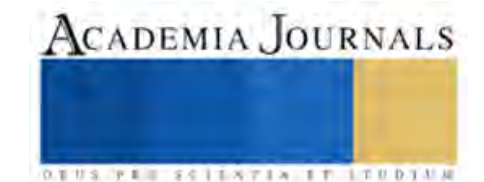

# Tomo 06

## *Ingenierías*

ELIBRO ONLINE CON ISSN 1946-5351 | VOL. 15, NO. 10, 2023 ARTÍCULOS DEL CONGRESO INTERNACIONAL DE INVESTIGACIÓN ACADEMIA JOURNALS CELAYA 2023

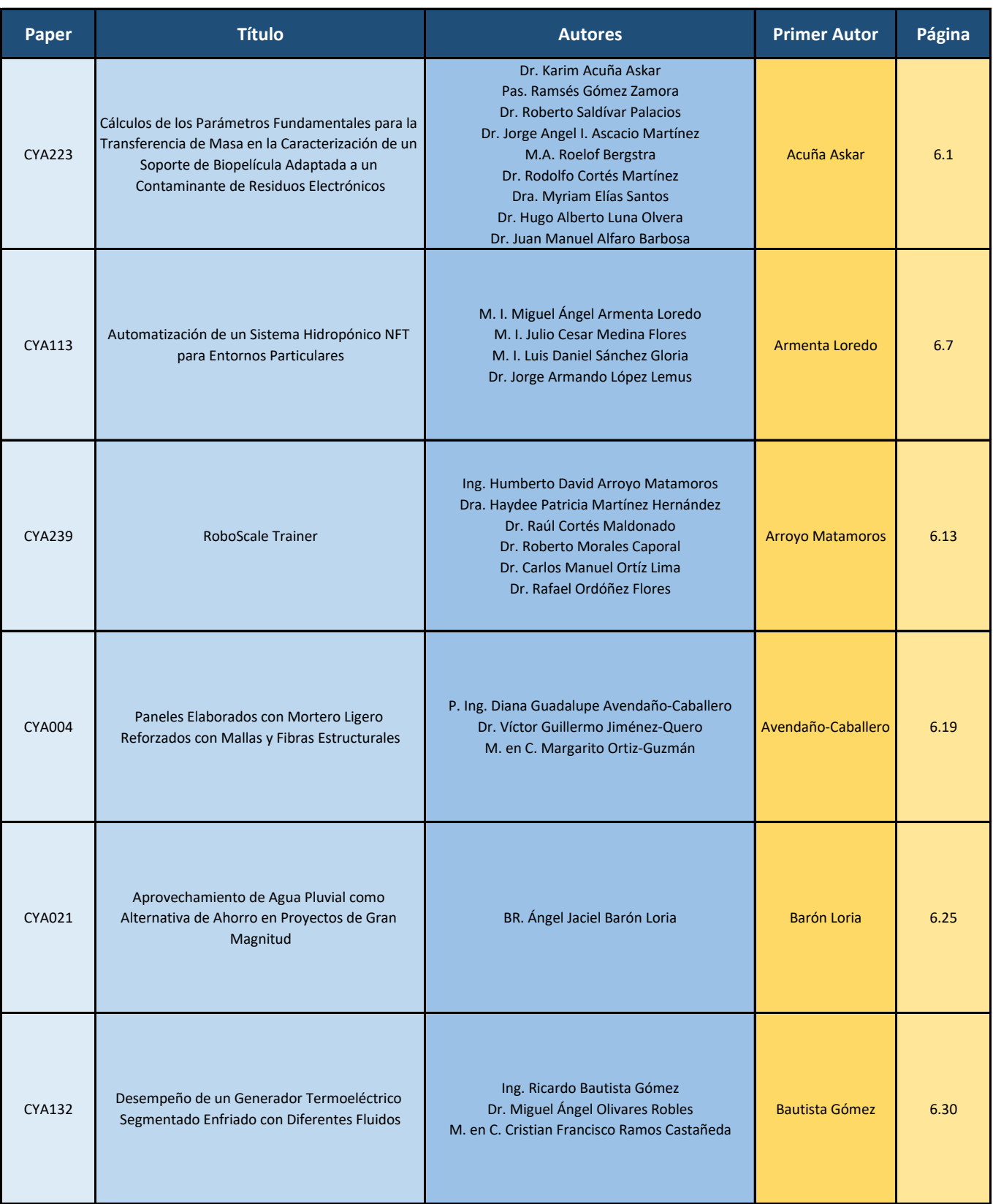

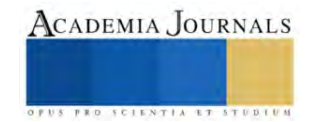

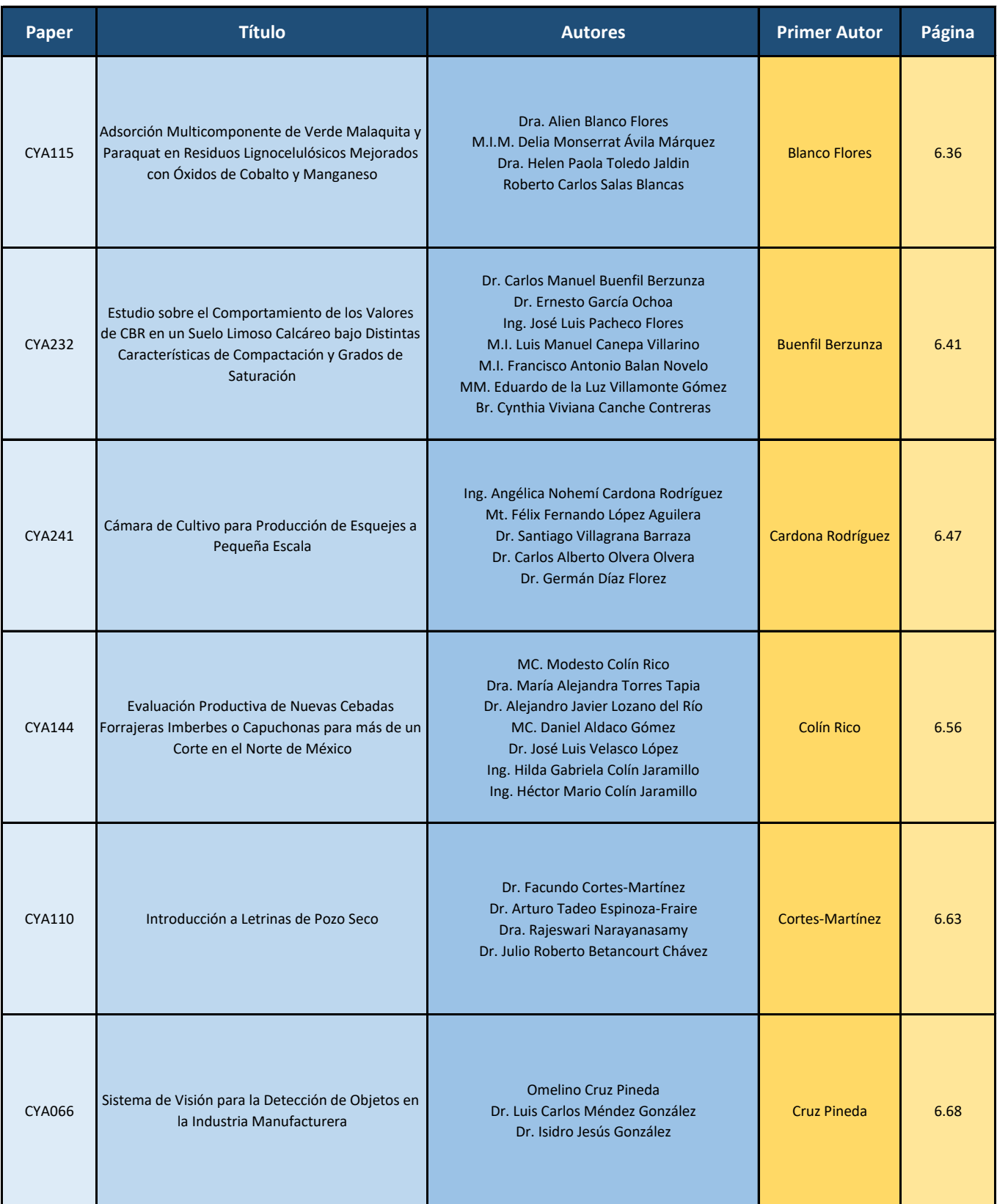

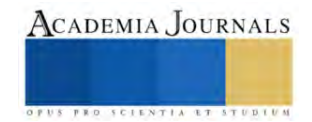

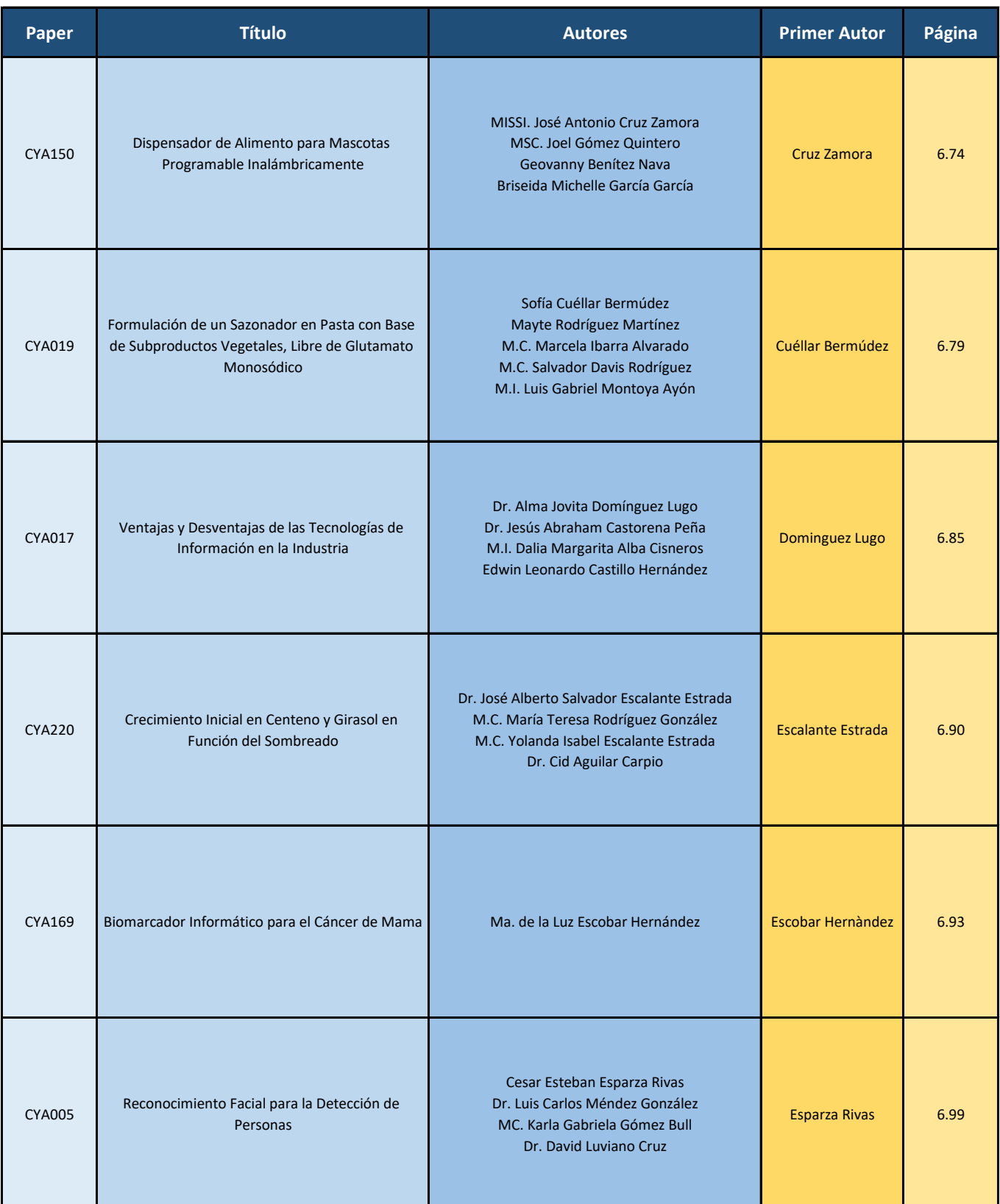

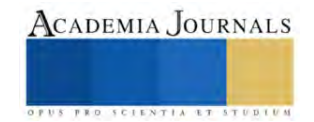

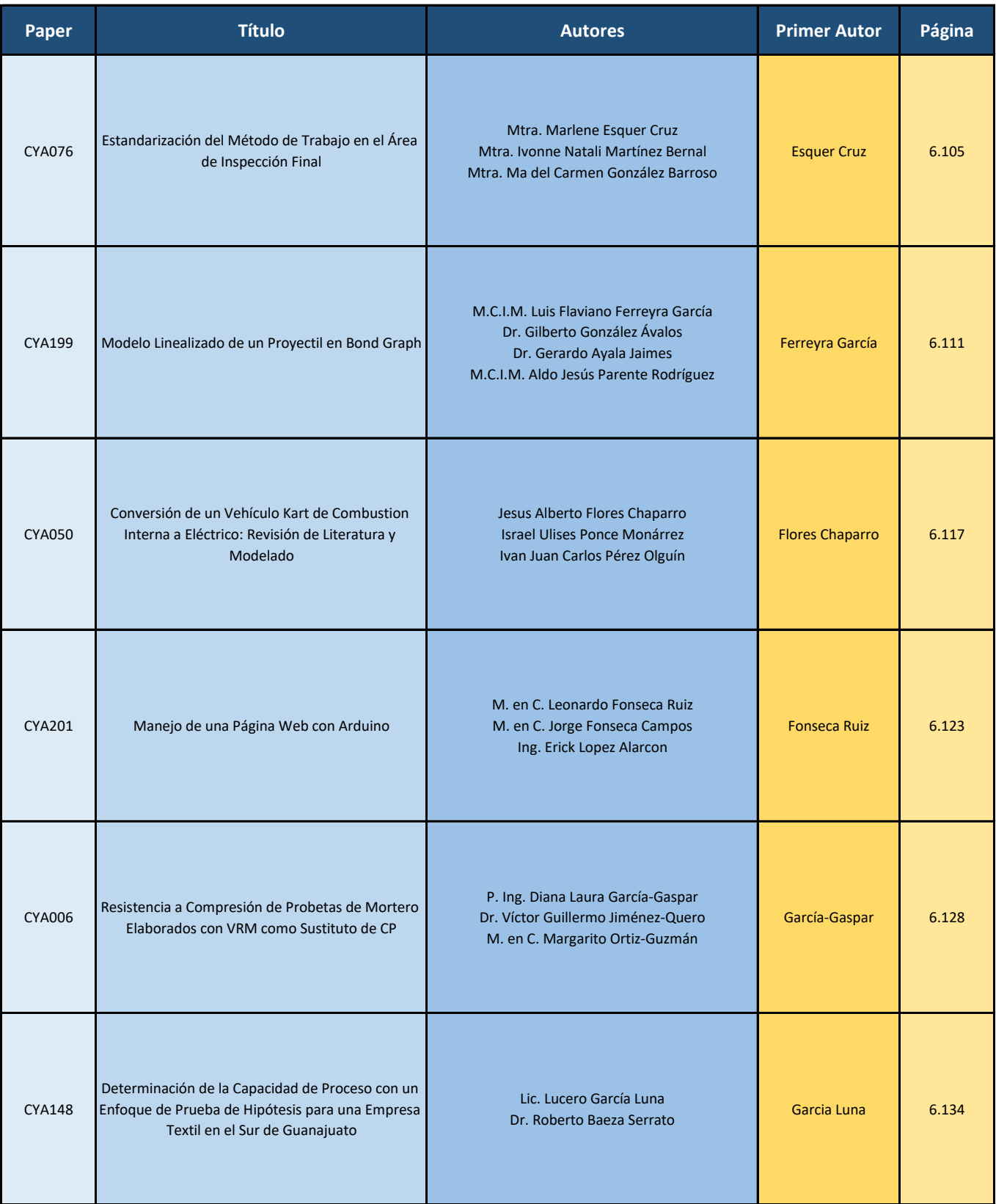

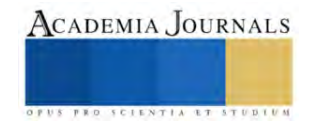

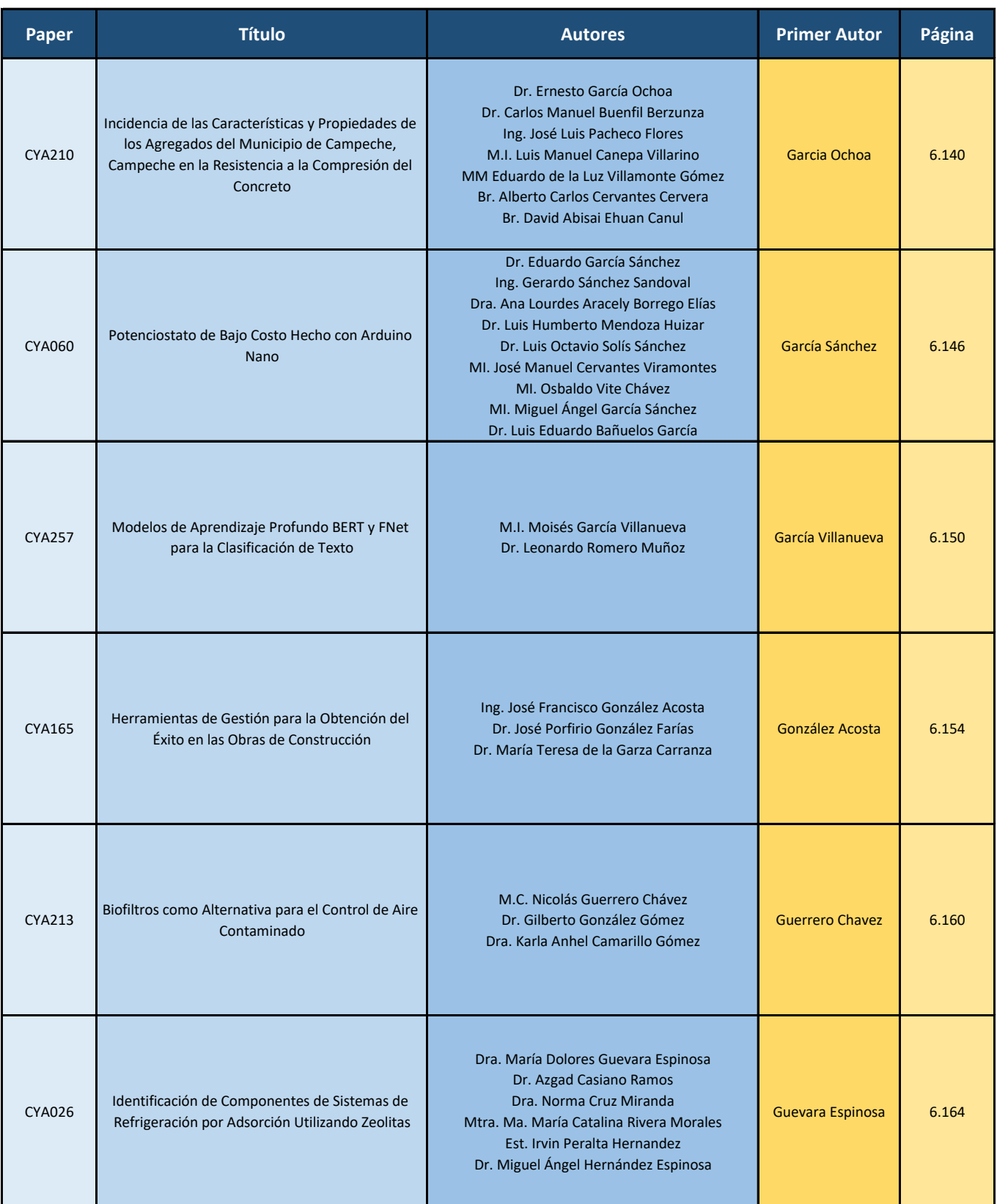

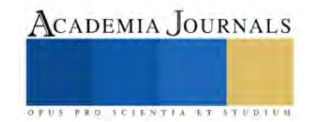

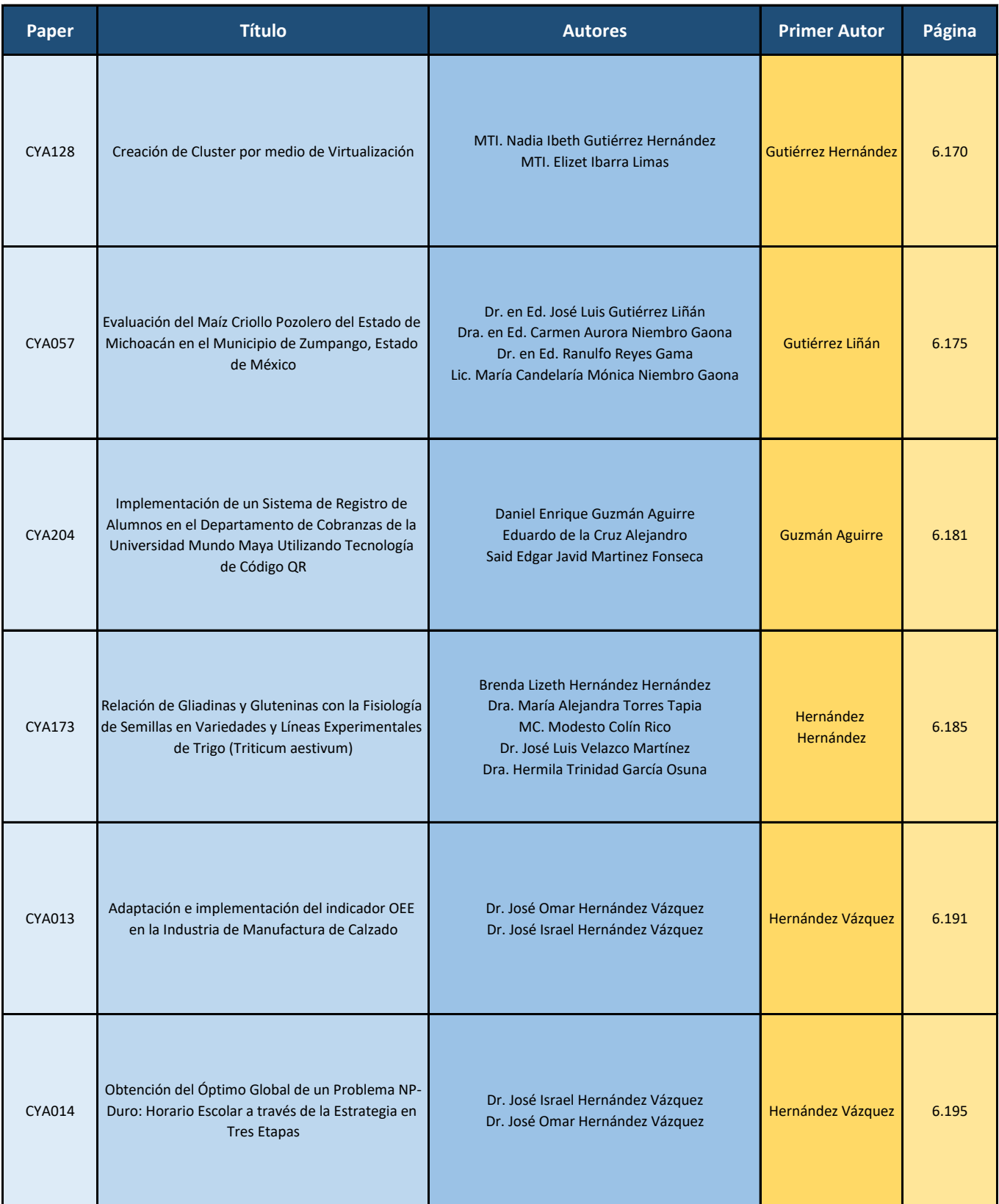

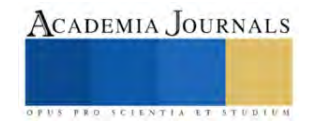

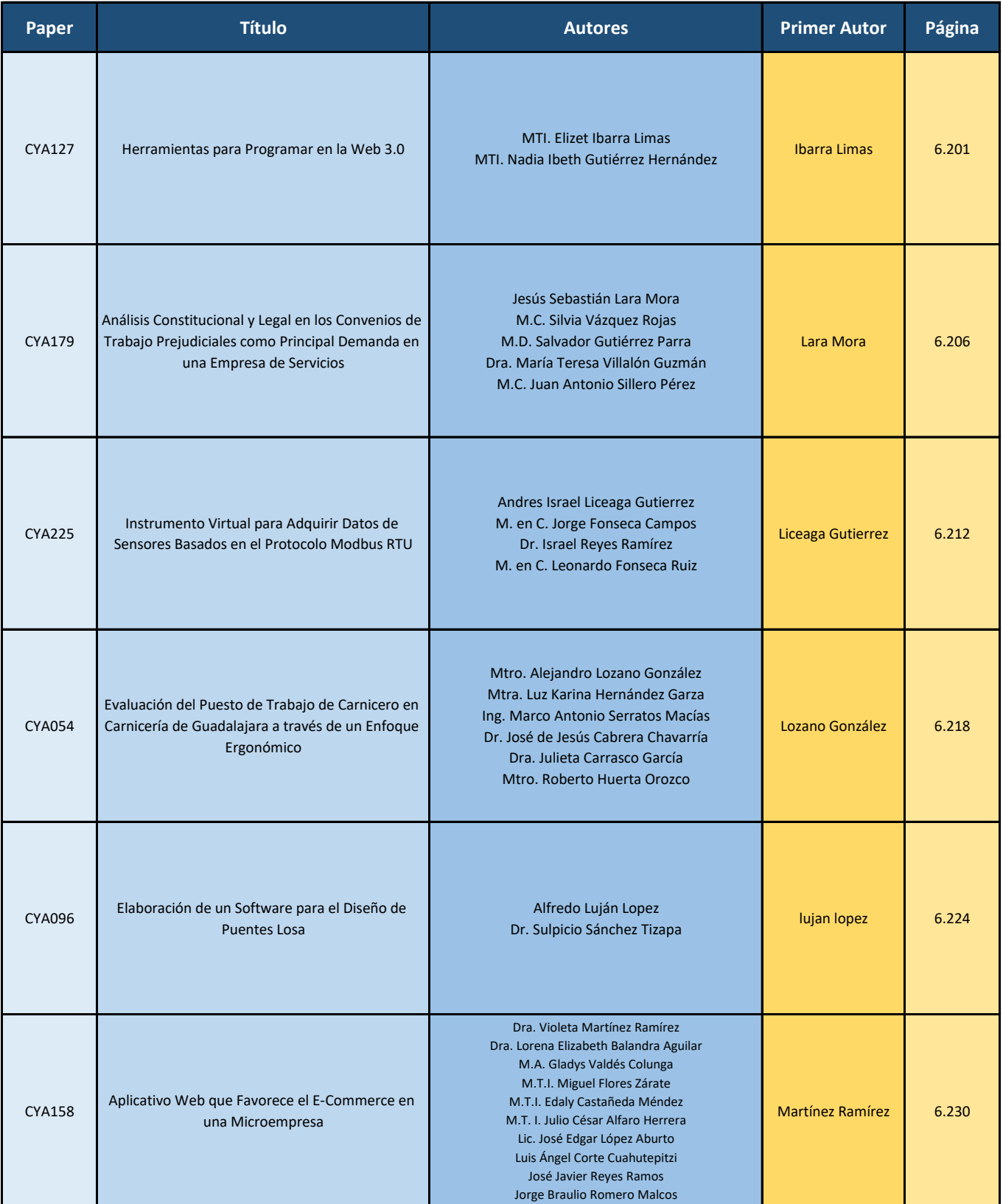

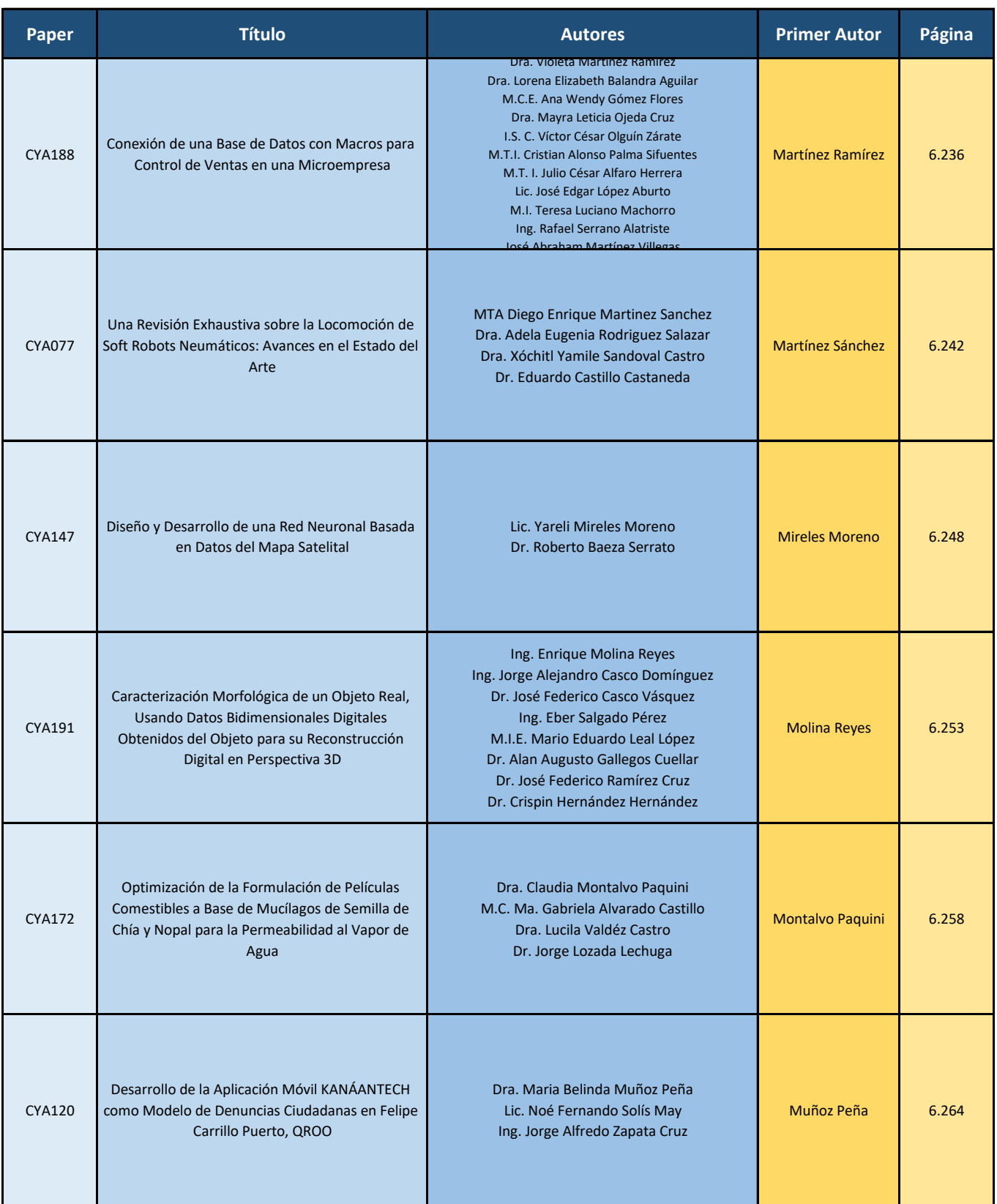

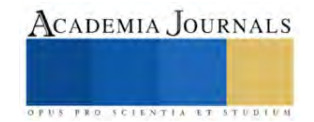

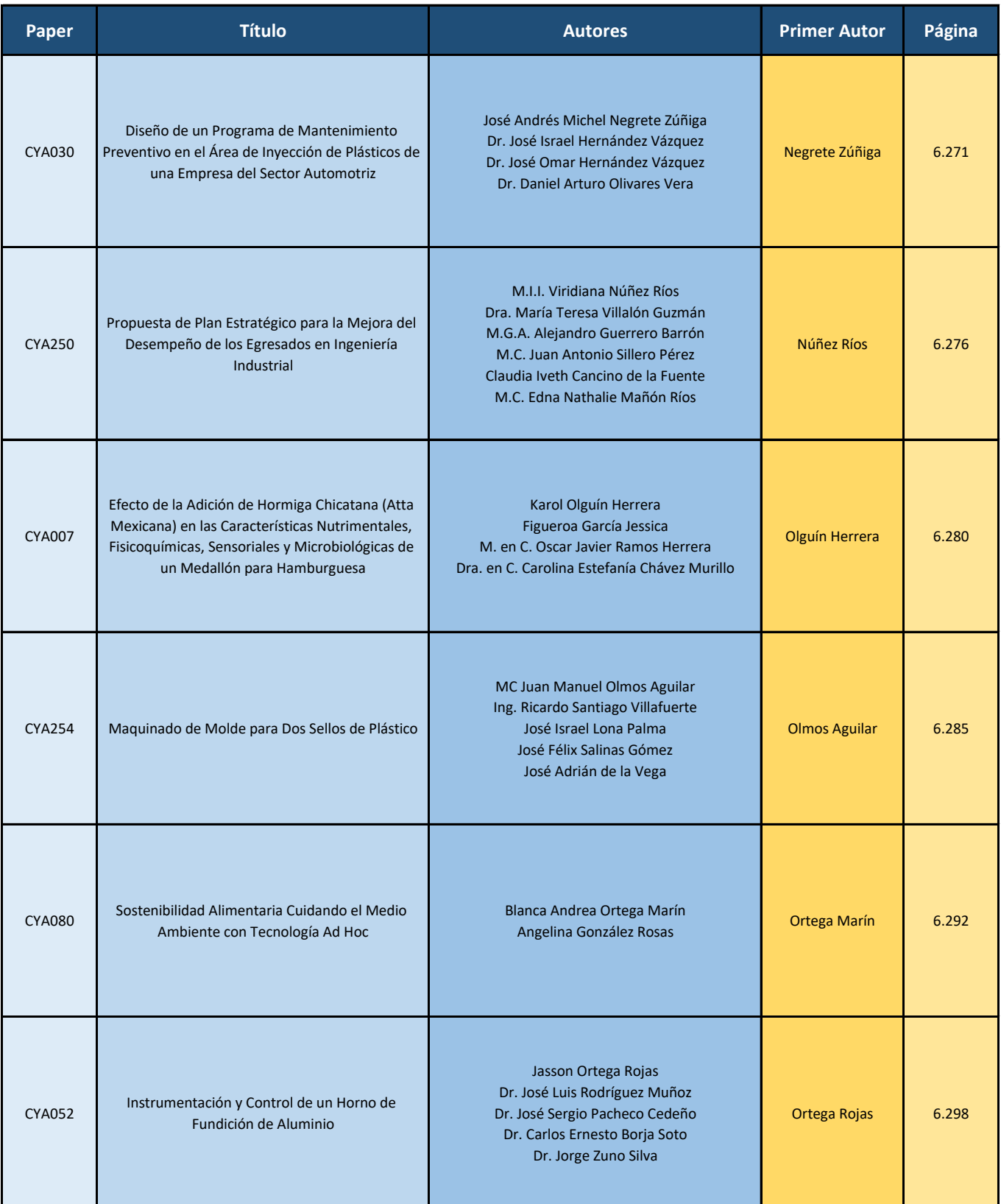

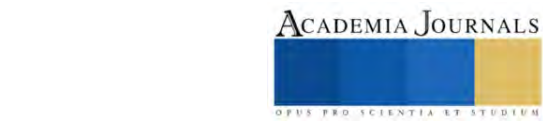

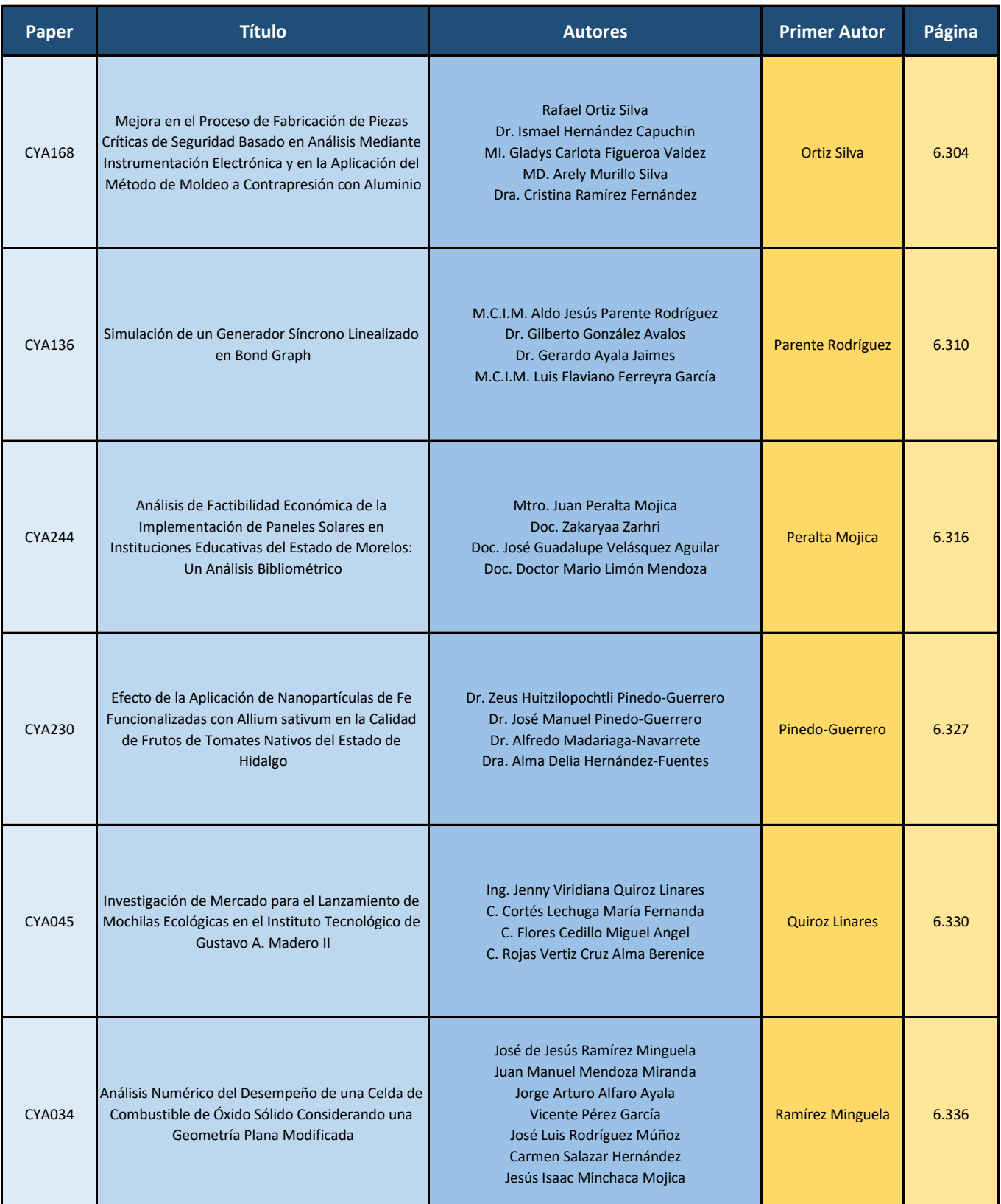

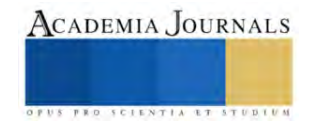

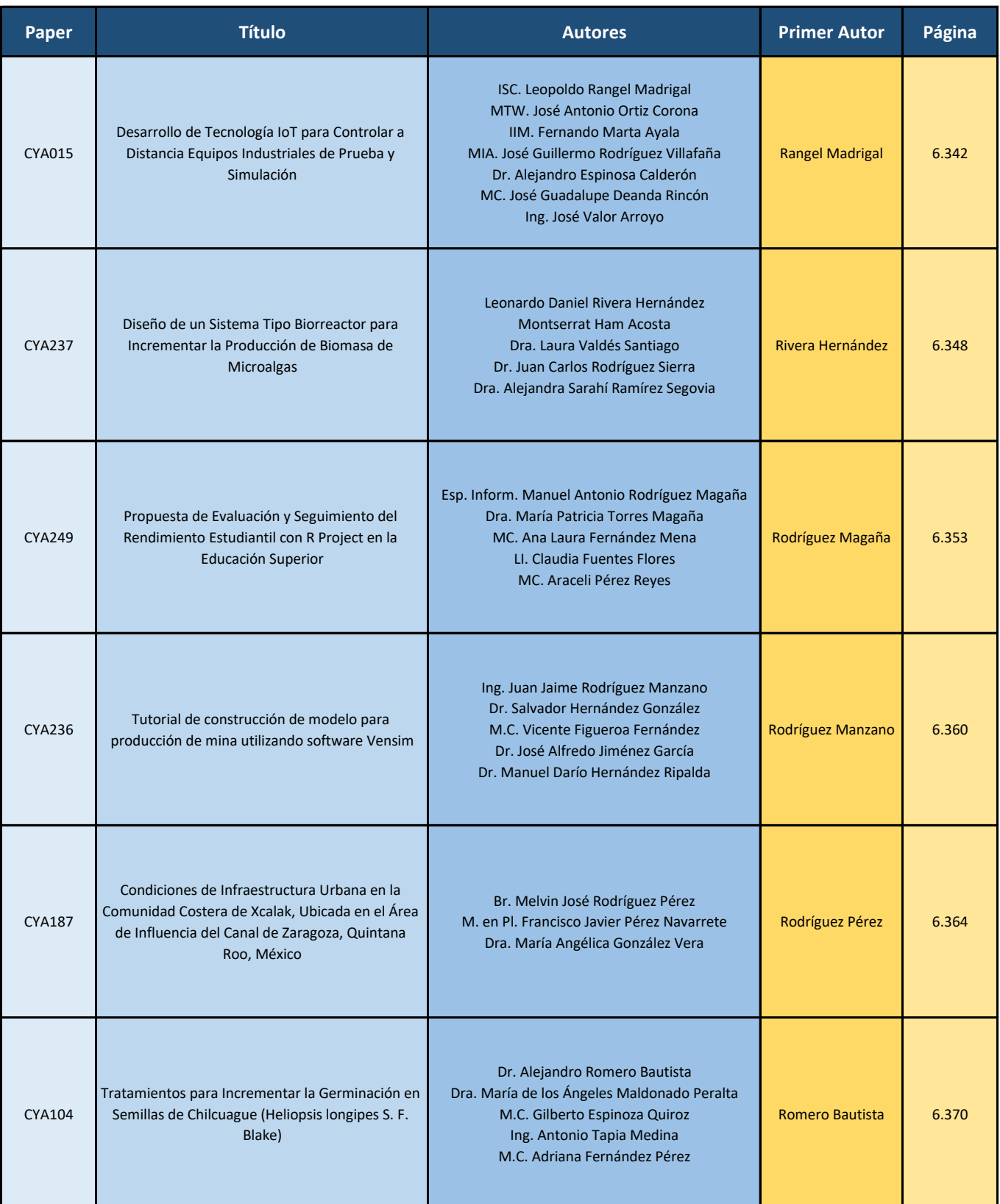

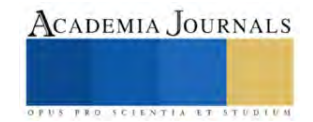

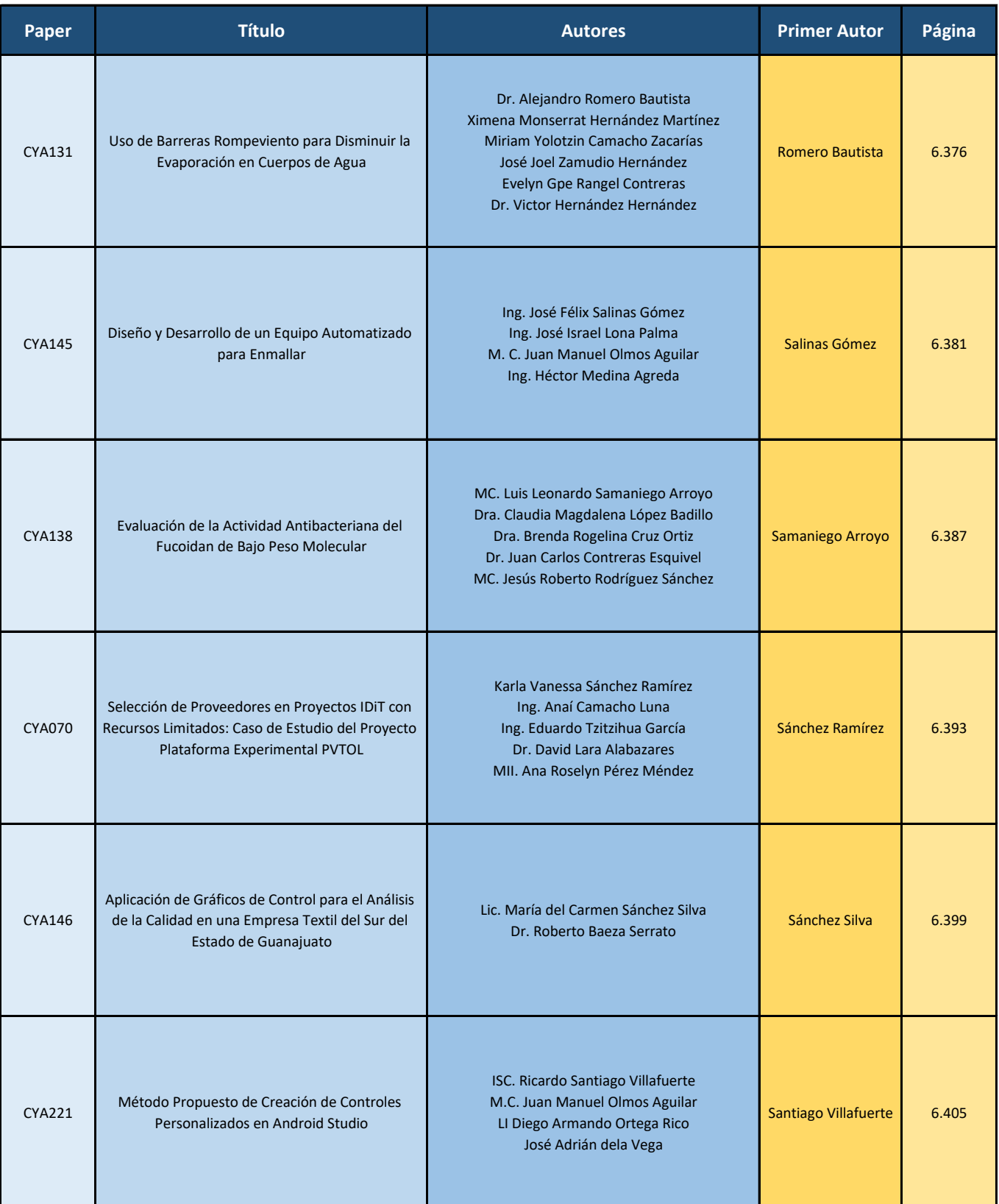

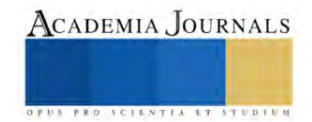

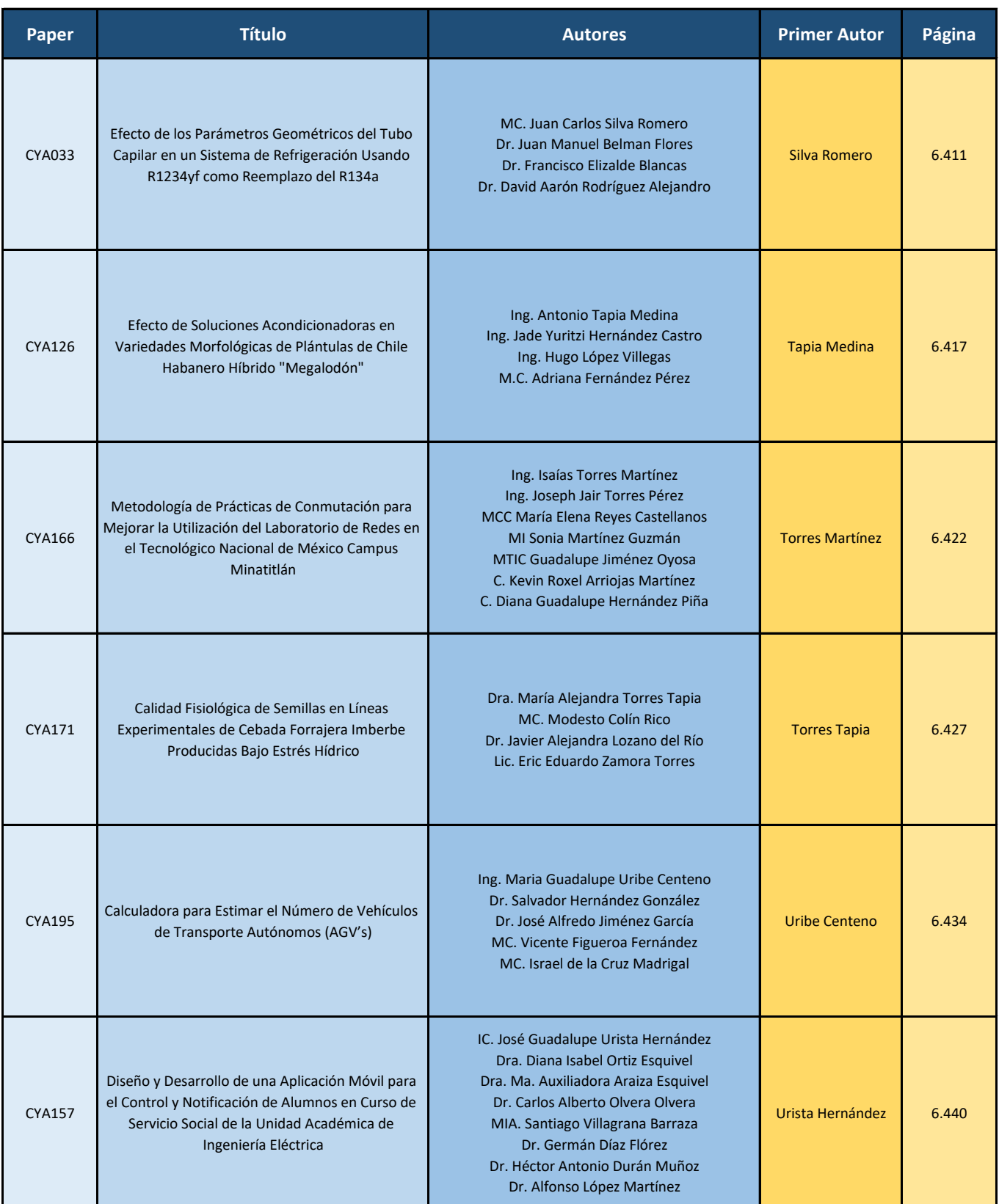

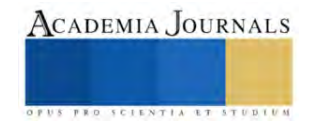

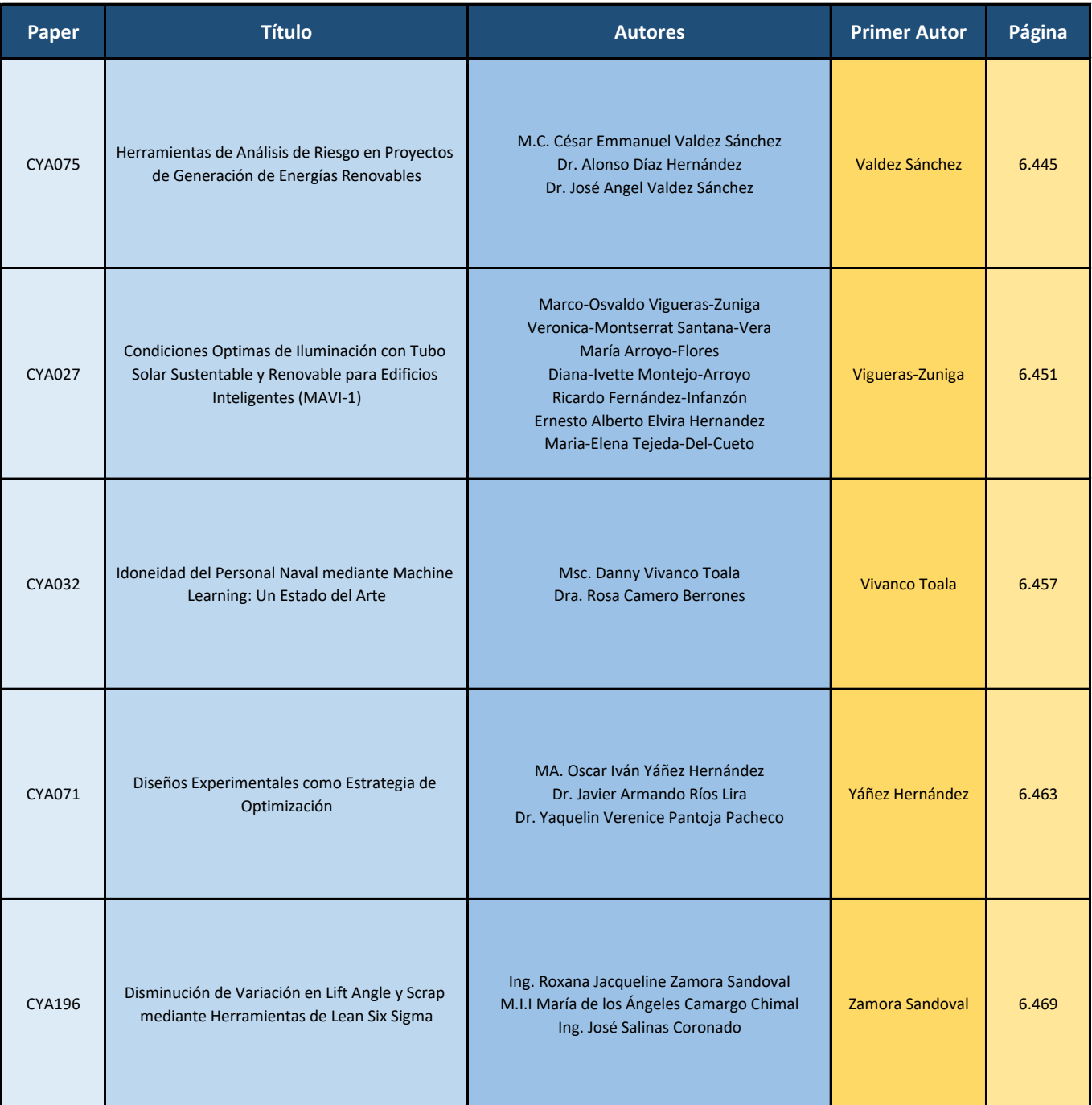

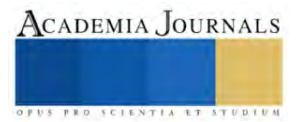

## **Cálculos de los Parámetros Fundamentales para la Transferencia de Masa en la Caracterización de un Soporte de Biopelícula Adaptada a un Contaminante de Residuos Electrónicos**

Dr. Karim Acuña Askar<sup>1</sup>, Pas. Ramsés Gómez Zamora<sup>1,2</sup>, Dr. Roberto Saldívar Palacios<sup>1</sup>, Dr. Jorge Ángel Isidro Ascacio Martínez<sup>3</sup>, M.A. Roelof Bergstra<sup>4</sup>, Dr. Rodolfo Cortés Martínez<sup>5</sup> Dra. Myriam Elías Santos<sup>6</sup>, Dr. Hugo Alberto Luna Olvera<sup>6</sup>, Dr. Juan Manuel Alfaro Barbosa<sup>7</sup>

*Resumen***—**Se realizaron los cálculos de los parámetros básicos que deben tomarse en cuenta para facilitar la transferencia de masa en la caracterización de un soporte de biopelícula adaptada a un contaminante de residuos electrónicos. La retención de agua en el material poroso fue de 0.33 g agua/g, lo cual le provee un perfil aceptable como soporte biológico. La tensión superficial del medio de cultivo se vio alterada por la adición de un tensoactivo a concentraciones en el intervalo de 0-10,000 mg/L. Se obtuvo una concentración micellar crítica de 1,000 mg/L. El área superficial por fisisorción de isoterma de BET fue de 21,500 cm<sup>2</sup>/g, mientras que el coeficiente de difusión del residuo electrónico en agua, por el método de Wilke y Chang fue de 4.61x10<sup>-6</sup> cm<sup>2</sup>/s.mol, muy similar al producido por el método de Othmer y Takar de 4.32x10<sup>-6</sup> cm<sup>2</sup>/s.mol.

*Palabras clave***—**Residuos electrónicos, soporte de biopelícula, transferencia de masa.

#### **Introducción**

Los contaminantes de residuos electrónicos constituyen un problema de contaminación a nivel mundial dado que en los tiraderos al aire libre están expuestos a los cambios de temperatura y humedad; particularmente en países donde las regulaciones ambientales se encuentran en desarrollo o su aplicación no se ejerce conforme al derecho ambiental establecido. En muchos casos, no existen bóvedas especialmente elaboradas para contener, agrupar, clasificar y distribuir apropiadamente los residuos electrónicos, por lo que en muchos países de América Latina, África y Asia Meridional es común encontrar toneladas de residuos electrónicos depositados al aire libre y que al colisionar entre ellos mismos se desprenden contaminantes orgánicos e inorgánicos que eventualmente por efecto de la lluvia son transportados por la escorrentía y alcanzan los mantos freáticos y eventualmente los cuerpos de agua superficiales (BBC, 2023). En muchos casos como parte de los cuerpos de agua superficiales se encuentran las presas de donde se obtiene el agua como materia prima para potabilizarse y posteriormente enviarse a la red de suministro, pero si no se cuenta con la tecnología apropiada para su potabilización, los residuos electrónicos, tanto orgánicos como inorgánicos, podrían permanecer en el agua y ser consumidos por la población, en las diferentes formas en la que ésta se encuentra expuesta. Es preciso señalar que muchos de los tiraderos se encuentran en lotes suburbanos o rurales, por lo que el suelo sobre el cual se encuentran depositados llega a contaminarse por los residuos, presentándose el fenómeno de infiltración a través del subsuelo para aquellos componentes que no se adsorben en los componentes fúlvicos o húmicos o en los componentes calcáreos o arcillosos, y que por lo tanto, eventualmente alcanzan el agua subterránea (Ecología Verde, 2023). Esta situación es aún más preocupante porque permite la acumulación de los contaminantes en los manantiales de los cuales las poblaciones suburbanas y rurales extraen agua para su consumo diario sin tener acceso a ningún tipo de tratamiento previo. En el año 2019 se registraron 53.6 millones de toneladas métricas de desechos electrónicos y considerando que estos flujos de desecho no son controlados adecuadamente, entre un 7% a 20% de estos desechos se llega a exportar como artículos de segunda mano. Se estima que, en promedio, el consumo global de equipos electrónicos y eléctricos, excluyendo páneles fotovoltaicos, se incrementa en 2.5 millones de toneladas métricas anualmente (Forti et al., 20220). Un fenómeno que ha estado en crecimiento es la obsolescencia electrónica programada. Este término está asociado a la producción de artículos electrónicos con un determinado

<sup>1</sup> El Dr. Roberto Saldívar Palacios es Profesor del Depto. de Microbiología de la Facultad de Medicina de la U.A.N.L[. robertosaldivar2003@yahoo.com.mx](mailto:robertosaldivar2003@yahoo.com.mx) <sup>3</sup>El Dr. Jorge Angel I. Ascacio es Profesor del Depto. de Bioquímica y Medicina Molecular de la Facultad de Medicina de la UANL [ascacio@hotmail.com](mailto:ascacio@hotmail.com)

<sup>4</sup>El M.A. Roelof Bergstra es Profesor del Centro Universitario Contra el Cáncer de la Facultad de Medicina de la UAN[L roeler77@hotmail.com](mailto:roeler77@hotmail.com)

- <sup>5</sup>El Dr. Rodolfo Cortés Martínez es Profesor del Centro de Investigación Científica y de Educación Superior de Ensenada, Baja California, [rcortes@cicese.mx](mailto:rcortes@cicese.mx) <sup>6</sup>La Dra. Myriam Elías Santos es Profesora del Instituto de Biotecnología de la Facultad de Ciencias Biológicas de la U.A.N.L. [myriam.eliassn@uanl.edu.mx](mailto:myriam.eliassn@uanl.edu.mx)
- <sup>6</sup>El Dr. Hugo Alberto Luna Olvera es Profesor del Instituto de Biotecnología de la Facultad de Ciencias Biológicas de la U.A.N.L. [drhugoluna@aol.com](mailto:drhugoluna@aol.com) <sup>7</sup>El Dr. Juan Manuel Alfaro Barbosa es Profesor de la División de Posgrado de la Facultad de Ciencias Químicas de la U.A.N.L. [jmalfarob@gmail.com](mailto:jmalfarob@gmail.com)

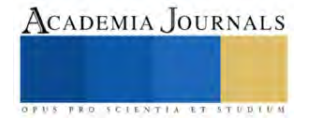

<sup>&</sup>lt;sup>1</sup> El Dr. Karim Acuña Askar es Profesor del Depto. de Microbiología de la Facultad de Medicina de la U.A.N.L[. karaskar@gmail.com](mailto:karaskar@gmail.com) (Autor corresponsal) <sup>1,2</sup> El Pas. Ramsés Gómez Zamora es Pasante de Ingeniería Química de la Facultad de Ciencias Químicas de la U.A.N.L. [ramses.gomezzmr@uanl.edu.mx](mailto:ramses.gomezzmr@uanl.edu.mx)

tiempo de vida útil menor al máximo real, y que obliga al consumidor a adquirir constantemente todo tipo de nuevos equipos electrónicos, lo que incrementa la producción de desechos electrónicos (Alberto et al., 2019).

Debido a lo anterior, es imprescindible generar los sistemas de tratamiento *in-situ,* o dado el caso, tratamientos *on-site* tanto de los caudales contaminados como también de los mantos freáticos afectados. Los tratamientos fisicoquímicos son demasiado agresivos para la biota, ya que los componentes fúlvicos y húmicos, además de otros componentes que funcionan como nutrientes quedan modificados o adversamente afectados de manera que el suelo resulta inutilizado para el sostenimiento de la vida (CONTIQUIM, 2023a). Por lo tanto, los tratamientos biológicos constituyen la mejor opción ya que, permiten la reutilización de los componentes fundamentales del suelo para el sostenimiento de la vida tanto microbiana como vegetal. Cabe señalar que, tanto en el suelo como en el subsuelo, se encuentran microorganismos heterotróficos que pueden desarrollar las capacidades de utilizar a los contaminantes de los residuos electrónicos como fuente de carbono o de energía, o como ambas fuentes (CONTYQUIM, 2023b). En este estudio se presenta la caracterización de un material poroso, para conocer su potencial de hospedar a comunidades biológicas formadoras de una biopelícula adaptada a los contaminantes de residuos electrónicos. Así mismo, se determinó la tensión superficial por la adición de un tensoactivo y su relación con la concentración micelar crítica en el medio de cultivo.

#### **Metodología**

#### *Tamizaje de material poroso y determinación de su densidad*

Se trituraron y tamizaron 580 gramos de material poroso en una serie de tamices. Posteriormente, se tomó la medida correspondiente al diámetro de 33 rocas ya tamizadas y seleccionadas de manera aleatoria y se procedió a calcular el promedio, la desviación estándar y el coeficiente de variación. Para determinar la densidad se tomaron 3 muestras de 100 piezas cada una, se pesaron y se llevaron a una probeta con 10 mL de agua cada una, se midió el volumen de agua desplazado por cada una de las muestras y se calculó la densidad dividiendo el peso de cada muestra entre el volumen desplazado por cada una de las muestras.

#### *Determinación de sólidos suspendidos volátiles*

Para determinar la cantidad de sólidos suspendidos volátiles que contiene las piezas del material poroso, se tomó una muestra de 100 gramos aproximadamente de las piezas tamizadas, se registró el peso exacto de la muestra y se llevó a una mufla a la temperatura de 550°C durante 20 minutos. Una vez transcurridos los 20 minutos, se retiró de la mufla y se llevó a un desecador, en donde se dejó enfriar durante 15 minutos y posteriormente se registró el nuevo peso. Este procedimiento se repitió 2 veces más hasta que se obtuvo un peso constante. La cantidad de sólidos suspendidos volátiles se obtuvo de la diferencia entre el peso inicial de la muestra y el peso constante final.

#### *Determinación de humedad del material poroso*

Para determinar la humedad propia del material poroso se tomaron tres muestras de un peso aproximado de 100 g y se procedió a registrar el peso exacto de cada una y posteriormente se llevaron a una estufa a 105°C durante 1.5 horas. Después se dejaron enfriar durante 15 minutos en un desecador y se volvió a pesar cada muestra. Se registró el nuevo peso. Este procedimiento se repitió dos veces más hasta que se obtuvieron pesos constantes. La humedad de las piezas se obtuvo de la diferencia entre el peso inicial y el peso constante final de cada una de las tres muestras.

#### *Determinación de capacidad de retención de agua del material poroso*

Para la determinación de la retención de agua en el material poroso se utilizaron las mismas 3 muestras empleadas en la determinación de humedad, se sumergió cada muestra en agua durante 1 minuto y se dejaron escurrir durante 15 minutos en un cernidor hasta que no hubiera goteo. Se tomaron las muestras, se registró su peso y se llevaron a la estufa a 105°C durante 1.5 horas, una vez pasado ese tiempo, se retiraron y se dejaron enfriar en el desecador durante 15 minutos y se pesaron; una vez registrado el peso, se volvieron a llevar a la estufa a 105 °C durante 1.5 horas. Este procedimiento se repitió dos veces más hasta que se obtuvieron pesos constantes. La capacidad de retención de agua de las piezas se obtuvo mediante la diferencia entre el peso inicial y el peso constante final de cada muestra.

#### *Determinación de parámetros fisicoquímicos de un contaminante orgánico de residuos electrónicos*

Se calculó el volumen molar tanto con base en las contribuciones atómicas publicadas por Le Bas en 1915 (Le Bas, 1915), revisadas por Reid y Sherwood (1966), como también con base en el modelo propuesto por Panidi et al., (2006), cuya ecuación es la siguiente:

$$
V = V_b + K(N - n) \tag{1}
$$

ISSN 1946-5351 online Vol. 15, No. 10, 2023

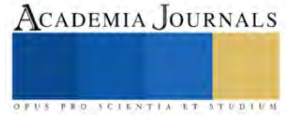

Donde:

 $V =$  Volumen molar ajustado del contaminante orgánico representativo de los residuos electrónicos (cm<sup>3</sup>/mol).

 $V_b$  = Volumen molar de la estructura química base (cm<sup>3</sup>/mol).

K = 2.69, Coeficiente de la fracción de volumen molar correspondiente al cambio en el número de electrones externos.

N y n = Suma del número de electrones externos de los compuestos de estructura química base (adimensionales).

Adicionalmente, el coeficiente de difusión del contaminante orgánico representativo de los residuos electrónicos en agua se calculó con base en la ecuación de Wilke y Chang, (1955):

$$
D_{1,2} = 7.4 \times 10^{-8} \left[ \frac{(\phi M_2)^{0.5} T}{\mu_2 V_1^{0.6}} \right]
$$
 (2)

Donde:

 $\phi$  = Parámetro de asociación del solvente (Agua) = 2.6.

 $M_2$  = Peso molecular del solvente (Agua) = 18 g/mol.

T = Temperatura de operación.

 $\mu_2$  = Viscosidad del agua en Centipoises (1 cP = 0.001 Pa-s).

 $V_1$ = Volumen molar del contaminante orgánico en el punto de ebullición (cm<sup>3</sup>/g.mol)

Y con la ecuación de Othmer y Thakar (1953):

$$
D_{1,2} = 14x10^{-5} \mu_2^{-1.1} V_1^{-0.6}
$$
 (3)

 $\mu_2$  = Viscocidad del agua en Centipoises (1 cP = 0.001 Pa-s)

 $V_1$  = Volumen molar del contaminante orgánico en el punto de ebullición (cm<sup>3</sup>/g.mol)

#### *Medio de cultivo del reactor y adición del contaminante en el reactor*

El crecimiento de microorganismos se llevó a cabo mediante la inoculación con posterior alimentación de fuentes de carbono y de energía mediante un sistema de flujo continuo. El contaminante proveniente de residuos electrónicos se adicionó al reactor a una concentración conocida con control del flujo volumétrico, temperatura y pH. El medio de cultivo se homogenizó con el contaminante de manera que éste quedara a una concentración uniforme en el influente del reactor. Durante el proceso de homogenización del contaminante en el medio de cultivo, se tomó en cuenta los equilibrios heterogéneos de soluciones liquido-liquido, efectos de solubilidad, las fuerzas de atracción de London y de Van der Waals. Se midió la viscosidad del medio de cultivo por medio de la prueba de probeta con esfera con caída por gravedad. Se midió la tensión superficial por medio de la prueba de elevación capilar.

#### *Determinación de la tensión superficial*

Para determinar la tensión superficial fue necesario preparar soluciones del tensoactivo en el medio de cultivo a diferentes concentraciones de 10,000; 5,000; 2,500; 1,500; 1,000; 500; 100; 50; 10; 5; 1 y 0.5 mg/L. Primero se preparó una disolución de 10,000 mg/mL, para lo cual se pesó 1 g del tensoactivo, se disolvió en un matraz de aforación de 100 mL y se agitó, y a partir de dicha solución se prepararon las diluciones para obtener las concentraciones mencionadas anteriormente. Posteriormente, se determinó la densidad de cada una de las diluciones, para lo cual se utilizó una pipeta volumétrica, se tomó un volumen de 10 mL y éste se colocó en un vaso de precipitado de 50 mL previamente pesado, y se determinó la densidad con el cociente de la masa y el volumen, lo cual se hizo por triplicado. Una vez determinada la densidad, se procedió a medir la tensión superficial de las diluciones, mediante la determinación diferencial de alturas de un capilar, donde se tomó un volumen de 5 mL de cada dilución y se colocó en un tubo de ensayo de fondo plano y se hizo sumergir el tubo capilar hasta tocar el fondo (**Figura 1**), y considerando el radio del capilar y las densidades calculadas anteriormente, se obtuvieron los valores de tensión superficial. Esto se hizo por triplicado para cada dilución (Shoemaker et al., 1989).

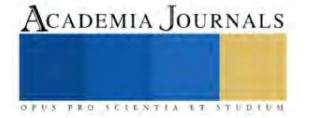

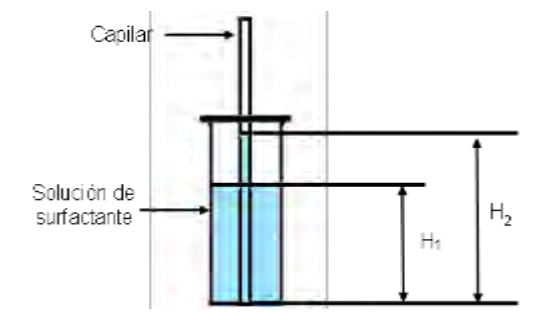

**Figura 1.** Esquema de la medición de tensión superficial mediante la determinación de alturas del capilar.

$$
\gamma = \frac{r * h * \rho * g}{2} \tag{4}
$$

Donde:

*γ* = tensión superficial del medio de cultivo-aire (N/m)

 $r$  = radio del capilar (m)

 $h =$  diferencia promedio de alturas ( $H_2$ - $H_1$ ) (m)

 $\rho$  = densidad del líquido (kg/m<sup>3</sup>)

g = fuerza de gravedad (m/s<sup>2</sup>)

#### *Dispersión del contaminante de residuos electrónicos*

La homogenización del contaminante proveniente de residuos electrónicos en el medio de cultivo se realizó mediante la adición controlada de un tensoactivo con la finalidad de obtener la máxima uniformidad de la concentración del contaminante en todo el influente. Adicionalmente se mantuvo en agitación controlada mediante agitación magnética. Se tomó la lectura de revoluciones por minuto de la agitación que resultaron óptimas para la uniformización de la concentración del contaminante.

#### **Resultados**

Las propiedades del material poroso resultaron óptimas como una alternativa para la funcionalidad que se requiere para un soporte biológico. Los parámetros correspondientes a la fracción de retención de humedad (**Tabla 1**) demuestran la capacidad del empaque de estimular la formación y crecimiento de población biológica y así eventualmente formar la biomembrana capaz de desdoblar contaminantes asociados a residuos electrónicos.

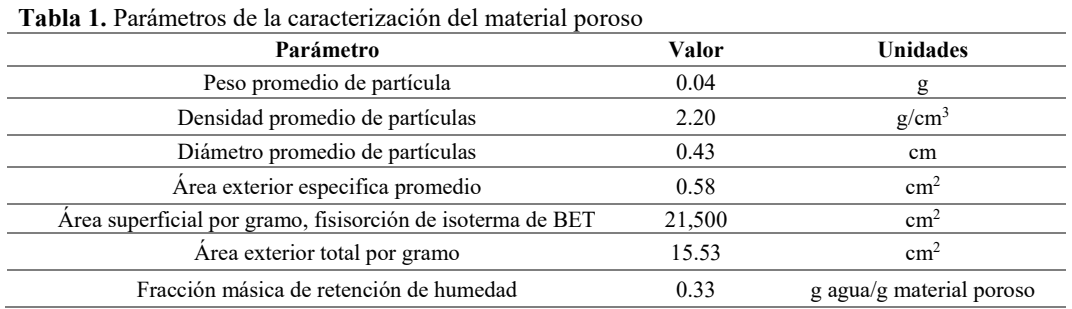

El método de cálculo de volumen molar mediante las contribuciones de Le Bas (**Tabla 2**) son un ajuste a la regla de Schroeder (Reid and Sherwood, 1966), el cual tiene un error del 4.7% para componentes asociados a los hidrocarburos. En este caso se utilizaron las contribuciones atómicas de aquellos elementos presentes en el contaminante. Para el método de Panidi se tienen resultados con mayor aproximación, ya que los errores son menores al 1% en promedio. Estos errores corresponden a cadenas pesadas de hidrocarburos, debido a ésto se utilizó el método correspondiente al cálculo de la contribución del núcleo estructural del contaminante (moiety) constituido por un componente alifático y otro componente aromático (**Tabla 3**).

**Tabla 2.** Incrementos de volumen en el cálculo de volúmenes molares por contribuciones de Le Bas.

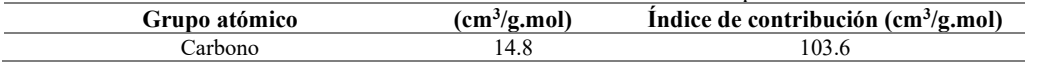

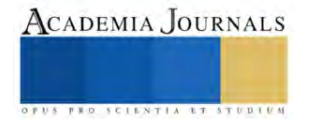

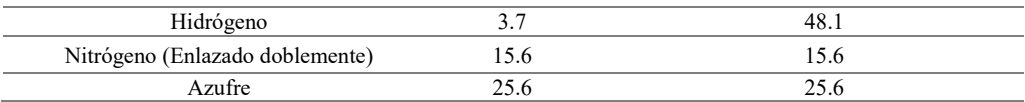

**Tabla 3.** Incrementos de volumen para el cálculo de volúmenes molares por las contribuciones de Panidi según el núcleo estructural (moiety)

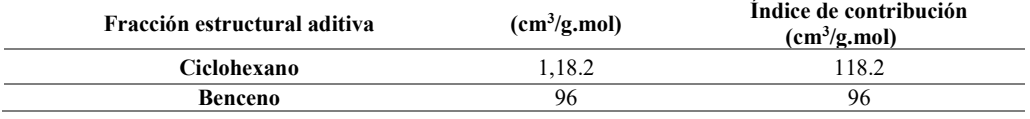

*Fenómeno de transferencia de masa*

**Tabla 4.** Parámetros obtenidos para el cálculo del coeficiente de difusión de un contaminante de residuos electrónicos.

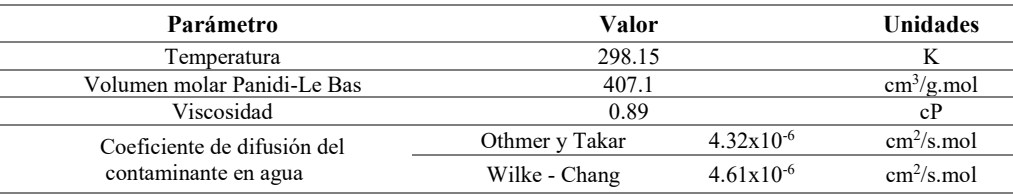

El coeficiente de difusión (**Tabla 4**) resulta relevante para los modelos de la remoción del contaminante en el reactor biológico. Al presentarse efectos de transferencia de masa debido a la biomembrana se crean perfiles de concentración en las capas de transferencia: a) capa del medio de cultivo contaminado, b) capa de difusión y la c) biomembrana. Esta capa de difusión a través de la cual se lleva a cabo la transferencia de masa del contaminante, presenta un determinado espesor. En el perfil de concentraciones, se asume que la presencia del sustrato se encuentra homogénea en la capa del medio del cultivo enriquecido, y al ingresar éste en la capa de difusión se asume que su concentración inicia un decaimiento de forma lineal. Sin embargo, al ingresar en las membranas de los microorganismos, el sustrato presenta un decaimiento tipo logarítmico por lo que se asume que la aglomeración de los flóculos presenta un perfil de alta madurez y por consiguiente transcurre la remoción del contaminante.

#### *Cambio en la tensión superficial por la adición del tensoactivo*

La medición de la tensión superficial resulta útil para la interpretación de la tensión interfacial que se crea debido a la insolubilidad del contaminante en el medio de cultivo. Al formarse esta alta tensión interfacial entre los dos componentes líquidos, provoca concentraciones dependientes de las coordenadas espaciales, es decir, una solución heterogénea. La concentración micelar critica se define como el intervalo de concentraciones del tensoactivo en el que se presenta un cambio significativo de la tensión superficial de la solución. En el intervalo de la adición de 0-100 mg/L del tensoactivo se observó un incremento en la tensión superficial, lo cual se debe a que en este intervalo aún no se presenta la detergencia y por lo tanto el efecto de la formación de micelas no se traduce en una reducción de la tensión superficial, independientemente de que la adición del tensoactivo incremente la densidad de la solución. Posterior a este valor se registró una disminución significativa de la tensión superficial lo cual indica que pudo haber ocurrido una micelización en la solución de prueba. Este decremento en la tensión superficial se presentó hasta la concentración de 1,000 mg/L, a partir de la cual, la tensión superficial volvió a aumentar ya que las interacciones moleculares en solución producen micelas laminares que eventualmente pueden derivar en la formación de una mesofase liotrópica laminar (Alsina-Esteller, 1992). Según los resultados se puede concluir que el intervalo de la concentración micelar crítica se encuentra entre 100 y 1,000 mg/L del tensoactivo añadido al medio de cultivo. Por lo tanto se utilizó la concentración de 1,000 mg/L para lograr la formación requerida de micelas para producir la detergencia en la solución. Lo anterior permite asegurar la reducción de la tensión interfacial entre el contaminante y el medio de cultivo, reduciendo significativamente los efectos de resistencia a la transferencia de masa y por lo tanto generar la distribución homogénea del componente.

#### **Conclusiones**

Se determinó que el material poroso estudiado resultó eficiente para la formación de biomembrana en su función como soporte biológico debido a su alta retención de humedad y a su área superficial. La tensión superficial del medio de cultivo se mostró con un cambio significativo en concentraciones bajas, tomando como punto de

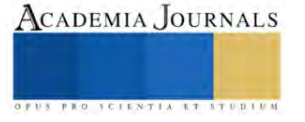

operación 1,000 mg/L, la cual fue capaz de promover la formación de micelas mostrando los efectos de detergencia, garantizando la homogenización del contaminante proveniente de residuos electrónicos y reduciendo los efectos de resistencia a la transferencia de masa.

#### **Agradecimientos**

Se agradece al Consejo Nacional de Humanidades, Ciencias y Tecnologías (CONAHCYT) el financiamiento del proyecto SEP-CONACYT 0256056 "Un modelo para el tratamiento de cristales líquidos procedentes de residuos electrónicos". Se agradece también el apoyo al Fondo de Proyectos PAICYT SA1898-21 "Caracterización molecular de comunidades microbianas asociadas a residuos electrónicos" de la Universidad Autónoma de Nuevo León.

#### **Referencias**

- 1. BBC News Mundo. https://www.bbc.com/mundo/noticias-47032919 (accesado el 30 de enero del 2023).
- 2. Ecología verde. https://www.ecologiaverde.com/contaminacion-del-suelo-causas-consecuencias-y-soluciones-285.html (accesado el 29 de enero del 2023).
- 3. Forti V.; Balde C. P.; Kuehr, R.; Bel G. *The Global E-waste Monitor 2020: Quantities, flows and the circular economy potential*, publicado por United Nations University/United Nations Institute for Training and Research, International Telecommunication Union, and International Solid Waste Association, Bonn, Geneva and Rotterdam, 2020.
- 4. Alberto A. J.; Lucila A.; Luciane K. V. *Sustainable Consumption: The Right to a Healthy Environment*, Springer, São Leopoldo, Brasil, 2019, 30.
- 5. CONTYQUIM®. https://contyquim.com/blog/tratamiento-fisicoquimico-para-aguas-residuales (accesado el 1 de febrero del 2023a).
- 6. CONTYQUIM®. https://contyquim.com/blog/planta-de-tratamiento-de-agua-residual-biologica (accesado el 1 de febrero del 2023b).
- 7. Le Bas, G. *The Molecular Volumes of Liquid Chemical Compounds,* Longmans Green and Co., Inc., Nueva York, 1915.
- 8. Reid, R.C.; Sherwood, T.K. *The properties of gases and liquids. Their estimation and correlation*, McGraw-Hill Book Co., Nueva York, 1966, 99-100.
- 9. Panidi, I. S.; Trofimov, V. A., & Lepikhina, N. S. Chemistry and technology of fuels and oils. 2006, 42(6), 441.
- 10. Wilke, C. R., Chang, P. AIChE journal. 1955, 1(2), 264-270.
- 11. Othmer, D. F., Thakar, M. S. Industrial & Engineering Chemistry. 1953, 45(3), 589-593.
- 12. Shoemaker, D. P.; Garland, C. W. Nibler, J. W., *Experiments in physical chemistry.* 5° ed, Mc. Graw.Hill Book Co. Inc., Nueva York, 1989, 471.
- 13. Alsina-Esteller, M. A. *Sistemas Coloidales. In* Fisicoquímica para Farmacia y biología, Sanz Pedredo, P., Masson S. A., Madrid, 1992, 947- 949.

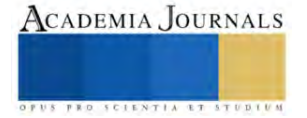

## **Automatización de un Sistema Hidropónico NFT para Entornos Particulares**

M. I. Miguel Ángel Armenta Loredo<sup>1</sup>, M. I. Julio Cesar Medina Flores<sup>2</sup>, M. I. Luis Daniel Sánchez Gloria<sup>3</sup>, Dr. Jorge Armando López Lemus<sup>4</sup>

*Resumen***—** Esta investigación se enfocó en el aspecto cualitativo, tomando en consideración algunas comparativas de ventajas y desventajas de otros tipos de sistemas hidropónicos que existen en el mercado, para ello se utilizó el criterio y participación de personas las cuales tenían conocimientos en sistemas de invernadero y otros métodos implementados para la horticultura. La ventaja del sistema NFT presentado en este trabajo resalta en comparación con otros sistemas hidropónicos, por la calidad obtenida en los diferentes productos hortícolas como lechuga, tomate, chile, entre otros; lo cual se logra con la automatización y supervisión de variables de control para uso en entornos particulares, por ejemplo, casas habitación.

*Palabras clave***—**Hidroponía, Sistema NFT, Solución Nutritiva, Automatización.

#### **Introducción**

De acuerdo con un estudio de la INEGI (2023), en México existen 32.1 millones de hectáreas de uso agrícola, convirtiéndose en la principal actividad que provee la mayor cantidad de alimentos para el país, sin embargo, los altos costos de insumos y servicios, así como los factores climáticos son unos de los principales problemas para la agricultura, sin mencionar, el notable crecimiento de la población dando como resultado un incremento de la demanda de los productos agrícolas, y este incremento poblacional también repercute en que cada vez se tenga menos espacios para la agricultura, así como el acelerado deterioro de las tierras fértiles.

Bajo este contexto, es recomendable la búsqueda de estrategias de producción eficiente y sostenibles que sean una alternativa para producir nuestros alimentos. Entre los variados métodos, una de las alternativas que logran solventar este problema son los métodos hidropónicos, debido a sus condiciones controladas de cultivo, las cuales se realizan en condiciones cerradas, libres de parásitos, bacterias, hongos y contaminación por agua, además de que se puede obtener mayor producción, reducen el uso de fertilizantes, uso óptimo de recursos, proporcionan un mayor control contra plagas y condiciones climáticas adversas, en comparación con los métodos convencionales, Calle (2022).

De acuerdo con la Real Academia Española (RAE) "hidroponía" significa: cultivo de plantas en soluciones acuosas, por lo general con algún soporte de arena, grava, etc. Una definición más sencilla seria "cultivo de plantas en agua". Como su nombre lo indica la hidroponía son sistemas donde las raíces de las plantas se sumergen en una solución que contiene los nutrientes necesarios para su desarrollo, sin la necesidad de suelo. Existen muchos sistemas de cultivo basados en hidroponía, pero una de las más populares son los sistemas NFT (Nutrient Film technique), que resalta en comparación con otros sistemas hidropónicos, debido a la alta calidad obtenida en los diferentes productos hortícolas (Izquierdo, 2003), el corto período de cultivo, el óptimo uso de recursos, con la opción de recolectar y filtrar el agua de las lluvias asegurando mantener cosechas en píe por mayor tiempo y todo esto con áreas pequeñas que dispongan para la utilización de esta tecnología.

Considerando lo anterior en este artículo se implementa un sistema hidropónico NFT automatizado utilizando la placa de microcontrolador "Arduino", tomando en consideración los estándares y códigos que se requieren para implementar este sistema, esto con el fin de cultivar alimentos en nuestros hogares y así tener una alternativa ante los problemas de producción agrícola y a su vez, mejorar las cosechas del producto de consumo, garantizar beneficios económicos y rentabilidad al productor, mejorar la calidad, llevar un control de los parámetros correspondientes, generar beneficios ambientales como disminución del uso del agua y el cuidado a la degradación de suelos. Es importante destacar que actualmente los sistemas hidropónicos no han sido explotados en su totalidad, por lo cual el presente trabajo puede permitir ampliar esta área de producción.

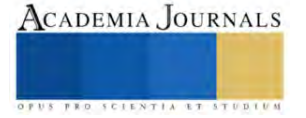

<sup>&</sup>lt;sup>1</sup> El M. I. Miguel Ángel Armenta Loredo es alumno de doctorado en ciencias de la ingeniería de la Universidad de Guanajuato, México. [ma.armentaloredo@ugto.mx](mailto:ma.armentaloredo@ugto.mx)

<sup>&</sup>lt;sup>2</sup> El M. I. Julio Cesar Medina Flores es alumno de doctorado en ciencias de la ingeniería de la Universidad de Guanajuato, México. [jc.medinaflores@ugto.mx](mailto:jc.medinaflores@ugto.mx)

<sup>&</sup>lt;sup>3</sup> El M. I. Luis Daniel Sánchez Gloria es alumno de doctorado en ciencias de la ingeniería de la Universidad de Guanajuato, México.

[ld.sanchezgloria@ugto.mx](mailto:ld.sanchezgloria@ugto.mx)

<sup>&</sup>lt;sup>4</sup> El Dr. Jorge Armando López Lemus es profesor en la Universidad de Guanajuato, México. [lopezja@ugto.mx](mailto:lopezja@ugto.mx)

#### **Materiales y Métodos**

#### *Sistema NFT (Nutrient Film Technique)*

El Sistema NFT se basa en el flujo permanente de una pequeña cantidad de solución a través de tubos redondos o cuadrados de PVC de los que el cultivo toma para su nutrición (Inca 2013). El sistema consta de tubería PVC que funciona como distribución, un tanque de almacenamiento de la solución, tanques de formulación y una bomba que contemple las necesidades del sistema. En este sistema se instalan cultivos que por el largo de ciclo o por el consumo de solución no podrán realizarse de otra manera, por ejemplo: tomate, morrón, melón, etc.

Entre las desventajas de este sistema están, el uso de energía, el costo inicial, la necesidad de contemplar el efecto de la temperatura sobre el nivel de oxígeno en el sistema de distribución, que para ello la tubería PVC es pintada frecuentemente de colores claros. Requieren también de formulación y chequeo frecuente del pH y salinidad de la solución. Aunque algunos de estos factores pueden ser automatizados para suprimir la desventaja de que un usuario este en constante supervisión de los niveles de formulación del pH y cantidad de solución necesaria para el sistema.

#### *Componentes y materiales del sistema hidropónico*

Para construir e instalar un sistema NFT en cualquier zona geográfica se requiere de una serie de materiales (Alvarado, 2014 y Carrasco, 1996) tomando en cuenta que estos materiales deben ser de excelente calidad para evitar pérdidas en la producción de dichas hortalizas. Se puede mencionar que los materiales que se utilizaron para este proyecto fueron de la mejor calidad sin dejar de ver por el aspecto económico también. Los materiales necesarios para la construcción de dicho sistema son:

- 1. Canales de cultivo: Permiten el paso de la solución de nutrientes y se recomienda que sean de materiales PVC, ya que presenta algunas ventajas como bajo costo y fácil instalación.
- 2. Red de distribución: La solución nutritiva es distribuida a través de una red compuesta de tuberías y mangueras de PVC.
- 3. Tanque: Almacena la solución nutritiva y es necesario que esté protegido de la radiación solar para evitar el desarrollo de algas.
- 4. Bomba: Tiene la función de impulsar la solución nutritiva desde el tanque hasta los canales de cultivo a través de las tuberías de distribución.
- 5. Tubería colectora: Se encarga de recoger la solución nutritiva desde los canales de cultivo y la lleva de nuevo al tanque donde se encuentra el resto de la solución de nutrientes.
- 6. Electroválvulas: La electroválvula para sistema hidropónico es plástica con solenoide de 24 VAC de 1″ con y sin control de flujo. Para uso residencial. La electroválvula para sistema hidropónico es de diseño compacto, radio de giro de 6,5 cm para instalaciones en espacios reducidos.

#### *Requerimientos del sistema NFT*

De acuerdo con Carrasco (1996) explica que durante la producción de hortalizas en el sistema NFT se deben tomar en cuenta una serie de requisitos, con la finalidad de obtener una producción de excelente calidad, estos requisitos son:

- 1. Altura de lámina: Consiste en recircular en forma constante una lámina de solución nutritiva que permita la oxigenación de las raíces y el aporte de agua y sales nutritivas durante todo el periodo del cultivo.
- 2. Flujo volumétrico: Es recomendable manejar un flujo entre 2 a 3 l/min.
- 3. Oxígeno disuelto: Se requiere de aproximadamente 50 cm de altura para que la caída de la solución nutritiva. Además de que es uno de los elementos más importantes para el desarrollo y crecimiento de la hortaliza, por lo que se debe mantener la cantidad necesaria y apropiada de oxígeno disuelto en el agua para garantizar también la sanidad de las plantas. Se debe tener de 2 – 2.5 mg/l de oxígeno disuelto (Salomón, 2008) pero actualmente se requiere de un 5.25 mg/l de oxígeno disuelto. La presencia de raíces de color oscuro es un indicador de una mala oxigenación de la solución nutritiva y esto limita la absorción de agua y nutrientes (Briones, 2004) afectando el crecimiento y desarrollo de las plantas.
- 4. Pendiente: Es necesario al menos 5 cm de desnivel, para que la solución nutritiva fluya constante en el sistema y luego descienda por gravedad.
- 5. Longitud de los canales: El largo de los canales de cultivo no debe ser mayor a los 15 metros.

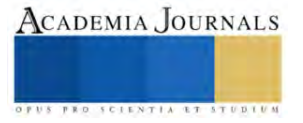

#### *Implementación de sistema Hidropónico*

En la parte de Hardware del sistema se emplearon de primera fase una tarjeta adquisición de datos "Arduino" para un control simple de lazo abierto; para la parte de elementos de entrada se emplearon sensores entre los cuales estaba el de humedad, temperatura, CO2 y pH primordialmente ya que son las variables por priorizar en el sistema. Todo el control está colocado dentro de un panel eléctrico para su protección, y externamente del mismo esta una pantalla LCD que nos muestra los datos relevantes de las lecturas para estar supervisado.

Como ya se mencionó anteriormente, la estructura está compuesta por tubería PVC con dos niveles, soportada por una estructura de metal con gomas antideslizante, para la sección de ingreso de la solución nutritiva se usa un bote de plástico para la recirculación del líquido mediante una bomba de agua.

En el diseño también se consideró realizar unas muescas en el recorrido de la tubería para ahí colocar primeramente los sensores ya que será para cada hortaliza se estará supervisando su crecimiento.

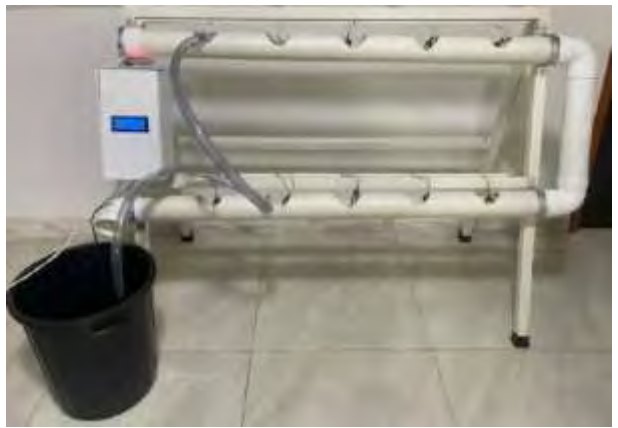

Figura 1. Sistema NFT hidropónico para uso casero.

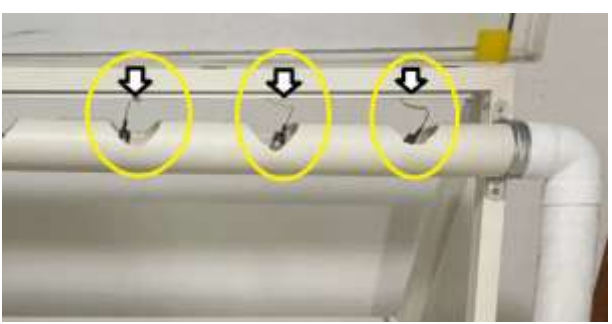

Figura 2. Colocación de los sensores para cada muesca de hortaliza.

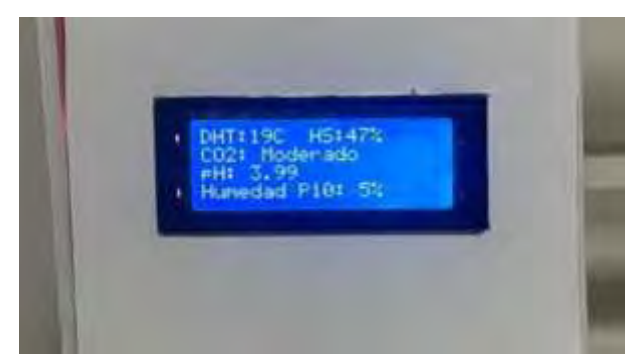

Figura 3. Pantalla de control de variables para soporte vital de las hortalizas.

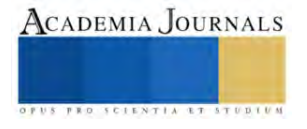

#### *Tipo de Hortalizas*

Dado que las hortalizas son plantas comestibles que se pueden obtener de forma anual, cuyas características son de porte pequeño, tallos herbáceos y con alto contenido de agua, son perfectas para usarse en un sistema como este. Las hortalizas también se subdividen para clima frio y cálido, así que prácticamente todo el año se puede tener una constante cosecha con los sistemas hidropónicos. Para este caso de investigación se emplearon fundamentalmente dos tipos de hortalizas, las cuales son las lechugas y el chile, dado que la primera es para clima frio y la segunda para un clima más cálido, fueron seleccionadas dado que para la zona geográfica son más aptas para su producción. Tanto el chile como la lechuga tienen una temperatura de germinación muy similares que ronda los 20°C.

#### *Sustratos y solución Nutritiva*

El primer sustrato que se utilizó en los inicios de la técnica fue el agua; posteriormente se empezaron a usar sustratos sólidos que facilitaron el manejo como lo es la perlita la cual es inorgánica y de fácil adquisición.

Los nutrientes para las hortalizas cultivadas en sistemas hidropónicos son suministrados en forma de soluciones nutritivas concentradas. Por lo tanto, para su desarrollo necesitan absorber una cierta cantidad de nutrientes que provienen del dióxido de carbono y la otra parte tienden a tomarla de las sales inorgánicas disueltas en el agua.

La solución nutritiva es la mezcla de agua y fertilizantes. En todos los casos, conviene saber qué características presentan el agua con la cual se alimentará el cultivo. En caso de que la instalación del sistema hidropónico tuviera un fin comercial, se recomienda realizar análisis químicos del pH y del contenido de fosfato, cloruros, calcio, magnesio, potasio, boro, fierro, cobre, manganeso, zinc, molibdeno, nitratos, carbonatos, bicarbonatos, sulfatos. En caso contrario, que fuera un cultivo casero, es necesario que por lo menos se realice el análisis de pH.

#### *Metodología*

Se aplicó una metodología inductiva para el proceso de la investigación, según Sampieri (2013) esta metodología nos permitió obtener conclusiones generales a partir de premisas particulares. Esta metodología puede dividirse en cuatro pasos principales: la observación de los hechos, utilizados para el registro; la clasificación y el estudio de los hechos; la derivación inductiva que parte y permite llegar a una generalización y la contrastación.

Para el diseño del sistema se aplicó la metodología en "V", debido a que el modelo involucra revisiones en cada una de las etapas que lo constituyen, esto, con la finalidad de reducir riesgos, además de mejorar la calidad del sistema y reducir los costes a lo largo del ciclo de vida del sistema.

#### **Resultados**

De acuerdo con los resultados obtenidos mediante los objetivos planteados en la presente investigación, se logró realizar un análisis, diseño y programación para llevar a cabo la configuración de un sistema hidropónico con su respectivo control por medio de sensores para la humedad, temperatura, pH y CO2.

De la misma forma se logró obtener con el censo de los factores que influyen en el ambiente como: La humedad, temperatura del ambiente, calidad del aire y pH con ayuda de los sensores.

Por otro lado, se logró obtener la automatización del sistema NFT para proponerlo como una alternativa totalmente sustentable.

De acuerdo con el enunciado planteado en la hipótesis "Los sistemas hidropónicos automatizados reducen un 80% el consumo de agua y fertilizantes como también elimina el uso de pesticidas." Además, "Por medio de un microcontrolador Arduino y sensores de temperatura del ambiente, calidad del aire, húmeda y pH es posible diseñar un prototipo que pueda controlar y automatizar un sistema hidropónico de manera eficaz para aumentar el rendimiento del sistema y reducir el esfuerzo, trabajo y tiempo del empleador en el proceso del cultivo.

Derivado de esto, realizamos una tabla comparativa de las tareas y consideraciones necesarias para el cultivo del sistema hidropónico NFT tradicional, en comparación con el prototipo planteado para el control y automatización del sistema hidropónico.

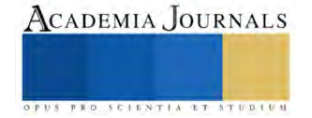

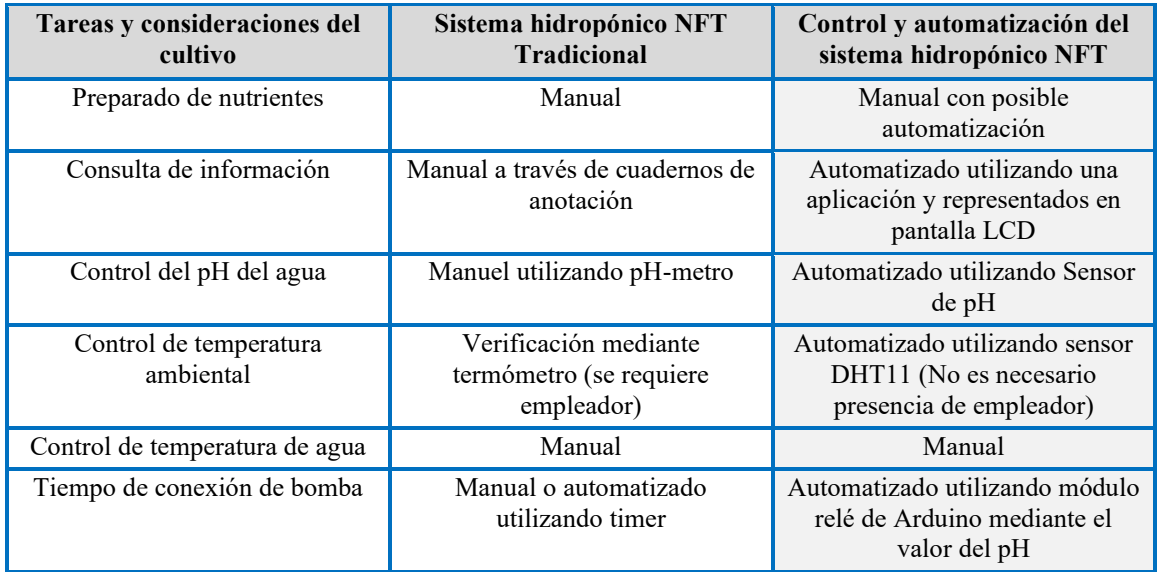

Tabla 1. Comparativa de Sistema hidropónico NFT tradicional y Sistema NFT automatizado.

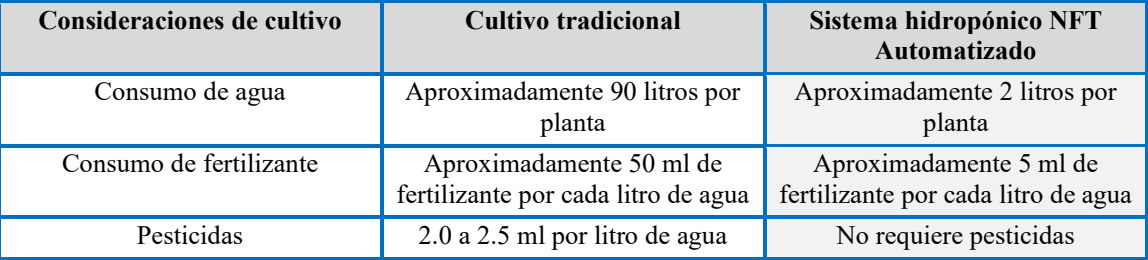

Tabla 2. Comparativa de cultivo tradicional y sistema hidropónico NFT.

Se debe considerar que el preparado de la solución nutritiva se sigue realizando de manera manual, sin embargo, no se elimina que esta parte pueda ser automatizada para facilitar el esfuerzo, trabajo y tiempo del empleador. Las demás tareas se realizan de manera automatizada, donde se puede observar que son la mayoría.

Por otro lado, de acuerdo con la investigación del marco teórico y encuestas realizadas a agricultores, se notó una gran reducción de consumo de agua, fertilizante y eliminación por completo de pesticidas.

Por lo tanto, podemos concluir que al utilizar este sistema hidropónico reduce el trabajo, esfuerzo, tiempo e insumos que se requieren para un Sistema NFT o cultivo tradicional.

#### **Conclusiones**

Los sistemas basados en hidroponía utilizan el agua como medio para el desarrollo de la planta, entre los beneficios más relevantes de su aplicación es el control contra plagas y condiciones climáticas adversas, el uso óptimo de recursos y la adaptabilidad a pequeñas áreas que dispongan para la utilización de esta tecnología. Por lo cual estos sistemas representan una alternativa eficiente y sustentable ante los problemas de producción agrícola.

El sistema hidropónico NFT propuesto está enfocado para la producción de alimentos en nuestros hogares, con la gran ventaja de ser un sistema automatizado, cuyo objetivo es la operación y control de la producción. Los resultados obtenidos muestran que el sistema es un proyecto innovador, sustentable y adaptable para cualquier dimensión en donde se implemente el sistema.

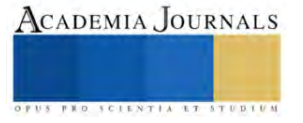

Por otra parte, cabe resaltar que actualmente los sistemas hidropónicos no han sido explotados en su totalidad, por lo cual el presente trabajo puede permitir ampliar esta área de producción.

#### *Recomendaciones*

Los investigadores interesados en implementar nuestro sistema se les recomienda enfocarse en los siguientes factores: el pH del agua, alternativas para el almacenamiento de la energía eléctrica, mecanismos de calibración para la solución del pH y del sensor de CO2, una interfaz gráfica sencilla y amigable para el usuario por medio de la implementación de IoTs (Internet Of Things).

#### *Limitaciones*

El presente trabajo se limitó a la implementación en hogares, por lo que a los investigadores interesados en continuar nuestra investigación se les propone realizar el proyecto a gran escala con diferentes cultivos.

#### **Referencias**

Inca. S. S. (2013). Automatización y Control del Sistema NFT para Cultivos Hidropónicos. Tesis de Licenciatura. Universidad Ricardo Palma. Lima, Perú. Localizado e[n https://hdl.handle.net/20.500.14138/405](https://hdl.handle.net/20.500.14138/405)

Guerrero, E. M., Revelo, J. C., Benavides B., O., Chaves J., G., & Moncayo, C. Álvaro. (2014). Evaluation of substrates in a hydroponic lettuce culture system in the municipality of Pasto. Revista De Ciencias Agrícolas, 31(1), 3–16. https://doi.org/10.22267/rcia.143101.38

Carrasco Silva, G., & Izquierdo, J. (1996). La empresa hidropónica de mediana escala: la técnica de la solución nutritiva recirculante ("NFT"). Manual Técinco. Universidad de Talca, Chile & Oficina Regional de la FAO para América Latina y el Caribe. Localizado en http://dspace.utalca.cl/handle/1950/2927

Rojas Meza, E. X., & Recalde Dicado, K. A. (2023). Implementación de un módulo IoT hidropónico NFT semiautomático con alimentador de nutrientes por control difuso. Tesis de Licenciatura. Universidad Politécnica Salesiana, Ecuador. Localizado en http://dspace.ups.edu.ec/handle/123456789/24134

Mejía-Castillo, H. J., & Orellana Núñez, F. S. (2019). Forraje verde hidropónico: una alternativa de producción ante el cambio climático. Rev. Iberoam. Bioecon. Cambio Clim., 5(9), 1103–1120. https://doi.org/10.5377/ribcc.v5i9.7947

Núñez-Torres, Oscar Patricio, & Guerrero-López, Jorge Ricardo. (2021). Forrajes hidropónicos: una alternativa para la alimentación de animales domésticos. Journal of the Selva Andina Animal Science, 8(1), 44-52. Recuperado en 19 de octubre de 2023. https://doi.org/10.36610/j.jsaas.2021.080100044

Chavarria-Torrez, A., & Castillo-Castro, S. del S. (2018). El forraje verde hidropónico (FVH), de maíz como alternativa alimenticia y nutricional para todos los animales de la granja. Rev. Iberoam. Bioecon. Cambio Clim., 4(8), 1032–1039. https://doi.org/10.5377/ribcc.v4i8.6716

Bulnes, M. E. P. (2023). Prototipo de un Invernadero automatizado hidropónico NFT con dos microclimas para el hogar basado en Internet de las cosas. Revista de investigación de Sistemas e Informática, 16(1), 81-95. https://doi.org/10.15381/risi.v16i1.25581

Urdiales-Ponce, Víctor, & Espín-Ortega, Joel. (2018). Monitoreo de un sistema hidropónico NFT a escala usando arquitectura Arduino (PARTE 1). Revista Tecnología en Marcha, 31(2), 147-158. https://dx.doi.org/10.18845/tm.v31i2.3632

Leiva Espinoza, S. T., Román Peña, A., Vilca Valqui, N. C., & Neri Chávez, J. C. (2018). Comportamiento productivo de 11 variedades de lechuga (Lactuca sativa L.) en sistema hidropónico NFT recirculante (Chachapoyas – Amazonas). Revista De Investigación De Agroproducción Sustentable, 2(1), 50–56. https://doi.org/10.25127/aps.20181.384

Lopez, S., Vera, J., Gunzha, F., & Freire, E. (2022). Automatización del control de nutrientes en hidroponía mediante el uso de un sistema embebido. Escuela Superior Politécnica de Chimborazo, Ecuador. Pol. Con. (Edición núm. 70) Vol. 7, No 7 Julio 2022, pp. 814-826. ISSN: 2550 - 682X. DOI: 10.23857/pc.v7i7

Hernández Sampieri, R., Fernández Collado, C., & Baptista Lucio, M. (2010). Metodología de la Investigación (5ta. Edición). Localizado en [\[https://www.icmujeres.gob.mx/wp-content/uploads/2020/05/Sampieri.Met.Inv.pdf\]](https://www.icmujeres.gob.mx/wp-content/uploads/2020/05/Sampieri.Met.Inv.pdf), México D. F.: Editorial Mc Graw Hill.

INEGI. (2023). Censo agropecuario 2022. Núm. 312/23 https://www.inegi.org.mx/contenidos/saladeprensa/boletines/2023/CA\_ResOpt/CA\_ResOpt2022.pdf

Calle, A. (2022). Hidroponia-Cosechando mis alimentos. Antonio Calle. 7. https://books.google.com.mx/books?id=jqlaEAAAQBAJ

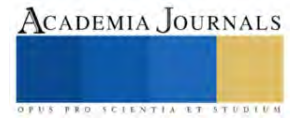

### **RoboScale Trainer**

#### Ing. Humberto David Arroyo Matamoros<sup>1</sup>, Dra. Haydee Patricia Martínez Hernández<sup>2</sup>,

#### Dr. Raúl Cortés Maldonado<sup>3</sup>, Dr. Roberto Morales Caporal<sup>4</sup>, Dr. Carlos Manuel Ortiz Lima<sup>5</sup>, Dr. Rafael Ordoñez Flores <sup>6</sup>

*Resumen***—**La intención de este proyecto es desarrollar un recurso didáctico y de formación académica, Para facilitar la enseñanza y el aprendizaje de las asignaturas relacionadas a la robótica. Esto se pretende lograr, con la concepción y gestión de un robot en miniatura de cinco grados de libertad, desarrollado mediante tecnología de impresión 3D utilizando filamento PLA. La metodología empleada sigue un modelo de cuatro fases para construir y controlar este robot. Los programas utilizados para el diseño asistido por computadora fueron SolidWorks y Blender, que permite ser controladas de una forma cercana a los robots comerciales empleando lenguajes estándar para llevar a cabo prácticas de laboratorio sin riesgo de accidentes, así mismo el programa Arduino IDE, es el que se utilizó para la programación del Arduino Mega.

*Palabras clave***—**proporcione cuatro o cinco palabras que servirán para identificar el tema de su artículo, separadas por comas.

#### **Introducción**

La impresión 3D es una técnica de fabricación aditiva que permite la creación de estructuras y geometrías complejas a partir de diseños tridimensionales [1]. El proceso de fabricación comienza con la creación de un diseño en software CAD (Diseño Asistido por Computadora), que define la ruta que debe seguir el extrusor de la impresora 3D para depositar capas sucesivas de termoplástico fundido [2]. Estas capas se van construyendo de manera paralela y horizontal desde la base hasta alcanzar el volumen deseado. Las aplicaciones de la impresión 3D son diversas y abarcan desde la industria médica hasta la construcción [3]. Por ejemplo, se utilizan para la creación de modelos anatómicos, instrumentos médicos y guías que complementan y facilitan procedimientos quirúrgicos, y que posteriormente son desechados [2].

Los robots de diseño propio son aquellos construidos con materiales de gama media y los cuales suelen estar diseñados para cumplir una aplicación específica [4]. Esto da lugar a arquitecturas de sistemas cerrados, de velocidad en la ejecución de sus tareas, su precisión varía considerablemente de 2 a 3 mm debido a la diversidad de materiales y componentes utilizados en su construcción [5]. Su capacidad de programación se puede realzar mediante cualquier controlador. El campo de los robots manipuladores ha experimentado un crecimiento significativo en diversas áreas, destacándose especialmente en aplicaciones como la cirugía y la industria automotriz [6].

Es por estas razones que se propone diseñar y construir un brazo robot de cinco grados de libertad como una estrategia efectiva para enseñar robótica a los estudiantes de licenciatura, ya que proporciona una experiencia educativa integral que combina teoría y práctica, capacitando al estudiante mejor para enfrentar una variedad de retos profesionales en el campo de la robótica.

Un brazo robot de 5 grados de libertad es lo suficientemente complejo como para ofrecer un desafío significativo dentro del aprendizaje de los estudiantes, pero no tan complicado como para abrumar a los principiantes. Esto proporciona a los estudiantes un equilibrio adecuado para aprender y aplicar sus conocimientos. Al tener 5 grados de libertad, el brazo robot puede moverse en múltiples direcciones, permitiendo a estudiantes comprender y experimentar conceptos esenciales de cinemática y control de movimiento [7]. Es versátil para aplicarlo en tareas, como sujetar y manipulación de objetos, lo que demuestra la utilidad de la robótica en aplicaciones industriales.

Puesto que el objetivo del trabajo es: Diseñar y construir un brazo robot de 5 grados de libertad que sirva como herramienta educativa y didáctica para impartir clases de robótica. El brazo robot debe ser versátil, funcional y adaptado a las necesidades de aprendizaje de los estudiantes, permitiéndoles comprender la cinemática y el control de movimiento de los robots de manera efectiva. Los estudiantes pueden adquirir experiencia al programar y controlar

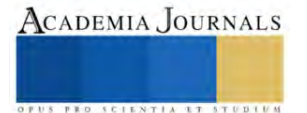

<sup>1</sup> Haydee P. Martínez Hernández es docente Investigadora en el TecNM/ITApizaco, Apizaco, Tlaxcala. [haydee.mh@apizaco.tecnm.mx](mailto:haydee.mh@apizaco.tecnm.mx) (**autor corresponsal)** 

<sup>2</sup> Humberto D. Arroyo Matamoros es Estudiante de Maestría en el TecNM/ITApizaco, Apizaco, Tlaxcala. m23370013@apizaco.tecnm.mx

<sup>&</sup>lt;sup>3</sup> El Dr. Raul Cortés Maldonado es docente Investigador en el TecNM/ITApizaco, Apizaco, Tlaxcala. raul.cm@apizaco.tecnm.mx

<sup>&</sup>lt;sup>4</sup> El Dr. Roberto Morales Caporal es docente Investigador en el TecNM/ITApizaco, Apizaco, Tlaxcala. roberto.mc@apizaco.tecnm.mx

<sup>&</sup>lt;sup>5</sup> El Dr. Carlos Manuel Ortíz Lima es docente Investigador en el TecNM/ITApizaco, Apizaco, Tlaxcala. [psp.7026@apizaco.tecnm.mx](mailto:raul.cm@apizaco.tecnm.mx)

<sup>&</sup>lt;sup>6</sup> El Dr. Rafael Ordoñez Flores es docente Investigador en el TecNM/ITApizaco, Apizaco, Tlaxcala. rafael.of@apizaco.tecnm.mx

los movimientos del robot, lo que es esencial para comprender cómo interactúan los algoritmos y el hardware en la operación de robots. La construcción de un brazo robot involucra conocimientos de mecánica, electrónica, programación y matemáticas, lo que fomenta un enfoque interdisciplinario y prepara a los estudiantes para enfrentar una variedad de campos relacionados con la robótica. La construcción de un brazo robot brinda a los estudiantes la oportunidad de trabajar en un proyecto concreto que pueden ver, tocar y experimentar. Lo que provoca que el aprendizaje sea más inmersivo y significativo. Los estudiantes enfrentarán desafíos técnicos durante el proceso de construcción del brazo robot y aprenderán a resolver problemas de manera efectiva, lo que representa una habilidad valiosa en cualquier campo de aplicación industrial.

La experiencia en la construcción y programación de robots es altamente valorada en la industria de la robótica, lo que podría mejorar las perspectivas de empleo de los estudiantes graduados.

Por lo que, construir un brazo robot de 5 grados de libertad es una estrategia efectiva para enseñar robótica a estudiantes de licenciatura, ya que proporciona una base sólida para comprender los conceptos esenciales y les permite adquirir habilidades prácticas que son altamente relevantes en el campo de la robótica y la ingeniería.

#### **Metodología**

#### *Procedimiento*

En la evaluación del presente trabajo se aplica el modelo de cinco fases [8] el cual considera el diseño de la máquina o producto y estableciendo cinco etapas del problema a resolver y la secuencia recomendada para llevarlas a término. Este modelo es adoptado por Pahl & Beitz [9], French [10] y la norma de los ingenieros alemanes VDI 2221 [11]. El diagrama del proceso de diseño y la descripción de las fases se presentan en la Fig. 1.

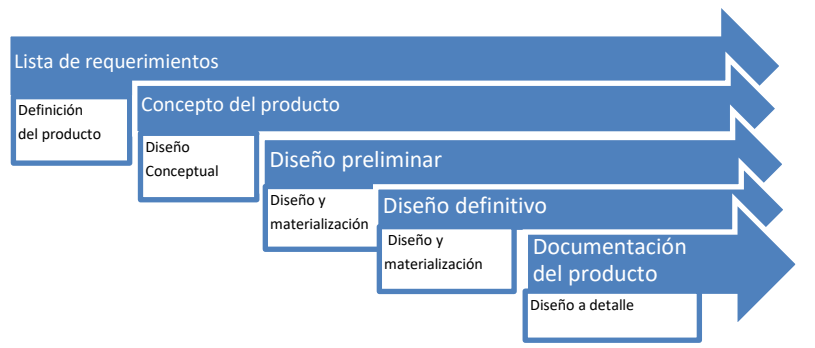

Fig. 1 Proceso para el diseño y control de un mini robot.

Al aplicar el modelo de *cinco fases* en el desarrollo del proyecto, se desprenden las actividades que se mencionan a continuación.

La *lista de requerimientos*, precisa que primero se defina la operación del producto como un brazo robot será enfocado a la enseñanza de la robótica se establecen los objetivos de enseñanza enfocados en el aprendizaje y comprensión de la cinemática, la dinámica y el control del robot. A partir de estos requerimientos se definen las especificaciones técnicas del brazo robot como el rango de movimiento, la capacidad de carga, la velocidad variable de 10 a 70 rmp y la precisión del posicionamiento con tolerancias de 2 a 3 mm todo de acuerdo con las necesidades de las lecciones y las habilidades que se desean enseñar.

El *concepto del producto* el cual está basado en el diseño conceptual; requerimos, seleccionar la cinemática, correspondiente a una variedad de movimientos y aplicaciones educativas. Se retoman los componentes clave, que se utilizaron, como motores, sensores y controladores. Además de la fuente de energía y la interfaz de usuario propuestas facilita el control y la programación.

En la fase del *Diseño preliminar* se propusieron los componentes necesarios para la construcción del robot como el tipo de material de impresión 3D el cual se utiliza un filamento estándar PLA para la fabricación del brazo robot, los motores a pasos Nema con un par de torque de 40 N\*cm, respectivamente, componentes electrónicos para la PCB de control que se utiliza los drives de motores a pasos A4988, capacitores según su diseño conceptual de 100 uF, resistencias de 100k, 10 k y 629 ohms, diodos led 1N4004, fusible MF-R700, entre otros, una fuente de poder de 12 volts a 10 A, el microcontrolador Arduino Mega se utiliza para su control mediante una interfaz denominada universal Gcode Sender

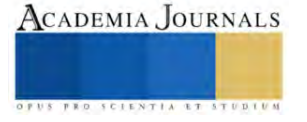

En la fase al *Diseño definitivo* en otras palabras, Montaje del brazo robot se realiza el ensamble físicamente el brazo robot siguiendo las especificaciones del diseño virtual de SolidWorks. Asegúrese de que las articulaciones y los grados de libertad funcionen correctamente.

Mientras para la *Documentación del producto*, se expone el diseño a detalle que lleva a la Programación y control, mediante el controlador Arduino Mega, con el software de control que permita a los estudiantes programar y controlar el brazo robot. Esto incluye el desarrollo de una interfaz de programación, la programación de controladores y la implementación de algoritmos de cinemática. por último, las pruebas y optimización del brazo robot en total funcionamiento según lo previsto. Ajustes y optimizaciones el software y los componentes mecánicos cuando sea necesario.

Finalmente, la Documentación del producto en lo que se realiza la creación de manuales, es decir un manual de usuario y guías de referencia para los estudiantes en lo que se explique cómo usar el brazo robot, programarlo y realizar experimentos. De la misma manera se elaboraron los Registros técnicos de los componentes utilizados, planos, diagramas eléctricos, códigos de programación y cualquier otra información técnica relevante.

#### **Resultados y Análisis**

Se construyó un brazo robot funcional y versátil de 5 grados de libertad, con las siguientes características:

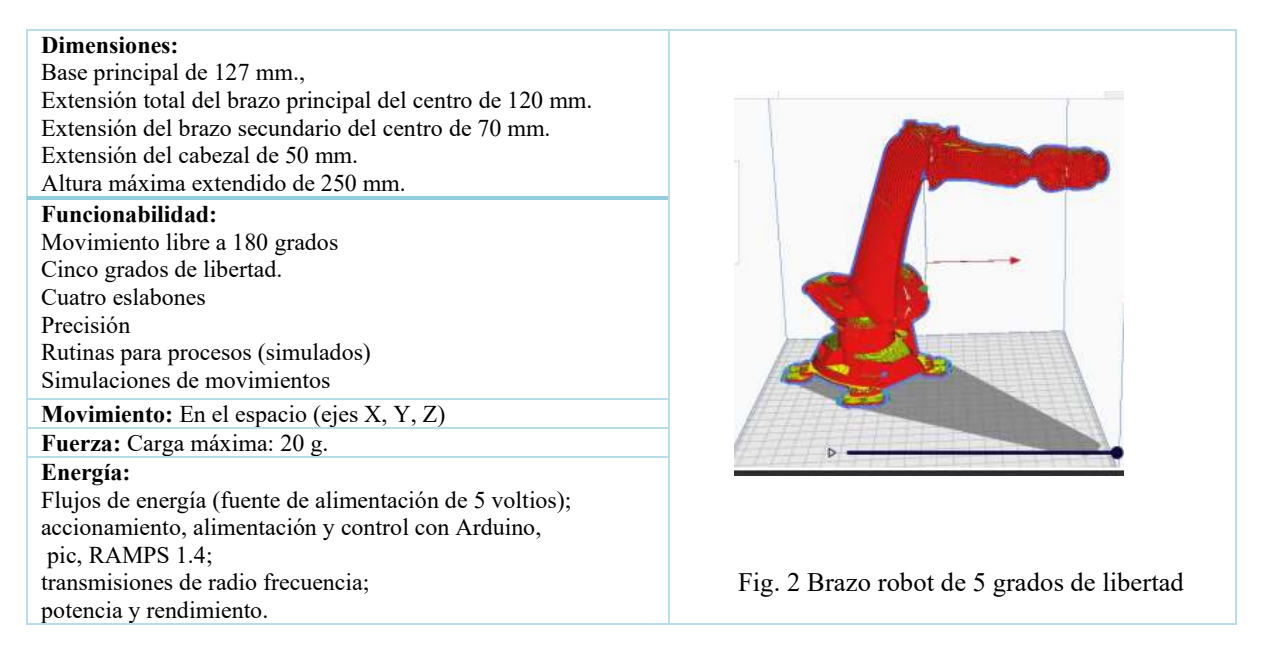

El diseño creado mediante solidworks y blender se complementa con un ensamblado obteniendo así una simulación virtual manipulando sus grados de libertad aplicando cargas y un análisis estático para determinar su comportamiento, así como su análisis de construcción de fatiga, cargas y torques, con esta herramienta de software ayuda bastante determinar el grado de construcción que se emplea para su uso.

Una vez construido el diseño del brazo robot se traslada en archivo STL para el software de laminado (ultiMaker cura), se establecen los parámetros de las piezas para que sean livianas y eficientes tales como temperatura de 210°c, relleno de las piezas del 20 %, calidad de las capas de segmentación de 0.12mm. Esto permite obtener un diseño compacto, con una estructura resistente en el reencuentro del perímetro de cada capa segmentada que soporte cargas de hasta 3 kilogramos.

El control diseñado para el brazo robot mediante microcontroladores tales como Arduino Mega, pic, Raspberry, Esp32 y su tarjeta madre de 8 drives con su fuente de poder de 12 volts permite obtener una buena respuesta y rotación en los motores a pasos, variando su velocidad de rotación y con el complemento de su caja planetaria aumenta el torque teniendo más precisión en sus movimientos, logrando mayor fluidez en sus rutinas programadas por código G.

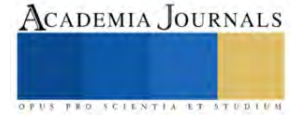

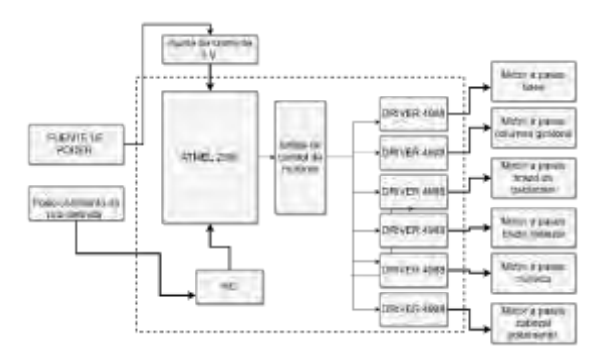

Fig. 3 Diagrama a bloques del hardware del controlador.

En lo referente al software, se utiliza pronterface como una interfaz para el manejo y manipulación en envió de comandos para el movimiento de los motores correspondientes al brazo robot de tal forma se pueda operar mediante este método ya que se puede manipular cada motor para determinar su ángulo de operación.

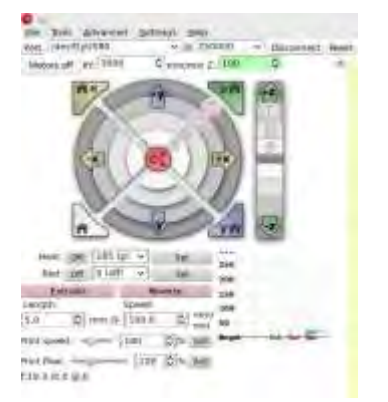

Fig. 4 Interfaz desarrollada en pronterface

Mediante la implementación del brazo robot de 5 grados de libertad se puede controlar los movimientos de posicionamiento en tres dimensiones (x, y, z) y realizar cambios en la orientación del brazo robot para alinear o manipular objetos de diferentes maneras. Lo cual se llevó a cabo mediante la siguiente rutina de programación:

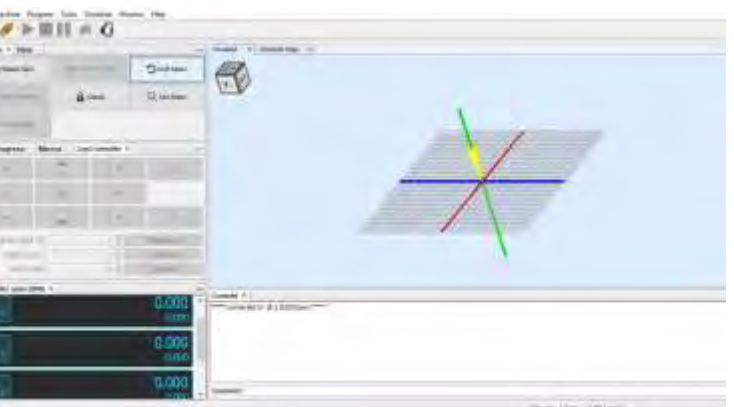

Fig. 4 Interfaz universal Gcode Sender

Con la programación del brazo robot, para realizar secuencias de movimientos y tareas específicas mediante códigos G y M con la interface de universal Gcode Sender, lo que ayuda a los estudiantes experiencia en programación y control de robots especialmente en el contexto de brazos robot de fabricación o manipulación. Estos códigos son ampliamente utilizados en máquinas de control numérico (CNC) y en robots industriales para especificar movimientos y tareas específicas. Mediante los códigos de programación, los estudiantes adquieren habilidades de que son

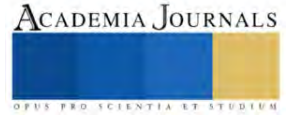

aplicables en una variedad de contextos industriales y de automatización. Además, con los códigos G y M permiten un control preciso de los movimientos del brazo robot, así los estudiantes pueden especificar movimientos en tres dimensiones (x, y, z) y controlar la velocidad, aceleración y orientación del brazo de manera detallada. Por lo que las tareas específicas como: la ejecución de trayectorias de herramientas, operaciones de fresado, corte, soldadura y más. Esto brinda a los estudiantes la oportunidad de trabajar en aplicaciones prácticas de automatización y robótica. El Universal Gcode Sender proporciona una interfaz de usuario que facilita la carga y ejecución de códigos G y M. Los estudiantes pueden trabajar con una interfaz gráfica que les permite enviar los comandos directamente al brazo robot. Del mismo modo, el uso de códigos G y M promueve un aprendizaje activo, ya que los estudiantes deben diseñar y depurar sus secuencias de comandos para lograr los resultados deseados. Esto fomenta la resolución de problemas y la experimentación. A todo esto, es importante tener en cuenta que la programación con códigos G y M puede ser compleja y requiere un entendimiento sólido de la cinemática y mecánica del brazo robot. Los estudiantes deberán aprender a traducir tareas y movimientos deseados en secuencias de comandos precisos. Además, se debe prestar atención a la seguridad, ya que los brazos robot pueden representar riesgos potenciales en entornos educativos. A fin de cuentas, el uso de códigos G y M a través de Universal Gcode Sender brinda a los estudiantes una valiosa experiencia en programación y control de brazos robots, preparándolos para futuras aplicaciones en robótica y automatización industrial.

#### **Conclusiones**

El proyecto ha logrado satisfactoriamente sus objetivos educativos al proporcionar una herramienta efectiva para que los estudiantes comprendan la cinemática y el control de movimiento de los robots. Este éxito es un indicativo positivo de la utilidad del brazo robot en el entorno de aprendizaje.

Diseño funcional: El brazo robot diseñado demostró ser versátil y funcional, lo que significa que puede adaptarse a una variedad de aplicaciones y escenarios de enseñanza. Esto es crucial para garantizar que los estudiantes puedan experimentar con diferentes configuraciones y situaciones de aprendizaje.

Interfaz de programación y control eficiente: La interfaz de programación y control del brazo robot fue diseñada pensando en la eficiencia de los estudiantes. Esto es esencial para facilitar el aprendizaje y la programación de los robots, lo que mejora la experiencia educativa en general.

Potencial de impacto educativo: La implementación exitosa de este proyecto sugiere un gran potencial para enriquecer la enseñanza de la robótica. Los brazos robots de 5 grados de libertad son herramientas valiosas para la educación, y este proyecto demuestra que se pueden desarrollar con éxito para satisfacer las necesidades de los estudiantes.

Continuidad y mejora: Es importante considerar la posibilidad de continuar desarrollando el proyecto, mejorando la interfaz, incorporando características adicionales o explorando otras áreas de la robótica que se pueden enseñar con el brazo robot. La retroalimentación de los estudiantes y docentes será crucial para guiar futuras mejoras.

Transferencia de conocimiento: El conocimiento y la experiencia adquiridos en el proceso de diseño e implementación del brazo robot pueden aplicarse a proyectos similares en el futuro, ya sea en el ámbito educativo o en aplicaciones industriales.

#### **Referencias**

[1] S. Deepak Kumar et al. The state of art 3D printing: A case study of Ganesh Idol Materials Today: Proceedings. (2022)

[2] M. Somireddy et al. Computational modeling of constitutive behaviour of 3D printed composite structures J. Mater. Res. Technol. (2021)

[3] P B. Zhang et al. The biomimetic design and 3D printing of customized mechanical properties porous Ti6Al4V scaffold for load-bearing bone reconstruction Mater. Des. (2018).

[4] Fukuda, T., S. Nakagawa, Y. Kawauchi and M. Buss (1989b). Structure decision method for self organising robots based on cell structures CEBOT. IEEE International Conference on Robotics and Automation (ICRA), Scottsdale, AZ, USA, vol. 2, pp. 695-700.

[5] Perrot et al., 2018 A. Perrot, D. Rangeard, E. Courteille 3D printing of earth-based materials: processing aspects

Construct. Build. Mater., 172 (2018), pp. 670-676

[6] Robotics and sensing technologies in red meat processing: A review. Trends in Food Science & Technology25 May 2023. Basem Adel AlyTobias LowPeter Brett

[7] Reinforcement learning in robotic motion planning by combined experience-based planning and self-imitation learning Robotics and Autonomous Systems9 October 2023. Sha LuoLambert Schomaker

[8] Nadal, A.; Mestras, J.P.; Carrasco, O.L. Perspectivas para la impresión 3D en la construcción. Rev. Eur. Investig. Arquit. REIA 2017, 7, 231–  $244.$ 

[9] W. B. J. F. K.-H. G. Gerhard Pahl, Engineering Design. A Systematic Approach, Londres: Springer-Verlag, 2007.

[10] M. J. French, Conceptual Design for Engineers, Berlín: Springer Science & Business Media, 2013.

[11] Systematic Approach to Design of Technical Systems and Products (traducción de Methodik zum Entwickeln und Konstruieren technischer Systeme und Produkte, Düsseldorf: VDI-Verlag, 1986.

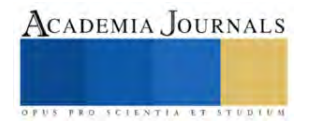

#### **Notas Biográficas**

El **Ing. Humberto David Arroyo Matamoros.** Es estudiante de tercer semestre en maestría en Ingeniería Mecatrónica, en el TecNM/Instituto Tecnológico de Apizaco.

La **Dra. Haydee Patricia Martínez Hernandez.** Es docente investigadora en el TecNM/ITApizaco. Su maestría en Ciencias de la Ingeniería Mecánica es del TecNM/ITPuebla y su Doctorado en Dispositivos Semiconductores es de la Benemérita Universidad de Puebla. Investigación básica y aplicada en control, automatización de procesos de producción continua y sistemas robóticos e inteligentes con estándares de calidad, los cuales pueden ser conectados para generan una gran cantidad de datos que llegan a una plataforma IoT que recolecta, procesa y analiza dichos datos, satisfaciendo las necesidades de quien lo solicite, ya sea para la fabricación de equipos industriales, agrícolas o médicos. Así mismo se ha trabajado en la fabricación de dispositivos semiconductores y caracterización de materiales semiconductores avanzados.

El **Dr. Raúl Cortes Maldonado.** Es docente investigador en el TecNM/ITApizaco. Su maestría y doctorado en Física es de la Benemérita Universidad de Puebla.

El Dr. **Roberto Morales Caporal** Es docente investigador en el TecNM/ITApizaco. Su maestría en Ingeniería Eléctrica es del Instituto Politécnico Nacional y su Doctorado en Ingeniería Eléctrica en la Universidad SIEGEN.

El Dr. **Carlos Manuel Ortíz Lima** Es docente investigadora en el TecNM/ITApizaco. Su maestría y doctorado en óptica es del Instituto Nacional de Optica y Electrónica.

El Dr. **Rafael Ordoñez Flores** Es docente investigadora en el TecNM/ITApizaco. Su maestría en Ingeniería Electrónica de Potencia es del CENIDET.

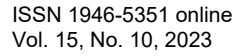

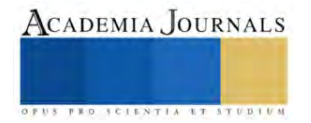

## **Paneles Elaborados con Mortero Ligero Reforzados con Mallas y Fibras Estructurales**

Diana Guadalupe Avendaño-Caballero P. Ing.<sup>1</sup>, Dr. Víctor Guillermo Jiménez-Quero<sup>2</sup>, M. en C. Margarito Ortiz-Guzmán<sup>3</sup>

*Resumen***—** Un material menos denso funciona mejor para prevenir daños en una estructura expuesta a sismos. En este proyecto se evaluó la resistencia a flexión de paneles delgados elaborados con mortero ecológico y ligero. Para la elaboración del mortero se emplearon subproductos industriales y agregado ligeros como sustitutos parciales de cemento y arena. Como refuerzo se emplearon mallas de alambre galvanizado y fibras sintéticas estructurales. Se logró que, con la combinación de 10% de CV+5% de PVa como sustitutos parciales de CP y 11.54 % de partículas de RPAEE como sustituto parcial de arena, con 1 capa de malla electrosoldada y sólo 2g de fibras como refuerzo, se elaboran paneles 15% más resistentes a flexión y 5.4% más ligeros que los convencionales. Se concluye que los paneles de presente proyecto tienen una excelente resistencia al agrietamiento y gran posibilidad de aplicación como componentes constructivos para edificación de obras de ingeniería civil.

*Palabras clave***—**reciclaje, subproductos industriales, residuos plásticos, resistencia a flexión.

#### **Introducción**

Tanto el concreto como el mortero simple (sin refuerzo) son materiales frágiles e indeformables con baja resistencia a la flexión (Plizzari G. y S. Mindess, 2019). La ductilidad, la resistencia a la propagación de grietas y la resistencia a la tracción y flexión de los materiales a base de cemento portland sin refuerzo son muy bajas en comparación con el concreto y mortero armado o reforzado. Las microfisuras o defectos aparecen en tales materiales incluso antes de que se aplique cualquier carga, debido a su microestructura inherente y a los cambios volumétricos durante la fabricación (Balmukund y Hajare, 2015).

El mortero reforzado es un material de construcción muy utilizado y tiene efectos benéficos en la reducción de materias primas y es de bajo impacto ambiental. Consiste en cemento hidráulico como aglutinante, arena como agregado fino y agua, reforzado con capas de mallas de alambre de diámetro relativamente pequeño (ACI 549R-97, 1997). Muchos investigadores han estudiado el uso potencial del mortero reforzado como material de construcción prometedor (con ciertas características) y lo han denominado ferrocemento (Burakale et al. 2020, Revathy et al. 2020, Jihad et al. 2019).

Al-Alnuaimi et al. (2006) evaluaron el mortero reforzado en los sistemas de techado. El estudio mostró que el mortero de cemento reforzado con fibras de acero se puede utilizar para producir paneles de techo. Además, la resistencia a la flexión de las unidades de este material se puede mejorar aumentando el número de capas de malla de alambre de acero, pero implica un incremento en su costo. Mughal et al. (2019) realizaron una comparación entre unidades de ferrocemento reforzado con fibras de polipropileno (FP) y mallas de hierro galvanizado (MG). Se ha notado que el comportamiento mecánico de MG en prueba de compresión y prueba de flexión es mejor que el de FP.

Por otra parte, la extracción de la arena materia prima del mortero, genera efectos negativos sobre el medio ambiente, afectando principalmente los ríos, ecosistemas costeros y marinos, provocando la erosión de las zonas costeras y fluviales, la disminución de los niveles freáticos y la reducción del suministro de sedimentos.

El Programa de las Naciones Unidas para el Medio Ambiente (UNEP) en su artículo Arena y sustentabilidad (Sand and Sustainability) menciona 10 importantes recomendaciones para evitar la crisis de la arena, siendo la recomendación numero 8 la que promueve el uso y reciclaje de desechos para el reemplazo de arena.

Entre los residuos sólidos de gran relevancia por sus cantidades crecientes de contaminación son los residuos de aparatos eléctricos y electrónicos (RAEE), la fuente de estos RAEE es el desecho de los aparatos como resultado de avances tecnológicos que han influido en el estilo de vida de las personas y de muchas industrias.

Los estudios sobre mortero reforzado que sea ecológico y ligero son muy escasos. Es por lo anterior que este proyecto se realizó con la finalidad de evaluar la resistencia a flexión de paneles rectangulares delgados elaborados con desechos industriales como sustitutos parciales de cemento, desechos sólidos plásticos como sustituto parcial de arena y reforzados con mallas y fibras.

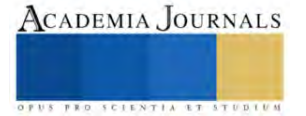

<sup>1</sup> Diana Guadalupe Avendaño-Caballero, P. Ing. es Pasante de la carrera de Ingeniería Civil, del Instituto Tecnológico de Oaxaca, México. [17160047@itoaxaca.edu.mx](mailto:17160047@itoaxaca.edu.mx)

<sup>&</sup>lt;sup>2</sup> El Dr. Víctor Guillermo Jiménez-Quero es Profesor Investigador del Instituto Politécnico Nacional[. vg.jimenezquero@gmail.com](mailto:vg.jimenezquero@gmail.com) **(autor corresponsal)**

<sup>&</sup>lt;sup>3</sup> El M. en C Margarito Ortiz Guzmán es Profesor Investigador del Instituto Politécnico Nacional. [margarito\\_og@yahoo.com](mailto:margarito_og@yahoo.com)

#### **Metodología**

#### *Materiales base*

-El cemento portland (CP) utilizado en este proyecto fue un cemento comercial CPC 30R de la marca Holcim Apasco®, el cual tuvo una densidad relativa de 2.85 y cumple con la norma NMX-C-414-ONNCCE.

-Como agregado fino se empleó arena de río. Después de caracterizar la arena se obtuvieron los siguientes valores: peso volumétrico, gravedad específica y la absorción de 1548.5 kg/m<sup>3</sup>, 2.67 y 0.34% respectivamente. El módulo de finura fue 2.97.

-Se utilizó agua potable para el mezclado de los ingredientes.

-Se empleó un aditivo reductor de agua de alto rango hiperfluidificante base policarboxilatos, con densidad de 1.11 (Plastol precast plus) de la marca EUCO®.

#### *Materiales alternativos*

-La ceniza de bagazo de caña de azúcar (CBCA) fue recolectada de un tiradero a cielo abierto en el ingenio azucarero "Constancia", que pertenece al Grupo Beta San Miguel, ubicado en Tezonapa, Veracruz, México. La ceniza se recolectó y se tamizó a través de la malla No. 200 ASTM (75 µm) durante cuatro minutos.

-La ceniza volante (CV) utilizada se obtuvo comercialmente y fue de la marca Admix Tech®.

-El polvo de vidrio (PV) se obtuvo de la trituración y molienda de botellas de desecho color ámbar. El procedimiento para la obtención del PV consistió en lavar las botellas con agua y jabón para eliminar residuos y se dejaron secar a temperatura ambiente por 24 horas. Posteriormente se trituraron, empleando una trituradora de mandíbula, durante tres ciclos de 1 minuto cada uno para obtener partículas de tamaño aproximado de 1 cm, posteriormente las partículas fueron pulverizadas empleando un equipo pulverizador Bico UA® en dos ciclos de 1 minuto y se obtuvieron partículas inferiores a 5 mm, finalmente, las partículas se molieron en un molino de bolas durante 4 horas para obtener polvos con un tamaño promedio de partícula (D50) 5.07µm

*Procedimiento de selección y caracterización de constituyentes del mortero*

*-Subproducto industrial de baja densidad (sustituto parcial de cemento)*

Tomando en cuenta que la finalidad del proyecto fue obtener un mortero ecológico y de baja densidad, se realizaron pruebas para determinar la densidad de diferentes desechos industriales, el procedimiento empleado fue el establecido en la norma ASTM C188.

Las densidades obtenidas se compararon con la densidad del cemento portland y se seleccionaron aquellas con menor valor. Las densidades de los materiales a emplear como sustitutos parciales de cemento fueron las siguientes:

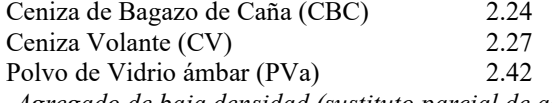

*-Agregado de baja densidad (sustituto parcial de agregado fino)*

Para sustituir al agregado fino se tomó la decisión de emplear residuos plásticos de aparatos eléctricos y electrónicos (RPAEE) por ser un material con menor densidad que la arena. Estos residuos fueron triturados y cribados por diferentes mallas en la Universidad Tecnológica de Mixteca, Figura 1. De acuerdo con la norma ASTM C29 se calculó el peso volumétrico de las partículas del RPAEE.

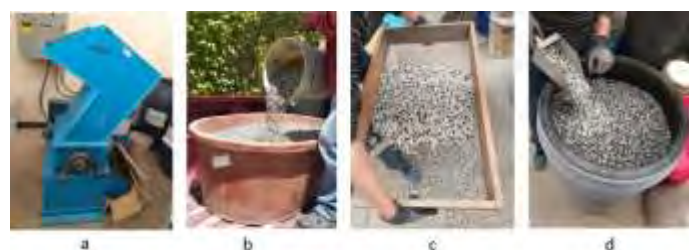

Figura 1. Obtención de partículas de RPAEE. a) Triturado, b) recolección, c) tamizado, d) selección por tamaño.

*Preparación de material de refuerzo (malla galvanizada y fibras sintéticas estructurales)*

Como refuerzo se seleccionó una capa de malla hexagonal galvanizada de 1" de abertura. Para asegurar que la malla quedará rígida, se decidió utilizar una capa de malla electrosoldada calibre 10 de 6x6 para que sirviera como soporte. Además, se decidió utilizar como refuerzo adicional fibras de polipropileno de la marca EUCO, Figura 2.

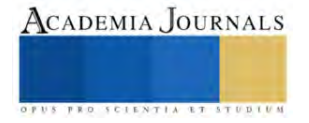

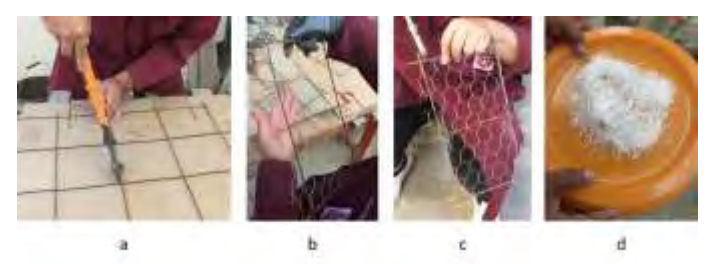

Figura 2. Mallas y fibras para refuerzo de los morteros. a) Corte de malla electrosoldada, b) colocación de malla hexagonal, c) tensado de malla hexagonal, d) fibras de polipropileno

#### *Elaboración de mezcla control* (**MC**)

El diseño de los morteros se realizó de acuerdo con la norma ASTM C 109; esta norma indica que las mezclas deben elaborarse con 2.75 partes de arena por una parte de cemento, una relación agua/cemento de 0.485 la cual puede modificarse para lograr una fluidez de 110  $\pm$  5 %. Con base en lo anterior se elaboró la mezcla control empleando cemento portland, arena de río y agua potable y dos mezclas de mortero ecológico y ligero, Cuadro 1. *Elaboración de mezclas de mortero ecológico y ligero*

Para la elaboración de los morteros ecológicos y ligeros, se empleó agregado alternativo (de baja densidad) constituido por partículas de arena de río y un porcentaje de partículas de residuos plásticos. 11.54% de la arena de río se sustituyó por partículas de residuos plástico de aparatos eléctricos y electrónicos (RPAEE) las cuales fueron obtenidas por retención en el tamiz número 8. Figura 3.

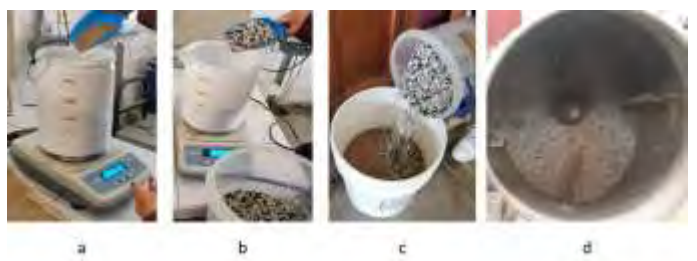

Figura 3. Preparación del agregado fino alternativo.

a) Pesado de arena, b) pesado de RPAEE, c) adición de RPAEE a la arena, d) mezclado

Para la elaboración de la mezcla 1 (**M1**) se empleó una combinación de 75% de CP, 10% de CBCA, 5% de PVa, agregado fino alternativo y aditivo reductor de agua. La combinación de CBC y RPAEE afectó la trabajabilidad de la mezcla, resultó difícil de mezclar y requirió de la adición de 30 ml de aditivo reductor de agua de alto rango para que cumpliera con la fluidez requerida. Por lo anterior se decidió emplear otro desecho industrial: (CV) en lugar de CBC y se realizó una mezcla 2 (**M2**) de mortero ecológico y ligero, Figura 4.

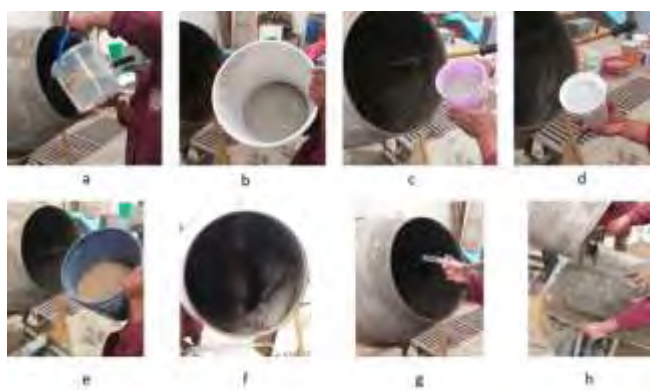

Figura 4. Elaboración de mezcla 2 de mortero ecológico y ligero. a) Adición de agua, b) adición de cemento, c) adición de CV, d) adición de PVa e) adición de agregado fino, f) mezclado, g) adición de reductor de agua, h) mezcla terminada

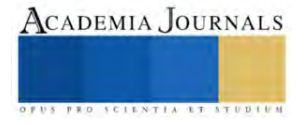
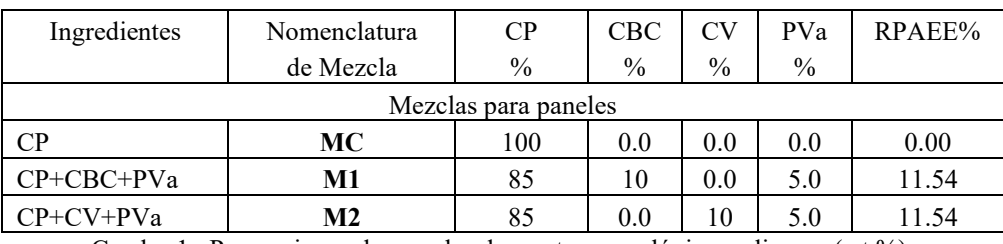

Cuadro 1. Proporciones de mezclas de morteros ecológicos y ligeros (wt.%).

Con las mezclas anteriores se colaron paneles rectangulares por mezclas. Algunos paneles fueron reforzados con mallas y otros con mallas+fibras de polipropileno, los detalles se presentan en el Cuadro 2.

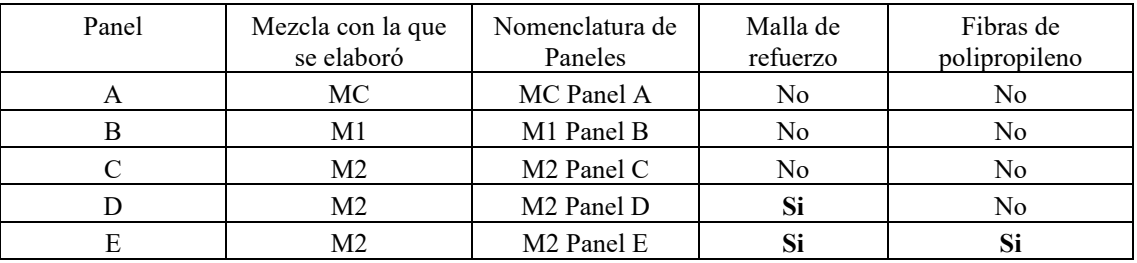

Cuadro 2. Paneles simples y reforzados.

## *Colado de paneles*

Después de cumplir con la fluidez especificada en la Norma ASTM C1437, de cada mezcla se colaron tres paneles de 35x25x2.54 cm para evaluar su resistencia a flexión: Paneles A, B y C sin refuerzo; Panel D reforzado con malla y Panel E reforzado con malla+fibras.

Los paneles fueron colados en dos capas, cada capa se vibró durante 7 segundos y posteriormente se enrasaron, Figura 5. 24 horas después se desmoldaron y se curaron por inmersión en una solución de hidróxido de calcio hasta el momento de su ensayo. Los paneles fueron ensayados los 28 días de edad.

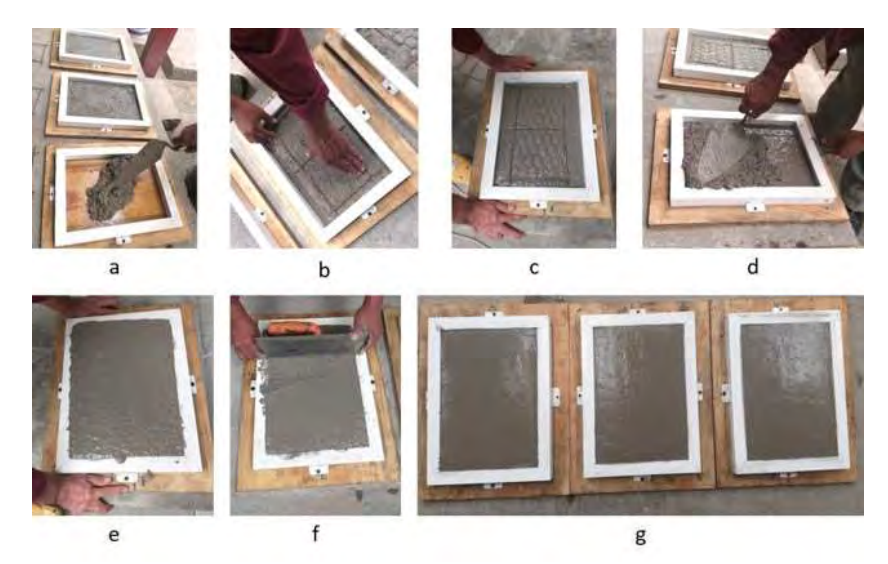

Figura 5. Colado de paneles (con refuerzo).

a) Colocación de primera capa de mortero, b) colocación del refuerzo, c) vibrado, d) colado de la segunda capa de mortero, e) vibrado, f) enrasado y g) paneles colados

## *Realización de Pruebas de Resistencia a flexión*

Para llevar a cabo estas pruebas, se empleó una Prensa multicarga con capacidad para 5 toneladas, marca Gotest Instrument Corp.® Modelo S5830 y un anillo de carga con indicador de cuadrante con capacidad de 2 toneladas. Se empleó una base metálica para apoyar en dos puntos inferiores los paneles a ensayar. La separación de los apoyos fue de 30 cm. Previo a la prueba, los paneles a ensayar se retiraron del recipiente de curado, se secaron superficialmente

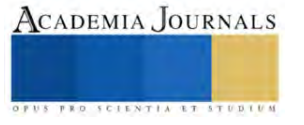

y se pesaron. Cada panel fue marcado en su centro y a partir de este se marcaron líneas en los costados para hacerlos coincidir con los apoyos, Figura 6.

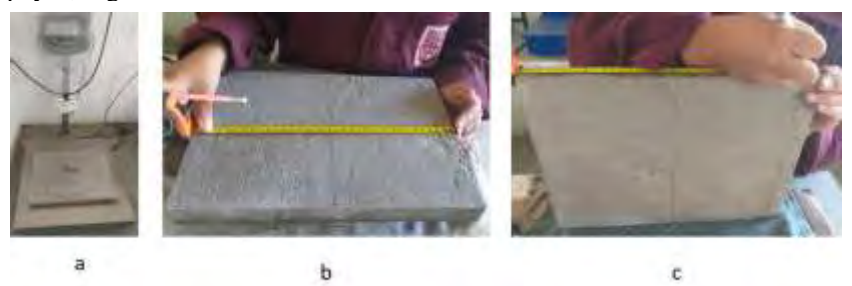

Figura 6. Preparación de los paneles para pruebas de resistencia a flexión. a) Pesado, b) marcación del centro, c) marcación de costados

Para iniciar la prueba, se colocó la base metálica, posteriormente, sobre el eje central del panel se colocó una capa de arena para el apoyo adecuado del perfil cuadrado que distribuyó la carga. Enseguida, el pistón del equipo se ajustó hasta hacer contacto con el panel. El indicador se colocó en ceros y se inició la aplicación de la carga hasta que ocurrió la fractura. Se registró la lectura a la cual sucedió el momento exacto de la fractura, Figura 7. Posteriormente se convirtió a kgf, con ayuda de la Tabla de calibración correspondiente al anillo de carga.

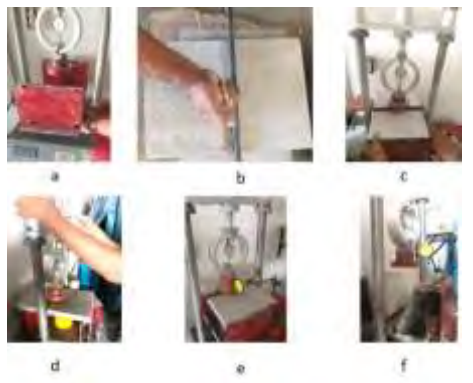

Figura 7. Prueba de resistencia a flexión en placas. a) Colocación de base metálica, b) colocación de arena, c) colocación de panel, d) contacto de pistón y panel, e) aplicación de carga y f) falla de placa

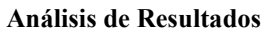

Los resultados de las pruebas de resistencia a flexión (valor promedio de tres paneles de cada mezcla) se presentan en la Figura 8.

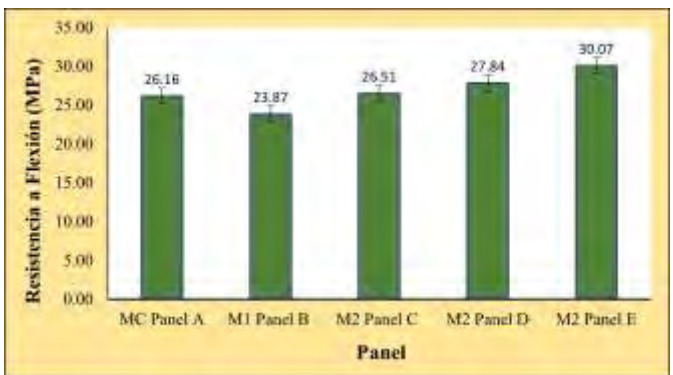

De la Figura 8 se observa que el Panel B presentó la menor resistencia a flexión, es importante destacar que este panel se elaboró con bagazo de caña por lo que se corrobora que la adición de CBC más PVa no favorece a las mezclas mortero a edades tempranas. Probablemente el sílice que contiene la CBC requiera mayor tiempo para que se pueda llevar a cabo la reacción puzolánica e incremente su resistencia.

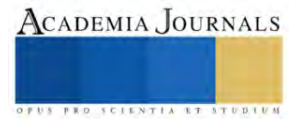

El Panel C, elaborado con CV más PVa tuvo una resistencia similar al panel control (A), lo que demuestra que esta combinación es adecuada. Por otra parte, los paneles reforzados presentaron mayor resistencia a flexión que los paneles sin refuerzo. El panel E presentó la mayor resistencia a flexión, su resistencia fue 15% mayor que la resistencia a flexión del panel A, lo anterior demuestra que con una capa de tela de gallinero más 2 g de fibra (por kg de material cementante) la resistencia a flexión se incrementa.

Con relación al análisis de las densidades de los morteros control y los morteros desarrollados en el presente proyecto, se observó que el mortero elaborado con RPAEE reforzado con mallas y fibras es 5.4% menos denso que el mortero control, obteniendo así un panel ligero con uso potencial dentro de la ingeniería civil.

Los resultados obtenidos son muy favorables y similares a los reportados por Hanif et al. (2017), quienes concluyen que la mezcla de mortero, con 40% de Ceniza Volante (CV) tiene una resistencia a la compresión adecuada, menor densidad y presenta un endurecimiento por deformación satisfactorio con la adición de fibras de polivinilo. Sus especímenes de mortero y CV mostraron mayor ductilidad en comparación con los especímenes control. Sin embargo, la falla de la matriz antes de la fluencia del refuerzo fue bastante pronunciada, lo que hizo imperativo el uso de fibra de polivinilo en la matriz. Cuando solo utilizaron una capa de refuerzo de malla de alambre, la resistencia de la matriz fue mínima. Se encontró un aumento significativo en la resistencia a la flexión del espécimen de mortero CV cuando el refuerzo de malla se incrementó a dos capas.

Los estudios sobre la obtención de morteros ligeros y la utilización eficiente de materiales de desecho para producir morteros estructurales son escasos. Desayi y Reddy, (1991) reemplazaron arena (en el rango de 20%-100%) con escoria espumada de alto horno, en la matriz de mortero. Obtuvieron mortero ligero con dosis del 80% y 100% de escoria de alto horno espumada, pero las propiedades mecánicas correspondientes fueron demasiado bajas (resistencia a la compresión 9.7 MPa y 13.5 MPa).

#### **Conclusiones**

Este proyecto se realizó con la finalidad de evaluar la resistencia a flexión de paneles rectangulares delgados elaborados con desechos industriales como sustitutos parciales de cemento, desechos sólidos plásticos como sustituto parcial de arena y reforzados con mallas y fibras.

Con el uso de la combinación de 10% de CV + 5% de PVa como sustitutos parciales de CP, 11.54 % de partículas de RPAEE como sustitución parcial de arena y empleando una capa de malla electrosoldada y sólo 2 g de fibras estructurales (por kg de material cementante) como refuerzo, se elaboran paneles 15% más la resistencia a flexión y 5.4% más ligeros que el panel control.

Los paneles ligeros elaborados en este proyecto tienen gran potencial para su uso en obras arquitectónicas y de ingeniería civil y al mismo tiempo representan una alternativa para la adecuada disposición de desechos contribuyendo a reducir los problemas ambientales que hoy enfrentamos.

#### **Referencias**

ACI 549R-97, "State-of-the-Art Report on Ferrocement", Reported by *ACI Committee 549*, 1997.

Al-Alnuaimi, A.S., Hago, A-W., Al-Jabri, K.S. "Flexural behavior of ferrocement roof panels", *High Performance Structures and Materials*. Vol. 85, 2006.

Balmukund Varma, M. y Hajare, M. "Ferrocement: Compsite material and its applications", *International Journal of Pure and Applied Research in Engineering and Technology*. Vol. 3, No. 8, 2015.

Burakale, A.S., Attarde P.M., Patil M.D., "Ferrocement Construction Technology and its Applications- A Review", *International Research Journal of Engineering and Technology*. Vol. 7, No. 7, 2020.

Desayi, P. y Reddy, V. "Strength of lightweight ferrocement in flexure", *Cement and Concrete Composites*, Vol. 13, No. 1, 1991.

Hanif, A., Lu, Z., Sun, M., Parthasarathy, P., Li, Z. "Green lightweight ferrocement incorporating fly ash cenosphere based fibrous mortar matrix", *Journal of Cleaner Production* Vol. 159, 2017.

Jihad Miah, M., Shamim Miah, M., Alam, W., Lo Monte, Li, Y. "Strengthening of RC beams by ferrocement made with unconventional concrete", *Magazine of Civil Engineering*. Vol. 89, No. 5, 2019.

Mughal, U.A., Saleem, M.A., Abbas, S. "Comparative study of ferrocement panels reinforced with galvanized iron and polypropylene meshes", *Construction and Building Materials*. Vol. 210, 2019.

Plizzari G. y S. Mindess. "Developments in the Formulation and Reinforcement of Concrete" *Fiber-reinforced concrete*, Woodhead Publishing Series in Civil and Structural Engineering, Second Edition, Elsevier Ltd, 2019.

Revathy, J., Gajalakshmi, P., Ahmed, M.A. "Flowable nano SiO<sup>2</sup> based cementitious mortar for ferrocement jacketed column", Materials Today Proceeding, Vol. 22, Part 3, 2020.

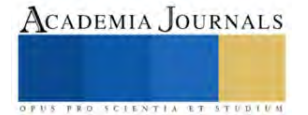

# **Aprovechamiento de Agua Pluvial como Alternativa de Ahorro en Proyectos de Gran Magnitud**

## BR. Ángel Jaciel Barón Loria<sup>1</sup>

**Resumen**: Se presenta el análisis del nivel de aprovechamiento de la alternativa de ahorro de agua mediante el estudio anual de pluviometría aplicable a los climas cálidos subhúmedos como el existente en la ciudad de Chetumal.

Primeramente, analizar la eficiencia de los sistemas de captación de agua pluvial en las morfologías de techumbres horizontales y a un agua de los proyectos arquitectónicos, exponiendo los litros obtenidos en los depósitos de almacenamientos con un correcto tratamiento para su posterior uso.

Este documento presenta los lineamientos por los que deberá aplicarse a un sistema de captación de agua pluvial en proyectos arquitectónicos de gran magnitud, así como aprovechar el agua tratada para uso del mismo proyecto en los diferentes meses del año, así como mejorar los ahorros tanto económicamente como el manejo adecuado de agua potabilizada.

**Palabras clave:** Aguas pluviales, agua tratada, sistema de captación, pluviometría, almacenamiento.

#### **Introducción**

El aprovechamiento de aguas pluviales para otros usos es una práctica muy frecuente y difundida pero poco aplicada al nivel macro. En la actualidad debido a los problemas de cambios climáticos Hay lugares o ciudades donde la extracción para consumo de agua potable es sobre explotada y desperdiciada; y en algunos casos particulares la calidad del agua que se aprovecha presenta problemas de contaminación.

En la ciudad de Chetumal existen diversos proyectos de gran magnitud pero no cuenta con alguna alternativa para el aprovechamiento y uso de las aguas pluviales ya que estos son desperdiciadas al enviarse a las vías públicas o a una red de alcantarillado por lo que conlleva a tener una contaminación al mezclarse con otras sustancias y luego ser vertidos en áreas naturales provocando el desaprovechamiento de un elemento principal así como afectar el entorno natural sin tomar medidas al respecto.

Existen diversos tipos de investigaciones los cuales explican y tratan sobre el suministro y recolección del agua pluvial, lo cual a pesar de que son buenas ideas y proyectos eficientes no hablan en como recolectar el agua en grandes proyectos.

El presente documento se realizó tomando como fuente principal de información los lineamientos para la captación y distribución de aguas pluviales proporcionados por la CONAGUA.

## **Metodología**

La ciudad de Chetumal se localiza en la zona sur-este de la república mexicana y por su ubicación geográfica cuenta con un clima cálido sub húmedo; dentro de este tipo de clima a lo largo del año se presenta precipitaciones ya sean fuertes, torrenciales o pasajeros los cuales se presenta en la ilustración 1 donde se muestra los meses más lluviosos (grafica de la derecha), de igual forma se anexa otra grafica sobre la cantidad de agua que se presenta a lo largo del año (grafica de la izquierda) mostrando el mes que se acumula más agua y el mes que menos agua se capta.

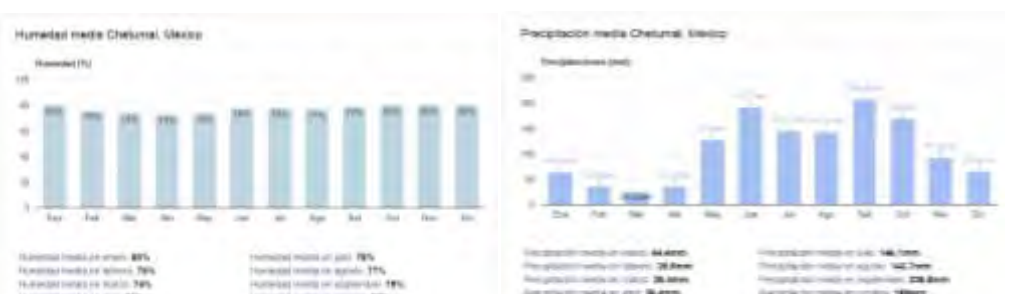

**Ilustración 1** precipitación pluvial anual. Fuente: Servicio Meteorológico Nacional. Normales Climatológicas 1971-2000. Estado de Quintana Roo. Estación: 00023032 Chetumal: Latitud: 18°30'02" N. Longitud: 088°19'39" W. Altura: 26.0 msnm, consultada en la página electrónica

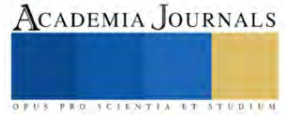

<sup>&</sup>lt;sup>1</sup> BR. Ángel Jaciel Barón Loria estudiante de Arquitectura en la Universidad Vizcaya de las Américas campus Chetumal, México. apintolor2@gmail.com

Como se puede apreciar en las 2 graficas de la ilustracion 1el porcentaje de humedad mensual que existe en la ciudad de Chetumal es variable por lo que el porcentaje promedio anual de humedad es del 70 a 80 % dando a entender que esta ciudad cuenta con un alto indice de humedad y este puede ser aprovechado para captación de agua pluvial debido al tipo de clima que se presenta en el sitio.

### *Relacion humedad-precipitación*

De acuerdo a previas investigaciones climatologicas por la naturaleza del agua y la tierra presenta un ciclo hidrológico en donde el agua se transforma en humedad, este proceso se le conoce como ciclo de evapotranspiracion y consiste cuando el agua a una determinada temperatura en determinado tiempo del día o de la noche se evapora y este se eleva a una determinada altura conocido como humedad relativa, el cual al mezclarse con una temperatura mas fria presenta un cambio, a este ciclo se le conoce como condensación, en esta etapa la humedad se va acomulando y tranformandolo en gotas de agua un poco más densa, al tener un determinado volumen este es descargado en forma de lluvia conociendolo en su último ciclo como una precipitación volviendo a caer en su lugar de origen.

En la ilustracion 2 se aprecia el índice de precipitación captada durante todo el año teniendo en cuenta que el mes más lluvioso es septiembre, este llega a tener una captación mayor de 206 mm; el menos favorable para captar agua, es el mes de marzo con 26 mm de agua recolectada.Esta grafica de la ilustracion 2 explica el promedio de dias más lluviosos al año este marca que el mes más lluvioso es septiembre donde existe un promedio de 15 dias con lluvia y el que menos lluvia tiene son los meses de marzo y abril con un promedio de 3 dias.

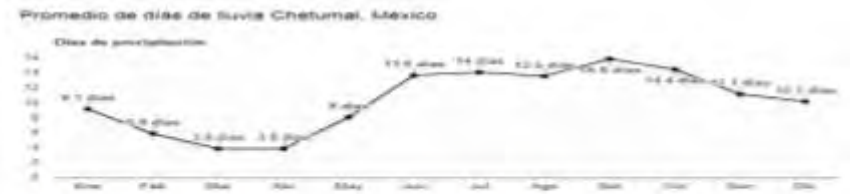

*Ilustración 2 promedio de días de lluvia. Fuente: Servicio Meteorológico Nacional. Normales Climatológicas 1971-2000. Estado de Quintana Roo. Estación: 00023032 Chetumal: Latitud: 18°30'02" N. Longitud: 088°19'39" W. Altura: 26.0 msnm, consultada en la página electrónica*

#### to Makedon v Alberté (3.5 different)

Después de haber ya conocido la precipitación y al saber la cantidad de agua que cae en promedio en los transcursos de los meses en la ciudad de Chetumal, el siguiente punto será en conocer la morfología de las techumbres existentes que hay en la misma ciudad y después de haber analizado las diferentes techumbres se optó por estudiar dos tipos de techumbre comunes que existe en la ciudad, los cuales son: cubiertas planas y cubiertas bajadas a un agua, estos son descritos a continuación.

Las cubiertas, techos o azoteas son un conjunto de elementos que conforman la cobertura de la estructura con el fin de que esta no se vea afectada por los agentes externos que pueden estar presentes, existe una gran variedad de techumbres los cuales se clasifican por su diseño, sus materiales que se realizan y uno que es de suma importancia para poder realizar este trabajo consiste el tipo de la pendiente en lo que se maneja la escorrentía del agua (José Luis Robayo Parga, Rafael Eduardo Martínez ,2016).

#### Cubiertas planas.

Este tipo de estructura se caracteriza por tener una pendiente muy baja. Es decir que por cada metro lineal bajan un porcentaje mínimo en comparación a otro tipo de cubiertas. Las pendientes deben garantizar una adecuada escorrentía del agua, además condiciona otras características como el material que se emplea.

#### Cubiertas inclinadas.

Las cubiertas inclinadas son aquellas estructuras que cuentan con una pendiente pronunciada. Estas pueden tener orientaciones en una o más direcciones para desaguar el agua pluvial, de igual manera los materiales de esta pueden variar dependiendo los diseños o las especificaciones.

Está cubierta es construido por diferentes tipos de materiales como son de concreto colado en sitio, teja de barro, plásticas, de viguetas y bovedillas, láminas de metal entre otros. En la mayoría de ocasiones se complementa con una canaleta con la cual se dirige o conduce el agua a un extremo donde se hace descender el flujo hasta el nivel del suelo para ser desaguado. Como se muestra en la ilustración 3. Cubierta metálica.

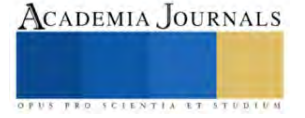

Son placas planas de bajos pesos para su uso, usualmente se emplean en industrias debido a que son fáciles de instalarse por medios mecánicos. Este tipo de techumbre es utilizado mayormente en cubiertas a bajada de un agua ya que por el tipo de material que se utiliza la escorrentía es mucho más rápido y mejor captada.

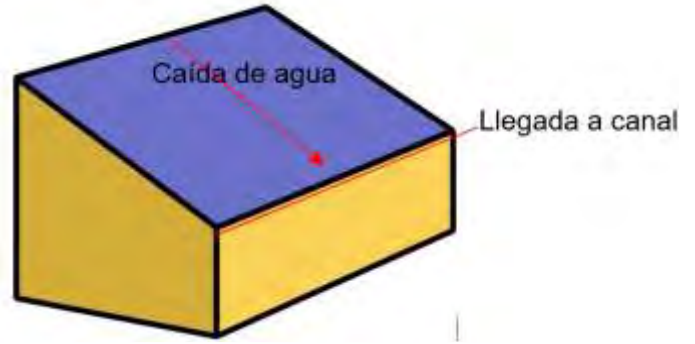

Ilustración 3 Cubierta a 1 agua. Fuente: (Robayo Parga, y otros, 2016)

Una vez teniendo los datos de los 2 tipos de techumbres que existen comúnmente en la ciudad de Chetumal y conociendo como se relaciona con los materiales con que se construye, se obtuvo en la Ilustración 4 un porcentaje del coeficiente del material (Kc) de cada tipo de cubierta con que se desarrolla ya que con este porcentaje se realizan los cálculos para determinar la captación de agua que se necesita.

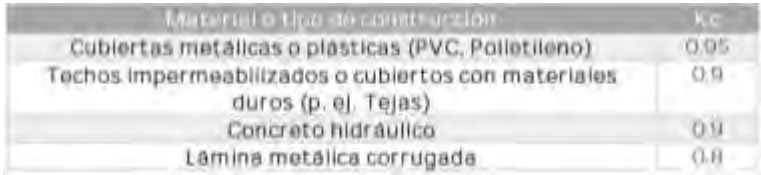

## Ilustración 4 coeficiente de material. Fuente: (LINEAMIENTOS TÉCNICOS: SISTEMA DE CAPTACIÓN DE AGUA DE LLUVIA CON FINES DE ABASTO DE AGUA POTABLE A NIVEL VIVIENDA, 2016)

Cálculos de metros cúbicos obtenidos

De acuerdo a los lineamientos existentes para la captación de agua pluvial que marca la comisión nacional del agua junto con la secretaria de medio ambiente y recursos naturales en su publicación del año 2016 muestra unas fórmulas para calcular el volumen de metros cúbicos para la captación del agua lluvia los cuales son mostrados a continuación.

Una vez conociendo los datos anuales el siguiente punto es el de calcular la cantidad de agua (promedio) que se puede recolectar en un año con la siguiente fórmula: Volumen de agua (litros/año) = 0.80 x área efectiva de captación (m2) x cantidad de lluvia (lts/año/m2).

Se determinó que el 0.80 es el coeficiente de escorrentía del material que se analizó, se tomó como material la lámina metálica; el área efectiva se analizó una techumbre rectangular de 17 mts X 20 mts el cual en metros cuadrados da un total de 340 mts2, pero recordando se analizara 2 tipos de losas uno horizontal y el otro en bajada a un agua donde explica que para que exista un flujo de escorrentía debe de tener mínimo 2% de pendiente y este valor se tomó para la losa horizontal y para la losa inclinada su ángulo de inclinación es 5 grados por consiguiente cuenta con una pendiente del 5%.

La operación fue la siguiente:

 $0.8X$  340mts<sup>2</sup>X 1307.6 lts/año= 355,667.2 litros este resultado es para una losa plana.

Para una losa inclinada se realizó la misma operación utilizando los mismos valores obteniendo el mismo resultado, en este caso se anexa el porcentaje de la inclinación de la pendiente para saber cuántos litros capta, la operación fue la siguiente:

0.8X 340mts<sup>2</sup>X 1307.6 lts/año= 355,667.2 litros X 5% = 17,783.36 lts

Luego se suman los litros obtenidos dando como resultado:

355,667.2 litros +17,783.36 lts= 373450.56 litros captados en una lluvia

Calculo del funcionamiento del almacenamiento (tanques) en este cálculo se mostrará los litros que puede almacenarse en un promedio de 3 meses como se presenta a continuación:

Después de saber los metros cúbicos que se almacenan anualmente de ambas morfologías el siguiente punto es en dividir los litros almacenados en un promedio de 3 meses o 100 días de acuerdo a los lineamientos

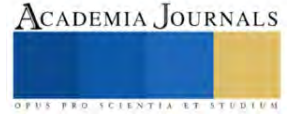

investigados por la guía de diseño de captación de agua lluvia como consumo humano del año 2013 y los resultados fueron los siguientes:

para la captación de agua de una losa plana los litros almacenados anualmente en el ejercicio dio como resultado 355.66m3 el cual al dividirse en 100 da como resultado de almacenaje 3.55 m3.

esto significa que en 3 meses se almacenara 3.55 m3 en este tiempo la captación de agua es muy baja y bastante escasa.

Para la losa inclinada el ejercicio dio como resultado 373.45 m3 almacenados anualmente lo cual al dividirse entre 100 días el resultado de almacenaje captado en 3 meses es de 3.73 m3.

estos volúmenes son los que debe concentrarse para que durante los 3 meses más secos se tenga una capacidad para la ocupación de agua y no exista desabasto de agua así que cuando empiece la temporada de lluvia vuelva a captarse el agua sin ningún problema.

Por último, se calculará el tiempo de concentración y de escurrimiento para la captación de agua, en este paso se utilizaron la siguientes formulas:

Cálculo del tiempo de concentración (Tc)

 $T_{t}=0.0000025\left(\frac{L^{0.77}}{\text{SUS25}}\right)$ 

Donde Tc =Tiempo de concentración, horas. L=Longitud del tramo más largo de escorrentía expresado en mts. S=Pendiente de inclinación de la losa. Tc=  $0.000325[20(0.77)/0.02(0.385)]$ = 15.4/0.0077= 0.65 Horas Cálculo de estimación del tiempo para escurrimiento en horas (Tp)

 $T_p = 2\sqrt{T_c} + 0.6$  (T<sub>c</sub>)

Tp=  $2\sqrt{0.65+0.6(0.65)}$  = 2.039 segundos Cálculo del tiempo para drenar los escurrimientos (Tb)

 $T_b = 2.67 T_p$ 

Tb=  $2.67(2.039) = 5.44$  segundos

Cálculo del caudal máximo esperado en m3/s

 $Q_p = \frac{0.278 \ast P_e \ast A}{T_p}$ 

Pe= precipitación efectiva, mm

A= área de captación del techo, km2

 $Op= m<sup>3</sup>/s$ 

Qp= 0.278\*206 mm\*340 m2/2.039= 9.55 m3/s

Cálculo de estimación del área transversal de un caudal

Es el área efectiva para transportar el caudal máximo esperada según la ecuación de continuidad

 en esta fórmula se despeja A para que quede de la siguiente forma  $A = \frac{Q_P}{P}$  $A_{\overline{P}}$  Área transversal de la canaleta, m<sup>2</sup>

v=velocidad (m/s), velocidades promedio de 0.9 m/s en pendientes longitudinal de la canaleta de 2 a 4% y 1.2 m/s en pendientes 4 a 6%.

 $Qp =$  caudal máximo, m<sup>3</sup>/s

A= 9.55 m3/s/0.9 m/S= A= 10.61 m2 en el caso de una losa plana que cuenta con una pendiente del 2%.

A= 9.55 m3/s/1.2 m/S= A= 7.95 m2 en el caso de una losa inclinada que cuenta con una pendiente del 5%.

**Conclusiones**

Después de haber analizado y conocer los resultados del ejemplo que se realizó por medio de los cálculos para la captación de agua pluvial para proyectos de gran magnitud se dio por terminado la investigación del problema que se presentó donde se concluyó que se puede utilizar un mismo material para diferentes morfologías de techumbres utilizando las mismas dimensiones, pero lo que cambia será el grado de inclinación que presenta la pendiente de la losa, mostrando el escurrimiento máximo en segundos que se obtendrá al almacenarse en una temporada de lluvia; Esto se debe a que mientras la pendiente es menor del 2%, el agua al tratar de buscar una salida y no tenga una correcta instalación para descargar, este al concentrarse puede presentar perdidas ya sea en evaporación o escurrimientos en otras zonas de la techumbre y el volumen va a ir disminuyendo, en cambio en una losa con una pendiente más elevada la concentración es mayor, esto se debe porque la losa tiene un ángulo de inclinación y un solo lugar para desahogar el agua, al ir cayendo las gotas de la lluvia en la losa la velocidad aumenta y el almacenaje se irá incrementando sin presentar problemas de escurrimientos secundarios o evaporación de agua.

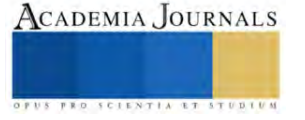

#### **Apéndice**

Los sistemas de captación de agua lluvia tiene sin lugar a duda muchos beneficios, el agua almacenada puede ser usada para cualquier fin siempre y cuando se utilicen los filtros para cualquier uso (Ilán Adler, Gabriela Carmona, José Antonio Bojalil (2008)).

Para terminar de entender este documento se obtuvo el promedio de captación de agua pluvial para la recolección esto derivo a que mientras más inclinación tenga una techumbre mayor será el almacenamiento. Se realizaron los cálculos de la captación de agua con el fin de saber cuanta agua almacenar y poder usarlo en el uso diario de las personas sin afectarles.

#### **Referencias**

Ilán Adler, Gabriela Carmona, José Antonio Bojalil (2008). "Manual de captación de aguas de lluvia para centros urbanos,"2008. Comisión Nacional del Agua (CONAGUA), Secretaria del Medio Ambiente y Recursos Naturales (SEMARNAT), Programa de agua potable, (2016). "Lineamientos técnicos: Sistema de captación de agua de lluvia con fines de abasto de agua potable a nivel vivienda," versión 1.0, abril 2016.

Proyecto fondo de adaptación, UNAH (2013). "Guía de diseño para sistema de cosecha de agua lluvia para consumo humano," Honduras, 2013.

José Luis Robayo Parga, Rafael Eduardo Martínez (2016). "Análisis de la captación y aprovechamiento del agua lluvia para utilización en el campus de la universidad católica de Colombia (Bogotá), de acuerdo a las características de sus sedes," 2016. **Cita:** Borja Fernández. "Arquitectura bioclimática en España: insosteniblemente sostenible" 11 dic 2018. ArchDaily México.

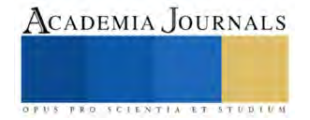

# **Desempeño de un Generador Termoeléctrico Segmentado Enfriado con Diferentes Fluidos**

Ing. Ricardo Bautista Gómez<sup>1</sup>, Dr. Miguel Ángel Olivares Robles<sup>2</sup>, M. en C. Cristian Francisco Ramos Castañeda<sup>3</sup>

*Resumen***—**En este estudio se analiza por medio de simulación computacional en ANSYS el desempeño de un generador termoeléctrico con dos termoelementos segmentados, usando como materiales termoeléctricos el Bismuto-Telurio ( $Bi_2Te_3$ ) y el Cobalto-Antimonio ( $\cos b_3$ ) que trabajan con un gradiente de temperatura máximo de 210 K, permitiendo evaluar el desempeño del generador termoeléctrico usando fluidos refrigerantes como agua destilada, etilenglicol al 30% y nanofluidos de óxido de titanio al 0.5% ( $TiO<sub>2</sub>$ ). Los resultados muestran que, usar nanofluidos de óxido de titanio aumenta el desempeño en hasta un 41.57%, mientras que usar etilenglicol al 30% en comparación con el agua destilada disminuye el desempeño 27.87%.

*Palabras clave***—**Generador termoeléctrico segmentado, ANSYS, Simulación, Refrigerante, Enfriamiento

#### **Introducción**

En la actualidad se vive un exceso en el uso de fuentes de combustible fósil para la obtención de energía teniendo más de un 50% de la generación de energías alternas. Los procesos térmicos tienen la cualidad de recuperar y aprovechar parte de la energía residual que hay en automóviles, intercambiadores de calor y plantas industriales.

En (Ramos-Castañeda, Olivares-Robles, Olivares-Hernández, & Hernandez-Gonzalez, 2023) se menciona el impacto de diferentes nanofluidos refrigerantes en rendimiento del generador termoeléctrico, además se realiza el análisis comparativo considerando diferentes patas termoeléctricas a través de una simulación numérica validada en ANSYS. Obteniendo así una mejora en el rendimiento del TEG hasta en 17% en comparación con agua destilada.

En el análisis de (Lei Zhu, 2020) la optimización de las estructuras geométricas y condiciones de operación es una forma de mejorar el rendimiento de un generador termoeléctrico segmentado. Se presenta una combinación de un modelo numérico con un algoritmo genético para el análisis del rendimiento y optimización del generador termoeléctrico segmentado. Los resultados muestran que al reducir la resistencia de contacto a 50  $\mu\Omega$ cm<sup>2</sup> por pata, la eficiencia puede alcanzar el  $9.83\%$  con una diferencia de temperatura de  $350$  K, siendo mayor en un 25.4% que el generador termoeléctrico tradicional.

Se presenta en (Prakash, 2015) un sistema termoeléctrico de recuperación de energía de calor residual en la superficie del silenciador para automóviles mediante un generador termoeléctrico para cargar una batería mediante el seguimiento del punto de máxima potencia. Esta energía podrá utilizarse para acceder a dispositivos eléctricos secundarios, como reproductores de música o almacenarse en una batería de bajo voltaje para un velocímetro digital.

Como se menciona en (Horimek Abderrahmane, Junio 2023) se lleva a cabo un proceso de enfriamiento de una fuente de calor mediante el uso de agua en comparación de 4 tipos diferentes de nanofluidos. Se registra un aumento de la circulación en la tasa de intercambio de calor al usar nanofluidos de alúmina ( $Al_2O_3$ ), posteriormente los resultados con los otros nanofluidos muestran que hay una mayor conductividad térmica.

En (M. A. Mansour, 2014) se realiza la investigación de la convección natural entre dos nanofluidos mediante el método de diferencias finitas haciendo uso del número de Nusselt y Rayleigh, se observa que la tasa de transferencia de calor entre los nanofluidos aumenta a medida que aumenta la fricción volumétrica entre los nanofluidos óxido de titanio ( $TiO_2$ ), alúmina ( $Al_2O_3$ ), plata ( $Ag$ ), cobre ( $Cu$ ) y agua pura.

Debido a las propiedades termofísicas mejoradas de los nanofluidos, estos se consideran una solución prometedora en sistemas energéticos y de electrónica, como lo menciona (Wagd Ajeeb, Febrero 2023), investiga

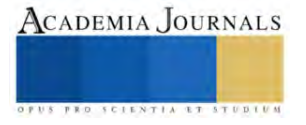

<sup>&</sup>lt;sup>1</sup>El Ing. Ricardo Bautista Gómez es actualmente estudiante de Maestría en Ingeniería en Sistemas Energéticos en la Escuela Superior de Ingeniería Mecánica y Eléctrica Unidad Culhuacán (ESIME Culhuacán) Instituto Politécnico Nacional (IPN), rbautistag1501@alumno.ipn.mx <sup>2</sup>El Dr. Miguel Ángel Olivares Robles recibió el grado de Maestro en Ciencias en Física y el Grado de Doctor en Ciencias en la Universidad Autónoma Metropolitana (UAM-Iztapalapa), actualmente es Profesor Investigador Titular, definitivo y de tiempo completo en la Sección de Estudios de Posgrado e Investigación de la ESIME Culhuacán del Instituto Politécnico Nacional (IPN), olivares@ipn.mx

<sup>3</sup>El M. en C. Cristian Francisco Ramos Castañeda es actualmente estudiante de Doctorado en Nanociencias y Micro-Nanotecnologías en la Escuela Nacional de Ciencias Biológicas del Instituto Politécnico Nacional (IPN), crisur1393@gmail.com

numéricamente las características de transferencia de calor por convección y generación de entropía entre los nanofluidos  $Al, Al_2O_3$  y a base de agua/etilenglicol. Los resultados muestran una mejora en la transferencia de calor por convección del 20.3% para el Al y del 25.1% para  $Al_2O_3$  en comparación con el agua/etilenglicol.

Uno de los enfoques mencionados en (Elmnefi, 2021) es reemplazar el uso del agua como fluido enfriador por uno que tenga mayor conductividad térmica como los nanofluidos. En este estudio se analizan los nanofluidos  $TiO_2$ ,  $H_2O$  y  $Al_2O_3$ , a distintas concentraciones de  $H_2O$  los valores máximos obtenidos de la tasa de transferencia de calor, coeficiente de transferencia de calor por convección y número de Reynolds fue en  $Al_2O_3$  y el valor más alto para Nusselt fue en  $TiO<sub>2</sub>$  a una concentración del 0.3%.

En este estudio se realiza un análisis de un generador termoeléctrico segmentado, por medio de ANSYS se ejecuta la simulación del comportamiento del desempeño del termoeléctrico con respecto al gradiente de temperatura.

#### **Metodología**

#### *Procedimiento*

En la Figura 1 se observa el esquema de un generador termoeléctrico y como está compuesta la segmentación. El  $Bi_2Te_3$  se coloca en la parte superior de la segmentación debido a que tolera temperaturas superiores en comparación con el  $CoSb_3$ . El electrodo de cobre es el conductor eléctrico.

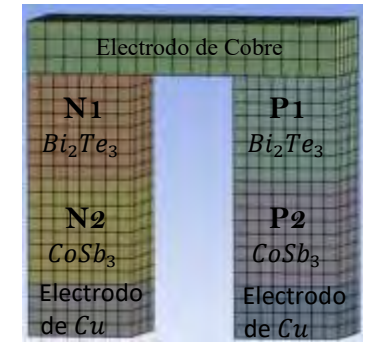

Figura **1.** Esquema del generador termoeléctrico segmentado.

<span id="page-45-0"></span>
$$
h = \frac{Nu}{l} \tag{1}
$$

El cálculo del coeficiente convectivo es la razón de transferencia de calor entre una superficie sólida y un fluido por unidad de área superficial por unidad de diferencia en la temperatura. Para ello utilizamos en la ecuación (**1**[\),](#page-45-0) el número de Nusselt sobre la longitud de la pierna Tipo N o Tipo P.

$$
Nu = (1.86) \left( \frac{Re * Pr}{\frac{l}{de}} \right)
$$
 (2)

En la ecuació[n \(](#page-45-1)**2**) el número de Nusselt se expresa de la siguiente manera debido a que es una convección forzada con flujo externo en una placa plana (A., 2006). Re es el número de Reynolds, Pr el número de Prandtl y de el diámetro equivalente.

$$
Re = \frac{U de}{v}
$$
 (3)

Para la ecuación [\(](#page-45-2)3) el cálculo del número de Reynolds se tiene el caudal del flujo laminar U multiplicando el diámetro equivalente de entre la viscosidad cinemática del fluido  $\nu$ .

$$
Pr = \frac{\rho \nu \, C p}{\kappa} \tag{4}
$$

<span id="page-45-3"></span><span id="page-45-2"></span><span id="page-45-1"></span>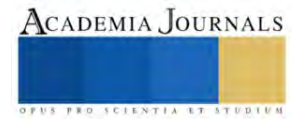

El número de Prandtl en la ecuació[n \(](#page-45-3)**4**) se describe como el espesor relativo de la capa límite de velocidad y capa límite térmica, esto es la difusividad térmica de la cantidad de movimiento entre la difusividad molecular del calor. La densidad del fluido ( $\rho$ ) multiplica a la viscosidad cinemática (v) y al calor específico a presión constante (Cp) entre la conductividad térmica del fluido  $\kappa$ .

<span id="page-46-0"></span>
$$
de = \frac{4Af}{B} \tag{5}
$$

El diámetro equivalente es la superficie total en donde existe contacto del material con el fluido, por lo tanto, la ecuación [\(](#page-46-0)5) se expresa como 4 veces la viscosidad dinámica  $(Af)$  sobre el perímetro mojado  $(B)$ .

Las condiciones de frontera establecidas para el análisis de este modelo son 298.15 K para el lado frío, la temperatura del lado caliente, la cual varia 325.15 K hasta 505.15 K teniendo una  $\Delta T_{MAX} = 210$  K. Un voltaje de 0 volts se establece para los electrodos de cobre del tipo N y tipo P.

$$
P_{out} = I^2 R_L = Q_h - Q_c \tag{6}
$$

La ecuación Error! Reference source not found. expresa la potencia de salida la corriente eléctrica (I), la resistencia de carga eléctrica ( $R_L$ ), calor de entrada ( $Q_h$ ) y el calor de salida ( $Q_c$ )

$$
Q_h = \alpha_h I T_h + \frac{I^2 R_L}{2} + K (T_h - T_c)
$$
\n(7)

$$
Q_c = \alpha_h I T_c - \frac{I^2 R_L}{2} + K (T_h - T_c)
$$
\n(8)

La ecuación (**[7](#page-46-1)**) y ecuació[n \(](#page-46-2)**8**) son las ecuaciones de calor del lado caliente y del lado frio respectivamente. Donde K es la conductancia térmica,  $R_L$  es la resistencia de carga eléctrica, I es la corriente eléctrica,  $T_h$  es la temperatura del lado caliente y  $T_c$ . temperatura del lado frío

<span id="page-46-3"></span><span id="page-46-2"></span><span id="page-46-1"></span>
$$
\eta = \frac{P_{out}}{Q_h} \tag{9}
$$

La ecuación [\(](#page-46-3)**9**) expresa la eficiencia térmica dividiendo la potencia de salida entre la transferencia de calor del lado caliente.

Se efectúa una simulación mediante ANSYS de un generador termoeléctrico segmentado con medidas de base de  $1 mm \times 3 mm$  de alto, con materiales  $Bi_2Te_3y \textit{CoSb}_3$  con propiedades constantes se muestran en la Tabla 1.

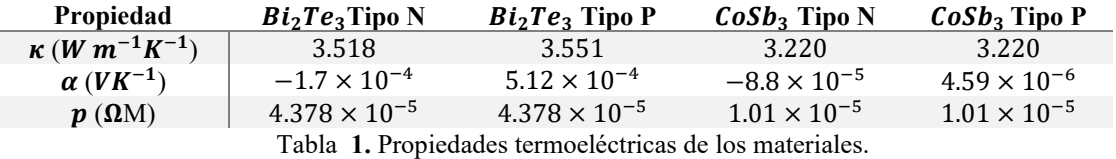

Se utilizarán diferentes fluidos para el proceso de enfriamiento (agua destilada, etilenglicol al 30% y nanofluido  $TiO<sub>2</sub>$ ) que se muestran en la Tabla 2 con las siguientes propiedades físicas. El etilenglicol es usado como refrigerante para motores de automóvil, debido a que al mezclarse con agua incrementa su punto de congelación y de ebullición, pero por su estructura química acaba rápidamente con la vida útil de los componentes del sistema de enfriamiento y genera óxido en el sistema por lo que se usa la concentración más baja. Respecto al nanofluido TiO<sub>2</sub> se ha demostrado en diversos estudios que tiene una mejoría notable al desempeño de generadores termoeléctricos.

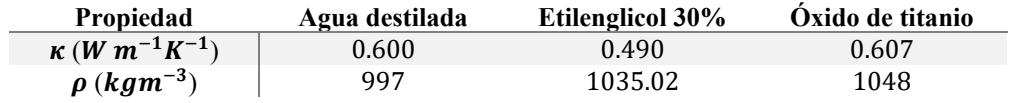

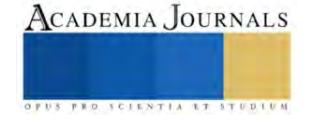

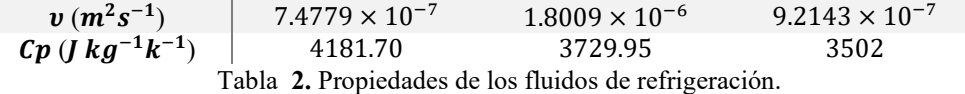

Los datos de la tabla 1 y tabla 2 deben ser ingresados en el apartado Engineering Data de ANSYS. Los electrodos de cobre del lado frío tienen unas medidas de  $1mm \times 1mm \times 5mm$ . Los termoelementos tienen unas medidas de  $1mm \times 1mm \times 2mm$ . La segmentación se realiza por la mitad de los elementos termoeléctricos y el electrodo de cobre del lado caliente mide  $3mm \times 1mm \times 0.5mm$ .

Se le asigna el material a cada parte del generador. La pierna izquierda será asignada tipo N con el material  $\cos b_2$ seguido del Bi<sub>2</sub>Te<sub>3</sub>, la pierna derecha será asignada tipo P con el mismo orden de materiales, por último, asignamos cobre a la placa superior.

Una vez añadidas las características termoeléctricas de los materiales en el generador segmentado delimitamos las fronteras del sistema con una temperatura ambiente del lado frío de 295.15 K, teniendo así en el lado caliente una temperatura mínima de 325.15 K y una máxima de 505.15 K. Posteriormente asignamos el coeficiente convectivo en el lado frio, ya que ahí se encontrarán nuestros diferentes fluidos de enfriamiento. El primer fluido a analizar es el agua destilada con un coeficiente convectivo de  $h = 2.933.353 W/m^2 K$ .

La distribución de temperaturas, diferencia de potencial, corriente eléctrica y el calor de entrada  $Q<sub>h</sub>$  son los parámetros de salida que servirán para realizar el análisis del generador termoeléctrico.

Después de hacer las simulaciones con cada temperatura hasta los  $505.15 K$ , se cambiará el coeficiente convectivo del agua destilada por el nanofluido TiO<sub>2</sub> (h = 1.3765x10<sup>8</sup> W/m<sup>2</sup> K) y el etilenglicol al 30% (h =  $1,504.122 W/m<sup>2</sup>K$ 

En la Figura 2 se observa la distribución de temperatura para el generador termoeléctrico segmentado en un gradiente de temperatura de 210  $K$ 

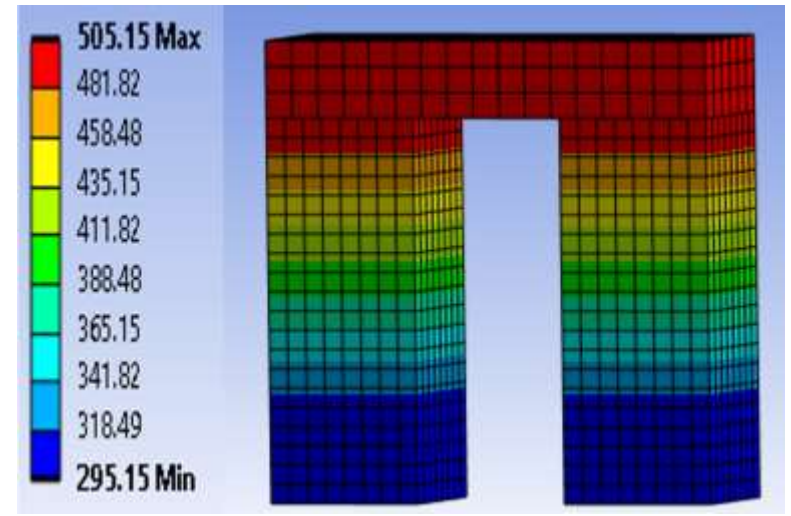

Figura 2. Distribución de temperatura para el generador termoeléctrico enfriado con TiO<sub>2</sub>.

## **Resultados**

La Figura 3 muestra el comportamiento de la eficiencia respecto al gradiente de temperatura y los resultados presentan que la eficiencia es mayor en 41.57% al usar el óxido de titanio en comparación con el agua destilada. Esto se debe a que la conductividad térmica del óxido de titanio es mayor y eso nos permite tener una mejor disipación de calor del lado frío.

El etilenglicol al 30% tiene el menor desempeño debido a que su conductividad térmica es aún más baja que la del agua destilada y disminuye la eficiencia en un 27.87%.

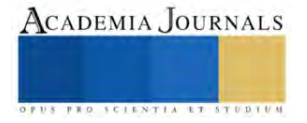

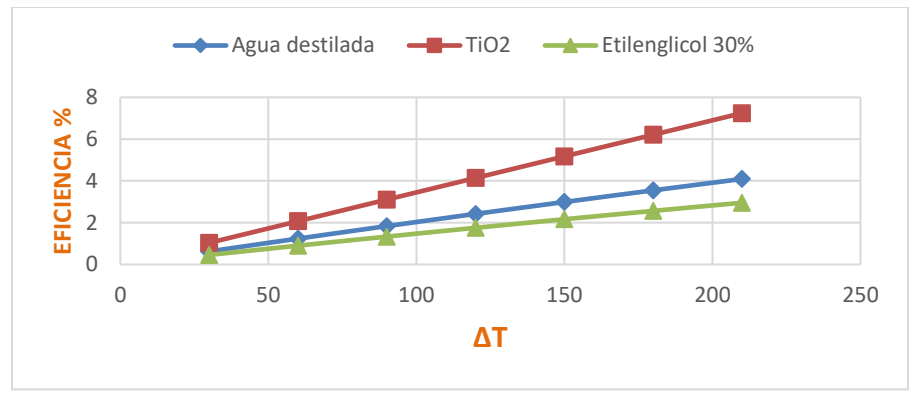

Figura 3. Eficiencia en función de la ΔT para diferentes fluidos de enfriamiento.

La Figura 4 nos muestra la potencia de salida en función de la  $\Delta T$ , los resultados muestran que la potencia al utilizar óxido de titanio aumenta en un 64.04% en comparación con el agua destilada. En el caso del etilenglicol 30% una relación similar con la eficiencia ya que de igual manera disminuye la potencia en un 46.44% en comparación con el agua destilada.

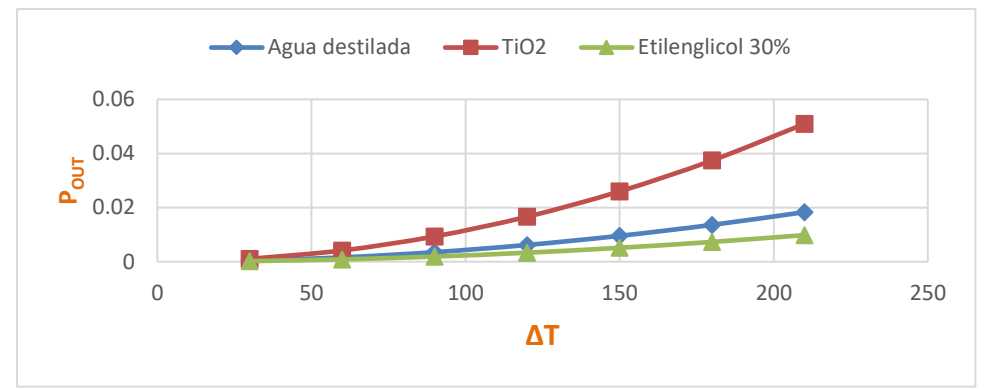

Figura 4. Potencia de salida en función de la ∆T para diferentes fluidos de enfriamiento.

En la Tabla 3 se observan los resultados máximos obtenidos con los diferentes fluidos utilizados, agua destilada, oxido de titanio y etilenglicol 30%.

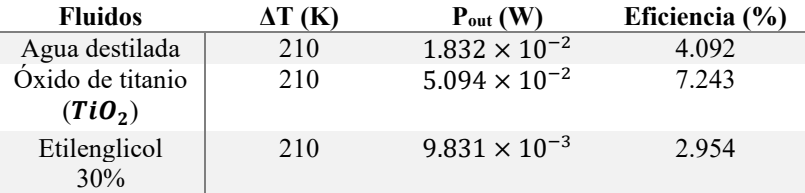

**Tabla 3.** Eficiencia y potencia de salida máxima para los diferentes fluidos de enfriamiento.

## **Conclusiones**

Los resultados muestran que el nanofluido de óxido de titanio presenta un desempeño optimo en comparación con el agua destilada y del etilenglicol 30% como refrigerante. Esto se debe a su elevado coeficiente convectivo y mayor conductividad térmica, esto le permite disipar el calor con mayor velocidad y generar resultados mayores tanto en corriente eléctrica y diferencia de potencial. La eficiencia alcanza 7.2% al emplear óxido de titanio, en contraste con el agua destilada representa un incremento del 41.57%. En el caso con el etilenglicol 30% su desempeño es inferior al agua destilada ya que disminuye la eficiencia en un 27.87% alcanzando un máximo de 2.9% debido a su menor conductividad térmica en comparación con el agua destilada. Por otra parte, al emplear óxido de titanio se obtiene una potencia de salida de 5.094 × 10<sup>-2</sup> W, lo que refleja un incremento del 64.04% en comparación con los

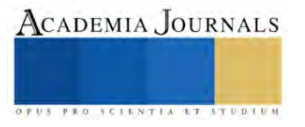

1.8323x10<sup>-2</sup> W que se obtienen al utilizar agua destilada. En el caso del etilenglicol 30% la potencia de salida disminuye a 9.831 × 10<sup>-3</sup> W lo que equivale a una disminución del 46.44% en comparación con el agua destilada.

#### **Referencias**

*Referencias bibliográficas*

A., C. Y. (2006). *Transferencia de Calor 2a ed.* McGraw-Hill.

- Elmnefi, M. y. (2021). Experimental study of heat transfer enhancement using Al2O3/water and TiO<sub>2</sub>/water nanofluids in a shell-and-tube heat exchanger. *Heat Transfer Research Vol. 52*, 15-37.
- Horimek Abderrahmane, G. M.-M. (Junio 2023). Natural Convection Cooling of a Heat Source Placed at the Bottom of a Square Cavity Filled with Water-Based Nanofluid. *Journal of Nanofluids, Volume 12, Number 6*, 1631-1643.
- Lei Zhu, H. L. (2020). Optimization analysis of a segmented thermoelectric generator based on a genetic algorithm. *Renewable Energy Vol. 156*, 710-718.
- M. A. Mansour, M. A. (2014). Numerical Modeling of Natural Convection of a Nanofluid Between Two Enclosures. *Journal of Nanofluids Vol. 3, No 4*, 368-379.

Prakash, R. C. (2015). Analysis of surface waste heat recovery in ic engine by using TEG. *Mecánica y Materiales Aplicados Vol. 787*, 782–786. Ramos-Castañeda, C., Olivares-Robles, M., Olivares-Hernández, A., & Hernandez-Gonzalez, L. (2023). Performance of a nanofluid-cooled segmented thermoelectric generator: Hollow/filled leg structures and segmentation effects. *Processes 11*, 1728.

Wagd Ajeeb, S. M. (Febrero 2023). Numerical Study of Convective Heat Transfer Performance, Entropy Generation and Energy Efficiency of Al and Al2O3 Nanofluids in Minichannel. *Journal of Nanofluids Vol. 12, No. 1*, 18-28.

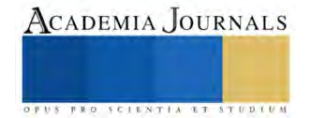

# **Adsorción Multicomponente de Verde Malaquita y Paraquat en Residuos Lignocelulósicos Mejorados con Óxidos de Cobalto y Manganeso**

Dra. Alien Blanco Flores<sup>1</sup>, M.I.M. Delia Monserrat Ávila Márquez<sup>2</sup>, Dra. Helen Paola Toledo Jaldin<sup>3</sup>, Roberto Carlos Salas Blancas<sup>4</sup>

*Resumen*— La contaminación de aguas por plaguicidas que no se absorben en plantas ni suelo es una de las causas que genera problemas de salud en personas que entran en contacto con estas aguas. Los plaguicidas en su presentación comercial tienen un colorante y ellos también constituye una fuente de contaminación. Existen diversos residuos lignocelulósicos sin valor comercial ni vegetal que pueden ser utilizados como materiales adsorbentes o soporte de nanopartículas.

El objetivo del trabajo fue sintetizar un nanocomposito como adsorbente multicomponente de paraquat y verde malaquita. Se pretrató, activó el residuo, se depositaron nanopartículas de cobalto y manganeso en su superficie. Se caracterizó el nanocomposito por diferentes técnicas. Se evaluó por estudios de cinética e isoterma de adsorción. El nanocomposito se sintetizó con buenos rendimientos, se caracterizó y se obtuvieron buenos resultados de adsorción, el mecanismo de adsorción se identificó y la afinidad del nanocomposito para el plaguicida y colorante.

*Palabras clave***—**adsorción multicomponente, nanopartículas bimetálicas, paraquat, verde malaquita

#### **Introducción**

Se aborda la problemática de contaminación de aguas con dos tipos de compuestos orgánicos: un plaguicida (paraquat) y u colorante (verde malaquita). Ambos se remueven por adsorción utilizando un nanocomposito.

En la actualidad la contaminación de las aguas derivadas del uso de plaguicidas en las actividades agrícolas va en aumento, considerado el excesivo crecimiento de la población y la necesidad de suplir de alimentos a toda la sociedad. Porque se busca que la productividad de alimentos se incremente, entonces se recurre al uso cada vez más frecuente de este tipo de sustancias químicas (FAO, 2023).

La mayoría de las presentaciones comerciales de los plaguicidas tienen incorporado otra sustancia química para alertar de que se trata de una sustancia que deben ser manipulada con precaución, por todos los efectos negativos a la salud de quienes entran en contacto con los plaguicidas. Estas otras sustancias son los colorantes. Tanto unos como otros, se reportan por ser altamente contaminantes al medio ambiente, suelen transmitirse de animales a personas a través de la cadena alimenticia y en los seres vivos genere graves efectos a la salud, como cáncer, mutaciones y problemas incluso de retraso mental. En el caso de México en el período de 2019-2022 la producción de herbicidas se incrementó un 20 % con respecto a lo reportado durante el mismo mes del año anterior (Statista, 2023). El paraquat es considerado un herbicida clasificado como "Moderadamente peligroso, clase II" (Cibiogem, 2021). Se reporta en la literatura que la intoxicación por este tiene una tasa de mortalidad elevada ya que suele afectar múltiples órganos, principalmente los pulmones, los riñones y el hígado. En los primeros puede generar fibrosis pulmonar aguda y conllevar a la muerte de la persona expuesta a este. Varias normas o regulaciones en diferentes países disponen que el producto que contenga paraquat como ingrediente activo debe contener un colorante, como medida de seguridad sanitaria, y deben comercializarse bajo la modalidad de uso restringido (Viales et al., 2014).

Así que la contaminación que se genera por su uso en actividades agrícolas tiene un doble efecto, no solo por la presencia del paraquat sino también del colorante que lo acompaña. En el caso de México la empresa SIFATEC comercializa este producto y el colorante que adiciona es el verde malaquita. Este es al entrar en contacto con los ojos provoca lesiones graves, puede afectar el feto de la mujer embarazada y expuesta a este colorante, es tóxico para organismos acuáticos y tiene efectos nocivos duraderos.

Muchos artículos reportan el método de adsorción con diferentes materiales para eliminar dichos contaminantes de forma individual (Dison et al., 2022). Aunque los resultados que se reportan son muy buenos, no

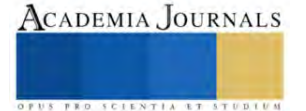

<sup>1</sup> Dra. Alien Blanco Flores es Profesor de Ingeniería Mecánica en el Tecnológico de Estudios Superiores de Tianguistenco, Santiago Tianguistenco, Estado de México[. alien.blanco@test.edu.mx](mailto:alien.blanco@test.edu.mx) (**autor corresponsal)** 

<sup>2</sup> La M.I.M. Delia Monserrat Ávila Márquez es Profesor de Ingeniería Mecánica en el Tecnológico de Estudios Superiores de Tianguistenco, Santiago Tianguistenco, Estado de México. deliam\_am@test.edu.mx

<sup>&</sup>lt;sup>3</sup> La Dra. Helen Paola Toledo Jaldin Profesor de Ingeniería Mecánica en el Tecnológico de Estudios Superiores de Tianguistenco, Santiago Tianguistenco, Estado de México. [helen\\_mecanica@test.edu.mx](mailto:helen_mecanica@test.edu.mx)

<sup>4</sup> El Sr. Roberto Carlos Salas Blancas es estudiante de Ingeniería Mecánica en el Tecnológico de Estudios Superiores de Tianguistenco, Santiago Tianguistenco, Estado de México. roberto.imeca26@gmail.com

son reales ya que en la mayoría de las aguas contaminadas hay presencia de más de un componente, como es el caso de aguas donde llegar los residuos de los plaguicidas utilizados en la agricultura.

Por ello se propone en el trabajo el uso de un material compuesto a base de un residuo vegetal sin uso ni interés, el cual se genera en grandes cantidades por el consumo de la población de la fruta que lo contiene. La cáscara de castaña, siendo la Ciudad de México una de las entidades federativas que más la consume. Es importante resaltar que es una de las Ciudades más pobladas del país y del mundo. Por ello la cantidad de este residuo que se genera es alto y así constituye una fuente de materia prima para la preparación de nuevos materiales. Al depositar en este tipo de materiales nanopartículas los procesos de adsorción suelen hacerse más eficientes. Es por ello que la propuesta de proyecto fue evaluar dicho nanocomposito para generar a futuro una propuesta a mayor escala para la descontaminación de aguas superficiales con presencia de verde malaquita y paraquat.

#### **Metodología**

#### *Procedimiento*

La metodología para preparar el nanocomposito consistió en un tratamiento de lavado con agua caliente para eliminar las impurezas solubles, posterior activación química con una solución de etanol a bajas concentraciones para no generar nuevos agentes contaminantes. Posterior a ello se depositaron las nanopartículas de cobalto manganeso por el método de co-precipitación. El nanocomposito obtenido fue caracterizado para validar la deposición de las nanopartículas y analizar sus propiedades morfológicas y estructurales. Se obtuvo la cinética de adsorción para identificar el tiempo de equilibrio y la capacidad de adsorción en el equilibrio y con ello se determinó la afinidad del nanocomposito por uno u otro compuesto orgánico.

Lo antes planteado se resume en la figura 1.

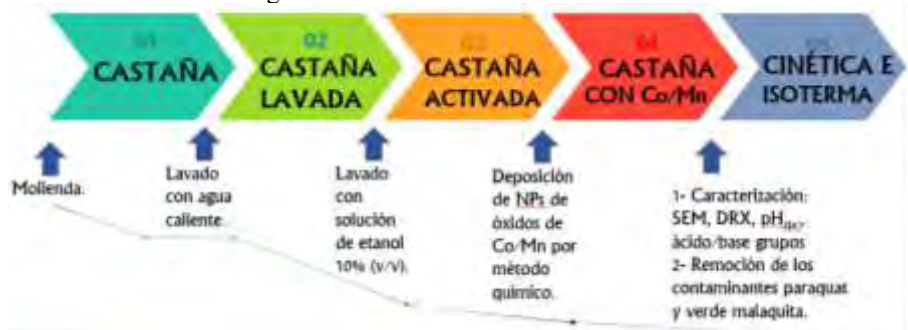

Figura 1. Esquema de procedimiento para el desarrollo de la investigación.

En la Figura 2 se muestran imágenes del procedimiento relacionado con la preparación del nanocomposito bajo condiciones experimentales suaves, buscando que la propuesta a futuro sea amigable con el medio ambiente y por ende sustentable.

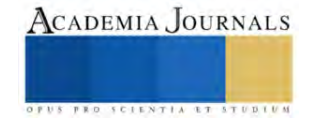

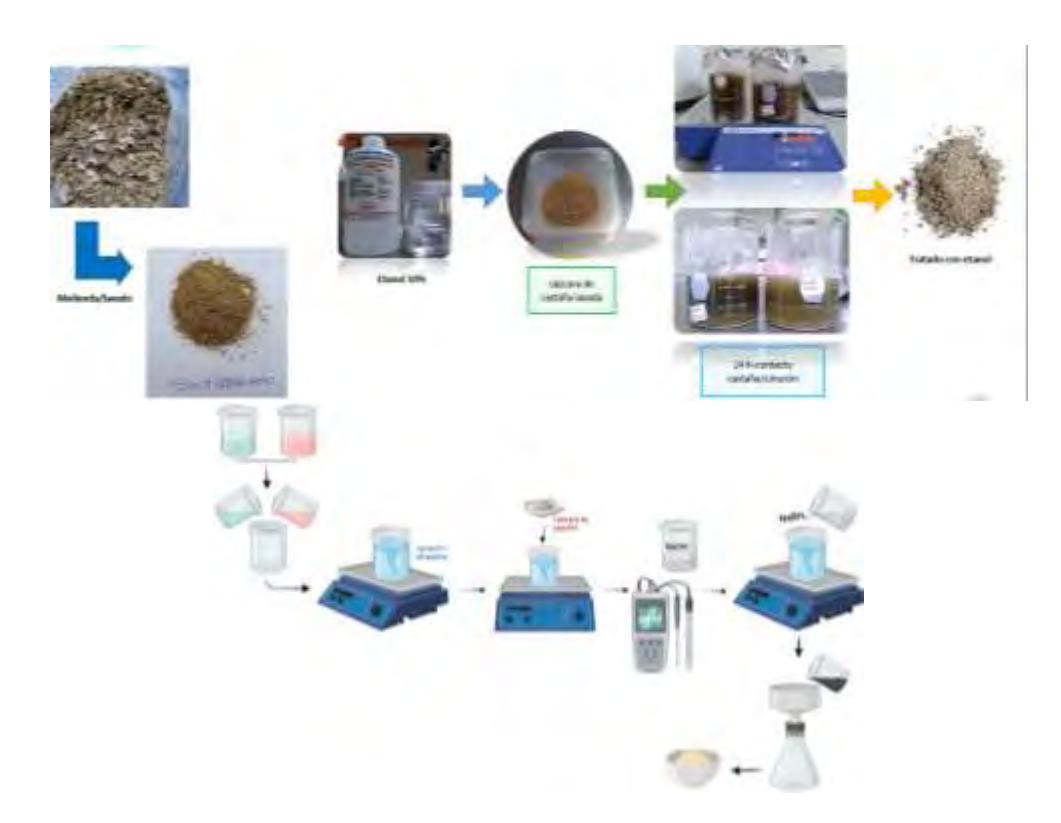

Figura 2. Proceso de lavado, activación del residuo lignocelulósico y deposición de las nanopartículas.

## **Resultados**

La síntesis se desarrolló con buenos rendimientos y una vez obtenido el nanocomposito este se caracterizó por diferentes técnicas. Las imágenes obtenidas por Microscopía Electrónica de barrido (SEM) indicaron que el material antes de ser modificado con nanopartículas presentaba una superficie rugosa y muy porosa (Figura 3a-b), con poros de diferentes tamaños, pero fundamentalmente poros grandes, probablemente meso y macroporos. Al activarse con una solución de etanol, aparecen nuevos poros de menor tamaño (Figura 3c). Una vez depositadas las nanopartículas la superficie se observa suavizada, indicación de que los poros antes mencionados fueron ocupados (Figura d). En la Figura 3e-i, correspondiente al mapeo químico se observa que, si bien hubo una distribución homogénea tanto de Co como de Mn, el primero lograr depositarse en poros más profundos a diferencia del último, cuya distribución es más localizada en los bordes de los poros de mayor tamaño (Figura 3h-i).

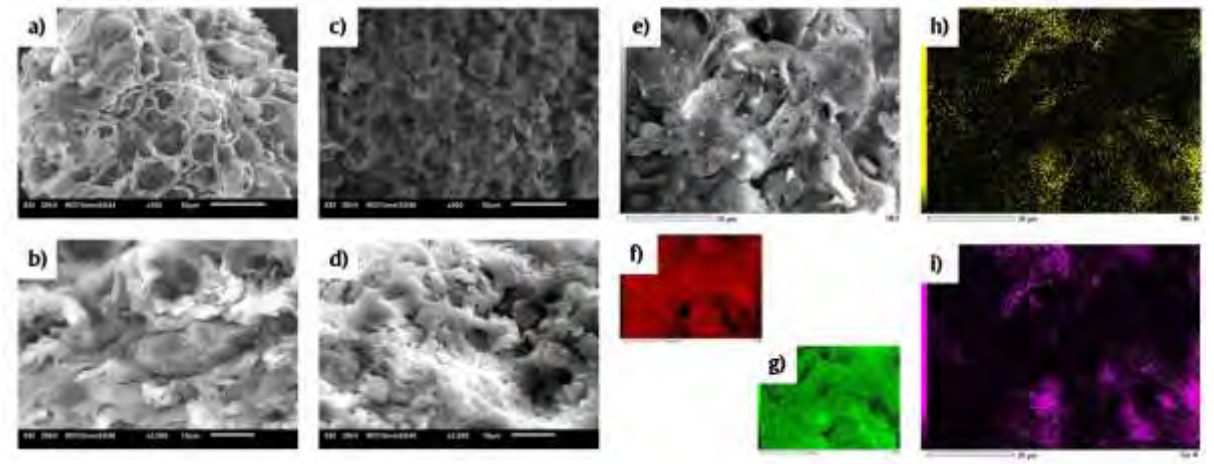

Figura 3. Micrografías del residuo lavado con agua caliente (a-b), activado con una solución de etanol (c) y con nanopartículas depositadas (d) y mapeo químico (e-i).

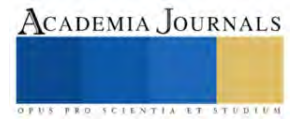

La Difracción de Rayos X (DRX) confirmó la presencia de las fases lignocelulósicas del sustrato, las cuales no variaron por los tratamientos a los que se sometió el residuo. Adicionalmente se observan picos característicos de especies de cobalto y manganeso (Figura 4). En el caso de las nanopartículas de óxido de cobalto no muestran bandas de difracción intensas debido a la naturaleza amorfa de esta especie cuando es calcinada a 100 °C, como fue el caso. No obstante, se pueden identificar picos pequeños a los 32°, 60° y 66° aproximadamente, características de la especie Co<sub>3</sub>O<sub>4</sub>. Otros picos se identificaron a 30°, 37°, 42.5° y 59°, característica del MnO<sub>2</sub>. De esta manera se corrobora la formación de especies bimetálicas, de acuerdo con lo reportado por Worku et al., donde menciona que las estructuras características fueron tetragonal/cúbica para Co<sub>3</sub>O<sub>4</sub>/MnO<sub>2</sub> (Khalaji et al., 2020).

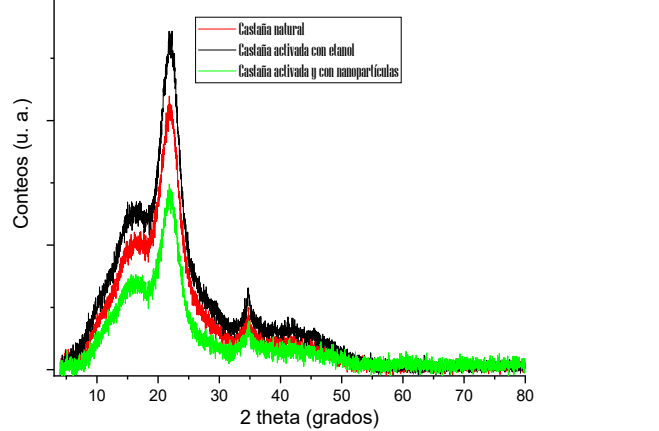

Figura 4. Difractograma de los materiales resudo lavado, activado y con nanopartículas depositadas.

La espectroscopía Infrarroja mostró los picos característicos de los materiales lignocelulósicos, ricos en grupos (-OH) en la región entre 3300-3500 cm-1 y de las interacciones Co-O-H y Co-O-Co alrededor de 1100 y 1050 cm-1 respectivamente. Así como otros picos entre 500-600 cm-1 correspondiente a Co-O y/o Mn-O (Figura 5), de acuerdo con Ababay et al., (2021).

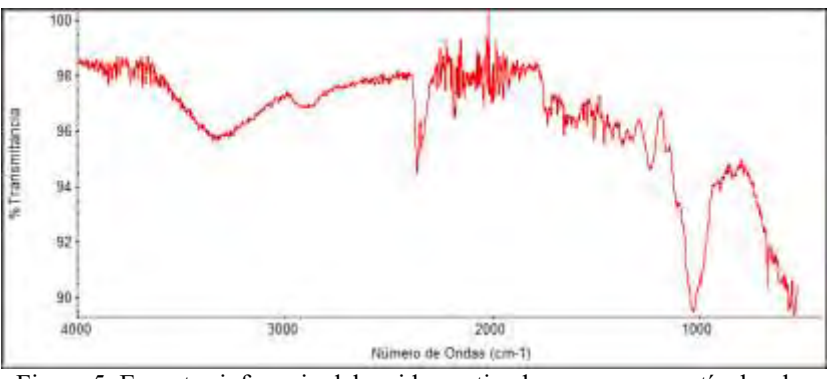

Figura 5. Espectro infrarrojo del residuo activado y con nanopartículas depositadas.

Una vez confirmada la presencia de las especies depositadas, se procedió a obtener las cinéticas de adsorción de los materiales (Figura 6). En este sentido se obtuvo que los tiempos de equilibrio no superaron los 10 min, lo cual implica que los procesos de adsorción multicomponentes se pueden lograr con porcentajes eficientes en periodos de tiempo cortos. Además, para todos los casos los materiales tuvieron mayor afinidad para absorber paraquat que verde malaquita. Aunque este último fue mejor adsorbido por la castaña activada y con nanopartículas depositadas y el primero se adsorbió en mayor cantidad en la castaña activada con etanol. La capacidad de adsorción en el equilibrio fue de 0.081 mg/g y 25.83 mg/g para el colorante y herbicida respectivamente. Considerando las concentraciones iniciales que se utilizaron en los experimentos se puede decir que el porcentaje de remoción de paraquat fue de 86 %

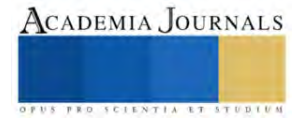

(Cinicial=30 mg/L) y del verde malaquita de 81 % (0.1 mg/L), o sea que la relación entre los porcentajes de remoción fue de 1.06, lo cual es beneficioso para una adsorción multicomponente.

Al aplicar los modelos de cinética de adsorción para ambos sistemas se encontró que la adsorción de verde malaquita al igual que para el paraquat se describen a través de un proceso de adsorción química dado por un intercambio o compartimiento de electrones (Cuadro 1).

|                               | Verde malaquita            |                         |                                   | Paraquat                   |                          |                                   |
|-------------------------------|----------------------------|-------------------------|-----------------------------------|----------------------------|--------------------------|-----------------------------------|
| <b>Materiales</b>             | Modelo con<br>mejor ajuste | t <sub>ea</sub><br>min) | <b>Gexp/Gecalculado</b><br>(mg/g) | Modelo con mejor<br>ajuste | t <sub>eg</sub><br>(min) | <b>Gexp/Gecalculado</b><br>(mg/g) |
| Castaña lavada                | Pseudo primer<br>orden     | 10                      | 0.0832/0.0841                     | Pseudo primer<br>orden     | 10                       | 25.96/26.01                       |
| Castaña<br>activada           |                            | 10                      | 0.0836/0.085                      |                            | 10                       | 26.42/26.46                       |
| Castaña con<br>nanopartículas |                            | 10                      | 0.0843/0.0849                     |                            | 10                       | 26.17/26.13                       |

Cuadro 1. Valores de equilibrio para la adsorción de verde malaquita y paraquat.

Tales comportamientos son lógicos si se analiza la estructura de ambos compuestos químicos, así como el tipo de nanopartículas depositados en la superficie del residuo lignocelulósico, así como los grupos funcionales del residuo, que promueve enlaces por puente de hidrógeno e incluso los anillos aromáticos con electrones libres en el soporte lignocelulósico.

#### **Conclusiones**

Los resultados obtenidos permitirán a futuro y en otras etapas de la investigación realizar una propuesta de tratamiento de aguas contaminadas con dos contaminantes frecuentes: paraquat y verde malaquita, utilizando un nanocomposito fácil de obtener y con rendimientos de adsorción superiores al 80%.

La mayor contribución de la investigación va dirigida a difundir la generación de un nuevo material a base de residuos y nanopartículas, lo que incentiva la reutilización de residuos que suelen acumularse y no utilizarse, generando otro tipo de contaminación y lo combina con las nuevas tecnologías que se ha demostrado son muy adecuadas para generar materiales con mejores propiedades y respuesta.

Se recomienda continuar con los estudios de optimización de las condiciones experimentales, así como realizar estudios a diferentes temperaturas e iniciar las pruebas a mayores escalas.

#### *Referencias bibliográficas*

Ababay Ketema Worku, Delele Worku Ayele, Nigus Gabbiye Habtu, Temesgen Atnafu Yemata. Engineering Co3O4/MnO2 nanocomposite materials for oxygen reduction electrocatalysis. Heliyon 7 (2021), e08076.<https://doi.org/10.1016/j.heliyon.2021.e08076>

A.D. Khalaji, M. Soleymanifard, M. Jarosova, P. Machek. Facile Synthesis and Characterization of Mn3O4, Co3O4, and NiO. (2020) Acta Physica Polonica A. vol. 137 no. 6.

Comunicado No. 02\_2021 - Paraquat y sus efectos a la salud humana. Mayo 2021. [https://conahcyt.mx/cibiogem/index.php/comunicacion/comunicados-de-prensa/comunicados/comunicado-no-02-2021-paraquat-y-sus-efectos-a](https://conahcyt.mx/cibiogem/index.php/comunicacion/comunicados-de-prensa/comunicados/comunicado-no-02-2021-paraquat-y-sus-efectos-a-la-salud-humana)[la-salud-humana](https://conahcyt.mx/cibiogem/index.php/comunicacion/comunicados-de-prensa/comunicados/comunicado-no-02-2021-paraquat-y-sus-efectos-a-la-salud-humana)

Viales López, Glenda. (2014). Intoxicación por Paraquat. Medicina Legal de Costa Rica, 31(2), 88-94. Retrieved November 02, 2023, from [http://www.scielo.sa.cr/scielo.php?script=sci\\_arttext&pid=S1409-00152014000200009&lng=en&tlng=es.](http://www.scielo.sa.cr/scielo.php?script=sci_arttext&pid=S1409-00152014000200009&lng=en&tlng=es)

Dison S.P. Franco, Jordana Georgin, Eder C. Lima, Luis F.O. Silva, Advances made in removing paraquat herbicide by adsorption<br>
2021 - A review, Journal of Water Process Engineering, Volume 49, 2022, 102988, ISSN 2214-7144, technology: A review, Journal of Water Process Engineering, <https://doi.org/10.1016/j.jwpe.2022.102988>

Los contaminantes agrícolas: una grave amenaza para el agua del planeta. 2023. <https://www.fao.org/news/story/es/item/1141818/icode/>

México: volumen de producción de herbicidas y defoliantes por mes 2019-2022. Publicado por [Statista Research Department,](https://es.statista.com/acercadenosotros/nuestro-compromiso-con-la-calidad) 15 oct 2023. <https://es.statista.com/estadisticas/594596/volumen-de-produccion-de-herbicidas-y-defoliantes-mexico/>

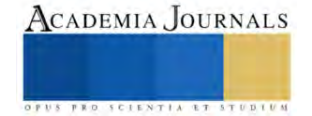

# **Estudio sobre el Comportamiento de los Valores de CBR en un Suelo Limoso Calcáreo bajo Distintas Características de Compactación y Grados de Saturación**

Dr. Carlos Manuel Buenfil Berzunza<sup>1</sup>, Dr. Ernesto García Ochoa<sup>2</sup>, Ing. José Luis Pacheco Flores<sup>3</sup>, M.I. Luis Manuel Canepa Villarino<sup>4</sup>, M.I. Francisco Antonio Balan Novelo<sup>5</sup>, M.M. Eduardo de la Luz Villamonte Gómez<sup>6</sup> y Br. Cynthia Viviana Canche Contreras<sup>7</sup>

*Resumen***—** En la península de Yucatán, el material más usado en la construcción de carreteras y vías férreas es un suelo calcáreo, el cual ha sido poco estudiado. Uno de los aspectos a estudiar es como afecta la saturación (inundación) de estos materiales compactados a su Valor de Soporte de California (CBR). Se presenta un programa experimental sobre un suelo calcáreo de la ciudad de Campeche. Se realizan pruebas de CBR al suelo compactado, con la prueba Proctor Estándar, con contenidos de agua del 5 a 14.5%, y bajo 2 condiciones: "al finalizar la compactación" y "saturándose después de compactarse". Los resultados graficados muestran la variación del CBR en diferentes estados de compactación y Grados de Saturación (Sr); en condiciones "al finalizar la compactación" el CBR decrece cuando aumenta su Sr; en condiciones "saturadas" se obtienen los menores CBR por debajo del 95% de la MVS máxima. Los valores de CBR, en un suelo calcáreo, pueden ser afectados de manera considerable ante pequeñas modificaciones de sus condiciones de compactación y saturación. Esto sugiere que se debe elegir apropiadamente las condiciones de compactación para asegurar un comportamiento adecuado ante efectos climáticos adversos (inundaciones).

*Palabras clave***—**compactación, Valor de Soporte de California (CBR), grado de saturación, limo calcáreo, pavimentos flexibles.

#### **Introducción**

La compactación de suelos, en la construcción de vías de comunicación y rellenos, es una actividad de relevancia en la ingeniería civil. En estos proyectos, el suelo como material de relleno o en terraplenes requiere ser compactados para alcanzar propiedades adecuadas, que perduren toda la vida útil de la obra. Existen diversos factores condicionantes del proceso de compactación; los generalmente aceptados son: humedad de compactación, método de compactación, energía de compactación y tipo de suelo. Tatsuoka y Correia (2016) proponen controlar también el grado de saturación (Sr) para obtener las propiedades del suelo requeridas en el diseño.

En la península de Yucatán, en México, el material más usado en la construcción de terraplenes y capas subrasantes es un suelo calcáreo, el cual ha sido muy poco estudiado. Por ejemplo, se dan los trabajos realizados por Buenfil (1996) y Martínez y Salomón (2003). Estos suelos son conocidos en la región como "sahcab" o "sascab" (del maya "sahkab" que significa "tierra blanca"). Debido a su uso generalizado, su estudio es de gran importancia.

El Valor de Soporte de California (CBR) (o Valor Relativo de Soporte) es de los parámetros más utilizados en el control de calidad de las capas de suelos compactados y en el diseño de la estructura del pavimento. El valor de CBR para un suelo dado depende de su masa volumétrica seca y contenido de humedad.

En el presente artículo se presentan una investigación experimental sobre las características de compactación en las pruebas Proctor de un suelo calcáreo y su efecto en Valor de Soporte de California (CBR) determinado en laboratorio, estudiando su posible comportamiento bajo condiciones climáticas adversas (inundaciones).

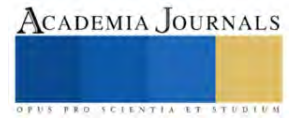

<sup>1</sup> Dr. Carlos E. Buenfil Berzunza es Docente Investigador del TecNM/Instituto Tecnológico de Campeche, México [cmbuenfil@hotmail.com](mailto:cmbuenfil@hotmail.com) (**autor corresponsal)** 

<sup>2</sup> El Dr. Ernesto García Ochoa es Docente Investigador del TecNM/ Instituto Tecnológico de Campeche, México. ernesto.go@campeche.tecnm.mx

<sup>3</sup> El Ing. José Luis Pacheco Flores es Docente Investigador del TecNM/Instituto Tecnológico de Campeche, México [lluispachecho@hotmail.com](mailto:lluispachecho@hotmail.com)

<sup>4</sup> El M.I. Luis Manuel Canepa Villarino, es Docente Investigador del TecNM/Instituto Tecnológico de Campeche, México [luis.cv@campeche.tecnm.mx](mailto:luis.cv@campeche.tecnm.mx)

<sup>5</sup> El M.I. Francisco Antonio Balan Novelo, es Docente Investigador del TecNM/Instituto Tecnológico de Campeche, México [francisco.bn@campeche.tecnm.mx](mailto:francisco.bn@campeche.tecnm.mx)

<sup>6</sup> El MM Eduardo de la Luz Villamonte Gómez es Docente Investigador del TecNM/ Instituto Tecnológico de Campeche, México [edvigo2@hotmail.com](mailto:edvigo2@hotmail.com)

<sup>7</sup> La Br. Cynthia Viviana Canche Contreras es alumna del TecNM/ Instituto Tecnológico de Campeche, México [is300309@hotmail.com](mailto:is300309@hotmail.com)

#### **Descripción del Método**

#### *Localización geográfica y obtención de muestras.*

El suelo a usarse en las pruebas de laboratorio procede de un banco de materiales ubicado en el Km. 9 del libramiento de la ciudad de San Francisco de Campeche. Esta ciudad se ubica en la parte occidental de la Península de Yucatán, en México (véase la Figura 1). La zona en estudio se localiza en la formación (geológica) denominada Chichen Itza, correspondiente al Eoceno. El subsuelo de esta formación está constituido por una capa casi petrificada de material calizo donde la parte endurecida la constituye la roca caliza fuertemente cementada por la evaporación, conocida como laja, y una roca semidura (sahcab). Este último material consistente en una formación calcárea casi petrificado, no denso, semiduro y deleznable, de color generalmente blanco o amarillo (en algunos casos de color gris y en otros un tanto rojizo).

Las muestras se recolectaron de un estrato de suelo calcáreo (de color blanco), usado en la construcción de terracerías de las carreteras, y como material de relleno en edificaciones, de la región. El estrato de suelo calcáreo se encuentra subyacente a la capa vegetal y un estrato delgado de suelo con fragmentos de roca caliza (véase la Figura 2, donde se le da el nombre de estrato sascaboso).

Del estrato, descrito arriba, se obtienen una muestra integral representativa del material con el que se pretende realizar el estudio experimental. La muestra alterada obtenida está constituida por el material disgregado.

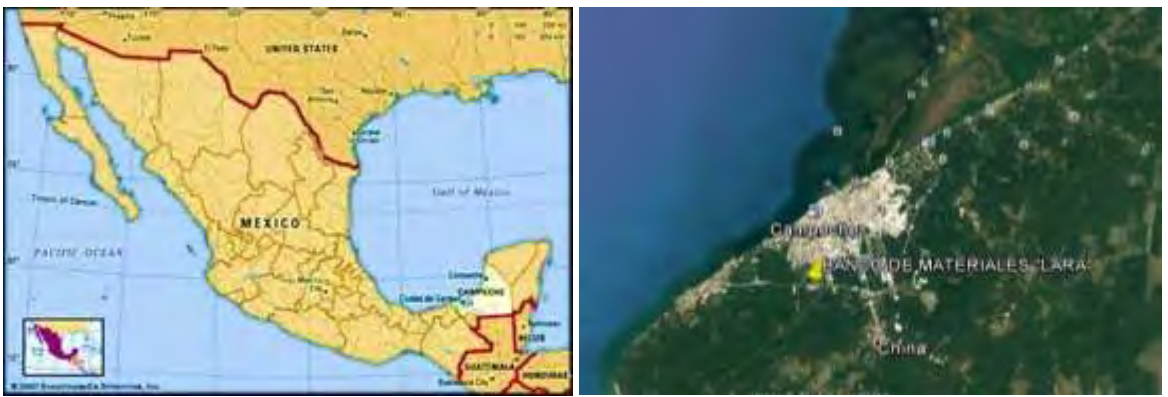

Figura 1. Ubicación geográfica del suelo muestreado.

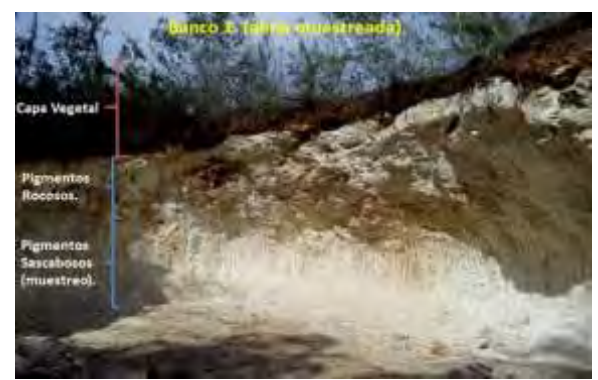

Figura 2. Estrato del suelo calcáreo muestreado.

## *Caracterización del suelo en estudio*

En la presente subsección se describe el suelo usado durante la investigación. En la descripción se presentan características como la granulometría y límites de consistencia.

Para la obtención de la curva granulométrica se empleó el método del cribado (tamizado), que permite determinar la composición por tamaños de las partículas que integran los suelos, mediante su paso por una serie de mallas con aberturas determinadas, desde tamaños de gravas hasta partículas de dimensiones de 0.075 mm. Para el estudio se usó solo el material que menor a 19 mm, correspondiente al tamaño máximo permitido en las pruebas de

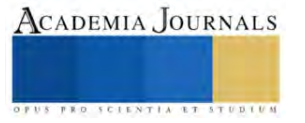

compactación realizadas. Los resultados obtenidos en esta prueba muestran que el suelo en estudio está compuesto por un 28% de gravas, un 30% de arenas y un 42% de finos, de acuerdo, con la descripción por el tamaño de sus partículas, del Sistema Unificado de Clasificación de Suelos (SUCS). El contenido de finos indica la proporción de limos y arcillas que contiene el suelo. El resultado es consistente con otros estudios que observan que estos suelos calizos pueden asumir composiciones de tamaños de partículas muy diversas, que van desde suelos con predominio de grano fino hasta arenas con finos, y que presentan ciertos contenidos de gravas (Buenfil, 1996).

Se han determinado los límites líquido  $(w_L)$ , plástico  $(w_P)$  y el índice de plasticidad (IP), para un suelo secado que pasa por el tamiz No 40, siguiendo los procedimientos de la norma ASTM-D4318. También, se determinó su Masa volumétrica seca del material en estado suelto, de 1610 Kg/m<sup>3</sup>. Los valores que se obtuvieron para este suelo en estudio se indican en la Tabla 1. El suelo en estudio se clasifica como una arena arcillosa con grava (SC), de acuerdo con el Sistema Unificado de Clasificación de Suelos, SUCS, ASTM-D2487.

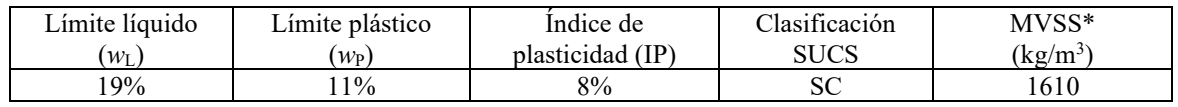

Tabla 1. Límites de consistencia y masa volumétrica seca del material en estado suelto (MVSS).

MVSS\*: Masa volumétrica seca del material en estado suelto

#### *Programa experimental*

El programa experimental se divide en dos partes, inicialmente se estudian las características de compactación en las pruebas Proctor estándar y Proctor Modificado, de un suelo calcáreo. Estas pruebas se realizan siguiendo los procedimientos de las Normas ASTM estándar (ASTM D-698) y ASTM modificada (ASTM D-1557).

En cada compactación realizada se determinan las masas volumétricas secas del material compactado ( $\rho_d$ ), correspondientes a la *w* de compactación, para obtener la "curva de compactación" del material. A partir de esta curva se deduce su masa volumétrica seca máxima ( $\rho_{dmax}$ ) y su contenido de agua óptimo( $w_{opt}$ ). Para la prueba Proctor estándar se realiza dos ensayos: un iniciando con un contenido de humedad (*w*) de 1% (suelo secado antes la prueba) y otro iniciando con 6.9%.

La segunda parte del programa experimental consiste en estudia el comportamiento del Valor de Soporte de California (CBR), determinado en laboratorio, para distintos estados de compactación de la prueba Proctor estándar. El CBR es un ensayo de carga que usa un pistón metálico para penetrar desde la superficie de un suelo compactado en un molde metálico a una velocidad constante de penetración. El Valor Soporte de California (CBR) se define como la relación expresada en porcentaje, entre la presión necesaria para penetrar los primeros 0.25 cm y la presión requerida para tener la misma penetración en un material arbitrario, adoptado como patrón, que es una piedra triturada. En algunos casos se adopta como CBR el obtenido con 0.5 cm. (cuando este sea mayor).

En este programa experimental los ensayos de CBR se han realizado, sobre el suelo compactado en laboratorio, en condiciones "después de ser compactado" y "saturado al finalizar la compactación". En estas últimas pruebas se inunda el suelo compactado por cuatro días para saturarlo, antes de efectuar la prueba de CBR.

#### **Resultados**

## *Resultados y Análisis*

La figura 3 muestra las curvas de compactación de las pruebas Proctor estándar y Proctor Modificado. Las curvas de las pruebas Proctor estándar con *w* inicial de 1% y 6.9% son muy similares, presentado unos valores de masa volumétrica seca máxima y contenido de agua óptimo muy cercanos (véase la Tabla 2). La curva de la prueba Proctor estándar con *w* inicial de 1% presenta una curva de doble pico. Esto es consistente con lo presentado por Lee y Suedkamp (1972), que indican que este tipo de curvas se pueden encontrar en los suelos que tienen un límite líquido inferior a aproximadamente 30.

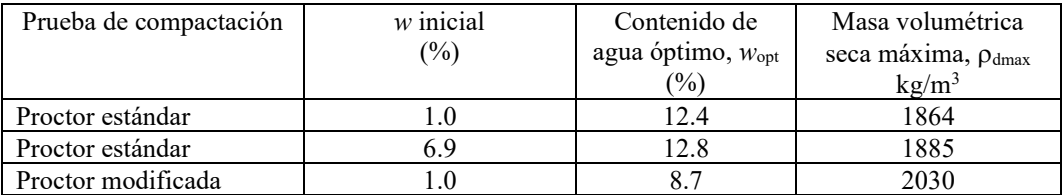

Tabla 2. Masa volumétrica seca máxima ( $\rho_{dmax}$ ) y contenido de agua óptimo ( $w_{opt}$ ) para las pruebas Proctor

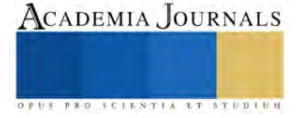

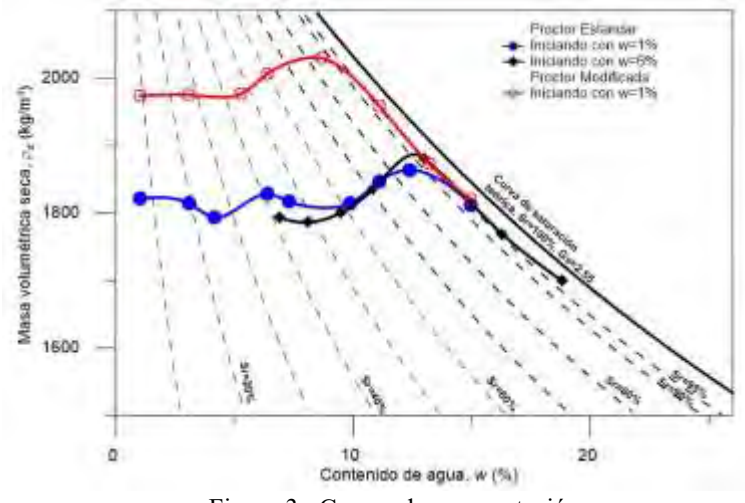

Figura 3. Curvas de compactación

Como se esperaba, en la Figura 3 se muestra que el aumento de la energía específica de compactación incrementa la masa volumétrica seca máxima,  $\rho_{dmax}$  y desplaza, hacia valores bajos, el contenido de agua óptimo de compactación. Esto se advierte en las curvas del suelo compactado con las "Prueba Proctor estándar", y "Prueba Proctor modificada", con energía específica de compactación de 594 y 2684 kJ/m<sup>3</sup> respectivamente. Los valores se presentan en la Tabla 2.

En la Figura 3, también, se presenta la curva de saturación teórica del material. Para ello se calculan los contenidos de agua que deberían tener las masas volumétricas secas, p<sub>d</sub>, para el cual el material compactado quedaría saturado,  $\rho_{\text{dsat}}$ . Adicionalmente a la curva teórica de saturación (Grado de saturación, Sr=100%), se grafican las curvas correspondientes a otros Grados de saturación, aunque esto no es habitual. Estas curvas ayudan a observar que los valores más bajos de masa volumétrica seca se dan con Grados de saturación, Sr, menores al 40%. A partir de este valor las masas volumétricas secas se incrementan. Adicionalmente, en todos los casos, del presente trabajo, las masas volumétricas secas máximas se localizan próximos de la curva teórica del 90% de saturación.

En la Tabla 3 se presentan los datos y resultados de las pruebas de Valor Relativo de Soporte (CBR). Los ensayos en condiciones "después de ser compactado", nombrados como pruebas NSA, se realizaron con el contenido de agua al final de la compactación, en condiciones no saturadas, con grados de saturación (Sr) de 55, 65, 73, 91 y 93%. Los estados iniciales de las pruebas, en el espacio  $w$ -  $\rho_d$ , se presentan en la Figura 4.

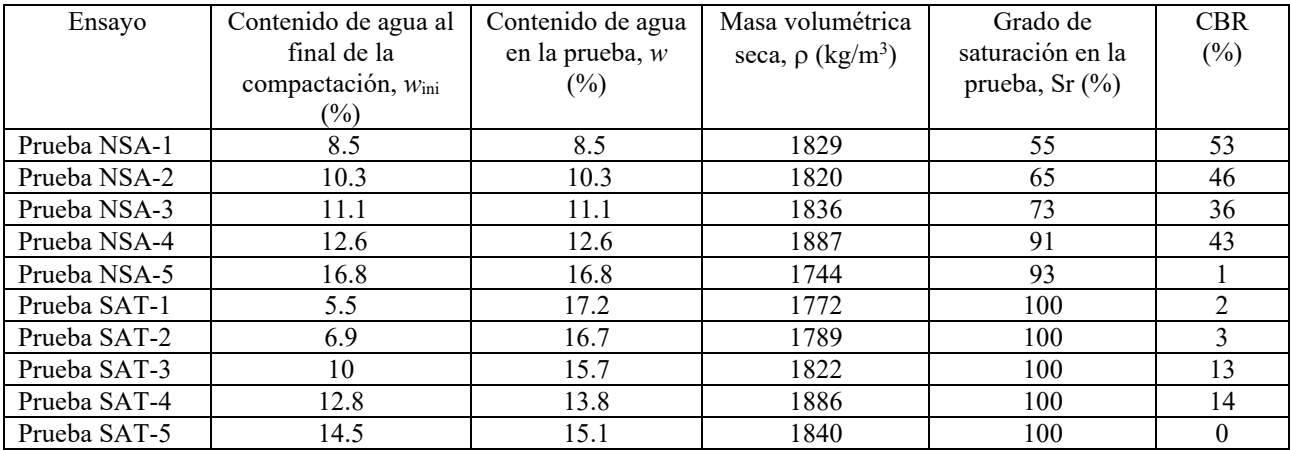

Tabla 3. Resultados de las pruebas de Valor Relativo de Soporte (CBR).

Los ensayos de CBR "saturado al finalizar la compactación", nombrados como pruebas SAT, se inundaron por cuatro días para saturarlo antes de efectuar la prueba. En la tabla 3 se dan los datos de los contenidos de humedad

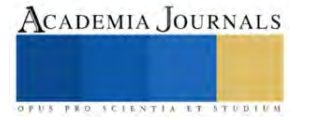

en las condiciones "al final de la compactación" y los obtenidos después de ser saturados, para cada prueba. Asimismo, en la Figura 4 se presentan estos estados, en el espacio *w*-  $\rho_d$ , señalándose la trayectoria seguida mediante flechas.

En la Figura 5 se muestra la variación de los CBR con el contenido de humedad de compactación. Se observa que se obtienen valores de CBR menores bajo condiciones de saturación total del suelo compactado (pruebas SAT), con excepción de la prueba NSA-3 que presenta un valor muy bajo de CBR. Esta prueba, aunque se realizó en condiciones "al final de la compactación", presenta un grado de saturación cercano a la saturación total (Sr=96%) y una masa volumétrica seca muy baja. Para el caso de los ensayos realizados en condiciones "al final de la compactación" (pruebas SAT) se observa que los valores de CBR decrecen a medida que aumenta su contenido de humedad de compactación. En ambos tipos de prueba se presenta una caída súbita del valor de CBR después de sobrepasar el contenido de humedad óptima. En las pruebas SAT se presentan valores muy bajos en contenidos de humedad por debajo del 8%.

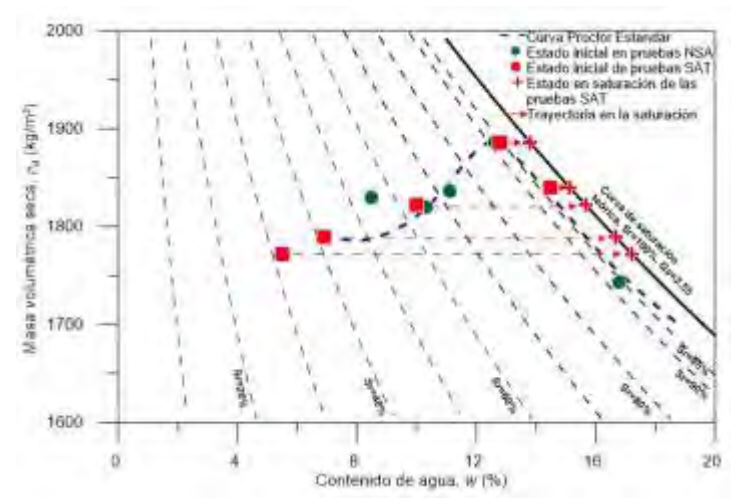

Figura 4. Estados iniciales y trayectorias seguidas en las pruebas NSA y SAT.

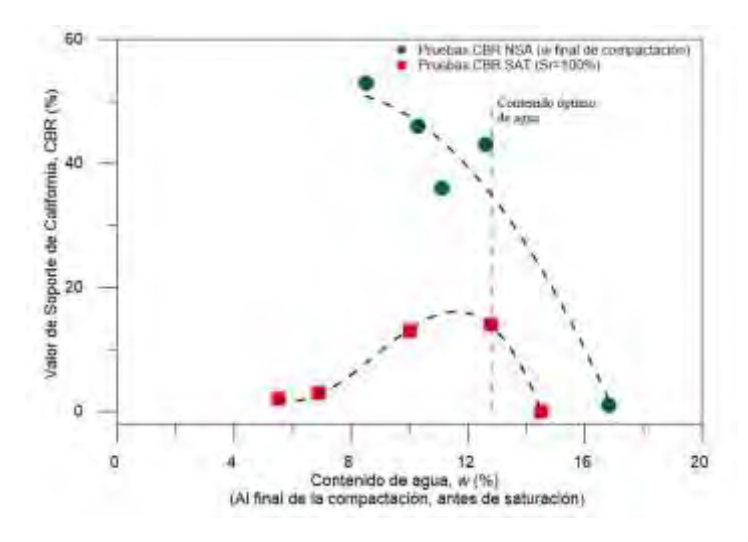

Figura 5. Resultados de la variación de los CBR con el contenido de humedad al final de la compactación.

En la Figura 6 se muestra la variación de los valores de CBR con la Masa volumétrica seca del suelo compactado. En está gráfica, también, se presentan los valores de los grados de saturación para las pruebas NSA. No es necesario hacerlo para las pruebas SAT ya que todas se encuentran saturadas durante el ensayo (Sr=100%). También se presentan líneas verticales que representan la masa volumétrica seca máxima y el valor correspondiente a su 95%.

En esta figura se observa que en condiciones de masa volumétrica seca máxima se presenta un valor considerablemente más alto en la prueba NSA-4, ensayado bajo condiciones no saturadas (Sr=91%), que en la prueba SAT-4 que se encuentra en condiciones saturadas. Comportamiento semejante se observa para las pruebas ensayadas

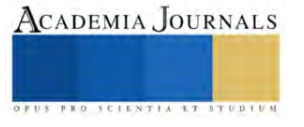

en la rama seca de la curva de compactación (contenidos de humedad menores al máximo), donde las pruebas NSA se realizan bajo grados de saturación por arriba de 73%. Las pruebas desarrolladas en la rama húmeda (contenidos de humedad mayores al máximo) presentan valores de CBR muy bajos, independientemente de su masa volumétrica seca. Algo relevante es que, bajo condiciones saturadas, los valores de CBR son muy bajos en valores un poco por debajo del 95% de la masa volumétrica seca máxima.

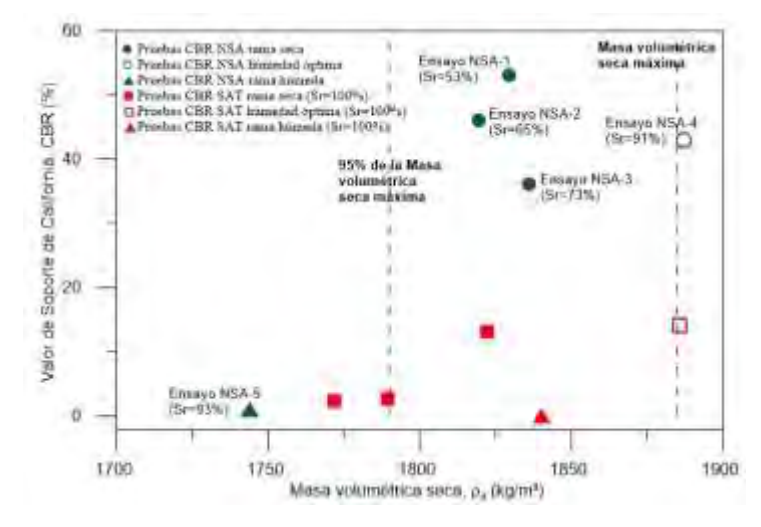

Figura 6. Resultados de la variación de los CBR con la Masa volumétrica seca del suelo compactado.

#### **Conclusiones**

Los resultados obtenidos muestran la variación del valor del CBR en diferentes estados de compactación y grados de saturación. Los valores de CBR para un suelo calcáreo compactado, en condiciones no saturadas, decrece con el grado de saturación, reduciéndose drásticamente bajo condiciones saturadas, lo cual revela su posible comportamiento bajo condiciones climáticas adversas (inundaciones). Asimismo, para una determinada masa volumétrica seca, los valores de CBR decrecen con el incremento de contenido de humedad (grado de saturación), llegando a ser más rápida la reducción arriba del contenido optimo (asociado a la masa volumétrica seca máxima). Se concluye que los valores de CBR, en un suelo calcáreo, pueden afectarse de forma importante ante pequeñas modificaciones de sus condiciones de compactación y saturación. Los resultados demuestran la necesidad de establecer de forma apropiada las condiciones de compactación, incluyendo su grado de saturación, de los terraplenes de carreteras y vías férreas, para asegurar un comportamiento adecuado ante efectos climáticos adversos, como las inundaciones.

#### *Recomendaciones*

Es necesario realizar investigaciones similares con otros suelos calcáreos de la región para conocer cómo se afectan estos comportamientos observados con la variación del contenido de finos, los límites de consistencia y el contenido de carbonatos. Es indispensable realizar más investigaciones de los materiales calcáreos, muy poco estudiados, que presentan rasgos interesantes como son; el alto contenido de carbonatos, la susceptibilidad al rompimiento de partículas, sus valores peculiares de límites de consistencia, etc.

#### **Referencias**

Buenfil, C. "Investigación de las propiedades de las rocas calizas y del sascab del estado de Campeche," *[Tesis de maestría no publicada]*. *Universidad Autónoma de Campeche*, 1996.

Lee, P. Y. y Suedkamp, R. J. "Characteristics of irregularly shaped compaction curves of soils," *Highway Research Record*, Vol. 381, 1-9, 1972. Dirección de internet:<https://onlinepubs.trb.org/Onlinepubs/hrr/1972/381/381-001.pdf>

Martínez, J. I. P. y Salomón, L. A. A. "Caracterización del material calizo de la formación Carrillo Puerto en Yucatán," *Ingeniería,* Vol. 7(1), 7 19, 2003. Dirección de internet:<https://www.revista.ingenieria.uady.mx/volumen7/caracterizacion.pdf>

Rodríguez, A. y Del Castillo, H. "La ingeniería de suelos en las vías terrestres: carreteras, ferrocarriles y aeropistas," *Editorial Limusa*, 1981.

Tatsuoka, F. y Correia, A. G. (2016). "Importance of controlling the degree of saturation in soil compaction," *Procedia engineering,*" Vol. 143, 556-565. Dirección de internet[: https://doi.org/10.1016/j.proeng.2016.06.070](https://doi.org/10.1016/j.proeng.2016.06.070)

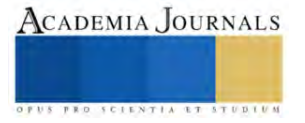

# **Cámara de Cultivo Monitorizada para Producción de Esquejes a Pequeña Escala**

Ing. Angélica Nohemí Cardona Rodríguez<sup>1</sup>, Mt. Félix Fernando López Aguilera<sup>2</sup>, Dr Santiago Villagrana Barraza<sup>3</sup>, Dr Carlos Alberto Olvera Olvera<sup>4</sup> y Dr. German Diaz Florez<sup>5</sup>,

**Resumen:** Con la intención de simplificar el cultivo, que es un proceso arduo y complejo durante todo su proceso, hablando más concretamente durante las primeras etapas de desarrollo, las cuales comprenden a la germinación y primer desarrollo de la planta, en la cual es más propenso a que germine con dificultad o no lo haga o que durante sus primeras semanas de desarrollo muera debido a la fragilidad de la misma; por lo tanto se sugiere una alternativa para poder evitar esos primeros riesgos en el crecimiento de las plantas mediante a la reproducción por semillas, en su lugar se propone utilizar un modo de reproducción asexual, tal es conocida como esquejes (propagación vegetal), entre los beneficios además de los anteriores mencionados se puede mencionar del ahorro de tiempo, espacio e insumos. Además, una de las características más resaltables podría mencionarse la calidad de la planta nacida por esqueje que poseería las mismas características que la planta madre (la planta original) pues podría considerarse un tipo de clonación por lo que se genera una homogeneidad en el cultivo. Con el fin de lograr la excelencia en este cultivo alternativo, se busca tecnificar esta alternativa, mediante el que se llevara a cabo, refiriéndose a el control del sistema de riego e iluminación, a su vez que se mantiene el monitoreo de la humedad y la temperatura.

Palabras clave: Esquejes, Cámara de cultivo, Aeroponía..

#### **Introduccion**

La producción de cultivos es un proceso complicado, empieza con la elección de planta y su tipo de siembra, esto involucra el estudio de la especie, su valor dentro del mercado y sus condiciones de nutrición y suelo que deben ser idóneos para que la planta prospere, genere flor y/o fruto, que su recolección y producto tengan las características y cualidades por las cuales se requieren; se empieza desde una semilla en la reproducción sexual pero el objetivo de proponer del tipo reproducción asexual propuesta es sintetizar y perfeccionar el enraizamiento de un esqueje para asi reducir riesgos en pérdidas durante la producción, mejorar el ahorro de espacio y recursos para asi reducir costos generales en los cultivos debido a la omisión de la etapa de germinación.

Existen dos maneras en las cuales se puede cultivar y obtener plantas, las cuales son germinando la semilla llamada reproducción sexual y la reproducción asexual (clonal) de contacto mediante estolones y raíces, o sin contacto que puede ser mediante semillas partes vegetativas(esquejes), meristemos axilares y bulbosos en su caso, mediante propagación vegetativa (esquejes), cada una presenta ventajas y limitantes que varían según las características de la especie y los factores ambientales imperantes.

Para que las plantas puedan realizar diversas funciones vitales, como el crecimiento o la reproducción, requieren de energía. La inversión de recursos energéticos que un individuo destina a la reproducción se conoce como esfuerzo reproductivo. El esfuerzo reproductivo dependerá del tipo de reproducción (sexual o clonal) o de si ocurren ambos tipos de reproducción simultáneamente. (Yáñez, 2016)

Entre las ventajas del cultivo utilizando semillas, existen más posibilidades de elegir entre características específicas como, tamaño del fruto, aspecto, periodo de floración y resistencia a enfermedades. Las plantas que crecen desde semillas suelen ser más fuertes y mejoran las características de sus predecesoras además de que producen fácilmente una gran cantidad de cosecha.

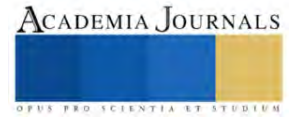

<sup>&</sup>lt;sup>1</sup> Angélica Nohemí Cardona Rodríguez es estudiante de la Maestría en Ciencias de la Ingeniería de la Universidad Autónoma de Zacatecas, Zacatecas, Zacatecas Méxic[o 38192009@uaz.edu.mx](mailto:38192009@uaz.edu.mx) (**autor corresponsal**)

<sup>&</sup>lt;sup>2</sup> El Mt. Félix Fernando López Aguilera [ffaguilera@gmail.com](mailto:ffaguilera@gmail.com) estudiante de posgrado en

<sup>&</sup>lt;sup>3</sup> El Dr. Santiago Villagrana Barraza es docente profesor de la Maestría en Ciencias de la Ingeniería de la Universidad Autónoma de Zacatecas, Zacatecas, Zacatecas México[. ssvillagrana@uaz.edu.mx](mailto:ssvillagrana@uaz.edu.mx)

<sup>4</sup> Dr Carlos Alberto Olvera Olvera es docente profesor de la Maestría en Ciencias de la Ingeniería de la Universidad Autónoma de Zacatecas, Zacatecas, Zacatecas México[. colvera@uaz.edu.mx](mailto:colvera@uaz.edu.mx)

<sup>5</sup> Dr. German Diaz Florez es docente profesor de la Maestría en Ciencias de la Ingeniería de la Universidad Autónoma de Zacatecas, Zacatecas, Zacatecas México. [dfgerman@uaz.edu.mx](mailto:dfgerman@uaz.edu.mx)

Entre las desventajas esta que será posible empezar el proceso de cultivo hasta que la semilla este en estado de germinación por lo que podría tomar más tiempo la maduración de la planta, además de que existe la posibilidad de que la semilla tome un mayor tiempo en germinar o que no sea posible su germinación, las semillas mal conservadas o maltratadas podrían tener un crecimiento defectuoso.

Por otro lado, la plantación por medio de esquejes puede ser conveniente debido a que después de la extracción del esqueje solo debe esperar por su enraizamiento y un menor uso de esfuerzo reproductivo, lo que significa un ahorro de tiempo en cultivos y una mejora en el rendimiento de estos. La planta obtenida del esqueje en un sistema aeroponíco puede pasarse posteriormente a un sustrato sin impedimentos.

Como una de sus desventajas esta que los esquejes si son obtenidos de forma incorrecta o las condiciones de su colocación no son las adecuadas, puede ser complicado su desarrollo, por lo que es aconsejable tener asesoría de expertos.

Las crisis ambientales que se han presentado en los últimos años entre la sociedad ha generado una conciencia frente a las problemáticas propiciadas hacia el medio ambiente principalmente por la falta de agua (Peñaloza, 2013)

Actualmente la agricultura, además de la producción a campo abierto, se practica en una amplia variedad de ambientes modificados, entre los que destacan los invernaderos con o sin control ambiental con cultivos en sistemas hidropónicos, sustratos inertes o en suelo, mismos que representan un ejemplo de ecosistemas artificiales para desarrollar la agricultura intensiva (Juárez López, y otros, 2011)

Controlar las variables climáticas es muy importante ya que, hasta las más mínimas variaciones de la temperatura y la humedad, incluso los niveles de iluminación, pueden impactar el crecimiento, salud de las plantas y producción de los cultivos (Montenegro, 2016)

#### **Antecedentes**

La técnica de esquejes o propagación vegetativa puede utilizar tecnología aeroponíca. El termino *aeroponía* viene del griego "*aero*" (aire) y "*ponos*" (trabajo) que significa "cultivar plantas sin tierra siendo una rama de la hidroponía (trabajo en agua) (Castillo, 2018)

El término Aeroponía fue desarrollada en el año de 1920, el primero en usar ésta técnica fue el doctor Franco Massantini quién implementó por primera vez las columnas de cultivo. Este tipo de cultivo es una variante de la hidroponía tiene la ventaja de usar solo el agua necesaria para crecer las plantas, no es necesario un sustrato además que se puede utilizar para obtener cultivos todo el año.

Este tipo de riego se establece bajo invernadero por medio de condiciones semiartificiales muy similares a la de los cultivos hidropónicos , donde se integra la automatización y la electrónica que permiten monitorear variables como: humedad, temperatura, pH, iluminación, CO2, conductividad eléctrica entre otras generando múltiples ventajas para el cultivo en reducción de espacio, aprovechamiento del recurso hídrico, manejo integrado de plagas y enfermedades, reducción en el uso de agroquímicos de control obteniendo una producción limpia y amigable con el medio ambiente. (Castillo, 2018)

Actualmente el mayor exponente y comerciante de cámaras de cultivo es Agrihouse, esta compañía posee varios equipos de cámaras de cultivo automatizadas como el Original Aeroponic Genesis Unit que es el primero en el mundo y ahora comercializan, contiene un temporizador digital y controlador, en el que se pueden programar los intervalos y la duración, rociadores y la cámara aeroponíca con capacidad para 160 plantas, un contenedor para acumular los nutrientes para reciclar con medidas de nivel y tanque acumulador.

## **Metodología**

## *ESTRUCTURA Y MATERIALES*

Los materiales y donde fueron utilizados se muestran a continuación

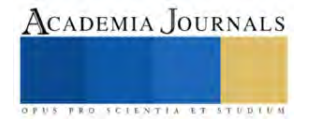

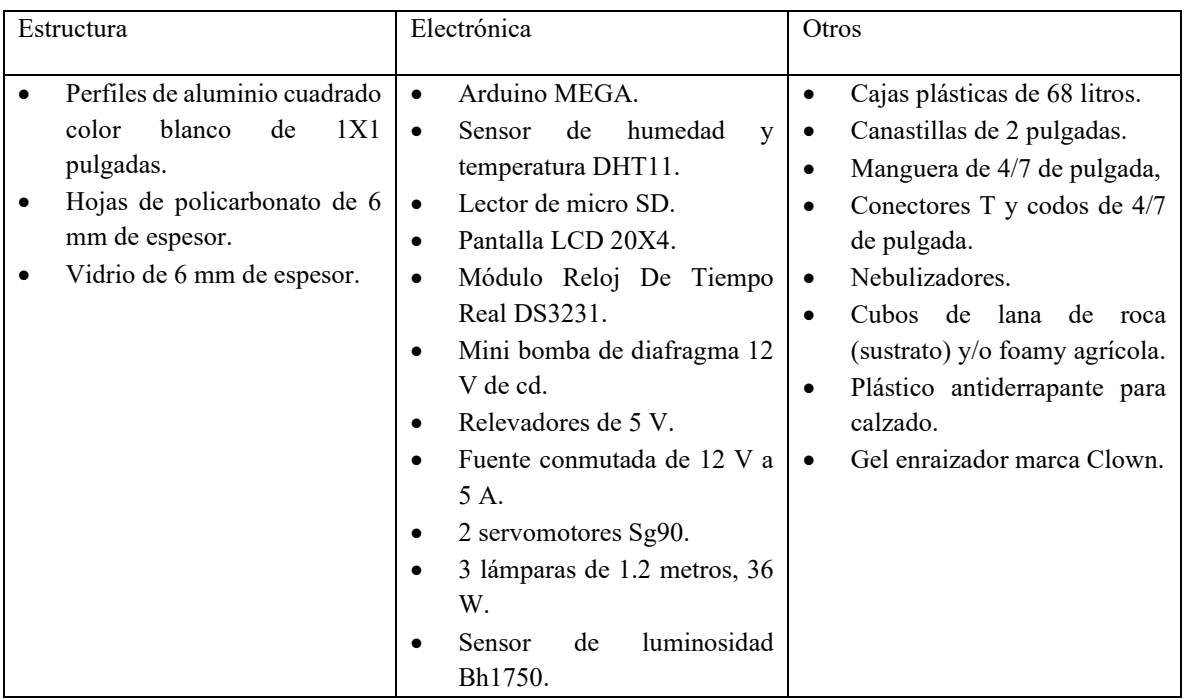

Tabla 1: Lista de materiales.

## *ELECTRONICA*

Con el Arduino MEGA se ha realizado la instalación del sensor de humedad y temperatura (Dht11) y el de iluminación (Bh1750) además que se le agrego una pantalla LCD de 20×4 pixeles para poder mostrar los datos que fueron siendo recolectados por medio de los sensores, estos mismos datos fueron recolectados dentro de la memoria SD, para poder registrar la hora y fecha del registro de los datos (que fue en tiempo real) se usó un reloj (DS3231). Además de que se implementó un módulo de 4 reveladores, que sirven para activar y desactivar la iluminación y el riego. La fuente que alimento el circuito fue una fuente conmutada de 12 V a 5 A. (Figura 1)

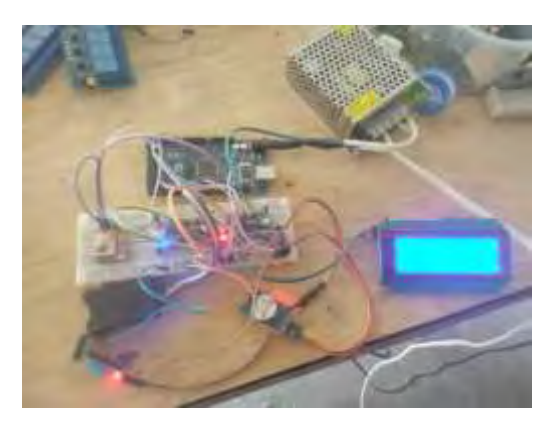

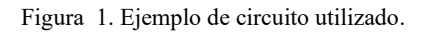

Para la iluminación se utilizaron 3 lámparas de 1.2 metros, entre sus características se encuentran el consumo de 18 W y un color de irradiación de 6500K. (figura 2)

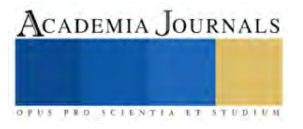

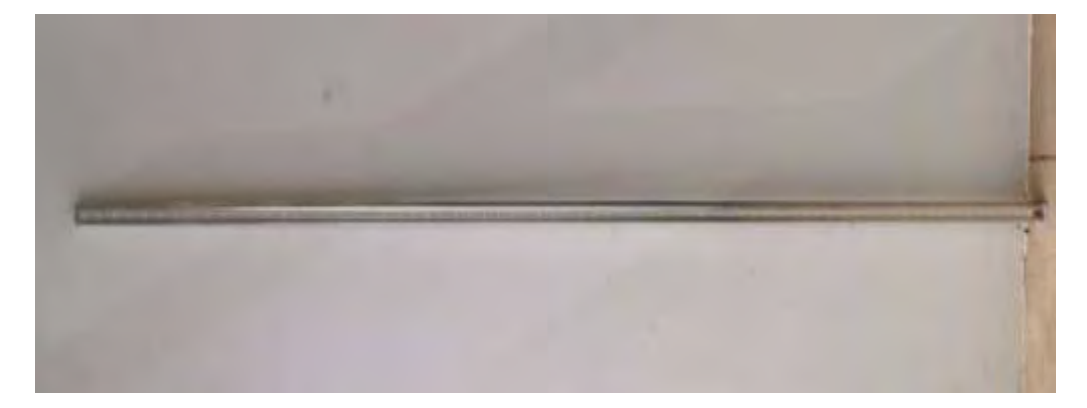

Figura 2: Lámpara LED.

La camara de cultivo incluye un sistema de riego a base de 14 nebulizadores que suministran agua gracias a un motor de diafragma de 12 V. (figura 3)

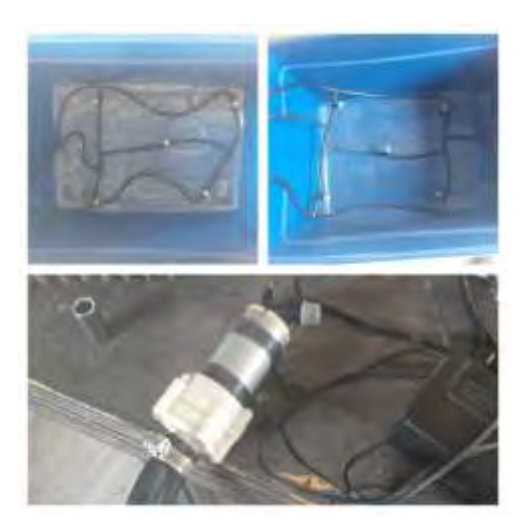

Figura 3. Sistema de riego.

El sistema de ventilación es de forma pasiva, implementado por ventilas como se puede ver en la figura 4.

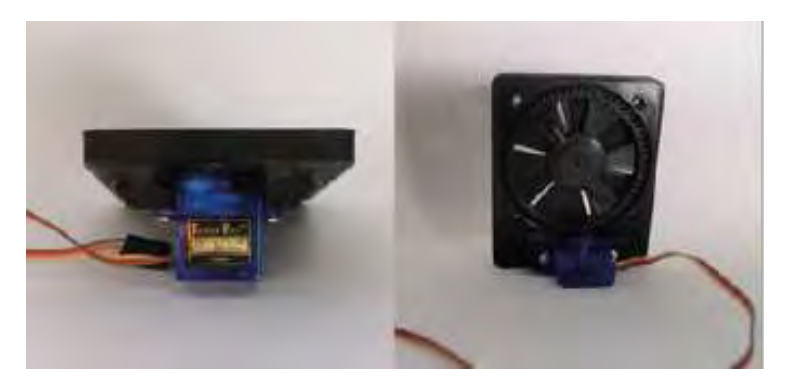

Figura 2. Ventilas con motor.

La estructura esta hecha con perfil de 1×1 pulgada, la estrcutura mide 42.5×34.5×128.5 cm y se realizaron en base a las dimensiones de las cajas plasticas comerciales donde se instaló el sistema de riego y donde la humedad

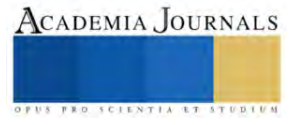

condensa para que los esquejes sean hidratados para que generen raices, se considera que la altura de la instalacion de iluminacion es la adecuada para cuando los esquejes incrementen su altura.

Como material traslucido para el material de la camara de cultivo se utilizaron hojas de policarbonato de 6mm de espesor para rodear la estructura y en la parte superior de la misma, se utilizo vidrio de 6mm de espesor para no interrumpir la iluminación de las lamparas. (Figura 5)

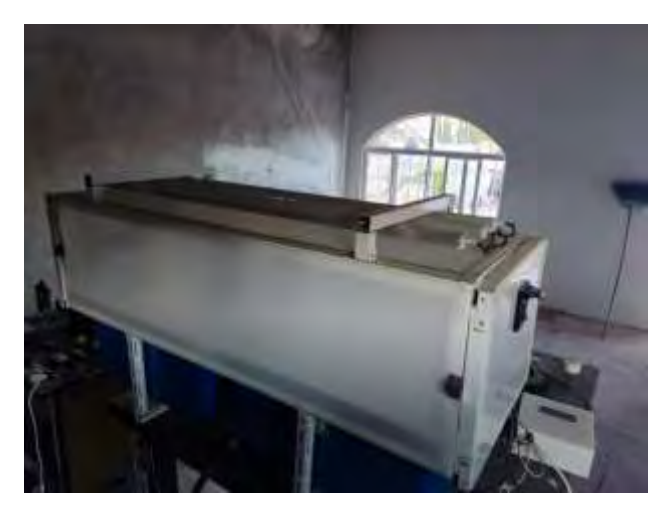

Figura 3. Cámara de cultivo.

Las tapas de los contnedores de plastico se les agrego una perforacion de dos pulgadas, en cada cotenedor hay 30 orificios canastillas, en total la camara de cultivo tiene cupo para 60 esquejes para almacenar con sus respectivas canastillas de medidas de 2×2 pulgadas, la base es de plastico antiderrapante con la intencion de conservar humedad, este material no es severo con la planta.

## *PLANTACION*

La planta elegida para hacer pruebas en la cámara de cultivo fue la albahaca, el esqueje se obtuvo de una planta madre sana, libre de plagas y enfermedades, para evitar su paso hacia su descendencia, para obtener el esqueje se realizo un corte de 45° con una navaja desinfectada, la media del tamaño del esqueje fue de 10 a 15 centimetros.

En caso de que el esqueje haya estado enterrado, debe limpiarse para evitar contaminar el sistema de riego.

En este caso los esquejes fueron obtenidos de las ramas por lo que no fue necesario limpiarlo.

Los bordes abiertos por el corte de los esquejes se humectaron con gel enraizador para acelerar el crecimiento de la raíz. (Figura 6)

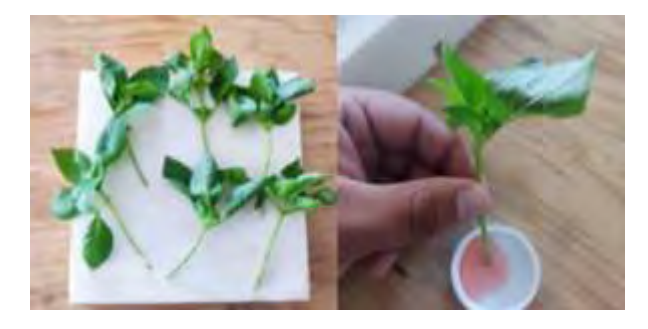

Figura 4. Muestra de albahaca.

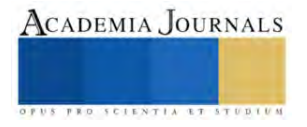

El esqueje se insertó en foamy agrícola húmedo con agua de uso corriente, el foamy con el esqueje ya insertado se coloco dentro de una canastilla para después cubrirse con el circulo de plástico antiadherente (Figura 7)

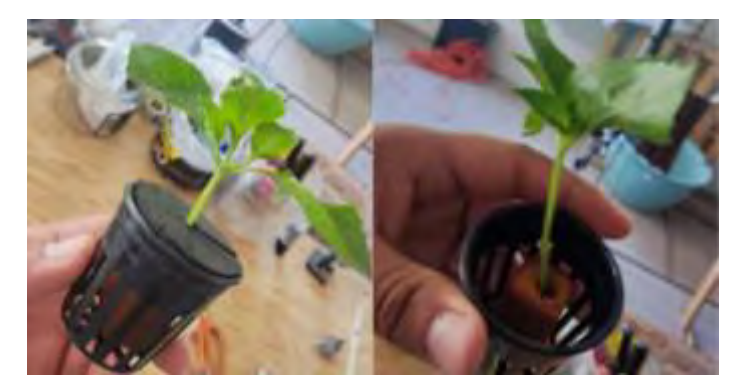

Figura 5. Colocación dentro de la cámara de cultivo.

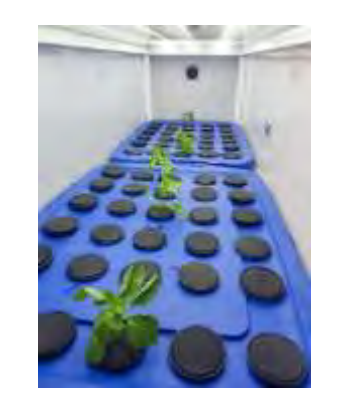

Figura 6. Ejemplo de colocación del esqueje.

## **Resultados Y Análisis**

El experimento tuvo una duración de 15 días, donde se monitoreo el crecimiento de las raíces en los esquejes dentro de la cámara de cultivo, donde recibieron 12 horas de iluminación, de 6 am-6pm y riegos a la 1 am, 5 am, 9 am, 1 pm, 5 pm y 9 pm con 5 minutos de duración cada uno.

Se recopilaron los datos de humedad y temperatura de la cámara de cultivo, los cuales se agruparon en humedad máxima, temperatura máxima, humedad promedio, temperatura promedio, temperatura mínima y humedad mínima. (Tabla 2)

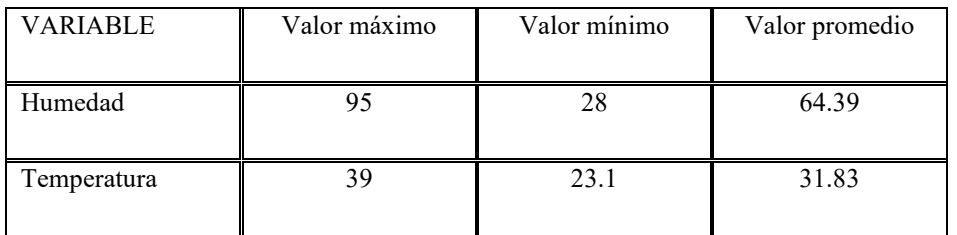

Tabla 2. Valores máximos, mínimos y promedio de la humedad y temperatura dentro de la cámara de cultivo.

Dentro de la gráfica de temperatura (figura 10) se puede destacar que las temperaturas, aunque variaban entre los días, también eran similares entre sí por lo que la cámara de cultivo mantenía constante las temperaturas, el experimento se realizó en Jalpa, Zacatecas lugar donde las temperaturas máximas durante el mes de junio son de 33° y la mínima de 17°, la cámara de cultivo previno que la temperatura bajara más allá de los 22°. Al igual

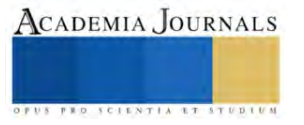

en la gráfica donde se mide la humedad (figura 9) donde las mediciones varían, la humedad siguió el comportamiento de la temperatura por lo que la constancia en la conservación de la temperatura dentro de la cámara de cultivo fue óptima.

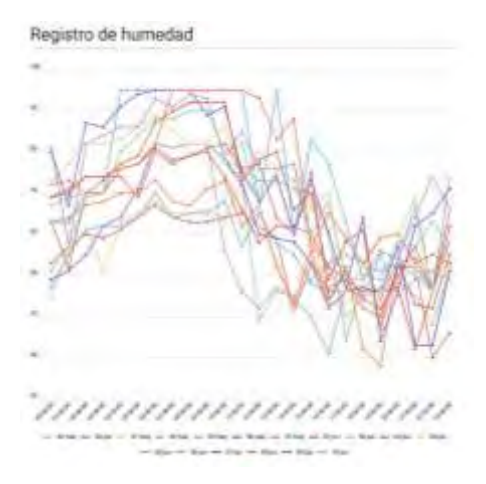

Figura 7. Registro de humedad.

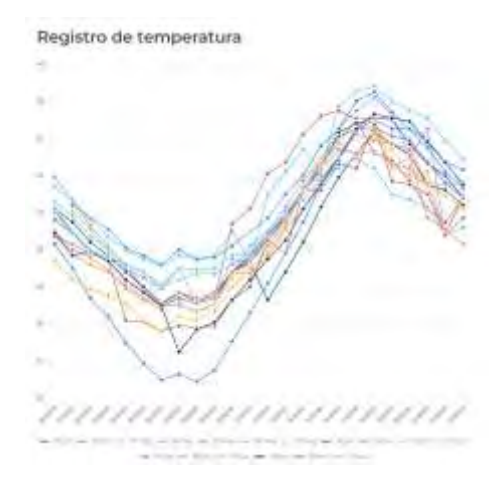

Figura 8. Registro temperatura.

El experimento tuvo una efectividad del 83.3%, solo 5 de los 6 esquejes que se le colocaron desarrollaron raices(Figura 11), sexto esqueje que no fue colocado apropiadamente en el foamy agricola, por lo que no recibio la humedad necesaria.

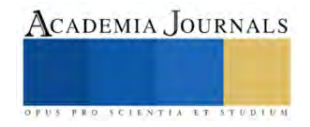

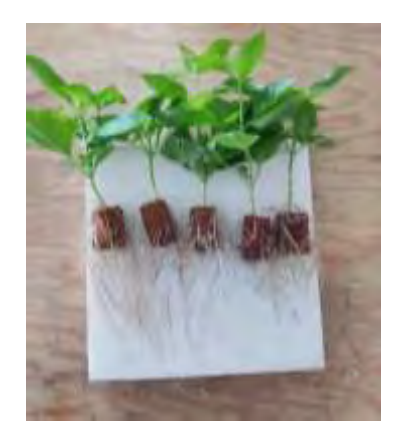

Figura 9. Muestras con raíz.

## **CONCLUSIONES**

La cámara de cultivo controlo la duración y la cantidad del riego, al igual que la duración de la iluminación con ayuda de las lámparas, la ventilación dentro de la cámara dependió de las ventilas por lo que no fue un aspecto controlado o necesario como lo demuestran las mediciones de humedad o temperatura que se mostraron similares gracias a la cámara de cultivo, el único resultado desfavorable fue causado por la colocación del esqueje.

Como proyecto a futuro se buscará mejorar el procedimiento de corte y colocación de esquejes volviéndolo más concreto dependiendo del tipo de planta que sea.

Hacer una cámara de cultivo automatizada, donde se controle por completo las condiciones de humedad y la temperatura.

Medir y valorar la cantidad y calidad de las raíces que se desarrollan y sus variaciones alterando los parámetros de temperatura, riegos tanto como su duración, humedad y exposición a la luz, para encontrar los valores óptimos.

#### **Referencias**

- Castillo, F. S.-D. (2018). MÉTODOS DE ENRAIZAMIENTO DE ESQUEJES PARA LA PRODUCCIÓN DE JITOMATE (Solanum lycopersicum L.) HIDROPÓNICO. *Agro Productividad*, 5.
- Juárez López, P., Bugarín Montoya, R., Castro Brindis, R., Sánchez-Monteón, A. L., Cruz-Crespo, E., Juárez Rosete, C. R., . . . Balois Morales, R. (2011). Estructuras utilizadas en la agricultura protegida. *Revista Fuente*, 21.

Montenegro, M. S. (2016). *Monitoreo Ambiental aplicado a un mini invernadero usando tecnología.*

Peñaloza, P. A. (2013). *Aeroponía Como Método De Cultivo Sostenible, Rentable E Incluyente En Bogotá D.C, Colombia.* Bogotá.

Yáñez, M. d. (2016). La reproducción de las plantas: Costos y Beneficios. *Comunicaciones Libres*, 80-82.

*El tiempo en Jalpa en junio, temperatura promedio (México) - Weather Spark*. (s. f.). Weather Spark. <https://es.weatherspark.com/m/4227/6/Tiempo-promedio-en-junio-en-Jalpa-M%C3%A9xico#Figures-Temperature>

## **Notas bibliográficas**

La ingeniera **Angélica Nohemí Cardona Rodríguez** es estudiante de la Maestría en Ciencias de la Ingeniería en la Universidad Autónoma de Zacatecas[, 38192009@uaz.edu.mx](mailto:38192009@uaz.edu.mx)

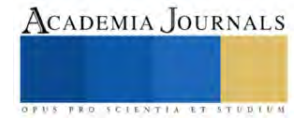

El **Mtro. Santiago Villagrana Barraza** es profesor de la Maestría en Ciencias de la Ingeniería en la Universidad Autónoma de Zacatecas, [caolvera@uaz.edu.mx.](mailto:caolvera@uaz.edu.mx) Es miembro del cuerpo académico "procesamiento de señales, tic y automatización", profesor con perfil deseable (PRODEP).

El **Dr. Carlos Alberto Olvera** es profesor de la Maestría en Ciencias de la Ingeniería en la Universidad Autónoma de Zacatecas, [caolvera@uaz.edu.mx.](mailto:caolvera@uaz.edu.mx) Es miembro del cuerpo académico "procesamiento de señales, tic y automatización", profesor con perfil deseable (PRODEP) y miembro del Sistema Nacional de Investigadoras e Investigadores (SNII). https://orcid.org/0000-0003-1519-7718

El **Dr. Germán Díaz Flórez** es profesor de la Maestría en Ciencias de la Ingeniería en la Universidad Autónoma de Zacatecas, [dfgerman@uaz.edu.mx.](mailto:dfgerman@uaz.edu.mx) Es miembro del cuerpo académico "procesamiento de señales, tic y automatización", profesor con perfil deseable (PRODEP) y miembro del Sistema Nacional de Investigadoras e Investigadores (SNII). https://orcid.org/0000-0002-8012-4534

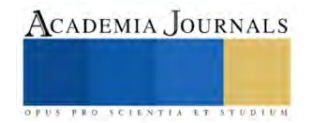

# **Evaluación Productiva de Nuevas Cebadas Forrajeras Imberbes o Capuchonas para más de un Corte en el Norte de México**

Modesto Colín Rico MC<sup>1</sup>, Dra. María Alejandra Torres Tapia<sup>2</sup>, Dr. Alejandro Javier Lozano del Río<sup>3</sup>, MC. Daniel Aldaco Gómez<sup>4</sup>, Dr. José Luis Velasco López, <sup>5</sup> Ing. Hilda Gabriela Colín Jaramillo, <sup>6</sup> Ing. Héctor Mario Colín Jaramillo<sup>7</sup>

*Resumen***—** Para dilucidar de forma preliminar la conveniencia de usar cebadas forrajeras primaverales y precoces en más de un corte, se estableció este trabajo, al cual se hicieron dos cortes de forraje y parte de cada parcela, en el segundo muestreo (corte) se dejó llegar a cosecha de grano. El experimento se desarrolló al norte de Coahuila, México; durante el ciclo O-I 2021–2022, utilizando 24 nuevas líneas de cebada y seis testigos (avena, var. Cuauhtémoc; cebada, vars. Alician221, Gabyan95 y Cerro Prieto; triticale, var. Eronga-83 y trigo, var. Experimental AN-266-99).

Los análisis de varianza bajo el DBCA reportaron significancia estadística (P≤0.01) entre genotipos, denotando amplia variabilidad genética. Las pruebas de medias (Tukey al 0.05), ubicaron a varias líneas de cebada con más de 10 tha-1 de FS en el primer corte, en el segundo, sobresalieron trigo, avena, Alician221 y el triticale, cuyos rendimientos oscilaron entre 9.5 y 7.8 tha<sup>-1</sup>, pero estadísticamente igual a 22 genotipos más. En grano y materia seca total la tendencia fue similar, concluyendo que es posible seleccionar cebadas para dos cortes de forraje, o bien uno para ese propósito y luego cosechar grano o semilla.

*Palabras clave***—** cebada forrajera, cortes múltiples, evaluación.

#### **Introducción**

Los cereales de grano pequeño de invierno en México, al igual que en el resto del mundo, se han constituido como especies imprescindibles en el aprovechamiento forrajero durante otoño–invierno (Kloster y Amigone, 2005), ya que producen abundante biomasa y con calidad, cuando muchos cultivos no lo hacen a consecuencia de las bajas temperaturas; son además eficientes en el uso del agua en comparación con especies como el maíz y sorgo (Enciso *et al* 2004).

La cebada (*Hordeum vulgare* L.) es considerada como una de las especies cultivadas más antiguas, cuyos granos se utilizaron para la panificación antes que el trigo (Hill Albert F. 1965; citado por Robles, 1990). Por la superficie que se destina a su producción, este cereal ocupa el cuarto lugar mundial, solo superado por maíz, trigo y arroz. La cebada es el cereal invernal de mayor precocidad, lo cual le permite producir grano y/o forraje en menor tiempo y costo que los otros cereales del mismo ciclo (Colín *et al* 2009,2018) presenta mayor tolerancia a la sequía, salinidad y alcalinidad (Moreira *et al* 2017), prospera desde el nivel del mar hasta más de 4000 m sobre éste (FAO, 2004). A nivel mundial, la cebada es principalmente utilizada para la alimentación animal, sobre todo ganado bovino por sus altas propiedades nutritivas; por ello, el cultivo de cebada forrajera ocupa prácticamente dos terceras partes del total de su superficie sembrada (Ullrich, 2011); por su rápido desarrollo inicial, suele rendir más forraje en fechas tempranas que los otros cereales del mismo ciclo (Tomaso, 2009; Torres *et al* 2018).

En la Comarca Lagunera de México (Estados de Coahuila y Durango), la cual es la cuenca lechera más importante de nuestro país, se siembran cereales invernales para satisfacer las necesidades de forraje durante el período más frío (mediados de octubre a mediados de febrero) y normalmente se utilizan variedades de tipo primaveral, para un solo corte en la etapa de grano lechoso – masoso (83 de la escala de Zadoks) ya sea para ofrecerlo al ganado en verdeo, henificado o más tarde para ensilado (Zadoks 85 – 87). No obstante, existen también una considerable cantidad de

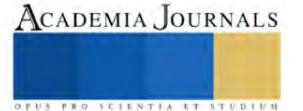

<sup>&</sup>lt;sup>1</sup> Modesto Colín Rico MC es Profesor Investigador en la Universidad Autónoma Agraria Antonio Narro, Saltillo, Coahuila. [modestocr1953@gmail.com](mailto:modestocr1953@gmail.com) (Autor corresponsal).

<sup>2</sup> La Dra. María Alejandra Torres Tapia es Profesor Investigador en la Universidad Autónoma Agraria Antonio Narro, Saltillo, Coahuila. atorres**\_**[tapia@hotmail.com](mailto:atorres_tapia@hotmail.com)

<sup>3</sup> El Dr. Alejandro Javier Lozano del Río es Profesor Investigador en la Universidad Autónoma Agraria Antonio Narro, Saltillo, Coahuila. [ajavierlozanodelrio@gmail.com](mailto:ajavierlozanodelrio@gmail.com)

<sup>4</sup> El MC. Daniel Aldaco Gómez es Profesor Investigador en la Universidad Autónoma Agraria Antonio Narro, Saltillo, Coahuila. [dag.1818@gmail.com](mailto:dag.1818@gmail.com)

<sup>&</sup>lt;sup>5</sup> Dr. José Luis Velasco López es Profesor Investigador en la Universidad Autónoma Agraria Antonio Narro, Saltillo, Coahuila. [ljose1924@gmail.com](mailto:ljose1924@gmail.com)

<sup>6</sup> La Ing. Hilda Gabriela Colín Jaramillo es Egresada de la Universidad Autónoma Agraria Antonio Narro, Saltillo, Coahuila. [hgabriela.cj@gmail.com](mailto:hgabriela.cj@gmail.com)

 $<sup>7</sup>$  El Ing. Héctor Mario Colín Jaramillo es Egresado del Instituto Tecnológico de Saltillo y Auxiliar de Campo en la Universidad</sup> Autónoma Agraria Antonio Narro, Saltillo, Coahuila. [hectoor.its@gmail.com](mailto:hectoor.its@gmail.com)

productores agrícolas y ganaderos que prefieren hacer cortes múltiples, ya sea para mayor calidad de forraje (Royo y Brach 2012; Mancipe – Muñoz *et al* 2021), o bien uno o dos cortes en etapas vegetativas y posteriormente cosechar grano o semilla.

Por lo anterior, surge la idea de explorar la conveniencia de utilizar cebadas primaverales precoces para más de un corte, para dar respuesta a ese grupo de productores cuando es el caso; conscientes de que los cereales más apropiados para cortes o pastoreos múltiples, normalmente corresponden a los de hábito invernal o de ciclo tardío.

#### **Materiales y métodos**

El experimento se desarrolló durante el ciclo agrícola Otoño–Invierno 2021-2022; en el campo experimental de la Universidad Autónoma Agraria Antonio Narro (UAAAN), en el Municipio de Zaragoza, Coahuila, aproximadamente a 15 km al norte de dicho municipio hacia Ciudad Acuña. Su ubicación se encuentra entre las coordenadas: 28°33', latitud norte, 100°55' longitud oeste y 350 msnm. El ensayo constó de 30 genotipos; dentro de los cuales se incluyeron seis testigos (las variedades de cebada; Alician221, Cerro Prieto y Gabyan95; avena, var. Cuauhtémoc, triticale, var. Eronga-83 y la var. Experimental de trigo AN-266-99); los genotipos Alician221, Gabyan95 y AN-266-99 fueron desarrollados por la Universidad Autónoma Agraria Antonio Narro, en tanto que; Cuauhtémoc, Cerro Prieto y Eronga-83 corresponden al Instituto Nacional de Investigaciones Forestales Agrícolas y Pecuarias (INIFAP). Los 24 materiales experimentales, fueron desarrollados por el Programa de Cereales de Grano Pequeño de la UAAAN y son líneas hermanas uniformes denominadas: cebadas Antonio Narro imberbes (CANI) en condición F8, descendientes de las variedades; Gabyan95 y Esperanza, esta última desarrollada por el INIFAP.

La preparación del terreno incluyó; barbecho, rastreo y empareje o nivelación; se utilizó una densidad de siembra de 100 kgha-1 , se sembró manualmente a "chorrillo" depositando la semilla en el fondo del surco o hilera, el día 8 de diciembre de 2021 en seco y, el riego de siembra fue el día 14 del mismo mes; la fertilización a la siembra fue 34-53- 00 mediante microessentials (12-40-00) y sulfato de amonio (20.5-00-00); después del primer corte de forraje, se aplicaron 40 unidades más de nitrógeno con urea (46-00-00) para promover la recuperación o rebrote de los materiales genéticos, lo que suma una fórmula de fertilización total de: 74-53-00.

El primer muestreo o corte de forraje se realizó el día 03 de marzo de 2022; es decir, 79 días después del riego de siembra; el segundo fue el día 18 de abril (45 días después del primero y 124 días después del riego de siembra); es importante señalar que después de realizado el primer muestreo, el resto del experimento se cortó también (parcelas no útiles) para dejar totalmente uniforme el área y permitir la recuperación del material. La cosecha de grano o semilla, se llevó a cabo el día 10 de mayo de 2022; esto es, 146 días después del riego de siembra (ddrs). La parcela experimental estuvo conformada por seis surcos o hileras de 3m de largo, con una separación entre hileras de 0.35m, lo que da una superficie de 6.3m<sup>2</sup>, en tanto que la parcela útil para forraje fue de  $0.175m^2$  y para grano o semilla, de 1.05 m<sup>2</sup>, en ambos casos se tomó la muestra de un área con competencia completa.

Las variables estudiadas en ambos muestreos o cortes de forraje fueron; Altura de planta al corte (AP), se midió en centímetros desde la superficie del suelo hasta la altura más generalizada de toda la parcela experimental; Etapa fenológica del cultivo al muestreo, se tomó en base a la escala de Zadoks *et al* 1974, de acuerdo al estadío en que se encontraba más del 50% de cada parcela; Forraje seco (FS), se cortó la biomasa aérea de 0.5m de una de las hileras, se llevó a secado hasta peso constante bajo un asoleadero, se registró el peso en kilogramos por parcela, transformándolo posteriormente a tha<sup>-1</sup>; Forraje seco total (FSTOT), se obtuvo mediante la suma del forraje seco de ambos muestreos en cada parcela experimental; Rendimiento de grano o semilla (RG) en madurez de cosecha, se cortaron todas las espigas de una hilera completa  $(1.05m^2)$ , se trillaron y se obtuvo el rendimiento en kilogramos por parcela, convirtiéndolo luego a tha<sup>-1</sup>.

Para la evaluación de los 30 genotipos, se utilizó el diseño de bloques completos al azar (BCA) con tres repeticiones, los análisis de varianza (ANVA), al igual que las pruebas de comparación de medias (Tukey) se desarrollaron mediante el uso del programa Statistical Analysis System (SAS 9.0).

## **Resultados y discusión**

Los cuadrados medios de los análisis de varianza para altura de planta, etapa fenológica al corte y rendimiento de forraje seco del primer corte, aparecen en el cuadro 1a, en tanto que para las mismas variables del segundo, se presentan en el cuadro 1b; donde como puede observarse, en todas las variables estudiadas incluyendo rendimiento de grano (RG), con excepción de forraje seco total (FSTOT) la fuente de variación repeticiones, no mostró significancia estadística (NS), lo cual denota homogeneidad en la condición de toda el área donde se estableció el experimento en cuanto al suelo, fertilización y riego. En contraste, para genotipos, todas las variables tanto en el primero (cuadro 1a) como en el segundo cortes (cuadro 1b), se presentaron diferencias estadísticas altamente

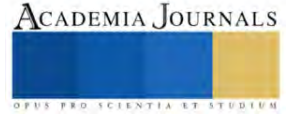
significativas (P≤0.01) y P≤0.05 para forraje seco total (cuadro 1c), lo que permite inferir que el material genético probado, presenta amplia variabilidad expresada en el comportamiento de los diferentes genotipos y por lo mismo es posible la selección; los coeficientes de variación oscilaron entre 4.68% para etapa fenológica (ETAPA) al segundo corte (cuadro 1b) y 25.24% para rendimiento de grano o semilla (RG) (cuadro 1c), dichos valores pueden considerarse dentro de un rango aceptable y por tanto, los resultados confiables.

**Cuadro 1. Valores de cuadros medios y significancia de los análisis de varianza de las diferentes variables estudiadas para primer corte (a), segundo (b) y rendimiento de grano o semilla al igual que forraje seco total (c).**

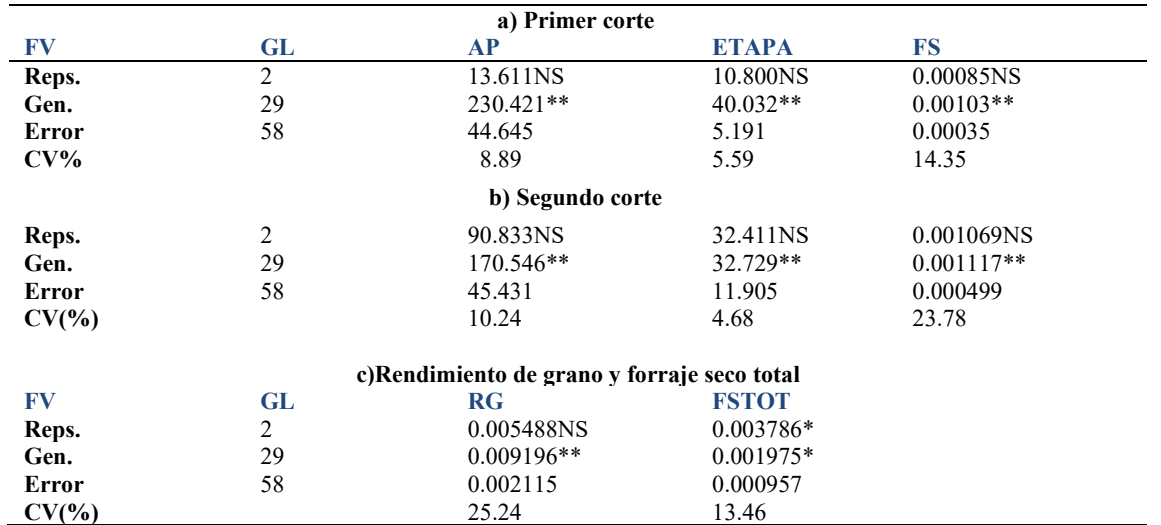

NS, \*, \*\*, No significativo, significativo (p≤0.05), Altamente significativo (p≤0.01), FV = Fuentes de variación; GL = Grados de libertad; Reps = Repeticiones; GEN. = Genotipos; CV = Coeficientes de variación en porcentaje; AP = Altura de plata; ETAPA = Etapa fenológica en la escala de Zadoks; FS = Forraje seco; RG=Rendimiento de grano o semilla y FSTOT=Forraje Seco Total.

Dada la significancia estadística entre genotipos reportada por los análisis de varianza en ambos cortes, así como RG y FSTOT, se realizaron pruebas de comparación de medias utilizando la de rango estandarizado de Tukey al 0.05, con los resultados que se presentan enseguida:

# **Primer corte**

Para altura de planta, la prueba formó cinco grupos de significancia, el primero de los cuales lo obtuvo la línea CANI-263 con 91.67 cm, misma que fue estadísticamente superior junto con 22 genotipos más incluyendo las variedades testigo de cebada (Cerro Prieto, Gabyan95 y Alician221) estos resultados concuerdan en gran medida con los reportados en varios trabajos previos ( Colín *et al* 2009*;* Torres *et al* 2019) quienes han concluido que cebada por su precocidad y vigoroso desarrollo inicial supera en varias características al resto de los cereales de invierno. Por su parte, los testigos de otras especies trigo (AN-266-99) y triticale (Eronga-83), se ubicaron en el grupo de menor altura de planta; ambos con 53.33 cm y estadísticamente igual a 11 genotipos más entre los que se incluyen ocho nuevas líneas, además de la avena (Cuauhtémoc), y las variedades de cebada Alician221 y Gabyan95.

Similarmente, en lo que a precocidad se refiere (escala de Zadoks *et al* 1974), la variedad de cebada Cerro Prieto mostró la mayor, al encontrarse al momento del corte en Zadoks 51, esto es; inicio de espigamiento, aunque estadísticamente igual a seis de las nuevas líneas de cebada forrajera quienes estuvieron entre 45 (CANI-263 y CANI-221) y 43.67 para las otras cuatro líneas, es decir; alrededor del embuche (*boot stage*). Para esta variable, nuevamente las otras especies (trigo, avena y triticale) se ubicaron en el grupo estadístico de los genotipos más tardíos al encontrarse entre 32 y 37 de la escala de Zadoks (entre segundo y sexto nudo) y estadísticamente iguales a siete materiales más que incluyen cinco de las nuevas cebadas y las variedades Alician221 y Gabyan95 cuya etapa se encontraba entre 38 y 39 de la misma escala, lo que equivale a la hoja bandera apenas visible.

En cuanto a rendimiento de forraje seco (FS) en este primer corte, la prueba formó cuatro grupos estadísticos, el primero de los cuales está encabezado por las nuevas líneas CANI-462 y CANI-569, con 10.93 y 10.73 tha<sup>-1</sup> en forma respectiva y estadísticamente iguales a 25 genotipos más, destacando adicionalmente las líneas CANI-209 y CANI-633, que al igual que las dos anteriores, rindieron más de 10 tha<sup>-1</sup>. En contraste, CANI-632, el trigo (AN-266-99) y CANI-478 con 6.40 y 6.67 tha<sup>-1</sup>, obtuvieron los rendimientos más bajos, aunque estadísticamente iguales a 23 genotipos más entre los que se encuentran; avena, triticale, cebada cv. Cerro Prieto y las dos variedades de cebada

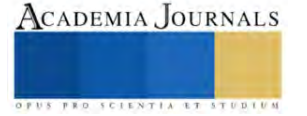

forrajera (Gabyan95 y Alician221). Como puede notarse, es considerable la diferencia en rendimiento de forraje seco para un corte temprano entre la mayoría de las nuevas cebadas y los testigos de diferente especie, con lo que se confirma que, para producción de forraje invernal rápida, cebada es una excelente alternativa (Colín *et al* 2007,2009).

**Cuadro 2.- Resultados de las pruebas de comparación de medias (tukey al 0.05) de las diferentes variables estudiadas para el primer corte de forraje en Zaragoza, Coahuila, México. Ciclo O–I 2021-2022.**

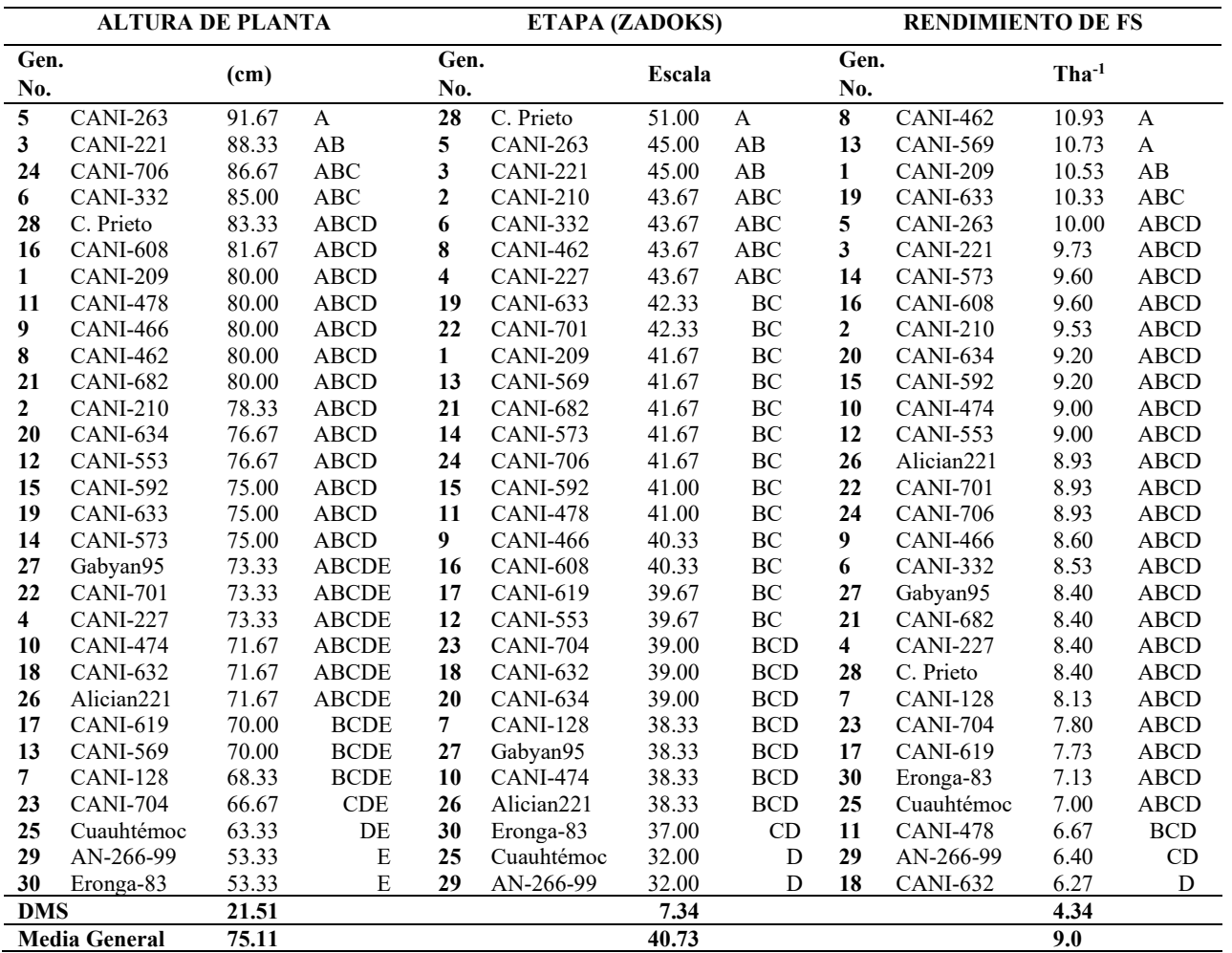

Medias con la misma letra, son estadísticamente iguales (Tukey al 0.05% de probabilidad); CANI= Cebada Antonio Narro Imberbe; Gen. = Genotipo; DMS = Diferencia mínima significativa

# **Segundo corte**

Altura de planta, contrario a lo que sucedió en el primer corte, en este segundo la prueba (Tukey al 0.05) estableció cuatro grupos estadísticos, siendo ahora triticale con 90 cm quien encabeza el primer grupo, seguido muy de cerca por trigo y avena que reportan 80.00 y 78.33 cm en el mismo orden, aunque estadísticamente iguales a siete genotipos más entre los que se incluye Gabyan95; por el contrario, CANI-462 y Cerro Prieto, se ubicaron de forma estadística como los de menor altura con 50.0 y 55.00 cm, siendo significativamente iguales a otros 25 genotipos, entre ellos Alician221y Gabyan95 (cuadro 3).

En cuanto a la etapa fenológica para el segundo corte, la prueba formó solo dos grupos de significancia, siendo estadísticamente más precoces CANI-210, CANI-701, Alician221, CANI-263 y CANI-332 que se encontraban entre las etapas 80.33 y 77.67 de la escala de Zadoks, equivalente al desarrollo fenológico aproximado entre grano lechoso y grano masoso, y una vez más con ligeras diferencias numéricas las variedades testigo de diferente especie (trigo, triticale y avena) se ubicaron entre los genotipos más tardíos, precedidos por CANI-474 y junto a Gabyan95; así pues,

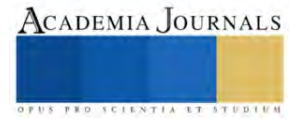

las nuevas líneas son en general, más precoces que los otros cereales de invierno, lo mismo que de las variedades de cebada forrajera incluidas en este estudio.

En cuanto a la variable de mayor importancia en el ámbito ganadero; rendimiento de forraje seco (FS) en este segundo corte, al igual que la variable anterior, la prueba generó dos grupos de significancia, el primero de los cuales lo encabeza el trigo (AN-266-99) como estadísticamente superior con 9.47 tha<sup>-1</sup> seguido de avena, Alician221 y el triticale (Eronga-83) además de 25 genotipos dentro de este mismo grupo estadístico, incluidas las variedades Gabyan95 y Cerro Prieto; las líneas estadísticamente inferiores para un segundo corte fueron; CANI-462, CANI-227, CANI-466 y CANI-128 cuyo rendimiento de forraje seco estuvo por debajo de las 5 tha<sup>-1</sup>; es decir, poco más de 1 tha<sup>-</sup> <sup>1</sup> menos que la media general la cual fue de 6.27 tha<sup>-1</sup> (cuadro 3). El que la mayoría de las nuevas líneas se encuentran dentro del mismo grupo de significancia que los testigos de otras especies, es alentador puesto que deja entrever que es posible seleccionar cebadas forrajeras de hábito de crecimiento primaveral y precoces que pudieran aprovecharse para más de un corte o un corte de forraje y posterior obtención de grano o semilla (doble propósito), recordemos que los cereales o genotipos que mejor se recuperan o rebrotan después de corte, son los más tardíos, y en este caso fueron la mayoría de los testigos.

**Cuadro 3.- Resultados de las pruebas de comparación de medias (tukey al 0.05) de las diferentes variables estudiadas para el segundo corte de forraje en Zaragoza, Coahuila, México. Ciclo O - I 2021-2022.**

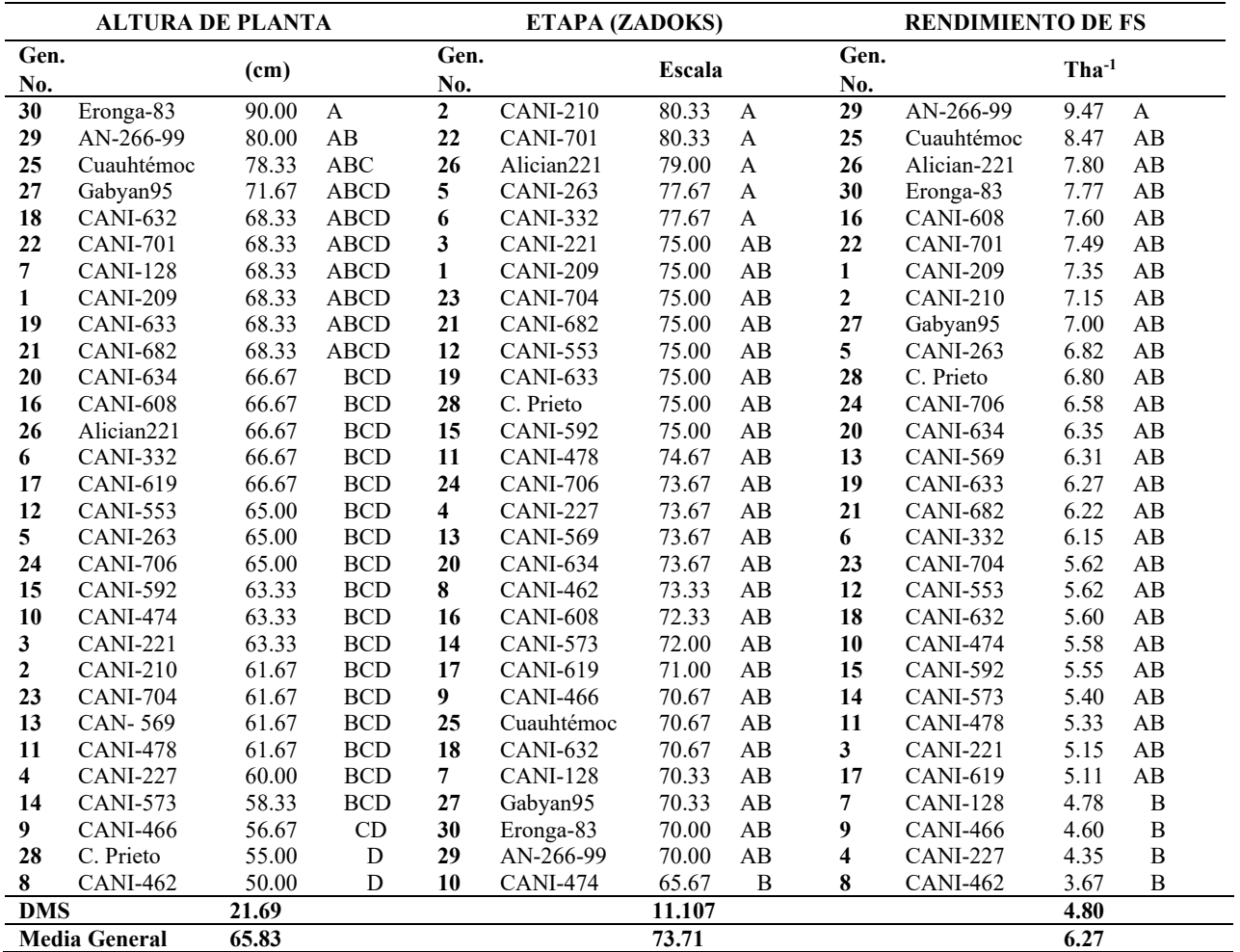

Medias con la misma letra, son estadísticamente iguales (Tukey al 0.05% de probabilidad); CANI= Cebada Antonio Narro Imberbe; Gen. = Genotipo; DMS = Diferencia mínima significativa

# **Producción de grano o semilla después de corte.**

Como ya se ha comentado, es común que los productores agropecuarios utilicen sus praderas con cereales para ofrecer forraje de alta calidad nutritiva, mediante al menos dos cortes en etapas vegetativas; o bien el primero de ellos en dicha

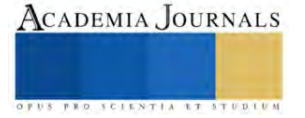

etapa y el segundo en grano lechoso-masoso o posterior para ensilaje por ejemplo. No obstante, otros productores suelen utilizar sus lotes para un corte y posteriormente dejar el cultivo para obtener grano o semilla; por ello, adicionalmente en este trabajo además de los muestreos forrajeros en la etapa que ya se ha descrito, parte de la parcela experimental se dejó llegar hasta cosecha de grano, para estudiar también esta importante variable.

El análisis de varianza para rendimiento de grano mostró diferencias altamente significativas entre genotipos (cuadro 1c) y la prueba de medias formo cinco grupos de significancia, destacando en el primero de ellos CANI-633, el trigo (AN-266-99) y la variedad Alician221 con 2.74, 2.52 y 2.44 tha-1 en forma respectiva y, estadísticamente igual a 19 genotipos más, dentro de los que se incluyen los testigos, avena, triticale y la cebada Cerro Prieto. En contraste, los genotipos que obtuvieron los rendimientos de grano más bajos y estadísticamente inferiores fueron Gabyan95 y CANI-573, con  $0.86$  y  $0.88$  tha<sup>-1</sup> en el mismo orden (Cuadro 4).

# **Forraje seco total (FSTOT)**

Aun cuando el análisis de varianza reporto significancia estadística (p≤0.05); al considerar la suma de forraje de ambos cortes, la prueba de comparación de medias (Tukey al 0.05) formó un solo grupo estadístico, en el que numéricamente destacaron las líneas CANI-209, CANI-608 y CANI-569 con 15.33, 14.76 y 14.59 tha<sup>-1</sup> respectivamente, en tanto que las líneas menos rendidoras fueron CANI-632, CANI-478 y CANI-227 con 10.15, 10.27 y 10.95 tha<sup>-1</sup> en el mismo orden; la media general para esta variable fue de 12.86 tha<sup>-1</sup>; muy cerca de la cual se ubicaron la mayoría de los testigos (cuadro 4 ). Es importante resaltar que el valor de la DMS (Tukey 0.05) fue 5.57 tha-1 , por ello la formación de un solo grupo estadístico, no obstante, numéricamente, destacaron las líneas mencionadas como de rendimiento considerablemente alto, superando en 1.01, 1.18 y 1.83 tha<sup>-1</sup> al trigo (AN-266-99) que fue el testigo de diferente especie con mayor rendimiento de FSTOT (13.58 tha<sup>-1</sup>), cuadro 4.

**Cuadro 4.-Resultados de las pruebas de comparación de medias (tukey al 0.05) de las variables Rendimiento de grano o semilla después de un corte de forraje y Forraje seco total en Zaragoza, Coahuila, México. Ciclo O- I 2021-2022.**

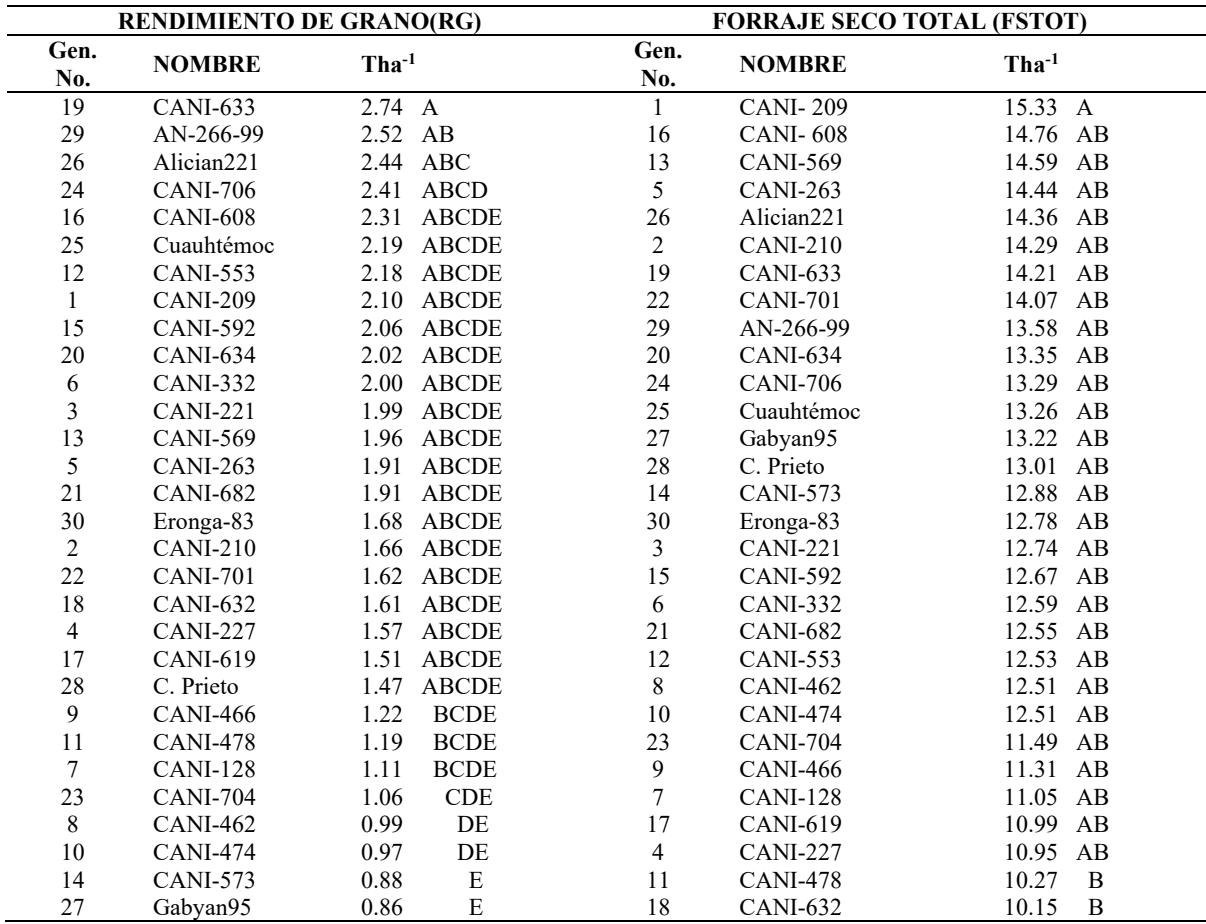

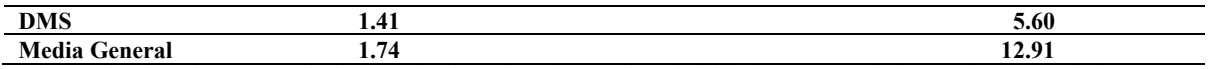

Medias con la misma letra son estadísticamente iguales (tukey al 0.05% de probabilidad); CANI = Cebada Antonio Narro Imberbe; Gen = Genotipo; DMS = Diferencia mínima significativa.

#### **Conclusiones**

Existe amplia variabilidad genética entre los genotipos ensayados, lo cual quedó de manifiesto por las diferencias estadísticas altamente significativas entre ellos, por lo que se puede inferir que algunas líneas pueden utilizarse para más de un corte de forraje, o bien uno para ese propósito y el segundo para grano o semilla, tal es el caso de CANI-209, CANI-608 y CANI-633. En contraste, CANI-462 por su destacado rendimiento en el primer corte y pobre recuperación para un segundo, se debe aprovechar para un solo corte. Es deseable continuar con esta línea de trabajo para corroborar lo aquí planteado, y ofrecer a los productores recomendaciones precisas sobre la conveniencia del uso de variedades primaverales precoces para más de un corte.

#### **Referencias**

Colín, R. M.., V. M. Zamora V., M. A. Torres T., M. A. Jaramillo S. 2009. Producción y valor nutritivo de genotipos imberbes de cebada forrajera en la región Lagunera de México. Tèc Pecu. Mèx. 47 (1): 27-40.

Colín, R. M.., V. M. Zamora V., M. A. Torres T., Ramírez, P.L.O; H.G. Colín, J y M. A. Jaramillo S. 2018. Correlaciones fenotípicas entre componentes forrajeros, temperatura de planta y NDVI en cebadas imberbes. Compendio Investigativo de Academia Journals, Celaya 2018. Vol.10, Nº.8. pp. 974-979.

Enciso, J.,D. Porter, G. Fipps, and P. Colaizz. 2004. Irrigation of forage crops. B-6150 AgriLife Extension – Texas A&M System.8p.

Food and Agriculture Organization (FAO). 2004. Hordeum vulgare. ECOCROP 1. The environmental requirements database. Rev.2. Rome Italy. Hepp,C.,Reyes, C., Naguil, A. y Monsalve, M. 2021. Siembra de Otoño en Cereales para Pastoreo y Conservación de Forraje en la Zona intermedia de Aysen (Patgonia): Instituto de Investigaciones Agropecuarias - informativo No. 57. 4p.

Kloster, A y Amigone, M. 2005. Utilización de verdeos de invierno bajo pastoreo en invernada. Verdeos de alta productividad para optimizar la cadena forrajera. Informe para extensión No. 96. Pp. 15 – 24. INTA. EEA. Marcos Juaréz

Mancipe – Muñoz, E.A., Vazquez – Vanegas, J.E; Castillo – Sierra, J., Ortíz – Cuadros, R.E., Avellaneda – Avellaneda, Y., y Vargas – Martínez, J. D. J. 2021. Productividad y valor nutricional de forraje de cebada y trigo del trópico alto colombiano. Agronomía Mesoamericana 32(1), 271 – 292.

Moreira, F., Mayo, A., Trainer, E., Giménez, F. y Wagner, J. 2017. Silage de planta entera de cebada: una excelente alternativa para nuestros sistemas ganaderos. Departamento de Agronomía – Universidad Nacional del Sur. Estación Experimental Agropecuaria INTA Bordenave. Robles, S.R. 1990. Producción de granos y forrajes. Editorial Limusa, 5ª Edición, México. pp. 275-297.

Royo, M.V.L., y Brach, A.A.M. 2012. Rendimiento y calidad Nutricional de verdeos de invierno para ensilar. Voces y Ecos, (29), 23 – 27.

SAS, 1989.Institute Inc. SAS/STAT User's guide.Version 6.Fourth edition.SAS Institute Inc., Cary, NC.

Tomaso, J.C. 2009. Cereales forrajes de invierno. Sitio Argentino de producción animal. Cuadernillo clásico de forrajeras. Revista Agromercado, No. 149: pp. 4 – 7.

Torres, T.M.A., Colín, R, M., Zamora, V.V.M., Jaramillo, S.M.A. y Foroughbakhch, P.R. 2018. Comparación del rendimiento y calidad física de progenies de cebada staygreen, producidas en el noreste de México. Compendio de investigación de Academia Journals, Morelia 2018. Libro OnLine ISBN 978-1-939982-36-0. pp. 3479-3484.

Torres, T.M.A., Zamora, V.V.M; Colín, R, M., Foroughbakhch, P. R. y Ngangyo, H.M. 2019.Caracterización y agrupamiento de cebadas imberbes mediante sensores infrarrojos y rendimiento de forraje. Rev.Mex. Cienc. Agríc.Vol.10. No.5. 1125-1132

Ullrich, S.E. 2011. Significance, adaptation, production and trade of barley. In: Barley: Production, improvement and uses. (Ed). Wiley – Blackwell Publishing Ltd. Iowa.

Zadoks, JC, TT Chang, CF Konza K. 1974. A decimal code for the growth stages of cereales. Eucarpia Bolletin 7: 42 – 52.

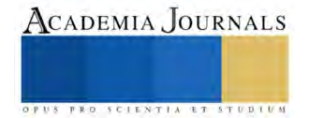

# **Introducción a Letrinas de Pozo Seco**

# Dr. Facundo Cortes-Martínez<sup>1</sup>, Dr. Arturo Tadeo Espinoza Fraire<sup>2</sup>, Dra. Rajeswari Narayanasamy<sup>3</sup>, Dr. Julio Roberto Betancourt Chávez<sup>4</sup>

**Resumen--**Una letrina es una instalación que sirve para disponer de las excretas humanas, con la finalidad de proteger la salud y evitar la contaminación del suelo y aire. El fecalismo al aire libre genera la contaminación del agua, esta situación se incrementa cuando se presentan lluvias, ya que las heces son arrastradas hacia las fuentes de abastecimiento, lo anterior constituye uno de los principales problemas de salud en las comunidades rurales. Se presenta el tipo de letrinas en términos generales, factores para seleccionar el tipo de letrina, requisitos para la construcción, descripción del funcionamiento, algunas especificaciones técnicas de construcción y localización. El objetivo del presente documento es conocer las principales tecnologías existentes de letrinas de pozo seco para la disposición de excretas en la comunidad rural.

**Palabras calve—**tipo de letrinas, excretas humanas, saneamiento, contaminación del agua y suelo, letrinas de pozo seco, ubicación de letrinas.

# **Desarrollo**

# *Tipos de letrinas*

Existe una gran variedad de tecnologías, desde sistemas simples, hasta los más sofisticados, en el presente escrito se presenta principalmente los sistemas secos, éstos pueden *resolver adecuadamente* el problema de la disposición de las excretas. Las letrinas con sistema seco funcionan sin agua y se dividen en los siguientes grupos: 1. Letrina de pozo seco, ventilado y letrinas secas ecológicas, entre otras. 2. Las letrinas húmedas se dividen en letrina con excusado de sifón (arrastre hidráulico) y de pozo anegado (CNA e IMTA, 1997).

# *Letrinas de pozo seco*

Ventajas: a) la edificación es sencilla y de bajo costo, la pueden construir los beneficiarios, b) el mantenimiento es fácil y sencillo, c) una correcta ubicación de la letrina no se genera contaminación, y d) generalmente las heces no se encuentran a la vista (Broome, 1988; CNA e IMTA, 1997). Desventajas: 1. El proceso de digestión de los sólidos es lento 2. Alta probabilidad de proliferación de insectos y 3. Genera olores desagradables (CEPIS, 2006). Por otro lado, este tipo de letrina se fundamenta en la deshidratación por lo que es recomendable agregar ceniza y cáscara de arroz entre otros (Huamán, 2022).

## *Letrinas de pozo húmedo*

Ventajas: a) es posible conectarse a una red de alcantarillado, b) necesitan entre cuatro y seis litros de agua por cada uso, c) se eliminan los malos olores e insectos que favorecen la transmisión de enfermedades; d) se pueden construir en el interior de la vivienda, además, no es necesario llevar a cabo la limpieza de las excretas, ya que descargan al sistema de tuberías (Wagner y Lanoix, 1960; Broome, 1988; CNA e IMTA, 1997).

Desventajas: es necesario implementar instalaciones especiales en el domicilio, con el fin de llevar a cabo la separación de aguas grises, b) el servicio intradomiciliar de agua es indispensable, c) riesgo de contaminar las fuentes de abastecimiento de agua subterránea (CNA e IMTA, 1997).

# *Factores para seleccionar el tipo de letrina*

De acuerdo con la CNA (2016) Es prudente considerar las condiciones locales de la comunidad en estudio: culturales y económicas, condiciones que servirán para definir el tipo de letrina de menor costo.

Condiciones físicas: para contar con elementos y poder tomar una decisión adecuada, es recomendable verificar la forma y condiciones de abastecimiento de agua en una comunidad, es decir, lo anterior determinará el tipo de letrina: si el servicio de abastecimiento es constante o intermitente y si el gasto de agua potable es el adecuado. Acerca del

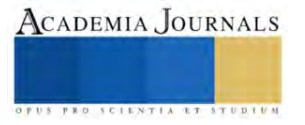

<sup>&</sup>lt;sup>1</sup> Dr. Facundo Cortes Martínez, es profesor investigador de la Facultad de Ingeniería, Ciencias y Arquitectura de la Universidad Juárez del Estado de Durango., fcortes@ujed.mx (autor corresponsal)

<sup>&</sup>lt;sup>2</sup> Dr. Arturo Tadeo Espinoza Fraire, es profesor investigador de la Facultad de Ingeniería, Ciencias y Arquitectura de la Universidad Juárez del Estado de Durango., tadeo1519@gmail.com

<sup>3</sup> Dra. Rajeswari Narayanasamy, es profesora investigadora de la Facultad de Ingeniería, Ciencias y Arquitectura de la Universidad Juárez del Estado de Durango., naraya@ujed.mx

<sup>4</sup> Dr. Julio Roberto Betancourt Chávez, es profesor investigador de la Facultad de Ingeniería, Ciencias y Arquitectura de la Universidad Juárez del Estado de Durango., jbetancourt@ujed.mx

suelo, éste debe ser consistente; es decir, no presentar riesgo de derrumbe, en caso de inconsistencia, la letrina se construirá superficialmente.

Condiciones económicas: por lo general, las pequeñas comunidades (menos de 100 habitantes) no cuentan con los recursos económicos para construir su propia letrina, por lo que es recomendable hacer gestiones en instituciones públicas con el fin de que aporten el material.

Condiciones socioculturales: es importante considerar las costumbres de los beneficiarios: si las personas que viven en la comunidad están acostumbrados a defecar en cuclillas o sentados, o si prefieren utilizar los servicios colectivos a los individuales. Esta información servirá para la elaboración del diseño de la letrina: se define el volumen del pozo y el tipo de aparato sanitario (CNA e IMTA, 1994).

# *Nivel freático*

Se recomienda elaborar estudios hidrogeológicos en el área de estudio, lo indicado con el fin de ubicar la profundidad del agua subterránea, aunque la mayoría de las veces no es posible realizarlos*.* El agua subterránea debe estar por lo menos a 1.5 metros a partir del fondo del pozo, si el espejo del agua se encuentra a menos de dicha profundidad, la letrina deberá *construirse superficialmente* y del tipo seco. Brown (2004) recomienda que el nivel freático debe encontrarse a 2.0 metros de profundidad, o más si es posible.

# *Requisitos para la construcción de la letrina de hoyo seco*

El CEPIS (2003) hace sugerencias importantes que deben tomarse en cuenta en la construcción de la letrina de pozo seco: Las letrinas de hoyo seco no deben construirse en terrenos inundables ni pantanosos; si el terreno es *montañoso*, se recomienda ubicar la letrina en una parte más baja que la fuente de suministro de agua: el propósito es evitar que la fuente sea contaminada. Aunque pueden construirse en terrenos calcáreos o con presencia de *rocas fisuradas* considerando siempre las precauciones adecuadas. Si las características del suelo lo permiten, la excavación será de tipo hoyo o pozo; del tipo cámara cuando el nivel de aguas subterráneas esté elevado y el suelo sea rocoso o de difícil excavación.

# *Localización*

El CEPIS (2005) recomienda ciertas distancias entre la letrina y algunas estructuras: a) letrina a un pozo excavado: 20 metros, aunque algunos autores recomiendan como distancia mínima a cualquier fuente de abastecimiento (pozo noria o manto de aguas freáticas) 15.0 metros, b) letrina a una vivienda: 5.0 metros, c) A linderos de propiedad: 5.0 metros, d) A tanque de agua sobre el suelo: 10.0 metros, e) a un tanque de agua elevado: 8.0 metros y finalmente f) letrina a cualquier tubo de agua potable 3.0 metros.

Brown (2004) recomienda la distancia a cualquier fuente de abastecimiento de 10.0 metros y si es posible hasta 30.0 metros. La CNA e IMTA (1994) sugieren también 15.0 metros. En la figura 1 y 2 se observa la localización adecuada entre letrina y fuentes de abastecimiento y la localización dentro de un predio.

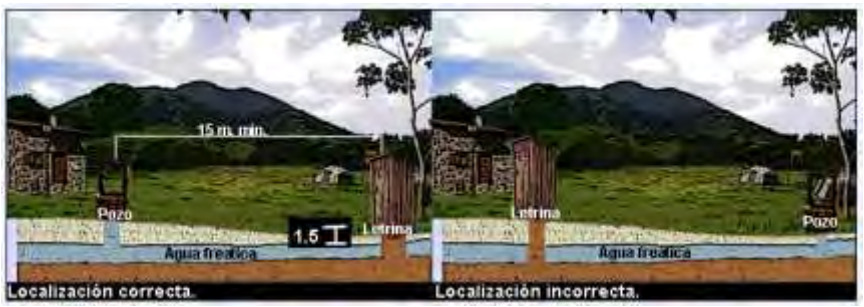

**Figura 1.** Localización adecuada entre letrina y fuente de abastecimiento Adaptada de López (1990).

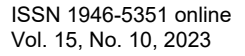

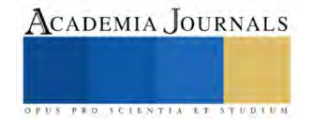

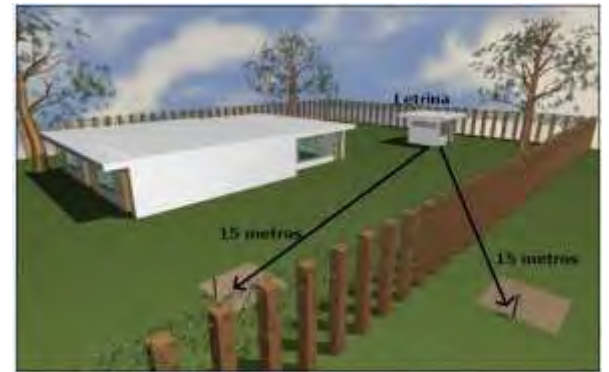

**Figura 2.** Localización adecuada de una letrina dentro de un predio Fuente: (SSA, 1990, citado por CNA e IMTA, 1997).

# *Descripción de la letrina de proceso seco*

Los componentes son los siguientes: pozo o cámara, brocal, losa, chaflán, taza, asiento, incluye tapa y caseta En las figuras 3 y 4 se muestran los componentes de la letrina de hoyo seco

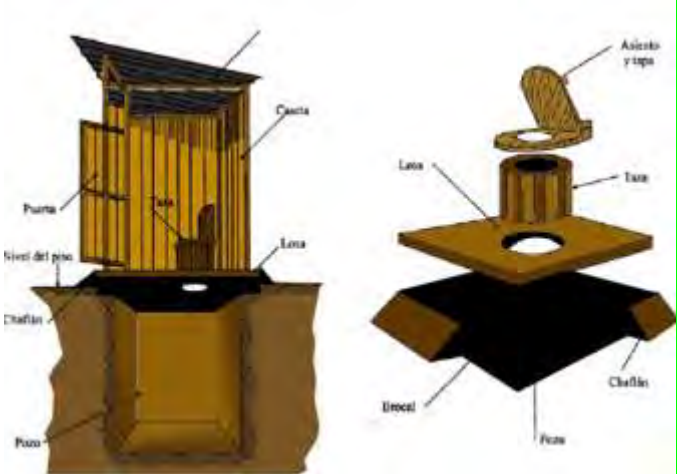

**Figura 3**. Elementos constructivos de una letrina. Fuente: (SSA, 1990, citado por CNA e IMTA, 1997).

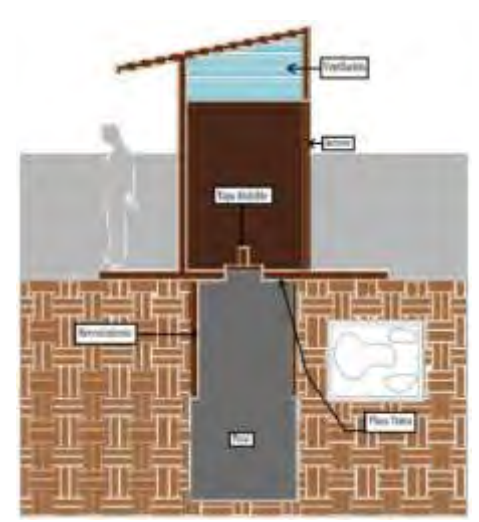

**Figura 4.** Componentes de una letrina de proceso seco (CEPIS, 2005).

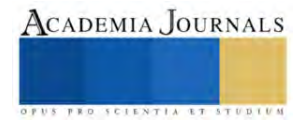

# *Descripción del funcionamiento*

El propósito de la letrina de pozo seco es aislar la excreta para estabilizar la materia orgánica y de esta manera controlar la proliferación de organismos patógenos.

Una desventaja de este sistema es cuando se llena el pozo: depende de algunas condiciones: 1. El número de habitantes en el domicilio, 2. La eficiencia de la digestión de los lodos, 3. Los materiales usados en la edificación y mantenimiento y finalmente 4. El buen uso del sistema; es decir, se debe evitar arrojar piedras y basura en el pozo de la letrina.

Transformación química, gasificación y licuefacción son los procesos que se llevan a cabo en el pozo de la letrina. Por otro lado el volumen de la excreta disminuye por la descomposición de la materia orgánica y la digestión de los desechos es más lenta en los procesos secos que en los húmedos (CNA e IMTA, 1997; Unda, 2003). Con el propósito de evitar enfermedades es recomendable sellar el pozo y realizar el cambio de la letrina. Por otro lado, Rojas & Rojas (2021) indican que cualquier sistema de saneamiento debe eliminar de manera adecuada las excretas humanas.

# *¿Cuándo sellar el pozo de la letrina?*

50 centímetros antes del llenado del pozo, entonces debe rellenarse y construir el repuesto. Unda (2003) recomienda que una vez concluida la construcción de la letrina de pozo seco, se vacíe en éste un cajón azucarero de estiércol de caballo, lo anterior con la finalidad de *acelerar* el proceso de descomposición de las heces. Para evitar que las moscas depositen huevecillos, es conveniente recoger el estiércol fresco y después de tres días (como máximo), vaciarlo al pozo.

# *Pozo o cámara*

La cámara es una obra construida con diferentes materiales: concreto simple o reforzado, de ladrillos asentados con mortero cemento-arena y bloques de piedra. Se deben utilizar materiales durables de tal forma que resistan el periodo de diseño de la letrina. La cámara tiene el mismo propósito que el pozo (Broome, 1988; CEPIS, 2003). Para determinar las dimensiones del pozo o cámara es necesario calcular la aportación de los desechos por persona.

# *Algunas especificaciones de construcción del pozo o cámara*

Para pozo y la cámara se diseñarán para una vida útil máxima de 4 y 2 años respectivamente. El espacio libre del pozo no debe ser menor de 0.50 metros y el de la cámara no menor de 0.20 metros. Los diámetros no deberán ser menores a 0.80 metros ni mayores a 1.5 metros. Los hoyos pueden ser circulares o cuadrados. En terrenos no consistentes las paredes del hoyo serán revestidas para evitar el colapso o desmoronamiento. En caso de ser necesario recubrir las paredes del pozo, el espacio entre el muro del hoyo y el terreno natural deben rellenarse de grava. Si en la excavación existe piedra fisurada, las paredes del pozo serán rellenadas con mezcla de arena gruesa y fina con 0.15 metros de espesor; el fondo del pozo con material filtrante de por lo menos 0.25 metros. La profundidad del pozo es variable, pero se recomienda de 1.80 a 2.0 metros cuando las condiciones del terreno lo permitan (Broome, 1988; CEPIS, 2003; CEPIS, 2005b).

## *Resumen de resultados*

Se exponen las consideraciones generales para justificar la construcción de letrinas de pozo seco, así como ilustraciones para la localización y partes que componen este sistema de saneamiento. *Conclusiones*

De acuerdo con el objetivo planteado se describen las principales generalidades de las letrinas de pozo seco, este conocimiento es útil para los organismos operadores de agua y dependencias gubernamentales encargadas de controlar la contaminación. Adicionalmente puede considerarse como una herramienta auxiliar base para la toma de decisiones. *Recomendaciones*

Se sugiere continuar con el análisis de letrinas de pozo húmedo y todas sus variantes con el propósito de complementar el presente documento.

## **Referencias**

Broome, J. (1988). *Información y capacitación en abastecimiento de agua y saneamiento de bajo costo, tratamiento de desechos y recuperación de recursos, guía para participantes* (No. CIDAB-TD420-B7i). Banco Internacional de Reconstrucción y Fomento Banco Mundial.

Brown Salazar, D. (2004). *Guía para el manejo de excretas y aguas residuales municipales* (No. 363.7284 B877g). Guatemala, GT: PROARCA.

Centro Panamericano de Ingeniería Sanitaria y Ciencias del Ambiente. (2003). Especificaciones Técnicas para el Diseño de Letrinas de Hoyo Seco. (OPS//OMS). Lima, Perú. Disponible en:

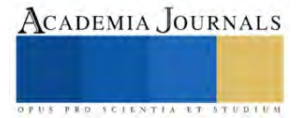

[https://sswm.info/sites/default/files/reference\\_attachments/UNATSABAR%202003.%20Especificaciones%20T%C3%A9cnicas%20para%20el%](https://sswm.info/sites/default/files/reference_attachments/UNATSABAR%202003.%20Especificaciones%20T%C3%A9cnicas%20para%20el%20Dise%C3%B1o%20de%20Letrinas.pdf) [20Dise%C3%B1o%20de%20Letrinas.pdf](https://sswm.info/sites/default/files/reference_attachments/UNATSABAR%202003.%20Especificaciones%20T%C3%A9cnicas%20para%20el%20Dise%C3%B1o%20de%20Letrinas.pdf)

Centro Panamericano de Ingeniería Sanitaria y Ciencias del Ambiente. (2005). Guías de Diseño para Letrinas de Procesos Secos. (OPS/OMS). Lima, Perú. Disponible en:

[https://sswm.info/sites/default/files/reference\\_attachments/UNATSABAR%202005.%20Gu%C3%ADa%20de%20dise%C3%B1o%20para%20L](https://sswm.info/sites/default/files/reference_attachments/UNATSABAR%202005.%20Gu%C3%ADa%20de%20dise%C3%B1o%20para%20Letrinas%20de%20procesos%20secos.pdf) [etrinas%20de%20procesos%20secos.pdf](https://sswm.info/sites/default/files/reference_attachments/UNATSABAR%202005.%20Gu%C3%ADa%20de%20dise%C3%B1o%20para%20Letrinas%20de%20procesos%20secos.pdf)

Centro Panamericano de Ingeniería Sanitaria y Ciencias del Ambiente. (2006). Algoritmo para la Selección de las Opción Tecnológica y Nivel de Servicio de Saneamiento. OPS/OMS. Lima, Perú. Disponible en: <https://studylib.es/doc/7363126/algoritmo-para-la-selecci%C3%B3n-de-la-opci%C3%B3n-tecnol%C3%B3gica-y>

CNA e IMTA. (1994). Manual de Diseño de Agua Potable, Alcantarillado y Saneamiento. Manual de Saneamiento Rural, Instituto Mexicano de Tecnología del Agua, Jiutepec, Morelos. México.

CNA e IMTA. (1997). Manual de Diseño de Agua Potable, Alcantarillado Saneamiento. Paquetes Tecnológicos para el Tratamiento de Excretas y Aguas Residuales en Comunidades Rurales. Instituto Mexicano de Tecnología del Agua. Jiutepec, Morelos. México.

CNA e IMTA. (2016). Manual de Diseño de Agua Potable, Alcantarillado y Saneamiento. Manual de Saneamiento Básico, Instituto Mexicano de Tecnología del Agua, Jiutepec, Morelos. México.

Huamán Tinco, R. R. (2022). Análisis del proceso de implementación, operación y crecimiento de la tecnología de baños secos en la Nueva Rinconada, Lima.

Unda, O., F. (2003). Disposición y Tratamiento de Excretas en la Comunidad Rural. En Ingeniería Sanitaria Aplicada a Saneamiento y Salud Pública. Sexta Reimpresión. Limusa. pp. 324 – 350 México.

Vigo Rojas, R. A., & Garcia Rojas, J. M. (2021). Implementación de baño ecológico seco, como tecnología apropiada para saneamiento básico en la zona rural, Cajamarca 2020.

Wagner, E.G., Lanoix, J.N. (1960).Evacuación de Excretas en Zonas Rurales y en las Pequeñas Comunidades. OMS. USA.

.

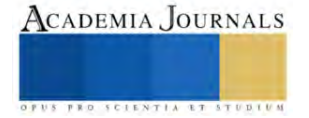

# **Sistema de Visión para la Detección de Objetos en la Industria Manufacturera**

Omelino Cruz Pineda<sup>1</sup>, Luis Carlos Méndez González<sup>2</sup>, Isidro Jesús González<sup>3</sup>

**Resumen:** Los sistemas de visión hoy en día son de gran ayuda dentro del sector manufacturero (Industria 4.0) por lo que el artículo titulado "Sistema de visión para la detección de objetos en la industria manufacturera" aborda la importancia de la visión artificial en el contexto de la producción industrial. En la era de la automatización, la detección precisa de objetos es esencial para garantizar la calidad del proceso de fabricación y la seguridad de los trabajadores. El artículo explora cómo los sistemas de visión avanzados, equipados con algoritmos de aprendizaje automático y cámaras de alta resolución, están revolucionando la manera en que las fábricas identifican y rastrean objetos en tiempo real. Se discuten casos de estudio, aplicaciones prácticas y los beneficios potenciales de esta tecnología en términos de eficiencia, reducción de errores y aumento de la productividad en la industria manufacturera. En resumen, el artículo destaca cómo los sistemas de visión están transformando la forma en que se abordan los desafíos de detección de objetos en entornos industriales, mejorando la calidad y la eficiencia de la producción.

**Palabras clave:** Visión artificial, aprendizaje automático, visión por computadora, inteligencia artificial, industria 4.0.

# **INTRODUCCIÓN**

Sin lugar a dudas, la industria manufacturera ha sido testigo de una transformación significativa en las últimas décadas de grandes avances en cuanto a la detección de objetos mediante sistemas de visión usando inteligencia artificial. La búsqueda incesante de la excelencia en la producción, la eficiencia operativa y la calidad del producto ha llevado a la adopción de tecnologías avanzadas que revolucionan la forma en que las fábricas operan. En este contexto, los sistemas de visión para la detección de objetos se han destacado como una piedra angular de la innovación en la industria manufacturera. Estos sistemas, basados en la visión artificial y la inteligencia artificial, han trascendido la capacidad del ojo humano y se han convertido en una herramienta esencial en la optimización de procesos. La detección precisa de objetos, desde piezas de manufactura hasta productos terminados, es fundamental para garantizar la calidad, la seguridad y la eficiencia en la fabricación. Los sistemas de visión ofrecen una capacidad sin precedentes para identificar, inspeccionar y rastrear objetos en tiempo real, redefiniendo los estándares de la producción industrial.

En este artículo, nos sumergiremos en el apasionante mundo de los sistemas de visión utilizados en la detección de objetos en la industria manufacturera. Exploraremos las tecnologías subyacentes, las aplicaciones prácticas y los beneficios que aportan a las empresas. Desde la mejora de la calidad del producto hasta la reducción de costos operativos.

## **ANTECEDENTES**

*D*écada de 1990: Triggs, B., Zisserman, A., & Szeliski, R. (Eds.). (1999, September). Vision Algorithms: Theory and Practice: International Workshop on Vision Algorithms Corfu, Greece, September 21–22, 1999 Proceedings. In International Workshop on Vision Algorithms. Berlin, Heidelberg: Springer Berlin Heidelberg. Con la creciente potencia de procesamiento y el avance en algoritmos de visión, los sistemas de visión comenzaron a utilizarse para tareas más complejas, como la detección y el seguimiento de objetos en movimiento.

*Década de 2000:* Snavely, N., Seitz, S. M., & Szeliski, R. (2006). Photo tourism: exploring photo collections in 3D. In ACM siggraph 2006 papers (pp. 835-846). La miniaturización de cámaras y el aumento de la capacidad de procesamiento permitieron una mayor integración de sistemas de visión en líneas de producción y robots industriales.

*Década de 2010:* Tan, X., & Triggs, B. (2010). Enhanced local texture feature sets for face recognition under difficult lighting conditions. IEEE transactions on image processing, 19(6), 1635-1650.La combinación de visión por computadora con inteligencia artificial y aprendizaje automático dio lugar a sistemas de visión más avanzados y adaptables en la industria manufacturera.

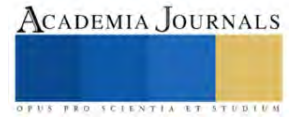

<sup>1</sup> Omelino Cruz Pineda, estudiante del programa de ingeniería mecatrónica en la UACJ, Juárez, Chihuahua, México, [al161264@alumnos.uacj.mx](mailto:afafafa@montatec.com) (autor corresponsal)

<sup>2</sup> Dr Luis Carlos Méndez González es profesor de la Universidad Autónoma de Ciudad Juárez, Chihuahua, México. luis.mendez@uacj.mx

<sup>3</sup> Dr Isidro Jesús González es profesor de la Universidad Autónoma del estado de Hidalgo, México. i.gonzalez@uaeh.edu.mx

*Actualidad:* Szeliski, R. (2022). Computer vision: algorithms and applications. Springer Nature.Los sistemas de visión se utilizan en una amplia variedad de aplicaciones en la industria manufacturera, desde la detección de defectos en productos hasta la automatización de tareas de manipulación y ensamblaje.

# **OBJETIVO**

En el siguiente artículo presentado se busca dar mayor claridad a lo que son los sistemas de visión dirigido a las industrias manufactureras hoy en día, se profundiza en el tema de la inteligencia artificial (AI) como una herramienta muy importante dentro del tema de visión artificial o por computadora así mismo como el aprendizaje automático al que se le da uso dentro del siguiente caso de estudio. Los problemas que se manifiestan en la actualidad en las industrias son cada vez más complejos en los que se requiere una infinidad de puntos a cubrir es ahí donde podemos aplicar estos nuevos sistemas se visión, ya sea dirigidos a la detección de objetos a la inspección visual de material en proceso, como sistemas de recomendación dentro del mismo proceso estos sistemas juegan un rol bastante importante ya que a su vez están siendo entrenados constantemente y pueden hacer el uso de cierta información almacenada para poder tener más rango de criterio al momento de realizar ciertas inspecciones en materiales u objetos que son críticos, si bien es sabido es que a mayor información obtenida mayor es la posibilidad de dar un buen criterio de aceptación o rechazado sobre un número de piezas(lote) dentro de una producción manufacturada como tal.

# **METODOLOGIA**

# *Tipo de Investigación*

El siguiente estudio es meramente del tipo descriptivo con aplicación del método de diseño de ingeniería del cual se dedico a hacer un estudio enteramente dedicado al objeto de estudio el cual es la detección de objetos usando un sistema de visión dotado de aprendizaje automático, se llego al acuerdo que dicho sistema puede ser mejorado en varios aspectos que involucran fuertemente nuevas tecnologías (AI) que van surgiendo constantemente.

# *Participantes, Muestreo, Recolección de Datos e Información*

En el estudio siguiente se reconoce como co director de investigación al Dr. Luis Carlos Méndez González y al Dr. Isidro Jesus González el cual fue seleccionado de manera sistemática. La información aquí utilizada fue extraída de manera experimental dentro del sector manufacturero debido que es el principal foco al cual va aplicado este sistema. La mayor parte de la realización de este estudio partió desde el diseño ingenieril a la implementación de cierto sistema de visión artificial enfocado a las área de interés ya conocidas.

## *Materiales, Equipo, Sistemas, Programas Computacionales Utilizados*

Se utilizo el software de diseño asistido *SolidWorks* y el Software *In-Sight* version 5.8.1 y como materiales de construcción del sistema se utilizaron los siguientes:

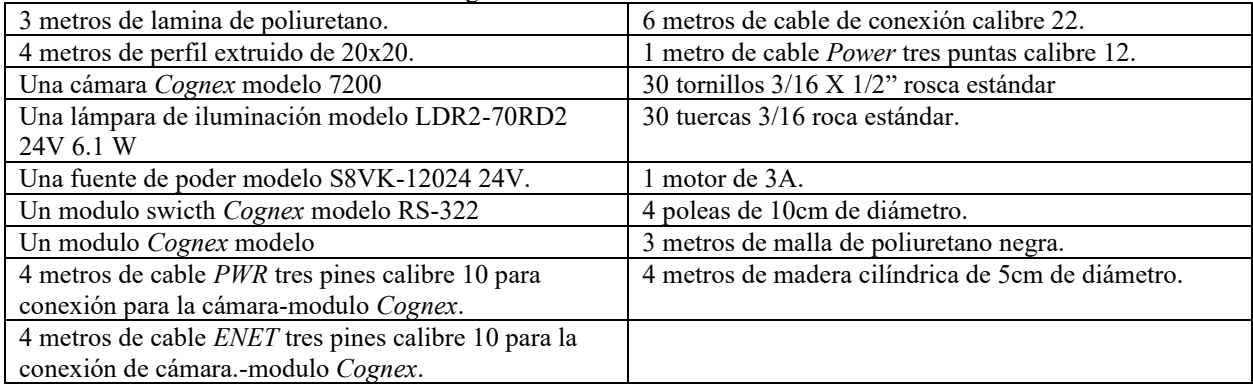

Tabla 1. Muestra de 120 piezas piezas inspeccionadas por el sistema de visión.

*Metodología o Procedimiento*

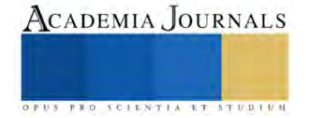

Primeramente comenzamos con análisis del problema en producción, se procede a la toma de datos y del proceso y se determina cuáles son las partes críticas a detectar dentro del proceso cuáles son las tomas de tiempo muerto que influyen directamente en ciertas piezas y se compran los datos promedio a una producción normal contra la que está generando ruido dentro de producción, se crea un sesgo entre ambos datos y se determina cuál puede ser el beneficio directo con la implementación de un sistema de visión para la detección de objetos, posterior a eso se comienza con el bosquejo o diseño del prototipo del sistema de visión para la detección de objetos tomando medidas del área de trabajo.

Una vez realizado y validado los objetos de análisis y de haber realizado un bosquejo o diseño a mano del sistema de visión para la detección de objetos, se lleva a cabo la selección de materiales a utilizar determinando a cada uno conforme al estudio previo ya realizado dentro del proceso, que tipo de cámaras utilizar el tipo de iluminación, el tipo de material a utilizar para las paredes de la caja, los componentes eléctricos a utilizar, la fuente de poder, el Switch de conexión, el módulo de conexión *Cognex* que conecta a la cámara con un administrador o técnico de configuración, los cables a utilizar para conectar cada componente, que los componentes en si que debe de llevar todo el control eléctrico de funcionamiento del sistema de visión, el diseño del sistema se recomienda llevarlo a cabo en un software de diseño asistido de su conveniencia ya sea *Solidworks* o Autocad, se diseña dota la armadura del sistema, se diseña la cámara, el área de trabajo del sistema de visión, se diseña el conveyor del sistema con sus respectivos motores y sus componentes mecánicos, tornillería completa del sistema, las canaletas por dónde se rutea todo el sistema eléctrico desde la cámara, la iluminación hasta el control eléctrico. A continuación se muestran unas figuras haciendo referencia a la realización del proyecto como tal, sus fases, sus principales prioridades y sus tipos de aprendizajes que se utilizaron o se lograron concretar a lo largo que el sistema de vision fue siendo entrenado.

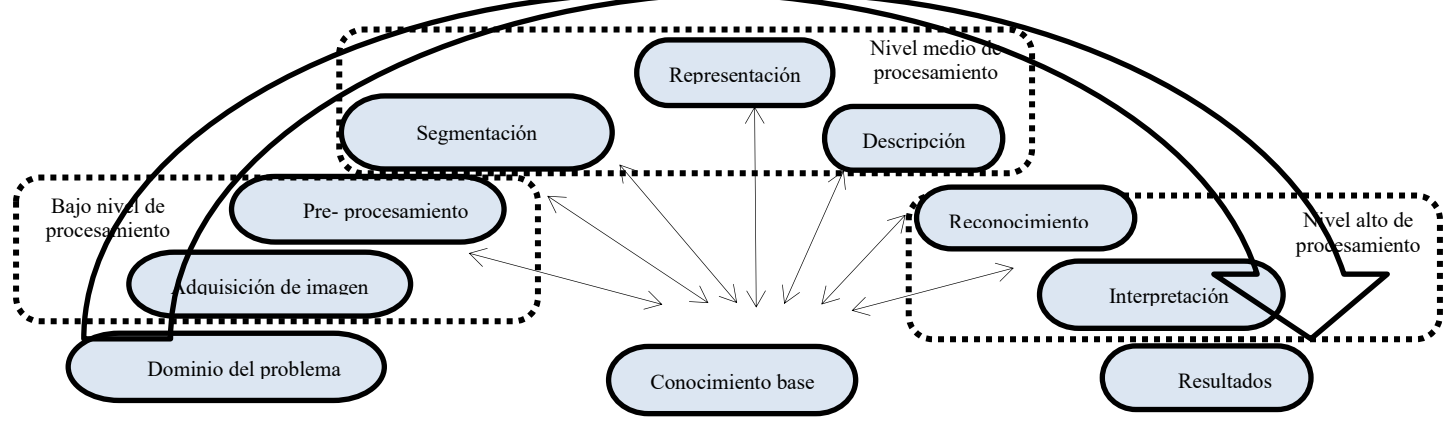

Imagen 1: Pasos que se involucran para el sistema de visión para la detección de objetos.

En la imagen 1 se muestra los niveles de procesamiento de un sistema de visión, dependiendo de cuáles sean las tareas y la cantidad de información u objetos a detectar mayor es su nivel de procesamiento, su almacenamiento de información le permite llevar esto acabo mediante una comparación, utilizando está escala podemos decir que el sistema realizado se encuentra entre un nivel bajo y un nivel medio de procesamiento.

El método de análisis del problema comienza por el origen del mismo, su entendimiento es de suma importancia para el desarrollo del enfoque al que va dirigido el sistema de visión, esto se realizó tomando como base la imagen 1 arriba mostrada para la realización del mismo, se comienza con el dominio y entendimiento del problema posterior a ello se hace una adquisición de imagen donde de identifica cuáles son los principales productos críticos a reconocer, seguido a eso se hace un pre procesamiento de las mismas es aquí cuando se determina cuáles son las características más comunes para su fácil y rápida identificación una vez echo esto utilizamos está información para segmentar las regiones del objeto mediante las herramientas que ofrece el mismo sistema, una vez realizado esto proseguimos a realizar una representación utilizando el modelo base para otros objetos, es decir se entrena el mismo sistema con diferentes objetos del mismo lote pero con diferentes características y por último se realiza la descripción del resultado, es aquí donde se da el resultado de si la pieza inspeccionada está dentro de los estándares de calidad cumpliendo con sus características de un buen producto si es correcto se da seguimiento al proceso con dicha pieza y si no se segrega del resto del lote, nuestro sistema esa compuesto por la parte de un bajo nivel de procesamiento y el nivel medio del procesamiento con las imágenes.

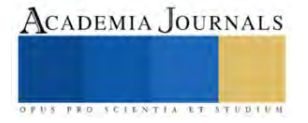

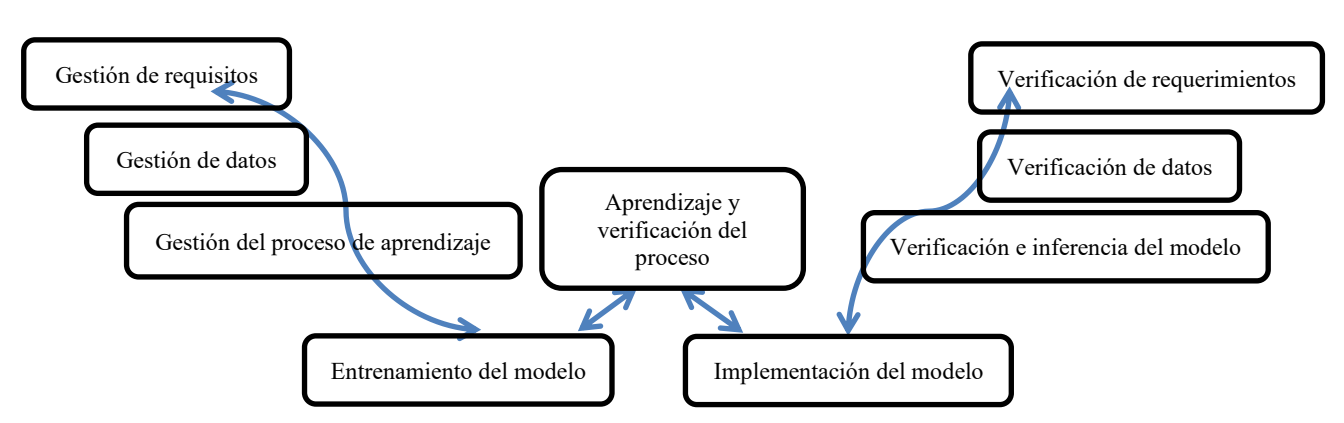

Imagen 2: Ciclo forma W para garantizar el aprendizaje del sistema de visión.

En la imagen 2 se muestra el desarrollo de como se llevó a cabo el proceso de aprendizaje del sistema de visión desde la gestión de requisitos del sistema y verificación de requerimiento hasta el aprendizaje y verificación del modeló, los diferentes procesos que involucran la elaboración del sistema de visión están debidamente desarrollados bajo el mismo ciclo W mostrado en la imagen 2.

La verificación de requisitos se realizó analizando el área de trabajo donde se implementará el sistema, una vez realizado esto se gestionaba el mismo analizando el área o espacio de trabajo a contemplar. La verificación de los igualmente se realizó análisis en el área de trabajo y se identificaron puntos críticos y claves que ayudarán al sistema y el entorno de trabajo para así realizar la propia gestión de datos , la verificación de inferencia del modeló se pretendió minimizar o sacar del área o del propio programa de inspección aquellas anomalías o posibles sesgos que pudiesen intervenir y/o afectar el funcionamiento de la inspección en proceso del propio sistema, está interferencia se llevó a cabo tanto en el área de trabajo como en el propio sistema de visión, eliminando regiones, formas, posibles figuras irreconocibles o incluso la luz externa al sistema haciendo así un barrido dentro del modeló para así poder llegar a tener una buena gestión de aprendizaje a la hora de entrenar al sistema con los objetos críticos, el sistema cuenta con varias etapas de las más críticas seleccionamos las de análisis y toma de datos que se realizaron al inicio, el establecimiento del área de trabajo.

# **RESULTADOS**

Los siguientes datos son presentados como resultado del sistema de visión para la detección de objetos, dichos datos fueron obtenidos bajo el análisis y el funcionamiento del mismo sistema de visión, la mayor parte de los datos un 99% son datos recabados en base al proceso de producción.

Se muestran también las regiones de inspección más críticas dentro del proceso de inspección, el área de trabajo sobre la cual estará trabajando el sistema de visión y los rangos establecidos para cada región característica de cada pieza, la rotación de la misma, la recreación de un patrón a partir de una imagen borrosa que cumple con la mayoría de los requisitos para volver a ser inspeccionada nuevamente.

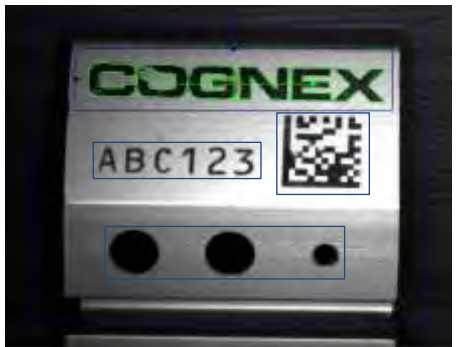

Imagen 3: Regiones criticas inspeccionada por el sistema de visión.

En la imagen 3 se muestra cuál es la pieza a inspeccionar, el área de trabajo y cuál es el región específica en este lote a identificar como característica crítica, por ejemplo cuando algunas de las piezas no presente estas letras dentro de la región a inspeccionar se declara como una pieza dañada o defectuosa.

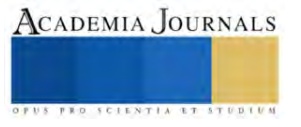

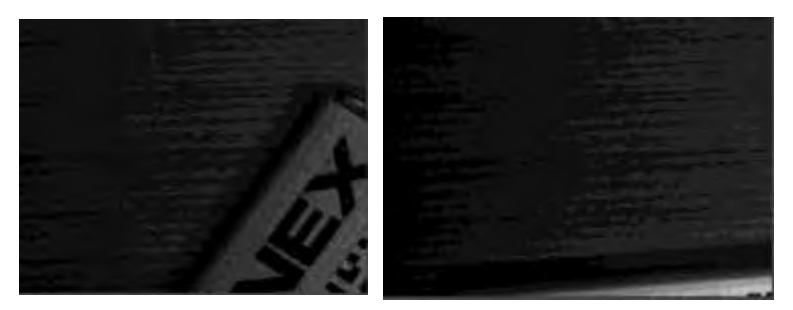

Imagen 4: Regiones criticas inspeccionada por el sistema de visión no identificadas.

En la imagen 4 se muestra una pieza que no pudo ser identificada por el sistema de vision, debido a su gran rotación y su posición desfasada fuera totalmente del area de trabajo del sistema de visión aparte de que el sistema pudiese haber identificado la pieza presente la falta de las demás características para una inspección hicieron falta, por lo que el sistema inmediatamente lo detecta como una pieza faltan te de características para dar una respuesta y la rechazada al final de la inspección. Tomando en cuenta un estudio de confiabilidad(C) realizado al mismo sistema con los datos a continuación presentados podemos decir que el sistema posee un grado alto de confiabilidad para que este pueda ser totalmente autónomo siempre y cuando los criterios de inspección sean específicos así como las areas de inspección del de un lote de n-cantidad de piezas.

Dicho criterio de confiabilidad(C) tiene un valor referido de C=99.17 % en un total de una muestra de tamaño n=120 piezas dentro del lote, por lo tanto también sabemos que a mayor tamaño de la muestra n mayor puede ser el bajo nivel de confiabilidad(C) que el sistema de visión pueda ofrecer dentro del proceso de manufactura.

A continuación se muestra una tabla de datos referente a una serie de inspección de un lote con n=120 muestras tomadas, de aquí se deduce cual es el nivel de aceptabilidad del sistema así como la confiabilidad del mismo dentro del ambiente de producción.

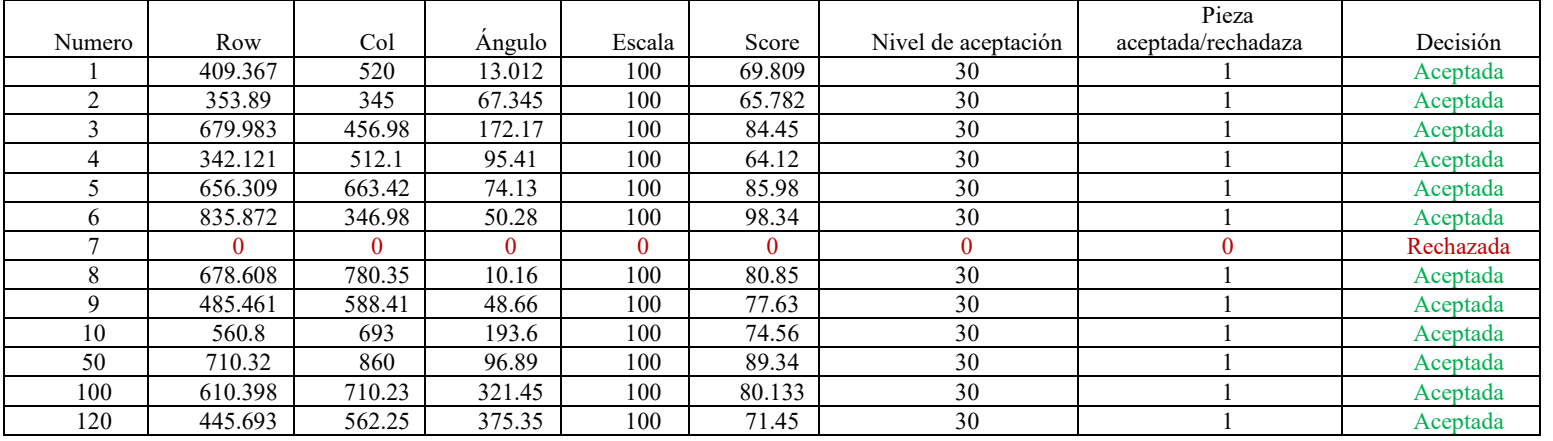

Tabla 2. Muestra de 120 piezas piezas inspeccionadas por el sistema de visión.

Se logro tener un éxito en cuanto al porcentaje de error que pudiese tener el sistema ante dificultades de inspección, por ejemplo una sombra, una mala comparación de la toma conforme al modelo corriendo en manufactura, a continuación se muestra una tabla de datos con respecto a la muestra tomada en la cual la muestra tiene un tamaño(n ) de n=120 piezas manufacturadas e inspeccionadas.

Muestreo de datos dentro de manufactura(Nivel de Confiabilidad)

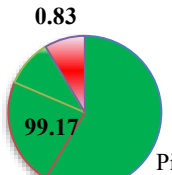

 $\sum P_{\text{ieZas}}$  (%) fuera del nivel de aceptación detecto como

La granca interpretación del nivel de aceptación<br>dañada debido a una regionalizada de error o que puede dañada debido a una regionalizada debido a una regional

féráficada Muestreo de 120 piezas piezas inspeccionadas por el sistema de visión dentro del ambiente desmanutaqua.

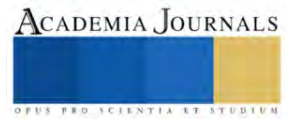

de un lote de 120 muestras, lo que quiere decir que nuestro sistema tiene una alta taza de confiabilidad dentro de la industria manufacturera para la inspección de piezas dentro del proceso de manufactura.

# **CONCLUSIONES**

En conclusión, los sistemas de visión para la detección de objetos han demostrado ser un elemento transformador en la industria manufacturera. Estos sistemas, basados en la visión artificial y la inteligencia artificial, han revolucionado la forma en que las fábricas operan y cómo abordan los desafíos de identificación, inspección y seguimiento de objetos. La implementación de sistemas de visión ha llevado a mejoras significativas en la calidad del producto, la eficiencia de la producción y la seguridad en el lugar de trabajo. Desde la detección de defectos en productos hasta la automatización de tareas de ensamblaje, estos sistemas se han convertido en una herramienta versátil y esencial en la fabricación moderna. Se busco y se obtuvo un nivel de confiabilidad(C) alto para el sistema en la inspección de un lote de tamaño n, se logro crear un sistema lo mas fiable posible el cual pueda ser casi en su totalidad autónomo que el aprendizaje sea por refuerzo utilizando la información de los diferentes modelos o lotes que se manufacturen dentro del proyecto. Además, la constante evolución de la tecnología de visión, incluyendo avances en cámaras de alta resolución, algoritmos de aprendizaje automático y procesamiento de imágenes en tiempo real, promete un futuro aún más prometedor para los sistemas de visión en la industria manufacturera. A medida que las empresas buscan ser más competitivas en un mercado global, la capacidad de los sistemas de visión para ofrecer una detección precisa y una toma de decisiones basada en datos se convierte en un activo fundamental. En última instancia, estos sistemas no solo mejoran la eficiencia operativa, sino que también contribuyen a elevar los estándares de calidad y a impulsar la innovación en la fabricación.

## *Limitaciones*

Una de las limitaciones son las herramientas con las que se puede configurar el foco de trabajo de la cámara, generar herramientas más conectadas y más complejas como el crear una red neural entre las diferentes formas en la que puede aprender y añadirla a las formas más simples y rápidas de poder identificar más rápido tanto piezas dañadas o buenas. En cuanto a materiales fue una limitación algunas piezas que se necesitaban mandar a diseñar con medidas especiales y con especificaciones especiales a un taller.

## *Recomendaciones*

En un futuro se recomienda seguir desarrollando este estudio de sistema de visión dirigido no únicamente al ambiente manufacturero sino que sus aplicaciones sean diversificadas a varios campos de investigación, así mismo se presentan las siguientes cuestiones a resolver, que tan viable será el incluir redes neuronales para un aprendizaje automático profundo en este sistema de visión, es adecuado bajo las regulaciones de la FDA implementar un sistema de visión enfocado en una cirugía como una recomendación o como una guía a la hora de realizar cierta cirugía?, Como podremos modificar el sistema de visión para que no sufra sobre entrenamiento en un futuro cuando está sea una herramienta multifuncional?

# **REFERENCIAS**

- [1] Chen, Y., An, X., Gao, S., Li, S., & Kang, H. (2021). A deep learning-based vision system combining detection and tracking for fast on-line citrus sorting. Frontiers in Plant Science, 12, 622062.
- [2] Feng, Y., Whatmough, P., & Zhu, Y. (2019, October). Asv: Accelerated stereo vision system. In Proceedings of the 52nd Annual IEEE/ACM International Symposium on Microarchitecture (pp. 643-656).
- [3] Manjunatha Guru VG, Kamalesh VN. Vision based human gait recognition system: observations, pragmatic conditions anddatasets. Indian Journal of Science and Technology. 2015 Jul; 8(15):1-11
- [4] Montoya-Cavero, L. E., de León Torres, R. D., Gómez-Espinosa, A., & Cabello, J. A. E. (2022). Vision systems for harvesting robots: Produce detection and localization. Computers and Electronics in Agriculture, 192, 106562.
- [5] Oliver, N. M., Rosario, B., & Pentland, A. P. (2000). A Bayesian computer vision system for modeling human interactions. IEEE transactions on pattern analysis and machine intelligence, 22(8), 831-843.
- [6] Silva, R. L., Rudek, M., Szejka, A. L., & Junior, O. C. (2018). Machine vision systems for industrial quality control inspections. In Product Lifecycle Management to Support Industry 4.0: 15th IFIP WG 5.1 International Conference, PLM 2018, Turin, Italy, July 2-4, 2018, Proceedings 15 (pp. 631-641). Springer International Publishing.

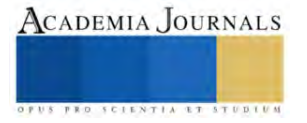

# **Dispensador de Alimento para Mascotas Programable Inalámbricamente**

MISSI José Antonio Cruz Zamora<sup>1</sup>, MSC. Joel Gómez Quintero<sup>2</sup>, Geovanny Benítez Nava<sup>3</sup>, Briseida Michelle García García<sup>4</sup>

*Resumen*—En el presente artículo, se presenta el proceso de desarrollo de WI-PET, un innovador dispensador automatizado de alimento para mascotas, conectado a través de tecnologías IoT, que busca brindar una solución eficiente y controlada para aquellos dueños que enfrentan dificultades al alimentar a sus animales. Permite programar horarios y cantidades precisas de comida, liberándola automáticamente en los momentos que se configuran. Su conectividad a una aplicación móvil o plataforma web permite a los propietarios establecer horarios de alimentación y controlar las cantidades dispensadas. El dispositivo cuenta con sensores para garantizar una distribución adecuada y segura del alimento.

*Palabras clave***—** IOT, Plataforma web, Aplicación móbil, Sensores, Dispensador de Alimento para mascotas.

## **Introducción**

La problemática que aborda nuestra propuesta, WI-PET, surge a raíz de la creciente cifra de hogares en México que cuentan con mascotas, alcanzando el 69.8% de la población de los cuales, 43.8 millones tienen perros y 16.2 millones poseen gatos gran parte de esta población tiene dificultades para alimentar a sus mascotas, debido a jornadas laborales extensas y variables, dependencia de terceros que además genera un gasto extra pagar por el cuidado de tu mascota, algunas dificultades de movilidad en personas con alguna discapacidad o personas de la tercera edad, de la misma forma, la alimentación no controlada puede conllevar a problemas de salud, como la obesidad, que afecta a numerosos animales domésticos. Conscientes de esta necesidad, hemos desarrollado WIPET un dispensador de alimento automatizado con tecnologías del internet de las cosas programable mediante una aplicación conectada vía wifi al dispensador de manera inalámbrica. Esta solución ofrece a los dueños de mascotas la posibilidad de establecer horarios y calcular y proporcionar cantidades precisas de alimento (dependiendo la marca) desde cualquier ubicación, brindando comodidad, seguridad y tranquilidad en la alimentación de sus animales.

## **Metodología**

## *Diseño del dispensador*

La propuesta utiliza diversas técnicas relacionadas con el diseño y desarrollo de equipos y sistemas eléctricos y electrónicos. Entre ellas se destacan:

Desarrollo de aplicaciones móviles: Se implementa una aplicación para dispositivos móviles que permite a los usuarios controlar el dispensador de alimento, programar horarios y recibir notificaciones.

Diseño de circuitos electrónicos: Se realiza el desarrollo del circuito electrónico que controla la distribución de alimento y se integran sensores para monitorear la cantidad de comida disponible.

En la figura 1.se muestra el diseño del dispensador, que se genero para realizar la impresión en 3d del mismo.

<sup>2</sup> MSC. Joel Gómez Quintero es profesor de la carrera de Ingeniería en Tecnologías de la Información y Comunicaciones en el Tecnológico Nacional de México/ Instituto Tecnológico de Apizaco, Tlaxcala, México[. joel.gq@apizaco.tecnm.mx](mailto:joel.gq@apizaco.tecnm.mx) (**corresponsal**)

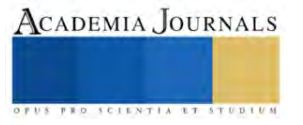

<sup>&</sup>lt;sup>1</sup> MISSI. José Antonio Cruz Zamora es profesor de la carrera de Ingeniería en Tecnologías de la Información y Comunicaciones en el Tecnológico Nacional de México/ Instituto Tecnológico de Apizaco, Tlaxcala, México[. antonio.cz@apizaco.tecnm.mx](mailto:antonio.cz@apizaco.tecnm.mx) (**autor**)

<sup>3</sup> **Geovanny Benítez Nava.** Es estudiante de la carrera en Ingeniería en Tecnologías de la Información y Comunicación en el Tecnológico Nacional de México/ Instituto Tecnológico de Apizaco, Tlaxcala, México. l20370977@apizaco.tecnm.mx

<sup>4</sup> **Briseida Michelle García García,** quien actualmente se encuentra cursando el séptimo semestre de la carrera de Ingeniería en Tecnologías de la Información y Comunicación en el Tecnológico Nacional de México/ Instituto Tecnológico de Apizaco, Tlaxcala, México. [l20370979@apizaco.tecnm.mx](mailto:l20370979@apizaco.tecnm.mx)

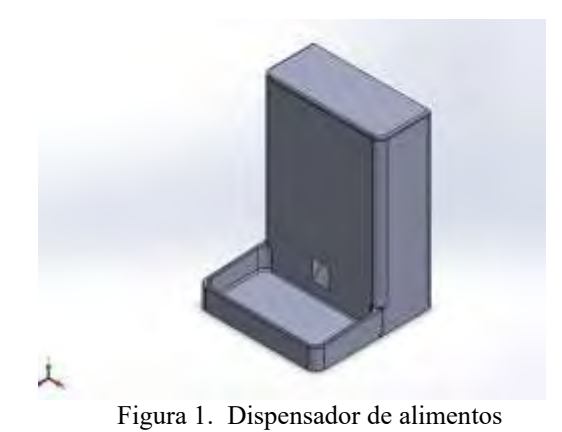

# *Aplicación de IoT*

Dispositivo dispensador: Incluye un mecanismo controlado electrónicamente que libera la cantidad de alimento programada (Santos & Araujo Sales, 2018).

Sensores: Permiten detectar la cantidad de alimento restante y garantizan una distribución precisa. Como se muestra en la figura 2. La rampa de suministro se abre a través de un mecanismo activado por comunicación wifi, con una señal de la aplicación móvil. Y el desposito de alimento que e encuentra en la parte superior cuenta con sensores que detectan el nivel de alimento que se tiene.

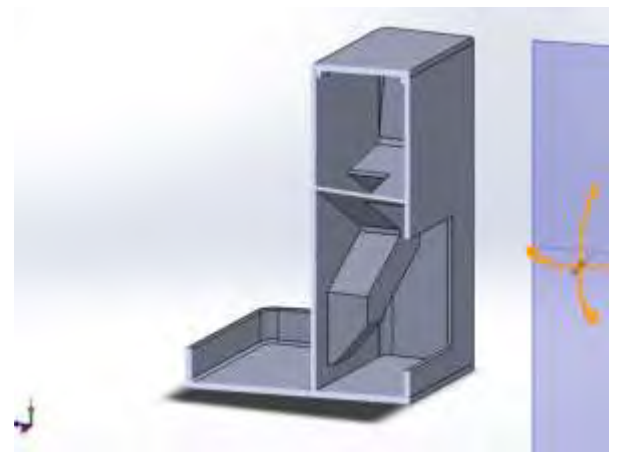

Figura 2. Rampa de suministro interna.

# *Desarrollo de la aplicación móvil*

El proceso de desarrollo se basó en una metodología ágil, que fomenta la iteración continua y la adaptación ágil a las necesidades cambiantes de los usuarios y las oportunidades de mejora (Universidad internacional de La Rioja (UNIR), 2018). El equipo de desarrollo trabajó en estrecha colaboración para identificar áreas de mejora, resolver problemas y agregar nuevas características a la aplicación. Esto permitió una rápida evolución de la aplicación y la incorporación de retroalimentación de los usuarios en tiempo real (Mendoza-Peñaranda, 2023).

WI-PET Mobile ofrece un conjunto de funciones esenciales que facilitan la gestión de la alimentación de las mascotas. Estas funcionalidades incluyen:

**Inicio**: Sirve como el centro neurálgico de la experiencia del usuario al proporcionar una visión completa y eficiente de la gestión de la alimentación de las mascotas a través del dispensador de alimento WI-PET. Aquí, los usuarios pueden calcular la cantidad de alimento recomendada, monitorear el nivel de alimento disponible en el dispensador, recibir un mensaje de bienvenida personalizado y, en momentos de necesidad, dispensar comida de manera remota con el botón "Alimenta ya". Además, un reloj muestra la hora actual, lo que es esencial para programar horarios precisos de alimentación, y los usuarios pueden programar horarios múltiples para sus mascotas. Esta centralización de funciones en la pestaña de "Inicio" mejora la experiencia del usuario (Universidad

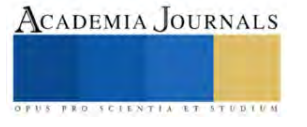

Internacional de La Rioja (UNIR), 2015), garantiza una alimentación equilibrada y saludable para las mascotas y simplifica la gestión de la alimentación en un solo lugar. Como se muestra en la figura 3.

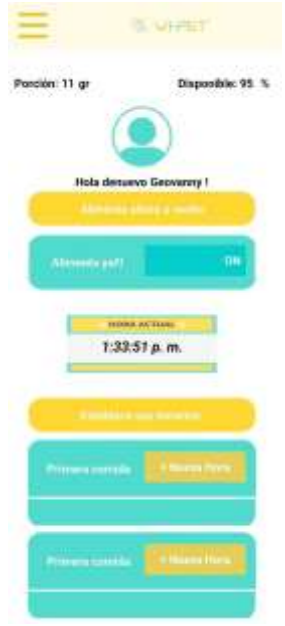

Figura 3. Inicio

**Perfil:** En esta sección, los usuarios pueden registrar tanto su propia información personal como la de sus mascotas. Para los dueños, se solicita únicamente su nombre y dirección de correo electrónico, lo que permite a WI-PET Mobile enviar consejos útiles e información relevante directamente a sus buzones de correo. En cuanto a las mascotas, la aplicación recopila datos esenciales como su nombre, raza, edad, peso en kilogramos y nivel de actividad (baja, normal, alta). como se muestra en la figura 4.

| -                       | <b>TE-WEPETT</b>                 |        |
|-------------------------|----------------------------------|--------|
|                         | colormance personal.             |        |
| <b>Nandez</b><br>Carreo | шинанну.<br>permit gring suffice | 図图     |
| ۰                       | the fact                         |        |
| <b>Number</b>           | mille                            |        |
| <b>SUIT</b>             | Sheering.                        | c      |
| <b>Ethelic</b>          |                                  | B      |
| <b>Facebook</b>         | ш                                |        |
| <b>START</b><br>Estado  | Accord into                      | P<br>B |
|                         |                                  |        |

Figura 4. Perfil

**Calcula-Porción**: Esta funcionalidad es especialmente útil, ya que permite a los usuarios calcular una porción estimada de alimento para sus mascotas. La aplicación almacena una amplia lista de diferentes tipos de alimentos para mascotas, incluyendo marcas, tamaños y razas recomendadas. Toda esta información se almacena en una

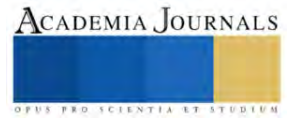

extensa base de datos que contiene detalles como las calorías por kilogramo y los nutrientes de cada alimento. Se muestra en la figura 5.

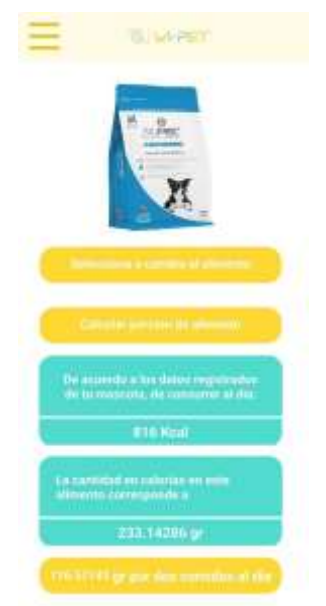

Figura 5. Calcula porcion

**Servicios:** En esta sección, los usuarios tienen acceso a una variedad de servicios adicionales. Esto incluye la visualización de nuestro sitio web, que proporciona información detallada sobre WI-PET, sus características y beneficios. También pueden acceder a nuestra tienda en línea, donde tienen la posibilidad de adquirir más productos relacionados con el cuidado de mascotas. La sección de consejos ofrece a los dueños valiosos consejos y recomendaciones para el bienestar de sus mascotas. Además, WI-PET Mobile les permite ponerse en contacto con veterinarios cercanos en caso de necesitar asesoramiento profesional o atención médica para sus mascotas. Finalmente, la opción de soporte está disponible para aclarar dudas, brindar asistencia y proporcionar ayuda relacionada con el producto. Se muestra en la figura 6.

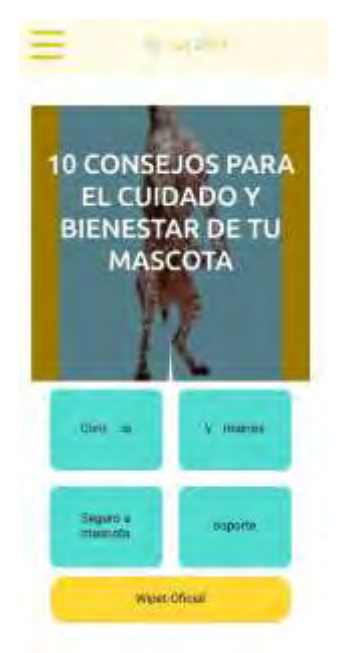

Figura 6. Servicios

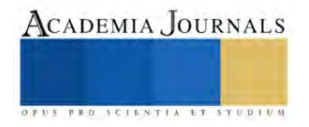

### **Resultados**

Este proyecto se inscribe dentro del desarrollo tecnológico de dispositivos IoT (Internet de las cosas), cuya finalidad es mejorar la calidad de vida tanto de las personas como de los animales mediante la conectividad y la automatización de objetos cotidianos. Wi-PET es un ejemplo de ello, al ser un dispensador inteligente que se conecta a la red inalámbrica y se controla mediante una aplicación móvil, lo que lo convierte en una novedad en el mercado de productos para mascotas.

La propuesta de valor de Wi-PET radica en su programación inalámbrica y medición precisa de porciones, lo cual lo diferencia claramente de los dispensadores existentes en el mercado. Los usuarios se benefician de su comodidad y facilidad de uso, ya que permite programar horarios y cantidades de comida de manera sencilla y accesible para todas las edades.

#### **Conclusiones**

La ventaja competitiva de Wi-PET se basa en la tecnología IoT que le permite alimentar, controlar y medir las porciones de forma precisa. Esta característica distintiva no es común en muchos otros dispensadores de alimento para mascotas, lo que le otorga una posición privilegiada en el mercado actual.

En cuanto a su impacto en el sector de interés, Wi-PET contribuye significativamente a la solución del problema identificado, ya que garantiza una alimentación adecuada y controlada para las mascotas, mejorando así su salud y bienestar. Además, su tecnología IoT y conectividad con asistentes virtuales lo hacen accesible a una amplia gama de usuarios, promoviendo la adopción responsable y reduciendo el impacto ambiental al evitar el desperdicio de alimentos.

#### **Referencias**

Mendoza-Peñaranda, A. (2023). Aplicación Móvil para la Configuración Remota de Dispositivos Basado en el Internet de las Cosas (IoT) para el Control de Temperatura de Aires Acondicionados y Control de Acceso en Establecimientos Comerciales. Universidad de Santander.

Santos, C. C., & Araujo Sales, j. (2018). Internet of things: is there a new technological position. International Journal of Innovation, 287-297.

Universidad Internacional de La Rioja (UNIR). (2015). Usabilidad. La Rioja, España: UNIR.

Universidad internacional de La Rioja (UNIR). (2018). Metodologías ágiles para el desarrollo de software. La Rioja, España: UNIR.

#### **Notas Biográficas**

El **MISSI. José Antonio Cruz Zamora** es profesor de la carrera de Ingeniería en Tecnologías de la Información y Comunicaciones en el I Tecnológico Nacional de México/ Instituto Tecnológico de Apizaco, coautor del modelo de Proyectos Integradores para el desarrollo de competencias profesionales del SNIT, colaborador en 20 reuniones Nacionales de Innovación y diseño Curricular Basada en competencias, ha publicado más de 25 artículos en congresos y revistas de otros índices.

El **MSC. Joel Gómez Quintero**, en el Tecnológico Nacional de México/Instituto Tecnológico de Apizaco es profesor de: Tres Cuartos de tiempo del departamento de Sistemas y Computación, en la carrera de Ing. en Tecnologías de la Información y Comunicaciones, he sido jefe del departamento de Recursos Materiales de Mayo 2008 a Agosto de 2010 , Jefe de Departamento de Centro de Información de Agosto 2010 a Noviembre de 2013, Jefe del Departamento de Servicios Escolares de Noviembre 2013 a Abril de 2016, Jefe del Laboratorio de computo del 17 Marzo de 2020 al 30 de Marzo del 2023 y Actualmente Jefe del Departamento de Mantenimiento de Equipo. a partir del 1 de Abril del 2023.

El **C. Geovanny Benítez Nava.** Actual estudiante de 7° semestre en Ingeniería en Tecnologías de la Información y Comunicación, con un gusto en el área por la ciencia de datos y el desarrollo web. Con 21 años, obteniendo una destacada participación en InnovaTec 2023, consiguiendo el primer lugar en etapa local y segundo lugar en etapa regional, además de obtener el primer lugar en concurso de carteles de ciencias básicas, y obtener el tercer lugar en la creación de calaveritas literarias.

La **C. Briseida Michelle García García,** quien actualmente se encuentra cursando el séptimo semestre de la carrera de Ingeniería en Tecnologías de la Información y Comunicación, con especialidad en "Desarrollo y Gestión Ágil de Proyectos de Software" en el Instituto Tecnológico Nacional, campus Apizaco, se distingue como beneficiaria de la Fundación BBVA y forma parte del programa "Chavos que Inspiran". Además, ha participado activamente en InnovaTECNM 2023, tanto a nivel local como regional.

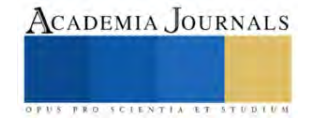

# **Formulación de un Sazonador en Pasta con Base de Subproductos Vegetales, Libre de Glutamato Monosódico**

Sofía Cuéllar Bermúdez<sup>1</sup>, Mayte Rodríguez Martínez<sup>2</sup>,

M.C Marcela Ibarra Alvarado<sup>3</sup>, M.C Salvador Davis Rodríguez<sup>4</sup>, M.I Luis Gabriel Montoya Ayón<sup>5</sup>

*Resumen***—**El objetivo de este trabajo fue desarrollar un sazonador en pasta con base de subproductos vegetales libre de glutamato monosódico. Para lo cual se implementó un diseño de experimentos factorial de dos variables con dos niveles de variación, para conocer el impacto de la cantidad de ajo y de salsa de soya en las cualidades sensoriales del producto. Las muestras se evaluaron mediante análisis fisicoquímico y sensorial. Los datos derivados del análisis fisicoquímico mostraron un valor promedio de aw de 0.577, pH igual a 5.71 y parámetros de color promedio;  $L^*$ : 36.77,  $a^*$ : 6.37 y  $b^*$ : 26.11. Los datos del análisis sensorial se estudiaron mediante un análisis ANOVA. Pudo ser observado que los parámetros fisicoquímicos ubican al producto como estable. Mientras que el análisis estadístico permitió observar que las variables usadas tuvieron efecto significativo sobre las variables de respuesta; olor, sabor, textura y aceptación general del producto.

*Palabras clave***—**pasta sazonadora, subproductos, glutamato monosódico, vegetales, alimentos.

# **Introducción**

El glutamato monosódico es una sal de sodio de un aminoácido no esencial, el ácido L-glutámico, que se usa ampliamente en la industria alimentaria. El glutamato juega un papel importante en las principales funciones cerebrales, incluida la formación y estabilización de la sinapsis, la memoria, la cognición, el aprendizaje y el metabolismo celular. Sin embargo, la ingestión de alimentos ricos en glutamato monosódico puede provocar la aparición de varios trastornos de salud, como neurotoxicidad, hepatotoxicidad, obesidad y diabetes. El glutamato monosódico (MSG) es uno de los potenciadores y estabilizadores del sabor más utilizados en los alimentos procesados.

La ingesta diaria de glutamato depende de la región. Se ha estimado que la ingesta promedio de glutamato monosódico es de 0.3 a 1.0 g/día en los países desarrollados. Aunque la Administración de Alimentos y Medicamentos (FDA) declaró que el MSG es una sustancia segura, varios estudios en animales han indicado efectos negativos después del consumo crónico de MSG (Niaz, Zaplatic, & Spoor, 2018), mientras que la FAO y la OMS han indicado que la ingesta diaria aceptable de glutamato monosódico no debe exceder de 120 mg/kg de peso corporal/día (Walker & Lupien, 2000).

Dependiendo de la cantidad consumida, el glutamato monosódico tiene efectos tanto positivos como negativos. A pesar de la controversia en torno a la seguridad del glutamato monosódico y su probable contribución al riesgo de desarrollo y progresión de trastornos metabólicos, su consumo mundial sigue siendo muy elevado. Por lo tanto, se requiere de la sensibilización de los consumidores sobre la necesidad de un uso cauteloso del glutamato monosódico en los alimentos que también puede ayudar a las agencias reguladoras para revisión más a fondo del límite de consumo diario de glutamato monosódico en función de las toxicidades metabólicas observadas en las distintas dosis informadas (Kayode, y otros, 2023).

A nivel global, entre un cuarto y un tercio de los alimentos producidos anualmente para consumo humano se pierde o desperdicia. Esto equivale a cerca de 1 300 millones de toneladas de alimentos, lo que incluye el 40 y el 50% de las raíces, frutas, hortalizas y semillas oleaginosas.

En nuestro país actualmente se desperdicia el 34.7 por ciento de los alimentos que se producen, lo que representa más de 10 millones de toneladas al año, cifras que representa un desperdicio diario de 30 mil toneladas (Benitez,

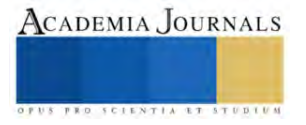

<sup>&</sup>lt;sup>1</sup> Sofía Cuéllar Bermúdez, estudiante de Ingeniería Bioquímica en el Tecnológico Nacional de México: Instituto Tecnológico de Durango, Durango, México[. 19040632@itdurango.edu.mx](mailto:19040632@itdurango.edu.mx)

<sup>&</sup>lt;sup>2</sup>Mayte Rodríguez Martínez es estudiante de Ingeniería Bioquímica en el Tecnológico Nacional de México: Instituto Tecnológico de Durango. Durango, México[. 19040675@itdurango.edu.mx](mailto:19040675@itdurango.edu.mx)

<sup>&</sup>lt;sup>3</sup>M.C Marcela Ibarra Alvarado, Profesora del Tecnológico Nacional de México: Instituto Tecnológico de Durango. Durango. México. marcela.ibarra@itdurango.edu.mx (**autor corresponsal**).

<sup>4</sup>M.C Salvador Davis Rodríguez, Profesor del Tecnológico Nacional de México: Instituto Tecnológico de Durango. Durango. México. sal\_davis[r@itdurango.edu.mx](mailto:Marcela.ibarra@itdurango.edu.mx)

<sup>5</sup>M.I Luis Gabriel Montoya Ayón, Profesor del Tecnológico Nacional de México: Instituto Tecnológico de Durango. Durango. México. lmontoya@itdurango.edu.mx

2015).

## **Metodología**

## *Acondicionamiento de materiales*

La materia prima para el desarrollo de este trabajo fue: papa, zanahoria, tallos de brócoli, cáscara de cebolla y de calabaza, tallos de cilantro, puntas de apio, ajo, y chile jalapeño. Se lavó con agua a temperatura ambiente, seguido de desinfección con solución de cloro de 50 a 100 ppm. Se prosiguió con una reducción de tamaño con un procesador de alimentos con el objetivo de que las verduras tuvieran un tamaño de partícula de 2 cm aproximadamente. Posteriormente las verduras se introdujeron en una salmuera (20 g de sal por litro de agua) para evitar el pardeamiento oxidativo.

En un recipiente con agua entre 88 - 99°C se blanqueó la materia prima por un tiempo de 2 minutos, e inmediatamente se trasladaron a un recipiente con agua a 20°C para detener el proceso de cocción y reducir su temperatura.

El material ya estabilizado se colocó de forma ordenada en un secador de charolas, seguido de esto se inició la deshidratación a 60° C (Berk, 2013; De Michelis & Ohaco, 2014) hasta una deshidratación completa. Una vez deshidratados se transportaron a un molino de cuchillas a baja velocidad por 5 minutos para asegurar una molienda uniforme y al ser necesario, nuevamente se introdujeron en el desecador con el fin de eliminar más humedad.

## *Diseño experimental*

Se implementó un diseño de experimentos de tipo factorial de dos variables con dos niveles de variación (tabla 1) para determinar el efecto de las variables sobre el nivel de aceptación sensorial del producto.

| Tabla 1. Diseno de experimentos   |                           |    |  |  |  |  |
|-----------------------------------|---------------------------|----|--|--|--|--|
| Variable                          | Nivel de variación $(\%)$ |    |  |  |  |  |
| Contenido se salsa de soya (% SS) |                           | 20 |  |  |  |  |
| Contenido de ajo (% AJO)          |                           | 13 |  |  |  |  |

Tabla 1. Diseño de experimentos

Los materiales ya secos y molidos se mezclaron en cantidades específicas y de acuerdo con el diseño experimental se adicionó la salsa de soya, cúrcuma, pimienta y aceite de coco también en las cantidades adecuadas, para la formación de una pasta que se depositó en una charola para el laminado y cortado en forma de cubos con grosor de 2 cm. El envasado se llevó a cabo en acetato de celulosa y el producto se almacenó en un lugar con poca entrada de luz y a temperatura ambiente (25°C).

Evaluación de la calidad del producto

La calidad del producto se determinó mediante evaluación fisicoquímica y evaluación sensorial.

## *Evaluación Fisicoquímica*

Para evaluar la calidad fisicoquímica del producto se determinó, el pH, la a<sub>w</sub> y color instrumental. Para determinación del pH de las muestras se usó el método oficial AOAC 981.12 pH de Alimentos Acidificados, así mismo para la determinación de la actividad de agua del producto se usó un medidor de a<sup>w</sup> marca Rotronic según el método de prueba descrita en el AOAC 978.19B. La determinación del color instrumental se hizo mediante el uso de un colorímetro Hunter Lab Miniscan para medir los parámetros de color L\* (luminosidad), a\* (rojez) y b\* (amarillez)utilizando el sistema CIE.

## *Evaluación sensorial*

El análisis sensorial se llevó a cabo para cada una de las muestras obtenidas del sazonador que formó parte de un arroz blanco tradicional al vapor. Para la evaluación sensorial se aplicó fue una de tipo 1, para lo cual se invitaron a un grupo de panelistas no entrenados, que evaluaron 3 diferentes muestras cada día, estos actuaron como instrumentos analíticos para medir y determinar la relación entre las variables establecidas y los atributos sensoriales del producto terminado. Cada panelista proporcionó su calificación sobre una escala hedónica de cinco puntos que varió de me disgusta mucho a me gusta mucho. El cuestionario aplicado se proporciona en el cuadro 1 (Meilgaard, 1999).

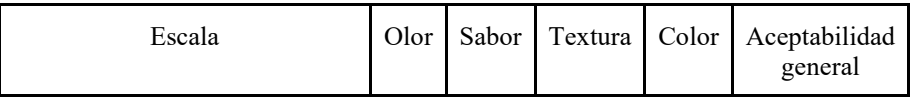

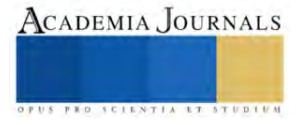

| Me gusta mucho $(5)$           |  |  |  |
|--------------------------------|--|--|--|
| Me gusta moderadamente (4)     |  |  |  |
| No me gusta ni me disgusta (3) |  |  |  |
| Me disgusta moderadamente (2)  |  |  |  |
| Me disgusta mucho $(1)$        |  |  |  |

*Cuadro 1. Cuestionario de evaluación sensorial con escala de 5 puntos* 

# *Análisis estadístico de datos*

Los datos obtenidos de cada una de las fases se analizaron estadísticamente para reportar el promedio de los valores ± la desviación estándar (SD). Los datos apropiados se estudiaron con ANOVA, mediante el uso del software Statisticas para Windows Versión 4.9 (1999).

# **Análisis de Resultados**

# *Evaluación Fisicoquímica*

Las propiedades fisicoquímicas del sazonador se consideran ya que la actividad de agua (a<sub>w</sub>) del producto fue de 0.577, valor mucho menor al necesario para que los microorganismos no se multipliquen, es decir, la disminución de a<sup>w</sup> es indicio de estabilidad microbiológica del alimento ya que el producto evaluado contiene menos de 20 % de agua (Walstra, 2003), lo que indica una alta vida útil del producto en comparación con otros alimentos. Además, el proceso de deshidratación fue llevado a cabo correctamente, ya que según De Michelis y Ohaco (2014), para que un producto deshidratado sea estable, la a<sup>w</sup> debe ser de 0.6 o menor.

En cuanto al pH, el valor obtenido fue de 5.71, lo que denota acidez moderada que no afecta significativamente al producto. Finalmente, en la prueba de color, los valores obtenidos corresponden a L\* 36.77, a\* 6.37 y b\* 26.11, respectivamente, valores que denotan que el producto se caracterizó por una baja luminosidad, tendencia al subtono rojo y al subtono amarillo respectivamente.

# *Evaluación sensorial*

Los resultados del análisis de varianza (ANOVA) obtenido del análisis sensorial que se puso en práctica para cada uno de los atributos evaluados se presentan en el cuadro 2.

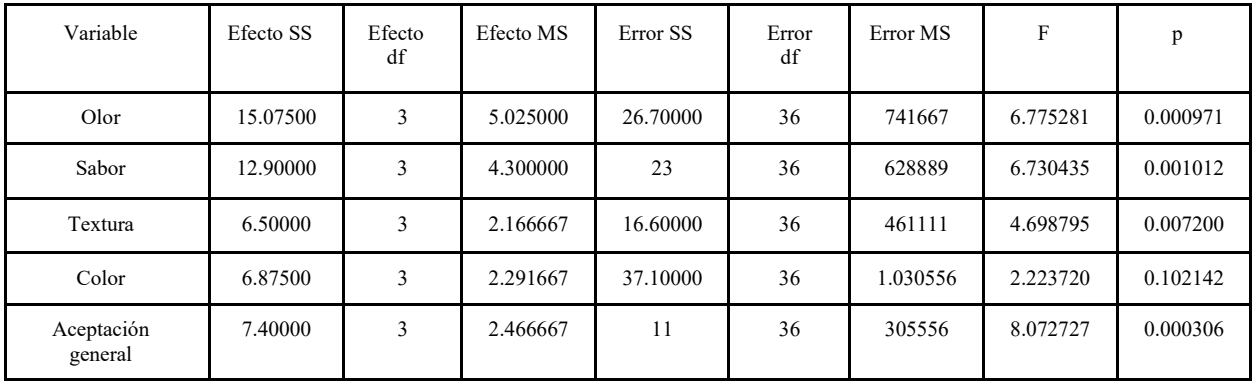

## Cuadro 2. Resultados del análisis de varianza

Como se puede observar las variables % SS y % AJO tuvieron efecto significativo a  $p \le 0.05$  en el nivel de aceptación del producto en los factores de olor, sabor, textura y aceptabilidad. Así mismo el atributo de color no mostró efecto significativo entre muestras. es relevante ya que no afecta a las demás.

Los resultados obtenidos en el análisis de cajas categorizadas en los atributos sensoriales evaluados se proporcionan en las figuras de la 1 a la 5.

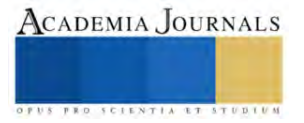

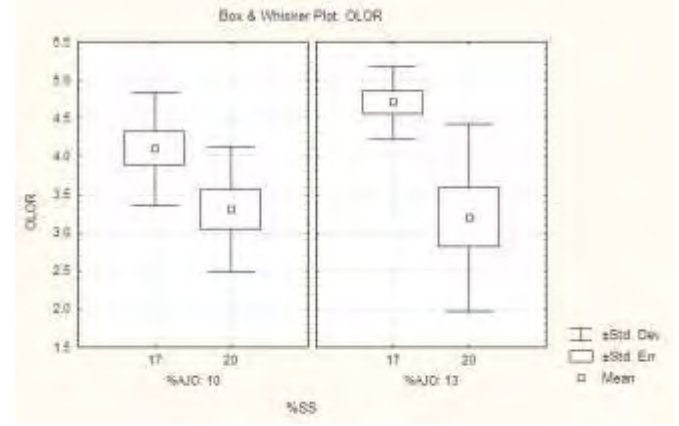

Figura 1. Nivel de aceptación sensorial del olor del sazonador

Según se observa, la muestra que tuvo un nivel de mayor aceptación en el olor fue aquella que se formuló con 17% de salsa de soya y 13% de ajo.

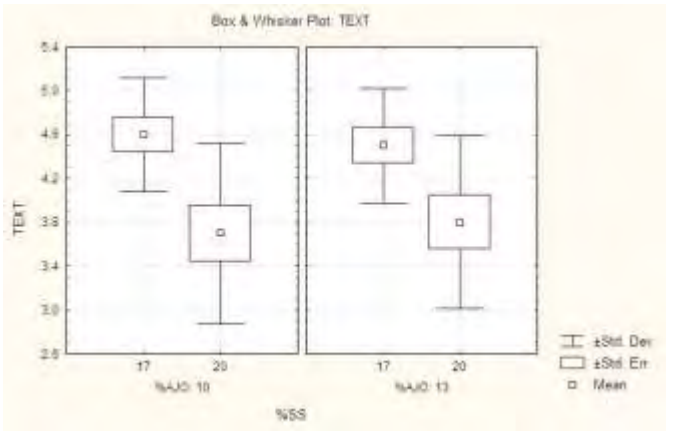

Figura 2. Nivel de aceptación sensorial de la textura del sazonador

El nivel de aceptación más alto en de la textura del sazonador se obtuvo en la muestra que contenía 17% de salsa de soya y 10 % de ajo.

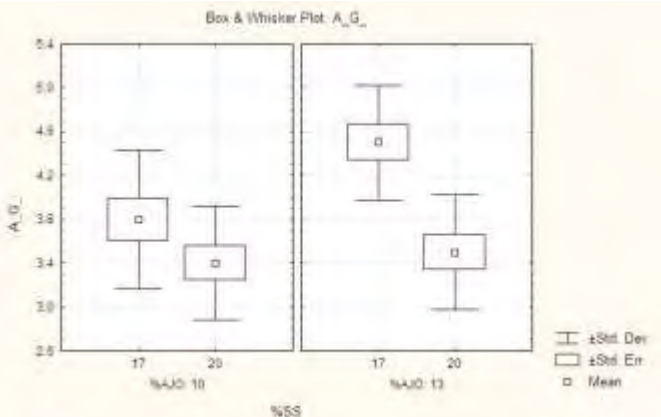

Figura 3. Nivel de aceptación sensorial del color del sazonador

El nivel de aceptación sensorial más alto en cuanto al color del producto se obtuvo cuando se usó 17% de salsa de soya y 13% de ajo.

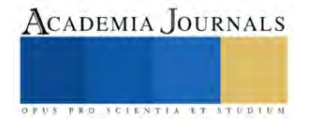

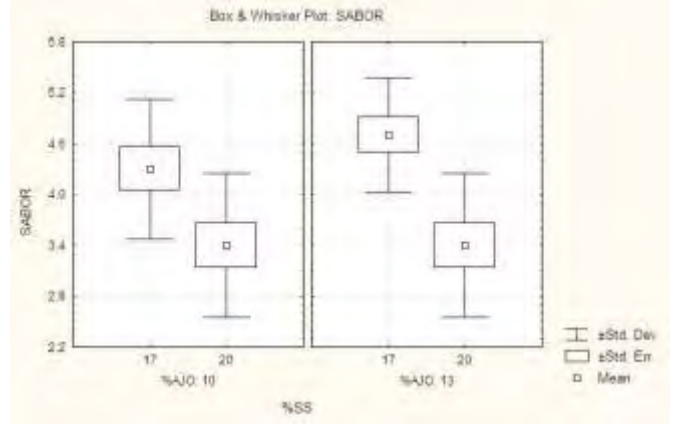

Figura 4. Nivel de aceptación sensorial del sabor del sazonador

La muestra que recibió mejor calificación en cuanto a sabor fue aquella que se preparó con 17 % de salsa de soya y 13 % de ajo.

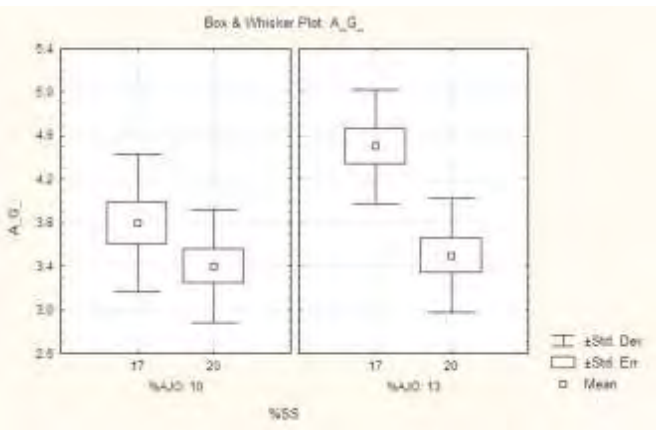

Figura 5. Nivel de aceptación sensorial general del sazonador

Así mismo, el nivel de mayor aceptación general correspondió a la muestra formulada con 17 % de salsa de soya y 13 % de ajo, lo cual concuerda con las características que aportan estos componentes, ya que la salsa de soya aporta compuestos químicos con posible relevancia para el perfil de sabor; ya que predomina el umami y las sensaciones saladas que se atribuyen a la presencia de aminoácidos libres, nucleótidos y péptidos pequeños que se encuentran entre los compuestos activos gustativos más importantes (Diez-Simon, Eichelsheim, & Mumm, 2020)

## **Conclusiones**

La pasta sazonadora obtenida se distingue con los parámetros de color L\*: 36.77, a\*: 6.37 y b\* 26.11, pH de 5.7, actividad de agua  $(a<sub>w</sub>)$  de 0.577, esto último permite afirmar que el producto presenta buena estabilidad debido a que no hay suficiente agua libre para el desarrollo de microorganismos.

Pudo ser observado que a  $p \leq 0.05$  hubo diferencia significativa en el nivel de aceptación sensorial del producto en cuanto al olor, sabor, textura y aceptación general.

La mezcla de ingredientes que tuvo una mayor preferencia sensorial fue la correspondiente a un 13% de ajo y 17% de salsa de soya. Lo que significa que la pasta sazonadora ideal debe de contener una menor cantidad de ajo respecto a la de salsa de soya.

Se obtuvo una pasta sazonadora de origen vegetal libre de glutamato monosódico mediante el uso de subproductos de origen vegetal, desarrollado de manera sustentable que garantiza la obtención de una mezcla de ingredientes que propician el realce de sabor de los alimentos.

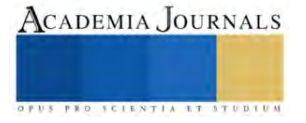

## *Limitaciones*

Dentro de los factores que podrían hacer diferente la replicación de la investigación se hace referencia a las condiciones climáticas de la Ciudad de Victoria de Durango ya que la región se caracteriza por ser árida con climas secos y semisecos en casi todo el año lo que permite que los productos deshidratados tengan una menor probabilidad de rehidratarse en comparación a otros estados de nuestro país. Por lo que se recomienda almacenar de manera antes descrita de forma inmediata el producto deshidratado para no exponerlo a la humedad del ambiente.

Otra limitación que se señala es la diferencia del origen de la materia prima que se consigue en la ciudad que podría discernir en el sabor final del producto replicado debido a las características del suelo agrícola y las variedades de la materia prima.

## *Recomendaciones*

Los investigadores interesados en continuar nuestra investigación podrían concentrarse en la capacidad de rehidratación de los productos deshidratados mediante la posible adición de un aditivo alimentario, así como la implementación de buenas prácticas de manufactura y su influencia en la vida de anaquel en diferentes regiones además de un análisis de la sustitución del sodio para personas hipertensas.

# **Referencias**

Benitez. (2015). *FAO.* Obtenido de Pérdidas y desperdicios de alimentos en América Latina y el Caribe: https://www.fao.org/americas/noticias/ver/es/c/239393/

Berk, Z. (2013). *Food Process Engineering and Technology.* San Diego CA. USA.: Elsevier Inc.

De Michelis, A., & Ohaco, E. (2014). *De Michelis, A. & Ohaco, E. (2014). Deshidratación y desecado de frutas, hortalizas y hongos: Procedimientos hogareños y comerciales de pequeña escala.* Argentina: De Michelis, A. & Ohaco, E. (2014). Deshidratación y desecado de frutas, hortalizas y hongos. Procedimientos hogareños y comerciales de pequeñMinisterio de Agricultura, Ganadería y Pesca de Argentina (Vol. 1). .

Diez-Simon, C., Eichelsheim, C., & Mumm, R. (2020). Chemical and Sensory Characteristics of Soy Sauce: A Review. *Journal of Agricultural and Food Chemistry V 6:42*, 11612-11630.

Kayode, O. T., Bello, J. A., Oguntola, J. A., Abolanle, A. A., Koyode, A. A., & Olukoya, D. (2023). The interplay between monosodium glutamate (MSG) consumption and metabolic disorders . *Heliyon*, 1-11.

Niaz, K., Zaplatic, E., & Spoor, J. (2018). Extensive use of monosodium glutamate: a threat to public health? *EXCLI J. 17.*, 273-278. R., B. (2014). *FAO. Organización de las Naciones Unidas para la Alimentación y la Agricultura.* Obtenido de Pérdidas y desperdicios de

alimentos en América Latina y el Caribe: https://www.fao.org/americas/noticias/ver/es/c/239393/ Walker, S., & Lupien, J. (2000). The safety evaluation of monosodium glutamate. *Nutrition*, 1049S-1052S. Walstra, P. (2003). *Physical Chemistry of Foods.* New York: Marcel Dekker, Inc.

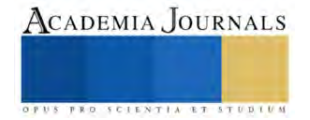

# **Ventajas y Desventajas de las Tecnologías de Información en la Industria**

Alma Jovita Dominguez Lugo<sup>1</sup>, Jesús Abraham Castorena Peña<sup>2</sup>, Dalia Margarita Alba Cisneros<sup>3</sup>, Edwin Leonardo Castillo Hernández<sup>4</sup>

*Resumen***—** El impacto de las TIC en la industria es tan importante y de primera necesidad que estan presentes desde las mas pequeñas áreas hasta las de gran magnitud, logrando la automatización, la eficiencia operativa, la innovación, la comunicación global y la sostenibilidad. Con ello la industria logra mantener su ventaja competitiva si logra aprovechar de manera positiva estas tecnologías.

En este artículo se verán las ventajas y desventajas que tienen las TIC y demostrar que son un motor fundamental para la competitividad y la innovación en la industria moderna. Su adopción y utilización eficaz pueden marcar la diferencia entre el éxito y la obsolescencia en un entorno empresarial cada vez más dinámico y competitivo.

*Palabras clave***—**tic, industria, ventaja competitiva .

## **Introducción**

Las Tecnologías de la Información y la Comunicación (TIC) se desarrollan a partir de los avances científicos producidos en los ámbitos de la informática y las telecomunicaciones. Es el conjunto de tecnologías que permiten el acceso, producción, tratamiento y comunicación de información presentada en diferentes códigos (texto, imagen, sonido, video). El elemento más representativo de las nuevas tecnologías es el ordenador y más específicamente, Internet. Como indican diferentes autores, Internet supone un salto cualitativo de gran magnitud, cambiando y redefiniendo los modos de conocer y relacionarse del hombre.

Las TIC están presentes en todos los niveles de nuestra sociedad actual, desde las grandes corporaciones multinacionales, pymes, gobiernos, administraciones, universidades, centros educativos, organizaciones socioeconómicas y asociaciones, profesionales y particulares. Ordenadores, teléfonos móviles, tarjetas de memoria, televisión digital terrestre (TDT), discos versátiles digitales (DVD) portátiles, global position system, (GPS), internet, etc., son tecnologías que se han convertido en imprescindibles para muchas personas y empresas.

Entonces, ¿qué son las TIC?, una de las definiciones más aproximadas actualmente es "Las Tecnologías de la Información y la Comunicación se pueden concebir como resultado de una convergencia tecnológica, que se ha producido a lo largo de ya casi medio siglo, entre las telecomunicaciones, las ciencias de la computación, la microelectrónica y ciertas ideas de administración y manejo de información. Se consideran como sus componentes el hardware, el software, los servicios y las telecomunicaciones". (Lopez Arias, Gómez Dominguez, Perez Vasconcelos, & Sosa Silva, 2021)

Existen múltiples clasificaciones referentes a las TIC, algunas se definen según el sector al que se dirijan, en este caso se hará referencia a una clasificación general, la cual considera tres componentes: • Redes: Conformado por los medios físicos e inalámbricos que permiten la conexión entre los dispositivos. Dentro de este rubro podemos encontrar las redes móviles, redes de telefonía fija, redes inalámbricas, entre otras. • Terminales: Son los dispositivos, y su software, que permiten la interacción con el usuario como las computadoras, teléfonos móviles, pantallas, sistemas operativos, etcétera. • Servicios: Comprenden los servicios ofertados que hacen uso de las TIC entre los que encontramos el correo electrónico, redes sociales, banca en línea y el streaming.

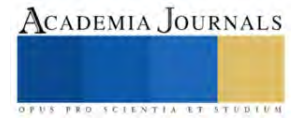

<sup>&</sup>lt;sup>1</sup> Alma Jovita Domínguez Lugo, Facultad de Ingeniería Mecánica y Eléctrica U.[N.almadominguez@uadec.edu.mx](mailto:almadominguez@uadec.edu.mx)

<sup>&</sup>lt;sup>2</sup> Jesús Abraham Castorena Peña. Facultad de Ingeniería Mecánica y Eléctrica U.N [jesuscastorenapena@uadec.edu.mx](mailto:jesuscastorenapena@uadec.edu.mx)

<sup>&</sup>lt;sup>3</sup> Dalia Margarita Alba Cisneros Facultad de Ingeniería Mecánica y Eléctrica U.N . [daliaalba@uadec.edu.mx](mailto:daliaalba@uadec.edu.mx)

<sup>&</sup>lt;sup>4</sup> Edwin Leonardo Castillo Hernández, estudiante de Facultad de Ingeniería Mecánica y Eléctrica [leonardo.castillo@uadec.edu.mx](mailto:leonardo.castillo@uadec.edu.mx)

# **Metodología**

# *Procedimiento*

Para el desarrollo se encuesto a personal de algunas empresas y se llega al punto de mencionar que dentro del mundo industrial, el ser competitivos es tarea diaria para lograr ser una compañía estable y en crecimiento, por ello se proponen estrategias como el liderazgo en costos, diferenciación, enfoque al cliente (Porter, 1999), fusiones y adquisiciones, gestión del conocimiento, capital intelectual, alianzas, desarrollo sustentable, estrategia comercial, estrategia de marketing, estrategia de distribución y logística, economía a escala e innovación y tecnologías (Ríos, 2010). Es entonces que las TIC son considerado una herramienta que impulsa y fortalece la competitividad, incrementando la productividad, disminuyendo los costos y por ende aumenta el crecimiento de las empresas al adoptar tecnologías.

Las TIC apoyan a la competitividad de los negocios en los siguientes aspectos fundamentales (Pacheco & Rodriguez, 2019)

- 1. Eficiencia estratégica.
- 2. Flexibilidad en la estructura organizacional.
- 3. Sinergias interorganizacionales.
- 4. Innovación de productos.
- 5. Favorece la relación con socios, clientes y proveedores.
- 6. Reducción de costos
- 7. Diferenciación
- 8. Favorece el acceso a nuevas fuentes de ingresos y mercados.

En México, el impacto de las TIC como estrategia competitiva en las empresas es mayor en aquellas que están utilizando TIC (AMITI- CANIETI-FMD, 2006), de ahí la importancia de estudiar a nivel estado la situación que guardan las empresas en relación con la adopción de las TIC.

*Ventajas y Desventajas de las Tic*

## *Ventajas*

- Viene a traer grandes beneficios en control de información
- Desarrollar a las personas a través de redes de apoyo e intercambio.
- Apoya en el comercio electrónico y sus actividades implicadas
- Permitir la comunicación a distancia.
- Repartir nuevos conocimientos para la empleabilidad que requieren muchas competencias.
- Ofrecer nuevas formas de trabajo.
- Dar acceso a la salida y entrada de información para mejorar las actividades.
- Facilidades.
- Exactitud.
- Menores riesgos.
- Menores costos.

## *Desventajas*

- La falta de privacidad
- La falta de seguridad
- Aislamiento.
- Fraude.
- Estrés por parte de los empleados que consideran aun esto traerá una pérdida de puestos de trabajo.

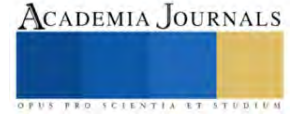

## **Resultados**

Con la encuesta aplicada a diversas empresas de la región, en cuestión de las tecnologías presentes en áreas tanto administrativas como de producción, los resultados generados fueron:

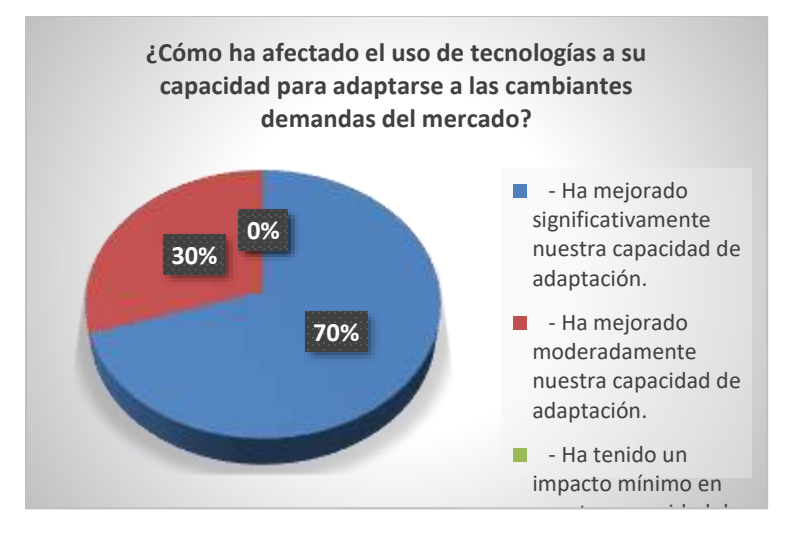

Figura 1. Como afecta el uso de tecnologías a su capacidad para adaptación a las demandas del mercado

En resumen, el uso de tecnologías en una empresa puede mejorar su capacidad para adaptarse a las demandas del mercado al proporcionar información actualizada, aumentar la flexibilidad en la producción, mejorar la comunicación y colaboración, permitir la personalización y acelerar la innovación.

Esto es fundamental en un entorno empresarial donde la adaptación a las cambiantes condiciones del mercado es esencial para mantener la competitividad

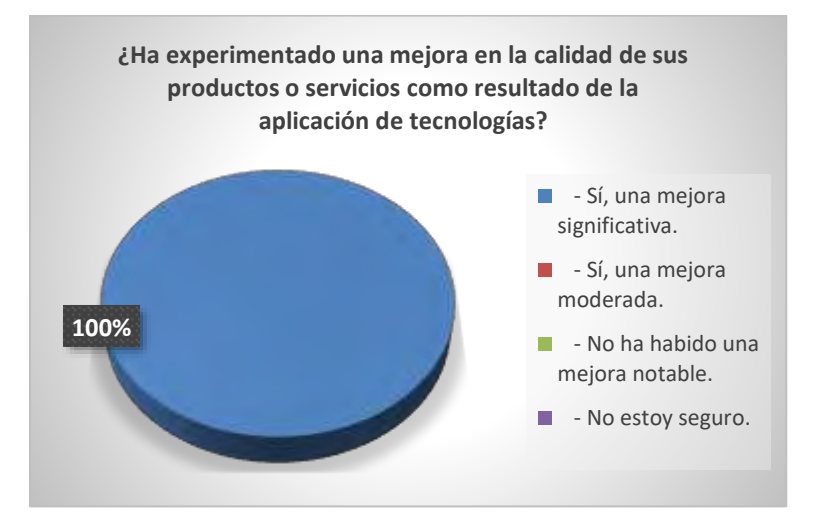

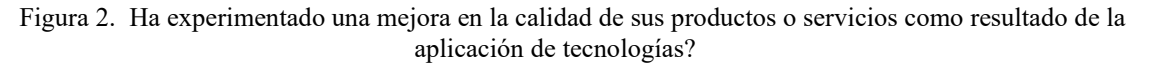

Las tecnologías han revolucionado la forma en que las empresas gestionan la calidad de sus productos y servicios. Desde el diseño y la producción hasta la retroalimentación del cliente, las tecnologías desempeñan un papel fundamental en la mejora constante de la calidad y en la satisfacción del cliente.

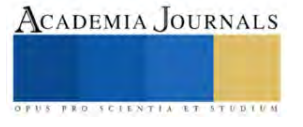

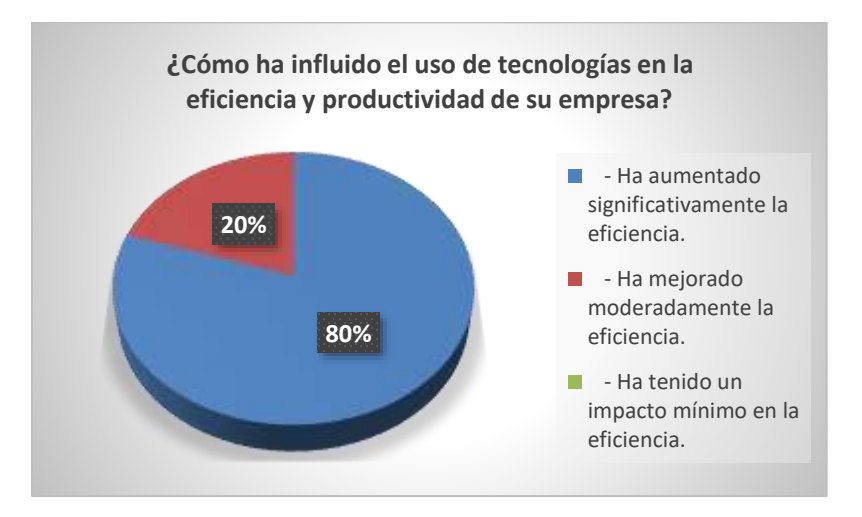

Figura 3. ¿Cómo ha influido el uso de tecnologías en la eficiencia y productividad de su empresa?

El uso de tecnologías ha transformado la forma en que las empresas operan, mejorando la eficiencia y la productividad en diversas áreas. La inversión en tecnologías adecuadas y la implementación efectiva son fundamentales para mantener y aumentar la competitividad de una empresa en un entorno empresarial en constante evolución

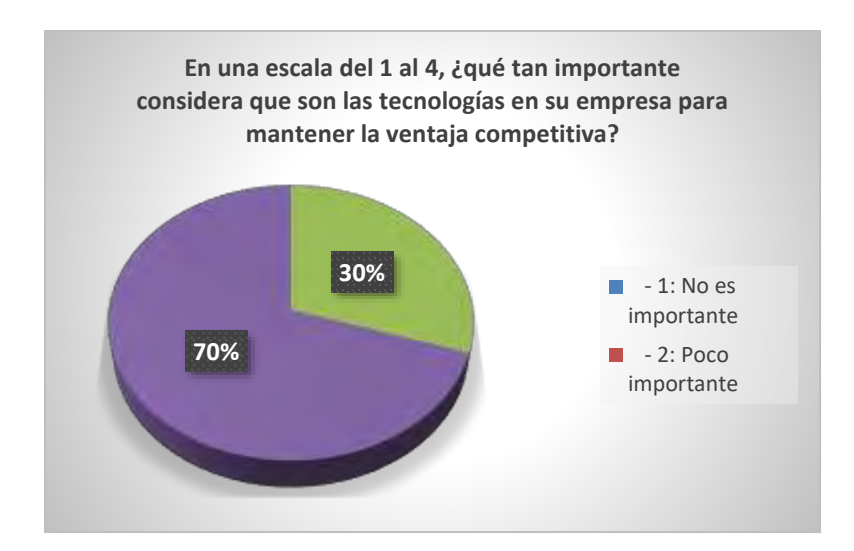

Figura 1. Que tan importantes son las tecnologías en su empresa para la ventaja competitiva

Según los encuestados las tecnologías son esenciales para mantener y fortalecer la ventaja competitiva de una empresa en un mercado cada vez más globalizado y dinámico. Aquellas empresas que aprovechan eficazmente las tecnologías a menudo están mejor posicionadas para innovar, adaptarse a los cambios del mercado y satisfacer las demandas de los clientes de manera más efectiva.

# **Conclusiones**

En la actualidad no hay empresa que no tenga el apoyo de las tecnologías de información y comunicación para la buena administración de todo proceso y facilitar la información en todo momento. Principalmente considerando el

.

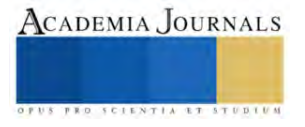

beneficio con los clientes y así mantener la ventaja competitiva. En base a ello, el desarrollo de software ha ido en aumento para dar atención a diversas áreas dentro de las pymes.

Así como existen departamento de ingeniería de sistemas, también las compañías se han enfocado y apoyado de proveedores de sistemas de información.

## *Referencias bibliográficas*

Contreras Campos, E. (2020). *LA VENTAJA COMPETITIVA DE MICHAEL PORTER.* Centro de Innovacion y Creatividad Empresarial. Lopez Arias, M., Gómez Dominguez, R., Perez Vasconcelos, M., & Sosa Silva, E. (2021). Tecnologías de la Información y la Comunicación en la Industria. *INNOVACIÓN Y DESARROLLO TECNOLÓGICO REVISTA DIGITAL***, 509-519.**

Pacheco, D., & Rodriguez, R. (2019). AS TIC COMO ESTRATEGIA COMPETITIVA EN LA GESTIÓN EMPRESARIAL. *Revista de Investigación en Ciencias de la Administración ENFOQUES*, 286-298.

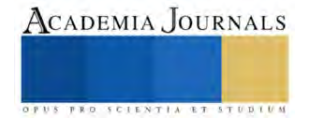

# **Crecimiento Inicial en Centeno y Girasol en Función del Sombreado**

# José Alberto Salvador Escalante Estrada Dr.<sup>1</sup>, MC. María Teresa Rodríguez González<sup>2</sup>, Dra. Yolanda Isabel Escalante Estrada<sup>3</sup>, Dr. Cid Aguilar Carpio<sup>4</sup>

*Resumen***—** La radiación solar es factor determinante para la producción de los cultivos. Existen especies agrícolas que mejor desarrollan bajo sombra El objetivo del estudio fue determinar el efecto del sombreado sobre la fenología, altura de planta, biomasa, índice de verdor temperatura y radiación interceptada del dosel durante el crecimiento inicial del centeno y el girasol. El estudio se realizó en Montecillo de México de clima templado en suelo franco-arcilloso, alcalino, medio en materia orgánica, moderado en nitratos y bajo en P. El 26 octubre del 2019 se sembró el girasol (*Helianthus annuus* L.) Victoria mejorado y centeno (*Secale cereale* L) Tlaxcala, a 4.2 y 8.4 plantas m<sup>-2</sup>, respectivamente. La cosecha final fue a los 35 días después de la siembra. Los tratamientos fueron: 1) cultivos con malla sombra de color negro que interceptaba el 75% de luz y 2) cultivos sin sombra. El diseño experimental bloques al azar con cuatro repeticiones. Los resultados indican que, en centeno y girasol los días a etapas fenológicas no fueron afectados por el sombreado. La altura de la planta y la radiación interceptada en sombra fue mayor que el testigo. El sombreado redujo la biomasa, el índice de verdor y la temperatura en las hojas.

*Palabras clave***—**altura, biomasa, índice de verdor, radiación interceptada.

### **Introducción**

La radiación solar es un factor determinante para la producción de los cultivos. Sin embargo, existen especies agrícolas que mejor desarrollan al reducir la intensidad de luz mediante sombreados artificiales, sobre todo desde las primeras etapas de crecimiento donde el crecimiento y producción de materia seca depende del tamaño de la fuente de fotosintatos y de las tasas fotosintéticas. El efecto de la reducción de luz por malla sombra dependerá de la especie y cultivar. En diversos cultivos se aplica la malla sombra con el objetivo de disminuir la radiación solar, temperatura y conservar la humedad del suelo del ambiente, no obstante, la reducción de la radiación solar (//www.castilloarnedo.com/blog/general/malla-de-sombreo-para-cultivos-usos-y-ventajas), Márquez *et al*. (2014), reportan que el rendimiento del tomate Cherry y Ayala *et al*. (2015) en pimiento morrón fue mayor en el cultivo bajo malla sombra con relación al que creció a plena luz solar. Diversos estudios han reportado la importancia del girasol (Escalante *et al*., 2021) y centeno (Escalante *et al*., 2022). El objetivo del estudio fue determinar el efecto del sombreado artificial sobre la fenología, altura de planta, biomasa, índice de verdor temperatura y radiación interceptada del dosel durante el crecimiento inicial del centeno y el girasol.

## **Metodología**

## *Localización y tratamientos*

El estudio se estableció en el campo del Colegio de Postgraduados, Campus Montecillo, Estado de México (19 ° 29' N, 98° 53'0 y 2,250 m de altitud) de clima templado (Cw de acuerdo con García, 2005), en un suelo de textura franco-arcillosa, alcalino (pH = 8.4), 2.7 dS m<sup>-1</sup>), un contenido medio de materia orgánica (3.9%), moderado en N-NO<sup>3</sup> (45 ppm) y moderadamente bajo en P (14 ppm).

Para el estudio se sembraron semillas de girasol (*Helianthus annuus* L.) cultivar Victoria mejorado y centeno (*Secale cereale L.*) cultivar Tlaxcala, a la densidad de 4.2 y 8.4 plantas por m<sup>2</sup>, respectivamente, el 26 octubre del 2019 y se cosechó 35 días después de la siembra. Los tratamientos consistieron en: 1) cultivos con sombra y 2) cultivos sin sombra. La malla sombra fue de color negro e interceptaba el 75% de energía solar.

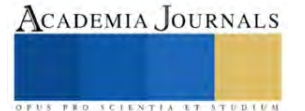

<sup>&</sup>lt;sup>1</sup> El Dr. José Alberto Salvador Escalante Estrada es Profesor Investigador del Colegio de Postgraduados, Campus Montecillo, Texcoco, Estado de México. jasee@colpos.mx

<sup>2</sup> MC. María Teresa Rodríguez González fue Profesor Investigador del Colegio de Postgraduados, Campus Montecillo, Texcoco, Estado de México. [mate@colpos.mx](mailto:mate@colpos.mx)

<sup>&</sup>lt;sup>3</sup> La Dra. Yolanda Isabel Escalante Estrada es Profesora en el Instituto de Investigación Científica, Área de Ciencias Naturales, Universidad Autónoma de Guerrero. Chilpancingo, Guerrero, México. y\_escalante@yahoo.com.mx.

<sup>4</sup> El Dr. Cid Aguilar Carpio es Investigador Auxiliar Adjunto del Colegio de Postgraduados, Campus Montecillo, Texcoco, Estado de México. aguilar.cid@colpos.mx.

### *Variables en estudio*

Se registró los días a emergencia, para cada cultivo y tratamiento. Durante el desarrollo del estudio, se registró la temperatura máxima la cual osciló entre 26 y 30 ºC y la temperatura mínima entre 6 y 11 ºC. La precipitación acumulada fue de 230 mm.

Cada semana en dos plantas, se contabilizó la altura de la planta y el peso de la materia seca de las plantas muestreadas, con lo cual se realizó un análisis de regresión, para obtener las ecuaciones correspondientes a la tasa de crecimiento. También se registró el índice de verdor (IV) con un SPAD, la temperatura del dosel (ºC) con láser y la radiación interceptada (RI, %) por el cultivo, mediante el sensor lineal de radiación fotosintéticamente activa (RFA) con el planteamiento: RI= [1-(rad/rsd)]\*100;

Donde RI % = radiación interceptada; Rad = radiación abajo del dosel; rsd = radiación arriba del dosel.

#### *Diseño experimental y análisis estadístico*

El diseño experimental fue bloques al azar con cuatro repeticiones. A las variables de altura y biomasa se les aplicó un análisis de varianza y la prueba de comparación de medias de Tukey 5%.

#### **Resultados**

La emergencia de los cultivos fue a los 8 días despues de la siembra, independientemente del tratamiento utilizado, lo cual indica que la fenología de los cultivos no fue afectada.

En el cuadro 1, se presentan los resultados para las variables en estudio. En centeno y girasol, se observa que el sombreado favoreció a que las plantas presentarán mayor altura, lo cual fue producto de una tasa de crecimiento más alta (Cuadro 2; pendiente de la ecuación), debido a que bajo sombra se presenta el fenómeno de etiolación (entre nudos más largos, suculentos) y hojas de mayor expansión, que se reflejó en una mayor RI (Cuadro 2). Por otra parte, la producción de biomasa fue más bajas en las plantas con sombra, lo que indica un efecto sobre la actividad fotosintética como lo indica el menor índice de verdor (que refleja el contenido de clorofila) debido a la reducción de RFA. Asimismo, la temperatura de la hoja fue más baja a la sombra que en plena luz solar. Esto indica que las plantas bajo sombra tenían mayor velocidad de transpiración en contraste a las plantas sin sombra, ya que, la alta temperatura de la hoja provoca un cierre de estomas y reducen la velocidad de transpiración (cuadro 2). Este estudio, indica que el efecto del sombreado es en función de la especie en que se aplica como es el caso de hortalizas donde se refleja en mayor producción (Márquez *et al*., 2014; Ayala *et al*., 2015).

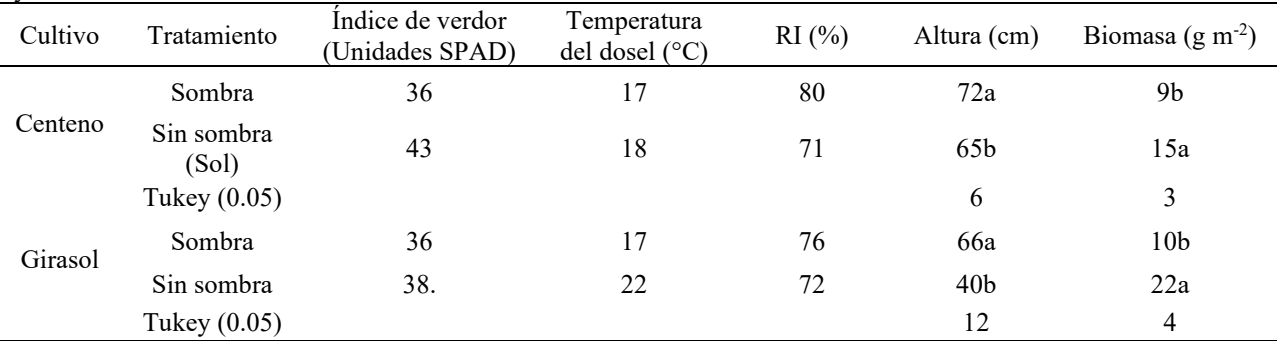

Cuadro 1. Índice de verdor, temperatura y radiación interceptada, altura y biomasa de centeno y girasol bajo sombra y sin sombra.

Cuadro 2. Ecuaciones de regresión de la altura y biomasa en centeno y girasol bajo sombra y sin sombra

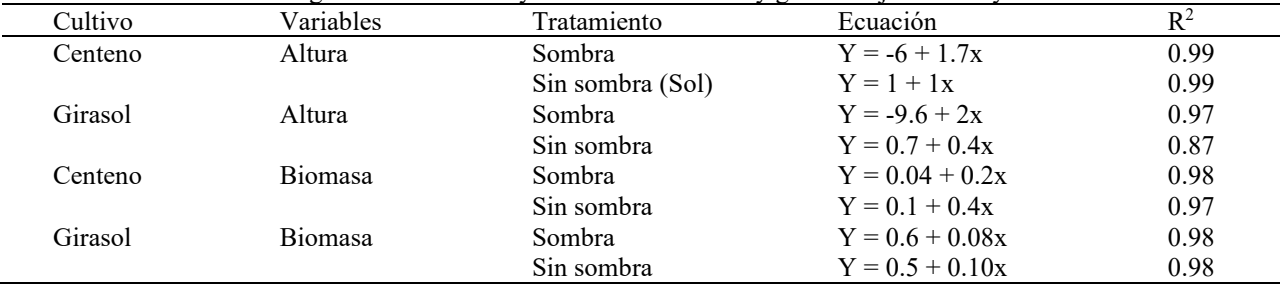

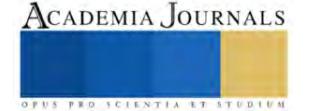

## **Conclusiones**

En centeno y girasol, los días a ocurrencia a etapas fenológicas no fueron afectados por el sombreado. Las plantas bajo sombra presentaron mayor altura, radiación interceptada, menor biomasa, índice de verdor y temperatura de la hoja.

#### **Referencias**

- Anónimo. Malla de sombreo para cultivos: usos y ventajas. https://www.castilloarnedo.com/blog/general/malla-de-sombreo-para-cultivos-usos-yventajas.Consultado el 25 de octubre de 2023
- Ayala-Tafoya F., Rubén Sánchez-Madrid, Leopoldo Patida-Ruvalcaba, M. Gilberto Yáñez-Juárez, F. Higinio Ruiz-Espinosa, Teresa de Jesús Velázquez Alcaraz, Marino Valenzuela-López y J. Martín Parra-Delgado.2015. Producción de pimiento morrón con mallas sombra de colores. Revista Fitotecnia Mexicana. 38(1): 93 – 99.
- Escalante-Estrada JAS, Aguilar-Carpio, C., Escalante-Estrada, YI. 2022. Rendimiento, acumulación y distribución de biomasa en girasol en función de la salinidad y nitrógeno. Ecosistemas y Recursos Agropecuarios. 9(1): e3116. DOI: 10.19136/era.a9n1.3116
- José Alberto Salvador Escalante-Estrada, María Teresa Rodríguez -González †, Yolanda Isabel Escalante-Estrada, Cid Aguilar Carpio. 2021. Rendimiento y Componentes en Centeno en Función del Nitrógeno. Tomo 5-Pág.747-749. En: Diseminación de la Investigación en la Educación Superior – Academia Journals Celaya 2021. ISBN online 978-1939982-90-2.

García, E. 2005. Modificación al sistema de clasificación climática de Köppen. Cuarta edición. UNAM. México, D.F. 217 p.

Márquez-Quiroz, C., Valentín Robledo-Torres, Adalberto Benavides-Mendoza, Mario Ernesto Vázquez-Badillo, Efraín De la Cruz-Lázaro, Maximiano Antonio Estrada-Botello, Sayani Teresa López-Espinosa. 2014. Uso de mallas sombra: una alternativa para la producción de tomate cherry. Ecosistemas y recursos agropecuarios. 1(2): 175-180.

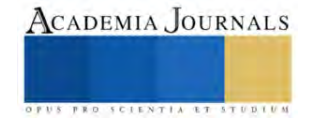

# **Biomarcador Informático para el Cáncer de Mama**

María de la Luz Escobar Hernández

*Resumen***—** El cáncer de mama es una de las principales causas de mortalidad en mujeres en el mundo, destacando la importancia de su detección temprana. Los biomarcadores informáticos de imagen permiten analizar datos cuantitativos obtenidos de técnicas como la mamografía, facilitando la identificación de anomalías a simple vista y por otro lado el diagnóstico precoz. En este estudio se presenta un enfoque basado en estadísticas bayesianas para extraer información cuantitativa de imágenes mamarias digitales. Se logra esto segmentando la región de interés (ROI), donde se concentra la densidad de masas relacionada con áreas de riesgo. Luego, se emplea el algoritmo de Análisis de Componentes Independientes-características para extraer información sobre textura y ruido. Los datos se clasifican a través de una red neuronal artificial, logrando una precisión del 78.8%. Estos resultados demuestran la eficacia del algoritmo propuesto.

*Palabras clave***—** Tumor mamario, Imágenes de mamografía, Segmentación de imágenes; Clasificación, Análisis de componentes independientes, Índice de reclasificación.

## **Introducción**

El cáncer es una de las principales causas de muerte en todo el mundo siendo responsable de 8.8 millones de muertes en 2020 (Ferlay J et al, 2020). El cáncer de mama es el tipo más común en mujeres tanto en países desarrollados, como en desarrollo [4]. En Estados Unidos, alrededor de 2,262,419 mujeres fueron diagnosticadas con cáncer de mama y alrededor de 849,996 murieron a causa de esta enfermedad en 2020 (Torre LA, Bray F, Siegel RL, et al.:2020). La detección temprana del cáncer de mama reduce la mortalidad y aumenta los años de vida (Nelson H, Fu R, et al.,2009).

La mamografía es la técnica de análisis más utilizada en la práctica clínica para la detección de cáncer de mama, permitiendo detectar posibles tumores antes de que Sean palpables (K. Ng and M. Muttarak, 2009). También ayuda a visualizar otras anomalías como microcalcificaciones y deformaciones en la estructura mamaria (Yanfeng Lia et al.,2009). A pesar de sus beneficios, los exámenes de detección pueden tener efectos negativos como el sobrediagnóstico, diagnósticos erróneos y falsa seguridad. La mamografía ha tenido un impacto positivo en el 35% de la detección temprana del cáncer de mama (Kimberly S et al.,2015).Los biomarcadores computarizados basados en análisis cuantitativos de imágenes se están utilizando para reducir las tasas de falsos positivos y falsos negativos. Basado en el Análisis de Componentes Principales (PCA), el Análisis de Componentes Independientes (ICA en sus I siglas en ingles) es una técnica que se centra en la recuperación de señales originales a partir de mezclas observadas, resolviendo el desafío de la separación ciega de fuentes. ICA se fundamenta en la independencia estadística de las señales de entrada, las cuales han sido generadas a partir de procesos separados. Este método ha sido extensamente investigado para abordar problemas que involucran señales aditivas, convolución de mezclas y mezclas dependientes e independientes (A. Hyvarinen et la, 2001), obteniendo resultados satisfactorios, especialmente en el campo del procesamiento de imágenes.

Dada la eficacia del método ICA, se ha considerado su aplicación en la deconvolución de imágenes ciegas. ICA se presenta como una herramienta poderosa en la detección del cáncer de mama, utilizándose para la extracción de características en el reconocimiento de diversas anomalías en mamografías y en la clasificación de tejidos ( Beheshti et al. 2026). Además, otros estudios han empleado ICA para la clasificación de sustancias sospechosas en regiones de interés (ROI) con el fin de extraer características y analizar las observaciones en mamografías (Ioanna Christoyianni et al. 2001).

La clasificación de masas en imágenes de mamografía es el enfoque principal de este trabajo. Se utilizó la técnica de Análisis de Componentes Independientes (ICA) para extraer características significativas. Luego, una red neuronal artificial (ANN) clasificó las imágenes en tejido sano y tumores malignos. Se aplicó un análisis estadístico y el método de Mejora de Reclassificación de Red (NRI) para validar los resultados.

Esta investigación presenta la construcción de un modelo multivariado utilizando una técnica de ICA, cuyo objetivo es la extracción de características de las posibles zonas de riesgo en las imágenes de mamografía que pueden contener información significativa en la detección de tumores malignos, que representan el cáncer de mama. Basándose en las veinticinco características extraídas, se utiliza una ANN para clasificar los datos observados en dos clases, tejido sano y tumores malignos. Luego, se realizó una etapa de validación utilizando una técnica de NRI, generando nuevos modelos de clasificación para comparar las precisiones alcanzadas; además, un análisis estadístico

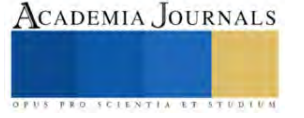
estimó la proporción de sensibilidad/especificidad de estos modelos para respaldar los resultados. Se seleccionó el modelo que presentó la mayor precisión y la menor cantidad de características en comparación con el propuesto en un principio. Este modelo final se comparó finalmente con otras metodologías propuestas en la literatura, encontrando resultados óptimos en la metodología propuesta.

El resto del documento está estructurado de la siguiente manera: la metodología propuesta se explica en la sección 2. Los resultados obtenidos y las discusiones se presentan en la sección 3, y, finalmente, las conclusiones se recopilan en el apartado 4.

### **Metodología**

En esta sección, se describe la base de datos que contiene imágenes de mamografía utilizadas en el desarrollo de la metodología, así como los procedimientos para la extracción de características, análisis y validación de datos. El objetivo es crear un modelo de análisis multivariado que permita la clasificación entre tejido sano y canceroso.

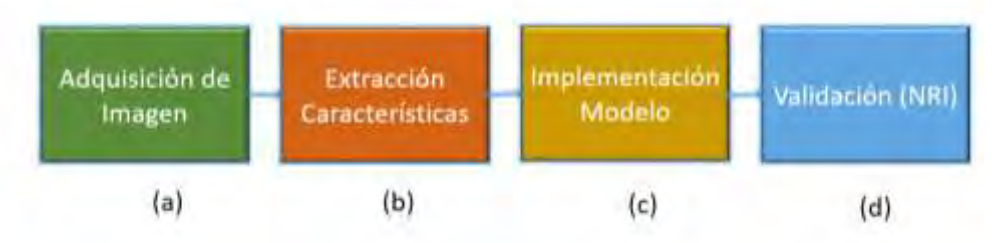

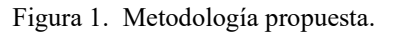

En la Figura 1 presenta un diagrama de flujo de los cuatro pasos principales seguidos en la metodología. En (A), se muestra la Base de Datos Digital para la Detección de Mamografía (DDSM), que constituyó el conjunto de datos utilizado en esta investigación. Luego, en (B), se detalla el proceso de extracción de características realizado mediante la técnica ICA, lo que generó un conjunto de 25 rasgos descriptivos. En (C), se aborda la fase de clasificación, en la que se utiliza una Red Neuronal Artificial (RNA) para evaluar la capacidad informativa de las características y diferenciar entre tejido sano y canceroso. Por último, en (D), se lleva a cabo una etapa de validación que emplea el método NRI y análisis estadísticos para evaluar los resultados obtenidos en la fase de clasificación.

# *Adquisición de datos.*

El DDSM (Digital Database for Screening Mammography) es un recurso en el ámbito de la investigación enfocado en el análisis de imágenes de mamografía. Estas imágenes fueron extrídas de base de datos la Universidad del Sur de Florida y el hospital de Florida. Su objetivo principal radica en proporcionar una base sólida de datos para la investigación y desarrollo de algoritmos informáticos destinados a mejorar la detección, diagnóstico, educación y formación en el campo de la mamografía [47].

Esta base de datos contiene aproximadamente 2500 estudios, y cada uno de estos estudios incluye dos imágenes correspondientes a cada seno, tanto el derecho como el izquierdo. Además, proporciona información clínica de los pacientes y detalles relativos a las imágenes. Aquellas imágenes que contienen áreas sospechosas también cuentan con información verídica a nivel de píxel que describe la ubicación y el tipo de dichas regiones sospechosas (Michael Heath et la 1998).

Para nuestra prueba, se emplearán 100 mamografías clasificadas en dos categorías: cancerosas y normales. Se ha seleccionado la metodología a utilizar con detenimiento.

# Pre-Procesamiento

 El preprocesamiento de datos se centra principalmente en la normalización y el blanqueamiento de los datos, partiendo de las imágenes de mamografía originales que se obtuvieron en formato Digital Imaging and

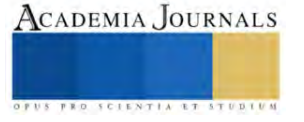

Communications in Medicine (DICOM). Para ello, se obtuvo una segunda imagen con una intensidad diferente con el fin de resaltar valores más nítidos y las características de interés del tejido mamario.

Si consideramos un conjunto de valores enteros M que abarca desde *1* hasta *255*, una imagen digital en formato DICOM puede ser interpretada como un mapeo *S → M*, donde S representa el conjunto de píxeles de la imagen original. Naturalmente, el conjunto de datos observado, *Xn = x1 + x2*, se trata de una matriz mixta, A, cuyos elementos consisten en pares de números enteros naturales que corresponden a la posición relativa de cada píxel en las imágenes. Tanto  $xI = fI\{x_1, ..., x_n\}$  *como*  $x2 = f2\{x_1, ..., x_n\}$  con diferentes intensidades diferentes.

En una primera etapa, los valores de las imágenes se sometieron a una normalización estándar, denotada como *Zi*, y calculada mediante la Ecuación 1. Esta normalización tiene como objetivo ajustar los valores para que tengan una media de cero y una desviación estándar de uno. En la ecuación 1, Xi representa el valor original, *m(x)* representa la media de los valores, *y std(x*) representa la desviación estándar de los mismos.

$$
Zi = (xi - m(x)) / std(x)
$$
 (1)

*Modelo de Análisis de Componentes Independientes (ICA)*

El ICA se enfrenta al problema de la fiesta de cócteles, donde se buscan separar las señales subyacentes del habla a partir de datos de muestra que contienen conversaciones simultáneas en una habitación. Este algoritmo se utiliza para la extracción de características de la ROI, la identificación de fuentes ciegas, la reducción de ruido y la segmentación. Matemáticamente, el modelo ICA se puede representar mediante la Ecuación 2.

$$
x = As+n \tag{2}
$$

#### *Clasificación*

La clasificación del conjunto de datos se implementó mediante una red neuronal de retropropagación implementada en la herramienta de Reconocimiento de Patrones de Redes Neuronales de MATLAB. Esto se llevó a cabo para validar y probar las características extraídas mediante el características ICA (Ver figura 2).

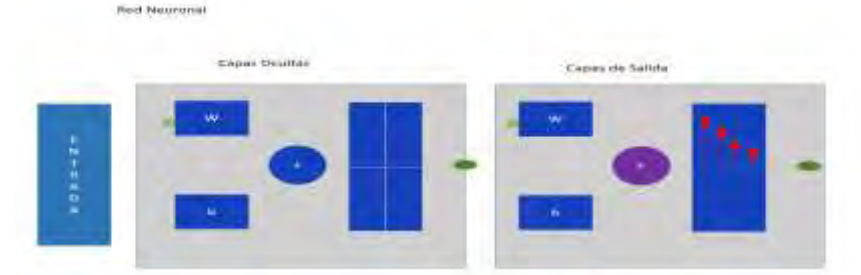

Figura 2. Red Neuronal implementado en la metodologia .

La red neuronal recibió como entrada 25 características de la imagen y se configuró con 40 neuronas intermedias. El clasificador proporciona 2 salidas, donde 1 representa tejido canceroso y 0 tejido normal. La red neuronal de retro-propagación consta de una matriz con veinticinco entradas de estímulo que se propagan a través de aproximadamente cuarenta capas ocultas en la red, generando dos salidas que se definen como cáncer o no cáncer (0,1) [45]. Se compara la señal deseada con la señal de error para cada una de las salidas. El análisis utiliza tres conjuntos de datos para entrenamiento, validación y prueba.

Dado que las características originales no proporcionan un conjunto adecuado para obtener buenos resultados, se realiza una nueva selección de atributos para generar una nueva matriz que mejora los resultados de la red neuronal, a través del NRI (Índice de Redundancia Normalizada), Al realizar una combinación de cada una de las clases junto con sus respectivas características, se generaron los modelos de entrada para la red neuronal.

# *Validación*

El modelo de selección de imágenes de cáncer o tejido mamario se basa en la discriminación de características entre las clases mencionadas anteriormente. Los criterios de mejora para cada nuevo modelo generado se fundamentan

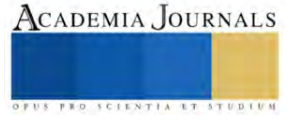

en los resultados del cálculo del Índice de Redundancia Normalizada (NRI), seleccionando el modelo con el mejor rendimiento en términos de reclasificación. Para evaluar el desempeño del modelo, se utilizó un gráfico que representa un conjunto de pares de sensibilidad y especificidad, resultado de la variación continua del rango de los datos observados.

El índice NRI, según, propone dos nuevas medidas cuantitativas para comparar un nuevo modelo con uno existente. Estas medidas cuantifican la mejora en la clasificación de eventos y la disminución en la clasificación de no eventos, como se indica en las ecuacion 3. Estas funciones se aplican a la misma muestra y sirven para evaluar cómo un nuevo modelo mejora la clasificación de eventos y elimina características redundantes.

```
NRI = (Sensibilidad \times Especifiedad) - (Sensibilidad \times Especifiedad) (3)
```
En estas ecuaciones, *evento hacia arriba* representa el evento que incrementa la proporción entre el modelo antiguo y el nuevo modelo con las mejores características. *Evento hacia abajo* es el evento que disminuye la proporción entre el modelo antiguo y el nuevo modelo al discriminar características redundantes.

### **Resultados**

A partir de la extracción de caracteristicas se formaron cinco clase principales, cada una de las cuales representa un conjunto específico de características. Estas clases son: *Relación Ruido-Señal (A), Medidas Estadísticas(B), Características de Forma(C), Características de Textura (D) y Matriz de Coocurrencia de Niveles de Gris (F).* Cada clase agrupa características relacionados que son fundamentales para analizar y comprender datos en sus respectivos dominios.

El proceso de selección se lleva a cabo a través de un conjunto inicial de 25 caracteristicas, de los cuales se forman 5 subconjuntos A, B, C, D y E. Los modelos se construyen eliminando las características de cada una de las clases generadas en orden alfabético, y a través de ello, se realiza el cálculo de precisión seleccionando el modelo con el mejor rendimiento. La formación de cada clase permitió etiquetar cada una de las características para identificarlas como parte de un modelo específico, a continuación se muestran las formación de clases:

**Clase A**: Relación Ruido-Señal: PSNR(1) SNR(2).

**Clase B**: Medidas Estadísticas: Media (3), Varianza (4) Desviación Estándar (5) y Kurtosis (6)

**Clase D**: Características de Forma: Área (7) Perímetro (8), Densidad (9) y Factor de Compacidad (10)

**Clase E:** Características de Textura : Intensidad Promedio (11) Asimetría (12),Energía (13)Entropía (14) Contraste (15),Skewness (16) Media (17) Varianza (18),Desviación Estándar (19) y Kurtosis (20

**Clase F** : Matriz de Coocurrencia de Niveles de Gris: Contraste (21), Correlación (22),Energía (23) y Homogeneidad (24)

En la Tabla 1 siguiente se presentan los resultados de predicción con AUC de los modelos generados. Se evalúan las distintas medidas de predicción resultantes de la red neuronal y se verifica mediante el NRI cuál es el mejor modelo que proporciona la medida de predicción óptima.

| Model - Features                   |                |          | Numbers Features Accuracy OldModel- NewModel=NRI |
|------------------------------------|----------------|----------|--------------------------------------------------|
| $1 - ABCDE$                        | 25             | 57.2     |                                                  |
| $2 - ABC$                          | 10             | 78.61    | $1 - 2 - 0.535$                                  |
| $A = AB$                           |                | 92.8     | $2 - 3 = -0.293$                                 |
| $A - ABE$                          | 10             | 21.4     | $3 - 4 - 0.091$                                  |
| $5-BCDE$                           | 23             | 84.8     | $4 - 5 - 0.75$                                   |
| $6 - ABC$                          | $\frac{10}{8}$ | 64.3     | $5 - 6 = -0.75$                                  |
| $7 - BC$                           |                | 27.3 (4) | $6 - 7 = 0.28$                                   |
| $8 - B11, 12, 13, 14, 15$          |                | 28.6     | $7 - 8 = -0.17$                                  |
| $9 - AB11.12.13.14.15$             |                | 64.3     | $8.9 - 0.37$                                     |
| $10 - AF$                          | в              | 64.3     | $9-10-0.10$                                      |
| $11 - AB9, 10, 11, 15$             | 10             | 85.70    | $10-11-0.814$                                    |
| $12 - AB9, 10, 11, 15, 21, 22, 24$ | 1.51           | 57.10    | $11 - 12 = 0.672$                                |
| 13-AB910, 11, 15, 19, 21, 22, 24   | 14             | 78.5     | $12 - 13 - 0.685$                                |
| $14 - AB9, 10, 11, 15E$            | LА             | 57.10    | $13.14 - 0.775$                                  |
| 15-AB10,11,15,16,17,18,19,20       | 14             | 57.10    | $15 - 16 = 0.80$                                 |
| $16 = AB9,10$                      |                | 57.20    | $16-17 = 0.35$                                   |

Cuadro 1. Factor NRI Y Precisión.

La Figura 2 muestra la reclasificación del Índice de Redundancia Normalizada (NRI) entre los modelos antiguos y los nuevos. Esta tabla refleja la diferencia estimada entre la sensibilidad y la especificidad de los modelos

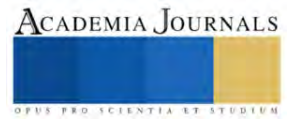

antiguos y nuevos. En el experimento, el factor NRI se calcula a partir del conjunto de datos original, y el subconjunto de características representa los nuevos modelos. La diferencia en la sensibilidad y la especificidad entre los modelos antiguos y nuevos mejora la predicción del riesgo a medida que aumenta el valor del NRI. Los modelos más destacados con mejoras significativas se presentan en el caso del modelo 10-11 con un factor de 81.4, seguido por los modelos 14-15 con un factor de 0.80, los modelos 4-5 con un factor de 0.75 y el modelo 12-13 con un factor de 0.685.

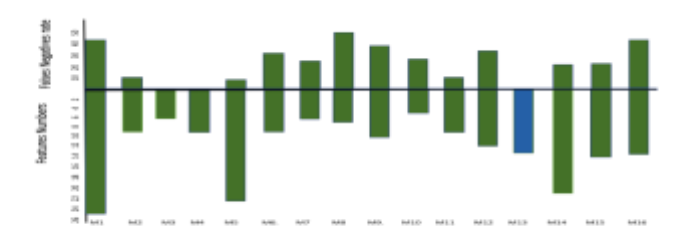

Figura 2. La Gráfica Muestra el Mejor Modelo Basado en el NRI.

La Figura 2 muestra el modelo 7 con 8 características en los datos de prueba (Modelo A-B(10:20)). Los resultados son los siguientes: 40% de sensibilidad, 100% de especificidad, 88% de precisión y un error de clasificación del 71.4%. El gráfico ROC muestra los resultados de la tasa predictiva entre verdaderos positivos y falsos positivos por encima de la diagonal hacia la esquina superior izquierda (0 y 0.6), lo que indica una clasificación aceptable.

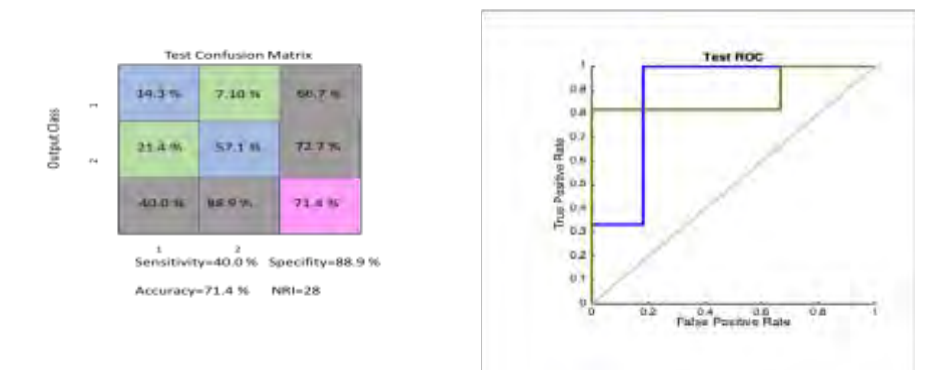

Figura 3. Mejor modelo de predicción a través del NRI.

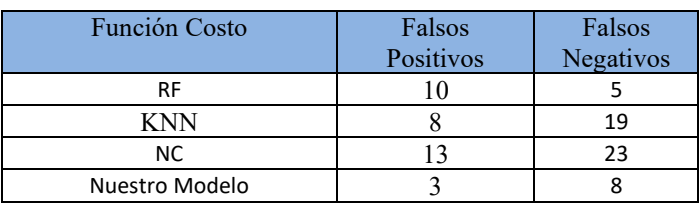

Cuadro 1. Comparación de la Función costo con otras metodologías.

# **Conclusiones**

En esta investigación, se presenta una metodología para la clasificación aproximada de imágenes de tejidos con cáncer y tejidos normales. Se basa en el algoritmo ICA para la extracción de características a través de zonas de alto riesgo representadas por la segmentación de zonas con intensidad elevada, que permiten la detección de cáncer en la zona. Posteriormente, se realizó la clasificación de las imágenes de cáncer y tejidos normales mediante los valores extraídos del características ICA. Para la clasificación y validación se utilizó una red neuronal artificial.

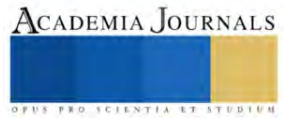

Con el fin de reducir la dimensionalidad de la matriz de un conjunto de 25 características de imágenes, se empleó el factor NRI como medida eficiente para preservar las características de los nuevos modelos propuestos y discriminar características redundantes sin afectar la eficiencia del clasificador. La reclasificación se llevó a cabo eficazmente a través del factor de precisión y la curva ROC para la generación de nuevos modelos.

Los resultados de esta investigación se comparan con metodologías previas en la literatura y muestran un comportamiento óptimo en la selección y clasificación de características

#### **Referencias**

Ferlay, J., Hery, C., Autier, P., Sankaranarayanan, R. (2010). Global Burden of Breast Cancer. In Breast Cancer Epidemiology (pp. 1-19). Springer.

I. Ferlay, R. Soerjomataram, S. Dikshit, C. Eser, M. Mathers, D.M. Rebelo, D. Parkin, F. Forman. International Agency for Research on Cancer. (2012). GLOBOCAN 2012. Estimated cancer incidence, mortality, and prevalence worldwide in 2012.

Torre, L. A., Bray, F., Siegel, R. L., et al. (2015). Global cancer statistics, 2012. CA: A Cancer Journal for Clinicians, 65, 87-108.American Cancer Society. (2016). Cancer Facts & Figures 2016. Atlanta: American Cancer Society.

Ng, K., Muttarak, M. (2003). Advances in mammography have improved early detection of breast cancer. Journal of the Hong Kong College of Radiologists, 6, 126-131.

Yanfeng Li, Houjin Chen, Gustavo Kunde Rohde, Chang Yao, Lin Cheng (2015). Texton analysis for mass classification in mammograms. Pattern Recognition Letters, 52, 87-93.

Hyvarinen, J. Karhunen, and E. Oja (2001)..: Independent Component Analysis, ser.Wiley Series on Adaptive and Learning Systems for Signal Processing, Communications, and Control". New York: John Wiley&Sons

Beheshti,H. Ahmadi Noubari b, E. Fatemizadeh c, M. Khalili. (2016).:C\_ lassication of abnormalities in mammograms by new asymmetric fractal features", biocybernetics and biomedical engineering vol 36 pp.56

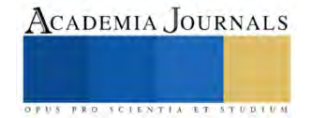

# **Reconocimiento Facial para la Detección de Personas**

Cesar Esteban Esparza Rivas<sup>1</sup>, Dr. Luis Carlos Méndez González<sup>2</sup>

*Resumen*—— El reconocimiento facial es una tecnología automatizada donde la identificación de personas es a través del rostro, generada por imágenes y vídeos. El reconocimiento facial es una categoría biométrica, la categoría biométrica son los datos personales de rasgos físicos característicos de cada persona. La tecnología de reconocimiento facial recopila un conjunto de imagines para desarrollar un análisis de datos biométricos esto para poder diferenciar a las personas dependientes de sus rastros físicos, la forma de nuestra cara y gestos. Por lo tanto, se utiliza patrones matemáticos y dinámicos únicos para crear algoritmos complejos para hacer de los sistemas más seguros. Para lograr este objetico se eligieron 3 de los principales algoritmos de detección y reconocimiento facial, posteriormente se realizan las pruebas con los 3 tipos de algoritmos en base a los objeticos de la detección del rostro, se realiza una comparación y final mente se evalúa el tiempo de respuesta.

*Palabras clave*— Reconocimiento facial, detección de rostros, visión artificial, reconocimiento de patrones.

#### **Introducción**

La tecnología de reconocimiento facial aplica la ciencia de la biométrica a los rasgos faciales de un usuario. Los algoritmos de reconocimiento facial crean una plantilla biométrica al detectar y medir diferentes características o puntos distintivos, entre los que se incluyen la ubicación de los ojos, las cejas, la nariz, la boca, la pera y las orejas.

 El software y el hardware informático se utiliza para procesar información y analizar los datos característicos de la biométrica, desde un punto de vista general, se puede definir el reconocimiento facial como el proceso de identificación automática de la identidad de una persona mediante el análisis de una imagen de su rostro. Este proceso engloba toda una serie de tareas intermedias que abarcan desde la misma captura de la imagen digital hasta la toma final de decisión sobre la identidad que se analiza.

 La realización de este proyecto tiene como finalidad entender y comprender la funcionalidad de un reconocimiento facial y los distintos métodos que hay para poder realizarlo con OpenCV ya que es libre y tiene una librería de visión artificial que contiene más de 2500 algoritmos, lo cual ayuda en el análisis y el tratamiento de las imágenes capturadas, por otro lado permitirá identificar a la persona evitando la utilización de identificaciones físicas como credenciales.

El entorno Python se utiliza principalmente para desarrollar el sistema de reconocimiento facial en este estudio. La generación de rostros se logra mediante selfies. La imagen se recorta para conservar la parte de la cara y luego se guarda en la base de datos. Si la puntuación de parecido es superior al umbral real, compare las imágenes faciales entrantes con las conservadas en la recopilación de datos. La aplicación mostrará la identificación de rostros por imagen. De lo contrario, el sistema mostrará un aviso falso. El sistema de reconocimiento facial se ha completado y los resultados de las pruebas muestran que es eficaz. La imagen facial finalmente se captura mediante la cámara web del portátil y el resultado de la comparación es igualmente preciso.

# **Metodología**

# *Procedimiento*

.

Los algoritmos usados para el desarrollo del software del reconocimiento facial crean plantillas de diferentes características que incluyen la ubicación de los ojos, cejas, boca y orejas, esto con la finalidad de recabar un análisis de los distintos rasgos de cada persona.

La cámara detecta y localiza el rostro ya sea de perfil o de frente, para capturar los rasgos físicos y generarlos a una interfaz para su análisis.

Se captura y se analiza una imagen del rostro, por lo que entra aun software con análisis en 2D o 3D, el software compara la geometría del rostro, tomando en cuenta las distancia entre los ojos, nariz y boca, la distancia de la frente hasta el mentón, el objetivo es la identificación de los puntos faciales.

Luego de la captura de imagen, se transforma la información analógica facial a un conjunto de información adicional que se llaman datos, básicamente hace el análisis de la comparación donde el rostro se convierte en una fórmula matemática, donde el código se denomina huella facial.

En este proceso el software ingresa a una base de datos donde se analiza ya por final la coincidencia de la imagen respecto al rostro, incluyendo los rasgos físicos, por lo que se realiza una determinación.

#### *Referencias bibliográficas*

Estudiante Cesar Esteban Esparza Rivas de la carrera Ingeniería Mecatronica de la Universidad Autónoma de Ciudad Juarez

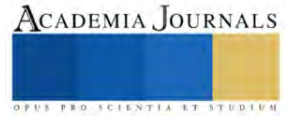

#### al137637@alumnoos.uacj

El Dr. Luis Carlos Méndez González es Profesor Investigador del departamento de Ingeniería Industrial y Manufactura en la Universidad Autónoma de Ciudad Juárez [luis.mendez@uacj.mx](mailto:luis.mendez@uacj.mx)

El Dr. David Luviano Cruz es Profesor en el departamento de ingeniería industrial y manufactura [david.luviano@uacj.mx](mailto:david.luviano@uacj.mx) La Mtra. Karla Gómez Bull es Profesora en el departamento de ingeniería industrial y manufactura karla.gomez@uacj.mx

Existen diferentes tipos de técnicas para la detección de rostros las cuales cada una depende del uso y la necesidad que se requiere:

 **Holísticas:** Se toman los datos que aporta el rostro completo, donde se insertan diferentes imágenes para su comparación.

 **Geométricas:** Utilizadas para el reconocimiento facial en 2D Y 3D, a partir de esto se crea una plantilla con estadísticas geométricas que sirven para comparar.

 **Análisis de la textura de la piel:** Se basa en la apariencia y analiza el espacio, se aplica en imágenes de baja y muy mala calidad para considerar los cambios de expresión en la iluminación.

 **Basadas en vídeo:** Identifica a la persona en una grabación en función de los datos biométricos faciales.

Los algoritmos usados para el desarrollo del software del reconocimiento facial crean plantillas de diferentes características que incluyen la ubicación de los ojos, cejas , boca y orejas, esto con la finalidad de recabar un análisis de los distintos rasgos de cada personas.

 **Detección de rostros:**La cámara detecta y localiza el rostro ya sea de perfil o de frente, para capturar los rasgos físicos y generarlos a una interfaz para su análisis.

Análisis facial:justify Se captura y se analiza una imagen del rostro, por lo que entra aun software con análisis en 2D o 3D, el software compara la geometría del rostro, tomando en cuenta las distancia entre los ojos, nariz y boca, la distancia de la frente asta el mentón, el objetivo es la identificación de los puntos faciales.

**Conversión de la imagen a datos:**Luego de la captura de imagen, se transforma la información analógica facial a un conjunto de información adicional que se llaman datos, básicamente hace el análisis de la comparación donde el rostro se convierte en una formula matemática, donde el código se denomina huella facial.

**Búsqueda de una coincidencia:**En este proceso el software ingresa a una base de datos donde se analiza ya por final la coincidencia de la imagen respecto al rostro, incluyendo los rasgos físicos, por lo que se realiza una determinación.

El sentido de la vista, el ojo humano, uno de los sistemas mas complejos, capas de distinguir y captar 10 millones de colores, detectar distancias, objetos y un sin fin de detalles por lo que ojo humano alcanza un distancia de 180 grados.(Dra. Mariel Mendoza).

El sistema de la vista a pesar de ser un organismo de nuestro cuerpo muy complejo, tiene sus particularidades.El rostro es un principal foco de atención al estar interactuado , el sistema de la vista presta atención a sus rasgos y características de expresiones con una persona, pero en ocasiones esto resulta un poco tardado para su procesamiento, por lo que hoy en día la tecnología sea estado desarrollando muy rápido con el paso del tiempo.(Dra. Mariel Mendoza 2022).

Por otra lado el desarrollo de sistemas de reconocimiento facial a estado teniendo un gran desafió mediante sistemas artificiales para algunas disciplinas como la informática y la biométrica.En condiciones controladas, estos sistemas tienden hacer muy rápidos y precisos. En condiciones no controladas son tales como las variaciones de escala, de orientación, expresiones facial e iluminación

Por otra parte existen diferentes variedades de métodos para llevar acabo la identificación personal como son usuario y contraseña, INE (Instituto Nacional Electoral) es una tarjeta de identificación, licencia de manejo, entre otros, estos métodos utilizan recurso que se pueden perder, olvidar, robar. Debido a estos inconvenientes es de gran importancia desarrollar sistemas de identificación que no representan tales desventajas.

Las técnicas de identificación basadas en la biométrica, ofrecen los rasgos característicos permanentes de la persona, así mismo se pueden utilizar los rasgos de conducta como son la forma de caminar , el tono de voz

 De acuerdo a lo expuesto se pretende desarrollar un sistema de reconocimiento facial basado en la biométrica el cual usa como patrón la información de profundidad del rostro.

 El reconocimiento facial basado en las características geométricas de un rostro es probablemente el enfoque más intuitivo para el reconocimiento facial. Uno de los primeros sistemas automatizados de reconocimiento de rostros se describió en los puntos de marcador (posición de ojos, orejas, nariz) se utilizaron para construir un vector de características (distancia entre los puntos, ángulo entre ellos).

**Eigenfaces**

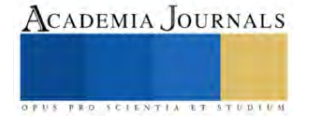

 Es un algoritmo que trabaja con más de 10,000 dimensiones porque lo que se convierte en un conjunto de posibles variables para detectar un rostro, para este algoritmo las imágenes deben de ser de la misma escala 100x100 en un tono de grises.

# *Fisherfaces*

 Encuentra una combinación lineal de características que maximiza la varianza total de los datos. Si bien esta es claramente una forma poderosa de representar datos, no considera ninguna clase y, por lo tanto, se puede perder mucha información discriminatoria al desechar componentes. Imagine una situación en la que la variación en sus datos sea generada por una fuente externa, que sea la luz.

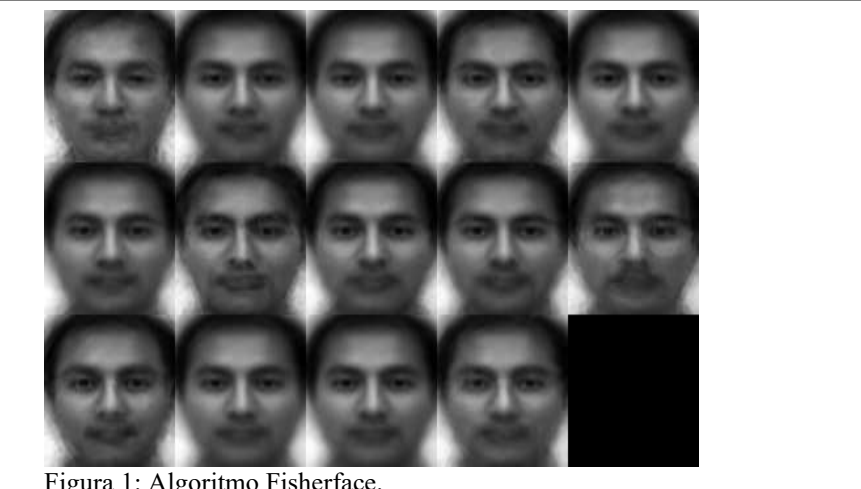

Figura 1: Algoritmo Fisherface.

# **LBPH en OpenCV**

 Para esta función puedes usar distintos parámetros como radius, neighbors, grid\_x, grid\_y y threshol, Las imágenes de entrenamiento como de predicción deben estar en escala de grises.

No se tiene especificaciones sobre el tamaño de las imágenes correspondientes a los rostros. Por lo tanto, asumimos que pueden tener distinto tamaño.

 Para la base de datos se capturan 300 imágenes de las cuales van a hacer utilizadas para el entrenamiento, durante la captura de imágenes se generan imágenes del mismo tamaño 500x500 de dimisión, estas imágenes se guardarán en una carpeta de la cual será asignada como base de datos.

 Para el entrenamiento las imágenes serán procesadas a una escala de grises, esto para tener mayores rasgos biométricos encontrados encada una de las imágenes entrenadas con cada algoritmo a utilizar, Eigenface, Fisherface y LBPH, cabe recalcar que cada algoritmo maneja un threshold diferente.

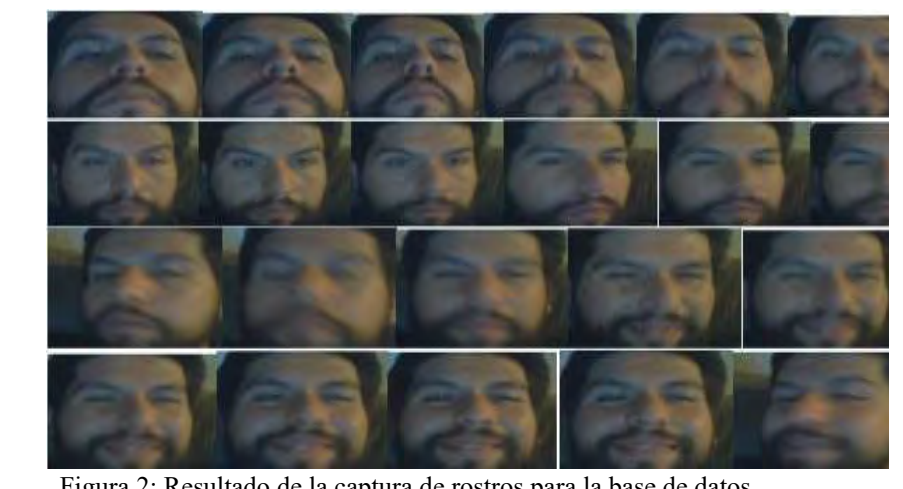

Figura 2: Resultado de la captura de rostros para la base de datos.

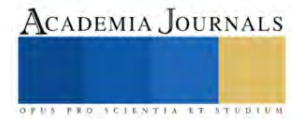

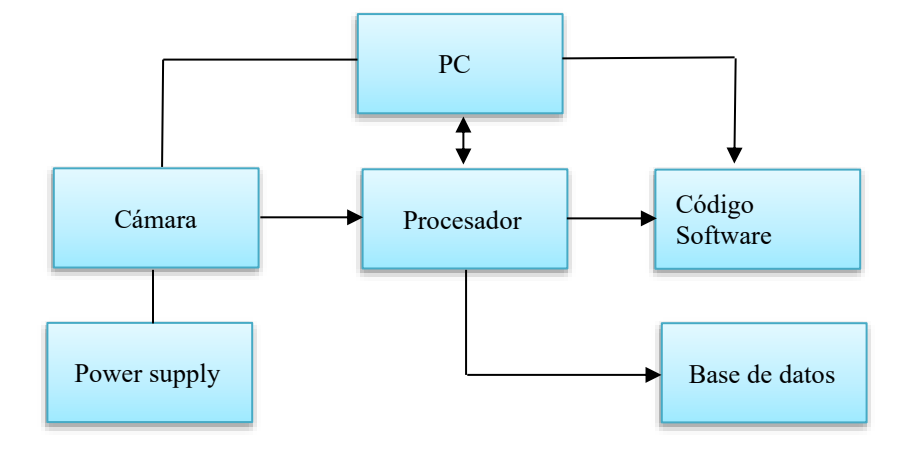

### **Proceso**

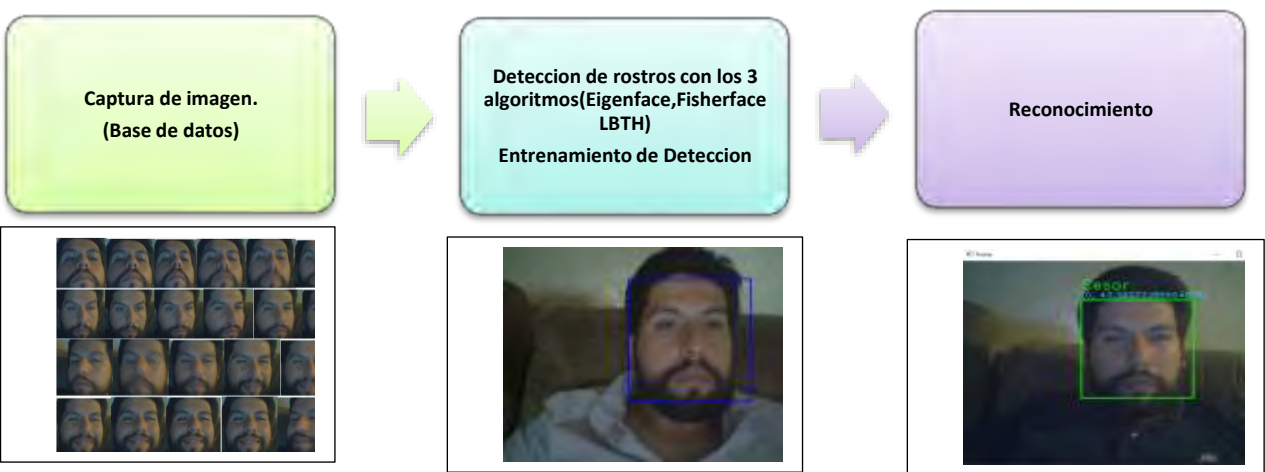

# **Resultados**

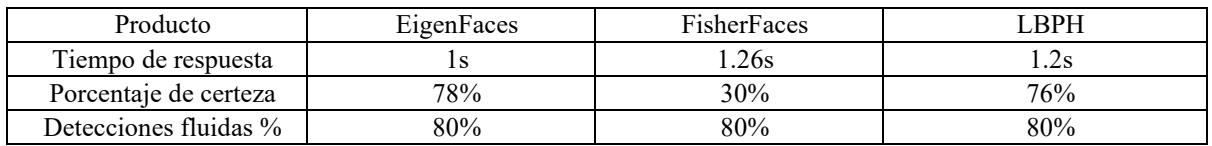

Cuadro 1. Resultado de los 3 algoritmos.

El Eigenface y LBPH son los algoritmos más precisos para el reconocimiento y detección de rostros, sobre todo cuando la iluminación de la cámara es muy baja, la detección y el reconocimiento son dos puntos distintos por lo que el Eigenface es el algoritmo con más rapidez de respuesta junto con el LBPH.

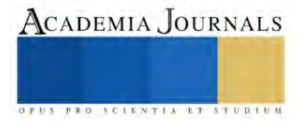

 Por otro lado, el Fisherface es otro de los algoritmos que funcionan correctamente, pero depende mucho de la iluminación y la ganancia que se le dé a la detección y al reconocimiento facial, por lo que se puede aumentar la ganancia, pero sería como un bypass en la detección.

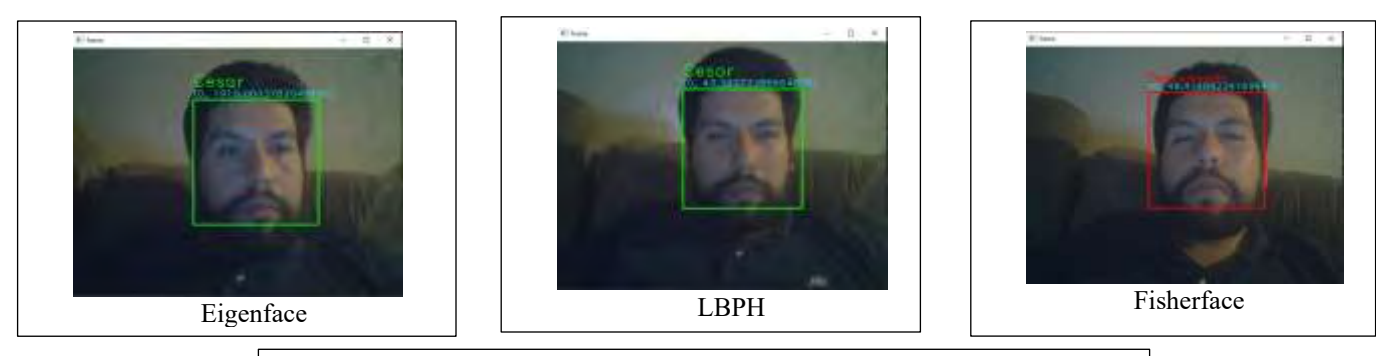

Figura 3: Resultado de los 3 algoritmos para la identificación de personas

# **Conclusiones**

Los resultados demuestran que cada algoritmo tiene una función similar como eigenface y fisherface son algoritmos complejos capaz de detectar rostros en tonos de grises por lo que el algoritmo LBPH concreta las características a obtener de una detección de rostro.

De cualquier caso la selección de los algoritmos dependerá de los requerimientos específicos de cada aplicación. Ampliamos el cuadro de detección de rostros y consideramos la expresión facial, el movimiento de los ojos, los movimientos de rascarse la cabeza y tocarse la barbilla. La arquitectura de redes neuronales jerárquicas está diseñada para evaluar el vídeo pregunta por pregunta. Como resultado, nuestro método es muy preciso a la hora de identificar la depresión, especialmente en los teléfonos inteligentes. *Limitaciones* 

En el sistema de reconocimiento facial se consideran algunas limitaciones:

- Se utilizará como base principal la recopilación de imágenes de captura en un Dataset, para la comparación.
- El reconocimiento con cubrebocas no será preciso.
- Para el reconocimiento facial el área de captura debe de estar iluminado.
- El reconocimiento facial no se hará a más de una persona al mismo tiempo.

El reconocimiento facial escanearía su rostro, lo ejecutaría a través de un sistema y cargaría la cuenta que ya ha registrado en lugar de requerir que visite un quiosco para comprar un boleto por una tarifa. Esto puede simplificar significativamente el procedimiento y mejorar el flujo de tráfico. Se realizarán más estudios para mejorar la precisión de la detección y el reconocimiento de rostros.

Los sistemas de reconocimiento facial ahora están vinculados a varias empresas e industrias de tecnología líderes, lo que simplifica el trabajo del reconocimiento facial. Cuando se trata de reconocimiento de rostros humanos, se cree que el cerebro retiene información importante, como los tamaños y tonos de características clave como los ojos, la nariz, la frente, las mejillas y los labios. El uso de OpenCV y Python lo convierte en un sistema o herramienta más útil y adaptable que cualquiera puede crear según sus necesidades. Debido a que es un sistema fácil de usar y rentable, el método descrito durante este proyecto será beneficioso para una variedad de personas.

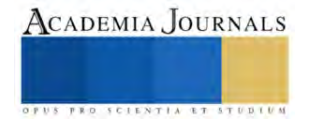

#### **Referencias**

*Radhakrishna Achanta, Appu Shaji, Kevin Smith, Aurelien Lucchi, Pascal Fua, and Sabine Susstrunk[. Slic superpixels compared to state-of-the](https://dx.doi.org/10.1109/TPAMI.2012.120)[art superpixel methods.](https://dx.doi.org/10.1109/TPAMI.2012.120)* IEEE Trans. Pattern Anal. Mach. Intell.*, 34(11):2274–2282, nov 2012.* 

*Motilal Agrawal, Kurt Konolige, and Morten Rufus Blas. Censure: Center surround extremas for realtime feature detection and matching. In*  Computer Vision–ECCV 2008*, pages 102–115. Springer, 200*

*Timo Ahonen, Abdenour Hadid, and Matti Pietikäinen. Face recognition with local binary patterns. In* Computer vision-eccv 2004*, pages 469– 481. Springer, 2004*

*Alexandre Alahi, Raphael Ortiz, and Pierre Vandergheynst. Freak: Fast retina keypoint. In* Computer Vision and Pattern Recognition (CVPR), 2012 IEEE Conference on*, pages 510–517. IEEE, 2012.*

*Pablo F Alcantarilla, Jesús Nuevo, and Adrien Bartoli. [Fast explicit diffusion for accelerated features in nonlinear scale spaces.](http://www.bmva.org/bmvc/2013/Papers/paper0013/paper0013.pdf)* Trans. Pattern Anal. Machine Intell*, 34(7):1281–1298, 2011.*

*[2021 43rd Annual International Conference of the IEEE Engineering in Medicine & Biology Society \(EMBC\)](https://ieeexplore.ieee.org/xpl/conhome/9629355/proceeding)*

*ICASSP 2022 - [2022 IEEE International Conference on Acoustics, Speech and Signal Processing \(ICASSP\)](https://ieeexplore.ieee.org/xpl/conhome/9745891/proceeding)*

*[2023 7th International Conference on Intelligent Computing and Control Systems \(ICICCS\)](https://ieeexplore.ieee.org/xpl/conhome/10142228/proceeding)*

*[2010 20th International Conference on Electronics Communications and Computers \(CONIELECOMP\)](https://ieeexplore.ieee.org/xpl/conhome/5433810/proceeding)*

*[2023 2nd International Conference for Innovation in Technology \(INOCON\)](https://ieeexplore.ieee.org/xpl/conhome/10100964/proceeding)*

*[2020 International Conference on Intelligent Engineering and Management \(ICIEM\)](https://ieeexplore.ieee.org/xpl/conhome/9151448/proceeding)*

*[2022 6th International Conference on Intelligent Computing and Control Systems \(ICICCS\)](https://ieeexplore.ieee.org/xpl/conhome/9788085/proceeding)*

*[2022 10th International Conference on Reliability, Infocom Technologies and Optimization \(Trends and Future Directions\) \(ICRITO\)](https://ieeexplore.ieee.org/xpl/conhome/9964473/proceeding)*

*[2021 12th International Conference on Computing Communication and Networking Technologies \(ICCCNT\)](https://ieeexplore.ieee.org/xpl/conhome/9579467/proceeding)*

*[2020 IEEE 17th India Council International Conference \(INDICON\)](https://ieeexplore.ieee.org/xpl/conhome/9341296/proceeding)*

*[2022 4th International Conference on Advances in Computing, Communication Control and Networking \(ICAC3N\)](https://ieeexplore.ieee.org/xpl/conhome/10073967/proceeding)*

*[2020 International Conference on Communications, Information System and Computer Engineering \(CISCE\)](https://ieeexplore.ieee.org/xpl/conhome/9258776/proceeding)*

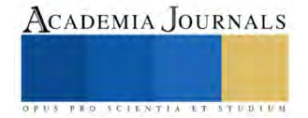

# **Estandarización del Método de Trabajo en el Área de Inspección Final**

Mtra. Marlene Esquer Cruz<sup>1</sup>, Mtra. Ivonne Natali Martínez Bernal<sup>2</sup> y Mtra. Ma del Carmen González Barroso<sup>3</sup>

*Resumen***—**En este artículo se aborda la necesidad de mejorar los métodos de trabajo en el área de Inspección final de una empresa fabricante de aparatos electrodomésticos, debido a problemas relacionados con la generación de defectos y la falta de estándares.

Se utiliza la metodología PDCA (Plan-Do-Check-Act) como enfoque para lograr mejoras sustanciales en la operación y la calidad del trabajo.

*Palabras clave***—**Estandarizar, calidad, auditoría, tiempo estándar.

### **Introducción**

El siguiente artículo aborda la complejidad laboral en la industria debido a la falta de estandarización, lo que genera productos de mala calidad y retrabajos.

Se identifican problemas como tareas manuales que generan retrasos y la falta de estándares, lo que conduce a desigualdades en el tiempo de operación y la calidad del trabajo. El objetivo principal es reducir los tiempos de las operaciones y aumentar la eficiencia. Se utiliza el ciclo PDCA como metodología para la mejora continua de los procesos.

Los resultados obtenidos demuestran el éxito en la consecución de los objetivos planteados. Se incluyen conclusiones y recomendaciones basadas en la experiencia al desarrollar el proyecto en una empresa de electrodomésticos de la capital del estado de San Luis Potosí, con la finalidad de lograr un mayor impacto.

#### **Descripción del Método**

#### *Metodología utilizada*

En este proyecto se utilizó la metodología PDCA (Plan-Do-Check-Act), el cual es de gran utilidad para estructurar y ejecutar proyectos de mejora de la calidad y la productividad en cualquier nivel jerárquico en una organización. En este ciclo, también conocido como el ciclo de Shewhart, Deming o el ciclo de la calidad, se desarrolla de manera objetiva y profunda un plan (planear), éste se aplica en pequeña escala o sobre una base de ensayo (hacer), se evalúa si se obtuvieron los resultados esperados (verificar) y, de acuerdo con lo anterior, se actúa en consecuencia (actuar), ya sea generalizando el plan —si dio resultado— y tomando medidas preventivas para que la mejora no sea reversible, o reestructurando el plan debido a que los resultados no fueron satisfactorios, con lo que se vuelve a iniciar el ciclo; según (Gutiérrez, 2009).

El ciclo PDCA es una herramienta muy valiosa para la mejora continua de las organizaciones, lo que busca es mejorar constantemente la calidad y la eficiencia de los productos o servicios y como resultado de ello la organización puede volverse más competitiva en su mercado.

A continuación se describen las 4 etapas que conforman la metodología PDCA en la que fue basado el presente proyecto:

#### *Plan (Planear)*

En esta etapa, se establecen los objetivos y metas de mejora. Se identifican los problemas, se recopilan datos relevantes y se desarrollan planes y estrategias para abordarlos, en este punto es esencial comprender completamente el problema y definir los pasos necesarios para lograr los objetivos deseados.

En esta etapa se efectuaron las siguientes actividades:

- Se midió el tiempo de la operación a mejorar. Se acudió a tomar el tiempo en la estación de trabajo que estaba generando acumulamiento de unidades, esto por el hecho de estar anotando defecto por defecto en las

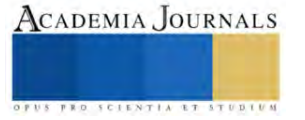

<sup>&</sup>lt;sup>1</sup>La Mtra. Marlene Esquer Cruz es Profesora de Tiempo Completo de la Universidad Tecnológica de San Luis Potosí [mesquer@utslp.edu](mailto:mesquer@utslp.edu).mx

<sup>&</sup>lt;sup>2</sup>La Mtra. Ivonne Natali Martínez Bernal es Profesora de Tiempo Completo de la Universidad Tecnológica de San Luis Potosí [imartinez@utslp.edu.mx](mailto:imartinez@utslp.edu.mx)

<sup>&</sup>lt;sup>3</sup>La Mtra. Ma del Carmen González Barroso es Profesora de Tiempo Completo de la Universidad Tecnológica de San Luis Potosí [mgonzalez@utslp.edu.mx](mailto:mgonzalez@utslp.edu.mx)

diferentes libretas que se tenían destinadas para llevar el control de los mismos. Lo cual se puede apreciar en la tabla 1.

- Se recopilaron los defectos que las unidades terminadas presentaban: esta información fue utilizada para realizar una hoja de control y poder disminuir el tiempo en la estación en que se llevó el registro de los mismos.
- Se definieron los criterios de verificación de las unidades en las diferentes estaciones de trabajo: con ayuda de la experiencia de los operadores se establecieron los criterios de funcionalidad y apariencia para poder realizar un manual el cual fue la base para secuenciar cada una de las estaciones de trabajo mejorando con esto la calidad en el área.

| Registro de tiempos   | Fecha: 29/05/2023 |  |
|-----------------------|-------------------|--|
| Nombre del operario.  |                   |  |
| Nombre del elemento   | Anotar defecto    |  |
| No. Del elemento      |                   |  |
| No. De ciclo          |                   |  |
| 1                     | 10.18             |  |
| $\overline{2}$        | 10.60             |  |
| 3                     | 8.96              |  |
| 4                     | 10.33             |  |
| 5                     | 8.89              |  |
| 6                     | 8.69              |  |
| 7                     | 8.90              |  |
| B.                    | 9.43              |  |
| 9.                    | 10.32             |  |
| 10 <sup>°</sup>       | 9.54              |  |
| 11                    | 8.95              |  |
| 12                    | 8.42              |  |
| 13                    | 9.36              |  |
| 14                    | 9.35              |  |
| 15                    | 869               |  |
| 16                    | 9.35              |  |
| 17                    | 933               |  |
| 18                    | 942               |  |
| 19 <sub>1</sub>       | 9 16              |  |
| 20                    | 9.61              |  |
| Total de tiempo (seg) | 187.48            |  |
| Observaciones         | 20                |  |
| Tiempo promedio (seg) | 9.374             |  |

Tabla 1. Tiempos en la operación

# *Do (Hacer)*

La fase "Hacer" del ciclo de Deming, también conocida como "Do" en el acrónimo PDCA, implica la ejecución de las actividades y planes previamente diseñados en la fase de planificación. Durante esta etapa, se implementan los cambios y se llevan a cabo las acciones específicas necesarias para mejorar un proceso o sistema. Es crucial recopilar datos y realizar un seguimiento detallado de la ejecución para evaluar si las acciones están produciendo los resultados esperados y, al mismo tiempo, identificar cualquier desviación o problema que surja durante la implementación, según (Deming, 2012).

- En ésta etapa se llevaron a cabo las siguientes actividades:
- Se clasificaron los defectos obtenidos: ordenando los defectos en base a los equipos de la línea de producción.
- Se diseñaron las hojas de control para el registro de defectos: Se definió el diseño que tendrán las hojas, teniendo en cuenta que debe ser entendible al momento de llenarla y de leer el contenido. Esto se puede apreciar en la figura 1.
- Se creó una base de datos para registrar los defectos de las hojas de control; esto con la finalidad de generar un análisis y encontrar áreas de oportunidad en los equipos de la línea de producción. Esto se puede apreciar en la figura 2.

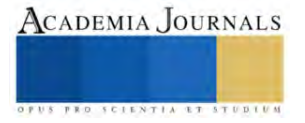

- Se realizó un manual y ayudas visuales en base a los criterios definidos, esto con la finalidad de que cuando se integre un nuevo trabajador al área le sea mucho más fácil adaptarse a la operación. Las ayudas visuales se pueden observar en la figura 3.
- Se capacitaron a los operadores sobre el uso de las hojas de control; destacando la importancia de registrar todos los defectos para encontrar áreas de mejora en la línea de ensamble y reducirlos con el tiempo.
- Se implementaron las hojas de control de defectos y base de datos.
- Se capacitó a los operadores sobre el manual creado.
- Se auditó para comprobar que se esté realizando de manera correcta el proyecto. Se observó que los trabajadores mostraban un mayor flujo de trabajo y reportaban defectos de manera más precisa debido a la facilidad de llevar un control. La auditoría se llevó a cabo tanto en la mañana como a mitad del turno para evaluar el desempeño uniforme de los operadores en diferentes estaciones.

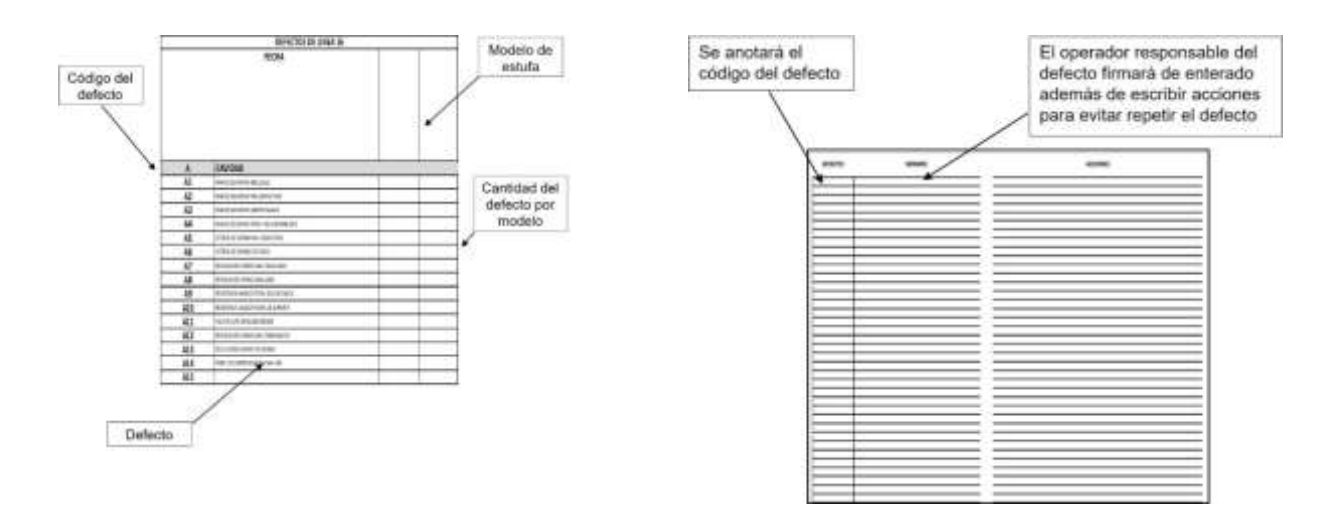

Figura 1. Vista frontal y reverso de las hojas de control

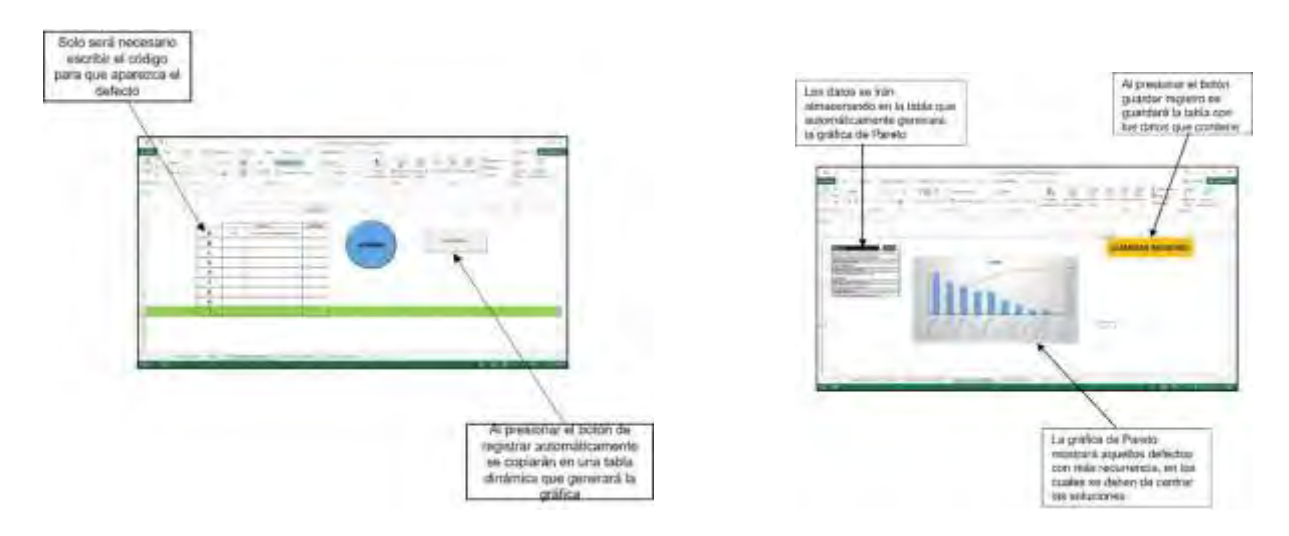

Figura 2. Base de datos

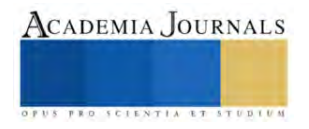

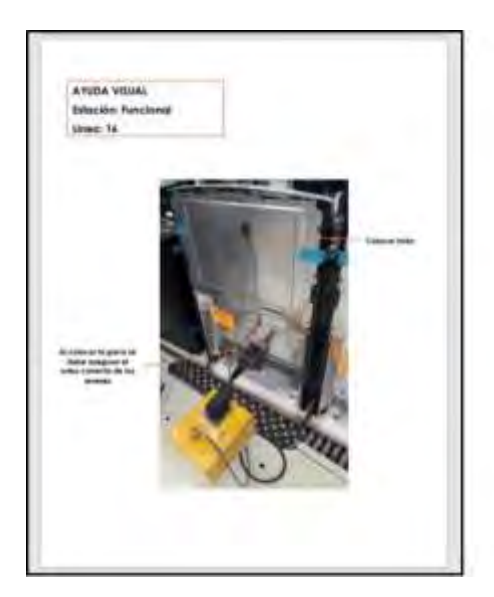

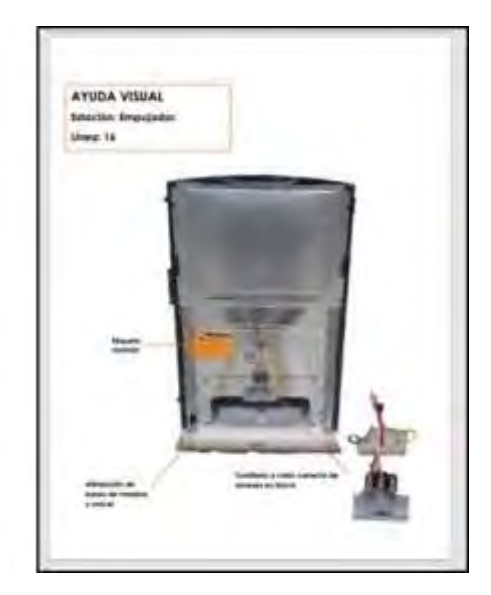

# Figura 3. Ayudas visuales

### **Resultados**

### *Check (Verificar):*

Esta fase consiste en realizar el seguimiento (cuando sea aplicable) la medición de los procesos y los productos y servicios resultantes respecto a las políticas, los objetivos, los requisitos y las actividades planificadas, e informar sobre los resultados, según (Gómez, 2017).

En esta fase se realizaron las siguientes tareas:

- Se tomó los tiempos en cada una de las estaciones de trabajo, esto después de haber implementado las mejoras. Durante la toma de tiempos se observó un mayor flujo en el trabajo, a comparación de cómo estaban trabajando anteriormente que se acumulaban excesivamente las unidades en algunas de las estaciones; esto porque algunos realizaban verificación de apariencia y otros no. Se puede observar en el gráfico 1.
- Se compararon los tiempos del registro de defectos y de la estación que estaba generando acumulamiento de producto en proceso antes de implementar las mejoras. Se puede observar en la tabla 2 y en el gráfico 2.
- Eficiencia del equipo: todos los operadores tienen el mismo criterio de lo que deben verificar y por ende el flujo de las unidades liberadas como buenas y malas que se da es mucho más continuo, notándose a su vez poco acumulamiento de las unidades, por ello se concluye que la eficiencia del equipo de trabajo está por arriba del 90% en la correcta verificación de las unidades. Esto se puede apreciar en el gráfico 3.

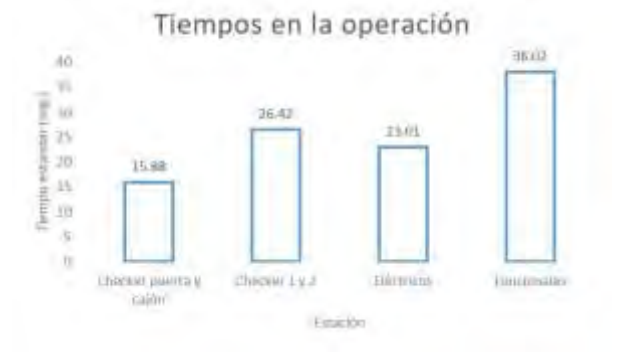

Gráfico 1. Tiempos de la operación

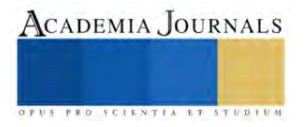

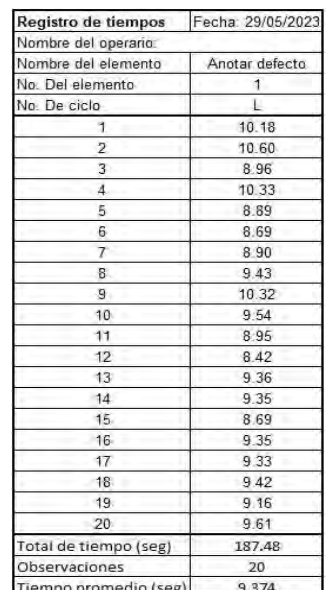

| Registro de tiempos:  | (Fecha: 29/07/202) |  |  |
|-----------------------|--------------------|--|--|
| Nombre del operatio   |                    |  |  |
| Nombre del elemento   | Anotar defecto     |  |  |
| No. Del elemento      | л                  |  |  |
| No. De ciclo.         | Ł                  |  |  |
| t                     | 3.39               |  |  |
| ź                     | 3.15               |  |  |
| 3                     | 293                |  |  |
| ă                     | 3 24               |  |  |
| 5                     | 3.01               |  |  |
| Б                     | 3.04               |  |  |
| 7                     | 3.76               |  |  |
| 一方                    | 3.73               |  |  |
| 得                     | 3.39               |  |  |
| 10                    | 3:04               |  |  |
| 11                    | 3.23               |  |  |
| 12                    | 4.56               |  |  |
| 13                    | 3.32               |  |  |
| 14                    | 3.98               |  |  |
| -15                   | 3.67               |  |  |
| 16                    | 3.89               |  |  |
| 17                    | 2.79               |  |  |
| 18                    | 3.54               |  |  |
| 19                    | 3.56               |  |  |
| 20                    | 3.12               |  |  |
| Total de tiempo (seg) | 68.34              |  |  |
| Observaciones         | 20                 |  |  |
| Tiempo promedio (seg) | 3.42               |  |  |

Tabla 2. Tiempos de la operación antes y después

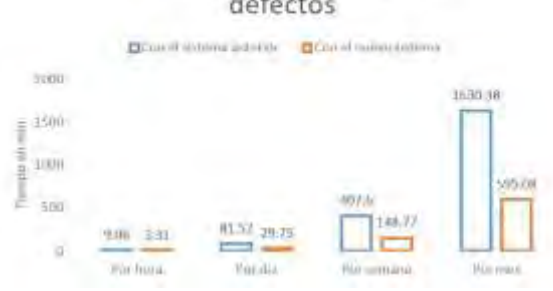

Gráfico 2. Tiempo requerido para anotar defectos

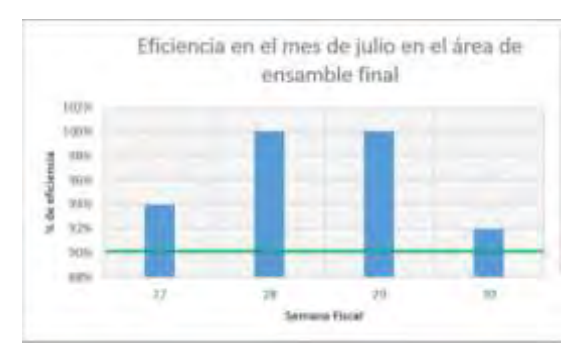

Gráfico 3. Eficiencia en el mes de julio.

# *Act (Actuar):*

- Aprobación del proyecto: en base a los resultados obtenidos se aprobó el proyecto por parte de la empresa, para poder aplicarlo en otras líneas de producción.
- Se registraron las lecciones aprendidas y los cambios exitosos para futuras referencias.

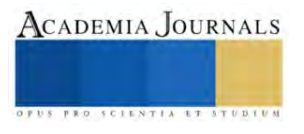

# Tiempo requerido para anotar defectos

Para continuar la mejora continua, se realizaron auditorías periódicas para asegurarse de que se mantengan los estándares de calidad.

# **Conclusiones**

Los propósitos de la inspección final de los productos son evaluar la calidad de la manufactura, descubrir y ayudar a solucionar los problemas de producción que surjan y asegurar que ningún artículo defectuoso llegue al cliente. Según (Evans y Lindsay, 2008)

Con el presente proyecto realizado en una empresa fabricante de aparatos electrodomésticos, se demuestra que la aplicación de la metodología PDCA es muy efectiva para lograr que un proceso productivo sea más eficiente.

Esta etapa se ha centrado en la identificación y resolución de problemas en el área de ensamble final, con el objetivo de mejorar la eficiencia y la calidad del trabajo. Se han llevado a cabo diversas actividades, incluyendo la medición del tiempo de operación, la creación de un manual de criterios de verificación, la clasificación de defectos, la implementación de hojas de control y base de datos, la capacitación de los operadores y auditorías para verificar la correcta implementación del proyecto.

Los resultados obtenidos han sido positivos. Se ha observado un flujo de trabajo más fluido, una reducción significativa en la acumulación de unidades en algunas estaciones y una eficiencia del equipo de trabajo que supera el 90% en la verificación de unidades. Como consecuencia de estos logros, se ha aprobado el proyecto por parte de la empresa para su aplicación en otras líneas de producción.

En resumen, esta etapa ha demostrado la importancia de comprender a fondo los problemas y desarrollar estrategias efectivas para abordarlos, lo que ha llevado a mejoras sustanciales en el área de trabajo y en la calidad del producto.

# **Referencias**

Evans, J. R., y Lindsay, W. M (2008). Administración y Control de la Calidad. (7ª edición). México: Cengage Learning.

Deming, W. E. (2012). The Essential Deming: Leadership Principles from the Father of Quality. Editado por Joyce Nilsson Orsini. McGraw-Hill Education.

Gómez, J. (2017). *Guía para la aplicación de ISO 9001:2015*. México: Alfaomega Grupo Editor.

Gutiérrez, H. (2009). *Calidad Total y Productividad*. (3ª edición). México: Editorial Mc Graw Hill.

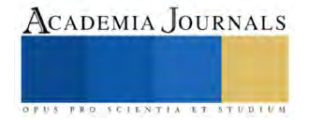

# **Modelo Linealizado de un Proyectil en Bond Graph**

# M.C.I.M. Luis Flaviano Ferreyra García<sup>1</sup>, Dr. Gilberto González Avalos<sup>2</sup>, Dr. Gerardo Ayala Jaimes<sup>3</sup>, M.C.I.M. Aldo Jesús Parente Rodriguez<sup>4</sup>

*Resumen***—** En el presente artículo se describe el modelado linealizado del movimiento de un proyectil mediante la metodología *bond graph*. La naturaleza del sistema es de tipo no lineal, descrito por seis ecuaciones diferenciales que denotan los seis grados de libertad del sistema, por lo que la linealización del sistema proporciona una posibilidad de análisis del sistema en torno a un punto conocido. Se muestra la linealización mediante un procedimiento específico de *bond graph*, así como su comparación con un procedimiento de linealización algebraica. La representación del modelo mediante *bond graph* permite la visualización de los movimientos traslacional y rotacional en el marco de referencia corporal de una manera directa, sin recurrir de manera analítica a las ecuaciones de movimiento.

*Palabras clave***—**Bond graph, modelado, linealización, movimiento.

### **Introducción**

*Bond graph* es la representación esquemática de un sistema a partir de las interacciones de potencia presentes en él. Esta metodología fue creada por Paynter en 1959, motivado para generalizar el concepto de diagrama de circuitos eléctricos con el fin de desarrollar una teoría general para sistemas de ingeniería [1].

Aspectos importantes en el guiado de proyectiles como el modelado dinámico, los sistemas de control de vuelo y sistemas de navegación [2] requieren de precisión en el modelado des sistema en cuestión, dada la complejidad involucrada en el problema de las dinámicas de cuerpos múltiples dentro de una atmósfera [3]. Con el incremento de la potencia computacional, la simulación digital representa una herramienta esencial en el desarrollo de ingeniería. El uso de esta permite reducir riesgos del costo asociado con el proyecto, así como mezclar posibles configuraciones [4].

En el presente trabajo se obtiene el modelo *bond graph* de un sistema aeronáutico de tipo proyectil en tres dimensiones con seis grados de libertad. Desde este enfoque, la identificación de las variables de estado, así como aquellas presentes en el punto de equilibrio, son identificables con mayor facilidad.

Este artículo comprende la descripción el movimiento en tres dimensiones desde un enfoque analítico. Enseguida, se describen las bases del modelado en *bond graph*. En la siguiente sección se describe la linealización algebraica del modelo no lineal. Posteriormente el modelado del sistema no lineal en *bond graph* es llevado a cabo para después presentar la linealización en *bond graph*. Finalmente, se presentan las conclusiones generadas.

# *Sistemas aeronáuticos*

El estudio de los sistemas aeronáuticos parte del análisis de la mecánica de vuelo. El movimiento de un objeto puede tratarse como un sistema mecánico de cuerpo rígido y, a su vez, ser analizado desde la perspectiva de intercambio de potencia de *bond graph* para usarse en la construcción de modelos generales y submodelos particulares.

En la Figura 1 se muestra un cuerpo rígido general que se traslada y rota en el espacio. Se muestran los ejes inerciales "X", "Y" y "Z", y los ejes "x", "y" y "z" se encuentran unidos al cuerpo [5]. Con respecto a estas coordenadas corporales, las propiedades rotacionales inerciales permanecen invariantes y, por tanto, todos los productos de inercia son cero.

En el instante mostrado, el cuerpo tiene velocidad absoluta "v" y velocidad angular absoluta " $\omega$ ". Estos vectores son descompuestos en sus tres componentes perpendiculares " $v_x$ ", " $v_y$ ", " $v_z$ " y " $\omega_x$ ", " $\omega_y$ ", " $\omega_z$ ". De acuerdo con la segunda ley de Newton, la fuerza neta "F" actuando en el cuerpo cambia conforme a su cantidad de movimiento, " $F = \frac{d}{dt}$  $\frac{d}{dt}p^{\prime\prime}$ , donde " $p = mv^{\prime\prime}$ . Si "v" es expresada con respecto al marco rotacional, entonces " $F = \frac{\partial p}{\partial t}\Big|_{rel} + w \times p^{\prime\prime}$ , donde el primer término del segundo miembro de la ecuación indica la razón de cambio de la cantidad de movimiento relativa al marco en movimiento.

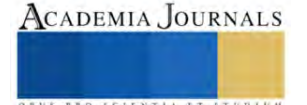

<sup>1</sup> Luis Flaviano Ferreyra García, Maestro en Ciencias en Ingeniería Mecánica, es estudiante de Doctorado en Ciencias en Ingeniería Mecánica en la Universidad Michoacana de San Nicolás de Hidalgo, Morelia, Michoacán. [flaviano.ferreyra@umich.m](mailto:flaviano.ferreyra@umich.)x (**autor corresponsal)** 

<sup>2</sup> Gilberto González Avalos, Doctor en Ingeniería Eléctrica, es profesor de Doctorado en Ciencias en Ingeniería Mecánica en la Universidad Michoacana de San Nicolás de Hidalgo, Morelia, Michoacán. [gilmichga@yahoo.com.mx](mailto:gilmichga@yahoo.com.mx)

<sup>&</sup>lt;sup>3</sup> Gerardo Ayala Jaimes, Doctor en Automática e Informática Industrial, es profesor de Facultad de Ciencias de la Ingeniería y Tecnología en la Universidad Autónoma de Baja California, Tijuana, Baja California[. ayala.gerardo@uabc.edu.mx](mailto:gilmichga@yahoo.com.mx)

<sup>4</sup> Aldo Jesús Parente Rodriguez, Maestro en Ciencias en Ingeniería Mecánica, es estudiante de Doctorado en Ciencias en Ingeniería Mecánica en la Universidad Michoacana de San Nicolás de Hidalgo, Morelia, Michoacán[. aldo.parente@umich.mx](mailto:gilmichga@yahoo.com.mx)

Una expresión para la cantidad de movimiento angular puede derivarse si el torque neto actuando en el cuerpo "*t*" y el momento angular "*h*" son evaluados con respecto a cualquier punto fijo, si existe alguno para el cuerpo, o el centro de masa, " $\tau = \frac{d}{dt}$  $\frac{a}{dt}h$ ". Si el sistema de ejes " $xyz$ " se asume alineado con los ejes corporales, entonces la cantidad de movimiento angular está relacionada con la velocidad angular mediante " $h = Jw$ ". En donde "J" es una matriz diagonal con los momentos de inercia principales " $J_x$ ", " $J_y$ " y " $J_z$ ". Para "h", expresado con respecto al marco rotacional, se tiene que: " $\tau = \frac{\partial p}{\partial t}\Big|_{rel} + w \times h$ ".

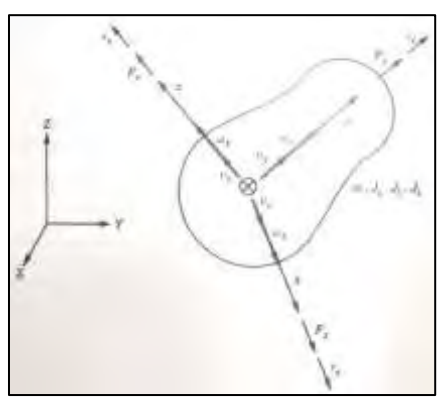

**Figura 1. Cuerpo en movimiento tridimensional general**

Realizando los desarrollos ortogonales para las expresiones de movimiento lineal y angular mostradas:

$$
F_x = m\dot{v}_x + m\omega_y v_z - m\omega_z v_y
$$
  
\n
$$
F_y = m\dot{v}_y + m\omega_z v_x - m\omega_x v_z
$$
  
\n
$$
F_z = m\dot{v}_z + m\omega_x v_y - m\omega_y v_x
$$
  
\n
$$
\tau_x = J_x \dot{\omega}_x + \omega_y J_z \omega_z - \omega_z J_y \omega_y
$$
  
\n
$$
\tau_y = J_y \dot{\omega}_y + \omega_z J_x \omega_x - \omega_x J_z \omega_z
$$
  
\n
$$
\tau_z = J_z \dot{\omega}_z + \omega_x J_y \omega_y - \omega_y J_z \omega_z
$$
\n(2)

Estas ecuaciones diferenciales no lineales son conocidas como ecuaciones de Euler. No tienen solución general y solo pueden ser resueltas de manera analítica para algunos casos especiales. Si estuviesen resueltas, entonces se conocerían " $v_x$ ", " $v_y$ ", " $v_z$ ", " $\omega_x$ ", " $\omega_y$ ", " $\omega_z$ " con respecto a un marco que estaría apuntando en diferente dirección a cada instante, lo cual dificultaría la interpretación del movimiento del cuerpo.

Además, las componentes de fuerza y torque (provenientes de sistemas fijos) deben estar alineadas con las coordenadas corporales en orden de usar estas ecuaciones. Esto no ocurre de manera natural, de modo que la utilidad de estas ecuaciones es cuestionable en etapas tempranas de desarrollo.

# *Proyectiles*

El movimiento de proyectiles con simetría rotacional es descrito por las ecuaciones (1) y (2). De acuerdo con [6], si se asume que el plano de simetría aerodinámico, "xz", es igualmente un plano de simetría de masa, dos de los productos de inercia desaparecen, y el conjunto de ecuaciones para el movimiento rotacional se reduce a la forma aplicable a una aeronave. Si la dirección para la cual el producto " $f_{xz}$ " desaparece (el eje principal de inercia) se efectúa, se tiene simetría rotacional, " $J_y = J_z$ ", por lo que el vector de momento angular tiene la forma de componentes simple " $J_x \omega_x$ ", " $J_v \omega_v$ " y " $J_v \omega_z$ ".

# *Linealización*

Dado que el sistema es no lineal, se considera que su comportamiento se encuentra dentro de un rango de operación en torno a un punto de equilibrio. Este desempeño puede ser aproximado mediante un sistema lineal obtenido del sistema no lineal original. Este tipo de sistemas permiten conocer el comportamiento de un sistema no lineal bajo condiciones específicas. Las ecuaciones obtenidas son válidas en la vecindad próxima al punto de equilibrio.

Una ecuación de estados lineal se emplea como aproximación a una ecuación de estados no lineal, considerando el procedimiento propuesto en [8]: " $\dot{x}_{\delta}(t) = A(t)x_{\delta}(t) + B(t)u_{\delta}(t); x_{\delta}(t_0) = x_0 - \tilde{x}_0$ ". Donde " $A(t)$ "  $y''B(t)$ " son las matrices de las derivadas parciales de las funciones del sistema evaluadas empleando los datos de la

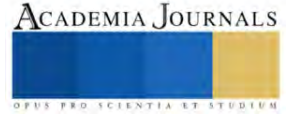

trayectoria nominal, es decir: " $A(t) = \frac{\partial f}{\partial x}$  $\frac{\partial f}{\partial x}(\tilde{x}(t),\tilde{u}(t),t); B(t) = \frac{\partial f}{\partial u}$  $\frac{\partial f}{\partial u}(\tilde{x}(t), \tilde{u}(t), t)$ ". Donde la notación  $\frac{\partial f}{\partial x}$ " denota el Jacobiano, una matriz con entradas "*i*, *j*"  $\frac{d^2 f_i}{dx_j}$ .

Para el sistema en cuestión, la ecuación de estados correspondiente al sistema linealizado de manera algebraica es: " $\dot{x}_L = A_L x_L + B_L u_L$ "

A partir del modelo se tienen:

$$
x_L = [p_2; p_4; p_6; p_{14}; p_{16}; p_{18}] = [m_x v_x; m_y v_y; m_z v_z; J_x \omega_x; J_y \omega_y; J_z \omega_z];
$$
  
\n
$$
\dot{x}_L = [e_2; e_4; e_6; e_{14}; e_{16}; e_{18}] = [\dot{p}_2; \dot{p}; \dot{p}_6; \dot{p}_{14}; \dot{p}_{16}; \dot{p}_{18}] = [m_x \dot{v}_x; m_y \dot{v}_y; m_z \dot{v}_z; J_x \dot{\omega}_x; J_y \dot{\omega}_y; J_z \dot{\omega}_z];
$$
  
\n
$$
u_L = [e_1; e_3; e_5; e_{13}; e_{15}; e_{17}] = [F_x; F_y; F_z; \tau_x; \tau_y; \tau_z]; [f_{14}; f_{16}; f_{18}] = [\omega_x; \omega_y; \omega_z]
$$

De la realización en espacio de estados se obtienen las funciones empleadas para obtener los jacobianos:  $f_1(v_y, v_z, F_x) = m_x \dot{v}_x = \omega_z m_z v_y - \omega_y m_y v_z + F_x; f_2(v_x, v_z, F_y) = m_y \dot{v}_y = -\omega_z m_z v_x + \omega_x m_x v_z + F_y;$  $f_3(v_x, v_z, F_y) = m_z \dot{v}_z = \omega_y m_y v_x - \omega_x m_x v_y + F_z; f_4(\omega_y, \omega_z, \tau_x) = J_x \dot{\omega}_x = -J_z \omega_z \omega_y + J_y \omega_y \omega_z + \tau_x;$  $f_5(\omega_x, \omega_z, \tau_y) = J_y \dot{\omega}_y = J_z \omega_z \omega_x - J_x \omega_x \omega_z + \tau_y; f_6(\omega_x, \omega_z, \tau_y) = J_z \dot{\omega}_z = -J_y \omega_y \omega_x + J_x \omega_x \omega_y + \tau_z$ 

Efectuando el desarrollo correspondiente se obtienen las matrices "
$$
A_L
$$
" y " $B_L$ ":

$$
A_L=\begin{bmatrix}0&\widetilde{\omega}_z m_z&-\widetilde{\omega}_y m_y&0&-m_y\widetilde{v}_z&m_z\widetilde{v}_y\\-\widetilde{\omega}_z m_z&0&\widetilde{\omega}_x m_x&m_x\widetilde{v}_z&0&-m_z\widetilde{v}_x\\ \widetilde{\omega}_y m_y&-\widetilde{\omega}_x m_x&0&-m_x\widetilde{v}_y&m_y\widetilde{v}_x&0\\0&0&0&0&-J_z\widetilde{\omega}_z+J_y\widetilde{\omega}_z&-J_z\widetilde{\omega}_y+J_y\widetilde{\omega}_y\\0&0&0&J_z\widetilde{\omega}_z-J_x\widetilde{\omega}_z&0&J_z\widetilde{\omega}_x-J_x\widetilde{\omega}_x\\0&0&0&-J_y\widetilde{\omega}_y+J_x\widetilde{\omega}_y&-J_y\widetilde{\omega}_x+J_x\widetilde{\omega}_x&0\end{bmatrix}; B_L=I_6
$$

Desarrollando la realización en espacio de estados respectiva se obtienen las ecuaciones linealizadas:

$$
\begin{bmatrix}\nm_x \dot{v}_x \\
m_y \dot{v}_y \\
m_z \dot{v}_z \\
J_x \dot{\omega}_x\n\end{bmatrix} = \begin{bmatrix}\n\widetilde{\omega}_z m_z m_y v_y - \widetilde{\omega}_y m_y m_z v_z - m_y \widetilde{v}_z J_y \omega_y + m_z \widetilde{v}_y J_z \omega_z + F_x \\
-\widetilde{\omega}_z m_z m_x v_x + \widetilde{\omega}_x m_x m_z v_z + m_x \widetilde{v}_z J_x \omega_x - m_z \widetilde{v}_x J_z \omega_z + F_y \\
\widetilde{\omega}_y m_y m_x v_x - \widetilde{\omega}_x m_x m_y v_y - m_x \widetilde{v}_y J_x \omega_x + m_y \widetilde{v}_x J_y \omega_y + F_z \\
-J_z \widetilde{\omega}_z J_y \omega_y + J_y \widetilde{\omega}_z J_y \omega_y - J_z \widetilde{\omega}_y J_z \omega_z + J_y \widetilde{\omega}_y J_z \omega_z + \tau_x \\
J_z \dot{\omega}_z\n\end{bmatrix} = \begin{bmatrix}\n\widetilde{\omega}_z m_z m_x v_x + \widetilde{\omega}_x m_x m_z v_z - m_x \widetilde{v}_z J_y \omega_x + m_z \widetilde{v}_x J_z \omega_z + F_y \\
-J_z \widetilde{\omega}_z J_y \omega_y + J_y \widetilde{\omega}_z J_y \omega_y + J_z \widetilde{\omega}_z J_z \omega_z + T_z \\
-J_y \widetilde{\omega}_y J_x \omega_x + J_x \widetilde{\omega}_y J_x \omega_x - J_y \widetilde{\omega}_x J_y \omega_y + J_x \widetilde{\omega}_x J_y \omega_y + \tau_z\n\end{bmatrix} \tag{3}
$$

#### *Bond graph*

*Bond graph* provee un lenguaje formal y sistemático para el modelado de sistemas dinámicos. En ingeniería, se emplea para ayudar a generar las ecuaciones diferenciales, o de estado, de sistemas para simulación numérica estándar.

El lenguaje de modelado de *bond graph* está compuesto de una sintaxis de dominio independiente altamente organizado. Requiere el uso de elementos primitivos para describir un conjunto limitado de conceptos físicos los cuales son empleados empleando convenciones generales para representar modelos físicos. Las entidades primitivas son: tres elementos pasivos: resistencia "R", capacitancia "C" e inercia "I"; dos elementos de distribución: transformador "TF" y girador "GY"; y, dos fuentes ideales: fuente de esfuerzo " $S_e$ " y fuente de flujo " $S_f$ ". Las interacciones entre estos elementos son expresadas en términos de sus transformaciones de energía. Las direcciones del flujo de energía son indicadas por bonds dirigidos, cada uno de los cuales tiene dos variables de potencia asociadas esfuerzo "e" y flujo "". Las conexiones entre los elementos son establecidas por dos uniones: la unión serial "1" y la unión paralela "0".

En el lenguaje de *bond graph*, un *bond* indica una conexión de potencia entre dos partes "A" y "B" de un sistema, es representado por una línea con una semiflecha la cual indica la dirección del flujo de potencia actual, como se indica en la Figura 2.

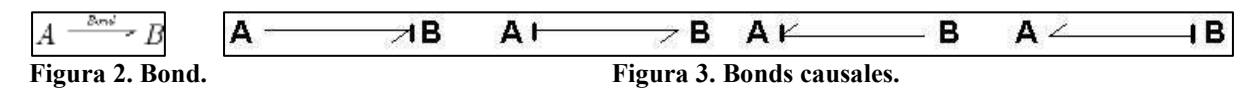

Las variables que describen la unión de dos puertos son llamadas variables de potencia: esfuerzo " $e(t)$ " y flujo "f(t)". Estas son también llamadas *variables de bond generalizadas* debido a que pueden ser empleadas en todos los dominios de energía [5].

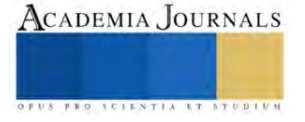

En orden de obtener los conjuntos de ecuaciones de un sistema modelado por *bond graphs*, las relaciones constitutivas de los elementos son requeridas. Estas dependen del elemento y de la asignación de causalidad. Un *bond* con el trazo causal determina la asignación de causalidad como se muestra en la Figura 3.

### - *Elementos Pasivos*

El primer elemento es la *resistencia*, el cual representa un amortiguador, resistor, resistencia de fluido o resistencia de calor en los diferentes dominios, su símbolo es mostrado en la Figura 4. El esfuerzo y flujo en un *bond* de un elemento "*R*" son relacionados directamente por la ley constitutiva " $e = Rf$ ".

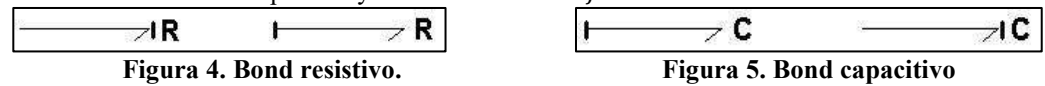

El siguiente elemento es la *capacitancia*, la cual representa un condensador, acumulador, o resorte, su símbolo es ilustrado en la Figura 5. La relación entre sus variables de potencia está definida por: " $e = \frac{1}{6}$  $\frac{1}{c}\int f dt$  ;  $f = C \frac{de}{dt}$  $\frac{dE}{dt}$ ".

El último elemento la *inercia*, el cual es usado para representar el comportamiento de una masa, inductor y movimiento de un eje, su descripción se muestra en la Figura 6. El comportamiento de un elemento "*I"* es gobernado por " $f = \frac{1}{l}$  $\frac{1}{I}\int e dt$ ;  $e = I \frac{df}{dt}$  $\frac{dy}{dt}$ ".

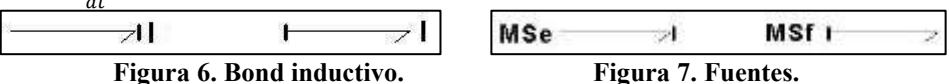

# - *Elementos de Distribución*

Los sistemas tienen dos tipos de elementos que transfieren energía entre dos partes de un sistema. En *bond graph* estos son representados por transformadores y giradores. Estos tienen dos puertos y se muestran en la Figura 7.

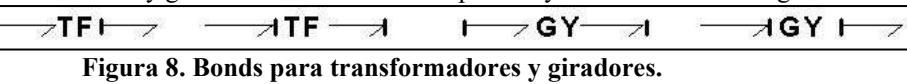

### - *Fuentes de Potencia*

Correspondientes a las variables de potencia de esfuerzo y flujo, se emplean dos fuentes de potencia ideales: fuentes de esfuerzo "*Se*" y fuentes de flujo "*Sf*"; se ilustran en la Figura 8.

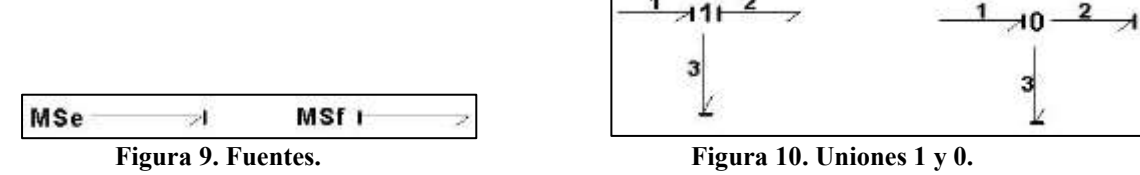

- *Conexiones*

Se tiene dos tipos de conexiones, unión serial "1" y la unión paralela "0". Se utilizan para conectar *bonds* en un modelo y se muestran en la Figura 9.

# *Ecuaciones de Estado para una Clase de Sistemas No lineales a partir de su modelo en Bond Graph.*

Se considera la estructura de unión propuesta en [7] mostrada en la Figura 10. El diagrama de bloques contiene: un campo de fuentes denotado por " $MS_e$ " y " $MS_f$ ", que determina la entrada de la planta " $u(t) \in Rp$ "; una estructura de unión denotada por las uniones "0" y "1", así como transformadores "MTF" y giradores "MGY" modulados; un campo de almacenamiento de energía denotada por "C", e "l" que define las variables de energía " $q(t)$ " y " $p(t)$ " asociadas con los elementos capacitivos e inerciales, respectivamente, donde las variables de estado linealmente independientes " $x(t) \in R^{n}$ " son definidas por los elementos de almacenamiento en causalidad integral; el vector de co-energía asociado a las variables de estado linealmente independientes " $z(t) \in R^{n}$ "; y, un campo de disipación de energía denotado por "R" que indica el intercambio energético con la estructura de unión por medio de " $D_{in}(t) \in R^{r}$ " y " $D_{out}(t) \in R^{r}$ ".

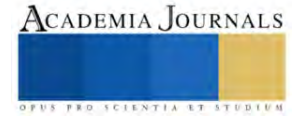

La clase de sistemas no lineales está definida por la modulación de transformadores y giradores *MTF* y *MGY* que en este artículo son moduladas por variables de estado. Las relaciones constitutivas de los campos de almacenamiento y de disipación están dadas por: " $z(t) = Fx(t)$ " y " $D_{out}(t) = LD_{in}(t)$ "

Las relaciones entrada-salida de la Figura 10 están dadas por:

$$
\begin{bmatrix} \dot{x}(t) \\ D_{in}(t) \end{bmatrix} = \begin{bmatrix} S_{11}(x) & S_{12}(x) & S_{13}(x) \\ S_{21}(x) & S_{22}(x) & S_{23}(x) \end{bmatrix} \begin{bmatrix} z(t) \\ D_{out}(t) \\ u(t) \end{bmatrix} \tag{4}
$$

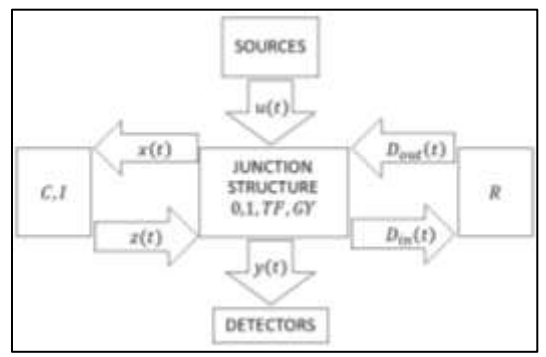

**Figura 10. Estructura de unión.**

La ecuación de estado es descrita por: " $\dot{x}(t) = A(x)x(t) + B(x)u(t)$ ". Donde: " $A(x) = E^{-1}[S_{11}(x) +$  $S_{12}(x)M(x)S_{21}(x)F''$ , " $B(x) = S_{13}(x) + S_{12}(x)M(x)S_{23}(x)$ " y " $E(x) = I + S_{14}(x)F_d^{-1}S_{31}(x)F$ ;  $M(x) = [I LS_{22}(x)]^{-1}L"$ 

# **Modelo estándar de un proyectil en** *bond graph*

El modelo *bond graph* para el movimiento en tres dimensiones se muestra en la Figura 11. El esquema muestra dos estructuras anulares, una para el movimiento traslacional y otra para el movimiento rotacional; los elementos "MGY" son modulados con las velocidades angulares respectivas.

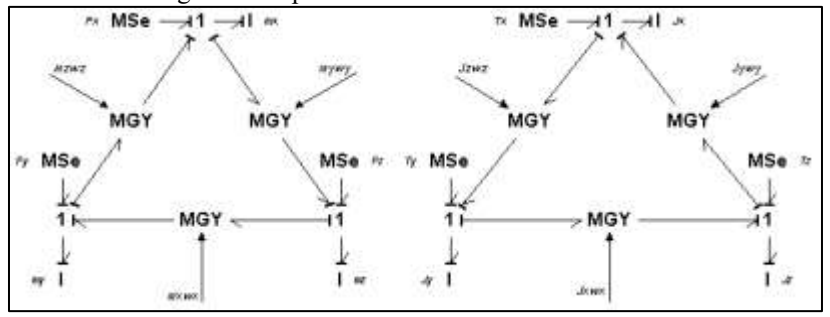

**Figura 11. Modelo de movimiento en tres dimensiones.**

Aplicando el procedimiento presentado en [7], se obtiene la representación en espacio de estados del sistema, el cual coincide con las ecuaciones (1) y (2).

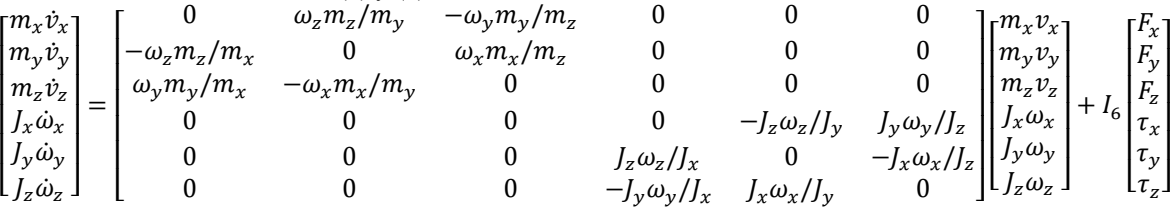

# **Modelo linealizado de un proyectil en** *bond graph*

La representación *bond graph* muestra una estructura física que denota el intercambio de potencia en el sistema físico. Por lo tanto, es posible codificar de manera gráfica esta estructura matemática de manera tal que puedan mostrarse las relaciones causales entre las señales del sistema.

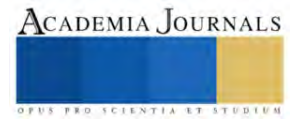

La información gráfica de la representación en *bond graph* del sistema puede usarse para identificar las secciones no lineales, con lo que es posible implementar técnicas gráficas directas para su manipulación.

Tras emplear el procedimiento propuesto en [9], se obtiene la representación en *bond graph* del sistema linealizado mostrado en la Figura 12:

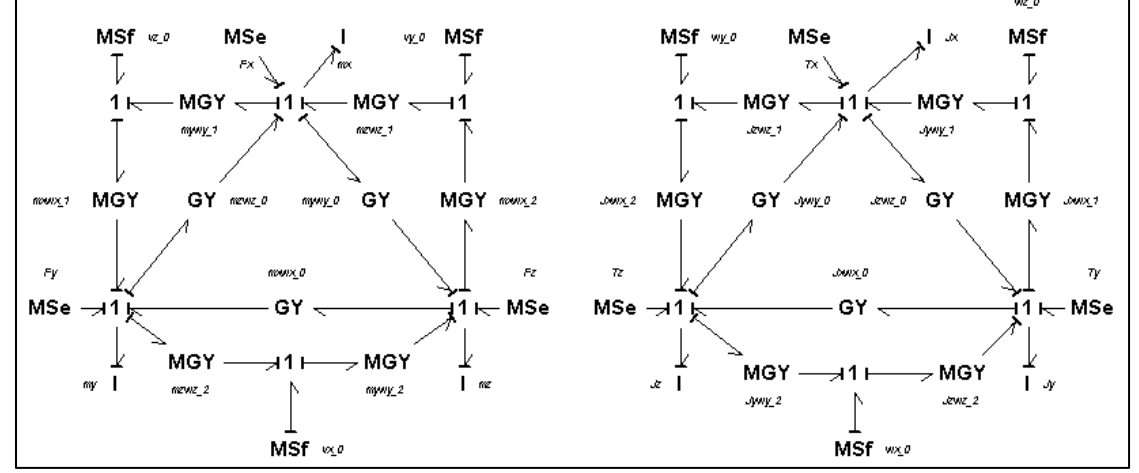

**Figura 11. Modelo linealizado de movimiento en tres dimensiones.**

Empleando el procedimiento presentado en [7], se obtiene la representación en espacio de estados del sistema, el cual coincide con las ecuaciones (3).

#### **Conclusiones**

El modelo linealizado del movimiento de un proyectil de seis grados de libertad en *bond graph* ha sido presentado. El modelo linealizado mediante *bond graph* es consistente con la linealización algebraica del modelo matemático general. Este modelo es aplicable a simulaciones de vehículos aeroespaciales de simetría axial y rotacional. La implementación de la metodología *bond graph* permite el desarrollo e implementación de subsistemas enfocados al control. El desarrollo profundo de fundamentos teóricos del proceso de modelado para sistemas aeronáuticos permite realizar aportaciones significativas en el área. Este artículo ofrece una equivalencia metodológica que permite que, a partir de este modelo se pueda aplicar al modelado de proyectiles, misiles, cohetes o en general de vehículos aeroespaciales. Se pueden agregar subsistemas eléctricos, mecánicos, hidráulicos o térmicos para cada sistema que lo requiera.

#### **Referencias**

- [1] Wang H. y Linkens D. *Intelligent Supervisory Control A Qualitative Bond Graph Reasoning Approach*, World Scientific, 1996.
- [2] Nurhafid A., Trilaksono B. R., Sasongko R. A, Riyaldl A. y Irwanto H. Y., Modelling and Simulation of RKX200 Rocket Flight Dynamics, 2013 3<sup>rd</sup> International Conference on Instrumentation, Communications, Information Rocket Flight Dynamics, *2013 3rd International Conference on Instrumentation, Communications, Information Technology and Biomedical Engineerin,* Bsndung, pp. 230-236, November 7-8, 2013.
- [3] Baldesi G y Toso M. Esa Laucher Flight Dynamics Simulator Used for system and subsystem level analises, Simulation and EGSE facilities for Space Programmes (SESP 2010), The Netherlands.
- [4] Da. Silveira G. y Carrara V., A six Degrees-of-Freedom Flight Dynamics Simulation Tool of Lauch Vehicles, *J. Aerosp. Technol. Manag.* Vol. 7, No.2 pp. 231-239, 2015.
- [5] Karnopp, D., & Rosenberg, R. (2000). *Systems dynamics: a unified approach.* John Wiley & Sons.
- [6] C. H. Murphy, Free Flight Motion of Symmetric Missiles, Maryland: Ballistic Research Laboratory, 1963.
- [7] Sueur, C., & Dauphin-Tanguy, G. (1991). *Bond graph approach for structural analysis of MIMO linear systems.* (Vol. 328). Journal of the Franklin Institute.
- [8] W. J. Rugh, Linear system theory, Upper Saddle River: Prentice Hall, 1996.
- [9] G. Gonzalez Avalos, G. Ayala, N. Barrera Gallegos y A. Padilla, «Linearization of a class of non-linear systems», *Mathematical and Computer Modelling of Dynamical Systems,* vol. 25, nº 3, p. 284–332, 2019.

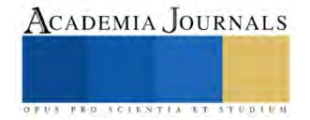

# **Conversión de un Vehículo Kart de Combustion Interna a Eléctrico: Revisión de Literatura y Modelado**

# Ing. Jesús Alberto Flores Chaparro<sup>1</sup>, Dr. Israel Ulises Ponce Monarrez<sup>2</sup>, Dr. Iván Juan Carlos Pérez Olguín<sup>3</sup>

*Resumen***—**Los cambios en las políticas ambientales han sido cada vez más notorios a consecuencia de los efectos negativos del calentamiento global, por lo que se han desarrollado alternativas para cumplir con las nuevas regulaciones ambientales, una de ellas, es el desarrollo de vehículos eléctricos para contrarrestar los efectos de la contaminación generada por los vehículos de combustión interna (VCI); sin embargo aún existen en circulación cerca de 1,774 billones de vehículos por lo que en este artículo, se realiza la revisión de literatura, relacionada con la transformación de dichos vehículos, además del modelado del sistema propuesto para determinar los elementos involucrados en la transformación del vehículo a escala, así mismo, se hace uso del análisis para determinar la resistencia de los materiales a utilizar buscando la flexibilidad durante el proceso de fabricación, que permita realizar los cambios necesarios en el diseño durante el proceso de implementación.

*Palabras clave***—**Contaminación ambiental, sustentabilidad, Conversión de vehículos, Vehículo eléctrico.

# **Introducción**

El cambio climático es uno de los temas más alarmantes en la actualidad, sobre todo debido a los efectos devastadores derivados de la contaminación ambiental, que han afectado a la población mundial [1]. Esto es provocado por el desbalance de los ecosistemas a consecuencia del calentamiento global, que se ha venido incrementado por la acumulación de gases de efecto invernadero (GEI), debido a las actividades humanas; por ejemplo, lo que se conoce como huella de carbono [2]. Dichas actividades, van desde la alimentación, el transporte y la utilización de recursos [17], es por esto, que se han desarrollado diversas estrategias a nivel mundial para mejorar las condiciones ambientales, así como el desarrollo de nuevas tecnologías limpias. Una de estas estrategias es la introducción en el mercado de los vehículos cero emisiones, a más tardar para el año 2035 [3]; sin embargo. Actualmente, se estima que la cantidad de vehículos con emisiones contaminantes en circulación asciende a aproximadamente 1,474 millones, según datos proporcionados por la agencia Hedges & Company [3]. Este fenómeno conlleva consigo un significativo impacto negativo en el entorno ambiental.

En este documento se propone la conversión a cero emisiones de un vehículo a escala, realizando el modelo para la adaptación de un motor eléctrico, así como la implementación del sistema de alimentación, que permitan la operabilidad de este. Se analiza el sistema propuesto mediante diversas herramientas de diseño para facilitar los ajustes durante el proceso de desarrollo, permitiendo la flexibilidad en el proceso de fabricación. a su vez se realiza el análisis de los materiales a utilizar para determinar su funcionalidad, por lo que al desarrollar prototipos a escala permite una visión general del sistema, lo que ayuda a determinar tanto la factibilidad, como el impacto económico y ambiental. Los datos obtenidos durante la implementación del sistema desarrollado a escala, ayudan a determinar si representa una alternativa viable en lugares donde adquirir un vehículo nuevo, de cero emisiones, no es una opción para la mayoría de la población, poniendo así estas tecnologías al alcance de todos, incluso en países con economías emergentes, propiciando la reducción en un plazo menor al estipulado, de la acumulación de los gases de efecto invernadero que afectan tanto la salud como el entorno en el que se vive.

*Cambio climático*

El cambio climático se ha convertido en uno de los mayores desafíos ambientales y socioeconómicos en estos tiempos, en parte ocasionado por el aumento en las emisiones de gases de efecto invernadero, particularmente el dióxido de carbono (CO2), debido a la quema de combustibles fósiles, la deforestación y otros factores antropogénicos, que han llevado a un incremento en la temperatura global y a la alteración de los patrones climáticos [5].

La contaminación ambiental, causada principalmente por la liberación de sustancias nocivas al aire, agua y suelo, también es una preocupación creciente. La quema de combustibles fósiles en los procesos industriales, la generación de energía y el transporte son algunas de las principales fuentes de contaminantes atmosféricos, como óxidos de nitrógeno (NOX) y partículas finas (PM2.5), que tienen efectos perjudiciales para la salud humana y el medio ambiente

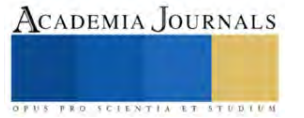

<sup>&</sup>lt;sup>1</sup> Ing. Jesús Alberto Flores, Estudiante de Posgrado en la Universidad Autónoma de Ciudad Juárez, Chihuahua. alberto.flores@live.com.mx

<sup>&</sup>lt;sup>2</sup> Dr. Israel Ulises Ponce Monarrez, Docente Investigador en la Universidad Autónoma de Ciudad Juárez, Chihuahua. israel.ulises@uacj.mx

<sup>&</sup>lt;sup>3</sup> El Dr. Iván Juan Carlos Pérez Olguín, Docente Investigador de la Universidad Autónoma de Ciudad Juárez, Chihuahua. ivan.perez@uacj.mx

[6]. En este contexto, la huella de carbono se ha convertido en una medida clave para evaluar el impacto ambiental de las actividades diarias. La huella de carbono representa la cantidad total de gases de efecto invernadero, liberados a la atmósfera como resultado de la producción, consumo y eliminación de bienes y servicios, cuanto mayor sea la huella de carbono, mayor será el impacto en el cambio climático [2].

Para mitigar estos problemas ambientales, se han desarrollado diversas estrategias para reducir las emisiones de gases de efecto invernadero. Una de estas estrategias es la adopción de tecnologías limpias, como fuentes de energía renovable (solar, eólica, hidroeléctrica, etc.), la eficiencia energética en la industria y el transporte, además de la captura y almacenamiento de carbono. Estas tecnologías pueden ayudar a reducir las emisiones y a limitar el calentamiento global [7].

Particularmente, el sector del transporte desempeña un papel importante en la emisión de gases de efecto invernadero. Los vehículos de combustión interna, que utilizan combustibles fósiles como la gasolina y el diésel, son una de las principales fuentes de emisiones de CO2 y contaminantes atmosféricos. En contraste, los vehículos eléctricos, que funcionan con baterías recargables y no emiten gases de escape directamente, tienen un impacto ambiental mucho menor. Sin embargo, es importante considerar todos los aspectos ambientales de los vehículos eléctricos, desde la fabricación de las baterías hasta el uso y descarte de los vehículos, para tener un panorama completo de su impacto ambiental. Además, se deben considerar los retos asociados con la infraestructura de carga masiva y la disponibilidad de energía renovable para alimentar estos vehículos [8].

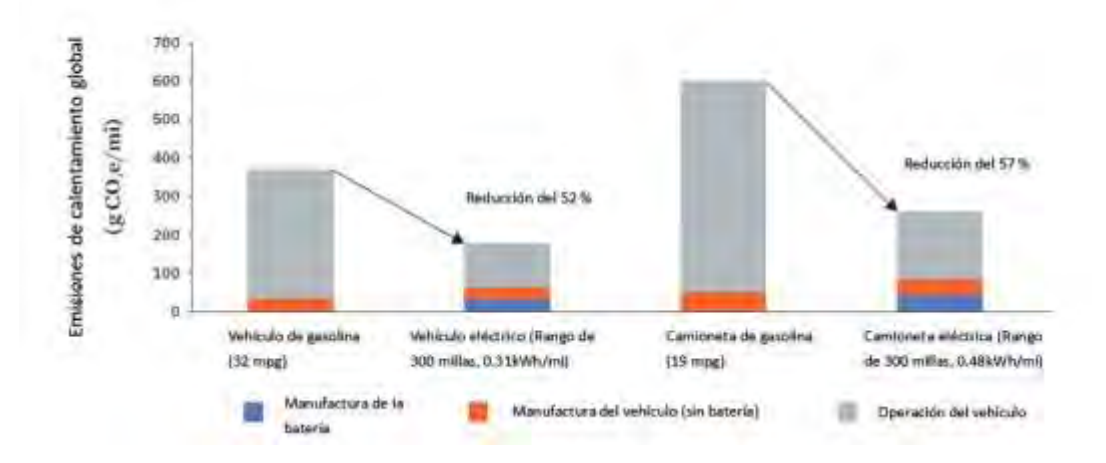

Figura 1. Comparativo de emisiones entre vehículos eléctricos y gasolina durante su vida útil [5].

Las emisiones que propician el calentamiento global durante su ciclo de vida son significativamente menores para los vehículos eléctricos que para los automóviles o camiones de gasolina, si se considera la fabricación y el uso, a pesar de las emisiones de fabricación de baterías para los vehículos eléctricos, como se observa en la figura 1 [5].

En resumen, el cambio climático, la contaminación ambiental, la huella de carbono, las estrategias para reducir las emisiones, las tecnologías limpias y los efectos ambientales de los vehículos de combustión interna y vehículos eléctricos son temas clave en la lucha por una mayor sostenibilidad ambiental.

A medida que se avanza hacia un futuro más limpio y sostenible, es esencial considerar estas cuestiones y buscar soluciones innovadoras que minimicen el impacto de las actividades humanas en el medio ambiente. Debido a esto, la transformación de vehículos de combustión interna a eléctricos [16] o híbridos a escala, ha sido una tendencia creciente en los últimos años, debido al aumento de la conciencia sobre el cambio climático y la necesidad de reducir las emisiones de gases de efecto invernadero [9]. Existen varios antecedentes que han motivado esta transformación, entre los cuales se pueden mencionar:

- 1. Cambio de las políticas gubernamentales: Muchos países han establecido normativas más estrictas con respecto a las emisiones de CO2 y otros contaminantes. Esto ha incentivado a los propietarios de vehículos a buscar alternativas más limpias, como la conversión a vehículos eléctricos [3].
- 2. Mejora en la tecnología de baterías: En los últimos años, ha habido avances significativos en la tecnología de baterías, lo que ha permitido el desarrollo de vehículos eléctricos con mayor autonomía y menor costo. Esto ha facilitado la transformación de vehículos de combustión interna [10].

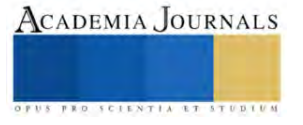

- 3. Crecimiento de la infraestructura de carga: La instalación de estaciones de carga para vehículos eléctricos ha aumentado considerablemente en muchos países. Esto ha eliminado la preocupación de muchos conductores acerca de la disponibilidad de puntos de carga, lo que ha incentivado la transformación de vehículos de combustión interna a eléctricos [9].
- 4. Incentivos fiscales y financiamiento: Varios gobiernos y organizaciones ofrecen incentivos fiscales y programas de financiamiento para la conversión de vehículos de combustión interna a eléctricos. Estos incentivos han ayudado a reducir los costos asociados con la transformación y han sido un factor importante para motivar a los propietarios de vehículos a realizar estas adaptaciones [11].

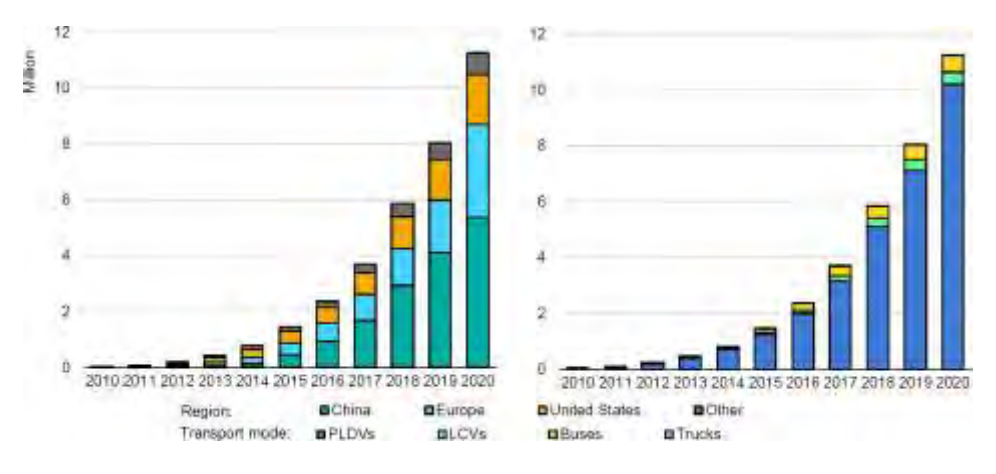

Figura 2. Inventario mundial de vehículos eléctricos por región (izquierda) y por tipo de transporte (derecha), 2010-2020 [6].

Aunado a esto y con la finalidad de reducir el impacto en el medio ambiente a causa de los vehículos impulsados por motores de combustión interna se han realizado diversos procesos de adaptación a estos, utilizando otros combustibles, como el gas natural comprimido, el gas licuado de petróleo y el etanol, dichos combustibles permiten al vehículo seguir operando con el MCI realizando solo pequeñas adaptaciones al sistema original reduciendo así los costos por consumo de combustible y a su vez el impacto ambiental, sin embargo, estos vehículos aún generan emisiones afectando directamente al medio ambiente, aunque en menor proporción. Es debido a esto que se caracteriza como una opción más eficiente, el uso de motores eléctricos para este tipo de adaptaciones [12].

La conversión de vehículos de combustión interna es un tema de gran relevancia debido al impacto ambiental que generan los vehículos que utilizan combustibles fósiles. Este proceso implica transformar un vehículo con motor de combustión interna (ya sea gasolina o diésel) en un vehículo que funcione con un sistema de propulsión eléctrica.

Existen varios antecedentes que respaldan la conversión de vehículos de combustión interna a eléctricos. Uno de los primeros casos históricos es el de la empresa californiana EV West, que se dedica exclusivamente a la conversión de vehículos clásicos a eléctricos. Desde su fundación en 2010, han realizado conversiones exitosas de una amplia gama de vehículos, incluidos Volkswagen Beetle, Porsche 911 y BMW M3, entre otros. Estos proyectos han demostrado que es posible realizar conversiones de alta calidad y lograr una gran autonomía y desempeño en vehículos que originalmente funcionaban con combustión interna [13].

Otro antecedente importante es el Plan Movele en España, implementado entre 2011 y 2013, que consistió en una serie de incentivos económicos para la conversión de vehículos de combustión interna a eléctricos. Este plan permitió la conversión de más de 500 vehículos, principalmente flotas de taxis y turismos, lo que tuvo un impacto significativo en la reducción de emisiones contaminantes y en la promoción de la movilidad eléctrica en el país [15].

Además, varias empresas y startups se han dedicado a la conversión de vehículos a nivel mundial, lo que demuestra un creciente interés en esta tecnología. Por ejemplo, la empresa canadiense Electra Mecánica ha desarrollado un vehículo de tres ruedas llamado Solo, que es una versión eléctrica de un automóvil convencional. Este vehículo está diseñado tanto para ser fabricado como eléctrico desde el principio como para ser convertido a eléctrico a partir del vehículo existente en su versión de combustión. Esta iniciativa muestra como la conversión de vehículos puede ser una estrategia viable y rentable para la transición hacia la movilidad eléctrica [13].

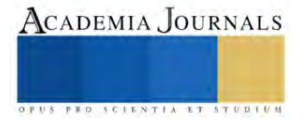

# **Metodología**

*Procedimiento,* Para realizar la conversión de un vehículo de gasolina a eléctrico, se requiere de una serie de tecnologías y componentes esenciales [14]. Como se muestra a Continuación:

- 1. Motor eléctrico: Es el componente principal del sistema de propulsión eléctrica del vehículo y reemplaza al motor de combustión interna. Se pueden encontrar motores de corriente continua (DC) o motores de corriente alterna (AC).
- 2. Baterías de alta capacidad: Para almacenar la energía necesaria para el funcionamiento del vehículo, se utilizan baterías de alta capacidad. Las baterías de iones de litio son las más comunes debido a su alta densidad de energía y rendimiento confiable.
- 3. Controlador del motor (ECU): Es el encargado de controlar y regular el funcionamiento del motor eléctrico, ajustando la velocidad y el par en función de las demandas del conductor.
- 4. Cargador de batería: Para recargar las baterías del vehículo [18], se utiliza un cargador de batería específico para vehículos eléctricos. Este componente se conecta a una toma de corriente eléctrica estándar o a una estación de carga rápida.
- 5. Sistema de gestión de baterías (BMS): El BMS es responsable de monitorear el estado de carga de las baterías, así como de protegerlas contra sobrecargas o descargas excesivas. También supervisa la temperatura de las baterías para garantizar un rendimiento optimo y prolongar su vida útil.

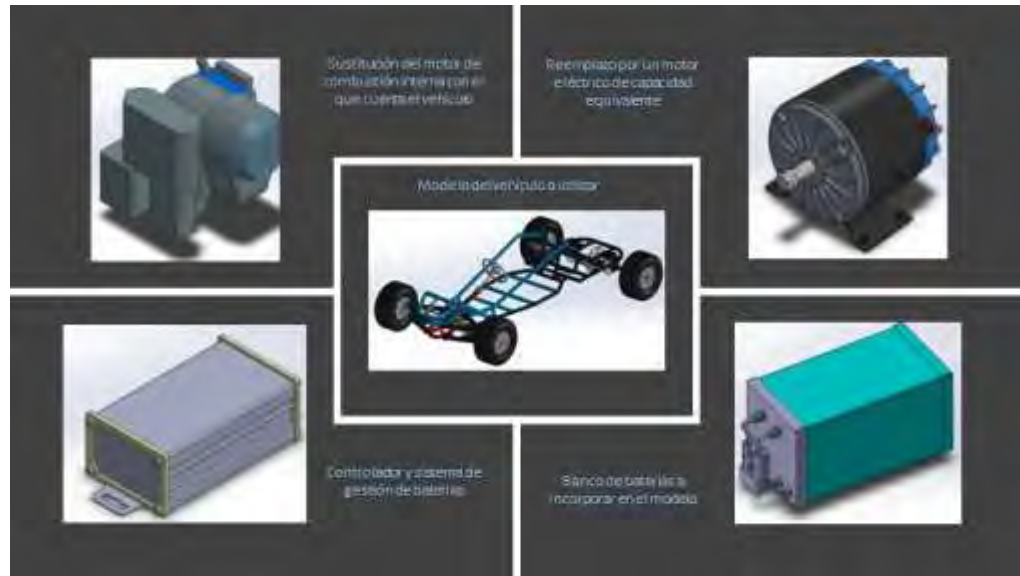

Figura 3. Modelo del sistema (vista explotada) elaboración propia.

Al definir los componentes necesarios para realizar la adaptación se estableció el diagrama de flujo del sistema listando las etapas en las que se desarrolló el proyecto.

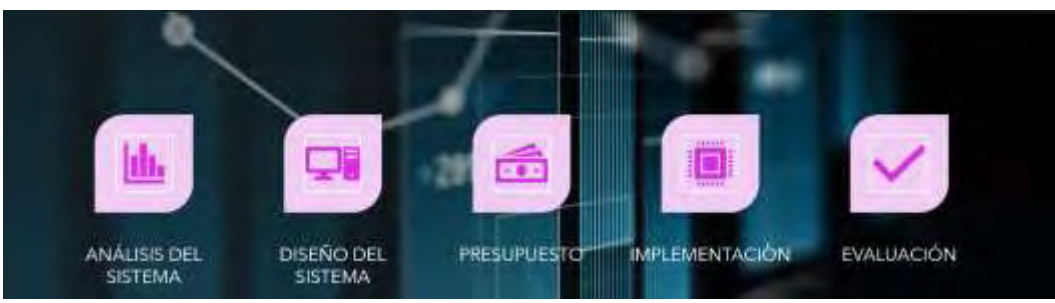

Figura 4: Etapas del proyecto, elaboración propia.

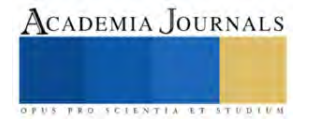

Una vez definidas las etapas para el desarrollo del proyecto y los componentes esenciales se realizó el presupuesto para la adquisición de los elementos necesarios para esta adaptación considerando los gastos directamente relacionados con el desarrollo del proyecto además de los gastos indirectos implícitos en el proceso de transformación.

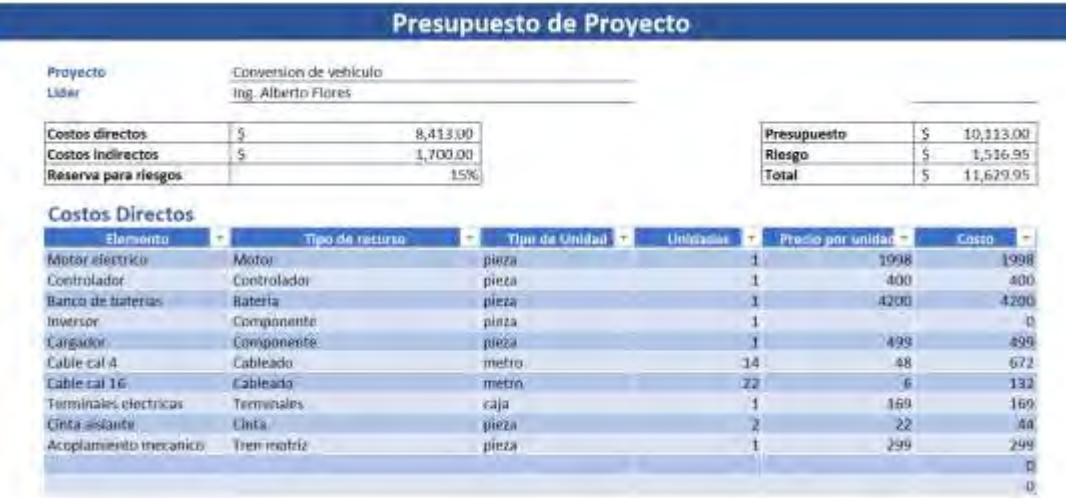

Figura 5: Presupuesto del proyecto, elaboración propia.

#### **Resultados**

El proceso de conversión de un vehículo con MCI a eléctrico implica la necesidad de reemplazar el motor de combustión interna por un sistema de propulsión eléctrica, incluyendo el motor eléctrico, las baterías y el sistema de carga. Además, también se requiere la instalación de componentes adicionales como inversores de potencia y controladores. Por lo que a primera vista puede parecer costoso, sin embargo de acuerdo al presupuesto realizado para la conversión del vehículo a escala seleccionado, para documentar este proceso, y que actualmente cuenta con un motor del fabricante honda modelo GX160 de 5.5 caballos de fuerza, que según el fabricante tiene un consumo de combustible de aproximadamente 1.4 litros por hora de funcionamiento a uso medio, es decir a 3600 rpm considerando, que el costo promedio del litro de gasolina actualmente oscila alrededor de los 18 pesos, lo que representa, un gasto aproximado de 25.2 pesos por hora de funcionamiento con el motor actual, dicho esto, podemos extrapolar este dato, considerando, que el presupuesto para la conversión de este vehículo, se establece en 11629.95 pesos, lo que representa, de acuerdo al precio actual de combustible, un tiempo de uso de 461.5 horas, lo que indica, que de utilizar el vehículo un promedio de 1.5 horas al día, el punto de equilibrio entre el gasto por consumo de combustible y la inversión inicial para la implementación del sistema eléctrico, estaría en los 307 días, lo que representa, menos de 1 año de uso.

Además de esto, a largo plazo, la operación y el mantenimiento de un vehículo eléctrico es generalmente más económico en comparación con un vehiculó de combustión interna. Los vehículos eléctricos tienen menores costos de energía, ya que la electricidad es más barata que la gasolina o el diésel. Además, los vehículos eléctricos tienen menos componentes mecánicos y menos necesidades de mantenimiento, lo que reduce los costos de mantenimiento.

En lo que respecta al impacto ambiental, actualmente se generan alrededor de 2.3kg de CO2 por litro de gasolina consumido, lo que significa que en el caso analizado, y únicamente en las 461.5 horas de uso donde se establece el punto de equilibrio para el costo de la conversión, se utilizan 648 litros de combustible que al quemarse por el motor generan 1485.8 kg de CO2, debido a esto, la conversión de un vehiculó de combustión interna a eléctrico puede generar beneficios significativos, ya que los vehículos eléctricos no emiten gases de escape, lo que reduce la contaminación del aire y la emisión de gases de efecto invernadero, contribuyendo así, a la mejora de la calidad del aire y la mitigación del cambio climático. Además, también se reduce la dependencia de los combustibles fósiles, ayudando a la seguridad energética y diversificando las opciones de energía.

Sin embargo, es importante tener en cuenta, que la producción de baterías para vehículos eléctricos implica la extracción de minerales y metales, algunos de los cuales pueden ser dañinos para el medio ambiente si no se manejan adecuadamente. Además, el uso intensivo de energía durante el proceso de fabricación de las baterías puede generar emisiones de carbono. Sin embargo, los avances tecnológicos y las prácticas responsables en la industria están enfocados en minimizar estos impactos negativos.

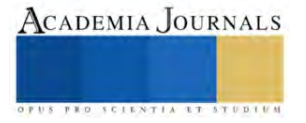

#### **Conclusiones**

La conversión de un vehículo de gasolina a eléctrico presenta una alternativa sostenible y ecológica para reducir la dependencia de combustibles fósiles y disminuir las emisiones de gases de efecto invernadero y aunque esta conversión requiere un proceso técnico complejo y la inversión de recursos, los beneficios a largo plazo en términos de ahorro de combustible y mantenimiento pueden compensar estos costos iniciales.

Existen diferentes métodos y tecnologías disponibles para llevar a cabo la conversión de un vehículo de gasolina a eléctrico, desde kits de conversión disponibles en el mercado hasta la construcción personalizada de un sistema eléctrico, Esta conversión se está promoviendo cada vez más en todo el mundo, con gobiernos, empresas y particulares, interesados en hacer la transición hacia una movilidad más limpia y sostenible y a pesar de los avances en la tecnología de conversión de vehículos, es importante tener en cuenta las limitaciones y consideraciones específicas, como el alcance limitado de los vehículos eléctricos, la disponibilidad de puntos de carga y las regulaciones locales.

La conversión de vehículos de gasolina a eléctricos puede contribuir significativamente a la reducción de la contaminación atmosférica y a la mitigación del cambio climático, facilitando la transición hacia un modelo de transporte más sostenible.

#### **Referencias**

[1] https://apps1.semarnat.gob.mx:8443/dgeia/informe15/tema/cap5.html, 01 nov 2020.

[2] Jan Matustik and Vladimir Kocı. What is a footprint? a conceptual analysis of environmental footprint indicators. Journal of Cleaner Production, 285:124833, 2021.

[3] https://unfccc.int/es/cop27, 12 dic 2022.

[4[\] https://hedgescompany.com/blog/2021/06/how-many-cars-are-there-in-the-world,](https://hedgescompany.com/blog/2021/06/how-many-cars-are-there-in-the-world) 01nov 2022.

[5] Special report on global warming of 1.5°c. recuperado de https://www.ipcc.ch/sr15/, 2018.

[6] World health organization (2021). ambient air pollution: Health impacts. recuperado de https://www.who.int/health-topics/air-pollution, 2021. [7] https://www.un.org/en/climatechange/raising-ambition/renewable-energy, 01 nov 2022.

[8] IEA (2021). global EV outlook 2021. recuperado de https://www.iea.org/reports/global-ev- outlook-2021., 2021.

[9] Jianwei Xing, Benjamin Leard, and Shanjun Li. What does an electric vehicle replace? Journal of Environmental Economics and Management, 107:102432, 2021.

[10] C Iclodean, B Varga, N Burnete, D Cimerdean, and B Jurchis. Comparison of different battery types for electric vehicles. IOP Conference Series: Materials Science and Engineering, 252(1):012058, oct 2017.

[11] Demand-side policies to drive innovation in electric vehicle deployment international energy agency (IEA). recuperado de

https://www.iea.org/reports/global-ev-outlook-2021/policies-to- promote-electric-vehicle-deployment., 2021.

[12] converting internal combustion engine vehicles to EV's - union of concerned scientists (UCS) recuperado de

https://www.ucsusa.org/resources/driving-cleaner#ucs-report-downloads, 2022.

[13] Kathrin Monika Buhmann and Josep Rialp Criado. Consumers preferences for electric vehicles: The role of status and reputation. Transportation Research Part D: Transport and Environment, 114:103530, 2023.

[14] Dai-Duong Tran, Majid Vafaeipour, Mohamed El Baghdadi, Ricardo Barrero, Joeri Van Mierlo, and Omar Hegazy. Thorough state-of-theart analysis of electric and hybrid vehicle powertrains: Topologies and integrated energy management strategies. Renewable and Sustainable Energy Reviews, 119:109596, 2020.

[15] JongRoul Woo, Hyunhong Choi, and Joongha Ahn. Well-to-wheel analysis of greenhouse gas emissions for electric vehicles based on electricity generation mix: A global perspective. Transportation Research Part D: Transport and Environment, 51:340–350, 2017.

[16] Economic Commission for Latin America, the Caribbean, Alicia Barcena, Joseluis Samaniego, Wilson Peres Nunez, and José Eduardo Alatorre. La emergencia del cambio climático en América Latina y el Caribe. United Nations, 2020.

[17] Jose Amestoy. El planeta tierra en peligro. ECU, 2013.

[18] Vítor Monteiro, Joao C. Ferreira, Andrés A. Nogueira Meléndez, Carlos Couto, and Joao Luiz Afonso. Experimental validation of a novel architecture based on a dual-stage converter for off-board fast battery chargers of electric vehicles. IEEE Transactions on Vehicular Technology, 67(2):1000–1011, 2018.

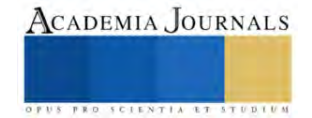

# **Manejo de una Página Web con Arduino**

M en C. Leonardo Fonseca Ruiz<sup>1</sup>, M en C. Jorge Fonseca Campos<sup>2</sup>, Ing. Erick López Alarcón<sup>3</sup>.

*Resumen*— Algunos protocolos de comunicación sirven para comunicar datos entres distintos dispositivos, pero son para distancias cortas y por lo general en modo maestro esclavo, ahora bien, si queremos comunicar datos sin que tenga que ser de modo maestro esclavo, a grandes distancias y con muchos de dispositivos se emplean las redes informáticas, las cuales se emplean para transmitir información. El estándar que se emplea para estos casos es el Ethernet el cual puede ser cableado o inalámbrico, cuando se quiere transmitir a grandes distancias se emplea el cableado de par trenzado con conectores RJ45 y este cable se le conoce como cable Ethernet.

En este artículo se empleara un Arduino Shield Ethernet para poder acceder a internet, este Shield emplea un circuito integrado CI W5100 de la compañía WIZnet, donde se podrá accesar con internet a una página web hecha en HTML 5 montada en el sistema Arduino.

*Palabras clave*— Sistema Arduino. Ethernet, Shiueld Eternet, RJ45, W5100, HTML 5.

### **Introducción**

El nombre ethernet proviene de una antigua hipótesis de la física el cual era el éter lumínico o éter que en inglés es *ether*, en el cual era un medio que llenaba todo el espacio por el cual se transmitían las ondas de luz, esta hipótesis se cayo tras los experimentos de Michelson-Morley en 1887, pero di la idea para el nombre de Ethernet un medio (el cual era el cable coaxial) en el cual viajen los datos en la red. El ethernet es un estándar en cual determina las particularidades mecánicas y eléctricas para la interconexión de computadores en redes de área local o *LAN* (*Local Area Network*), este estándar es conocido también como IEEE 802.3 (*IEEE Institute of electrical and electronics engineers*), el cual fue redactado en 1983.

En el ethernet los datos que se envían y reciben, se manda en paquetes (conmutación de paquetes) cada paquete lleva una parte de la información y este paquete lleva la información de quien lo envía y para quien va dirigido, lo cual se logra con las direcciones MAC (*Media Access Control*), que cada tarjeta de red, dispositivo de red , computadora, Tablet, teléfono inteligente, impresora en red o cualquier dispositivo que tenga la capacidad de estar en red tienen una dirección MAC y es única. Esto es para evitar colisiones de datos y la trama se muestra en la figura 1.

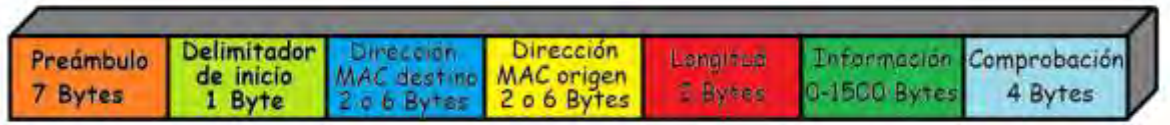

#### Figura 1 Trama de Ethernet

En 1991 se implementa el World Wide Web o Red Amplia Mundial el cual es un sistema de distribución de documentos de hipertextos accesibles a través de internet. En 1993 aparecen los primeros navegadores web (Mosaic) donde un usuario puede visualizar sitios web, que están compuestos de páginas web, contenidos multimedia, etc. Actualmente Internet emplea páginas web estas están hechas con hipertexto o también llamado HTML (*HyperText Markup Language*) o lenguaje de marcas de hipertexto, el cual es un lenguaje de marcado, el cual fue hecho por Tim Berners Lee al igual que el URL y el HTTP, el HTML fue desarrollado a partir del SGML (Standard Generalized Markup Lenguage), en la versión 3 se estandarizo HTML, en el 2014 salió la última versión de HTML que es la versión 5. A partir de esta versión se hará la página web que se montara en el sistema arduino.

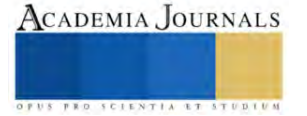

<sup>&</sup>lt;sup>1</sup> M en C. Leonardo Fonseca Ruiz es Profesor de Microcontroladores Avanzados en la Unidad Profesional Interdisciplinaria en Ingeniería y Tecnologías Avanzadas del Instituto Politécnico Nacional, CDMX, México. lfonseca@ipn.mx (**autor corresponsal)** 

<sup>2</sup> M en C. Jorge Fonseca Campos es Profesora de Instrumentación virtual avanzada en la Unidad Profesional Interdisciplinaria en Ingeniería y Tecnologías Avanzadas del Instituto Politécnico Nacional, CDMX, México. *jfonsecac@ipn.mx* 

<sup>3</sup> Ing. Erick López Alarcón es Profesor de Procesos de Manufactura en la Unidad Profesional Interdisciplinaria en Ingeniería y Tecnologías Avanzadas del Instituto Politécnico Nacional, CDMX, México eralarcon@ipn.mx

# **Metodología**

# *Procedimiento*

Para poder acceder a internet se emplea un Arduino Shield, este tarjeta se conecta por encima al Arduino Uno y es compatible Arduino Mega entre otras, tiene un conector RJ45 para cable ethernet en cual tiene dos led uno a la Izquierda de color verde que enciende cuando hay una conexión y parpadea cuando hay actividad y un Led Amarillo el cual indica una velocidad de conexión de 100 Mbps, además de que tiene un lector de tarjetas SD y su corazón de esta tarjeta es el CI W5100 de la compañía WIZnet.También cuenta con un conector ICSP (*In Chip Serial Programmer*) el cual contiene seis pines que son MISO, MOSI, SCK, RST, Vcc y GND si recordamos de la practica de SPI las primeras 3 señales se emplean en esta comunicación, ya que Arduino se comunica con la placa Shield Ethernet mediante el protocolo SPI

Esta placa cuenta con siete leds indicadores en la parte superior con 7 leds indicadores el primero es el de **PWR** – Encendido, **LINK** - Presencia de actividad por internet, **100M**, **COL** – Que hubo una colisión de datos, **FullD** - Que transmite y recibe a Full Duplex, **Rx** – Recepción de datos y **Tx** – Transmisión de datos, como se muestra en la figura 2.

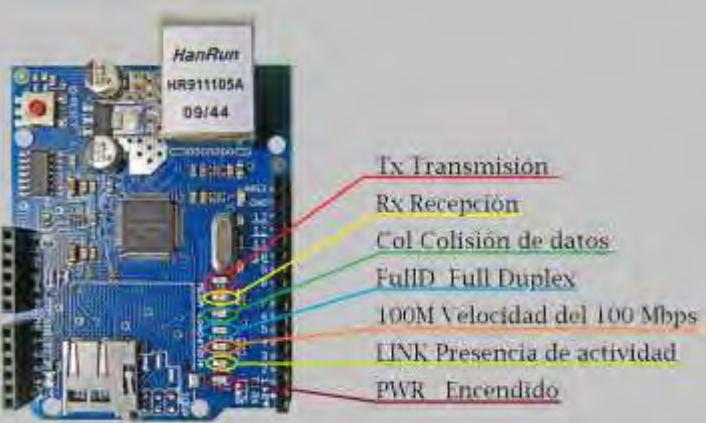

Figura2 Leds indicadores de la Tarjeta Ethernet.

La dirección MAC de estas tarjetas por lo general viene en la parte trasera de la placa pero si tine una genérica la dirección MAC que manejan por lo general es *0xDE, 0xAD, 0xBE, 0xEF, 0xFE, 0xED*. Para obtener la dirección IP se trabaja con el símbolo de sistema y se emplea el comando *ipconfig* el cual enviara una serie de datos de la computadora como la *mascará de subred*, la *puerta de enlace* y la *dirección IPV4* .

Una vez obtenidos estos datos se realiza el sketch de Arduino, donde primeramente incluimos las librerías de *<SPI.h>* para comunicarnos con el Shield Ehternet y para el uso de esta mediante la librería *<Eternet.h>*,con los datos obtenidos con el comando *ipconfig* y por ultimo empleamos la función EthernetServer server(80); la cual crea un servidor que escucha las conexiones entrantes en el puerto que se le especifique en este caso el puerto 80. Como se muestra en la figura 3.

```
#include <SPI.h>
#include <Ethernet.h>
byte mac[] = { \nightharpoonup } \inftyDE, \inftyXAD, \inftyXBE, \inftyXFE, \inftyXED };IPAddress ip(192,168,1,80); 
IPAddress gateway(192,168,1,254); 
IPAddress subnet(255,255,255,0); 
EthernetServer server(80);
```
# **Figura 3 Primera parte del sketch**

El protocolo **TCP** tiene diferentes puertos para la navegación web, el puerto 80 que se emplea para la navegación web no segura, es decir es donde se publica el **http://**. Para el uso de **httpps://** es decir navegar en

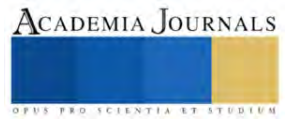

modo seguro se emplea el puerto 443, el puerto 21 se emplea por servidores **FTP**, para el Telnet que sirve para las conexiones remotas se usa el puerto 23, etc,

Ahora montamos la página web, esta página se pone como un matriz de tipo carácter constante llamada html [ ], como se muestra en la figura 4.

```
const char html[] ="<html>"
  "<head>"
   "<title> Manejo de una Página Web con Arduino </title>"
   "</head>"
   "<body width=100% height=100%>"
   "<br/>ther/ \mathcal{L}"<br/>ther/ \mathcal{L}"<center>"
   "<hr/>\mathsf{m}'"<h1> Congreso Academia Journals </h1>"
   "<hr/>\langle"<br/>ther/ \mathcal{C}"<br/>ther/ \mathcal{L}"<form>"
   "<br>"
   "<br>"
   "<button style='margin: auto; font-size: 2em; font-weight: bold; 
color: "
   "snow; line-height:1.25em; padding:30px; background: #00b894; 
border-radius: .5em;"
   "border:3px solid #0984e3; cursor: pointer; width 150px; text-
decoration:none;'>"
   "EMPEZAMOS"
   "</button>"
   "<br>"
   "<br>"
   "</form>"
   "</body>"
"</html>";
                                Figura 4 Página Web
```
En la parte del setup se emplea la función de configuración *Ethernet.begin(mac,ip)* la cual tomo la dirección MAC que le escribimos y el ip que le designamos, con la función **server.begin()**,le dice al servidor que comience a escuchar las conexiones entrantes, como se muestra en la figura5

```
void setup()
{
  Ethernet.begin(mac, ip);
  server.begin();
}
```
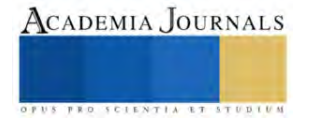

# Figura 5 Setup del sketch

Se crea un cliente que puede conectarse a una dirección IP y puerto de Internet específicos y busca si hay un cliente conectado al servidor y tiene datos disponibles para leer. Si hay un cliente "If (client)" y una petición HTTP que acaba con una línea en blanco entonces entra al programa,

```
void loop()
{
  EthernetClient client = server.available();
  if (client) {
    boolean currentLineIsBlank = true; 
                                     Figura 6
```
Mientras el cliente esté conectado y si hay datos disponibles por parte del cliente entonces lee la petición HTTP carácter por carácter y lo almacena en la variable c para después por ultimo mandamos al monitor serie la petición HTTP, como se muestra en la figura 7

```
while (client.connected()) {
 if (client.available()) {
   char c = client.read();
```
#### **Figura 7**

Si se recibe un línea en blanco, la peticion HTTP ha acabado y el servidor web esta listo para enviar una respuesta y con "HTTP/1.1 200 OK" y se envía la página HTML, como se muestra en la figura 8.

```
if (c == '\n' && currentLineIsBlank) {
            client.println("HTTP/1.1 200 OK");
            client.println("Content-Type: text/html");
            client.println();
            server.print(html);
            break;
```
#### **Figura 8**

Si en c hay un \n nueva línea una nueva línea en blanco es verdadera la peticion HTTP a terminado, en cambio si en c es diferente \r retorno de carro una nueva línea es falsa y la peticion continua. Por último le damos un segundo para recibir los datos y cerramos la conexión como se muestra en la figura 9.

```
}
      if (c == ' \n\cdot) {
        currentLineIsBlank = true;
      }
      else if (c != ' \r' ) {
        currentLineIsBlank = false;
      }
    }
  }
  delay(1);
  client.stop();
}
```
}

# **Figura 9**

Ahora podemos entrar a nuestra página que hemos alojada en Arduino y la podemos ver en nuestro navegador con la dirección web que se le haya asignado.

#### **Conclusiones**

El trabajo expuesto ayuda a poder montar una página web en un sistema muy popular como es la plataforma arduino, actualmente la importancia de internet es indiscutible, por lo que entre más gente que pueda entender y emplear las herramientas tecnológicas que hay al alcance es imperioso.

Con este trabajo se puede desarrollar páginas que estén mostrando una estación meteorológica que se puede accesar a sus diferentes sensores de esta, tener datos mostrando de sistemas remotos, hacer sistemas domóticos que no requieran muchos recursos computacionales, ya que la plataforma arduino es un sistema de 8bits y un sistema computacional de alta demanda, como el envió de imágenes la plataforma arduino no lo puede soportar, pero sin embargo para mucho tipos de sistemas donde solo se necesitan el envío y recibo de datos que no sean imágenes este sistema es muy seguro, barato y fácil de implementar por el usuario.

### **Referencias**

Byron O. Ganazhapa. "Arduino Internet de las cosas", Alfaomega, primera edición, ISBN978-607-538-772-7, Mexico, 2021

Kiko Palomares "Aprende HTML: El curso completo desde cero" Independently published, ISBN 979-8372230439,2023

Alfredo Moreno Muñoz y Sheila Córcoles Córcoles,"Aprende HTML y CSS en un fin de semana", Independently published, ISBN 979- 8649466356, 2020

David Murciego, "GuíaBurros Redes Locales: Todo lo que debes saber para montar una red local", Editatum, Segunda Edición, ISBN 978-8494877605, 2018

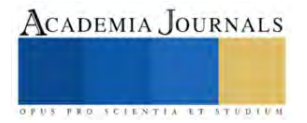

# **Resistencia a Compresión de Probetas de Mortero Elaborados con VRM como Sustituto de CP**

Diana Laura García-Gaspar P. Ing.<sup>1</sup>, Dr. Víctor Guillermo Jiménez-Quero<sup>2</sup>, M. en C. Margarito Ortiz-Guzmán<sup>3</sup>

*Resumen*—Para conocer el efecto de la sustitución parcial de cemento portland (CP) por diferentes porcentajes de vidrio residual molido (VRM) en la resistencia a compresión de morteros, e identificar si existe alguna diferencia al emplear VRM de color verde o ámbar, se elaboraron mezclas con 5%, 10% y 15% de sustitución respectivamente. Se colaron probetas y se sometieron a pruebas de resistencia a compresión, de acuerdo con la Norma ASTM C 109, a diferentes edades. Los resultados indicaron que, a los 7 días, las probetas con 10% VRM, de cualquier color son menos resistentes que el control, pero a los 28 días las de VRM color ámbar superan al control, mientras que las de VRM color verde son 12.3% menos resistentes. Se concluye que el VRM color ámbar, puede reemplazar hasta el 10% del cemento con resistencia similar al control, ofreciendo una opción técnica y ambientalmente favorable para su uso.

*Palabras clave***—** material de construcción, ingeniería, vidrio residual molido, cemento Portland, reciclaje.

#### **Introducción**

Los materiales de construcción han estado en constante evolución, a lo largo del tiempo su uso se fue extendiendo a diferentes lugares del mundo para diferentes propósitos y a consecuencia de ello fue necesario que éstos cambiaran sus componentes de acuerdo con la región y tipo de uso que se les daría. Aunque estos cambios significaron, generalmente, un incremento en sus propiedades mecánicas de resistencia a compresión, durabilidad, rigidez, dureza, etc., también comprometieron al medio ambiente a un impacto negativo constante debido a los agentes contaminantes que se liberan y, además, por la sobreexplotación de recursos naturales requeridos para su producción, por lo que es necesario buscar materiales alternativos que sean amigables con el medio ambiente.

En respuesta a esta necesidad, diferentes especialistas en materia de ingeniería civil trabajan en el desarrollo de materiales ecológicos, aprovechan materiales residuales tratando de no sacrificar la resistencia y calidad del producto final. En la actualidad, tanto el concreto como el mortero son materiales indispensables en el desarrollo de cualquier tipo de infraestructura, debido a que los factores clave en el diseño de estos materiales incluyen consideraciones de economía, facilidad de colocación y consolidación, velocidad de fraguado, resistencia, durabilidad, impermeabilidad y apariencia adecuada permiten su presencia en la producción de diferentes elementos como, canales, escaleras, columnas, vigas, elementos prefabricados, bloques y elementos decorativos, por mencionar los más comunes (Sánchez, 2001).

El concreto se compone de una mezcla de cemento Portland (CP), arena, agregados (finos y gruesos), agua y en algunas ocasiones por aditivos que mejoren sus propiedades de acuerdo con las necesidades de la obra. Por otra parte, el mortero no requiere de agregado grueso; no obstante, a pesar de su eficacia de ambos materiales en la industria de la construcción, el medio ambiente se ha visto afectado por uno de sus componentes primordiales: CP; esto se debe primordialmente a que, durante el proceso de fabricación del CP, se emiten grandes cantidades de dióxido de carbono.

De acuerdo con Adesina, (2020) afirma que "uno de los principales componentes responsables de las altas emisiones de dióxido de carbono del cemento es la calcinación de la piedra caliza que produce dióxido de carbono como uno de los productos de reacción debido a la descarbonización".

La Cámara Nacional del Cemento (CANACEM) reporta que durante el periodo comprendido entre 2016 y 2022 la producción del cemento Portland tiene un promedio anual de 42.5 millones de toneladas seguido del mortero con una producción anual promedio de 4.8 millones de toneladas. Estos datos reflejan lo indispensable de estos componentes dentro de la industria de la construcción.

En este contexto, este trabajo presenta el estudio de mezclas de mortero que incorporan vidrio residual molido (VRM) como alternativa de reemplazo parcial al CP para conocer el efecto que esta sustitución produce en su resistencia a compresión a diferentes edades. Es importante mencionar que estudios recientes (Bahadur y Kumar, 2023) destacan la capacidad del vidrio molido para reaccionar con el hidróxido de calcio (reacción puzolánica) durante la hidratación del CP y formar compuestos cementantes para mejorar las propiedades de morteros y concretos.

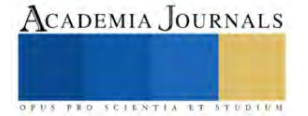

<sup>&</sup>lt;sup>1</sup> La P. Ing. Diana Laura García-Gaspar es estudiante de la carrera de Ingeniería Civil en la Universidad La Salle Oaxaca, México. [dianal\\_pech@hotmail.com](mailto:dianal_pech@hotmail.com)

<sup>&</sup>lt;sup>2</sup> El Dr. Víctor Guillermo Jiménez-Quero es Profesor Investigador del Instituto Politécnico Nacional[. vg.jimenezquero@gmail.com](mailto:vg.jimenezquero@gmail.com) **(autor corresponsal)**

El M. en C Margarito Ortiz Guzmán es Profesor Investigador del Instituto Politécnico Nacional. [margarito\\_og@yahoo.com](mailto:margarito_og@yahoo.com)

# **Metodología**

Se diseñaron y elaboraron 7 mezclas (incluyendo la mezcla control) de morteros con 5%, 10% y 15% (VRM), color verde (VRMv) y ámbar (VRMA) respectivamente, como sustitutos parciales de cemento Portland (CP). Como agregado fino se empleó arena sílica que cumple los requerimientos establecidos en la norma ASTM C778, se empleó agua destilada y un aditivo superplastificante a base de policarboxilatos que cumple con la norma ASTM-494. La dosificación de materiales se realizó e acuerdo con la norma ASTM C 109, por lo que se empleó una parte de material cementante (VRM+CP) por 2.75 partes de arena, una relación agua-cemento de 0.5, 1 ml de superplastificante por cada kilogramo de material cementante; las proporciones se presentan en el Cuadro 1.

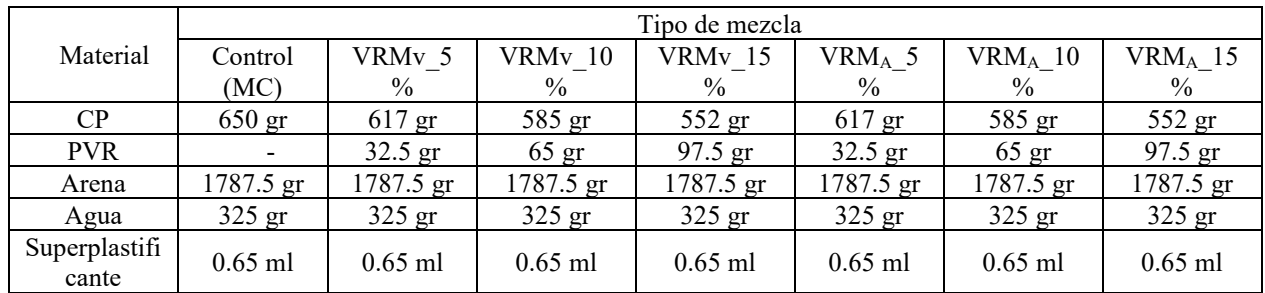

Cuadro 1. Dosificación de materiales para las mezclas de mortero con VRM verde y ámbar

El proceso de mezclado de los materiales, constituyentes de los morteros, se realizó de acuerdo con la Norma ASTM C 305. En estado fresco, se llevaron a cabo pruebas de fluidez en cada una de las mezclas siguiendo el procedimiento establecido en la norma ASTM C1437. Para las pruebas de resistencia a compresión (f´c) se colaron 9 probetas cúbicas de 50mm por mezcla y se ensayaron a 7, 14 y 28 días de edad de acuerdo con la Norma ASTM C 109. El propósito final fue identificar las probetas con el color y el % de VRM que proporcionaran los mejores resultados de f´c respecto a las probetas control.

### *Procedimiento*

Para la elaboración de las mezclas se empleó una mezcladora Hamilton Beach® de 4.5 litros de capacidad. El procedimiento en forma resumida fue el siguiente: en primer lugar, se pesaron los diferentes materiales de acuerdo con lo establecido en el Cuadro 1, posteriormente se agregó el agua de mezclado en el interior del tazón, y se incorporaron el cemento, el PVR y la arena sílica de acuerdo con los tiempos establecidos la norma ASTM C305, los aspectos más relevantes de este proceso se indican en la Figura 1.

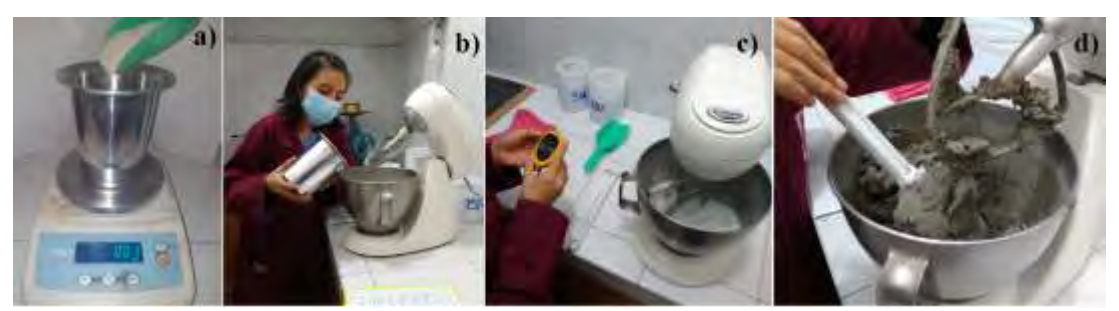

Figura 1.- Elaboración de las mezclas de mortero. a) Pesado de arena, b) Incorporación de agua, c) Mezclado de materiales, d) Mezcla terminada

Después de concluir la elaboración de cada mezcla, se evaluó su fluidez. El procedimiento resumido de la prueba fue el siguiente: se colocó el cono en el centro de la mesa de fluidez, posteriormente se colocó una primera capa de la mezcla dentro del cono y se apisono 20 veces, después se llenó el cono con una segunda capa hasta que se rebasó su capacidad, se apisonó 20 veces más y se retiró el excedente, después se levantó el cono de forma vertical cuidando de que no se deformara la forma que había obtenido la mezcla, finalmente con la palanca manual se realizaron 25 golpes en un intervalo de 15 segundos y se midió el diámetro alcanzado por la mezcla, cuando la fluidez no se cumplió se repitió la mezcla, Figura 2.

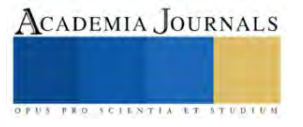
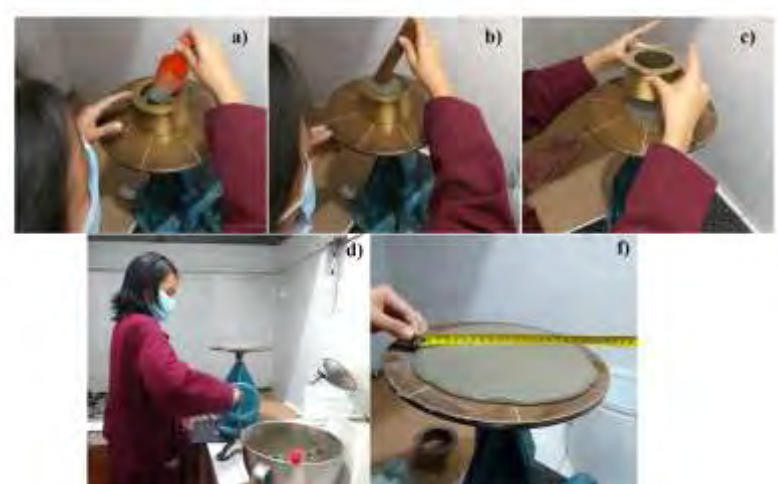

Figura 2.- Prueba de fluidez en mezclas de mortero a) Llenado del cono, b) apisonado de la mezcla, c) retirado del cono, d) aplicación de golpes, f) revisión del diámetro obtenido

Una vez que la mezcla cumplió la fluidez establecida por la norma, se procedió al colado de las probetas cúbicas. Para el colado, previamente se prepararon y engrasaron tres moldes (para tres cubos cada uno). El procedimiento del colado consistió en lo siguiente: Se agregó una primera capa de la mezcla en cada cubo del molde hasta la mitad, inmediatamente se procedió a vibrarlo en una mesa vibradora durante un período de 5 segundos. Posteriormente, se añadió una segunda capa de mezcla a cada cubo, se volvió a vibrar durante otros 5 segundos y posteriormente se enrasaron, Figura 3. Finalmente, los moldes se cubrieron con una membrana plástica para evitar la pérdida excesiva de humedad por evaporación.

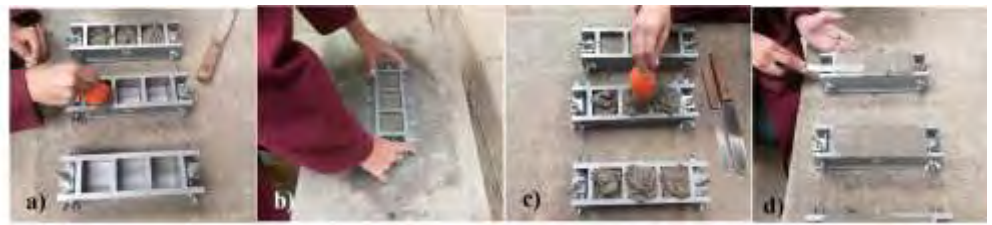

Figura 3.- Colado de las probetas cúbicas. a) Colocación de la primera capa de mezcla, b) Vibrado, c) Colocación de la segunda capa de mezcla, d) Enrasado de cubos

Después de 24 horas. El procedimiento de curado fue por inmersión en una solución de agua e hidróxido de calcio (CaOH); para la solución se agregaron 3 g CaOH por cada litro de agua, lo anterior se realizó con el objetivo de que se continuara el proceso de hidratación hasta que cumplieran las edades necesarias para realizar los ensayos de compresión, Figura 4.

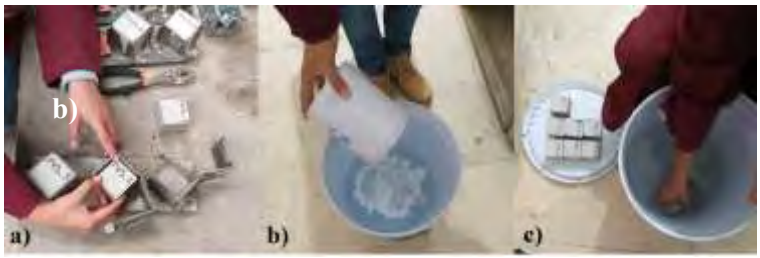

Figura 4.- Desmolde y curado de probetas cúbicas. a) Desmolde de probetas, b) Preparación de solución de curado, c) Colocación de las probetas solución de CaOH

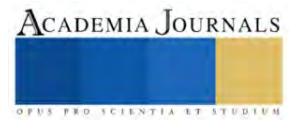

Los ensayos de resistencia a compresión se realizaron por triplicado. Se utilizó una prensa hidráulica de 120 Ton de capacidad Marca ELVEC®. Antes de los ensayos se registraron el peso y las dimensiones de cada probeta. Posteriormente, la probeta se centró en la base de la prensa y se aplicó la carga hasta llevarla a la falla como, Figura 5.

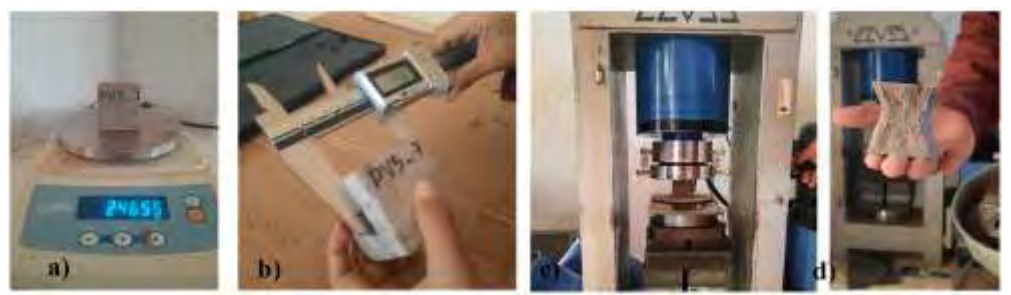

Figura 5.- Prueba de resistencia a compresión en probetas. a) Registro de peso, b) Registro de dimensiones, c) Aplicación de carga, d) Probeta cúbica ensayada

### **Análisis de Resultados**

### *Resultados*

En la Figura 6 se muestran los resultados de las pruebas de resistencia a compresión (f´c) de las probetas elaboradas con diferentes porcentajes de VRMv como sustituto parcial de CP. Se observa que, para todas las mezclas, la f´c se incrementa con la edad. Independientemente de la cantidad de VRMv utilizado (5,10 o 15%), las f´c a 7 y a 14 días fueron similares entre sí y menores al control.

A 28 días las f´c de las mezclas con 10 y 15% de VRMv fueron similares entre sí, pero 12.82% menores al control. El comportamiento anterior puede ser debido a que el aumento de polvo de vidrio y disminución del contenido de CP impide una correcta reacción entre el óxido de silicio del VRM con el hidróxido de calcio generado durante la reacción de hidratación del CP, lo que provoca disminución en su resistencia a la compresión (Alibdo et al., 2016).

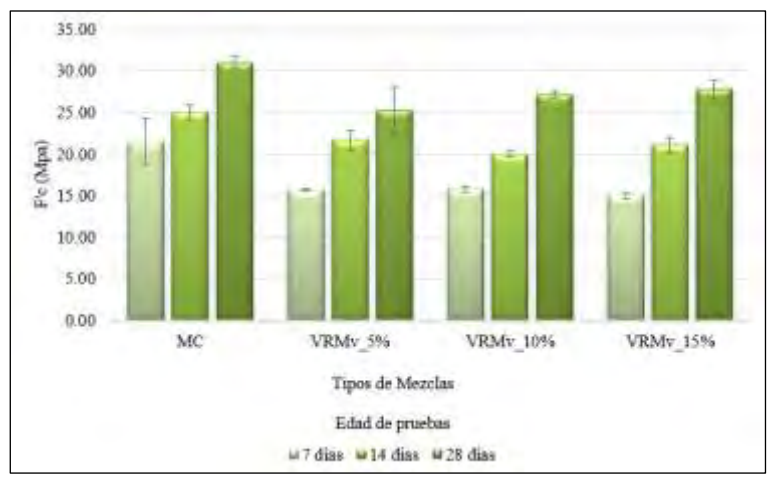

Figura 6. Resultados de f´c de las mezclas con diferentes % de VRMv.

En la Figura 7 se muestran los resultados de las pruebas de f´c de las probetas elaboradas con diferentes porcentajes de VRM<sup>A</sup> como sustituto parcial de CP. Al igual que en la Figura 6 se observa que, para todas las mezclas, la f'c se incrementa con la edad. La mezcla con 10% de VRM<sub>A</sub> presentó los mejores resultados. A 7 días la f'c fue 5.67% menor al control, sin embargo, a 14 y a 28 días su f´c superó a la f´c del control en 9.54% y 0.67% respectivamente. Lo anterior puede deberse a que el reemplazo del 15% disminuye la absorción del agua y en consecuencia contribuya a la aparición de huecos que afecten la resistencia a compresión (Alibdo et al., 2016), además parece ser que el tamaño de partícula promedio del VRM<sup>A</sup> es menor que el tamaño de partícula promedio del VRMv.

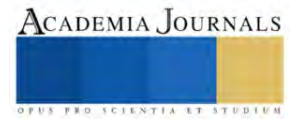

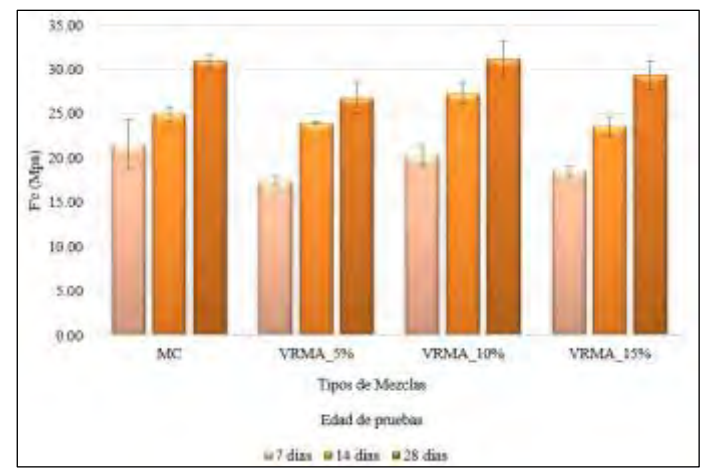

Figura 7. Resultados de f´c de las mezclas con diferentes % de VRMA.

#### *Análisis*

La investigación revela resultados interesantes sobre el efecto de la sustitución parcial de cemento Portland (CP) por vidrio residual molido (VRM) en la f´c de morteros. Durante el estudio, se evaluó la sustitución de CP por 5%, 10% y 15% de VRM de colores verde y ámbar.

La literatura reporta que a partir de la sustitución de 15% de VRM es recomendable disminuir la relación agua-cemento para que la resistencia a compresión no se vea afectada (Alibdo et al., 2016). Otros estudios donde se realizaron ensayos de compresión a morteros con sustitución de VRM con 7 años de edad, mencionan en sus resultados que no hubo signos de desgaste y que la resistencia a compresión aumentó, y basado en lo anterior concluyen que algunas ventajas de utilizar VRM en materiales basados en cemento son: mejora en la resistencia y durabilidad de los morteros, las ventajas se atribuyen principalmente a su composición química que presenta una resistencia a la penetración de cloruros y al ataque de sulfatos (Carsana et al., 2012) estas mejoras también se atribuyen al tamaño de partícula del VRM ya que estudios más recientes reportan que cuando el tamaño de estas partículas se encuentra entre 0.6 mm y 1,18 mm o por debajo de estas ocurre una reacción puzolánica que resulta en el incremento de la resistencia a compresión (Zhang, 2023).

Los resultados del presente proyecto tienen relación con lo reportados por Aliabdo et al., (2016) quienes concluyeron que utilizar porcentajes de sustitución de cemento superiores a 15% disminuye la resistencia a compresión. A medida que se incrementó el % de sustitución de CP por VRMv se observó que el comportamiento de la f´c fue disminuyendo, sin embargo, con el incremento del % de sustitución de VRMA, los estudios que se han realizado con el uso de VRMv únicamente, señalan que tiene un alto contenido de sílice y que esto influye a que se dé una reacción poco favorable que provoca un mayor consumo de hidróxido de calcio (CaOH) que está relacionada con la disminución de la resistencia a compresión (Aliabdo et al., 2016).

En cuanto a las muestras con sustitución de VRMv, se observó que el porcentaje de 15% alcanzó los valores más altos de resistencia a la compresión a los 18 días. Sin embargo, es importante destacar que, a pesar de este incremento, no logró superar la resistencia de las probetas de control.

Por otro lado, las pruebas realizadas con VRM<sup>A</sup> revelaron que la sustitución del 10% generó los valores más altos de f'c. Este resultado resulta especialmente significativo, ya que no solo superó las resistencias alcanzadas con otros porcentajes de sustitución, sino que también logró una resistencia similar a la de las probetas de control, lo anterior se atribuye a que a diferencia del no produjo una reacción negativa que afectara su resistencia.

Al evaluar los resultados finales, se constató que, a los 7 días de edad, los morteros con un 10% de VRM, independientemente del color, exhibieron una resistencia a la compresión menor que las probetas de control. Sin embargo, a los 28 días, se evidenció una diferencia notoria entre ambos colores de VRM. Mientras que los morteros con un 10% de VRM verde fueron un 12.3% menos resistentes que las probetas de control, los morteros con un 10% de VRM ámbar demostraron una f´c ligeramente superior al control, con un aumento del 0.7%.

Estos resultados sugieren que la sustitución parcial de CP por 10% de VRM<sup>A</sup> puede ser una alternativa viable, ya que proporciona f´c comparables a las de los morteros de control.

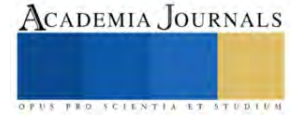

#### **Conclusiones**

Los resultados de esta investigación proporcionan una valiosa perspectiva sobre la viabilidad de utilizar VRM<sup>A</sup> como sustituto parcial, hasta el 10%, de CP. Los resultados indican que esta sustitución puede resultar en morteros con resistencias a compresión equivalentes a las del mortero de control, lo que sugiere una opción prometedora para el aprovechamiento y gestión de residuos de vidrio. Estos hallazgos representan un avance significativo hacia la exploración de soluciones más respetuosas con el medio ambiente en la industria de la construcción, lo que podría tener un impacto positivo tanto en la reducción de residuos como en la disminución de la huella de carbono en esta industria.

#### *Limitaciones*

Se sabe que el tamaño de partícula es importante para favorecer la reactividad de algunos materiales; por lo anteror y para que el vidrio residual pueda emplearse como sustituto de CP será necesario aplicar un pretratamiento de molienda para reducir sus aprtículas.

#### *Recomendaciones*

.

Es crucial destacar que se requieren realizar más pruebas comprender plenamente las implicaciones de utilizar VRM<sup>A</sup> como sustituto de CP en términos de durabilidad, costos y sostenibilidad, así como su factibilidad de aplicación en contextos específicos de la industria de la construcción.

#### **Referencias**

Adesina, A. (2020). "Recent advances in the concrete industry to reduce its carbon dioxide emissions,". *Environmental Challenges* 1, 100004.

Aliabdo, A. A., Abd Elmoaty, M., & Aboshama, A. Y. (2016). "Utilization of waste glass powder in the production of cement and concrete," *Construction and Building Materials*, 124, Vol. 124.

Bahadur, R., & Parashar, A. K. (2023). "An investigation of waste glass powder with the substitution of sand on concrete mix," *Materials Today,* Proceedings, 2023.

de Guzmán, Diego Sánchez. "Tecnología del concreto y del mortero," Pontificia Universidad Javeriana, 2001.

Historia de la CANACEM - CANACEM. (2023, 10 mayo). CANACEM. *https://canacem.org.mx/historia-de-la*[canacem/#:~:text=As%C3%AD%2C%20la%20producci%C3%B3n%20de%20cemento,mil%20toneladas%20promedio%20al%20a%C3%B1o](https://canacem.org.mx/historia-de-la-canacem/#:~:text=As%C3%AD%2C%20la%20producci%C3%B3n%20de%20cemento,mil%20toneladas%20promedio%20al%20a%C3%B1o)

Zhang, L., Mo, K. H., Yap, S. P., Gencel, O., & Ling, T. C. (2022). "Mechanical strength, water resistance and drying shrinkage of lightweight hemihydrate phosphogypsum-cement composite with ground granulated blast furnace slag and recycled waste glass*," Construction and Building Materials*, 345, 128232.

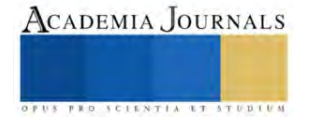

# **Determinación de la Capacidad de Proceso con un Enfoque de Prueba de Hipótesis para una Empresa Textil en el Sur de Guanajuato**

Lic. Lucero Garcia Luna<sup>1</sup>, Dr. Roberto Baeza Serrato<sup>2</sup>

*Resumen***—** En este estudio se utilizó una hoja de cálculo en Excel para desarrollar un procedimiento de prueba de hipótesis que determina la capacidad en un muestreo de prendas de vestir. El análisis estadístico demostró que el modelo es altamente confiable, presentando un bajo error tipo I de 0.000195 y un nivel de confianza mayor a 95%. El error tipo II produjo valores dentro del rango de 4.68304E-14 a 0.000098, lo que indica una alta capacidad de la prueba de hipótesis para encontrar cualquier desviación significativa entre las medidas esperadas y las medidas reales. La metodología de prueba de hipótesis utilizada es valiosa para mejorar la calidad de las prendas, lo que a su vez genera una mejor experiencia del cliente, comentarios positivos y, aumenta la reputación y las ventas de la organización.

*Palabras clave*— prueba de hipótesis; error tipo l; error tipo ll; nivel de confianza; análisis estadístico e inspección de medidas.

#### **Introducción**

De acuerdo con Ortiz y Hernández (2017) en todo el estado de Guanajuato se registran 2,870 empresas dedicadas a esta industria textil y de confecciones, en su mayoría ubicadas en la ya anteriormente mencionada zona metropolitana de Moroleón-Uriangato-Yuriria. En los últimos años, Uriangato y Moroleón conforman una zona metropolitana con un fuerte dinamismo en la industria textil y del vestido, debido a la concentración de actividades dedicadas a la manufactura, comercio de insumos, productos textiles y prendas de vestir. Al menos un 30% de la población ocupada se encuentra en el sector secundario e industrial y un 60% en el sector de los servicios. En cuanto al tamaño predominan las microempresas (9 de cada 10) y la producción se comercializa y se distribuye a todo México (Cortes y Juárez, 2014). Según Belmartino, Barges y Liseras (2016) estudios demuestran que la calidad y el diseño de las prendas de vestir son atributos altamente valorados por los consumidores. La calidad de las prendas de vestir es un factor crucial en la industria textil y, la inspección de medidas es uno de los procesos más importantes para garantizarla. La investigación se aplicará una empresa textil en el Sur de Guanajuato. La importancia de este caso de estudio se encuentra en la propuesta de utilizar una herramienta estadística al proceso industrial de una empresa; la cual es, la aplicación de una prueba de hipótesis. Se realiza un muestreo que determina si un lote de prendas es capaz o incapaz de cumplir con los estándares de calidad. Además, se establece en tiempo real si una muestra de prendas cumple o no con los límites de especificación establecidos. Al utilizar esta herramienta estadística, la organización podrá obtener información objetiva y basada en datos sobre la calidad de sus productos, lo que le permitirá tomar decisiones informadas y proactivas para garantizar que sus productos cumplan con los estándares de calidad deseados. Es importante destacar que, la aplicación de un procedimiento de prueba avanzado y efectivo como la prueba de hipótesis en el sector textil, es una oportunidad para innovar y mejorar la calidad de los productos de la empresa, lo que a su vez podría tener un impacto positivo en la satisfacción del cliente y en la reputación del sector en general.

#### **Metodología**

# *Procedimiento*

Este apartado presenta la metodología de investigación utilizada, compuesta por tres partes. En la primera, se aborda el estado del arte. La segunda se concentra en la propuesta para validar la capacidad del proceso mediante un muestreo de prendas a través de una prueba de hipótesis. En la tercera parte, se exponen las conclusiones alcanzadas. Consulte la Figura 1 para más detalles.

# *Referencias bibliográficas*

En el artículo de Canto de Gante et ál. (2020) presentan una investigación que muestra los resultados de tres metodologías sobre la interpretación de la escala de Likert mediante distribuciones de Gauss, denominadas como: área de la primera desviación estándar, intervalo de valor y suma de valores. Se realizó un muestreo aleatorio simple con un nivel de confianza del 95% y un margen de error del 5% para encuestar a 58 estudiantes de los programas de Ingeniería en Electromecánica y 36 estudiantes de Ingeniería en Logística del Instituto Tecnológico Superior de

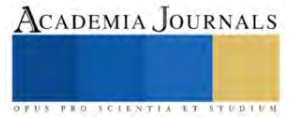

<sup>&</sup>lt;sup>1</sup> Lic. Lucero Garcia Luna es estudiante de la Maestría en Administración de Tecnología de la Universidad de Guanajuato, en el Departamento de Estudios Multidisciplinarios, Sede Yuriria. l.garcialuna@ugto.mx

 $^{2}$  El Dr. Roberto Baeza Serrato es Profesor Asociado C, de la Universidad de Guanajuato, en el Departamento de Estudios Multidisciplinarios, Sede Yuriria. r.baeza@ugto.mx

Champotón. Los resultados mostraron que cualquiera de las tres metodologías empleadas resulta ser más confiable que cuando se recurre a tablas de frecuencia. El trabajo de Martínez, García y Ornelas (2019) describe una implementación de la metodología Seis Sigma, cuyo propósito fue contribuir a la mejora del desempeño de la Cadena de Suministro de una empresa manufacturera a través del incremento en el nivel de servicio. Este enfoque apoyo a la a la Cadena de Suministro reducir la variabilidad (σ=3.251), en el almacén de producto terminado. Además, se obtuvo un valor de Cp = 1.79 (mayor a 1.33) y un mínimo de defectos por millón en el proceso de PPM = 2546.36. Por su parte González, Castañeda y Domínguez (2021) aplicaron DMAIC-Six Sigma para mejorar la productividad de la industria del sombrero en la región de Tehuacán. Los resultados de la investigación revelaron que varios datos (en particular los recortes de ala) estaban fuera de los límites de especificación, lo que indica que el proceso no era capaz de cumplir con las especificaciones requeridas. Asimismo, los indicadores proyectaron un valor de Cp = 0.52, lo que sugiere que el proceso no era adecuado para el trabajo debido a que Cp < 1.33. En su estudio, Pareja (2020) investigó la relación entre la gestión pedagógica del directivo y el desempeño docente para un nivel secundario. Es una investigación cuantitativa, con diseño correlacional de corte transversal. Por lo tanto, la hipótesis alternativa sostiene que existe una relación significativa entre la gestión pedagógica de directivo y el desempeño docente en el nivel secundario de la institución en estudio. Para la contrastación de hipótesis se utilizó la correlación de Pearson entre las variables: gestión pedagógica y desempeño del docente. Como el valor  $p = 0.000 \le 0.05$ , se rechazó la hipótesis nula, y se aceptó la hipótesis alternativa. Por lo cual, ambas variables tienen una correlación directa y alcanza un nivel de 0.576 que corresponde a un nivel correlación positiva.

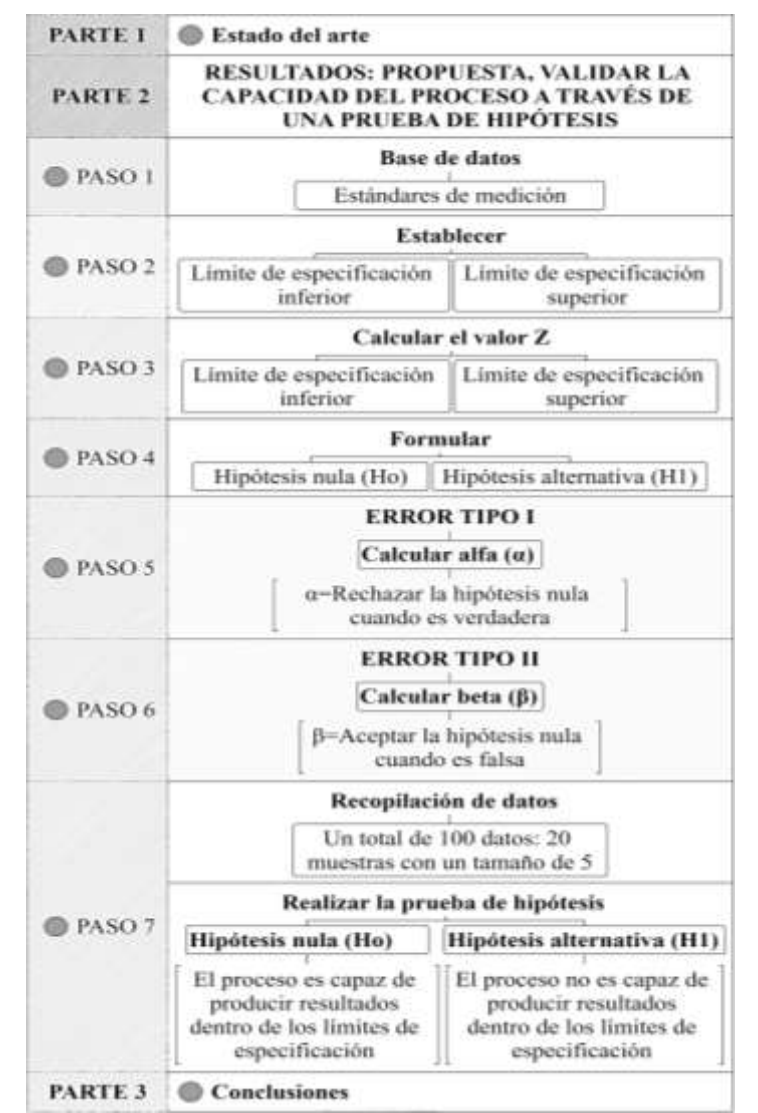

Figura 1. Metodología de la investigación

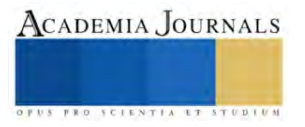

#### **Resultados**

En este apartado, se describe la metodología para el desarrollo de una herramienta que permita determinar si el muestreo en prendas de vestir es capaz o incapaz de cumplir con los estándares de calidad. Se utilizaron datos históricos como fuente de información para el diseño y validación de la metodología propuesta.

#### *Paso 1. Base de datos*

En el cuadro 1, se muestra la información de la prenda de vestir seleccionada para el caso de estudio, correspondiente a una playera de cuello redondo en talla chica. Se incluyen los estándares de medición y tolerancias permitidas, junto con el punto de mediación a evaluar.

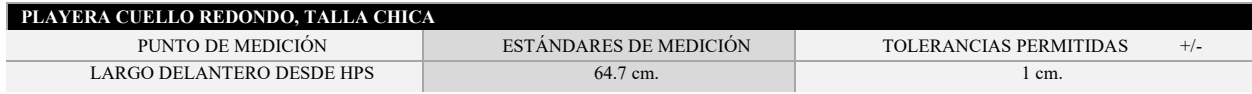

Cuadro 1. Descripción de la prenda seleccionada

Para el desarrollo de la metodología, se utilizarán las medidas obtenidas a partir de las inspecciones realizadas en el siguiente punto de medición:

# • **PUNTO DE MEDICIÓN: LARGO DELANTERO DESDE HPS**

En el cuadro 2, se presenta una recopilación de 100 datos que incluyen las medidas del punto de medición:

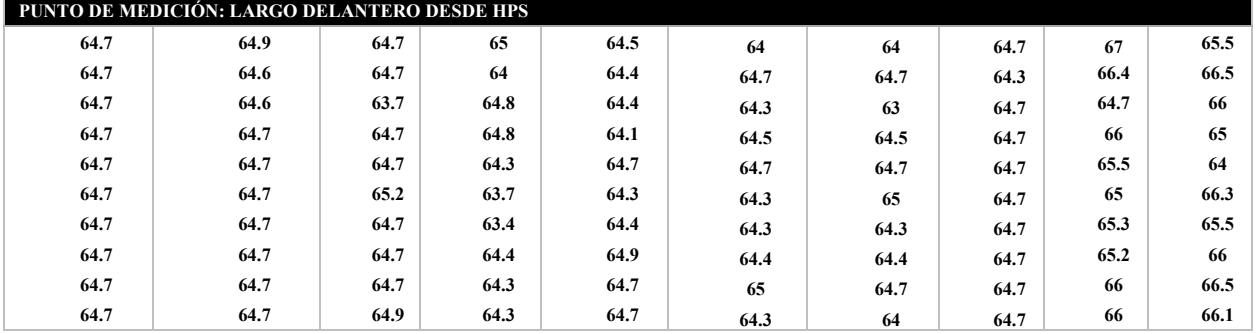

Cuadro 2. Base de datos: talla chica

#### *Paso 2. Establecer los límites de especificación*

En este punto de medición, se han establecido tolerancias permitidas con un margen de variación de +/- 1 cm, lo que ha permitido establecer los límites de especificación inferior y superior. Estos valores se detallan en el cuadro 3.

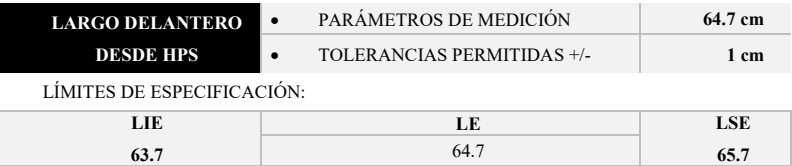

Cuadro 3. Límites de especificación

#### *Paso 3. Determinar los límites de especificación utilizando el estadístico de prueba Z*

Para poder aplicar el estadístico de prueba Z, es necesario calcular la desviación estándar a partir de una muestra con un tamaño mayor a 30. En este estudio, se utilizaron 100 datos para obtener una desviación estándar de 0.600323145. En cuadro 4, se establece una zona de aceptación que va desde -3.7 hasta 3.7, con su respectiva probabilidad.

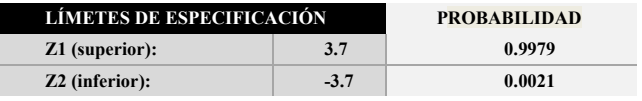

Cuadro 4. Zona de aceptación o zona de rechazo

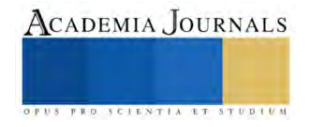

### *Paso 4. Formular las hipótesis*

Antes de realizar la prueba de hipótesis, es necesario establecer la hipótesis nula y la alterativa. Para este caso, las hipótesis se plantean de la siguiente manera:

- Hipótesis nula  $(H<sub>0</sub>)$ : el muestreo en prendas de vestir es capaz de producir resultados que, se encuentren dentro de los límites de especificación establecidos en -3.7 cm y 3.7 cm.
- Hipótesis alternativa  $(H_1)$ : el muestreo en prendas de vestir es incapaz de producir resultados que, se encuentren dentro de los límites de especificación establecidos en -3.7 cm y 3.7 cm.

# *Paso 5. Error tipo l: calcular el valor alfa (α)*

En este estudio, se utilizó el error tipo I para evaluar la probabilidad de rechazar la hipótesis nula cuando en realidad es verdadera. Para calcular el error tipo I, se sumó la probabilidad de la región de la cola izquierda y la cola derecha para obtener el nivel de significancia (α). Se encontró un nivel de confianza del 99.98% y un nivel de significancia (α) de 0.000195. Esto indica que la probabilidad de obtener un resultado erróneo en el muestreo de prendas es muy baja. Consulte el cuadro 5 para más detalles. La figura 2, representa gráficamente los límites de especificación y la ubicación de las muestras, lo que permite visualizar de manera clara y detallada los resultados obtenidos.

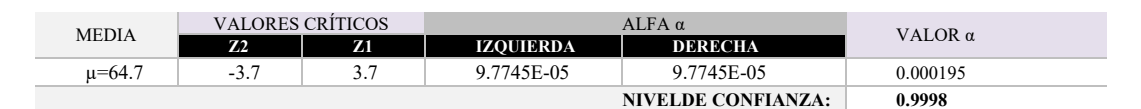

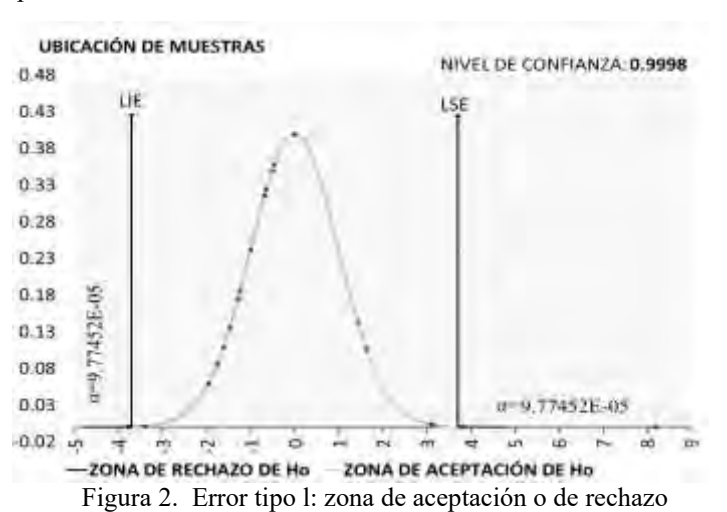

Cuadro 5. Error tipo I

#### *Paso 6. Error tipo ll: calcular el valor beta (β)*

Se realizó un análisis para determinar si las medidas de las prendas de vestir se desvían significativamente de la media nominal permitida y los límites de especificación establecidos. Se encontró que, de acuerdo con el muestreo y el análisis del error tipo II, es muy probable que cualquier desviación significativa en los datos sea identificada. Ver el cuadro 6. En las figura 3, se visualiza de forma gráfica cómo se representa la probabilidad de aceptar una hipótesis falsa; es decir, cometer un error tipo II, cuando hay diferencias significativas entre las medias de dos grupos. Esto es importante debido a que, se han establecido estándares de calidad que deben ser considerados, lo que implica la necesidad de verificar que las muestras realizadas se ajusten a dichos estándares. Por último, se evaluaron tres escenarios en los que se identificaron diferencias significativas entre la media real y la media nominal permitida.

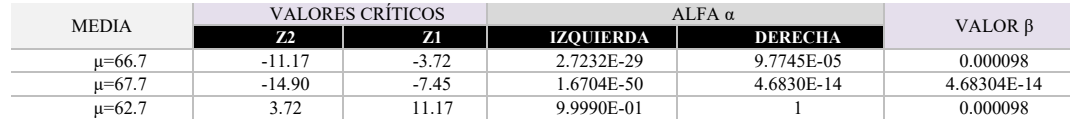

Cuadro 6. Error tipo I

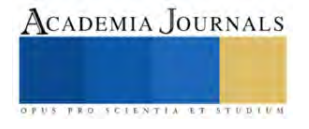

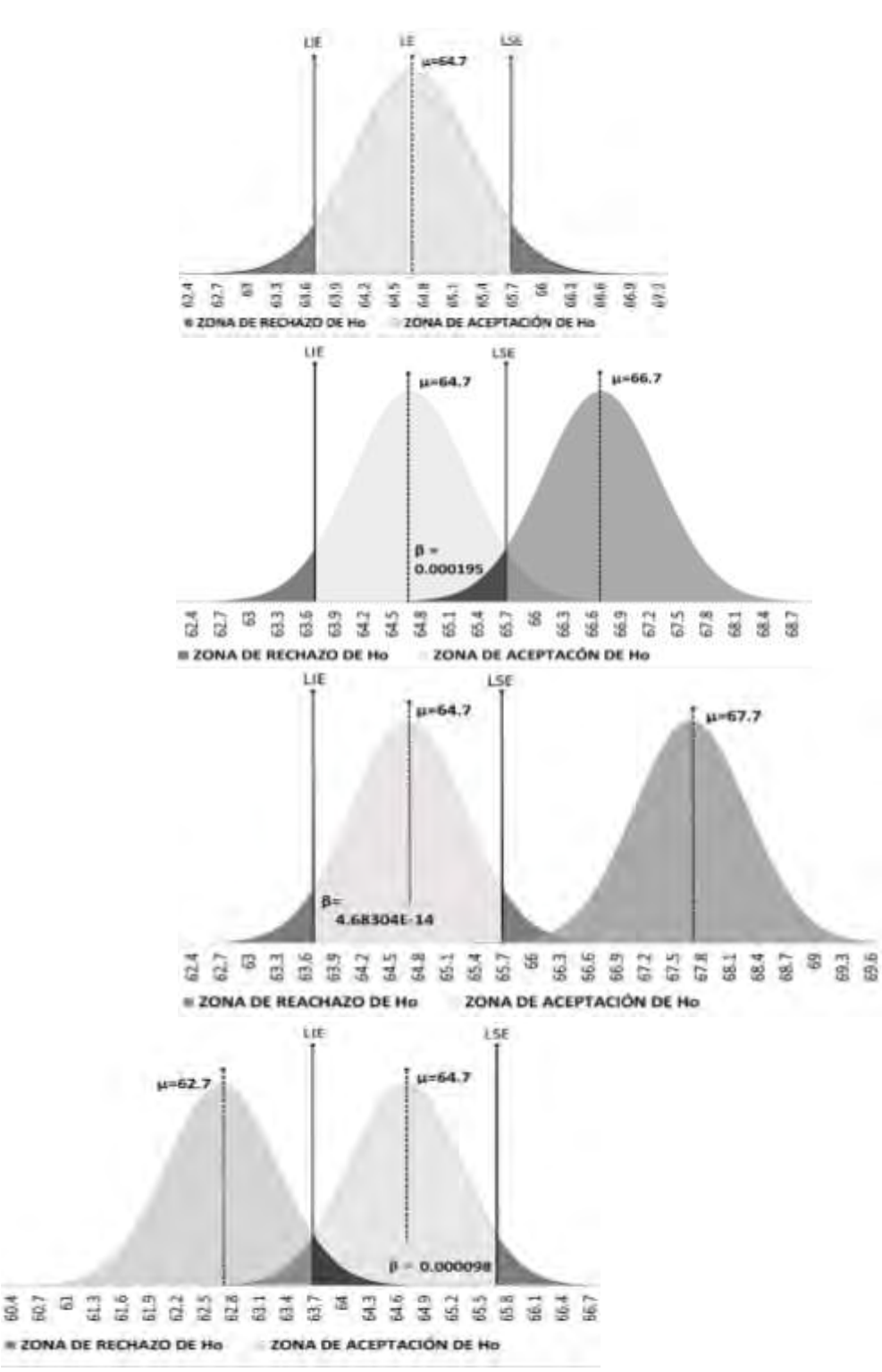

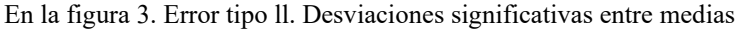

#### *Paso 7. Aplicación de la prueba de hipótesis*

Se evaluó la hipótesis nula en cada muestra para determinar si era aceptada o rechazada. Se observó que 9 de las muestras se ajustaron a la curva normal y se encontraron dentro del rango esperado, mientras que los 8 restantes presentaron cierta variabilidad. De estas, 3 muestras evidenciaron valores que superaron los límites de especificación establecidos, lo que se puede apreciar en el cuadro 7 y la figura 4.

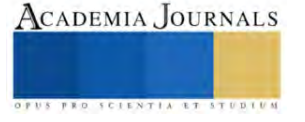

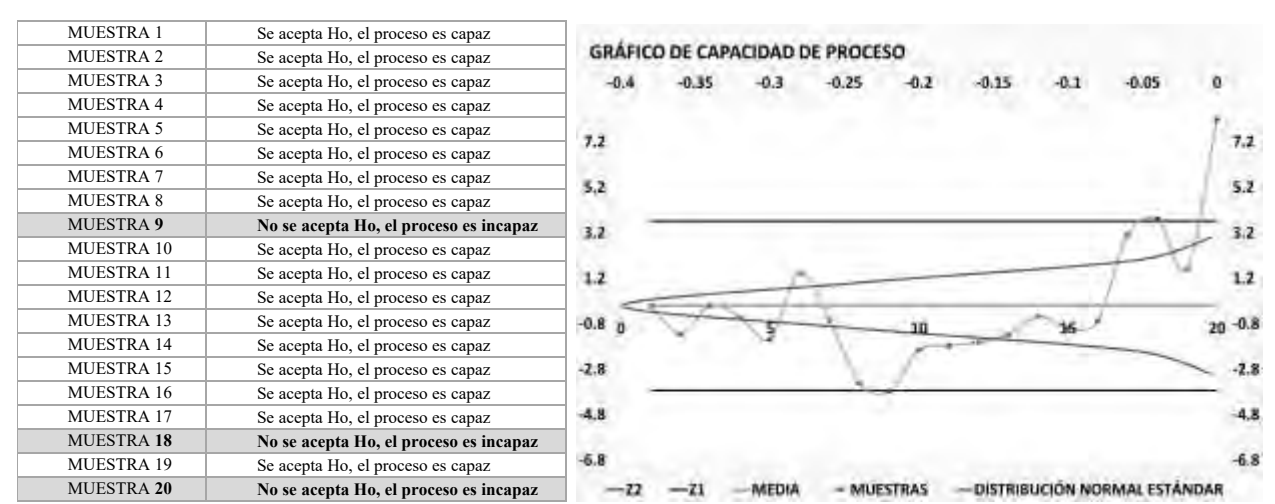

Cuadro 7 y figura 4. Capacidad de proceso: largo delantero desde HPS

### **Conclusiones**

La presente investigación tuvo como objetivo desarrollar un procedimiento de prueba de hipótesis mediante la recolección y análisis de datos estadísticos para determinar, si el muestreo en prendas de vestir es capaz o incapaz de cumplir con los estándares establecidos de calidad. Para demostrar la validez de este método, se tomó como ejemplo una característica de una prenda. Los resultados obtenidos en la prueba de hipótesis realizada en el punto de medición, largo delantero desde HPS, demostraron que se rechazaron tres muestras de la hipótesis nula, lo que indica la presencia del error tipo I. Se llevaron a cabo tres tipos de escenarios que se desviaron de la media nominal permitida, mostrando la presencia del error tipo II. El análisis estadístico demostró que, el modelo es altamente confiable con un bajo error tipo I y un nivel de confianza mayor a 95%, lo que indica que es poco probable que se rechace una hipótesis nula verdadera. Asimismo, el error tipo II produjo valores dentro de un rango aceptable, lo que sugiere que, la herramienta es capaz de detectar cualquier desviación significativa entre las medidas esperadas y las medidas reales. Se han detectado algunos casos en los que la hipótesis nula es rechazada. Para abordar este problema, es necesario investigar las posibles causas, lo que podría implicar la revisión de los procesos de producción, los materiales utilizados, los procedimientos de inspección y el control de calidad. Además, se podría ofrecer capacitación al personal para mejorar su conocimiento y habilidades en áreas relacionadas con la calidad de las prendas. Los resultados de este caso de estudio se basan en desarrollar una herramienta estadística, como la prueba de hipótesis, que se utiliza para evaluar si un muestreo realizado cumple o no con los estándares de calidad. De esta manera, se está haciendo una aportación a la investigación. Actualmente, se utilizan herramientas como el Cp., y el Cpk para determinar la variabilidad en el proceso. En este caso de estudio, en lugar de medir la variabilidad del proceso, la prueba de hipótesis se usa para determinar si existe pruebas suficientes para afirmar que el muestreo cumple o no con los estándares de calidad. Esta modelo representa una innovación en el sector textil, ya que su aplicación no había sido previamente utilizada. Su uso puede resultar esencial para asegurar la calidad de los productos y la posición competitiva de la empresa en el mercado.

#### **Referencias**

Belmartino, A., Liseras, N., y Berges, M. "¿Qué atributos busca el consumidor en prendas de vestir? un análisis aplicado al mercado de la indumentaria en argentina, "Comportamiento *Compra del Consumidor,* Vol. 10, No.1, pp. 7-18, 2016.

Canto de Gante, Á. G., Sosa, G., W. E., Bautista, O., J., Escobar, C., J., & Santillán, F., A. "Escala de Likert: Una alternativa para elaborar e interpretar un instrumento de percepción social," *Revista de la alta tecnología y sociedad,* Vol.12, No. 1, pp. 38-45, 2020.

Cortes, O. M. D. y Juárez E. L. G. "La industria de la confección en tres localidades, producción a la mexicana," *Compendium*, Vol. 17, No. 32, pp. 5-26, 2014

González, R. G., Castañeda, J. A. P., & Domínguez, G. E. C. "Mejora de la productividad de la industria del sombrero en la región de Tehuacán aplicando DMAIC-Six Sigma," *Repositorio de la Red Internacional de Investigadores en Competitividad,* Vol. 15, No. 15, pp. 64-84, 2021. Martínez, C., J. R., García, P., E., & Ornelas, C. C. E. "Efecto de Seis Sigma en el almacén de una empresa manufacturera," *Conciencia Tecnológica*,

No. 58, pp. 32-39, 2019 Ortiz, M. A., B. y Hernández A. O. "Sector exportador de Guanajuato-textiles," *Jóvenes en la ciencia*, 2017, Vol. 3, No 2, pp. 1345-1349, 2017. Pareja, M. Q. "La gestión pedagógica en la mejora del desempeño docente," *Investigación Valdizana,* Vol. 14, No, 1, pp.7-14, 2020

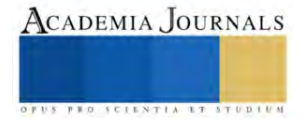

# **Incidencia de las Características y Propiedades de los Agregados del Municipio de Campeche, Campeche en la Resistencia a la Compresión del Concreto**

Dr. Ernesto García Ochoa<sup>1</sup>, Dr. Carlos Manuel Buenfil Berzunza<sup>2</sup>, Ing. José Luis Pacheco Flores<sup>3</sup>, M.I. Luis Manuel Canepa Villarino<sup>4</sup>, M.M. Eduardo de la Luz Villamonte Gómez<sup>5</sup> Br. Alberto Carlos Cervantes Cervera<sup>6</sup> Br. David Abisai Ehuan Canul<sup>7</sup> y Br.Jorge Abraham Beltrán Noz<sup>8</sup>

*Resumen*— La resistencia a l a compresión de un concreto se expresa en función de la relación inicial agua-cemento (A/C) y generalmente este parámetro se utiliza para diseñar una mezcla. Existen métodos para el diseño de las mismas, y todos ellos consideran que la resistencia a la compresión alcanzada a una edad de veintiocho días está en función de la relación inicial aguacemento. Este trabajo presenta un estudio de la resistencia alcanzada por un concreto manipulando dos variables: la relación inicial agua/cemento (A/C) y el banco de origen de los agregados. Se utilizaron valores de A/C en un rango posible para la fabricación del concreto y algunos bancos representativos del municipio de Campeche, Campeche.

Posterior a la caracterización de los agregados provenientes de los bancos seleccionados y al diseño de las mezclas con diversas relaciones iniciales agua/cemento, se obtuvieron resultados desfavorables en alguno de los bancos seleccionados y se observó una influencia significativa en las resistencias a la compresión alcanzadas por las mezclas de concreto en función del origen de los agregados.

*Palabras clave***—**Resistencia a la compresión, concreto, agregados, material calizo, revenimiento

#### **Introducción**

El concreto, se produce a partir de un diseño de mezcla que consiste en la selección de los constituyentes disponibles, es decir cemento, agregados, agua y aditivos, y su dosificación en cantidades relativas para producir, tan económicamente como sea posible, una masa volumétrica con el grado requerido de manejabilidad, que al endurecer a la velocidad apropiada adquiera las propiedades de resistencia, durabilidad, estabilidad de volumen y apariencia adecuadas.

Ya que al menos tres cuartas partes del volumen del concreto están ocupadas por agregado, no es de extrañar que la calidad de éstos sea de suma importancia. Los agregados no solo pueden limitar la resistencia del concreto, puesto que agregados débiles no pueden constituir un concreto resistente, sino que además sus propiedades afectan en gran medida tanto la durabilidad como el comportamiento estructural del concreto.

Los agregados son más baratos que el cemento y, por lo tanto, es más económico poner la mayor cantidad posible de agregados y la menor de cemento. No obstante, la economía no es la única razón para utilizar agregados; éstos proporcionan además al concreto una enorme ventaja técnica, al darle mayor estabilidad volumétrica y más durabilidad que si se empleara solamente pasta de cemento.

La necesidad de contar con un concreto de calidad hace indispensable conocer a detalle sus componentes, ya que tanto la resistencia como la durabilidad dependen de las propiedades físicas y químicas de ellos, especialmente de los agregados. Sin embargo, uno de los problemas que generalmente se encuentran al emplear el concreto, esla poca verificación de las características de los agregados pétreos que se utilizan lo que propicia con

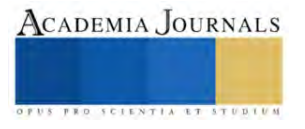

<sup>1</sup> El Dr. Ernesto García Ochoa es Docente Investigador del TecNM/Instituto Tecnológico de Campeche, México [ernesto.go@campeche.tecnm.mx](mailto:ernesto.go@campeche.tecnm.mx)

<sup>(</sup>**autor corresponsal)** 

<sup>&</sup>lt;sup>2</sup> El Dr[.](mailto:%20%20carlos.bb@campeche.tecnm.mx) Carlos E. Buenfil Berzunza es Docente Investigador del TecNM/ Instituto Tecnológico de Campeche, México. [carlos.bb@campeche.tecnm.mx](mailto:%20%20carlos.bb@campeche.tecnm.mx) 

<sup>3</sup> El Ing. José Luis Pacheco Flores es Docente Investigador del TecNM/Instituto Tecnológico de Campeche, México [luis.pf@campeche.tecnm.mx](mailto:luis.pf@campeche.tecnm.mx)

<sup>4</sup> El M.I. Luis Manuel Canepa Villarino, es Docente Investigador del TecNM/Instituto Tecnológico de Campeche, México [luis.cv@campeche.tecnm.mx](mailto:luis.cv@campeche.tecnm.mx)

<sup>&</sup>lt;sup>5</sup> El MM Eduardo de la Luz Villamonte Gómez es Docente Investigador del TecNM/ Instituto Tecnológico de Campeche, México [eduardo.vg@campeche.tecnm.mx](mailto:eduardo.vg@campeche.tecnm.mx)

<sup>6</sup> El Br. Alberto Carlos Cervantes Cervera es alumno del TecNM/ Instituto Tecnológico de Campeche, México [19470044@campeche.tecnm.mx](mailto:19470044@campeche.tecnm.mx) 

<sup>7</sup> El Br. David Abisai Ehuan Canul es alumno del TecNM/ Instituto Tecnológico de Campeche, México [19470136@c](mailto:19470136@)ampeche.tecnm.mx

<sup>8</sup> El Br. Jorge Abraham Beltrán Noz es alumno del TecNM/ Instituto Tecnológico de Campeche, México [19470261@c](mailto:19470261@)ampeche.tecnm.mx

cierta frecuencia resultados diferentes a los esperados.

#### **Metodología**

*Localización geográfica y obtención de muestras.*

Los agregados que se evaluaron en las pruebas de laboratorio proceden del Municipio de Campeche, Campeche (véase la Figura 1).; se seleccionaron cinco bancos de agregados, tres provenientes del Municipio, uno del norte y otro del sur del Estado de Campeche, a manera de referencia, (véase la Figura 2). El municipio de Campeche se encuentra en el estado que lleva el mismo nombre. El mapa de México señala que el municipio de Campeche se localiza entre las coordenadas geográfica latitud norte 19° 51' 00" y entre longitud oeste 90° 31' 59". La altitud del municipio de Campeche es de 1 metro sobre el nivel del mar. Los límites que tiene son: al norte el municipio de Tenabo; al este con Hopelchén; al sur con Seybaplaya y al oeste limita con el Golfo de México. La extensión territorial total del municipio de Campeche es de 3,410.64 kilómetros cuadrados y se encuentra en la gran plataforma de la Península de Yucatán. La fecha de su creación fue el 4 de octubre de 1540. De acuerdo a los datos que obtuvo el INEGI del conteo de población que realizó en el año 2010, el número total de personas que viven en el municipio de Campeche es de 258,839.

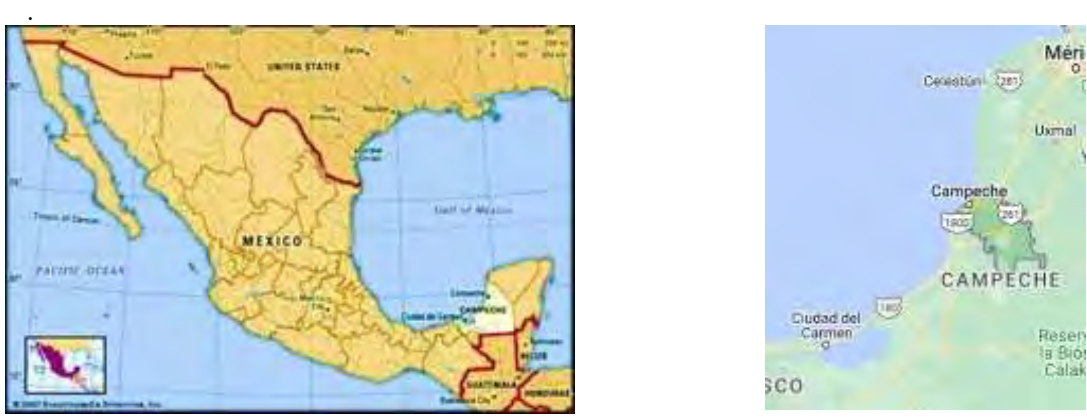

Figura 1. Ubicación geográfica del suelo muestreado

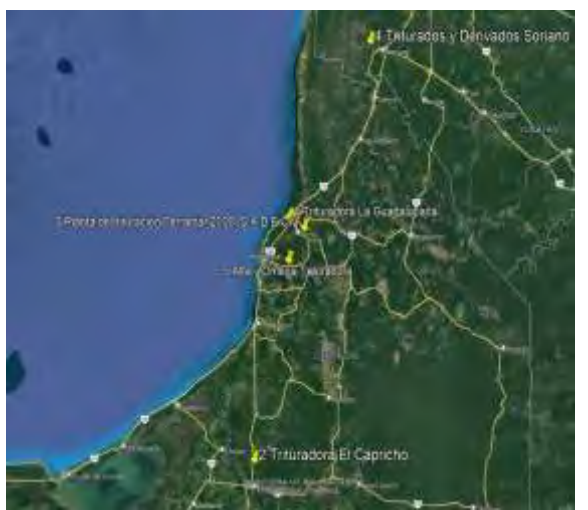

| Clave          | Banco                                                                                    | Dirección                                                                                                    | Ubicación               |  |
|----------------|------------------------------------------------------------------------------------------|----------------------------------------------------------------------------------------------------|-------------------------|--|
| 1              | rituradora La Guadalupana                                                                | A 2 km al sur de la ciudad de<br>Campeche, sobre el camino<br>denominado libramiento Campeche<br>- Champotón en el km 9, se | 19.795553°, -90.540008° |  |
| $\mathfrak{p}$ | Trituradora El Capricho                                                                  | Carretera Escárcega-Champotón,<br>en el<br>kilómetro 10.2                                                                   | 18.698423°, -90.737511° |  |
| 3              | Planta de trituración<br>Terramar 2000.<br><b>SADECV</b>                                 | México, 24520 Chiná, Camp.,<br>Campeche China-Hool Km 4.5                                                                   | 19.749501°, -90.456842° |  |
| $\overline{4}$ | liturados γ Derivados Sorial                                                             | Km 6.5 carretera 97805 Santo<br>Domingo, Yucatán. Maxcanú                                                                   | 20.596740°, -90.076176° |  |
| 5              | Champotón, hobonó 24520 CAM 60,<br>Alfa y Omega Trituradora<br>Santo Domingo Kesté Camp. |                                                                                                    | 19.603060°, -90.545280° |  |

Figura 2. Bancos de agregados muestreados

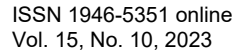

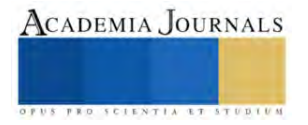

#### *Caracterización de los agregados en estudio*

En la presente subsección se describen los agregados evaluados durante la investigación. En la descripción se presentan características como densidad, peso volumétrico, absorción, prueba de desgaste de los Ángeles, humedades, entre otros. Los valores que se obtuvieron se indican en la Tabla 1.

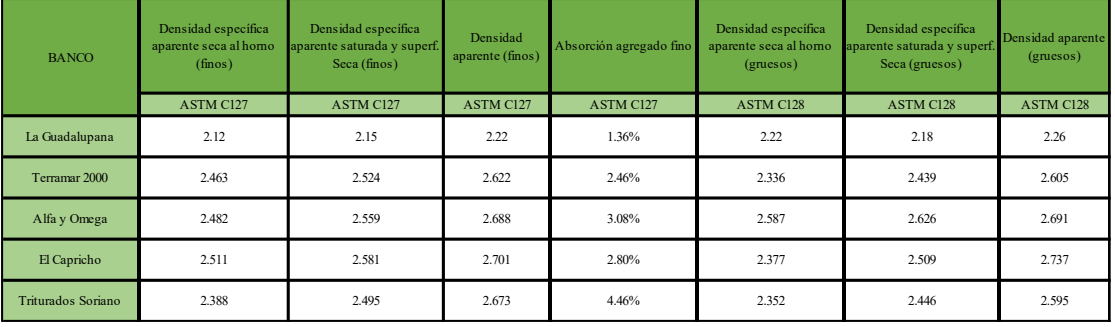

| <b>BANCO</b>       | Absorción<br>agregado grueso | Masa volumetrica seca<br>suelta (finos) | Masa volumetrica seca<br>compacta (finos) | Masa volumetrica seca<br>suelta (gruesos) | Masa volumetrica seca<br>compacta (gruesos) | Desgaste de los angeles |
|--------------------|------------------------------|-----------------------------------------|-------------------------------------------|-------------------------------------------|---------------------------------------------|-------------------------|
|                    | <b>ASTM C128</b>             | M-MMP-2-02-023-18                       | M-MMP-2-02-023-18                         | M-MMP-2-02-023-18                         | M-MMP-2-02-023-18                           | M-MMP-2-02-032/18       |
| La Guadalupana     | 9.62%                        | 1262.00 kg/m3                           | 1445.00 kg/m3                             | 1107.00 kg/m3                             | 1218.00 kg/m3                               | 50.35%                  |
| Terramar 2000      | 4.43%                        | 1477.97 kg/m3                           | 1634.35 kg/m3                             | 1253.07 kg/m3                             | 1315.74 kg/m3                               | 39.57%                  |
| Alfa y Omega       | 1.50%                        | 1560.90 kg/m3                           | 1705.09 kg/m3                             | 1435.09 kg/m3                             | 1597.81 kg/m3                               | 35.35%                  |
| El Capricho        | 5.54%                        | 1557.62 kg/m3                           | 1724.46 kg/m3                             | 1379.13 kg/m3                             | 1496.79 kg/m3                               | 36.63%                  |
| Triturados Soriano | 3.98%                        | 1473.09 kg/m3                           | 1623.88 kg/m3                             | $1211.01 \text{ kg/m}$                    | 1353.62 kg/m3                               | 27.43%                  |

Tabla 1. Características y propiedades de los bancos evaluados

# *Programa experimental*

Se presenta un estudio de la resistencia alcanzada por el concreto manipulando tres variables: la relación inicial agua/cemento (A/C), la optimización en la combinación de agregados con base a sus características mecánicas y el banco de origen de los mismos

El programa experimental se divide en dos partes, inicialmente se estudian las características y propiedades de los agregados provenientes de los cinco bancos descritos en la sección anterior siguiendo las normas de la Sociedad Americana de Prueba de Materiales, ASTM 33, ASTM 127, ASTM 128. Asimismo, se determina la combinación optima de agregado grueso respecto al agregado fino apoyado en la menor cantidad de vacíos encontrados en la mezcla de éstos.

La segunda parte del programa experimental consiste en realizar diseños de mezclas de concreto que contemplen relaciones iniciales agua/cemento de 0.38, 0.48, 0.55, 0.62 y 0.80 mismas que alcanzarían las resistencias a la compresión de 450, 350, 300, 250 y 210 kg/cm<sup>2</sup>, respectivamente. Los diseños mantuvieron constantes las condiciones de elaboración de las mismas y la única variable que se modificó fue el origen de los bancos de agregados. En esta misma etapa se evaluaron las resistencias a la compresión alcanzadas a los 3, 7, 14 y 28 días.

En este programa experimental las evaluaciones de resistencia a la compresión se han realizado en condiciones de laboratorio y siguiendo el método de diseño de mezclas basado en volúmenes absolutos.

# **Resultados**

Al concluir las mezclas y posterior a realizar los ensayes a la compresión, se obtuvieron los resultados acorde a la tabla 2 donde resalta que algunos bancos no responden a las consideraciones previstas cuando se eligió una relación inicial agua/cemento

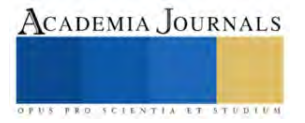

| <b>EDAD</b> | <b>RELACION</b><br>AGUA/CEMENTO | RESISTENCIAS ALCANZADAS (KG/CM2) |               |                              |                    |                              |                                             | <b>RESISTENCIA</b>          |
|-------------|---------------------------------|----------------------------------|---------------|------------------------------|--------------------|------------------------------|---------------------------------------------|-----------------------------|
|             |                                 | LA<br><b>GUADALUPANA</b>         | TERRAMAR 2000 | <b>ALFAY</b><br><b>OMEGA</b> | <b>EL CAPRICHO</b> | <b>TRITURADOS</b><br>SORIANO | LA<br><b>GUADALUPANA</b><br><b>TERRAMAR</b> | <b>ESPERADA</b><br>(KG/CM2) |
|             | 0.38                            | 168.25                           | 325.75        | 246.75                       | 306.35             | 286.11                       | 181.71                                      | 281                         |
|             | 0.48                            | 166.75                           | 197.69        | 150.83                       | 165.60             | 154.66                       | 180.09                                      | 249                         |
| 3           | 0.55                            | 120.99                           | 202.56        | 139.34                       | 146.30             | 115.56                       | 118.25                                      | 187                         |
|             | 0.62                            | 100.42                           | 140.18        | 116.12                       | 98.69              | 96.30                        | 58.61                                       | 156                         |
|             | 0.80                            | 85.04                            | 102.53        | 70.05                        | 95.85              | 71.84                        | 86.74                                       | 131                         |
|             | 0.38                            | 171.69                           | 326.90        | 297.84                       | 284.38             | 326.75                       | 178.56                                      | 333                         |
|             | 0.48                            | 167.37                           | 231.05        | 176.38                       | 178.45             | 205.04                       | 174.06                                      | 296                         |
| 7           | 0.55                            | 135.53                           | 219.60        | 163.01                       | 149.92             | 153.02                       | 143.75                                      | 222                         |
|             | 0.62                            | 112.49                           | 154.94        | 135.84                       | 128.90             | 127.52                       | 89.83                                       | 185                         |
|             | 0.80                            | 85.04                            | 102.53        | 70.05                        | 95.85              | 71.84                        | 86.74                                       | 155                         |
| 14          | 0.38                            | 164.26                           | 326.79        | 283.33                       | 286.70             | 358.30                       | 159.33                                      | 390                         |
|             | 0.48                            | 167.95                           | 264.41        | 192.80                       | 187.10             | 233.83                       | 162.91                                      | 347                         |
|             | 0.55                            | 150.08                           | 225.40        | 154.40                       | 184.11             | 175.39                       | 158.33                                      | 260                         |
|             | 0.62                            | 124.57                           | 169.70        | 128.67                       | 146.16             | 146.16                       | 107.67                                      | 217                         |
|             | 0.80                            | 102.59                           | 116.41        | 73.49                        | 113.78             | 89.33                        | 104.64                                      | 182                         |
| 28          | 0.38                            | 169.80                           | 326.68        | 344.84                       | 396.65             | 362.20                       | 181.69                                      | 450                         |
|             | 0.48                            | 168.55                           | 263.78        | 205.11                       | 254.82             | 232.69                       | 180.35                                      | 400                         |
|             | 0.55                            | 161.50                           | 231.20        | 195.92                       | 191.75             | 174.64                       | 165.45                                      | 300                         |
|             | 0.62                            | 134.05                           | 178.43        | 163.27                       | 130.00             | 145.53                       | 128.90                                      | 250                         |
|             | 0.80                            | 108.98                           | 98.14         | 81.56                        | 117.87             | 108.90                       | 106.80                                      | 210                         |

**Tabla 2. Resistencias a la compresión alcanzadas por los bancos**

La figura 3 muestra los resultados alcanzados por los diseños de mezcla realizados en función de los bancos de agregados empleados.

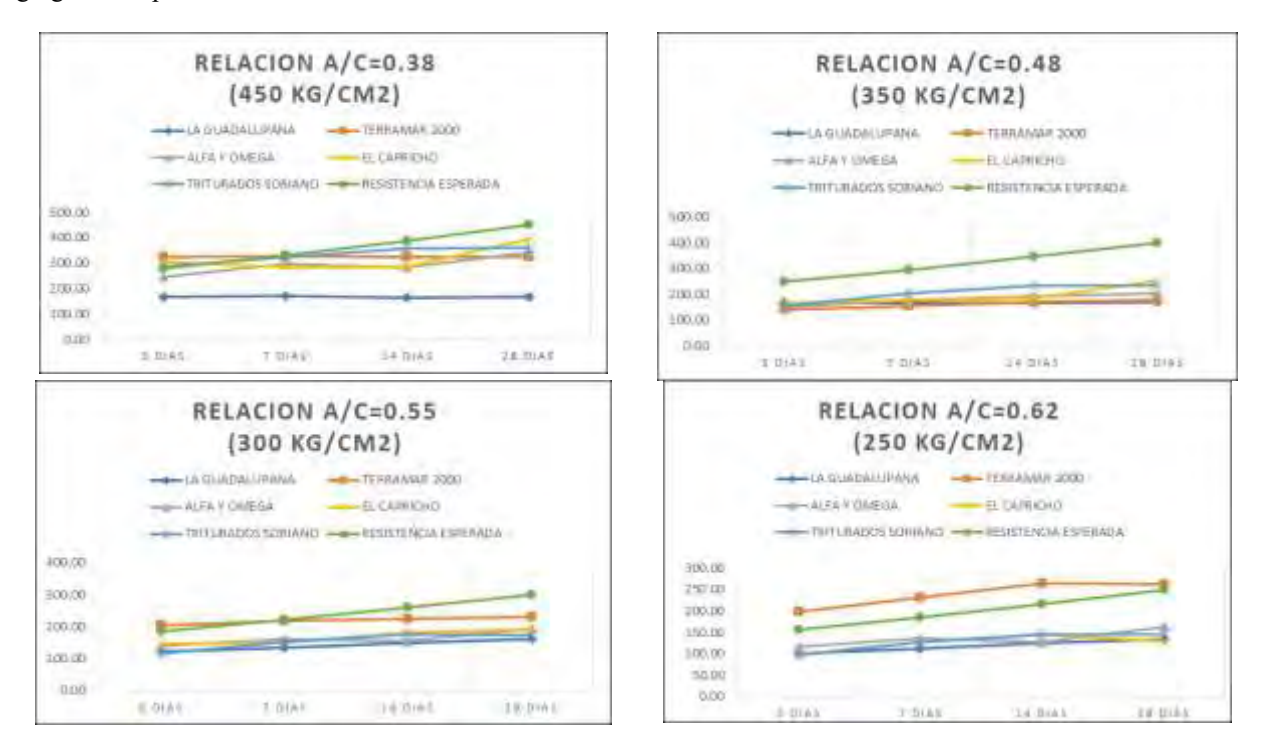

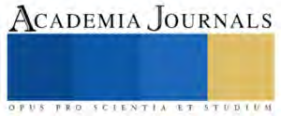

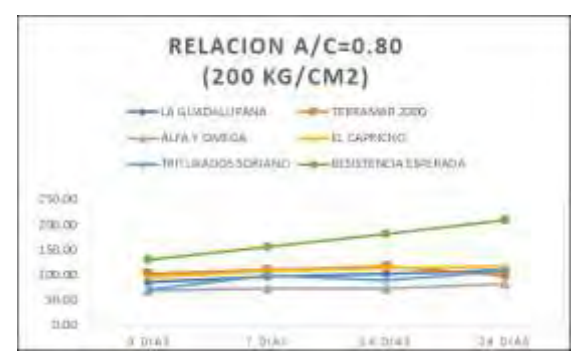

Fig 3. Resistencias a la compresión obtenida por bancos

Puede apreciarse lo siguiente ( Tabla 4): El banco denominado La guadalupana no rebasa los 170 kg/cm<sup>2</sup> indistintamente de realizarse las mezclas con relaciones iniciales agua/cemento bajas; el banco Terramar 2000 alcanza valores más altos de la resistencia a la compresión (326 kg/cm<sup>2</sup>) sin llegar a lo esperado, acorde a las recomendaciones del Instituto Americano del Concreto (ACI); el banco Alfa y Omega puede llegar a alcanzar resistencias hasta de 345 kg/cm<sup>2</sup> y de igual manera no alcanza lo señalado por el ACI, los bancos El Capricho" y "Triturados Soriano" son los bancos analizados y que no corresponden al Municipio de Campeche; éstos bancos tuvieron mayor resistencia alcanzando hasta los 396 kg/cm<sup>2</sup>. En el caso de éstos últimos y aun cuando fueron los que mayor resistencia alcanzaron, tampoco llegaron a los valores señalados por el ACI.

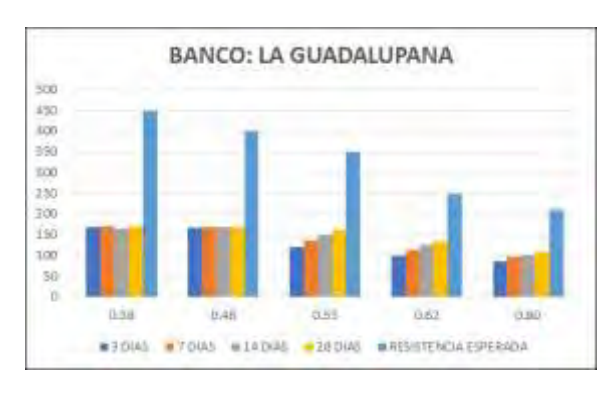

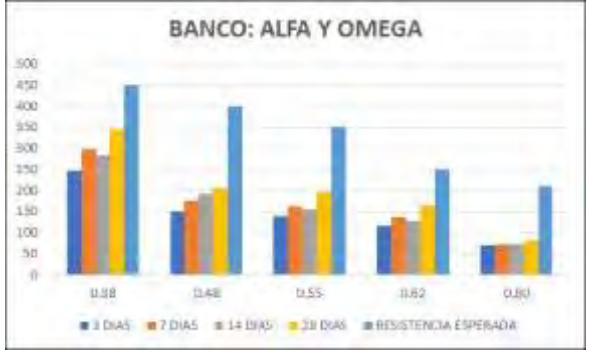

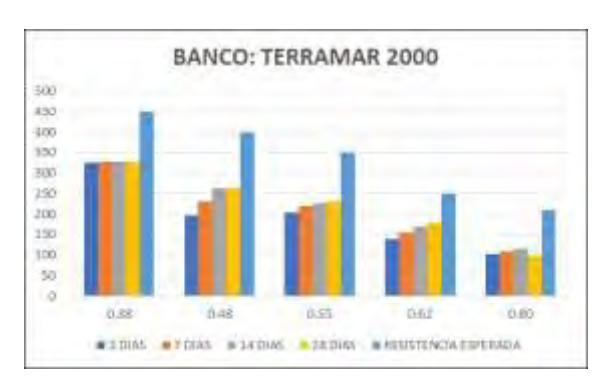

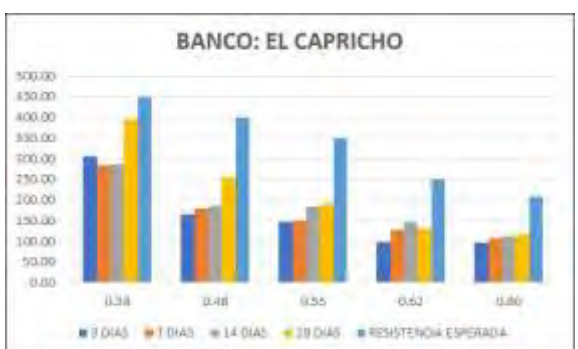

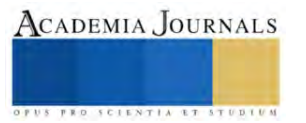

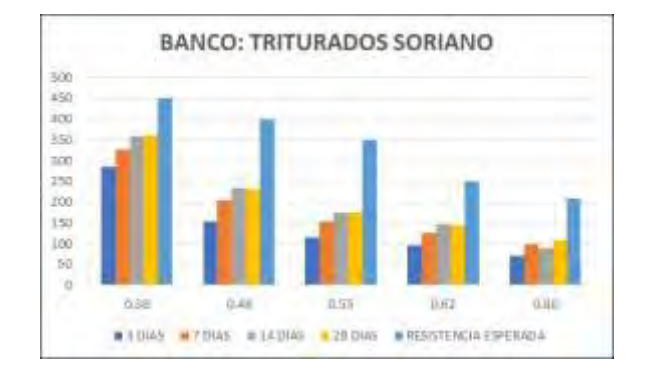

Fig 4. Resistencias a la compresión por edades obtenida por bancos

### **Conclusiones**

Los resultados obtenidos muestran la variación de las resistencias a la compresión obtenidas por los diferentes bancos y se puede afirmar que las características y propiedades de los bancos sí influyen directamente en los resultados obtenidos lo cual permite plantear las medidas necesarias en el momento de elegir los agregados que formarán parte de las mezclas de concreto.

Los resultados obtenidos señalan que los agregados que se encuentran en el Municipio de Campeche no alcanzan resistencias altas (por debajo de 350 kg/cm<sup>2</sup>) e incluso hubo algunos que no rebasaron los 200 kg/cm<sup>2</sup> (aún con relaciones bajas de Agua/cemento)

De igual manera se observa que ningún banco, bajo las actuales circunstancias satisface lo recomendado por el ACI

### *Recomendaciones*

Es necesario realizar investigaciones similares con otros bancos del Municipio para concluir de manera categórica lo determinado hasta el momento, así como ubicar mineralógicamente el tipo de roca de la cual se derivan los agregados. De igual manera se recomiendan estudios que validen las relaciones iniciales agua/cemento que propone el ACI ya que es notorio que aún bajo condiciones controladas de laboratorio éstas no fueron satisfechas por ningún banco de agregados.

#### **Referencias**

Alaejos P., Fernández M. (1996). High-performance concrete: requirements for constituent materials and mix proportioning. "ACI Materials journal," (U.S.A.), 93 (3), p. 236.

Alexander M. (1996). Aggregates and the deformation properties of concrete. "ACI Materials journal," (U.S.A.), 93 (6), p. 576.

Cerón M., Duarte F., Castillo W. (1996). Propiedades físicas de los agregados pétreos de la ciudad de Mérida. "Boletín académico FIUADY," (México), (31), p. 27.

Cetin A., Carrasquillo R. (1998). High-performance concrete: influence of coarse aggregates on mechanical properties. "ACI Materials journal," (U.S.A.), 95 (3), p. 253.

Ezeldin A.S., Aitcin P.C.(1991). Effect of coarse aggregate on thebehavior of normal and high-strength concretes. "Cement and concrete aggregates," (U.S.A.), 13 (2), pp. 121-124.

Kosmatka S., PanareseW.(1992). "Diseño y control demezclas de concreto," IMCYC, México, 1992, pp. 32-34.

Neville A. (1999). "Tecnología del concreto," IMCYC, México, p. 163.

Palbol L. (1996). Optimización de los agregados para concreto. "Construcción y tecnología," (México), 9 (100), p.30.

Cemex. "Agregados". (Documento web). <http://www.cemexmexico.com/productos/agregados/normatividad>

Gómez, Jurado, Jaime (1997) Tecnología y Propiedades. Instituto del Concreto ASOCRETO.

Neville, Adam M. (1998) Tecnología del Concreto. Instituto Mexicano del Cemento y del Concreto IMCYC. Edit. Trillas. México.

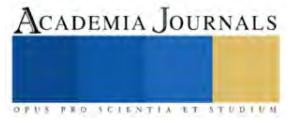

# **Potenciostato de Bajo Costo Hecho con Arduino Nano**

Dr. Eduardo García Sánchez<sup>1</sup>, Ing. Gerardo Sánchez Sandoval<sup>2</sup>, Dra. Ana Lourdes Aracely Borrego Elías<sup>3</sup>, Dr. Luis Humberto Mendoza Huizar<sup>4</sup>, Dr. Luis Octavio Solís Sánchez<sup>5</sup>, M.C José Manuel Cervantes Viramontes<sup>6</sup>, M.C. Osbaldo Vite Chávez<sup>7</sup>, M.I.T.C. Miguel Ángel García Sánchez<sup>8</sup>, M.C.N. Luis Eduardo Bañuelos García<sup>9</sup>.

*Resumen***—** El objetivo principal de este trabajo, fue la de generar un potenciostato para fines educativos, el cual, permita reproducir resultados experimentales con un buen margen de error y que sea de bajo costo, este, además, que pueda ser controlado a través de un teléfono inteligente basado en Arduino. Haciendo posible con esto la generación de un potenciostato capaz de realizar voltamperometrías cíclicas en diferentes medios. Dicho potenciostato comprende un circuito electrónico con convertidores de voltaje y amplificadores operacionales, esto, para lograr los valores de voltaje requeridos para la obtención y lectura de los datos en el Arduino, todas estas mediciones fueron llevadas a cabo en tiempo real por medio de una aplicación conectada a un módulo bluetooth. Comparando las mediciones del potenciostato de bajo costo con el comercial, empleando una voltamperometría cíclica en una solución de NaCl. Se encontró que los resultados obtenidos son comparables cuantitativamente a un potenciostato comercial para mediciones de voltamperometría cíclica. Concluyendo con esto, que el potenciostato de bajo costo ofrece una alternativa asequible, con concordancia en las mediciones de voltamperometría cíclica, comprobando su idoneidad para realizar mediciones electroquímicas.

*Palabras clave* **—** Electroquímica, Potenciostato, Arduino, Bajo Costo.

#### **Introducción**

La instrumentación electroquímica es una herramienta fundamental en el ámbito científico, lo que facilita la investigación, innovación y estudio de los procesos electroquímicos. Sin embargo, el elevado costo de los potenciostatos comerciales [1], es una limitante en la actualidad, ya que las instituciones educativas carecen cada vez más de apoyos otorgados por el gobierno federal para el equipamiento de sus laboratorios. Esta discrepancia ha generado una necesidad crítica de encontrar un sustituto asequible y fácil de usar que generalice la exploración en este campo.

En respuesta a este desafío, el presente artículo presenta una resolución innovadora: el potenciostato de bajo costo [2], administrado por un teléfono inteligente basado en Arduino nano para instruir los principios básicos y los usos prácticos de la electroquímica. La esencia del trabajo reside en su capacidad para ejecutar la voltamperometría cíclica y, al mismo tiempo, producir resultados que están a la par de los potenciostatos comerciales actuales.

Como se mencionó antes, el potenciostato cuenta con una aplicación para teléfonos inteligentes, que sirve como puerta de entrada al control de los parámetros electroquímicos y la visualización de datos en tiempo real. Otorgando movilidad y versatilidad al sistema.

<sup>3</sup> Ana Lourdes Aracely Borrego Elías es Docente-Investigador de la Unidad Académica de Ingeniería Eléctrica en la Universidad Autónoma de Zacatecas "Francisco García Salinas", Zacatecas, Zacatecas, aborrego@uaz.edu.mx

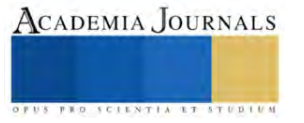

<sup>&</sup>lt;sup>1</sup> Eduardo García Sánchez es Docente-Investigador de la Unidad Académica de Ingeniería Eléctrica en la Universidad Autónoma de Zacatecas "Francisco García Salinas", Zacatecas, Zacatecas, eduardogarciasanchez@gmail.com **(autor corresponsal)**

<sup>2</sup> Gerardo Sánchez Sandoval es alumno de la Maestría en Ingeniería y Tecnología Aplicada de la Universidad Autónoma de Zacatecas "Francisco García Salinas", Zacatecas, Zacatecas, 35163742@gmail.com

<sup>4</sup> Luis Humberto Mendoza Huizar es Docente-Investigador de la Universidad Autónoma de Hidalgo, Pachuca de Soto, Hidalgo, hhuizar@uaeh.edu.mx

<sup>5</sup> Luis Octavio Solís Sánchez es Docente-Investigador de la Unidad Académica de Ingeniería Eléctrica en la Universidad Autónoma de Zacatecas "Francisco García Salinas", Zacatecas, Zacatecas, lsolis@uaz.edu.mx

<sup>&</sup>lt;sup>6</sup> José Manuel Cervantes Viramontes es Docente-Investigador de la Unidad Académica de Ingeniería Eléctrica en la Universidad Autónoma de Zacatecas "Francisco García Salinas", Zacatecas, Zacatecas, joscervant@yahoo.com

<sup>7</sup> Osbaldo Vite Chávez es Docente-Investigador de la Unidad Académica de Ingeniería Eléctrica en la Universidad Autónoma de Zacatecas "Francisco García Salinas", Zacatecas, Zacatecas, osvichz@uaz.edu.mx

<sup>8</sup> Miguel Ángel García Sánchez es Docente-Investigador de la Unidad Académica de Ingeniería Eléctrica en la Universidad Autónoma de Zacatecas "Francisco García Salinas", Zacatecas, Zacatecas, miguel.a.garcias@gmail.com

<sup>9</sup> Luis Eduardo Bañuelos García es Docente de la Unidad Académica de Ingeniería Eléctrica en la Universidad Autónoma de Zacatecas "Francisco García Salinas", Zacatecas, Zacatecas, lebluis2012@hotmail.com

El rango operativo del potenciostato abarca de -1,5 V a +1,5 V, con un umbral de corriente que oscila entre -225 μA y +225 μA. Para facilitar la ejecución de la voltamperometría cíclica, tanto en la dirección anódica como catódica, la voltamperometría de barrido lineal, genera valores de voltaje negativos utilizando dos convertidores de voltaje (ICL7660) y amplificadores operacionales (LM324 y UA741). Cada convertidor de voltaje está conectado a un amplificador operacional, que invierte eficazmente la polaridad el voltaje suministrado por el Arduino de 5 V a -5 V, lo que permite la generación de valores de voltajes positivos y negativos. La integración de un módulo Bluetooth y otras funciones, mejora la funcionalidad, la autosuficiencia y la portabilidad del potenciostato, a la vez que mantiene un diseño compacto y fácil de transportar [3, 4, 5].

#### **Descripción del Método**

En este trabajo se utiliza un Arduino nano que permite controlar la diferencia de potencial en una celda electroquímica de tres electrodos (WE, CE, RE), esto se logra manipulando cuatro circuitos integrados y los distintos pines, analógicos y digitales, para obtener la respuesta esperada en el Arduino nano. Las magnitudes de voltaje negativas requeridas, esenciales para ejecutar la mayoría de las técnicas electroquímicas, en este caso la voltamperometría cíclica, tanto en el sector anódico como catódico, se logran empleando un par de convertidores de voltaje (ICL7660) y amplificadores operacionales (LM324 y UA741). Conjuntamente, el amplificador de transimpedancia, un componente esencial del circuito, tiene una gran importancia. Sirve para establecer un enlace con el electrodo de trabajo (WE), capturando así las mediciones analógicas obtenidas de la celda electroquímica. Posteriormente, el módulo Arduino Nano ADC convierte estas mediciones analógicas en señales digitales, véase el diagrama del circuito en la Figura 1.

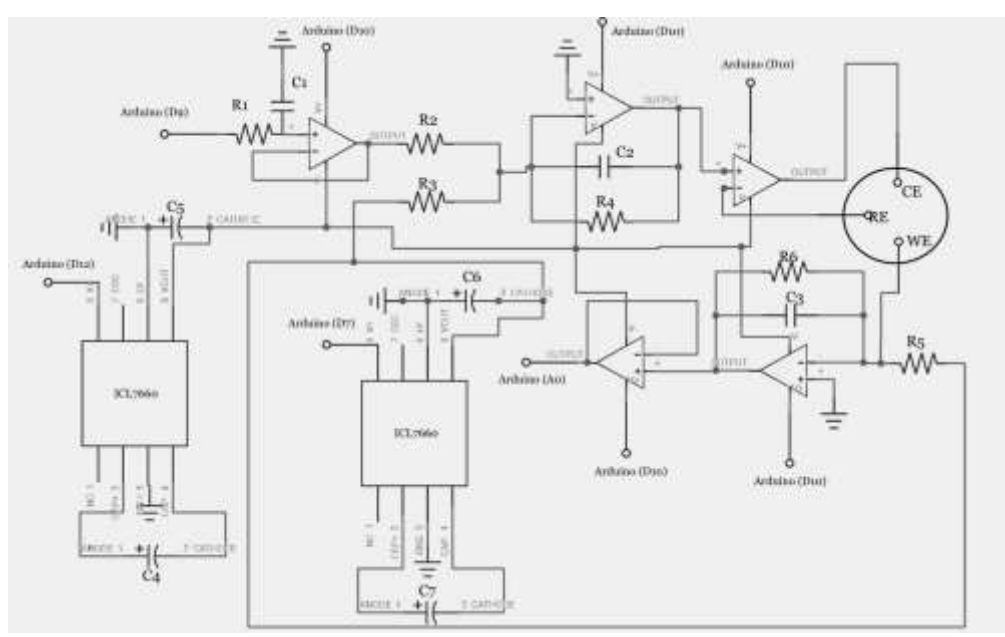

**Figura 1. Diagrama del circuito empleado para el diseño de la placa.**

El módulo Bluetooth sirve como enlace vital que conecta el dispositivo con la visualización de datos en tiempo real. Su función principal es transmitir estas señales digitales a una aplicación de teléfono inteligente. Esta aplicación permite a los usuarios manipular de forma interactiva las técnicas electroquímicas. Agiliza el proceso y simplifica la introducción de parámetros esenciales, como la velocidad de escaneo, la ventana de voltaje operativo, el paso potencial, el número de ciclos, etc., que es conectado a la placa del circuito armado mostrado en la Figura 2.

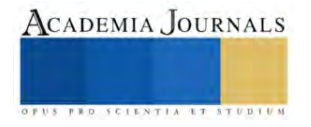

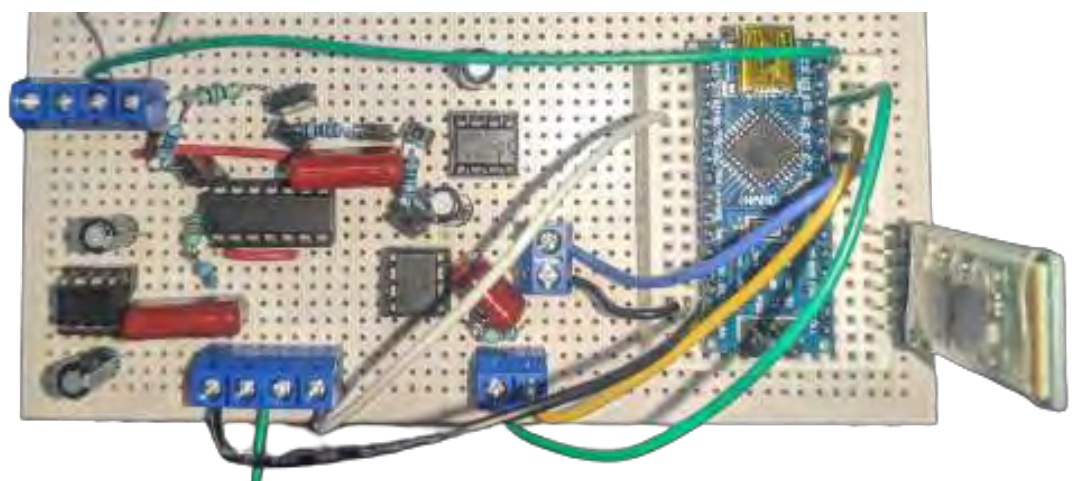

**Figura 2. Placa, conexiones y proporciones del circuito del potenciostato.**

#### **Resultados**

El diseño experimental empleado en este estudio se puede apreciar en la figura 3. En este diseño, las entradas y salidas correspondientes de los electrodos (cobre y grafito) están conectadas a la celda electroquímica, dentro de la cual, tendrá lugar la reacción química, como resultado del diferencial de potencial aplicado en una solución de NaCl en Agua, aplicado por el potenciostato de bajo costo.

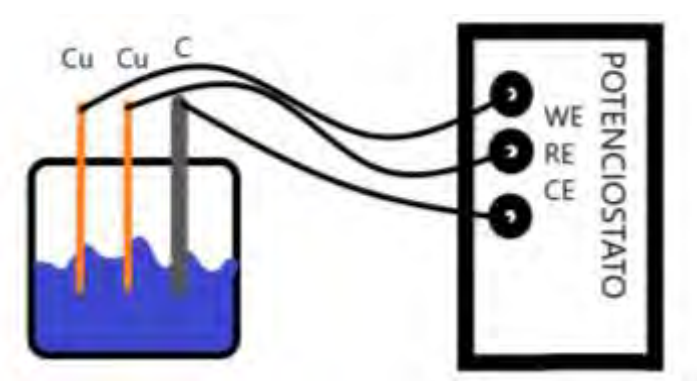

**Figura 3. Diseño usado para realizar el experimento electroquímico con NaCl.**

Para explicarlo mejor, se puede evaluar cualitativamente el comportamiento experimental obtenido durante las mediciones de NaCl en el agua. Esto se debe a que la gráfica resultante representa la corriente (I) contra el potencial (E) y se ajusta a los principios descritos por la ley de Ohm cuando el líquido funciona como conductor. El gráfico se representa como una línea recta con una ligera inclinación, que puede atribuirse a la resistencia del medio electrolítico. El cual, experimentalmente describe un comportamiento lineal, esto se puede observar en la figura 4 que se pudo reproducir con el potenciostato generado en este trabajo.

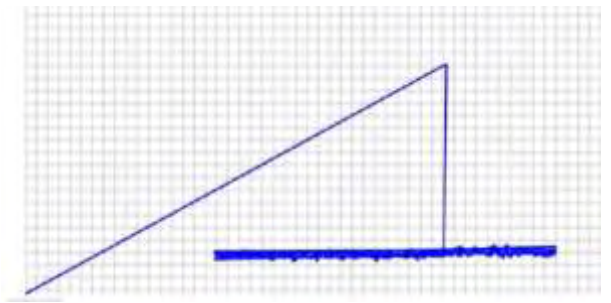

**Figura 4. Gráfico de la voltamperometría cíclica (I contra E).**

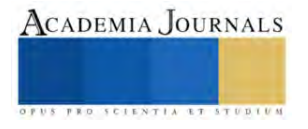

#### **Comentarios Finales**

#### *Resumen de resultados*

El potenciostato de bajo costo basado en Arduino ha mostrado resultados cualitativos comparables a los de un potenciostato comercial en el contexto de las mediciones de voltamperometría cíclica. Esto valida la capacidad del potenciostato para llevar a cabo técnicas electroquímicas.

#### *Conclusiones*

El potenciostato de bajo costo controlado por medio de un teléfono inteligente basado en Arduino presentado en este trabajo, ofrece una alternativa asequible, ya que mostró una buena concordancia en las mediciones de voltamperometría cíclica, lo que indica su idoneidad para realizar mediciones electroquímicas.

#### *Recomendaciones*

Para continuar con la investigación a corto plazo, nuestra intención es autenticar el potenciostato dentro de una solución de CuSO4, junto con la modificación de los electrodos y circuito electronico, garantizando así una reducción en el nivel de ruido producido por el dispositivo y un aumento en la rapidez de la toma de datos del mismo.

#### **Referencias**

[1] O. Baltuano, Y. Hernández, and E. Montoya, "Desarrollo de un potenciostato analítico de bajo costo y altas prestaciones," Inf. Científico Tecnológico, vol. 12, no. 1, pp. 165–169, 2022, [Online]. Available: [https://revistas.ipen.gob.pe/ict/article/view/85.](https://revistas.ipen.gob.pe/ict/article/view/85)

[2] A. A. Rowe et al., "Cheapstat: An open-source, 'do-it-yourself' potentiostat for analytical and educational applications," PLoS One, vol. 6, no. 9, 2011, doi: 10.1371/journal.pone.0023783.

[3] D. F. Gómez, "Diseño Y Construccion De Un Potenciostato Para Procesos De Sintesis De Materiales Usando Electrodeposición Química," Rev. Física, vol. Diciembre, no. 43, pp. 57–68, 2011.

[4] J. Barrero Perez, J. Amaya Palacio, A. Acevedo Picon, J. Acevedo Rueda, G. González Sua, and L. Morales Suarez, "Diseño y construcción de un prototipo de potenciostato galvanostato para el laboratorio de corrosión de la escuela de ingeniería metalúrgica," Rev. UIS Ing., vol. 3, no. 1, pp. 29–40, 2004, [Online]. Available: [https://dialnet.unirioja.es/servlet/articulo?codigo=6299760.](https://dialnet.unirioja.es/servlet/articulo?codigo=6299760)

[5] J. L. González-Vidal, C. A. Galán-Vidal, F. Morales-Jiménez, M. García-Dávila, and M. Reyes-Ángeles, "Desarrollo y Evaluación de un Potenciostato Electrónico Digital de Bajo Costo para la Cuantificación de Sustancias Químicas Mediante Biosensores Amperométricos," PÄDI Boletín Científico Ciencias Básicas e Ing. del ICBI, vol. 5, no. 10, pp. 14–20, 2018, doi: 10.29057/icbi.v5i10.2925.

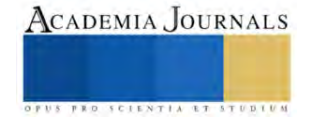

# **Modelos de Aprendizaje Profundo BERT y FNet para la Clasificación de Texto**

M.I. Moisés García Villanueva<sup>1</sup> y Dr. Leonardo Romero Muñoz<sup>2</sup>

*Resumen***—** La clasificación de texto es una condición necesaria para el desarrollo de varias aplicaciones emergentes en diversas áreas, por ejemplo el reconocimiento lingüístico, la clasificación de usuarios en las redes sociales, el análisis de sentimiento, clasificación de género, filtrado de spam, por mencionar algunas. Los nuevos enfoques que han surgido dentro de las técnicas de aprendizaje profundo, como lo es BERT y FNet, requiere de su implementación en aplicaciones, para ello se hace necesario de documentación que apoye y justifique la creación de nuevos modelos y su integración en una aplicación, objetivo que se persigue en este trabajo al presentar evidencia empírica del desempeño de ambos modelos en la actividad de clasificación de opinión.

*Palabras clave***—** BERT, FNet, aprendizaje profundo, clasificación de texto, minería de opinión.

### **Introducción**

Se ha incrementado la necesidad de lograr en forma automática la clasificación de texto en las redes sociales y además del contenido que a diario se adiciona en el mundo de Internet. El mundo digital ha propiciado un crecimiento rápido de medios sociales y por ende una gran cantidad de datos generados por varias fuentes en este medio. La disponibilidad de estos datos se encuentra en forma totalmente desorganizada, sin embargo, está situación nos provee de un enorme potencial para el procesamiento y extracción masiva de información valiosa.

La naturaleza voluminosa de los conjuntos de datos en las redes sociales requiere procesamiento de información automatizado para su análisis en un tiempo razonable. Un tipo de análisis que es deseable automatizar es aquel que nos proporciona la opinión de los usuarios en la red social, conocido como Análisis de Opinión o Minería de Opinión, se refiere en una primera instancia a descubrir y reconocer la expresión positiva o negativa sobre diversos temas o tópicos de interés. Estas opiniones son a menudo convincentes y sus indicadores pueden usarse como motivación cuando se decide hacer una elección o cuando se toman decisiones sobre el patrocinio de ciertos productos y servicios o incluso el respaldo de candidatos políticos durante las elecciones (Kaschesky et al.,2011). El reconocimiento de la opinión en un conjunto de datos requiere de técnicas de clasificación de datos en alguna de sus modalidades: no supervisadas, semi supervisadas o supervisadas. Debido a la gran cantidad de información disponible en las redes sociales y la facilidad de obtenerla con ciertos rasgos, las técnicas supervisadas continúan siendo las más ampliamente utilizadas y obteniendo los mejores resultados en las tareas de clasificación.

En el presente trabajo se muestra una comparación del desempeño de dos modelos de redes neuronales profundas, BERT (por sus siglas en Inglés de Bidirectional Encoder Representations from Transformers) (Devlin et. al., 2018) y FNet (Lee-Thorp et. al., 2021), información necesaria para decidir el uso de un modelo en una aplicación.

# **Aprendizaje profundo**

El aprendizaje profundo ha surgido como una herramienta poderosa en diferentes áreas, por mencionar algunas de ellas tenemos el reconocimiento de imágenes y voz, el procesamiento de lenguaje natural y en general la medicina. El aprendizaje de máquina y el aprendizaje profundo son dos de las tecnologías más revolucionarias en el campo de la inteligencia artificial. El incremento de su popularidad en años recientes se debe a la habilidad que han mostrado para realizar predicciones, analizar grandes cantidades de datos y proveer descubrimientos que anteriormente era imposible obtener. Ambas metodologías están transformando la forma en como interactuamos con la tecnología, abriendo nuevas posibilidades a la creatividad e innovación y de esa forma impactando en varias industrias, contribuyendo con todo este potencial a revolucionar el mundo (Sharifani y Amini 2023).

Una de las áreas de investigación que se han beneficiado significativamente con la tecnología de aprendizaje profundo es el Procesamiento de Lenguaje Natural (PLN). Con la ayuda de modelos como las redes neuronales recurrentes (RNNs, por sus siglas en Inglés de Recurrent Neural Networks) y los transformadores (transformers), los investigadores han sido capaces de desarrollar modelos del lenguaje más precisos y eficientes. Estos modelos tienen el potencial de mejorar la comunicación entre los humanos y las máquinas, facilitando la automatización de servicio al cliente, logrando asistentes virtuales y motores de búsqueda más sofisticados. Por otra parte, la literatura resalta la

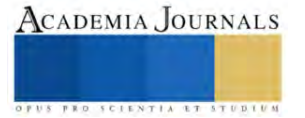

<sup>1</sup> M.I. Moisés García Villanueva es Profesor e Investigador de la Facultad de Ingeniería Eléctrica de la Universidad Michoacana de San Nicolás de Hidalgo. [moises.garcia@umich.mx](mailto:moigarciav@gmail.com) (**autor corresponsal)**

<sup>2</sup> Dr. Leonardo ROmero Muñoz es Profesor e Investigador de la Facultad de Ingeniería Eléctrica de la Universidad Michoacana de San Nicolás de Hidalgo. [leonardo.romero@umich.mx](mailto:Salvador.ramirez@umich.mx)

importancia de explicar los modelos de aprendizaje profundo. Dado que estos modelos llegan a ser complejos y poderosos, esto lleva a un gran reto que requiere entender cómo dichos modelos llegan a las decisiones finales. Esta falta de transparencia puede ser problemática, especialmente en aplicaciones críticas del área de la salud y las finanzas. Con este planteamiento en mente, los investigadores han estado trabajando en desarrollar métodos que expliquen las técnicas no sólo del aprendizaje profundo, sino en general de la Inteligencia Artificial, todo ello para mejorar la transparencia e interpretabilidad de estos modelos, justificando de esta manera el uso en el desarrollo de aplicaciones específicas y el impacto en la confiabilidad del software desarrollado.

### **Modelos de aprendizaje profundo**

El modelo BERT ha revolucionado el campo del procesamiento del lenguaje natural (NLP) desde su creación en 2018. Desarrollado por Google AI Research, este modelo de aprendizaje profundo utiliza una arquitectura de transformadores para aprender representaciones bidireccionales de texto, lo que le permite comprender mejor el contexto de las palabras dentro de una oración o párrafo. A diferencia de las arquitecturas de redes neuronales como CNN (por sus siglas en Inglés de Convolutional Neural Network) o RNN (por sus siglas en Inglés de Recurrent Neural Network), BERT está basado en un mecanismo de atención y una estructura de codificación transformadora (HU et. al., 2022). Los transformadores son un tipo de arquitectura de redes neuronales populares que recientemente se han utilizado en los desarrollos de modelos del lenguaje de aplicaciones en Inteligencia Artificial. Fueron desarrollados para resolver el problema de la transducción de secuencias o traducción automática neuronal. Eso significa cualquier tarea que transforme una secuencia de entrada en una secuencia de salida. La técnica de atención se utiliza en los modelos de redes neuronales, por ejemplo en RNNs, en lugar de solamente decodificar las palabras de una frase completa en estados ocultos, cada palabra tiene un estado oculto que se pasa a través de la etapa de decodificación en la RNN, simulando que se tiene en consideración a todas las palabras involucradas al momento de decidir la salida. La idea principal de la atención se refiere a que podría existir información relevante en cada una de las palabras de la frase. Así que para una decodificación más precisa, es necesario tomar en cuenta cada una de las palabras de la entrada, ello requiere de atención. La arquitectura de BERT base consiste en: 12 bloques de transformadores de tamaño 768 y con 12 capas de atención, la cantidad aproximada de parámetros es de 110 millones, la longitud máxima de los vectores de entrada que representan las palabras son de dimensión 512.

#### **FNet**

**BERT**

El análisis de Fourier ocupa un lugar destacado en los estudios sobre la propiedades de aproximación universal de redes neuronales; En términos de aplicaciones prácticas, las Transformadas de Fourier Discretas (DFT por sus siglas en Inglés de Discrete Fourier Transform), y en particular la Transformada Rápida de Fourier (FFT por sus siglas en Inglés de Fast Fourier Transform) se ha utilizado para abordar problemas de procesamiento de señales, como el ajuste de redes neuronales a las FFT de señales de un electrocardiograma, señales de vibración y otros. Debido a que la multiplicación ordinaria en el dominio de la frecuencia corresponde a una convolución en el dominio del tiempo, las FFT se han implementado en redes neuronales convolucionales para acelerar los cálculos, en redes neuronales recurrentes para acelerar el entrenamiento y reducir los gradientes explosivos y que se desvanecen o nulifican, en general, para aproximar capas lineales densas para reducir la complejidad computacional;

FNet es una arquitectura de Transformador sin atención, donde cada capa consiste en una mezcla de subcapa de Fourier seguida de una subcapa de retroalimentación. Esencialmente se reemplazó la subcapa de atención de cada Transformador codificador con una subcapa de Fourier, en la cual se aplica una FFT 2D a su encaje vectorial de entrada, una DFT de 1D a lo largo de la dimensión de secuencia, y una DFT de 1D a lo largo de la dimensión oculta (Lee-Thorp et. al., 2021). El modelo implementado consta principalmente de 4 capas decodificadoras, con aproximadamente 11 millones de parámetros.

#### **IMDB**

#### **Conjunto de datos**

Por sus siglas en Inglés de Internet Movie Database, es la base de datos de películas más grande y completa de la Web, dentro de ella se almacena en uno de sus campos las críticas a las películas, considerándose uno de los sitios más importantes del cine y la televisión. Este conjunto de datos consiste de una colección de 50,000 opiniones de IMDB, acotadas a no más de 30 opiniones por película. Construido para contener un número par de opiniones positivas y negativas, de tal forma que adivinar al azar nos lleva a obtener un 50% de precisión. Con la finalidad de realizar la clasificación de opiniones, fueron consideradas solamente las opiniones altamente polarizadas, de tal forma que una opinión negativa tiene un score  $\leq 4$  en una escala de 0 al 10, y una opinión positiva tiene un score  $\geq 7$  en una escala del 0 al 10. Las opiniones neutrales no fueron consideradas en el conjunto de datos. Los datos se encuentran

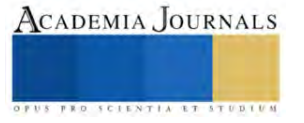

divididos en los conjuntos *train* y *test,* contando con 25,000 opiniones cada subconjunto, dentro de los cuales se subdividen en las clases Positiva y Negativa considerando también igual cantidad de opiniones.

### **Yelp**

Es un conjunto de datos que corresponde a un subconjunto de información de negocios, opiniones y datos de usuario que se encuentra disponible para uso con la comunidad academica, aproximadamente 8 GB de información. Se consideró un subconjunto de 20000 opiniones en total, de las cuales 10000 son de la clase Positiva y 10000 en la clase Negativa, cada clase se subdivide en dos subconjuntos: *train* (8000 registros) y *test* (2000 registros) para el proceso de entrenamiento y validación de los modelos de aprendizaje profundo que se desean evaluar. Las opiniones de la clase positiva fueron aquellas evaluadas con 5 estrellas, mientras que para la clase negativa se consideraron las opiniones de 1 estrella.

### **Pruebas y resultados**

Para evidenciar la influencia en el desempeño de la dimensión de entrada de los encajes de palabras, se realizaron pruebas en el entrenamiento del modelo FNet, por las facilidades que presenta, considerando diferentes cantidades de dimensión de encaje, los resultados obtenidos se muestran en la Tabla 1, en ellos se observa que se logra una mejor eficiencia en la dimensión 150 de los vectores que representa las palabras en la etapa de entrada del modelo FNet, esto en el conjunto de datos IMDB, mientras que para el conjunto Yelp la dimensión es de 170.

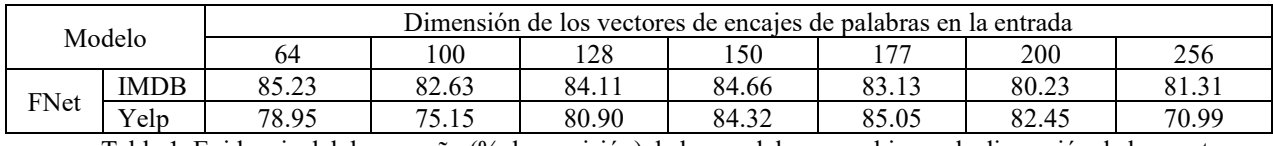

Tabla 1. Evidencia del desempeño (% de precisión) de los modelos a cambios en la dimensión de los vectores de entrada.

Se hace necesario conocer la cantidad de épocas que es posible entrenar los modelos descritos de aprendizaje profundo, para ello se planteó realizar para cada conjunto de datos, el entrenamiento indicando diferentes cantidades de épocas bajo los mismos parámetros. La Tabla 2 indica el comportamiento de desempeño de los modelos a diferentes cantidades de épocas con los diferentes conjuntos de datos. Se observa que la arquitectura BERT obtiene los mejores resultados de desempeño en ambos conjuntos de datos, requiriendo 5 épocas de entrenamiento en ambos conjuntos de datos. El modelo BERT es más estable en su desempeño, se observa que su eficiencia no tiene una diferencia marginal al entrenarlo una cantidad diferente de épocas.

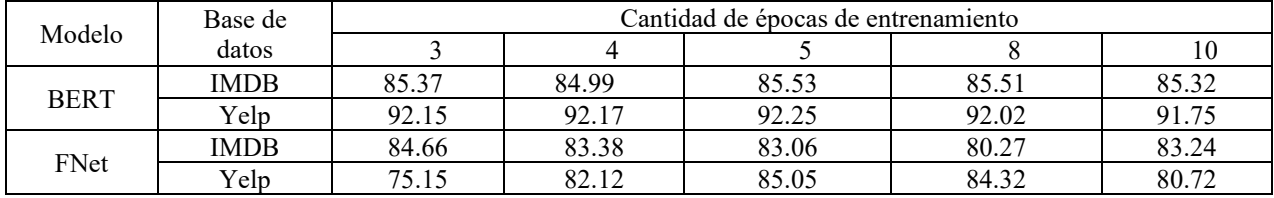

Tabla 2.- Comportamiento de desempeño (% de precisión) de los clasificadores a diferentes cantidades de épocas de entrenamiento.

#### **Conclusiones**

Decidir el uso de un modelo de aprendizaje profundo en el desarrollo de una aplicación requiere de pruebas en muchos de los parámetros que los modelos del estado del arte para la actividad de minería de opinión. La evidencia empírica que se presenta nos permite concluir que no necesariamente un número mayor del tamaño de vectores de entrada a los modelos evaluados garantiza un mejor desempeño del clasificador. El comportamiento en diferentes contextos o conjuntos de datos evidencian la diferencia en el desempeño de los modelos, por lo que un mejor desempeño es dependiente de los datos utilizados.

El comportamiento en el desempeño respecto al tiempo o épocas de entrenamiento de los clasificadores nos indica que existe un punto en el que a mayor cantidad de tiempo de entrenamiento el clasificador sufre de sobreentrenamiento, por lo que se debe de ser cuidadoso en identificar el momento en que se disminuye el desempeño al ir incrementando la cantidad de épocas.

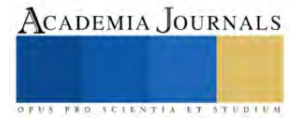

La cantidad de datos debe ser lo suficientemente grande para obtener buenos resultados al momento de entrenar un modelo en un contexto específico, para nuestras pruebas arriba de 15 mil registros de opinión se asegura una clasificación con los mejores desempeños del clasificador a implementar.

#### **Referencias**

Sharifani, K., & Amini, M. (2023). Machine Learning and Deep Learning: A Review of Methods and Applications. World Information Technology and Engineering Journal, 10(07), 3897-3904.

Devlin, J., Chang, M. W., Lee, K., & Toutanova, K. (2018). Bert: Pre-training of deep bidirectional transformers for language understanding. arXiv preprint arXiv:1810.04805.

Hu, Y., Ding, J., Dou, Z., & Chang, H. (2022). Short-text classification detector: A bert-based mental approach. Computational Intelligence and Neuroscience, 2022.

Lee-Thorp, J., Ainslie, J., Eckstein, I., & Ontanon, S. (2021). Fnet: Mixing tokens with fourier transforms. arXiv preprint arXiv:2105.03824.

#### **Notas Biográficas**

El **M.I. Moisés García Villanueva** nació en Pátzcuaro Michoacán México, recibió el grado de Ingeniero Electricista y Maestro en Ingeniería Eléctrica con Opción en Sistemas Computacionales en la Facultad de Ingeniería Eléctrica de la Universidad Michoacana de San Nicolás de Hidalgo en 1999 y 2001 respectivamente. Actualmente es Profesor e Investigador de tiempo completo en la misma Facultad. Sus áreas de interés son el Visión por Computadora, Robótica, IoT y minería de datos.

El **Dr. Leonardo Romero Muñoz** estudió la licenciatura en Ingeniería Eléctrica en la Universidad Michoacana de San Nicolás de Hidalgo, y la maestría y doctorado en Computación en el Instituto Tecnológico y de Estudios Superiores de Monterrey, Campus Cuernavaca. Se desempeñó como investigador en el Instituto de Investigaciones Eléctricas en Cuernavaca, Morelos de 1986 a 1993. A partir de 1993 es Profesor Investigador en la Universidad Michoacana. Ha desarrollado trabajos en el área de visión computacional, robótica móvil y razonamiento probabilístico. Es miembro del Sistema Nacional de Investigadores.

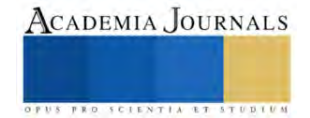

# **Herramientas de Gestión para la Obtención del Éxito en las Obras de Construcción**

Ing. José Francisco González Acosta<sup>1</sup>, Dr. José Porfirío Dr. José Porfirio González Farías<sup>2</sup>, Dr. María Teresa de la Garza Carranza<sup>3</sup>

*Resumen***—** En este ensayo exploraremos la importancia de comprender los factores clave de la construcción que determinan el éxito o el fracaso de la obra. Al profundizar en las complejas interfases de un proyecto de construcción podemos obtener valiosos conocimientos sobre de la industria y darle el correcto valor a la gestión de proyectos.

*Palabras clave***—** Gestión, obras, constructoras, éxito

#### **Introducción**

El sector de la construcción, a menudo considerado la columna vertebral de la civilización moderna, desempeña un papel fundamental en la configuración del mundo en que vivimos. Desde altísimos rascacielos hasta intrincados proyectos de infraestructuras, los esfuerzos de construcción tienen un profundo impacto en nuestra vida cotidiana. Sin embargo, la realización de proyectos de construcción de éxito no es una mera cuestión de martillos y clavos. Implica una compleja interacción de diversos factores que pueden determinar el resultado final de cualquier proyecto.

Comprender los factores clave que contribuyen al éxito o al fracaso de los proyectos de construcción es de vital importancia. Tanto si se trata de una urbanización a pequeña escala como de un proyecto de infraestructuras públicas a gran escala, conocer y apreciar estos factores puede ayudar a las partes interesadas a tomar decisiones informadas, mitigar los riesgos y mejorar la eficiencia general de los procesos de construcción.

El crecimiento de la población y la necesidad de una infraestructura cada vez más moderna han generado una competencia en la construcción donde se premian a los actores más baratos y más rápidos, incrementando la complejidad y la cantidad de errores dentro de las obras, de acuerdo con Sheng Chou "A medida que la sociedad se desarrolla, los problemas de la construcción crecen naturalmente en escala, implicando a un gran número de profesionales, largos ciclos de vida e interfaces complejas" (Jui-Sheng Chou, 2012, pág. 2)

# **Metodología**

Para el desarrollo de esta investigación se utilizó el modelo de encuesta, para lo que se plantearon preguntas que buscaron motivar el análisis, la retrospectiva, la autocrítica y la propuesta de soluciones derivado de la experiencia de cada constructor.

*Criterios de inclusión* 

Empresas relacionadas a la construcción ubicadas en el estado de Guanajuato

Empresas con más de un año de existencia

Empresas que hayan iniciado y concluido de manera exitosa o no un proyecto de construcción

Directores o residentes de obra que dispongan de información relevante de algún proyecto en especifico

Directores o residentes que hayan iniciado y concluido de manera exitosa o no

Como herramienta para la obtención de datos se utilizó la herramienta Google Forms, en donde se elaboró una serie de preguntas dividas por variable, con opción múltiple en una escala del 1 al 5 mismas que se enviaron a los expertos para su solución.

Se determinaron las siguientes variables:

- Planeación

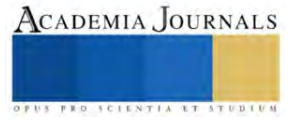

<sup>1</sup> José Francisco González Acosta MA es Profesor de Contaduría en la Universidad del Norte, Manila, Veracruz. [gpgomez@unorte.edu](mailto:gpgomez@unorte.edu) (**autor corresponsal) )**

<sup>&</sup>lt;sup>2</sup> El Dr. José Porfírio González Farías es Profesor en el Posgrado de Gestión Administrativa en el Instituto Tecnológico de Celaya, Guanajuato. porfirio.gonzalez@itcelaya.edu.mx

<sup>3</sup> La Dr. María Teresa de la Garza Carranza es Profesora en el Posgrado de Gestión Administrativa en el Instituto Tecnológico de Celaya, Guanajuato [teresa.garza@itcelaya.edu.mx](mailto:rsorin@ieaa.edu.es)

- Organización
- Dirección
- Control
- Tiempo
- Costo
- Calidad
- Seguridad y medio ambiente

Durante seis meses se estuvieron recolectando encuestas obteniendo 18 muestras independientes, estás se procesaron por medio del programa IBM SPSS para poder concluir de cada variable cuales factores consideraban los expertos eran más importantes.

#### **Resultados**

Los resultados corroboran que a pesar de la gran cantidad de variables que interactúan en un ejercicio de construcción, siempre hay factores con más peso que otros, es decir que atender estas causas pueden aumentar las probabilidades de éxito en una obra.

-Planeación: Definir todos los recursos que se van a requerir a lo largo del proyecto y detallar el proceso y tiempos a seguir. Figura 1.

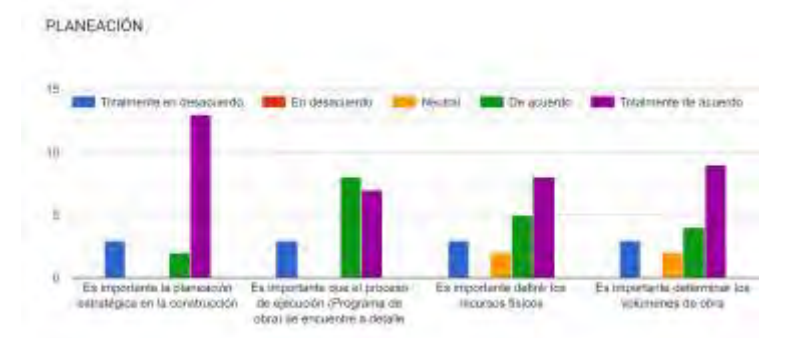

Figura 1. Análisis de resultados para la variable Planeación

- Organización: Cada responsable deberá de conocer sus obligaciones y sus alcances de manera precisa. Figura 2.

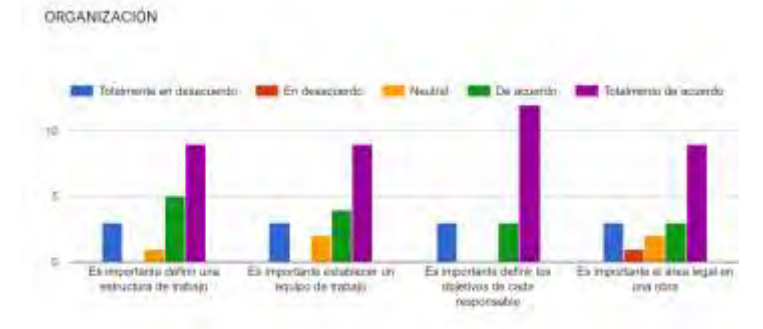

Figura 2. Análisis de resultados para la variable Organización

- Dirección: La figura de un director de obra con experiencia respalda las probabilidades de concluir de manera exitosa una obra. Figura 3.

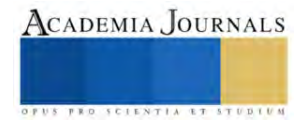

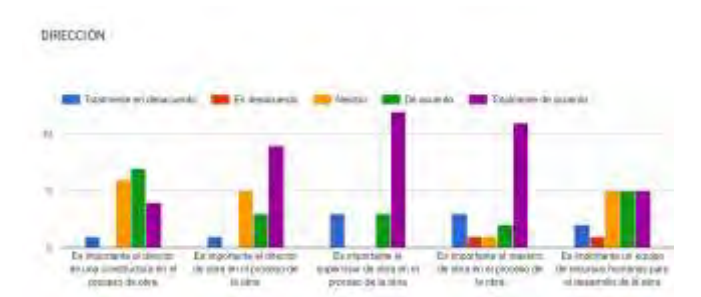

Figura 3. Análisis de resultados para la variable Dirección

- Control de la obra: Hacer una correcta entrega / recepción de información por parte de los involucrados y manejar algún software de control.

| CONTROL.                                                                              |                                                               |                                                                         |                                                                                                    |
|---------------------------------------------------------------------------------------|---------------------------------------------------------------|-------------------------------------------------------------------------|----------------------------------------------------------------------------------------------------|
| amaza un desartanto                                                                   | F4 throughouths                                               | Funs de la                                                              | <b>Traubmornia del permero</b>                                                                     |
|                                                                                       |                                                               |                                                                         |                                                                                                    |
|                                                                                       |                                                               |                                                                         |                                                                                                    |
| To incorporate message unt<br>sistanta de Edonnación para<br>ial combatt de la titira | Es transferio patternitar las<br>Televising Sta. Is imaginate | Exterpriments of posted<br>Europa webbline at the present<br>da la chea | <b>Contractante le entreper</b><br>Velonia/Max Jan Ethiotysiacides et<br>of desarratio de to stre. |

Figura 4. Análisis de resultados para la variable Control

- Tiempo: Realizar evaluaciones periódicas respecto al programa original para poder medir las desviaciones y hacer un plan de recuperación; Fechar hitos importantes y trabajar conforme a estas metas. Figura 5.

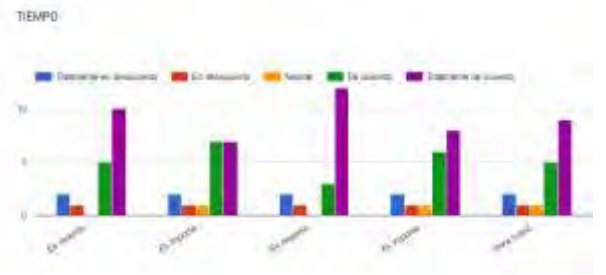

Figura 5. Análisis de resultados para la variable Tiempo

- Costo: - Tener medido lo más preciso posible el costo meta final para la ejecución del proyecto y realizar evaluaciones periódicas respecto al costo original para poder medir desviaciones y hacer un plan de recuperación. Figura 6.

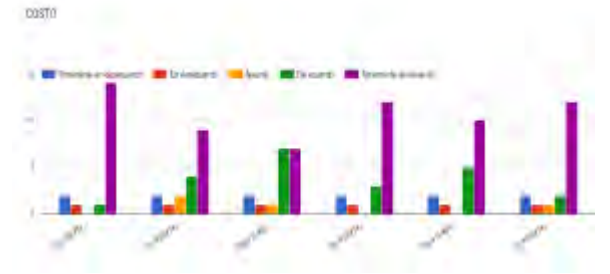

Figura 6. Análisis de resultados para la variable Costo

- Calidad: Revisiones periódicas para control de calidad y no esperar hasta el final del proyecto. Figura 7.

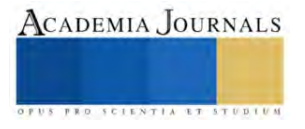

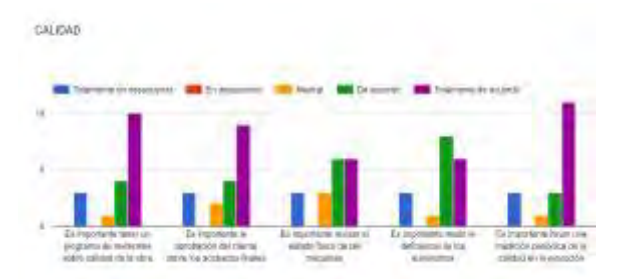

Figura 7. Análisis de resultados para la variable Calidad

- Seguridad y medio ambiente: Atender las legislaciones locales. Figura 8.

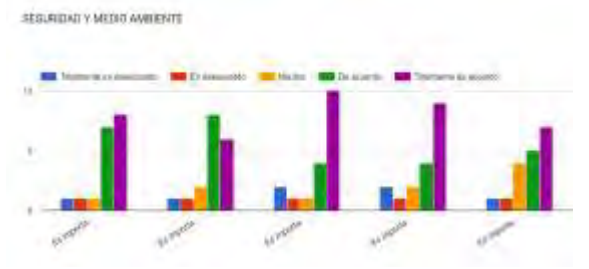

Figura 8. Análisis de resultados para la variable Calidad

*Análisis*

Las obras modernas han evolucionado en exigencia y esto impacta de manera directa a las empresas constructoras pues ahora deben de supervisar diseños más arriesgados, una reducción en los tiempos de construcción, administración de recursos a mayor volumen y redes de recursos humanos más complejas, por lo que sería natural pensar que existen modelos recientes en la manera en que se administran las obras más eficaces, pero en la práctica no es así, sigue siendo común encontrar procesos rebasados y riesgosos.

Cirilo Wilber abunda en el tema de la complejidad de las obras en el sector "Probablemente en ningún otro contexto como en el de un proyecto de construcción es necesario planificar tantos frentes en forma simultánea. En este complejo esfuerzo, multiplicar la capacidad de procesamiento de dicha información y fortalecer el nivel de competencia en la interpretación de esta, constituyen dos elementos claves para garantizar una toma de decisiones eficiente y oportunidad para lograr proyectos de construcción exitosos. (Poma, 2012, pág. 2)

### **Conclusiones**

Los resultados implican que a pesar de la gran cantidad de variables que pueden existir, hay unas que resaltan en importancia sobre las demás y serán en estas donde las empresas deberán prestar atención.

Este estudio podrá contribuir para las empresas relacionadas con la construcción en el estado de Guanajuato, para formular una guía de los factores que cualquier obra deberá de enfrentar de manera primordial para que el éxito tenga una mejor probabilidad de concluir positivamente. Será posible aplicar lo aprendido en este estudio en cualquier obra relacionada con la construcción, desde obras hidráulicas y drenajes hasta puentes, carreteras y edificación.

#### *Limitaciones*

Esta investigación trabajó por separado cada variable de manera que los resultados son independientes entre sí, es decir, aunque la investigación nos permitió encontrar en cada una de las variables las características que consideran los expertos como más importantes, no se relacionaron entre ellas para poder determinar cual tiene más peso sobre la otra, por ejemplo, sabemos que para los expertos es importante poder medir de manera periódica los avances en el presupuesto y también es importante atender las legislaciones locales en materia de seguridad y medio ambiente, pero no sabes cual tendrá más peso para encaminar la obra a concluir de manera exitosa.

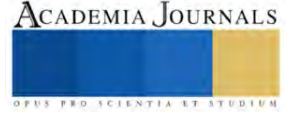

Una de las limitaciones para obtener datos fueron los criterios de inclusión, ya que no todas las empresas constructoras del estado de Guanajuato se prestaron para compartir información con el equipo de investigación.

Los investigadores interesados en continuar con la investigación podrían concentrarse en relacionar las variables con los resultados ya obtenidos para poder determinar el peso que tiene una sobre la otra.

#### **Referencias**

CMIC. (2022). Producción de las empresas constructoras de Guanajuato. Guanajuato.

Forbes Staff. (26 de noviembre de 2019). FORBES. Obtenido de Los 147 proyectos que desarrollará la IP con el acuerdo para la infraestructura: https://www.forbes.com.mx/los-147-proyectos-que-desarrollara-la-ip-con-el-acuerdo-para-la-infraestructura/

Gerson Lozano Valqui, J. J. (2016). El sistema de control Interno: Una herramienta para el perfeccionamiento de la gestión empresarial en el sector Construcción. Revista de Investigación de Contabilidad Accounting power for business.

Herrera, L. M. (2021). Mexico Industry. Obtenido de cómo las pequeñas empresas en la construcción pueden competir y ganar a través de la gestión digital de proyectos: https://mexicoindustry.com/noticia/dia-de-las-mipymes-como-las-pequenas-empresas-en-la-construccion-puedencompetir-y-ganar-a-traves-de-la-gestion-digital-de-proyectos

Hyun Lee, S., Peña-Mora, F., & Park, M. (2006). Dynamic planning and control methodology for strategic and operational. ELSERVIER. INEGI. (2018). Censos económicos . Obtenido de Sistema Automatizado de Información Censal (SAIC): https://www.inegi.org.mx/app/saic/?cue=construccion

INEGI. (Diciembre de 2021). INEGI. Obtenido de Temas Construcción: https://www.inegi.org.mx/temas/construccion/

INEGI. (2022). INDICADORES DE EMPRESAS CONSTRUCTORAS.

Instituto Nacional de Estadistica y Geografía. (2009). Micro, pequeña, mediana y gran empresa. México.

Jui-Sheng Chou, J.-G. Y. (2012). Project Management Knowledge and Effects on Construction Project Outcomes: An Empirical Study. Project Management Journal.

Poma, C. W. (2012). Metodología práctica para la gestión y administración en proyectos de construcción para micro y pequeñas empresas. Lima-Perú: Universidad Nacional de Ingeniería Facultad de Ingeniería Civil Sección Posgrado.

UNAM. (2017). Administración: Concepto, características y proceso. Obtenido de Unidad de apoyo para el aprendizaje: https://programas.cuaed.unam.mx/repositorio/moodle/pluginfile.php/868/mod\_resource/content/2/contenido/index.html

Villa, L. d. (2021). How2to. Obtenido de https://h2gconsulting.com/how2go-mexico/el-sector-de-la-construccion-en-mexico-en-cifras/

Wilkinson, S. (2001). An analysis of the problems faced by project management companies managing construction projects. Blackwell Science Ltd. Engineering, Construction and Architectural Management, 160-170.

Zamora, J. Q. (2020). Análisis del Sector Construcción. Grupo Financiero MONEX.

#### **Apéndice**

Cuestionario utilizado en la investigación

Opciones de respuesta en escala del 1 al 5

Planeación:

- 1. ¿Qué tan importante es la planeación estratégica en la construcción?
- 2. ¿Qué tan importante es que el proceso de ejecución (Programa de obra) se encuentre a detalle?
- 3. ¿Qué tan importante es definir los recursos físicos?
- 4. ¿Qué tan importante es determinar los volúmenes de obra?

Organización:

- 5. ¿Qué tan importante es definir una estructura de trabajo?
- 6. ¿Qué tan importante es establecer un equipo de trabajo?
- 7. ¿Qué tan importante es definir los objetivos de cada responsable?
- 8. ¿Qué tan importante es el Área legal en una obra?

Dirección:

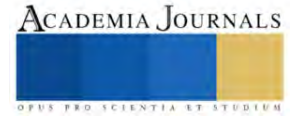

- 9. ¿De qué manera influye el director de una constructora en el proceso de obra?
- 10. ¿De qué manera influye el director de obra en el proceso de la obra?
- 11. ¿De qué manera influye el supervisor de obra en el proceso de la obra?
- 12. ¿De qué manera influye el maestro de obra en el proceso de la obra?
- 13. ¿De qué manera influye un equipo de recursos humanos para el desarrollo de la obra?

### Control:

- 14. ¿Qué tan importante es manejar un sistema de información para el control de la obra?
- 15. ¿Qué tan importante es determinar las tecnologías a emplear?
	- 16. ¿Qué tan importante es el control documental en el desarrollo de la obra?
- 17. ¿Qué tan importante es la entrega/recepción de información en el desarrollo de la obra?

#### Tiempo:

- 18. ¿Qué tan importante es definir en que tiempo se habrán de ocupar los recursos físicos?
- 19. ¿Qué tan importante es determinar el encadenamiento de los procesos?
- 20. ¿Qué tan importante es fechar metas?
- 21. ¿Qué tan importante es llevar una medición periódica de la desviación en el proyecto?

#### Costo:

- 22. ¿Qué tan importante es valorar el presupuesto final de la obra?
- 23. ¿Qué tan importante es determinar el costo por insumo?
- 24. Para el tema de costo que tan importante es que las personas trabajen con seguridad social
- 25. ¿Qué tan importante es la revisión previa del proyecto para el tema de costos?
- 26. ¿Qué tan importante es llevar una medición periódica del costo de la obra?

Calidad

- 27. ¿Qué tan importante es tener un programa de revisiones sobre calidad de la obra?
- 28. ¿Qué tan importante es la aprobación del cliente sobre los acabados finales?
- 29. ¿Qué tan importante es revisar el estado fásico de las máquinas?
- 30. ¿Qué tan importante es medir la deficiencia de los suministros?
- 31. ¿Qué tan importante es llevar una medición periódica de la calidad en la ejecución?

# Seguridad y medio ambiente

- 32. ¿Qué tan importante es tener un programa de revisiones sobre seguridad de la obra?
- 33. ¿Qué tan importante es cumplir con las regulaciones municipales de seguridad en obra
- 34. ¿Qué tan importante es medir la deficiencia de los elementos de seguridad?
- 35. ¿Qué tan importante es llevar una medición peri $\tilde{A}$ <sup>3</sup>dica de la seguridad en la obra?

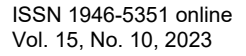

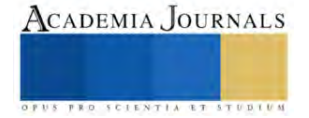

# **Biofiltros como Alternativa para el Control de Aire Contaminado**

M.C. Nicolas Guerrero Chavez<sup>1</sup>, Dr. Gilberto González Gómez<sup>2</sup>, Dra. Karla Anhel Camarillo Gómez<sup>3</sup>

*Resumen***—**Los compuestos orgánicos volátiles (COVs) son producidos principalmente por las industrias y están presentes en el aire, provocando enfermedades en los seres vivos desde una irritación en las vías respiratorias hasta cáncer. En esta investigación, se estudió el funcionamiento de los biofiltros, las ventajas y desventajas en comparación con otros métodos de eliminación de COVs, y las eficiencias reportadas en estudios recientes. Actualmente, los biofiltros pueden llegar a tener una eficiencia superior al 90% y presentan un bajo costo de fabricación y mantenimiento. En consecuencia, los biofiltros son una tecnología prometedora para el control del aire contaminado y para mejorar la calidad del aire.

*Palabras clave***—**biofiltración, contaminación, COVs, medio ambiente

#### **Introducción**

Los compuestos orgánicos volátiles (COVs) son un grupo extenso de sustancias químicas diferentes que se pueden encontrar en estado gaseoso a temperatura ambiente. La Agencia para Sustancias Tóxicas y el Registro de Enfermedades (ATSDR por sus siglas en inglés) (1996) declara que las principales fuentes de producción de COVs son: durante la combustión del carbón, petróleo, gasolina, basuras y otras sustancias orgánicas como el tabaco y la carne preparada en la parrilla. Padhi (2017) menciona que, estos compuestos son altamente utilizados en las industrias para la fabricación de productos de uso cotidiano; lo que incrementa las emisiones de COVs al ambiente, aire principalmente. El Instituto Mexicano para la Competitividad (IMCO, 2010) reportó que, la Organización mundial de la Salud (OMS) recomienda que, la concentración promedio de partículas menores a 10 micras (PM<sub>10</sub>) presentes en el aire no debe exceder los 18 μg/m<sup>3</sup> de PM<sub>10</sub>. En México, el promedio se tienen 60 μg/m<sup>3</sup> de PM<sub>10</sub>, provocando que cada año se tengan 5,065 muertes, 14,002 hospitalizaciones, y 818,679 consultas; mientras que, en términos monetarios por año, que se registraron pérdidas de productividad por 3,296 millones de pesos y 728 millones en gastos médicos. El director de Salud Ambiental del Instituto Nacional de Salud Pública, Gustavo Alanís (2020), indicó que, las cifras de muertes en México han superado las 48,000 por año. Por otro lado, El Instituto Nacional de Ecología y Cambio Climático (INECC, 2018) declaró que, el promedio de PM<sub>10</sub> es de 85 µg/m<sup>3</sup>. Con lo anterior se demuestra la necesidad de desarrollar mecanismos para remover las sustancias tóxicas del aire.

Los biofiltros son biorreactores de lecho empaquetado que utilizan consorcios de microorganismos aclimatados en biopelículas para degradar contaminantes en el aire (Bordoloi *et al*., 2014). La degradación de estas biopelículas está controlada por una miríada de parámetros ambientales como la temperatura, contenido de agua, cantidad de contaminante, entre otros, con cada parámetro ejerciendo influencia única en la degradación de los contaminantes, y una influencia combinada al interactuar con otros parámetros (Estrada *et al*. 2012).

En este estudio se investigó el funcionamiento de un biofiltro, los factores que intervienen en su funcionamiento, las ventajas y desventajas, las eficiencias actuales y la posibilidad de ser utilizados como alternativa al control de aire contaminado.

#### **Metodología**

#### *Definición y funcionamiento de biofiltro*

Un biorreactor es un dispositivo dentro del cual las transformaciones bioquímicas son causadas por la acción de enzimas o células vivas (Dutta, 2009). La biofiltración se define como todo proceso biológico utilizado para el tratamiento de COVs presentes en la fase gaseosa. Durante el proceso de biofiltración, el aire contaminado pasa a través de macroporos de material filtrante donde, los microorganismos utilizan el contaminante como fuente de carbono y energía (Cárdenas *et al.*, 2003).

Los biofiltros constan de un lecho empaquetado que se conoce como material filtrante, que sirve como soporte para los microorganismos y es una fuente de nutrientes para el crecimiento microbiano. Algunos ejemplos de

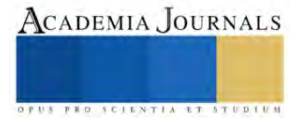

<sup>1</sup> El MC. Nicolas Guerrero Chavez es Estudiante de Doctorado en el Tecnológico Nacional de México en Celaya, México. [d2003003@itcelaya.edu.mx](mailto:d2003003@itcelaya.edu.mx)

<sup>&</sup>lt;sup>2</sup> El Dr. Gilberto González Gómez es Subdirector Académico en el Tecnológico Nacional de México en Celaya, México. [gilberto.gonzalez@itcelaya.edu.mx](mailto:gilberto.gonzalez@itcelaya.edu.mx)

<sup>3</sup> La Dra. Karla Anhel Camarillo Gómez es Profesora en el Tecnológico Nacional de México en Celaya, México. [karla.camarillo@itcelaya.edu.mx](mailto:karla.camarillo@itcelaya.edu.mx)

materiales filtrantes son rocas, residuos orgánicos, compostas, entre otros. El principio de los biofiltros consiste en hacer pasar la corriente gaseosa saturada humedad, que contienen al contaminante, a través del lecho en donde los compuestos son degradados por los microorganismos. La Figura 1 muestra el esquema de un Biofiltro de lecho fijo.

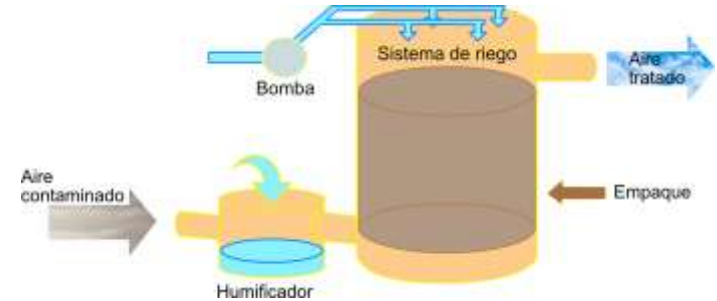

Figura 1. Esquema de un biofiltro de lecho fijo.

# *Factores que intervienen en el biofiltro*

En el diseño de un biofiltro deben considerarse varios factores para lograr el desempeño deseado, en la Cuadro 1 se muestran algunos factores que influyen en el desempeño de un biofiltro.

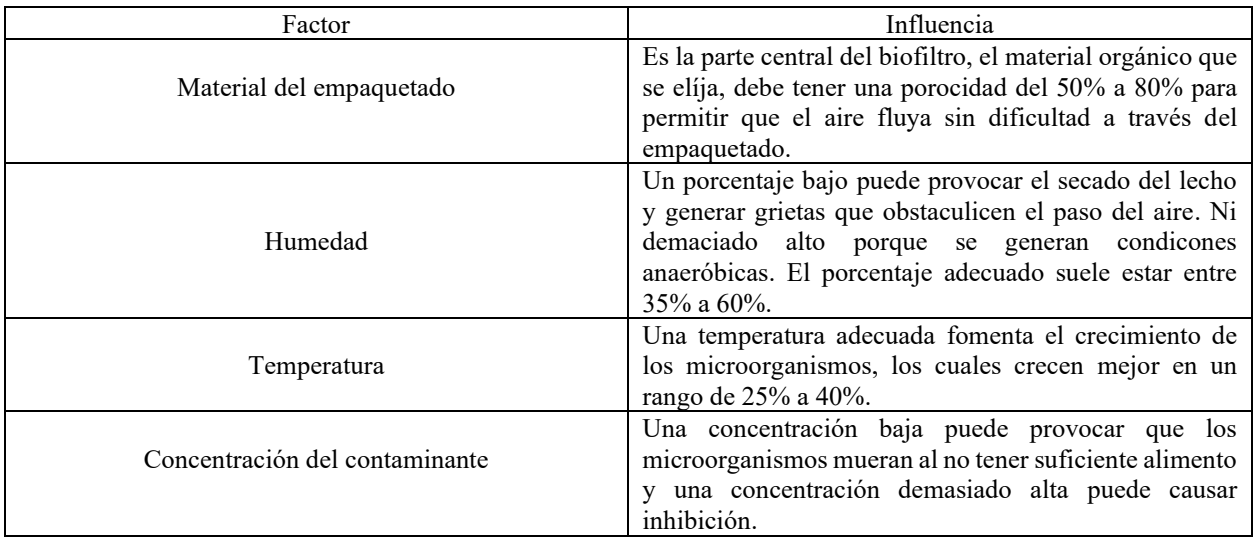

Cuadro 1. Factores que influyen en el desempeño de los biofiltros (Sheoran K. *et al.*, 2022).

# *Ventajas y desventajas de los biofiltros*

Como todo método existente, la biofiltración tiene sus puntos fuertes y débiles. Es importante tener una clara comprensión de estos puntos porque permite decidir si este método es el adecuado para la degradación de contaminantes o se debe buscar otro. El Cuadro 2 presenta las ventajas y desventajas de los biofiltros.

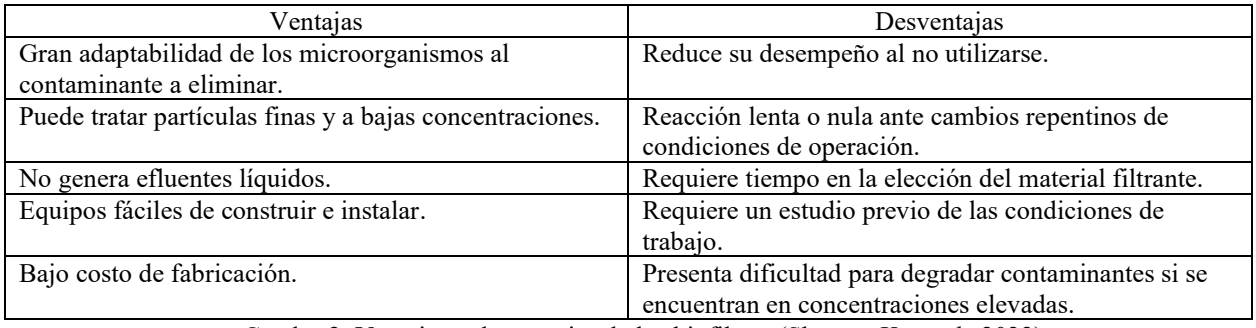

Cuadro 2. Ventajas y desventajas de los biofiltros (Sheoran K. *et al.*, 2022).

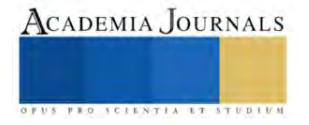

#### *Eficiencias de remoción*

Como se vió en el Cuadro 1, múltiples factores intervienen en la biofiltración, es por ello que, existen un sin número de combinaciones posibles de configuraciones. En consecuencia, el desempeño del biofiltro varía dependiendo de las caracterísiticas establecidas, en el Cuadro 3 se presentan algunas eficiencicias de biofiltros reportadas en literatura.

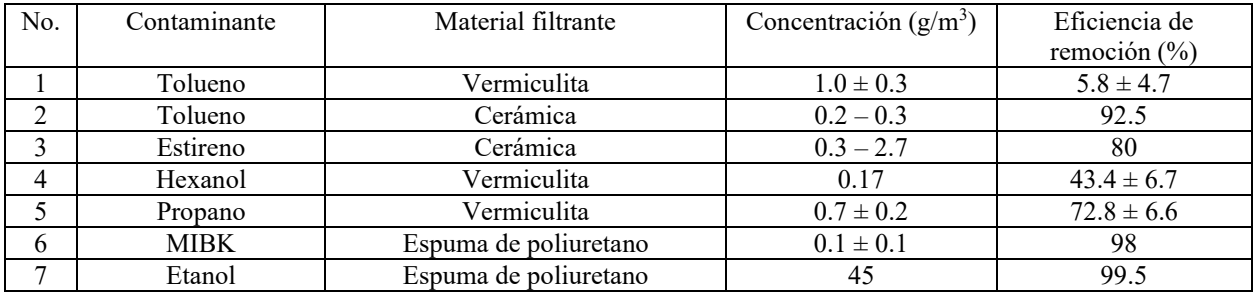

Cuadro 3. Eficiencias de remoción reportadas en literatura (Marycz, M. *et al.*, 2022).

El Cuadro 3 muestra diferentes combinaciones factores para la biofiltración de distintos contamintes. La primera, degrada tolueno utilizando vermiculita como material filtrante, pero concentraciones elevadas, por lo que, la eficiencia de remoción es de 5.8%; siendo baja a comparación de la segunda combianción que presenta una eficiencia del 92.5%, pero con trabajando a concentraciones bajas de tolueno.

### **Conclusiones**

Los biofiltros presentan alta eficiencia de remoción de los contaminantes a bajas concentraciones, pero su desempeño está altamente ligado a las características de funcionamiento, lo que hace que resulte laborioso el diseño de este al tener tantos factores en cuenta. Además, que presenta una lenta o nula reacción ante cambios repentinos en las características de funcionamiento, es decir, una lenta adaptabilidad que resulta no viable para lugares con esta forma de trabajo. Sin embargo, el bajo costo de fabricación, mantenimiento, la variedad de contaminantes que puede degradar; son ventajas que hacen a los biofiltros una alternativa viable para el control de COVs presentes en el aire.

#### **Agradecimientos**

Apoyo del Consejo Nacional de Ciencia y Tecnología (CONACyT) para estudios de posgrado del primer autor (número de cédula 861513).

#### **Referencias**

Agency for Toxic Substances and Disease Registry (ATSDR). "ToxFAQs™ sobre los hidrocarburos aromáticos policíclicos (HAP) " Agency for Toxic Substances and Disease Registry (en línea), consultada por Internet el 25 de septiembre de 2023. Dirección de internet: https://www.atsdr.cdc.gov.

Bordoloi, A., Gapes, D. J. y Gostomski, P. A. "The impact of environmental parameters on the conversión of toluene to CO<sub>2</sub> and extracelullar polymeric substances in a differencial soil biofiltrer" Chemosphere, Vol. 232, 304-314, 2019.

Cárdenas, B., Revah, S., Hernández, S., Martínez, A. y Gutiérrez, V. "Tratamiento biológico de compuestos orgánicos volátiles de fuentes fijas" Instituto Nacional de Ecología, 2003.

Dutta, R. "Fundamentals of Biochemical Engineering. Ane's student edition, Ane Books India, 2009.

Marycz, M., Brillowska-Dabrowska, A., Muñoz, R. y Gebicki, G. "A state of the art review on the use of fungi in biofiltration to remove volatile hydrophobic pollutants", Reviews in Environmental Science and Bio/Technology, Vol. 21, 225-246. 2022.

Prenafeta-Boldú, F. X., Guivernau, M., Gallstegui, G., Viñas, M., Sybren de Hoog, G. y Elías, A. "Fungal/bacterial interactions during the biodegradation of TEX hydrocarbons (toluene, ethylbenzene and p-xylene) in gas biofilters operated under xenophilic conditions" FEMS Microbiology Ecology, Vol 80, No. 3, 722-734, 2012.

Rojas, H. "Por contaminación del aire, 48 mil mexicanos mueren prematuramente cada año" Aristegui Noticias (en línea), consultada por internet el 27 de septiembre de 2023. Dirección de internet: https://aristeguinoticias.com

Sheoran, K., Siwal, S. S., Kapoor, D., Singh, N., Saini, A. K., Alsanie, W. F. y Thakur, V. K. "Air Pollulants Removal Using Biofiltration Technique: A Challenge at the Frontiers of Sustainable environment", ACS ENGINEERING, Vol. 2, 378-396, 2022.

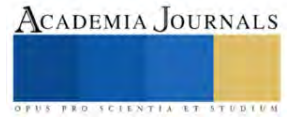

Instituto Mexicano para la Competitividad (IMCO). "¿Cuánto nos cuesta la contaminación del aire?" IMCO (en línea), consulta por internet el 25 de septiembre de 2023. Dirección de internet: https://imco.org.mx

Instituto Nacional de Ecología y Cambio Climático (INECC). "Informe Nacional de Calidad del Aire 2017, México" INECC (en línea), consultada por internet el 25 de septiembre de 2023. Dirección de internet: https://sinaica.inecc.gob.mx/

Padhi, S. K. y S. Gokhale. "Benzene biodegradation by indigenous mixed microbial culture: Kinetic modeling and process optimization, " *International Biodeterioration & Biodegradation*, Vol. 119, 511-519, 2003.

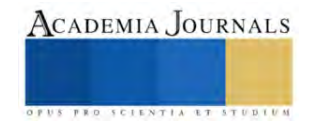

# **Identificación de Componentes de Sistemas de Refrigeración por Adsorción Utilizando Zeolitas**

Dra. María Dolores Guevara Espinosa<sup>1</sup>, Dr. Azgad Casiano Ramos<sup>2</sup>, Dra. Norma Cruz Miranda<sup>1</sup>, Mtra. Ma. María Catalina Rivera Morales<sup>1</sup>, Est. Irvin Peralta Hernandez<sup>1</sup>, Dr. Miguel Ángel Hernández Espinosa<sup>3</sup>

*Resumen*– Las zeolitas son materiales microporosos típicamente utilizados en la industria como adsorbentes o catalizadores y más recientemente como base para el diseño de sistemas de refrigeración por adsorción/desorción. El presente trabajo aborda la identificación de los principales componentes involucrados en el diseño de sistemas de refrigeración utilizando zeolitas. A partir de una investigación bibliográfica, se identificaron las características de ciclos de refrigeración utilizando zeolitas y las variables involucradas en el proceso. Finalmente, se evaluó la viabilidad de la implementación de un sistema de refrigeración basado en zeolitas utilizando componentes comerciales de bajo costo.

*Palabras Clave* – zeolita, adsorción, desorción, ciclos de refrigeración.

# Introducción

En la actualidad, uno de los principales retos de la humanidad es encontrar fuentes de energía alternativas y formas eficientes de aprovechamiento de las fuentes convencionales como los combustibles fósiles. Una de las aplicaciones que demanda el uso de energías alternativas a nivel global es la refrigeración de alimentos y medicamentos. Los sistemas de refrigeración convencionales utilizan energía eléctrica y gases que deterioran la capa de ozono. Sin embargo, desde hace cuatro décadas se ha estudiado la posibilidad de diseñar bombas de calor con base en los procesos de adsorción/desorción de las zeolitas y otros materiales adsorbentes. Los diseños reportados en la literatura son diversos por lo cual para abordar este tema de investigación es necesario identificar los bloques de construcción principales y las variables involucradas en el proceso.

En este estudio podremos investigar acerca de aquellas máquinas que utilizan la adsorción y a los ciclos que producen frío que igualmente se basan en la adsorción y desorción utilizando únicamente energía térmica de baja temperatura.

Para iniciar podemos definir que llamamos "adsorción" al proceso en el que las moléculas que se encuentran en fase gas se condensan sobre la capa superficial de un sólido, la cual cuando esta especie se junta con la superficie del solido se le da el nombre de adsorbato.

En la literatura podemos encontrarnos con el hecho de que es los gases son capturados por la superficie de un sólido es algo común, sin embargo, debemos decir que el adsorbato que se captura podríamos despreciarlo pues no es de importancia, al contrario que esto, son mucho más comunes los absorbentes que tienen poros, puesto es de gran ayuda cuando se fijan en el área de superficie libre del sólido.

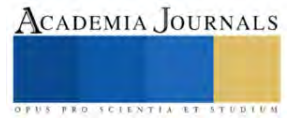

<sup>&</sup>lt;sup>1</sup>Dra. Ma. Dolores Guevara Espinosa, Dra. Norma Cruz Miranda, Mtra. Ma. María Catalina Rivera Morales, Est. Irvin Peralta Hernández Facultad de Ingeniería Química,,Benemérita Universidad Autónoma de Puebla. Av San Claudio s/n, Cd Universitaria, La Hacienda, 72592, Puebla, México. Tel. 222 229 5500, correo: dolo[res.guevara@correo.buap.mx](mailto:dolores.guevara@correo.buap.mx)

<sup>&</sup>lt;sup>2</sup> Dr. Azgad Casiano Ramos, Instituto Tecnológico de Puebla<br><sup>3</sup>Dr. Miguel Ángel Hernández Espinosa, Dpto, Zeolitas ICUAl

Dr. Miguel Ángel Hernández Espinosa, Dpto. Zeolitas ICUAP- BUAP Av San Claudio s/n, Cd Universitaria, La Hacienda, 72592 Puebla, Pue. México. Tel. 222 229 5500

# La adsorción y desorción

Por otro lado, definimos a la adsorción como un proceso que libera energía (exotérmica), muchos colegas que han estudiado este tema plantean que la energía convencional que esta notada en el proceso oscila entre un 2 a los 10 kcal/mol, los cuales podemos observar que son energías que tienen los mismos valores de magnitud al de los calores latentes de vaporización de adsorbatos puros, y esto conlleva a decir que se trata de un fenómeno reversible en el cual no se obtienen cambios de volumen en el sólido adsorbente, se considera algo general el hecho de que la cantidad de gas que se adsorbe de la superficie de un sólido disminuye cuando se aumenta la tem mientras que cuando la presión aumenta también lo hace la masa que se adsorbe. lo, definimos a la adsorción como un proceso que libera energía (exotérmica), muchos han estudiado este tema plantean que la energía convencional que esta notada en el cila entre un 2 a los 10 kcal/mol, los cuales podemos

El sistema adsorbente – adsorbato se utiliza para diseñar ciclos térmicos que se ocupan para la refrigeración de la propiedad que mencionamos anteriormente, para esto se plantean dos fases las cuales describen el proceso y las condiciones generales del sistema:

Cuando se tiene un aumento de temperatura en la superficie del adsorbente, la cantidad que podemos retener en un poro de un sólido disminuye de tal forma que produce una desorción o también conocida como una regeneración del adsorbato. *e* – adsorbato se utiliza para diseñar ciclos térmicos que se ocupan para la oppiedad que mencionamos anteriormente, para esto se plantean dos fases las oceso y las condiciones generales del sistema:<br>aumento de temperatur

Cuando se tiene una disminución de temperatura el adsorbente vuelve hacia sí el vapor obtenido el adsorbente.

En la siguiente figura podemos ver un esquema elemental de un refrigerador por adsorción común.

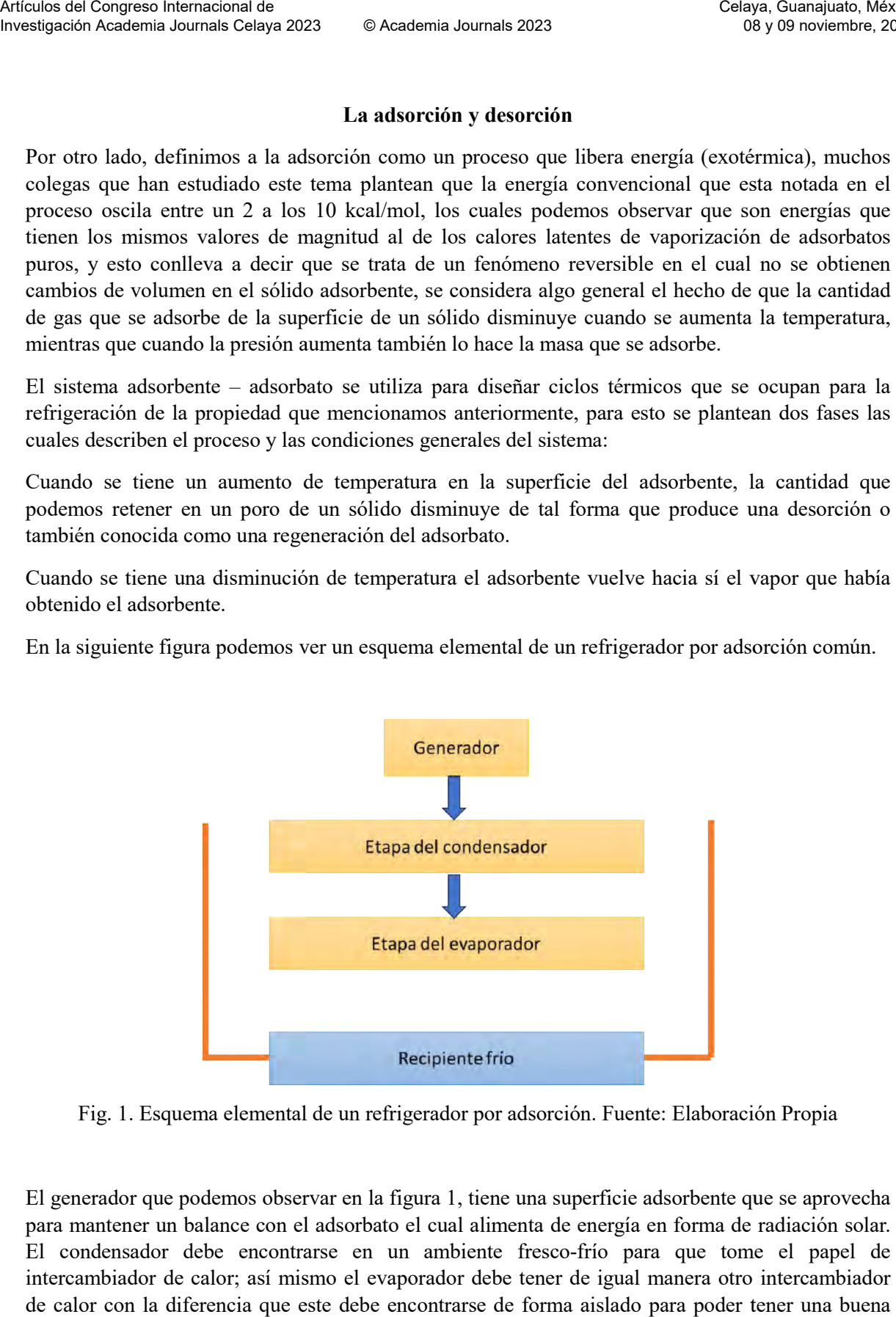

Fig. 1. Esquema elemental de un refrigerador por adsorción. Fuente: Elaboración P

El generador que podemos observar en la figura 1, tiene una superficie adsorbente que se aprovecha para mantener un balance con el adsorbato el cual alimenta de energía en forma de radiación solar. El condensador debe encontrarse en un ambiente fresco-frío para que tome el papel de intercambiador de calor; así mismo el evaporador debe tener de igual manera otro intercambiador de calor con la diferencia que este debe encontrarse de forma aislado para poder tener una buena eficiencia de refrigeración.

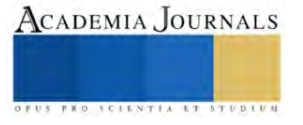
# Metodología

Se llevó a cabo la investigación bibliográfica de ciclos de refrigeración por adsorción y sistemas propuestos en la literatura. A continuación, se utilizó el método inductivo para determinar los principales componentes del sistema de refrigeración.

"Un ciclo termodinámico lo describimos como las etapas de ciclo mediante un diagrama (-1/T, ln P). donde se establece un modelo simplificado de ciclo reversible con el que se puede comparar el de la adsorción y finalmente, a la luz del modelo, se contemplaran las causas de las eficiencias observadas en máquinas de adsorción, comparándolas con el ciclo reversible equivalente y con otros sistemas de producción de frio."(Gonzales Martín, 2007)

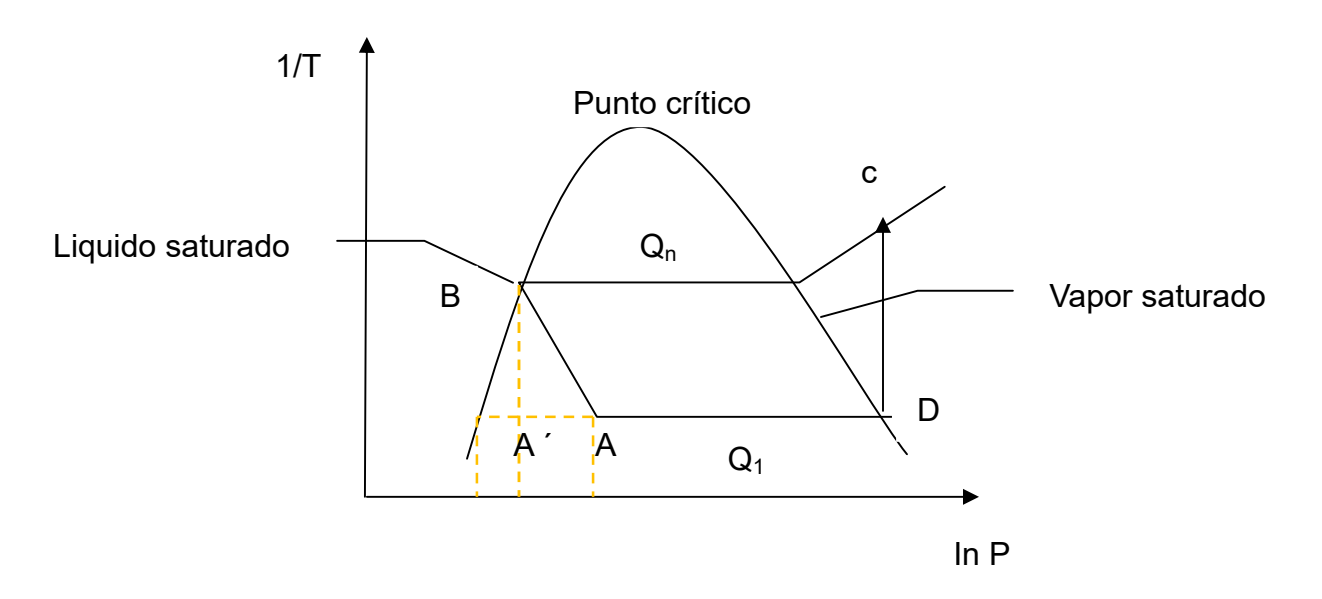

Fig. 2. Ciclo ideal de producción de frío en un diagrama (-1/T, ln P) Fuente: Elaboración Propia

Un ciclo reversible debe de estar compuesto por dos máquinas de Carnot: la primera funcionará como máquina térmica tomando un calor  $Q_{req}$  de un foco a temperatura  $T(C)$  y cediendo un calor  $Q(BC)$  a temperatura  $\pi(BC)$  para producir una cierta cantidad de trabajo de trabajo W. La segunda máquina funcionará como máquina frigorífica tomando un calor  $Q(DA')$  del foco frío a temperatura  $\pi(DA')$  y cediendo un calor  $Q(A')$  a un foco a temperatura  $T(A)$  dado al aporte de la misma cantidad de trabajo.

En la figura 3 podemos observar el esquema de un ciclo reversible, el cual se explica de la siguiente manera:

Cuando un ciclo reversible trabaja con cuatro diferentes temperaturas este obligatoriamente deberá estar compuesto de dos máquinas de Carnot como se menciono en parrados anteriores, en su primera sección de regeneración la máquina absorbe energía térmica el cual será cedido para que se condense, al ser condensado este se aprovechará para poder ser transformado en energía en forma de trabajo, todo esto en la primera máquina.

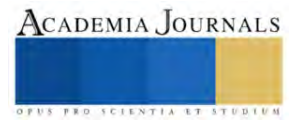

La segunda máquina de Carnot tiene la sección de evaporación la cual toma el calor de está que actúa de forma que transfiere la energía térmica desde una región de baja temperatura a otra de alta temperatura gracias al trabajo aportado desde el exterior que generalmente es un motor eléctrico temperatura gracias al trabajo aportado desde el exterior que generalmente es un motor elé<br>donde se produce el efecto de adsorción en la superficie del solido que en este caso es zeolita. gunda máquina de Carnot tiene la sección de evaporación la cual toma el calor de es<br>de forma que transfiere la energía térmica desde una región de baja temperatura a otra o<br>ratura gracias al trabajo aportado desde el exter

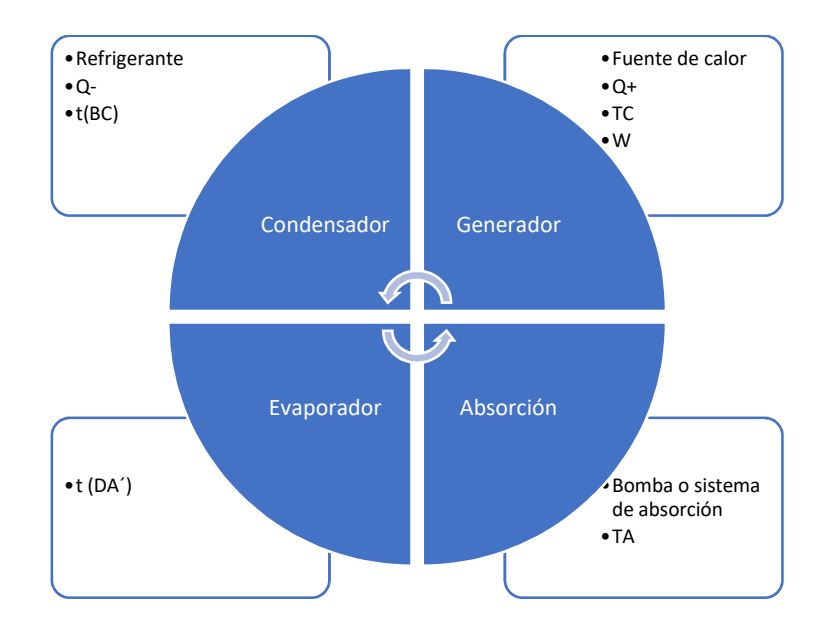

Fig. 3. Ciclo de absorción simplificado, Fuente: Elaboración propia En estas condiciones aplicaremos los dos primeros principios de la termodinámica: Para la primera máquina:

$$
Q(C) = W + Q(BC)
$$

$$
\frac{Q(C)}{T(C)} = \frac{Q(BC)}{\pi(BC)}
$$

Para la segunda máquina:

$$
Q(A) = W + Q(DA')
$$

$$
\frac{Q(A)}{T(A)} = \frac{Q(DA')}{\pi(DA')}
$$

Balance. Globalmente las dos máquinas toman  $Q(C)$  y  $Q(DA')$  y ceden  $Q(BC)$  y  $Q(A)$ :

$$
Q(C) + Q(DA') = A(BC) + Q(A)
$$
  

$$
\frac{Q(C)}{T(C)} + \frac{Q(DA')}{\pi(DA')} = \frac{Q(BC)}{\pi(BC)} + \frac{Q(A)}{T(A)}
$$

ISSN 1946-5351 online Vol. 15, No. 10, 2023

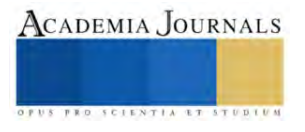

## Sistema captador – generador

Este sistema contiene la superficie del material adsorbente el cual se mantiene en contacto térmico con el proceso de recolección de energía solar, su estructura se basa en un recolector de energía solar lineal-plano, de tal manera que la superficie donde se recolecta tenga una buena superficie de adsorción (no importando su espesor).

# *Condensador*

El condensador tiene dos funciones comunes que se ocupan del refrescamiento: los que tienen refrigeradores por aire y los refrigeradores por agua, con una diferencia en su precio claro. Los refrigeradores por aire tienen una estructura simple por lo que otorgan temperaturas de condensación que llegan a ser elevadas, hay que tener en cuenta que la temperatura del aire ambiente oscila entre los 25 – 30 °C.

Por otro lado, los condensadores que utilizan agua proceden de estantes de agua estancada que permiten lograr temperaturas de condensación por debajo a las establecidas debido a la inercia térmica del agua y a sus coeficientes de transmisión de calor, estos muchas veces siendo fabricados con tubos de cobre.

# *Evaporador*

Su estructura mantiene al recinto frío debido a que este contiene diversas capas gruesas de material aislante que logra temperaturas fijas en todo momento de las fases del ciclo, manteniendo al frío fuera del camino, por lo general, se utilizan serpentines simples sumergidos en el agua con tubos en horizontal de igual manera sumergidos en el agua, siendo los tubos de cobre y latón comúnmente.

# *Refinamiento del ciclo*

Uno de los inconvenientes principales que se han señalado para el ciclo de refrigeración por adsorción en su intermitencia, casi todos los estudiados se basan en el uso de doble lecho o múltiple lecho adsorbente.

Para lograr una eficiencia deseada en este tipo de ciclos, se utilizan herramientas que mejores el sistema de recuperación de calor interno, con el fin de que el calor que es enviado al exterior por la superficie que está adsorbiendo pueda aprovechar la regeneración del otro sistema.

Los ciclos de múltiple efecto no se adaptan y optimizan para los sistemas que proporcionan energía térmica solar por lo que en la literatura es poco común que se practiquen con alimentación total de esta, siendo realmente alimentadas por otro tipo de energías térmicas.

"La refrigeración por adsorción de zeolita-gel no experimenta los problemas de corrosión, cristalización y destilación, sin embargo, debe confrontar desafíos de baja capacidad enfriamiento (SCP) y bajo coeficiente de rendimiento (COP), por lo tanto, se han hecho muchos esfuerzos en la mejora de la tecnología de refrigeración por adsorción de gel-agua" (Cortés Correa, 2009).

Un trabajo realizado por Wu y Col. (2011) analizaron el rendimiento de una zeolita 13X modificada para refrigeración por adsorción de agua alimentado por el calor residual de un escape, en el cual pudieron demostrar que el sistema de refrigeración que es reducido para lograr su trabajo en adsorción tuviera una eficiencia deseada, además de que implementaron un sistema de refrigeración condensador/evaporador que les fue de gran utilidad.

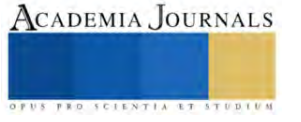

# Resultados

Derivado del análisis anterior, se determinaron las variables de proceso, elementos necesarios del sistema, instrumentos de medición, tuberías, válvulas y otros componentes básicos para la construcción de un prototipo básico de refrigeración por adsorción utilizando zeolitas.

Se logro en la literatura ver el rendimiento óptimo de una zeolita 13X la cual esta compuesta de espuma de aluminio la cual es de ayuda en la recuperación de masa de agua en el sistema de refrigeración por adsorción que es alimentado por el calor de liberación de un motor.

Se demostró que la zeolita que contiene espuma de aluminio puede ser optimizada con los valores de COP Y SCP en el ciclo de un tiempo corto a comparación de una zeolita sin ningún compuesto agregado debido a que el ciclo de recuperación de masa logró ser capaz de acortar tiempos de procesos de presurización y despresurización los cuales mejoran los valores de COP Y SCP.

Un sistema de almacenamiento en frío por adsorción con un par de trabajo zeolita-agua usado para el aire acondicionado de una locomotora ha sido desarrollado por Lu y col. (2003). Se descubrió que la combinación de un adsorbente – adsorbato cuentas con grandes oportunidades de capacidad de almacenar al frío, este almacenamiento por adsorción lograr hacer uso de la energía térmica con valores bajos sin contaminar al medio ambiente y sin tener perdidas de energía en frío.

Los materiales de calidad a utilizar en estos sistemas son de un costo considerable por lo que no es viable empezar con la introducción de estos mismos a una escala mayor, sin embargo, al utilizar materiales de bajo costo en un prototipo a nivel laboratorio si puede llegar a ser viable sin embargo veremos sacrificado un porcentaje de su eficiencia total.

## Conclusiones

En este trabajo se llevó a cabo una investigación bibliográfica para la determinación de componentes de sistemas de refrigeración alternativos utilizando zeolitas. Se describieron los ciclos de refrigeración involucrados, las variables del proceso y los elementos principales para el sistema de adsorción. Considerando que hasta ahora la implementación de esta clase de sistemas a nivel de laboratorio involucra un costo considerable en materiales y equipo, también se evaluó la viabilidad de construcción de un prototipo de refrigeración utilizando zeolitas a partir de componentes comerciales de bajo costo.

# Bibliografía

- Lin, L., Wang, A., Zhang, L., Dong, M., & Zhang, Y. (2012). Novel mixed matrix membranes for sulfur removal and for fuel cell applications. Journal of Power Sources, 220, 138–146. <http://doi.org/10.1016/j.jpowsour.2012.07.086>
- Lin, L., Zhang, Y., Zhang, H., & Lu, F. (2011). Adsorption and solvent desorption behavior of ionexchanged modified Y zeolites for sulfur removal and for fuel cell applications. Journal of Colloid and Interface Science, 360(2), 753–9.<http://doi.org/10.1016/j.jcis.2011.04.075>
- González Martín, M. I. (2007). *Refrigeración solar por adsorción con sistema de captación CPC: experimentos y modelo*. Universidad de Burgos.
- Mejía Rodríguez F. (2015). *Zeolitas: generalidades, potenciales y sus aplicaciones en energía*. Instituto Tecnológico Metropolitano. FDE 089.

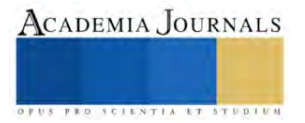

# **Creación de Cluster por medio de Virtualización**

MTI. Nadia Ibeth Gutiérrez Hernández<sup>1</sup>. MTI Elizet Ibarra Limas<sup>2</sup>.

*Resumen***—** Hoy en día la operatividad de las empresas se centra en los datos que se administran para la misma, por tal motivo es una tendencia fehaciente el tener acceso a los diferentes servicios que ofrece la nube para administrar cientos y miles de datos, ante esta necesidad surge la inquietud de desarrollar un aprovisionamiento de almacenamiento local desarrollando clúster en las empresas por medio de la virtualización para reducir gastos operativos, agilizar la operatividad. El objetivo de la realización de esta investigación es la creación de un clúster para lograr la alta disponibilidad en máquinas virtuales brindada por diferentes hypervisores de los cuales se tienen de manera libre y de uso propietario diferenciando cuál de ellos nos brinda un buen resultado.

*Palabras clave***—**Aprovisionamiento, virtualización, clúster, hypervisor, servicios de cloud computing.

#### **Introducción**

Cada vez más, los sistemas de información en las empresas requieren gran rendimiento, baja latencia, máxima disponibilidad, y gran escalabilidad. Un clúster puede satisfacer todos estos requisitos a través de la virtualización con lo cual se logra un coste más bajo.

Cada vez más, los sistemas de información en las empresas requieren gran rendimiento, baja latencia, máxima disponibilidad, y gran escalabilidad. Un clúster puede satisfacer todos estos requisitos a través de la virtualización con lo cual se logra un coste más bajo teniendo una gran infraestructura de almacenamiento.

#### **Metodología**

Cendejas Valdéz, J. et al. (2014), describe un modelo metodológico, que se implementó en el presente proyecto, el cual se realizó en cuatro etapas principales las cuales incluyen desde el proceso de la 1) propuesta de la investigación, donde se plasmaron los objetivos y preguntas de investigación, seguido del 2) diseño de la investigación, donde se identificaron las variables directas e indirectas y se determinó su naturaleza. La etapa denominada 3) análisis – síntesis de los datos contemplo los pasos que se siguieron que fueron principalmente tres: a) Recopilación de información; b) Determinar el nivel de confiabilidad del instrumento c) Estudio para determinar el grado de relación entre las diferentes variables. Por último, la etapa de 4) generación del modelo.

#### *Procedimiento*

Un cúmulo, granja o cluster de computadoras, lo podemos definir como un sistema de procesamiento paralelo o distribuido. Consta de un conjunto de computadoras independientes, interconectadas entre sí, de tal manera que funcionan como un solo recurso computacional. A cada uno de los elementos del cluster se le conoce como nodo. Estos son aparatos o torres que pueden tener uno o varios procesadores, memoria RAM, interfaces de red, dispositivos de entrada y salida, y sistema operativo. Los nodos pueden estar contenidos e interconectados en un solo gabinete, o, como en muchos casos, acoplados a través de una red de área local (LAN (Local Area Network)). Otro componente básico en un cluster es la interfaz de la red, la cual es responsable de transmitir y recibir los paquetes de datos, que viajan a través de la red entre los nodos. Finalmente, el lograr que todos estos elementos funcionen como un solo sistema, es la meta a la que se quiere llegar para dar origen a un cluster.

### *Clasificación de los Clusters*

**Disponibilidad**, en esta categoría los usuarios pueden contar con clusters dedicados y no-dedicados. Los primeros están destinados a ejecutar un solo código, programa o aplicación. Por lo tanto, los procesadores estarán funcionando al 100% en las tareas que se les asignaron. En los segundos, los procesadores serán utilizados al mismo tiempo por diferentes procesos. Dependiendo de la demanda de trabajo, se tendrá disponible cierto porcentaje del procesador.

**Aplicación**, aquí entran los clusters que ejecutan aplicaciones utilizadas en el Cómputo Científico, donde lo más importante es obtener un alto desempeño, optimizando el tiempo de procesamiento, es decir, evitando en lo posible demasiado tiempo de CPU en procesos de respaldo y lectura de datos. También en este grupo se encuentran los clusters de alta disponibilidad, donde lo fundamental es que los nodos-esclavos siempre se encuentren funcionando de manera óptima.

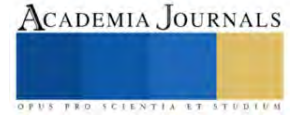

**Hardware** esta clasificación se hace de acuerdo a las características físicas de los equipos. Entonces, podemos encontrar clusters de computadoras personales (CoPs o PoPs, por sus siglas en inglés), clusters de estaciones de trabajo (COWs, por sus siglas en inglés) y clusters con multiprocesadores simétricos (CLUMPs, por sus siglas en inglés).

**Sistema operativo (SO**) instalado en sus nodos: clusters-Beowulf si el SO es Linux; clusters-NOW cuando funcionan a través de Solaris; clusters-NT si están basados en Windows NT; clusters-AIX cuando el SO es el utilizado por la compañía IBM; clusters-VMS si emplean el SO de Digital, y por último los clusters HP-UX y los Microsoft Wolfpack.

**Configuración de los nodos a nivel del hardware y del SO:** si el cluster es homogéneo significa que las arquitecturas son similares y todos los nodos corren el mismo SO. En el caso de los clusters heterogéneos, los nodos pueden tener arquitecturas diferentes y trabajar con SO distintos.

Para realizar esta investigación se llevó a la práctica la utilización de diferentes herramientas de virtualización para crear las máquinas virtuales necesarias, sobre un hypervisor base que toma el papel de sistema Operativo, en donde se hizo la creación de dos máquinas virtuales en un servidor con un sistema operativo. Se crea un nuevo disco duro virtual para alojar el sistema de Virtualizador.

## *Características del Virtualizador ESXi*

Los equipos de TI están sometidos a una presión constante para poder abordar las tendencias variables del mercado y las elevadas expectativas de los clientes. Al mismo tiempo, se ven obligados a aprovechar al máximo los recursos de TI con el fin de dar cabida a proyectos cada vez más complejos. Afortunadamente, ESXi, denominado anteriormente ESX, ayuda a encontrar el equilibrio entre la necesidad de obtener mejores resultados empresariales y garantizar el ahorro en recursos de TI. Gracias a VMware ESXi, podrá:

- ➢ Consolidar el hardware para mejorar la utilización de la capacidad.
- ➢ Aumentar el rendimiento para lograr una ventaja competitiva.
- ➢ Optimizar la administración de TI mediante una gestión centralizada.
- ➢ Reducir la inversión en capital y los gastos operativos.
- ➢ Reducir al mínimo los recursos de hardware necesarios para ejecutar el hipervisor, lo que se traduce en una mayor eficiencia.

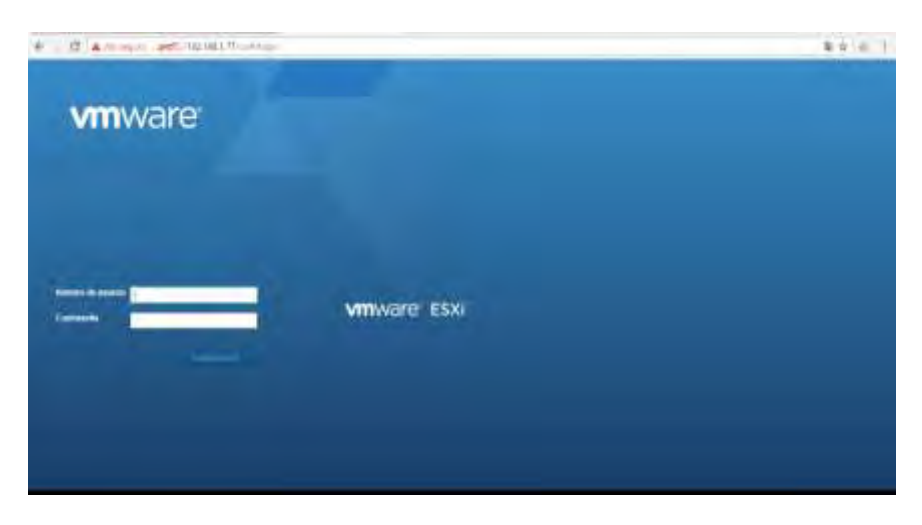

## *Figura 1 VMware Exsi*

#### . *Funcionamiento de las KVM*

Las KVM convierten Linux en un hipervisor de tipo 1 (servidor dedicado [bare metal]). Todos los hipervisores necesitan algunos elementos del sistema operativo (por ejemplo, el administrador de memoria, el programador de procesos, la stack de entrada o salida [E/S], los controladores de dispositivos, el administrador de seguridad y la stack de red, entre otros) para ejecutar las máquinas virtuales. Las KVM tienen todos estos elementos porque forman parte del kernel de Linux. Cada máquina virtual se implementa como un proceso habitual de Linux, el cual se programa con

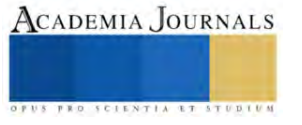

la herramienta estándar de Linux para este fin, e incluye sistemas virtuales de hardware exclusivos, como la tarjeta de red, el adaptador gráfico, las CPU, la memoria y los discos.

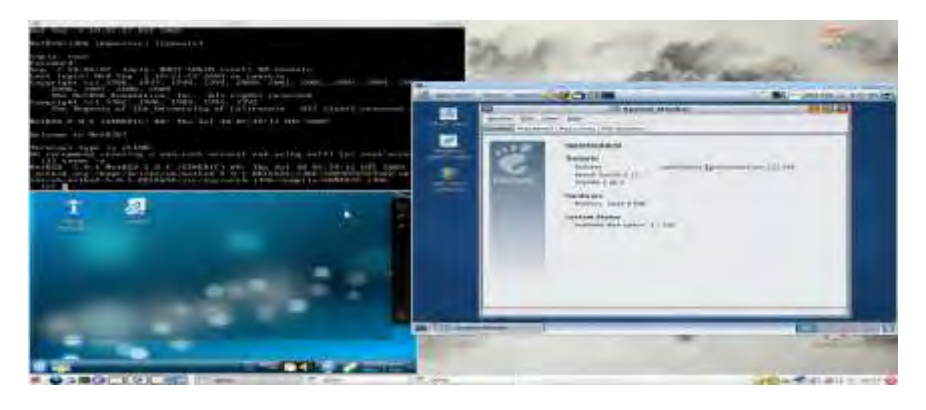

## *Figura 2 KVM*

## *Xen*

Es un programa que ejecuta máquinas virtuales, de manera que permite tener funcionando varias instancias de diferentes Sistemas Operativos simultáneamente en un mismo ordenador. Se utiliza habitualmente en grandes servidores para abstraer y proteger las aplicaciones poniéndolas en máquinas virtuales diferentes (semejante a una jaula chroot). Además, la técnica utilizando por Xen, denominada paravirtualización, posibilita que las máquinas virtuales Xen pueden ser migradas en vivo entre equipos físicos sin pararlas, muy útil en clusters.

Xen está formado por los siguientes componentes:

- ➢ El hypervisor.
- ➢ un parche para el kernel Linux.
- ➢ herramientas para la línea de comandos (Xen Tools) y para el entorno gráfico (Xenman).

El hypervisor es la pieza fundamental de Xen: es lo primero que ejecuta GRUB y se encarga de controlar el hardware (CPU, memoria, etc.) y distribuir su uso entre las diversas máquinas virtuales. Xen denomina a las máquinas virtuales dominios y pueden ser de dos tipos:

- ➢ dom0: es la máquina virtual que bootea cuando arrancamos el ordenador, el anfitrión, la máquina con privilegios desde donde lanzamos las otras máquinas virtuales.
- ➢ domU (dom1, dom2, …): son las demás máquinas virtuales, guest, unprivileged.

Pueden establecerse varias configuraciones de red para las máquinas virtuales Xen.

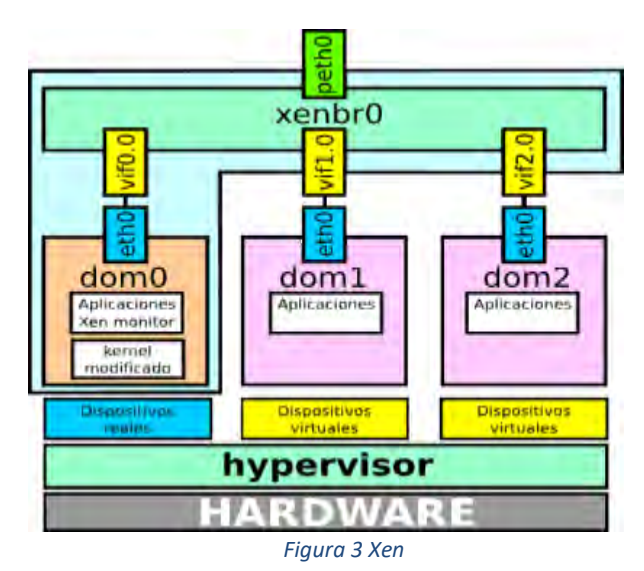

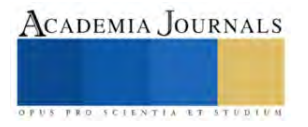

## **Resultados**

En los resultados de esta investigación que ha sido llevada a la práctica, se utilizaron varios Virtualizadores a nivel de Hypervisor para comparar el uso de cada uno viendo sus ventajas y desventajas frente a otros tomando como referencia para plasmar los resultados los indicadores de Calidad de FURBS y MC Call obteniendo los siguientes resultados que se muestra en la siguiente tabla.

| Indicadores según    | <b>KVM</b> | <b>Xen</b>  | <b>VMware Esxi</b>        | <b>Recomendado</b> |
|----------------------|------------|-------------|---------------------------|--------------------|
| Mc Call              |            |             |                           |                    |
| Corrección           | X          | X           | X                         | Si                 |
| Fiabilidad           | X          | X           | X                         | Si                 |
| Eficiencia           |            | X           | X                         | Solo Xen y Esxi    |
| Integridad           |            | X           | X                         | Solo Xen y Esxi    |
| Facilidad de Uso     | X          | X           | $\boldsymbol{\mathrm{X}}$ | Si                 |
| Facilidad de         | X          | $\mathbf X$ | $\mathbf X$               | Si                 |
| Mantenimiento        |            |             |                           |                    |
| Flexibilidad         |            | X           | X                         | Solo xen y Esxi    |
| Facilidad de Prueba  |            |             | X                         | Solo Esxi          |
| Portabilidad         | X          | X           | X                         | Si                 |
| Reusabilidad         |            | X           | X                         | Solo xen y Esxi    |
| Interoperabilidad    | X          | X           | X                         | Si                 |
| Indicadores según    | <b>KVM</b> | <b>Xen</b>  | <b>VMware Esxi</b>        | <b>Recomendado</b> |
| <b>Furbs</b>         |            |             |                           |                    |
| Funcionabilidad      | X          | X           | X                         | Si                 |
| Facilidad de uso     |            |             | X                         | Solo Esxi          |
| Confiabilidad        |            | X           | X                         | Solo Xen y Esxi    |
| Rendimiento          | X          | X           | X                         | Si                 |
| Capacidad de soporte | X          | X           | X                         | si                 |

*Tabla 1 Indicadores de Calidad FURBS y MC Call*

## *Análisis*

La computación de alto rendimiento (HPC) representa la capacidad de procesar datos y realizar cálculos complejos a velocidades muy altas. Para ponerlo en perspectiva, un equipo portátil o de sobremesa con un procesador de 3 GHz puede realizar unos 3.000 millones de cálculos por segundo. Aunque esto es mucho más rápido de lo que puede lograr cualquier humano, palidece en comparación con las soluciones HPC que pueden realizar cuatrillones de cálculos por segundo.

Uno de los tipos de soluciones HPC más conocidos es el superordenador. Un superordenador contiene miles de nodos de computación que trabajan juntos para completar una o varias tareas. Esto se denomina procesamiento paralelo. Es similar a tener miles de equipos conectados en red, combinando la potencia computacional para completar tareas más rápidamente.

Las soluciones HPC tienen tres componentes principales:

- 1. Computación
- 2. Red

.

3. Almacenamiento

Para crear una arquitectura de computación de alto rendimiento, los servidores de computación se conectan en un clúster. Los programas de software y los algoritmos se ejecutan simultáneamente en los servidores del clúster. El clúster está conectado en red al almacenamiento de datos para capturar la salida. Juntos, estos componentes funcionan sin problemas para completar un conjunto diverso de tareas.

Por tal motivo el uso de clusters es una muy buena herramienta para optimizar los procesos de cualquier empresa teniendo un mayor rendimiento en almacenamiento y procesamiento de datos, teniendo en cuenta cual de los virtualizadores que se analizan es el mejor en características teniendo en cuenta las necesidades de la empresa.

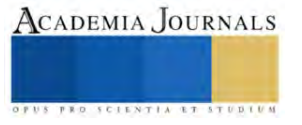

#### **Conclusiones**

La construcción de un clúster no es tarea sencilla, se debe constar con la infraestructura tecnológica necesaria que cumpla con los requerimientos establecidos por el hipervisor que se elija para cubrir con las necesidades de la empresa. Las pruebas se llevarán a cabo en un servidor industrial proporcionado por la Institución en donde se pretende virtualizar con cada uno de los hipervisores que se están investigando hasta llegar a cuál es el indicado para montar como el servicio de tratamiento de los datos con los que cuenta nuestra institución teniendo como prioridad el aprovisionamiento de almacenamiento de datos.

#### *Limitaciones*

Las limitantes que podemos tener es el pago de licencias de wmware que es de licenciamiento propietario y algunas partes de la infraestructura tecnológica ya que no se cuenta con los recursos institucionales, pero se dará a la tarea de buscar la manera de resolverlo para tener un mejor resultado.

#### **Referencias**

RDU UNAM. (s.f.). Obtenido de https://www.revista.unam.mx/vol.4/num2/art3/cluster.htm RedHat. (11 de Mayo de 2022). Obtenido de https://www.redhat.com/es/topics/virtualization/what-is-KVM vmware. (2023). Obtenido de https://www.vmware.com/es/products/esxi-and-esx.html

#### **Notas Biográficas**

La **MTI. Nadia Ibeth Gutiérrez Hernández** de formación Ingeniera en Sistemas Computacionales con una maestría en Tecnologías de la Información, actualmente profesora de tiempo completo en el Instituto Tecnológico Superior de Tacámbaro siendo investigadora de la misma institución.

La **MTI. Elizet Ibarra Limas** de formación Ingeniera en Sistemas Computacionales con una maestría en Tecnologías de la Información, actualmente profesora de tiempo completo en el Instituto Tecnológico Superior de Tacámbaro siendo investigadora de la misma institución.

#### **Apéndice**

### Cuestionario utilizado en la investigación

- 1. ¿De que manera Podemos solucionar la falta de servicios de almacenamiento en nuestra institución?
- 2. ¿Como optimizer el tiempo de respuesta en cuanto a fallos del servicio de almacenamiento en la infraestructura de TI en la Empresa ?
- 3. ¿Como crear un plan de seguridad de la información para no tener perdidas?
- 4. ¿Sera viable realizar un cluster en un servidor local?
- 5. ¿Que tipos de virtualizadores se pueden utilizer para la constricuon de un cluster?
- 6. ¿Que seguridad nos brinda un cluster con virtualizacion para los servicios de TI en una organización?

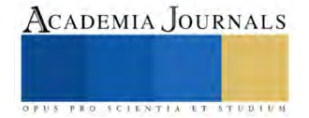

# **Evaluación del Maíz Criollo Pozolero del Estado de Michoacán en el Municipio de Zumpango, Estado de México**

Dr. en Ed. José Luis Gutiérrez Liñán<sup>1</sup>; Dra. en Ed. Carmen Aurora Niembro Gaona<sup>2</sup>; Dr. en Ed. Ranulfo Reyes Gama<sup>3</sup>; Lic. María Candelaria Mónica Niembro Gaona<sup>4</sup>.

#### **Resumen**

El trabajo de investigación se realizó en el Centro Universitario UAEM Zumpango de la Universidad Autónoma del Estado de México en el 2023, el objetivo es realizar una evaluación de las características agronómicas del maíz criollo pozolero procedente del estado de Michoacán a partir de sus componentes rendimiento, para conocer su adaptación a las condiciones del municipio de Zumpango, Estado de México, para realizar el análisis se consideraron las siguientes variables: Altura de planta (AP), Altura de mazorca (AM). Tamaño de la mazorca (TM), Grosor de Mazorca (GM), Longitud de la hoja (LH), Rendimiento (RTO), para este último se realizó de acuerdo con la metodología de Muñoz en 1993. Se realizó un muestreo de cinco oros para obtener las muestras dentro de la parcela experimental, con los resultados obtenidos podemos mencionar que el maíz criollo del Michoacán presentó un comportamiento agronómico excelente en la región de Zumpango.

#### **Antecedentes**

El cultivo del maíz es una de las principales especies cultivadas en México, podemos mencionar que ocupa el primer lugar en el consumo por su gran variedad de platillos gastronómico y elaboración de productos que se obtienen a partir de él. México a nivel mundial ocupa el 7° lugar como productor de este grado y su producción nacional de grano para el 2021 fue de 27 millones de toneladas y se cultiva en todo el territorio nacional, con un consumo anual per cápita de aproximadamente 346,5 kilogramos.

En el año 2020, la producción de maíz grano totalizó 27 millones 707 mil 775 toneladas, lo que significó un aumento de 1.8 por ciento en comparación con las 27 millones 228 mil 242 toneladas de un año atrás (2019).

El maíz es la principal especie cultivada en México, más del 75 % de esta superficie se utiliza semilla de variedades criollas, las cuales además de estar adaptadas a las condiciones climáticas y tecnológicas de los productores, poseen características que les permitan responder a sus gustos alimenticios y preferencias.

El maíz es el cereal base de la alimentación en México al ser la fuente primordial de energía de la dieta. El consumo per capita es alrededor de 350 g principalmente como tortilla. Durante más de 300 generaciones, las comunidades rurales e indígenas mexicanas han sido los guardianes de los nichos ecológicos brindando múltiples razas de este cereal. Este hecho es trascendental en la historia y la cultura de los mexicanos y un legado para la humanidad (Hernández, 2010).

Desde la época prehispánica, el maíz ha sido un elemento fundamental para nuestras sociedades. No sólo era un alimento básico, sino también una **planta sagrada** que representaba el universo y formaba parte vital del calendario agrícola y de festividades. Estamos hablando de un grano que fue adorado por nuestros antepasados, como podemos ver en las historias de la antigua civilización maya, azteca y olmeca.

México es hogar de una vasta riqueza de **diversidad genética del maíz**. Contamos con **59 variedades criollas y un total de 64 variedades de este grano**. Esto se debe a la evolución y adaptación del maíz a lo largo de los siglos y a la labor de nuestros campesinos que han conservado y mejorado estas variedades.

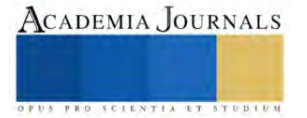

<sup>1</sup> Dr. en Ed. José Luis Gutiérrez Liñán

Profesor de Tiempo Completo. Centro Universitario UAEM Zumpango de la Universidad Autónoma del Estado de México, Zumpango, Estado de México, México. [jlgutierrezl@uaemex.mx](mailto:jlgutierrezl@uaemex.mx)

<sup>2</sup> Dra. en Ed. Carmen Aurora Niembro Gaona

Profesora de Tiempo Completo, Centro Universitario UAEM Zumpango de la Universidad Autónoma del Estado de México, Zumpango, Estado de México, México. [carminaniembro33@hotmail.com](mailto:carminaniembro33@hotmail.com)**.**

<sup>3</sup> Dr. en Ed. Ranulfo Reyes Gama

Profesor de Asignatura, Centro Universitario UAEM Zumpango de la Universidad Autónoma del Estado de México, Zumpango, Estado de México, México. **[nuforg@yahoo.com.mx](mailto:nuforg@yahoo.com.mx)**

<sup>4</sup> Lic. María Candelaria Mónica Niembro Gaona

Profesora de Tiempo Completo, Centro Universitario UAEM Zumpango de la Universidad Autónoma del Estado de México, Zumpango, Estado de México, México. **[monica\\_niembro@hotmail.com.](mailto:monica_niembro@hotmail.com)**

La diversidad genética presente en los maíces criollos les confiere mucha plasticidad y les permite una gran capacidad de adaptación a diferentes ambientes, de ahí la importancia de tener caracterizadas las regiones agroecológicas óptimas para la producción de un genotipo ideal.

## **Justificación**

Las evidencias indican que México es un centro de origen del maíz y los maíces criollos representan reservorios de diversidad genética (germoplasma) que han evolucionado a lo largo de miles de años de cultivo en una gran variedad de razas genéticamente distintas. Éstas se han adaptado a condiciones locales específicas de altitud, precipitación, temperatura, calidad de suelos, resistencia a plagas y enfermedades. Este germoplasma puede ser la clave de la agricultura actual por contener colecciones génicas únicas. Muchos de estos maíces no han sido estudiados desde casi ningún punto de vista de importancia comercial (agronómico, calidad nutricional, propiedades bioquímicas, funcionales y nutracéuticas, ni se ha evaluado su variabilidad genética entre otros).

La diversidad genética presente en los maíces criollos les confiere mucha plasticidad y les permite una gran capacidad de adaptación a diferentes ambientes, de ahí la importancia de tener caracterizadas las regiones agroecológicas óptimas para la producción de un genotipo ideal.

Las razas criollas de maíz en importantes zonas del estado de México han sido sustituidas por híbridos y otras variedades mejoradas. Algunos caracteres heredables varían de una manera continua. Los caracteres cualitativos pueden seguir una distribución normal. Esta variación continua es resultado tanto de diferencias en el genotipo como de la influencia de factores ambientales en parte del fenotipo de manera visual. Es por ello la preocupación por conservar la diversidad genética existente.

En Michoacán, la riqueza de razas de maíz es alta, y hay 27 de las 59 razas reportadas para México (Orozco, et al., 2017. La riqueza de maíces en la región de Pátzcuaro, Michoacán, también es alta, si se considera su extensión. Las razas principales en esa región son: Cónico, Purhépecha, Chalqueño, Elotes Cónicos, Elotes Occidentales, Tabloncillo y Cacahuacintle (Astier et al., 2012). Entre 2005 y 2015 un monitoreo de la diversidad de maíces nativos mostró que la riqueza de razas y variedades locales se ha mantenido. Aunque la superficie sembrada con maíz disminuyó, se siembran las mismas razas y variedades locales que en 2005 (Orozco y Astier, 2017).

Debido a lo anterior ha surgido la inquietud de trabajar con maíz criollo con la finalidad para fincar las bases de un programa que permita recuperar maíces de color en el Centro Universitario UAEM y llegar a cumplir con la demanda que tienen estas por la gran demanda que tiene en cuanto a subproductos (Tortillas, quesadillas, tlacoyos, etc.) por las personas que visitan esta región.

## **Objetivos: general y específicos**

## **General**

- Evaluar el comportamiento agronómico del maíz Criollo pozolero del Estado de Michoacán con respecto a sus componentes de rendimiento.

## **Específicos**

- Estudio de los componentes de rendimiento del maíz criollo pozolero del Estado de Michoacán bajo condiciones de temporal en el Municipio de Zumpango.

## **Materiales y Métodos**

El presente proyecto de investigación se llevará a cabo en uno de los terrenos del Centro universitario UAEM Zumpango de la Universidad Autónoma del Estado de México, que se encuentra ubicado en el municipio de Zumpango, y tienen una ubicación geográfica de 19°40' 50'' N y a 99° 06'00'' W (Ramírez, 1999).

Este municipio presenta un clima templado subhúmedo, que es la variante menos húmeda de los templados, con lluvias en verano y un porcentaje menor de 5 mm y su temperatura más cálida, se encuentra entre 18 C° y 19 C°, la región tiene una constitución litológica que se refiere a la composición de roca madre resultando diferentes tipos de suelo. Aproximadamente el 85% esfeozen, rico en materia orgánica y nutrientes; es una tierra parda de gran

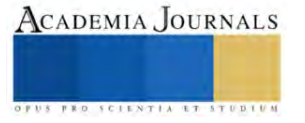

fertilidad para la agricultura de riego y de temporal. En el norte, en menor proporción, se tiene cambios, suelo joven poco desarrollado que es altamente susceptible a la erosión y muy pobres en materia orgánica (Ramírez C.A. 1999).

## **Material Vegetativo utilizado**

Se utilizará semilla de maíz criollo de color del Estado de Michoacán principalmente del municipio de Indaparapeo.

## **Características del Material Vegetativo**

Este maíz tiene una planta que mide 2.35 m de altura, su mazorca se ubica a 1.30 m, tiene 11.88 hojas y una precocidad de 76 días a floración masculina. La espiga tiene una longitud promedio de 60.58 a 72.78 cm con una parte ramificada de 10.03 a 14.64 cm. La mazorca tiene una longitud de 13.20 a 16.35 cm y un diámetro de 4 a 4.88 cm. Los granos son de color rosa y harinosos con un ancho de 0.62 a 1.18 cm y una longitud de 0.79 a 1.26 cm.

## **Área experimental**.

La parcela experimental se utilizará una superficie con las siguientes dimensiones 14 metros de ancho x 30 metros de largo dando un área de 420 m<sup>2</sup>, se realizará un surcado de 0.80m dándonos diecisiete surcos y se sembrará a una distancia entre plantas de 0. 25m, de dando una densidad de población de 2,040 plantas. Con el fin de eliminar el efecto de bordes, se eliminarán los surcos laterales y un metro en cada cabecera, por lo que la parcela útil tendrá un área de 358m<sup>2</sup>.

## **Variables evaluadas.**

Las variables evaluadas se medirán acorde con la metodología propuesta por el Centro Internacional de Agricultura Tropical CIAT (Muñoz et al, 1993). Los descriptores varietales de los que se utilizaron para este trabajo son las siguientes:

**Altura de mazorca (AM).** En cinco plantas seleccionadas al azar de la parcela útil, se medió la altura de la mazorca desde la superficie del suelo hasta la inserción de la primera mazorca.

**Altura de planta (AP).** Cuando las plantas alcanzaron la madurez de cosecha, se realizó la medición de la altura de la planta en cinco plantas tomadas al azar de la parcela útil, midiendo desde el punto de la unión de la raíz y el tallo hasta la base de la inflorescencia masculina.

**Longitud de la Hoja (LH).** De las plantas seleccionadas se les midió la longitud de la hoja y se expresó en cm.

**Longitud de Totomoxtle (LT).** Se midió la longitud del totomoxtle de las plantas seleccionadas y se expresó en cm

**Grosor del Tallo (GT).** De las plantas seleccionadas previamente, se midió el grosor del tallo de la planta de maíz y se expresó en centímetros.

**Tamaño de la mazorca:** Se realizo la medición de la longitud de la mazorca de las plantas seleccionadas previamente y se expresará en centímetros.

**Número de Carreras por Mazorca (NCM).** De las plantas seleccionadas, se procedió a la contar el número de carreras por mazorca.

**Rendimiento (RTO).** Se calculará con base en la cosecha de la parcela útil.

#### **Determinación del Rendimiento**

Una vez que la planta de maíz ha llegado a su madurez se procederá a realizar el cálculo de rendimiento por hectárea, el cual consistirá en realizar muestreos al azar en forma de zig zag en todo el terreno, dando una distribución en 5 oros, donde cada muestra consistirá en cosechar un área de 2 x 8 m. las mazorcas colectadas se desgranarán y se generará el peso promedio de grano por planta, adjuntado comúnmente a un contenido de humedad del 12 %. Y se determinará el cálculo del rendimiento por hectárea. Se hará una investigación documental para obtener el rendimiento de maíz criollo de la región o en su caso se realizará visitas a las oficinas de la Secretaría de Desarrollo Agropecuario en Zumpango y en el Distrito de Desarrollo Rural 074 de Zumpango de la SAGARPA

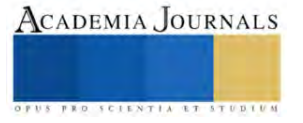

## **Análisis estadístico.**

Con la Información obtenido se procederá a realizar una estadística descriptiva la cual a través de medidas específicas y representaciones se pretende dar a conocer la información obtenida.

#### **Resultados Obtenidos**

Al realizar el muestreo de cinco oros dentro de la parcela experimental, los resultados obtenidos del trabajo de gabinete como fue los cálculos y análisis se llegaron a los siguientes:

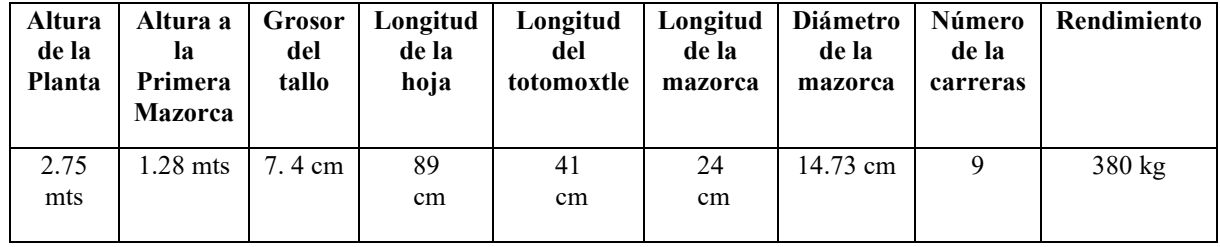

Al comparar los resultados obtenidos en este trabajo con los que reporta Cabrera y et al en el 2011 en su trabajo razas de maíz de Michoacán de Ocampo, su origen, relación fitogeográfica y fitogenéticas, ellos reportan una altura de maíz de 2.35 metros y el maíz criollo cacahuacintle sembrado en Zumpango alcanzo una altura de 2.75m, mientras que Wellhausen en 1951 cuando realizó la caracterización del maíz Cacahuiacintle, menciona que la altura promedio de 1.8 m de altura, y los materiales utilizados en este trabajo superaron por lo mucho a los de Wellhausen y Cabrera, posiblemente esta diferencia se deba a las condiciones medio ambientales donde se estableció dicho trabajo y el manejo del mismo y si agregamos su potencial genético.

Este maíz tiene una planta que mide 2.35 m de altura, su mazorca se ubica a 1.30 m, tiene 11.88 hojas y una precocidad de 76 días a floración masculina. La espiga tiene una longitud promedio de 60.58 a 72.78 cm con una parte ramificada de 10.03 a 14.64 cm. La mazorca tiene una longitud de 13.20 a 16.35 cm y un diámetro de 4 a 4.88 cm. Los granos son de color rosa y harinosos con un ancho de 0.62 a 1.18 cm y una longitud de 0.79 a 1.26 cm.

Para la variable altura a la primera mazorca se reporta 1.28m, mientras Cabrera y et al en 2011 reportan una altura de 1.30m, En cuanto para la variable longitud de la hoja que se obtuvo 89 cm y comparar los resultados obtenido con los trabajos de Wellhausen en 1951, donde reporta que la longitud de las hojas en promedio es de 82.5 cm, lo que podemos mencionar que los materiales utilizados en este trabajo fueron superiores, lo que nos permite mencionar que se produce mayor cantidad de biomasa en la planta y posiblemente sea a la gran adaptación que tuvieron estos materiales en la región de Zumpango.

Con respecto a la variable longitud de la mazorca mencionamos que con respecto a esta variable el promedio fue de 24 cm y al comparar con los trabajos realizados por Arreguín en 2002, donde menciona que los maíces criollos de color morado provenientes de los estados de Jalisco, Michoacán y Guanajuato valores que van de 18.0 cm. a 19.6 cm. de longitud de elote, valores que coinciden con los criollos blanco y azul. Por otra parte, Lozada en 2005 encontró en elotes criollos blancos del Sureste del Estado de Hidalgo valores de 12.11 a 17.72 cm. Podemos mencionar que el maíz obtenido en el Centro universitario UAEM Zumpango Supero a lo reportados por Arreguin en el 2002 y por Lozada en el 2005.

Para la variable diámetro de la mazorca, el material reporto un promedio de 14.73 cm y al comparar estos resultado con los de Lozada en 2005, se encontró en sus trabajos materiales donde sus valores que oscilan entre 3.76 a 4.83 cm., y por otra parte Arreguín en 2002 encontró valores que van de 4.4 a 5.8 cm., en elotes criollos de color morado provenientes de los estados de Jalisco, Michoacán y Guanajuato, lo que podemos mencionar que el material obtenido en el Centro Universitario fue sobresaliente.

En cuanto al número de Carreras por mazorca, Lozada en el 2005 reporto valores que oscilan entre 10.3 y 21.3 hileras de granos en elote en criollos blancos de siete municipios del Sureste del Estado de Hidalgo., el segundo dato coincide con el encontrado en el criollo blanco. Otros valores reportados por Arreguín (2002) van de 9.2 a 10.7

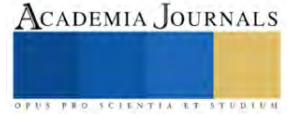

hileras de granos en elotes criollos morados de Jalisco, Michoacán y Guanajuato valores que son menores a los encontrados en criollos de la región Otomí-Tepehua del Estado de Hidalgo, mientras que el material de este trabajo de investigación demostró un promedio de 9 carreras por mazorca y al comparar este resultados con los Lozada en el 2005 y Arreguín en el 2002, nuestro material se encuentra con los valores encontrados por Arreguín.

### **Conclusiones**

- La Evaluación agronómica del maíz criollo pozolero del estado de Michoacán establecido en los terrenos agrícolas del Centro Universitario, presenta excelentes resultados, por lo que puede ser considerado como un cultivo introductorio con buenas posibilidades de respuesta y ser una fuente de ingresos para los productores de la región II de Desarrollo Agropecuario de Zumpango.
- El maíz ha ocupado un papel importante en el ser humano, y le ha sacado un provecho importante por su gran diversidad de usos como elote o en grano seco procesado.

## **Referencias Bibliográficas**

Arreguin, M.D. 2002. Evaluación de maíces blancos y pigmentados con potencial elotero. Tesis de Licenciatura. Departamento de Fitotecnia. UACH. Chapingo, México.

Astier, M., E. Pérez-Agis, Q. Orozco, M. Patricio-Chavez, y A. Moreno-Calles. 2012. Sistemas agrícolas, conocimiento tradicional y agrobiodiversidad: El maíz en la cuenca del Lago de Pátzcuaro. *In*: Argueta V., A., M. Gómez S., y J. Navia A. (coords.). Conocimiento Tradicional, Innovación y Reapropiación Social. Grupo Editorial Siglo XXI. México, D.F. pp: 146-172.

Cabrera V. J.A; Ron P.J; Sánchez G. J.J; Jiménez C. A.A; Márquez S.F; Sahagún C. L; Sesma G. J.J y Sittm. M. 2011. Razas de maíz de Michoacán de Ocampo. Su origen, relaciones fitogeográficas y fitogenéticas. U A Chapingo, Gobierno de Michoacán, Morelia, Michoacán, México.

Carballo, C., A. 1970. Comparación de variedades de maíz del Bajío y de la Mesa Central por su rendimiento y estabilidad tesis M.C. ENA, Colegio de Postgraduados, Chapingo, México.

Centro Internacional de Mejoramiento del Maíz y Trigo. (CIMMYT). 1995. Manejo de los ensayos e informe de los datos para el programa de ensayos internacionales de maíz del CIMMYT. 5a Reimpresión. México, D. F. 21p.

Hernández C. J.M. 2010. Conocimiento de la diversidad y distribución actual del maíz nativo y sus parientes silvestres en México, Segunda Etapa 2008-2009. Comisión Nacional para el conocimiento y uso de la Biodiversidad.

Lozada, M. A. 2005. Selección de maíces criollos del sureste del estado de Hidalgo con la mejor calidad nixtamalera para la industria de la tortilla. Tesis de Licenciatura. UAEH, Tulancingo Hidalgo.

Muñoz, G., Giraldo, G. y Fernández DE S. J 1993. Descriptores Varietales Arroz, frijol, maíz, frijol. Cali, Centro Internacional de Agricultura Tropical-CIAT. 85 - 108 p.

Quetzacóatl O. R.; Odenthal J. Astier M. 2017. Diversidad de Maíces en Pátzcuaro, Michoacán, México, y su Relación con Factores Ambientales y Sociales. En Agrociencia 51: 867-884. 2017. México.

Ramírez, C.A. 1999. Zumpango (monografía Municipal). Toluca, México. pp. 19-27.

Ortiz, S. C. A.; Gutiérrez, C. M. C. y Nieves, F. J. 2005. Estimación de rendimientos de maíz con el método FAO en el ejido de Atenco, Estado de México. Rev. Geografía Agríc. 35:57–65.

Orozco-Ramírez, Q., and M. Astier. 2017. Socio-economic and environmental changes related to maize richness in México's central highlands. Agric. Human Values 34: 377-391.

Orozco-Ramírez, Q., H. Perales, and R. J. Hijmans. 2017. Geographical distribution and diversity of maize (*Zea mays* L. subsp. *mays*) races in Mexico. Genet. Resour. Crop Evol. 64: 855-865.

https://mexicana.cultura.gob.mx

https://quo.mx/alimentos/que-es-el-maiz-y-su-importancia-en-la-cultura-mexicana/

### **Notas Bibliográficas**

El Dr. en Ed. José Luis Gutiérrez Liñán. Es profesor de tiempo completo en el Centro Universitario UAEM Zumpango de la Universidad Autónoma del Estado de México. Su licenciatura es Ingeniero agrónomo en Producción, su Maestría en Fitomejoramiento y Doctor en educación. Su línea de Investigación es Educación Agrícola, es Profesor con reconocimiento Deseable ante la SEP, Líder del Cuerpo Académico Gestión de

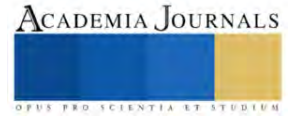

la Educación e Investigación Sustentable. Ha escrito 9 libros y más de 10 capítulos de libros, ha impartido diferentes ponencias en encuentros académicos a nivel nacional como internacional, asesor de proyectos de titulación.

La Dra. en Ed. Carmen Aurora Niembro Gaona. Es profesora de tiempo completo en el Centro Universitario UAEM Zumpango. Su maestría es en Docencia y administración de la Educación Superior y Doctora en Educación. Su línea de Investigación es Educación, Integrante del Cuerpo Académico Gestión de la Educación e Investigación Sustentable, instructora de cursos a docentes de educación básica y educación Media Superior. Escritora de 3 Libros y 9 capítulos de libro, escritora de varias ponencias, asesora de proyectos productivos y de emprededurismo. Es profesora con Reconocimiento Deseable ante la SEP.

El M. en Ed. Ranulfo Reyes Gama. Es profesor de tiempo parcial en el Centro Universitario UAEM Zumpango, es colaborador del Cuerpo Académico Gestión de la Educación e Investigación Sustentable, autor de varios capítulos de libro, ponente en diferentes eventos académicos a Nivel nacional e Internacional.

La Lic. María Candelaria Mónica Niembro Gaona. Es Profesora de tiempo Completo en el Centro Universitario UAEM Zumpango de la Universidad Autónoma del estado de México, es integrante del Cuerpo Académico Gestión de la Educación e Investigación Sustentable, autor de varios capítulos de libro, ponente en diferentes eventos académicos a Nivel Nacional e Internacional.

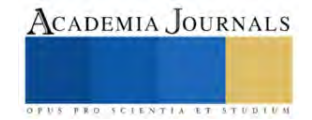

# **Implementación de un Sistema de Registro de Alumnos en el Departamento de Cobranzas de la Universidad Mundo Maya Utilizando Tecnología de Código QR**

C. Daniel Enrique Guzmán Aguirre<sup>1</sup>, C. Eduardo de la Cruz Alejandro<sup>2</sup>, C. Said Edgar Javid Martínez Fonseca<sup>3</sup>

*Resumen***—**La Universidad Mundo Maya, consciente de la importancia de optimizar sus operaciones, ha identificado la necesidad de mejorar el proceso de registro de alumnos en el departamento de cobranzas. Para esta necesidad, esta investigación se centra en el desarrollo de una app para agilizar el proceso de registro. El objetivo general es implementar una app con escáner de código QR para el registro de alumnos de nuevo ingreso. El tipo de metodología que se está implementando es de tipo cuantitativa, Variable independiente: Aplicación para el registro de alumnos de nuevo ingreso, Variable dependiente: Mejorar y agilizar el proceso de inscripción del alumnado de nuevo ingreso, como resultados se espera obtener un desarrollo exitoso de la app, reducción de errores ortográficos y mejora de precisión en los datos. Se estima que la app sea efectiva, reduzca errores, mejora eficiencia, ahorra tiempo y garantiza la seguridad de los datos.

*Palabras clave***—**app, QR, datos, proceso, registro.

#### **Introducción**

En el mundo actual, la tecnología móvil ha revolucionado la forma en que interactuamos con la información y los procesos administrativos. Las instituciones educativas, como la Universidad Mundo Maya, se enfrentan a la constante necesidad de adaptarse a las demandas de una sociedad cada vez más digitalizada. La eficiencia y la precisión en la gestión de registros académicos son fundamentales para el funcionamiento efectivo de cualquier universidad. En respuesta a esta necesidad, esta investigación se enfoca en el desarrollo de una aplicación móvil innovadora que hace uso de códigos QR como un puente hacia la modernización y la eficiencia en el proceso de registro de alumnos en el departamento de cobranzas de la Universidad Mundo Maya.

Este proyecto busca abordar los desafíos actuales, como errores ortográficos en los registros, la gestión manual de datos y la necesidad de optimizar los procedimientos administrativos en un entorno académico en constante evolución. A través de la implementación de esta solución tecnológica, se pretende agilizar los procesos de registro, reducir los errores y, en última instancia, mejorar la experiencia tanto de los estudiantes como del personal administrativo. Además, se establecerán medidas de seguridad y privacidad para garantizar la integridad de los datos. Esta investigación no solo busca modernizar y mejorar los procesos de registro en la Universidad Mundo Maya, sino también servir como un ejemplo de cómo la innovación tecnológica puede transformar la educación superior en la era digital.

#### *Procedimiento*

Se llevará a cabo un enfoque integral que abarcará varias etapas. En primer lugar, se realizará una investigación para identificar las mejores prácticas en el desarrollo de aplicaciones móviles y la implementación de códigos QR en entornos educativos. Posteriormente, se llevarán a cabo entrevistas y encuestas con estudiantes y personal administrativo para recopilar requisitos y obtener retroalimentación valiosa. La etapa de diseño involucrará la creación de prototipos de la aplicación móvil, que se someterán a pruebas de usabilidad con usuarios reales para evaluar la experiencia del usuario y realizar los ajustes necesarios. Por otra parte, se realizarán pruebas de rendimiento para garantizar que la aplicación funcione eficazmente en entornos de uso real. Además, se llevará a cabo un análisis de costos para evaluar la inversión requerida. La metodología abordará la seguridad y la privacidad de los datos en cada etapa, y finalmente, se evaluará la adopción exitosa de la aplicación como resultado de la implementación en el departamento de cobranzas de la Universidad Mundo Maya.

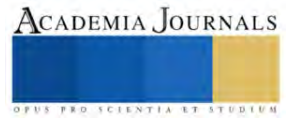

<sup>&</sup>lt;sup>1</sup> Daniel Enrique Guzmán Aguirre es estudiante de Ingeniería en Sistemas Computacionales de la Universidad Mundo Maya, en la ciudad de Villahermosa, Tabasco. [danielguzmanaguirre@gmail.com](mailto:danielguzmanaguirre@gmail.com) (**autor corresponsal**)

<sup>&</sup>lt;sup>2</sup> Eduardo de la Cruz Alejandro es estudiante de Ingeniería Electrónica en Sistemas Digitales de la Universidad Mundo Maya, en la ciudad de Villahermosa, Tabasco. [eduardo\\_alejandrocruz@outlook.es](mailto:eduardo_alejandrocruz@outlook.es)

<sup>3&</sup>lt;br>Said Edgar Javid Martínez Fonseca es estudiante de Ingeniería Mecatrónica de la Universidad Mundo Maya, en la ciudad de Villahermosa, Tabasco[. javidfonseca@gmail.com](mailto:javidfonseca@gmail.com)

#### **Presentación**

La importancia de este trabajo consiste en aportar a la institución una aplicación para dispositivos móviles como una alternativa moderna, rápida y eficiente para el registro de alumnos de nuevo ingreso. Para el desarrollo de este proyecto se implementará el uso del código QR contenido en los documentos de identificación oficial, en específico CURP y Acta de nacimiento, esto con el fin de agilizar el trámite de inscripción de alumnos, además de evitar los errores ortográficos generados por el método de registro actualmente utilizado en el departamento de cobranzas de la Universidad Mundo Maya.

## **Justificación**

Esta propuesta de proyecto se realiza con el propósito de desarrollar una aplicación para dispositivos móviles que mejore y agilice el proceso de inscripción del alumnado de nuevo ingreso de la Universidad Mundo Maya, implementando el uso del código QR. Sin embargo, aparte del registro con código QR, de igual forma se requieren de otros servicios para el correcto desarrollo e implementación de la aplicación, tales como: gestor de base de datos, hosting web, file manager, archivos php y programación de apk por bloques. Con la implementación de estas tecnologías se busca solucionar las principales problemáticas derivadas en el sistema que está operando actualmente.

## **Planteamiento del problema**

En el departamento de cobranzas de la Universidad Mundo Maya se cuenta con un sistema de registro para el alumnado, el cuál ayuda a la institución a realizar diferentes tareas y trámites administrativos.

Sin embargo, en las últimas fechas se han detectado una serie de fenómenos que empiezan a ser una afectación regular, al modo de operar los procesos que se realizan en la institución.

Entre las dificultades que se han detectado, se pueden mencionar los errores ortográficos en los registros del alumnado de nuevo ingreso en el proceso de inscripción, esto debido a que actualmente el registro se lleva a cabo mediante el tipeo de los datos del alumno, generando así atraso en los trámites y generación de correos de los alumnos.

## **Análisis**

En primer lugar, se llevó a cabo un análisis estadístico de las respuestas de las encuestas realizadas durante la fase de recopilación de datos. Esto permite identificar patrones, tendencias y preferencias de los usuarios, lo que será fundamental para adaptar la aplicación a las necesidades específicas de los usuarios y evaluar la satisfacción general. Además del análisis estadístico, se realizó un análisis ergonómico de la interfaz de usuario de la aplicación. Esto implica evaluar la facilidad de uso, la navegación y la eficiencia en la realización de tareas específicas dentro de la aplicación. Se busca identificar posibles obstáculos o áreas de mejora en términos de la experiencia del usuario. En conjunto, estos análisis permiten comprender en profundidad cómo los usuarios interactúan con la aplicación, qué aspectos funcionan de manera eficaz y cuáles pueden mejorarse. Estos hallazgos serán esenciales para la toma de decisiones y la implementación de mejoras que optimicen aún más la aplicación móvil de registro de alumnos en el departamento de cobranzas de la Universidad Mundo Maya.

#### **Resultados**

Los resultados esperados de esta investigación abarcan varios aspectos significativos. En primer lugar, se anticipa el desarrollo exitoso de una aplicación móvil eficiente y operativa que permitirá a los estudiantes registrarse de manera precisa y al personal administrativo gestionar los registros de manera más eficiente mediante códigos QR. Esto se traducirá en una reducción sustancial de errores ortográficos y de registro, lo que mejorará la calidad de los datos y minimizará la necesidad de correcciones posteriores. Se espera una eficiencia significativamente mejorada en los procesos de registro, lo que ahorrará tiempo tanto para los estudiantes como para el personal de cobranzas. Además, se anticipa una mayor satisfacción de los usuarios al utilizar la aplicación, lo que se reflejará en una experiencia más fluida y efectiva en el proceso de registro. La implementación exitosa de medidas de seguridad y privacidad garantizará la integridad de los datos de los estudiantes, y la creación de documentación y manuales de usuario facilitará la capacitación y el uso continuo de la aplicación. En última instancia, se espera una adopción exitosa de la aplicación, lo que transformará y optimizará los procesos de registro en el departamento de cobranzas de la Universidad Mundo Maya.

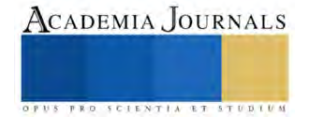

#### **Conclusiones**

En conclusión, esta investigación ha arrojado resultados significativos que respaldan la efectividad y el impacto positivo de la aplicación móvil desarrollada para el registro de alumnos en el departamento de cobranzas de la Universidad Mundo Maya mediante códigos QR. A lo largo del proceso, se lograron varios hitos importantes. En primer lugar, el desarrollo exitoso de la aplicación ha demostrado su capacidad para simplificar y agilizar el proceso de registro, lo que ha redundado en una eficiencia mejorada y un considerable ahorro de tiempo tanto para los estudiantes como para el personal administrativo. La reducción significativa de errores ortográficos y de registro ha mejorado la precisión de los datos y ha minimizado la necesidad de correcciones posteriores, lo que ha optimizado la calidad de la información recopilada.

Además, la alta satisfacción de los usuarios, evidenciada por la retroalimentación positiva y la adopción exitosa de la aplicación, subraya su valor en la mejora de la experiencia del usuario. Las medidas de seguridad y privacidad implementadas han garantizado la confidencialidad y la integridad de los datos de los estudiantes, lo que es fundamental en un entorno educativo. La documentación y los manuales de usuario han facilitado la capacitación y el uso continuo de la aplicación, contribuyendo aún más a su éxito.

En última instancia, esta investigación ha demostrado que la innovación tecnológica, en forma de una aplicación móvil, puede transformar y modernizar los procesos administrativos en el ámbito académico. La Universidad Mundo Maya se encuentra en una posición ventajosa para aprovechar esta solución como un puente hacia la innovación en la gestión de registros académicos.

#### *Limitaciones*

Una de las principales limitaciones reside en el alcance temporal y los recursos disponibles para el desarrollo de la aplicación. La investigación se llevó a cabo en un período limitado, lo que podría haber restringido la profundidad de análisis en ciertas áreas. Además, la disponibilidad de recursos financieros y de personal influyó en la extensión de la investigación y en la implementación de medidas de seguridad y privacidad aún más avanzadas. Otra limitación notable se relaciona con la generalización de los resultados. Dado que esta investigación se centró específicamente en la Universidad Mundo Maya, los hallazgos pueden no ser directamente aplicables a otras instituciones educativas con diferentes estructuras y necesidades. Además, la retroalimentación de los usuarios se basa en la población de la universidad, lo que podría limitar la representatividad de las opiniones y experiencias. Por último, cabe mencionar que, en el contexto tecnológico en constante evolución, la aplicación desarrollada puede requerir actualizaciones y mejoras periódicas para mantener su eficacia. Por lo tanto, la investigación no aborda completamente la sostenibilidad a largo plazo de la solución tecnológica. Estas limitaciones proporcionan un marco valioso para futuras investigaciones y mejoras en la implementación de la aplicación móvil y otras soluciones similares.

#### **Referencias**

Balaguera, Y. D. A. (2013). Metodologías ágiles en el desarrollo de aplicaciones para dispositivos móviles. Estado actual. Revista de tecnología, 12(2), 111-123.

Cantor Puentes, N. M., Castro Martínez, M. A., & Escobar Martínez, S. D. (2015). Desarrollo de una aplicación móvil para dispositivos Android que permita realizar la planeación de actividades de un proyecto utilizando la metodología PERT.

Lizama, O., Kindley, G., Morales, J. J., & Gonzales, A. (2016). Redes de Computadores: Arquitectura Cliente-Servidor. Universidad Tecnica Federico Santa Maria, 1-8.

Neira Borbor, D. A., & Méndez Quelal, J. E. (2020). Desarrollo de una aplicación móvil para el control de temas de proyectos de titulación para la Carrera de Ingeniería en Sistemas Computacionales de la Universidad de Guayaquil (Bachelor's thesis, Universidad de Guayaquil. Facultad de Ciencias Matemáticas y Físicas. Carrera de Ingeniería en Sistemas Computacionales).

Posada Prieto, F. (2019). Creando aplicaciones para móviles Android con MIT App Inventor 2.

#### **Apéndice**

Cuestionario utilizado en la investigación

Cuestionario para Usuarios Potenciales de la Aplicación Móvil:

- 1. Edad:
- 2. Género:
- 3. Nivel de educación:
- 4. ¿Con qué frecuencia utilizas dispositivos móviles (teléfonos inteligentes o tabletas)?

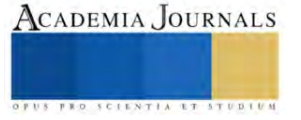

- 5. ¿Tienes experiencia en el uso de aplicaciones móviles?
- 6. ¿Has oído hablar de la propuesta de una aplicación móvil con escáner de código QR para el registro de alumnos de nuevo ingreso en el departamento de cobranzas de la Universidad Mundo Maya?
- 7. ¿Tienes alguna idea de cómo podría beneficiar esta aplicación a la universidad y a los alumnos?
- 8. ¿Qué tan interesado estarías en utilizar una aplicación móvil para el registro de alumnos utilizando códigos QR?
- 9. ¿Qué características o funcionalidades te gustaría que tuviera esta aplicación?
- 10. ¿Qué beneficios esperarías de una aplicación como ésta en términos de eficiencia y conveniencia?
- 11. ¿Crees que una aplicación móvil de este tipo podría reducir errores en el proceso de registro?

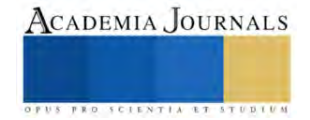

# **Relación de Gliadinas y Gluteninas con la Fisiología de Semillas en Variedades y Líneas Experimentales de Trigo (***Triticum aestivum***)**

Brenda Lizeth Hernández Hernández<sup>1</sup>, Dra. María Alejandra Torres Tapia<sup>2</sup>, MC. Modesto Colín Rico<sup>3</sup>, Dr. José Luis Velaszco Martínez<sup>4</sup>, Dra. Hermila Trinidad García Osuna<sup>5</sup>

*Resumen***—** El trigo es un cultivo de importancia económica, compuesta por carbohidratos, lípidos y proteínas, dentro de éstas se encuentran las gliadinas y gluteninas, que aportan elasticidad y viscosidad a la masa del trigo. En la presente investigación se desarrolló una metodología de extracción de gliadinas y gluteninas en seis variedades de Trigo, y se analizó su respuesta fisiológica a través de pruebas de germinación y vigor. Se obtuvo que la variedad Pelón colorado presentó mayor contenido de gliadinas y resultados favorables en la LMR, mientras que la variedad AN-197-13 presentó mayor contenido de glutelinas y germinación. El análisis de varianza indicó que existen diferencias entre las variables y el de correlaciones que existe relación entre las proteínas y la fisiología.

*Palabras clave***—** trigo**,** semillas**,** proteínas, germinación, vigor.

#### **Introducción**

El Trigo es uno de los cultivos de mayor importancia económica y alimenticia a nivel mundial (Ma et al., 2021), se cultiva aproximadamente por año 781,1 millones de toneladas (FAO, 2023) y durante la temporada 2021/2022 en todo el mundo se consumió una cantidad mayor a los 780 millones de toneladas (Orús, 2023), se emplea como grano y forraje. Sin embargo, el suministro y disponibilidad de semilla para producir este cultivo no es suficiente sobre todo en nuestro país, ya que en la temporada 2020/2021 se importó 4,7 millones de toneladas y 5,0 millones de toneladas en 2022/2023 (USDA, 2023); aunado a ello, en algunas zonas productoras de leche han tratado de buscar alternativas de forraje con menor tiempo, para producir mayor número de ciclos de producción en el año, como es el Noreste de México.

Esta especie se caracteriza por contener altos contenidos de vitaminas, carbohidratos, proteínas, así como compuestos fenólicos (Yadav et al., 2021; Liu et al., 2010; Ma et al.,2021).

Estas proteínas del trigo son de gran importancia no solo en la dieta, determinan la calidad del pan aportando valores nutricionales al ser humano, en el caso de las gliadinas que son de bajo peso molecular, se caracterizan por tener una función del tipo estructural al conferirle viscosidad a la masa; mientras que las gluteninas que son de alto peso molecular, son las encargadas de la elasticidad ya que poseen enlaces disulfuro (García et al., 2019; Shewry et al.,2003).

Los programas de fitomejoramiento del trigo han creado las llamadas líneas élite, con la finalidad de mejorar ciertas características agronómicas, como resistencia a plagas y enfermedades para lograr tener una mayor producción y a la vez, alta calidad nutritiva en el grano, el mejoramiento se lleva a cabo mediante cruzas de los que han sido considerados como los mejores progenitores, es decir, los que tienen las mejores características logrando de esta manera que se tenga mayor diversidad genética y con ello obtener nuevas variedades de trigo con capacidades mejoradas y alto valor agronómico (Bhatta et al., 2019).

Así mismo, en un sistema de producción, la semilla original o aquella con que se inicia el sistema debe calificar con un nivel de alta calidad (Milošević et al., 2010). El concepto de calidad es múltiple dado por un conjunto de atributos o características físicas, fisiológicas, genéticas y sanitarias, siendo importantes en la comercialización de semillas, destacando con mayor relevancia el aspecto fisiológico, donde se requieren altos porcentajes de germinación (SNICS, 2019). Inclusive, dentro de la agroindustria en su control interno evalúa otros atributos como el vigor, también juegan un papel en la toma de decisión desde el manejo y conservación de la semilla hasta el predecir la respuesta fisiológica de la semilla en campo en una determinada condición ambiental.

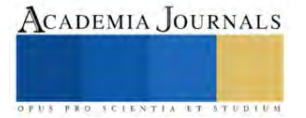

<sup>&</sup>lt;sup>1</sup> La Srita. Brenda Lizeth Hernández Hernández es alumna del Programa Educativo Ingeniero en Biotecnología, en la Universidad Autónoma Agraria Antonio Narro, Saltillo, Coahuila, brendahdzhdz62@gmail.com

<sup>2</sup> La Dra. María Alejandra Torres Tapia. es Profesora-investigadora del CCDTS en la Universidad Autónoma Agraria Antonio Narro, Saltillo, Coahuila[. atorres\\_tapia@hotmail.com](mailto:atorres_tapia@hotmail.com) (**autor corresponsal)**

<sup>4</sup> El MC. Modesto Colín Rico es Profesor-investigador del del Departamento de Fitomejoramiento en la Universidad Autónoma Agraria Antonio Narro, Saltillo, Coahuila, México.

<sup>4</sup> La Dr. José Luis Velazco Martínez es Profesor-investigador del Departamento de Fitomejoramiento en la Universidad Autónoma Agraria Antonio Narro, Saltillo, Coahuila, México.

<sup>5</sup> La Dra. Hermila Trinidad García Osuna es Profesora-investigadora del Departamento de Fitomejoramiento en la Universidad Autónoma Agraria Antonio Narro, Saltillo, Coahuila, México.

En el presente trabajo, se pretendió determinar el tipo y cantidad de proteína (gliadinas y gluteninas) presente en la semilla de diferentes líneas mejoradas e identificar la relación con su fisiología, bajo la hipótesis de que alguna de estas proteínas de reserva posiblemente tiene participación durante la germinación, ya sea al proporcionar energía proveyendo de aminoácidos, desencadenando la división celular reflejado en la longitud de raíces y así como de la plúmula, y llega a implementar un análisis bioquímico para clasificar la calidad de la semilla.

### **Metodología**

## *Obtención de material genético*

En el estudio se evaluaron seis genotipos: dos variedades recientemente registradas AN366 y AN373, dos variedades comerciales Candeal y Pelón colorado, y dos líneas experimentales AN197 y AN263, todas producidas en el ciclo otoño-invierno de 2021-2022 en el Campo experimental Navidad "Ing. Humberto Treviño Siller" de Navidad, Nuevo León; ubicado en la Colonia agrícola de Navidad, del municipio de Galeana, N.L. a 84 Km de la ciudad de Saltillo, Coahuila; por la carretera 57 (Saltillo - San Roberto); localizada entre las coordenadas geográficas 25° 04' de latitud norte y 100° 37' de longitud oeste; y a una altitud de 1895. La temperatura media anual es de 14.6°C, la precipitación media anual es de 492 mm. Se cosechó la semilla a los 130 días después de la siembra y se llevó al Laboratorio de ensayos de semillas del Centro de Capacitación y Desarrollo de Tecnología de Semillas del Departamento de Fitomejoramiento el cual pertenece a la Universidad Autónoma Agraria Antonio Narro, donde se extrajeron las proteínas (gliadinas y glutelinas) mediante solubilidad y se determinó la respuesta fisiológica de las semillas.

## *Extracción de gliadinas*

Se molieron 0.15-0.16 g de semilla por replica de tres por cada genotipo a través de un mortero y se colocaron en un tubo ependorf. Luego se añadió 1 ml de solución A (25 mL Etanol al 70 %, 50 mg Pironina Y/G en 100 mL de agua destilada). Se dejó reposar por 24 horas a temperatura ambiente. Posteriormente se centrifugaron por 10 minutos a 4000 rpm y se guardó el sobrenadante en un tubo ependorf para cuantificar la proteína.

## *Extracción de glutelinas después de haber extraído gliadinas*

Del residuo sólido sostenido en un tubo ependorf anterior, se agregaron 0.5 ml de Solución B (27 g Urea, 3.0 mL Mercaptoetanol y 10 g de Sulfato dodecil de sodio, en un volumen de 100 mL de agua destilada). Se agito unos minutos y se reposar por 24 horas a temperatura ambiente. Y luego se centrifugó por 10 minutos a 4000 rpm, posteriormente se guardó el sobrenadante en un tubo ependorf para cuantificar la proteína.

## *Cuantificación de proteínas*

Una vez extraídas se realizó la cuantificación de proteínas mediante el método de Bradford (1976), se basa en la unión de un colorante, Comassie Blue G-250 a las proteínas extraídas. El colorante es una solución ácida azul. Las proteínas se unen a la formar un complejo proteína-colorante azul con un coeficiente de extinción mayor que el colorante libre. Este método es sensible (1-15 µg) simple, rápido, barato y requiere pocas sustancias interfieren en su determinación, entre las sustancias que interfieren están los detergentes y las soluciones básicas. Una vez dada la reacción, se utilizó un espectrofotómetro Modelo Serie BioMate 3 a 595 nm.

## *Respuesta fisiológica*

Germinación. Se sembraron 25 semillas en cuatro repeticiones por cada densidad, entre papel "anchor" enrolladas de manera a formar un "taco", y fueron colocadas en una cámara germinadora (Lab-Line) a 25 ºC, con 16 horas luz y 8 obscuridad, acuerdo a la ISTA (2018). Se realizó un Primer Conteo como una prueba de vigor (PC) a los 4 días y un conteo final considerado la germinación (G) a los 7 días después de la siembra, registrando en ambas evaluaciones el porcentaje de Plántulas Normales.

Vigor. A los 7 días después de la siembra se midió la raíz (LMR) y se registraron los datos.

## *Análisis estadístico*

Los datos fueron analizados con el programa Statistical Analysis System (SAS) versión 9.4 (SAS, 2009), mediante bloques completamente al azar, obteniendo el análisis de varianza y la prueba de comparación de medias con diferencia mínima significativa (DMS).

## **Resultados**

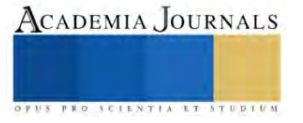

En el análisis de varianza (Cuadro 1), muestra que los genotipos obtuvieron diferencias significativas en las glutelinas, con un promedio de 432.45 µg/ml; mientras en las gliadinas 387.95 µg/ml, indicando que en al menos uno de los genotipos estudiados presento una concentración diferente al resto de los genotipos.

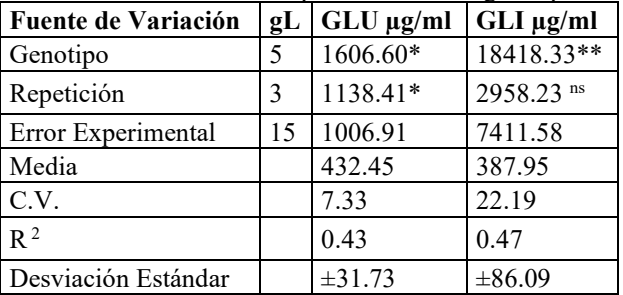

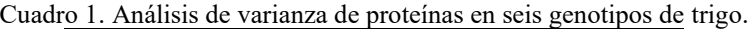

\*Significancia; \*\*alta significancia; ns no significativo; gL= grados de libertad; C.V.=Porcentaje coeficiente de variación; R<sup>2</sup>=Coeficiente de determinación; GLU=Glutelinas; GLI=Gliadinas.

En la prueba de comparación de medias en la variable de proteínas, se encontró que el genotipo AN-197-13 tuvo el mayor contenido de glutelinas con 458.27µg/ml, seguido de AN-263-13 con 450.52 µg/ml y Candeal con el menor contenido de esta proteína con 408.87 µg/ml, descritos sus valores en la Figura 1. El contenido de proteína (gliadinas y glutelinas) que posee una semilla de trigo indica su calidad panadera (Wieser, 2007). Por otra parte, Pelón colorado tuvo mayor contenido de gliadinas (466.52 µg/ml) y Candeal presentó menor concentración de gliadinas con 264.45 µg/ml. El contenido de gliadinas y glutelinas incrementan durante la germinación de las semillas (Ohanenye *et al*.,2020).

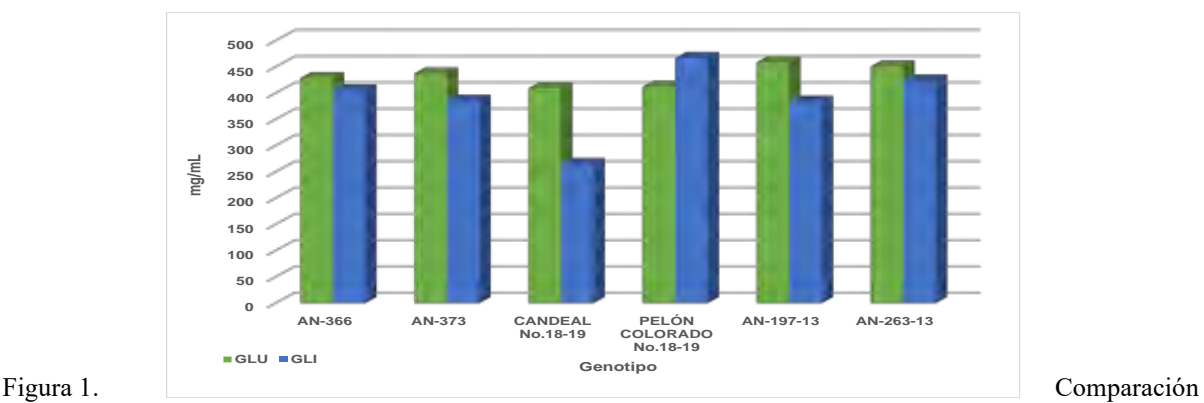

de medias de proteínas en seis genotipos de trigo.

Los resultados obtenidos para la variable de capacidad de germinación, se encontraron diferencias altamente significativas como se señala en el Cuadro 2, teniendo un promedio general de 93% en plántulas normales, 1.83 % en plántulas anormales y 5.16% en semillas sin germinar respectivamente; lo cual reflejo, que en al menos uno de los genotipos estudiados presento un porcentaje de germinación mayor que el resto, siendo un material de alta calidad fisiológica.

Por el resultado de las significancias en las variables de capacidad de germinación, se procedió a realizar la prueba de comparación de medias, reflejando que AN-366 y AN-197-13 obtuvieron mayor porcentaje de plántulas normales con 97%, seguido el genotipo AN-263-13 con 94%, como se muestra en la Figura 2; y con el menor valor de germinación la variedad Pelón colorado con tan solo 87%. Cabe destacar que en la variable plántulas anormales, el genotipo AN-373, resulto con el mayor porcentaje de anormalidades con 7%, seguido de las variedades AN-197-13 y AN-263-13 con el 2 %; mientras AN-366, Candeal y Pelón colorado llegaron a presentar un valor de cero por ciento de anormalidades, sobresaliendo como las de mayor calidad fisiológica (Figura 2).

Cuadro 2. Análisis de varianza de la capacidad de germinación en seis genotipos de trigo

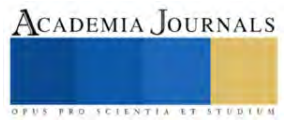

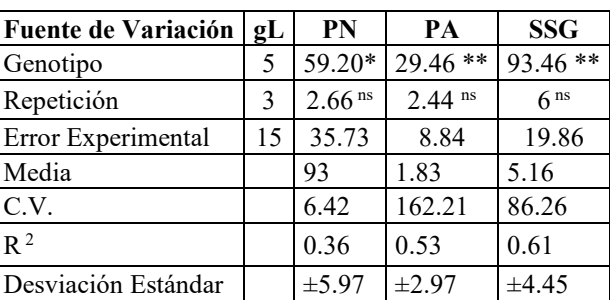

\*Significancia; \*\*alta significancia; ns no significativo; gL=Grados de Libertad; C.V.=Porcentaje coeficiente de variación; R<sup>2</sup> =Coeficiente de determinación; PN= Plántulas Normales; PA= Plántula Anormales; SSG= Semillas sin Germinar.

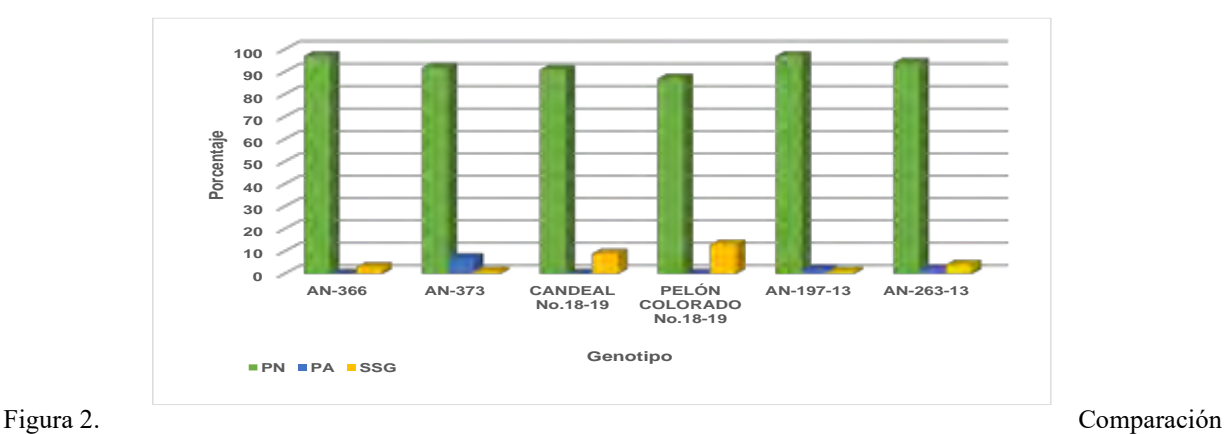

de medias de la capacidad de germinación en seis genotipos de trigo

En cuanto a la variable de semillas sin germinar, la variedad Pelón colorado resultó con mayor porcentaje de semillas sin germinar con 13%, seguida la variedad Candeal con un 9%; mientras que los genotipos AN-373 y AN-197-13 obtuvieron el menor porcentaje con 1%, estos resultados indican que los genotipos evaluados no presentaban los mismos niveles de calidad, ya que el número elevado de plántulas anormales y semillas sin germinar, se debido posiblemente a que la semilla se encontraba en estado senescencia (Marcos-Filho *et al*., 2015), además de indicar que la velocidad de deterioro de la semilla de los genotipos no era igual.

En el Cuadro 3, se muestran los resultados del análisis de varianza para las variables de vigor, encontrando entre los genotipos se obtuvieron diferencia significativa en un primer conteo de plántulas normales con un promedio de 91% y en la prueba de longitud media de radícula con un promedio de 13.26 cm/plántula, lo que significa que los genotipos tienen a presentar diferente velocidad de germinación y por ende de vigor.

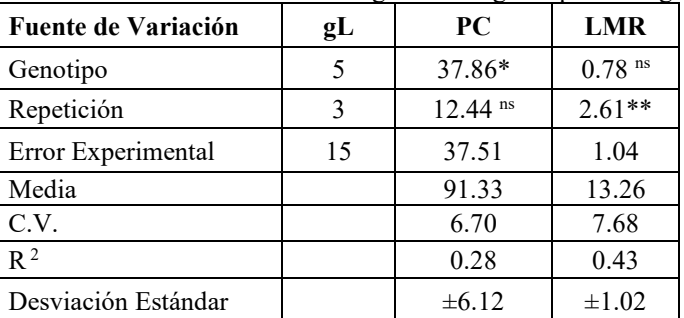

Cuadro 3. Análisis de varianza de vigor en seis genotipos de trigo.

\*Significancia; \*\*alta significancia; ns no significativo; gL=Grados de Libertad; C.V.=Porcentaje de coeficiente de variación; R<sup>2</sup>=Coeficiente de determinación; PC=Primer conteo; LMR=Longitud Media de Radícula

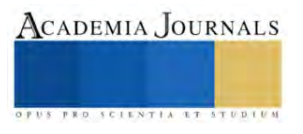

Teniendo en cuenta la significancia entre los genotipos se realizó la prueba de comparación medias, encontrando que los genotipos AN-366, AN-197-13 y AN 263-13 mostraron los valores más altos de primer conteo con 94%; mientras que la variedad Pelón colorado presentó el menor porcentaje de 87% (Figura 3).

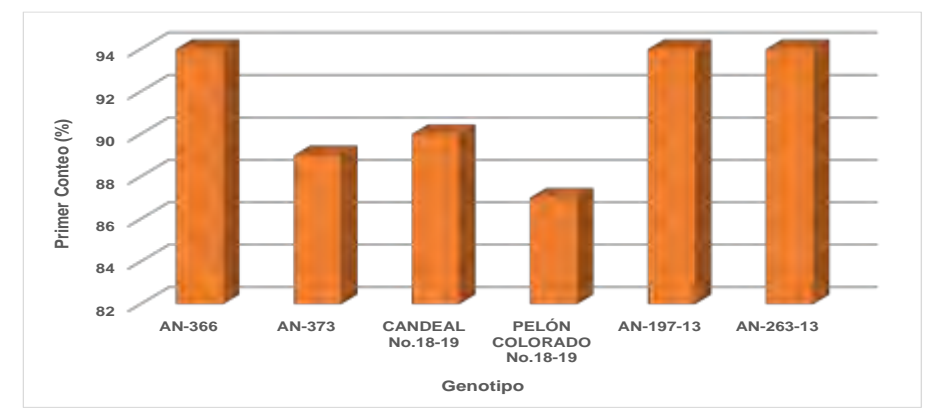

Figura 3. Comparación de medias de las pruebas de vigor Primer conteo de plántulas normales a los 4 días en seis genotipos en trigo.

A pesar de que el nivel de proteína está enlazado con el vigor (RIES *et al*., 1976), se logra identificar que el genotipo AN-197-13, resultó con la mayor longitud de raíz que el resto de los materiales con 13.68 cm/plántula, seguido AN-373 con 13.49 cm/plántula y Pelón colorado con 13.46 cm/plántula; en cambio el genotipo Candeal, obtuvo la menor respuesta de longitud con 12.46 cm/plántula (Figura 4)

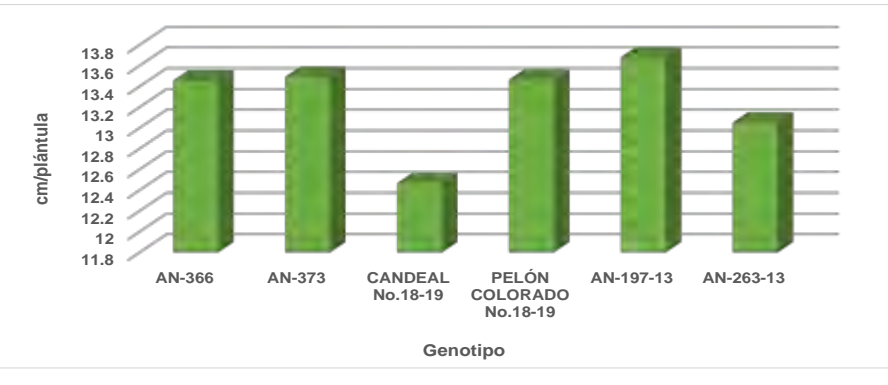

Figura 4. Comparación de medias de las pruebas de vigor de Longitud media de radícula en seis genotipos de trigo.

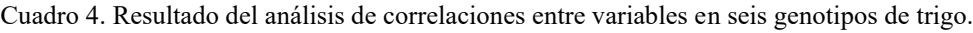

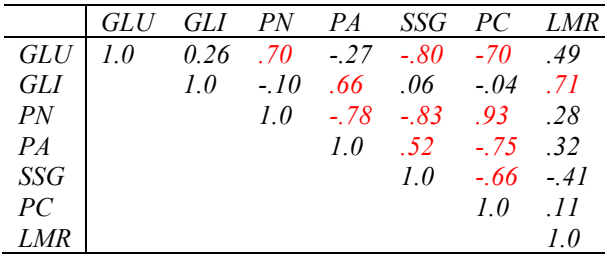

*Nivel de significancia de p < .05000*

El análisis de correlaciones indicó que exoiste una asociación positiva de 0.70 de las glutelinas con la germinación de las semillas, teniendo que a mayor contenido de esta proteína se tendrá un mayor porcentaje de plántulas normales y por ende se ontendrá una disminución de semillas sin germinar, al tener una asoción negativa de -0.80 (Cuadro 4). Si una semilla se expone a un proceso de degradación se van a obtener mayor porcentaje de plántulas normales y semillas que no logran germinar (Torres *et al*., 2022). Además, se encontró que existió una asociación positiva en las plántulas

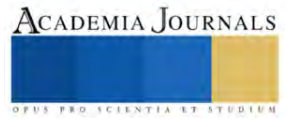

normales y el vigor mediante el primer conteo de plántulas normales a los 4 días de siembra, a mayor germinación, se tendrá una mayor respuesta de vigor en la semillas. Por otro lado, en las proteínas gliadinas se encontró una asociación positiva con el vigor mediante la longitud media de radícula con 0.71, debido posiblemente a que esta proteína esta relacionada con la acumulación de materia seca y se evidencía en la elongación del tejido radícular (Torres et al., 2022); por lo que podemos mencionar que a mayor contenido de gliadinas se obtendrá mayor longitud media de radícula y con la posibilidad de menor plántulas anormales como indica el Cuadro 4.

## **Conclusiones**

Existen diferencias significativas en las proteínas gliadinas y gluteinas, así como en la calidad fisiológica de las semillas de los genotipos estudiados, destacando la línea experimental AN-197-13 con mayor contenido de glutelinas; y la variedad Pelón colorado en las proteínas de gliadinas. Así mismo, la línea experimental AN-197-13 obtuvo el mayor porcentaje de germinación, menor porcentaje de plántulas anormales y semillas sin germinar; a diferencia de la variedad Pelón colorado que presentó el menor porcentaje de germinación, mayor porcentaje tanto en plántulas anormales, como en semillas sin germinar. En las pruebas de vigor, en la variable de primer conteo de plántulas normales, las líneas experimentales AN-366, AN-197-13 y AN 263-13 obtuvieron mayor vigor en comparación a la variedad Pelón colorado que obtuvo un valor menor. A pesar de ello, en otra prueba de vigor, como fue longitud media de radícula, los genotipos AN-197-13, AN-373 y Pelón colorado presentaron la mayor longitud; mientras que la variedad Candeal presentó baja calidad fisiológica en el estudio.

El análisis de asociación entre variables indicó que existe una relación positiva del contenido de glutelinas en las semillas con la germinación, pero negativo en el vigor de primer conteo de plántulas; mientras que el contenido de gliadinas en las mismas, esta asociado de manera positiva con el vigor de longitud media de radícula en los materiales estudiados. Además se confirma la asociación positiva de las plántulas normales con el vigor de primer conteo en trigo.

#### **Referencias**

- Ajansı, N. D. R. (s/f). El mercado de grano en México. Millerspanish.com. Recuperado el 26 de octubre de 2023, de https://millerspanish.com/blog/el-mercado-de-grano-de-mexco-558
- Bhatta, M., Shamanin, V., Shepelev, S., Baenziger, P. S., Pozherukova, V., Pototskaya, I., & Morgounov, A. Genetic diversity and population structure analysis of synthetic and bread wheat accessions in Western Siberia. Journal of applied genetics, 2019. 60, 283- 289
- García-Molina, M. D., Giménez, M. J., Sánchez-León, S., & Barro, F. Gluten free wheat: are we there? Nutrients, 11(3), 487. 2019. Liu, Q., Qiu, Y. y Beta, T. Comparación de actividades antioxidantes de granos de trigo de diferentes colores y análisis de compuestos
- fenólicos. Revista de Química Agrícola y Alimentaria, 58 (16), 9235-9241. 2010. Ma, D., Wang, C., Feng, J. y Xu, B. Fenólicos del grano de trigo: una revisión sobre la composición, la bioactividad y los factores que
- influyen. Revista de Ciencias de la Alimentación y la Agricultura, 101 (15), 6167-6185. 2021.
- Marcos Filho, J. Pruebas de vigor de semillas: una visión general del pasado, el presente y la perspectiva futura. Scientia agrícola. 72 , 363-374. 2015.
- Milošević, M., Vujaković, M., & Karagić, Đ. Vigour tests as indicators of seed viability. Genetika, 42(1), 103-118. 2010.
- Nota informativa de la FAO sobre la oferta y la demanda de cereales | Situación Alimentaria Mundial | Organización de las Naciones Unidas para la Alimentación y la Agricultura. (n.d.-a). https://www.fao.org/worldfoodsituation/csdb/es
- Ohanenye, IC, Tsopmo, A., Ejike, CE y Udenigwe, CC. La germinación como bioproceso para mejorar la calidad y las perspectivas nutricionales de las proteínas de las leguminosas. Tendencias en ciencia y tecnología de alimentos, 2020. 101, 213-222.
- RIES, S. K., et al. Variation in protein, size and seedling vigor with position of seed in heads of winter wheat cultivars. Canadian Journal of Plant Science, 1976, vol. 56, no 4, p. 823-827.
- Shewry, PR, Halford, NG, Tatham, AS, Popineau, Y., Lafiandra, D. y Belton, PS. Las subunidades de alto peso molecular de la glutenina de trigo y su papel en la determinación de las propiedades de procesamiento del trigo. 2003.
- Statista. Evolución del consumo global de trigo 2015-2023[. https://es.statista.com/estadisticas/634800/consumo-alimentario-de-trigo](https://es.statista.com/estadisticas/634800/consumo-alimentario-de-trigo-per-capita-en-el-mundo-2000/)[per-capita-en-el-mundo-2000/](https://es.statista.com/estadisticas/634800/consumo-alimentario-de-trigo-per-capita-en-el-mundo-2000/) Publicado: February 14, 2023.
- Torres Tapia, M.A., Villa, V. M. Z., Rico, M. C., & Suárez, G. F. Compración de líneas de cebada y otras especies de cereales mediante atributos fisiológicos y bioquímicos de semillas. Journal of Biological and Natural Sciences, 2(1), 2–9. 2022. https://doi.org/10.22533/at.ed.813212214016
- Wieser, H. Química de las proteínas del gluten. Microbiología de los alimentos, 24 (2), 115-119. 2007.
- Yadav, MP, Kaur, A., Singh, B., Simon, S., Kaur, N., Powell, M. y Sarker, M. Extracción y caracterización de lípidos y compuestos fenólicos de salvados de diferentes variedades de trigo. Hidrocoloides alimentarios, 117, 106734. 2021.

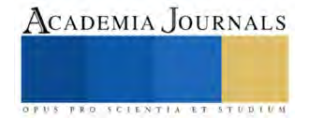

# **Adaptación e implementación del indicador OEE en la Industria de Manufactura de Calzado**

Dr. José Omar Hernández Vázquez<sup>1</sup>, Dr. José Israel Hernández Vázquez <sup>2</sup>

*Resumen***—** La filosofía de Manufactura Esbelta o Lean Manufacturing ha sido adoptada en años recientes por empresas que tradicionalmente han manufacturado sus productos con procesos artesanales y que ahora pretenden ser competitivas en el mercado actual. La adecuación de los conceptos establecidos en dicha filosofía en la industria local ha sido una de las principales limitantes en la aplicación exitosa de ésta. Una de las mediciones más importantes en el área de Lean Manufacturing es el indicador OEE, éste señala la capacidad real para producir sin defectos. En el presente artículo se expone una adaptación de dicho indicador y su implementación en uno de los sectores industriales de mayor impacto en la región del bajío mexicano como es la manufactura de calzado. Esta adaptación del indicador es posible de aplicar en cualquier empresa de este sector.

*Palabras clave***—** Lean Manufacturing, OEE, Manufactura de calzado.

## **Introducción**

La necesidad de cambios en los procesos de producción para el aprovechamiento de los recursos ha obligado a las empresas locales a tener que adoptar nuevos esquemas de trabajo que les permitan ser competitivas en el mercado actual. Una filosofía de manufactura que ha facilitado recientemente a las empresas de clase mundial mantenerse en un alto nivel competitivo es Lean Manufacturing, sin embargo, la adecuación de los conceptos planteados por esta filosofía en empresas de la región no ha sido sencilla.

Lean es una palabra inglesa que se puede traducir como "sin grasa, escaso, esbelto", pero aplicada a un sistema productivo significa "ágil, flexible", es decir, capaz de adaptarse a las necesidades del cliente (Rajadell y Sánchez, 2010). La manufactura esbelta o Lean Manufacturing es el nombre que recibe el sistema justo a tiempo (Just in Time) en occidente, también se denomina sistema de producción Toyota. Esta filosofía de trabajo se puede definir como un proceso continuo y sistemático de identificación y eliminación del desperdicio o excesos, entendiendo como exceso toda aquella actividad que no agrega valor en un proceso, pero sí costo y trabajo. Esta eliminación sistemática se lleva a cabo mediante trabajo con equipos de personas bien organizadas y capacitadas (Socconini, 2019; Hernández-Vázquez et al., 2021).

En el presente documento se hace una adaptación del indicador OEE y se expone su implementación en la industria de manufactura de calzado. Dicho indicador representa el principal criterio de medición en Lean Manufacturing ya que permite conocer la capacidad real para producir sin defectos.

## **La Efectividad Total de los Equipos (OEE)**

La Efectividad Total de los Equipos u OEE por sus siglas en inglés (Overall Equipment Effectiveness) es un indicador que se calcula diariamente para un equipo o grupos de máquinas y establece la comparación entre el número de piezas que podrían haberse producido, si todo hubiera ido perfectamente, y las unidades sin defectos que realmente se han producido (Hernández y Vizán, 2013). El OEE representa entonces el tiempo que realmente se trabaja, sin tiempos muertos, a la capacidad establecida y sin defectos (Socconini, 2019). El OEE se obtiene a través de la multiplicación de tres factores:

$$
OEE = Disponibilidad X Eficiencia X Calidad
$$
 (1)

Para determinar cada uno de los factores anteriores es necesario conocer en primera instancia el tiempo disponible. Este se calcula con la siguiente expresión:

$$
Tiempo disponible = Tiempo total - Tiempo planeado
$$
\n
$$
(2)
$$

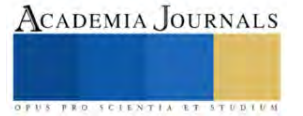

<sup>&</sup>lt;sup>1</sup> Dr. José Omar Hernández Vázquez, Profesor Investigador del Tecnológico Nacional de México / Instituto Tecnológico de León y miembro activo del SNI[. joseomar.hernandez@leon.tecnm.mx](mailto:joseomar.hernandez@leon.tecnm.mx%20u) (**autor corresponsal)** 

<sup>2</sup> Dr. José Israel Hernández Vázquez, Profesor Investigador del Tecnológico Nacional de México / Instituto Tecnológico de León y miembro activo del SNI[. joseisrael.hernandez@leon.tecnm.mx](mailto:joseisrael.hernandez@leon.tecnm.mx)

Posteriormente se determina el tiempo operativo con la siguiente ecuación:

$$
Tiempo operativo = Tiempo disponible - Tiempo muerto
$$
\n
$$
(3)
$$

El primer factor, es decir la disponibilidad, es definido de la siguiente manera:

Disponibilidad = (Tiempo disponible – Tiempo muerto) ÷ Tiempo disponible 
$$
\tag{4}
$$

La eficiencia, que es el segundo factor, se obtiene con la fórmula:

$$
Eficiencia = \text{Production total} \div (\text{Tiempo operativo X Capacidad}) \tag{5}
$$

El último factor en calcularse es la calidad, éste se genera a través de:

Calidad = (Production total – Defectos y retrabajos) ÷ Producción total 
$$
(6)
$$

#### **Adaptación del indicador OEE en la manufactura de calzado**

Una de las principales dificultes es la aplicación de las ecuaciones 1-6 en la manufactura del calzado, debido a que estás se limitan a analizar la fabricación de un solo modelo en la línea de producción. Sin embargo, en la industria mencionada, en la mayoría de las ocasiones se fabrican diferentes modelos de zapatos en una misma jornada diaria.

Otra cuestión que no se menciona en la literatura consultada y que afecta la productividad diaria de las empresas es el número de operarios con los que se cuenta en el proceso. Por lo tanto, se vuelve un poco complejo la utilización del indicador OEE para quienes inician con la implementación de la filosofía Lean Manufacturing.

A continuación, se expone una modificación de las ecuaciones 2-6, las cuales incluyen los conceptos de la variación de modelos y el número de operarios involucrados.

Tiempo disponible = (Tiempo total X Núm. de operarios) – (Tiempo planeado X Núm. de operarios) (7)

Tiempo operativo = Tiempo disponible – (Tiempo muerto 
$$
X
$$
 Núm. de operarios) (8)

Disponibilidad = [Tiempo disponible – (Tiempo muerto X Núm. de operarios)] ÷ Tiempo disponible (9)

Eficiencia = Producción total en pares  $\div$  (Programación de pares planeados) (10)

Calidad = (Producción total en pares – Pares defectuosos y retrabajos) ÷ Producción total en pares (11)

Para la obtención de la eficiencia (ecuación 10), se necesita conocer la programación de pares planeados, es importante mencionar que dicho dato debe ser fijado en base a la capacidad que se tiene en el proceso según el número de operarios y los modelos a producir. Otro aspecto para señalar es que la programación de pares planeados debe contemplar como máximo un tiempo de producción igual al tiempo disponible, ya que de incumplir esta condición se estaría generando una sobrecarga en la línea de producción y el cálculo del OEE sería impreciso.

#### **Implementación del indicador OEE en la manufactura de calzado**

Se considera una empresa de calzado que fabrica dos modelos distintos. El propósito es determinar el valor del OEE con los siguientes datos:

- Tiempo de la jornada de trabajo= 8 horas
- Tiempo destinado a junta del día = 20 minutos
- Número de operarios = 10
- Retrasos o paros en la línea de producción durante la jornada= 60 minutos

Los Cuadros 1 y 2 exponen la información de la producción planeada y la producción alcanzada al final de un día de trabajo respectivamente.

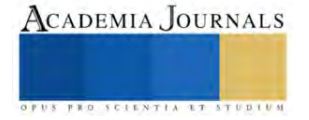

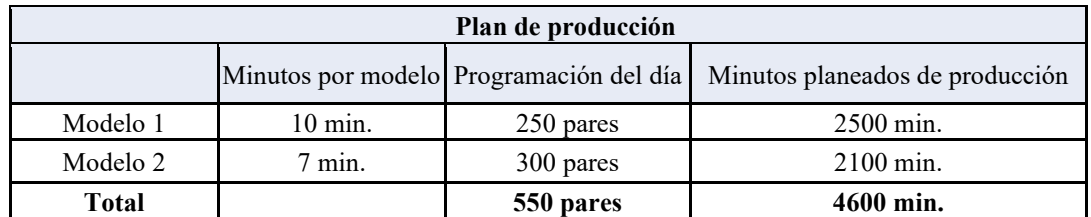

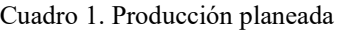

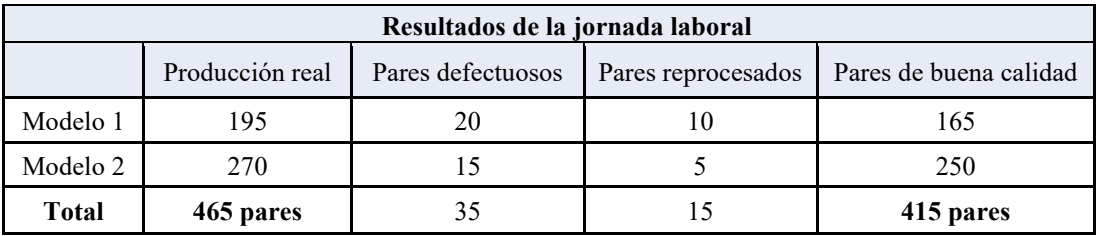

Cuadro 2. Producción al final del día de la jornada laboral

Con la ecuación (7) se obtiene el tiempo disponible:

Tiempo disponible = (Tiempo total X Núm. de operarios) – (Tiempo planeado X Núm. de operarios) (7) Tiempo disponible =  $(480 \text{ min. X } 10 \text{ operations}) - (20 \text{ min. X } 10 \text{ operations})$ Tiempo disponible = 4800 min. – 200 min. = **4600 min.**

Posteriormente con la expresión (8) se define el tiempo operativo:

Tiempo operativo = Tiempo disponible – (Tiempo muerto X Núm. de operarios) (8) Tiempo operativo = 4600 min. – (60 min. X 10 operarios) Tiempo operativo = 4600 min. – 600 min. = **4000 min.**

Una vez identificados el tiempo disponible y el tiempo operativo, se pasa a calcular el primer factor de disponibilidad con la formula (9):

Disponibilidad = [Tiempo disponible – (Tiempo muerto X Núm. de operarios)]  $\div$  Tiempo disponible (9) Disponibilidad =  $[4600 \text{ min} - (60 \text{ min. X } 10 \text{ operations})] \div 4600 \text{ min}$ Disponibilidad = 0.8696 ~ **86.96%**

En seguida de determina el segundo factor de eficiencia con la ecuación (10):

Eficiencia = Producción total en pares  $\div$  (Programación de pares planeados) (10) Eficiencia =  $465 \div 550$ Eficiencia = 0.8455 ~ **84.55 %**

Luego se genera el tercer factor con la expresión (11):

Calidad = (Producción total en pares – Pares defectuosos y retrabajos) ÷ Producción total en pares (11) Calidad =  $(465-35-15) \div 465$ Calidad = 0.8925 ~ **89.25%**

Finalmente, el indicador OEE es determinado con la multiplicación de los tres factores (ecuación 1): OEE = Disponibilidad X Eficiencia X Calidad (1) OEE = 0.8696 X 0.8455 X 0.8925  $OEE = 0.6561 \sim 66\%$ 

ACADEMIA JOURNALS

El porcentaje obtenido previamente se puede traducir en el tiempo de calidad; es decir, determinar el tiempo que realmente se trabaja, sin tiempos muertos, a la capacidad establecida y sin defectos. Esto se logra con la ecuación (12):

Tiempo de calidad = Tiempo disponible X OEE  
Tiempo de calidad = 
$$
4600
$$
 min. X 66%  
Tiempo de calidad =  $3036$  min.

Es importante aclar que el valor calculado representa el tiempo de calidad de los 10 operarios, por lo tanto, el tiempo promedio de calidad de cada operario es de **303.6 minutos** en la jornada de trabajo analizada.

#### **Conclusiones**

En el presente documento se expone una adaptación del indicador OEE y se muestra su implementación en la industria de manufactura de calzado. Dicho indicador es considerado como el principal criterio de medición en la filosofía de Lean Manufacturing ya que permite conocer el tiempo que realmente se trabaja, sin tiempos muertos, a la capacidad establecida y sin defectos.

Dicha adaptación permite que cualquier empresa del sector mencionado pueda evaluar el indicador OEE. Por lo tanto, está representa la principal contribución de este documento. Otro aspecto para resaltar es la manera en que se debe de planear la producción, ésta necesita considerar al tiempo disponible con el que se cuenta según los operarios involucrados en el proceso. Si la planeación de la producción en la manufactura del calzado no se hace con base a la capacidad establecida, la evaluación del OEE será imprecisa.

Finalmente, se recomienda que en futuros trabajos se desarrollen adaptaciones de herramientas de Lean Manufacturing en la industria analizada esta investigación, o bien, en industrias donde los procesos se sigan efectuando de manera artesanal. Esto con el propósito de que las empresas Pymes puedan acceder al conocimiento de dichas herramientas y logren implementarlas de manera exitosa, incrementando su nivel de competencia en el mercado actual.

## **Referencias**

Hernández-Vázquez, J.I., Hernández-González, S., Hernández-Vázquez, J.O., Jiménez-García, J.A., and Baltazar-Flores, M. . (2021). Production planning through lean manufacturing and mixed integer linear programming. Rev. Pielarie Incaltaminte, 21(1), 47–62. https://doi.org/10.24264/lfj.21.1.5

Hernández, J., & Vizán, A. (2013). Lean Manufacturing Conceptos, técnicas e implantación. Madrid: Editores EOI Escuela de Organización Industrial.

Rajadell, M., & Sánchez, J. (2010). Lean Manufacturing: La evidencia de una necesidad. Madrid: Díaz de Santos.

Socconini, L. (2019). Lean Manufacturing Paso a Paso. València: Marge Books.

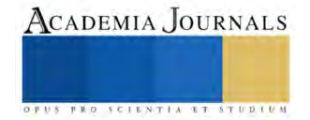

# **Obtención del Óptimo Global de un Problema NP-Duro: Horario Escolar a través de la Estrategia en Tres Etapas**

Dr. José Israel Hernández Vázquez <sup>1</sup>, Dr. José Omar Hernández Vázquez<sup>2</sup>

*Resumen***—** La elaboración de horarios escolares es un problema que se presenta en gran parte de las instituciones educativas del mundo. Desde el enfoque matemático, los horarios escolares son considerados NP-duros, ya que el tiempo computacional en la búsqueda de la solución puede incrementarse de manera exponencial al aumentar el número de variables, o bien, por la complejidad de las restricciones. En la literatura se reportan diferentes estrategias en la solución de este problema, sin embargo, estas no garantizan encontrar la mejor solución u óptimo global del problema. El presente documento, establece una validación de la estrategia de asignación en tres etapas que ha sido empleada en la solución de horarios escolares, cuyos resultados se caracterizan por la obtención de buenas soluciones en tiempos cortos a través de la técnica exacta de ramificación y acotamiento. La validación consiste en demostrar que la estrategia alcanza el óptimo global en un problema de horario escolar.

*Palabras clave***—** NP-Duro, Horario escolar, Estrategia por etapas, Óptimo global.

## **Introducción**

La elaboración de horarios de actividades es un problema que se presenta en una gran variedad de ámbitos, en particular en las instituciones educativas. Su dificultad radica en el gran número de opciones que se pueden generar y elegir la mejor, o una que cumpla con todas las necesidades de la institución, es una tarea que consume una gran cantidad de tiempo, incluso en problemas con unas cuantas materias, aulas y profesores.

La elaboración de un horario escolar desde el punto de vista matemático se clasifica como un problema NPduro debido al gran número de combinaciones presentes, ocasionando que el tiempo computacional en la búsqueda de una solución se incremente drásticamente (Bardadym, 1996).

En la literatura se han reportado diferentes estrategias en la solución de horarios escolares, destacando diferentes métodos que garantizan una buena solución en tiempos cortos, o bien, el empleo de técnicas exactas en la búsqueda del óptimo global del problema.

Los primeros trabajos corresponden a modelos de asignación (Csima y Gotlieb, 1964) y la técnica de coloreo de grafos (Welsh y Powell, 1967).

En otra vertiente, diversos autores han optado por el empleo de Programación Matemática en la búsqueda de una solución óptima, destacando Programación Entera PE (Lawrie,1969), Programación Entera Binaria PEB (Arratia-Martinez, Maya-Padron y Avila-Torres, 2021; Bakir y Aksop, 2008; Birbas, Daskalaki y Housos, 2009; Daskalaki, Birbas y Housos, 2004; Hernández-Vázquez, J. I., Hernández-González, Baltazar-Flores, Jiménez-García y Hernández-Vázquez, J. O. 2020a, 2020b) y finalmente Programación Entera Mixta PEM (Lindahl, Sørensen y Stidsen,2018; Rappos, Thiémard, Robert y Hêche, 2022; Sørensen y Dahms, 2014).

En años recientes, se han empleado otras estrategias que han permitido alcanzar soluciones de buena calidad en menor tiempo a problemas de gran tamaño, sin embargo, éstas no garantizan el óptimo global del problema. Destaca el uso de métodos de búsqueda local (Rezaeipanah, Matoori y Ahmadi, 2021; Saviniec, Santos y Costa, 2018), las técnicas metaheurísticas de búsqueda tabú (Goh et al., 2017; Saviniec et al., 2018) y algoritmos genéticos (Niknamian, 2021; Rezaeipanah, Matoori y Ahmadi, 2021), soluciones basadas en mínima perturbación (Barták, Müller y Rudová, 2003; Lindahl, Stidsen y Sørensen,2019), además de hyper-heurísticas (Junn, Obit, Alfred y Bolongkikit, 2019) entre otros (Esmaeilbeigi, Mak-Hau, Yearwood, y Nguyen, 2022; Mirghaderi, Alimohammadlo y Fotovvati, 2023; Wouda, Aslan y Vis, 2023).

En otro enfoque de solución, autores han optado por elaborar el horario escolar en dos etapas, lo que ha permitido disminuir en gran medida el número de variables empleadas en el modelado matemático, agilizándose la búsqueda de la solución (Birbas et al., 2009; Lindahl et al., 2018; Sørensen y Dahms, 2014; Yasari et al., 2019).

Recientemente Hernández et al. (2020a, 2020b) desarrollaron una estrategia en la elaboración de horarios universitarios, que consiste en la descomposición del problema en tres etapas, lo que reduce de manera significativa el número de variables binarias, acotando el espacio de soluciones. Dicha estrategia permite que la técnica exacta de

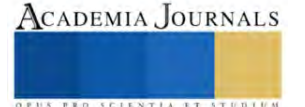

<sup>&</sup>lt;sup>1</sup> Dr. José Israel Hernández Vázquez, Profesor Investigador del Tecnológico Nacional de México / Instituto Tecnológico de León y miembro activo del SNI. [joseisrael.hernandez@leon.tecnm.mx](mailto:joseisrael.hernandez@leon.tecnm.mx) (**autor corresponsal)** 

<sup>2</sup> Dr. José Omar Hernández Vázquez, Profesor Investigador del Tecnológico Nacional de México / Instituto Tecnológico de León y miembro activo del SNI. [joseomar.hernandez@leon.tecnm.mx](mailto:joseomar.hernandez@leon.tecnm.mx)

ramificación y acotamiento genere la solución óptima de cada etapa en tiempos cortos, sin embargo, no se demuestra si ésta alcanza el óptimo global del problema.

El presente documento muestra como principal aportación, la validación de la estrategia en tres etapas propuesta por Hernández et al. (2020a, 2020b) en la obtención del óptimo global del problema. Para demostrar si ésta alcanza el óptimo global, se considera el resolver un horario escolar a través un sólo modelo matemático con una técnica exacta, para luego compararlo con la solución alcanzada por la estrategia en tres etapas en diferentes instancias.

### **Metodología**

## *Estrategia de asignación en tres etapas*

El número de combinaciones de un modelo matemático con variables binarias es 2*<sup>n</sup>* , donde *n* es la cantidad de variables. Para acotar el espacio de búsqueda, la estrategia evaluada en este estudio propone resolver el problema por etapas, como lo han hecho otros autores en la elaboración de horarios escolares (Birbas et al., 2009; Lindahl et al., 2018; Sørensen y Dahms, 2014; Yasari et al., 2019), lo que ha permitido disminuir el número de variables. El estudio de Sørensen y Dahms (2014), muestra los teoremas teóricos matemáticos que ilustran las ventajas de trabajar un problema binario por etapas, fundamentando las bondades de esta estrategia para su aplicación en otros casos de horarios escolares.

A diferencia de los estudios mencionados en el párrafo anterior, donde se utilizó un máximo de dos etapas, la estrategia propuesta por Hernández et al. (2020a, 2020b) consideró la elaboración de un horario universitario en tres de éstas, usando variables binarias de dos índices. Dicha estrategia asigna a cada materia un intervalo de tiempo, un aula y un profesor de manera consecutiva, a través de tres modelos matemáticos (ver figura 1).

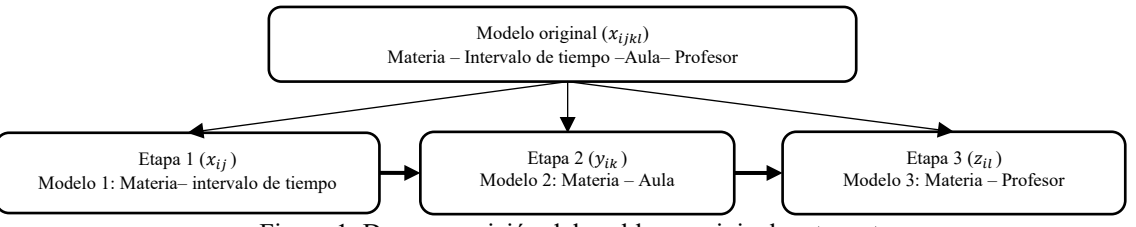

Figura 1. Descomposición del problema original en tres etapas

## *Validación de la estrategia de asignación en tres etapas*

La validación de la estrategia en tres etapas consiste en demostrar que ésta alcanza el óptimo global del problema a través de la técnica exacta de ramificación y acotamiento en un tiempo corto, comparado con resolver el problema en un solo modelo matemático. Para lo cual se propuso un problema de horario escolar en el que se busca maximizar el número de materias a ser asignados a un intervalo de tiempo, aula y profesor considerando las siguientes restricciones:

- Cada materia no debe ser asignada más de una vez.
- Por aula en cada intervalo de tiempo, sólo se puede asignar una materia.
- No exceder la capacidad de las aulas (número de estudiantes).
- Solo se puede asignar una materia por intervalo de tiempo de cada profesor.
- No se debe exceder el número máximo de materias por profesor.

Para la validación de la estrategia se diseñaron cuatro modelos matemáticos. El primero de ellos se estableció para resolver el problema en un solo paso, permitiendo conocer el óptimo global del problema. Posteriormente aparecen los tres modelos matemáticos concernientes a cada una de las etapas de la estrategia, cuya resolución secuencial generará la solución del problema. La comparativa de estas soluciones en diferentes instancias, determinará si la estrategia por etapas alcanza el óptimo global del problema.

## *Variable binaria usada en el modelo matemático 1*

1 La Materia *i* es asignada en el intervalo de tiempo *j*, aula *k* y profesor *l*.

- 0 La Materia *i no* es asignada en el intervalo de tiempo *j*, aula *k* y profesor *l*.
- *Variable binaria usada en el modelo matemático 2 - Etapa I*
- 1 La Materia *i* es asignada en el intervalo de tiempo *j*.
	- 0 La Materia *i* no es asignada en el intervalo de tiempo *j*.

*Variable binaria usada en el modelo matemático 3 - Etapa II*

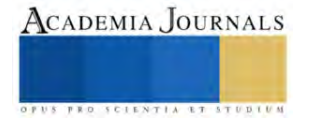

1 La Materia *i* es signada al aula *k*.

0 La Materia *i* no es signada al aula *k*.

*Variable binaria usada en el modelo matemático 4 - Etapa III*

1 La Materia *i* es asignada al profesor *l*.

0 La Materia *i* no es asignada al profesor *l*.

#### *Modelo matemático 1: Asignación de Materia-Intervalo de tiempo-Aula-Profesor*

El modelo matemático 1, se diseñó para encontrar la solución del problema en un solo paso. Considera la asignación de materias a un intervalo de tiempo, aula y profesor, tomando en cuenta todas las restricciones del problema.

$$
Z_{\text{Max}} = \sum_{i \in I} \sum_{j \in J} \sum_{k \in K} \sum_{l \in L} x_{ijkl} \tag{1}
$$

Sujeto a:

$$
\sum_{j \in J} \sum_{k \in K} \sum_{l \in L} x_{ijkl} \le 1 \quad \forall i \in I \tag{2}
$$

$$
\sum_{i \in I} \sum_{l \in I} x_{ijkl} \le 1 \ \forall j \in J, \forall k \in K \tag{3}
$$

$$
\sum_{i \in I} \sum_{l \in I} a_{ijkl} x_{ijkl} \leq Capacidad del aula_k \ \forall j \ \in J, \forall k \ \in K \tag{4}
$$

$$
\sum_{i \in I} \sum_{k \in K} x_{ijkl} \le 1 \ \forall j \in J, \forall l \in L
$$
 (5)

$$
\sum_{j \in J} \sum_{j \in J} \sum_{k \in K} x_{ijkl} \leq Materials\,por\,profesor_l\ \forall l \in L \tag{6}
$$

$$
x_{ijkl} \in \{0,1\} \tag{7}
$$

La Función objetivo (1) busca maximizar el número de materias a ser asignadas en un intervalo de tiempo, aula y profesor. Las restricciones disponen que:

- (2) Cada materia no debe ser asignada más de una vez.
- (3) Por aula en un intervalo de tiempo solo se puede asignar una materia.
- (4) Obliga a no exceder la capacidad de las aulas.
- (5) Sólo se puede asignar una materia por intervalo de tiempo de cada profesor.
- (6) No se debe exceder el número máximo de materias por profesor.

## *Modelado matemático de la estrategia de asignación en tres etapas*

*Modelo matemático 2 - Etapa I: Asignación de Materia-Intervalo de tiempo*

El modelo matemático 2, se estableció para generar la solución de la etapa I, que consiste en la asignación de materias con el intervalo de tiempo, tomando en cuenta las restricciones relacionadas con ello.

$$
Z_{\text{Max}} = \sum_{i \in I} \sum_{j \in J} x_{ij} \tag{8}
$$

Sujeto a:

$$
\sum_{j \in J} x_{ij} \le 1 \qquad \forall i \in I \tag{9}
$$

$$
\sum_{i=1}^{n} x_{ij} \le Aulas \text{ disponibles} \qquad \forall j \in J
$$
\n(10)

$$
x_{ij} \in \{0,1\} \tag{11}
$$

(2) La Función objetivo (8), busca maximizar el número de materias a ser asignadas a un intervalo de tiempo. Las restricciones consideran que:

• (9) Cada materia debe ser asignada en no más de un intervalo de tiempo.

 $\overline{I}$ 

• (10) Las materias asignadas por intervalo de tiempo no deben exceder el número de aulas disponibles *Modelo matemático 3- Etapa II: Asignación de Materia-Aula*

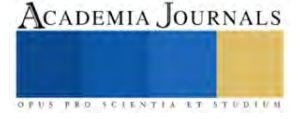

El modelo matemático 3, se elaboró para obtener la solución de la etapa II, que consiste en la asignación de la materia con el aula, tomando en cuenta las restricciones del problema.

$$
Z_{\text{Max}} = \sum_{i \in I_n} \sum_{k \in K} y_{ik} \tag{12}
$$

Sujeto a:

$$
\sum_{k \in K} y_{ik} \le 1 \quad \forall i \in I_n \tag{13}
$$

$$
\sum_{i \in I_n} a_{ik} y_{ik} \leq \text{Capacidad del aula}_k \quad \forall k \in K \tag{14}
$$

$$
y_{ik} \in \{0,1\} \tag{15}
$$

La función objetivo (12) maximiza el número de materias asignadas a las aulas. Por su parte, las restricciones establecen que:

- (13) Cada materia debe ser asignada en no más de un aula.
- (14) En cada aula no deben asignarse grupos de estudiantes mayores a su capacidad.

#### *Modelo matemático 4 – Etapa III: Asignación de Materia-Profesor*

El modelo matemático 4, se desarrolló para generar la solución de la etapa III, que consiste en la asignación de la materia con el profesor, tomando en cuenta las restricciones relacionadas con ello.

$$
Z_{\text{Max}} = \sum_{i \in I_n} \sum_{l \in L} Z_{il} \tag{16}
$$

Sujeto a:

$$
\sum_{l \in L} Z_{il} \le 1 \quad \forall i \in I_n \tag{17}
$$

$$
\sum_{i \in I_n} Z_{il} \le 1 \ \forall l \in L \tag{18}
$$

$$
\sum_{i=1}^{n} Z_{il} \leq Materials\,por\,profesor_l \quad \forall l \in L \tag{19}
$$

$$
Z_{il} \in \{0,1\} \tag{20}
$$

La función objetivo (16) busca maximizar el número de materias a ser asignadas a profesores. Las restricciones determinan que:

• (17) Cada materia debe ser asignada a no más de un profesor.

 $\mathbf{I}$ 

- (18) En cada intervalo de tiempo no debe asignarse más de una materia por profesor.
- (19) No se debe exceder el número máximo de materias por profesor.

#### *Experimentos*

Para validar la estrategia en tres etapas en la obtención del óptimo global, se resolvieron cinco instancias, considerando diferentes tamaños del problema en cuanto al número de materias, intervalos de tiempo, aulas y profesores como se muestra en el cuadro 1.

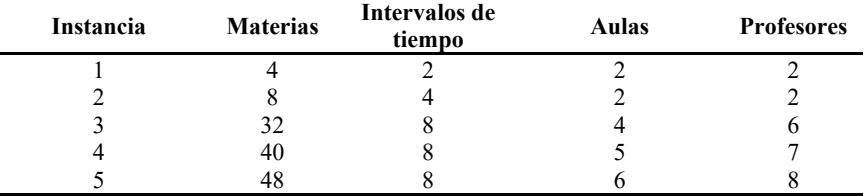

Cuadro 1. Instancias consideradas en la experimentación

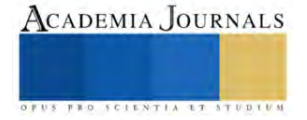

Se utilizó una computadora con un procesador AMD Ryzen 3, con 8 GB de RAM, empleando el sistema Windows 10 Home. Además, se empleó el software Lingo 17 donde se capturaron los modelos matemáticos y se les dio solución a través de la técnica exacta de ramificación y acotamiento.

## **Resultados**

El cuadro 2, muestra la comparativa entre el emplear un modelo matemático y el utilizar la estrategia de asignación en tres etapas, considerando el número de variables binarias, restricciones, non-zeros, el valor óptimo y los tiempos de búsqueda de la solución en cada una de las instancias. El valor óptimo del modelo 1, determina el objetivo que se debe alcanzar en cada uno de los modelos 2-4 correspondientes a la estrategia por etapas, para concluir que ésta encontró el óptimo global del problema.

La estrategia en tres etapas permite una disminución en el número de variables de hasta un 94%, acotando de manera relevante el espacio de soluciones, simplificando el tiempo en la búsqueda de la solución hasta en un 99% en la última instancia.

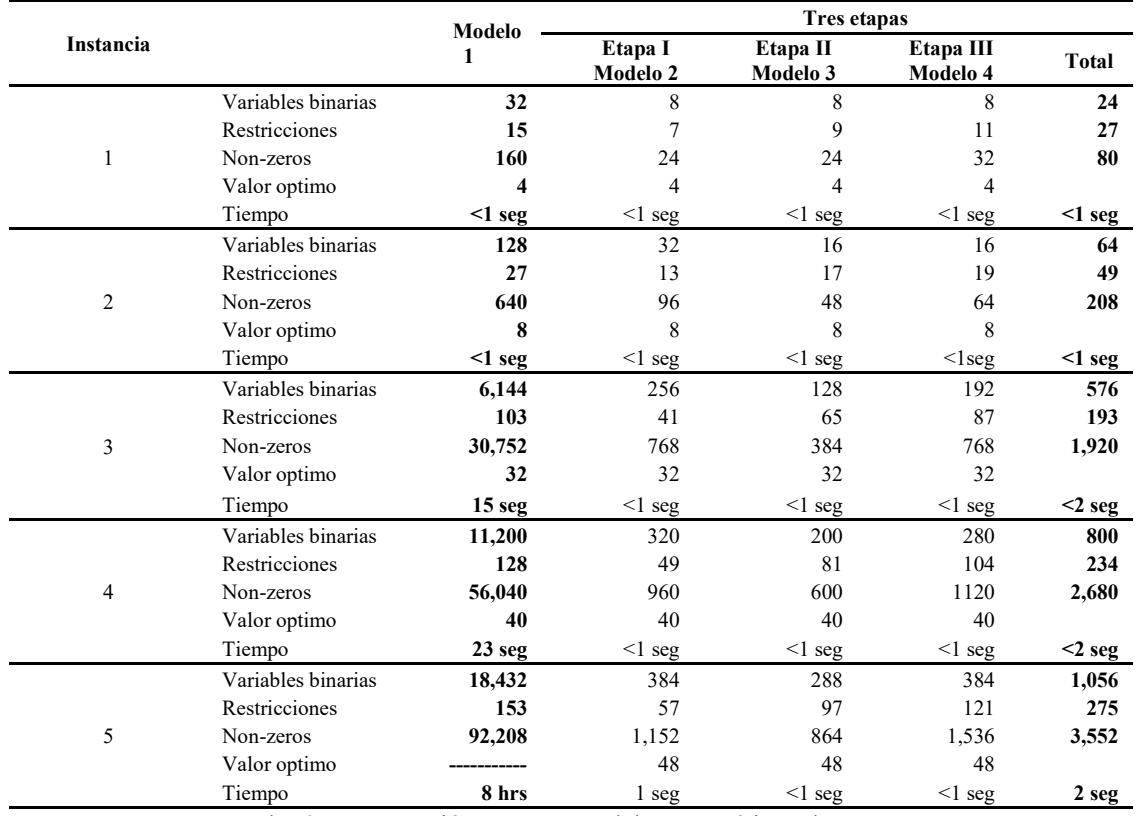

Cuadro 2. Comparación entre un modelo matemático y las tres etapas

#### **Conclusiones**

Este artículo presentó la validación de la estrategia de asignación en tres etapas propuesta por Hernández et al. (2020a, 2020b), en la obtención del óptimo global de un problema NP-duro horario escolar. La estrategia propone la descomposición del problema en tres modelos matemáticos, simplificando en gran medida la complejidad de éste, lo que permite obtener soluciones en tiempos cortos en comparación con resolver el problema en un solo paso.

Se resolvieron cinco instancias. La estrategia de asignación en tres etapas logro encontrar el óptimo global del problema con una reducción significativa en el número de variables de hasta un 94%, disminuyendo el tiempo de búsqueda de la solución hasta en un 99% en comparación con resolver el problema en un solo modelo matemático.

Para futuras investigaciones, será atractivo el demostrar si la estrategia en tres etapas logra encontrar el óptimo global de horarios universitarios, donde se tienen restricciones de mayor complejidad a las presentadas en este estudio. Además, dicha estrategia podría ser empleada en la solución de otros problemas NP-duros, con la intención de encontrar el óptimo global.

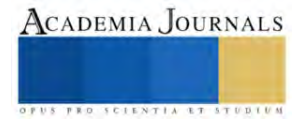

#### **Referencias**

Arratia-Martinez, N. M., Maya-Padron, C., y Avila-Torres, P. A. (2021). University Course Timetabling Problem with Professor Assignment. *Mathematical Problems in Engineering*, 2021[. https://doi.org/10.1155/2021/6617177](https://doi.org/10.1155/2021/6617177)

Bakir, M. A., y Aksop, C. (2008). A 0-1 integer programming approach to a university timetabling problem. *Hacettepe Journal of Mathematics and Statistics*, 37(1), 41–55.

Bardadym, V. A. (1996). Computer-aided school and university timetabling: The new wave. In: Burke E., Ross P. (Eds), *Practice and Theory of Automated Timetabling. Lecture Notes in Computer Science, 1153*, 22–45[. https://doi.org/10.1007/3-540-61794-9\\_50](https://doi.org/10.1007/3-540-61794-9_50)

Birbas, T., Daskalaki, S., y Housos, E. (2009). School timetabling for quality student and teacher schedules. *Journal of Scheduling, 12*(2), 177– 197[. https://doi.org/10.1007/s10951-008-0088-2](https://doi.org/10.1007/s10951-008-0088-2)

Csima, J., y Gotlieb, C. (1964). Tests on a computer method for constructing school timetables. *Communications of the ACM, 7*(3), 160–163. <https://doi.org/10.1145/363958.363986>

Daskalaki, S., Birbas, T., y Housos, E. (2004). An integer programming formulation for a case study in university timetabling. *European Journal of Operational Research, 153*(1), 117–135[. https://doi.org/10.1016/S0377-2217\(03\)00103-6](https://doi.org/10.1016/S0377-2217(03)00103-6)

Esmaeilbeigi, R., Mak-Hau, V., Yearwood, J., y Nguyen, V. (2022). The multiphase course timetabling problem. *European Journal of Operational Research, 300*(3), 1098–1119[. https://doi.org/10.1016/j.ejor.2021.10.014](https://doi.org/10.1016/j.ejor.2021.10.014)

Hernández Vázquez, J. I., Hernández González, S., Baltazar Flores, M. D. R., Jiménez García, J. A., y Hernández Vázquez, J. O. (2020a). Programación matemática binaria por etapas en la elaboración de un horario universitario. *Entreciencias: diálogos en la sociedad del conocimiento, 8*(22), 1–18[. http://dx.doi.org/10.22201/enesl.20078064e.2020.22.70018](http://dx.doi.org/10.22201/enesl.20078064e.2020.22.70018)

Hernández Vázquez, J. I., Hernández González, S., Baltazar Flores, M. D. R., Jiménez García, J. A., Hernández Vázquez, J. O., y Tapia Esquivias, M. (2020b). Case study: Three stages in the planning of postgraduate examinations through binary integer programming. *International Journal of Combinatorial Optimization Problems y Informatics, 11*(2), 46–60.

Junn, K. Y., Obit, J. H., Alfred, R., y Bolongkikit, J. (2019). A formal model of multi-agent system for university course timetabling problems. In Alfred R., Lim Y., Ibrahim A., Anthony P., (Eds*), Computational Science and Technology* (pp.215-225). Lecture Notes in Electrical Engineering, 481. Singapore: Springer[. https://doi.org/10.1007/978-981-13-2622-6\\_22](https://doi.org/10.1007/978-981-13-2622-6_22)

Lawrie, N. L. (1969). An integer linear programming model of a school timetabling problem. *The Computer Journal, 12*(4), 307–316. <https://doi.org/10.1093/comjnl/12.4.307>

Lindahl, M., Sørensen, M., y Stidsen, T. R. (2018). A fix-and-optimize matheuristic for university timetabling. *Journal of Heuristics, 24*(4), 645– 665[. https://doi.org/10.1007/s10732-018-9371-3](https://doi.org/10.1007/s10732-018-9371-3)

Lindahl, M., Stidsen, T., y Sørensen, M. (2019). Quality recovering of university timetables. *European Journal of Operational Research, 276*(2), 422–435[. https://doi.org/10.1016/j.ejor.2019.01.026](https://doi.org/10.1016/j.ejor.2019.01.026)

Mirghaderi, S., Alimohammadlo, M., y Fotovvati, M. (2023). Automated University Course Timetabling Using Hyper-Heuristic Approach. *Sharif Journal of Industrial Engineering y Management.* <https://doi.org/10.24200/j65.2022.57866.2212>

Niknamian, S. (2021). Proposing a Novel Mathematical Model and Meta-Heuristic Algorithm for University Course Timetabling with an Educational Quality Approach. *SSRN*[. https://doi.org/http://dx.doi.org/10.2139/ssrn.3789765](https://doi.org/http:/dx.doi.org/10.2139/ssrn.3789765)

Rappos, E., Thiémard, E., Robert, S., y Hêche, J. F. (2022). A mixed-integer programming approach for solving university course timetabling problems. *Journal of Scheduling, 25*(4), 391–404.<https://doi.org/10.1007/s10951-021-00715-5>

Rezaeipanah, A., Matoori, S. S., y Ahmadi, G. (2021). A hybrid algorithm for the university course timetabling problem using the improved parallel genetic algorithm and local search. *Applied Intelligence, 51*(1), 467–492[. https://doi.org/10.1007/s10489-020-01833-x](https://doi.org/10.1007/s10489-020-01833-x)

Saviniec, L., Santos, M. O., y Costa, A. M. (2018). Parallel local search algorithms for high school timetabling problems. A*pplied Soft Computing, 265*(1), 81–98[. https://doi.org/10.1016/j.ejor.2017.07.029](https://doi.org/10.1016/j.ejor.2017.07.029)

Sørensen, M., y Dahms, F. H. W. (2014). A Two-Stage Decomposition of High School Timetabling applied to cases in Denmark. *Computers and Operations Research, 43*(1), 36–49[. https://doi.org/10.1016/j.cor.2013.08.025](https://doi.org/10.1016/j.cor.2013.08.025)

Welsh, D. J., y Powell, M. B. (1967). An upper bound to the chromatic number of a graph and its application to timetabling problem. *The Computer Journal, 10*(1), 85–86[. https://doi.org/10.1093/comjnl/10.1.85](https://doi.org/10.1093/comjnl/10.1.85)

Wouda, N. A., Aslan, A., y Vis, I. F. A. (2023). An adaptive large neighbourhood search metaheuristic for hourly learning activity planning in personalised learning. *Computers and Operations Research,* 151[. https://doi.org/10.1016/j.cor.2022.106089](https://doi.org/10.1016/j.cor.2022.106089)

Yasari, P., Ranjbar, M., Jamili, N., y Shaelaie, M. H. (2019). A two-stage stochastic programming approach for a multi-objective course timetabling problem with courses cancelation risk. *Computers and Industrial Engineering, 130*, 650–660[. https://doi.org/10.1016/j.cie.2019.02.050](https://doi.org/10.1016/j.cie.2019.02.050)

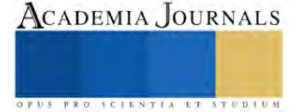

# **Herramientas para Programar en la Web 3.0**

MTI. Elizet Ibarra Limas<sup>1</sup>, MTI. Nadia Ibeth Gutiérrez Hernández<sup>2</sup>

*Resumen***—** En este artículo se presentan los resultados de una investigación realizada respecto a la web 3.0, la era digital desde sus inicios ha avanzado a pasos agigantados y actualmente la web 3.0 está cobrando mayor auge en medida que se adopta infraestructura web descentralizada para aplicaciones y sitios web. La web 3.0 es una colección de aplicaciones y se trata de una red descentralizada que utiliza tecnología punto a punto, para poder llevar su procesamiento en muchos servidores, actualmente está impulsada por la tecnología blockchain y el uso de la inteligencia artificial dando mejores experiencias y formas de búsqueda.

*Palabras clave***—**Web 3.0, Herramientas, Blockchain, Infraestructura descentralizada.

#### **Introducción**

Desde su surgimiento la Word Wide Web ha evolucionado a pasos agigantados y ha sufrido múltiples transiciones a lo largo de su historia y continúa evolucionando hasta el día de hoy. La Web 3.0 a medida que la tecnología y la infraestructura crece, las generaciones anteriores como la pionera Web 1.0, se trataba de una web estática en la que solo se podía visualizar el contenido, conectividad básica e hipervínculos, su desarrollo era principalmente utilizando lenguaje de hipertexto, html, flash y en algunos casos javascript, el concepto creció con la creación del navegador web, que permite a los usuarios habituales ver fácilmente las páginas web.

La web 2.0 en lugar de solo sitios web estáticos que enviaban información a los usuarios, esta introdujo nuevas formas de interactividad, interoperabilidad, diseño centrado en el usuario y la colaboración en la Word wide web de los usuarios, esta creada principalmente en dos dimensiones. Conceptos como los blogs se hicieron populares y las redes sociales comenzaron a surgir como Facebook y redes sociales que conocemos hoy en día. El desarrollo de esta generación se basó principalmente en Ajax (JavaScrip asíncrono y XML), utilizado por primera vez en Google Maps y en lugar de ver solo un mapa plano y estático Ajax a Google Maps hacer zoom, desplazarse y manipular la imagen del mapa.

La Web 3.0 es el tipo de internet más actual, conocida como la Web Semántica, cuyas características principales son la democratización. Dicha web está construida a través de una cadena de bloques descentralizado donde no existe una propiedad centralizada del contenido o las plataformas. Es la evolución de la próxima generación de internet que se centra en crear una experiencia web más inteligente, intuitiva y conectada.

Con la Web 3.0, la web será más inteligente y estará más distribuida que nunca, se basa en tecnologías vanguardistas como la blockchain y las criptomonedas. Es más, la idea de un Internet descentralizado surgió de las primeras redes de blockchain y criptomonedas que tuvieron éxito. Esta es la tecnología subyacente que hace posible una descentralización de la red de redes.

#### Descripción del Método

#### *Metodología de la investigación*

Cendejas (2014), describe un modelo metodológico, el cual se implementó en el presente proyecto, el cual se realizó en cuatro etapas principales las cuales incluyen desde el proceso de la 1) propuesta de la investigación, donde se plasmaron los objetivos y preguntas de investigación, seguido del 2) diseño de la investigación, donde se identificaron las variables directas e indirectas y se determinó su naturaleza. La etapa denominada 3) análisis – síntesis de los datos, contemplo los pasos que se siguieron que fueron principalmente tres: a) Recopilación de información; b) Determinar el nivel de confiabilidad del instrumento c) Estudio para determinar el grado de relación entre las diferentes variables. Por último, la etapa de 4) generación del modelo.

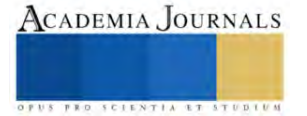

<sup>1</sup> MTI. Elizet Ibarra Limas es Profesora de la Ingeniería en Sistemas Computacionales en el Instituto Tecnológico Superior de Tacámbaro, Michoacán. [danaekinady@itstacambaro.edu.mx](mailto:gpgomez@unorte.edu) (**autor corresponsal)**

<sup>2</sup> La MTI. Nadia Ibeth Gutiérrez Hernández es Profesora de la Ingeniería en Sistemas Computacionales en el Instituto Tecnológico Superior de Tacámbaro, Michoacán. [nadia\\_gtz@itstacambaro.edu.mx](mailto:nadia@itstacambaro.edu.mx)
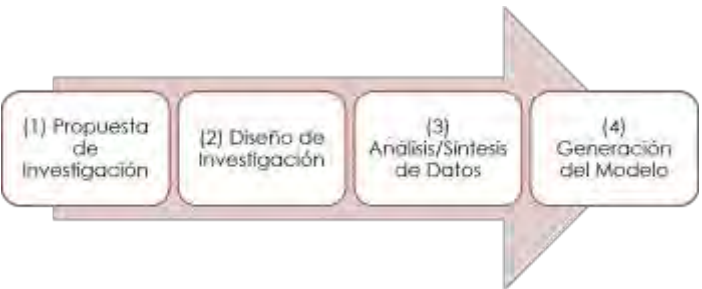

Ilustración 1. Metodología Cendejas Valdéz

# *Web 3.0*

El objetivo de la Web 3.0 es crear webs más inteligentes, conectadas, abiertas y adaptadas a cada usuario. Se basa en la descentralización y la distribución de datos y aplicaciones, lo que significa que los usuarios pueden interactuar y compartir información sin la necesidad de intermediarios o terceros confiables. En este contexto, los usuarios pueden crear contenido mientras lo poseen, controlan y monetizan a través de la implementación de tecnología blockchain, que permite el almacenamiento y la transferencia segura de datos, criptomonedas, NFTs y la inteligencia artificial, que puede analizar grandes cantidades de datos y proporcionar resultados precisos y personalizados.

# Características de la Web 3.0:

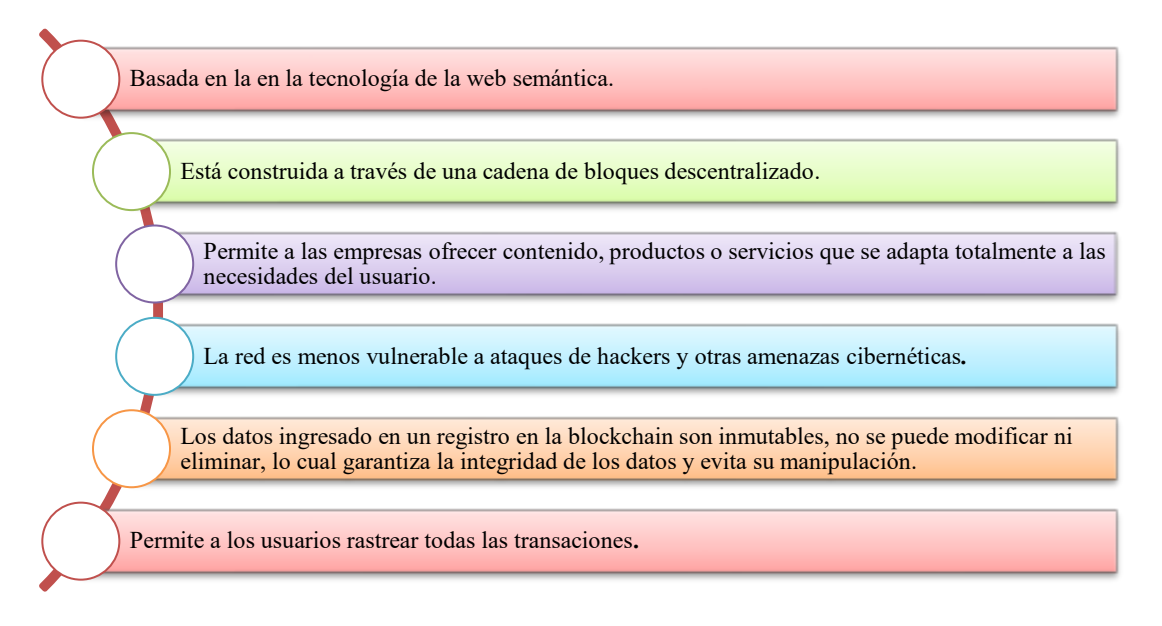

# *Aplicaciones de la Web 3.0*

# Blockchain

El blockchain o cadena de bloques, es una tecnología que almacena registros digitales descentralizado de transacciones compartidas que almacena datos de cualquier tipo en una red que es inmutable, lo que la hace una red segura para los usuarios, en la que los datos trasmitidos son primeramente encriptados. Esta tecnología permite el funcionamiento de las criptomonedas como Bitcoin y Ethereum.

# Criptomonedas

Las criptomonedas son conocidas como tokens de la Web 3.0 y cumplen la función de una moneda, pero en un medio digital, utiliza medios criptográficos para asegurar sus transacciones financieras, los pagos con criptomonedas son

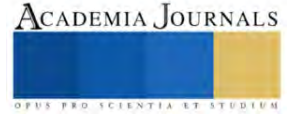

irreversibles. Utilizan la tecnología de blockchain para el registro del número de monedas existentes y conocer la cantidad con la que cuenta cada usuario.

#### Metaverso

El metaverso es un mundo virtual, el cual fusiona la realidad física con la virtual digital, esta interconectada con la web semántica, depende de la realidad virtual y la realidad aumentada, en la que se utilizan una serie de dispositivos que hacen pensar que realmente estamos dentro de él.

Tokens no fungibles (NFT)

Es un activo criptográfico que tiene la capacidad de ser único e irrepetible. Gracias a la tecnología blockchain las propiedades de este tipo de token se pueden almacenar y, de esta manera, se vuelve posible certificar tanto la originalidad del activo como su propiedad, contiene una firma digital que hace que cada ejemplar sea único.

# Inteligencia artificial (IA) y aprendizaje autónomo

En la Web 3.0, las computadoras podrán comprender la información de manera similar a los humanos, a través de tecnologías basadas en los conceptos de la Web Semántica y el procesamiento del lenguaje natural. La inteligencia artificial (IA) es una tecnología clave, se está utilizando para mejorar la eficiencia, la seguridad y la privacidad en una variedad de aplicaciones en la Web 3.0 como por ejemplo la búsqueda de información, ciberseguridad y análisis de datos.

# Internet de las cosas (IoT)

El internet de las cosas permite la conexión y comunicación entre dispositivos y objetos físicos, lo que permite la recopilación de datos en tiempo real y la automatización de procesos.

# *Herramientas para programar en la Web 3.0*

A continuación, se describen las herramientas investigadas que se precisan para el desarrollo en la Web 3.0:

Lenguajes de programación para contratos inteligentes:

- Solidity: lenguaje de programación creado para obtener el máximo partido de la Máquina Virtual de Ethereum. Dentro del mundo de la blockchain, Ethereum y su ecosistema es uno de los logros experimentados más increíbles.

- Vyper: es un lenguaje de programación de contratos diseñado para la Ethereum Virtual Machine (EVM). Se considera uno de los lenguajes de programación Web3 más utilizados, lo que significa que el fallo en tres de sus versiones podría tener un impacto en varios otros protocolos.

- Node.js: es un entorno que trabaja en tiempo de ejecución, de código abierto, multi plataforma, que permite a los desarrolladores crear toda clase de herramientas de lado servidor y aplicaciones en JavaScript.

- Rust: es un lenguaje de programación desarrollado por los ingenieros de mozilla, por lo que se usa para escribir sistemas (como sistemas operativos). Pero también se puede usar para aplicaciones en las que el rendimiento y la confiabilidad son importantes.

Lenguajes de programación en la parte del desarrollo web:

- JavaScrip: es un lenguaje de programación ligero, interpretado, o compilado justo-a-tiempo (just-in-time) con funciones de primera clase. Si bien es más conocido como un lenguaje de scripting (secuencias de comandos) para páginas web, y es usado en muchos entornos fuera del navegador, tal como Node.js, Apache CouchDB y Adobe Acrobat JavaScript es un lenguaje de programación basada en prototipos, multiparadigma, de un solo hilo, dinámico, con soporte para programación orientada a objetos, imperativa y declarativa (por ejemplo programación funcional).

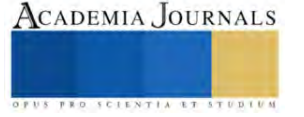

- Typescript: es un lenguaje de programación libre y de código abierto desarrollado y mantenido por Microsoft. Es un superconjunto de JavaScript, que esencialmente añade tipos estáticos y objetos basados en clases. Es usado para desarrollar aplicaciones JavaScript que se ejecutarán en el lado del cliente o del servidor, o extensiones para programas (Node.js y Deno). Existen cabeceras para librerías populares como jQuery, MongoDB y D3.js, y los módulos básicos de Node.js.

Herramientas clave:

- OpenZeppelin: una empresa de ciberseguridad de criptomonedas que ofrece un marco de código abierto para desarrollar contratos inteligentes seguros.

- ChainLink: es un proyecto de criptomoneda con la visión de incentivar una red de oráculos global y descentralizada a través de innumerables ordenadores para proporcionar datos fiables del mundo real a los contratos inteligentes que se ejecutan sobre varias blockchains.

- The Graph: es un protocolo de indexación descentralizado y de código abierto para información de blockchain. Está diseñada para permitir consultas en la red de Ethereum. La red de The Graph también permite a los desarrolladores crear variedad de APIs conocidos como subgraphs para distintas consultas.

Herramientas Front End que nos permiten interactuar con los contratos inteligentes:

- Web3JS: es una colección de módulos que contienen funcionalidad para el ecosistema ethereum. Está compuesta por: web3-eth es para interactuar con la blockchain ethereum y los smart contracts.

- EtherJS: proporciona una API más fácil de usar para construir aplicaciones descentralizadas y se enfoca en los estándares de token de Ethereum y la creación de aplicaciones descentralizadas (dApps).

- Moralis: pretende ofrecer al espacio blockchain una interfaz única y fácil de usar únicamente para el desarrollo del front-end, mientras que la empresa y sus desarrolladores se encargan de todo el back-end.

*Reseña de las dificultades de la búsqueda* No se cuenta con información de primera mano.

#### **Comentarios Finales**

*Resumen de resultados*

Las herramientas para el desarrollo para Web 3.0 son diversas y muchas de estas son tecnologías utilizadas en la Web 2.0, para su buen uso se debe de adaptar el pensamiento a las nuevas tecnologías y las propuestas que existan de la Web 2.0 traerlo a la Web 3.0, todas estas herramientas en conjunto permiten la autenticación, para ser utilizadas como programador dentro de la blockchain, deben de conocerse estas herramientas y contar con los conocimientos más importantes para convertirte en un desarrollador programador Web 3.0.

Los resultados de la investigación incluyen el siguiente análisis:

Para el desarrollo en la blockchain las herramientas de programación son: JavaScript, C++, Python, Rus y particularmente Solidity para programar los contratos inteligentes, este último es un lenguaje similar a JavaScript, que nace en la red de Ethereum.

En el desarrollo de proyectos se encuentra Ethereum, en la parte de la red Polygon, se cuentan con recursos como Firebase, conceptos muy importantes como IPFS, protocolos de comunicación para los contratos inteligentes como Json-RPC, para desplegar aplicaciones se encuentra Vercel. Se encuentra C++ para programar en la red de blockchain de bitcoin, para el almacenamiento de archivos contamos con Filecoin y para la identidad los wallets y los conectores.

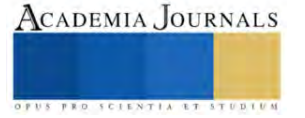

Seguir utilizando JavaScript, pero aplicándolo a este ecosistema, ya que proporciona librerías por ejemplo para un contrato inteligente, para leer información, para crear toda esta lógica alrededor de uso de la tecnología blockchain, después aprender Solidity ya que es más popular y donde más demanda hay, pero si te quieres especializar para conseguir un trabajo mejor aprender Rush o Vyper.

#### *Conclusiones*

La Web 3.0 se enfoca en la creación de una red de información más abierta, descentralizada e inteligente que permite una mayor privacidad, seguridad y eficiencia en el intercambio de información y servicios en línea. La blockchain es una tecnología esencial en la Web 3.0 ya que permite la creación de sistemas más seguros, descentralizados y transparentes para el intercambio de información y servicios en línea. Se hace uso de la Inteligencia Artificial (IA) para mejorar la eficiencia, la seguridad y la privacidad en una variedad de aplicaciones. La Internet de las Cosas (IoT) se utiliza para mejorar la eficiencia y la automatización en una variedad de aplicaciones. Y la Realidad Aumentada (AR) y la Realidad Virtual (VR) se utilizan para mejorar la experiencia del usuario y la interacción con el mundo digital en una variedad de aplicaciones, desde el comercio electrónico y la educación hasta el entretenimiento y la salud.

#### *Recomendaciones*

Los investigadores interesados en continuar nuestra investigación y mejor profesionalización podrían concentrarse en la seguridad y auditoria dentro del smart contract, así como realizar investigación de los wallets, nodos y frameworks que se pueden utilizar en el desarrollo.

#### **Referencias**

Cendejas Valdéz, J. et al. (2014). Diseño del modelo integral colaborativo para el desarrollo ágil de software en las empresas de la zona centrooccidente en México. Recuperado el 17 de abril de 2022, de http://www.scielo.org.mx/pdf/ns/v7n13/v7n13a8.pdf Codina, L. (2009). ¿Web 2.0, web 3.0 o web semántica?: el impacto en los sistemas de información de la web. In I Congreso Internacional de Ciberperiodismo y Web (Vol. 2). Latorre, M. (2018). Historia de las web, 1.0, 2.0, 3.0 y 4.0. Universidad Marcelino Champagnat, 1.

Salazar, O. A., Aguirre, F. A. M., & Osorio, J. A. C. (2011). Herramientas para el desarrollo rápido de aplicaciones web. Scientia et technica, 1(47), 254-258.

#### **Notas Biográficas**

La **M.T.I Elizet Ibarra Limas** es profesora de la Ingeniería en Sistemas Computaciones en el Instituto Tecnológico Superior de Tacámbaro, Michoacán. Terminó sus estudios de posgrado en Tecnologías de la Información y Comunicación en la Universidad Interamericana para el desarrollo sede Morelia, Michoacán. Ha publicado 8 artículos en la revista de Academia Journal.

La **M.T.I Nadia Ibeth Gutiérrez Hernández** es profesora de la Ingeniería en Sistemas Computaciones en el Instituto Tecnológico Superior de Tacámbaro, Michoacán. Terminó sus estudios de posgrado en Tecnologías de la Información y Comunicación en la Universidad Interamericana para el desarrollo sede Morelia, Michoacán. Ha publicado 8 artículos en la revista de Academia Journal.

#### **Apéndice**

Cuestionario utilizado en la investigación

1. ¿Cuáles son las herramientas Web 3.0 más utilizadas?

2. ¿Qué tecnologías se utilizan en la Web 3.0 para brindar experiencias más personalizadas y contextuales?

3. ¿Cuáles son las características que utiliza la Web 3.0?

4. ¿Cuáles son las tecnologías que utilizan la Web 3.0?

5. ¿Qué describe la relación entre Web 3.0 y Blockchain?

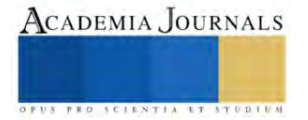

# **Análisis Constitucional y Legal en los Convenios de Trabajo Prejudiciales como Principal Demanda en una Empresa de Servicios**

Jesús Sebastián Lara Mora<sup>1</sup>, M.C. Silvia Vázquez Rojas<sup>2</sup>,

M.D. Salvador Gutiérrez Parra<sup>3</sup>, Dra. María Teresa Villalón Guzmán<sup>4</sup>, M.C. Juan Antonio Sillero Pérez<sup>5</sup>

*Resumen***—**Ante los recientes cambios en el sistema jurídico y la obligación constitucional, no solo por parte de las autoridades sino también de los particulares, de respetar los derechos humanos. En este trabajo se pretende evitar en todos los actos laborales, violentar derechos humanos, como lo sería incurrir voluntaria o involuntariamente en actos discriminatorios; está justificado que el patrón defina perfiles de contratación, estas de ningún modo pueden ni deben afectar derechos fundamentales de los individuos que aspiran a una ocupación, además incluir en los contratos colectivos de trabajo, métodos alternos para la solución de conflictos, resaltando la importancia que en este sentido adquiere el área de recursos humanos, por ser quien mejor conoce la situación laboral de los trabajadores, además tiene el compromiso de apoyar al personal cuando este lo requiera, ya sea de asuntos internos o externos de la empresa, para una mejor adaptación en sus áreas de trabajo.

*Palabras clave***—**convenios de trabajo, conflictos de trabajo, resolución judicial, conciliación, prejudicial.

# **Introducción**

Los gobiernos de México, Estados Unidos y Canadá implementaron el Tratado de Libre Comercio desde el año 1974. En el período gubernamental del presidente norteamericano Barack Hussein Obama propuso a México conformar el Tratado Transpacífico. Al dar cuenta de la relación comercial de México en el contexto internacional se evidencia que tiene quejas por mano de obra barata, por posible desventaja comercial y por no contar con un sistema jurídico eficiente que responda a los intereses de las grandes corporaciones, en razón de ello, sugiere a México reformar su legislación, pero no fue posible; esta exigencia continuo vigente para ser integrante del T-MEC, tratado México, Estados Unidos, Canadá, del 19 de junio de 2019 (DOF, 2017, p. 1).

El capítulo 23-A del T-MEC, contiene los ejes de la reforma laboral del 1de mayo de 2019, y solo se mencionarán algunos para efectos de este artículo. El a) dicta: "Establecer y mantener un órgano independiente que se ocupe de la conciliación de los conflictos laborales y del registro de los contratos colectivos de trabajo e implementar tribunales laborales independientes para la resolución de las disputas" (DOF, 2017, p. 1).

La Constitución Política Mexicana establece las pautas para que el legislador genere las normas ordinarias que rijan la resolución de las disputas laborales mediante un convenio que las partes lleguen a decretar con la ayuda de un Conciliador profesional certificado o de un Juez Laboral. La ley establecerá las reglas para que los convenios laborales adquieran condición de cosa juzgada, así como para su ejecución (CPEUM, 2022, p. 177).

Para la realización del proyecto se contaron con la documentación de expedientes otorgados por la empresa para dar seguimiento a las distintas fases de desarrollo para cumplir con el objetivo acordado en una Empresa de Servicios que se establecerán para el logro del objetivo. Además, fue necesario verificar los salarios establecidos, ya que es necesario conocer la relevancia de cada uno, verificar si son adecuados para el sistema y en caso de ser lo contrario realizar modificaciones, que se consideren necesarias para darles mejor trazabilidad a los servicios que se brindaran o a la creación de nuevos proyectos que han sido considerados para este tipo de investigación, durante 2021- 2022, se firmaron alrededor de 369,151 convenios de trabajo prejudiciales; 2.1 % más que en 2020, lo que coincidió con el periodo de recuperación de la contingencia sanitaria derivada de la pandemia de la COVID-19. Durante este, la mayoría de las fuentes informantes normalizaron la reapertura de sus operaciones.

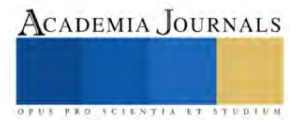

<sup>1</sup> Jesús Sebastián Lara Mora es estudiante de la carrera de Ingeniería en Gestión Empresarial en el Tecnológico Nacional de México en Celaya, Celaya, Guanajuato, México. [18031858@itcelaya.edu.mx](mailto:18031858@itcelaya.edu.mx)

<sup>2</sup> M.C. Silvia Vázquez Rojas es Profesora del Departamento de Ciencias Básicas en el Tecnológico Nacional de México en Celaya, Celaya, Guanajuato, México. [silvia.vazquez@itcelaya.edu.mx](mailto:silvia.vazquez@itcelaya.edu.mx) (**autor corresponsal)** 

<sup>&</sup>lt;sup>3</sup> M.D. Salvador Gutiérrez Parra es Personal de Apoyo y Asistencia a la Educación en el Tecnológico Nacional de México en Celaya, Celaya, Guanajuato, México. [salvador.gutierrezp@itcelaya.edu.mx](mailto:salvador.gutierrezp@itcelaya.edu.mx)

<sup>4</sup> Dra. María Teresa Villalón Guzmán es Profesora del Departamento de Ingeniería Educación en el Tecnológico Nacional de México en Celaya, Celaya, Guanajuato, México. [teresa.villalon@itcelaya.edu.mx](mailto:teresa.villalon@itcelaya.edu.mx)

<sup>5</sup> M.C. Juan Antonio Sillero Pérez es del Departamento de Ingeniería Educación en el Tecnológico Nacional de México en Celaya, Celaya, Guanajuato, México. [antonio.sillero@itcelaya.edu.mx](mailto:antonio.sillero@itcelaya.edu.mx)

# **Descripción del Método**

Información obtenida de una base de datos del Departamento de Recursos Humanos de una empresa de servicios, a continuación, se mencionan los documentos o leyes que fundamentan está investigación.

#### *Constitución*

En la Carta Magna se determina los actos que ampara, tomando en cuenta que articula, reconoce, delimita, restringe y prohíbe derechos. Al reconocerse los derechos humanos, se reconocen los fundamentales de los que todos gozamos y se comprenden en los artículos del 1 al 29 constitucionales. (CPEUM, 2022, p. 1).

# *Ley reglamentaria del artículo 123 Constitucional*

El primero de mayo de dos mil diecinueve se publicó en el Diario Oficial de la Federación el decreto de reforma a la Ley Federal del Trabajo, a cien años de la de 1931, contiene un nuevo modelo de impartición de justicia laboral, a cargo del Poder Judicial Federal, con Jueces Laborales que se regirán por los principios de legalidad, imparcialidad, transparencia, autonomía, e independencia (Marroquín, 1998, p. 96).

# *Homologación del desempeño del Juez y del Conciliador*

Hacer evidente la problemática de los principios que rigen el proceder del Juzgador, junto con los del Conciliador Laboral, entendiendo aquí que se está limitando la tarea del Juzgador al papel que desempeña como conciliador dentro del juicio laboral. Análisis que permite establecer como hipótesis que tanto el Juzgador como el Conciliador, constitucional y legalmente, realizan el mismo trabajo. Principios que rigen la conciliación prejudicial: flexibilidad, legalidad, información, voluntariedad imparcialidad, honestidad y neutralidad (Falcón, 2022, p.2).

# *Principios que rigen el procedimiento ante el tribunal*

Rigen el actuar del Juez, así como el procedimiento judicial, inmediación: el Juez está en contacto con las partes, inmediatez: dar convicción a las declaraciones, en materia laboral, continuidad: no puede haber interrupciones ni regresiones a otras etapas, porque prescriben, celeridad: iniciado el proceso, el Juez debe continuarlo hasta su conclusión, veracidad: dar prioridad a la verdad cuando exista, concentración: el Juez debe emitir sus resoluciones en los plazos y términos previstos en la legislación, economía: el procedimiento se debe realizar, en el menor tiempo posible y sencillez procesal: implica ausencia de tecnicismos confusos para las partes. (CPEUM, 2022, p. 96).

#### *Convenio*

De acuerdo con la Carta Magna: El Convenio es el acuerdo de voluntades de las personas para resolver de manera consensuada el conflicto laboral que los implica (CPEUM, 2022, p. 174). Crea obligaciones, modifica, transfiere y las extingue, puesto que se le da el nombre de convenio laboral al acuerdo de las partes porque tiene efectos jurídicos cuando la relación es contractual, también, le es aplicable a una relación de trabajo consensual entre el que presta y recibe el trabajo personal (LFT, 2022, p. 7).

# *Convenio Prejudicial Referenciado*

Figura el número de expediente, fecha y hora de su realización, el nombre del solicitante y el documento con el que se identifica si es una persona física o moral el nombre del representante, documento con el que se identifica, así como los que acreditan su personería carta poder y/o escritura pública, su fundamentación y motivación, antes de que las partes decidan celebrar un convenio existe una audiencia prejudicial, pueden ser dos, donde se les hace saber sobre los beneficios de la conciliación prejudicial para resolver su conflicto.

#### *La inimpugnabilidad de los convenios derivados de la conciliación*

En el artículo 123, apartado A, fracción XX, y la Ley Federal del Trabajo, artículo 684-E, fracción XIII: celebrado el convenio ante los Centros de Conciliación, adquirirá la condición de cosa juzgada, teniendo la calidad de un título para iniciar acciones ejecutivas sin necesidad de ratificación (LFT, 2022, p. 194).

# *Convenio laboral intrajudicial*

Para que las partes tengan nuevamente la posibilidad de conciliar tienen que agotar una serie de etapas procesales escritas, tales como presentar la demanda ante el Tribunal, acompañarla de sus respectivas pruebas que justifican los hechos, tener en consideración el acuerdo inicial que dicta el secretario Instructor, para prevenir o admitir.

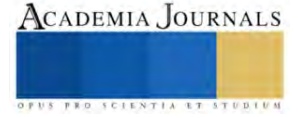

# *Situaciones en las que solo el juzgador laboral puede celebrar un convenio*

El artículo 684 B de la Ley Federal del Trabajo, establece: antes de acudir a los Tribunales los trabajadores y patrones deberán asistir al Centro de Conciliación correspondiente para solicitar el inicio del procedimiento de Conciliación, a excepción de aquellos supuestos que están eximidos, por esta ley (LFT, 2022, p. 191).

La Suprema Corte de Justicia de la Nación el 10 de marzo de 2022 emitió un criterio jurisprudencial mediante el cual dos supuestos que en la Ley Federal del Trabajo eran excepción para agotar la conciliación prejudicial (prestaciones de seguridad social relativas a la pensión por cesantía en edad avanzada y vejez y la devolución y pago de aportaciones del IMSS, INFONAVIT, y AFORE), a partir de su publicación agotan la conciliación prejudicial.

#### *Procedimiento de ejecución*

La Ley Federal del Trabajo, reglamentaria del artículo 123 constitucional, establece en el artículo 939 las disposiciones para ejecución de las sentencias, laudos arbitrales, resoluciones de conflictos colectivos de naturaleza económica y los convenios celebrados ante el Centro de Conciliación (LFT, 2022, p. 271).

#### **Resultados**

En los años 2021-2022, fueron firmados 369,151 convenios de trabajo prejudiciales a nivel nacional; 2.1 % más que en 2020, lo que coincidió con el periodo de recuperación de la contingencia sanitaria derivada de la pandemia de la COVID-19, se registraron 182,909 conflictos de trabajo (individuales y colectivos), lo que representó un descenso de 3.5 % y 12,367 emplazamientos a huelga, 15.1% menos con respecto a 2020.

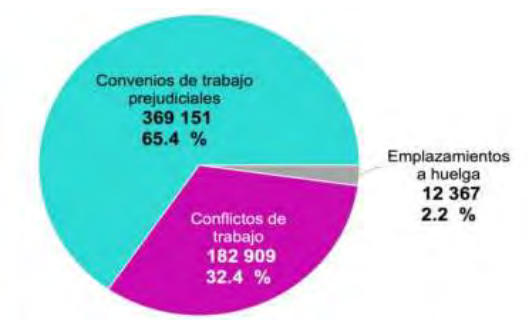

Figura 1. Relaciones laborales jurisdicción local.

Los convenios y conflictos se expresan en términos de tasa por entidad federativa. Se considera el total de trabajadores que intervino en función de la población ocupada que captó la Encuesta Nacional de Ocupación y Empleo (ENOE) 2021.

Convenios de trabajo prejudiciales. Corresponden a los acuerdos laborales que evitan la generación de un conflicto o litigio. Estos se publicaban previamente como convenios de trabajo fuera de juicio.

Convenios de trabajo prejudiciales: Total de acuerdos donde no existe litigio o conflictos sujeto a resolución judicial, ya que requiere la actuación de los centros de conciliación para tener una resolución conciliatoria y, declarativa para notificar del registro de este tipo de convenios. En la figura 2 se muestran los tipos de terminación de contrato más frecuentes en los convenios de trabajo prejudiciales fueron; la terminación del contrato (43.9 %) y el retiro voluntario (35.2 %). En 2020 la situación fue similar: 48.5 y 40.2 %, respectivamente.

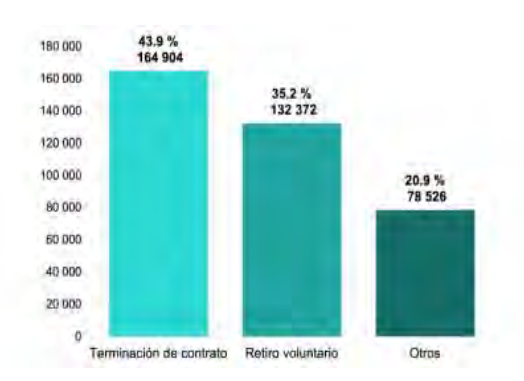

Figura 2. Tipos de terminación de contrato.

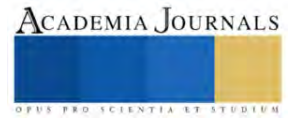

Los conflictos de trabajo se dividen en individuales y colectivos. En los primeros se afectan los intereses de los trabajadores individualmente determinados. En los segundos, los intereses de la totalidad de los trabajadores de la empresa. La solución de los conflictos de trabajo (individuales o colectivos), el artículo 123 de la Constitución Política de los Estados Unidos Mexicanos y el artículo 604 de la LFT vigente, estipula que corresponde a los Tribunales Laborales del Poder Judicial de la Federación o de las entidades federativas el conocimiento y la resolución de los conflictos de trabajo que se susciten entre trabajadores y patrones.

En conjunto, la figura 3 muestra los conflictos individuales y colectivos de trabajo pasaron 189,543 a 182,909 en el año 2021, lo que significa una disminución de 3.5 % respecto a 2020, como se muestran en la figura 3. Los conflictos individuales de trabajo descendieron 3.8 % respecto a 2020, a diferencia de los conflictos colectivos que incrementaron.

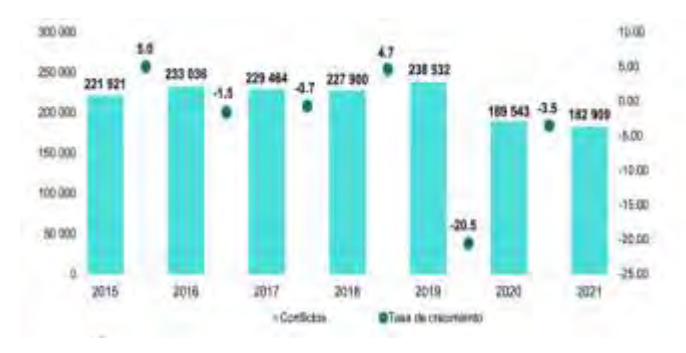

Figura 3. Conflictos de trabajo.

La figura 4 muestra las entidades federativas con el mayor número de conflictos individuales por cada 100 conflictos registrados a nivel nacional fueron: Ciudad de México, con 17; Jalisco, con 11; Nuevo León, con nueve; Guanajuato, con ocho; Chihuahua, con seis y Baja California y Coahuila de Zaragoza, con cinco. Los conflictos colectivos por cada 100 registrados fueron Querétaro, con 49 casos; Ciudad de México, con 19; Baja California, con diez; Colima, con seis y Coahuila de Zaragoza, con cinco.

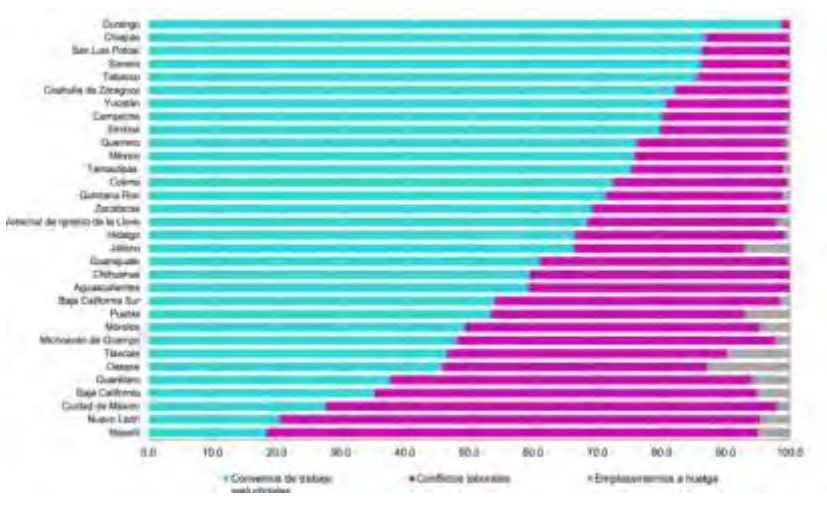

Figura 4. Distribución relaciones laborales por entidad.

En la figura 5 se muestran los motivos que originaron los conflictos individuales de trabajo y se tiene que el 87.7 % presento una demanda por despido injustificado, esta situación también se presentó en 2020, con 88.0%. el 7.4% fue por otros motivos: violación de contrato, firma y revisión de contrato, participación de utilidades y no especificado.

En la figura 6 se muestra los tipos de reclama en conflictos individuales y por cada 100 conflictos individuales de trabajo registrados, 38.9% reclamaron la indemnización conforme a los criterios establecidos en la ley, mientras que el 14.8% lo hicieron por el pago de la prima de antigüedad.

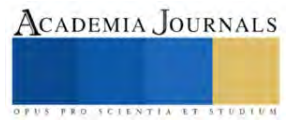

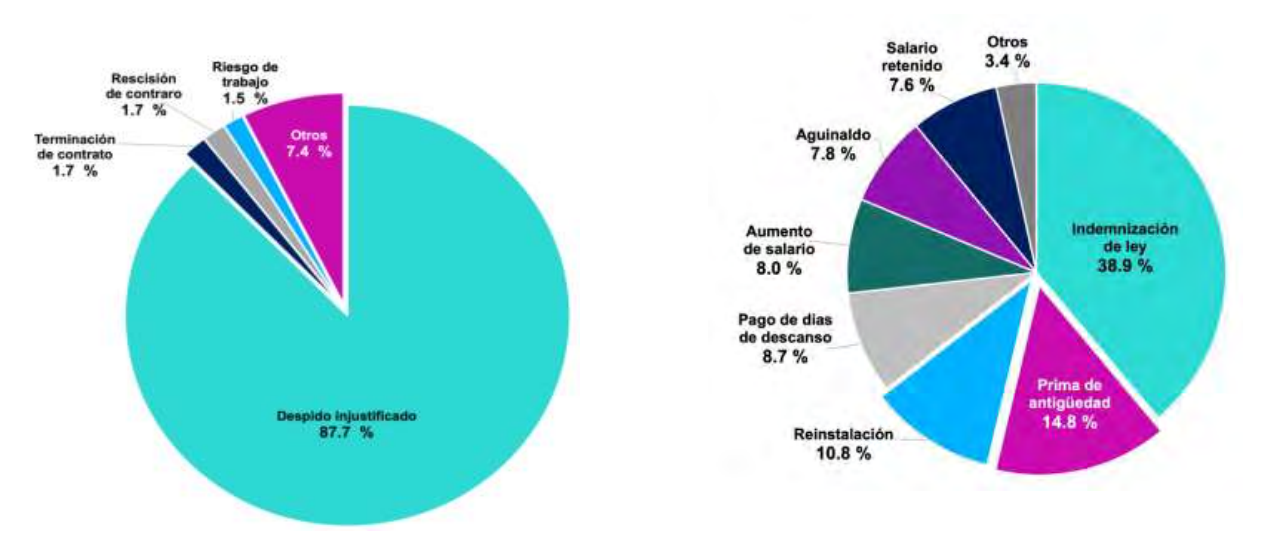

Figura 5. Motivos que originaron los conflictos individuales. Figura 6. Tipos de reclamo en conflictos individuales.

En la siguiente figura se muestra que el 31.2 % de los conflictos colectivos de trabajo tuvo como principal demanda la disputa por la titularidad del contrato colectivo. Esta tendencia, aunque mayor, también se registró en 2020, con 88.7 por ciento.

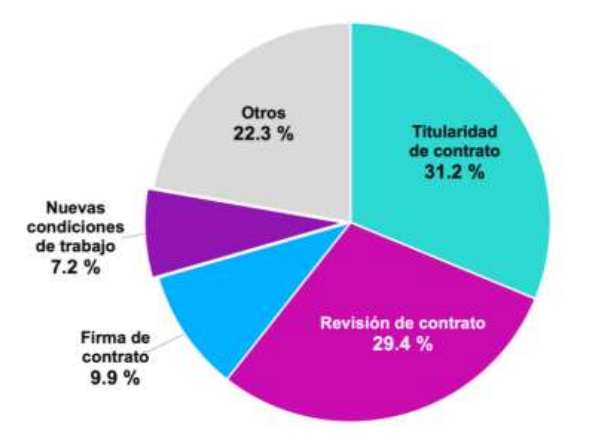

Figura 7. Motivos que originaron los conflictos colectivos de trabajo.

En otros motivos son el 22.3%, incluye suspensión de relaciones laborales, pago de cuota sindical y no especificado.

# **Comentarios finales**

# *Conclusiones*

De los 369,151 convenios de trabajo prejudiciales que se firmaron a nivel nacional, se registraron 182,909 conflictos de trabajo individuales y colectivos, aunque hubo una disminución con respecto al año, se hizo un análisis minucioso a los convenios prejudicial y judicial laboral no se advierte una diferencia de fondo entre ellos, existe similitud, no contienen violación de derechos laborales para los mediadores, el contenido de los convenios está ajustado al derecho y al principio de voluntariedad de las partes, el estudio cuidadoso que se realizó para la elaboración de este artículo, se encontró que la tendencia predominante es resolver las disputas laborales por convenio en ambas instancias impartidoras de justicia laboral, ambas resoluciones están debidamente motivadas y fundamentadas, su contenido se ajusta tanto a lo establecido por la Constitución Política de los Estados Unidos Mexicanos, así como a la Ley Federal del Trabajo, se observó la omisión de aplicar criterios jurisprudenciales en ambos convenios, en consecuencia, se propone aplicarlo con el fin de fortalecer la fundamentación de los mismos, las excepciones legales a la etapa conciliatoria prejudicial permiten acudir directamente al Tribunal Laboral y en caso de conciliar el conflicto será facultad exclusiva del Juez.

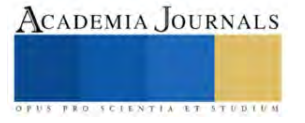

#### **Referencias**

Arango, J. (2021). Poder Judicial, análisis en torno al reconocimiento social, casos de México, España y Estados Unidos. Editorial Porrúa.

Centro de Investigación y Docencia Económica. (2017). Diálogos por la Justicia Cotidiana. Gobierno de México. Recuperado de <https://www.gob.mx/justiciacotidiana/articulos/antecedentes-dialogos-por-la-justicia-cotidiana?idiom=es>

Constitución Política de los Estados Unidos Mexicanos (CPEUM) (2022). Diario Oficial de la Federación. Recuperado de <https://www.diputados.gob.mx/LeyesBiblio/pdf/CPEUM.pdf>

Diario Oficial de la Federación (1970). Ley Federal del Trabajo (LFT). Recuperado d[e https://www.diputados.gob.mx/LeyesBiblio/pdf/LFT.pdf](https://www.diputados.gob.mx/LeyesBiblio/pdf/LFT.pdf) Diario Oficial de la Federación (2013). Ley de Amparo Reglamentaria de los Artículos 103 y 107 Constitucionales (LA). Recuperado de [https://www.diputados.gob.mx/LeyesBiblio/pdf\\_mov/Ley\\_de\\_Amparo\\_Reglamenta ria-Articulos\\_103\\_y\\_107.pdf](https://www.diputados.gob.mx/LeyesBiblio/pdf_mov/Ley_de_Amparo_Reglamenta%20ria-Articulos_103_y_107.pdf)

Diario Oficial de la Federación (2017). Reforma de los artículos constitucionales 103, 107, en materia laboral. Recuperado de [https://www.diputados.gob.mx/LeyesBiblio/proceso/docleg/63/231\\_DOF\\_24feb17.pdf](https://www.diputados.gob.mx/LeyesBiblio/proceso/docleg/63/231_DOF_24feb17.pdf)

Diario Oficial de la Federación. (18 de junio, 2008). Decreto por el que reforma y adiciona el artículo 17 de la Constitución Política de los Estados Unidos Mexicanos, en materia de medios alternos de solución de controversias. Recuperado de [https://dof.gob.mx/nota\\_detalle.php?codigo=5046978&fecha=18/06/2008#gsc.tab=0](https://dof.gob.mx/nota_detalle.php?codigo=5046978&fecha=18/06/2008#gsc.tab=0)

Diario Oficial de la Federación. (18 de junio, 2008). Decreto por el que reforma y adiciona lo relativo a la independencia de los Poderes Judiciales. Recuperado d[e https://dof.gob.mx/nota\\_detalle.php?codigo=5046978&fecha=18/06/2008#gsc.tab=0](https://dof.gob.mx/nota_detalle.php?codigo=5046978&fecha=18/06/2008#gsc.tab=0)

Encuesta Nacional de Ocupación y Empleo (2021). Subsistema de Información Demográfica y Social (ENOE). <https://www.igegi.org.mx/programas/enoe/15ymas/>

Falcón Arce, Raúl [Poder Judicial del Estado de México] (9 de mayo, 2022). Conversatorios Laborales entre Autoridades Federales y Locales. [Archivo de Vídeo]. Recuperado de [https://es-la.facebook.com/MexiquenseTV/videos/raúl-falcón-juez-tribunal-laboral-del-poder-judicial-del](https://es-la.facebook.com/MexiquenseTV/videos/raúl-falcón-juez-tribunal-laboral-del-poder-judicial-del-edoméx/351908869611470/)[edoméx/351908869611470/](https://es-la.facebook.com/MexiquenseTV/videos/raúl-falcón-juez-tribunal-laboral-del-poder-judicial-del-edoméx/351908869611470/)

Gobierno de México. (1 de julio, 2020). Tratado entre México, Estados Unidos y Canadá (T-MEC). Recuperado d[e https://www.gob.mx/se/prensa/t](https://www.gob.mx/se/prensa/t-mec-entrara-en-vigor-el-1-de-julio-de-2020)[mec-entrara-en-vigor-el-1-de-julio-de-2020](https://www.gob.mx/se/prensa/t-mec-entrara-en-vigor-el-1-de-julio-de-2020)

Ley de Acceso a la Justicia Alternativa para el Estado de Tabasco (LAJAET) (29 de agosto, 2012). Poder Judicial del Estado de Tabasco. Recuperado d[e https://tsj-tabasco.gob.mx/resources/pdf/biblioteca/ley\\_de\\_acceso\\_a\\_la\\_justicia\\_alternativa.pdf](https://tsj-tabasco.gob.mx/resources/pdf/biblioteca/ley_de_acceso_a_la_justicia_alternativa.pdf)

Marroquín Zaleta, J. (1998). Técnica para la elaboración de una sentencia de amparo directo, México: Porrúa. Programa Sectorial de Trabajo y Previsión Social (2020). Programa Sectorial Derivado del Plan Nacional de Desarrollo 2019-2024. [https://dof.gob.mx/nota\\_detalle.php?codigo=5595490&fecha=24/06/2020#gsc.tab=0](https://dof.gob.mx/nota_detalle.php?codigo=5595490&fecha=24/06/2020#gsc.tab=0)

Suprema Corte de Justicia de la Nación (18 de agosto de 2017) Usura. Su análisis encuentra límite en la Institución de la cosa juzgada. Semanario Judicial de la Federación. Décima Época, Primera Sala. Recuperado de <https://sjf.scjn.gob.mx/SJFSem/Paginas/Reportes/ReporteDE.aspx?idius=27288&Tipo=2>

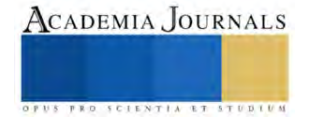

# **Instrumento Virtual para Adquirir Datos de Sensores Basados en el Protocolo Modbus RTU**

Andres Israel Liceaga Gutierrez<sup>1</sup>, M. en C. Jorge Fonseca Campos<sup>2</sup>, Dr. Israel Reyes Ramírez<sup>3</sup>, M. en C Leonardo Fonseca Ruiz<sup>4</sup>

*Resumen***—**MODBUS RTU es un protocolo de comunicación abierto con el cual se pueden enviar y recibir mensajes en un puerto serie. La gestión de información se realiza a través de una arquitectura maestro/esclavo. Cuando se emplea el estándar de comunicación RS485 se pueden conectar hasta 32 dispositivos en el mismo bus. Se considera que es un protocolo industrial y su uso se ha popularizado, a tal punto que en el mercado existen varios sensores, y otros dispositivos que lo implementan. Desafortunadamente, la información para realizar la comunicación entre estos y una computadora se encuentra dispersa y es escasa, comparándola con la disponible para otros sensores que se conectan a un microcontrolador. Por este motivo, en este trabajo se presenta la implementación de un instrumento virtual basado en paquetes de código libre para comunicar sensores basados en el protocolo MODBUS RTU con una computadora.

*Palabras clave***—**sensores MODBUS, protocolo MODBUS-RTU, software libre, instrumentación virtual.

#### **Introducción**

Acorde a Mànuel un instrumento virtual no es más que un módulo de software que intenta simular cada uno de los aspectos funcionales de un instrumento real basándose en todos los dispositivos físicos que pueden ser accesibles a una computadora (tarjetas de adquisición de datos, tarjetas DSP, instrumentos accesibles vía GPIB, VXI, RS-232, USB, etc.), Cuando se ejecuta un programa que representa un instrumento virtual, el usuario ve en la pantalla el panel que correspondería al instrumento físico y que permite su visualización y control, Mànuel (2004). Actualmente el software que se usa más extensivamente para la creación de instrumentos virtuales es el de LabVIEW, debido a su fácil manejo. Además, de que presenta una programación gráfica y contiene un amplio número de bibliotecas. Sin embargo, la principal desventaja es que es un software que se actualiza cada año, por lo que el pago de la licencia se realiza anualmente.

Una alternativa para la creación de nuestro instrumento virtual es utilizar software libre como es el caso de Python, el cual posee una cantidad diversa de paquetes, mediante los cuales se pueden crear interfaces de usuario que son compatibles con microcontroladores, tarjetas de adquisición de datos y sensores comerciales, Hughes (2010).

Los instrumentos virtuales que se usan para control o registro de señales requieren de un dispositivo que les permita medir una o más variables. Esto se realiza por medio de sensores, los cuales son elementos que responden a un estímulo externo ya sea físico o químico, usualmente por medio de una señal eléctrica, Areny (2004). Existen varias formas de clasificar a los sensores como son: la procedencia de su aporte de energía, su modo de operación, el principio físico de funcionamiento, qué magnitud miden, dependencia de la relación entrada-salida y según la señal de salida, Areny (2004). Cuando la salida varía de forma continua se le conoce como analógica, y cuando lo hace de forma discreta se le conoce como digital.

La medición de la temperatura y la humedad tiene varias aplicaciones, por ejemplo, para diseñar sistemas que coadyuvan a la preservación de obras de arte, Gadawe *et al.* (2021), para determinar el contenido de humedad de alimentos como son los tés, Chen *et al.* (2014), para el control ambiental de invernaderos, Rodríguez *et al.* (2015), y para muchos otros procesos. Por ese motivo, se encuentran ampliamente extendidos en el mercado.

En la clasificación de sensores analógicos de temperatura se encuentra el sensor LM35 el cual, obtiene el valor de la temperatura en función de un voltaje de salida, con una precisión bastante alta, de ±0.5°C, este sensor es de los más usados en proyectos de electrónica y sistemas de control debido a su sencillez, precio y precisión, Lui *et al.* (2011). Perteneciente a la misma clasificación se encuentra el PT100, el que a diferencia del anterior no entrega un valor de voltaje, si no que cambia su impedancia en función de la temperatura, esto debido a su construcción interna con platino, por lo que para realizar su instrumentación se requiere de un circuito de acondicionamiento de la señal. Este sensor típicamente tiene una precisión de ±0.1°C, otra característica relevante de este sensor se relaciona a su inmunidad a interferencias electromagnéticas o eléctricas, por lo que es implementado en situaciones industriales. Lui *et al.* (2010).

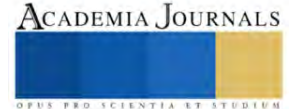

<sup>1</sup> Liceaga Gutierrez Andres Israel es alumno en la Unidad Profesional Interdisciplinaria en Ingeniería y Tecnologías Avanzadas (UPIITA) en la Ciudad de México, México. [aliceagag1900@alumno.ipn.mx](mailto:aliceagag1900@alumno.ipn.mx) (**autor corresponsal)**

<sup>&</sup>lt;sup>2</sup> El M. en C. Jorfe Fonseca Campos, Profesor en la Unidad Profesional Interdisciplinaria en Ingeniería y Tecnologías Avanzadas (UPIITA). fonsecj@live.com

<sup>3</sup> El Dr. Israel Reyes Ramírez, Profesor en la Unidad Profesional Interdisciplinaria en Ingeniería y Tecnologías Avanzadas (UPIITA).

<sup>4</sup> El M. en C Leonardo Fonseca Ruiz, Profesor en la Unidad Profesional Interdisciplinaria en Ingeniería y Tecnologías Avanzadas (UPIITA).

En la categoría digital encontramos el sensor DS18B20, que es muy usado, porque posee una alta precisión y un funcionamiento mediante corrientes parasitarias. Este dispositivo utiliza el protocolo de comunicación 1-Wire, el cual requiere de un solo pin para comunicarse eliminando la necesidad de una fuente externa.

En la categoría de los sensores digitales, están aquellos que se comunican mediante el protocolo Modbus. Este protocolo fue introducido en 1979, sin embargo, sigue vigente con la ventaja de que el protocolo se puede usar sin regalías y se encuentra en numerosos drivers de automatización industrial, Thomas (2008). Este protocolo funciona mediante un maestro mediante el cual se pueden configurar hasta 247 esclavos para recibir instrucciones, el funcionamiento típico del protocolo se ilustra en la figura 1. Inicialmente la comunicación se realizaba con el protocolo EIA-232C. Sin embargo, después llegó el EIA-485 dando paso a una mejora en el protocolo, Thomas (2008).

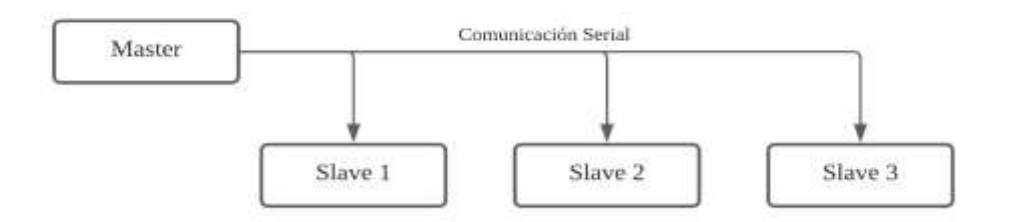

Figura 1. Protocolo de comunicación *master-slave.*

Dos de las formas de transmisión de datos de forma serial, por medio de este protocolo son el modo ASCII y el RTU. En este último, los datos deben ser enviados de forma continua sin pausas, en el caso de que exista alguna intermitencia dentro del mensaje generará uno de error. Sin embargo, una de las ventajas de este protocolo de comunicación es que los mensajes son más compactos y fáciles de enviar. El formato para el envío de datos se presenta en la Tabla 1.

| <b>Start of frame</b> | <b>Device address</b> | <b>Function</b> code | Data              | <b>CRC Check</b> | <b>End of frame</b> |
|-----------------------|-----------------------|----------------------|-------------------|------------------|---------------------|
| 4 characters times    | 8 bits                | 8 bits               | $n \times 8$ bits | 16 bits          | 4 character times   |

Tabla 1 Formato para el envió de datos en el protocolo Modbus RTU.

Para este protocolo existen un conjunto de paquetes pertenecientes a Python, que se pueden utilizar para establecer la comunicación, entre las cuales se encuentran *PyModbus* y *minimalmodbus*, estos ya poseen las funciones identificadas con códigos, que nos permiten realizar la lectura y modificación de los registros, mediante el protocolo Modbus, Mehta (2015).

En este proyecto se propone usar el protocolo Modbus RTU para comunicar varios sensores con una computadora. Esto requiere de un adaptador que convierta los valores serie de RS-485 a USB. El adaptador usado en este proyecto es de la marca DTECH, el cual tiene la opción de convertir los protocolos RS-422 y RS-485. Las terminales del mismo son T/R+ y T/R−, que se emplean para el protocolo RS-485, y las terminales RXD+ y RXD- y GND, se usan para el RS-422. Los sensores empleados en este trabajo operan con el protocolo Modbus RTU, y son los siguientes: el SHT 30, el XY-MD02, ambos miden temperatura y humedad, y un sensor de CO<sub>2</sub> ambiental.

# **Metodología**

# *Procedimiento*

La comunicación de los sensores con la computadora se explicará por medio de un caso de estudio, el cual, consistirá en describir la conexión del sensor de temperatura y humedad SHT30. Lo expuesto para este sensor es aplicable a los demás sensores, siempre y cuando se cuente con el datasheet. En este se deben detallar los registros más importantes y las funciones del sensor.

La obtención de datos del sensor requiere de la revisión de la documentación tanto del sensor como del paquete que se use para comunicar el mismo con la computadora. En este trabajo se optó por programa PyModbus, en el cual encontramos un gran número de funciones. En la Tabla 2, se presentan algunas de las funciones más importantes del protocolo Modbus RTU con su respectivo código.

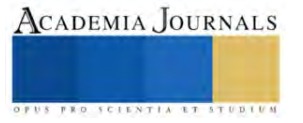

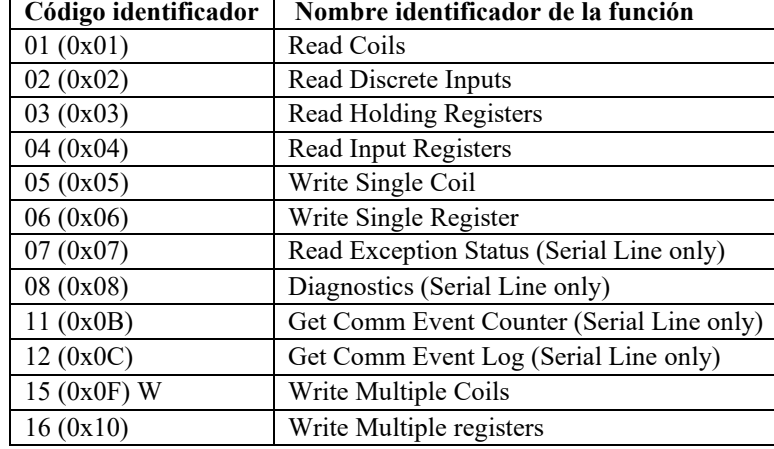

Tabla 2 Funciones usadas en el protocolo Modbus

La comunicación por medio de PyModbus se inicia a través de la creación de un objeto cliente. Los parámetros del método ModbusSerialClient que sirven para ese propósito son: el puerto al cual está conectado el convertidor RS485 a USB. Cuando se conecta el adaptador a la computadora el administrador de dispositivos de Windows lo identifica y de ahí se puede extraer su dirección; el siguiente parámetro es el *timeout*, el cual es una pausa en segundos antes de que se inicie la siguiente instrucción, le siguen el *baudrate*, que es la cantidad de bits por segundo de la comunicación, y por último, está el *parity*, que es la paridad con la que opera el sensor. Con esos datos se procede con la inicialización del cliente mediante la siguiente instrucción:

client = ModbusSerialClient(port="COM8", timeout=2, baudrate=9600, parity="N")

Es importante que el cliente se inicialice con la misma paridad y velocidad por bits que está registrada en la hoja de datos de los sensores. Una vez inicializado el cliente, se pueden ejecutar las instrucciones pertinentes asociadas a la lectura y a la escritura de los registros.

En el caso del sensor SHT30 posee 4 cables, el rojo y negro son usados para su alimentación, mientras que el verde y amarillo se usan para enviar señales, y son las que se conectan al convertidor. Este dispositivo cuenta con una tabla de registros, con las direcciones correspondientes y las funciones que se deben ocupar para acceder a estos registros. Éstas se muestran en la Tabla 3.

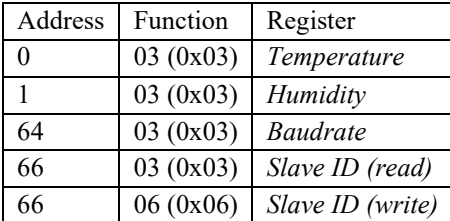

Tabla 3 Registros del sensor SHT30.

Con estos registros y la función específica del sensor se procede a realizar la solicitud de datos, en este caso se muestra la lectura de la temperatura del sensor. Es importante señalar que los registros del sensor se suelen expresar en formato hexadecimal en las hojas de especificaciones. Sin embargo, las funciones de PyModbus utilizan el formato decimal, por lo cual se tiene que realizar la conversión, antes de realizar la adquisición.

temperatura = client.read holding registers(address=0, count=1, slave=1)

La respuesta se guarda en la variable "temperatura", para poder ver el registro de respuesta del sensor. Este se accede mediante la siguiente instrucción.

print("El registro posee el valor: ", temperatura.registers[0])

Desplegándose en consola el valor del registro. Una vez que no se leen más valores, es necesario cerrar el cliente, lo cual se hace por medio de la función *close*().

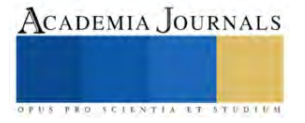

Siguiendo el procedimiento descrito para el sensor SHT30, de forma similar se inicializaron los otros sensores. El XYMD02 que también devuelve la temperatura y humedad, y un sensor de CO<sub>2</sub>. Es común que la dirección del esclavo (sensor), por defecto sea la 1. Sin embargo, para comunicar varios sensores al mismo *bus*, se requiere cambar su *Slave ID*. Lo cual se realiza por medio del paquete PyModbus.

En la figura 3 se muestra la conexión de los sensores en un diagrama de bloques y de forma física.

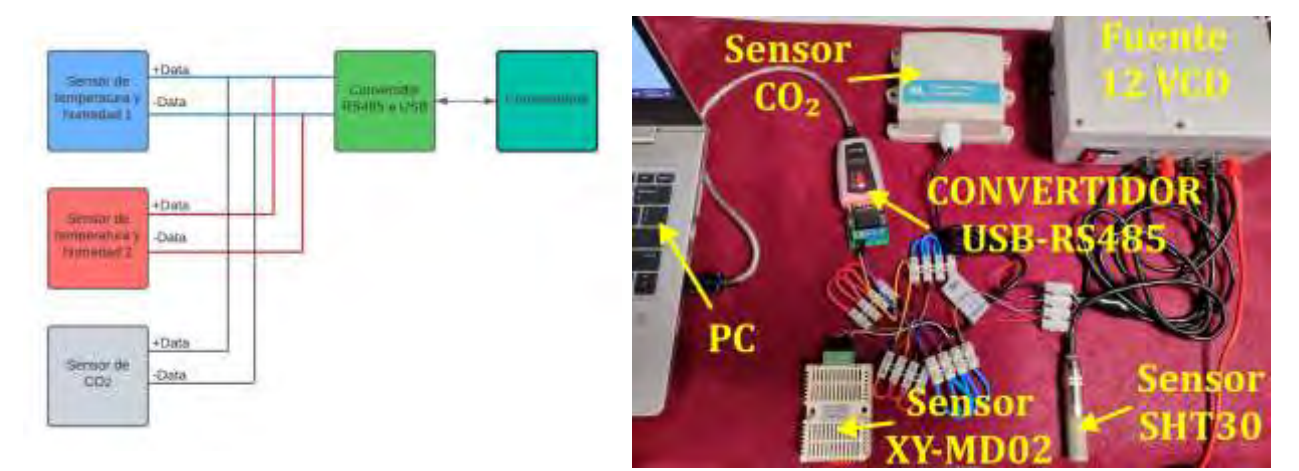

Figura 2. Diagrama de conexión de los sensores.

Lo último a realizar es el desarrollo del instrumento virtual para usar el protocolo Modbus RTU. Se realizó el diseño de una interfaz que permite la inicialización del cliente dado el puerto serial y la tasa de bits con las que los sensores están trabajando. Una vez inicializado el cliente se despliega un mensaje de que la conexión fue exitosa, y que se está listo para solicitar la información a los esclavos. En la figura 4 se puede ver el diagrama de flujo y el resultado de la interfaz del instrumento virtual.

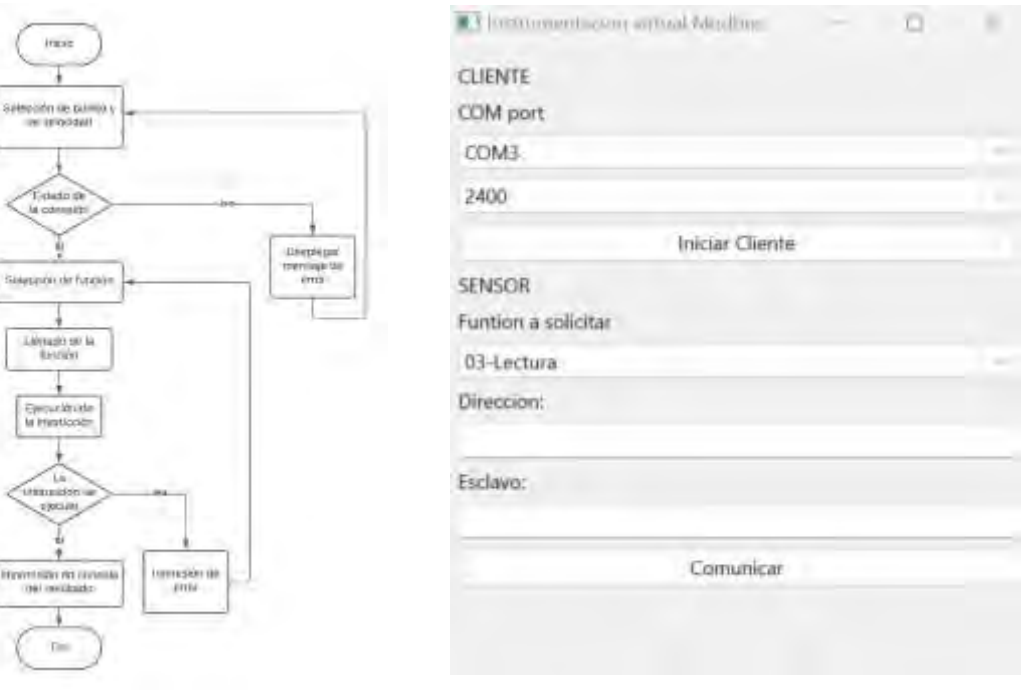

Figura 3 Diagrama de flujo e interfaz del instrumento virtual.

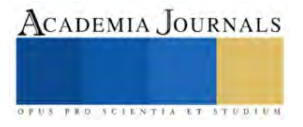

#### **Resultados y Análisis de resultados**

En la figura 5 se muestra la respuesta en consola de un registro que se solicitó por medio del instrumento virtual. La respuesta del mismo es de 270, a una petición de lectura temperatura. En la hoja de datos del sensor se describe que el valor se tiene que dividir entre 10, lo que corresponde a un valor de 27 °C.

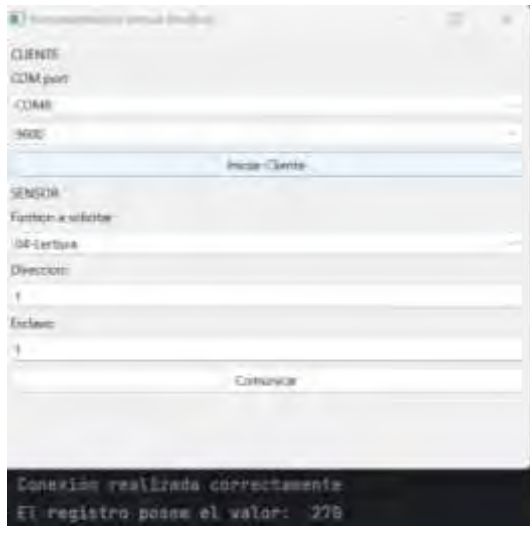

Figura 5. Interfaz en funcionamiento desplegando en consola el registro solicitado.

En los resultados podemos ver que la construcción de un instrumento virtual es posible mediante los paquetes de código libre, los cuales nos permiten comunicar a los sensores y la computadora mediante el protocolo serie RS-485, en tiempo real. El instrumento virtual, guarda en un archivo en formato csv las lecturas de los diferentes sensores. En la Figura 6, se muestran los datos que registró el instrumento virtual.

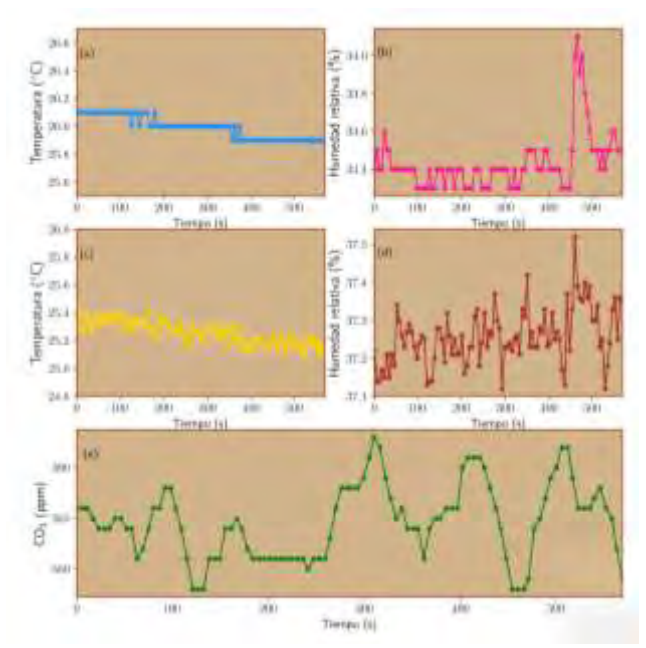

Figura 6. Gráfica con los datos solicitados por el instrumento virtual. (a) Temperatura del sensor SHT 30, (b) Humedad relativa del sensor SHT 30, (c) Temperatura del sensor XY-MD02, (d) Humedad del sensor XY-MD02, (e) Sensor de CO2.

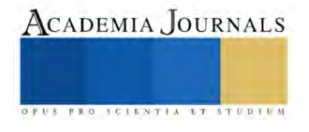

#### **Conclusiones**

Se desarrolló un instrumento virtual para adquirir datos de sensores basados en el protocolo Modbus RTU, ésta se puede emplear como una solución valiosa para la monitorización y control de sistemas industriales y procesos automatizados. A través de la implementación de esta herramienta, se ha demostrado que es viable extender la misma para integrar sistemas de supervisión y control más amplios.

La implementación de este instrumento virtual para adquirir datos de sensores basados en el protocolo Modbus RTU sirve de base para realizar tareas de automatización y la monitorización con mayor complejidad, como las que se requieren en la industria.

#### **Agradecimientos**

Los autores desean expresar su agradecimiento al programa de Beca de Estímulo Institucional de Formación de Investigadores (BEIFI-IPN), a la Secretaría de Investigación y Posgrado del Instituto Politécnico Nacional (SIP-IPN) y a la Comisión de Operación y Fomento de Actividades Académicas (COFAA-IPN) por el apoyo financiero que recibieron para desarrollar este trabajo.

# **Referencias**

Areny, R. P. (2004). Sensores y acondicionadores de señal. Marcombo.

Chen, A., Chen, H. Y., & Chen, C. (2014). Use of temperature and humidity sensors to determine moisture content of oolong tea. Sensors, 14(8), 15593-15609.

Gawade, D. R., Ziemann, S., Kumar, S., Iacopino, D., Belcastro, M., Alfieri, D., ... & Buckley, J. L. (2021). A smart archive box for museum artifact monitoring using battery-less temperature and humidity sensing. Sensors, 21(14), 4903.

Hughes, J. M. (2010). Real World Instrumentation with Python: Automated Data Acquisition and Control Systems. " O'Reilly Media, Inc.".

Liu, C., Ren, W., Zhang, B., & Lv, C. (2011, August). The application of soil temperature measurement by LM35 temperature sensors. In Proceedings of 2011 International Conference on Electronic & Mechanical Engineering and Information Technology (Vol. 4, pp. 1825-1828). IEEE.

Liu, J., Li, Y., & Zhao, H. (2010, June). A temperature measurement system based on PT100. In 2010 International Conference on Electrical and Control Engineering (pp. 296-298). IEEE.

Manuel Lázaro, A., Biel Solé, D., Olivé Duran, J., Prat Soler, J., & Sánchez Robert, F. J. (2001). Instrumentación Virtual: Adquisición, procesado y análisis de señales. Edicions UPC.

Mehta, K., Joshi, R., Kulkarni, S. V., & Soni, B. Implementation of PLC based software prototype for 45.6 MHz, 100 kW, ICRH DAC using EPICS control system.

Rodríguez, F., Berenguel, M., Guzmán, J. L., & Ramírez-Arias, A. (2015). Modeling and control of greenhouse crop growth (p. 250). Basel, Switzerland:: Springer International Publishing.

Thomas, G. (2008). Introduction to the modbus protocol. The Extension, 9(4), 1-4.

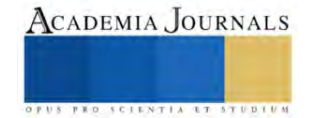

# **Evaluación del Puesto de Trabajo de Carnicero en Carnicería de Guadalajara a través de un Enfoque Ergonómico**

Mtro. Alejandro Lozano González<sup>1</sup>, Mtra. Luz Karina Hernández Garza<sup>2</sup>,

Ing. Marco Antonio Serratos Macías <sup>3</sup>, Dr. José de Jesús Cabrera Chavarría<sup>4</sup>, <sup>5</sup>Dra. Julieta Carrasco García y Mtro. Roberto Huerta Orozco<sup>6</sup>

*Resumen* **—** El propósito principal de esta evaluación consiste en la identificación de los potenciales riesgos ergonómicos que actualmente afectan a los trabajadores en el puesto de carnicero y, en consecuencia, la formulación de una propuesta de mejora con el fin de mitigar los posibles riesgos laborales asociados.

El análisis realizado se centró en el estudio de las posturas y movimientos que los trabajadores emplean en sus labores diarias principalmente, centrados en este proyecto en el proceso de molino de carne. En este proceso, se lograron identificar los principales factores de riesgo ergonómico inherentes a las actividades desempeñadas.

Los resultados de la evaluación revelaron que los trabajadores se encuentran expuestos a riesgos ergonómicos significativos, particularmente relacionados con posturas forzadas y movimientos repetitivos, especialmente en la zona de la espalda y extremidades superiores.

*Palabras clave* **—** ergonomía, puesto de trabajo, riesgo, postura,

#### **Introducción**

La ergonomía es una ciencia multidisciplinaria que estudia las relaciones entre el hombre y el trabajo, busca de manera directa la optimización de la triada: hombre, máquina y ambiente. A través del anterior análisis tripartito, se han logrado diversas mejoras en distintos puestos de trabajo, lamentablemente la ergonomía no es un factor relevante en las mayorías de los pequeños negocios o pequeñas y medianas empresas.

Según la institución del centro médico ACHS (2023), la ergonomía como concepto, está pensado para que el trabajo, los sistemas, productos y ambientes se adapten a las limitaciones físicas y mentales de la persona. El objetivo de esta disciplina es adaptar el trabajo a las capacidades y posibilidades del ser humano.

En este trabajo de investigación se ha buscado el realizar un análisis ergonómico para una carnicería de la ciudad de Guadalajara, para así identificar los principales riesgos ergonómicos en el puesto de trabajo de carnicero y así generar una propuesta de diseño en el puesto de trabajo o elementos relacionados a este que puedan minimizar los riesgos y por consiguiente, reducir el impacto en el largo plazo.

La carnicería elegida para la realización del proyecto (la cual por acuerdo de confidencialidad se omite el nombre y la ubicación específica), es un claro ejemplo de pequeño negocio, de los cuales abundan en la ciudad y en los distintos entornos económicos del país, dichos pequeños negocios y pequeñas/medianas empresas, muchas veces omiten la inversión en programas, análisis o puestos de trabajo que evalúen de manera continua la seguridad y entorno laboral, lo cual, se traduce en un mayor índice de incidencias en puestos de trabajo riesgosos para el trabajador y un mal ambiente de trabajo, los cuales solo afectará en el largo plazo la salud y estabilidad de los trabajadores.

Es por lo anterior, que se determina la necesidad de realizar una intervención en un pequeño negocio y demostrar que las áreas de mejora relacionados a la ergonomía en pequeños negocios pueden tener grandes impactos en la salud y bienestar de los trabajadores, aunado a esto, el desarrollo de propuestas de solución a los factores de riesgos encontrados, pueden lograr de manera importante una mejor adaptación al trabajador a su

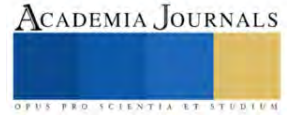

<sup>1</sup> El Mtro. Alejandro Lozano González es profesor de ingeniería industrial en la Universidad de Guadalajara, en el Centro Universitario de Ciencias Exactas e Ingenierías. [alejandro.lgonzalez@academicos.udg.mx](mailto:alejandro.lgonzalez@academicos.udg.mx) (**autor corresponsal)** 

<sup>2</sup> La Mtra. Luz Karina Hernández Garza es profesora de Ingeniería Industrial en la Universidad de Guadalajara en el Centro Universitario de Ciencias Exactas e Ingenierías y empresaria del giro textil[. luz.hgarza@academicos.udg.mx](mailto:luz.hgarza@academicos.udg.mx)

<sup>3</sup> El Ing. Marco Antonio Serratos Macías es profesor de ingeniería industrial en la Universidad de Guadalajara en el Centro Universitario de Ciencias Exactas e Ingenierías [marcoantonio.serratos@academicos.udg.mx](mailto:marcoantonio.serratos@academicos.udg.mx)

<sup>4</sup> El Dr. José de Jesús Cabrera Chavarría es profesor de ingeniería en la Universidad de Guadalajara en el Centro Universitario de Tonalá[. jose.cabrera@academicos.udg.mx](mailto:jose.cabrera@academicos.udg.mx)

<sup>5</sup> La Dra. Julieta Carrasco García es profesora de ingeniería en la Universidad de Guadalajara en el Centro Universitario de Tonalá[. julieta.cgarcia@academicos.udg.mx](mailto:julieta.cgarcia@academicos.udg.mx)

<sup>6</sup>El Mtro. Roberto Huerta Orozco es profesor de ingeniería industrial en la Universidad de Guadalajara en el Centro Universitario de Ciencias Exactas e Ingenierías[. roberto.huerta@academicos.udg.mx](mailto:roberto.huerta@academicos.udg.mx)

puesto de trabajo y a su entorno.

#### **Metodología**

*Área de estudio*

El área de estudio es la ingeniería industrial aplicada a través del área de estudio del trabajo con enfoque ergonómico, ya que la ergonomía es la ciencia encargada de estudiar la interacción entre hombre, máquina y ambiente, y a su vez, hacer más eficientes los métodos de trabajo. Esta área de estudio es multidisciplinaria ya que ayuda a mejorar los procesos de distintas industrias y distintas profesiones, el estudio del trabajo es indispensable para garantizar métodos de trabajo que ayuden a la industria y al trabajador.

*Lugar de estudio*

El área de estudio para este proyecto fue una carnicería conocida en el sur de la ciudad de Guadalajara, en este lugar se evaluó "in situ" las condiciones del puesto de trabajo.

#### *Tipo de investigación y herramientas*

El presente proyecto utilizó una investigación del tipo cualitativa, con carácter de exploratoria y descriptiva en el entorno de una carnicería de la ciudad de Guadalajara con el fin de identificar los riesgos de trabajo asociados al puesto de trabajo de carnicero, todo esto con un enfoque del tipo ergonómico al analizar posturas de trabajo.

La herramienta utilizada para la identificación de las malas posturas y problemáticas asociadas al puesto de trabajo fueron: diagrama de Ishikawa.

La herramienta utilizada para evaluar de manera cualitativa la postura fue: Método REBA (Rapid Entire Body Assessment).

#### **Resultados**

Para poder realizar una correcta identificación de riesgos en el trabajo y desarrollar una correcta evaluación ergonómica del puesto de trabajo, primeramente, se tiene que realizar un visiteo de evaluación, es por eso que se desarrolló una visita a la carnicería por parte del equipo del proyecto, en dicha visita se logró identificar una problemática en el área de molido y corte de carne, donde la mayoría de los trabajadores no alcanzan la maquinaria especializada y deben colocar distintos tipos de objetos (ninguno estandarizado) como: tablas, cubetas, cajas o sillas para poder alcanzar a utilizar dicha maquinaria, cabe aclarar que el uso de la maquinaria de molido y corte de carne es de alto riesgo al tener filosas cuchillas que se requieren para obtener la tan característica textura de la carne molida.

Otra problemática observada dentro del negocio, ha sido que los trabajadores no cuentan con una indumentaria específica y mucho menos equipo de protección especializada para el tipo de trabajo que realizan con herramientas consideradas de riesgo como cuchillos y machetes. Lo anterior, está muy ligado también a la nula capacitación que se tiene por lo que podemos aseverar que la causa raíz de las problemáticas es la falta de capacitación. A continuación de muestra el diagrama de causa – efecto a través de un análisis de 6M tomando en cuenta las M que si tienen una relación directa con los procesos del puesto de trabajo en cuestión.

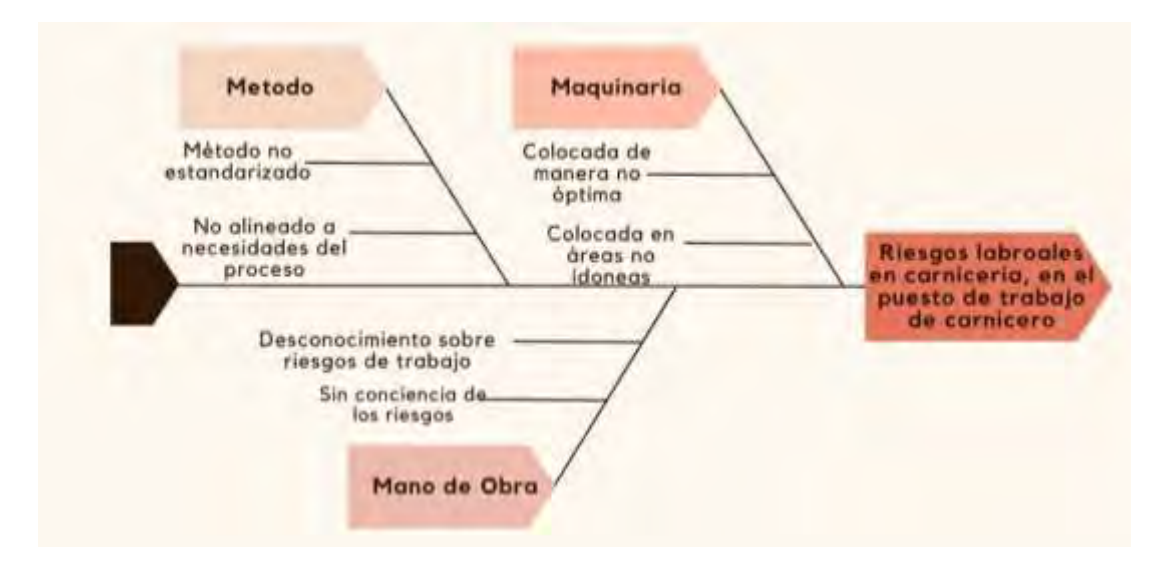

*Diagrama #1. Diagrama de Ishikawa de causas de factores de riesgo en carnicería. Fuente: Elaboración propia.*

ISSN 1946-5351 online Vol. 15, No. 10, 2023

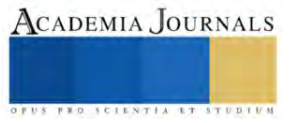

Como se puede observar en el anterior diagrama, todas las causas tienen una raíz principal en como los trabajadores e inclusive los dueños, no tienen una conciencia específica en los impactos que tiene la nula planificación ergonómica en el puesto de trabajo, por lo que, de poder dar a conocer mediante una capacitación específica los beneficios de la ergonomía aplicada en los ambientes laborales, sin duda alguna, se logrará una reducción de los riesgos laborales y dotará de mayor seguridad al trabajador al ejecutar su trabajo. Para los dueños, la mejora es sustancialmente importante, ya que la capacitación que se generé, disminuirá el costo de oportunidad de no realizarla, al minimizar los posibles riesgos de gastos relacionados a atención de accidentes laborales y posibles aumentos en las cuotas patronales hacia el Instituto Mexicano de Seguridad Social.

Para complementar la evaluación ergonómica se aplicó la metodología REBA (Rapid Entire Body Assessment) para determinar las exigencias físicas y posturales que requiere el molido de carne y diagnosticar si es necesaria una intervención. En esta parte se adaptó el método para poder tener resultados relacionado a es que el molino afecta a una muestra de los empleados que utilizan esta herramienta y como es que se evalúa su posible riesgo laboral.

El análisis REBA consideró a dos empleados (el de mayor y menor estatura), para así, poder considerar los percentiles extremos. Para la evaluación se consideraron datos recolectados a través de charlas y entrevistas con el personal de la carnicería, donde se encontró que los turnos de trabajo son de ocho horas diarias, seis días a la semana de trabajo y los pesos cargados por los operadores del molino de carne fluctúan desde 0.5 kg hasta 5 kg, considerando una media de 3 kg para así poder generar la evaluación.

A continuación, se muestra el resultado de la aplicación del método REBA en los operarios A y B ( de mayor altura y de menor altura) a través del software online de ergonautas.

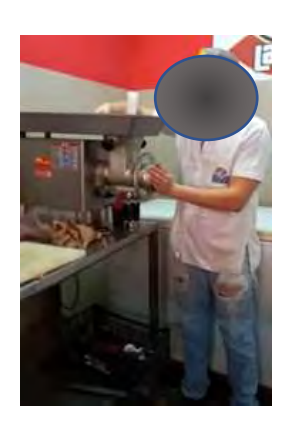

*. Fuente: Elaboración propia Imagen #1. Trabajador A.* 

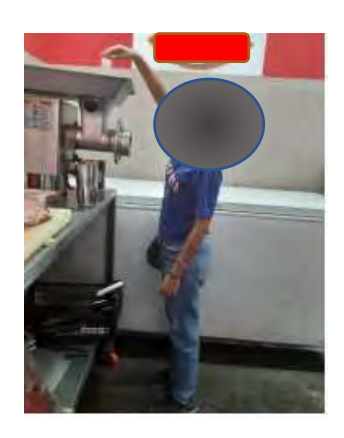

*Imagen #2. Trabajador B. Fuente: Elaboración propia*

| Resultado del lado DERECHO                                                                                                    |                  |  |              |                                                 |  |  |
|----------------------------------------------------------------------------------------------------|------------------|--|--------------|-------------------------------------------------|--|--|
| Puritainian REBA                                                                                                    |                  |  |              |                                                 |  |  |
|                                                                                                    | <b>T. 2-11</b>   |  |              |                                                 |  |  |
| Alcord do Wanger                                                                                                    |                  |  |              |                                                 |  |  |
|                                                                                                    |                  |  |              |                                                 |  |  |
| At the distance terms to right specialized from<br>part is todayed. It star a contact or relay tracks and                           | <b>Excessive</b> |  |              | <b>Arthur</b> Gar                               |  |  |
| tak w your fraction, its firms weap our results in party at on<br>portamin less by present it died in Assualies totel is plant      |                  |  |              | Mr. in Assessors Accounts                       |  |  |
| Call of the second of foreign responsibility and reliability<br>constructions at model 1, a later thank to sell turn to sell an on- | <b>TES</b>       |  | <b>Busit</b> | Frank or money is returned                      |  |  |
| TOTAL BUILDING COM                                                                                                    | ALC:             |  | <b>Mode</b>  | <b>M. Administrate for an expected.</b>         |  |  |
|                                                                                                    | 44.50            |  |              | E.I. recentral a la artesponta travittà attres- |  |  |
|                                                                                                    | <b>College</b>   |  |              | (2) Network to situately sk streetback          |  |  |

*Figura #2. Resultados de la evaluación REBA del operador B. Fuente: Ergonautas (2023)*

| <b>Provided a provided by the</b><br><b>Reputado del ligio DERECHO</b>                                                             |                                                     |               |                      |                                           |  |
|----------------------------------------------------------------------------------------------------|-----------------------------------------------------|---------------|----------------------|-------------------------------------------|--|
| <b>Purchassion RESA</b>                                                                                                    |                                                     |               |                      |                                           |  |
|                                                                                                    | <b>The State</b><br>P. S. T. R. T. S. T. H. H. N. Y |               |                      |                                           |  |
|                                                                                                    |                                                     |               |                      |                                           |  |
|                                                                                                    |                                                     |               |                      |                                           |  |
| to the relationship of the detection of the control of the con-<br>paid at company of sales I wished an reduct businesses with the | <b>Element</b>                                      |               |                      |                                           |  |
| and at their terminal the states range took attempt & layed at at<br>particular full at proprint 1 Wed #1 Adapter (size 4 (stat).  |                                                     | $\alpha$      | <b>Ringfreed AVA</b> | Tel: 24 contessità primarità:             |  |
| this metallist in red is today by most an educate<br>sales approve beginning at their resident cut involve de antigelite           | $1 + 1$                                             | $\mathcal{H}$ | <b>National</b>      | Posicile pair interested & to achieve the |  |
| wanted by that the major con-                                                                                                    | 187<br>0 H.C                                        |               | <b>ESIME</b>         | To exempt to detained.                    |  |
|                                                                                                    | sta il                                              |               | THE.<br><b>Add</b>   | in recovered in a hashier capital after   |  |
|                                                                                                    |                                                     |               |                      |                                           |  |

*Figura #1. Resultados de la evaluación REBA del operador A. Fuente: Ergonautas (2023)*

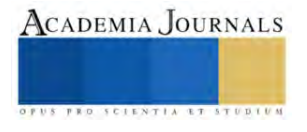

Al concluir esta evaluación, se observa que el puntaje del operador de menor altura es mayor en dos puntos según el método REBA, por lo que se mantiene en una zona de actuación necesaria.

# **Hallazgos**

- Los trabajadores evaluados no cuentan con la indumentaria requerida que minimice el riesgo de accidentes laborales o acciones inseguras en su puesto de trabajo.
- La utilización de la maquina en las posturas observadas (que por confidencialidad no se muestran), indican que existen riesgos como; fatiga, golpes, caídas y en el peor de los escenarios, aprisionamiento de dedos o amputación de dedos y/o mano.
- Malas prácticas de higiene y calidad, por la nula estandarización del proceso y de las herramientas empleadas.

En el caso analizado, los operadores cuentan con una altura de 1.85 m y 1.62 m, el operador de menor estatura, aun así, cuenta con suficiente alcance para visualizar y realizar el proceso del molino, solo sus extremidades superiores se encuentran a un ángulo de 45°, donde podría generar en el largo plazo tendinitis y síndrome del túnel carpiano debido a movimientos repetitivos y la manipulación de herramientas sin la previa capacitación.

Si se llegase a tener un operador de altura inferior a la menor aquí considerada en el análisis y con el mismo puesto de trabajo y mismas herramientas laborales, sin duda alguna, la calificación según el método REBA aumentaría y los riesgos y consecuencias serían más graves como: osteoartritis o desgaste excesivo en músculos de pierna y brazos, todo lo anterior derivado por permanecer de puntillas mientras se ejecuta el proceso de molido de carne. El jefe de carnicería, ha referido como complemento, que cuando las personas trabajan en el molino, las personas presentaban molestias en las espalda y piernas, por lo que es indicativo de generar la mejora en esta parte del proceso.

Analizando en conjunto los resultados del diagrama de Ishikawa y del método REBA, observamos que la falta de capacitación y conciencia sobre los riesgos generan que los dueños y encargados de la carnicería no propicien una cultura de seguridad laboral y, por consiguiente, procesos como el molido de carne aumenten los índices de riesgo.

# **Propuestas de solución.**

• Capacitación: Se hace la propuesta de un plan de capacitación en el corto plazo donde se evidencie las necesidades fundamentales de los operadores al laboral dentro de la carnicería y los posibles riesgos y consecuencias en caso de no brindar una solución óptima.

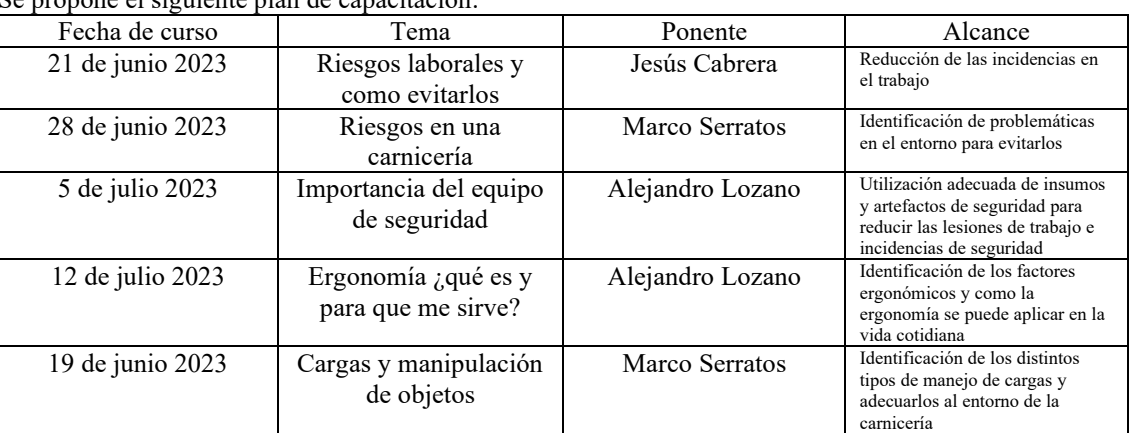

Se propone el siguiente plan de capacitación:

*Tabla #1.Plan de capacitación para carnicería.. Fuente: elaboración propia*

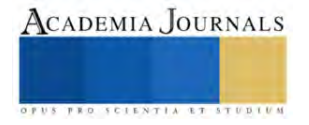

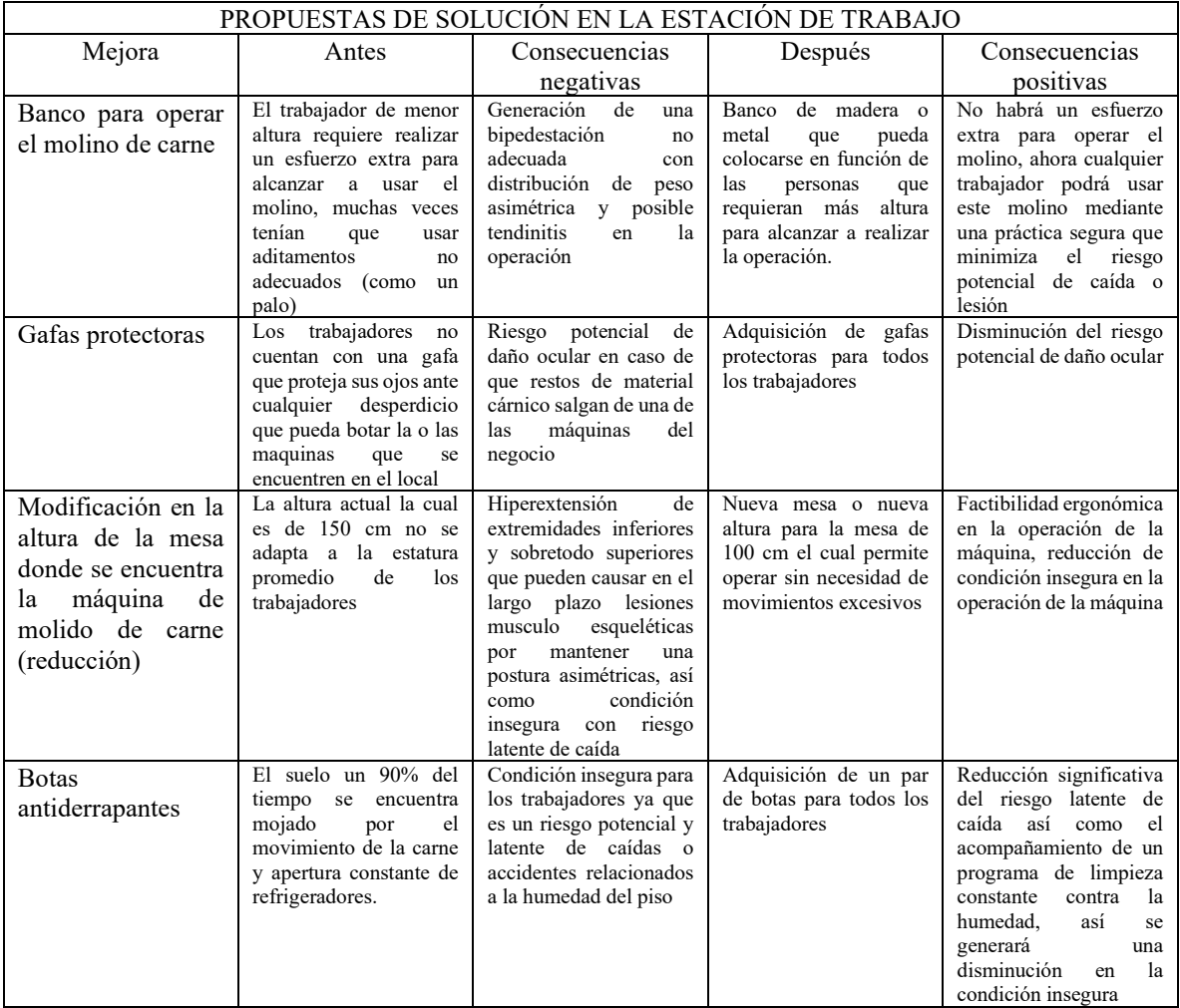

• Mejoras para el área de trabajo y compra de insumos que faciliten el método de trabajo:

*Tabla #2. Mejoras para el área de trabajo y compras para facilitación del método de trabajo. Fuente: elaboración propia*

# **Conclusiones**

La evaluación ergonómica sobre el puesto de carnicero operador de máquina de molido de carne fue exitosa ya que se dio la oportunidad de encontrar riesgos ergonómicos y, por consiguiente, áreas de mejora que ayudarán de manera sustancial a disminuir las condiciones inseguras y riesgos que se encontraban en esta carnicería.

El diagrama de Ishikawa fue una herramienta fundamental que permitió diagnosticar hasta la causa raíz de los principales problemas de la carnicería, la aplicación de esta herramienta permitió colaborar como equipo junto a las partes interesadas del negocio a determinar que la capacitación inexistente relacionada a la seguridad y la higiene, principalmente, hacia la ergonomía, era determinarte para generar un ambiente de trabajo donde el operador desconocía sobre las acciones inseguras que llevaba a cabo y las condiciones inseguras de las que formaba parte.

El método REBA brindó el soporte cuantitativo para clasificar las operaciones del trabajador de la máquina de molido como de riesgo y con necesidad de brindar atención para corregir dichas acciones y condiciones inseguras.

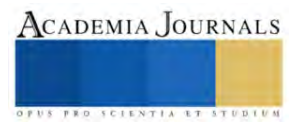

La suma de los diagnósticos permitió proponer un plan de capacitación llevado a cabo de manera institucional que motive a las partes interesadas a tomar acciones, en primera instancia, respecto a la concientización de diversos conceptos relacionados a la seguridad e higiene, así como a la aplicación de la ergonomía. Estas capacitaciones fueron llevadas a cabo por los mismos integrantes del equipo de investigación por lo que el involucramiento con las partes interesadas fue exitoso y se propició un ambiente de aprendizaje.

Las cuatro propuestas de mejora, son sustancialmente importantes para corregir las malas prácticas en el puesto de trabajo y en todos los trabajadores en general, de manera puntual, si bien requiere una erogación económica, esta erogación se debe ver como una inversión en el mediano plazo, ya que se aumentará la satisfacción y seguridad de los trabajadores, así mismo, reducirá la probabilidad de un accidente al generar una reducción inmediata de actos y condiciones inseguras, por lo que el costo de oportunidad en caso de un accidente (cuotas obrero patronales del IMSS, gastos hospitalarios, etc.) será menor y por lo tanto, se traduce en un mayor beneficio para la organización.

El objetivo de la ergonomía, como se mencionó al inicio de este artículo, es adaptar el trabajo, las máquinas y el ambiente a las posibilidades del ser humano, hacer para él, las tareas más sencillas e incrementar la productividad. Con lo anterior se asevera que se ha cumplido el objetivo de la ergonomía ya que se han adaptado las circunstancias laborales en la carnicería para un mayor confort de lso trabajadores y sin duda alguna, el incremento de beneficios a los dueños del negocio al evitar una situación de riesgo que ponga en peligro su patrimonio o el bienestar de sus empleados.

# **Referencias**

- Dávila, J. et al (2023). Evaluación ergonómica del puesto de trabajo de un carnicero en la empresa Carnicería Lalo's [Trabajo final de materia]. Universidad de Guadalajara.
- Diego-Mas, J. A. (s. f.). Método REBA rapid entire body assessment. Universidad Politécnica de Valencia. https://www.ergonautas.upv.es/metodos/reba/reba-ayuda.php
- Ergonomía. (s. f.). Hospital del Trabajador. https://www.hospitaldeltrabajador.cl/detallenoticia/2019/ergonomia#:~:text=La%20ergonom%C3%ADa%20es%20el%20conjunto,y%20posibilidades%20del%20ser%20 humano.
- Gutiérrez-Pulido, H. (2005), Calidad total y productividad, 2a. ed., McGraw-Hill, México
- ¿Qué es la ergonomía? (s. f.). Universidad Anáhuac México. https://www.anahuac.mx/mexico/noticias/Que-es-la-ergonomia
- Universidad de Sonora. (s. f.). Perfil de puesto: carnicero minorista. Secretaría general administrativa. Recuperado 1 de abril de 2023, de https://recursoshumanos.unison.mx/wp-content/uploads/2018/11/Tablajero.pdf

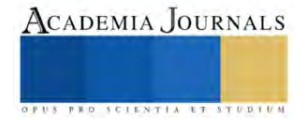

# **Elaboración de un Software para el Diseño de Puentes Losa**

Alfredo Lujan Lopez<sup>1</sup>, Dr. Sulpicio Sánchez Tizapa<sup>2</sup>

*Resumen*— Los puentes losa, con claros entre 10 y 12 metros, son las estructuras más utilizadas en caminos tipo D. El objetivo primordial fue desarrollar una herramienta de diseño para estas estructuras de acuerdo con la Norma AASHTO LRFD para una carga viva de diseño IMT-20.5. El procedimiento fue implementado en un software comercial, considerando la elaboración automatizada de la memoria de cálculo. La potencialidad de este software es que el diseño es realizado en forma rápida por personal con conocimientos básicos del área en municipios de la República Mexicana donde son comunes este tipo de estructuras.

*Palabra clave*—Puente losa, AASHTO LRFD, IMT-20.5, Windev

# **Introducción**

Existe una gran variedad de tipos de puentes de concreto reforzado, un tipo común son puentes cortos con longitudes menores a los 12 metros, los cuales pueden construirse de forma fácil mediante losas. Además, por su facilidad de construcción es muy utilizado en el medio rural, si bien requieren generalmente mayor cantidad de acero y concreto que los puentes-viga, teniendo como ventaja la sencillez de su encofrado (Andrew Vargas Condarco, Elmer Sejas Catalán 2020)

La longitud óptima es entre 10 metros y 12 metros, a medida que ésta se incrementa, también lo hace la cantidad de material a utilizar por lo que a mayores longitudes resulta antieconómico (Andrew Vargas Condarco, Elmer Sejas Catalán 2020).

Considerando las características topográficas del país, herramientas de este tipo son muy importantes porque simplifican el cálculo de estructuras, aspecto fundamental en la construcción de estructuras en el medio municipal.

# **Metodología**

Esta aplicación considera el análisis de puente losa simplemente apoyadas, utilizando la Norma AASHTO LRFD y la carga viva vehicular IMT-20.5. Esta carga es aplicable a estructuras en carreteras alimentadoras (Tipo D)

*Pre-dimensionamiento*

Usando las recomendaciones de la norma AASHTO Estándar, el espesor de la losa se evalúa con la ecuación 1.

$$
h_{min} = 1.2(S+3)/30\tag{1}
$$

Donde:  $s = L$ = longitud efectiva.

*Diseño de franja interior (1.0m de ancho)*

Carga muerta

El artículo 3.5.1 de AASHTO LRFD indica que las cargas permanentes, carga por peso propio de la losa (DC), carga por superficie de rodadura (DW) como pesos independientes de análisis en elementos estructurales para puentes en un metro de ancho.

Carga por peso propio de la losa (DC): El momento (MDC) y cortante (VDC) por peso propio serán evaluados con la ecuación 2.

$$
M_{DC} = w_{losa}L^2/8, \qquad V_{DC} = w_{losa}L/2
$$
 (2)

Donde:  $L =$ longitud efectiva,  $W_{\text{loss}} =$  peso propio de la losa.

Carga por superficie de rodadura (DW):

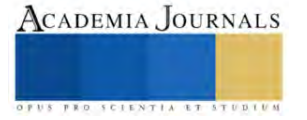

<sup>1</sup> Alfredo Lujan Lopez es egresado de la Facultad de Ingeniería de la Universidad Autónoma de Guerrero, México lucky\_alfredolujan@hotmail.com. **(Autor corresponsal)**

<sup>2</sup> El Dr. Sulpicio Sánchez Tizapa es profesor investigador de la Facultad de Ingeniería de la Universidad Autónoma de Guerrero, México sstizapa@uagro.mx.

El momento (MDW) y cortante (VDW) por carga de rodadura se evalúa con la ecuación 3.

$$
M_{Dw} = w_{as}L^2/8, \qquad V_{Dw} = w_{as}L/2
$$
 (3)

Donde:  $L =$ longitud efectiva,  $W_{as} =$  peso propio de la rodadura *Carga viva*

La cuantificación de las cargas vivas será para un metro de ancho de losa:

Ancho equivalente. -Para la armadura principal paralela al tránsito tanto para el camión tipo como para la carga equivalente el ancho equivalente está dado por la ecuación 4 (N·PRY·CAR·6·01·007/16)

$$
E = 1.2 + 0.6S_e \le 2.10 \tag{4}
$$

Donde: Se = longitud efectiva

Camión de diseño.

Para este caso se considera el camión de diseño IMT 20.5. (N·PRY·CAR·6·01·003/01) y es aplicable a estructuras proyectadas para carreteras Tipo D y caminos rurales.

Este modelo se aplica para el análisis longitudinal de claros iguales o mayores de quince (15) metros, y consiste en dos cargas concentradas (P4, P5) y una carga uniformemente distribuida (w'). Las cargas son P4 = 2.5 ton, P5 = 18 ton, w´= 0.06 ton/m. Si el claro es menor de quince (15) metros, P5 se divide en dos cargas iguales de 9 ton, espaciadas 1.20 metros, como se muestra en la Figura 1.

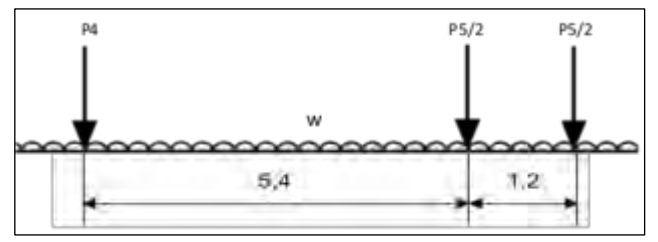

Figura 1. Modelo de cargas vivas vehiculares IMT 20.5, para el análisis longitudinal de puentes y estructuras similares, con claros menores de 15 m

# *Momento por carga viva*

Según el Teorema de Barré, se fija la posición del IMT-20.5, de tal manera que sea la posición crítica, figura 2. Las cargas puntuales serán afectadas por el ancho de distribución o ancho efectivo. Utilizando las ecuaciones de la estática se obtiene  $x=0.13$  m.

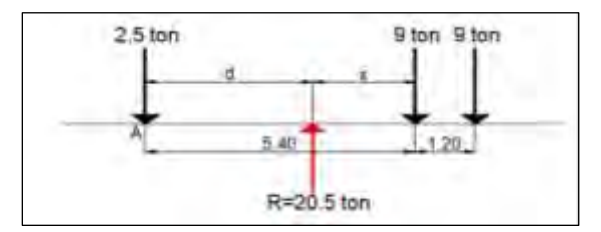

Figura 2. Distancia x entre la resultante y la carga puntual de la llanta más cercana

Con las ecuaciones de la estática, de la figura 3 se obtiene la ecuación para calcular el momento máximo por camión de diseño, ecuación 5. En esta ecuación, L es la longitud efectiva.

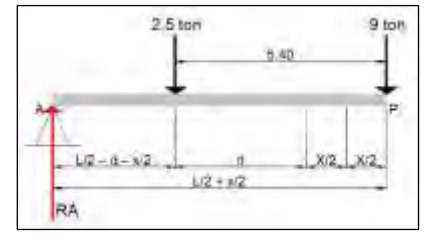

Figura 3. Posición para evaluar el máximo momento

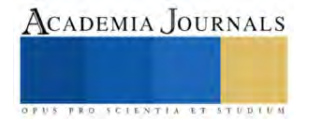

$$
M_{max} = (20.5/L)(L/2 + 0.065)^2 - 13.5
$$
\n<sup>(5)</sup>

*Cortante por carga viva:*

La fuerza cortante máxima absoluta se produce en los apoyos, para obtenerla, las cargas puntuales de la carga vehicular se colocan dentro de la viga haciendo que la carga puntual extrema esté sobre el apoyo, figura 4. La ecuación 6 proporciona el cortante máximo para el camión de diseño, En esta ecuación, L es la longitud efectiva.

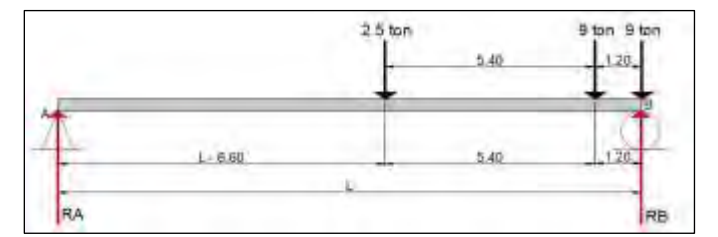

Figura 4. Ubicación de la carga vehicular en la posición más desfavorable para cortante

$$
V_{max} = 20.5 - 27.3/L \tag{6}
$$

Carga de carril. - Para hallar el momento producido por la carga de carril, para que su efecto sea comparable con el de una fila, se distribuye entre el ancho equivalente (E). El momento y cortante por carga viva distribuida se evalúa con la ecuación 7. En esta ecuación, L es la longitud efectiva.

$$
M_{w^1} = 0.0075 \times L^3 \qquad V_{w^1} = 0.03 \times L^2 \tag{7}
$$

Los momentos de carga viva vehicular y carga equivalente se suman y se obtiene los valores de diseño, ecuación 8.

$$
MLL = ML + MLS \qquad VLL = VL + VLS \tag{8}
$$

Donde: ML = momento máximo por camión de diseño.

VL = cortante máximo por camión de diseño.

MLS = momento por carga de carril.

VLS = cortante por carga de carril.

#### *Carga de impacto*

La norma considera que los elementos mecánicos por carga vivan se incrementan por efecto del impacto en los porcentajes siguientes (N·PRY·CAR·6·01·003/01):

• Setenta y cinco (75) por ciento para los elementos que integren una junta de dilatación en la calzada

• Cuarenta (40) por ciento cuando el elemento mecánico es producido por un solo eje (desglosado) del modelo IMT 66.5 o del modelo IMT 20.5

• Treinta (30) por ciento si el elemento mecánico es producido por dos (2) o tres (3) ejes desglosados de los modelos IMT 66.5 o IMT 20.5

• Veinticinco (25) por ciento si el elemento mecánico es producido por más de tres (3) ejes (desglosados del modelo IMT 66.5)

A las cargas w y w´ de los modelos IMT 66.5 e IMT 20.5 respectivamente, se les aplicará el mismo porcentaje por concepto de impacto que corresponda al número de ejes con el que se define el elemento mecánico por carga viva.

#### *Momento y Cortante ultimo de diseño:*

Para los valores de diseño (momento y cortante) se usan las ecuaciones 9 y 10.

$$
MU = n[1.25 MDC + 1.50 MDW + 1.75 (MLL + IM)]
$$
\n(9)

$$
VU = n[1.25VDC+1.50VDW+1.75(VLL+IM)]
$$
\n(10)

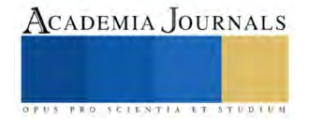

Donde: MDC = momento por peso propio.

MDW = momento por superficie de rodadura.

MLL+IM = momento por carga viva.

n = factor de modificación de las cargas.

VDC = cortante por peso propio.

VDW = cortante por superficie de rodadura.

VLL+IM = cortante por carga viva.

# *Acero de refuerzo*

El acero principal de flexión requerido para resistir los momentos se calcula con la ecuación 11, la separación entre barras se evalúa con la ecuación 12, utilizando un recubrimiento r, Figura 5.

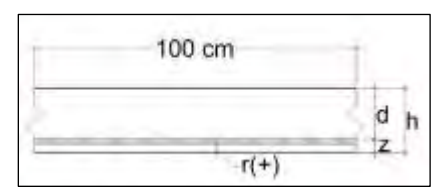

Figura 5. Peralte efectivo para el acero principal

$$
A_S = 0.85 * \frac{f'c}{fy} * b * d \left[ 1 - \sqrt{1 - \frac{2*(MUX10^5)}{\phi * \beta * f' c * b * d^2}} \right]
$$
(11)

Separación Var=
$$
\frac{Area_{vars}*100}{As}
$$
 (12)

Donde:  $A_s = \text{Area}$  de acero principal.

f´c = Resistencia a la compresión del concreto

fy = Resistencia de fluencia especificada de las barras de refuerzo

b = 100 cm. (Diseño para 1 metro de ancho de losa).

d = Peralte efectivo de la losa.

 $\varnothing$  = Factor de reducción por flexión = 0.9.

Area<sub>vars</sub> = Área de acero propuesto.

Mu = Momento ultimo.

Acero mínimo. - La cantidad de acero proporcionado debe ser capaz de resistir el menor valor de Mcr y 1.33Mu.

Acero de distribución. - La armadura de distribución paralela al tráfico se calcula como un porcentaje de la armadura principal, ecuación 13, con la ecuación 14 se calcula la separación del acero.

$$
D = \frac{0.55}{\sqrt{L}} \le 0.50\tag{13}
$$

Separación Var=
$$
\frac{Area_{vars} \times 100}{D \times As}
$$
 (14)

Donde: D = Porcentaje de acero principal.

 $L =$ longitud efectiva. Areavars = área de acero propuesto.  $As = \text{Área}$  de acero principal.

Acero por temperatura. – Las ecuaciones 15 y 16 determinan el acero por temperatura y su separación, respectivamente. Este tiene la finalidad de evitar las fisuras por dilatación del concreto.

$$
A_{S\,temp} = \frac{758.4 \, bh}{2(b+h) * fy} \tag{15}
$$

Separación Var=
$$
\frac{Area_{vars} \cdot 100}{A_{S\ temp}}
$$
 (16)

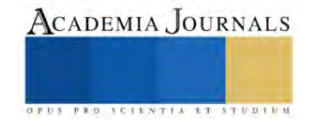

Tomo 06 - Ingenierías 6.227

Donde:  $AS_{temp} = \text{Área}$  de acero por temperatura

b = Ancho menor de la sección

h = Peralte efectivo de la losa.

fy = Resistencia de fluencia especificada de las barras de refuerzo

 $Area<sub>vars</sub> = Area$  de acero propuesto.

Revisión por Cortante: El cortante resistente (Vc) debe ser mayor que el cortante ultimo (Vu), la ecuación 17 define el cortante resistente.

$$
V_c = 0.53 * \emptyset * b * d * \sqrt{f'c} \tag{17}
$$

Donde: Vc = Cortante resistente

 $\varnothing$  = Factor de resistencia por corte

f´c = Resistencia a la compresión del concreto

b = 100 cm. (Diseño para 1 metro de ancho de losa).

d = Peralte efectivo de la losa.

Todas las fórmulas fueron programadas en el software denominado Virgilio desarrollado en el lenguaje Windev para una fácil aplicación e impresión de la memoria de cálculo.se anexa un link para poder bajar una versión beta del software [https://drive.google.com/file/d/1eKn\\_K8vGcsfNweIL8uV9uo78YjE5iHaU/view?usp=sharing](https://drive.google.com/file/d/1eKn_K8vGcsfNweIL8uV9uo78YjE5iHaU/view?usp=sharing)

#### **Resultados**

A continuación, se muestra el proceso de un diseño de puente losa en el software, figura 6 – figura 10.

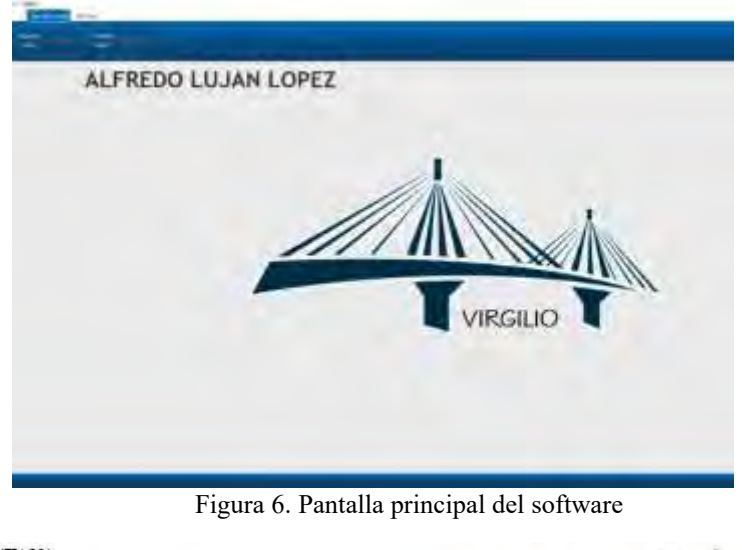

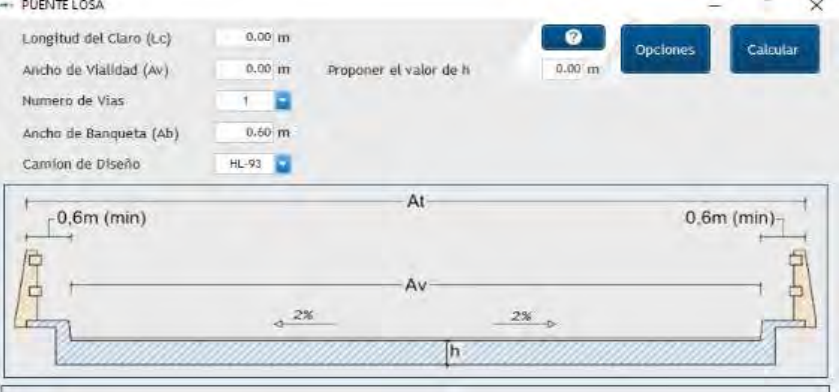

Figura 7. Selección del camión de diseño

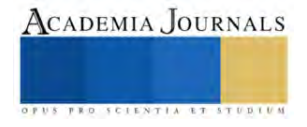

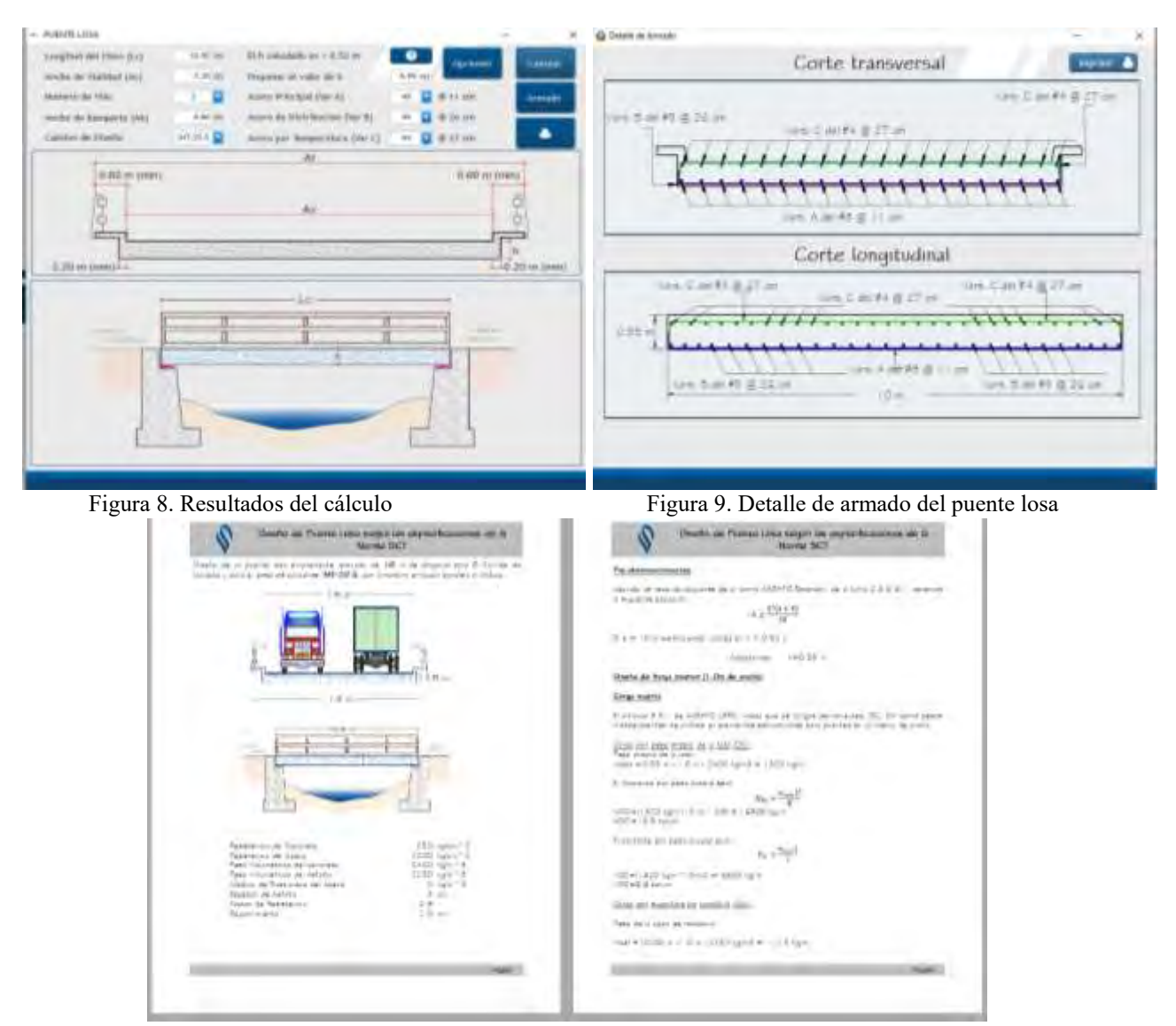

Figura 10. Memoria de cálculo del puente losa

# **Conclusiones**

La utilización de los lenguajes de programación para realizar algoritmos útiles de diseño en ingeniería civil es importante, reduce costos y tiempo. Bajo esta idea se desarrolló el software Virgilio, considerando también, la falta de personal especializado en los gobiernos municipales de la República Mexicana, que es donde se construyen este tipo de puentes losa

El uso de este software utilizando la normativa vigente permite realizar el diseño de un puente losa de forma segura difundiendo el conocimiento y mostrando caminos a los ingenieros dedicados a esta actividad profesional. Debe comentarse que no existen referencias nacionales sobre softwares similares.

# **Referencias bibliográficas**

N·PRY·CAR·6·01·003/01. (2001), *"PROYECTO DE PUENTES Y ESTRUCTURAS",* México, SCT. AASHTO LRFD Bridge Design Specifications (9th Edition) 2020 A.C.I., 2005. Requisitos de reglamento para Concreto Estructural (ACI 318 S-08). EEUU: . MSc. Ing. Arturo Rodríguez Serquén (2022), *"PUENTES Con AASHTO 2020 9na Edición",* Peru. Ing. Andrew Vargas Condarco, Ing. Elmer Sejas Catalán (2020)," PUENTES Diseño en concreto Armado *1ra Edición",Bolivia* Sánchez Tizapa, Sulpicio (2019), Apuntes del curso "Fundamentos de Análisis Estructural". Microsoft. Microsoft Excel (2019). WINDEV 25 Express (2020)

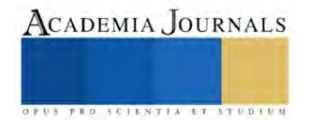

# **Aplicativo Web que Favorece el E-Commerce en una Microempresa**

Dra. Violeta Martínez Ramírez<sup>1</sup>, Dra. Lorena Elizabeth Balandra Aguilar<sup>2</sup>,

M.A. Gladys Valdés Colunga<sup>3</sup>, M.T.I. Miguel Flores Zárate<sup>4</sup>, M.T. I. Edaly Castañeda Méndez<sup>5</sup>, M.T. I. Julio César Alfaro Herrera<sup>6</sup>, Lic. José Edgar López Aburto<sup>7</sup>, Luis Ángel Corte Cuahutepitzi<sup>8</sup>, José Javier Reyes Ramos<sup>9</sup> y Jorge Braulio Romero Malcos<sup>10</sup>

*Resumen***—**La contribución de la tecnología en el sector minorista de productos y servicios permite su visibilidad comercial e impulsa el desarrollo económico de una región y en consecuencia, del país. La creación de aplicaciones computacionales a bajo coste, basado en un esquema de colaboración social y solidaria provee una solución al incremento de la brecha digital de los negocios. El Presente trabajo muestra el desarrollo de un sistema de información bajo tecnología web que posiciona corporativamente dentro del sector económico de servicios de la salud a una microempresa dedicada a atención de fisioterapia, además, de utilizar como pasarela Striper en el cobro anticipado promocional al momento de agendar citas o paquete de servicios a pacientes interesados para su oportuna atención médica.

*Palabras clave***—**e-commerce, microempresas, pasarela, tecnología, web.

#### **Introducción**

Información publicada en el portal de la institución financiera BBVA en México (2023), define microempresa como una unidad de negocio con un número de no más de 10 empleados y cuyas ganancias anuales oscilan en los 4 millones de pesos o menos. Según el INEGI el 37% de la población económicamente activa está empleada en una microempresa. Su mayor reto radica en expandir su posicionamiento en un radio de mayor amplitud que tan solo un sector pequeño de la ciudad.

Según información en la ORG México Emprende (2023), las microempresas son la clave para el crecimiento económico y el empleo en México, "son un pilar fundamental de la economía del país. Representan el 95% del total de empresas, generan el 40% de los empleos en la nación y contribuyen con el 15% del Producto Interno Bruto (PIB)". Es por ello por lo que la importancia de promoverlas en el ámbito regional por medio la incorporación de las TICs de bajo costo, ya que, la baja o nula digitalización por la ausencia de una inversión en tecnología y digitalización puede nulificar o limitar la eficiencia y competitividad de las microempresas en un mundo cada vez más digital. Generalmente, los recursos financieros no se dirigen a una estrategia de marketing digital.

Las TICs como herramienta al marketing es muy importante para el crecimiento de los emprendedores. El marketing digital ofrece a las PYMES la oportunidad de ampliar su alcance y aumentar su visibilidad en línea México emprende (2023). "A través de plataformas en línea, las PYMES pueden llegar a una audiencia específica sin incurrir en grandes inversiones publicitarias".

En este contexto nace la Economía social y solidaria que dirige una colaboración IES en México y su generación de proyectos tecnológicos que incidan favorablemente en la digitalización de los negocios pequeños y disminuir los mercados de trabajo con altos niveles de informalidad por falta de una consolidación como

<sup>2</sup>La Dra. Lorena Elizabeth Balandra Aguilar es Profesora en el Departamento de Sistemas y Computación del Tecnológico Nacional de México/Instituto Tecnológico de Comitán, Chiapas, México[. lorena.ba@comitan.tecnm.mx](mailto:lorena.ba@comitan.tecnm.mx)

<sup>6</sup>M.T. I. Julio César Alfaro Herrera es Responsable del Programa Educativo de Tecnologías de la Información en la Universidad Tecnológica de Tehuacán, Tehuacán, Puebla. [julio.alfaro@uttehuacan.edu.mx](mailto:julio.alfaro@uttehuacan.edu.m)

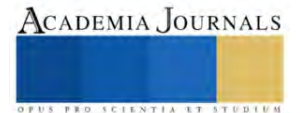

<sup>&</sup>lt;sup>1</sup>La Dra. Violeta Martínez Ramírez es Profesora de la Ingeniería en Tecnológicas de la Información y Comunicaciones del Tecnológico Nacional de México/Instituto Tecnológico de Puebla, Puebla, México. violeta.martinez@puebla.tecnm.mx (autor corresponsal)

<sup>3</sup>La M.A. Gladys Valdés Colunga es Profesora en el Departamento de Sistemas y Computación del Tecnológico Nacional de México/Instituto Tecnológico de Comitán, Chiapas, México. [gladys.vc@comitan.tecnm.mx](mailto:gladys.vc@comitan.tecnm.mx)

<sup>4</sup> EL M.T.I. Miguel Flores Zárate es Profesor adscrito al Departamento de Sistemas y Computación del Tecnológico Nacional de México/ Instituto Tecnológico Superior de la Sierra Negra de Ajalpan, Puebla. [prof\\_miguelfloreszarate@ajalpan.tecnm.mx](mailto:prof_miguelfloreszarate@ajalpan.tecnm.mx)

<sup>5</sup>La M.T.I. Edaly Castañeda Méndez es Profesora adscrita al Departamento de Sistemas y Computación del Tecnológico Nacional de México/Instituto Tecnológico Superior de la Sierra Negra de Ajalpan, Puebla. [profa\\_edalycastanedamendez@ajalpan.tecnm.mx](mailto:profa_edalycastanedamendez@ajalpan.tecnm.mx)

<sup>7</sup>El Lic. José Edgar López Aburto es Profesor de la Ingeniería en Tecnológicas de la Información y Comunicaciones del Tecnológico Nacional de México/Instituto Tecnológico de Puebla, Puebla, Méxic[o jose.lopez@puebla.tecnm.mx](mailto:jose.lopez@puebla.tecnm.mx)

<sup>8</sup>Luis Ángel Corte Cuahutepitzi, es estudiante del 9 semestre de la cerrera de Ingeniería de Ingeniería en Tecnológicas de la Información y Comunicaciones del Tecnológico Nacional de México/Instituto Tecnológico de Puebla, Puebla. México. [i19221872.19@puebla.tecnm.mx](mailto:i19221872.19@puebla.tecnm.mx)

<sup>9</sup> José Javier Reyes Ramos, es estudiante del 9 semestre de la cerrera de Ingeniería de Ingeniería en Tecnológicas de la Información y Comunicaciones del Tecnológico Nacional de México/Instituto Tecnológico de Puebla, Puebla. México. [i19221864.19@puebla.tecnm.mx](mailto:i19221864.19@puebla.tecnm.mx)

<sup>10</sup>Jorge Braulio Romero Malcos, es estudiante del 9 semestre de la cerrera de Ingeniería de Ingeniería en Tecnológicas de la Información y Comunicaciones del Tecnológico Nacional de México/Instituto Tecnológico de Puebla, Puebla. México. [i19221927.19@puebla.tecnm.mx](mailto:i19221927.19@puebla.tecnm.mx)

microempresa, que de acuerdo con la CEPAL (La Comisión de Económica para América Latina y del Caribe) debe "mantenerse unidas a las comunidades y fortalecer los procesos de integración social y productiva".

El portal HughesNet.com (2023), define al e-commerce como clave para impulsar el posicionamiento de las microempresas y aunque hay un crecimiento del 60% observado en 2020 con respecto del 2018 al 2019, solo representa menos del 2% de las transacciones en el sector minorista. Asevera que el 82% de las pymes no tiene Internet en sus negocios y solo el 10% tiene presencia digital. Existe mucho camino por recorrer en este tema.

# *Problemática*

Actualmente, la clínica FitLiben establecida como un espacio de terapias de fisioterapia y SPA no cuenta con una identidad corporativa clara y homogénea como microempresa.

La agenda de los pacientes a atender, horarios y días se registran manualmente en un pizarrón que no es actualizado generando empalmes en el servicio de la agenda.

#### *Justificación*

Se desea elevar su valor como negocio, generar confianza en la marca FitLiben y distinguirse visualmente de sus competidores. Es importante, recolectar experiencias e historias publicadas que detonen el interés de nuevo pacientes cibernautas.

Además, en el sistema web es importante contar con notificaciones digitales al email del personal médico de la clínica al momento de concretarse la solicitud de una cita agendada y pagada con anticipación en el sitio web. Con ello, se crear una identidad corporativa innovadora, atractiva y bien proyectada a la web para la clínica.

Por lo tanto, se justifica el desarrollo de un sitio web que plasme de forma gráfica y textual la personalidad de la microempresa, controle la agenda de las citas médicas actualizada y permita realizar pagos de citas previamente desde la aplicación web.

# *Objetivo General*

Crear un sistema de información web como imagen corporativa, que proporcione a los pacientes una forma de pago anticipado en línea por la solicitud de citas en línea por medio de la pasarela Stripe en la microempresa dedicada a servicios médicos en fisioterapia en la ciudad de puebla.

# *Objetivos específicos*

Analizar de los requerimientos del cliente

- 1. Diseñar de FrontEnd.
- 2. Codificar el sitio
- 3. Implementar el pago en online para las citas de pacientes por medio de la pasarela del e-commerce.
- 4. Subir al servidor gratuito el sitio web.

#### *Estado del Arte*

El trabajo publicado en Colombia (Leyva, 2020) y denominado "Integración de plataforma E-commerce y pasarela de pagos online en la empresa Leiva's Dental S.A.S" implementa el sistema exitosamente para facilitar en la empresa del sector farmacéutico establecer e-Commerce y transacciones de ventas por medio de la elección dentro de las diversas opciones de comparas en línea, la de una pasarela de pagos que ofrece seguridad a los clientes y en consecuencia, aumento en sus ventas al público.

Otra publicación en México (Alarcón 2022), que comparte la exitosa implementación de la pasarela Conekta para pagos en línea desde el portal de ventas de artículos y servicios de seguridad digital.

#### **Metodología**

#### *Procedimiento*

Como bien ya se sabe, el proyecto de la Clínica de Fisioterapia FitLiben se empezó analizar y a estructurar los requerimientos que se solicitaban para construir el sitio web, haciendo una conversación entre el cliente solicitante y el equipo de desarrolladores web.

Para el proyecto, el primer paso fue realizar un boceto de como quedaría construido dicho proyecto. Ver imagen 1.

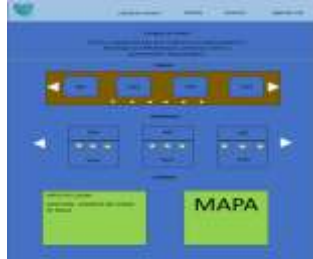

Imagen 1. Boceto

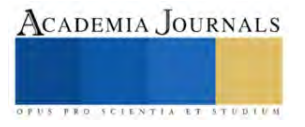

Del mismo modo, este software contiene menú responsivo, logotipo de la clínica, certificaciones realizadas por el personal, áreas de especialidad con su respectiva información, sus testimonios, un carrusel de imágenes sobre el lugar ya mencionado, contactos que incluyen mapa y horas de atención, de igual manera cuenta una de agendas de cita y forma de pago por medio de Stripe.

Todos esos requerimientos son programados con lenguajes de programación de hipertexto como HTML que se utiliza para el desarrollo de páginas de Internet, apoyados con hojas de estilos en cascada llamada CSS y Java Script es el que nos ayuda principalmente a que nuestros sitios web sean interactivos, del mismo modo el sitio terminado es responsivo, es decir, es adaptable a todos los dispositivos donde se note accesible a ellos.

*¿Qué es Stripe?*

Stripe es una forma rápida y segura para aceptar pagos en línea de tarjetas de crédito y débito. Stripe posee los estándares más exigentes del sector de la seguridad. Permite transferencias rápidas y predecibles. Una vez configurado, las transferencias se envían a la cuenta bancaria preestablecida de forma continua cada 7 días.

Ofrece una seguridad sin fisuras. Stripe cuenta con la certificación PCI de nivel 1, el nivel más estricto de certificación. También ofrece soporte 3D-Secure (3DS) y crea códigos de un solo uso para que las empresas cobren a sus clientes; estos códigos no pueden robarse y reutilizarse.

API Stripe: La API de Stripe está organizada en torno a REST. La API tiene direcciones URL predecibles orientadas a los recursos, acepta cuerpos de solicitud codificados en formularios, devuelve respuestas codificadas en JSON y utiliza códigos de respuesta, autenticación y verbos HTTP estándar.

Vinculación de Stripe al sitio web de la clínica de fisioterapia

- 1. Ingresar a cualquier navegador en internet y escribir Stripe. Ver imagen 2.
- 2. Dar clic en la primera opción que aparece. Ver imagen 3.<br>3. Dar clic en Iniciar sesión. Ver imagen 4.
- Dar clic en Iniciar sesión. Ver imagen 4.
- 4. Ingresar con el correo electrónico fitlibenfisioterapia@gmail.com y la contraseña será la elegida por el cliente en el día de la capacitación. Ver imagen 5.
- 5. Colocar la contraseña y dar click en continuar. Ver imagen 6.
- 6. Por seguridad solicita un código de verificación este código se envía en los mensajes de texto de un número telefónico, que registremos el día de la capacitación.
- 7. Ejemplo del mensaje de texto. Ver imagen 7.
- 8. Se coloca el código y comenzara a cargar el sitio web. Ver imagen 8.
- 9. Esperamos a que cargue hasta que nos aparezca esta página. Ver imagen 9.
- 10. Se visualiza el gráfico que representa los pagos que se hacen durante el día. Ver imagen 10.
- 11. Se visualizamos los estados de los pagos (Si el pago fue efectuado, No fue capturado, Rembolso o fue fallido). Ver imagen 11.
- 12. Nos dirigimos al apartado Productos. Ver imagen 12.
- 13. Dar Clic en agregar un producto y aparece el siguiente apartado. Ver imagen 13.
- 14. Llenar campos damos un nombre, una pequeña descripción y una imagen alusiva. Ver imagen 14.
- 15. Dar la información sobre los precios, donde dice precio ahí es donde vamos a denominar el valor de la consulta. Como ejemplo pusimos 10 pesos MXN. Ver imagen 15. Después de llenar los campos damos clic en donde dice guardar producto.

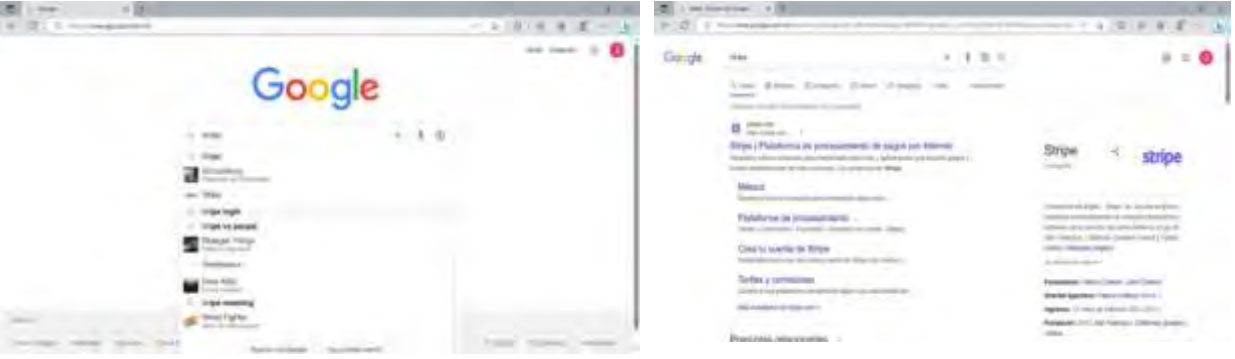

Imagen 2. Buscar Stripe en Google Imagen 3. Abrir sitio oficial

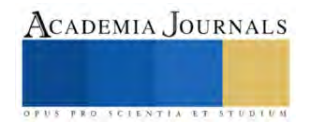

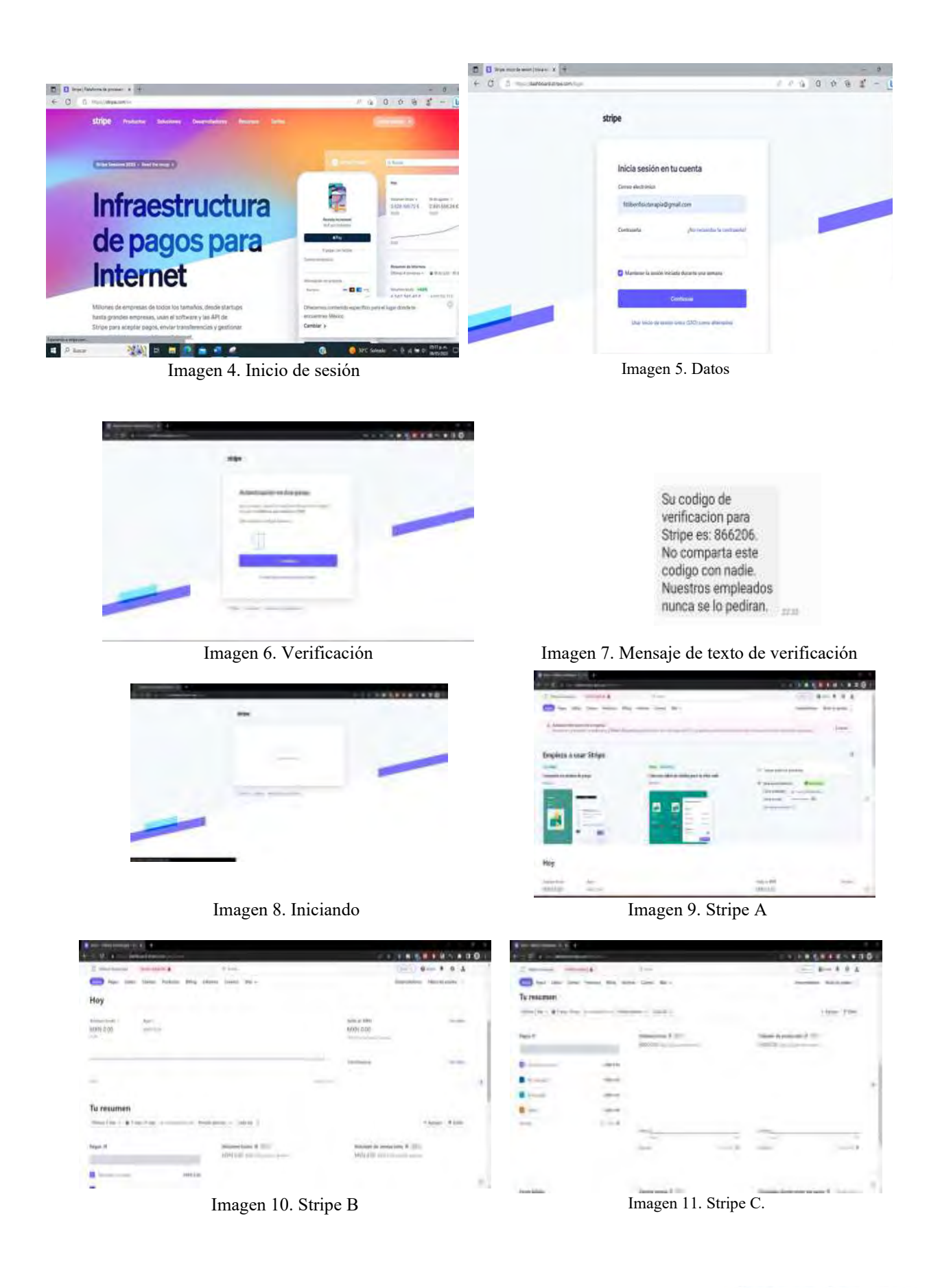

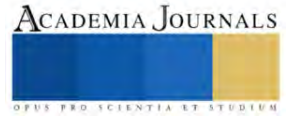

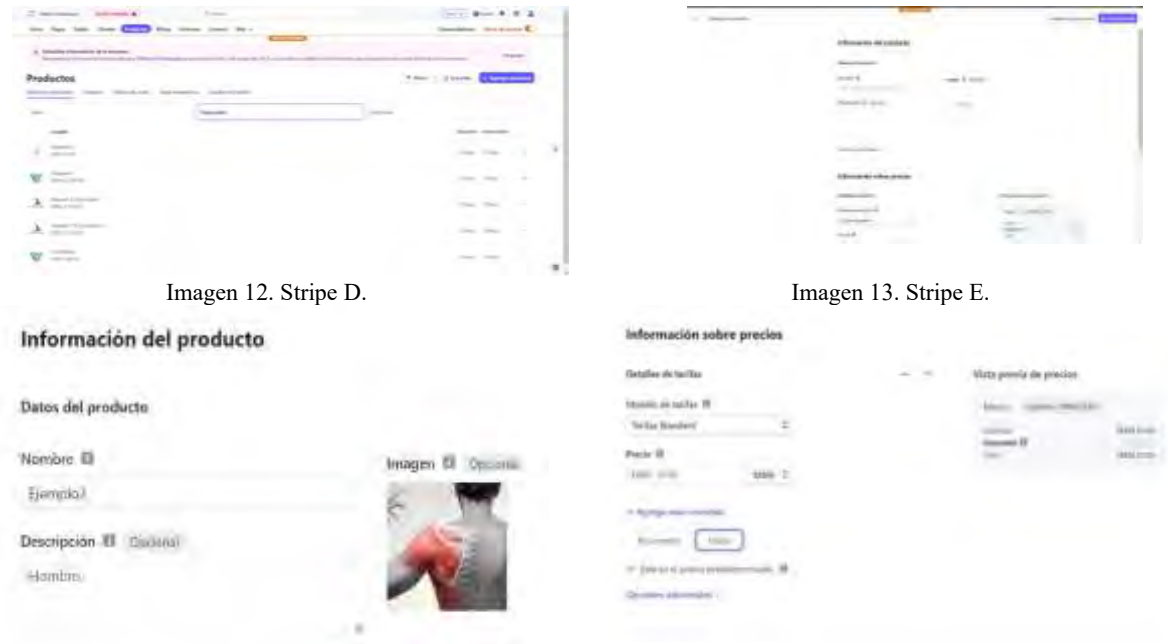

Imagen 14. Stripe F Imagen 15. Stripe G

# **Resultados**

A continuación, se presenta las páginas en el sitio relacionadas con la compra de paquetes para servicios de Fisioterpaia de la Clínica**.** Ver imágenes 16 y 17.

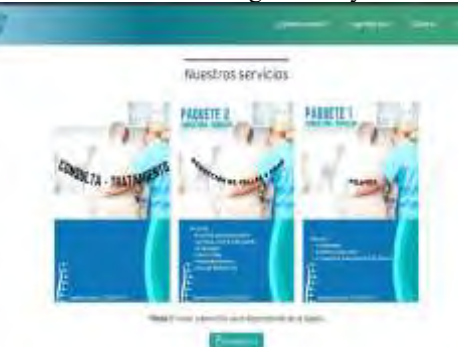

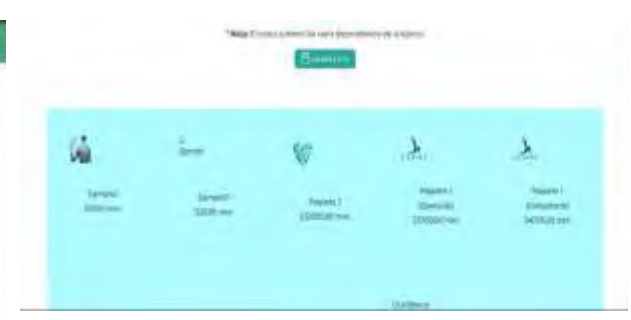

Imagen 16. Página de compra Imagen 17. Elección del paquete de servicios

*Análisis*

Se realizó encuesta de satisfacción entre los clientes y personal de la clínica, para conocer su opinión acerca del software web. Obteniendo los siguientes resultados muy favorecedores con el resultado del proceso del pago en línea sobre el sitio:

En las gráficas de barras la calificación es opciones múltiples siendo las posibles respuestas de si, no, bueno, regular y malo, en las gráficas de pastel podemos observar los porcentajes de cada respuesta. Examine las imágenes 18, 19, 20, 21 y 22.

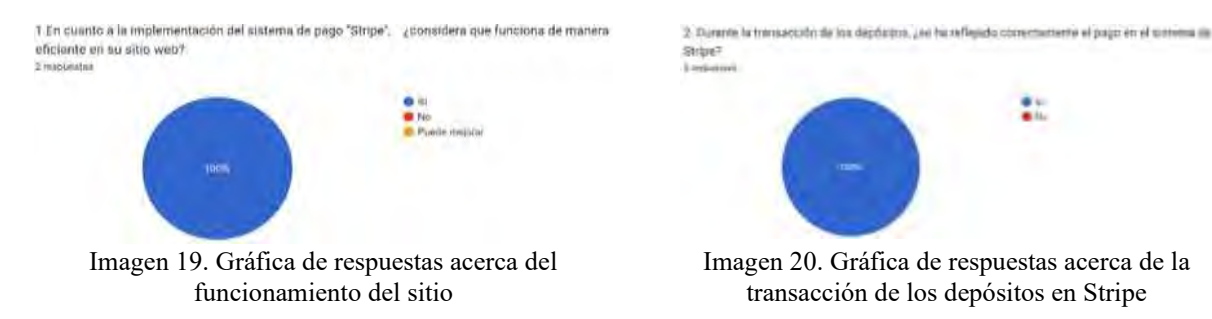

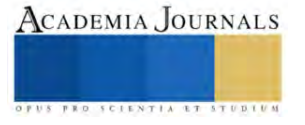

Z responsibili

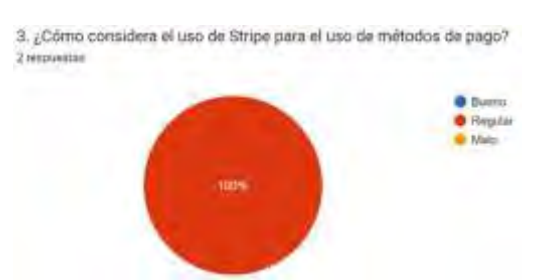

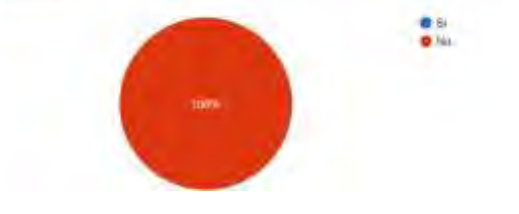

4. ¿Ha ocurrido algún incidente en cuánto a sus transferencias bancarías?

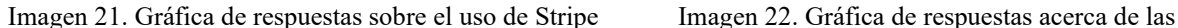

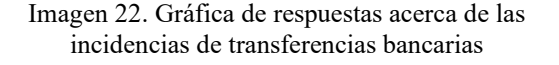

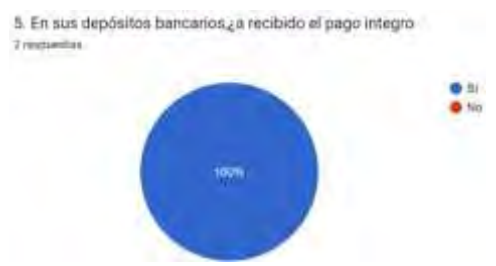

Imagen 23. Gráfica acerca de los depósitos bancarios

#### **Conclusiones**

Una vez terminado y montado el sitio web en un servidor gratuito, se realizaron las pruebas de eficacia y eficiencia. El aplcativo entregado permite generar las citas desde internet, el paciente interesado tiene la posibilidad de obtener un descuento por pago oportuno realizando la transaccion por medio de la pasarela Stripe. Los servicios a los pacientes están siendo difundidos masivamente por medio de la URL publicada de la Clínica, en donde se comparte experiencias de anteriores pacientes

#### *Limitaciones*

De no contar con internet el proceso de agendar citas y pago previo de los servicios médicos de fisioterapia and SPA será imposible de contar con una agenda actualizada.

#### *Recomendaciones*

Actualizar los precios de los paquetes de servicio para venta en internet es importante mantener un estado de actualización constante para ofrecer al cliente buenas experiencias en el ambiente e-commerce creado.

#### **Referencias**

Alarcón. X. J Gonzalo, Martínez Rabanales Susana, García Ávalos Mauricio, , Martinez Ramírez, Violeta & Corona Hernández Eduardo. ELECCIÓN DE PASARELA Y SU INTEGRACIÓN EN LA WEB PARA EFICIENTIZAR E-COMMERCE EN PYMES.

BBVA (2023) ¿Qué es una microempresa? Disponible en https://www.bbva.mx/educacion-financiera/creditos/caracteristicas-microempresas.html CEPAL (2023). Economía social y solidaria. Disponible en https://comunidades.cepal.org/desarrollosocial/es/grupos/discusion/economia-social-ysolidaria

Leiva Hernandez, Sebastian (2020). Integración de plataforma E-commerce y pasarela de pagos online en la empresa Leiva's Dental S.A.S. Dsiponible en https://repository.javeriana.edu.co/handle/10554/52110

México Emprende (2023). Marketing Digital como Herramienta de Negocios para PYMES. Disponible en https://www.mexicoemprende.org.mx/marketing-digital-como-herramienta-de-negocios/

México Emprende (2023). Microempresas: Clave para el crecimiento económico y el empleo en México. Disponible en https://www.mexicoemprende.org.mx/que-es-una-microempresa/

HUGHESNet.com (2023). E-commerce para las pequeñas empresas en México. Disponible en https://www.hughesnet.com.mx/blog/e-commercepara-las-pequenas-empresas-en-mexico

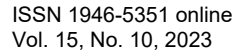

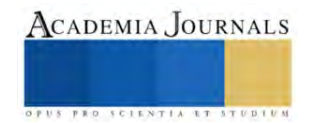

# **Conexión de una Base de Datos con Macros para Control de Ventas en una Microempresa**

Dra. Violeta Martínez Ramírez<sup>1</sup>, Dra. Lorena Elizabeth Balandra Aguilar<sup>2</sup>, M.C.E. Ana Wendy Gómez Flores<sup>3</sup>, Dra. Mayra Leticia Ojeda Cruz<sup>4</sup>, I.S.C. Víctor César Olguín Zárate<sup>5</sup>, M.T. I. Cristian Alonso Palma Sifuentes<sup>6</sup>, M.T. I. Julio César Alfaro Herrera<sup>7</sup>, Lic. José Edgar López Aburto<sup>8</sup>,

M.I. Teresa Luciano Machorro<sup>9</sup>, I.T. I.C. Rafael Serrano Alatriste<sup>10</sup>, José Abraham Martínez Villegas<sup>11</sup>

*Resumen***—** La economía social y solidaria en una comunidad urbana, permite que los pequeños negocios inserten en su administración la tecnología computacional, propiciando una elevada presencia ante sus competidores más cercanos, que favorezca la permanencia del negocio y la empleabilidad de mayor número de personas que se encuentran en la informalidad laboral. El presente trabajo muestra la metodología llevada a cabo para crear un software que permita tener un control exacto sobre los ingresos generados por paciente al realizar el cobro de los servicios dentales, clínica pequeña y clasificada como microempresa, realizados desarrollado por medio de VBA que crea con macros la conexión con una base de datos.

*Palabras clave***—**Base de Datos, Macros, Excel, VBA.

# **Introducción**

Se definen a la microempresa, a aquella unidad de negocios que no supera los 10 empleados. El negocio objetivo de este trabajo solo tiene 1 dueño y 1 empleado; los doctores emprendedores crearon su clínica dental hace un par de años, y sus medianas ganancias se invierten directamente en el inmobiliario, artículos y productos dentales de ultima generación para ofrecer el mejor servicio, de tal manera que no tienen un rango amplio para invertir en las tecnologías de la información y comunicaciones, que los posicione digitalmente ante sus competidores.

Por ello que, han recurrido al plantel educativo para establecer convenio de colaboración por medio del cual, se logre implementar un software de escritorio que controle eficientemente las ganancias generadas de las ventas por pagos de servicios dentales, crear los comprobantes digitales que posteriormente sean enviados al email de sus pacientes; por último, se obtenga un reporte por periodo de las ventas acumuladas, con el que se mejore la toma de decisiones del área financiera del negocio.

# *Objetivo General:*

Diseñar un sistema de información con Visual Basic for Applications que eficientice el control de ventas generadas diariamente por los usuarios de la Clínica Dental por medio de una conexión con un base de datos.

# *Objetivos específicos:*

1. Capturar los datos del paciente como nombre, diagnóstico, edad, sexo, email, teléfono, descripción del servicio médico aplicado, fecha, monto parcial y total de la consulta generada por paciente por medio de un formulario.

2. Crear comprobante de pago con un número consecutivo en el que se registre el pago por sesión en pesos por la atención médica ofrecida en el consultorio, el cual deberá ser enviado por email en PDF al paciente con información detallada del servicio en esa cita.

<sup>7</sup>El M.T. I. Julio César Alfaro Herrera es Responsable del Programa Educativo de T. I. julio.alfaro@uttehuacan.edu.mx

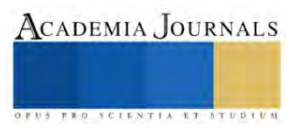

<sup>1</sup> La Dra. Violeta Martínez Ramírez es Profesora en la Ingeniería en Tecnologías de la Información y Comunicaciones del TecNM/Instituto Tecnológico de Puebla, en la ciudad de Puebla, Puebla, México[. violeta.martinez@puebla.tecnm.mx](mailto:violeta.martinez@puebla.tecnm.mx) (**autor corresponsal)** 

<sup>2</sup> La Dra. Lorena Elizabeth Balandra Aguilar es Profesora en TecNM/Instituto Tecnológico de Comitán, en la ciudad de Comitán, Chiapas, México. [lorena.ba@comitan.tecnm.mx](mailto:lorena.ba@comitan.tecnm.mx)

<sup>&</sup>lt;sup>3</sup> M.C.E. Ana Wendy Gómez Flores es Profesora en TecNM/Instituto Tecnológico de Comitán, en la ciudad de Comitán, Chiapas, México. [ana.gf@comitan.tecnm.mx](mailto:ana.gf@comitan.tecnm.mx)

<sup>4</sup> La Dra. Mayra Leticia Ojeda Cruz es Profesora en TecNM/Instituto Tecnológico de Comitán, en la ciudad de Comitán, Chiapas, México. [mayra.oc@comitan.tecnm.mx](mailto:mayra.oc@comitan.tecnm.mx)

<sup>&</sup>lt;sup>5</sup> El I.S. C. Víctor César Olguín Zárate es Profesor en el Departamento de Sistemas y Computación del TecNM/Instituto Tecnológico Superior de la Sierra Negra de Ajalpan, en la ciudad de Ajalpan, Puebla, México. divison sistemas@ajalpan.tecnm.mx

<sup>6</sup> El M.T.I. Cristian Alonso Palma Sifuentes es Profesor en el Departamento de Sistemas y Computación del TecNM/Instituto Tecnológico Superior de la Sierra Negra de Ajalpan, en la ciudad de Ajalpan, Puebla, México. [prof\\_cristianpalma@ajalpan.tecnm.mx](mailto:prof_cristianpalma@ajalpan.tecnm.mx)

<sup>8</sup>El Lic. José Edgar López Aburto es Profesor en el TecNM/Instituto Tecnológico de Puebla, en la ciudad de Puebla, Puebla, México. edgar.lopez@puebla.tecnm.mx

 $9$ La M.I. Teresa Luciano Machorro es Subdirectora Académica en el Instituto Tecnológico de Atitalaquia, en la ciudad de Atitalaquia, Hidalgo, México. acad\_atitalaquia.tecnm.mx[, teresa.lm@atitalaquia.tecnm.mx](mailto:teresa.lm@atitalaquia.tecnm.mx)

<sup>&</sup>lt;sup>10</sup> El Ing. Rafael Serrano Alatriste, Especialista en desarrollo de aplicaciones [i18221839.19@puebla.tecnm.mx](mailto:i18221839.19@puebla.tecnm.mx)

<sup>11</sup> José Abraham Martínez Villegas, estudiante de 9 semestre de la Ingeniería en Tecnologías de la información y Comunicaciones. i18221800.19@puebla.tecnm.mx

3. Crear la hoja de cálculo con de las ventas de toda la semana para obtener los resultados totales por mes y la gráfica de ventas acumuladas que serán enviadas como Informe a Word listos para su impresión.

# *Estado del arte*

Trabajos publicados de la universidad de Antioquia en Colombia, destaca la muy acertada elección de VBA para crear e implementar con macros para automatizar los cálculos necesarios con el fin de entregar una cotización precisa, completa y ágil al cliente final.

se desarrolla la creación de una macro en Excel, capaz de realizar un archivo plano para la compañía de financiamiento TUYA S.A, con la finalidad de cargar pagos al sistema SAP automatización de un fichero preparatorio del que dispone la multinacional alemana Henkel, gracias al uso de macros y a la interconexión entre SAP y Excel. **Metodología**

# *Procedimiento*

El primer paso es la creación de la tabla de la base de datos en Microsoft Access. Ver imagen 1.

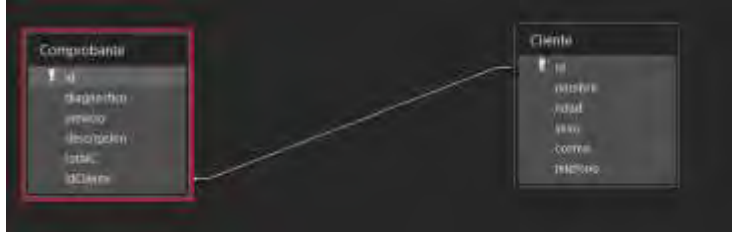

Imagen 1. Relación de atributos y la tabla para la base de datos.

A continuación, elegir las Referencias necesarias para funcionamiento del proyecto. Ver imagen 2.

V Visual Basic For Applications Microsoft Excel 16.0 Object Library OLE Automotion Microsoft Office 16.0 Object Library Microsoft Forms 2.0 Object Library Microsoft ActiveX Data Objects 6.1 Library V Microsoft Cultook 16.0 Object Library **V** Micha in: 15.0.0

Imagen 2. Tabla de referencias de objetos de información Dentro de la hoja de Excel, crear la respectiva interfaz gráfica. Ver imagen 3.

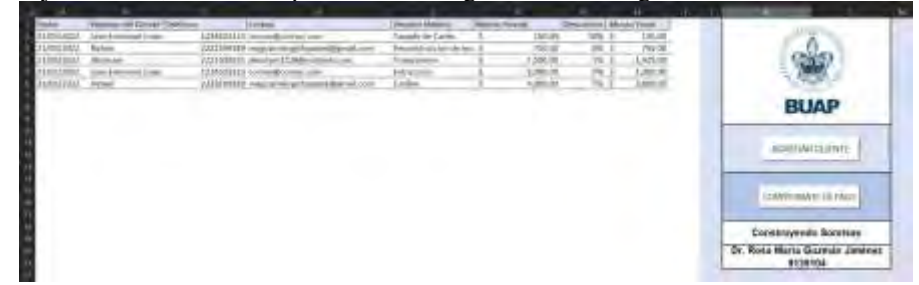

Imagen 3. Captura de pantalla hoja "VENTA"

Nuevo cliente. Formulario: Todos los textos que guardaran los datos de un nuevo cliente se les asigno el prefijo txt, seguido del nombre de atributo, ejemplo NOMBRE = txtNombre. Por otro lado, al radio se les asigno el nombre de opH y opM. Ver imagen 4.

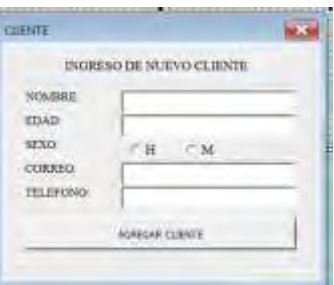

magen 4. Formulario con los datos del cliente

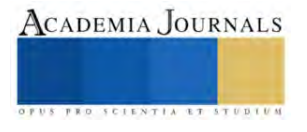
Quien realiza la acción de agregar un cliente a nuestra base de datos es el boton "AGREGAR CLIENTE" el cual llama a la subrutina nuevoRegistroCliente. Ver imagen 5.

```
Private Sub-btnAgregar Click()
    Call nuevoRegistraCliente
End Sub
```
Imagen 5. Macro para agregar datos del cliente en el formulario

Lo primero en nuestra subrutina es establecer las variables de conexión, de registro y el nombre de nuestra base de datos. Ver imagen 6.

> Sub nuevoRegistroCliente() Dim Conn As ADODB. Connection Diff. MiConexion Dim Rs As ADODB. Recordset Dim MiBase As String

MiBase - "CLINICADENIAL.accdb"

Imagen 6. Crear enlace de conexión con la base de datos

Después le damos valor a los datos los cuales serán asignados como cadenas y enteros con nuestras variables de texto del formulario. Ver imagen 6.

> 'Datos' nombre - txtNombre.Text EDAD - CInt (txtEdad. Text) If opli = True Then  $SEXO = "R"$ Elself opM = True Then  $SEXO = "M"$ End If CORREO - txtCorreo.Text TELEFONO = LxtTelefono.Text

#### Imagen 6. Cpatura de datos

Lo siguiente que hace es establecer la conexión con base a la ruta donde se encuentra el archivo e iniciarla. Ver imagen 7.

```
Set Comm = New ADODB, Commettion
MiConexion = Application.ThisWorkSook.Path & Application.PathSeparator + MiBase
With Conn.
    . Provider = "Microsoft.ACE.OLEDB.12.0"
    Open Miconexion
End With
Set Rs = New ADODB, Recordset
Rs. CursorLocation = adHseSbrver
Rs. Open Source:="Cliente",
    ActiveConnection: < com.
    CursorType: +adOpenDynamic,
    LockType: = adLockOptimistic
    Options: -adCmdTable
```
## Imagen 7. Establece conexión con l aBD.

Después carga los datos, añadiendo un nuevo registro a nuestra base de datos en access. Ver imagen 8.

```
Cargar los datos a fable de Access
With Rs
    . AddNew
    .Fields ("nombre") = nombre
    .Fields("edad") = EDAD
    FileIds("sexo") = SKKO.Fields ("correo") - CORREO<br>.Fields ("telefono") - TELEFONO
End With
Br.Update
```
Imagen 8. Asignar datos a los campos de la base de datos.

Finalmente cierra las conexiones y nos muestra un mensaje si se insertó de manera correcta. Ver imagen 9.

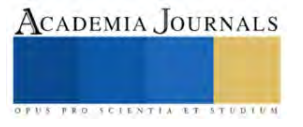

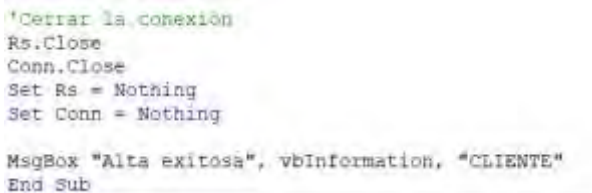

Imagen 9. Cierre de conexión por carga exitosa de datos Llenado de comprobante de pago. Ver imagen 10.

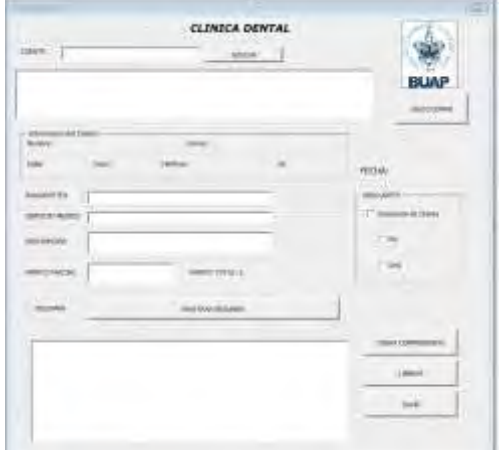

Imagen 10. Diseño del formulario

Búsqueda en la base de datos

Acá contamos con el apartado para buscar a nuestros clientes en la base de datos, todos los botones en el formulario se les fue asignado el prefijo btn, seguido del nombre de dicho botón, ejemplo buscar = btnBuscar. Ver imagen 11.

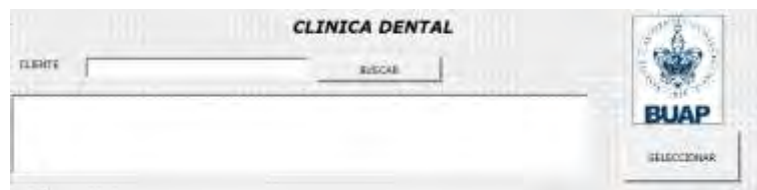

Imagen 11. Botón de búsqueda de cliente en la BD

Lo que hace el botón buscar es primero entrar a la base de datos en Access al igual que como se mostró el insertar cliente. Ver imagen 12.

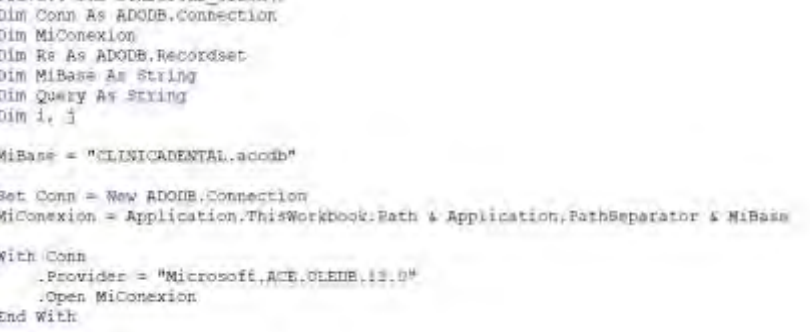

## Imagen 12. Código de la búsqueda en BD.

Después ejecuta la consulta de QUERY buscando el valor que coincida con el nombre del cliente. Ver imagen 13.

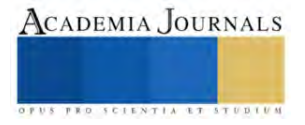

```
Query = "SELECT * FROM Cliente WRERE numbre LIKE '%" & Me.txtCliente.Value & "%""
Set Rm = New ADODB.Recordset
Rs.CurrorLocation = adDseServer
Rs.Open Bource: Query,
ActiveConnection:=Conn
```
Imagen 13. Código del Query de consulta. **Resultados**

Obtención del comprobante de pago (véase imagen 14), su respectivo código (véase imagen 15) El cual realizara una conexión a la base de datos como se vio en el código ingresar-Cliente

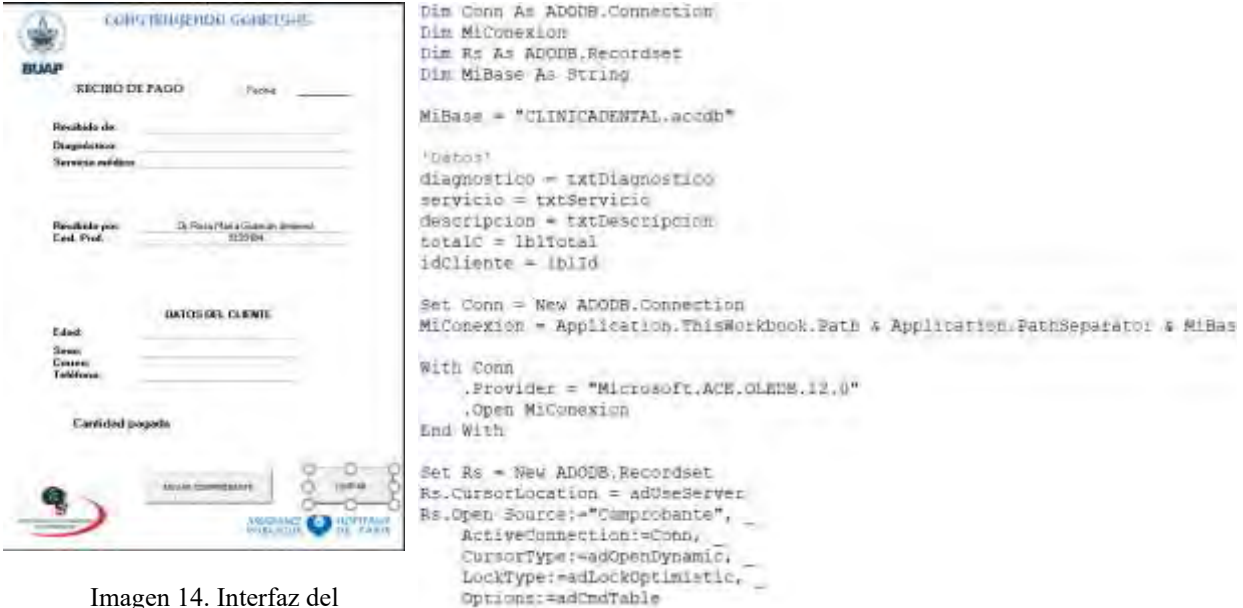

Imagen 14. Interfaz del comprobante de pago

Cargará los datos a la base de datos. Véase la imagen 16.

Y cerrara la conexión de la BD. Ver imagen 17.

Imagen 15. Extracción de los datos en BD para el respectivo comprobante

```
'Cargar los datos a Tabla de Access
With Rs
    . AddNew
    . Fields ("diagnostico") = diagnostico
    . Fields ("servicio") = servicio
    . Fields ("descripcion") = descripcion
    .Fields("totalC") = totalC
    .Fields("idCliente") = idCliente
End With
```
Imagen 16. Código del envío de datos a la BD.

Rs. Update

```
'Cerrar la conexión
Rs.Close
Conn.Close
Set Rs = NotningSet Conn = Nothing
```
Imagen 17. Código para cerrar conexión

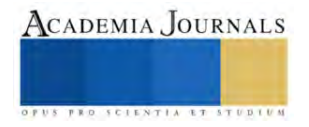

Enviar por correo. Para enviar el comprobante primero declararemos el numero de comprobante, la ruta de donde se guardará temporalmente, el texto del asunto, el mensaje, la dirección de envío y atributos necesarios de Outlook. Ver

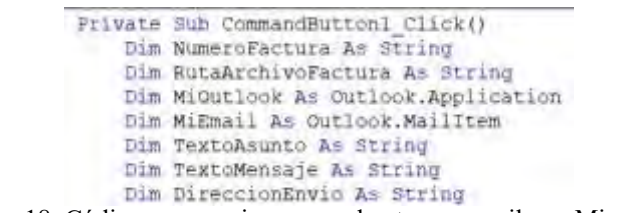

imagen 18. Imagen 18. Código para enviar comprobante por email con Microdsoft Outlook

Llamar a la ejecución de subrutina nuevo-Comprobante

Call nuevoComprobante

## *Análisis*

Se generan automáticamente, según el acumulado por período de ventas acumuladas en la hoja de cálcula la gráfica total requerida para conocer el comportamiento de los ingresos por medio de las ventas resultado de los servicios dentales realizados en la microempresa BioDental. Ver imagen 19.

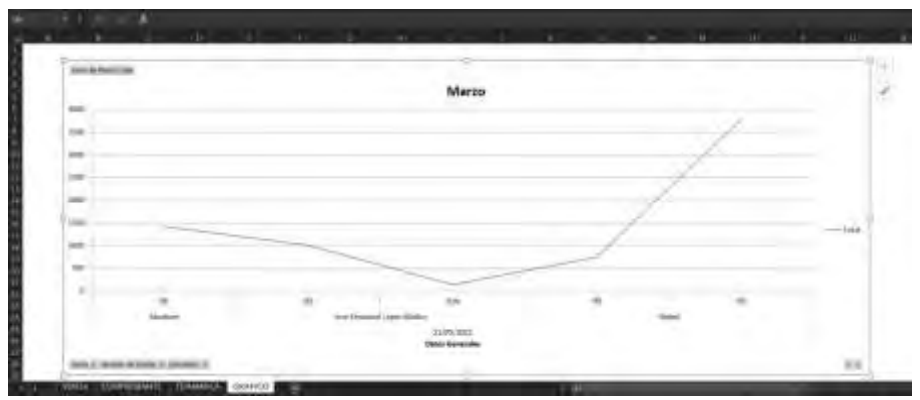

Imagen 19. Grafica en Excel de las ventas acumuladas por periodo

## **Conclusiones**

Una vez terminado concluido el desarrollo del software para PC, implementado sobre Microsoft Excel por medio de VBA con la creación de macros que gestiona la información con una base de datos, el control de las ventas ha simplificado la planeación de las ganancias a mediano plazo; las gráficas obtenidas permiten facilitar la toma de decisiones en los gastos reales a atender a corto plazo. Los doctores de la clínica no han invertido dinero alguno en la nueva tecnología implementada en su unidad de negocio, ya que todo fue con herramientas de desarrollo incluidas en las aplicaciones de oficina Microsoft Office, Microsoft Excel y Microsoft Access; así es como se apoya a micronegocios a digitalizar los procesos administrativos y financieros.

## *Limitaciones*

El aplicativo de escritorio esta diseñado exclusivamente para ejecutarse en una PC, que incluya Microsoft Excel y Microsoft Access, por seguridad digital se solcito que no fuera desarrollado para Web y que los IDE, fueran totalmente gratuitos evitando gastos de inversión 0.

*Recomendaciones*

De requerir Informes de mayor especificidad, es importante solicitarlas como mejora al producto entregado al equipo de desarrollo del plantel educativo.

## **Referencias**

Rozo Mora, Tomás (2019). " Implementación de programa basado en Macros de Excel VBA para cálculos y cotización de instalación de grupos electrógenos", Colombia. Disponible https://hdl.handle.net/10495/14652.

Sánchez Tobón, Juan Pablo (2020) "Creación de macro para la realización de archivo plano de la empresa", Universidad de Antioquia, Colombia Disponible en https://dspace.tdea.edu.co/handle/tdea/705.

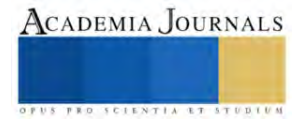

# **Una Revisión Exhaustiva sobre la Locomoción de Robot blandos Neumáticos: Avances en el Estado del Arte**

M en TA. Diego Enrique Martínez Sánchez<sup>1</sup>, Dra. Adela Eugenia Rodríguez Salazar<sup>2</sup>, Dr. Eduardo Castillo Castañeda<sup>3</sup>, Dra. Xochitl Yamile Sandoval Castro<sup>4</sup>

*Resumen***—** La robótica blanda ha surgido como un campo innovador en la ingeniería, inspirándose en la flexibilidad de los organismos vivos. Este artículo proporciona una revisión exhaustiva de los avances en los tipos de locomoción de robots blandos neumáticos, explorando estrategias como la marcha con múltiples patas, el arrastre continuo, el rodaje neumático y el salto y desplazamiento aéreo. La investigación en locomoción destaca el progreso en estabilidad y eficiencia, con un enfoque en la adaptación al terreno. Este análisis detallado revela el potencial y los desafíos, guiando la investigación futura en la intersección de la ingeniería y la robótica inspirada biológicamente.

*Palabras clave***—**Robótica blanda, locomoción, neumática, biomimética.

## **Introducción**

La robótica blanda ha surgido como un campo de investigación fascinante en la ingeniería, impulsado por la búsqueda continua de soluciones innovadoras que emulan la complejidad y adaptabilidad de los organismos vivos [1]. Dentro de este contexto, la locomoción de marcha múltiple de robots blandos neumáticos se destaca como un área de estudio vibrante y prometedora, atrayendo la atención de la comunidad científica y de ingeniería debido a su capacidad única para replicar la flexibilidad intrínseca encontrada en la naturaleza [2].

Este artículo se adentra en los fundamentos de esta disciplina, ofreciendo una revisión exhaustiva de los avances más recientes en la locomoción de robots blandos neumáticos. Estos sistemas, que utilizan actuadores neumáticos para lograr movimientos flexibles y adaptativos, han capturado el interés no solo por su capacidad para emular la biomecánica de los organismos vivos, sino también por su potencial para ofrecer soluciones transformadoras en diversas aplicaciones, desde entornos industriales hasta la exploración espacial y la medicina [3].

A lo largo de este análisis, exploraremos diferentes estrategias de locomoción, desde la marcha con patas que busca emular la marcha humana hasta el salto y desplazamiento aéreo que desafía la gravedad. Nuestro objetivo es proporcionar no solo un informe detallado sobre el estado actual de la locomoción en robots blandos neumáticos, sino también estimular la investigación futura y los desarrollos en este campo interdisciplinario [4].

# **Desarrollo**

## *Categorización de tipos de locomoción en robot blandos neumáticos*

## **1. Locomoción de marcha múltiple**

La locomoción de marcha múltiple en robots blandos neumáticos es una estrategia que busca imitar las diversas formas en que se mueven los organismos vivos con múltiples extremidades. Utilizando actuadores neumáticos controlados con precisión, los robots blandos replican movimientos similares a las extremidades de los animales. Esta modalidad permite una mayor versatilidad y adaptabilidad a terrenos variados, convirtiéndola en una opción atractiva para entornos dinámicos y cambiantes. La capacidad de estos robots para emular la locomoción mediante el uso de extremidades no solo les da una apariencia biomimética sino que también les permite navegar obstáculos de manera más eficiente [5].

Se han realizado avances significativos en la locomoción de marcha múltiple, con desarrollos clave en la mejora de la estabilidad y la eficiencia del movimiento. La implementación de algoritmos de control avanzados ha permitido una coordinación más precisa de los actuadores neumáticos, mejorando la capacidad del robot para

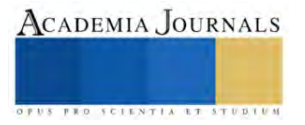

<sup>&</sup>lt;sup>1</sup> El M en TA. Diego Enrique Martínez Sánchez es estudiante de doctorado en el Instituto Politécnico Nacional, CICATA, Querétaro, México . dmartinezs1500@alumno.ipn.mx (**autor corresponsal**)

<sup>2</sup> La Dra. Adela Eugenia Rodríguez Salazar es profesora en el Instituto Politécnico Nacional, CICATA, Querétaro, México. aerodriguez@ipn.mx

<sup>&</sup>lt;sup>3</sup> El Dr. Eduardo Castillo es profesor en el Instituto Politécnico Nacional, CICATA, Querétaro, México ecastilloca@ipn.mx

<sup>4</sup> La Dra.Xochitl Yamile Sandoval Castro es profesora del Tecnológico de Monterrey campus Querétaro,Querétaro,México. yamile.sandoval@tec.mx

adaptarse a terrenos irregulares [6]. Estos avances han ampliado las aplicaciones potenciales de la locomoción de marcha múltiple, siendo una de las principales la exploración de entornos desconocidos [7].

Además, la integración de sistemas de sensores avanzados para mejorar la percepción ambiental ha sido un enfoque clave en la investigación reciente de este tipo de locomoción, ya que esto contribuye a una adaptación más rápida a los cambios del terreno y eleva el nivel de comprensión ambiental, permitiendo una toma de decisiones más informada para el robot [8]. Ejemplos de tales avances incluyen la actuación de alta velocidad y baja energía para robots blandos neumáticos con recirculación interna de aire, lo que mejora significativamente la velocidad de actuación y reduce el consumo de energía [5]. En la Figura 1 se muestran algunos ejemplos de robots blandos neumáticos capaces de utilizar locomoción de marcha múltiple.

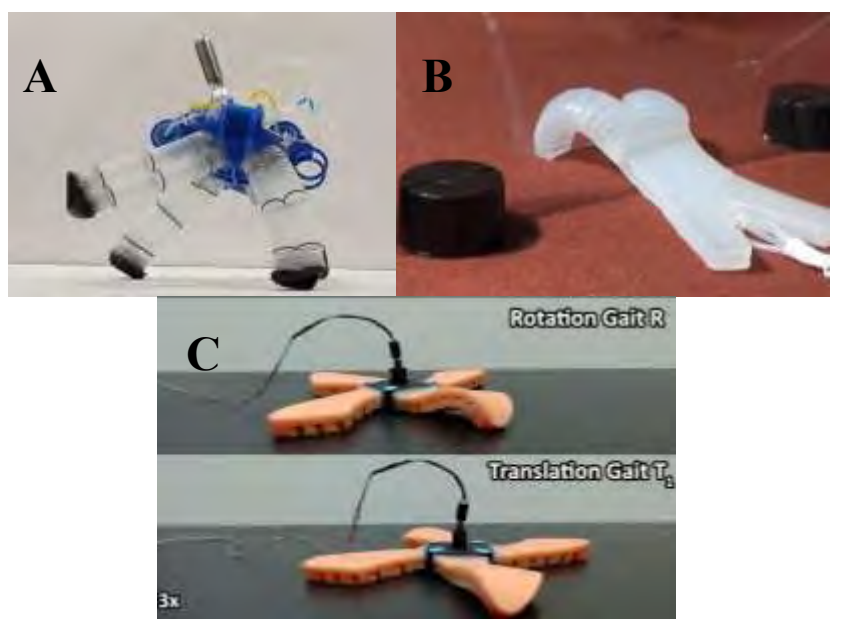

Figura 1. Ejemplos de robots blandos capaces de desplazarse mediante una locomoción de marcha múltiple. Autores: A) Dylan Drotman et al. B) Robert F Shepherd et al. y C) Arun Niddish et al.

# **2. Arrastre Continuo**

Inspirado en el movimiento de las serpientes, el arrastre continuo utiliza actuadores neumáticos para lograr un desplazamiento fluido y adaptativo. Esta modalidad ofrece una capacidad excepcional para moverse en entornos complejos y superar obstáculos gracias a su flexibilidad [8]. Sin embargo, puede estar limitada en términos de velocidad en comparación con otras estrategias. La investigación en arrastre continuo se ha centrado en abordar estas limitaciones y mejorar la eficiencia del movimiento [9].

Los robots blandos que emplean el arrastre continuo se benefician de la capacidad de maniobrar a través de espacios estrechos y navegar obstáculos de manera efectiva. [10]. Además, la optimización de algoritmos de control ha contribuido a aumentar la velocidad de desplazamiento, expandiendo las posibles aplicaciones en búsqueda y rescate, inspección de infraestructuras y exploración submarina [11].

La mejora de la velocidad en el arrastre continuo se ha convertido en un objetivo principal de la investigación, y los avances en la eficiencia de los actuadores y la optimización de los algoritmos de control han allanado el camino para aplicaciones más rápidas y eficientes en diversos entornos. Un ejemplo notable es la velocidad del robot rastreador blando basado en actuadores compuestos presentado por Xu et al, que demuestra un arrastre eficiente con la ayuda de dos ruedas unidireccionales [12].

En la Figura 2 se pueden apreciar tres robots capaces de desplazarse mediante el patrón de locomoción de arrastre continuo, es importante destacar su semejanza de estos robots con los gusanos de tierra ya que se busca esta biomimetica en el diseño de los mismos.

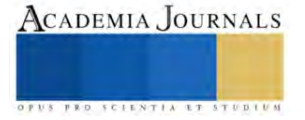

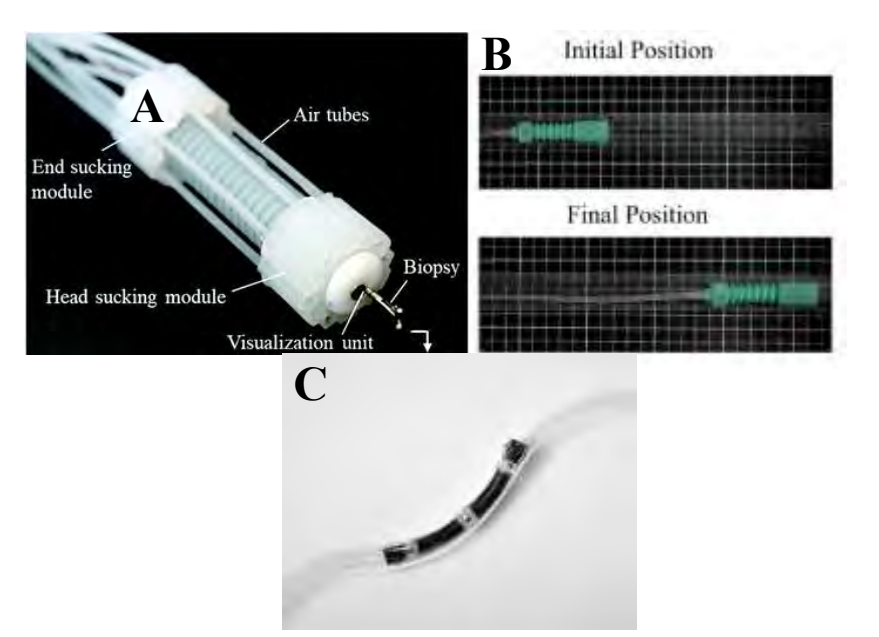

Figura 2. Robots blandos desarrollados capaces de desplazarse mediante una locomoción de tipo arrastre continuo. Autores: A) Zhang et al. B) Martinez-Sanchez et al. y C) Chao et al.

## **3. Rodaje Neumático**

El rodaje neumático incorpora principios de movimiento similares a las ruedas, aprovechando los actuadores neumáticos para generar movimiento rotatorio. Esta modalidad es particularmente eficiente en superficies planas y se destaca en entornos industriales. La capacidad de rodar facilita el desplazamiento en líneas rectas y ofrece una solución robusta para ciertos contextos. La investigación en rodaje neumático ha avanzado hacia la mejora de la eficiencia energética y la capacidad de adaptarse a terrenos más complejos [13].

La aplicación del rodaje neumático en entornos industriales ha sido bien recibida debido a su capacidad para transportar cargas pesadas de manera eficiente. Los robots que utilizan esta estrategia pueden moverse rápidamente y con precisión en líneas de producción, optimizando procesos y mejorando la productividad. Sin embargo, el rodaje neumático puede presentar desafíos en terrenos irregulares o con obstáculos inesperados, lo que lleva a la investigación centrada en mejorar la adaptabilidad de estos robots [14].

La investigación de este tipo de locomoción se ha enfatizado en el desarrollo de sistemas de suspensión adaptativos y neumáticos mejorados para superar obstáculos, así como el desarrollo de algoritmos de control que permitan una respuesta más rápida a los cambios en la topografía del terreno [15,16].

En la Figura 3 se muestran tres robots que desarrollan la locomoción de tipo rodaje neumático mediante distintas estrategias.

## **4. Salto y Desplazamiento Aéreo**

Algunos robots blandos neumáticos han sido diseñados con la capacidad de saltar o moverse por el aire. Esta modalidad, aunque exigente en términos de energía, permite a los robots superar obstáculos y navegar por terrenos difíciles [17]. La combinación de saltos y desplazamientos aéreos confiere una versatilidad única, adecuada para aplicaciones que requieren maniobras precisas y la capacidad de navegar obstáculos elevados [18].

La investigación en salto y desplazamiento aéreo ha buscado abordar los desafíos energéticos asociados con esta modalidad. Se han explorado sistemas de almacenamiento de energía más eficientes, así como la integración de tecnologías híbridas que aprovechan fuentes de energía adicionales [19]. Estos avances han ampliado las posibilidades para la aplicación de robots blandos que emplean el salto y desplazamiento aéreo, desde la exploración espacial hasta la inspección de infraestructuras de difícil acceso.

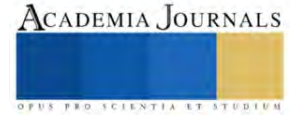

Además de la eficiencia energética, la investigación se ha centrado en la precisión de los movimientos durante el salto y desplazamiento aéreo. Mejorar la precisión y estabilidad de estas acciones ha sido crucial para expandir las aplicaciones prácticas de esta estrategia, permitiendo un rendimiento más confiable en entornos desafiantes [20].

En la Figura 4 se presentan diversos ejemplos de autómatas que ejecutan movimientos de locomoción basados en saltos, los cuales son impulsados por sistemas de actuación neumática.

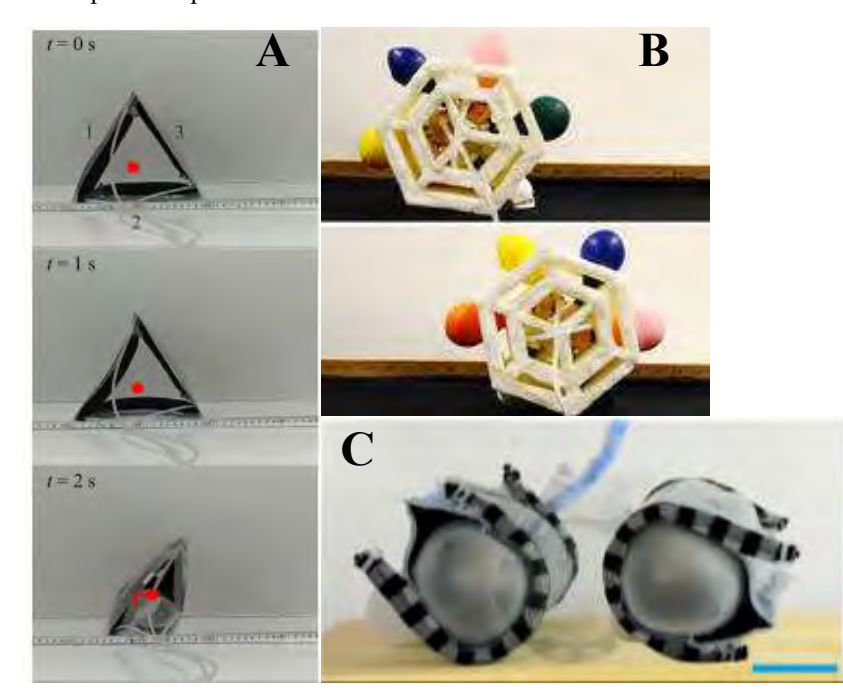

Figura 3. Robots blandos desarrollados con la capacidad de desplazarse mediante una locomoción de rodaje neumático. Autores: A) Wang et al. B) McDermott-Murphy et al. y C) Shah et al.

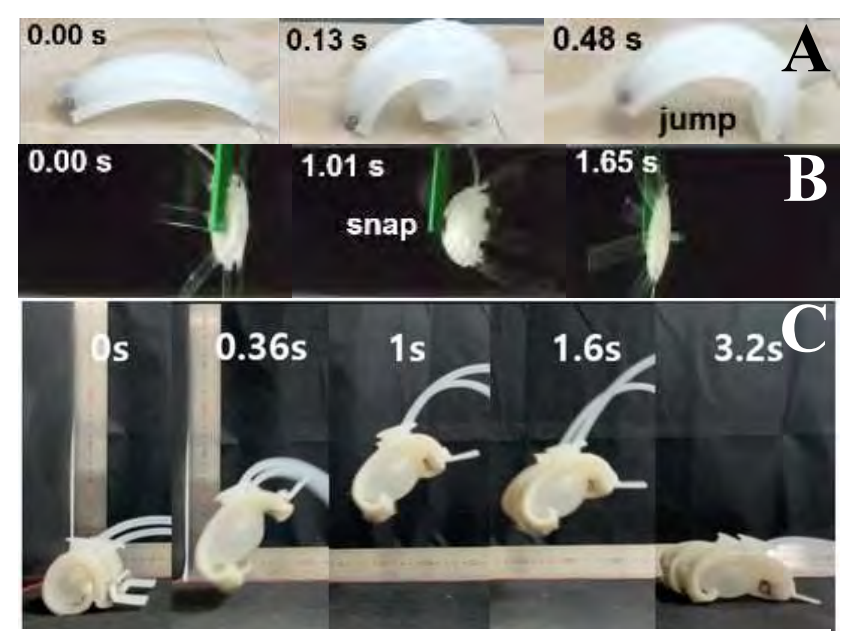

Figura 4. Robots blandos desarrollados con la capacidad de desplazarse mediante una locomoción de rodaje neumático. Autores: A) Wang et al. B) McDermott-Murphy et al. y C) Shah et al.

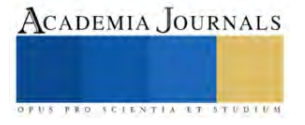

## *Comparación de tipos de locomoción: ventajas y desventajas*

Cada tipo de locomoción presenta ventajas y desventajas específicas, resaltando la importancia de seleccionar la estrategia apropiada según las demandas de la aplicación. La locomoción de marcha múltiple ofrece similitudes con el movimiento de diversos seres vivos, pero puede enfrentar desafíos en términos de estabilidad, especialmente en terrenos irregulares. La investigación en esta área se ha centrado en mejorar la coordinación entre los actuadores, optimizar la distribución de la carga y desarrollar sistemas de sensores avanzados para mejorar la percepción ambiental.

La estabilidad en la locomoción de marcha múltiple ha sido un tema recurrente, y los avances en la coordinación de los actuadores no solo han mejorado la estabilidad, sino que también han permitido una adaptación más rápida a los cambios en la topografía del terreno. La implementación de sistemas de retroalimentación mejorando la capacidad del robot para anticipar y reaccionar a las perturbaciones, sin embargo, aún no se logra un desplazamiento veloz mediante este tipo de locomoción.

El arrastre continuo se destaca por su adaptabilidad, pero puede ser menos eficiente en términos de velocidad en comparación con otras modalidades. Investigaciones recientes han abordado esta limitación diseñando actuadores más eficientes y optimizando algoritmos de control para maximizar la velocidad de desplazamiento. Además, las mejoras en las capacidades de detección de obstáculos han fortalecido la aplicación de esta estrategia en entornos dinámicos y desconocidos.

La mejora de la eficiencia en el arrastre continuo ha sido un enfoque central, y la investigación ha demostrado que actuadores más eficientes, combinados con algoritmos de control mejorados, pueden superar las limitaciones de velocidad. La integración de sensores avanzados ha permitido una detección de obstáculos más temprana, mejorando aún más la adaptabilidad a entornos desafiantes.

El rodaje neumático es eficiente en superficies planas, pero puede enfrentar dificultades en entornos más accidentados. La investigación para este tipo de locomoción se ha centrado en el diseño de sistemas de suspensión adaptativos y el desarrollo de neumáticos con capacidades de tracción mejoradas con la finalidad de superar estos desafíos. La aplicación del rodaje neumático ha experimentado un crecimiento significativo debido a su interés industrial ya que gracias a este tipo de locomoción se puede lograr transportar cargas pesadas de manera eficiente.

El salto y desplazamiento aéreo sobresalen en la superación de obstáculos, pero la demanda energética puede limitar su aplicabilidad en ciertos escenarios. La investigación en esta área ha buscado desarrollar sistemas de almacenamiento de energía más eficientes y tecnologías híbridas que utilizan múltiples fuentes de energía. A pesar de los desafíos, el salto y desplazamiento aéreo han encontrado aplicaciones prometedoras en la exploración de terrenos inexplorados y la inspección de áreas de difícil acceso.

La eficiencia energética en el salto y desplazamiento aéreo ha sido un enfoque clave de la investigación, y los avances en sistemas de almacenamiento de energía han mejorado significativamente la capacidad de los robots para realizar acciones aéreas de manera sostenible. La integración de tecnologías híbridas, como la captura de energía durante el aterrizaje, ha ayudado a superar los desafíos energéticos asociados con estas acciones sin embargo siguen siendo un reto debido a la precisión necesaria para calcular la zona de aterrizaje.

En última instancia, la elección de la modalidad de locomoción dependerá de factores como la naturaleza del entorno, las demandas específicas de la tarea y los recursos disponibles. Los investigadores y diseñadores deben considerar cuidadosamente estas variables al desarrollar robots blandos neumáticos para aplicaciones específicas, evaluando no solo el rendimiento de la locomoción sino también la eficiencia energética, la estabilidad y la adaptabilidad a entornos cambiantes.

ISSN 1946-5351 online Vol. 15, No. 10, 2023

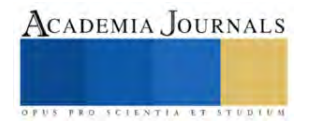

#### **Conclusiones**

En resumen, la locomoción de robots blandos neumáticos ha experimentado avances significativos, diversificando las estrategias utilizadas para lograr movimientos eficientes y adaptables. La integración de actuadores neumáticos ha permitido una mayor flexibilidad y versatilidad en la locomoción, abriendo nuevas posibilidades en campos como la exploración industrial, la medicina y el sector espacial. El análisis detallado de las estrategias de locomoción, desde la locomoción de marcha múltiple hasta el salto y desplazamiento aéreo, revela la amplitud de aplicaciones potenciales y los desafíos asociados.

La selección de la estrategia de locomoción más apropiada dependerá de una evaluación cuidadosa de los requisitos de la tarea y el entorno en el que operarán los robots. A medida que la investigación en robots blandos neumáticos continúa evolucionando, se anticipa un crecimiento continuo en la eficiencia y aplicabilidad de estas tecnologías, trayendo consigo avances en la intersección de la robótica y la biología.

En este artículo se ha explorado las principales estrategias de locomoción utilizadas por robots blandos neumáticos, analizando tanto sus aspectos positivos como las áreas que requieren mejora. La locomoción de marcha múltiple, el arrastre continuo, el rodaje neumático y el salto y desplazamiento aéreo ofrecen enfoques únicos, cada uno con sus propias fortalezas y desafíos. La investigación futura en este campo debe abordar cuestiones clave como la eficiencia energética, la estabilidad y la adaptabilidad, para llevar la locomoción de robots blandos neumáticos a nuevas alturas.

#### **Referencias**

[1] Joshi, G. (2021). Innovations in Soft Robotics: Design and Control of Flexible Mechatronic Systems. Mechanical Engineering and Solid Mechanics Series, 70(1). https://dx.doi.org/10.17762/msea.v70i1.2500

[2] Trimmer, B., & Lin, H.-T. (2014). Bone-free: soft mechanics for adaptive locomotion. Integrative and Comparative Biology, 54(6), 1122–1135. https://doi.org/10.1093/icb/icu076

[3] Trimmer, B. (2014). Animal Models for Non-pneumatic Soft Robots. In Soft Robotics: Transferring Theory to Application (pp. 135– 152). Springer Berlin Heidelberg. https://doi.org/10.1007/978-3-319-46460-2\_7

[4] Armada, M., & Santos, P. (Eds.). (2005). Climbing and Walking Robots: Proceedings of the 7th International Conference CLAWAR 2004. Springer.

[5] Feng, M., Yang, D., Majidi, C., & Gu, G. (2023). High-Speed and Low-Energy Actuation for Pneumatic Soft Robots with Internal Exhaust Air Recirculation. Advanced Intelligent Systems, 2023(2). DOI: 10.1002/aisy.202200257

[6] Ma, H., & Zhou, J. (2022). Modeling, Characterization, and Application of Soft Bellows-Type Pneumatic Actuators for Bionic Locomotion. Chinese Journal of Mechanical Engineering, 2022. DOI: 10.1007/s10338-022-00346-z

[7] Xu, Z., Hu, L., & Zhou, Y. (2022). Pneumatic Soft Robotic Crawler Integrated With a Precurved Actuator Enables Fast Locomotion. Proceedings of the IEEE International Conference on Robotics and Biomimetics (ROBIO). DOI: 10.1109/ROBIO55434.2022.10011745

[8] Du, T., Sun, L., & Wan, J. (2022). A Worm-like Crawling Soft Robot with Pneumatic Actuators Based on Selective Laser Sintering of TPU Powder. Biomimetics, 7(4), 205. DOI: 10.3390/biomimetics7040205 PDF

[9] Paterna, M., De Benedictis, C., & Ferraresi, C. (2022). The Research on Soft Pneumatic Actuators in Italy: Design Solutions and Applications. Actuators, 11(11), 328. https://doi.org/10.3390/act11110328

[10] Ambrose, J. W., Chiang, N., Cheah, D. S. Y., & Yeow, C. (2022). Compact Multilayer Extension Actuators for Reconfigurable Soft Robots. Soft Robotics. https://doi.org/10.1089/soro.2022.0042

[11] Zhu, J., Pu, M., Chen, H., Xu, Y., Ding, H., & Wu, Z. (2022). Pneumatic and tendon actuation coupled multi-mode actuators for soft robots with broad force and speed range. https://doi.org/10.1007/s11431-022-2108-y

[12] Xu, Z., Hu, L., & Zhou, Y. (2022). Pneumatic Soft Robotic Crawler Integrated With a Precurved Actuator Enables Fast Locomotion. In 2022 IEEE International Conference on Robotics and Biomimetics (ROBIO) (pp. 507-512). IEEE.

[13] Zhao, W., Zhang, Y., & Wang, N. (2021). Soft Robotics: Research, Challenges, and Prospects. Journal of Robotics and Mechatronics, 33(1), 45-56. DOI: 10.20965/jrm.2021.p0045

[14] Jia, W., Huang, Z., Sun, Y., Pu, H., & Ma, S. (2017). Toward a novel deformable robot mechanism to transition between spherical rolling and quadruped walking. IEEE Robotics and Biomimetics (ROBIO), 2017, 8324636. DOI: 10.1109/ROBIO.2017.8324636

[15] Tokhi, M., Virk, G., & Hossain, M. (2006). Climbing and Walking Robots: Proceedings of the 8th International Conference on Climbing and Walking Robots and the Support Technologies for Mobile Machines (CLAWAR 2005). Industrial Robot: An International Journal, 33(4), 321-324. DOI: 10.1108/IR.2006.33.4.321.1

[16] Schubert, O., & Tolle, C. (2004). The VIPER project (Visualization Integration Platform for Exploration Research): a biologically inspired autonomous reconfigurable robotic platform for diverse unstructured environments. Proceedings of SPIE, 5446. DOI: 10.1117/12.544684

[17] Zhang, Z., Wang, X., Wang, S., Meng, D., & Liang, B. (2019). Design and Modeling of a Parallel-Pipe-Crawling Pneumatic Soft Robot. IEEE Access, 7, 142907-142918. DOI:10.1109/ACCESS.2019.2941502

[18] Ross, D., Nemitz, M. P., & Stokes, A. (2016). Controlling and Simulating Soft Robotic Systems: Insights from a Thermodynamic Perspective. Soft Robotics, 3(4), 170-183. DOI:10.1089/SORO.2016.0010

[19] Li, Y., Ren, T., Li, Y., Liu, Q., & Chen, Y. (2020). Untethered-Bioinspired Quadrupedal Robot Based on Double-Chamber Pre-charged Pneumatic Soft Actuators with Highly Flexible Trunk. Soft Robotics, 7(3), 342-355. DOI:10.1089/soro.2019.0137

[20] Cao, G., Chu, B., & Liu, Y. (2020). Analytical Modeling and Control of Soft Fast Pneumatic Networks Actuators. In IECON 2020 The 46th Annual Conference of the IEEE Industrial Electronics Society (pp. 1-6). IEEE. DOI:10.1109/IECON43393.2020.9254517

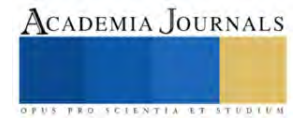

# **Diseño y Desarrollo de una Red Neuronal Basada en Datos del Mapa Satelital**

Lic. Yareli Mireles Moreno<sup>1</sup>, Dr. Roberto Baeza Serrato<sup>2</sup>,

*Resumen***—** Google Maps, ha cambiado la manera en la que navegamos y exploramos el mundo que nos rodea, ya que permite buscar y navegar distintos lugares o ubicaciones posicionándose como una solución líder en este ámbito. A pesar de su valiosa utilidad Google Maps presenta una limitación en cuanto a la capacidad para calcular distancias cuando se involucran más de dos puntos en una ruta. El límite de su capacidad permite trazar hasta diez puntos en el trayecto. Para abordar esta problemática y ofrecer una solución que permita estimar distancias y tiempos sin límite de capacidad, se llevó a cabo el diseño y desarrollo de una red neuronal. Esta red neuronal fue diseñada para estimar distancias y tiempos en la zona sur del estado de Guanajuato, fue desarrollada en una hoja de cálculo de Excel y entrenada con 150 patrones de entrenamiento, Los resultados obtenidos fueron satisfactorios, ya que la red neuronal se ajusta de manera eficiente al comportamiento de los datos objetivos proporcionados.

*Palabras clave***—**Redes neuronales, estimación, distancias, tiempos.

## **Introducción**

En la actualidad, Google Maps es una herramienta tecnológica que permite buscar y navegar sobre distintos lugares o ubicaciones posicionándose como una solución líder en este ámbito. Esta aplicación se distingue por su sencillez a la hora de realizar las tareas de navegación en tiempo real. Además, es capaz de proporcionar indicaciones detalladas para llegar a un lugar en específico y sobre el tráfico de diferentes rutas para indicar la óptima y así llegar en el menor tiempo posible.

Adicionalmente, con Google Maps es posible proporcionar la ubicación con otras personas y personalizar mapas para que los otros usuarios seleccionados puedan acceder a ellos. Es importante esta característica para compartir detalles específicos sobre eventos privados o domicilios concurrentes. El servicio que ofrece Google se actualiza cada cierto tiempo con fotografías proporcionadas por los mismos usuarios, lo que ayuda a construir una visión global de lugares específicos. Dicho de otra forma, Google Maps calcula de la manera más precisa posible las distancias y tiempos de viaje entre dos puntos. Esta funcionalidad es fácilmente accesible a través del botón "como llegar", donde solo es necesario indicar el punto inicial, el punto de destino y el medio de transporte para el cálculo de los tiempos y las rutas. Posteriormente se obtiene de forma detallada la información que ha calculado la aplicación por ejemplo la distancia en kilómetros y el tiempo estimado de llegada, tal como se puede apreciar en la Figura 1.

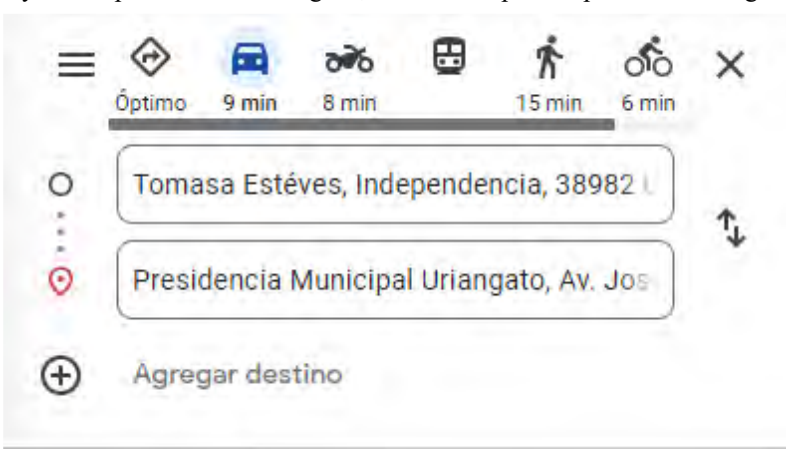

Figura 1. Funcionalidad como llegar. Fuente Google maps 2023

A pesar de su valiosa utilidad, existe una limitación en la capacidad de Google Maps para calcular distancias cuando

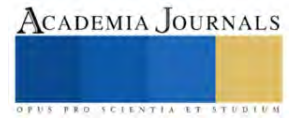

<sup>&</sup>lt;sup>1</sup> Lic. Yareli Mireles Moreno es estudiante de la Maestría en Administración de Tecnología de la Universidad de Guanajuato, en el Departamento de Estudios Multidisciplinarios, Sede Yuriria. [y.mirelesmoreno@ugto.mx](mailto:y.mirelesmoreno@ugto.mx)

<sup>&</sup>lt;sup>2</sup> El Dr. Roberto Baeza Serrato es Profesor Asociado C, de la Universidad de Guanajuato, en el Departamento de Estudios Multidisciplinarios, Sede Yuriria.[. r.baeza@ugto.mx](mailto:r.baeza@ugto.mx)

se introducen más de dos puntos, alcanzando un máximo de diez puntos en la ruta. Ver figura 2.

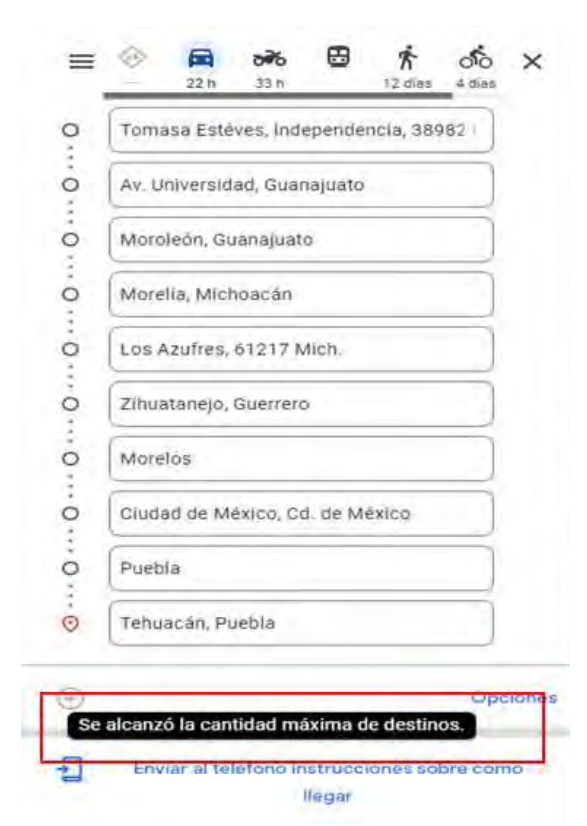

Figura 2. Limitaciones en la funcionalidad de Google maps. Fuente Google maps 2023

De acuerdo con el análisis previo, se llevó a cabo la creación de una red neuronal diseñada para realizar estimaciones individuales o grupales de distancias entre dos puntos sin la necesidad de ingresar las distancias de manera individual. Esta red neuronal se alimentó con patrones de entrenamiento extraídos del mapa satelital de Google Maps. De esta manera, se busca proponer una alternativa la cual permita calcular distancias y tiempos de forma individual o grupal entre dos puntos, sin la restricción en el número de distancias a estimar. Es importante mencionar que la creación de la red neuronal en su primer momento está diseñada únicamente para la zona sur del estado de Guanajuato la cual comprende los siguientes municipios: Acámbaro, Coroneo, Jaral del Progreso, Jerécuaro, Moroleón, Salvatierra, Santiago Maravatío, Tarandacuao, Uriangato, Yuriria. Es importante destacar que las distancias estimadas están basadas en un supuesto de flujo continuo del tráfico, sin considerar la posible saturación del tráfico.

## **Metodología**

#### *Procedimiento*

En cuanto a la metodología que se utilizó para llevar a cabo esta investigación está compuesta por siete pasos, el primero de ellos es la revisión de la literatura. Posteriormente en el paso número dos se desarrolló la red neuronal en donde primero se llevó a cabo la recolección de los datos. Como tercer paso se realizó el preprocesamiento de los datos. En el paso cuatro y cinco se llevó a cabo la propagación hacia adelante es decir se hace el proceso matemático de izquierda a derecha desde la capa de entra hasta la capa de salida. Posteriormente en el paso número cinco se desarrolló la propagación hacia atrás o Backpropagation en esta etapa se ajustarán los pesos de la red para obtener una salida desea. Finalmente, en el paso número seis se realizó el entrenamiento de la red hasta n número de iteraciones para hacer que esta aprenda. Es importante mencionar que las pruebas realizadas se realizaron mediante una hoja de calculo de Excel.

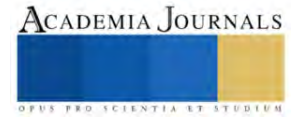

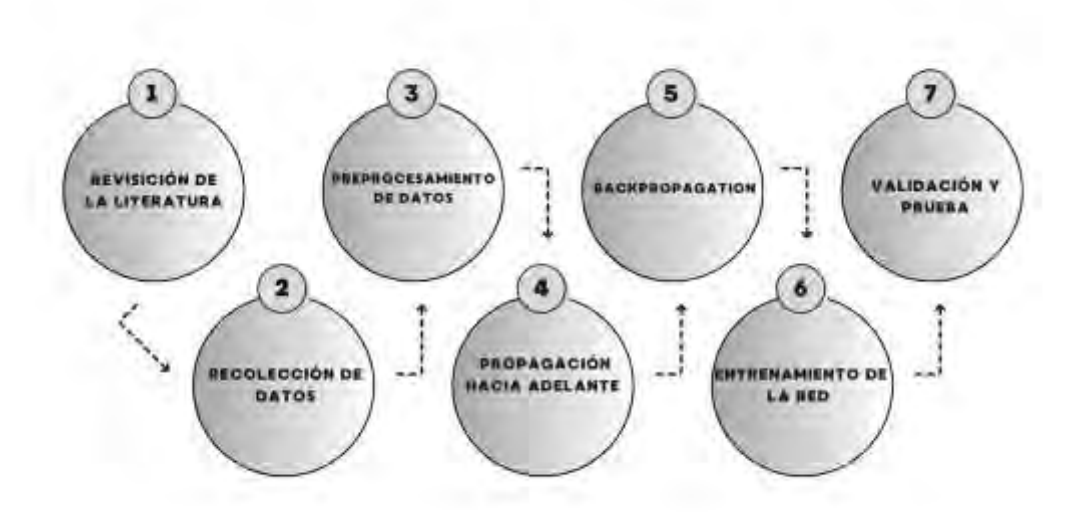

Figura 3. Metodología de investigación.

# *Referencias bibliográficas*

Jindal et al. (2017) en su investigación proponen el uso de redes neuronales profundas para predecir conjuntamente el tiempo y la distancia de trayectos proponiendo un modelo ST-NN (Redes neuronales Espacio-Temporal) para predecir primero la distancia entre un origen y un destino en coordenada GPS y después combina esta predicción con la hora del dia para predecir el tiempo del viaje, demostrando que la ST-NN reduce significativamente el error absoluto medio tanto para la predicción del tiempo de viaje como para la distancia en un 17%. Por su parte Wang et al. (2018) en su investigación proponen un marco de aprendizaje profundo de extremo a extremo para la estimación del tiempo de viaje llamado DeppTTE dicha propuesta estima el tiempo de viaje de todo el camino directamente y presenta una operación de geo-convulsión obteniendo de esta forma el aprendizaje para calcular el tiempo de la ruta completa, así como cada ruta local de forma simultánea el DeepTTE supera a los métodos más avanzados.

Por otro lado, Zhang et al. (2018) en su investigación aprovecha el desarrollo de las redes neuronales profundas para proponer un modelo denominado DEEPTRAVEl de estimación de tiempo de extremo a extremo el cual aborda el problema de estimación de los enfoques basados en segmentos y el inconveniente de los enfoques basados en subtrayectorias obteniendo como resultado que su modelo de DEEPTRAVEL demuestra superioridad. Derrow-Pinion et al. (2021) en su investigación presentan un estimador de la hora estimada de llegada (ETA) el cual está basado en una red neuronal de grafos la cual han puesto en producción en Google Maps. La arquitectura principal consiste en bloques de construcción GNN estándar. El modelo demostró su potencial cuando este desplego reduciendo significativamente los resultados negativos de la hora estimada de llegada ETA hasta un 40% en ciudades como Sídney. Cada una de estas investigaciones utilizan datos satelitales para el entrenamiento de las redes neuronales utilizando distintas tipos de redes neuronales, diferentes a la propuesta en esta investigación, donde se utiliza una red del tipo feedforward y el algoritmos de aprendizaje backpropagation.

## **Resultados**

Los resultados obtenidos en esta investigación arrojaron una red neuronal entrenada con 150 patrones de entrenamiento para la predicción de distancias a través de una hoja de cálculo de EXCEL, además, las distancias obtenidas con Google maps, así como las distancias proporcionadas por la red en el eje de las ordenadas representa las distancias en Kilómetros y el eje de las abscisas las comparaciones obtenidas. La información se presenta en la figura 4. Es importante destacar que los resultados que ofrece la red neuronal en comparación con las distancias proporcionadas por Google maps es bastante preciso debido principalmente a que los datos de salida de la red neuronal tratan de seguir el comportamiento de los datos objetivo del mismo modo los resultados obtenidos para esta predicción demuestran que las redes neuronales son importantes para llevar a cabo este tipo investigaciones.

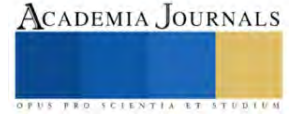

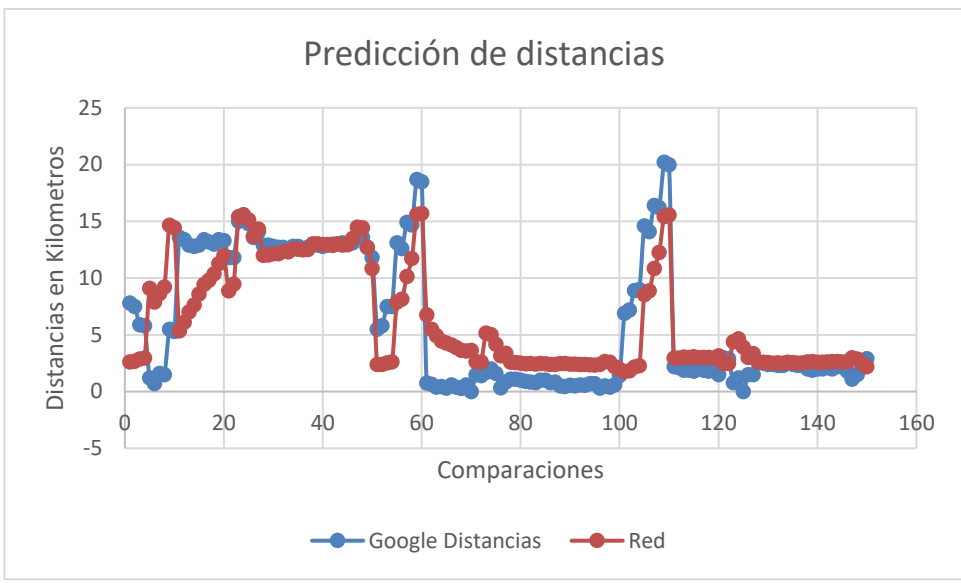

Figura 4. Predicción de distancias.

. Posteriormente se muestra la predicción de tiempos para 150 puntos en comparación con los tiempos de Google maps de esta forma en el eje de las ordenadas se muestran los tiempos en minutos mientras que en el eje de las abscisas se muestran las comparaciones obtenidas. La información se muestra en la figura 5. Para los tiempos de la red neuronal los resultados obtenidos son bastante buenos y precisos ya que al igual que la información de las distancias las salidas de la red neuronal para los tiempos tratan de seguir el comportamiento de los datos objetivos que se le proporcionaron.

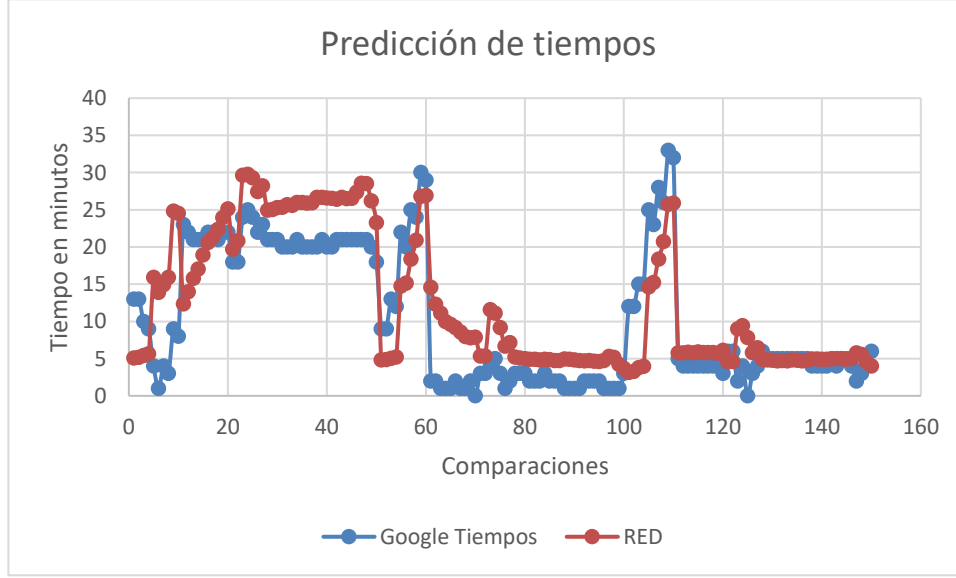

Figura 5. Predicción de tiempos.

# **Conclusiones**

En esta investigación los resultados obtenidos demuestran que la red neuronal desarrollada trata de seguir el comportamiento de los datos objetivos que se le proporcionaron ya que el comparativo entre los datos de Google maps con los de la salida de la red neuronal son bastante precisos. Por lo anterior es evidente que las redes neuronales se presentan como una opción para enfrenar estos desafíos. Esto se debe principalmente a que las redes neuronales están inspiradas en el funcionamiento del cerebro humano. Aunado a esto las redes neuronales son modelos de aprendizaje las cuales se destacan por su capacidad para identificar patrones complejos, predecir o clasificar en grandes cantidades de datos. La capacidad que presentan las redes neuronales para predecir patrones de entrenamiento geográficos generados por mapas satelitales, resulta especialmente oportuno para desarrollar investigaciones de este tipo.

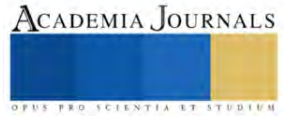

#### **Referencias**

Austin Derrow-Pinion, Jennifer She, David Wong, Oliver Lange, Todd Hester, Luis Perez, Marc Nunkesser, Seongjae Lee, Xueying Guo, Brett Wiltshire, Peter W. Battaglia, Vishal Gupta, Ang Li, Zhongwen Xu, Alvaro Sanchez-Gonzalez , Yujia Li y Petar Velickovic. 2021. Predicción de ETA con Graph Neural Networks en Google Maps. En Actas de la 30.ª Conferencia Internacional ACM sobre Gestión de la Información y el Conocimiento (CIKM '21). Association for Computing Machinery, Nueva York, NY, EE. UU., 3767–3776. https://doi.org/10.1145/3459637.3481916

Jindal, I., Tony, Qin, Chen, X., Nokleby, M., & Ye, J. (2017). A unified neural network approach for estimating travel time and distance for a taxi trip. arXiv (Cornell University). https://doi.org/10.48550/arxiv.1710.04350

Wang, D., Zhang, J., Cao, W., Li, J., & Zheng, Y. (2018). When Will You Arrive? Estimating Travel Time Based on Deep Neural Networks. Proceedings of the AAAI Conference on Artificial Intelligence, 32(1). https://doi.org/10.1609/aaai.v32i1.11877

Zhang, H., Wu, H., Sun, W., & Zheng, B. (2018). DeepTravel: a neural network-based travel time estimation model with auxiliary supervision. arXiv (Cornell University). https://doi.org/10.48550/arxiv.1802.02147

#### **Notas Biográficas**

La **Lic. Yareli Mireles Moreno** es estudiante del tercer semestre de la maestría en Administración de Tecnología de la Universidad de Guanajuato, en el Departamento de Estudios Multidisciplinarios, Sede Yuriria.

El **Dr. Roberto Baeza Serrato** es Profesor Asociado C, de la Universidad de Guanajuato, en el Departamento de Estudios Multidisciplinarios, Sede Yuriria. Línea de investigación: Análisis y optimización de Sistemas Dinámicos, Diseño y optimización de sistemas de manufactura, Diseño , gestión y control de sistemas de calidad. Miembro del Sistema Nacional de Investigadores con distinción de investigador nacional nivel 1.

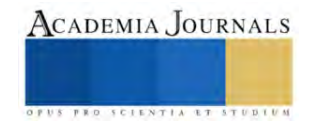

# **Caracterización Morfológica de un Objeto Real, Usando Datos Bidimensionales Digitales Obtenidos del Objeto para su Reconstrucción Digital en Perspectiva 3D**

Ing. Enrique Molina Reyes<sup>1</sup>, Ing. Jorge Alejandro Casco Domínguez<sup>2</sup>,

Dr. José Federico Casco Vásquez<sup>3</sup>, Mtro. Eber Salgado Pérez<sup>4</sup>, Mtro. Mario Eduardo Leal López<sup>5</sup>, Dr. Alan Augusto Gallegos Cuellar<sup>6</sup>, Dr. José Crispín Hernández Hernández<sup>7</sup>, Dr. José Federico Ramírez Cruz<sup>8</sup>

*Resumen*— En este proyecto, se desarrolló un escáner 3D de bajo costo con tres etapas clave: escaneo del objeto, reconstrucción digital y modelado 3D. El objetivo, optimizar los costos y crear modelos digitales tridimensionales. La metodología consistió en un tratamiento de imágenes que capturó datos de forma y color, la nube de puntos se generó a partir de vértices tridimensionales, y el modelado 3D convirtió objetos físicos en representaciones digitales. Se observo que el escáner es eficaz en figuras simétricas y circulares, con limitaciones en otros objetos. En resumen, este escáner 3D es una solución económica y efectiva para la reconstrucción 3D de objetos reales gracias al enfoque en tratamiento de imágenes, creación de nube de puntos y modelado 3D, respaldado por software como SolidWorks, Matlab, Python, Meshlab y Cura, brindando un potencial significativo en aplicaciones de diseño e investigación.

*Palabras clave***—** Tratamiento de imágenes, nube de puntos, reconstrucción morfológica 3D, optimización, bajo costo

## **Introducción**

Esta investigación tiene como objetivo la digitalización tridimensional de objetos a partir de un escaneo no invasivo, empleando el método activo de escaneo sin contacto y aplicando diversas metodologías especializadas para la conversión de objetos bidimensionales. El proceso integral se desarrolla a través del software Matlab, que se utiliza tanto para la recopilación como el análisis de datos, culminando en la reconstrucción digital en tres dimensiones.

Este proceso se estructura en tres fases fundamentales. La primera, la etapa de escaneo, implica el uso de un escáner equipado con una base rotatoria impulsada por un motor a pasos, una cámara y un láser lineal. La coordinación y control del sistema de escaneo se ejecutan a través de una tarjeta Raspberry Pi 4, la cual se encarga de la activación del proceso mediante código en lenguaje Python.

La segunda etapa se concentra en la reconstrucción digital, donde los datos capturados en la fase de escaneo se someten a un análisis detallado mediante el software Matlab, aplicando diversos métodos y técnicas, incluyendo el uso de filtros para el tratamiento de imágenes con el fin de mejorar la integridad de los datos. El objetivo es generar una nube de puntos que refleje con precisión tanto la morfología como el color del objeto escaneado.

La tercera etapa, modelado 3D, consiste en una fase de enmallado y rellenado donde se realiza una triangulación a la nube de puntos resultante de la fase anterior. Esta malla tridimensional se somete a un análisis minucioso para optimizar la unión de puntos y garantizar una representación más precisa del objeto escaneado, incluyendo la asignación de colores a cada píxel correspondiente.

En resumen, este proceso culmina con la exitosa reconstrucción digital en tres dimensiones del objeto seleccionado, proporcionando una representación fiel y detallada del mismo, y ofreciendo valiosas aplicaciones en una variedad de campos, desde la preservación del patrimonio cultural hasta la ingeniería y la medicina.

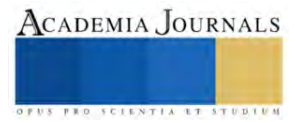

<sup>1</sup> Enrique Molina Reyes es estudiante de la Maestría en Sistemas Computacionales (con regitro en el SNP- CONAHCYT) en el Tecnológico Nacional de México / Instituto Tecnológico de Apizaco, Apizaco, Tlaxcala[. enrique\\_mrzard@hotmail.com](mailto:enrique_mrzard@hotmail.com) (**autor corresponsal)** 

<sup>2</sup> El Ing. Jorge Alejandro Casco Domínguez es estudiante de la Maestría en Sistemas Computacionales (con regitro en el SNP- CONAHCYT) en el Tecnológico Nacional de México / Instituto Tecnológico de Apizaco, Apizaco, Tlaxcala. [warriorhard1999@gmail.com](mailto:warriorhard1999@gmail.com)

<sup>&</sup>lt;sup>3</sup> El Dr. José Federico Casco Vásquez es profesor del Depto. de Ingeniería Eléctrica y Electrónica del Tecnológico Nacional de México / Instituto Tecnológico de Apizaco, Apizaco, Tlax[. federico.cv@apizaco.tecnm.mx.](mailto:federico.cv@apizaco.tecnm.mx)

<sup>&</sup>lt;sup>4</sup> El Mtro. Eber Salgado Pérez terminó sus estudios de Maestría en Innovación tecnológica en la Industria Automotriz. ingauteber@hotmail.com. <sup>5</sup> El Mtro. Mario Eduardo Leal López es profesor del Depto. de Ingeniería Eléctrica y Electrónica en Tecnológico Nacional de México / Instituto

Tecnológico de Apizaco, Apizaco, Tlax[. mario.ll@apizaco.tecnm.mx.](mailto:mario.ll@apizaco.tecnm.mx) <sup>6</sup> El Dr. Alan Augusto Gallegos Cuellar es profesor del Depto. de Ingeniería Eléctrica y Electrónica en Tecnológico Nacional de México / Instituto Tecnológico de Apizaco, Apizaco, Tlax[. alan.gc@apizaco.tecnm.mx.](mailto:alan.gc@apizaco.tecnm.mx) 

 $^{7}$ El Dr. José Crispín Hernández Hernández es profesor del Depto. de Sistemas y Computación en Tecnológico Nacional de México / Instituto Tecnológico de Apizaco, Apizaco, Tlax[. crispin.hh@apizaco.tecnm.mx.](mailto:crispin.hh@apizaco.tecnm.mx)

<sup>8</sup>El Dr. José Federico Ramírez Cruz es profesor del Depto. de Sistemas y Computación en Tecnológico Nacional de México / Instituto Tecnológico de Apizaco, Apizaco, Tlax. federico.rc@apizaco.tecnm.mx.

## **Metodología**

# *Etapa 1: Escaneo del objeto*

Para el proceso de escaneo se desarrolló el diseño tridimensional de un escáner 3D en el software SolidWorks, compuesto por un chasis donde se colocarán la tarjeta de control Raspberry Pi 4, el motor a pasos que impulsara una base rotatoria graduada y dos bases donde van colocadas la cámara y el laser lineal respectivamente como se presenta en la figura 1.

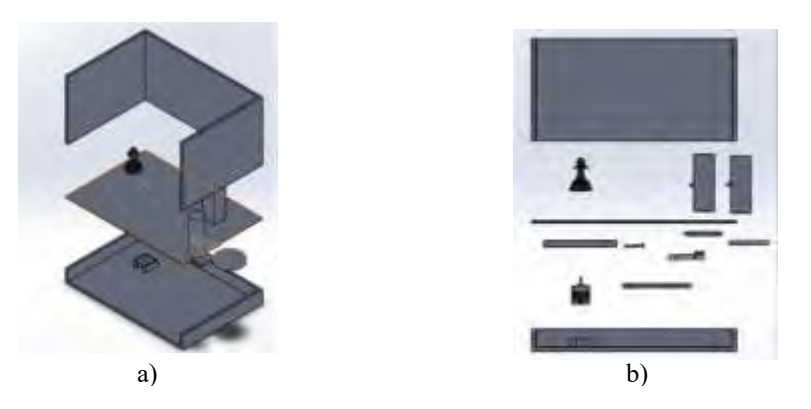

Figura 1. Vista explosionada del escáner 3D en SolidWorks a) Vista lateral b) Vista de frente

Esta primera etapa consiste en colocar el objeto sobre la base giratoria del escáner para iniciar el proceso de escaneo. Este proceso consiste en realizar dos tomas de video, una con el laser lineal activado y la segunda con el laser lineal desactivado, mientras el motor a pasos hace girar al objeto en 360 grados. Estos dos videos serán ocupados para la siguiente etapa.

# *Etapa 2: Reconstrucción digital*

La etapa de reconstrucción digital implica dividir los videos capturados en múltiples imágenes y someterlas a un proceso de análisis y edición digital. Este paso desempeña un papel crítico en la obtención de resultados libres de ruido y precisos en la creación de nubes de puntos a partir de objetos escaneados. Durante esta fase, se aplican una variedad de filtros que son fundamentales para mejorar la calidad de las imágenes adquiridas durante el proceso de escaneo.

Uno de los pasos clave en este proceso es la detección de bordes verticales, que se lleva a cabo con el objetivo de resaltar la línea del láser y la morfología del objeto escaneado. Este proceso se basa en identificar los píxeles con un brillo o nivel de color diferente al resto, lo que permite destacar la iluminación proporcionada por el láser.

Tras la detección de bordes, se aplica un filtro de suavizado a la imagen. Este filtro tiene la función de promediar el valor de un píxel con sus píxeles vecinos, eliminando así píxeles parásitos o errores sal y pimienta que podrían introducir ruido en la construcción de la nube de puntos. Aunque la suavización puede conllevar una ligera pérdida de definición, garantiza una imagen más limpia y libre de ruido.

A continuación, se procede a convertir la imagen suavizada a escala de grises. Esta conversión es necesaria porque Matlab no puede binarizar imágenes RGB, que consisten en un conjunto de tres matrices combinadas. El filtro de escala de grises unifica estas tres matrices en una sola, asignando a cada píxel un nivel de iluminación equivalente a su nivel de color RGB, resultando en una imagen en escala de grises.

Finalmente, se aplica un filtro de binarización a la imagen en escala de grises. Este último filtro convierte la imagen en una representación binaria, donde los píxeles iluminados por el láser se etiquetan como 1 (blanco) y los demás píxeles se marcan como 0 (negro). Esta imagen binaria se utiliza para identificar la posición de los píxeles iluminados por el láser, lo que es esencial para la construcción de la nube de puntos.

En resumen, el tratamiento digital de imágenes en este proceso implica la detección de bordes verticales para resaltar la iluminación del láser, seguida de suavizado, conversión a escala de grises y binarización. Los resultados de la aplicación de estos filtros se observan en la figura 2. Estos filtros desempeñan un papel crítico en la

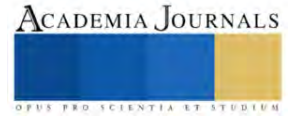

obtención de imágenes limpias y necesitan que sirvan como base para la generación de nubes de puntos en el escaneo de objetos.

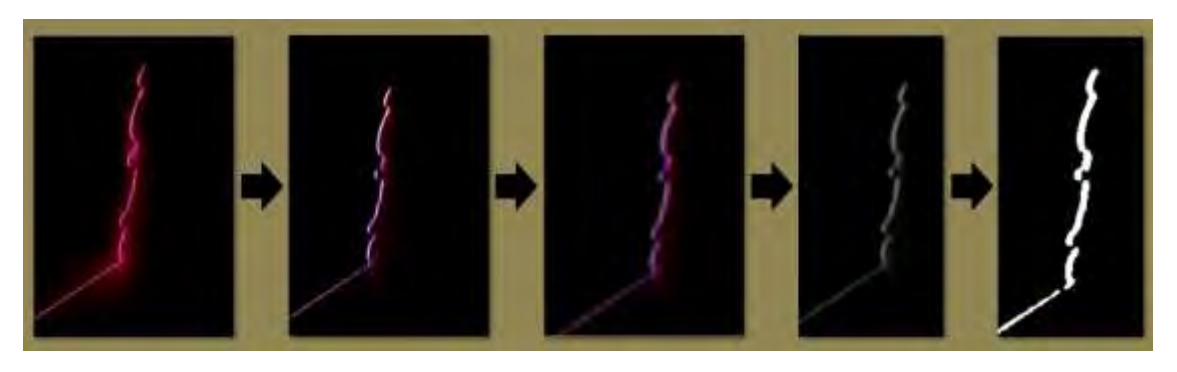

*Figura 2. Reconstrucción digital aplicando digitalmente filtros para detección de bordes verticales, suavizado, mapeo a escala de grises y proceso de binarización.*

## *Etapa 3: Modelado 3D*

Una vez mejoradas todas las imágenes obtenidas y teniéndolas en un formato binarizado, para un mejor mapeo de los datos, se procede a realizar una superposición de imágenes en 360º para construir la nube de puntos que describe la morfología del objeto de forma tridimensional, a partir de un conjunto de imágenes bidimensionales.

Después de obtener la nube de puntos del objeto, se aplica el método de triangulación de Delaunay para crear una malla de triangulo bidimensionales que represente la superficie del objeto tridimensional.

Por último, para asignar el color del objeto a la malla creada se utiliza el segundo banco de imágenes editadas digitalmente, donde el láser no está activado y el punto de interés es captar el color del objeto. Este proceso consiste en asignar los datos de color a cada uno de los triángulos generados en la malla. Los resultados de esta ultima etapa se presentan en la figura 3.

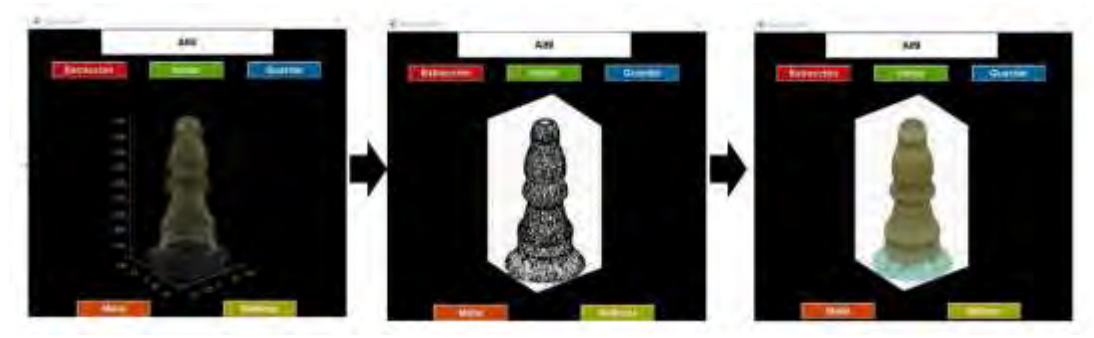

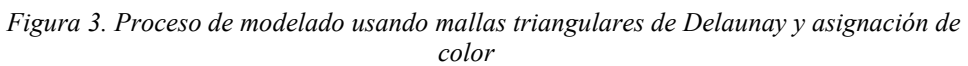

## **Resultados**

# *Análisis*

En la primera etapa del proceso, el escaneo, se presentaron problemas debido al procesamiento limitado del software por lo que en varias ocasiones la toma de muestras fue inexacta; llegando a tener una diferencia en el numero de fotos entre los dos bancos de imágenes. Sin embargo, se corrigieron los errores subyacentes, iluminación y la apertura de la cámara, y consiguió reducir la variación a solo 10 fotos de diferencia entre cada banco de muestras.

El tiempo promedio que duro el proceso de escaneo de un objeto real hasta el momento de generar el modelo 3D tomo de ocho a diez minutos. Este tiempo estaba determinado por el número de puntos encontrados en la nube de puntos, ya que, al incrementar su número de datos, la triangulación de Delaunay se vuele más compleja y extensa de calcular.

La fidelidad de todo el escaneo depende mucho de la proyección del contorno laser cuando esta apuntando al objeto escaneado. Ya que una pequeña variación, afectara la discretización de los datos para el modelado 3D del objeto.

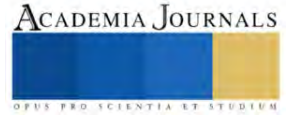

#### *Resultados*

Con base en el análisis de los datos mostrados, se determino que la mayor efectividad del escáner 3D propuesto, se consigue cuando se utiliza un objeto de morfología circular y simétrica. En cualquier otro caso, el escáner tiende a cometer demasiados errores al momento de reconstruir la malla de la nube de puntos debido a una baja proyección del contorno laser.

Si se considera un objeto circular y simétrico se puede conseguir que los resultados obtenidos sean de mayor cercanía al objeto real escaneado, no perdiendo la caracterización morfológica, su color y tamaño real.

Con estos resultados prometedores, el archivo generado con la caracterización morfológica del objeto se puede utiliza como base para una impresión 3D. En la figura 4 se muestra lo antes mencionado.

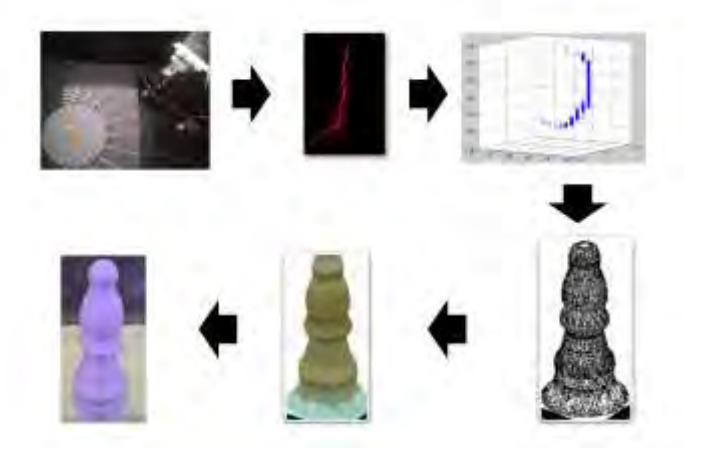

Figura 4. Caracterización morfológica de un objeto de prueba (pieza de ajedrez)

## **Conclusiones**

Los resultados de esta investigación son significativos en el contexto de la aplicación de escáneres 3D en áreas de investigación relacionadas con la programación y el diseño de piezas; consiguiendo mejoras notables en el procesamiento de imágenes, la definición de datos y el filtrado de información, lo que llevó a un modelado más detallado y preciso de las piezas originales. Esto indica un avance significativo en la eficiencia y la calidad de los resultados obtenidos.

La contribución más destacada de esta investigación radica en la optimización del tiempo de escaneo y reconstrucción digital de objetos, logrando reducir el proceso a alrededor de ocho a diez minutos, significando una mejora sustancial. Además, la capacidad de datos detallados sobre la forma y el color de los objetos, más allá de las acciones generadas por el motor del escáner, representa un avance importante en la captura de información tridimensional.

En cuanto a la replicación de esta investigación, se recomienda prestar especial atención a la calidad de las cámaras utilizadas y las condiciones de iluminación, ya que estas variables influyeron significativamente en la precisión de los resultados. Además, se sugiere explorar la posibilidad de realizar múltiples escaneos desde diferentes ángulos y utilizar software especializado para editar y corregir los datos recopilados.

En resumen, esta investigación ha demostrado avances notables en la captura y procesamiento de datos tridimensionales, con aplicaciones potenciales en áreas diversas. A pesar de las limitaciones, los resultados son prometedores y abren el camino para futuros desarrollos en la caracterización de objetos y en la mejora de la tecnología de escaneo 3D.

#### **Referencias**

Aleman, "Identificación humana mediante superposición de imágenes: Una propuesta metodológica. Cuad. med. forense [online]. 2008, n.53-54, pp.309-315. ISSN 1988-611X

Gonzalez R. C. y Wood R. E., Digital Image Processing, Upper Saddle River, New Jersey: Pearson Education, Inc, 2008

Leal Narváez E.A, Leal Narváez N.E, Mercado Coronado M. y Maestre Pérez P., -"A slicing algorithm of points cloud for processing and copy of 3D objects ", Prospectiva, Vol. 16, No.1, 60-66, 2018

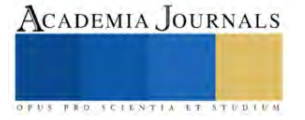

Yáñez Caja J., Musuña Toapan J., Oñate Cadena L. y Campuzano B.; "Diseño y construcción de un escáner bifocal para la obtención de una nube de puntos a través de filtrado y adquisición de imágenes", Revista de ciencia y tecnología, ISSN-e 1390-860X, No. 11, pág. 18-24 (2014).

#### **Notas Biográficas**

El **Ing. Enrique Molina Reyes** es estudiante de la Maestría en Sistemas Computacionales (registro en el Sistema Nacional de Posgrados del CONAHCYT) en el Tecnológico Nacional de México, en Apizaco, Tlaxcala, México . Terminó sus estudios de licenciatura en ingeniería en electrónica en Tecnológico Nacional de México / Instituto Tecnológico de Apizaco, Apizaco, Tlaxcala, México

El **Ing. Jorge Alejandro Casco Domínguez** es estudiante de la Maestría en Sistemas Computacionales (registro en el Sistema Nacional de Posgrados del CONAHCYT) en el Tecnológico Nacional de México, en Apizaco, Tlaxcala, México . Terminó sus estudios de licenciatura en ingeniería en electrónica en Tecnológico Nacional de México / Instituto Tecnológico de Apizaco, Apizaco, Tlaxcala, México.

El **Dr. José Federico Casco Vásquez** es profesor del Depto. de Ing. Eléctrica y Electrónica en Tecnológico Nacional de México / Instituto Tecnológico de Apizaco, Tlaxcala. A publicado artículos referente a los temas de recperación de fase de objetos digitalizados, así como dirección de trabajos de nivel ingenieria y maestría sobre mapas de fase, procesamiento de datos, banco de pruebas en sistemas de control de calidad. A colaborado en trabajos de investigación relacionados con la caracterización de materiales fotoluminiscentes y materiales semiconductores.

El **Mtro. Eber Salgado Pérez** es profesor de en el Tecnológico Nacianal de México / Instituto Tecnológico de Apizaco, siendo un profesor dedicdo al área automotriz, dedicado a difundir el conocimento automotriz al desarrollo de proyectos de innovación y mejora de los sistemas electrónicos con tendencia a la investigación de uso de vehículos eléctricos.

El **M.I.E. Mario Eduardo Leal López** es profesor del Depto. de Ing. Eléctrica y Electrónica en Tecnológico Nacional de México / Instituto Tecnológico de Apizaco, Tlaxcala. Ha realizado colaboración en varios artículos en el áea de control inteligente, control de máquinas eléctrics, procesamietno de imágenes y señales.

El **Dr. Alan Augusto Gallegos Cuellar** es profesor del Depto. de Ing. Eléctrica y Electrónica en Tecnológico Nacional de México / Instituto Tecnológico de Apizaco, Tlaxcala. Elárea que a desarrollado en esta institución es en ciencias de los materiales, aplicado a materiales fotoluminiscentes. Ha asesorado estudiantes de licenciatura y posgrado sobre la aplicación de vidrios inteligentes, que reaccionan a la intensidad de luz (por mencionar algunos).

El **Dr. José Crispín Hernández Hernández** es profesor del Depto. de Sistemas y Computación en Tecnológico Nacional de México / Instituto Tecnológico de Apizaco, Tlaxcala. Ha realizado trabajos de investigación en las áreas de Computación evolutiva, Machine Learning, sistemas bioinformáticos. Entre los artículos que a publicado está: "Nahuatl Neural Machine Translation Using Attention Based Architectures: A Comparative Analysis for RNNs and Transformers as a Mobile Application Service"

El **Dr. José Federico Ramírez Cruz** es profesor del Depto. de Sistemas y Computación en Tecnológico Nacional de México / Instituto Tecnológico de Apizaco, Tlaxcala. Ha desarrollado trabajos de investigación en inteligencia artificial, aplicación de algoritmos evolutivos, astronomía experimental, visión por computadora. Entre sus artículos mas recientes esta : "Implementation of Neural Machine Translation for Nahuatl as a Web Platform: A Focus on Text Translation".

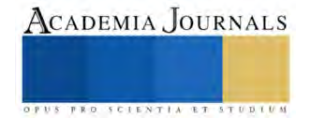

# **Optimización de la Formulación de Películas Comestibles a Base de Mucílagos de Semilla de Chía y Nopal para la Permeabilidad al Vapor de Agua**

Dra. Claudia Montalvo Paquini<sup>1</sup>, M. C. Ma. Gabriela Alvarado Castillo<sup>2</sup>, Dra. Lucila Valdez Castro<sup>3</sup>, Dr. Jorge Lozada Lechuga<sup>4</sup>

Universidad Politécnica de Puebla, tercer carril del ejido serrano s/n, 72640 Juan C. Bonilla, Puebla, México.

*Resumen***—** El presente trabajo evaluó el efecto de la concentración de mucílagos de nopal y chía sobre la permeabilidad al vapor de agua de películas comestibles. Además, para elaborar las películas, se utilizó alginato de sodio (1.5% p/v) como agente polimerizante, y glicerol (5.5% p/v) como plastificante. Al evaluar a las películas los resultados revelaron una relación estadísticamente significativa entre la variable independiente (concentración de mucílago) y la variable respuesta (permeabilidad al vapor de agua). Esta relación fue representada adecuadamente mediante modelos cuadráticos, indicando un comportamiento no lineal de permeabilidad. El mucílago de nopal resultó más efectivo reduciendo la permeabilidad, alcanzando valores mínimos similares al mucílago de chía, pero a la mitad de concentración. Este fenómeno se observa cuando se utilizan bajas concentraciones de mucílago de nopal o chía en las películas. Es por ello que este estudio aporta información relevante para el desarrollo de películas comestibles con propiedades barrera optimizadas.

*Palabras clave***—** Películas comestibles, Mucílagos, ANOVA, Permeabilidad al vapor de agua.

## **Introducción**

En la actualidad, la búsqueda de sustancias alternativas degradables biológicamente ha adquirido una importancia significativa en la industria alimentaria. Uno de los principales objetivos es la preservación y estabilidad de los productos alimenticios, junto con la prolongación de su vida útil (Rhim et al. 2013 y Vieira et al. 2011). Sin embargo, durante las últimas dos décadas, la producción global de plásticos, en particular de envases, ha experimentado un aumento significativo, en las últimas décadas se estima una producción de 380 millones de toneladas, donde el 40% es usado en la industria del empacado (Ajesh et al. 2022). Esto ha generado una acumulación de residuos, debido a que la mayoría de estos materiales se obtienen de compuestos petroquímicos y no son susceptibles de biodegradación, lo que ha contribuido al incremento de la contaminación medioambiental (Hopewell et al. 2009 y Uzunović y Vrandečić, 2021).

En virtud de las inquietudes medioambientales asociadas con la gestión de residuos plásticos, se ha enfatizado en la necesidad de desarrollar materiales biodegradables, los cuales cumplen con el propósito de mitigar los problemas de contaminación (Ferreira et al. 2020). Esta problemática ha impulsado a la industria de alimentos a explorar alternativas basadas en polímeros biodegradables para la confección de empaques. La biodegradabilidad se define como la capacidad intrínseca de un material para descomponerse mediante diversos procesos de degradación, entre los que se incluyen la degradación química (generación de dióxido de carbono y metano), la fotodegradación, transformación en componentes orgánicos o biomasa (principalmente mediada por la acción enzimática de microorganismos), además de otros factores como la influencia de fuerzas mecánicas, la acción del viento y la exposición a la lluvia (Kale et al. 2007). Ante la problemática ambiental asociada a los plásticos sintéticos no biodegradables, los empaques elaborados con polímeros naturales han surgido como una alternativa sustentable. Dentro de estos, las películas comestibles desarrolladas a partir de mucílagos de plantas representan una opción particularmente interesante (Han et al. 2018).

Una película comestible se define como una matriz preformada moldeada, que se coloca sobre una superficie nivelada para su uso posterior. Estas películas constan de tres componentes fundamentales: el polímero, el disolvente y, por último, el plastificante (Guilbert et al. 2016). Estas películas pueden ser elaboradas a partir de polisacáridos, proteínas, lípidos, materiales comestibles y biopolímeros (Dehnad et al. 2016).

Los mucílagos son polisacáridos de origen vegetal con propiedades filmogénicas, es decir, que poseen la

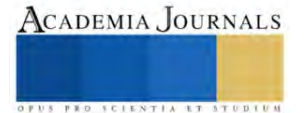

<sup>1</sup> La Dra. Claudia Montalvo Paquini es Profesor – Investigador Titular adscrita al P. A. de Ingeniería en Biotecnología, por la Universidad Politécnica de Puebla, México[. claudia.montalvo@uppuebla.edu.mx](mailto:claudia.montalvo@uppuebla.edu.mx) (**autor corresponsal).**

<sup>2</sup> La M. C. Ma. Gabriela Alvarado Castillo es Profesor – Investigador Titular adscrita al P. A. de Ingeniería en Biotecnología, por la Universidad Politécnica de Puebla, México[. maría.alvarado@uppuebla.edu.mx](mailto:maría.alvarado@uppuebla.edu.mx)

<sup>3</sup> La Dra. Lucila Valdéz Castro es Profesor – Investigador Titular adscrita al P. A. de Ingeniería en Biotecnología, por la Universidad Politécnica de Puebla, México. lucila.valdez@uppuebla.edu.mx

<sup>4</sup> El Dr. Jorge Lozada Lechuga es Profesor – Investigador Titular adscrito al P. A. de Ingeniería en Biotecnología, por la Universidad Politécnica de Puebla, México[. jorge.lozada@uppuebla.edu.mx](mailto:jorge.lozada@uppuebla.edu.mx)

capacidad de formar una matriz cohesiva al ser hidratados (Andrade-Mahecha et al. 2012). Un punto importante es que provienen de fuentes renovables y además son biodegradables, a diferencia de los plásticos sintéticos. Las películas comestibles elaboradas con estos mucílagos vegetales constituyen por tanto una clase de bioplástico ecológico, con el potencial de reemplazar parcialmente a los plásticos no biodegradables en aplicaciones de envasado de alimentos (Schyrr et al. 2021). De esta manera, el desarrollo de películas comestibles a partir de recursos naturales se presenta como una estrategia prometedora para desarrollar empaques más sustentables.

Las películas y recubrimientos comestibles desempeñan un papel crucial al reducir desórdenes fisiológicos y el intercambio de gases, así como al disminuir la migración de humedad, solutos y luz. Adicionalmente, contribuyen a reducir las tasas de respiración y la reacción oxidativa (Bourtoom y Chinnan, 2008). Por consiguiente, estas películas sirven como barreras semipermeables a los gases y al vapor de agua, lo que a su vez conduce a la reducción de la respiración y la pérdida de agua, así como al retardo del deterioro (Sanyang et al. 2016). Los polisacáridos se erigen como los principales constituyentes en las películas y recubrimientos comestibles, debido a las propiedades que les confieren, ya que son incoloras, tienen un mínimo aporte calórico, de textura flexibles, con una baja permeabilidad a los gases; sin emargo, por su naturaleza hidrofílica, no son tan eficientes en sus propiedades de barrera al agua. Este tipo de biopolímeros se han aplicado en frutas, vegetales, carnes, pesado, donde se ha observado que se disminuye significativamente la deshidratación de estos productos, así como oscurecimiento y rancidez oxidativa (B. Hassan et al. 2018).

Los polisacáridos de tipo hidrocoloide, representan polímeros de elevado peso molecular con una marcada afinidad hacia el solvente acuoso, lo que les permite dispersarse y generar soluciones coloidales de una notable viscosidad. Es crucial enfatizar que el término "hidrocoloides" engloba la totalidad de polisacáridos extraídos de diversas fuentes, entre las cuales se encuentran plantas (celulosa, pectinas, almidón), semillas (como la goma guar, goma garrofín y goma tara), algas (tales como el agar, la carragenina y el alginato), además de fuentes microbianas (como la goma xantana y la goma gelana). Además, se incluyen gomas exudadas de plantas como la goma arábiga o la goma karaya, conforme han sido señalados en investigaciones previas (Han et al. 2018).

La composición de películas comestibles resulta ser un elemento de suma relevancia que desempeña un papel fundamental en la determinación de sus características fisicoquímicas y sus posibles aplicaciones (García et al. 2009). A través de la inclusión de diversos aditivos, tales como plastificantes, agentes de reticulación, refuerzos y compuestos activos, es factible efectuar ajustes y mejoras en aquellas propiedades que se consideran deseables para su desempeño como recubrimientos comestibles. Estas propiedades abarcan una serie de aspectos mecánicos, como la capacidad de actuar como barrera frente al vapor de agua, la solubilidad, la transparencia óptica y sus capacidades antimicrobianas (Cano et al. 2014). La elección óptima de la formulación se encuentra intrínsecamente ligada al biopolímero base, al tipo de alimento que se pretende recubrir y a las funcionalidades específicas que se buscan alcanzar. La selección apropiada de los componentes, a través de enfoques sistémicos, como las metodologías de contraste de medias asociados a modelos de regresión, se presenta como una herramienta valiosa para la creación de películas con eficacia probada en la conservación de alimentos.

En los últimos años, los mucílagos derivados de las semillas de chía (*Salvia hispanica*) y del nopal (*Opuntia ficus-indica*) han sido evaluadas como fuentes prometedoras en la formulación de películas comestibles, en virtud de sus notables propiedades filmogénicas, su capacidad para establecer matrices cohesivas, su origen natural renovable y su destacada biodegradabilidad (Sáyago-Ayerdi et al. 2022). Investigaciones recientes han arrojado luz sobre el potencial de estos mucílagos vegetales en la creación de películas comestibles que exhiben características sobresalientes, tales como solubilidad, permeabilidad al vapor de agua, propiedades mecánicas y ópticas, que se revelan como idóneas para diversas aplicaciones en el ámbito del recubrimiento y envasado de productos alimentarios.

La permeabilidad al vapor de agua (PVA) constituye uno de los parámetros relevantes en la evaluación de películas comestibles, debido a que desempeña un papel fundamental en la preservación de las propiedades de los alimentos. Estas películas comestibles tienen como uno de sus principales objetivos la mitigación o minimización de la transferencia de humedad entre el alimento y el entorno circundante. La transferencia de vapor de agua a través de la película (PVA) implica un proceso que consta de tres etapas: en primer lugar, el vapor de agua se condensa y se deposita en el lado de mayor concentración de agua en la superficie de la película; en segundo lugar, las moléculas de agua se desplazan a través de la película, impulsadas por un gradiente de concentración o actividad; y finalmente, en la tercera etapa, el agua se evapora desde el lado opuesto de la película (García et al. 2019).

Dado el papel crítico que el agua desempeña en el deterioro de los productos alimentarios, la propiedad de barrera al vapor de agua de las películas comestibles, es decir, su capacidad para prevenir el intercambio de humedad

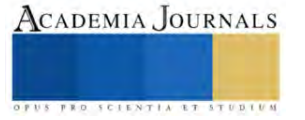

entre la matriz alimentaria y el entorno, se convierte en una característica de suma importancia, ya que ejerce un impacto directo en la eficacia de estos materiales de envasado comestibles en la conservación de la calidad de los alimentos. Este estudio tiene como objetivo llevar a cabo una evaluación del impacto de diversas concentraciones de mucílago proveniente del nopal y de semilla de chía en lo relación a las propiedades de barrera exhibidas por las películas comestibles resultantes. Los hallazgos derivados de esta investigación permitirán identificar la formulación requerida para obtener películas con características específicas requeridas para su aplicación en calidad de recubrimiento comestible, destinado a la preservación de alimentos.

## **Metodología**

# *Extracción de mucílago*

En la elaboración de las películas se emplearon como materias primas semillas de Chía (*Salvia hispánica*) adquirida en el Mercado Hidalgo, Puebla y nopal (*Opuntia ficus-indica*), obtenido del Mercado municipal de San Pedro Cholula, Puebla. Para la extracción de mucílago de chía se realizó una suspensión de chía:agua en proporción 1:10 (p/v) que se agitó durante 20 min a temperatura ambiente. Posteriormente, se centrifugó a 5000 rpm por 30 min para separar el mucílago. En el caso del nopal, se utilizaron cladodios de nopal frescos, sin espinas. Se lavaron, cepillaron y cortaron en trozos de 1x1 cm y se licuaron con agua destilada en proporción 1:1 (p/v) durante 2 min. La molienda se sometió a baño maría a 80 °C por 2 h y centrifugó a 3500 rpm por 20 min para separar el mucílago.

# *Elaboración de películas comestibles*

Para la elaborar las películas comestibles, los mucílagos de chía y nopal se ajustaron a un valor de pH de 6.0, utilizando una solución de KOH 0.1N. Las soluciones formadoras de película se elaboraron utilizando 1.5% (p/v) de alginato de sodio, 5.5% (p/v) de glicerol y diferentes proporciones de mucílago: en el caso de semilla de chía se utilizaron proporciones de 20%, 30% y 50% (p/v); mientras que, para el mucílago de nopal las proporciones fueron de 5%, 15% y 30% (p/v).

Las soluciones se homogeneizaron durante 5 min a 10,000 rpm y se sometieron a un tratamiento térmico a a 121°C durante 15 min. Posteriormente se vertieron 10 mL de la formulación en moldes de silicona y se se eliminó el disolvente mediante un proceso de secado a 60 ºC por 24 h. Las películas se desmoldaron y almacenaron en un sistema de actividad de agua (*aw)* de 0.46 durante 24 h previo a su caracterización.

# *Determinación de la permeabilidad al vapor de agua*

Se siguió el método desecante reportado por Joaqui et al. (2013). Se llenaron pesafiltros con sílica gel y se secaron a 85 °C por 24 h para alcanzar 0% de Humedad Relativa (HR). Se cubrieron con la película y se sellaron herméticamente con Parafilm, registrando el peso inicial. Los pesafiltros sellados con la película se colocaron en un desecador con solución saturada de NaCl para mantener una HR constante de 75% en el sistema a 25 °C. Periódicamente se retiraron los pesafiltros y se determinó su peso (Wt) en una balanza analítica. El aumento en el peso (ΔW) indica el paso de vapor de agua a través de la película hacia el interior del pesafiltro. La permeabilidad al vapor de agua (P) se calculó a partir de la pendiente de la curva ΔW vs tiempo (d(ΔW)/dt), considerando el área expuesta (A) y espesor (E) de la película, así como la diferencia de presiones de vapor (ΔP) y humedad relativa (ΔHR), entre el interior y el exterior del sistema:  $PVA = (d(\Delta W)/dt) \times A) * E / (\Delta P * \Delta HR)$ .

# *Análisis estadístico*

Se realizó un análisis de varianza (ANOVA) considerando como factor la proporción de mucílago de chía en la elaboración de películas comestibles (20%, 30% y 50% p/v) a pH 6 y como variable de respuesta la permeabilidad al vapor de agua. La prueba se llevó a cabo por cuadruplicado. De la misma forma, se realizó un ANOVA comparando la permeabilidad al vapor de agua para películas comestibles elaboradas con nopal en proporciones de 5%, 15% y 30% p/v. Todos los tratamientos se hicieron por cuadruplicado. Los datos se analizaron con el software Minitab 19.0 para determinar diferencias significativas entre medias con α=0.05 y posteriormente se realizó un análisis de correlación entre variables ajustando un modelo cuadrático.

# **Resultados**

En el presente estudio, se llevó a cabo un experimento por cuadruplicado, donde se consideraron tres niveles de concentración para las variables independientes, las cuales corresponden al porcentaje de mucílago obtenido de la semilla de chía y de nopal. La variable dependiente que se midió y analizó en este estudio fue la permeabilidad al vapor de agua, una característica de suma importancia en la evaluación de las propiedades de barrera de las películas comestibles en desarrollo.

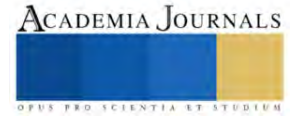

La figura 1 nos muestra el comportamiento de las películas formuladas con base en mucílago de chía, donde la PVA exhibió una relación no lineal respecto a la concentración de mucílago, describiendo una curva con concavidad positiva. Esto indica que incrementos en la proporción de mucílago reducen inicialmente la PVA de manera acentuada, mientras que a concentraciones más altas el efecto se atenúa. La figura 2 nos muestra el comportamiento de las películas formuladas con base en mucílago de nopal, el cual también muestra una tendencia no lineal con concavidad positiva. Este comportamiento puede atribuirse a que a bajas concentraciones el mucílago no logra conformar una red cohesiva suficiente para retardar la difusión de vapor de agua. Sin embargo, al aumentar su proporción se favorecen las interacciones intermoleculares entre cadenas de mucílago, reforzando la matriz y disminuyendo los espacios disponibles para el transporte de moléculas de agua, pero esto solo se logra a concentraciones bajas del mucílago. La concavidad positiva de la curva sugiere que se alcanza un efecto de saturación, donde concentraciones crecientes de mucílago no contribuyen significativamente a mejorar la barrera al vapor de agua. Este patrón se observó tanto en películas de chía como de nopal, aunque de forma más pronunciada en estas últimas.

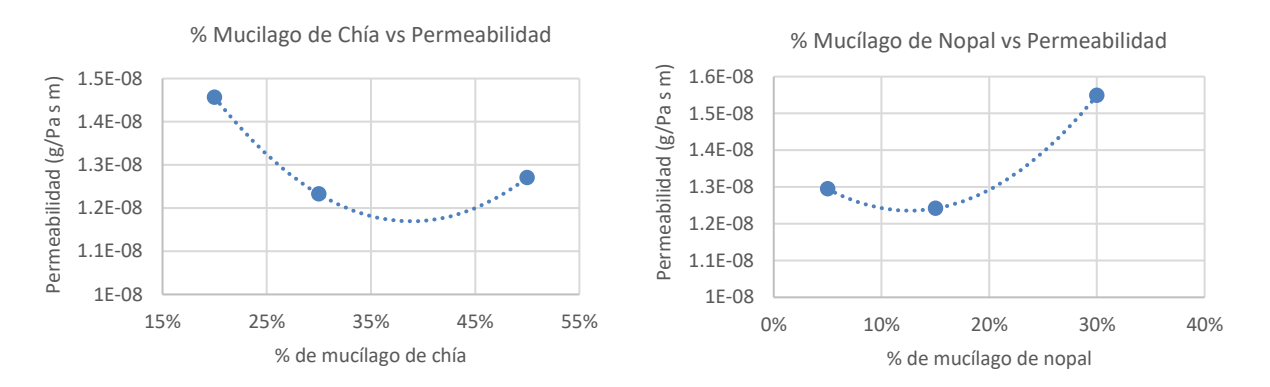

Figura 1. Diagrama de dispersión para el porcentaje de mucílago de chía con respecto a la PVA.

Figura 2. Diagrama de dispersión para el porcentaje de mucílago de nopal con respecto a la PVA.

Se efectuó un análisis de varianza (ANOVA) unidireccional con el propósito de establecer, desde un punto de vista estadístico, el impacto del porcentaje de mucílago en la permeabilidad al vapor de agua (PVA). Los resultados obtenidos revelaron diferencias significativas (p<0.05) entre las medias de PVA correspondientes a diversas formulaciones, tanto para las películas de chía como para las de nopal. Este análisis valida la influencia efectiva de la variación en la proporción de mucílago en las propiedades de barrera, excluyendo la posibilidad de que dichas variaciones se deban al azar. El presente análisis estadístico brinda una evidencia efectiva de que la formulación de la proporción de mucílago en la formulación es una estrategia efectiva para la regulación de las propiedades de barrera en las películas comestibles elaboradas con los mucilagos de chía y nopal. El cuadro 1 presenta el resumen de la prueba para el mucílago de chía y el cuadro 2 presenta el resumen para el mucílago de nopal.

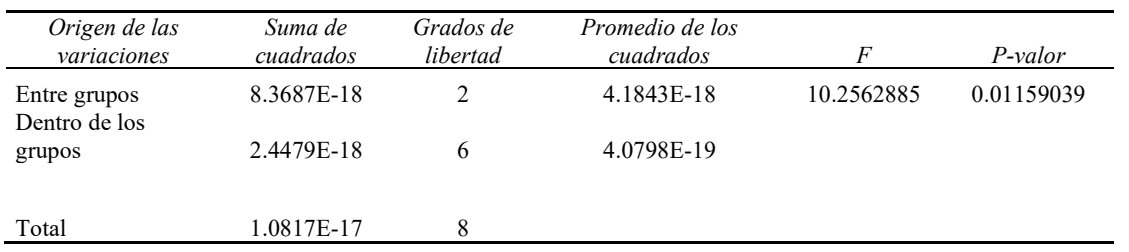

Cuadro 1. Cuadro de resumen de ANOVA de una vía para la formulación de PC con base en mucílago de chía con respecto a la permeabilidad al vapor de agua.

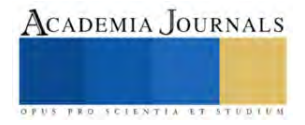

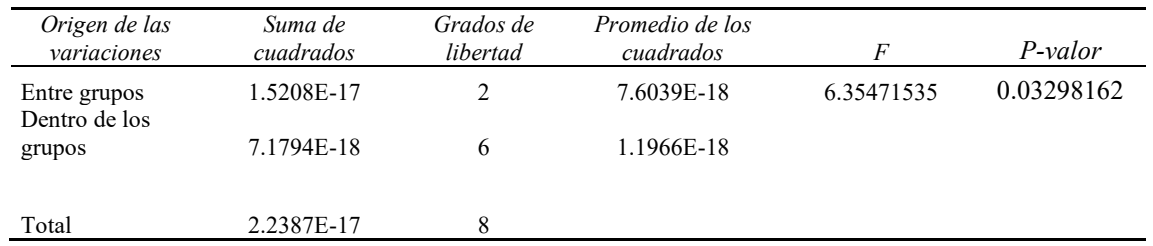

Cuadro 2. Cuadro de resumen de ANOVA de una vía para la formulación de PC con base en mucílago de nopal con respecto a la permeabilidad al vapor de agua.

La naturaleza no lineal de la relación entre porcentaje de mucílago y permeabilidad al vapor de agua (PVA) evidencia un mecanismo de saturación en el refuerzo de las propiedades barrera. Para describir matemáticamente este fenómeno, se ajustaron modelos de regresión polinomial cuadrática entre ambas variables. Los coeficientes de determinación R<sup>2</sup> indican que más del 90% de la variabilidad en PVA puede explicarse mediante el modelo cuadrático en función del porcentaje de mucílago, tanto para chía como para nopal. Esto corrobora la idoneidad de la ecuación de segundo orden para representar los datos experimentales. La concavidad positiva de las parábolas confirma que la tasa de reducción de la PVA se atenúa progresivamente a medida que se incrementa la proporción de mucílago. Los modelos generados permiten predecir valores de permeabilidad para cualquier porcentaje dentro de los rangos estudiados. Así, la regresión polinomial cuantifica el efecto de saturación y brinda una descripción precisa de la modulación de las propiedades barrera ejercida por la fracción de mucílago en las películas comestibles obtenidas.

Los análisis estadísticos realizados permitieron obtener modelos matemáticos que describen adecuadamente el comportamiento de la PVA en función del contenido de mucílago (x) para las muestras de chía y nopal. El modelo cuadrático generado para mucílago de chía fue  $P = 8*10*8x^2 - 6*10*8x + 2*10* (R^2 = 0.9999)$ , mientras que para el mucílago de nopal se obtuvo la ecuación  $P = 1*10<sup>-7</sup>x<sup>2</sup> - 3*10<sup>-8</sup>x + 1*10<sup>-8</sup> (R<sup>2</sup> = 0.9999)$ . Los elevados coeficientes de determinación indican un buen ajuste de los modelos a los datos experimentales.

Al comparar las propiedades de barrera al vapor de agua, se observó que el mucílago de nopal alcanzó valores mínimos de permeabilidad (1.242E-08 g/Pa s m) similares a los obtenidos con mucílago de chía (1.232E-08 g/Pa s m), para las películas con concentraciones elevadas de mucílago de chía y bajas de mucílago de nopal, respectivamente. De tal forma que la concentración necesaria de mucílago de nopal para lograr esta respuesta, fue la mitad de la requerida cuando se empleó mucílago de chía. Esto indica que el mucílago de nopal presenta una eficiencia superior en la reducción de la permeabilidad, probablemente asociada a diferencias en la composición química y estructura de las cadenas de polisacáridos de ambos biopolímeros. Ambos mucílagos están formados por polisacáridos del tipo de xilosa, manosa, arabinosa, glucosa, galactosa ácido glucurónico y ácido galacturónico (Galindo, 2019 y Jie Hong et al. 2021), pero su diferente proporción y organización influye en la capacidad de polimerización al interaccionar con el alginato y glicerol. Además, las películas de chía presentaron un espesor mayor (0.220 mm), con respecto a el espesor registrado en las películas de nopal (0.127 - 0.148 mm). Por lo que podemos inferir que, aunque ambos polímeros son de naturaleza hidrofílica, durante el proceso de permeabilidad, las moléculas de vapor de agua pueden transferirse más fácilmente a través de la película de chía al presentar menor cohesividad entre sus moléculas.

## **Conclusiones**

Se pudo establecer que la concentración de mucílago de chía o nopal utilizado en las formulaciones tiene un efecto significativo (p<0.05) en las propiedades de permeabilidad al vapor de agua de las películas comestibles obtenidas. El comportamiento de las películas formuladas con base en ambos mucílagos mostró una tendencia no lineal con concavidad positiva, y que el mejor efecto de barrera a la permeabilidad se obtiene cuando se utilizan las concentraciones intermedias de mucílago de chía (30%) y de nopal (15%). Se lograron obtener películas comestibles con una permeabilidad aproximada de 1.2 E-08 g/Pa s m, para ambos mucílagos evaluados Con el análisis estadístico se obtuvieron modelos cuadráticos y sus respectivas ecuaciones, que permitirán realizar predicciones de valores de PVA en el rango de las concentraciones de mucílago de chía o nopal utilizadas en este trabajo. Para definir la aplicación de las películas comestibles como empaques alimentarios, la determinación de esta propiedad es crucial sobre todo para alimentos como las frutas y hortalizas que presentan procesos metabólicos donde ocurren fenómenos de transpiración y es importante controlar la pérdida de humedad para alargar su vida de anaquel. *Limitaciones*

La imposibilidad de analizar los mucílagos en términos de permeabilidad a los gases, nos limitó el poder obtener otra variable importante, en términos de barrera, que tienen las películas comestibles y con la cual se puede definir de forma más acertada su aplicación en alimentos.

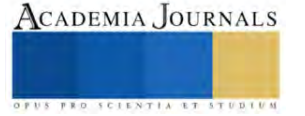

#### *Recomendaciones*

La PVA es una propiedad que está influenciada por los componentes de la formulación, su concentración y el grado de organización molecular que se alcanza durante el proceso de polimerización, así que para entender la naturaleza del fenómeno, podría complementarse este trabajo con análisis orientados en este sentido.

#### **Referencias**

Andrade-Mahecha, M. M., Tapia-Blácido, D. R., & Menegalli, F. C. (2012). Development and characterization of films based on blends of starch and gelatin for use as edible packaging. Journal of Applied Polymer Science, 125(4), E364-E372[. https://doi.org/10.1002/app.36583](https://doi.org/10.1002/app.36583)

Ajesh Kumar V, Muzaffar Hasan, Shukadev Mangaraj, Pravitha M, Deepak Kumar Verma, Prem Prakash Srivastav. (2022).Trends in Edible Packaging Films and its Prospective Future in Food: A Review. Applied Food Research, 2(1)**.** <https://doi.org/10.1016/j.afres.2022.100118>

Bilal Hassan, Shahzad Ali Shahid Chatha, Abdullah Ijaz Hussain, Khalid Mahmood Zia & Naseem Akhtar. (2018). Recent advances on polysaccharides, lipids and protein based edible films and coatings: A review. International Journal of Biological Macromolecules,109, 1095-1107. <https://doi.org/10.1016/j.ijbiomac.2017.11.097>

Bourtoom, T., & Chinnan, M. S. (2008). Preparation and properties of rice starch–chitosan blend biodegradable film. LWT-Food Science and Technology, 41(9), 1633-1641[. https://doi.org/10.1016/j.lwt.2007.10.014](https://doi.org/10.1016/j.lwt.2007.10.014)

Cano, A., Jiménez, A., Cháfer, M., Gónzalez, C., & Chiralt, A. (2014). Effect of amylose:amylopectin ratio and rice bran addition on starch films properties. Carbohydrate Polymers, 111, 543-555[. https://doi.org/10.1016/j.carbpol.2014.05.021](https://doi.org/10.1016/j.carbpol.2014.05.021)

Dehnad, D., Mirzaei, H., Emam-Djomeh, Z., Jafari, S. M., & Dadashi, S. (2016). Thermal and antimicrobial properties of chitosan–nanocellulose films for extending shelf life of ground meat. Carbohydrate polymers, 149, 216-224[. https://doi.org/10.1016/j.carbpol.2016.04.098](https://doi.org/10.1016/j.carbpol.2016.04.098)

Ferreira, A. S., Nunes, C., Castro, A., Ferreira, P., Coimbra, M. A., & Vicente, A. A. (2020). Coffee silverskin as valuable source for production of edible films and coatings: Development and characterization. Food Packag edible films and coatings: Development and characterization. Food Packaging and Shelf Life, 24, 100487. <https://doi.org/10.1016/j.fpsl.2020.100487>

Galindo Zavala, X. G. (2019). Efecto del peso molecular en las propiedades reológicas de dispersiones de mucílago de Opuntia ficus-indica. Tesis de maestría, CEPROBI, Depto. Biotecnología IPN[. http://tesis.ipn.mx/handle/123456789/28156](http://tesis.ipn.mx/handle/123456789/28156)

Jie Hong Chiang, Dayna Shu Min Ong, Felicia Siew Kay Ng, Xin Yi Hua, Wesley Li Wen Tay & Christiani Jeyakumar Henry. (2021). Application of chia (Salvia hispanica) mucilage as an ingredient replacer in foods. Trends in Food Science & Technology, 115, 105-116. <https://doi.org/10.1016/j.fpsl.2020.100487>

Garcia, M. A., Pinotti, A., Martino, M. N., & Zaritzky, N. E. (2009). Characterization of starch and composite edible films and coatings. In Innovations in Food Packaging (pp. 169-209). Academic Press[. https://doi.org/10.1016/B978-0-12-374136-0.00007-2](https://doi.org/10.1016/B978-0-12-374136-0.00007-2)

García-Figueroa, A., Ayala-Aponte, A., & Sánchez-Tamayo, M. I. (2019). Efecto de recubrimientos comestibles de Aloe vera y alginato de sodio sobre la calidad poscosecha de fresa. Revista UDCA Actualidad & Divulgación Científica, 22(2).<https://doi.org/10.31910/rudca.v22.n2.2019.1320> Guilbert, S., Gontard, N., & Gorris, L. G. (1996). Prolongation of the shelf-life of perishable food products using biodegradable films and coatings. LWT-Food science and Technology, 29(1-2), 10-17[. https://doi.org/10.1006/fstl.1996.0002](https://doi.org/10.1006/fstl.1996.0002)

Han, X., Chen, S., & Hu, X. (2018). Control of foodborne pathogens on fresh-cut fruits and vegetables by natural antimicrobials. Comprehensive Reviews in Food Science and Food Safety, 17(2), 299-319[. https://doi.org/10.1111/1541-4337.12330](https://doi.org/10.1111/1541-4337.12330)

Hopewell, J., Dvorak, R., & Kosior, E. (2009). Plastics recycling: challenges and opportunities. Philosophical Transactions of the Royal Society B: Biological Sciences, 364(1526), 2115-2126[. https://doi.org/10.1098/rstb.2008.0311](https://doi.org/10.1098/rstb.2008.0311)

Kale, G., Kijchavengkul, T., Auras, R., Rubino, M., Selke, S. E., & Singh, S. P. (2007). Compostability of bioplastic packaging materials: an overview. Macromolecular Bioscience, 7(3), 255-277[. https://doi.org/10.1002/mabi.200600168](https://doi.org/10.1002/mabi.200600168)

Joaqui, D. F., & Villada, H. S. (2013). Propiedades ópticas y permeabilidad de vapor de agua en películas producidas a partir de almidón. Biotecnología en el Sector Agropecuario y Agroindustrial, Ed. Especial 2, 59-68.

Rhim, J. W., Park, H. M., & Ha, C. S. (2013). Bio-nanocomposites for food packaging applications. Progress in polymer science, 38(10-11), 1629- 1652[. https://doi.org/10.1016/j.progpolymsci.2013.05.008](https://doi.org/10.1016/j.progpolymsci.2013.05.008)

Sanyang, M. L., Sapuan, S. M., Jawaid, M., Ishak, M. R., & Sahari, J. (2016). Effect of plasticizer type and concentration on physical properties of biodegradable films based on sugar palm (arenga pinnata) starch for food packaging. Journal of Food Science and Technology, 53(1), 326-336. <https://doi.org/10.1007/s13197-015-1972-7>

Sáyago-Ayerdi, S. G. et al. (2022). Bioactive nopal gum-based edible films as sodium chloride and cadmium sorbents for food packaging. Food Chemistry, 372, 131470[. https://doi.org/10.1016/j.foodchem.2021.131470](https://doi.org/10.1016/j.foodchem.2021.131470)

Schyrr, B., Pasin, J., Hafsa, M. B., & Cavaillé, J. Y. (2021). Pickering emulsions stabilized by cellulose nanocrystals as new ecofriendly biopolymer latexes. Carbohydrate polymers, 266, 118106[. https://doi.org/10.1016/j.carbpol.2021.118106](https://doi.org/10.1016/j.carbpol.2021.118106)

Uzunović, A., & Vrandečić, N. K. (2021). Biodegradable polymers: An overview. Polymers, 13(8), 1192[. https://doi.org/10.3390/polym13081192](https://doi.org/10.3390/polym13081192) Vieira, M. G. A., da Silva, M. A., dos Santos, L. O., & Beppu, M. M. (2011). Natural-based plasticizers and biopolymer films: A review. European Polymer Journal, 47(3), 254-263[. https://doi.org/10.1016/j.eurpolymj.2010.12.011](https://doi.org/10.1016/j.eurpolymj.2010.12.011)

#### **Notas Biográficas**

La **Dra. Claudia Montalvo Paquini** es Profesor – Investigador Titular en la Universidad Politécnica de Puebla, México. Terminó sus estudios de Doctorado en Ciencias de los Alimentos en la Universidad de las Américas, Puebla, México.

La **M.C. Ma. Gabriela Alvarado Castillo** es Profesor – Investigador Titular en la Universidad Politécnica de Puebla, México. Estudió Maestría en Ciencias, Bioquímica y Biología Molecular, en la Benemérita Universidad Autónoma de Puebla.

La **Dra. Lucila Valdez Castro** es Profesor – Investigador Titular en la Universidad Politécnica de Puebla, México. Terminó sus estudios de Doctorado en Biotecnología en el CINVESTAV-IPN.

El **Dr. Jorge Lozada Lechuga** es Profesor – Investigador Titular en la Universidad Politécnica de Puebla, México. Estudió Doctorado en Biotecnología en el Centro de Investigación en Biotecnología de la Universidad Autónoma del Estado de Morelos.

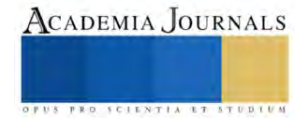

# **Desarrollo de la Aplicación Móvil KANÁANTECH como Modelo de Denuncias Ciudadanas en Felipe Carrillo Puerto, QROO**

Dra. Maria Belinda Muñoz Peña<sup>1</sup>, Lic. Noé Fernando Solís May<sup>2</sup>, Ing. Jorge Alfredo Zapata Cruz<sup>3</sup>

*Resumen***—**La problemática es la tardada o nula atención del 911 al momento de reportar incidencias de seguridad pública y tránsito, ya que las llamadas son redirigidas a la dependencia. Para desarrollar la App se realizó un estudio descriptivo (muestra: 239 personas, encuestas online y entrevista) con investigación tecnológica. Los resultados arrojaron que el 87% del grupo utiliza el celular con más frecuencia, el 80% opina que es necesaria la implementación de una App, el 96% valoran positivamente la inclusión de una App móvil para reportar denuncias de seguridad y tránsito, 90% dicen que la App es amigable y el 70% opinan que es fácil de utilizar. Por lo que KANÁANTECH permite a la ciudadanía de FCP denunciar las incidencias de seguridad y tránsito de manera directa ya que el reporte se envía a la plataforma de la dependencia y la atención es rápida derivado a la geolocalización del denunciante.

*Palabras clave***—** Aplicación, denuncia ciudadana, incidencias, Scrum

## **Introducción**

En la última década, el consumo de internet móvil, el uso de teléfonos inteligentes y el desarrollo de aplicaciones móviles está en auge, siendo este último el de mayor crecimiento en la industria del desarrollo de software en el mundo.

Las aplicaciones móviles son las herramientas tecnológicas más eficaces para facilitar la vida de los usuarios, innovando en el proceso comunicativo de las personas, al optimizar la experiencia de la comunicación y la interconectividad global. Dichas herramientas se han convertido en un aliado más para los ciudadanos y para los gobiernos ya que facilita la transparencia, la participación ciudadana, el acceso a la información pública, denuncias o bien compras en línea en donde se evita largas filas o bien pérdida de tiempo.

En la ciudad de Felipe Carrillo Puerto Q Roo, se detecta entre otros problemas, la inseguridad ciudadana, que ha registrado un notable crecimiento en los últimos años, siendo las incidencias de violencia patrimonial, violencia física, incidencias automovilísticas y de motocicletas las más destacadas. Dichas incidencias se han reportado, marcando al 911 que redirige las llamadas a la dependencia correspondiente, brindando un servicio que depende de la disponibilidad de operadores y de recurso administrativos que atienda las quejas y denuncias ciudadanas. Al momento de hacer la denuncia se sigue un proceso demasiado largo y engorroso, ya que te solicitan una descripción detallada del evento, nombre del que denuncia, teléfono, dirección, parentesco, pero sobre todo se demoran en llegar al lugar del accidente, o bien no llegan. En ese sentido, el desarrollo de la App KANÁANTECH puede ser útil para reducir los altos índices de delitos y violencia sumando esfuerzos para combatir la inseguridad ciudadana ya que facilita el reporte de los ciudadanos sobre los incidentes de tránsito y seguridad pública ocurridos en la localidad de FCP.

## **Metodología**

# *Tipo de investigación*

Es una investigación descriptiva (nivel de profundidad del conocimiento) ya que se reúne información cualificable y cuantificable que permite abordar el estudio de una manera más flexible (Hernández Sampieri, 2014); además que se definen las estrategias operativas de la aplicación.

De acuerdo al uso de los avances y resultados de la investigación se clasifica en investigación tecnológica, ya que la información es aplicada de manera inmediata para resolver un problema específico.

*Población y Muestra* 

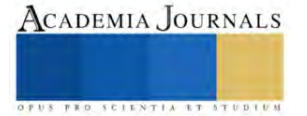

<sup>1</sup> Dra. Maria Belinda Muñoz Peña es Profesora de componente básico en el Centro de Bachillerato Tecnológico Industrial y de Servicios No.*72, Felipe Carrillo Puerto QROO. belinda.munoz@cbtis72.edu.mx (autor corresponsal)* 

<sup>&</sup>lt;sup>2</sup> El Lic. Noé Fernando Solís May es Profesor de la carrera de programación en el Centro de Bachillerato Tecnológico Industrial y de Servicios No.72, Felipe Carrillo Puerto QROO[. noe.solis@cbtis72.edu.mx](file:///C:/Users/Maria%20Belinda/Downloads/noe.solis@cbtis72.edu.mx)

<sup>3</sup> El Ing. Jorge Alfredo Zapata Cruz es Subdirector de Posgrado e Investigación del Instituto Tecnológico Superior de Felipe Carrillo Puerto QROO. j.zapata@itscarrillopuerto.edu.mx

La población a la que dirigiremos el empleo de KANÁANTECH son hombres y mujeres que se encuentren entre las edades de 18 a 60 años, vivan en Felipe Carrillo Puerto, sean usuarios de celular y/o smartphones, con acceso a internet y utilicen aplicaciones móviles con cierta frecuencia.

Para la determinación de la muestra se utilizan las siguientes características:<br>Descripción de la Muestra

Förmala Uritandia

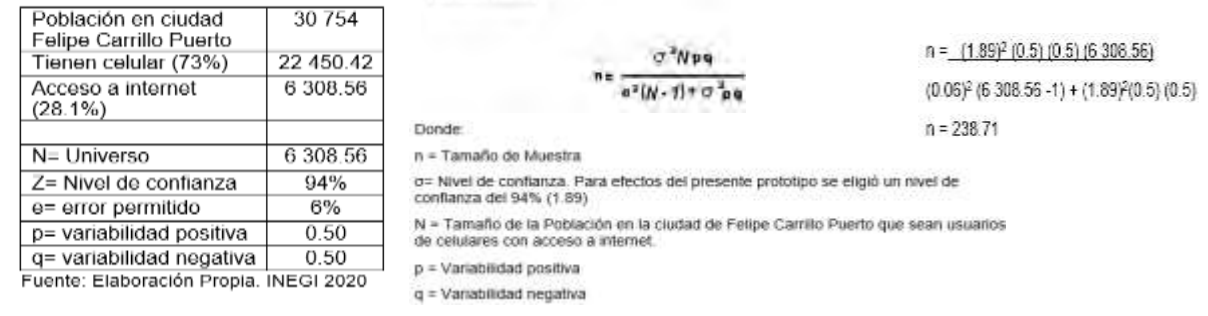

## La muestra es de 239 personas.

# *Técnicas e instrumentos de recolección de datos*

Se utilizó encuesta online (enlace web que dirige a la persona directamente a la encuesta y procesa los datos de forma automática) tipo cuestionario (Figura 1); así como también una entrevista (Figura 2) al responsable de seguridad pública y tránsito. El propósito de la encuesta es la verificación del nivel de aceptación de la App por parte de la ciudadanía.

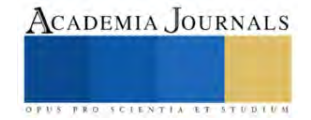

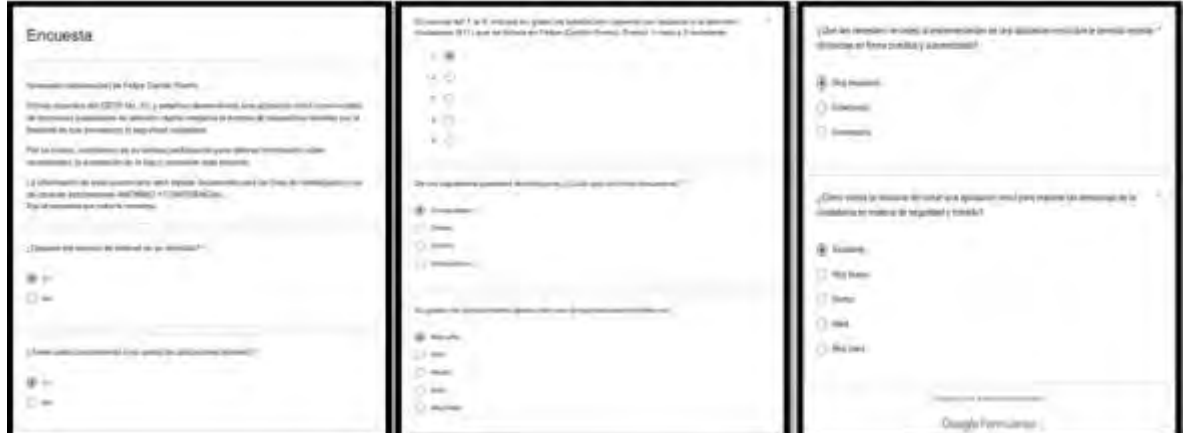

**Figura 1. Formato de encuesta realizada en google forms**

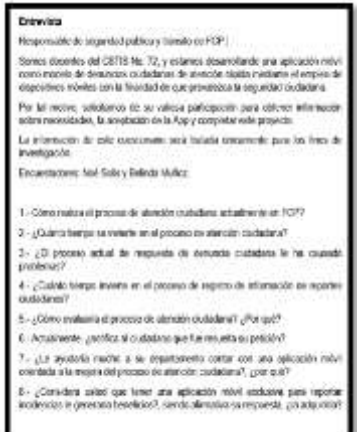

*Descripción de la creación*

**Figura 2. Formato de entrevista realizada al responsable de Seguridad Pública y tránsito**

Se implementó la metodología agil Scrum para el desarrollo de la aplicación móvil sobre el sistema operativo Android, se emplearon las siguientes tecnologías: Android Studio Electric Eel | 2022.1.1, Ubuntu Server, Nginx, NodeJS, MySQL, firebase, google maps, Google Cloud. El desarrollo de aplicaciones móviles debe, por un lado, considerar las características particulares de los dispositivos como las restricciones de memoria, procesamiento y almacenamiento, implementación de plataforma cruzada, procesos de despliegue y mantenimiento y por otro, debe responder rápidamente a la creciente demanda de soluciones móviles. Si bien las metodologías ágiles han sido empleadas tradicionalmente en aplicaciones web y de escritorio, las características anteriores también las hacen apropiadas en el campo del software móvil, como se muestra en con el uso de la metodología de Proceso Unificado Ágil (AUP) para el desarrollo, tanto de una aplicación de escritorio, como para una aplicación móvil. Se hace uso de la metodología ágil Scrum en el desarrollo de aplicación móvil KANÁANTECH para el control y reporte de incidencias de seguridad pública.

Se establecieron seis Sprints (Tabla I), cada uno con más o menos una semana de duración, con lo que se cubrió todo el ciclo de vida del desarrollo de la aplicación, incluidas tareas de planificación, prototipado, análisis, diseño, implementación, validación y despliegue; incluyendo el Sprint 0 en el que se adelantaron tareas de investigación y prototipado acerca del uso de las herramientas tecnológicas.

## **Tabla I. Sprints e historias de usuario**

**Sprint 1 Semana 1** 

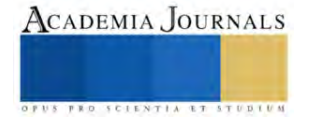

- 1. Diseño de la estructura de la App Kanáantech. Se identifican e implementan los componentes tecnológicos que se utilizarán para el desarrollo y puesta en marcha de la aplicación
- 2. Despliegue en Google Cloud. Se configuran los parámetros y servicios que se emplearán para el funcionamiento de la aplicación
- 3. Configurar y desplegar servidores Ubuntu. En el servidor se instalarán los frameworks que servirán para el desarrollo, desplique y control de los recursos de la aplicación

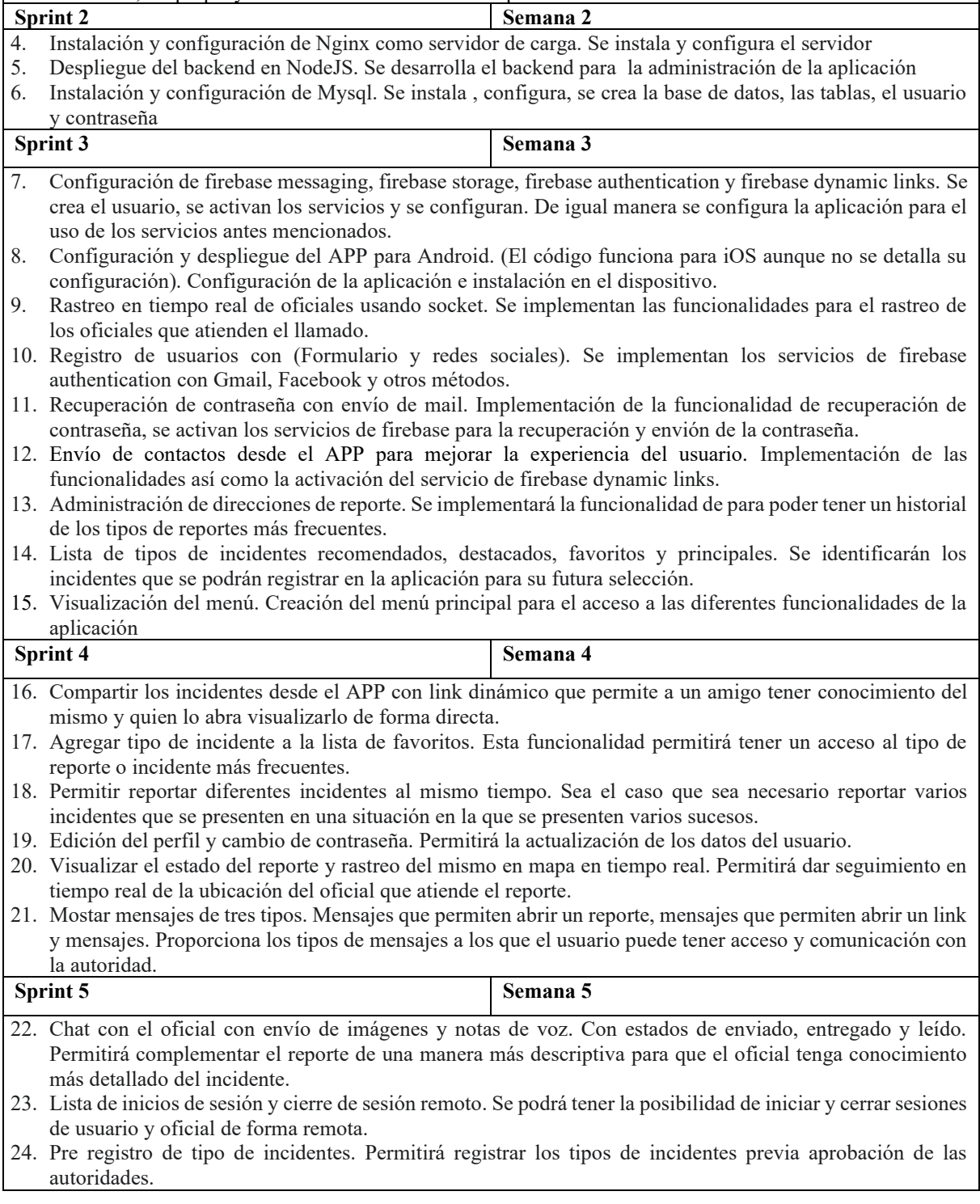

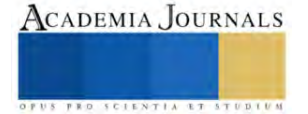

- 25. El oficial podrá tomar múltiples reportes. Permitirá al oficial tomar más de un reporte dependiendo de la gravedad de este. Ya que se pueden hacer varios reportes durante un situación especial en donde sucedan varios incidentes.
- 26. Acceso a información del reporte detallado, contacto del oficial y del usuario. Permite identificar al usuario que realiza el reporte así como a los oficiales en función que atiendan dicho reporte.

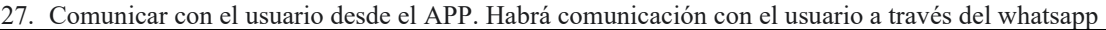

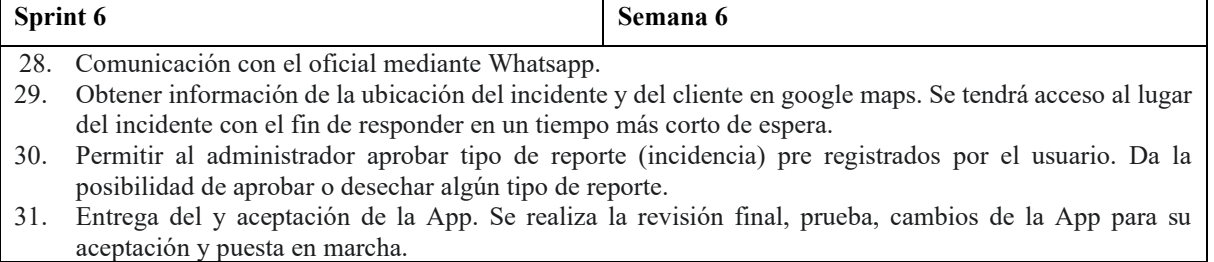

## **Resultados**

Las encuestas arrojaron que el 87% de la totalidad del grupo encuestado utiliza con más frecuencia el celular (sistema operativo Android), también que el 93% de los encuestados tienen servicio de internet en sus hogares y el 89% han utilizado aplicaciones móviles. En cuanto al conocimiento en aplicaciones móviles, el 64% menciona tener conocimiento medio y solamente un 14% refiere un conocimiento alto. De acuerdo al grado de satisfacción al servicio de atención ciudadana (911), el 26% de los encuestados reporta nunca haber utilizado el servicio, y solamente un 22% menciona que el servicio es regular. El 80% del grupo encuestado indica ser muy necesario la implementación de una aplicación móvil que permita reportar denuncias en forma práctica y automatizada en Felipe Carrillo Puerto. Por último, el 96% de los encuestados, valoran positivamente la iniciativa de incluir una aplicación móvil para reportar denuncias en materia de seguridad y tránsito.

También, a manera de confirmar las necesidades y aceptación de la App, se entrevistó al responsable de seguridad pública y tránsito, en donde las respuestas más destacadas son:

- El proceso de atención ciudadana actualmente en FCP es operado por el Centro de Crisis de la Dirección General de Seguridad Publica, Tránsito y Bomberos, cuenta con enlace directo al número de emergencias del 911, y también atienden en el teléfono convencional y teléfono celular. El tiempo de atención dependen de la distancia. En muchas ocasiones, al evaluar el proceso de atención se tiene un 90%, esto es debido a las llamadas distractoras que hacen que no se cumpla con el tiempo de reacción que se espera.
- No se envía notificación a todos los ciudadano que fue resuelta su denuncia
- El entrevistado refirió que a su área le ayudaría mucho contar con una aplicación móvil orientada a la mejora del proceso de atención ciudadana ya que lograrían una atención rápida y expedita.

De nueva cuenta se reafirma la aceptación y necesidad de la aplicación KANÁANTECH en Felipe Carrillo Puerto, destacando como fortalezas el empleo de la geolocalización por medio del celular y enviar las notificaciones de estados de atención de las denuncias.

La aplicación móvil se construyó utilizando el patrón MVC sobre una arquitectura en tres capas (presentación, lógica y persistencia). Se emplearon las siguientes tecnologías, Android Studio Electric Eel | 2022.1.1, Ubuntu Server, Nginx, NodeJS, MySQL, firebase messaging, firebase storage, firebase authentication, firebase dynamic links, google maps, Google Cloud, Flutter.

Con el uso de la estadística se pudo validar la confiabilidad del KANÁANTECH sin requerir ejecutar innumerables casos de prueba, dado que el resultado de la medición se ve afectado por variables externas a la propia aplicación. Mediante un intervalo de confianza se pudo comprobar que la medición del KANÁANTECH es fiable en un 95% en condiciones normales, pero con la presencia de factores de ruido (condiciones atmosféricas desfavorables, presencia de edificios muy altos y capacidad limitada de la tarjeta de red del dispositivo móvil) la señal del GPS es baja reduciendo así la exactitud y precisión del resultado.

## **Conclusiones**

Actualmente estamos en la era de la tecnología y por lo tanto debemos modernizarnos y cambiar a una ciudad inteligente mediante el uso de las TIC, y de esa manera transformar a las administraciones públicas y al mismo tiempo

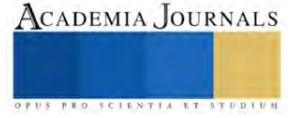

mejorar los servicios que se ofrecen a los ciudadanos. Con la participación de la ciudadanía, promovemos que se informe a las autoridades sobre incidentes de seguridad y tránsito que pudiese afectarles directa o indirectamente. El uso de la tecnología móvil juega aquí un papel destacado debido a que facilita considerablemente este tipo de comunicación.

KANÁANTECH es una aplicación móvil participativa, ya que permite a la ciudadanía denunciar las incidencias de seguridad y tránsito que ocurran en Felipe Carrillo puerto, ya sea que les suceda o bien como apoyo a los afectados pero lo más destacable es la comunicación directa del reporte y la atención en el menor tiempo.

La aplicación móvil generará el reporte de la incidencia observada y la publicará para ser compartida en la plataforma a la base central de seguridad Pública y tránsito. La información enviada al servidor central consiste en una fotografía tomada con el dispositivo móvil del usuario, que ayuda con los datos de su geolocalización (la ubicación es más precisa y la atención es más rápida) aportados por el GPS del dispositivo, que son adjuntados automáticamente en cada envío.

La aplicación también permite la consulta por área geográfica de aquellos reportes generados por el propio usuario u otros participantes de la comunidad; de igual manera, permite que los usuarios vean el estado de atención de su reporte y puedan escribir sugerencias y/o comentarios de la aplicación.

## *Limitaciones*

Dentro de las limitaciones se considera la falta de internet por parte de los ciudadanos o bien en eventos meteorológicos la caída de la red por falta de electricidad. Otra limitación sería que la App no sea compatible con el software en los equipos del centro de comando, por lo que se tendría que adaptar o modificar la App.

## *Recomendaciones*

Se plantea como trabajo futuro la realización de pruebas de aplicación para evaluar y eventualmente mejorar la interfaz de la aplicación desarrollada, así mismo se pretende mostrar a la presidenta municipal la aplicación para ser proporcionada a la ciudadanía de FCP.

# **Referencias**

APPIO. (2013). *Tipo de Apps: Nativas, Híbridas y Web Apps.* Obtenido de http://appio.es/tipos-de-apps/

Benavente Chorres, H., & Pastrana Berdejo, J. D. (2011). *Seguridad pública, proceso penal acusatorio y juicio oral.* Obtenido de https:www.redalycorg/articulo-oa?id=59520783011

Cuello, J., & Vittone, J. (2013). Diseñando Apps para Móviles. Obtenido d[e http://appdesignbook.com/es/contenidos/las-aplicaciones/](http://appdesignbook.com/es/contenidos/las-aplicaciones/)

QODE. (2014). Obtenido de https://www.qode.pro/blog/que-es-una-app/

Serna, S., & Pardo, C. (2016). Diseño de interfaces en aplicaciones móviles-. Obtenido de https://books.google.com.mx/books?id=SIfDwAAQBAJ&pg=PA21&dq=categoria+de+aplicaciones+moviles&hl=es-419&sa=X&ved=2ahUKEwjIs6TyoZr9AhUhC0QIHY6mApAQ6AF6BAgHEAI#v=onepage&q&f=true

# **Apéndice**

## Cuestionario utilizado en la investigación

Las siguientes preguntas sirvieron de base para investigar y crear la Aplicación KANÁANTECH

- 1. ¿Qué problemáticas ciudadanas existen en Felipe Carrillo Puerto para necesitar una aplicación móvil?
- 2. ¿Existen aplicaciones de denuncias ciudadanas en Felipe Carrillo Puerto?
- 3. ¿Cuál es la diferencia de la aplicación KANÁNTECH con respecto a la que existe en Felipe Carrillo Puerto?
- 4. ¿Qué requerimientos se necesitan para crear KANÁANTECH?
- 5. ¿A quién va dirigido el uso de la aplicación?
- 6. ¿Qué ventajas competitivas aporta KANÁANTECH a la ciudadanía?
- 7. ¿Qué tipo de investigación será la más adecuada realizar para el desarrollo de la aplicación?
- 8. ¿Qué herramientas tecnologicas son las adecuadas para el funcionamiento de la aplicación KANÁANTECH?
- 9. ¿Cuál es el impacto social y tecnológico de KANÁANTECH

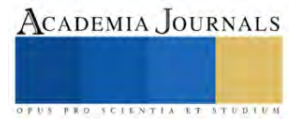

- 10. ¿Cuál es la opinión del responsable de Seguridad Pública y Tránsito con respecto a sus necesidades y funciones como organización vs el Desarrollo de la aplicación móvil KANÁANTECH?
- 11. ¿Cuál es la opinión de la ciudadania con respecto al uso e interfaz de la aplicación KANÁANTECH?

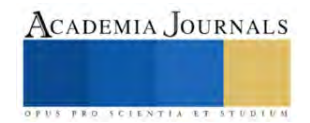

# **Diseño de un Programa de Mantenimiento Preventivo en el Área de Inyección de Plásticos de una Empresa del Sector Automotriz**

José Andrés Michel Negrete Zúñiga <sup>1</sup>, Dr. José Israel Hernández Vázquez<sup>2</sup>, Dr. José Omar Hernández Vázquez<sup>3</sup>, Dr. Daniel Arturo Olivares Vera<sup>4</sup>

*Resumen***—** El presente documento muestra el desarrollo de un programa de mantenimiento preventivo en una empresa del sector automotriz dedicada a la fabricación de partes interiores plásticas. Primeramente, se recopilo la información del número de intervenciones por parte del departamento de mantenimiento en la corrección de problemas con los moldes de inyección de plásticos. Posteriormente, se generó un programa de mantenimiento preventivo para corregir los problemas de producción considerando aspectos reportados en la literatura. Por último, se obtuvieron nuevos datos que demuestran que el programa de mantenimiento preventivo desarrollado generó una mejora significativa en la disminución del tiempo de paro y de scrap en la línea de producción.

*Palabras clave***—** Mantenimiento preventivo, inyección de plástico, moldes de inyección de plástico.

## **Introducción**

En este documento se ataca un problema ubicado en el área de moldeo o inyección de plásticos de una empresa del sector automotriz. La inyección de plástico es el primer paso para producir una pieza que posteriormente será ensamblada, así que, si el área de moldeo presenta problemas toda la planta lo hará. La empresa cuenta con poco más de 200 moldes, cada uno para diferentes piezas plásticas automotrices, la calidad de éstas es un punto crítico en el proceso.

En las empresas de manufactura, el mantenimiento de las máquinas representa un problema si no es el adecuado, ya que impide la continuidad en la producción. Además, es uno de los mayores generadores de desperdicio en productos y gastos operativos debidos a reparaciones. (MONCHY, 2004)

En los siguientes apartados del documento se mostrará primeramente la situación actual del área de inyección, a través de gráficas que ilustran los problemas que presentan los moldes de inyección de plástico, el tiempo que se desperdicia y el costo que provocan el no tenerlos disponibles. Más adelante se establece un diseño de plan de mantenimiento preventivo propuesto aplicado a los moldes que más problemas presentan y, por último, los resultados alcanzados con su implementación.

# *Diagnostico*

## **Metodología**

Con base en los datos recabados en los primeros 2 meses de diagnóstico, se realizó un diagrama de Pareto para obtener los moldes que tienen mayor número de intervenciones en este periodo (ver figura 1).

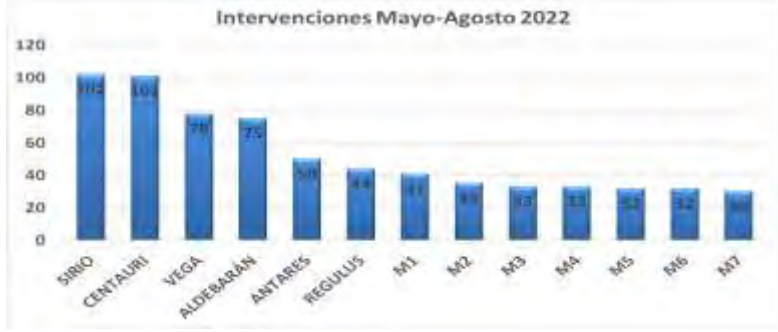

Figura 1. Intervenciones mayo-agosto 2022.

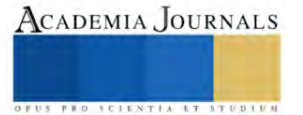

<sup>1</sup> José Andrés Michel negrete Zúñiga es egresado de la carrera de ingeniería industrial del TecNM / IT de León, México. [18240466@leon.tecnm.mx\(](mailto:18240466@leon.tecnm.mx)**autor corresponsal)** 

<sup>&</sup>lt;sup>2</sup> El Dr. José Israel Hernández Vázquez es Profesor investigador del Tecnológico Nacional de México / Instituto Tecnológico de León y miembro activo del SNI. [joseisrael.hernandez@leon.tecnm.mx](mailto:joseisrael.hernandez@leon.tecnm.mx)

<sup>&</sup>lt;sup>3</sup> El Dr. José Omar Hernández Vázquez es Profesor investigador del Tecnológico Nacional de México / Instituto Tecnológico de León y miembro activo del SNI. [joseomar.hernandez@leon.tecnm.mx](mailto:joseomar.hernandez@leon.tecnm.mx)

<sup>4</sup> El Dr. Daniel Arturo Olivares Vera es Profesor investigador del Tecnológico Nacional de México / Instituto Tecnológico de León y miembro activo del SNI. [danielarturo.olivares@leon.tecnm.mx](mailto:danielarturo.olivares@leon.tecnm.mx)

De igual manera se realizó un diagrama de Pareto para determinar cual fue la principal causa por la que pararon estos moldes (ver figura 2). Se observa que es exagerada la cantidad de veces que se realizan limpiezas (LM) comparado con las demás causas y la mayoría es porque el molde se ocupa seguir trabajando y no lo mandan al taller de mantenimiento de moldes para una mejor inspección y valoración, así que muchas veces se limpia el molde en la máquina, pero la causa original de que se ensucie no es solucionada.

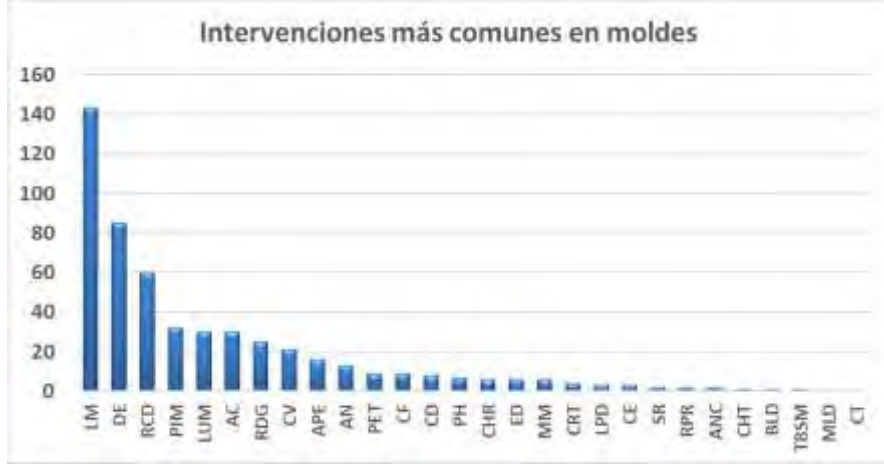

Figura 2. Intervenciones más comunes en moldes.

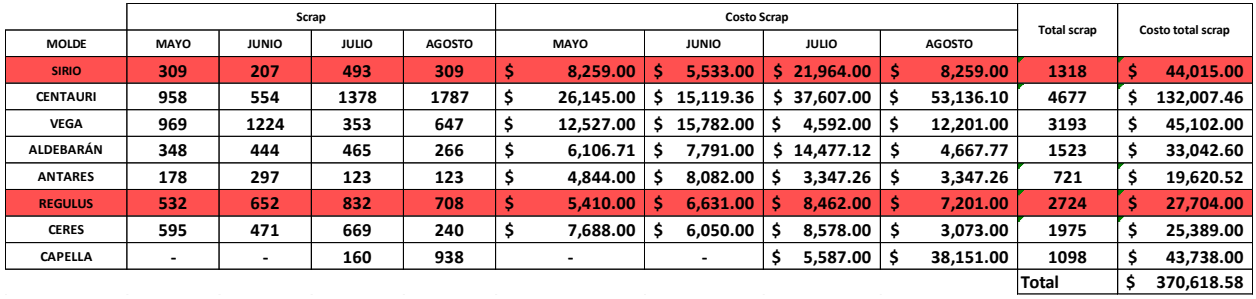

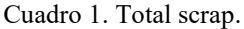

Como se observa en el cuadro 1, tan solo en esos moldes existe un scrap con valor total de \$370,618 mxn. en un periodo de 4 meses así que se revisa el plan de mantenimiento preventivo de aquel la fecha y se encuentra que esta desactualizado y no hay una correcta organización en cuanto al organigrama del taller de moldes ni un diagrama que muestre los pasos a seguir para realizar el mantenimiento preventivo a los moldes.

# *Programa de mantenimiento preventivo*

A la hora de decidir entre las posibilidades para afrontar el mantenimiento de una instalación industrial existen al menos dos posibilidades: hacerlo Con personal propio o realizarlo basándose en contratas externa. GARRIDO G. (2012).

Como parte de la estrategia, se propuso contratar una nueva persona para el taller de mantenimiento que se dedicará exclusivamente a realizar los mantenimientos preventivos, además de crear un diagrama de flujo (ver figrura 4) que muestra los pasos a seguir para realizar un mantenimiento preventivo y un nuevo checklist que se tendrá que llenar para garantizar que se realizó el mantenimiento completo.

Para determinar la frecuencia de los mantenimientos preventivos se realizó una reunión con el jefe de ingeniería, los técnicos del taller de molde y la asesoría de la marca de la grasa que se utiliza en los moldes para lubricación, se llega a la conclusión de hacerlo cada 30,000 ciclos.

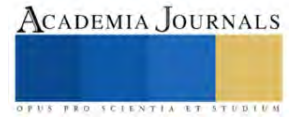

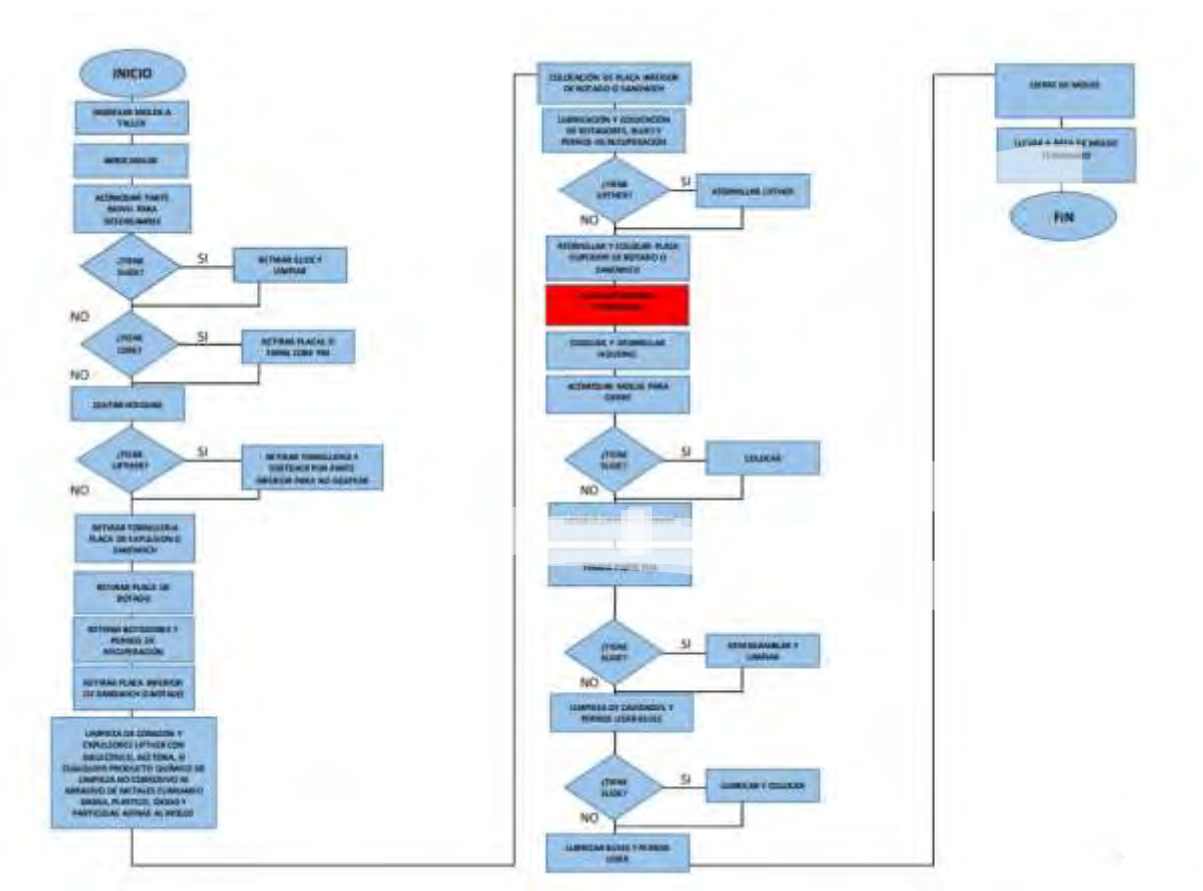

Figura 4. Diagrama de mantenimiento preventivo.

En la tabla 2 se muestra la frecuencia en la que se deberá realizar el mantenimiento basados en la planeación de la demanda, estos datos fueron recibidos por parte del departamento de producción.

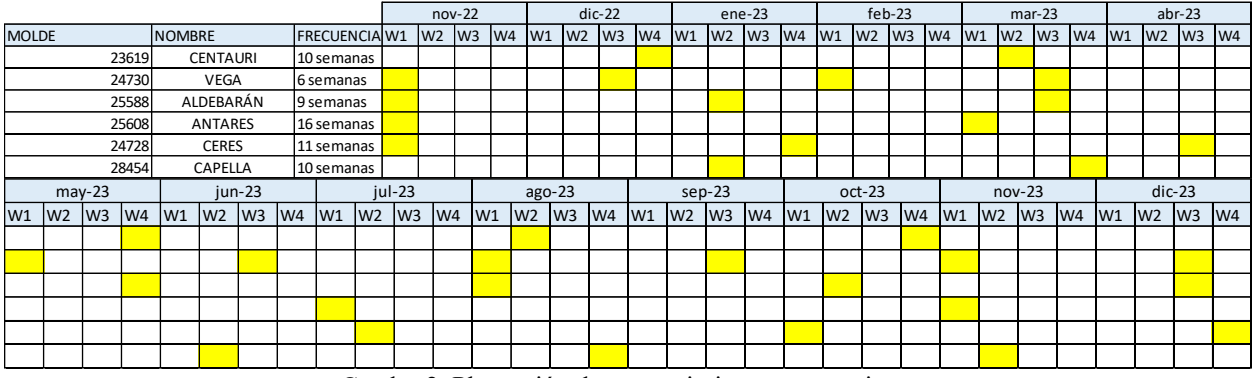

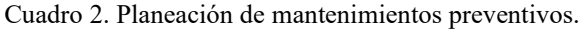

Se toma en cuenta la cantidad de ciclos que tienen actualmente y 4 de los 6 moldes es necesario que se realice el mantenimiento de inmediato.

# **Resultados**

A continuación, en la tabla 3 se muestran los resultados obtenidos después de aplicar este método más completo de mantenimiento preventivo.

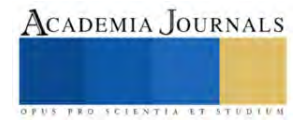
|                 | <b>SCRAP</b> |              |              |               |                   |                |                  |
|-----------------|--------------|--------------|--------------|---------------|-------------------|----------------|------------------|
| <b>MOLDE</b>    | <b>MAYO</b>  | <b>JUNIO</b> | <b>JULIO</b> | <b>AGOSTO</b> | <b>SEPTIEMBRE</b> | <b>OCTUBRE</b> | <b>NOVIEMBRE</b> |
| <b>CENTAURI</b> | 958          | 554          | 1378         | 1787          | 606               | 1943           | 158              |
| <b>VEGA</b>     | 969          | 1224         | 353          | 647           | 124               | 152            | 68               |
| ALDEBARÁN       | 348          | 444          | 465          | 266           | 164               | 238            | 25               |
| <b>ANTARES</b>  | 178          | 297          | 123          | 123           | 294               | 139            | 46               |
| <b>CERES</b>    | 595          | 471          | 669          | 240           | 114               | 198            | 6                |
| <b>CAPELLA</b>  | -            |              | 160          | 938           | 3248              | 2903           | 532              |

Tabla 3. Diminución de scrap mes de noviembre.

Posteriormente, la tabla 4 muestra la comparativa en pesos mexicanos del mes de octubre a noviembre y el ahorro que se obtuvo.

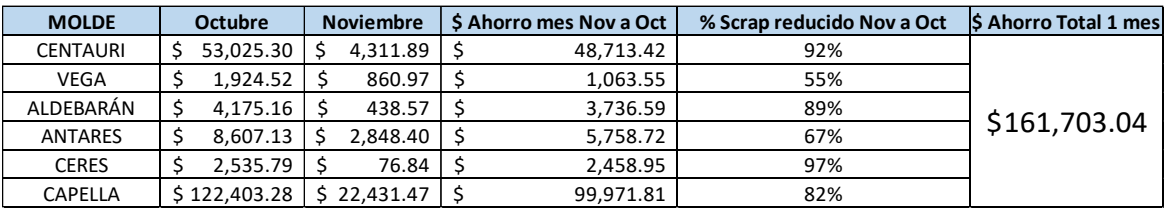

Tabla 4. Resultados costos scrap.

*Análisis*

Existe una gran mejora en la cantidad de dinero pedido por los paros de mantenimiento además de que ahora los técnicos del taller de molde tienen más tiempo para realizar reparaciones y mantenimientos preventivos al no tener que ir muy seguido a las maquinas a realizar correcciones menores a los moldes para que puedan seguir trabajando.

En las tablas 5 y 6 se muestra la comparativa de costos de scrap.

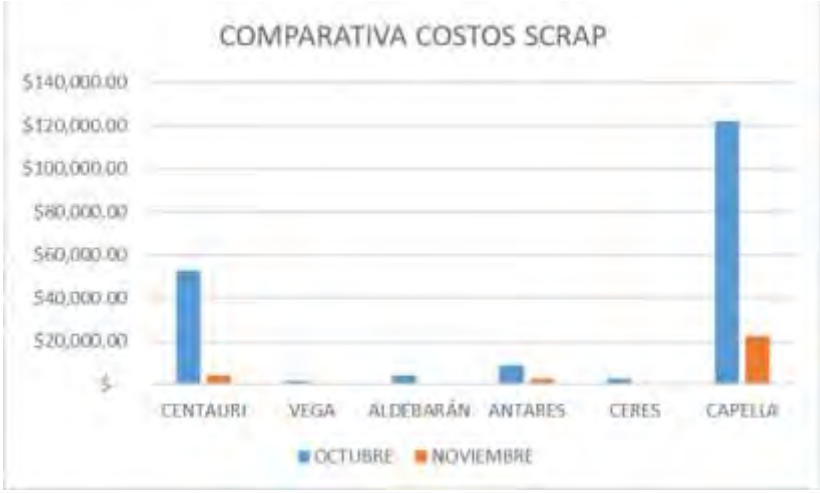

Figura 5. Comparativa costos de scrap

El costo de scrap en los 6 moldes en el mes de octubre fue de \$192,671 pesos y en el mes de noviembre un total de \$30,968. Para ilustrar mejor se presenta la sig. grafica.

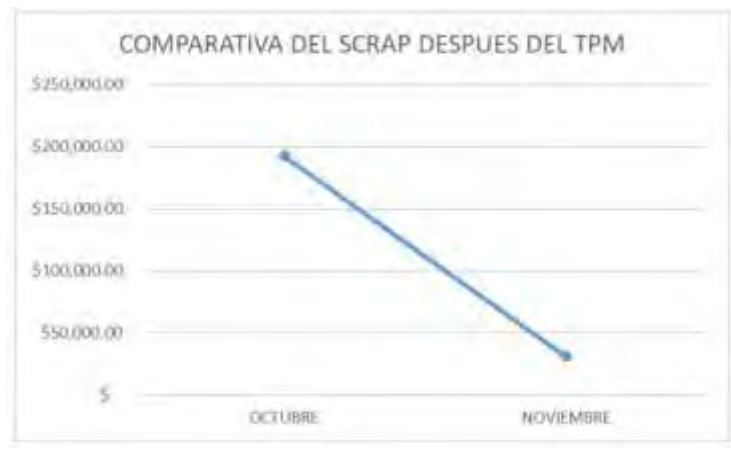

Figura 6. Ahorro total

# **Conclusiones**

Este documento mostró el diseño de un plan de mantenimiento preventivo de una empresa de inyección de plásticos del sector automotriz. Primeramente, se realizó una recolección de los datos del área de inyección y se analizaron los problemas que existían para determinar la gravedad de la situación. Encontramos que la realización de este proyecto sería una gran oportunidad para aplicar la mejora continua y solucionar los altos niveles que se tenían de scrap. Con la implementación de este proyecto se obtienen muchas ventajas no solo disminuir los costos de scrap, también la eficiencia del taller de moldes se ve mejorada porque ahora se tiene más tiempo para continuar con los mantenimientos preventivos. También con la charla que se realizó para concientizar las 5s el taller se encuentra limpio y ordenado además de que es más fácil encontrar las herramientas y se siente un ambiente más agradable para trabajar ya que se elimina el estrés de tener la presión al realizar un trabajo y no encontrar una herramienta o no saber si se cuenta con el material necesario. Además, se puede observar en cuanto a costos el ahorro que se obtuvo comparando con el último mes que fue de \$161,700 pesos, un ahorro del 84%. Este es un ahorro significativo y solo esta implementado en 6 moldes de los 232 que se encuentran actualmente en la planta. Es solo el primer paso ya que si funciona en los principales moldes definitivamente funcionara en los demás. Algunas de las ideas para las mejoras fueron inspiradas en los métodos que utilizan otras empresas que se dedican en el mismo ramo y también se tomó en cuenta la experiencia de los técnicos que laboran en el taller de mantenimiento de moldes.

# *Limitaciones*

Para la realización de este proyecto el único aspecto limitante es el tiempo que es fue poco reducido, incluso para obtener resultados del ahorro en los siguientes meses.

# **Referencias**

MONCHY, F. (2004). TECNICAS DE MANTENIMIENTO INDUSTRIAL. BARCELONA, ESPAÑA: MASSON, S. A.

GARRIDO G. (2012). INGENIERIA DE MANTENIMIENTO. San Roque, España: renovetec Raul R. (1996). Mantenimiento a la medida. Guatemala: Editorial Piedra Santa

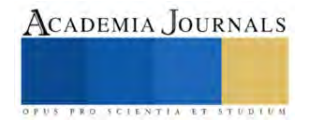

# **Propuesta de Plan Estratégico para la Mejora del Desempeño de los Egresados en Ingeniería Industrial**

M.I.I. Viridiana Núñez Ríos<sup>1</sup>, M.C.P. Claudia Iveth Cancino de la Fuente<sup>2</sup>, Dra. María Teresa Villalón Guzmán<sup>3</sup>, M.C. Juan Antonio Sillero Pérez<sup>4</sup>, M.G.A. Alejandro Guerrero Barrón<sup>5</sup> y M.C. Edna Nathalie Mañón Ríos<sup>6</sup>

*Resumen***—** Un plan estratégico es esencial para ayudar a las instituciones a establecer una dirección clara, alinear a sus miembros en torno a un propósito común y medir su progreso hacia el logro de sus metas a largo plazo. El plan estratégico propuesto busca garantizar que los egresados estén mejor preparados para aplicar sus conocimientos en un entorno laboral, lo que beneficia tanto a las instituciones educativas como a las empresas.

*Palabras clave***—**Plan estratégico, Programa educativo, Ingeniería Industrial, Propuesta de mejora, Egresados.

### **Introducción**

En un mundo en constante evolución, la capacidad de una organización para definir y ejecutar una estrategia efectiva se convierte en un factor crítico para su éxito a largo plazo. La planificación estratégica es el proceso que permite a una entidad establecer sus objetivos a largo plazo, identificar las rutas que la llevarán hacia ellos y asignar los recursos necesarios para lograrlo. En este contexto, el presente documento representa la hoja de ruta que guiará los esfuerzos de la Academia de Ingeniería Industrial.

La planificación estratégica es un ejercicio fundamental que involucra a líderes y miembros clave de la organización, así como a diversas partes interesadas, con el propósito de alinear la visión, misión y valores de la organización con sus objetivos estratégicos. Este proceso no solo proporciona claridad y dirección, sino que también fomenta la adaptabilidad y la capacidad de respuesta a los cambios del entorno.

A lo largo de este plan estratégico, se abordarán los principales elementos que conforman la nueva estrategia, desde el análisis del entorno y la definición de objetivos, hasta la asignación de recursos. Asimismo, se destacarán los valores fundamentales que guían nuestras acciones y el compromiso de la Academia de Ingeniería Industrial con el logro de un impacto positivo en nuestra comunidad de egresados.

La elaboración de este plan estratégico ha sido un proceso inclusivo que ha contado con la contribución de empresas de la región, egresados y docentes; lo que garantiza que nuestras metas y acciones estén alineadas con las expectativas y necesidades de quienes dependen de nuestro éxito.

# **Metodología**

#### *Procedimiento*

La creación de un plan estratégico para mejorar la práctica de egresados de Ingeniería Industrial fue un proceso que involucró varios pasos y métodos:

1. Evaluación de la situación actual:

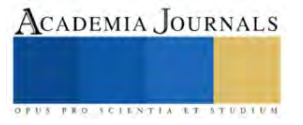

<sup>&</sup>lt;sup>1</sup> La M.I.I. Viridiana Núñez Ríos es Profesora de Ingeniería Industrial en el TecNM/ IT de Celaya, Celaya, Guanajuato, México. [viridiana.nunez@itcelaya.edu.](mailto:viridiana.nunez@itcelaya.edu)mx (**autor corresponsal)**

<sup>2</sup>La M.C.P. Claudia Iveth Cancino de la Fuente es Profesora de Ingeniería Industrial en el TecNM/ IT de Celaya, Celaya, Guanajuato, México. claudia.cancin[o@itcelaya.edu.](mailto:viridiana.nunez@itcelaya.edu)mx

<sup>3</sup>La Dra. María Teresa Villalón Guzmán es Profesora de Ingeniería Industrial en el TecNM/ IT de Celaya, Celaya, Guanajuato, México. teresa.villallo[n@itcelaya.edu.m](mailto:viridiana.nunez@itcelaya.edu)

<sup>4</sup>El M.C. Juan Antonio Sillero Pérez es Profesor de Ingeniería Industrial en el TecNM/ IT de Celaya, Celaya, Guanajuato, México. antonio.siller[o@itcelaya.edu.m](mailto:viridiana.nunez@itcelaya.edu)x

<sup>5</sup>El M.G.A. Alejandro Guerrero Barrón es Profesor de Ingeniería Industrial en el TecNM/ IT de Celaya, Celaya, Guanajuato, México. alejandro.guerrer[o@itcelaya.edu.](mailto:viridiana.nunez@itcelaya.edu)mx

<sup>6</sup>La M.C. Edna Nathalie Mañón Ríos es Profesor de Ingeniería Industrial en el TecNM/ IT de Sinaloa de Leyva, Sinaloa, México. ednanathalie@hotmail.com

Se realizó una evaluación exhaustiva de la situación actual de los egresados de Ingeniería Industrial. Esto incluye la revisión de los resultados académicos, la empleabilidad, las habilidades técnicas y blandas, y la retroalimentación de empleadores y egresados.

### 2. Definición de objetivos:

Se establecieron objetivos claros y medibles para la mejora de la práctica de los egresados.

3. Identificación de las necesidades y expectativas del mercado laboral:

Se realizaron investigaciones de mercado para comprender las necesidades y expectativas de las empresas y organizaciones que emplean egresados de Ingeniería Industrial de nuestra Institución, lo que ayudó a alinear la formación de los egresados con las demandas del mercado laboral.

4. Desarrollo de estrategias:

Se diseñaron estrategias específicas para lograr los objetivos establecidos. Tales como la propuesta de la actualización del plan de estudios, la implementación de programas de capacitación adicional, la promoción de pasantías y oportunidades de aprendizaje práctico, entre otras iniciativas.

Este plan estratégico se pondrá en marcha en la próxima cohorte de egresados de Ingeniería Industrial, y se llevará a cabo una evaluación continua a lo largo de este periodo para asegurar su efectividad y logro de los objetivos establecidos.

### *Objetivos medibles*

Para mejorar la práctica de los egresados en Ingeniería Industrial, es importante establecer objetivos claros y medibles que puedan guiar el plan estratégico:

- 1. Mejorar las habilidades técnicas: Incrementar la calificación promedio en las evaluaciones de habilidades técnicas o competencias específicas de los egresados.
- 2. Ampliar la participación en pasantías y programas de aprendizaje práctico: Aumentar el número de egresados que participan en pasantías o programas de aprendizaje práctico relacionados al campo de estudio.
- 3. Incrementar la tasa de éxito en exámenes de certificación: Aumentar la proporción de egresados que aprueban exámenes de certificación relevantes en Ingeniería Industrial.
- 4. Fomentar la participación en actividades de desarrollo profesional: Aumentar el número de egresados que participan en seminarios, talleres o conferencias relacionados con la industria.
- 5. Promover la comunicación y las habilidades interpersonales: Mejorar las habilidades de comunicación y trabajo en equipo de los egresados, según las evaluaciones de empleadores y evaluaciones de desempeño.
- 6. Fomentar el emprendimiento y la innovación: Aumentar el número de egresados que participan en proyectos de emprendimiento o innovación relacionados con la ingeniería.
- 7. Incrementar la participación de egresados en actividades de servicio comunitario: Fomentar la participación de egresados en proyectos de servicio comunitario que utilicen sus habilidades de ingeniería Industrial para abordar problemas locales.

# *Desarrollo de estrategias*

#### **Mejorar las habilidades técnicas:**

- Actualización del plan de estudios para incluir módulos o cursos adicionales enfocados en habilidades técnicas clave.
- Implementación de tutorías o programas de mentoría para que los estudiantes reciban apoyo personalizado en el desarrollo de sus habilidades técnicas.

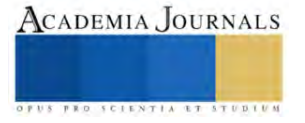

• Creación de laboratorios y talleres más avanzados para proporcionar a los estudiantes experiencias prácticas que refuercen las habilidades técnicas.

# **Ampliar la participación en pasantías y programas de aprendizaje práctico:**

- Establecimiento de alianzas con empresas e instituciones que ofrezcan pasantías y programas de aprendizaje práctico.
- Ofrecimiento de incentivos, como becas o créditos académicos, para alentar a los estudiantes a participar en pasantías antes de finalizar con las asignaturas.

# **Incrementar la tasa de éxito en exámenes de certificación:**

- Diseño de cursos de preparación específicos para los exámenes de certificación.
- Proporcionar recursos de estudio, como material didáctico y acceso a exámenes de práctica.
- Realización de talleres y sesiones de revisión para ayudar a los estudiantes a prepararse para los exámenes.

# **Fomentar la participación en actividades de desarrollo profesional:**

- Organización de eventos regulares relacionados con la industria, con la participación de expertos y profesionales destacados.
- Integración de eventos de desarrollo profesional en el plan de estudios como parte de los requisitos académicos.

# **Promover la comunicación y las habilidades interpersonales:**

- Implementación de cursos o módulos específicos para mejorar las habilidades de comunicación y trabajo en equipo.
- Fomento de proyectos grupales en el plan de estudios para que los estudiantes practiquen estas habilidades.
- Colaboración con empresas y organizaciones para proporcionar oportunidades de interacción en entornos de trabajo.

# **Fomentar el emprendimiento y la innovación:**

- Ofrecimiento de programas de incubación y asesoramiento para estudiantes interesados en proyectos emprendedores.
- Organización de competencias y eventos que fomenten la creatividad y la innovación.

# **Incrementar la participación de egresados en actividades de servicio comunitario:**

- Colaboración con organizaciones sin fines de lucro y comunidades locales para identificar proyectos de servicio comunitario adecuados.
- Integración de proyectos de servicio comunitario en el plan de estudios como parte de la formación.

Estos planes son flexibles y pueden ser revisados y ajustados a medida que cambian las circunstancias internas y externas que afectan dentro de la institución.

# **Resultados**

Las estrategias presentadas en el apartado anterior darán una pauta para determinar los indicadores actuales y con ello definir el cambio que se pretende realizar por lo que esos resultados serán indicativos del plan estratégico exitoso, pero es importante recordar que los resultados pueden variar según las metas específicas de la Institución y la implementación efectiva de las estrategias. La evaluación constante es clave para medir y ajustar el progreso hacia estos resultados a lo largo del tiempo.

# **Conclusiones**

En resumen, el plan estratégico presentado tiene el potencial de tener un impacto significativo en la preparación y éxito de los egresados en Ingeniería Industrial. A lo largo de esta investigación se han identificado objetivos claros y medibles con sus respectivas estrategias concretas para alcanzarlos.

La mejora de las habilidades técnicas, el éxito en exámenes de certificación, la participación en pasantías y programas de aprendizaje práctico, el desarrollo profesional, las habilidades de comunicación y trabajo en equipo, el

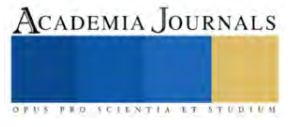

fomento del espíritu emprendedor y la participación en actividades de servicio comunitario son aspectos esenciales de la formación de nuestros egresados. Estas iniciativas no solo beneficiarán a nuestros graduados, sino que también fortalecerán la reputación de nuestra institución y nuestra colaboración con la industria.

Es fundamental recordar que el éxito de este plan estratégico dependerá de su implementación efectiva y de la evaluación continua de los resultados. La colaboración activa de nuestra comunidad académica, estudiantes, egresados, empleadores y otras partes interesadas será esencial para lograr nuestros objetivos.

En última instancia, este plan estratégico no solo tiene el potencial de mejorar la práctica de nuestros egresados, sino también de enriquecer la calidad de la educación que ofrecemos y de contribuir de manera positiva a la comunidad y a la industria. Estamos comprometidos a seguir adelante con estos esfuerzos y esperamos con interés los resultados positivos que beneficiarán a todos los involucrados.

#### **Referencias**

Benítez Codas, M. (junio de 2013). *Nuevo Perfil del Ingeniero Industrial en América Latina*. Obtenido de https://d1wqtxts1xzle7.cloudfront.net/31437441/Perfil\_ingeniero\_industrial\_LA-libre.pdf?1392282957=&response-contentdisposition=inline%3B+filename%3DPerfil\_ingeniero\_industrial\_LA.pdf&Expires=1680190684&Signature=VyfZexVjP4SAGke-ZMay4LbRCPPJXx9~7iQN-3~je

Data México. (2022). *Data México*. Retrieved from https://datamexico.org/es/profile/occupation/ingenieros-

industriales?employSelector4=salaryOption&employSelector5=salaryOption&growthSalary=salaryOption González Hernández, I. J., & Granillo Macías, R. (2020). *Revista Electrónica de Investigación Educativa*. Obtenido de

https://redie.uabc.mx/redie/article/view/2750/2059

Indeed. (26 de enero de 2023). Obtenido de https://www.indeed.com/orientacion-profesional/como-encontrar-empleo/que-hace-ingenieroindustrial

Salazar López, B. (18 de Octubre de 2019). *ingenieriaindustrialonline*. Obtenido de https://www.ingenieriaindustrialonline.com/conceptosgenerales/campo-de-accion-de-un-ingeniero-

industrial/#:~:text=Los%20ingenieros%20industriales%20son%20los,de%20ejecuci%C3%B3n%20cada%20vez%20mejores. TecNM en Celaya. (2023). *TecNM en Celaya*. Obtenido de https://celaya.tecnm.mx/ingenieria-industrial-2/

Universidad Católica Boliviana Cochabamba. (2021, abril 21). *Universidad Católica Boliviana Cochabamba*. Retrieved from https://cba.ucb.edu.bo/blog/10-ventajas-de-ser-ingenier-industrial/

#### **Apéndice**

- 1. ¿Qué es un plan estratégico?
- 2. ¿Qué es un objetivo medible?
- 3. ¿Qué es una mejora continua?
- 4. ¿Como se realiza la implementación de un plan estratégico?
- 5. ¿Como se desarrolla una estrategia?

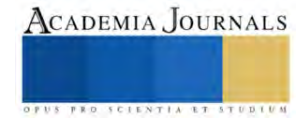

# **Efecto de la Adición de Hormiga Chicatana (***Atta Mexicana***) en las Características Nutrimentales, Fisicoquímicas, Sensoriales y Microbiológicas de un Medallón para Hamburguesa**

Karol Olguín Herrera<sup>1</sup>, Jessica Figueroa García<sup>2</sup>,

M. en C. Oscar Javier Ramos Herrera<sup>3</sup>, Dra. en C. Carolina Estefanía Chávez Murillo<sup>4</sup>

*Resumen***—** La entomofagia es una alternativa nutricional rica en proteínas y lípidos. Se elaboró un medallón para hamburguesa con base en soya, avena, trigo y hormiga chicatana (Atta mexicana) para generar una alternativa al uso del insecto. Como comparativa se elaboró un medallón sin hormiga chicatana y otro con 100% carne de res. Se realizaron análisis proximales, de textura y color, sensoriales y microbiológicos. Para el medallón de hormiga chicatana, se obtuvieron porcentajes promedio de 2.8% de proteína, 53.9% de humedad, 2.4% de cenizas, 2.4% de lípidos; en cuestión de color el resultante fue marrón y la textura suave, ambos característicos del medallón para hamburguesa. Sensorialmente, el medallón más aceptado fue el de con soya, avena, trigo y hormiga chicatana. Las pruebas microbiológicas indicaron escherichia coli 1.80-3 UFC/g, salmonella 0 UFC/g y hongos 0 UFC/g. La hormiga chicatana es un material potencialmente útil para la creación de análogos a la carne.

*Palabras clave***—**entomofagia, medallón, hormiga, proteína, lípidos.

### **Introducción**

El medallón de carne es un producto cuya diferencia principal con la carne para hamburguesa radica en que, además de carne, puede llegar a contener agregados como proteínas de origen vegetal (generalmente soya) y saborizantes (Angel, 2016). La carne concentra y proporciona un gran número de aminoácidos, vitaminas y minerales. Sin embargo, algunos derivados cárnicos procesados pueden afectar negativamente a la salud por el alto contenido de grasa saturada y sal que poseen (Balerzo, 2014). La mayoría de las marcas de medallones para hamburguesa que se comercializan incluyen soya en su formulación como proteína vegetal, ya que aumenta el rendimiento del producto y brinda un mejor sabor además de incrementar el contenido de proteína hasta un 50% cuando se mezcla además con otras harinas como la de trigo. Estos sistemas permiten reducir el contenido de grasa y colesterol y mejoran el rendimiento de cocción (Paucar, 2010).

 La entomofagia es el consumo de insectos por los seres humanos. Su ingesta complementa la dieta de millones de personas en el mundo. Las tasas de conversión alimento-carne pueden oscilar ampliamente en función de la clase de animal y las prácticas de producción utilizadas; los insectos pueden convertir 2 kg de alimento en 1 kg de masa de insecto, mientras que el ganado requiere 8 kg de alimento para producir 1 kg de aumento de peso corporal (Van-Huis *et al*., 2013). Los insectos más consumidos por el ser humano son los escarabajos (coleópteros) con 31%, las orugas (lepidópteros) con 18% y las abejas, avispas y hormigas (himenópteros) con 14% (Moneo, 2022). Las hormigas arrieras o chicatanas es el modo en que en la zona centro del país se denomina a las especies de hormigas del género *Atta*. En estados como Guerrero y Oaxaca las reinas de este género de insectos se recolectan para consumirse asadas y tostadas como botanas o en salsas (INECO, 2023). Ésta especie de hormiga tiene beneficios a la salud, como el contenido de vitaminas A y E, bajos niveles de grasas saturadas, propiedades antibacteriales y fuente de proteínas (Lavariega, 2018).

 Los datos sobre desnutrición en México son alarmantes, por lo tanto, generar alternativas para cumplir con la soberanía alimentaria es de gran importancia. El objetivo de este trabajo fue generar un medallón para hamburguesas utilizando materias primas de origen vegetal como fuente de proteínas y harina de hormiga chicatana como complemento al ser una fuente lipídica y proteínica subutilizada. De este modo se propone generar un análogo a la carne en forma de medallón para hamburguesa que tenga aceptación por el consumidor y adecuado contenido nutrimental.

[kolguinh1700@alumno.ipn.mx](mailto:kolguinh1700@alumno.ipn.mx)

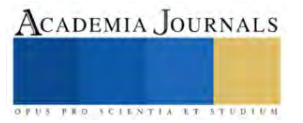

<sup>1</sup> Karol Olguín Herrera es pasante de la carrera de Ingeniería en Alimentos egresada de la UPIIZ-IPN, Zacatecas, México.

<sup>2</sup> Jessica Figueroa García es alumna de séptimo semestre de la carrera de Ingeniería en Alimentos en UPIIZ-IPN, Zacatecas, México. [jfigueroag1403@alumno.ipn.mx](mailto:jfigueroag1403@alumno.ipn.mx)

<sup>&</sup>lt;sup>3</sup> El M. en C. Oscar Javier Ramos Herrera es docente de la academia de Bioingeniería en la UPIIZ-IPN, Zacatecas, México[. oramos@ipn.mx](mailto:oramos@ipn.mx)

<sup>&</sup>lt;sup>4</sup> La Dra. Carolina Estefanía Chávez Murillo es docente de la academia de Bioingeniería en la UPIIZ-IPN, Zacatecas, México[. cchavezm@ipn.mx](mailto:cchavezm@ipn.mx) **(autor corresponsal)**

# **Metodología**

## *Procedimiento*

Para realizar los medallones, se pesaron todos los ingredientes a utilizar en una balanza semianalítica. Las proporciones para las mezclas se presentan en el Cuadro 1. Para el medallón control y el medallón con hormiga chicatana, previamente, se hidrató la soya texturizada en agua caliente por 20 minutos, posteriormente se eliminó el exceso de agua exprimiendo la muestra. La hormiga chicatana fue previamente asada en un comal y posteriormente se molieron en una licuadora para obtener un polvo o harina de esta. Se mezclaron los ingredientes hasta poder obtener un medallón compacto de 80 g y cada medallón se coció con una cantidad mínima de aceite en aerosol en un sartén por 3 minutos de cada lado hasta que tomaron un color café oscuro. Una parte de los tres tipos de medallones se almacenaron en un congelador para su uso posterior.

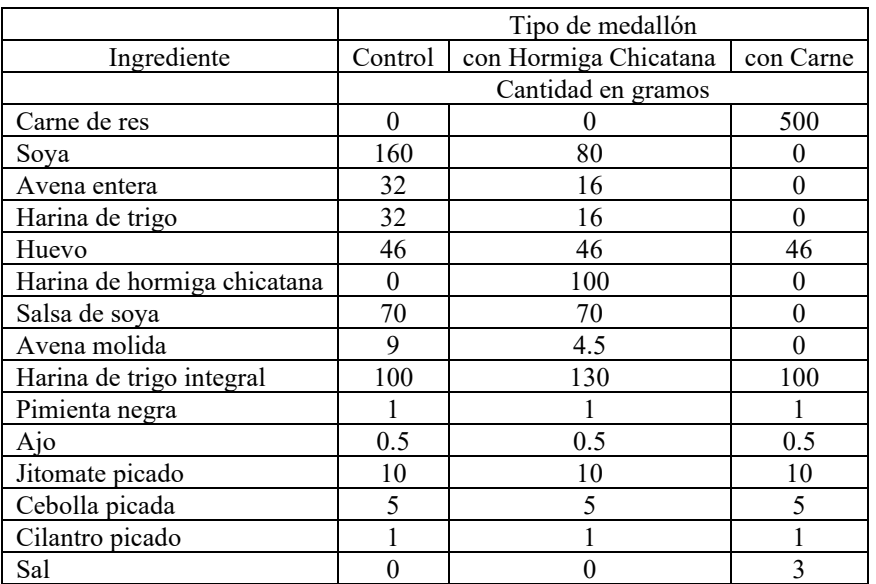

Cuadro 1. Ingredientes y cantidades utilizadas para las formulaciones de distintos medallones.

 El análisis proximal, de textura, de color y sensorial se realizaron por duplicado para los tres medallones formulados. Las pruebas microbiológicas se realizaron para el medallón con hormiga chicatana con el fin de obtener resultados aproximados sobre su vida de anaquel.

#### *Análisis Proximal*

La humedad se determinó por el método de la termo balanza (NMX- F- 428- 1982); la determinación de cenizas por el método de la mufla (NMX F- 066- S- 1978); la determinación de lípidos por el método Soxhlet (NMX-F- 545- 1992) y la determinación de proteínas por el método micro-Kjeldahl (NOM- F- 68- S-1980).

#### *Análisis de Color*

El color se midio utilizando un colorímetro Konika Minolta modelo CR-410 HS usando el espacio de color CIELAB.

#### *Análisis de Textura*

El análisis de textura de los medallones de carne se realizó con un Texturómetro Brookfield con una celda de carga de 25 kilogramos usando una base y una sonda plana de 75 mm para la compresión. Las condiciones de prueba incluyeron 50% de deformación y una velocidad de compresión de 0.6 mm/s.

#### *Evaluación Sensorial*

Se realizo una prueba de comparaciones múltiples entre los tres medallones con 50 panelistas consumidores. Para el ensayo se usó una escala hedónica de 7 puntos. Se analizaron las variables de sabor, suavidad, color, jugosidad y aroma.

# *Ensayo Microbiológico*

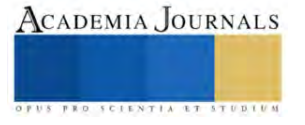

Se determinaron mohos y levaduras (NOM- 111- SSA1- 1994), *Salmonella* (NOM- 114- SSA1- 1994) y bacterias aerobias en placa (NOM- 092- SSA1- 1994).

### **Resultados y Análisis**

Como resultados de la evaluación de humedad, mostrados en el Cuadro 2, se obtuvo un porcentaje promedio de 54.5% para el medallón con hormiga chicatana. Este medallón se cataloga como un producto cárnico precocido; acorde a la NOM-213-SSA1-2018, se recomienda que este tipo de productos con una humedad mayor al 35% sean conservados en refrigeración (4 °C) o a la temperatura que indique el fabricante. La reducción de temperatura inhibe las reacciones químicas y enzimáticas y el crecimiento microbiano, aun cuando en la refrigeración y congelación también se desarrollan; por tener disueltas sustancias de bajo peso molecular, como sales y azúcares, los alimentos presentan zonas ricas en solutos cuya temperatura de congelación se abate considerablemente y no toda el agua se convierte en hielo, sino que quedan secciones líquidas ricas en solutos. Los componentes de las membranas sin lipoproteínas formadas por enlaces débiles muy dependientes de la temperatura, lo que conlleva a su fácil disociación y a la liberación de agua durante el descongelamiento; esto ocasiona que los tejidos de los alimentos pierdan su rigidez y frescura, eliminando sus nutrimentos (Badui, 2012).

Se obtuvo un promedio de cenizas del 2.4% en el medallón con hormiga chicatana. Estos valores representan los residuos inorgánicos relacionados al medallón con hormiga chicatana; es decir, en este porcentaje se podrían encontrar minerales como el calcio, fosforo y magnesio. Las hormigas tienen una proporción mínima de cenizas en comparación con el mero, la res y el maíz, sin embargo, albergan una mayor proporción que los chapulines (López, 2021). Por otro lado, los minerales presentes en los alimentos de origen animal o vegetal provienen de los productos del campo que dependen de las prácticas agrícolas, la genética, el suelo, los fertilizantes, los plaguicidas, el agua, etc. La cantidad promedio en gramos de proteína obtenida para ambos medallones con hormiga chicatana fue de 2.8 g. El nivel de proteínas podría verse influido por la variedad de ingredientes utilizados; además que la harina de trigo integral contiene un bajo nivel de lisina lo que suele provocar que el contenido de proteínas presentes sea menos eficaz, durante su procesado y almacenamiento, causando reacciones que destruyen o merman su valor biológico.

En cuestión de los resultados de lípidos, ambos medallones con hormiga tuvieron porcentajes de lípidos menores, 2.1% y 2.6% respectivamente, a los medallones de carne de res con 7.2% y al medallón original con 16.9%. Este reducido porcentaje de lípidos puede ser recomendable al consumidor.

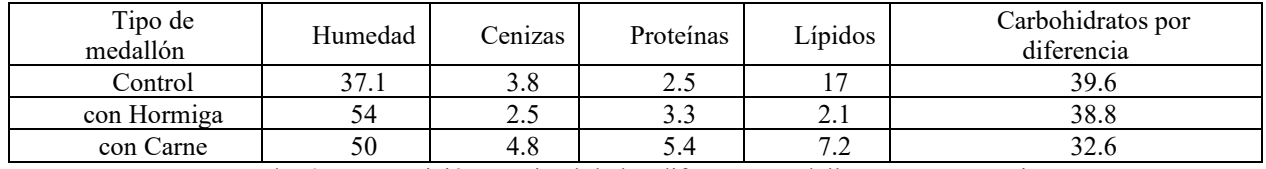

Cuadro 2. Composición proximal de los diferentes medallones en porcentaje.

Al realizar las mediciones de color, cuyos resultados se presentan en el Cuadro 3, se obtuvo un color amarronado para los diferentes medallones. Lo cual es un color óptimo para el tipo de producto, puesto que el color marrón en los medallones de hamburguesa suele ser mejor aceptados por el consumidor, dada la reacción de Maillard en los métodos de cocción, provoca un mejor color, sabor y olor. El valor L de luminosidad fue menor para el medallón con hormiga, el resultado era de esperarse dada la pigmentación del material, en cuanto a la coordenada a que representa la variación de verde a rojo se observa el mismo comportamiento situando a la muestra en color grisáceo pardo.

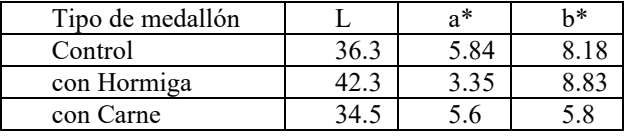

Cuadro 3. Coordenadas de color para cada medallón.

La deformación de los medallones fue en el orden de control 15.8%, con hormiga 14.6% y con carne de 18.5% indicando que los materiales sin carne son estructuras mas suaves por tanto fáciles de deformar, situación que se puede traducir a la mordida y masticación, al implicar un menor esfuerzo para destruir su estructura.

En cuanto a la evaluación sensorial, la muestra de mayor preferencia fue la de carne de res como se esperaba sin embargo al comprar entre la muestra control y la muestra con hormiga chicatana resultaron con una aceptación

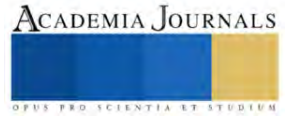

similar en todas las variables, cabe mencionar que el método de cocción fue en sartén con una mínima cantidad de aceite en aerosol esto podría ser una razón de la menor preferencia del consumidor al producto comparado con el medallón de carne de res. Además, en el estado de Zacatecas la entomofagia no es una actividad tan arraigada como en los estados del centro del país por lo tanto eso pudo haber causado menor agrado de los consumidores.

Se realizaron las pruebas microbiológicas al medallón con hormiga chicatana con la finalidad de comprobar la inocuidad de este. El nivel bajo de crecimiento microbiano se pude ver influenciado por la limitación de N2 donde el medallón realizado obtuvo un valor menor de N2, y los sustratos antimicrobianos como lo son el huevo que contiene lisozima encargada de destruir la pared de las bacterias grampositivas, y el ajo combate el crecimiento en Salmonella. Aparte, debido a la diferencia de pH de los medios de cultivo y del medallón, siendo el de este, un pH de 6.51 mientras que para el medio de cultivo para hongos y levaduras de 3.5, para Salmonella Typhimurium de 7.2 y para Escherichia coli de 7.0, por lo que los valores del medallón y del medio de cultivo de E. coli son más aproximados, propiciando un ambiente más apto para su desarrollo. Las pruebas microbiológicas indicaron escherichia coli 1.80-3 UFC/g, salmonella 0 UFC/g y hongos 0 UFC/g.

### **Conclusiones**

La humedad de los medallones fue de más del 50%, en comparación con el medallón con carne de res obtuvieron del 6 al 8% más de humedad y para el medallón control hubo del 30 al 32% más de humedad. Por lo que, el medallón con hormiga chicatana tendrá que ser almacenado en refrigeración o congelación para retardar el crecimiento microbiano, debido a que la reducción de temperatura inhibe este crecimiento.

 En los medallones con hormiga chicatana se obtuvieron valores menores de cenizas en comparación al medallón control y al medallón con carne de res, por esta razón, se tendrían menor cantidad de minerales que ayudarían en el metabolismo y menor calidad del alimento.

 El medallón asado con hormiga chicatana presentó 23% más proteína respecto al medallón control, cumpliendo así, con el aumento de proteína deseado. Por otro lado, al comparar los valores de proteína del medallón asado con hormiga chicatana contra el medallón con carne de res, hubo una diferencia del 40%, por lo que se observa que este tipo de medallón con insecto presentará aproximadamente 40% menos de proteína respecto a uno de origen animal.

 El medallón con hormiga chicatana presentó menos lípidos en comparación con el medallón control y el medallón de origen animal; siendo esto una ventaja respecto a las grasas saturadas de la carne de res que son dañinas a la salud, pues las grasas de los insectos son menos saturadas. Además, que su menor contenido de lipídos podría retardar la rancidez de los medallones con hormiga chicatana.

 El medallón con hormiga chicatana obtuvo un color marrón y una textura suave, los cuales son característicos del medallón para hamburguesa, dándole favorables atributos sensoriales.

 Las UFC/g de E. coli encontradas en el medallón con hormiga chicatana fueron de 1.80-3, siendo este valor menor a lo reportado en la NOM-213-SSA1-2018.

 El producto elaborado con hormiga chicatana podría ser apto para ser comercializado como sustituto análogo de carne o medallones para hamburguesa.

# *Limitaciones*

Se aconseja continuar la generación de productos a base de insectos implementando un diseño experimental adecuado con un mayor número de replicas y repeticiones para poder afirmar sobre el efecto de las sustituciones de ingredientes análogos.

*Recomendaciones*

Se aconseja evaluar la digestibilidad de las proteínas presentes en el producto desarrollado y realizar una mayor cantidad de formulaciones hasta encontrar la formulación ideal que sea rica en harina de hormiga chicatana para continuar comparando el producto con las opciones comerciales con las que cuenta el mercado actual.

#### **Referencias**

Angel, A. C. (2016). Elaboración de hamburguesas a base de pota (*Dosidicus Agigas*) y carragenina. Tesis de licenciatura. Universidad Nacional del Callao, Perú.

Balerzo, C. E. (2014). Evaluación sensorial de hamburguesa, utilizando carne de soya como sustituto parcial de carne de res. Tesis de licenciatura. Universidad Técnica de Machala, Ecuardo.

Paucar, C. L. (2010) Elaboración de tortas de carne para hamburguesa. Tesis de licenciatura. Universidad Estatal de Bolivar, Ecuador.

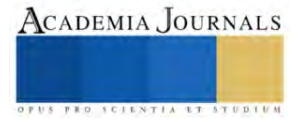

Van Huis, A., Van Itterbeeck, J., Klunder, H., Mertens, E., Halloran, A., Muir, G., & Vantomme, P. (2013). *Edible insects: future prospects for food and feed security* (No. 171). Food and agriculture organization of the United Nations.

Moneo, L. (2022). Los insectos comestibles más consumidos. https://www.webconsultas.com/dieta-y-nutricion/dieta-equilibrada/insectoscomestibles-14255

INECOL (2023). Las hormigas arrieras comen hojas. https://www.inecol.mx/inecol/index.php/es/component/content/article/17-ciencia-hoy/848 las-hormigas-arrieras-comen-hojas

Lavariega, K. (2018). Gourmet de México[. https://gourmetdemexico.com.mx/comida-y-cultura/el-origen-y-los-beneficios-de-las-chicatanas/](https://gourmetdemexico.com.mx/comida-y-cultura/el-origen-y-los-beneficios-de-las-chicatanas/)

Badui, S. (2012). Química de los alimentos. Edo. de México: Pearson Educación de México.

López, M. S. (2021). Adición de harina de insectos en productos panificables. Tesis de licenciatura. Chiapas, México

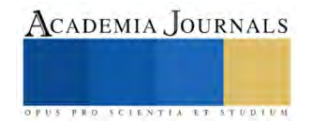

# **Maquinado de Molde para Dos Sellos de Plástico**

M. C. Juan Manuel Olmos Aguilar<sup>1</sup>, Ing. José Adrián de la Vega<sup>2</sup> M. C. Juan Manuel Olmos Aguilar<sup>3</sup>, Ing. Ricardo Santiago Villafuerte,<sup>4</sup> José Israel Lona Palma<sup>5</sup>, José Félix Salinas Gómez<sup>6</sup>, José Adrián de la Vega<sup>7</sup>,

Se agradece y se le da créditos especiales al Tecnológico Nacional de México y al CRODE Celaya por su apoyo en la publicación del presente artículo.

*Resumen***—**Este trabajo consiste realizar la manufactura asistida por computadora en el software Mastercam y después realizar el maquinado de dos cavidades y dos corazones para un molde que servirá para maquinar dos tipos de sellos de una empresa. Finalmente hay que hacer el ajuste del molde para que no haya fugas de platico y el flujo del plástico a través de las cavidades y corazones se realice de forma correcta.

*Palabras clave*—CNC, corazón, cavidad, boquilla, modelo.

## **Introducción**

El molde se inicia con la selección de materiales duros tales como P20 que tiene una dureza d 300 BHN (dureza Brinell) y que es resistente a las altas temperaturas y que tiene un buen desempeño térmico y que es uno de los más utilizados para la manufactura de moldes. El área de diseño se encargará de hacer los cálculos de contracción del plástico una vez que las piezas son desmoldeadas. Una vez estando el diseño del molde se procederá a la planeación de la manufactura del molde realizando el programa en Mastercam para las dos cavidades, los dos corazones y las dos bases para las calidades y corazones. Primero se harán algunas muestras de las cavidades y corazones para verificar los acabados y las dimensiones geométricas y tolerancias requeridas. Después se procederá a realizar el maquinado de todas las partes en el acero p20

# **El concepto del diseño es el siguiente:**

El concepto general del diseño del molde es una base superior y una base inferior con 4 Guías ambas, las cuales formaran el molde que ira sujeta en una porta molde estándar que será colocado sobre la máquina de inyección. La placa base superior llevara el maquinado de dos cavidades de tal forma que la cavidad 1 ira dos veces maquinada y la cavidad 2 también ira dos veces maquinada de tal forma que quedaran formando una cruz para que se balancee la carga del plástico al momento de la inyección, también llevaran 4 barrenos para ensamblar los pernos guía. La placa base inferior llevara cuatro insertos (corazones) dos de una forma y los otros dos de otra forma y de igual forma insertados en forma de cruz para balancear la entrada del plástico. Esta placa base llevara cuatro alojamientos para los corazones y cuatro barrenos para los bujes guía.

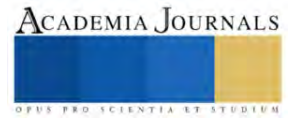

<sup>&</sup>lt;sup>1</sup>M. C. Juan Manuel Olmos Aguilar es jefe del área de diseño industrial del CRODE Celaya. *jmolmos@hotmail.com* 

<sup>&</sup>lt;sup>2</sup>ING. Ricardo Santiago Villafuerte es programador del área de software del CRODE Celaya **brinkiky@hotmail.com** 

<sup>&</sup>lt;sup>3</sup>M. C. Juan Manuel Olmos Aguilar es jefe del área de Acabados del CRODE Celaya. *jmolmos@hotmail.com* 

<sup>&</sup>lt;sup>4</sup>ING. Ricardo Santiago Villafuerte es programador del área de software del CRODE Celaya **brinkiky@hotmail.com** 

<sup>&</sup>lt;sup>5</sup>ING. José Israel Lona Palma es jefe de la Oficina de Ingeniería Industrial del CRODE Celaya israel.palma@crodecelaya.edu.mx

<sup>&</sup>lt;sup>6</sup>ING. José Félix Salinas Gómez es jefe de Proyectos del CRODE Celay[a felix.salinas@crodecelaya.edu.mx](mailto:felix.salinas@crodecelaya.edu.mxm)

<sup>&</sup>lt;sup>7</sup>ING. José Adrián de la Vega Residente del Instituto Tecnológico de Celaya y Residente del CRODE Celaya <u>adrian.delavega@hotmail.com</u>

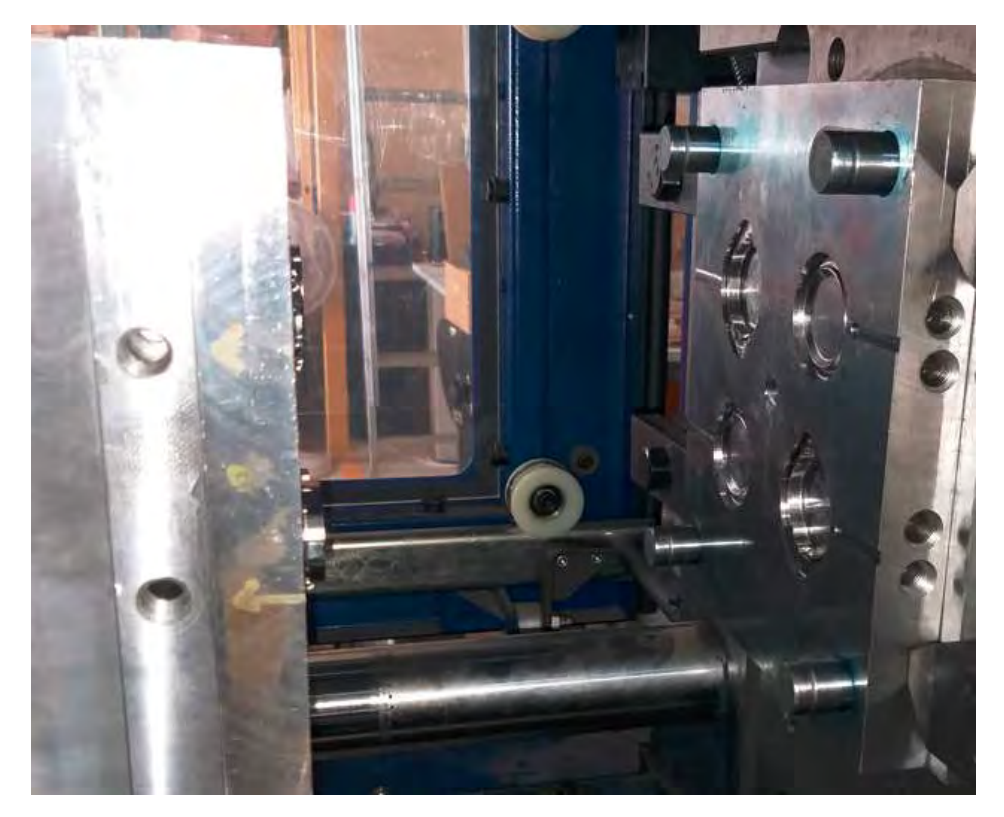

Figura 1. Concepto general del diseño de la fresadora.

El concepto de la interface y control electrónico para fresadora CNC se basa en una interface Mach3, la cual envía información a una tarjeta de control CNC profesional, esta tarjeta puede controlar hasta 4 ejes, un motor de CD y puede recibir señales a través de sensores o relevadores.

# **Descripción del Método**

**1.- DISEÑO DEL MOLDE Y SIMULACIÓN 2.- OBTENCION DE PLANOS 3.- SIMULACION DEL MAQUINADO EN MASTERCAM 4..- MAQUINADO DE MOLDE 5.- INYECCION DE PROBETAS**

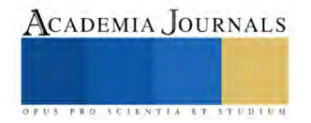

# **PROPUESTA DE DISEÑO**

# *PARTES PRINCIPALES DEL MOLDE*

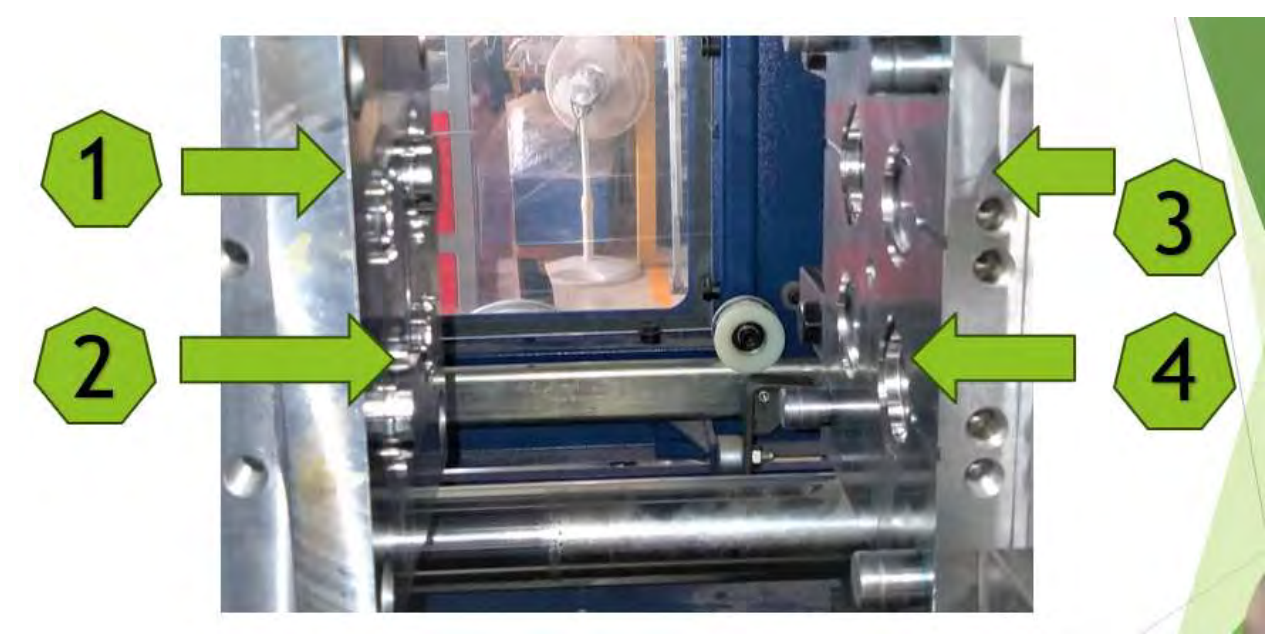

*Figura 2. Partes Principales del molde*

# **Diseño y Manufactura asistida por computadora**

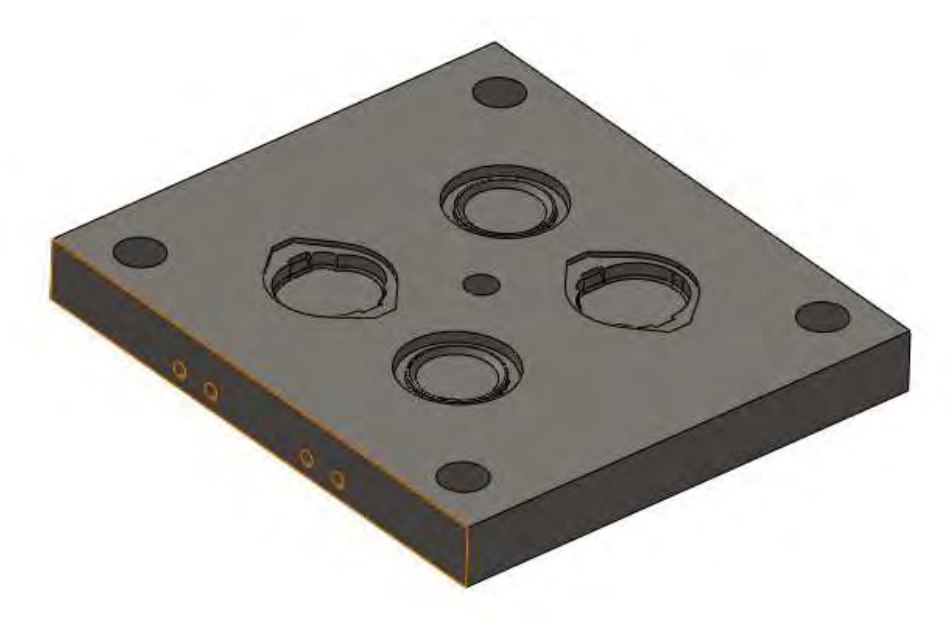

*Figura 3. Diseño de cavidades*

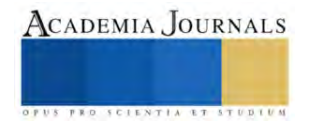

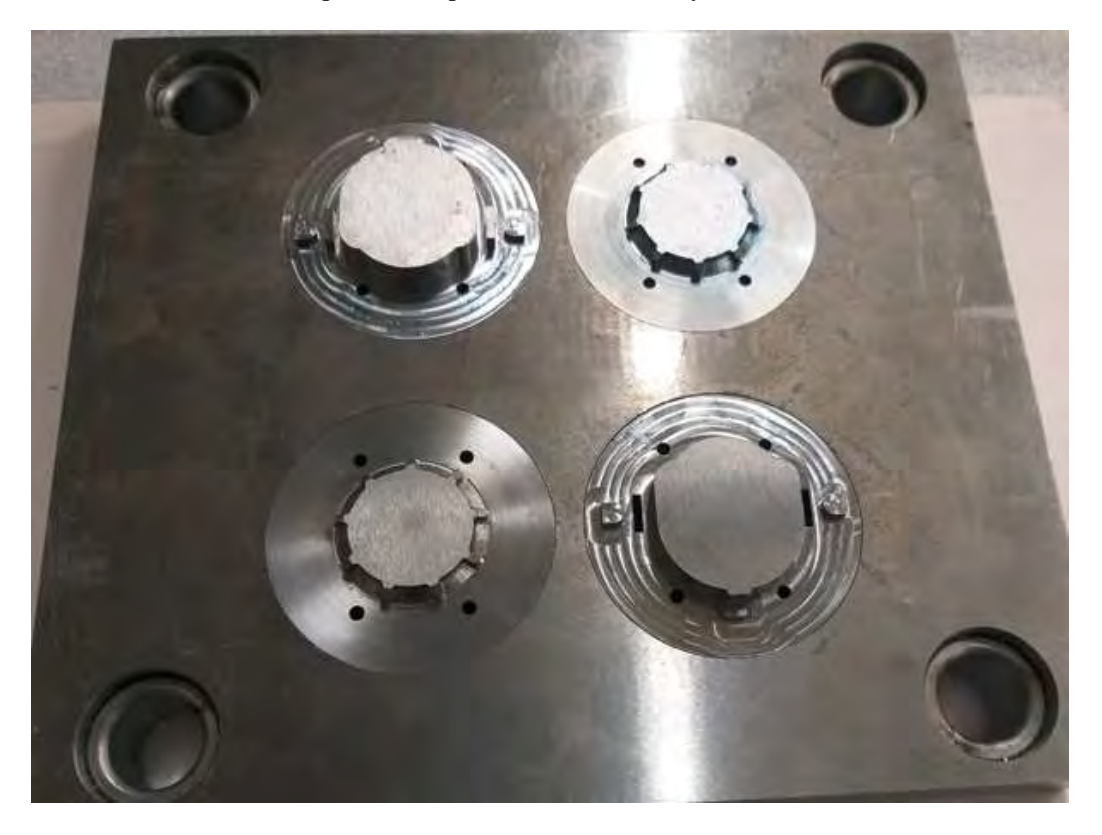

### **Maquinado de placas con cavidades y corazones**

*Figura 4 Manufactura de placa con corazones*

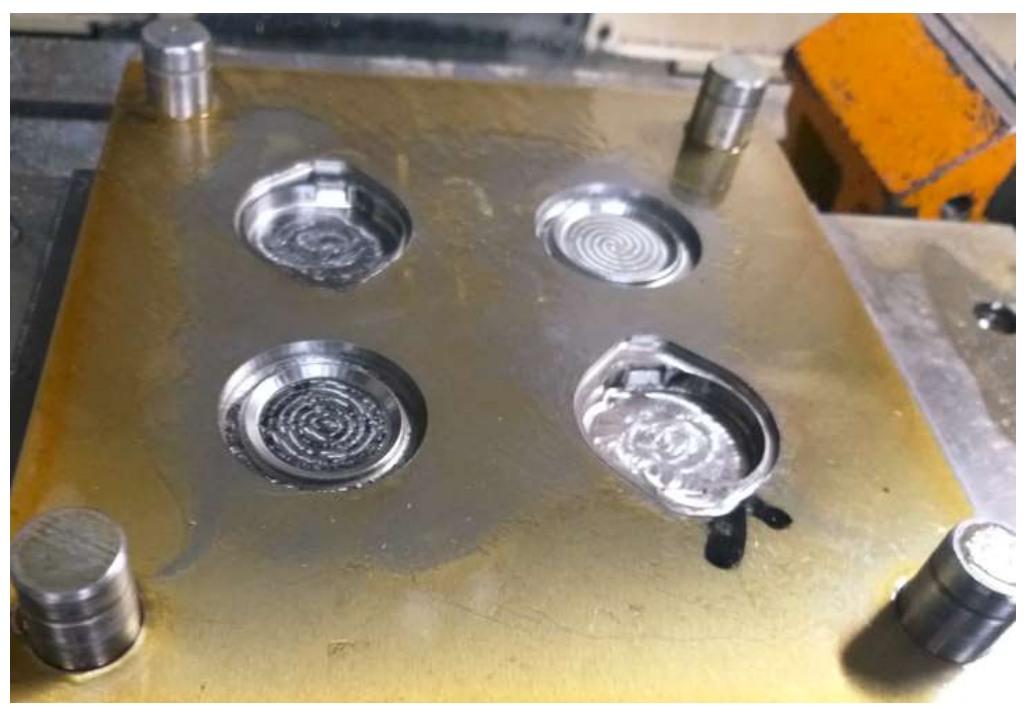

*Figura 5. Diseño de placa con cavidades*

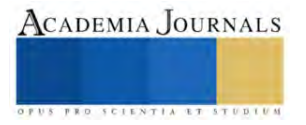

# **Maquinado de molde**

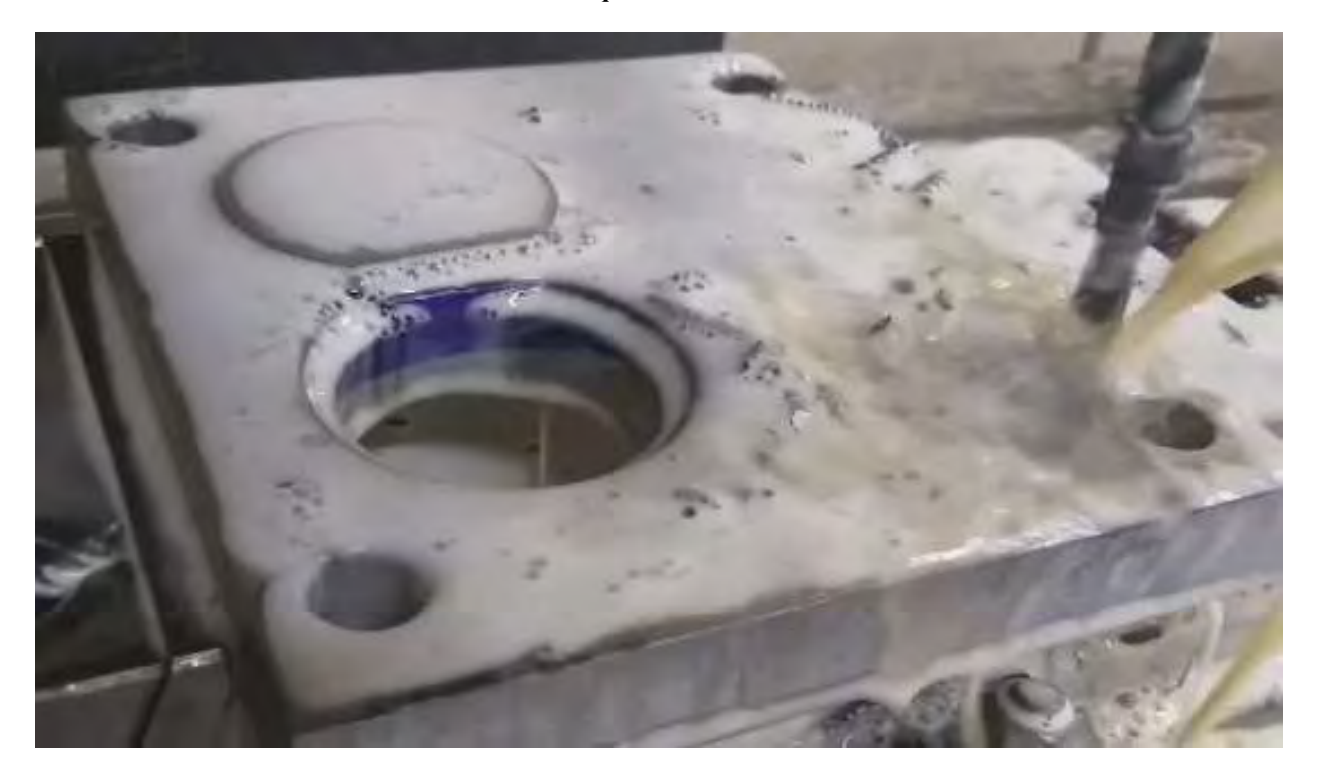

*Figura 6. Maquinado de molde*

# **Probeta obtenida**

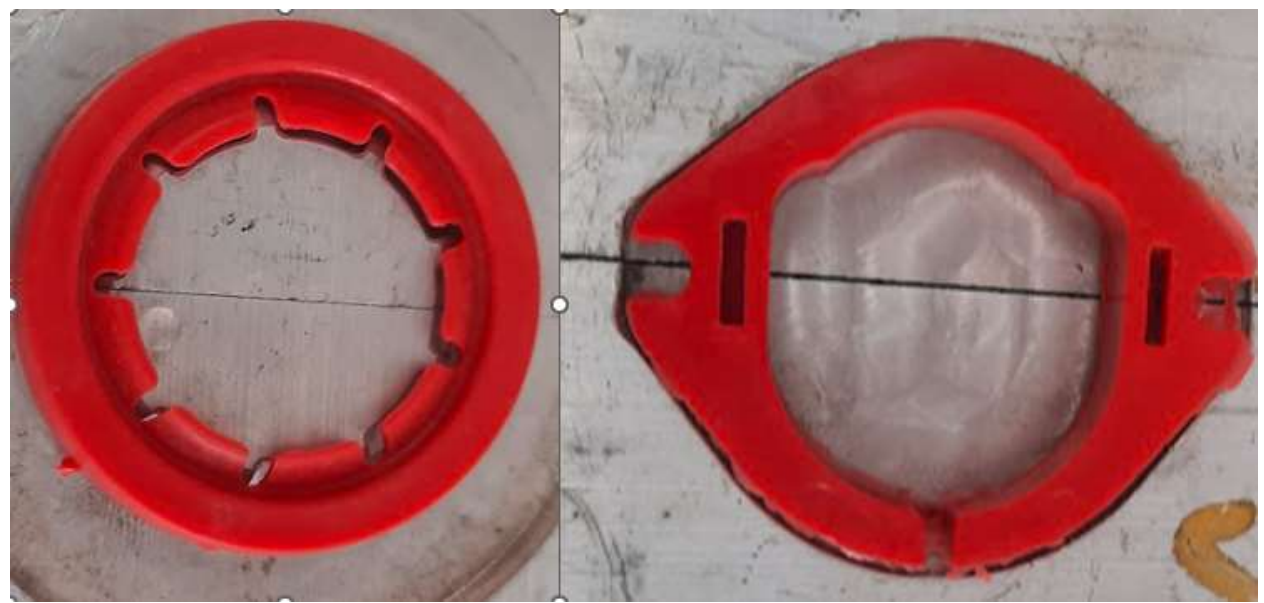

*Figura 7. Sellos de plástico obtenidos*

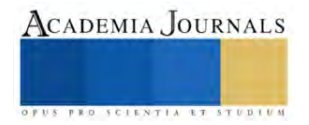

#### **Validación del equipo**

Para la validación del molde se realizó maquilando 1000 piezas y realizando la medición de 10 de estas comparándola con la pieza original. Quedando dentro de las tolerancias indicadas por el cliente

A continuación, se muestran los resultados obtenidos y la interpretación de los mismos. Ver tabla 1.

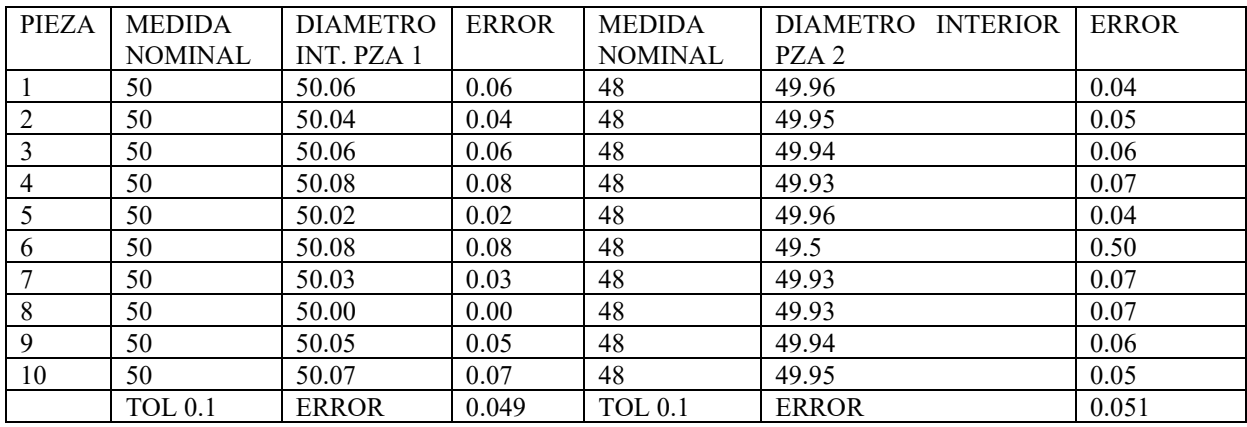

Tabla 1. Valores de la medición de las muestras maquinadas.

NOTA: las tolerancias son de 0.1 mm y el error máximo fue de 0.049 y 0.051 por lo que las probetas cumplen para las pruebas destructivas para las que se diseñaron.

#### **Comentarios Finales**

Que un diseño debe ser robusto en cuanto a sus componentes que sean de calidad y que el software que se puedan utilizar sean varios para asegurar su buen funcionamiento y que el equipo sea aprovechado para la enseñanza en las universidades.

Para realizar un diseño hay que investigar los diferentes moldes para retroalimentar al diseño las experiencias previas de los diseños de moldes exitosos.

La validación de un equipo es de suma importancia, ya que sin las pruebas de validación es muy difícil que un equipo pueda ser liberado para su uso en función de los requerimientos establecidos al inicio del proyecto.

#### **BIBLIOGRAFÍA**

Artsoft Corp. (20 de JUNIO de 2014). *http://tallerdedalo.es*. Obtenido de http://tallerdedalo.es/web/sites/tallerdedalo.es/files/file/ManualMach3castellano.pdf

MCNC. (20 de JUNIO de 2014). *http://mcnc11.blogspot.mx*. Obtenido de http://mcnc11.blogspot.mx: http://mcnc11.blogspot.mx/2010/08/historia-y-evolucion-del-cnc.html

Misumi. (2007.5-2008.5). Mechanical Custom Componets.

Miu, D. K. (1993). Mecahatronics: Electro mechanics and control mechanics. En D. K. Miu, *Mechatronics: Electro mechanics and control mechanics.* New York Inc: Springer-Verlag.

Nelson, R. H. (16-18 de September de 2002). Microfactory 3rd International Workshop on Microfactories. Minesota USA.

#### **Notas Biográficas**

**El M.C. Juan Manuel Olmos Aguilar** es profesor del I. T. de Celaya. Su maestría es en Ingeniería Industrial en el I. T. De Celaya. Tiene una especialización en sistemas mecatrónicos en la ciudad de Tsukuba, Ibaraki, Japan.

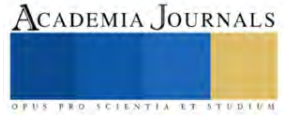

Proporciona servicios de consultoría y cursos en las empresas de la región. Ha presentado diferentes conferencias en los Institutos Tecnológicos de México y ha escrito publicaciones en la revista pistas educativas y en el congreso journals del Instituto Tecnológico de Celaya

**El Ing. Ricardo Santiago** Villafuerte es Jefe de planeación del CRODE Celaya, Proporciona servicios de consultoría y cursos en las empresas de la región. Ha presentado diferentes conferencias en los Institutos Tecnológicos de México y ha escrito publicaciones en la revista pistas educativas y en el congreso journals del Instituto Tecnológico de Celaya

**El Ing. José Félix Salinas Gómez**. Adscrito al Departamento de Diseño y Desarrollo de Equipo del Centro Regional de Optimización y Desarrollo de Equipo CRODE Celaya, además ha ocupado el cargo como jefe de Proyecto en el área de Asistencia Técnica y Mantenimiento. obtuvo el título de Ingeniera Mecatrónica en el Instituto Tecnológico de Celaya con especialidad en Automatización y Sistemas de Control

**El Ing. José Israel Lona Palma**. Adscrito al Departamento de Producción del Centro Regional de Optimización y Desarrollo de Equipo CRODE Celaya, además ha ocupado el cargo como jefe del área de Ingeniería Industrial obtuvo el título de Ingeniera Mecatrónica en el Instituto Tecnológico de Celaya con especialidad en Automatización y Sistemas de Control

**El Ing. José Félix Salinas Gómez**. Adscrito al Departamento de Diseño y Desarrollo de Equipo del Centro Regional de Optimización y Desarrollo de Equipo CRODE Celaya, además ha ocupado el cargo como jefe de Proyecto en el área de Asistencia Técnica y Mantenimiento. obtuvo el título de Ingeniera Mecatrónica en el Instituto Tecnológico de Celaya con especialidad en Automatización y Sistemas de Control

**José Adrián de la Vega** es estudiante del Instituto Tecnológico de Celaya, está haciendo sus residencias profesionales en el CRODE Celaya.

**Se agradece y se le da créditos especiales al Tecnológico Nacional de México y al CRODE Celaya por su apoyo en la publicación del presente artículo.**

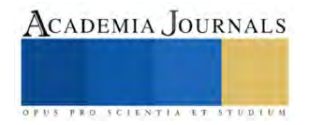

# **Sostenibilidad Alimentaria Cuidando el Medio Ambiente con Tecnología Ad Hoc**

Dra. Blanca Andrea Ortega Marín<sup>1</sup>, Mtra. Angelina González Rosas<sup>2</sup>

*Resumen*. Los recursos naturales de México son la fuente de alimentación de su población. Al mismo tiempo arriba del 40% de su biodiversidad es vital para sostener la vida en el Planeta Tierra, debiendo conservarse en el mejor estado posible, apoyados con tecnología que sume a las acciones orientadas a la soberanía alimentaria.

El objetivo de esta investigación es conocer la situación medio ambiental del país y qué alternativas se vislumbran a partir de nuevas opciones que sumen a la seguridad alimentaria mediante su intervención.

La metodología de trabajo comprendió la búsqueda de información académica en Google Scholar, Innovare, Redalyc, SciElo y Scopus-Elsevier, por ser los más accesibles en español que aporten sobre la problemática alrededor de los recursos naturales, acciones emprendidas y resultados.

Resultados. Se identificaron la situación de los recursos naturales en México, los problemas de la contaminación que los afectan, los programas promovidos en cuatro décadas; la participación del sector rural, académico y datos relacionados.

Las instituciones educativas tecnológicas impulsan formación educativa media superior y superior en áreas que aportan a la sostenibilidad medioambiental, infraestructura alternativa que, al mismo tiempo, mejora los servicios de la población desfavorecida.

Conclusión. La sostenibilidad orientada a la soberanía alimentaria es posible mediante la caracterización de los recursos naturales, con participación de quienes han favorecido el uso indiscriminado de los recursos fósiles, las instituciones que apoyan los programas de atención al medio ambiente y junto con la población rural y productores agropecuarios diseñar programas y acciones viables a mediano y largo plazo tendientes a garantizar su alimentación actual con visión de futuro y proyectos viables.

Palabras clave: sostenibilidad, seguridad alimentaria, soberanía, recursos naturales, medio ambiente

#### **Introducción**

En el Planeta Tierra urge la armonización de las acciones entre quienes generan la contaminación al medio ambiente con el sector institucional y social, ya que la vida de los 8,000 millones de habitantes en el mundo (Naciones Unidas (NU), 2023.1), depende de los componentes que aporta la Tierra, requeridos para las funciones básicas del cuerpo humano (Organización de las Naciones Unidas para la Alimentación (FAO), 2023, FAO, 2022.1, Ortiz, 2017, Banco Mundial (BM), 2022) y por otro lado el uso imparable de los recursos fósiles para la industria.

A dos siglos del capitalismo las alteraciones medioambientales son innegables (Ondarse, 2023), mismas que en 1960 Rachel Carson (La primavera silenciosa) las anunció como resultado de usar sustancias químicas en los recursos naturales.

En 2022 se dispusieron casi un millón de barriles diarios de petróleo (BP Statistical Review, 2022) cuya quema genera los gases de efecto invernadero (GEI), aumentando el dióxido de carbono a 415.7 partes por millón (ppm) (Organización Meteorológica Mundial (OMM). Asimismo, el metano alcanzó 1 908 partes por mil millones (ppmm) y el óxido nitroso 334,5 ppmm y entre los efectos de la contingencia por COVID 19, se disparó aún más el uso de la energia (ENERDATA, 2022.1). Estos contaminantes suman al desequilibrio de los gases en la atmósfera, perturban la temperatura del planeta, e inducen eventos meteorológicos (ciclones y huracanes) más intensos, provocan pérdida de siembras, cosechas, suelos, bienes muebles e inmuebles y -en algunos casos- empleos, fuentes de ingresos, vidas humanas o sequías (González Rosas et al., 2023). En 2009 Peláez (2023) comenta que científicos enunciaron los límites planetarios; de los nueve procesos claves para la estabilidad de la Tierra, rebasando ya siete (Banco Bilbao Vizcaya Argentaria (BBVA), s/f.1), impactando en la duración de las sequías (…), aumentando 29% desde el año 2000, 15% de las catástrofes naturales (NU, 2022), y el deshielo de glaciares en América del Sur (NU, 2023). En 2019 (29 de julio) se instauró el Día de la deuda ecológica, donde la humanidad agotó los recursos que le es posible regenerar a la Tierra en un año. Ahora se accede a las reservas no renovables de suelo, bosques, madera, ganado, pesca o sumando más GEI al ambiente, con recursos equivalentes a 1.75 planetas inexistentes y el camino al desarrollo sostenible requiere posponer anualmente cinco días la fecha del Día de la deuda ecológica.

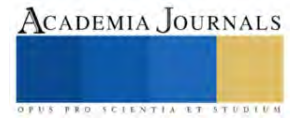

 $\mathcal{L}$  , we have the set of the set of the set of the set of the set of the set of the set of the set of the set of the set of the set of the set of the set of the set of the set of the set of the set of the set of the <sup>1</sup> Blanca Andrea Ortega Marín es Profesora de Tiempo Parcial, Ingeniería en Energías Renovables del Área Electromecánica Industrial de la Universidad Tecnológica de Tulancingo, Tulancingo de Bravo, Hidalgo, México, [blancaortega@utectulancingo.edu.mx](mailto:blancaortega@utectulancingo.edu.mx)

<sup>2</sup> Angelina González Rosas, Profesora de Tiempo Completo, Ingeniería en Energías Renovables, Área Electromecánica Industrial de la Universidad Tecnológica de Tulancingo, Tulancingo de Bravo, Hidalgo, agonzalez@utectulancingo.edu.mx (autor corresponsal).

Esto es posible si se disminuyen en 50% las emisiones de CO<sub>2</sub> de combustibles convencionales (Enel Green Power, s/f) y al 2050 se estaría en el camino del desarrollo sostenible. Mientras, el fantasma de la época del antropoceno y sus efectos irreversibles manifestará los efectos de su intervención (Lawler, 2023, De Cózar, 2019). Por otro lado, la población rural vive ya los efectos, sin ingresos para sortearlos y/o con carencias que los hacen vulnerables (Consejo Nacional de Evaluación (CONEVAL, 2023) en alimentación, vivienda y/o salud (Wisner, Blaikie, Cannon & Davis, 2004; Cutter, Mitchell & Scott, 2000; Pelling, 1999, citado por Welz (2016).

### **Sostenibilidad**

Las acciones del ser humano repercuten en el medio ambiente y se establece una relación que le demanda prevenir, restaurar y cuidarlo permanentemente para mantenerlo en equilibrio (Ortega Marín, 2021) y contribuir a su sostenibilidad. Según la Comisión Económica para América Latina (CEPAL, 2022), Latinoamérica y -en particular-México Instituto Nacional de Ecología y Cambio Climático (INEEC, 2019), disponen de una gran riqueza natural cuya biodiversidad es garante de la vida en el Planeta Tierra. (Rodríguez Pilar et al, 2017, Biodiversidad 2023, Secretaría del Medio Ambiente (SEDEMA, 2023). Sin embargo su ubicación geográfica los hace vulnerables según Perspectivas económicas de América Latina, Hacia una transición verde (CEPAL, 2022; OECD-DEV, CEPAL, CAF y Comisión Europea. (2022)) y el Instituto Nacional de Ecología y Cambio Climático (INECC, 2019), implicando mantener la mejor calidad de ellos y detener la pérdida de especies y biodiversidad (NU), 2022).

En 2023, México presentó temperaturas por arriba del promedio, "olas de calor" consecutivas (Comisión Nacional del Agua (CONAGUA- Sistema Meteorológico Nacional (SMN, 2023) que derivaron en acciones preventivas (Centro Nacional de Programas Preventivos y Control de Enfermedades (CENAPRECE, 2023), atención hospitalaria (Organización Panamericana de la Salud (OPS), s/f) o migración rural inesperada, en grupos de mayor pobreza (Cuevas, Lemus, Valle y Santibañez, 2022, Paz, 2021).

En cuanto a los Objetivos de Desarrollo Sustentable (ODS) 2030 de NU (s/f), los retos básicos de México de 1. Fin a la pobreza, 2. Hambre cero, 3. Salud y bienestar y 10, Reducción a las desigualdades, según CONEVAL (2023) desde 2020 hay retrocesos en acceso a salud, vivienda y alimentación, identificando 3.8 millones de nuevas personas en pobreza, demandando acciones con mayores resultados (OMS, 2021). Ante la emergencia climática, hay que incrementar acciones en los objetivos: 7. Garantizar el acceso a una energía asequible, fiable, sostenible y moderna para todos y cosechar los beneficios relacionados de otros ODS; entre ellos, el 9. Construir infraestructuras resilientes, promover la industrialización inclusiva y sostenible y fomentar la innovación y el 13. Adoptar medidas urgentes para combatir el cambio climático y sus efectos, orientarse a promover la 11. Ciudades y comunidades sostenibles, y son las energías renovables, mediante el uso de la energía solar la clave para alcanzar de manera sostenible estos objetivos (BBVA, 2022, Energos, 2022, ESCO, 2021)

En 2018, la participación estimada de energías renovables en la producción mundial de electricidad fue de 73,8% de electricidad no renovable; 26,2% de electricidad renovable; 15,8% energía hidroeléctrica; 5,5% energía eólica; 2,4% de energía solar fotovoltaica; 2,2% de bioenergía; y 0,4% de energía geotérmica, CSP y oceánica (REN21, 2019) (González et al, 2021.1, IEA, 2022, 2021, 2019, Limón, 2017).

La biomasa es la materia orgánica que proviene de plantas, árboles, algas, cultivos y desechos de animales susceptibles de ser utilizada como fuente de energía. En este caso ocupar los residuos sólidos orgánicos -excretas de animales- puede contribuir a la reducción del impacto negativo del metano y del dióxido de carbono. La biomasa tradicional es utilizada principalmente para cocinar y para la calefacción en zonas rurales en los países en desarrollo, representando aproximadamente 8.5% del total de energía final (Rincón, Silva, 2014). La demanda global de biomasa con fines energéticos se estima está en 53 EJ (1.265 Mton eq petróleo) (Rincón y Silva, 2014), (Dávalos, 2012). Por tanto es un recurso aprovechable por su alta disponibilidad.

#### **Objetivo**

Identificar nuevas aplicaciones tecnológicas sostenibles y duraderas que alleguen servicios a la población desfavorecida mediante las energías renovables.

#### **Metodología**

La metodología utilizada en esta investigación consistió en la búsqueda de materiales académicos que muestren la situación medio ambiental en México, las alternativas de solución disponibles e identificar las posibilidades de nuevas aplicaciones a nivel tecnológico con la participación de la población y las instituciones educativas relacionadas con el desarrollo de prototipos, dispositivos y tecnología que alleguen servicios a la población menos favorecida, así como las encargadas de impulsar las políticas públicas relacionadas con los ODS.

#### **Resultados**

Se localizaron materiales diversos sobre el uso imparable de los recursos fósiles, los GEI, el resultado de los programas de apoyo a los ODS 2030 y el apoyo urgente ante la situación climática que se vive hoy día; así como informes, datos estadísticos, mapas y análisis de los recursos naturales en México.

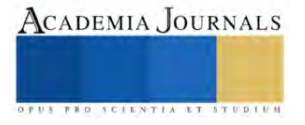

En lo que se refiere a los países y sectores económicos que más contaminan, es sabido que se cobijan en los ODS y han mantenido sus niveles productivos, y en todos los casos el incremento de la temperatura y los glaciares detectados en deshielo (NU, 2023) prueban que las medidas adoptadas son insuficientes para disminuir los efectos de los GEI (ENERDATA, 2022.1, ENERDATA, 2022).

En México los estudios realizados en dos décadas, en cuatro Informes de la situación del Medio Ambiente, destacan la calidad de los recursos naturales a nivel nacional (degradación, deterioro, pérdida de bosques), las afectaciones más severas que impiden su restauración a corto plazo y las acciones emprendidas (SEMARNAT, 2000, 2012, 2015 y 2019), apoyados en mapas y porcentajes, ilustrando cada indicador.

Con respecto a la sequía en el territorio nacional, en el mapa 1. Monitor de Sequía que sigue, se observa que el país presenta algún impacto, considerando la intensidad en anormalmente seco, sequía moderada, severa y extrema. Resaltan las tres últimas pues están presentes simultáneamente en 14 entidades y la población afectada representa 77.6% del total mexicanos.

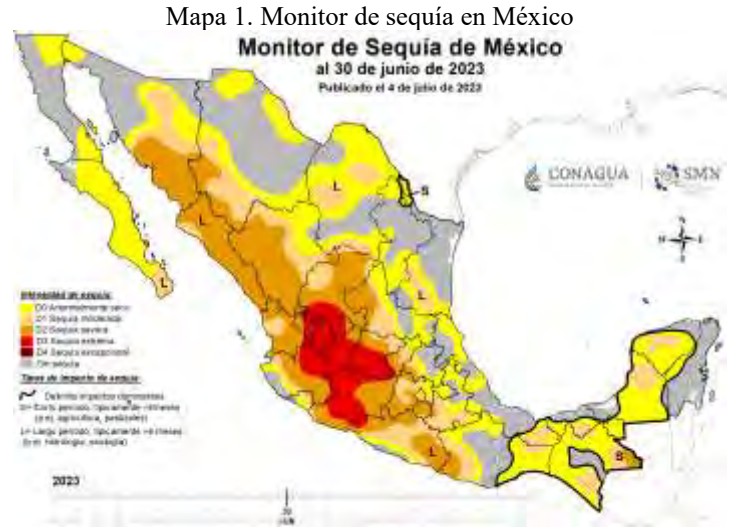

Fuente: Gobierno de México. (2023). Monitor de sequía en México. https://smn.conagua.gob.mx/es/climatologia/monitor-de-sequia/monitor-de-sequia-en-mexico

Para la importancia de la biodiversidad de México y el tamaño de la población que depende de los recursos naturales (cerca de 70 mdp antes de la pandemia), indica que se precisan estrategias de largo alcance para prevenir, restaurar y cuidar, según el caso. Se identificó que se han desarrollado programas, cursos, proyectos para su diversa atención (Ortega Marín et al, 2020) aunque es recomendable que se sigan realizando y su cuidado sea permanente, para garantizar su equilibrio (Biodiversidad Mexicana, 2018) y parar el avance de las sequías.

La tecnología limpia es la mejor opción para detener ya la quema de petróleo, hacer la diferencia y frenar el incremento en los GEI, apoyados en las fuentes de energía renovables que están disponibles en abundancia a nuestro alrededor, proporcionadas por el sol, el viento, el agua, los desechos y el calor de la Tierra y todas se reponen por su propia naturaleza y emiten poco o ningún GEI o contaminantes al aire (NU, 2022.1). Las energías renovables -actualmenteestán en la transición hacia un sistema energético menos intensivo en carbono y más sostenible (International Energy Agency (IEA), 2021). Se estima que 125 millones de personas usan biogás para cocinar en todo el mundo, una cifra que se ha mantenido prácticamente constante durante la última década (REN21, 2020). Por tanto la bioenergía sostenible también es esencial para llevar soluciones limpias para cocinar a 2,600 millones de personas que actualmente carecen de ellas (OMS, 2021, REMBIO, 2021).

Para el caso de México, cuya alimentación se basa principalmente de los productos del campo, y al mismo tiempo ante el incremento de las personas en situación de pobreza y/o vulnerabilidad, mantener los recursos naturales en el mejor estado posible, se vuelve fundamental para fortalecer el resultado de las acciones de apoyo al campo, usando las energías renovables y mejoren las condiciones de vida de la población. Tanto las instituciones educativas de formación tecnológica como los pobladores del sector rural, tienen amplia experiencia en el planteamiento de soluciones limpias en las que se alleguen mejores condiciones de vida y servicios para la población menos favorecida económicamente (González Rosas et al, 2023) y actualmente representan -como ejemplo- el uso de la biomasa que, a través de la fotosíntesis, consume dióxido de carbono (CO2) y subproduce oxígeno (O2) durante el día y por la noche sucede lo contrario, captan oxígeno y liberan dióxido de carbono. En los procesos de descomposición natural, la biomasa libera metano (CH4), el metano es un gas con severas consecuencias para el

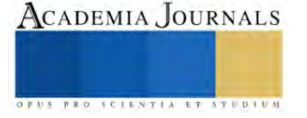

efecto invernadero, teniendo un potencial de calentamiento global de hasta 23 veces mayor que el del  $CO<sub>2</sub>$ (Martínez, 2015).

La biomasa es producida por plantas verdes que convierten la luz solar en material vegetal mediante la fotosíntesis, e incluye toda la vegetación a base de tierra y agua, así como los desechos orgánicos. Se clasifica en residual o natural, residual es aquella que procede de residuos como paja, aserrín, ramas, estiércol, y la natural es la que procede directamente de árboles, plantas o bosques (Biomasa Forestal, 2021).

La utilización de la biomasa -residuos orgánicos- representan una fuente de energía limpia, el aprovechamiento del valor energético de los desechos del ganado es un beneficio que está teniendo auge en muchas partes del mundo, los establos son una fuente rica para producción de energía a través del metano -gas de efecto invernadero de gran impacto ambiental- que está contenido en el biogás y puede transformarse en energía eléctrica o térmica (Rivas, et al., 2012).

Los estudios realizados indican que al utilizar los residuos orgánicos disponibles, contribuyen al desarrollo de sistemas de biodigestión como alternativa a la población; para allegarles biocombustible y energía eléctrica limpia para uso doméstico que mejore la calidad de vida de los habitantes de estas zonas rurales, además genera una determinada cantidad y calidad de biol para ser utilizado como fertilizante orgánico que apoye a mejorar la calidad de las tierras de cultivo (González et al., 2023).

De acuerdo con Expansión-Datosmacro.com (2021), el consumo de electricidad per cápita en 2021 fue de 2.375 kWh/hab. Sobre el dato anterior, es importante mencionar que un metro cúbico de biogás equivale a 5.96kW y por cada kW producido se dejan de emitir a la atmósfera 0.34 kg de CO<sup>2</sup> (Gutiérrez et al., 2012) y es suficiente para generar: 1.25 kW/h de electricidad; 6 horas de luz equivalente a un foco de 60 watts; operar un refrigerador de 1 m<sup>3</sup> de capacidad durante 1 hora; y/o hacer funcionar una incubadora de 1m<sup>3</sup> de capacidad durante 30 minutos (López, 2008, Gutiérrez et al., 2012).

Por otro lado, el bioabono –biol- que resulta del proceso de biodigetión contiene nutrientes que benefician la recuperación de suelos degradados, que mejoran el intercambio catiónico del suelo, contribuyen a aumentar su humedad y a la creación de un microclima adecuado para las plantas (InfoAgrónomo, 2020). Asimismo es una fuente orgánica de fitoreguladores que -en pequeñas cantidades- y es capaz de promover actividades que estimulan el desarrollo de las plantas, favoreciendo el enraizamiento que activa el vigor y poder germinativo de las semillas, traduciéndose esto en un incremento significativo de la producción de biomasa vegetal de esta manera se contribuye a la sostenibilidad.

#### **Conclusiones**

Los países que más contaminan deben asumir las responsabilidades del desarrollo que han impuesto (BM, 2022), cambiar a un modo de producción en el que sustituyan los recursos fósiles por alternativas en las que utilicen las energías renovables y detener el agotamiento de las reservas de estos combustible (Rufes, 2010).

La situación actual demanda actuar decididamente en favor de los requerimientos del medio ambiente (Zeng, Maxwell y Runting et al, 2020) y junto con la población se hagan cargo de las acciones que correspondan. De manera particular para iniciar el camino de la sostenibilidad via la restauración activa, la eliminación de las causas de la degradación que promuevan la regeneración natural. Esta requiere tiempo, recursos, conocimientos (en medio ambiente y tecnología limpia) y una buena gobernanza para contribuir al bienestar humano, el desarrollo económico, la estabilidad climática y la conservación de la biodiversidad (FAO, 2022).

Para los OBS implica dejar el discurso y detonar acciones que funcionen y se adviertan los cambios (Biermann, F., Hickmann, T., Sénit, CA. et al, 2022). Que todos los actores: población, sectores productivos, gobierno (promotores de las políticas públicas y programas de atención), instituciones de apoyo mediante proyectos (nacionales e internacionales, comprendan que el Planeta Tierra tiene sus propios procesos biológicos y hay que respetarlos, para que los ecosistemas se alteren lo menos posible y se logren restablecer sus funciones naturales.

La conciencia social del cuidado del medio ambiente es una responsabilidad ética de todos y las medidas que se acuerden, a partir del nivel en que se requiera su atención, reclama la participación de todos pues el beneficio que recibimos de este, se requiere siempre y sin el, es impensable la vida misma (Ortega-Marín, 2020). Finalmente para México es impensable que se continúe perdiendo su biodiversidad pues sin ella, se colapsarían las funciones biológicas tanto en el país como en el mundo.

#### **Referencias**

BBVAB. (s/f).¿Qué es el desarrollo sostenible? Del concepto a los objetivos

https://www.bbva.com/es/sostenibilidad/que-es-el-desarrollo-sostenible-del-concepto-a-los-objetivos/#

BBVA (2022).¿Qué tipos de energías renovables existen y qué papel juegan?. Banco Bilbao Vizcaya Argentaria, S.A., 6/05/2021, actualizado 19/11/2022. https://www.bbva.com/es/sostenibilidad/que-tipos-de-energias-renovables-existen-y-que-papel-juegan/

Biermann, F., Hickmann, T., Sénit, CA. et al. Scientific evidence on the political impact of the Sustainable Development Goals. Nat Sustain 5, 795–800 (2022). https://doi.org/10.1038/s41893-022-00909-5

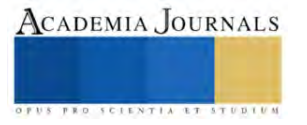

Banco Mundial. (2022). Medio ambiente. https://www.bancomundial.org/es/topic/environment/overview

Banco Bilbao Vizcaya Argentaria (BBVA). (s/f). Estos son los nueve límites planetarios y el estado en que se encuentran. Sostenibilidad y banca responsable. Cambio climático, https://www.bbva.com/es/sostenibilidad/estos-son-los-nueve-limites-planetarios-y-el-estado-en-que-seencuentran/.

Biomasa Forestal (2021). Biomasa: Qué es, ventajas, ejemplos y cómo se utiliza. https://bioforestal.es/blog/2021/04/05/que-es-biomasa-como-seutiliza/

Biodiversidad.gob. (2023). México biodiverso. Recuperado de https://www.biodiversidad.gob.mx/pais/quees

Biodiversidad Mexicana. (2018). ¿Por qué se pierde la biodiversidad? https://www.biodiversidad.gob.mx/biodiversidad/porque

BP. (2022). Statistical Review of World Energy 2022. https://www.bp.com/content/dam/bp/business-sites/en/global/corporate/pdfs/energyeconomics/statistical-review/bp-stats-review-2022-full-report.pdf

Carson, Rachel (2001). La primavera silenciosa. Crítica Barcelona, Colección Drakontos.

https://planetadelibroscom.cdnstatics2.com/libros\_contenido\_extra/34/33636\_Primavera\_silenciosa.pdf

CENAPRECE. (2023). Temporada de calor 2023.

https://www.gob.mx/salud/cenaprece/documentos/temporada-de-calor-2023

CEPAL. (2022). Perspectivas económicas para América Latina. Hacia una transición verde y justa.

https://www.cepal.org/es/publicaciones/48426-perspectivas-economicas-america-latina-2022-transicion-verde-justa

CEPAL. (2019). Recursos naturales, medio ambiente y sostenibilidad. 70 años de pensamiento de la CEPAL. 180-200 pp.

https://repositorio.cepal.org/bitstream/handle/11362/44785/1/S1900378\_es.pdf

CONAGUA SMN (2023). Pronóstico meteorológico general.

https://smn.conagua.gob.mx/tools/DATA/Formularios/Pronóstico%20Meteorológico%20General/Pronóstico%20Meteorológico%20General\_621 9.pdf

CONEVAL. (2023). Informe de la Evaluación de la Política de Desarrollo Social 2022.

https://www.coneval.org.mx/SalaPrensa/Comunicadosprensa/Documents/2023/COMUNICADO\_01\_INFORME\_DE\_EVALUACION\_2022.pdf https://www.coneval.org.mx/Evaluacion/Documents/Informes/IEPDS\_2022\_Presentacion.pdf

Cuevas Sandoval Sara, Lemus Arriola Luis Humberto, Valle Ramos Daniel Abrahan y Santibáñez Aguscalientes Norma Angélica. (2022). Migración climática en México. El éxodo de las poblaciones rurales. Revista Avance y Perspectiva. Vol. 8, No. 3. CINVESTAV IPN. <https://avanceyperspectiva.cinvestav.mx/?s=Migracion+por+calor>

De Cózar Escalante José Manuel. (2019). El Antropoceno. Tecnología, naturaleza y condición humana. Academia. Los libros de la Catarata.

https://www.academia.edu/45349392/El\_Antropoceno\_Tecnología\_naturaleza\_y\_condición\_humana\_José\_Manuel\_de\_Cózar

Enel Green Power. (s/f). Desarrollo sostenible. https://www.enelgreenpower.com/es/learning-hub/desarrollo-sostenible

ENERDATA (2022.1). Anuario estadístico 2022.

https://es.enerdata.net/publicaciones/estadisticas-oferta-y-demanda-energia-mundial.html

ENERDATA. (2022). Informe Edición 2022: Comparativas anuales e impactos a largo plazo. Global Energy & Climate Trends.

https://es.enerdata.net/publicaciones/informes-energeticos/tendencias-energeticas-mundiales.html

Energos (3 feb 2022). Energía solar en México: su potencial y aprovechamiento. https://www.grupoenergos.com/post/energia-solar-en-mexico-supotencial-y-aprovechamiento.

Expansión Datosmacro.com (2021). Comparativa: Consumo de electricidad por país. https://datosmacro.expansion.com/energia-y-medioambiente/electricidad-consumo

FAO. (2023). El enfoque - Enfrentando el desafío en El futuro de nuestra tierra – Enfrentando el desafío.

https://www.fao.org/3/X3810S/x3810s04.htm

FAO. (2022.1 Informe de las Naciones Unidas: las cifras del hambre en el mundo aumentaron hasta alcanzar los 828 millones de personas en 2021. https://www.fao.org/newsroom/detail/un-report-global-hunger-SOFI-2022-FAO/es

FAO (2022). ¿Qué podemos hacer contra la degradación de los ecosistemas?. Organización de las naciones Unidas para la Alimentación y la Agricultura. https://www.fao.org/fao-stories/article/es/c/1473597/

Fundaciónwiese.org (2022). ¿Qué es la sostenibilidad ambiental y cómo impacta en nuestras vidas?. Recuperado el 15 de marzo de 2023 de: https://www.fundacionwiese.org/blog/es/que-es-la-sostenibilidad-ambiental-y-como-impacta-en-nuestras-

vidas/#:~:text=Implica%20promover%20el%20desarrollo%20econ%C3%B3mico,como%20para%20las%20del%20futuro.

González-Rosas Angelina, Ortega-Marín Blanca Andrea, Godínez-Garrido Gildardo. (2023). La Biomasa: Recurso Sostenible. Congreso Internacional Academia Journals**.** ISSN online 1946-5351 Vol. 15, No. 5, 2023, 7120-7125, 25-26 de mayo, 2023. Chetumal, Quintana Roo, México.

González-Rosas Angelina, Ortega-Marín Blanca Andrea, González-Islas Juan Carlos. (2021.1). Estudio de la factibilidad del desarrollo de sistemas de biodigestión para su aprovechamiento en zonas rurales. Innovación y multidisciplinariedad en la práctica docente: Contribución significativa al aprendizaje. ISBN: 978- 607- 8705 -52- 8, pp. 305-316, Ediciones ILCSA S.A. DE C.V. Tijuana B.C. México. https://investigadores.unison.mx/ws/portalfiles/portal/42751502/banda\_diagnostico\_2021.pdf.

Gutiérrez García, Guadalupe de J., Moncada Fernández Iram, Meza Montenegro María Mercedes, Félix Fuentes Anacleto, Balderas Cortés José de Jesús, Gortáres Moroyoqui Pablo (2012). Biogás: una alternativa ecológica para la producción de energía. https://silo.tips/queue/biogas-unaalternativa-ecologica-para-la-produccion-de-energia?&queue\_id=-1&v=1681317860&u=MTg3LjE1NC4yMjUuODA=

INECC. (2019). Atlas Nacional de Vulnerabilidad al Cambio Climático México. 1a. Edición (libro electrónico). Instituto Nacional de Ecología y Cambio Climático. México. p. 52, 72, 135, 170 y 207. https://atlasvulnerabilidad.inecc.gob.mx/page/fichas/ANVCC\_LibroDigital.pdf

INEGI. (2020). Censo Nacional de Población y Vivienda.<https://cuentame.inegi.org.mx/poblacion/habitantes.aspx?tema=P>

InfoAgrónomo (2020). Biol, manual de elaboración en pdf, Agricultura Orgánica. https://infoagronomo.net/manual-en-pdf-de-elaboracion-de-biol/ IEA. (2022). World Energy Outlook 2022. https://iea.blob.core.windows.net/assets/830fe099-5530-48f2-a7c1-

11f35d510983/WorldEnergyOutlook2022.pdf

IEA.( 2021.1). Crisis energética mundial[. https://www.iea.org/topics/global-energy-crisis?language=es](https://www.iea.org/topics/global-energy-crisis?language=es)

IEA. (2021). *Net Zero by 2050*, IEA, París[. https://www.iea.org/reports/net-zero-by-2050,](https://www.iea.org/reports/net-zero-by-2050) y de https://iea.blob.core.windows.net/assets/deebef5d-0c34-4539-9d0c-10b13d840027/NetZeroby2050-ARoadmapfortheGlobalEnergySector\_CORR.pdf.

IEA. (2019). World Energy Outlook 2019.

https://www.iea.org/reports/world-energy-outlook-2019

Lawler Daniel (2023). Las inquietantes señales del Antropoceno están aquí: desde los ensayos nucleares a los microplásticos. Entrevista AFP. Limón Portillo Alejandro. (Junio 2, 2017) Energía solar en México: su potencial y aprovechamiento. Transición energética y finanzas públicas. CIEP - Centro de Investigación Económica y Presupuestaria. https://ciep.mx/energia-solar-en-mexico-su-potencial-y-aprovechamiento/

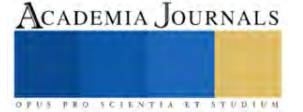

López, C. (2008), Proceso para el tratamiento de residuos ganaderos en la isla de Gran Canaria.

http://www.redisa.uji.es/artSim2008/tratamiento/A13.pdf.

Martínez Lozano Miguel. (2015). Producción potencial de biogás empleando excretas de ganado porcino en el estado de Guanajuato. Revista Electrónica de Investigación de la Universidad De La Salle Bajío, Nova Scientia*,* Nº 15 Vol. 7 (3), 2015. ISSN 2007 - 0705. Pp. 96 – 115. https://www.redalyc.org/pdf/2033/203342741007.pdf.

Naciones Unidas México. (2023). Estado de la población mundial 2023: 8.000 millones de vidas, infinitas posibilidades, argumentos a favor de los derechos y libertades. https://mexico.un.org/es/228596-estado-de-la-población-mundial-2023-8000-millones-de-vidas-infinitas-posibilidades Naciones Unidad (NU). (12 de mayo de 2022). El número y la duración de las sequías han aumentado un 29% desde el año 2000. Cambio climático y Medio ambientes. https://news.un.org/es/story/2022/05/1508622.

Naciones Unidas (UN). (2022.1). Energía renovable: impulsando un futuro más seguro. Acción Climática, https://www.un.org/en/climatechange/raisingambition/renewable-energy.

NU. (2023). El deshielo de los glaciares desestabiliza la vida en América del Sur.

https://www.unep.org/es/noticias-y-reportajes/reportajes/el-deshielo-de-los-glaciares-desestabiliza-la-vida-en-america-del

NU. (s/f). Objetivos de Desarrollo Sostenible 2030. https://www.un.org/sustainabledevelopment/es/objetivos-de-desarrollo-sostenible/ OECD-DEV, CEPAL, CAF y Comisión Europea. (2022). Perspectivas económicas de América Latina. Hacia una transición verde y justa. [bit.ly/40xUKa5](https://books.google.com.mx/books?id=eZKjEAAAQBAJ&pg=PA91&lpg=PA91&dq=mexico+vulnerable+por+ubicacion+geográfica+y+pobreza+poblacion+2022&source=bl&ots=cfH3Jf0XY2&sig=ACfU3U0vENXjCtSj_NCiuE8pSutmrrumwQ&hl=es-419&sa=X&ved=2ahUKEwiZ7a6Es4n-AhUePkQIHQYlDT84MhDoAXoECBYQAw#v=onepage&q=mexico vulnerable por ubicacion geográfica y pobreza poblacion 2022&f=false)

Ondarse Álvarez Dianelys. (10 de julio de 2023). Combustibles fósiles. Concepto.de. Disponible en: https://concepto.de/combustibles-fosiles/. Última edición: 15 de julio de 2021. Consultado: 10 de julio de 2023

Fuente: <https://concepto.de/combustibles-fosiles/#ixzz8757RHxdg>

ONU. (2022). 2022: En modo emergencia por el medio ambiente. https://mexico.un.org/es/167731-2022-en-modo-emergencia-por-el-medioambiente

Organización Meteorológica Mundial. (2022). Se suceden las malas noticias para el planeta: los niveles de gases de efecto invernadero alcanzan nuevos máximos. Disponible en https://public.wmo.int/es/media/comunicados-de-prensa/se-suceden-las-malas-noticias-para-el-planeta-losniveles-de-gases-de

OMS. (2021). Informe: El acceso universal a la energía sostenible seguirá siendo inalcanzable, a menos que se aborden las desigualdades. Organización Mundial de la Salud, (WHO por sus siglas en inglés). https://www.who.int/es/news/item/07-06-2021-global-launch-tracking-sdg7 the-energy-progress-report.

OPS. (s/f). Ondas de calor y salud. https://www.paho.org/es/campanas/olas-calor-salud

Ortega Marín, Blanca Andrea. (2021). Bioética en América Latina: garantizar la vida humana reconociendo su origen primigenio e inaplazable sostenibilidad. Revista Ciencias Forenses Honduras. Vol. 7, No. 2. DOI: 10.5377/rcfh.v7i2.13195

Ortega-Marín, B.A., Gutiérrez-Yurrita, P.J., Olmos-Velázquez, J.L. (2020). Estrategia de alimentación autosostenible regional: recordando el pasado para avanzar a un mejor futuro. Educação Ambiental (Brasil), V.1, n.3, p.84-89. Open Journal Systems ISSN: 2675-3782. DOI: <https://doi.org/10.5281/zenodo.4460859>

Ortiz Gallardo, M.G., Pacheco Román, F.J. (2017). Biocombustibles Sólidos, Reporte de Inteligencia tecnológica, Fondo Sectorial CONACYT-Secretaría de Energía-Sustentabilidad Energética, México.

PAO. (s/f). Olas de calor y salud. https://www.paho.org/es/campanas/olas-calor-salud

Paz, Rafael. (2021). Migración climática, el éxodo que viene: el impacto de la crisis ecológica se manifestará de forma desproporcionada, afectando a los más vulnerables[. https://www.gaceta.unam.mx/migracion-climatica-el-exodo-que-viene/](https://www.gaceta.unam.mx/migracion-climatica-el-exodo-que-viene/)

Peláez Javier. (18 de junio de 2023). Hemos rebasado siete de los nueve límites planetarios para la estabilidad de la vida en la Tierra. Y el octavo está al caer… Yahoo.News, de https://es-us.noticias.yahoo.com/hemos-rebasado-siete-de-los-nueve-limites-planetarios-para-la-estabilidad-de-lavida-en-la-tierra-164040336.html.

PNUMA. (2022). Reportaje 2022: un año de hitos en favor del medio ambiente. Disponible en: https://www.unep.org/es/noticias-yreportajes/reportajes/2022-un-ano-de-hitos-en-favor-del-medio-ambiente

Red Mexicana de Bioenergía, A.C. REMBIO (2020), La Biomasa: una energía limpia y renovable. http://rembio.org.mx/la-biomasa-una-energialimpia-y-renovable/

REN21. (2020). Global Status Report, Renewable Energy Policy Network for the 21st Century Renewables, Paris, France, pp 8, 30, 41, 89, 122, 164, 168. https://www.ren21.net/wp-content/uploads/2019/05/gsr\_2020\_full\_report\_en.pdf

REN21. (2019). Global Status Report, Renewable Energy Policy Network for the 21st Century Renewables, Paris, France.

https://www.ren21.net/wp-content/uploads/2019/05/gsr\_2019\_full\_report\_en.pdf.

Rivas Lucero, Bertha Alicia; Zúñiga Avila, Gabriel; Sáenz Solís, Jorge Iram; Guerrero Morales, Sergio; Segovia Lerma, Armando y Morales Morales, Hugo A. (2012). "Perspectivas de obtención de energía renovable de la biomasa del estiércol del ganado lechero en la región centro-sur de Chihuahua", Revista Mexicana de Agronegocios, Vol. 30, Año XVI, pp. 872-885. https://www.redalyc.org/pdf/141/14123097009.pdf Rodríguez, Pilar (b), Karla Pelz-Serrano(a), Julieta Benítez-Malvido(c), Juan Manuel Lobato(c). (2017). La conservación en México: exploración de logros, retos y perspectivas desde la ecología terrestre. Revista Mexicana de Biodiversidad. 2017, 88 Supl 1:65-75. Recuperado de

http://rev.mex.biodivers.unam.mx/index.php/es/conservacion-mexico/

Rufes Martínez Pedro. (2010), Energía solar térmica técnicas para su aprovechamiento, Editorial Marcombo, Madrid, España, pp. 2.

SEDEMA. (2023). Biodiversidad. Recuperado de http://www.data.sedema.cdmx.gob.mx:8081/biodiversidadcdmx/

SEMARNAT. (2015). Informe de la Situación del medio ambiente en México.

https://apps1.semarnat.gob.mx:8443/dgeia/informe15/tema/pdf/Informe15\_completo.pdf

SEMARNAT. (2012). Informe de la Situación del medio ambiente en México.

https://apps1.semarnat.gob.mx:8443/dgeia/informe\_12/pdf/Informe\_2012.pdf

SEMARNAT. (2000). Informe de la Situación del medio ambiente en México.

https://paot.org.mx/centro/ine-semarnat/informe02/estadisticas\_2000/informe\_2000/index.htm

Welz Juliane, Krellenberg Kertstin. (2016). Vulnerabilidad frente al cambio climáticos en la Región Metropolitana de Santiago de Chile: posiciones. Teóricas versus evidencias empíricas. EURE (Santiago) vol. 42 no. 125 Santiago ene. 2016., párrafo siete.

[https://www.scielo.cl/scielo.php?script=sci\\_arttext&pid=S0250-71612016000100011](https://www.scielo.cl/scielo.php?script=sci_arttext&pid=S0250-71612016000100011) http://dx.doi.org/10.4067/S0250-71612016000100011 Zeng, Yiwen, Maxwell Sean, Runting, R.K. et al. (2020). Environmental destruction not avoided with Sustainable Development Goals. Nat

Sustain 3, 795-798. https://doi.org/10.1038/s41893-020-0555-0

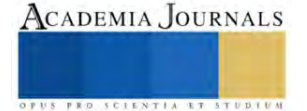

# **Instrumentación y Control de un Horno de Fundición de Aluminio**

Est. Jasson Ortega Rojas<sup>1</sup>, Dr. José Luis Rodríguez Muñoz<sup>2</sup>, Dr. José Sergio Pacheco Cedeño<sup>3</sup>, Dr. Carlos Ernesto Borja Soto<sup>4</sup>, Dr. Jorge Zuno Silva<sup>5</sup>

*Resumen***—**Fundición, es un proceso de conformación de metales por solidificación, el cual consiste en calentar el metal por encima de su punto de fusión y posteriormente verterlo en un molde, donde se solidifica y adquiere la forma geométrica deseada. La necesidad por mejorar el proceso de fundición y solidificación de aluminio, así como una completa caracterización para su uso en aplicaciones automotrices, se ha intensificado durante los últimos años. Por tal motivo, este trabajo tiene como objetivo instrumentar y controlar un horno de fundición de aluminio de pequeña capacidad (2 kg) y con ello, contar con las condiciones adecuadas de operación, llevar a cabo un correcto vaciado del material, así como una adecuada composición química del mismo. Los resultados obtenidos muestran una correcta caracterización del horno de fundición, en el cual se pudieron medir y controlar las temperaturas de operación a lo largo de las paredes del mismo. La zona que presenta la mayor temperatura de operación de 834°C, se obtuvo en la zona cercana al quemador del horno y la menor temperatura de 325°C se midió en la descarga de los gases de combustión. Además, la solidificación del material se registró de forma satisfactoria, lo que permitiría evitar cambios significativos en su estructura y en sus propiedades mecánicas. Finalmente, en el molde de arena se registraron los comportamientos de enfriamiento de la pieza de forma satisfactoria, esperando puedan ser empleados para evaluar y determinar mejoras energéticas en el horno de fundición, así como analizar nuevas aleaciones de aluminio.

*Palabras clave***—**Horno de fundición, Aluminio, Instrumentación, Control.

#### **Introducción**

Fundición, es un proceso de conformación de metales por solidificación, el cual consiste en calentar el metal por encima de su punto de fusión y posteriormente verterlo en un molde, donde se solidifica y adquiere la forma geométrica deseada (Groover, 2007). El equipo comúnmente empleado para realizar este proceso, se conoce como horno de fundición, el cual presenta diferentes características dependiendo del material que se requiera fundir, de su capacidad y del tipo de energía empleada (Calvo, 2016). Dentro de los hornos que se encuentran comercialmente son: 1) hornos de crisol, 2) hornos de arco eléctrico y 3) hornos de inducción. Los hornos de crisol son los más empleados, ya que son más sencillos de fabricar y su costo inicial es barato. Este tipo de horno se emplea comúnmente para fundir aleaciones no ferrosas basadas en aluminio, cobre y zinc. Estos hornos poseen la característica de fundir el metal sin que exista contacto directo entre éste y la mezcla de combustible, debido a que el material se coloca en un contenedor llamado crisol, donde el combustible transfiere calor y funde el metal. Generalmente los crisoles se fabrican con materiales refractarios que consisten en una mezcla de arena y grafito, sin embargo, también pueden ser fabricados con aleaciones de acero de alta resistencia térmica con el fin de mantener el calor (Calvo, 2016). Por otra parte, los hornos de arco eléctrico, son empleados para la fundición de aleaciones ferrosas debido a las altas temperaturas que manejan, llegando a alcanzar hasta los 3500°C. Este tipo de hornos están diseñados para fundir grandes cantidades de metal (23 000 a 45 000 kg/h, o 25 a 50 ton/h), por lo que, son utilizados principalmente por plantas siderúrgicas y fundidoras, sin embargo, requieren de un gran consumo de energía eléctrica para su operación. Finalmente, los hornos de inducción se emplean para calentar y fundir una gran variedad de materiales ferrosos, tales como: hierro, acero, cobre, latón, plata, etc., por medio de la circulación de una corriente electromagnética inducida al material, lo que ocasiona que este se caliente, hasta que llega a su punto de fusión.

Este tipo de hornos se emplean para diferentes aplicaciones, tanto industriales, así como didácticas, dependiendo del tipo de material que se requiera fundir.

Sin embargo, uno de los sectores en que se ha puesto atención en reducir el consumo energético, así como reducir las emisiones de gases efecto invernadero, es la industria automotriz. Por tal motivo, si se reduce su peso en 1%, el consumo de combustible puede decrecer hasta en 0.5% (Islas, 2013). Por tal motivo, la búsqueda de nuevos materiales para su fabricación es de gran importancia en la actualidad. Se sabe que el aluminio es empleado generalmente en

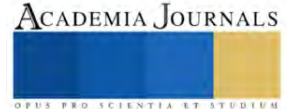

<sup>1</sup> Jasson Ortega Rojas es estudiante de Ingeniería Mecánica de la UAEH en la Escuela Superior de Ciudad Sahagún, Hidalgo, México. [or421729@uaeh.edu.mx](mailto:or421729@uaeh.edu.mx)

<sup>&</sup>lt;sup>2</sup> El Dr. José Luis Rodríguez Muñoz, es profesor investigador de la UAEH en la Escuela Superior de Ciudad Sahagún, Hidalgo, México. [jose\\_rodriguez@uaeh.edu.mx](mailto:jose_rodriguez@uaeh.edu.mx) (**autor corresponsal)** 

<sup>&</sup>lt;sup>3</sup> El Dr. José Sergio Pacheco Cedeño, es profesor investigador de la UAEH en la Escuela Superior de Ciudad Sahagún, Hidalgo, México. [sergio\\_pacheco@uaeh.edu.mx](mailto:sergio_pacheco@uaeh.edu.mx)

<sup>4</sup> El Dr. Carlos Ernesto Borja Soto, es profesor investigador de la UAEH en la Escuela Superior de Ciudad Sahagún, Hidalgo, México. carlos borja@uaeh.edu.mx

<sup>&</sup>lt;sup>5</sup> El Dr. Jorge Zuno Silva, es profesor investigador de la UAEH en la Escuela Superior de Ciudad Sahagún, Hidalgo, México. [jorge\\_zuno@uaeh.edu.mx](mailto:jorge_zuno@uaeh.edu.mx)

carrocerías, monoblocks, cabezas de motor, pistones, soportes, árboles de levas, discos de freno, manguetas, bastidores, rines, carcasas de dirección y transmisión, entre otros (López et al., 2021), por lo que, el aluminio ha comenzado a jugar un papel muy importante en la industria automotriz por las buenas propiedades mecánicas que presenta. De pocos años para acá, los bloques y/o cabezas de los motores se comenzaron a fundir en este material, sobre todo porque en las aleaciones más accesibles consigue suficiente resistencia a la fatiga y peso considerablemente menos respecto al acero. La serie 6xxx hace referencia al grupo de aleaciones de aluminio preferida por la industria aeronáutica, es mucho más resistente a la fatiga y a la compresión, además de ser aún más ligera que el aluminio común (Schmitter, 2010).

Debido a lo anterior, Cornejo y Bornor (2020) realizaron el diseño un horno de fundición para el laboratorio de procesos de manufactura de Facultad de Ingeniería en Mecánica y Ciencias de la Producción en Ecuador, debido a la carencia de un horno en condiciones para el desarrollo de prácticas académicas relacionadas con el proceso de fundición. Con base a su diseño, el horno de fundición tipo crisol fue capaz de fundir hasta 2.7 kg de aluminio. López, 2020 realizó un diagnóstico energético de un horno de fundición, empleado para el proceso de fundición de horno permanente. Su estudio es basado en la medición de los gases de combustión y la temperatura, por medio de una cámara de termografía y los datos obtenidos son empleados para realizar un balance de masa y energía en el sistema, con el objetivo de evaluar la energía energética en el horno, así como determinar alternativas de mejora, reducir el consumo de gas natural y los tiempos de producción.

Ortega y Tapia (2021) mejoraron el proceso de fundición de cobre y aluminio, mediante la automatización de un horno con capacidad de 13 kg. El sistema está compuesto por un horno eléctrico, un controlador que puede alcanzar temperaturas continuas de trabajo de 1200°C, una termocupla tipo K con revestimiento cerámico, un sistema de adquisición de datos y una interfaz Hombre-Máquina, con el cual se puede controlar el encendido y apagado del horno de fundición, de tal manera que se pueda lograr alcanzar las temperaturas de fusión del aluminio y cobre (aproximadamente 800 y 1200°C, respectivamente).

Bonilla y Chávez (2022) realizaron el diseño y construcción de un horno para fundición de aluminio. El horno tiene una capacidad para fundir 6 kg de aluminio, empleando como combustible Diesel, el cual es capaz de operar a una temperatura mayor a los 800°C, corroborando que el diseño cumple con la temperatura de fusión del material. Quiroga et al. (2018) realizaron el diseño e implementación de un sistema de control de temperatura para un horno de gas-aire para la fundición de aluminio. El sistema fue instrumentado por medio de un PLC y de un HMI, los cuales permitieron monitorear el flujo de aire, gas y presión en el horno.

Quiroga et al. (2020) presentaron el diseño de un sistema de control de temperatura en un horno de fundición de aluminio. El horno es capaz de medir y controla la cantidad de gas en el quemador, así como la implementación de una interfaz gráfica que permite visualizar y controlar la temperatura en la cámara del horno. Los resultados obtenidos muestran que la instrumentación del sistema, permitió facilitar el manejo del horno, así como la visualización en tiempo real de la temperatura de operación del mismo.

Borja et al. (2023) presentaron la integración de un sistema de control electromecánico y protección del fuelle metálico a un horno de arco eléctrico de arco para la síntesis de aleaciones metálicas vítreas. Para poder controlar la temperatura atmosférica en el interior del horno y el sistema de colado, se utilizó el sistema electromecánico, con la finalidad de facilitar el manejo del equipo y promover la solidificación rápida de las aleaciones analizadas. Durante el trabajo se caracterizaron mediante difracción de rayos X y DRX las aleaciones Cu58.1Hf16.9Zr8.1Ti16.9, y Cu61.48Hf18.52Zr6.45Ti13.52, resultando en una opción viable para la obtención de aleaciones metálicas vítreas.

Enríquez et al., 2021 optimizaron el proceso de fundición de aluminio, sustituyendo la arena de moldeo y desgasificando la colada de aluminio. Su trabajo fue desarrollado en 4 etapas, en la que para la primer etapa se utilizó para recabar la información del proceso, en la segunda etapa se realizaron ensayos fisicoquímicos de humedad, gravimetría, determinación de arcilla para diferentes composiciones de arena verde, en la tercera etapa se realizaron las pruebas experimentales in situ basada en la norma UNE-EN 12890 y en la cuarta etapa, se realizó un análisis termogravimétrico, para brindar una propuesta de recirculación, obteniendo que 79.2% del total de datos resultaron ser adecuados.

En base a la literatura revisada, instrumentar y controlar un horno de fundición, es fundamentar para poder lograr las correctas condiciones de temperatura y flujo de combustible y con esto, tener una correcta caracterización del material. Es por ello, que en este trabajo se presenta la instrumentación y control de un horno de fundición de aluminio de pequeña capacidad (2 kg), con el objetivo de tener una completa caracterización del mismo, así como contar con las condiciones adecuadas de operación y poder llevar a cabo un correcto vaciado del material y una adecuada composición química. Para llevar a cabo el presente trabajo de investigación, se colocaron sensores de temperatura tipo K en las paredes del horno y en el medio ambiente, así como en el interior del molde, con la finalidad de determinar las zonas que presentan la mayor transferencia de calor, con miras para determinar mejoras energéticas.

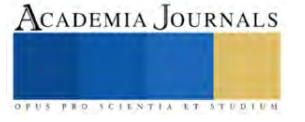

### **Metodología**

La Figura 1 ilustra el diagrama esquemático del horno de función, el cual consiste de un soplador centrifugo con una relación gas-aire de 1:5.2, una cámara de combustión, en la cual se encuentra contenido el crisol donde se deposita el material y un tanque de gas. El combustible proveniente del tanque entra a la cámara de combustión y se mezcla con el aire que fluye del soplador, donde posteriormente se aplica una chispa, lo que provoca que este se comience a quemar. El calor proveniente de la combustión, entra en contacto con el crisol, proporcionando energía al material (aluminio), hasta que este alcanza su temperatura de fusión (670°C).

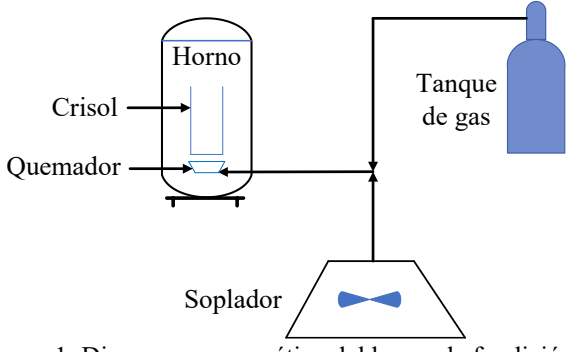

Figura 1. Diagrama esquemático del horno de fundición.

Para medir y controlar las condiciones de operación, en el horno de fundición se colocaron sensores de temperatura tipo K, como se ilustra en la Figura 2a. En el horno de fundición, se colocaron 8 termopares en la periferia del mismo, con una separación de 15 cm entre cada uno de ellos. Para medir y controlar la temperatura en la cámara de combustión se emplearon pirómetros Rex-c100, con rango de temperatura configurable de 0-1300°C (Figura 2b).

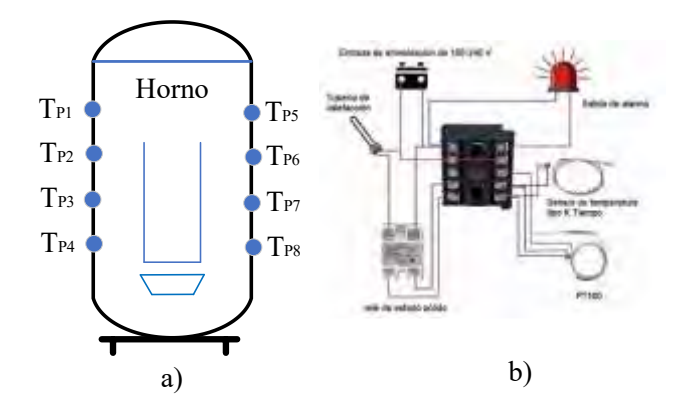

Figura 2. Medición y control del horno de fundición.

# **Resultados**

Las mediciones de temperatura en el horno de fundición se muestran en la Tabla 1. Los resultados muestran que las mayores temperaturas se encuentran en las zonas que se encuentran más cercanas con el quemador, siendo la más alta de 834°C con la obtenida son el sensor de temperatura *TP8*, mientras que la menor temperatura fue medida en la parte más alta del horno, la cual se estuvo midiendo con el sensor *TP1*, alcanzando un valor de 325°C. Por tal motivo, un estudio de transferencia de calor que permita medir la cantidad de energía a lo largo del horno o en su caso, una optimización, puede ser una gran alternativa de análisis en futuros trabajos, los cuales ayuden a determinar si el horno de fundición es viable, desde el punto de vista energético y económico.

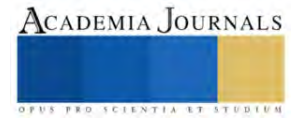

Por otra parte, un molde de arena fue empleado para crear la pieza de fundición, para nuestro estudio fue una barra cilíndrica de 1" de diámetro. En este, se vertió el aluminio y se midió la temperatura en cuatro puntos a lo largo de molde, con el objetivo de analizar el proceso de solidificación (Figura 3). Para este caso, las mediciones fueron obtenidas por medio de una tarjeta de adquisición de datos NI-DAQ-9171 y los datos obtenidos se registraron por medio de una computadora en tiempo real. Además, las pruebas fueron realizadas durante un periodo de 1400 segundos, tiempo en el cual las temperaturas alcanzaron su estabilidad. La temperatura ambiente fue considerada como constante durante toda la prueba, la cual fue registrada como un valor de 32°C.

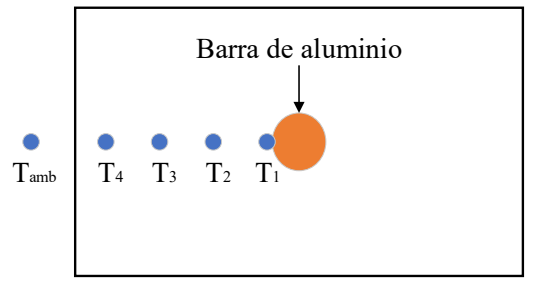

Figura 3. Medición de temperatura en el molde de arena

En la Figura 4 se muestran los perfiles de temperatura en el molde de arena. La mayor temperatura se obtiene con el sensor que se encuentra en contacto directo con el material (*T1*), la cual alcanza un valor de 782.61°C, cuya temperatura se encuentra por encima del punto de fusión del aluminio y con esto evitar la solidificación, antes que el aluminio se verte al molde, lo que ayuda a que no cambien las propiedades o características del material, mientras en el interior del molde, las temperaturas obtenidas *T2, T3, T<sup>4</sup> y Tamb* fueron de 320.84, 150.12, 146.13 y 32°C, respectivamente.

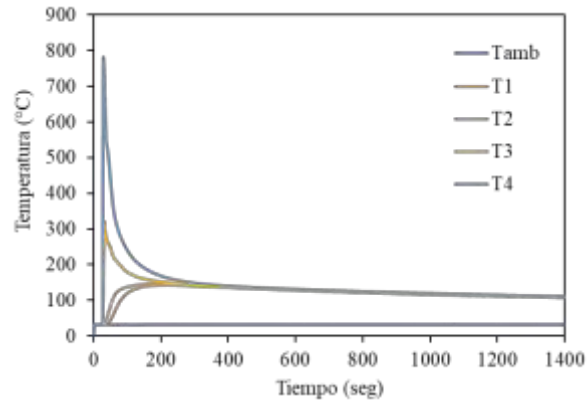

Figura 4. Distribución de temperatura en el molde de arena.

# **Conclusiones**

En este trabajo tiene como objetivo instrumentar y controlar un horno de fundición de aluminio de pequeña capacidad (2 kg), con el objetivo de tener una completa caracterización, contar con las condiciones adecuadas de operación y poder llevar a cabo un correcto vaciado del material, así como una adecuada composición química del mismo. Para llevar a cabo el presente trabajo de investigación, se colocaron sensores de temperatura tipo K en las paredes del horno y en el medio ambiente, así como en el interior del molde de arena, con la finalidad de determinar las zonas que presentan la mayor transferencia de calor, con miras para determinar mejoras energéticas. Dentro de las conclusiones más relevantes son las siguientes:

1) Se realizó una correcta caracterización del horno de fundición, en el cual se pudieron medir y controlar las temperaturas de operación a lo largo de las paredes del mismo.

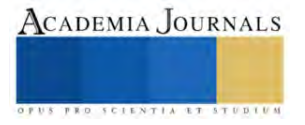

- 2) La zona que presenta la mayor temperatura de operación de 834°C, es aquella que se encuentra más cercana al quemador del horno, mientras que la menor temperatura de 325°C se midió en la descarga de los gases de escape.
- 3) El proceso de solidificación se realizó de forma satisfactoria, debido a que el aluminio contenido en el crisol pudo alcanzar valores por encima de la temperatura de fusión y de esta manera, evitar cambios significativos en su estructura y en sus propiedades mecánicas.
- 4) Durante el proceso de solidificación, se registraron los perfiles de enfriamiento de la pieza, pudiendo medir una máxima temperatura de 782.61°C en la pieza, mientras que en el interior del molde y en el medio ambiente, las temperaturas registradas fueron de 320.84, 150.12, 146.13 y 32°C, respectivamente.
- 5) Como trabajo futuro, es la realización de un modelo de transferencia de calor que ayude a predecir la cantidad de energía que se transfiera al medio ambiente a través de las paredes y los gases de escape, lo cual ayude evaluar y determinar mejoras energéticas en el horno de fundición y este puede ser empleado para analizar nuevas aleaciones de aluminio que puedan ser empleadas dentro del sector automotriz.

#### **Referencias**

Quiroga, J., Flores, E., Cuba, A., y Tapia, J. (2020). Diseño e implementación de un sistema de control para un horno de crisol. *Revista Minerva: Multidisciplinaria de Investigación Científica*, *1*(2), 30-39.

Quiroga Ocampo, J. E., & Albán Ortiz, D. A. (2018). *Desarrollo de un sistema de control para el horno a gas del Laboratorio de Fundición de la UPS* (Bachelor's thesis).

López, F. V. G., Jacuinde, A. B., Cedeño, S. P., & Soto, C. E. B. (2021). Retos y oportunidades de la fundición en México. *Ciencia Nicolaita*, (83).

Schmitter A., Los materiales del futuro en carros. MyAutomovil. 2010.

Groover, M. P. (2007). Fundamentos de manufactura moderna. In McGrawnHill (Tercera ed). McGrawnHill.

Calvo, C. S. (2016). Hornos utilizados en la fabricación de aleaciones ferrosas y no ferrosas. Scientia, 17(17), 143–160. [https://doi.org/10.31381/scientia.v17i17.388.](https://doi.org/10.31381/scientia.v17i17.388)

Hidalgo Enríquez, D. L., Velastegui Nieve, D. A., & Escala Benites, F. (2021). *Optimización del proceso de fundición de aluminio para reducir los defectos en piezas artesanales mediante la sustitución de la arena de moldeo e implementación de desgasificante en la colada.* (Doctoral dissertation, ESPOL. FCNM).

Bayas Bonilla, F. A., & Loza Chávez, L. M. (2022). Diseño y construcción de un horno de fundición de aluminio para la Facultad de Mecánica.

Álvarez Cornejo, J. J., & Quimí Borbor, D. G. (2020). Diseño de un horno para fundición para el laboratorio de Procesos de Manufactura.

Islas Mascareñas, J. A. (2013). *Estudio de aleación de aluminio reforzada con materiales compuestos para reducción de peso en la industria automotriz* (Doctoral dissertation, Universidad Autónoma de Nuevo León).

Ortega, G. A. V., & Tapia, C. R. C. (2021). Automatización de un horno para fundición de aluminio y cobre: automation of a furnace for aluminium and copper casting. *Tse'De*, *4*(1).

Borja-Soto, C. E., Zuno, J., Pacheco, J. S., & Verduzco, J. A. Revista Internacional de Investigación e Innovación Tecnológica.

#### **Notas Biográficas**

**Jasson Ortega Rojas** es estudiante de la Licenciatura en Ingeniería Mecánica en la Escuela Superior de Ciudad Sahagún de la Universidad Autónoma de Hidalgo.

El **Dr. José Luis Rodríguez Muñoz** es profesor investigador en la Licenciatura de Ingeniería Mecánica en la Escuela Superior de Ciudad Sahagún de la Universidad Autónoma del Estado de Hidalgo. Es Doctor en Ingeniería Mecánica por la Universidad de Guanajuato y ha publicado más de 20 artículos en revistas pertenecientes al JCR, así como más de 50 artículos en congresos nacionales e internacionales.

El **Dr. José Sergio Pacheco Cedeño** es profesor investigador en la Escuela Superior de Ciudad Sahagún, de la Universidad Autónoma de Hidalgo. Es ingeniero mecánico con maestría en metalurgia egresado del Instituto Tecnológico de Morelia, Doctorado en Ingeniería y Ciencia de Materiales en la Universidad Autónoma de San Luis Potosí. Mimbre del Sistema Nacional de Investigadores, con experiencia profesional en diseño, fabricación y automatización de equipo y maquinaria para la industria metalmecánica, así como en la capacitación técnica industrial. Actualmente profesor-investigador de la Escuela Superior de Ciudad Sahagún-UAEH, colabora con grupos de investigación del área de metalurgia y mecánica

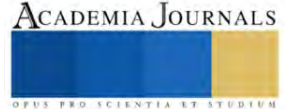

del TecNM-Morelia, ESIME-IPN, TecNM-Pachuca, IIMM-UMSNH, Instituto de metalurgia de la UASLP y TecNM-Orizaba. Ha participado en congresos nacionales e internacionales, trabajos de investigación sobre el desarrollo y evaluación de propiedades mecánicas de aceros de nueva generación de alta y ultra alta resistencia como son: aceros Microaleados, TRIP, Double-Phase, Complex-Phase y TRIP-TWIP. Así como la publicación de artículos científicos en revistas indexadas.

El **Dr. Carlos Ernesto Borja Soto** es profesor investigador en la Licenciatura de Ingeniería Mecánica en la Escuela Superior de Ciudad Sahagún de la Universidad Autónoma del Estado de Hidalgo. Es doctor en Ingeniería en el Instituto de Investigación en Metalurgia y Materiales de la Universidad Michoacana de San Nicolás de Hidalgo. Ha publicado más de 10 artículos de investigación y actualmente realiza investigación científica en el área del diseño, síntesis y caracterización de nuevas aleaciones metálicas obtenidas por medio de solidificación rápida.

El **Dr. Jorge Zuno Silva** es profesor investigador en la Licenciatura de Ingeniería Mecánica en la Escuela Superior de Ciudad Sahagún de la Universidad Autónoma del Estado de Hidalgo. Es Doctor en Ingeniería Mecánica por la Universidad de Sheffield, Inglaterra y ha publicado más de 20 artículos en revistas pertenecientes al JCR, así como más de 30 artículos en congresos nacionales e internacionales.

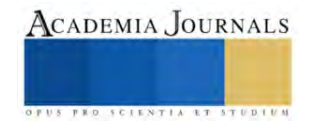

# **Mejora en el Proceso de Fabricación de Piezas Críticas de Seguridad Basado en Análisis Mediante Instrumentación Electrónica y en la Aplicación del Método de Moldeo a Contrapresión con Aluminio**

Rafael Ortiz Silva<sup>1</sup>, Dr. Ismael Hernández-Capuchin<sup>2</sup>, M.I. Gladys Carlota Figueroa Valdez<sup>3</sup>, M.D. Arely Murillo Silva<sup>4</sup>, Dra. Cristina Ramírez Fernández<sup>5</sup>

*Resumen***—** En el moldeo del aluminio, los diseños presentan figuras complejas y necesidades de fabricación únicas, por tanto, es muy importante la receta de llenado del molde. Es desafiante contar con un diseño que evite atrapar aire. Utilizar moldeo a contrapresión, permite obtener un flujo laminar y, la eliminación del aire atrapado. Se propone el método de moldeo a contrapresión para obtener piezas con las características requeridas. Se desarrollan y proponen recetas de moldeo para fabricar piezas de prueba, validación y análisis de datos, obtenidos mediante instrumentación electrónica en laboratorio. Se presenta: metalografía, espaciado dendrítico y las propiedades mecánicas para evaluar la condición del material y verificar su comportamiento. Como resultado se propone una receta para aplicar en el método de moldeo a contrapresión, que mejorara la fabricación de piezas críticas de seguridad con características más robustas antes de aplicarles tratamiento térmico que mejorara aún más sus propiedades mecánicas.

*Palabras clave***—** Fabricación, Moldeo, Aluminio, Contrapresión, Instrumentación.

#### **Introducción**

La industria automotriz se sustenta principalmente en uno de los materiales más versátiles que existen en nuestro planeta, el aluminio. Dicho material es procesado mediante diversas técnicas de moldeo, las cuales son seleccionadas con base en las propiedades y naturaleza del producto requeridas según describe Cano et al. (2019). Estos productos son utilizados en diversos componentes, algunos muy específicos son considerados como piezas de seguridad, incluso, de aplicación crítica debido a que intervienen en el control del vehículo, por lo que es necesario un estricto control de calidad para validar los atributos del producto.

El objetivo de esta investigación se centra principalmente en la obtención de un componente critico de seguridad, específicamente, una pieza circular de aluminio 356 de una rueda sobre la que se monta o sujeta el neumático de un vehículo (rin automotriz, del inglés "rim"). Se busca la obtención de un proceso de moldeo que permita la fabricación con una alta calidad de esta pieza automotriz de geometría complicada, con espesores diversos, y que es un tanto más delgado que otras piezas que se fabrican con un buen margen de calidad pero que se realizan con el proceso de moldeo a baja presión tradicional (LPDC, por sus siglas en inglés).

Mediante el LPDC se ha logrado la fabricación de rines automotrices de gran complejidad, sin embargo, actualmente existen algunos retos como lo son diseños aerodinámicos que permitan ahorro de combustible, rines con secciones aún más delgadas y un peso menor, entre otros. Esto sin mencionar los desafíos que se producen al obtener la configuración del diseño de la pieza y lo que implica el desarrollar un herramental que facilite su fabricación y que sea replicable. En gran parte, el poder lograr fabricar piezas de sección más delgadas depende de un mejor control en el llenado de la cavidad del molde permanente. Lograr un llenado adecuado de la cavidad de la pieza representa un reto debido a los problemas típicos que se tienen al no contar con un diseño que evite el aire atrapado en algunas zonas de la cavidad del molde al momento de la inyección de aluminio de acuerdo a Hans-Peter (2003).

El presente trabajo aborda esta problemática y propone una solución alterna que atiende los defectos en rines automotrices, que se presentan como discontinuidades de material específicamente en los límites de los rayos de soporte del rin, además, como un resultado complementario se busca reducir el tiempo ciclo de fabricación de la pieza en una mejora de la implementación del herramental de fabricación y el proceso utilizado.

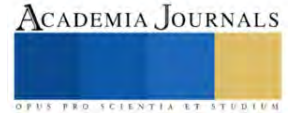

<sup>&</sup>lt;sup>1</sup> Rafael Ortiz Silva es estudiante de la Maestría en Ingeniería Aeroespacial en el Tecnológico Nacional de México / IT Ensenada, Baja California, México[. rortiz@ite.edu.mx](mailto:rortiz@ite.edu.mx)

<sup>&</sup>lt;sup>2</sup> Dr. Ismael Hernández Capuchin es Profesor de Posgrado en el Tecnológico Nacional de México / IT Ensenada, Baja California, México. [ismael.hc@ensenada.tecnm.mx](mailto:ismael.hc@ensenada.tecnm.mx) (**autor corresponsal)**

<sup>&</sup>lt;sup>3</sup> M.I. Gladys Carlota Figueroa Valdez es Profesora de Posgrado en el Tecnológico Nacional de México / IT Ensenada, Baja California, México. [gladys.fv@ensenada.tecnm.mx](mailto:gladys.fv@ensenada.tecnm.mx)

<sup>4</sup> M.D. Arely Murillo Silva es Profesora de Posgrado en el Tecnológico Nacional de México / IT Ensenada, Baja California, México. [arely.ms@ensenada.tecnm.mx](mailto:arely.ms@ensenada.tecnm.mx)

<sup>5</sup> Dra. Cristina Ramírez Fernández es Profesora de Posgrado en el Tecnológico Nacional de México / IT Ensenada, Baja California, México. [cristina.rf@ensenada.tecnm.mx](mailto:cristina.rf@ensenada.tecnm.mx)

### **Metodología**

# *Descripción del problema*

Actualmente el proceso LPDC es en gran medida utilizado para la fabricación de partes automotrices por su versatilidad y facilidad para procesar el material de aluminio y solidificar un molde permanente con el apoyo de enfriamientos de agua y aire, o mixtos, sin embargo, existe una gran necesidad de un eficiente control de los parámetros del proceso involucrados en el desarrollo del producto y su subsecuente lanzamiento en producción masiva, mediante el cual sea posible predecir el comportamiento del material aluminio al ser sometido al proceso de moldeo, lo cual resulte en piezas, cuyas propiedades físicas, químicas y estructurales cumplan e incluso superen los requerimientos específicos del cliente.

Las principales áreas de oportunidad que se tienen en este tipo de proceso es el disminuir en lo mayor posible, lo que se define como porosidad interna de la pieza, defecto que responde a distintas causas, como pueden ser deficiencias en el ciclo térmico de la solidificación de la pieza que involucra directamente al comportamiento del molde permanente y el intercambio de calor del mismo, otra causa, de este defecto está relacionada con un deficiente control en el llenado de la cavidad del molde permanente, que a su se relaciona con diversas causas puntuales. En la figura 1 se puede observar uno de los defectos típicos del moldeo LPDC, donde se puede observar una cavidad porosa.

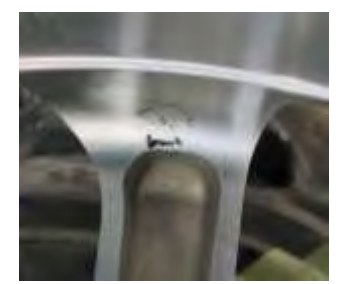

Figura 1. Defectos típicos en moldeo de rines automotrices.

En comparación con el proceso convencional LPDC, el proceso de moldeo a contrapresión (CPC, por sus siglas en inglés) es un proceso nuevo empleado para la fabricación de partes automotrices, en este nuevo proceso la diferencia radica en que el herramental (molde permanente) se encuentra situado dentro de una cámara de presión, en la cual la presión es incrementada por encima de la presión atmosférica, para el llenado de la cavidad del molde; aunque existe una variación del proceso LPDC que también emplea una cámara de presión para el molde, en el proceso CPC la cavidad del molde se encuentra bajo una presión reducida durante el llenado de la misma.

En lo relativo al proceso LPDC, la implementación de la presión de la cámara en el proceso CPC permite que tanto el llenado como la solidificación ocurran bajo una presión más alta. Se ha afirmado que el proceso CPC mejora la calidad de la fundición de varias maneras debido al aumento de la presión como lo menciona Ou et al. (2021). La primera afirmación es que se crean y arrastran menos películas de óxido debido a una reducción en la turbulencia de la superficie libre. Un segundo beneficio es que se logra una microestructura más refinada debido a las tasas de enfriamiento mejoradas causadas por una transferencia de calor de interface mejorada de matriz/fundición. Por último, se obtiene una reducción en el número y/o tamaño de la porosidad causada por la contracción al solidificar el material, debido a que se produce a una mayor presión en comparación con el proceso LPDC convencional.

Es así que el proceso CPC plantea el uso de una cámara de contra presión en la cual se encuentra el molde permanente que, a diferencia del moldeo LPDC, utiliza esa presión en la cámara contrapuesta a la presión ejercida en la bóveda del horno de retención de la moldeadora. Entendiendo este principio básico del proceso CPC, existe la posibilidad de plantear la hipótesis de que la contrapresión ejercida en la cámara del molde, puede ser auxiliar en el desarrollo de un llenado de la cavidad del molde de forma más estable (con el ideal de tender a un flujo laminar) que pueda ser aplicado principalmente en diseños de producto con figuras particulares, tanto por su geometría como por su perfil y secciones de llenado.

# *Desarrollo de la problemática*

Para iniciar esta investigación, se tomó el moldeo LPDC como referencia y trabajo inicial, se pretende con esto comprobar que este moldeo no es el ideal para el proceso de rines automotrices de figuras complicadas.

Para determinar la población muestra nos basaremos en la formula estadística mostrada en la ecuación 1, donde *n* es el tamaño de la muestra estimado, *M* es el margen de error y *c* el nivel de confianza.

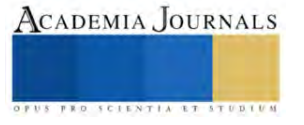

Ecuación 1. Tamaño de la muestra.

$$
n = \left(\frac{\operatorname{er} f^{-1}(c)}{\sqrt{2} M}\right)^2
$$

Con el tamaño de la muestra se determinó la batería de pruebas en la cual se estarían probando las iteraciones de moldeo hasta llegar a una receta que logre estabilizar el proceso y que dé como resultado piezas conformes y dentro de especificación, aprobando pruebas químicas, de propiedades mecánicas y de desempeño.

Se inicio la investigación con una receta propuesta en base al diseño de la pieza y el molde aprobados para el proyecto, misma que es sugerida por parte del equipo de ingeniería de diseño.

### *Análisis de la información*

Partiendo de la liberación del diseño anterior se comienza con el análisis del mismo para valorar las áreas de oportunidad que se observan al llevar a cabo la primera corrida del número de parte. En este caso se decide liberar el diseño con la simulación 17, en la que aparentemente la pieza tendría una baja tendencia a defectos en limites de los rayos del rin (puntas de rayo). La simulación resultante y aparentemente con resultado positivo se puede observar en la figura 2.

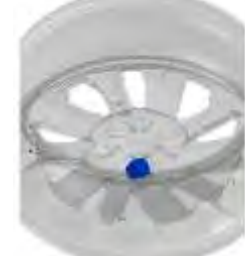

Figura 2. Simulación 17 para evaluar defectos en moldeo.

Sin embargo, una vez moldeada la pieza mediante el proceso LPDC a pesar de las consideraciones expuestas en los párrafos anteriores, se presentaron defectos de gases atrapados las puntas de 4 rayos de los 5 que componen la pieza, tales defectos se muestran en los cortes de la pieza moldeada mostrada en la figura 3.

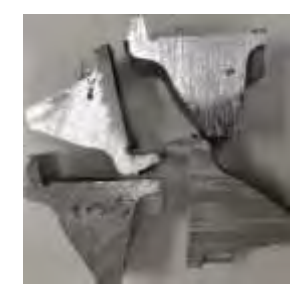

Figura 3. Cortes de sección de pieza con defectos en moldeo.

Con la información inicial de las primeras 3 corridas del molde permanente en el intento de corregir los defectos mostrados, se determinó realizar algunas modificaciones al herramental. Se observo como primer punto de complicación el hecho de que dos de los rayos primarios inicien completamente desde la figura de los birlos, lo cual provoca un problema de llenado en la inyección de aluminio a la cavidad del molde permanente en la operación de moldeo.

A lo anterior, se suma la condición de restricción de flujo de aluminio en la mencionada operación, pero esta vez visto desde la perspectiva de sección de perfil de la rueda, como se muestra en la figura 4, en este análisis se detectaron dos zonas principales de restricción de flujo, que son faltas de buen flujo y llenado del molde del rin durante la inyección de aluminio por baja presión. En la figura 4 se marcan en amarillo, las zonas de modificación opcional para mejorar el perfil de llenado, en rojo las zonas que restringen un buen llenado de la pieza y en verde las zonas propuestas de modificación para mejorar potencialmente el llenado de la pieza en la inyección del aluminio.

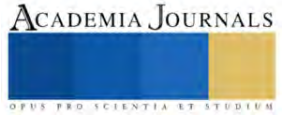

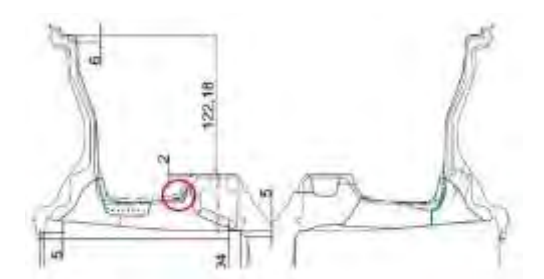

Figura 4. Vista de sección de perfil de un rin y en rojo las zonas que restringen el llenado de la pieza.

La problemática anterior corresponde con la regla de que la pieza no contenga defectos internos en tal severidad que pongan en riesgo la integridad y funcionamiento de la parte, por lo que los gases atrapados son defectos no permisibles. Una vez estudiados los posibles cambios, se realizó al herramental la modificación respectiva y se probó el desempeño analizando la pieza representativa. Sin embargo, a pesar de los ajustes y cambios, los defectos continuaron presentándose sin que haya una mejoría sustancial, por lo cual se agregó la modificación del espesor del rayo primario que actualmente constriñe el flujo de aluminio en el llenado de la cavidad del molde, atrapando aún gases dentro de la pieza al solidificar el material. En este caso se le realizo un maquinado al molde para que, en la pieza, como resultado, tenga un incremento de 2mm. Como se puede observar en la figura 5, pesar de la corrección anterior se continuó con la presencia de gases atrapados en la misma zona de puntas de rayos primarios del molde.

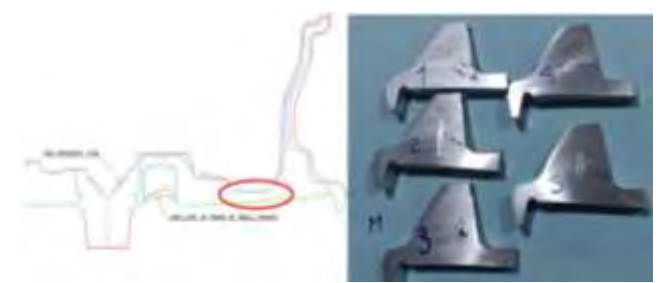

Figura 5. Cortes de sección después de aplicar incremento de 2mm.

#### *Propuesta y análisis de solución aplicando moldeo a contrapresión*

Debido a los resultados obtenidos con las modificaciones típicas que es posible realizar a un herramental sin alterar el diseño del usuario final, se propuso resolver la naturaleza del defecto con un cambio de proceso de moldeo, se pasó del LPDC (unidireccional) agregando una caja de sello que contenga al molde permanente dentro para ejecutar el moldeo a contrapresión (CPC), eliminando de acuerdo a la teoría y de forma controlada los gases atrapados en la pieza durante el llenado y la posterior solidificación del aluminio.

|       | <b>EXCLO DE WHECEASH</b>                                                                                                    |                         |
|-------|----------------------------------------------------------------------------------------------------|-------------------------|
| and 1 | reposit: 5. pri poperti 20. Da reposit: 5. pri. reposit: 190103 mg<br>surveyed. 7 and atmosphilit. 8 free                                       | $220 -$                 |
|       | equant & sciences 20 valuation 0 pc cannot 155rdf as<br>separate. 7 per provincia NL<br>No.                                                     | Projection 220 mg       |
|       | Jonesvill E by papers! 25 Aug regards. D and<br>manuel 195 un<br>superet 4 as superet 18 to                                                     | <b>Political 220 mg</b> |
| - 6   | rainty, 195, va.<br>right) / wilminst 33 au januar, & ac-<br>represent the per assumed to the                                                   | France 220 mm           |
|       | register 7 antisepart 20 majorant P per<br><b>HARAST TOT HAS</b><br>separate R. pa. Harvett R. Iva                                              |                         |
|       | ingmost 7 perseparant 55 tog reports. D pc.<br>reports. 178 mg<br>seasons). It are assessed to the                                              | $220 - 1$               |
| ×     | report 178 year<br>research. 7. entreprent of the painters. At sec-<br>expect 5 prisoners 5 to                                                  |                         |
| 18    | sament TPS ass<br>tagetwit: 7. as assumed 20. has assumed - D and<br>beginning of the company of the property                                   | $  220 -$               |
|       | exposer: 7 ya jagmeter. 20. haj exposed. 2- poi<br>$-$<br>agreed 7, pa samuel 5 ras.                                                            | $100 - 220$             |
|       | tember! I as summed in the C commercial<br>research 10 years<br>sament & as expects \$2. In eigenst & act<br>and All Assess                     | $-$ 220 $-$             |
|       | legislatch & said<br>sapport 3 per sammer 3 feel example 7 oct.<br>report 3 releasest 30 to second U on<br>correct 193 inc.                     |                         |
|       | superif I as support & the career F as<br>trement), F. ang.<br>supert 3 program 12 to remove 0 on<br>speed 175 mg                               | <b>Househour 220 mg</b> |
|       | reserve 2 or expect 2 mg carrett 2 or<br>material T. vis.<br>register 3 accepted 12 to regions 4 increas-<br>summer 175 am                      | Children 220 m          |
|       | Hawell 7 or Hawell 3 has remote 7 or<br>wanted: 7. year<br>report 2 propert 2045 propose C on<br>superi 175 au                                  | Production, 220 cm      |
|       | separate of antisagement of the taggeret. Then<br><b>Commercial Property</b><br>master. 3. primarily 2010, it requires \$ .pd.<br>month TN, ex- | $_{\dots}$ 220.         |
|       | ing 5 company per \$ respect of Treasure<br>means 7, eq.<br>separate 3 per hopment 12 the expressed of her<br>aspiants, 176, use                | Hinton 220 m            |

Figura 6. Diversas iteraciones de recetas de moldeo para comparación.

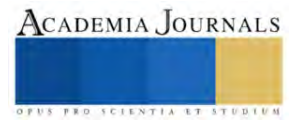

En la figura 6 se muestra 16 recetas de moldeo, con la evolución de los ajustes realizados a la rampa de inyección, los cuales en su mayoría se componen de 3 etapas y en algunos casos hasta de 4 etapas. Es importante mencionar que el tiempo total del ciclo se mantuvo constante en 220 segundos, dado que uno de los objetivos era cumplir con una cantidad de rines por hora en un horario de producción calendarizado.

Al analizar la figura 6 se puede hacer una clara comparación entre las diferentes recetas de moldeo, donde las iteraciones desde la A hasta la N muestran diversos cambios en tiempos y presiones buscando el mejor resultado, se puede resaltar que la mejor combinación está marcada en color verde con la receta "M". En esta receta los rayos han mostrado menor tendencia en la presencia de porosidad por gases atrapados. Por lo tanto, de esta forma se habrán de desarrollar las iteraciones con el factor de contrapresión para lograr eliminar el defecto antes mencionado.

# **Resultados**

Para cada iteración se efectuaron las debidas metalografías con el fin de evaluar y asegurar el grado de modificación que se obtiene, y de esta manera identificar la receta de moldeo más apegada a las condiciones deseadas, en cada conjunto de iteración se presentan tres imágenes a 200 aumentos y otras tres a 1000 aumentos, es necesario mencionar que se eligió este aumento al no contar con uno de 800, como lo indica la norma ASTM E1251.

Para propósitos comparativos en la figura 7 se muestran las metalografías que muestran el grado de modificación del aluminio de las recetas S17, F y M.

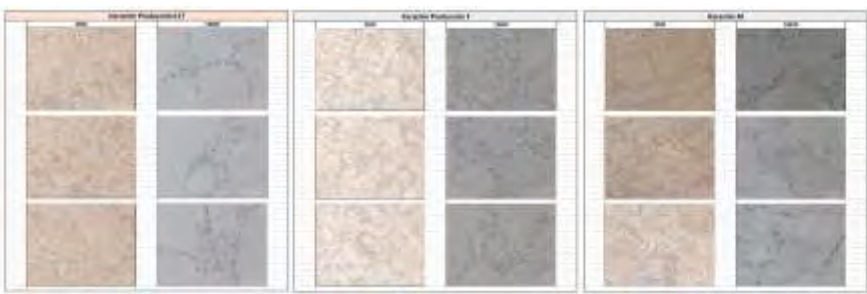

Figura 7. Metalografías del grado de modificación del aluminio a 200 y 100.

Además, se realizaron las mediciones de espaciado dendrítico (DAS, del inglés Dentritic Arm Spacing), para cada una de las iteraciones desarrolladas, y estimar el tiempo de solidificación del área o sección analizada y poder efectuar las correcciones, mejoras o contramedidas que apliquen al proceso para correlacionar el tiempo DAS contra los defectos encontrados en las piezas moldeadas. En la figura 8 se muestran tres recetas comparadas (S17, F y M) en su DAS.

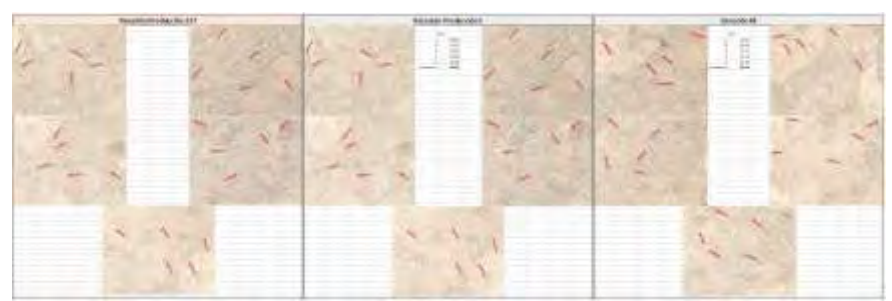

Figura 8. Mediciones DAS para estimar el tiempo de solidificación.

A las iteraciones moldeadas también se les realizaron pruebas de propiedades mecánicas en las piezas antes de la aplicación de tratamiento térmico. Esto con la finalidad de evaluar y verificar el comportamiento del aluminio en la pieza antes de ser tratado. Por lo que se definió utilizar únicamente la propiedad mecánica de cedencia (del inglés "yield"). En la figura 9 se muestra un gráfico con el total de recetas comparadas en su cedencia.

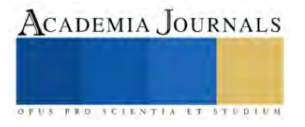

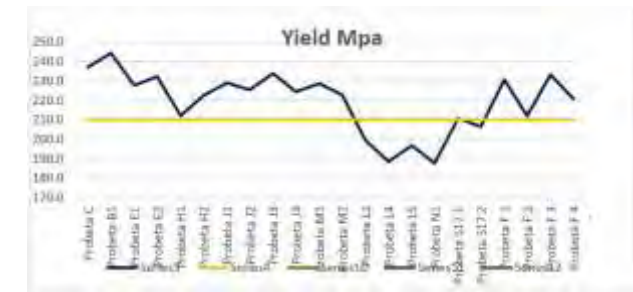

Figura 9. Mediciones de cedencia en las diferentes recetas evaluadas.

#### **Conclusiones**

Los resultados demuestran que con base en la receta de moldeo "M" se obtienen potencialmente los mejores resultados para las características deseadas del moldeo, hasta antes de su posterior tratamiento termico, con el cual estaríamos obteniendo y fijando mejores propiedades mecánicas, se puede observar en la rampa de inyección de la figura 6. Esta rampa señala un ciclo de inyección de 4 etapas llegando a un total de 12 psi de presión que van desde los 205 hasta los 210 segundos de sostenimiento de presión por ciclo de inyección de moldeo.

De las metalografías de la receta "M" con base en la norma ASTM E1251 se puede concluir sobre la caracterización del material y el grado de modificación del aluminio, que se cumple con la especificación ya que no se identifica la presencia de silicio acidular y los granos de aluminio se encuentran redondeados, indicio claro de la acción del refinador TiB. Cómo es posible atestiguar el grado de modificación y refinamiento de grano del aluminio, entonces se corrobora el empleo del TiB y Sr en la fase líquida del material.

En cuanto a las propiedades mecánicas evaluadas, se realizaron pruebas de tensión en la máquina universal, en este caso particular solo se consideró el valor de cedencia del material, debido a que estamos evaluando un material que no ha sido tratado térmicamente, por lo tanto se está evaluando la propiedad de cedencia que es una propiedad inherente al material, este valor permitió conocer que recetas aprobaron con valores mínimos y cuales no, la receta seleccionada como adecuada fue la "M" porque cumplió con la cedencia requerida.

#### *Recomendaciones*

Es indispensable que la contrapresión en esta iteración en particular se aplique en la etapa de compactación, y previo a la solidificación del aluminio en la cavidad del molde permanente, con el fin de expulsar cualquier aire que quede atrapado en la zona de las puntas de los rayos del rin. Podríamos sugerir que hay un abundante campo todavía para trabajar en lo que se refiere a las aplicaciones del moldeo a contrapresión, por lo que continuar investigando con diferentes recetas para nuevas piezas de fabricación será un reto que se continuará explorando.

#### **Referencias**

Hans-Peter, H. y H. Potente. "Specialized Molding Techniques: Application, Design, Materials and Processing", William Andrew, 14 de enero de 2003.

Cano Torres, M., Navarro Chavez, J.C. y Zamora Torres, A. "La Industria Automotriz en el Foro de Cooperación Económica Asia-Pacífico. Trabajo y Capital como Generadores de Valor Agregado.", Editorial Morevalladolid, Noviembre de 2019.

Ou, J., Wei, C., Logue, S., Cockcroft, S., Maijer, D., Zhang, Y., Chen, Z. y A, L. "A study of an industrial counter pressure casting process for automotive parts.", Journal of Materials Research and Technology, Vol. 15, 2021.

Martin, K. "Special report: Vehicle lightweighting". Automotive World Limited, 2016.

Tornero Martínez, F. "Mecanizado por control numérico". Cano Pina. Recuperado de [https://elibro.net/es/ereader/itensenada/43089?page=13.](https://elibro.net/es/ereader/itensenada/43089?page=13)

#### **Agradecimientos**

Las *Autoras* y los *Autores* de este documento desean agradecer las facilidades otorgadas por el Tecnológico Nacional de México / IT Ensenada por el apoyo para la realización de esta investigación.

Esta investigación fue financiada en parte con apoyo del proyecto con **Clave 18818.23-P,** aprobado en la *Convocatoria Proyectos de Investigación Científica, Desarrollo Tecnológico e Innovación 2023 de los Institutos Tecnológicos Federales y Centros* del **Tecnológico Nacional de México**, en donde el Director Responsable es HERNANDEZ-CAPUCHIN, ISMAEL (IT16D955).

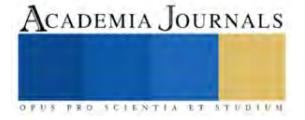
# **Simulación de un Generador Síncrono Linealizado en Bond Graph**

M.C.I.M. Aldo Jesús Parente Rodríguez<sup>1</sup>, Dr. Gilberto González Avalos<sup>2</sup>, Dr. Gerardo Ayala Jaimes<sup>3</sup>, M.C.I.M. Luis Flaviano Ferreyra García<sup>4</sup>

*Resumen***—**Dadas las características del generador síncrono, el modelo matemático que se obtiene es no lineal. Debido a esto, proponer sistemas de control para estos dispositivos no es una tarea sencilla por lo que, la propuesta de diseño se simplifica realizando la linealización del modelo. El presente trabajo explora la posibilidad de realizar la linealización de un modelo de generador síncrono utilizando la metodología de Bond Graph a partir del diagrama no lineal por medio del análisis de sus trayectorias causales que provocan la no linealidad. Una vez diseñado el diagrama linealizado en Bond Graph, se compararon sus ecuaciones con el modelo que se obtiene con la linealización matemática, obteniendo el mismo resultado. Así, se concluye que la metodología en Bond Graph es una herramienta sólida para linealizar sistemas con elementos físicos. Finalmente, el diagrama obtenido se simuló en 20-SIM para comprobar las salidas del generador síncrono.

*Palabras clave***—**Modelo no lineal, espacio de estados, linealización, 20-SIM.

## **Introducción**

Los generadores síncronos son dispositivos que transforman energía mecánica en energía eléctrica de corriente alterna. Se componen de un rotor energizado con corriente directa (o imanes permanentes), y un estator que contiene una serie de bobinas, generalmente conectadas con un arreglo en estrella. La corriente inducida se produce en los devanados con núcleo de hierro ubicados en la parte interior del estator, mismos que son fijos. Estos devanados se encuentran distribuidos físicamente a 120° uno de otro, recordando que el estator tiene forma cilíndrica.

Durante una vuelta del rotor sus polos pasan frente a los devanados del estator, provocando un voltaje en corriente alterna monofásico en cada devanado, producto de la inducción electromagnética entre rotor y las bobinas del estator. Los voltajes trifásicos generados tienen el mismo ciclo en tiempo, pero desfasados 120° uno de otro y cuya representación matemática está dada por ondas senoidales. (Fitzgerald, Kingsley, & Kusko, 1980)

Para simplificar el modelo matemático de la máquina síncrona, se utiliza una proyección llamada la transformada de Park, la cual proporciona nuevas cantidades de las variables actuales en los tres ejes; uno a lo largo del eje directo del devanado de campo del rotor, llamado eje directo; un segundo a lo largo del eje neutral del devanado de campo, llamado eje de cuadratura; y el tercero en el eje estacionario. En términos concretos, la transformación de Park es una herramienta que, al proyectarse sobre los propios ejes, permite analizar las tres señales de corriente alterna como si fueran señales de corriente directa a través de una matriz de transformación. (McCalley & Vittal, 2019)

$$
P = \begin{bmatrix} 1/\sqrt{2} & 1/\sqrt{2} & 1/\sqrt{2} \\ cos\theta & cos(\theta - \frac{2\pi}{3}) & cos(\theta + \frac{2\pi}{3}) \\ sin\theta & sin(\theta - \frac{2\pi}{3}) & sin(\theta + \frac{2\pi}{3}) \end{bmatrix}
$$

## **Metodología**

# *Metodología en Bond Graph*

Bond Graph es una técnica de modelado de sistemas dinámicos que pueden ser lineales o no lineales, con un enfoque generalizado. La metodología antes mencionada, proporciona el modelo matemático con la forma de espacio de estados. Comienza con la elaboración de un gráfico que incluye los elementos del sistema que se desea modelar, dichos elementos están conectados a través de unas "semiflechas" llamadas bonds que apuntan en dirección al flujo de potencia.

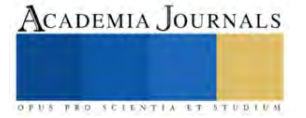

<sup>&</sup>lt;sup>1</sup> El M.C.I.M. Aldo Jesús Parente Rodríguez es Alumno de Doctorado en Ingeniería Mecánica en la Universidad Michoacana de San Nicolás de Hidalgo, Morelia, Michoacán. [aldo.parente@umich.mx](mailto:aldo.parente@umich.mx) (**autor corresponsal)**

<sup>2</sup> El Dr. Gilberto González Avalos es Profesor Investigador en la Universidad Michoacana de San Nicolás de Hidalgo, Morelia, Michoacán. [gilmichga@yahoo.com.mx](mailto:gilmichga@yahoo.com.mx)

<sup>&</sup>lt;sup>3</sup> El Dr. Gerardo Ayala Jaimes es Profesor Investigador de la Universidad Autónoma de Baja California, Mexicali, Baja California. [ayala.gerardo@uabc.edu.mx](mailto:ayala.gerardo@uabc.edu.mx)

<sup>4</sup> El M.C.I.M. Luis Flaviano Ferreyra García es Alumno de Doctorado en Ingeniería Mecánica en la Universidad Michoacana de San Nicolás de Hidalgo, Morelia, Michoacán[. flaviano.ferreyra@umich.mx](mailto:flaviano.ferreyra@umich.mx)

$$
\begin{array}{cc}\n e \\
 f\n\end{array}\n\qquad P(t) = e(t)f(t)
$$

Figura 1. El bond con sus variables generalizadas.

Como se muestra en la figura 2, por cada bond circulan dos variables de energía denominadas esfuerzo y flujo, y cuya multiplicación representa la potencia que circula por esa semiflecha. La dirección del flujo y el esfuerzo son contrarias, de tal manera que para indicar el sentido de cada variable se coloca en algún extremo del bond, una barra perpendicular por la cual entra el esfuerzo y sale el flujo. A esta barra se le conoce como la causalidad del bond. La siguiente figura muestra los dos posibles casos de causalidad, en el bond (a) se observa la causalidad en el extremo contrario a la punta de la semiflecha y suele asociarse a un bond que pertenece a elementos que aporten flujo al sistema o a elementos que almacenan esfuerzo, mientras que el bond (b) tiene la causalidad en la punta de la semiflecha y se relaciona con elementos que aportan esfuerzo al sistema o a elementos que almacenan flujo.

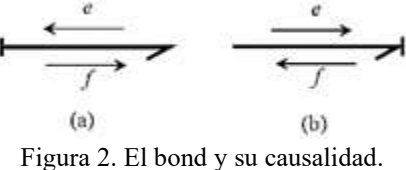

## • **Puertos-1 Activos y la Causalidad Necesaria:**

Los puertos-1 activos son elementos que aportan energía al sistema, es decir, fuentes de esfuerzo o flujo. Estos elementos poseen causalidad necesaria, siendo prioridad al momento de designar la causalidad a todo el diagrama.

$$
MS_{c} \xrightarrow{e \longrightarrow} MS_{f} \xrightarrow{f \longrightarrow}
$$

Figura 3. Causalidad necesaria de los puertos-1 activos.

## • **Puertos-1 Pasivos y la Causalidad Integral, Derivativa y Arbitraria:**

Los puertos-1 pasivos son aquellos elementos que almacenan o disipan energía. Estos elementos se pueden generalizar en elementos capacitivos e inerciales (ambos almacenan energía) y elementos resistivos (disipan energía). Los elementos que almacenan energía son asociados con la causalidad integral o derivativa, la diferencia radica en la interacción entre los elementos de almacenamiento y, por tanto, en la designación matemática.

$$
\frac{e}{f} \xrightarrow{\epsilon} C:C_t \qquad \frac{e}{f} \xrightarrow{\epsilon} F: L_t \qquad \frac{e}{f} \xrightarrow{\epsilon} C:C_t \qquad \frac{e}{f} \xrightarrow{\epsilon} F: L_t
$$
\n
$$
q = Ce \qquad f = \frac{dq}{dt} \qquad p = Lf \qquad e = \frac{dp}{dt} \qquad e = \frac{dp}{dt} \qquad p = Lf \qquad f = \frac{dq}{dt} \qquad q = Ce
$$
\n
$$
e = \frac{1}{C}q = \frac{1}{C}\int f dt \qquad f = \frac{1}{L}p = \frac{1}{L}\int e dt \qquad e = L\frac{df}{dt} \qquad f = C\frac{de}{dt}
$$
\n(b)

Figura 4. (a) Puertos-1 pasivos con causalidad integral. (b) Puertos-1 pasivos con causalidad derivativa.

Por otro lado, a los elementos resistivos se les asigna una causalidad arbitraria, por lo que suele asignase al final del proceso de modelado en Bond Graph.

$$
\frac{e \longleftarrow}{f \longrightarrow} R:R_t \qquad \frac{e \longrightarrow}{f \longleftarrow} R:R_t
$$

$$
e = R_1 f \qquad \qquad f = \frac{1}{R_1} e_1
$$

Figura 5. Puertos-1 pasivos y su causalidad arbitraria.

## • **Puertos-2 y la Causalidad Restrictiva:**

Son elementos que tienen la capacidad de realizar cambios en las variables de energía conservando la potencia. El primer elemento del puerto-2 es el transformador, que modifica únicamente a una de las variables de energía en una proporción llamada módulo del transformador, es decir, aumenta o reduce la variable energética en cuestión. El segundo elemento del puerto-2 es el girador, el cual cuenta con la capacidad de relacionar el esfuerzo de entrada con el flujo de salida o viceversa en proporción a un módulo del girador. Esto quiere decir que aumenta

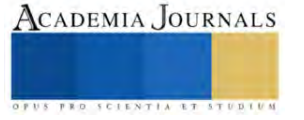

o reduce un esfuerzo de salida ante un flujo de entrada o, aumenta o reduce un flujo de salida ante un esfuerzo de entrada. La causalidad de estos elementos es restrictiva debido a que se limitan a ciertas combinaciones.

$$
\frac{e \longrightarrow}{\text{arg } \frac{1}{n}e_1} \text{arg } \frac{e \longrightarrow}{\text{arg } \frac{1}{n}e_2} \text{arg } \frac{\longrightarrow f}{\text{arg } \frac{1}{n}e_1} \text{arg } \frac{\longrightarrow f}{\text{arg } \frac{1}{n}e_2} \text{arg } \frac{\longrightarrow f}{\text{arg } \frac{1}{n}e_1} \text{arg } \frac{\longrightarrow f}{\text{arg } \frac{1}{n}e_1} \text{arg } \frac
$$

Figura 6. Puertos-2 con su causalidad restrictiva y los posibles trazos causales.

## • **Puertos-3 y la Causalidad Restrictiva:**

También son llamados puertos de unión y pueden ser de dos tipos, unión-0 y unión-1. Son elementos que definen la interconexión entre los elementos de los puertos-1 y puertos-2 y cómo se distribuye la potencia entre estos, es decir, definen el tipo de conexión (serie o paralelo) y por ende la definición de las ecuaciones del sistema. La causalidad de estos elementos también es restrictiva, de forma práctica, alrededor de las uniones-0 sólo debe encontrarse sólo un trazo causal. En las uniones-1 sólo un trazo causal debe encontrarse alejado de la unión.

$$
\frac{f_1}{e_1} \frac{0}{f_2} \frac{f_3}{e_2} \frac{0}{0} \frac{0}{0} \frac{0}{0} = e_2 = e_3 \frac{0}{0} \frac{0}{0} \frac{0}{0} \frac{0}{0} \frac{0}{0} \frac{0}{0} = f_2 = f_3
$$

Figura 7. Puertos-3 y su causalidad restrictiva.

Una vez construido el diagrama en Bond Graph del sistema que se pretende modelar, se debe obtener el modelo matemático. Para lograrlo se debe construir una matriz de estructura y unión, misma que se crea a partir de los conceptos, vectores clave y relaciones constitutivas. En un diagrama de Bond Graph, los bonds se pueden clasificar en internos y externos. Los internos son aquellos que pertenecen a los elementos de unión y de transformación, mientras que los bonds externos son aquellos pertenecientes a los elementos de almacenamiento, disipación y generación de energía. (Dean & Karnopp, 1990)

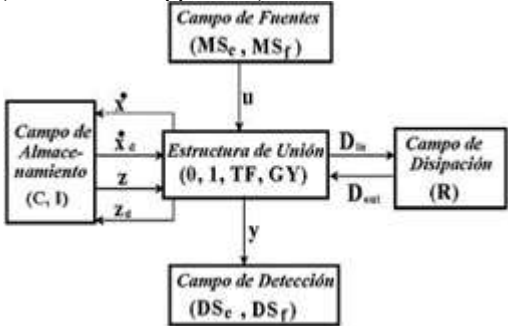

Figura 8. Diagrama de la estructura de unión.

A los conectores  $\dot{x}$ ,  $\dot{x}_d$ , z,  $z_d$ ,  $D_{in}$ , y,  $D_{out}$  y u se les conoce como vectores clave. Las relaciones constitutivas son los elementos constantes que se encuentran en los elementos de almacenamiento y disipación de energía como las masas, el coeficiente de fricción, inductancias, capacitancias, resistencias, etc. Se representa con las siguientes estructuras matemáticas:

- Para elementos con causalidad integral:  $z = Fx$ Donde  $F$  es una matriz cuadrada diagonal cuyos elementos son el inverso de los parámetros de los elementos  $I \, y \, C$ .
- Para elementos con causalidad derivativa:  $z_d = F_d x_d$ Donde  $F_d$  es una matriz cuadrada diagonal cuyos elementos son el inverso de los parámetros de los elementos  $I \vee C$  con causalidad derivativa.
- Para elementos de disipación de energía:  $D_{out} = LD_{in}$

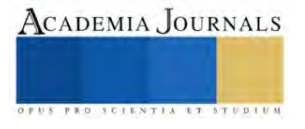

Donde L debe ser una matriz cuadrada diagonal cuyos elementos serán el inverso del parámetro del elemento  $R$  si la causalidad se encuentra en la punta del bond, o únicamente el parámetro si la causalidad se encuentra en la base del bond.

Con lo anterior, ya es posible construir la matriz de estructura y unión, que se organiza de la siguiente manera:

$$
\begin{bmatrix} \dot{x} \\ D_{in} \\ y \\ Z_d \end{bmatrix} = \begin{bmatrix} S_{11}S_{12}S_{13}S_{14} \\ S_{21}S_{22}S_{23} & 0 \\ S_{31}S_{32}S_{33} & 0 \\ S_{41} & 0 & 0 \end{bmatrix} \begin{bmatrix} Z \\ D_{out} \\ u \\ x_d \end{bmatrix}
$$

Sin embargo, de no existir elementos en causalidad derivativa la matriz se reduce. Las submatrices  $s_{xy}$  se llenan con las relaciones que existen entre los vectores clave. La matriz de estructura unión tiene dos propiedades muy importantes que deben cumplirse en todos los sistemas que estén modelando:

- $S_{11}$  y  $S_{22}$  deben ser matrices cuadradas antisimétricas.
- $S_{12}$  debe ser la transpuesta negativa de  $S_{21}$  o viceversa.

Las propiedades confirman la conservación de energía y de no cumplirse alguna de las dos, se debe analizar los elementos de la matriz de estructura y unión. Desarrollando las expresiones de la matriz y realizando agrupación de términos, se obtienen las siguientes expresiones matemáticas que al final, darán como resultado un modelo matemático en el espacio de estados. (Ávalos, 2008)

$$
\dot{x} = Ax + Bu
$$
  
\n
$$
y = Cx + Du
$$
  
\n
$$
A = (s_{11} + s_{12}M s_{21})F; B = (s_{13} + s_{12}M s_{23}); C = (s_{31} + s_{32}M s_{21})F; D = (s_{33} + s_{32}M s_{23}); M = L(I - s_{22}L)^{-1}
$$

*Desarrollo del Modelo no lineal en Bond Graph del Generador Síncrono*

Para el modelado en Bond Graph del generador síncrono se utilizaron las ecuaciones y los diseños simplificados con la transformación de Park, que reduce el manejo de ecuaciones pasando de un sistema variante en el tiempo a un sistema invariante en el tiempo sin modificar sus características.

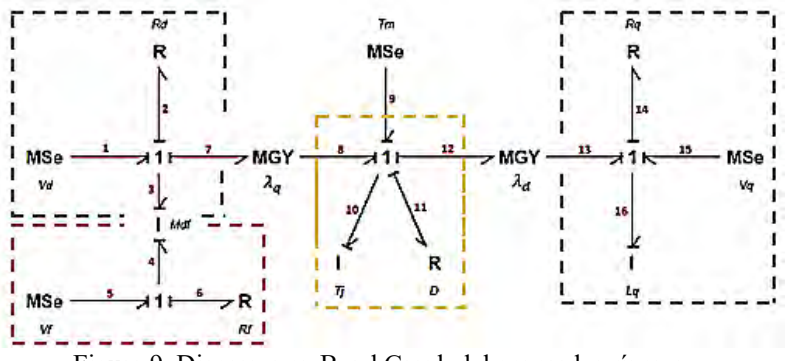

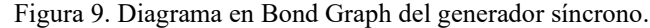

El diagrama se puede analizar en tres bloques. Los elementos  $V_f$ ,  $r_f$  y  $L_f$ , este último dentro del campo de inductancias I:  $M_{df}$  pertenecen al rotor. Los elementos que conforman el estator del generador son  $V_q$ ,  $V_d$ ,  $R_q$ ,  $R_d$ ,  $L_q$ y  $L_d$ , siendo que el último se incorpora dentro del campo de inductancias I:  $M_{df}$ . Los elementos que representan la etapa mecánica son  $T_m$ ,  $T_i$  y D. Finalmente, los elementos  $\lambda_q$  y  $\lambda_d$  son los módulos de los giradores MGY y representan los enlaces de flujo magnético entre las inductancias del estator y el rotor cambiando las variables magnéticas por variables mecánicas, en este caso, velocidad angular en el rotor. Para obtener el modelo matemático se deben tener en consideración las siguientes relaciones:

• La matriz  $M_{df}$  es la resultante del campo que involucra las inductancias  $L_d$  y  $L_f$  y es:

$$
M_{df} = \begin{bmatrix} L_d & \mu \\ \mu & L_f \end{bmatrix}
$$

• Las relaciones constitutivas entre  $\lambda_d$  y  $\lambda_q$  con los flujos se presenta de la siguiente manera:

$$
\begin{bmatrix} \lambda_d \\ \lambda_f \end{bmatrix} = \begin{bmatrix} p_3 \\ p_5 \end{bmatrix} = \begin{bmatrix} L_d & \mu \\ \mu & L_f \end{bmatrix} \begin{bmatrix} f_3 \\ f_5 \end{bmatrix} \longrightarrow \begin{bmatrix} f_3 \\ f_5 \end{bmatrix} = \begin{bmatrix} i_d \\ i_f \end{bmatrix}
$$

ISSN 1946-5351 online Vol. 15, No. 10, 2023

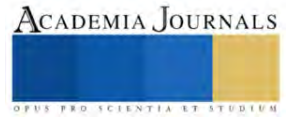

Los Vectores Clave para el modelo No Lineal del Generador Síncrono son:

$$
x = \begin{bmatrix} p_3 \\ p_4 \\ p_{10} \\ p_{16} \end{bmatrix}; x = \begin{bmatrix} e_3 \\ e_4 \\ e_{10} \\ e_{16} \end{bmatrix}; z = \begin{bmatrix} f_3 \\ f_4 \\ f_{10} \\ f_{16} \end{bmatrix}; D_{in} = \begin{bmatrix} f_2 \\ f_6 \\ f_{11} \\ f_{14} \end{bmatrix}; D_{out} = \begin{bmatrix} e_2 \\ e_6 \\ e_{11} \\ e_{14} \end{bmatrix}; u = \begin{bmatrix} e_1 \\ e_5 \\ e_9 \\ e_{15} \end{bmatrix}
$$

Las Relaciones Constitutivas son:

$$
F^{-1} = diag[M_{df}, Tj, Lq] \qquad L = diag[Rd; Rf; D; Rq]
$$

Obteniendo la siguiente matriz de estructura de unión:

$$
\begin{bmatrix} \dot{x} \\ D_{in} \end{bmatrix} = \begin{bmatrix} p_{4x4} & -I_{4x4} & I_{4x4} \\ I_{4x4} & o_{4x4} & o_{4x4} \end{bmatrix} \begin{bmatrix} z \\ D_{out} \\ u \end{bmatrix}
$$

Finalmente, las ecuaciones en Espacio de Estados son:

$$
\dot{x} = \begin{bmatrix}\n\frac{L_f R_d}{(\mu^2 - L_d L_f)} & \frac{-R_d \mu}{(\mu^2 - L_d L_f)} & \frac{-p_{16}}{T_f} & 0 \\
\frac{-R_f \mu}{(\mu^2 - L_d L_f)} & \frac{L_d R_f}{(\mu^2 - L_d L_f)} & 0 & 0 \\
\frac{-p_{16} L_f}{(\mu^2 - L_d L_f)} & \frac{\mu p_{16}}{(\mu^2 - L_d L_f)} & \frac{-D}{T_f} & \frac{-p_3}{L_q} \\
0 & 0 & \frac{p_3}{T_f} & \frac{-R_q}{L_q}\n\end{bmatrix}\n\begin{bmatrix}\np_3 \\
p_4 \\
p_{10} \\
p_{16}\n\end{bmatrix} + \begin{bmatrix}\n1 & 0 & 0 & 0 \\
0 & 1 & 0 & 0 \\
0 & 0 & 1 & 0 \\
0 & 0 & 0 & 1\n\end{bmatrix}\n\begin{bmatrix}\ne_1 \\
e_5 \\
e_9 \\
e_{15}\n\end{bmatrix}
$$

## **Resultados**

# *Modelo obtenido del Generador Síncrono Linealizado en Bond Graph*

Una vez analizadas las trayectorias causales de los elementos que generan la no linealidad, se incorporan como elementos adicionales dentro del mismo diagrama (González & Galindo, 2005), generando un modelo en Bond Graph con más elementos pero que, al extraer las ecuaciones, estas corresponden al sistema linealizado.

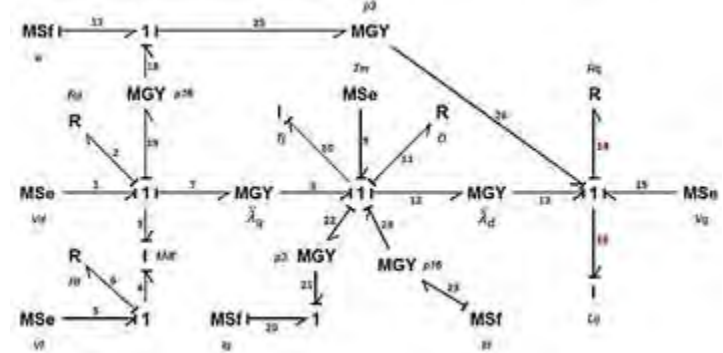

Figura 10. Diagrama del generador síncrono linealizado en Bond Graph.

## *Resultados del modelo matemático linealizado*

Aplicando la metodología en Bond Graph de la misma forma que al modelo no lineal, se obtiene un espacio de estados correspondiente al sistema linealizado.

$$
\dot{x} = \begin{bmatrix}\n\frac{L_f R_d}{(\mu^2 - L_d L_f)} & \frac{-R_d \mu}{(\mu^2 - L_d L_f)} & \frac{-\ddot{x}_q}{Tj} & -w \\
\frac{-R_f \mu}{(\mu^2 - L_d L_f)} & \frac{L_d R_f}{(\mu^2 - L_d L_f)} & 0 & 0 \\
-I_q - \frac{\ddot{x}_q L_f}{(\mu^2 - L_d L_f)} & \frac{\mu \ddot{x}_q}{(\mu^2 - L_d L_f)} & \frac{-D}{Tj} & I_d - \frac{\ddot{x}_d}{L_q}\n\end{bmatrix}\n\begin{bmatrix}\n1 & 0 & 0 & 0 \\
0 & 1 & 0 & 0 \\
0 & 0 & 1 & 0 \\
0 & 0 & 0 & 1\n\end{bmatrix} u \\
w\n\begin{bmatrix}\n\ddot{x} + \begin{bmatrix}\n1 & 0 & 0 & 0 \\
0 & 1 & 0 & 0 \\
0 & 0 & 0 & 1\n\end{bmatrix}\n\end{bmatrix}
$$

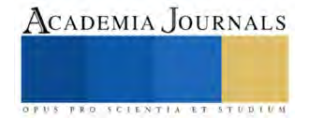

## *Simulación del modelo linealizado en Bond Graph*

Se utilizó el software llamado 20-SIM, el cual es un potente simulador de diagrama de bloques, circuitos y diagramas en Bond Graph. Una vez construido el diagrama linealizado con Bond Graph en el simulador, se ingresan valores a los elementos que, para este caso, se encuentran estandarizados en valores por unidad.

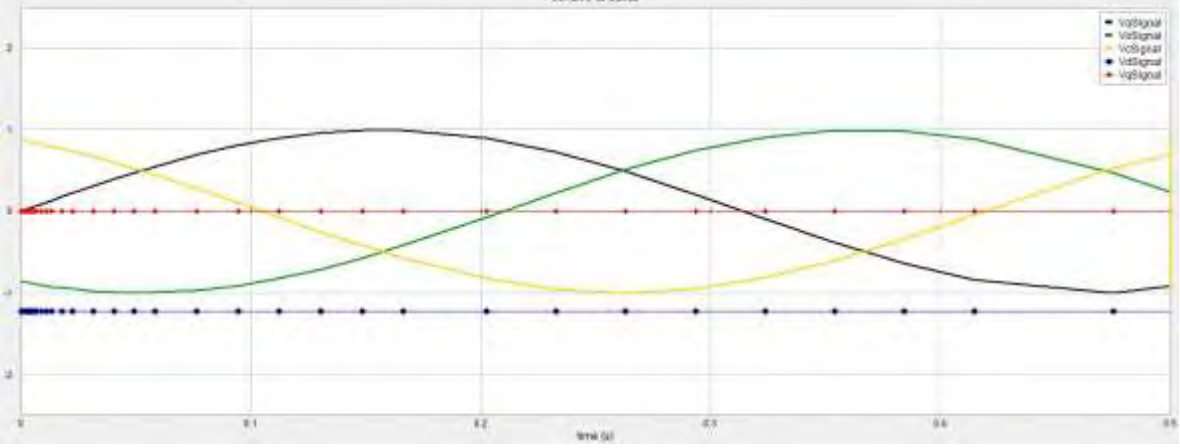

Figura 11. Señales de interés para el modelo.

La figura 11 muestra las tres ondas senoidales generadas en el bus infinito  $V_a$ ,  $V_b$  y  $V_c$  desplazadas 120° una de otra. Por otro lado, también se pueden observar las señales de salida lineales generadas por la transformación de Park, líneas rectas destacadas con puntos y corresponden a  $V_d$  y  $V_q$ , considerando una tercera llamada  $V_0$  que se encuentra justo en la el origen.

## **Conclusiones**

Cuando se trabaja con sistemas No-Lineales, la mejor opción para analizarlos de manera eficiente, es linealizarlos y utilizar las propiedades que los sistemas lineales ofrecen. Si bien la linealización matemática es la metodología más utilizada, al final el resultado se limita a una estructura rígida. Se demuestra que la metodología en Bond Graph permite linealizar los casos de estudio a partir del diagrama en Bond Graph de los sistemas no lineales a través del análisis de las trayectorias causales.

Una ventaja muy importante de linealizar sistemas con la metodología de Bond Graph es que, se realiza a partir de los mismos diagramas no lineales, por lo que los elementos que componen al diagrama pueden ser modificados para realizar diversos análisis, opción que es inviable en la linealización matemática.

# **Referencias**

Dean, & Karnopp. (1990). Bond Graph models for electrochemical energy store: electrical, chemical and thermal effects. *Journal of the Franklin institute*.

Fitzgerald, Kingsley, & Kusko. (1980). *Teoría y Análisis de las Máquinas Eléctricas.* Barcelona: Hispano Europea.

González, G., & Galindo, R. (2005). A Linearization Procedure for a Class of Nonlinear Systems Based on Bond Graph. *International Mediterranean Modeling Multiconference*.

McCalley, J., & Vittal, V. (2019). *Power System Control and Stability.* Wiley IEEE PRESS.

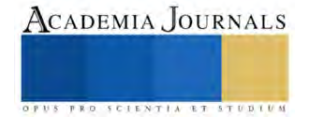

# **Análisis de Factibilidad Económica de la Implementación de Paneles Solares en Instituciones Educativas del Estado de Morelos: Un Análisis Bibliométrico**

Ing. Juan Peralta Mojica<sup>1</sup>, Dr. Zakaryaa Zarhri<sup>2</sup>, Dr. J. Guadalupe Velásquez Aguilar<sup>3</sup>, Dr. Mario Limón Mendoza<sup>4</sup>

*Resumen------* Desde el año 2018, ha incrementado significativamente el interés por el uso de la energía renovable. Chile, Alemania, Estados Unidos, España y la India, son países líderes en la producción y uso de energía renovable; éste documento, muestra el análisis de factibilidad de implementación de paneles solares en diferentes ámbitos para promover el interés de sustituir la energía eléctrica comercial por energía renovable, práctica que incide en la disminución de la contaminación a nivel global, lo anterior basado un estudio bibliométrico de trabajos publicados tanto en la base de datos de Scopus, en un periodo de 2005 – 2023. Para el análisis se utilizó el software VOSviewer como herramienta de apoyo, lo cual facilita el trabajo considerando que existen aproximadamente 850 documentos que versan sobre el uso de la implementación de paneles solares en diferentes sectores con la aportación de 1340 autores en el tema.

*Palabras clave*------ Energía renovable; Celdas solares; Sustentabilidad; Factibilidad; Análisis bibliométrico.

## **Introducción**

Actualmente el planeta enfrenta una de las crisis más complejas de su historia, en este caso nos referimos a la energía y su uso. El daño que se ha producido al medio ambiente por la sobre explotación de recursos naturales antes de su propia reproducción ha puesto a nuestro mundo en estado de alerta , tanto así que se han dedicado investigaciones en diversos países a estos efectos, como lo dice Sierra [1], "los contaminantes que arrojan a la atmósfera el transporte y la industria producen problemas críticos especialmente en los corredores Bogotá-Soacha, Cali-Yumbo, Medellín-Valle de Aburrá, Sogamoso y Barranquilla" es por eso que, tanto a nivel empresarial como institucional existe actualmente una tendencia a optimizar los recursos que de manera directa o indirecta que incide en la economía de la misma. Uno de los aspectos más importantes para el desarrollo económico de un país es la disponibilidad de fuentes suficientes y confiables de energía a bajo costo y sobretodo amigables con el medio ambiente [2].

Los altos costos de energía eléctrica comercializada en nuestro país, ha llevado a las instituciones a la búsqueda de opciones que permitan reducción de consumo de energía eléctrica comercial y en consecuencia ahorro en la factura mensual emitida por la empresa comercializadora de energía. La energía solar es un recurso capaz de ser transformado a calor y electricidad por medio de varias tecnologías en diferentes etapas de desarrollo y disponibilidad comercial [3]. Aunque existen diferentes formas de aprovechar la energía solar, la producción de electricidad puede obtenerse de la radiación emitida por la luz del sol por lo que se le llama energía solar fotovoltaica y esta es transformada por los equipos del sistema fotovoltaicos y de módulos o paneles solares fotovoltaicos [4].

Incluso las instituciones de educación han desarrollado investigaciones que generan conocimiento acerca del impacto de los cambios en las políticas energéticas mexicanas a cerca de la capacidad de los sistemas de innovación del país para apoyar tecnologías que produzcan energía renovable comparando tecnologías geotérmicas y solares fotovoltaicas [5].

La irradiancia y la irradiación solar describen como magnitudes la radiación solar que llega a la superficie terrestre por unidad de superficie. La potencia (W) de la radiación solar en un metro cuadrado se conoce como irradiancia. Lo anterior indica que (de acuerdo al sistema internacional) las unidades que representan a la irradiancia

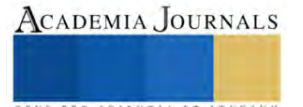

<sup>&</sup>lt;sup>1</sup> Juan Peralta Mojica es Estudiante de Posgrado en la Facultad de Ciencias Químicas e Ingeniería, de la Universidad Autónoma del Estado de Morelos, Av. Universidad 1001, Col. Chamilpa, C.P. 62209, Cuernavaca, Morelos, México. [juanperaltam@uaem.edu.mx](mailto:juanperaltam@uaem.edu.mx)

<sup>2</sup>El Dr. Zakaryaa Zarhi es Profesor en la Facultad de Ciencias Químicas e Ingeniería, de la Universidad Autónoma del Estado de Morelos, Av. Universidad 1001, Col. Chamilpa, C.P. 62209, Cuernavaca, Morelos, México. CONAHCYT, [zakaryaa.zarhri@conahcyt.mx](mailto:zakaryaa.zarhri@conahcyt.mx)

<sup>&</sup>lt;sup>3</sup> El Dr. J. Guadalupe Velásquez Aguilar es Profesor en la Facultad de Ciencias Químicas e Ingeniería, de la Universidad Autónoma del Estado de Morelos, Av. Universidad 1001, Col. Chamilpa, C.P. 62209, Cuernavaca, Morelos, México. *j.velasquez@uaem.edu.mx* 

<sup>4</sup>El Dr. Mario Limón Mendoza es Profesor en la Facultad de Ciencias Químicas e Ingeniería, de la Universidad Autónoma del Estado de Morelos, Av. Universidad 1001, Col. Chamilpa, C.P. 62209, Cuernavaca, Morelos, México. [mario.limon@uaem.edu.mx](mailto:mario.limon@uaem.edu.mx) **(autor corresponsal)**

dado que es una potencia son (W/m2). No debe confundirse el termino irradiancia con la radiación pues esta última magnitud indica la potencia recibida por incidencia durante un tiempo en una unidad de superficie y se representa (J/m2 o Wh/m2). Radiación solar es un término genérico dado que no se cuantifica con magnitud alguna.

Existe una cantidad considerable de estudios en los que se ha estimado la irradiación solar media diaria y mensual con base en horas de insolación [6]. En la mayoría de ésos se realizó una depuración de datos en la primera publicación de 1975 la cual consistió primeramente en analizar cuidadosamente la información y cuando no era consistente año con año se eliminaba, de tal manera que no todos los lugares con horas de insolación se incluyeron en todos los mapas. En algunos de estos estudios se observa que, se tuvo acceso al Servicio Meteorológico Nacional (SMN), como fuente y que ellos permitieron revisar las tiras, las cuales son utilizadas por un heliógrafo de Campbell-Stokes que muestra las horas de insolación. Las que existían de dichos registradores, permitieron aprender a leerlas y de esta manera tomar en forma aleatoria algunas muestras que verificaron que estaban correctas.

México por las particularidades de la zona que se localiza, cuenta con mayor número de radiación solar, según un artículo y mapa del servicio meteorológico de estados unidos [7] y el servicio nacional [8].

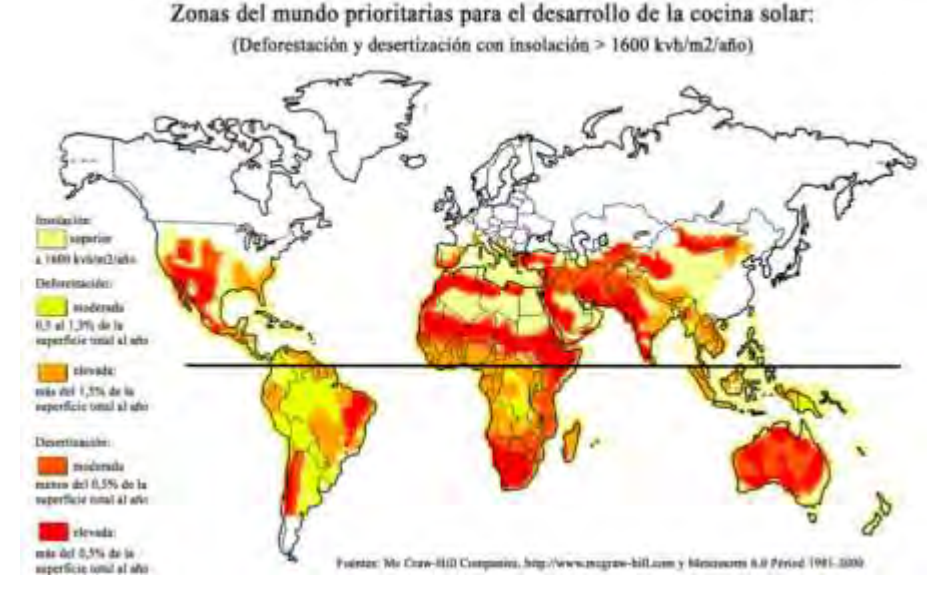

Figura 1. Mapa mundial de la distribución de la radiación solar [7].

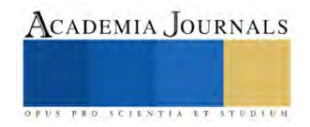

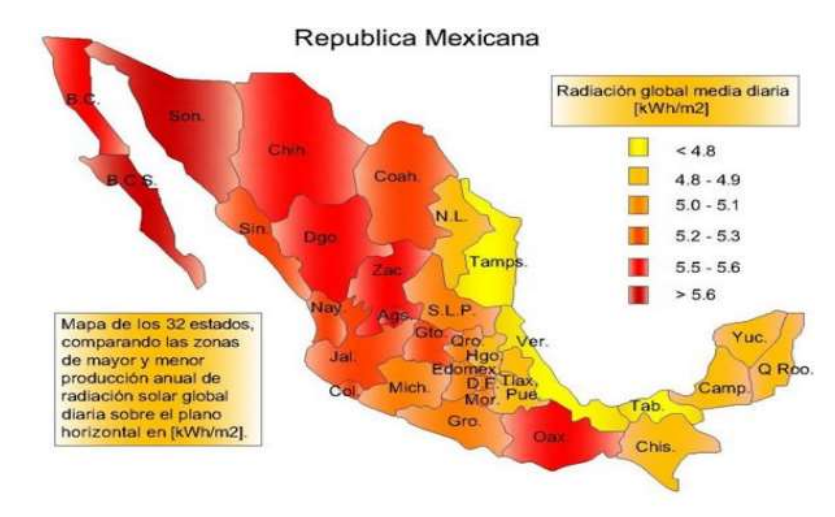

Figura 2. Distribución de la Radiación solar en la República Mexicana [9].

Sin embargo, México no es; el país que inicia con este interés de sustituir la energía eléctrica producida por métodos convencionales por energías alternas, países tales como Chile, Alemania, Estados Unidos, España e India han sido pioneros en el desarrollo de investigaciones e innovaciones de esta naturaleza incluso en países de América del sur. Países sudamericanos han comenzado a instalar plantas fotovoltaicas a gran escala, entre ellos Chile, Perú y Brasil [10].

Alemania es considerado el líder mundial en energía solar. Para el año 2050 se ha propuesto llegar al objetivo de ser 100 % renovables. Hace unos años en Alemania se instalaron 3806 MW de capacidad de energía solar. Estas cifras corresponderían a ocho veces la capacidad de los EE.UU. Uno de los mercados más desarrollados es Alemania, donde los costos legales y administrativos de las infraestructuras fotovoltaicas de todos los tamaños, están por debajo del 10% de la instalación. La normativa alemana y los procedimientos de la autorización condicionan a que los operadores de redes estén legalmente obligados a aceptar toda solicitud de conexión de energía fotovoltaica [11]

España es uno de los países que disponen de una mayor radiación solar. Muchos hogares ya están aprovechando su uso para beneficiarse de sus ventajas. La capacidad actual de España es 3500 MW. Hasta el año 2018 fue el líder en cuanto a energía fotovoltaica, pero actualmente lo superó Alemania. En estados unidos la Unión de Científicos al igual que algunas Academias Nacionales de Ciencias se han preocupado por producir profundos análisis acerca de los desafíos de seguridad e infraestructura que enfrenta el sector energético, en tanto grupos como la Alianza para Ahorrar Energía y el Consejo Americano para una Economía Energéticamente Eficiente se preocupan principalmente por la conservación y la eficiencia energética [12].

En Nicaragua se han hecho varios emplazamientos de campos de generación a base de energía solar e investigaciones a nivel descriptivo sobre la electrificación, por ejemplo, de un edificio, evaluando los beneficios que se pueden obtener del mismo [13]. Uno de los beneficios anteriores puede reflejarse en forma económica pues como dice Sagap (2008) [14]. En otras palabras, se pretende dar la mejor solución al "problema económico" que se ha planteado, y así conseguir que se disponga de los antecedentes y la información necesarios para asignar racionalmente los recursos escasos a la alternativa de solución más eficiente y viable frente a una necesidad humana percibida.

Bibliométricamente, los artículos cuyo tema de investigación es la energía solar han mostrado un gran crecimiento al igual que una mayor participación de países, mientras que el porcentaje de artículos internacionales se redujo. Estados Unidos ha sido el país que ha aportado más artículos relacionados y quien más frecuentemente ha colaborado con otros países en los artículos internacionales. China continental y Corea del Sur incrementaron a una tasa más rápida que otros países la generación de artículos en los últimos cinco años [15].

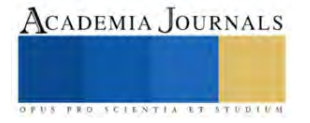

Dado que existen diversas formas para generar energía eléctrica (Biomasa, Geotérmica, Eólica, Fotovoltaica, Mareomotriz, Termosolar e Hidráulica), por las características de México que se encuentra en una de las zonas más viables que reciben mayor número de radiación solar, El objetivo es aprovechar la gran cantidad de energía que el sol aporta cada día al planeta [16]. Según un mapa del servicio meteorológico de estados unidos [17] y el servicio nacional [18], este trabajo versa acerca de la factibilidad de sustituir el consumo de energía eléctrica comercial por energía renovable en instituciones educativas en el Estado de Morelos. a través de la implementación de energía solar, considerando factores que influyen en su uso como el medio ambiente [19] particularmente utilizando paneles solares que cubran toda la capacidad requerida sobre todo en las horas pico de consumo. Mundialmente existe la necesidad de aumentar la eficiencia en cuanto a la energía, así como encontrar fuentes alternativas de energía nuevas y medir los impactos al medio ambiente de las tecnologías nuevas de energía renovable [20].

Aunado a lo anterior se puede considerar incluir estudios acerca de la irradiancia el cual permita analizar la viabilidad de implementar paneles solares en función de la demanda energética actual de las instituciones educativas en el estado de Morelos, y que consista en hacer un estudio de consumo energético, basado en las cargas de los equipos en función y censando o midiendo cada hora el número de elementos que se encuentran en operación eso permite la selección de componentes más adecuados de acuerdo con los resultados del consumo obtenidos en los estudios anteriormente realizados.

La secuencia metodológica consiste en analizar diversos artículos que provean elementos que permitan medir, estimar y comparar la inversión económica promedio por consumo de energía eléctrica comercial, con la inversión utilizada para implementar tecnología fotovoltaica para generación de energía eléctrica y poder estimar el ahorro (desde el punto de vista económico como se ha aplicado en otros casos de estudio) [21] alcanzado y determinar así la factibilidad que se plantea como objetivo en el presente documento.

Y es que invertir en un sistema FV económicamente, requiere como mínimo considerar los siguientes elementos:

• Costos del proyecto: En un proyecto, para determinar los costos, lo primero a desarrollar es hacer una recopilación y presentación organizada de datos, cantidades, tamaños, entre otros, que se requieren para el montaje y puesta en marcha del sistema. Se debe poner énfasis en la atención al momento de seleccionar los módulos fv y sus inversores, dado que éstos son los componentes más importantes del sistema debido a que generan entre el 75% y el 85% del costo total del sistema.

• Estimación de tiempos: debe tenerse en consideración, a la par de los tiempos requeridos para el montaje del sistema, también otros deben medirse, como por ejemplo los de desplazamiento, de descanso, de la espera de los materiales, de reuniones y aclaración de detalles en el lugar del montaje, y los tiempos de control e inspección de los componentes y del sistema.

• Estimación del rendimiento económico del sistema: comparar las inversiones con respecto a los beneficios económicos de un sistema fv, es uno de los criterios más importantes para tomar la decisión sobre si vale la pena invertir dinero en su realización o no.

# **Metodología**

# *Recuperación de artículos*

Para determinar los artículos que pueden servir a este estudio se utilizó la base de datos de la plataforma Scopus la cual permite hacer búsquedas de artículos científicos con las características requeridas que incidan con el área de estudio de interés planteada. Esta búsqueda utiliza palabras clave contenidas en el titulo tales como: Energía renovable a nivel mundial y nacional, Celdas solares diferentes tipos, Factibilidad del uso de energía, Irradiancia y Sustentabilidad. Como resultado de la búsqueda, Scopus arrojó 850 documentos considerado como el universo del análisis bibliométrico incluyendo en este mismo resultados 1350 autores.

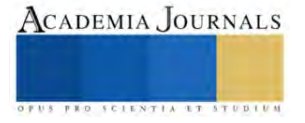

Para acotar y reducir el universo, se aplican palabras clave más específicas para filtrar, tales como: Energía, Renovable; Factibilidad; Sustentabilidad, Fotovoltaico; obteniendo un universo más relevante en documentos relacionado al tema de investigación, el cual, dio como resultado 118 documentos encontrados de una autoría de 182 autores. Los artículos fueron publicados en el periodo 2005-2023.

Con la obtención de los datos en formato de Valores Separados por Comas (CSV) se manipuló el software VOSviewer para el estudio de la información que utilizó para visualizar en una red bibliométrica de correlaciones de los documentos, además, dando a conocer que el incremento con mayor trabajo de publicación tuvo un máximo a partir del año 2019 de participación por parte de los investigadores.

El diagrama de la figura 3, muestra las palabras clave con mayor concurrencia de la base de datos Scopus, la cual, hace un informe de mayor autoría con respecto a las palabras como es: Energía renovable; Celdas solares; Fotovoltaico; el cual representa que es el punto importante de este estudio.

El diagrama de la figura, se muestra la concurrencia de la palabra clave "Sustentabilidad" citada por varios autores, se ve mostrado en el enfoque gráfico de caracterización. El mismo mapeo, da referencia a una escala lineal de las publicaciones realizadas y la ocurrencia de mayor publicación en lo que los autores investigadores han aportado al tema respectivo.

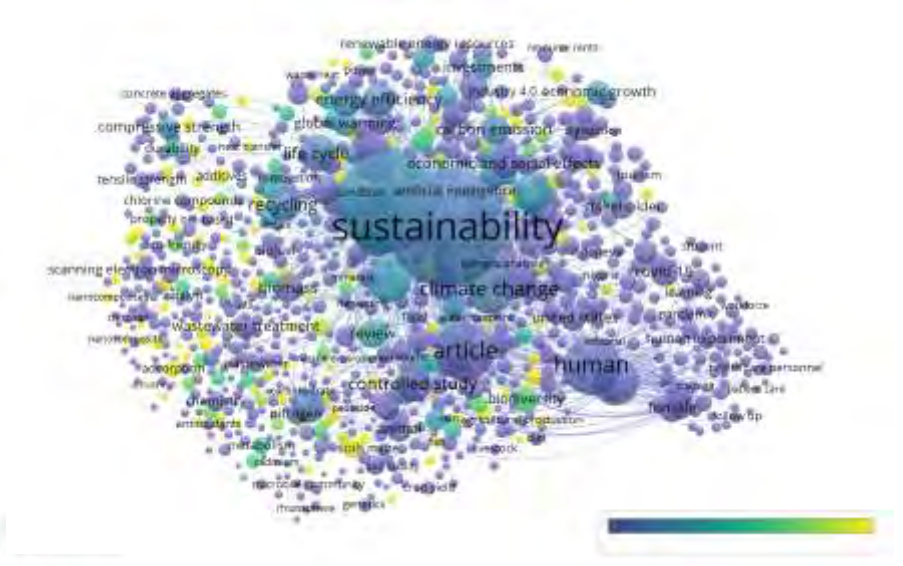

Figura 3. Mapa bibliométrico de la frecuencia (co-ocurrencia de la palabra) "Sustentabilidad" generado por el software VOSviewer

# **Estrategia**

Se hace mención del análisis, al cual se resaltó al uso del programa informático VOSviewer que es de uso libre y que accede a diseñar mapas bibliométricos [22]. El funcionamiento VOSviwer es muy lucrativo para representar de forma de mapa bibliométricos datos que se relacionen unos a otros y los simboliza de manera de una red que es fácil de abordar para el usuario. El programa informático construye mapas de varias maneras diferentes y que el usuario puede seleccionar de acuerdo a las necesidades. Para el presente estudio, se crea un mapa basado en la bibliografía que primeramente se ha descargado de la base de datos de Scopus en formato CSV y que utiliza VOSviewer para hacer el análisis de la siguiente manera:

Co-ocurrencia: utiliza un conjunto de palabras, autores, citaciones que se correlacionan entre más de un documento.

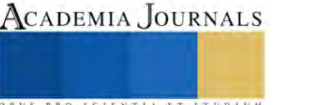

Acoplamiento bibliográfico: Muestra la relación entre el número de referencias que se utilizan y se comparten por los autores, utiliza el análisis de citas para establecer una relación [23].

En siguiente diagrama de la figura 4, hace un mapeo del universo de investigación (energía renovable) en el periodo 2021-2022 y que tiene un repunte de mayor aportación o interés a partir del 2021, como se muestra enseguida en los nodos amarillos y rojos.

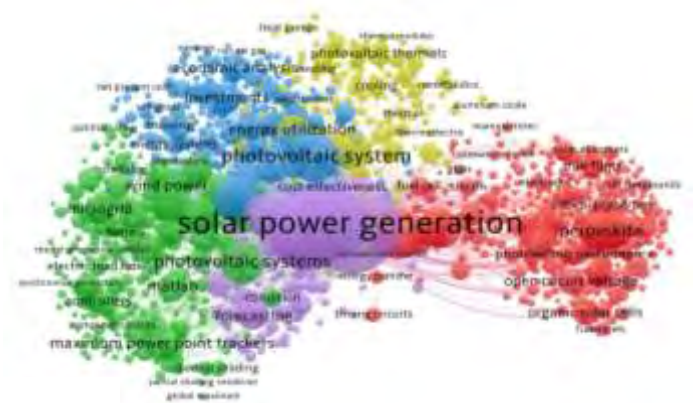

Figura 4: Mapa bibliométrico de la frecuencia (co-ocurrencia de la palabra) que utiliza el término "Solar Panels" generado por el software VOSviewer y que el dato documenta del periodo 2021-2022.

El diagrama de la figura 5, se analiza el acoplamiento bibliográfico VOSviewer que permite visualizar los autores de diferentes países acoplados bibliográficamente de los artículos.

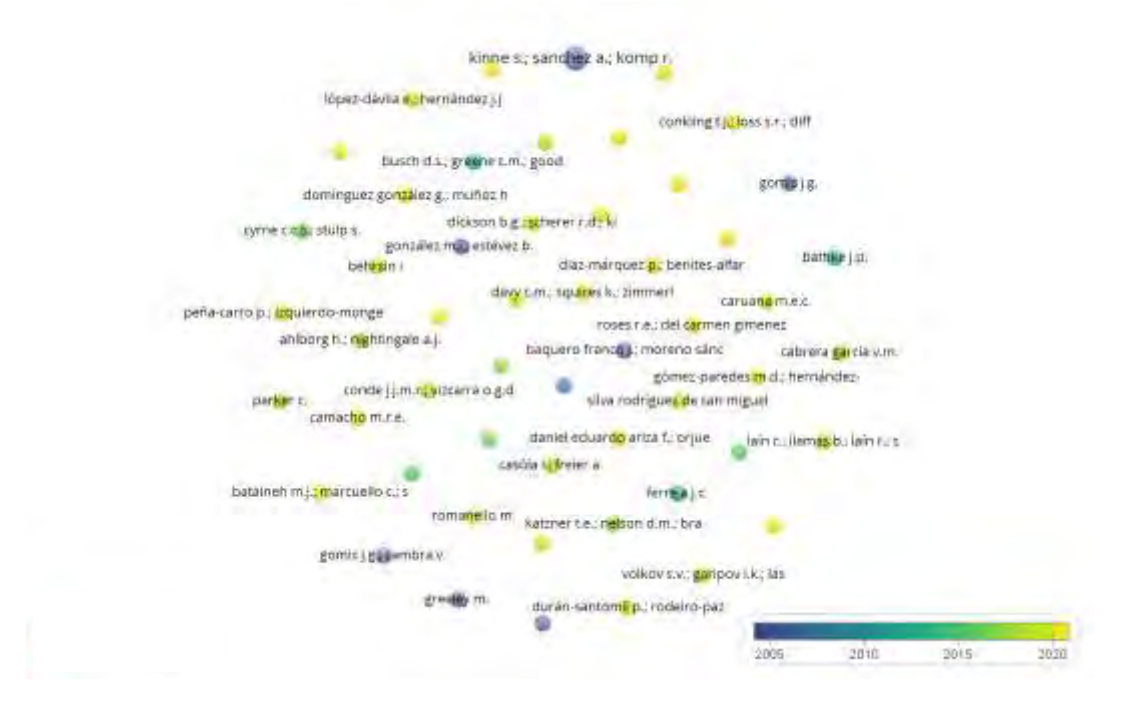

Figura 5. Mapa bibliométrico de la frecuencia (co-currencia) periodo 2005-2020. (energías renovables)

VOSviwer desarrolla estos mapeos bibliométricos, que descriptivamente muestran nodos de correlaciones. Los cuales, contienen filtros para mejorar o ampliar la búsqueda. Para comprender la relevancia del tema de investigación los nodos pequeños dan a conocer que la palabra clave son de poca relevancia, en seguida los nodos medianos y más grandes representan palabras claves que muestran que la relevancia es mayor.

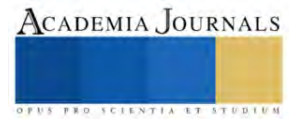

El diagrama de la figura 1 y 2, se muestra mayor relevancia de concurrencias: Sustentabilidad; Solar Panels. Sin embargo, los nodos de menor relevancia de acuerdo a la misma palabra clave son: energías renovables (figura 3). Como se ha mostrado con esta metodología, deja claro que el uso de este software es viable para dar una clara visión del tema a investigar.

## **Resultados**

Los resultados por el análisis bibliométrico del programa VOSviwer que determina la relevancia de los artículos de mayor interés para este estudio, se establecen los hallazgos siguientes. Hallazgo del mapeo de la palabra clave "Sustentabilidad" con mayor autoría

De la plataforma Scopus, arrojó 182 artículos publicados en el periodo 2005-2023 con relevancia en, Energía renovable; Celdas solares; Sustentabilidad; Factibilidad; Estos datos son arrojados en un archivo CSV que posteriormente son sometidos para determinar cuántos documentos son presentados por cada año dentro del periodo comprendido.

El análisis de la figura 6. Muestra que con más de 400 publicaciones resalta un interés mayor por el desarrollo de investigaciones que integran la implementación de energía renovable en instituciones educativas. La primera publicación encontrada en la base de datos de la plataforma que contienen la palabra clave (Energía renovable) fue en el año 2015, la cual para la relevancia de este estudio es de suma importancia.

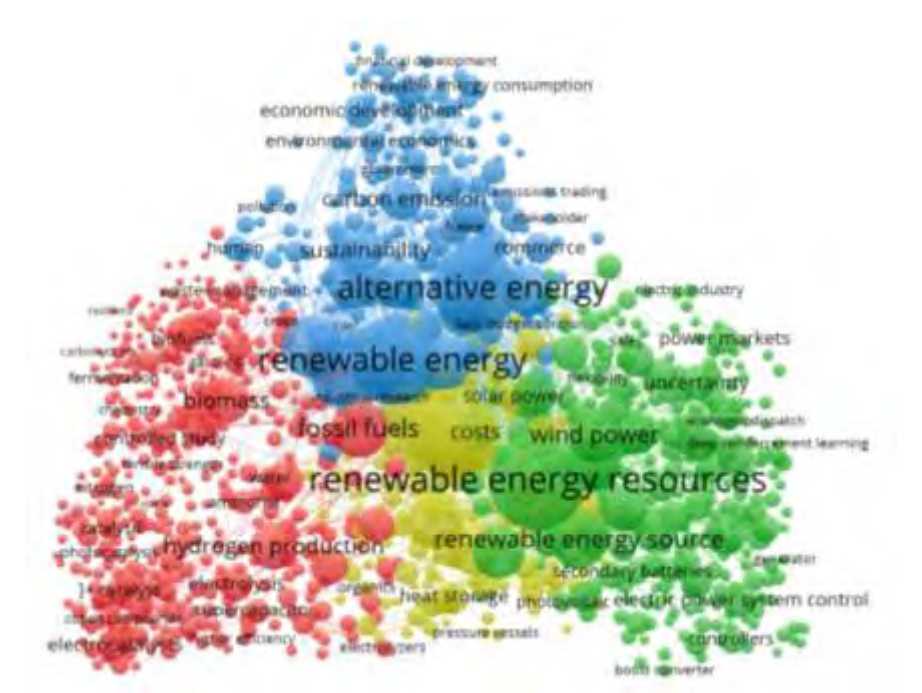

Figura 6. Mapa bibliométrico de la frecuencia (co-currencia) al sector de la energía renovable

En la figura 7, se muestra el mapa bibliométrico de los documentos con una citación mayor a 80. Este análisis se recalca en círculo color azul los autores del 2017 con publicaciones de los temas que se ha expuesto. (Factibilidad)

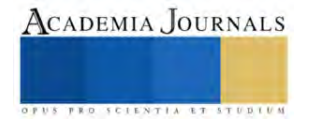

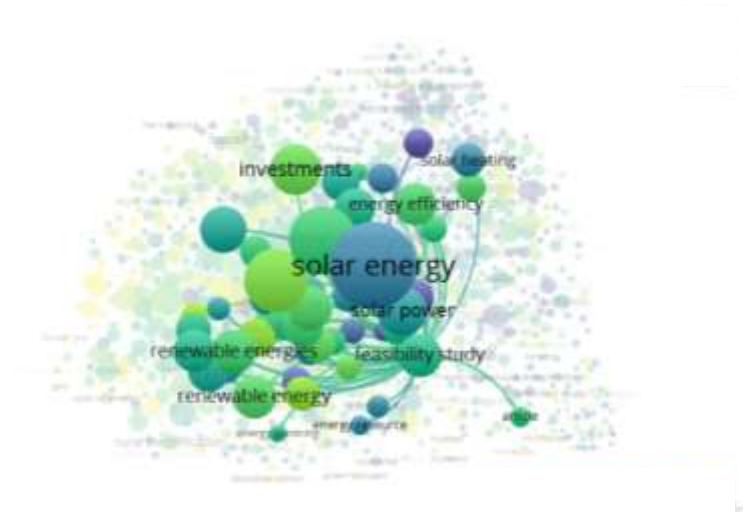

Figura 7: Mapa bibliométrico de la frecuencia (co-ocurrencia de la palabra) que utiliza el término "feasibility analysis of use in solar energy" generado por el software VOSviewer y que el dato documenta del periodo 2015-2020.

Figura 8. Generada con el programa VOSviewer de la búsqueda de artículos relacionados con el tópico "Solar power generation" por autor relacionados por el número de publicaciones del 2021 al 2022.

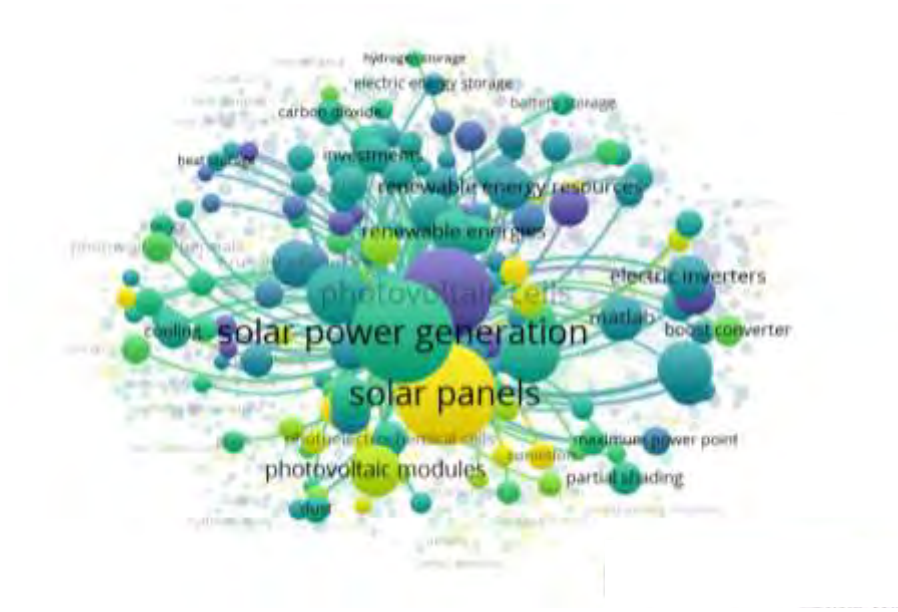

Fig. 8: Mapa bibliométrico de la frecuencia (co-currencia) periodo 2021-2022.

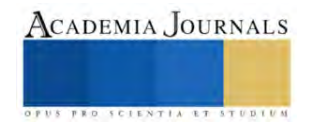

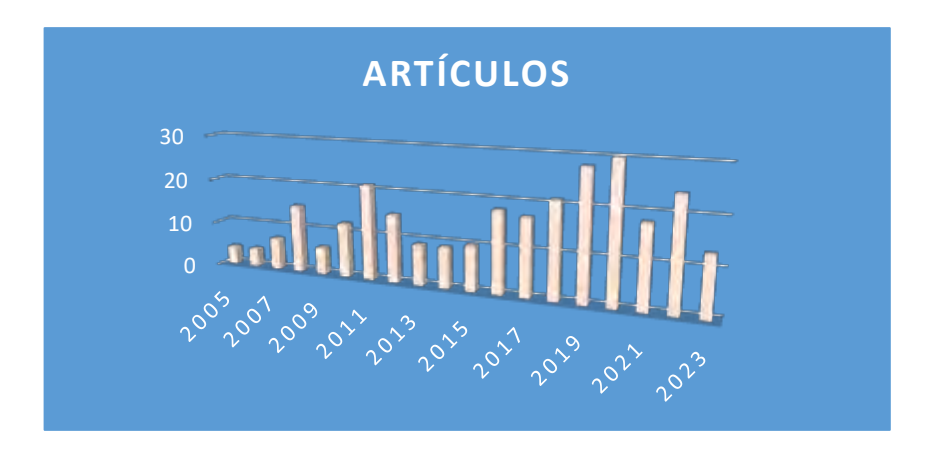

Figura 9. número de artículos en el periodo publicados. 2005 al 2023 (CSV de la plataforma Scopus)

# **Conclusiones**

El análisis bibliométrico tiene un rol medular en la comprensión del panorama y el desarrollo de la investigación en diferentes campos [24], por ejemplo, el de la energía fotovoltaica (PV). Sarah Messina, en su artículo denominado "Comparative study of system performance of two 2.4 kW grid-connected PV installations in Tepic-Nayarit and Temixco-Morelos in México" concluye que Morelos es el estado que cuenta con las características adecuadas para que la implementación de celdas fotovoltaicas alcance por lo menos el 90% de eficiencia para sustituir el suministro de energía eléctrica comercial [25]. El estudio bibliométrico sobre Análisis de factibilidad Económica de la Implementación de Paneles Solares en Instituciones Educativas del Estado de Morelos, dejar ver un crecimiento significativo que se tiene como objetivo analizar de manera cuantitativa, los trabajos realizados por distintos investigadores dentro del periodo 2005-2023 para analizar la factibilidad de implementar dichos paneles. Considerando la naturaleza de la energía solar, es importante que las predicciones acerca de la energía fotovoltaica sean precisas para la integración energética en los sistemas de energía existentes. La forma en la que el aprendizaje profundo ha evolucionado también abre la posibilidad de la aplicación de modelos de red neuronal a la predicción de series de tiempo, obteniendo resultados excelentes [26]. Se tiene limitantes, muy probablemente de economía e infraestructura. Sin embargo, el investigar y desarrollar y sobre todo permitan medir, estimar y comparar para el beneficio de la sociedad es de suma jerarquía, siendo que Morelos tiene las condiciones apropiadas para lograr el desarrollo del estudio planteado en este sector. Este trabajo contribuye también a ahondar en la bibliografía concerniente a la energía solar, dado que ahora las condiciones y características relacionados son identificables y puede tomarse como un referente para que en proyectos posteriores el alcance académico pueda ser mayor, dado que no será necesario al menos con referencia a las zonas mencionadas anteriormente, invertir demasiado tiempo en la detección de las mismas...

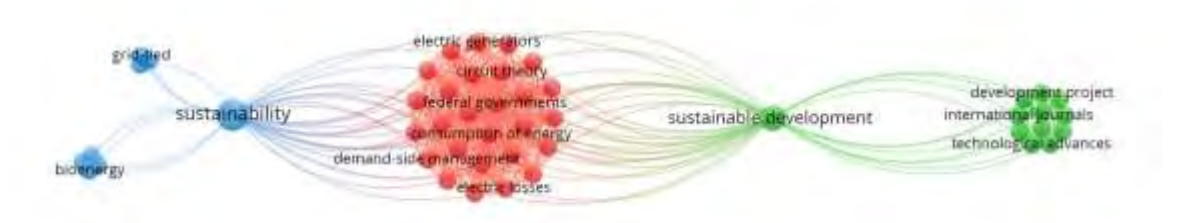

Figura 10: Mapa bibliométrico de la frecuencia (co-ocurrencia de la palabra) que utiliza el término "sustainable energy in Morelos" generado por el software VOSviewer y que el dato documenta del periodo 2015 – 2017.

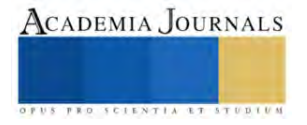

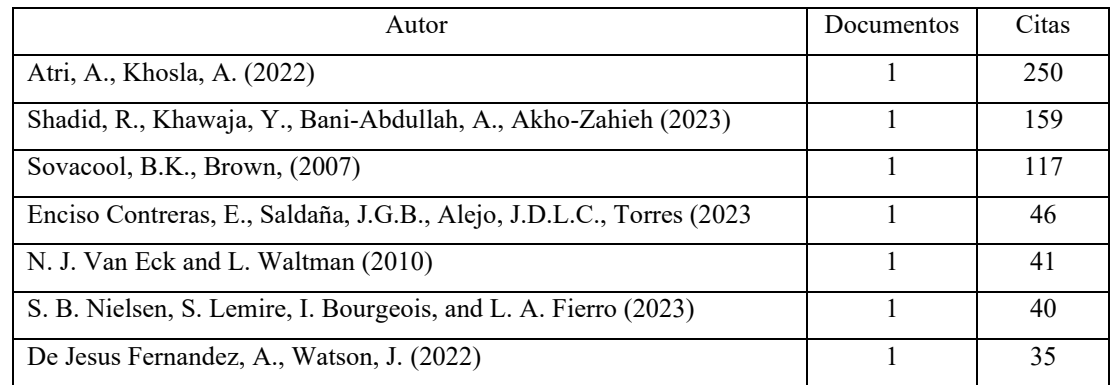

Cuadro 1. Tabla de autores con 30 o más citaciones del periodo 2005-2023

# **Referencias.**

- [1] Sierra, F. (2008), Tecnologías para el aprovechamiento de la Energía Solar, Bogotá, Universidad Nacional de Colombia, pp. 12-29
- [2] Consejo Nacional de Electricidad, «Plan maestro de electrificación 2013-2022: estudio y gestión de la demanda eléctrica. vol 2,» 2013.
- [3] Global Energy Network Institute, Potential of renewables in Latin America, 2009.
- [4] BUN-CA. (2002). Manual sobre energia renovable: Solar Fotovoltaica. Fortalecimiento de la Capacidad en Energia Renovable para America Latina, 4-5-6.
- [5] De Jesus Fernandez, A., Watson, J. Mexico's renewable energy innovation system: Geothermal and solar photovoltaics case study (2022) Environmental Innovation and Societal Transitions, 43, pp. 200-219. Cited 7 times.
- [6] Almanza y López, 1975; Almanza y López, 1978; Estrada-Cajigal 1992, Estrada-Cajigal, 1991; Almanza et al., 1992.
- [7] 6.0, M. (2003). Atlas de la Cocina Solar. Recuperado el 21 de octubre de 2012, de <http://www.atlascocinasolar.com/radiacion-solar-mapa-mundial.php>
- [8] Luque, S. S. (2003). Status, Trends, Challenges and the Bright Future of Solar Electricity from Photovoltaics. Handbook of Photovoltaic Science and Engineering , 1-43.
- [9] Luther, J. (2003). Motivation for Photovoltaic Application and Development. Handbook of Photovoltaic Science and Engineering, 45-60.
- [10] B. Díaz, «La solar gana terreno,» PV Magazine fotovoltaica mercados y tecnología, 2013.
- [11] T. Chrometzka, «La perspectiva de los gestores,» Energía inteligente Europa, vol. 3, p. 11, 2011.
- [12] Sovacool, B.K., Brown, M.A. Introduction-the compelling tangle of energy and American society (2007) Energy and American Society - Thirteen Myths, pp. 1-21. Cited 5 times.
- [13] Hernández, Fernández, Baptista, 1991, "¿EN QUE CONSISTEN LOS ESTUDIOS DESCRIPTIVOS?, párr. 1
- [14] Sapag Chain, N., & Sapag Chain, R. (2008). Preparación y evaluación de proyectos. Bogotá: Mac Graw-Hill Interamericana.
- [15] Dong, B., Xu, G., Luo, X., Cai, Y., Gao, W. A bibliometric analysis of solar power research from 1991 to 2010 (2012) Scientometrics, 93 (3), pp. 1101-1117. Cited 55 times.
- [16] Corporación para la Investigación Energética, CIEM CONELEC, Atlas solar del Ecuador con fines de generación eléctrica, 2008.
- [17] 6.0, M. (2003). Atlas de la Cocina Solar. Recuperado el 21 de octubre de 2012, de http://www.atlascocinasolar.com/radiacion-solar-mapa-mundial.php
- [18] Luther, J. (2003). Motivation for Photovoltaic Application and Development. Handbook of Photovoltaic Science and Engineering, 45-60.
- [19] Shadid, R., Khawaja, Y., Bani-Abdullah, A., Akho-Zahieh, M., Allahham, A. Investigation of weather conditions on the output power of various photovoltaic systems (2023) Renewable Energy, 217, art. no. 119202.
- [20] Taboada, H.A., Espiritu, J.F. A multi-disciplinary and multi-institutional approach to prepare industrial engineers to respond to future energy challenges (2012) ASEE Annual Conference and Exposition, Conference Proceedings, 10 p. Cited 1 time.
- [21] Atri, A., Khosla, A. 19 MWp Solar PV Plant Installation in Educational Institute in Delhi-NCR: A case study (2022) 2022 1st International Conference on Sustainable Technology for Power and Energy Systems, STPES 2022

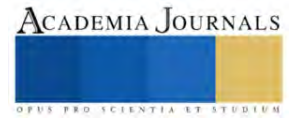

- [22] N. J. Van Eck and L. Waltman, "Software survey: VOSviewer, a computer program for bibliometric mapping," Scientometrics, vol. 84, no. 2, pp. 523–538, Aug. 2010, doi: 10.1007/s11192-009-0146-3.
- [23] S. B. Nielsen, S. Lemire, I. Bourgeois, and L. A. Fierro, "Mapping the evaluation capacity building landscape: A bibliometric analysis of scholarly communities and themes," Eval. Program Plann., vol. 99, p. 102318, Aug. 2023, doi: 10.1016/j.evalprogplan.2023.102318
- [24] Yousef, B.A.A., Mahmoud, M., Aljaghoub, H., Abdelkareem, M.A., Alami, A.H., Olabi, A.G. Phase change materials in solar photovoltaics: Bibliometric analysis, role in achieving sustainability, challenges and barriers (2023) Thermal Science and Engineering Progress, 45, art. no. 102082. 1)
- [25] Messina, S., Hernández Rosales, I. P., Saldaña Durán, C. E., Quiñones, J. J., & Nair, P. (2013). Comparative study of system performance of two 2.4 kW grid-connected PV installations in Tepic-Nayarit and Temixco- Morelos in México (p. 6). México: Energy Procedia.
- [26] Energy Systems Department, Instituto de Energías Renovables, Universidad Nacional Autónoma de México, Priv. Xochicalco S/N Temixco, Morelos, 62580, Mexico.

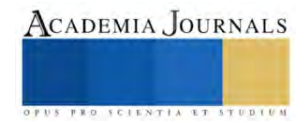

# **Efecto de la Aplicación de Nanopartículas de Fe Funcionalizadas con Allium sativum en la Calidad de Frutos de Tomates Nativos del Estado de Hidalgo**

Dr. Zeus Huitzilopochtli Pinedo-Guerrero<sup>1</sup>, Dr. Jose Manuel Pinedo-Espinoza<sup>2</sup>, Dr. Alfredo Madariaga-Navarrete<sup>3</sup>, Dra. Alma Delia Hernandez-Fuentes<sup>4</sup>

*Resumen***—** Mexico cuenta con una gran variedad de tomates nativos que son muy queridos por sus caracteriticas organolepticas, se han observado en distintos estudios que la aplicación de nanoparticulas, tienen efecto en la calidad de los frutos por lo que se planteó el objetivó de evaluar el efecto de la aplicación via drench de nanopartículas de fe en la calidad de frutos de tomate nativos del estado de hidalgo, encontradosé una diferencia entre los dos tipos de tomate donde los tipo riñon tienen un SST mayor y una AT menor con pH mas alcalino que los tipo ojo de venado, observandose que las nanoparticulas modifico los valores de SST, PH y AT, aumento en el contenido de SST y pH, sobre todo la aplicación de 200 mg/L de NP´s de Fe.

*Palabras clave***—**Tomates, Nativos, Calidad, Nanoparticulas, Hierro

## **Introducción**

En México existe una gran variedad de tomates nativos y variedades locales, los más conocidos son "Chino criollo", "forma de riñon", "ojo de venado" "forma de pimiento", estos son ampliamente vendidos en mercados locales del centro y sur del estado (Pérez-Díaz *et al.*, 2020). Estos genotipos de tomate nativo son muy apreciados debido a sus características organolépticas, encontrandose que pueden tener un alto contenido de solidos solubles totales, licopeno y una capacidad antioxidante mas altas que algunos hibridos comerciales (Figueroa-Cares et al., 2018; Juárez-López et al., 2009). El Hierro (Fe) es un micronutriente esencial para las plantas ya que tiene funciones en varios procesos metabolicos como la respiración fotosintesis y biosintesis de clorofila, sin embargo es normal encontrar deficiencias de este debido a que su insolubilidad sobre todo el suelos alcalinos (Ye *et al*[., 2015;](https://www.sciencedirect.com/science/article/pii/S026974911834942X#bib53) [Kobayashi and](https://www.sciencedirect.com/science/article/pii/S026974911834942X#bib22)  [Nishizawa, 2012;](https://www.sciencedirect.com/science/article/pii/S026974911834942X#bib22) Klatte *et al*[., 2009\)](https://www.sciencedirect.com/science/article/pii/S026974911834942X#bib21). Es conocido que la aplicación de nanopartículas muestra efectos positivos en la calidad de los frutos, esto pueda deberse a la infuencia que tienen en los diferentes procesos de la panta debido a su tamaño, ya que las NP´s tienen una alta penetración a los tejidos de las pantas (Zahedi et al., 2009) por lo que se planteó el objetivó de evaluar el efecto de la aplicación via drench de nanopartículas de fe en la calidad de frutos de tomate nativos del estado de hidalgo

## **Metodología**

# *Manejo del cultivo*

Se colocaron en charolas de germinación de 200 cavidades semillas de tomate nativo, de dos tipos: "Riñon" y "ojo de venado", una vez estuvieron listas para el trasplante. Las plantas de tomate se colocaron bajo condiciones de invernadero, en macetas de 10 L como sustrato se utilizó una mezcla de peat moss y perlita (50/50). Como fertilización se utilizó solución universal Steiner (Steiner 1961), esta se manejó dependiendo la etapa fenológica del cultivo 25% plántula y trasplante, 50% etapa vegetativa, 75% en floración y 100% después de la antesis de los primeros racimos, una vez se tuvieron frutos.

# *Aplicación de los tratamientos*

La aplicación de las nanopartículas fue via drench, a concentraciones de 100 y 200 mg/L, estas se colocaron en suspensión con ayuda de un ultrasonicador e inmediatamente se colocaron 10 mL de la solución en el sustrato alrededor del tallo, las aplicaciones se repitieron cada 15 días, teniendo un total de 6 tratamientos: 1. Riñón sin aplicación de nanopartículas; 2. Riñón con 100 mg/L de Nanopartículas de hierro; 3. Riñón con 200 mg/L de

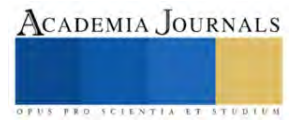

<sup>&</sup>lt;sup>1</sup> El Dr. Zeus Huitzilopochtli Pinedo Guerrero es Investigador posdoctorante de CONAHCyT en el Instituto de Ciencias Agropecuarias de la UAEH, Tulancingo Hidalgo. zeus\_pinedo@uaeh.edu.mx

<sup>2</sup> El Dr. Jose Manuel Pinedo-Espinoza es Profesor Investigador en la Unidad Academica de Agronomía de la UAZ, Zacatecas, Zacatecas pinedozac@gmail.com

<sup>&</sup>lt;sup>3</sup> El Alfredo Madariaga-Navarrete es Profesor Invsetigador en el Instituto de Ciencias Agropecuarias de la UAEH, Tulancingo Hidalgo. alfredo\_madariaga@uaeh.edu.mx

<sup>4</sup> La Dra. Alma Delia Hernandez-Fuentes es es Profesor Invsetigador en el Instituto de Ciencias Agropecuarias de la UAEH, Tulancingo Hidalgo. [almah@uaeh.edu.mx](mailto:almah@uaeh.edu.mx) (Autor corresponsal)

Nanopartículas de hierro; 4. Ojo de venado sin aplicación de nanopartículas; 5. Ojo de Venado con 100 mg/L de Nanopartículas de hierro; 6. Ojo de venado con 200 mg/L de Nanopartículas de hierro.

## *Evaluación de las variables*

Para la evaluación de las variables se cosecharon los frutos del segundo y tercer racimo y enseguida se procedió a realizar las variables; potencial de hidrogeno (pH), solidos solubles totales expresados en Brix (SST) y Acidez titulable

## *Acidez titulable*

Se determinará acidez pesando 10g de muestra y se adicionan 50ml de agua destilada y se muele para homogenizar la muestra, se mide el volumen y se filtra, posteriormente se tomó una alícuota de 10 ml agregándole 3 gotas de fenoftaleina y se titula con una solución de hidróxido de sodio al 0.1 N; hasta el vire de color.

nizar la muestra, se mide el volumen y se filtra, posteriormente se  
fenoftaleina y se titula con una solución de hidróxido de sodio al 0  

$$
C_6H_8O_7 = \left[ \frac{(V_{NaOH})(N_{NaOH})(P_{meq})(V_{total})}{(P_{muestra})(V_{alicuota})} \right] \times 100
$$
 Cálculos:

Donde: Volumen del hidróxido de sodio Normalidad del hidróxido de sodio Peso gramos por miliequivalentes Volumen de la muestra más 50mL de agua Peso de la muestra.

## *Solidos Solubles Totales (ºBrix)*

Se determinó utilizando el refractómetro de mano de marca Atago Made In Japan, se tomó una alícuota del jugo de tomate previamente extraído en el sensor óptico del refractómetro para obtener la lectura correspondiente, la cual se expresa como porcentaje de SST.

## *Potencial de hidrogeno*

Esta variable se determinó con un potenciómetro marca CONDUCTRONIC PH120. Se introdujo el sensor del potenciómetro CONDUCTRONIC pH 120 a un frasco Erlenmeyer con frutos molidos de tomate para de ahí obtener la lectura directa del potencial de hidrogeno.

# *Analisis estadistico*

Para las variables se utilizaron tres repeticiones, donde un fruto fue una repetición, con un diseño completamente al azar. Se realizaron análisis de varianza y prueba de medias de diferencia mínima significativa (LSD) de Fisher ( $\alpha = 0.05$ ). Todos los procedimientos estadísticos se realizaron mediante el software Infostat 2018 (http://www.infostat.com.ar

## **Resultados**

Se observaron diferencias en todas las variables de solidos solubles totales (SST), potencial de hidrogeno (pH) y Acidez titulable (AT) en solidos solubles totales se observa que los frutos de tipo riñón tienen una mayor cantidad que los frutos ojo de venado, donde ser observa que la aplicación de 200 mg/L mostró un aumento en el contenido de estos esto en ambos frutos, en los frutos de ojo de venado se observa un aumento del 8% respecto al control ojo de venado, dejándolo en valores similares al control Riñón, en los frutos de riñón la aplicación de nanopartículas 100 y 200 mg/L mostró un aumento en la concentración de SST siendo estas 4.1 y 1.5% (respectivamente) superiores al control riñón.

En la variable de acidez titulable se observó que los frutos ojos de venado tienen una mayor concentración de ácido cítrico en comparación con los tipos riñón, en los frutos de ojo de venado la aplicación de los tratamientos mostro una ligera disminución en la acidez en los frutos ojo de venado con una disminución de 18 y 20.4% (100 y 200 mg/L), esto puede ser positivo ya que al disminuir acidez y aumentar SST, podria aumentar su consumo en fresco para ensaladas.

El potencial de hidrogeno, se observa que los frutos tipo ojo de venado tienen un pH menor que los tipos riñón, es normal debido que como se observó en la variable de acidez titulable al tener una mayor concentración de esta, el pH se va a ver disminuido, el pH más alto se observó en los furtos tipo riñón con el tratamiento de 200 mg/L, esto se puede deber a la AT ya que estos directamente inversos.

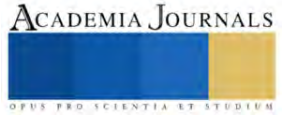

Estos resultados se pueden deber a que el Hierro como micronutriente esencial en los procesos metabólicos como la respiración fotosintesis y biosintesis de clorofila (Ye *et al*[., 2015;](https://www.sciencedirect.com/science/article/pii/S026974911834942X#bib53) [Kobayashi and Nishizawa, 2012\)](https://www.sciencedirect.com/science/article/pii/S026974911834942X#bib22) y al ser normal que encuentre deficiencias de este debido a su baja solubilidad (Klatte *et al*[., 2009\)](https://www.sciencedirect.com/science/article/pii/S026974911834942X#bib21). Al suplementarlo en forma de NP´s se puede cubrir esta deficiencia por lo que al mantener los procsesos metabolicos comentados, se tendria niveles optimos de fotosintesis por lo que nos llevaria a una correcta acumlación y utilización de fotosintatos, llevando a esto un aumento en los SST.

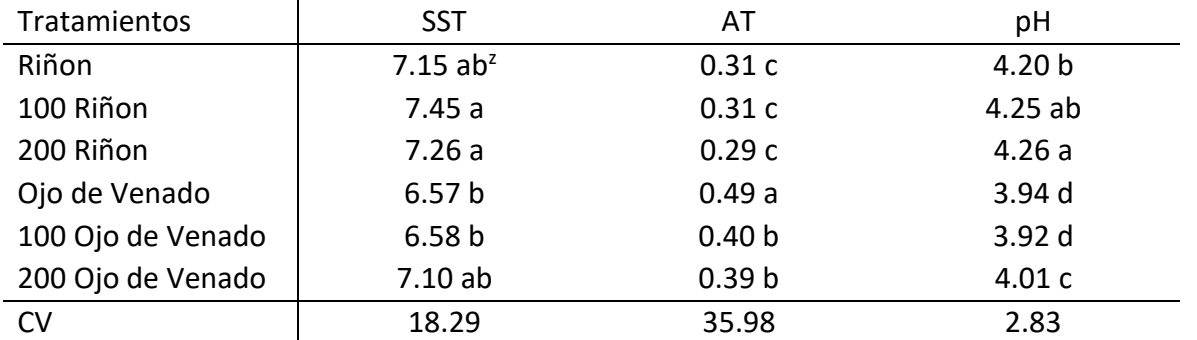

Cuadro 1. Variables de calidad Solidos solubles totales expresados en ºBrix, acidez titulable expresada en % de ácido citrico y potencial de Hidrogeno en frutos de tomate tratados con nanoparticulas de hierro funcionalizadas con *Allium sativum.*  <sup>Z</sup>Letras diferentes en las barras indican diferencias significativas de acuerdo con la prueba de diferencia mínima significativa de Fisher ( $\alpha$  = 0.05).

## **Conclusiones**

La aplicación de nanopartículas demostró tener un efecto en la calidad de los frutos modificando los valores de estos. La aplicación de nanopartículas aumento los sst en los frutos tipo riñon

El tratamiento de 200mg/L fue el que mostró el sst y el pH mas alto en ambos tipos de tomates

## **Referencias**

Figueroa-Cares, I. E., Cruz-Álvarez, O., Martínez-Damián, M. T., Rodríguez-Pérez, J. E., Colinas-León, M. T. & Valle-Guadarrama, S. (2018). Nutrimental Quality and Antioxidant Capacity in Native Tomato Varieties and Genotypes (Solanum Lycopersi- cum L.). Revista de La Facultad de Agronomía, Universidad Del Zulia, 35(1), 63–84.

Juárez-López, P., Castro-Brindis, R., Colinas-León, T., Ramírez-Vallejo, M., Sandoval-Villa, P., Reed, D. W., Cisneros-Zevallos, L., & King, S. (2009). Evaluación de Calidad de Frutos de Siete Genotipos Nativos de Jitomate (Lycopersicon Esculentum Var. Cerasiforme). Revista Chapingo Serie Horticultura, 15(2), 5–9. L. Ye, L. Li, L. Wang, S. Wang, S. Li, J. Du, S. Zhang, H. Shou MPK3/MPK6 are involved in iron deficiencyinduced ethylene production in Arabidopsis. Front. Plant Sci., 6 (2015), p. 953.

M. Klatte, M. Schuler, M. Wirtz, C. Fink-Straube, R. Hell, P. Bauer. The analysis of Arabidopsis nicotianamine synthase mutants reveals functions for nicotianamine in seed iron loading and iron deficiency responses. Plant Physiol., 150 (2009), pp. 257-271.

Pérez-Díaz, F., Arévalo-Galarza, M. L., Pérez-Flores, L. J., Lobato- Ortiz, R., & Ramírez-Guzmán, E. M. (2020). Fruits Growth and Postharvest Characteristics of Native Tomato Genotypes (Solanum Lycopersicum L.). Revista Fitotecnía Mexicana, 43(1), 89–99. [https://doi.org/10.35196/rfm.2020.1.89.](https://doi.org/10.35196/rfm.2020.1.89)

Steiner, A.A. A universal method for preparing nutrient solutions of a certain desired composition. Plant Soil 1961, 15, 134–154.

T. Kobayashi, N.K. Nishizawa. Iron uptake, translocation, and regulation in higher plants. Annu. Rev. Plant Biol., 63 (2012), pp. 131-152.

Zahedi Seyed Morteza, Karimi Mahdieh, Teixeira da Silva Jaime A. The use of nanotechnology to increase quality and yield of fruit crops. Journal of the Science of Food and AgricultureVolume 100, Issue 1 p. 25-31[. https://doi.org/10.1002/jsfa.10004.](https://doi.org/10.1002/jsfa.10004)

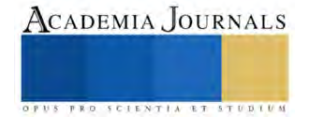

# **Investigación de Mercado para el Lanzamiento de Mochilas Ecológicas en el Instituto Tecnológico de Gustavo A Madero II**

Ing. Jenny Viridiana Quiroz Linares<sup>1</sup>, C. María Fernanda Cortés Lechuga<sup>2</sup>, C. Miguel Ángel Flores Cedillo<sup>3</sup>, C. Alma Berenice Rojas Vertiz Cruz<sup>4</sup>

*Resumen***—** En el presente artículo de investigación conduce a examinar como los desechos textiles tienen un gran impacto en el medio ambiente, ya que estos pueden llegar a afectar los suelos y los medios en los que sean desechados, esto ha sido más notorio a partir de la evolución en la industria textil, contemplando esta problemática los alumnos de ITGAM 2 creamos una mochila a base de tela de la ropa que ya no se usa para disminuir el impacto que tiene en el medio ambiente y creando conciencia de que a estos desechos les puedes dar un fin distinto al original.

*Palabras clave***—** *Reciclaje, innovación, segunda vida, oportunidad y accesibilidad.* 

## **Introducción**

Desde la perspectiva ecológica algunos rasgos distintivos sobre el desarrollo sostenible y la sustentabilidad con sus magnitudes ecológicas, económicas y sociales se realizó un brainstorming que nos llevó al desarrollo de un producto ecológico completamente sustentable, hecho a base de textiles reciclados, ya que se identificó el impacto ambiental que causan los textiles sobre el medio ambiente, se consultaron distintas fuentes de información y también se encontró que nuestra investigación se alinea con los objetivos de la agenda 2030, y el desarrollo de un producto con innovación que sea amigable con el medio ambiente.

 El sector textil se encuentra en el ranking se posiciona en el tercer puesto entre los sectores que más agua derrochan y con mayor uso de suelo; así mismo también es el que tiene mayor efecto en el cambio climático.

# **Metodología**

## *Procedimiento*

La presente investigación es una investigación cualitativa, donde se diseñó un instrumento de investigación y se aplicó una técnica para poder obtener información necesaria para el desarrollo de una mochila ecológica

# *Referencias bibliográficas*

A continuación se presenta el seguimiento de la literatura realizada en contexto a la industria textil para poder identificar sus consecuencias positivas tanto económicamente como en el medio ambiente, según Vera Muñoz, G., & Vera Muñoz, M. A. (2013) abordar el tema de la industrialización en México desde cualquiera de sus aristas implica adentrarse en uno de los sectores industriales que resultaron trascendentales para el progreso del sistema fabril del país porque hoy por hoy se encuentra en declive; de acuerdo con Dosy (1988) reanudando a David (1984) se involucra una taxonomía sectorial que puede ser representar como el recorrido tecnológico preponderante

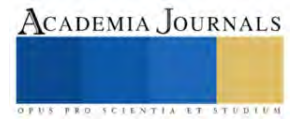

**<sup>1</sup> Ing. Jenny Viridiana Quiroz Linares** es Coordinadora de los Sistemas de Gestión y Docente del Tecnológico Nacional de México / Gustavo A.

Madero II. Ciudad de México, México jenny.ql@gamadero2.tecnm.mx (autor corresponsal)

**<sup>2</sup>C. María Fernanda Cortés Lechuga** Actualmente estudiante del Tecnológico Nacional De México / Gustavo A. Madero II cursando la carrera de Ingeniería en Administración en Séptimo semestre. [L201250227@gamadero2.tecnm.mx](mailto:L201250227@gamadero2.tecnm.mx)

**<sup>3</sup>C. Miguel Ángel Flores Cedillo** Actualmente estudiante del Tecnológico Nacional De México / Gustavo A. Madero II cursando la carrera de Ingeniería en Administración en Séptimo semestre. [L201250232@gamadero2.tecnm.mx](mailto:L201250232@gamadero2.tecnm.mx)

**<sup>4</sup>C. Alma Berenice Rojas Vertiz Cruz** Actualmente estudiante del Tecnológico Nacional De México / Gustavo A. Madero II cursando la carrera de Ingeniería en Administración en Quinto semestre. [L211250121@gamadero2.tecnm.mx](mailto:L211250121@gamadero2.tecnm.mx)

para todas aquellas compañías que se adscriben a un mismo sector en cuanto al orden involucra al sector denominado por abastecedores al sector de proveedores especializados al sector intensivo en escala y al sector basado en ciencia contemplando la taxonomía iniciativa de la industria textil queda situada en el sector contenido por proveedores pues son ellos la fuente fundamental de innovación concretamente de innovación radical tal fue el caso de la fibra sintética o de la maquinaria y equipo para tener un antecedente más extenso al respecto se puede revisar el artículo intitulado Sources procesures and microeconomic effect of innovation de Giovanni dosis (1988)

Según Vera Muñoz, G., & Vera Muñoz, M. A. (2013) la industria textil de México ha sido espectador y parte de distintos acontecimientos que ha impactado sobre su conducta, para entender su historia y entender las circunstancias es necesario considerar apariencias relacionadas con el marco económico, político y social. en la industria textil mexicana en 1930 fueron circunstancias de auge, ya que durante esa etapa se reforzó el mercado interno gracias al aumento de los ingresos de los habitantes, durante la Segunda Guerra Mundial se priorizó la manufactura en México, especialmente la industria textil al no poseer competidores tanto el mercado interno como en el externo vivió una periodo de desarrollo, en 1940 fue una etapa en la que se iniciaron notables cambios derivados del progreso de la industria química, en México se comenzó a elaborar fibras químicas esto representó la instalación de grandes empresas de finanzas extranjero intensivas en capital, pero también el avance de otras ramas, elaboración de tejidos y mercancía de punto e hilado y tejido de otras emblemas blandos diferentes a los que empleaba el algodón como materia prima, también dentro de las empresas de hilados y tejidos de fibras blandas se dieran grandes modificaciones, ya que las fibras sintéticas no estaban sujetas a las temporadas del año, no se requería espacios para acumularlas, ambientarlas y prepararlas antes de aprovecharlas en el proceso de producción y había fases de proceso productivo que ya no se empleaban. A pesar de que su colaboración en la parte manufacturera, pasó de 24.7% en 1940 a 17.4% en 1950 que se asemejó al cierre de 400 fábricas y la indemnización de 140 1864 trabajadores en 1955 a 1960 la productividad de las nuevas fibras químicas tendrían un valioso desarrollo ascendiendo su producción tres veces en el período de 1970 a 1980 pasando el empleo de su suficiencia útil de 61 a 89% correspondientemente en cuanto a la solicitud de este tipo de fibras por la industria textil nacional está también se aumentaría pasando del 20 a 62% en los años mencionados.

Debido a las alteraciones plasmados durante determinadas fases estipuladas anteriormente ha conllevado aprovechamientos económicos sobresalientes, en contraparte ubica la industria textil escaso. Según Nájera Ochoa (2014) en el 2000 México ocupaba el cuarto lugar en enviar de prendas de vestir a nivel mundial y tapaba el 4% del mercado mundial en este mismo año china que ya era primer exportador global abastecía el 18% de ese mercado 12 años posteriormente la participación de México se desplomó al 1% llegando a ocupar el décimo séptimo lugar en el 2012 en ese año en cambio china cumplía ya el 38% de las exportaciones globales de textiles OMC 2013.

Vera Muñoz, G., & Vera Muñoz, M. A. (2013) debido a que ahora al ser una dependencia global impulsada por el consumidor, la moda y por consecuencia el desarrollo de las innovaciones en el equipo para el boceto que fueron incorporadas sobre todo por las grandes compañías y en inferior medida por las empresas micro pequeñas y medianas esto especialmente por los precios de financiamiento que se tenían que pagar.

La Alianza de la ONU para la moda sostenible, revela que la industria textil y de la confección es consciente de aproximadamente 2% a 8% de las emisiones globales de gases de efecto invernadero, del gasto de alrededor de 215 billones de litros de agua al año y de alrededor de 9% de las pérdidas anuales de micro plásticos en los océanos. Otros datos sobre el efecto ambiental de la industria de la novedad declaran que:

- Se demandan 7 500 litros de agua para producir unos jeans.
- La industria de la moda es encargada del 20% del desecho total de agua a nivel global.
- Es originaria de ropa y calzado produce el 8% de los gases de efecto invernadero.
- La industria de la moda ocasiona más emisiones de carbono que todos los vuelos y envíos marítimos internacionales juntos.
- Cada segundo se entierra o quema una cantidad de textiles semejante a un camión de basura.
- La producción de ropa se dobló entre 2000 y 2014.

La comunidad busca satisfacer sus exigencias sin importar hacer conciencia de lo que implica la realización de las prendas que pueden escoger, Rodríguez Tapia ,Morales Novelo(2011) en Tepetitla más del 90 por ciento de producción se justifica por el sector manufacturero realizados por un gran número de talleres y lavanderías familiares y escasas fábricas fundadas, las apariencias positivas de su estructura económica es que originan colaboración importante de rama de ingresos en forma de salarios y beneficios lo que comunica benévolamente en las condiciones de vida de los habitantes, sin embargo esta extendida producción manufacturera ocasiona

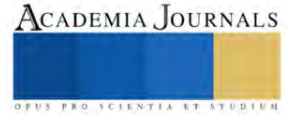

importantes volúmenes de basura sólidas, líquidas y gaseosas que al no medir con la disposición final y manejo adecuado originan elevados niveles de polución dentro de la misma población esto origina graves problemas ambientales y de salud. En Atoyac era experimentado para el riego de cultivos diversos para actividades recreativas domésticas entre otros empleos personales y otras actividades económicas como consecuencia de las liberaciones de agua de tratamiento de las Industrias situadas en el parque industrial Ixtlahuatla, así mismo de las de procedencia doméstica, este cuerpo de agua apunta elevados niveles de contaminación que están afectando la salud de la comunidad e incluso de las mismas actividades económicas de la comunidad; El volumen global aproximado que producen las lavanderías en tanto a una encuesta reportan que los talleres de lavado originan en conjunto 797,600 prendas de mezclilla al año y se estima que para efectuarlo se precisa una magnitud de 7,953 metros cúbicos de agua de primer uso que es el suministro primordial para el proceso.

Es por ello que nos damos a la tarea de llevar acabo los análisis pertinentes en los cuales nos apoyaremos para darle sustento a la presente investigación.

## **Resultados**

 Se utilizó la formula que se muestra en la **Ilustracion 1,** de las poblaciones finitas para aplicar nuestra técnica de investigación, la cuál nos dio un resultado de 69 personas a las que se les aplicó la técnica de investigación para obtener el tamaño de la muestra con la cual pudimos obtener los siguientes que los resultados.

$$
N = \frac{\alpha Npq}{z^2(N-1) + \alpha^2 pq}
$$
  
Illustración 1

Al realizar nuestra investigación recolectamos información acerca de cuáles son las características más importantes las cuales nos ayudara a la realización de nuestras mochilas como podemos observar en la **Ilustración 2** la principal importancia es la calidad con la que se realice nuestro producto con un 41.9%.

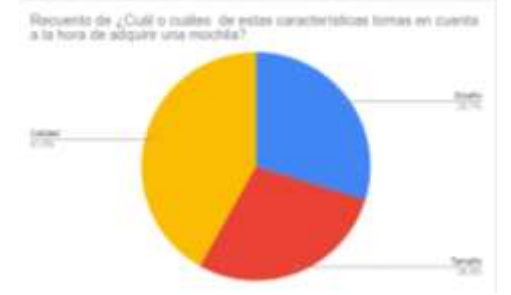

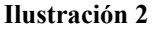

En la **Ilustración 3** podemos observar que la mayoría prefiere este tipo de material el cual el porcentaje más alto nos refleja que lo utiliza por la comodidad que pueden brindar además de que pueden sentir alivio y relajación en la espalda.

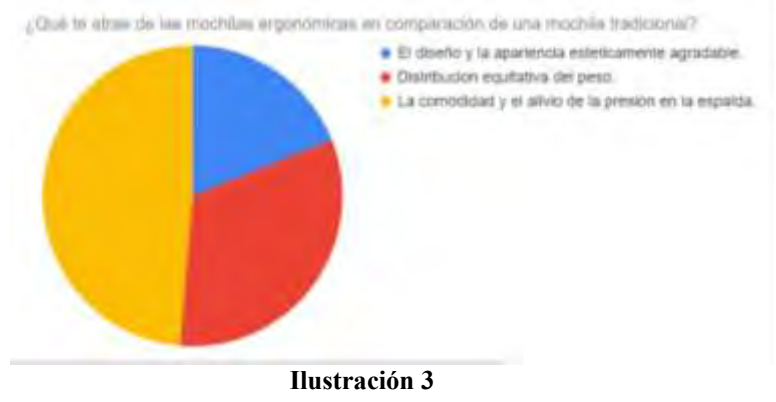

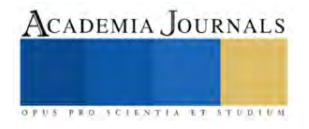

Otra de nuestras preguntas para realizar nuestro producto se basa en conocer para que se utilizaría o que uso le darán para ofrecer un material resistente o podemos hacer algo sencillo pero de calidad, como podemos observar dentro de la **Ilustración 4** lo utilizaran más para ir a la escuela o trabajo como es un uso cotidiano se planea que se eleve más la calidad del producto para ofrecer una comodidad adecuada y seguro.

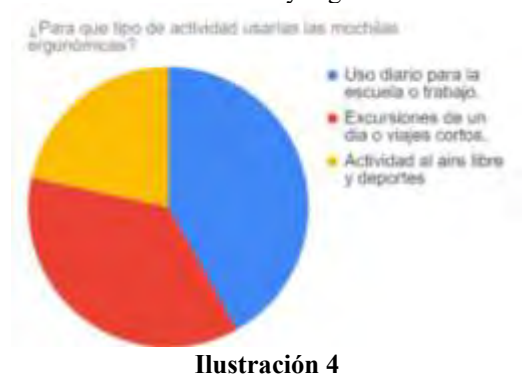

Por ultimo pero no menos importante queríamos conocer si este producto debería de contar con actualizaciones como la implementación de un puerto USB para mantener dispositivos cargados la mayor parte de las personas votaron que si es importante implementar ese uso ya que sienten que es necesario para un uso cotidiano además de que brinda la comodidad de mantener tu dispositivo móvil cerca de ti al momento de recargarlo. Esto lo podemos observar en **la Ilustración 5.**

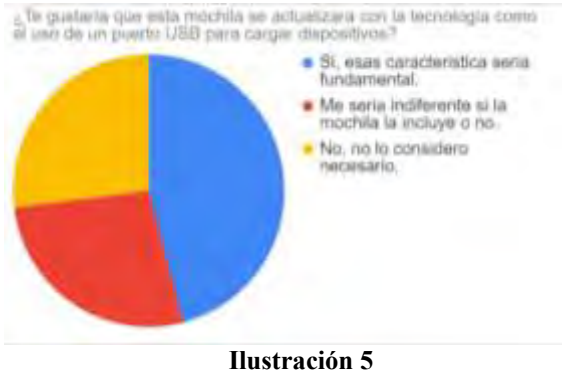

# *Análisis*

 Decidimos dar a conocer nuestra información más importante dentro de la técnica de investigación empleada en estas cuatro preguntas ya que son las que consideramos más indispensables para conocer cómo vamos a elaborar nuestras mochilas ya que es necesario conocer que es lo que se está solicitando en el mercado, para satisfacer las necesidades del consumidor conociendo estas caracteristicas fundamentales podemos crear algo que este adaptado a las necesidades, como no solo enfocarnos a dar una segunda vidad a una tela textil desechada sino que tambien estamos abarcando esa necesidad de cumplir con el deseo de las personas trayendoles un producto que le ofrecera comodidad y seguridad.

Es por eso que se centrara mas en estas preguntas ya que nos hablan acerca de las principales necesidad que hay que satisfacer con esto podemos apoyar a la reduccion de contaminación al crear este producto sustentable, sostenible, rentable y viable, ya que para lo que muchos es basura para MARGO PACK es un producto, creado apartir de una idea de darle una segunda vida a los textiles que generan contaminación ambiental, que se desechan y tomando como oportunidad la creación de una bolsa a partir de una prenda nueva pero decidimos implementar el uso de mochilas ya que encontramos esa oportunidad en donde las nuevas generaciones se preocupan por el medio ambiente haciendoles un producto que ofrece una segunda vida o segunda oportunidad no viendolo como basura si no como algo mucho más grande un producto nuevo y de calidad.

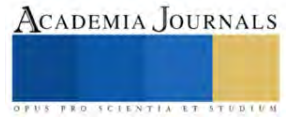

## **Conclusiones**

De acuerdo con los resultados obtenidos demuestran la necesidad de implementar la creacion de este producto, ya que logramos ver que las nuevas generaciones si consideran adquirir un producto que sea amigable con el medio ambiente, introduciendonos al mercado mediante la realización de campañas de reciclaje, usando cada vez menos el uso de plasticos, los desechos colocandolos en sus lugares correspondientes, entonces al brindarles la oportunidad de utilizar una mochila a base de textiles reciclados estamos contribuyendo a la disminución de basura textil, es indispensable continuar con esta investigación ya que podemos encontrar otras universidades o comunidades que se preocupen por el cuidado de la naturaleza con esto hariamos que el producto se llevara a mas lugares donde más personas podran adquirirlo haciendo que la reducción de textiles aumentes por que se les dara la oportunidad de donar aquellas prendas que no utilicen para la realizacion de estas mochilas.

 Fue inesperado que en algunas zonas se encuentren una cantidad de personas que no estan queriendo adaptar ese cambio a un cuidado en la naturaleza entonces a pesar de que disminuyamos la contaminacion quedaran pocas personas que seguiran desechando sus textiles y a su vez contaminando, es por esto que hay que conocer las zonas donde más podremos impactar para la implementacián de este producto.

#### *Limitaciones*

Una de las limitaciones que se presentó dentro del proyecto es la materia prima que se emplea para la fabricación de la mochila ecológica puede llegar en muy mal estado y ya no podremos hacer uso de esa prenda, además que algunas prendas solo se les da un uso específico dentro de la mochila por el tipo de fibra textil de la que esta compuesta.

Así mismo de que se puede generar un desgaste mayor, esta afecta la durabilidad de nuestro producto comparado al que hay en los mercados, además de pretender escoger las prendas más adecuadas.

#### **Referencias**

- Garcés Giraldo, L. F., Hernández Ángel, M. L., Peñuela Mesa, G. A., Rodríguez Restrepo, A., & Salazar Palacio, J. A. (2005). Degradación de aguas residuales de la industria textil por medio de fotocatálisis. Revista Lasallista de Investigación, 2(1), 15-18.
- Nájera Ochoa, J., (2015). Modelo de competitividad para la industria textil del vestido en México.
- RODRÍGUEZ TAPIA, L., & MORALES NOVELO, J. A. (2011). CONTAMINACIÓN E INTERNALIZACIÓN DE COSTOS EN LA INDUSTRIA TEXTIL. Revista Internacional de Ciencias Sociales y Humanidades, SOCIOTAM, XXI(1), 143-169. Universidad & Empresa, 17(28), 37-68.
- Vera Muñoz, G., & Vera Muñoz, M. A. (2013). La trayectoria tecnológica de la industria textil mexicana. Frontera Norte, 25(50), 155-186.

#### **Notas Biográficas**

**Garcés Giraldo, L. F** Doctor en Filosofía-UPB, Pos doctor en Filosofía-UPB, Pos doctor en Derecho-UNAL

El **Dr. Jorge Armando Morales Novelo** Profesor en el Departamento de Economía**,** División de Ciencias Sociales y Humanidades. Actualmente es un Profesor Titular de Carrera Nivel C de Tiempo Completo dentro del Departamento de Economía de la División de Ciencias Sociales y Humanidades de la Unidad Azcapotzalco de la UAM.

La **Ing. Laura Luz Beltrán Morales** es profesora investigadora en la U. Tecnológica Superior de Aguascalientes. Su maestría en Ingeniería Industrial es de *St. Mary´s University*, de San Antonio, TX. Laura Luz proporciona servicios de consultoría en el área de redes químicas y ha publicado más de 20 artículos en revistas revisadas por pares. Ha presentado 843 artículos en congresos nacionales e internacionales y presentó una conferencia magistral en el Congreso de Ingeniería Química Aplicada de Oaxaca, México, en 2005.

**Dra. Lilia Rodríguez Tapia** es jefa del Área de Investigación de Crecimiento Económico y Medio Ambiente Departamento Economía -UAM Azcapotzalco.

**Vera Muñoz, G**. Profesor-Investigador (Facultad de Contaduría Pública), Dr. en Ciencias de la Administración (Facultad de Contaduría Pública), Emprendimiento y género: su análisis desde la perspectiva de la Teoría de la Conducta Planificada Entre ciencias: Diálogos en la Sociedad del Conocimiento.

**Vera Muñoz, M. A.** Emprendimiento y género: su análisis desde la perspectiva de la Teoría de la Conducta Planificada

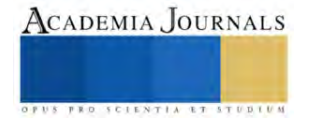

# **Apéndice**

#### Cuestionario utilizado en la investigación

- 1. ¿Cuántos años tienes?
- 2. ¿Cuál es tu género?
- 3. ¿Cuántas mochilas adquieren al año?
- 4. ¿Cuál de estas características tomas en cuenta a la hora de adquirir una mochila?
- 5. ¿A qué precio adquieres regularmente las mochilas?
- 6. ¿Qué características adicionales valorarías en una mochila ecológica?
- 7. ¿Recomendarías las mochilas ecológicas a otras personas?
- 8. ¿Qué te atrae de las mochilas ecológicas en comparación de una mochila tradicional?
- 9. ¿Para qué tipo de actividad usarías las mochilas ecológicas?
- 10. ¿Te gustaría que esta mochila se actualizara con la tecnología como el uso de un puerto USB para cargar dispositivos?
- 11. ¿Consideras importante que la mochila ergonómica tenga garantía de calidad o durabilidad?

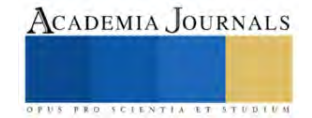

# **Análisis Numérico del Desempeño de una Celda de Combustible de Óxido Sólido Considerando una Geometría Plana Modificada**

José de Jesús Ramírez Minguela<sup>1</sup>, Juan Manuel Mendoza Miranda<sup>2</sup>, Jorge Arturo Alfaro Ayala<sup>1</sup>, Vicente Pérez García<sup>3</sup>, José Luis Rodríguez Muñoz<sup>4</sup>, Carmen Salazar Hernández<sup>2</sup>, Jesús Isaac Minchaca Mojica<sup>1</sup>

*Resumen***—** En este trabajo se analizó numéricamente una celda de combustible de óxido sólido (SOFC) considerando una geometría plana modificada en tres dimensiones que consiste en la inclusión de bafles trapezoidales en el interior de los canales de alimentación de combustible y aire. El estudio numérico se realizó mediante la ayuda de la dinámica de fluidos computacional (CFD). El modelo considera los efectos de transferencia de calor, la transferencia de masa, la dinámica del fluido y las reacciones electroquímicas que ocurren en el interior de la celda. Los casos de estudio analizados consideran una densidad de corriente constante de 2,000 A/m<sup>2</sup> y una variación de temperatura a la entrada del combustible de 973, 1073 y 1173 K. Los resultados mostraron que, a mayores temperaturas en la entrada del combustible, mayor es la potencia de salida de la celda, sin embargo, los gradientes de temperatura dentro de la celda se incrementan.

*Palabras clave***—** SOFC, CFD, geometría plana modificada, bafles trapezoidales.

## **Introducción**

Como es bien sabido, el principal factor que contribuye al incremento de los gases de efecto invernadero es el uso de los combustiblesfósiles como fuente de energía. Por lo anterior, en la actualidad se siguen buscando fuentes alternas de energía que ayuden a disminuir la emisión de dichos gases, en ese sentido una de las alternativas es el uso de las celdas de combustible mediante el uso de combustible proveniente principalmente de energías renovables (Stigka, Paravantis, & Mihalakakou, 2014).

Las celdas de combustible son dispositivos eficientes para la conversión de energía debido a la gran flexibilidad que tienen en el uso de combustibles para su funcionamiento, especialmente las celdas de combustible de óxido sólido que además de trabajar con hidrógeno pueden trabajar con mezclas de gases provenientes de fuentes alternas de energía como lo es el biogás. Además de lo anterior, estas celdas se caracterizan por las altas temperaturas que requieren para su funcionamiento, las cuales pueden variar desde los 600°C hasta los 1000°C, lo que a su vez trae como ventaja poder formar ciclos de cogeneración y trigeneración para el aprovechamiento de dichas temperaturas y así lograr obtener eficiencias altas en comparación a las que se pueden obtener con sistemas convencionales para la generación de energía (Choudhury et al., 2013, Bacigalupo et al., 2014, Tushar et al., 2017, Tushar y Sanjay, 2017, Lee et al., 2018).

Aun cuando se han tenido progresos importantes en las SOFCs, existen hoy en día desafíos técnicos en un gran número de áreas, incluyendo la confiabilidad, durabilidad, costo, flexibilidad operacional, simplificación e integración de la tecnología, comprensión fundamental, y el impacto del ciclo de vida. Para cerrar estas brechas técnicas es necesario tener una comprensión fundamental, nuevos materiales avanzados, y mejores diseños asociados a la ingeniería y al modelado (Wilkinson et al., 2010).

En este sentido, existen grandes investigaciones dedicadas a modelar sistemas de SOFCs, por lo que han sido reportadas numerosas aproximaciones (Kakac et al., 2006, Bhattacharyya y Rengaswamy, 2009, Wang et al., 2011). En este sentido, existen diferentes tipos de configuraciones geométricas de celdas de combustibles de óxido sólido que han sido estudiadas en los últimos años debido a la importancia que tienen en los efectos de transferencia de calor, transferencia de masa, la dinámica del fluido y en las reacciones electroquímicas. Una de las geometrías más estudiadas es la geometría plana debido a su fácil construcción, su simplicidad, bajos costos, fácil ensamble y altas eficiencias, sin embargo, algunas de sus desventajas son su dificultad para sellar fugas debido a la expansión térmica que experimentan provocada por los altos gradientes de temperatura que manejan y por los tipos de materiales

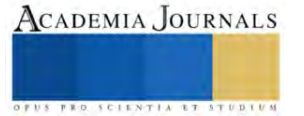

<sup>1</sup> José de Jesús Ramírez Minguela, Jorge Arturo Alfaro Ayala, Jesús Isaac Minchaca Mojica, son profesores de la Universidad de Guanajuato-División de Ciencias Naturales y Exactas, Campus Guanajuato, Col. Noria Alta s/n, C.P. 36050 Guanajuato, Guanajuato, México, jdj.ramirezminguela@ugto.mx, ja.alfaroayala@ugto.mx, jminchaca@ugto.mx.

<sup>2</sup> Juan Manuel Mendoza Miranda y Carmen Salazar Hernández son profesores del Instituto Politécnico Nacional. Unidad Profesional Interdisciplinaria de Ingenierías Campus Guanajuato. Av. Mineral de Valenciana No. 200 Col. Fracc. Industrial Puerto Interior, C.P. 36275 Silao de la Victoria, Guanajuato, México, jmendozami@ipn.mx, msalazarh@ipn.mx.

<sup>3</sup>Vicente Pérez García es profesor de la Universidad de Guanajuato-División de Ingenierías Campus Irapuato-Salamanca, Carretera Salamanca-Valle de Santiago, km 3.5+1.8 Comunidad de Palo Blanco, C.P. 36885, Salamanca, Guanajuato, México, v.perez@ugto.mx.

<sup>4</sup> José Luis Rodríguez Muñoz es profesor de la Universidad Autónoma del Estado de Hidalgo, Escuela Superior de Ciudad Sahagún, Carretera Cd. Sahagún-Otumba s/n, Zona Industrial, Ciudad Sahagún, 43970, CP, Hidalgo, México, jose\_rodriguez@uaeh.edu.mx.

utilizados (Park et al., 2011, Park y Bae, 2012, Shang et al., 2019). Ferguson et al. (1996) desarrollaron un modelo en tres dimensiones, calculando numéricamente las distribuciones de temperaturas, concentración de especies y potencial eléctrico para varias geometrías de celdas de óxido sólido. Después este modelo numérico fue utilizado como una herramienta de diseño para obtener valores óptimos de algunos parámetros geométricos de la celda. Yang et al., (2008) mediante un análisis numérico compararon la transferencia de masa, la transferencia de calor, y las condiciones de operación entre una SOFC de geometría plana y una geometría tipo monobloque considerando un arreglo de flujo en paralelo y en contracorriente. Sus resultados mostraron una mayor utilización del combustible en la geometría tipo monobloque. Además, ellos encontraron que al incrementar el flujo y la fracción másica del combustible en el caso del arreglo en paralelo obtuvieron altos gradientes de temperatura para ambas geometrías analizadas. Yakabe et al. (2001) utilizaron el método de volumen finito para resolver las leyes de conservación en una celda de óxido sólido plana. Los esfuerzos térmicos fueron calculados para mejorar las condiciones de operación de los componentes de la celda e incrementar su durabilidad. Bhattacharya et al. (2018) realizaron un modelo en tres dimensiones de una SOFC con geometría plana considerando los efectos del diseño de las placas bipolares, canales rectos y en forma de serpentín. Sus resultados mostraron que con la geometría en forma de serpentín se obtiene una mayor densidad de potencia y una mayor utilización del combustible, sin embargo, también se obtuvieron altas caídas de presión con dicha geometría.

Debido a lo anterior, en este trabajo se analizó numéricamente una geometría plana modificada de una celda de combustible de óxido sólido, la cuál consiste en la inclusión de bafles trapezoidales en el interior de los canales de alimentación del combustible y aire basada en Ramírez-Minguela et al. (2022). Los casos de estudio analizados consideran una densidad de corriente constante de 2,000 A/m<sup>2</sup> y una variación de temperatura a la entrada del combustible de 973, 1073 y 1173 K.

## **Descripción de la geometría**

El presente trabajo analiza una celda de combustible de óxido sólido considerando una geometría plana modificada con bafles trapezoidales en el interior de los canales de alimentación de combustible y aire tal como se muestra en la Figura 1. La longitud de la celda de combustible es de 100 mm.

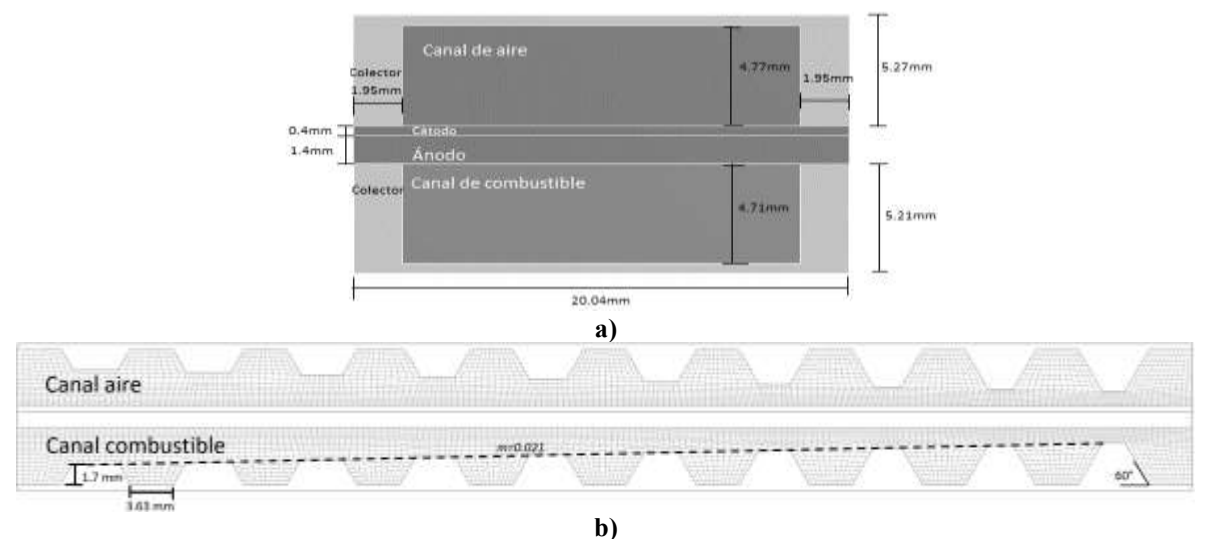

**Figura 1. Dimensiones de la geometría plana modificada celda de combustible de óxido sólido: a) Sección transversal y b) Configuración a lo largo de la SOFC.**

# **Ecuaciones de gobierno**

El modelado de la celda de combustible de óxido sólido abarca una serie de ecuaciones parciales que describen los fenómenos que ocurren al interior de esta. Para modelar la SOFC se consideran las suposiciones de que se encuentra en estado estable, el fluido que corre en el interior es un fluido Newtoniano, es un flujo incompresible y las propiedades físicas y de transporte permanecen constantes.

Los campos de velocidad y presión fueron determinados mediante el uso de las leyes de conservación de momento y masa. Para el análisis de las distribuciones de temperatura se resolvió la ecuación de energía. Además, se tomaron en cuenta las ecuaciones correspondientes para el modelado de la conservación de especies, así como las ecuaciones

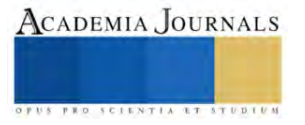

correspondientes de carga para la obtención de las densidades de corriente dentro de la celda. Mayores detalles de las ecuaciones pueden encontrarse en Ramírez-Minguela et al. (2022).

$$
\nabla \cdot \rho \vec{V} = 0
$$
  
\n
$$
\nabla \cdot (\rho \vec{v} \vec{v}) = -\nabla \cdot p + \nabla \cdot (\overline{\overline{\tau}}) + \rho \vec{g} + S_m
$$
  
\n
$$
S_m = -\left(\frac{\mu}{\kappa} v_i\right)
$$
\n(1)  
\n(2)

$$
\nabla \cdot (\rho \omega_i \vec{v}) = -\nabla \cdot \vec{J}_i + S_i \tag{4}
$$

$$
\nabla \vec{J}_i = -\rho D_{i,eff} \nabla \omega_i
$$
\n
$$
D_{i,eff} = \frac{\varepsilon}{\tau} D_{ij}
$$
\n(6)

$$
\nabla \cdot \left( \rho \vec{v} \left( h + \frac{v^2}{2} \right) \right) = \nabla \cdot \left( k_{eff} \nabla T - \sum_{\alpha} h_{\alpha} \vec{f}_{\alpha} \right) + S_e \tag{7}
$$

$$
k_{eff} = \varepsilon \cdot k_g + (1 - \varepsilon) \cdot k_s \tag{8}
$$

$$
S_i = \begin{cases} \frac{j}{n_e F} M_i & TPB \end{cases} \tag{9}
$$

$$
\begin{array}{cc}\n 0 & elsewhere \\
 S_{e,act} = j \cdot n_{act}\n\end{array} \n\tag{10}
$$

$$
S_{e,elec} = \frac{i}{n_e F} T \Delta S \tag{11}
$$

$$
S_{e,ohm} = \frac{j^2}{\sigma} \tag{12}
$$

$$
\sigma_{electrolyte} = \frac{100}{0.3685 + 0.002838 \exp(10300/T)}\tag{13}
$$
\n
$$
42x10^6 \text{ cm} \qquad (1200)
$$

$$
\sigma_{cathode} = \frac{42\times10}{T} \exp\left(-\frac{1200}{T}\right) \tag{14}
$$
\n
$$
\sigma_{anode} = \frac{95\times10^6}{T} \exp\left(-\frac{1150}{T}\right) \tag{15}
$$

$$
\sigma_{cc} = \frac{9.3 \times 10^6}{T} exp\left(-\frac{1100}{T}\right) \tag{16}
$$

$$
\nabla \cdot (\sigma \nabla \phi) = \begin{cases} \frac{-j}{\sigma} & TPB \end{cases} \tag{17}
$$

$$
j = j_0 \cdot \left\{ exp\left[\frac{\beta n_e r}{RT} n_{act}\right] - exp\left[-\frac{(1-\beta) n_e r}{RT} n_{act}\right] \right\}
$$
(18)

$$
V_{rev} = V^0 + \frac{RT}{2F} \ln \left( \frac{p_{H_2} \sqrt{p_{O_2}}}{p_{H_2 O}} \right) \tag{19}
$$

$$
V = V_{rev} - n_{act} - n_{ohm} - n_{conc}
$$
\nPara las reacciones electroquímicas tenemos que para el lado del cátodo se tiene la siguiente reacción reportada:

\n
$$
0.50_2 + 2e^- \rightarrow 0^{2-}
$$
\n(21)

En el caso del ánodo la reacción que se lleva a cabo es la siguiente:

$$
H_2 + 0^{2-} \rightarrow H_2O + 2e^-
$$
\nLas reacciones electromúmicas son generalas en la interfaz de los electrodos y el electrolito de la celda teniend

acciones electroquímicas son generadas en la interfaz de los electrodos y el electrolito de la celda, teniendo como ecuación electroquímica neta a la reacción (Li y Chyu, 2003):

$$
H_2 + \frac{1}{2}O_2 \leftrightarrow H_2O \tag{23}
$$

En la siguiente tabla 1 se muestran algunos de los parámetros que son implementados para el modelo en la solución de las ecuaciones descritas anteriormente (Ramírez-Minguela et al. 2022).

La celda de combustible es alimentada con un flujo másico de 9.18x10<sup>-5</sup> kg/s para la entrada de aire y el flujo de entrada de hidrógeno fue de 4.78x10<sup>-6</sup> kg/s. La fracción molar del hidrógeno fue de 0.49 a la entrada del combustible. La temperatura entrada del aire es de 1073 K. Mientras que la temperatura de entrada del combustible varia como sigue: caso 1 973 K, caso 2 1073 K y caso 3 1173 K. Además, se consideró una densidad de corriente constante de 2,000 A/m<sup>2</sup> . Finalmente, para el modelo se utilizó una malla de 3,000,000 de elementos, con lo cual se lograron obtener resultados independientes de la malla.

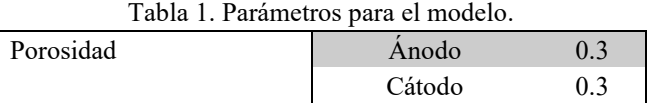

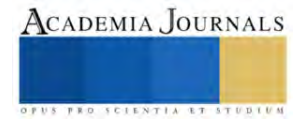

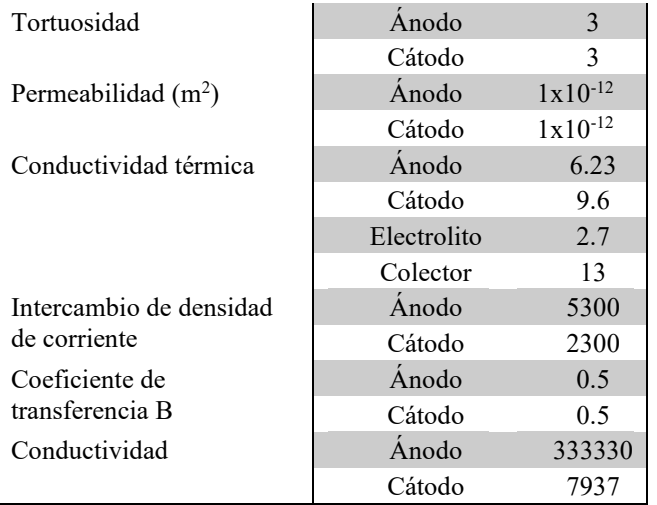

# **Resultados**

En la Figura 2 se muestran los resultados obtenidos de la densidad de potencia para los tres casos analizados. La variación de la temperatura a la entrada del combustible provoca que la densidad de potencia varie alrededor de un 3% a las condiciones de operación establecidas en la SOFC (de 1619.65 W/m<sup>2</sup> hasta 1668.27 W/m<sup>2</sup> ). Como puede observarse la menor densidad de potencia se obtiene al considerar la menor temperatura del combustible de entrada a la SOFC (caso 1), mientras que la mayor densidad de potencia se obtiene a una mayor temperatura de entrada (caso 3).

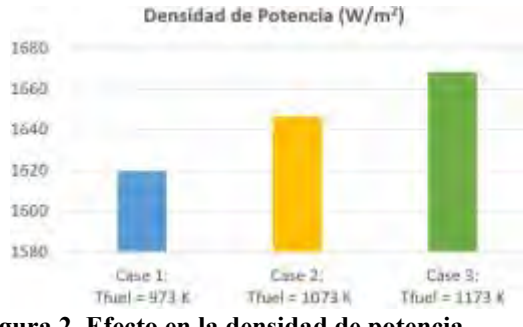

**Figura 2. Efecto en la densidad de potencia.**

La Figura 3 muestra el efecto de la temperatura promedio, la temperatura máxima, la temperatura mínima y el gradiente de temperatura en la interfaz cátodo-electrolito-ánodo al variar la temperatura de entrada del combustible. Como se puede observar en la Figura 3a, la temperatura promedio menor se obtiene al considerar una temperatura de entrada del combustible de 973 K (alrededor de 1067.5 K), mientras que la mayor temperatura promedio se obtiene al considerar la mayor temperatura de entrada del combustible de 1173 K (alrededor de 1115.5 K). A su vez, la temperatura menor y mayor obtenidas corresponden a la temperatura menor de entrada del combustible (caso 1) y a la temperatura mayor considerada a la entrada del combustible (caso 3) tal como era de esperarse (Figs. 3b y 3c). Sin embargo, el menor gradiente de temperaturas (alrededor de 10 K) se obtiene en el caso 3 que considera la temperatura mayor a la entrada del combustible. Por otra parte, el mayor gradiente de temperaturas (alrededor de 33 K) se obtiene al considerar caso 1 que considera la menor temperatura de entrada del combustible. En este sentido, es importante señalar que dicho efecto se debe principalmente al efecto que tiene la temperatura de entrada del aire considerada de 1073 K. Al aumentar la temperatura de entrada del combustible hasta los 1173 K (caso 3) el flujo de aire ayuda a disminuir la temperatura de la celda debido al alto flujo de entrada considerado en comparación al flujo de entrada del combustible, además del cambio de velocidad que experimenta el flujo de aire conforme pasa el flujo a través de los bafles trapezoidales. Mientras el flujo avanza a lo largo de la celda, la sección transversal por la que pasa se va reduciendo, lo que a su vez aumenta la velocidad del aire que circula a través del canal, lo anterior se puede observar en la Figura 4. Este aumento de velocidad permite que se reduzcan los gradientes de temperatura dentro de la celda, lo cuales generalmente son provocados por el aumento en la temperatura en la interfaz cátodo-electrolito-ánodo de la

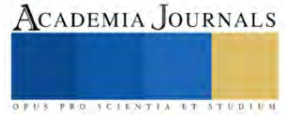

SOFC debido al calor generado por los diferentes fenómenos que ocurren en el interior de la celda, por ejemplo, las reacciones electroquímicas que se llevan a cabo para la generación de la densidad de corriente deseada.

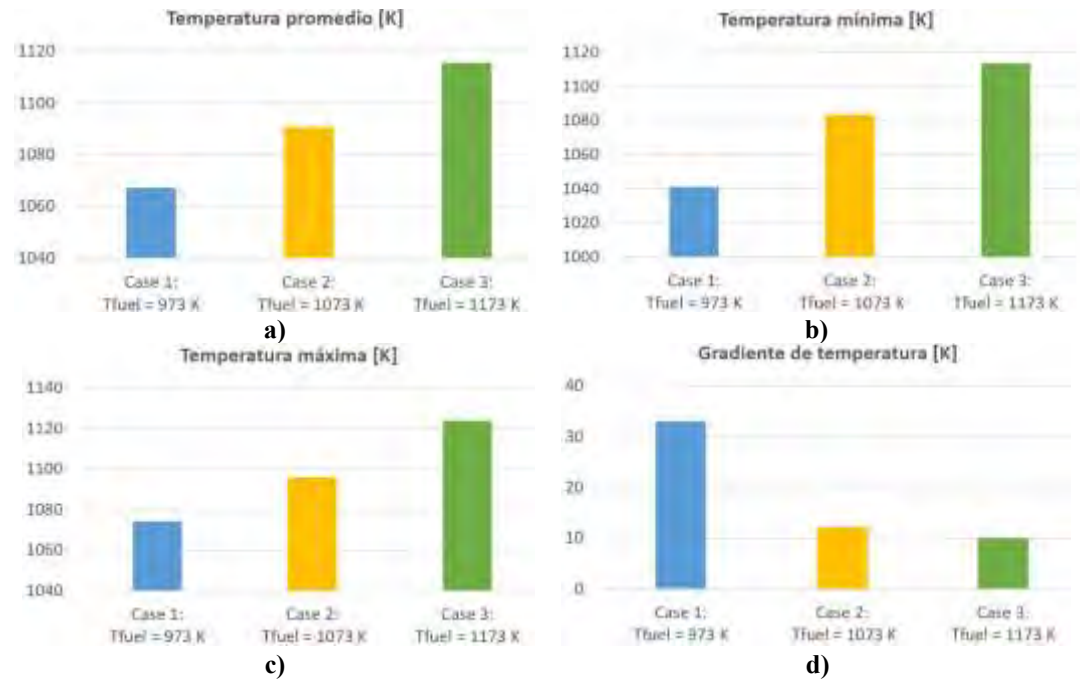

**Figura 3. Efecto en la temperatura en la interfaz cátodo-electrolito-ánodo: a) temperatura promedio, b) temperatura mínima, c) temperatura máxima y d) gradiente de temperatura.** 

La Figura 4 muestra la variación de la velocidad en el interior del canal de alimentación del aire. Como se puede observar la velocidad del flujo del aire aumenta desde la entrada (alrededor de 3 m/s), correspondiente a la mayor sección transversal por la que puede pasar el fluido, hasta la salida (alrededor de 15.3 m/s), correspondiente a la menor sección transversal por la que puede pasar el fluido entre el bafle trapezoidal y el cátodo. Dicho efecto, como se mencionó en el párrafo anterior, ayuda a disminuir los gradientes de temperatura en el interior de la celda, siendo más relevante en el caso 3 que considera la mayor temperatura de entrada del combustible.

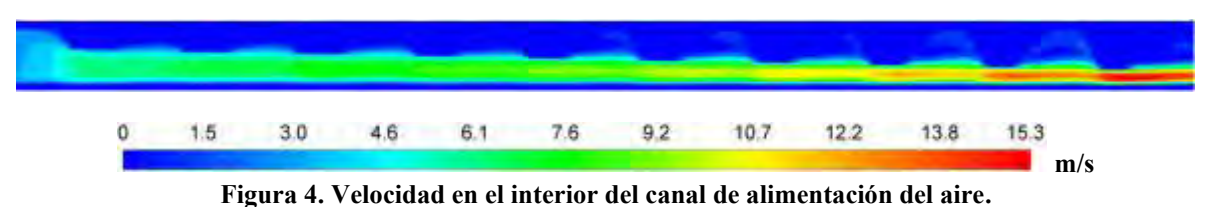

# **Conclusiones**

De acuerdo a los resultados obtenidos, se puede concluir que, para las condiciones de operación y los casos analizados de la celda de combustible de geometría plana modificada mediante la inclusión de bafles trapezoidales en el interior de los canales de alimentación de combustible y aire, la mejor condición de operación de la celda se obtiene al considerar la mayor temperatura de entrada del combustible (caso 3 a 1173 K). Lo anterior, debido a que se obtiene la mayor densidad de potencia y el menor gradiente de temperaturas en el interior de la celda, lo cual es de importancia para evitar los efectos del estrés térmico en los materiales que conforman la SOFC.

# **Agradecimientos**

Los autores agradecen al Consejo Nacional de Humanidades, Ciencias Y Tecnologías CONAHCYT, México, por el apoyo económico recibido mediante la convocatoria 2023 de "Apoyos complementarios para estancias sabáticas vinculadas a la consolidación de grupos de investigación", I1200/311/2023 MOD.ORD.08/2023 "Estancia sabática nacional".

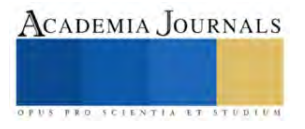

#### **Referencias**

Bacigalupo, A., Morini, L., and Piccolroaz, A., 2014, "Effective Elastic Properties of Planar SOFCs: a Non-Local Dynamic Homogenization Approach," Int. J. Hydrogen Energy, 39(27), pp. 15017–15030.

Bhattacharya, D., Mukhopadhyay, J., Biswas, N., Basu, R. N., and Das, P. K., 2018, "Performance Evaluation of Different Bipolar Plate Designs of 3D Planar Anode-Supported SOFCs," Int. J. Heat Mass Transfer, 123(1), pp. 382–396.

Choudhury, A., Chandra, H., and Arora, A., 2013, "Application of Solid Oxide Fuel Cell Technology for Power Generation—A Review," Renewable Sustainable Energy Rev., 20(1), pp. 430–442.

David P. Wilkinson, Jiujun Zhang, Rob Hui, Jeffrey Fergus, Xianguo Li, Proton Exchange Membrane Fuel Cells, Materials Properties and Performance, Taylor & Francis Group, ©2010.

Debangsu Bhattacharyya, Raghunathan Rengaswamy. A review of solid oxide fuel cell (SOFC) dynamic Models. Ind. Eng. Chem. Res. 48 (2009) 6068-6086.

Ferguson J.R., Fiard J.M., Herbin R. Three-dimensional numerical simulation for various geometries of solid oxide fuel cells. Journal of Power Sources, 1996, 58:109-122.

J.J. Ramírez-Minguela, J.A. Alfaro-Ayala, V.H. Rangel-Hernández, J.M. Belman-Flores, J.L. Rodríguez-Muñoz, T. Pérez-Segura, C.E. Alvarado-Rodríguez, Numerical analysis of the effect of trapezoidal baffles inside fuel and air channels on the performance of a planar-type solid oxide fuel cell, Journal of Thermal Science and Engineering Applications, 14, 2022, 041004-1-041004-13.

K. Wang, D. Hissel, M. C. Péra, N. Steiner, D. Marra, M. Sorrentino, C. Pianese, M. Monteverde, P. Cardone, J. Saarinen. A review on solid oxide fuel cell models. International Journal of Hydrogen Energy 36 (2011) 7212-7228.

Lee, Y. D., Ahn, K. Y., Morosuk, T., and Tsatsaronis, G., 2018, "Exergetic and Exergoeconomic Evaluation of an SOFC-Engine Hybrid Power Generation System," Energy, 145(1), pp. 810–822.

Park, J., and Bae, J., 2012, "Characterization of Electrochemical Reaction and Thermo fluid flow in Metal-Supported Solid Oxide Fuel Cell Stacks with Various Manifold Designs," Int. J. Hydrogen Energy, 37(2), pp. 1717–1730.

Park, J., Bae, J., and Kim, J. Y., 2011, "The Current Density and Temperature Distributions of Anode-Supported flat-Tube Solid Oxide Fuel Cells Affected by Various Channel Designs," Int. J. Hydrogen Energy, 36(16), pp. 9936–9944.

Pei-Wen Li, Minking K. Chyu. "Simulation of the chemical/electrochemical reactions and heat/mass transfer for a tubular SOFC in a stack," Journal of Power Sources, Vol. 124, No. 1, 2003, 487-98

Sadik Kakac, Anchasa Pramuanjaroenkij, Xiang Yang Zhou. A review of numerical modeling of solid oxide fuel cells. International association for Hydrogen energy © 2006.

Shang, S., Lu, Y., Cao, X., Song, X., Shi, M., and Wang, F., 2019, "A Model for Oxidation-Induced Stress Analysis of Ni-Based Anode Supported Planar Solid Oxide Fuel Cell," Int. J. Hydrogen Energy, 44(31), pp. 16956–16964

Stigka, E. K., Paravantis, J. A., and Mihalakakou, G. K., 2014, "Social Acceptance of Renewable Energy Sources: a Review of Contingent Valuation Applications," Renewable Sustainable Energy Rev., 32(1), pp. 100–106.

Tushar, C., Sahu, M. K., and Sanjay, 2017, "CFD Modeling of SOFC Cogeneration System for Building Application," Energy Procedia, 109(1), pp. 361–368. Tushar, C., and Sanjay, 2017, "Thermodynamic Assessment of Advanced SOFC-Blade Cooled Gas Turbine Hybrid Cycle," Int. J. Hydrogen Energy, 42(15), pp. 10248–10263.

Yakabe H., Ogiwara T., Hishunuma M., Yasuda I. 3-D model calculation for planar SOFC. Journal of Power Sources, 2001, 102: 144-154.

Yang, Y., Wang, G., Zhang, H., and Xia, W., 2008, "Comparison of Heat and Mass Transfer Between Planar and MOLB-Type SOFCs," J. Power Sources, 177(2), pp. 426–433.

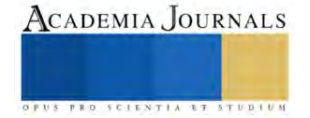

# **Desarrollo de Tecnología IoT para Controlar a Distancia Equipos Industriales de Prueba y Simulación**

ISC. Leopoldo Rangel Madrigal <sup>1</sup>, MTW. José Antonio Ortiz Corona<sup>2</sup>, IIM. Fernando Marta Ayala <sup>3</sup>, MIA. José Guillermo Rodríguez Villafaña <sup>4</sup> Dr. Alejandro Espinosa Calderón<sup>5</sup>, MC. José Guadalupe Deanda Rincon<sup>6</sup> Ing. José Valor Arroyo <sup>7</sup>

*Resumen***—**Las empresas necesitan ensayar el estudio de tiempos y movimientos, con equipos de prueba y simulación con tecnología IoT para así lograr ser más eficiente y eficaz un determinado proceso industrial, y por ende contar con profesionales que tengan desarrolladas estas habilidades y conocimientos.

Por ello en este proyecto planteó mediante la metodología Scrum desarrollar una aplicación móvil en la plataforma Android Estudio con lenguaje de programación Java, que utiliza un protocolo de comunicación MQTT, que permita la conectividad inalámbrica vía wifi y bluetooth para el control de los equipos didácticos de procesos industriales, se utilizó el equipo Mesa Octagonal Rotatoria para validar funcionalidad. Se incluyó un módulo de Simulador de Elementos para el Estudio de Tiempos y Movimientos, que permite simular series con operaciones de distintos tiempos para su análisis.

La realización del proyecto impactara en la formación de recurso humano especializado y un derrame financiero por su comercialización.

*Palabras clave***—**IoT, equipo, control, wifi, bluetooth.

## **Introducción**

Las empresas actualmente, necesitan aplicar herramientas que les permitan establecer un estándar de tiempo permisible para realizar una actividad, así como el estudio de los diversos movimientos detallados que debe realizar el cuerpo para poder llevarla a cabo, más aún se necesitan profesionales con estas habilidades y conocimientos, de la importancia de llevar a cabo este tipo de análisis para lograr que se más eficiente y eficaz un determinado proceso industrial. Es por ello que es necesario contar con equipos de prueba y simulación con tecnología IoT que permitan a estos usuarios ensayar, desarrollar conocimientos y habilidades para la implementación en procesos industriales.

Por ello en este proyecto se plantea el desarrollo, puesta en marcha y validación de una aplicación móvil, que permita controlar de manera remota equipos didácticos y de capacitación de personal. Se trabajará utilizando como modelo de aplicación el equipo Mesa Octagonal Rotatoria.

## **Metodología**

#### *Procedimiento*

Mediante la metodología de desarrollo Scrum, se creará una aplicación móvil que mediante algún protocolo de comunicación y un servidor montado en la nube que permita la conectividad wifi, y bluetooth, para el control de los equipos didácticos de procesos industriales.

*Proceses para la comunicación Bluetooth*

Para realizar el módulo en la aplicación móvil que permita la comunicación Bluetooth, lo primero que desarrollaremos es la interfaz en la cual el usuario podrá manipular la velocidad, tiempo de espera y sentido de rotación del equipo , además se programaran las validaciones de datos que puede ingresar el usuario, posteriormente se realizaran varias pruebas de funcionalidad, una vez que se tenga esta sección operando de manera correcta,

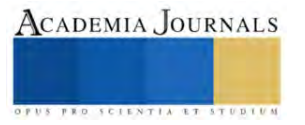

<sup>&</sup>lt;sup>1</sup> ISC. Leopoldo Rangel Madrigal es Personal del Área de Desarrollo de Software del Centro Regional de Optimización y Desarrollo de Equipo Celaya, Guanajuato, México[, leopoldo.rangel@crodecelaya.edu.mx](mailto:leopoldo.rangel@crodecelaya.edu.mx) (**autor corresponsal)** 

<sup>&</sup>lt;sup>2</sup> MTW. José Antonio Ortiz Corona es Jefe del Departamento Asistencia Técnica y Mantenimiento del Centro Regional de Optimización y Desarrollo de Equipo Celaya, Guanajuato, México[, antonio.ortiz@crodecelaya.edu.mx](mailto:antonio.ortiz@crodecelaya.edu.mx)

<sup>3</sup> IIM. Fernando Marta Ayala es Subdirector Técnico del Centro Regional de Optimización y Desarrollo de Equipo Celaya, Guanajuato, México, [fernando.marta@crodecelaya.edu.mx](mailto:fernando.marta@crodecelaya.edu.mx)

<sup>&</sup>lt;sup>4</sup> MIA. José Guillermo Rodríguez Villafaña es Profesor del Tecnológico Nacional de México en Celaya, Guanajuato, México, [guillermo.rodriguez@itcelaya.edu.mx](mailto:guillermo.rodriguez@itcelaya.edu.mx)

<sup>&</sup>lt;sup>5</sup> Dr. Alejandro Espinosa Calderón es Investigador del Centro Regional de Optimización y Desarrollo de Equipo Celaya, Guanajuato, México, [alejandro.espinosa@crodecelaya.edu.mx](mailto:alejandro.espinosa@crodecelaya.edu.mx)

<sup>6</sup> MC. José Guadalupe Deanda Rincon es Personal del Departamento de Diseño y Desarrollo de Equipo del Centro Regional de Optimización y Desarrollo de Equipo Celaya, Guanajuato, México[, guadalupe.deanda@crodecelaya.edu.mx](mailto:guadalupe.deanda@crodecelaya.edu.mx)

<sup>7</sup> Ing. José Valor Arroyo es Personal del Área de Computo del Centro Regional de Optimización y Desarrollo de Equipo Celaya, Guanajuato, México[, jose.valor@crodecelaya.edu.mx](mailto:jose.valor@crodecelaya.edu.mx)

procedemos a implementar y configurar un librería nos permitirá poder enviar y recibir los datos entre la tarjeta electrónica que previamente se desarrollara y se implementara en el equipo con la aplicación móvil, posteriormente se realizaran la pruebas necesarias para verificar que se puede controlar el equipo con la app vía Bluetooth. *Proceses para la comunicación Wifi*

Para realizar el módulo en la aplicación móvil que permita la comunicación wifi, lo primero que desarrollaremos es la interfaz en la cual el usuario podrá manipular la velocidad, tiempo de espera y sentido de rotación del equipo , además se programaran las validaciones de datos que puede ingresar el usuario, posteriormente se realizaran varias pruebas de funcionalidad, una ves que se tenga esta sección operando de manera correcta, se tendrá que buscar los mecanismos que nos permitan tener un servidor montado en la nube para poder utilizar el protocolo de comunicación y así lograr el envío y recepción de datos vía wifi entre el equipo y la aplicación móvil , posteriormente se realizaran la pruebas necesarias para verificar que se puede controlar el equipo con la app vía wifi. *Proceses para desarrollar el modulo Simulador de Elementos para el Estudio de Tiempos y Movimientos*

Para llevar a cabo el módulo del Simulador de Elementos para el Estudio de Tiempos y Movimientos, lo primero que hay que desarrollar será la interfaz en la que el usuario podrá crear, editar y eliminar las series (procesos de un trabajo) , posteriormente se realizaran varias pruebas de funcionalidad, una vez que se tenga esta sección operando de manera correcta, se creara la interfaz en la cual el usuario podrá asignar a las series los eventos con su duración de tiempo y el operador que la realizara, se llevaran a cabo las pruebas necesarias para comprobar que todo opera como se esperaba, por último se desarrollara la interfaz en la cual el usuario podrá ejecutar y parar la simulación de una serie determinada, se mostrara mediante una pantalla el flujo del proceso, cada cambio de evento la aplicación móvil emitirá un sonido, por ultimo se llevaran a cabo las pruebas de funcionalidad de esta sección hasta lograr que opere de forma esperada.

#### **Resultados**

Si bien en la actualidad existen muchas herramientas para desarrollar aplicaciones móviles tanto en forma nativa ya sea para Android o IOS, por otro lado, están las híbridas las cuales permiten desarrollar las aplicaciones solo una vez y pueden ser instaladas y utilizadas en IOS y Adnorid, la utilización de estas herramientas en específico tiene sus grandes ventajas y desventajas. Después de hacer todo un análisis respecto a utilizar Android Studio con lenguaje Java o utilizar una herramienta hibrida como lo sería Flutter se decidió que el proyecto se realizara con Android Studio con lenguaje Java ya que si bien las herramientas híbridas son una buena opción para desarrollar, tiene la desventaja cómo nos comenta Francisco Sánchez (2019)"las librerías híbridas no te ofrecen muchas veces todo lo que querrías. Estas librerías, además, no las suelen hacer la propia empresa, si no desarrolladores de la comunidad que se vuelcan en el código libre y compartido", por lo que considero que si se requiere desarrollar aplicaciones muy especializadas tal vez estas queden un poco cortas con respecto a las nativas, por otra parte se seleccionó Android sobre IOS porque en cuestión de seguridad de conforme al estudio realizado por Asqui Yanes (2018) prácticamente ambos sistemas operativos móviles pueden ser atacados y vulnerables, por lo que se decidió por el más utilizado actualmente, el cual es Android como nos comenta Leonardo Barahona (2018).

El proyecto propuesto se pretende controlar la Mesa Octagonal Rotatoria (MOR) de forma remota con la aplicación móvil para lo cual existen dos protocolos de comunicación más utilizados para este tipo de proyecto de IoT que son MQTT y CoAP, de acuerdo al estudio realizado por Victor Seoan (2021), ambos son una buena opción para este tipo de proyectos pero CoAP tiene la desventaja de no estar tan estandarizado como los está MQTT, además de que como se comenta en al artículo de Pickdata, (2019) el protocolo CoAP carece de documentación y es más complejo de implementar, además que no tiene un esquema de seguridad bien establecido, por lo que para esta parte del proyecto se utilizará un protocolo de comunicación MQTT montado en un servidor Mosquito.

Se utilizara para el proyecto en el módulo de Simulador de Elementos para el Estudio de Tiempos y Movimientos como base de datos SQLite ya que es el que por default los dispositivos moviles con Android ya lo tienen instalados y de forma nativa existen las librerías para poder hacer una conexión directa a la base de datos desde Java, a diferencia de las base de datos MySQL y Postgrest en las que no se puede hacer una conexión directa a esas bases de datos se tendría que manejar web Servis y además que se tendría que montar la base de datos en un servido en la nueva, lo cual implicaría un costo extra al proyecto por todo eso se prefirió utilizar SQLite.

En la parte electrónica se utilizará de forma general una tarjeta de comunicaciones basada en ESP32, Tarjeta de control de potencia y una Pantalla HMI Nextion

*Resultados de las pruebas que se han realizado*

En la figura 1 se muestra la pantalla inicial de la aplicación móvil desarrollada. La aplicación cuenta con un menú lateral que permite al usuario navegar en tres módulos que contemplara el proyecto como se muestra en la figura 2.

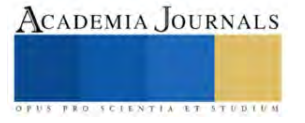

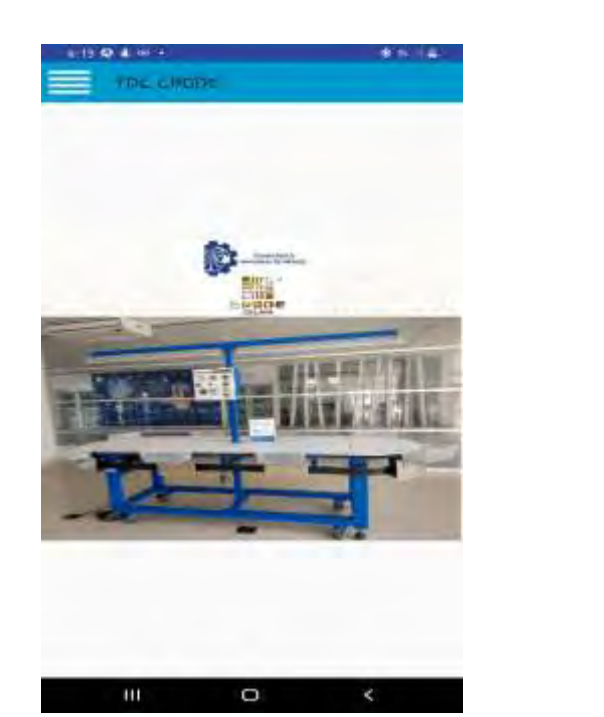

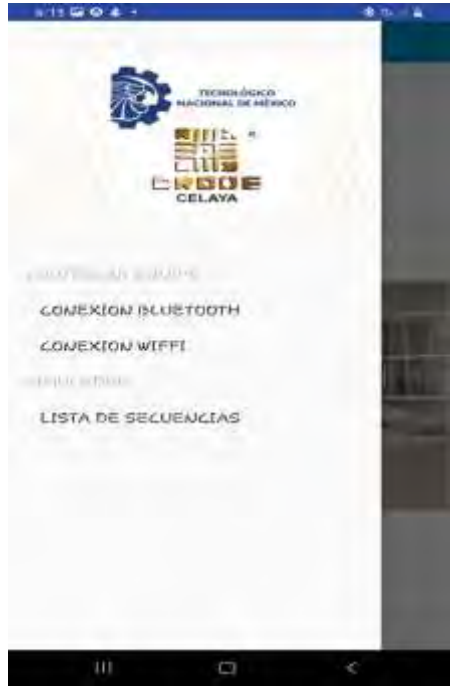

Figura 1. Pantalla inicial Figura 2. Menú lateral

*Módulo comunicación bletooodth en la aplicación móvil*

Para acceder a l módulo conexión bluetooth basta con que el usuario seleccione esa opción como se muestra en la figura 3.

En la siguiente pantalla se mostrará los dispositivos que tenga vinculado al equipo vía bluetooth, en caso de que no se tenga vinculado con la maquina será necesario dar click en Vincular nuevo dispositivo, figura 4

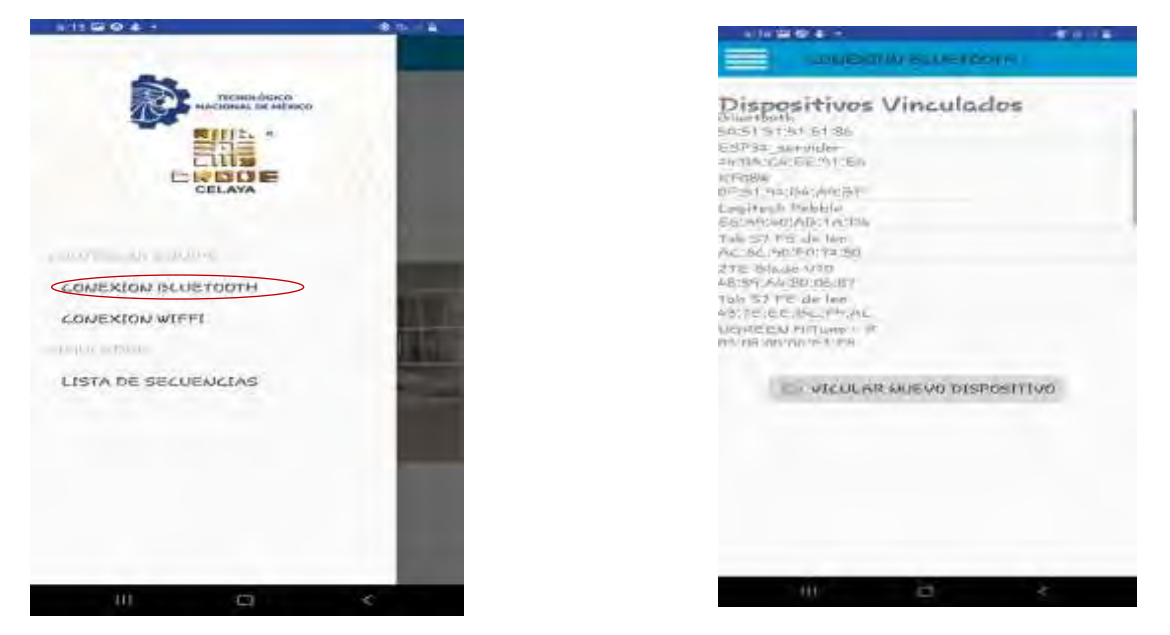

Figura 3. Opción para ingresar al módulo *bletooodth* Figura 4. Pantalla de dispositivos Vinculados Una vez que se tenga vinculado el equipo al dispositivo se abrirá una pantalla como la que se muestra en la figura 5, en esta pantalla el usuario podrá colocar la velocidad, tiempo de espera y sentido de rotación que desea que la maquina comience a funcionar, tiene tres opciones Iniciar la maquina con los parámetros colocados, detener la

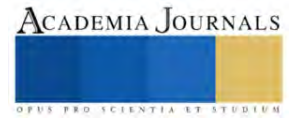

máquina y desconectar la maquina vía bluethoo, la aplicación ya cuanta con las validaciones de rangos de valores, numero de caracteres y que no existan campos vacíos.

En las pruebas que se realizaron se logró la comunicación bluetooth y que la maquina funcionara conforme a los parámetros ingresados en la aplicación móvil como se muestra en la figura 6

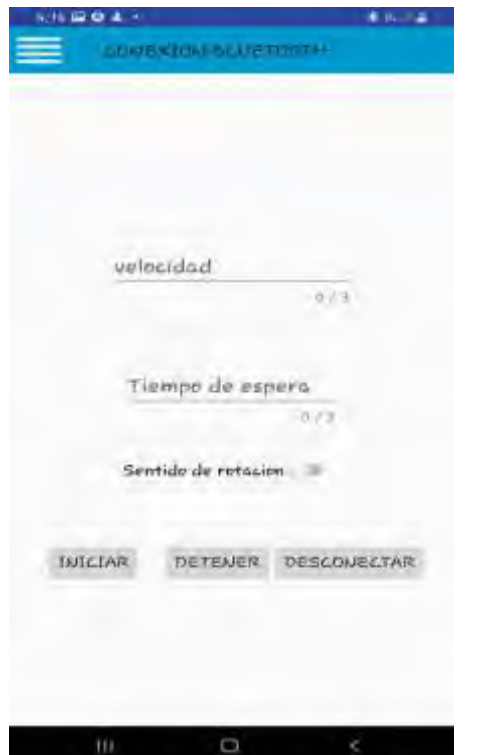

Figura 5. Pantalla de control bluetooth Figura 6. Prueba de conexión bluetooth

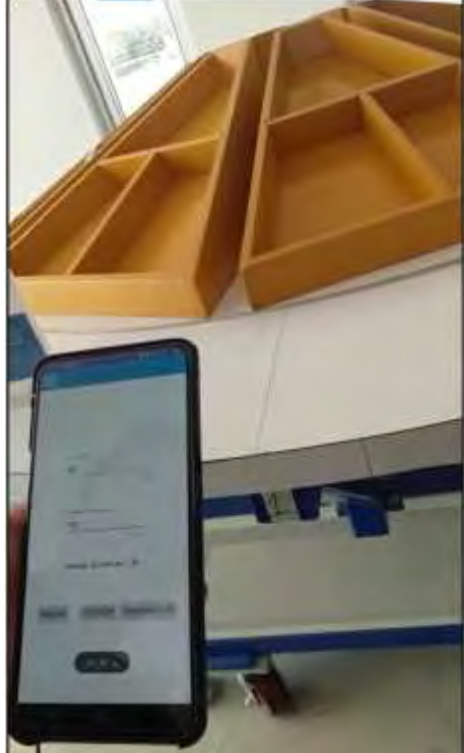

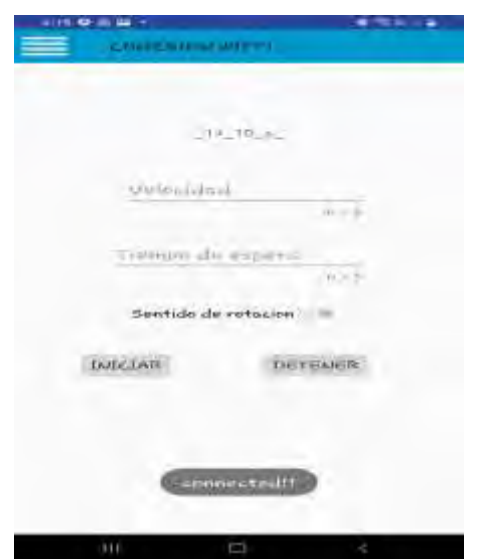

Figura 7 Pantalla de control wifi

Para acceder al módulo conexión wifi basta con que el usuario seleccione esa opción en el menú

Al ingresar a este módulo la aplicación valida si tiene conexión wifi el dispositivo, en caso de que no tenga manda el mensaje y no deja ingresar a ese modulo, en caso de que si se tenga acceso a internet el dispositivo ya sea por medio de wifi o alguna telefonía móvil se mostrara una pantalla como la que se muestra en la figura 7 En esta pantalla el usuario podrá colocar la velocidad, tiempo de espera y sentido de rotación que desea que la maquina comience a funcionar, tiene dos opciones iniciar la maquina con los parámetros colocados o detener la máquina. La aplicación ya cuanta con las validaciones de rangos de valores, numero de caracteres y que no existan campos vacíos, para que funcione esta conexión el equipo debe tener internet al momento de enviar los parámetros, al igual que el equipo debe estar conectada al internet.

Después de realizar las pruebas se logra poder controlar la mesa rotatoria desde la aplicación móvil vía wifi, estando en el CEVIDE el equipo y la aplicación móvil en CRODE Celaya. Figura 8

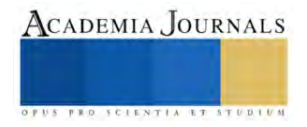

*Modulo comunicación wifi en la aplicación móvil*
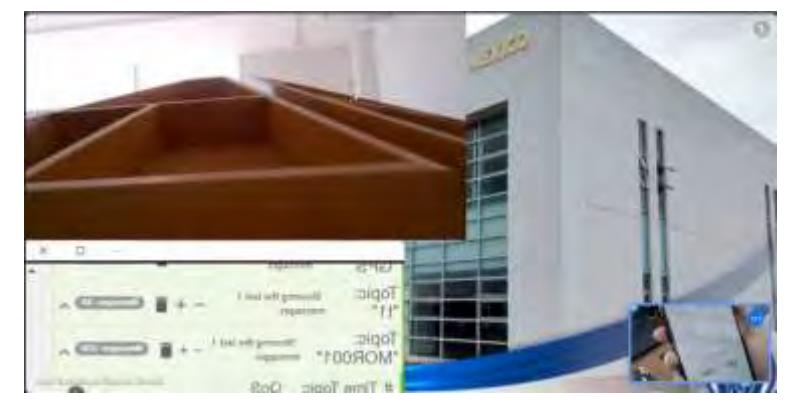

Figura 8. Prueba de conexión wifi

# *Módulo Simulador de Elementos para el Estudio de Tiempos y Movimientos*

Se desarrolló el Simulador de Elementos para el Estudio de Tiempos y Movimientos, en el cual el usuario puede crear, editar y eliminar las series (procesos de un trabajo), asignar a las series los eventos con su duración de tiempo y el operador que la realizará como se muestra en la figura 9, y podrá ejecutar la simulación de una serie determinada figura 10.

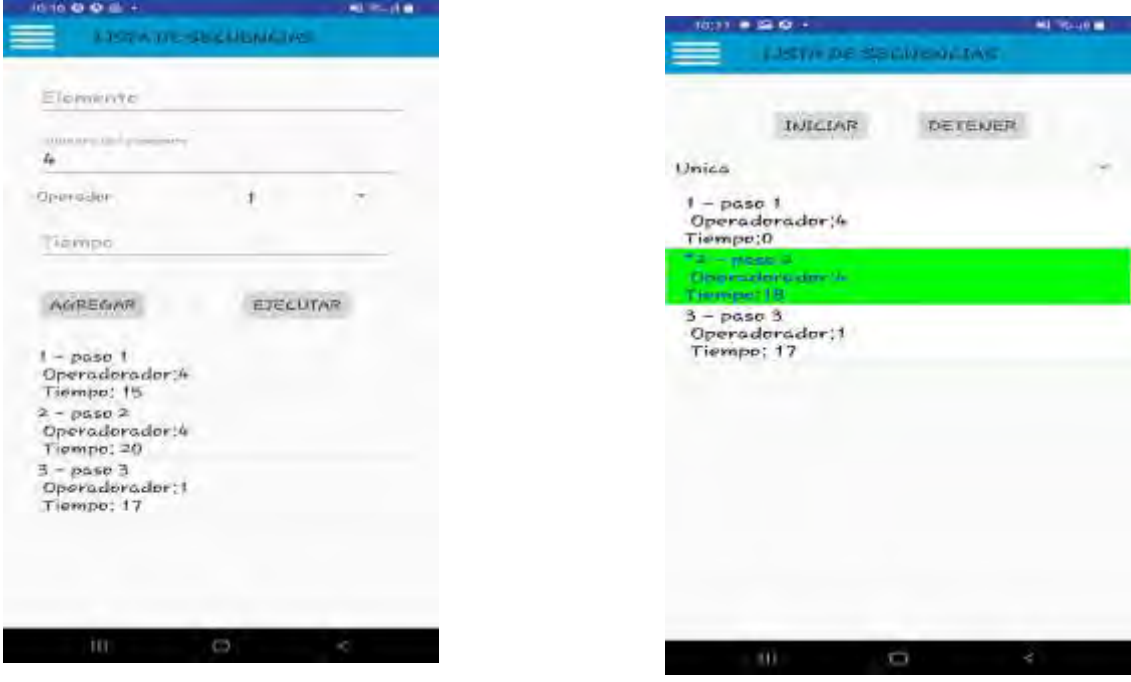

Figura 9: Pantalla para asignar eventos Figura 10: Pantalla de la simulación de un proceso

# *La parte electrónica del proyecto.*

Las etapas realizadas hasta el momento corresponden a las de la Figura 11, diagrama general del diseño, en el cual se aprecia que se desarrolla una etapa de aislamiento analógico, una etapa de aislamiento para señales de cambio de giro, una etapa para realizar el cambio de giro en el motor, una etapa de diseño un HMI para el sistema y el desarrollo del algoritmo, así como las diferentes tecnologías de comunicación.

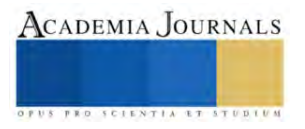

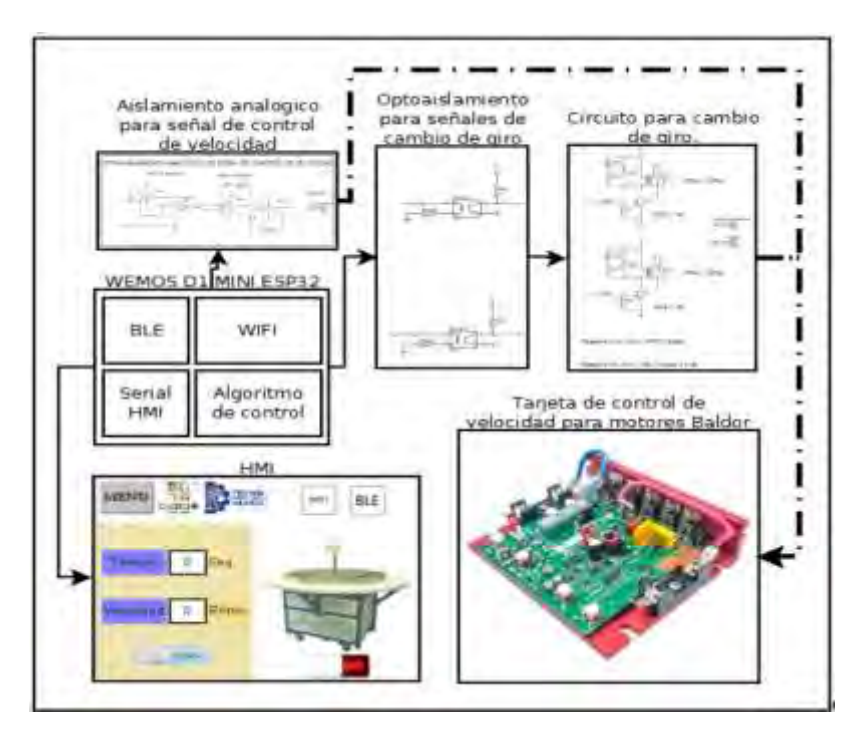

Figura 11 Diagrama general del diseño electrónico

### **Conclusiones**

Los resultados obtenidos fueron satisfactorios ya que se logró que la aplicación móvil tuviera la funcionalidad esperada utilizando tecnología IoT, la realización del proyecto permitirá, en materia de propiedad intelectual el registro de derechos de autor de la aplicación, se impactará en la formación y capacitación de recurso humano altamente especializado, y generará un derrame financiero por la comercialización de esta tecnología en los equipos.

### *Limitaciones*

La aplicación solo funcionara en dispositivos con sistema operativo móvil Android de la versión 10 en adelante.

### *Recomendaciones*

El proyecto tiene diversas áreas de oportunidad que se pueden ir mejorando e implementado como el poder de alguna forma capturar los tiempos en que el operador realiza las acciones, y toda esta información ser guardada en una base de datos remota para poder ser analizada por el docente.

De ser necesario se recomienda pasar la aplicación para IOS.

### **Referencias**

Asqui Yánez, Ruth Alexandra, "Análisis comparativo seguridad de la información rendimiento android IOS" , *Repositorio Institucional de la Universidad de Guayaquil*, Marzo 2018, Dirección de internet: http://repositorio.ug.edu.ec/handle/redug/28256.

Francisco Sánchez Rueda, "Demostrador arquitectura publish/subscribe con MQTT", Noviembre de 2019 Dirección de internet: https://upcommons.upc.edu/bitstream/handle/2117/117782/MQTT\_MEMORIA.pdf

Leonardo Vicente Barahona Calvachi, "Estudio de la herramienta "android studio" con aplicativo de gestión de proveedores, clientes y gestión de proformas para el taller mecánico el golpe mágico", *repositorio digital Universidad Tecnica del Norte*, 2018, Dirección de internet: <http://repositorio.utn.edu.ec/bitstream/123456789/8682/1/04%20ISC%20483%20TRABAJO%20GRADO.pdf>

Pickdata, "MQTT Vs CoAP, La Batalla Por Ser El Mejor Protocolo IoT", 21 Octubre 2019, Dirección de internet <https://www.pickdata.net/es/noticias/mqtt-vs-coap-mejor-protocolo-iot>

Víctor Seoane, Carlos García-Rubio, Florina Almenares y Celeste Campo, "Performance evaluation of CoAP and MQTT with security support for IoT environments" ,9 de octubre de 2021. Dirección de internet: https://www.sciencedirect.com/science/article/pii/S1389128621003364

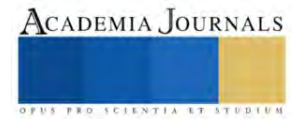

# **Diseño de un Sistema Tipo Biorreactor para Incrementar la Producción de Biomasa de Microalgas**

Leonardo Daniel Rivera Hernández<sup>1</sup>, Montserrat Ham Acosta<sup>2</sup>,

Dra. Laura Valdés Santiago<sup>3</sup>, Dr. Juan Carlos Rodríguez Sierra<sup>4</sup>, Dra. Alejandra Sarahí Ramírez Segovia<sup>5</sup>

*Resumen***—** Las microalgas y cianobacterias son microorganismos de alto interés industrial por los procesos que pueden llevar a cabo y los metabolitos que pueden producir. En esta investigación se evaluaron las variaciones en los procesos de producción de biomasa microalgal a escala con y sin sistemas de aireación, así como efecto lítico de la solución salina frente al agua destilada. Las constantes de crecimiento de las microalgas del sistema aireado fueron de 0.8616 h<sup>-1</sup> y 0.8305 h<sup>-1</sup> para dos frascos tipo biorreactor, mientras que las constantes para un sistema con agitación magnética y uno estático fueron de 0.6093 h<sup>-1</sup> y 0.01314 h<sup>-1</sup> respectivamente, en un periodo de dos semanas. Por otro lado, el porcentaje de concentración proteica obtenido de una misma muestra de cianobacteria tratada con solución salina fue de 31.67% y de 9.80% para una muestra sin tratamiento salino.

*Palabras clave***—**Microalgas, *Haematococcus pluvialis*, *Arthrospira platensis*, contenido proteico, cinética de crecimiento

## **Introducción**

Las microalgas y cianobacterias son microorganismos capaces de producir una inmensa cantidad de metabolitos en un lapso de tiempo relativamente corto, mismos que son de interés en la industria por sus propiedades benéficas en varios ámbitos de la salud, nutracéutica, cosmética, entre otros. (Galasso *et al*., 2018a). En el sector medioambiental, las microalgas y cianobacterias tienen potencial para ser utilizados para llevar a cabo procesos como la biorremediación de metales (Leong & Chang, 2020).

*Haematococcus pluvialis* es una microalga verde de agua dulce que presenta diversos estadios a lo largo de su ciclo de vida, que van desde células vegetativas hasta la formación de células enquistadas por diversos periodos de estrés a los que pueden someterse. Estos cambios en su morfología y fisiología generan una variación en la composición proteica y lipídica de la pared y del medio intracelular. A su vez, en las fases de célula enquistada comienza la producción de un compuesto llamado astaxantina, un carotenoide rojo perteneciente a la familia de las xantofilas (Radice *et al*., 2021) que cuenta con características antioxidantes (Salatti-Dorado *et al*., 2019) y, menormente reportada, antiinflamatorias (Galasso *et al*., 2018).

Por otro lado, *Arthrospira platensis*, conocida comúnmente como espirulina, es una cianobacteria filamentosa que pertenece a las cianobacterias o algas verde-azuladas y se encuentra en hábitats acuáticos salinos y alcalinos, como lagos y lagunas. Lo más destacado de la espirulina es su perfil nutricional impresionante. Es una fuente rica de proteínas de alta calidad, vitaminas, minerales, antioxidantes y ácidos grasos esenciales (Grosshagauer *et al*., 2020).

Como en cualquier ser vivo, el crecimiento microalgal está sujeto a una amplia variedad de factores que pueden afectar o potenciar su correcto desarrollo conforme al impacto fisiológico que estos provoquen en este tipo de microorganismo. Para la producción de biomasa de una microalga, una de las características que se toma en consideración en primera instancia es el medio en el cuál se desarrollará el microrganismo. Los nutrientes del medio, así como su pH, son la primera línea que hay que satisfacer en la producción de biomasa a escala de una microalga, pues de ello dependerá que puede crecer en cantidad; sin embargo, factores exógenos como la temperatura, la intensidad de la luz (luxes), el volumen de aire por volumen de medio por tiempo (VVM) proveniente de la fuente de aireación y los periodos de cada uno de estos terminarán por hacer más eficiente el proceso.

El objetivo principal del presente trabajo se centra en evaluar el desempeño de un sistema de biorreactores diseñado para la producción de biomasa microalgal de *H. pluvialis* a escala y la comparación que existe al tratar con solución salina y agua destilada una muestra de *A. platensis* previo a la aplicación de un protocolo de extracción de proteínas.

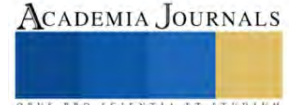

<sup>&</sup>lt;sup>1</sup> Leonardo Daniel Rivera Hernández es estudiante de Ingeniería Bioquímica en el Instituto Tecnológico Nacional/Instituto Tecnológico Superior de Irapuato, Irapuato, Guanajuato, México. leo riverahdez@outlook.com

<sup>&</sup>lt;sup>2</sup> Montserrat Ham Acosta es egresada de Ingeniería en Biotecnología de la Unidad Profesional Interdisciplinaria de Ingeniería Campus Guanajuato del Instituto Politécnico Nacional, Silao de la Victoria, Guanajuato, México. [monttseham@gmail.com](mailto:monttseham@gmail.com)

<sup>&</sup>lt;sup>3</sup> La Dra. Laura Valdés Santiago es Profesora-Investigadora de Ingeniería Bioquímica en el Instituto Tecnológico Nacional/Instituto Tecnológico Superior de Irapuato, Irapuato, Guanajuato, México[. laura.vs@irapuato.tecnm.mx](mailto:laura.vs@irapuato.tecnm.mx)

<sup>4</sup> El Dr. Juan Carlos Rodríguez Sierra es un Profesor-Investigador de la Unidad Profesional Interdisciplinaria de Ingeniería Campus Guanajuato del Instituto Politécnico Nacional, Silao de la Victoria, Guanajuato, México. [jurodriguezs@ipn.mx](mailto:jurodriguezs@ipn.mx)

<sup>5</sup> La Dra. Alejandra Sarahí Ramírez Segovia es profesora del departamento de metal mecánica del Tecnológico Nacional de México Campus Querétaro, Querétaro, México. [alejandra.rs1@queretaro.tecnm.mx](mailto:alejandra.rs1@queretaro.tecnm.mx) (**autor corresponsal**)

#### **Metodología**

### *Sistema de aireación*

El montaje de un sistema de aireación necesario para el escalamiento de la microalga *H. pluvialis* se realizó en las instalaciones de la Unidad Profesional Interdisciplinaria de Ingeniería Campus Guanajuato (UPIIG – IPN). El sistema de aireación constaba de una bomba de aire ELITE800 que se conectó a una válvula antirretorno check, misma que tiene la finalidad de permitir el paso del aire en un solo sentido evitando variaciones en el flujo; esta válvula, a su vez, se conectó a una válvula de presión que permite regular la presión del sistema. A continuación, la válvula de presión se conectó a un filtro de disco que permite mantener el sistema estéril, ya que evita el paso de contaminantes a lo largo del flujo de aire. Finalmente, el filtro se conectó a un conector tipo T que cuenta con dos salidas que desembocan en frascos de vidrio sellados con tapones de algodón envueltos en gazas que lo recubren. Cabe mencionar que el sistema, desde la bomba de aire hasta los frascos de vidrio, fue conectado con mangueras de pecera de 4mm. Estas mangueras, en su trayecto final hacia los frascos, se unieron a unos popotes de metal que permiten que el aire llegue hasta el fondo de los frascos.

#### *Inoculación de las muestras*

Una vez el sistema de aireación estaba montado, se esterilizó y se inocularon las muestras de *H. pluvialis* en los frascos. Se adicionó un volumen de 90 ml de los inóculos de concentración de 6.54x10<sup>5</sup> cel/ml. Posteriormente se añadió medio BBM+vit en un volumen de 252 ml para ambos frascos, dando como resultado dos frascos de vidrio tipo biorreactor con un volumen total de 342 ml de medio cultivo.

#### *Conteo celular y cinética de crecimiento*

Los conteos celulares se realizaron diariamente durante dos semanas. Dichos conteos celulares se realizaron por duplicado en cámara de Neubauer y el promedio de los conteos se registró en la bitácora.

La cinética de crecimiento de ambos frascos tipo biorreactor montados en UPIIG se comparó con dos cinéticas de crecimiento más de unos frascos tipo biorreactor que se encontraban en el Instituto Tecnológico Superior de Irapuato (ITESI). La diferencia sustancial entre todos estos biorreactores es que; los biorreactores de UPIIG contaban con un sistema de aireación, mientras que los biorreactores de ITESI: 1) se encontraba con agitación magnética y 2) se encontraba estático (sin algún método de agitación externo). La cinética evaluó como parámetros el logaritmo natural de la concentración sobre la concentración inicial (Ln(x/x0)) respecto del tiempo.

### *Extracción de proteínas*

La microalga que se utilizó para la extracción y cuantificación de las proteínas fue *A. platensis* CIB83. La biomasa utilizada fue extraída de la posa ubicada al lado del edificio de pesados dos, dentro de las instalaciones de la UPIIG (fig. 1). Una vez filtrada la biomasa de *A. platensis* CIB83, se almacenó en 2 tubos ependorf; un tubo se resuspendió en solución salina y el segundo en agua destilada a efecto de evaluar el efecto de la salinidad para la lisis celular y su beneficio en la extracción de proteínas del medio intracelular. Los pesos húmedos fueron de 0.047 g para el primer tubo y de 0.112 g para el segundo tubo. Los tubos ependorf fueron aforados hasta 1 ml y posteriormente se agitaron mediante un Baño Ultrasónico Digital Mod. CPX1800H c/calentamiento 120 de la marca Branson por 10 minutos a 28 °C y 30 Hz. Transcurrido el tiempo, se sacaron los tubos del baño ultrasónico y se metieron a centrifugar por 10 min a 4000 rpm en una centrífuga Hermle modelo Z323K. Al finalizar, la muestra se decanta y se conserva la pastilla para el siguiente proceso mediante el protocolo de Bradford (1976) para la cuantificación correspondiente utilizando un Espectrofotómetro rango UV y Visible MOD. VE-5100UV de la marca VELAB.

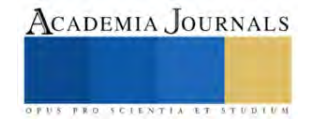

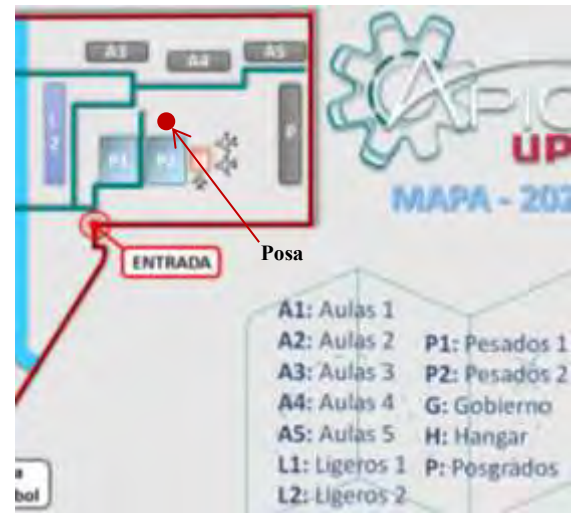

Fig. 1. Ubicación de la posa en la cual se extrajo la muestra de *A. platensis* CIB83

## **Resultados**

En la fig. 2 se muestra el sistema de aireación montado. Dentro de ella podemos apreciar todas las partes que lo conforman, así como las condiciones con las que contaba el medio al momento llevar a cabo el escalamiento de *H. pluvialis*. La temperatura a la que se encontraban los biorreactores fue de 24.5 °C, la cantidad de luz a la que fueron sometidos fue de 2800 luxes y el flujo de aire fue de 0.8 L/min mismo que, al hacer la conversión, da un VVM de 1.170 para cada biorreactor. Cabe destacar que el sistema tenía periodos de 12 h de suministro de aire y oxígeno, y 12 h sin suministro alguno.

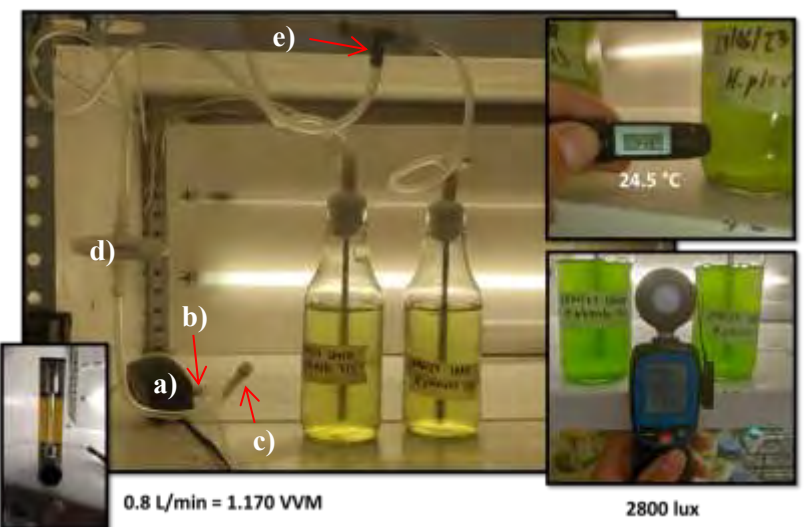

Fig. 2. Sistema de aireación conformado por a) Bomba de aire, b) válvula check antirretorno; c) válvula de presión; d) filtro de aire, e) conector tipo T y e) biorreactores.

La fig. 3 muestra una comparación en la cantidad de células que había durante los conteos celulares al principio y al final de la cinética de crecimiento. Dichos conteos se realizaban a partir de dos muestras de 20 μl para cada biorreactor. En la fig. 3a podemos apreciar una pequeña cantidad de *H. pluvialis*, verde, con morfología redonda y dentro del estadio vegetativo, mientras que en la fig. 3b la microalga se encuentra dentro del mismo estadio, pero la cantidad de células que hay visiblemente superior, por lo que en la mayoría de los casos requería de diluciones para hacer los conteos celulares.

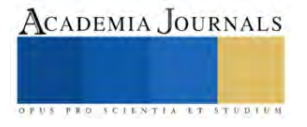

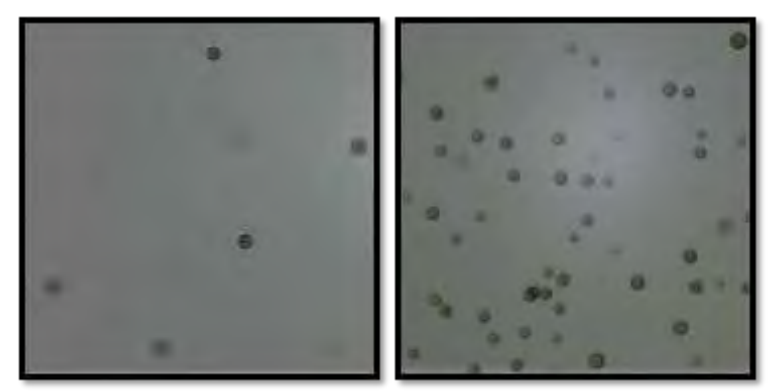

Fig. 3. Comparación de la cantidad de células existentes a lo largo de los 12 días durante la estancia de investigación, donde podemos apreciar la a) concentración celular al inicio del inóculo en los biorreactores y b) la concentración celular al final de la estancia.

En la fig. 4a y 4b tenemos las cinéticas de crecimiento obtenidas de los biorreactores. En la fig. 4a podemos apreciar que las constantes de crecimiento, 'y', son de 0.8616 h<sup>-1</sup> y 0.8305 h<sup>-1</sup> para los biorreactores B1 y B2 respectivamente. Estas constantes de crecimiento son altas; sin embargo, las constantes de crecimiento apreciadas en la fig. 4b son bastante bajas. Estas son de  $0.6093$  h<sup>-1</sup> y  $0.1314$  h<sup>-1</sup> para los biorreactores M1 y M2 respectivamente. Como podemos observar, las cinéticas varían dependiendo del tipo de agitación que tuvieron, así como la ausencia de la misma. Los biorreactores B1 y B2 (aireación) son similares, pero se distancian mucho de la cinética de crecimiento M1 (agitación magnética) y M2 (estático). Además, podemos apreciar que M2 tuvo un crecimiento ínfimo.

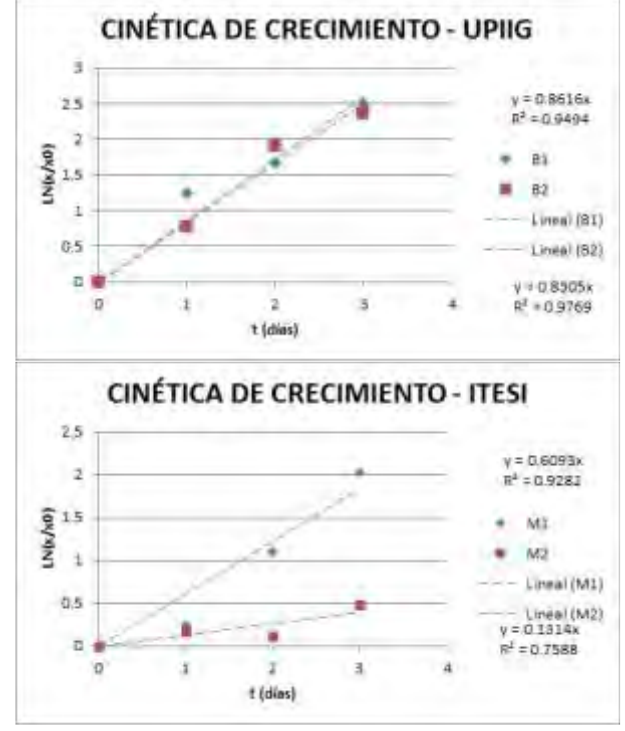

Fig. 4. a) Cinética de crecimiento de los biorreactores de la UPIIG. B) Cinética de crecimiento de los biorreactores de ITESI. Existe una desviación estándar entre los valores de σ=0.36

Finalmente, al haber realizado la extracción y cuantificación de las proteínas en la microalga a partir de la biomasa de *A. platensis* CIB83 podemos apreciar en la fig. 5 las diferencias notorias que existen entre la extracción

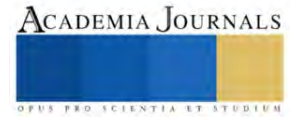

de proteínas en la biomasa que fue tratada con solución salina (Muestra 1) y la que no fue tratada con solución salina (Muestra 2). El porcentaje de la concentración proteica fue del 31.67% en el primer caso, y de 9.80% en el segundo.

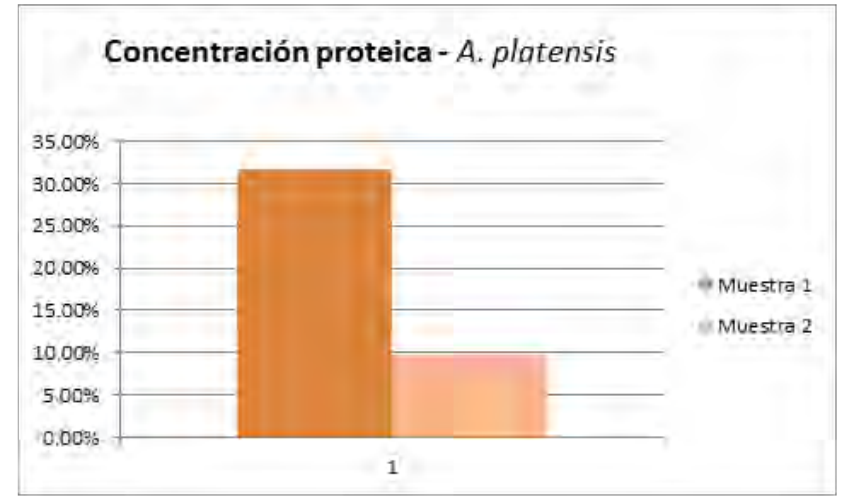

Fig. 5. Comparación de la concentración proteica de (1) la muestra tratada con solución salina y sonicada, y (2) la muestra que solamente fue sonicada. Existe una desviación estándar de σ=0.15

## **Conclusiones**

El sistema de aireación montado en UPIIG cumplió con su funcionamiento al generar una alta concentración de biomasa de *H. pluvialis* a lo largo de un periodo de dos semanas, imponiéndose al crecimiento obtenido en ITESI en ausencia de aireación y en el mismo periodo de tiempo. Las constantes de crecimiento obtenidas en las cinéticas demuestran, nuevamente, que aplicar un sistema de aireación puede ser bastante beneficioso para el crecimiento microalgal. Podemos hablar de una mejor adaptación al sistema, así como de un periodo más prolongado en su fase exponencial.

En lo que a la cuantificación de proteínas respecta, podemos decir que el uso de solución salina frente al uso del agua destilada puede ser un paso fundamental en la lisis celular. Si bien ambas muestras fueron sometidas al mismo protocolo cuantificación, el porcentaje de concentración de proteínas fue superior en la muestra tratada con solución salina con respecto a la muestra sin tratamiento salino.

Los resultados de esta investigación pueden tomarse como punto de partida para próximas investigaciones, ya que la información contrastada resalta los parámetros más beneficiosos en el crecimiento de *H. pluvialis* y que podría aplicarse a otras microalgas. Además, el pretratamiento de la biomasa de microalgas y cianobacterias podría hacer más eficiente la lisis celular y permitir el acceso al contenido intracelular de este tipo de microorganismos.

#### *Limitaciones*

A este trabajo se le dará continuidad de monitoreo de las concentraciones de macromoléculas en función de los factores de crecimiento bajo parámetros nutricionales en los medios de cultivo, toda vez que se han determinado los parámetros de crecimiento.

#### **Referencias**

Bradford, M. M. (1976). A rapid and sensitive method for the quantitation of microgram quantities of protein utilizing the principle of protein-dye binding. Analytical Biochemistry, 72(1–2), 248–254[. https://doi.org/10.1016/0003-2697\(76\)90527-3](https://doi.org/10.1016/0003-2697(76)90527-3)

Galasso, C., Orefice, I., Pellone, P., Cirino, P., Miele, R., Ianora, A., Brunet, C., & Sansone, C. (2018). On the neuroprotective role of astaxanthin: New perspectives? Marine Drugs, 16(8), 247–262.<https://doi.org/10.3390/md16080247>

Grosshagauer, S., Kraemer, K., & Somoza, V. (2020). The true value of Spirulina. Journal of Agricultural and Food Chemistry, 68(14), 4109–4115[. https://doi.org/10.1021/acs.jafc.9b08251](https://doi.org/10.1021/acs.jafc.9b08251)

Leong, Y. K., & Chang, J.-S. (2020). Bioremediation of heavy metals using microalgae: Recent advances and mechanisms. Bioresource Technology, 303(122886), 122886[. https://doi.org/10.1016/j.biortech.2020.122886](https://doi.org/10.1016/j.biortech.2020.122886)

Radice, R. P., Fiorentino, R., De Luca, M., Limongi, A. R., Viviano, E., Bermano, G., & Martelli, G. (2021). An innovative protocol to select the best growth phase for astaxanthin biosynthesis in *H. pluvialis*. Biotechnology Reports (Amsterdam, Netherlands), 31(1), 1–6.

Salatti-Dorado, J. A., García-Gómez, D., Rodriguez-Ruiz, V., Gueguen, V., Pavon-Djavid, G., & Rubio, S. (2019). Multifunctional green supramolecular solvents for cost-effective production of highly stable astaxanthin-rich formulations from *Haematococcus pluvialis*. Food Chemistry, 279(1), 294–302[. https://doi.org/10.1016/j.foodchem.2018.11.132](https://doi.org/10.1016/j.foodchem.2018.11.132)

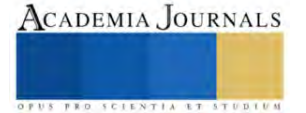

# **Propuesta de Evaluación y Seguimiento del Rendimiento Estudiantil con R Project en la Educación Superior**

Manuel Antonio Rodríguez Magaña<sup>1</sup>, María Patricia Torres Magaña<sup>2</sup>, Ana Laura Fernández Mena<sup>3</sup>, Claudia Fuentes Flores<sup>4</sup>, Araceli Pérez reyes<sup>5</sup>

*Resumen:* En la Educación Superior, la evaluación y seguimiento del rendimiento estudiantil son esenciales para garantizar la calidad de la enseñanza. R Project, un lenguaje de programación estadística, se ha convertido en una herramienta valiosa para este propósito. Con R, es posible recopilar, limpiar y procesar datos académicos de manera eficiente, creando un conjunto de datos coherente que incluye

calificaciones, asistencia, participación y más.

La potencia de R radica en su capacidad para visualizar datos de manera efectiva. Los gráficos y visualizaciones permiten identificar patrones y tendencias en el rendimiento estudiantil. Además, R ofrece una amplia gama de funciones estadísticas para el análisis descriptivo, lo que permite calcular estadísticas clave como la media, mediana y desviación estándar, proporcionando información valiosa sobre el desempeño académico.

La utilización de R también permite la construcción de modelos predictivos que ayudan a anticipar el rendimiento de los estudiantes, identificando a aquellos en riesgo y brindando oportunidades para intervenciones personalizadas.

En resumen, R Project se ha convertido en una herramienta integral para evaluar y dar seguimiento al rendimiento estudiantil en la educación superior, proporcionando a las instituciones educativas la capacidad de tomar decisiones informadas, mejorar la calidad de la enseñanza y abordar cuestiones de equidad en el proceso educativo.

*Palabras claves:* Evaluación, Seguimiento, Educación Superior, R Project.

#### **Introducción**

La evaluación y seguimiento del rendimiento estudiantil en la Educación Superior es un componente fundamental para garantizar la calidad de la enseñanza y el aprendizaje. En este contexto, el uso de R Project, un lenguaje de programación y entorno de desarrollo estadístico se ha convertido en una herramienta poderosa que revoluciona la manera en que las instituciones educativas gestionan y analizan los datos académicos [1]. R Project permite a las universidades y colegios recopilar, procesar y analizar datos de rendimiento estudiantil de manera más eficiente y efectiva.

Este enfoque innovador no solo agiliza la gestión de datos, sino que también brinda la capacidad de visualizar información clave de manera dinámica, identificando patrones y tendencias en el rendimiento de los estudiantes. Además, con R, es posible llevar a cabo un análisis descriptivo detallado, lo que permite obtener estadísticas precisas sobre el desempeño académico, como la media, la mediana y la desviación estándar [2]. Esta información es esencial para evaluar el progreso de los estudiantes y tomar decisiones informadas sobre políticas y estrategias educativas.

R Project también habilita la creación de modelos predictivos [3], lo que resulta especialmente valioso para anticipar el rendimiento estudiantil y para identificar a aquellos estudiantes en riesgo que requieren apoyo adicional. A través de algunos paquetes adicionales de R se pueden desarrollar informes y paneles interactivos que proporcionan un acceso en tiempo real a los datos [4], permitiendo una toma de decisiones más ágil para educadores y administradores.

Este enfoque basado en datos no solo tiene un impacto inmediato, sino que también es esencial para el seguimiento a largo plazo del rendimiento estudiantil, lo que permite evaluar el progreso de los estudiantes a lo largo de su Educación Superior y medir el impacto de las políticas institucionales en su éxito académico. Además, R Project puede ayudar a identificar disparidades en el rendimiento entre diferentes grupos demográficos, contribuyendo a la búsqueda de equidad en la educación superior.

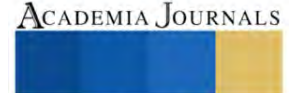

<sup>1.</sup> <sup>1</sup> Especialista en Informática. Manuel Antonio Rodríguez Magaña.- Es Profesor del Tecnológico Nacional de México/ Instituto Tecnológico de Villahermosa. Departamento de Sistemas y Computación., manuel.rm@villahermosa.tecnm.mx, (AUTOR CORRESPONSAL).

<sup>2.</sup> Dra.. María Patricia Torres Magaña. Es Profesora del Tecnológico Nacional de México/Instituto Tecnológico de Villahermosa, Departamento de Ciencias Económico Administrativas, maria.torresm@villahermosa.tecnm.mx..

<sup>3.</sup> MC. Ana Laura Fernández Mena. Es Profesora del Tecnológico Nacional de México/Instituto Tecnológico de Villahermosa. Departamento de Ciencias Básicas, ana.fm@villahermosa.tecnm.mx.

<sup>4.</sup> Licenciada en informática. Claudia Fuentes Flores. Es Profesora del Tecnológico Nacional de México/Instituto Tecnológico de Villahermosa, Departamento de Sistemas y Computación, claudia.ff@villahermosa.tecnm.mx.

<sup>5.</sup> MC Araceli Pérez Reyes. Es Profesora del Tecnológico Nacional de México/Instituto Tecnológico de Villahermosa Departamento de Sistemas y Computación, araceli.pr@villahermosa.tecnm.mx.

En esta introducción, exploraremos en detalle cómo R Project ha transformado la evaluación y el seguimiento del rendimiento estudiantil en la Educación Superior, proporcionando a las instituciones educativas las herramientas necesarias para tomar decisiones más informadas y mejorar la calidad de la enseñanza.

En la era digital y la recopilación masiva de datos, la capacidad de procesar y analizar información de manera efectiva se ha vuelto esencial. En este sentido, R Project se alza como una solución versátil que permite a las instituciones educativas enfrentar los desafíos actuales de la educación superior [5]. La habilidad para transformar datos crudos en conocimiento procesable se convierte en un activo invaluable para la toma de decisiones estratégicas.

La flexibilidad de R no se limita solo a la recopilación y el análisis de datos, sino que se extiende a la creación de soluciones personalizadas. La capacidad de desarrollar modelos predictivos, ajustados a las necesidades específicas de una institución, permite una intervención temprana y personalizada para estudiantes en dificultades [6], lo que puede tener un impacto significativo en su éxito académico.

El uso de R Project en la educación superior también es un paso hacia la transparencia y la rendición de cuentas. Los informes y paneles interactivos creados con R no solo proporcionan a los educadores y administradores acceso a datos en tiempo real, sino que también ofrecen la posibilidad de comunicar de manera efectiva los resultados y las tendencias a todas las partes interesadas, incluyendo estudiantes y sus familias.

En última instancia, el papel de R Project en la evaluación y el seguimiento del rendimiento estudiantil en la Educación Superior es un testimonio de cómo la tecnología y la analítica de datos pueden mejorar significativamente la calidad de la enseñanza y la experiencia estudiantil [7]. En un mundo cada vez más orientado a los datos, las instituciones educativas que adoptan esta tecnología tienen la capacidad de estar a la vanguardia en la toma de decisiones basada en evidencia y en la promoción de la excelencia académica. En los próximos apartados, exploraremos con mayor detalle cómo R se aplica en la práctica y cómo puede transformar la Educación Superior.

### **Método**

Para implementación efectiva de la evaluación y seguimiento del rendimiento estudiantil en la Educación Superior mediante R Project sugerimos una serie de pasos que se requiere cumplir para llevar a buen término la propuesta, enumeramos los pasos a continuación:

- 1. Recopilación de Datos: En primer lugar, es esencial recopilar datos académicos relevantes, que pueden incluir calificaciones, asistencia, participación, encuestas y otros indicadores del rendimiento estudiantil. Estos datos deben ser reunidos de fuentes confiables y organizados de manera coherente.
- 2. Limpieza y Preparación de Datos: Una vez recopilados los datos, es fundamental realizar una limpieza y preparación adecuada. Esto implica eliminar valores atípicos, gestionar datos faltantes y estructurar la información de manera que sea adecuada para su análisis [8].
- 3. Exploración de Datos: Utilice R para explorar los datos mediante la generación de gráficos y visualizaciones. Esto ayudará a identificar patrones, tendencias y relaciones que pueden ser cruciales para comprender el rendimiento estudiantil [9].
- 4. Análisis Descriptivo: Aplique funciones estadísticas de R para realizar un análisis descriptivo de los datos. Calcule estadísticas resumen, como la media, la mediana, la desviación estándar y otras métricas relevantes que proporcionen una visión general del rendimiento académico [10].
- 5. Desarrollo de Modelos Predictivos: Utilice técnicas de modelado estadístico en R para construir modelos predictivos. Estos modelos pueden predecir el rendimiento futuro de los estudiantes en función de variables históricas y actuales. Esto es crucial para identificar a los estudiantes en riesgo.
- 6. Diseño de Informes y Paneles Interactivos: para crear informes y paneles interactivos que presenten los datos de manera comprensible. Estos informes pueden ser personalizados para diferentes audiencias, como educadores, administradores y estudiantes [11].
- 7. Implementación de Intervenciones: Utilice los resultados de los análisis y modelos predictivos para implementar intervenciones educativas personalizadas. Estas intervenciones pueden incluir tutorías, programas de apoyo o ajustes en la estrategia pedagógica.
- 8. Seguimiento Continuo: Establezca un proceso de seguimiento continuo para evaluar el impacto de las intervenciones y realizar ajustes según sea necesario. R Project puede ayudar a monitorear el progreso de los estudiantes a lo largo del tiempo y evaluar el éxito de las políticas institucionales.
- 9. Promoción de la Equidad: Utilice R para analizar el rendimiento estudiantil en diferentes grupos demográficos y geográficos, identificando posibles disparidades. Esto permite tomar medidas concretas para promover la equidad en la Educación Superior.

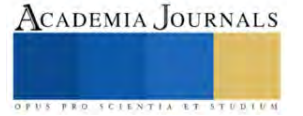

- 10. Capacitación del Personal: Asegure que el personal educativo y administrativo esté capacitado en el uso de R Project y las herramientas asociadas. La formación es esencial para aprovechar al máximo estas capacidades.
- 11. Protección de Datos: Asegúrese de cumplir con las regulaciones de privacidad de datos al trabajar con información estudiantil. Garantice la seguridad y la confidencialidad de los datos recopilados y procesados [12].
- 12. Colaboración Interdisciplinaria: Fomente la colaboración entre departamentos académicos, de tecnología y analítica de datos. La colaboración interdisciplinaria puede mejorar la eficacia de la implementación y garantizar que todos los interesados trabajen juntos hacia objetivos comunes.
- 13. Evaluación de Resultados: Evalúe de manera continua los resultados de la implementación. Determine si las intervenciones tienen el impacto deseado en el rendimiento estudiantil y ajuste las estrategias según sea necesario.
- 14. Retroalimentación y Mejora Continua: Recopile comentarios de los estudiantes y el personal sobre la efectividad de las intervenciones y las herramientas utilizadas. Utilice esta retroalimentación para mejorar constantemente los procesos y la calidad de la Educación.
- 15. Documentación y Comunicación: Documente todos los procedimientos y procesos relacionados con la evaluación y el seguimiento del rendimiento estudiantil en R. Comunique de manera efectiva los hallazgos y resultados a todas las partes interesadas para mantener la transparencia y la rendición de cuentas.
- 16. Adaptación a las Necesidades Cambiantes: La Educación Superior está en constante evolución. Asegúrese de que la implementación de R Project sea flexible y pueda adaptarse a las necesidades cambiantes de los estudiantes y las dinámicas educativas.
- 17. Inversión en Tecnología y Recursos: Proporcione los recursos necesarios, tanto en términos de tecnología como de personal, para mantener y expandir la implementación de R Project a medida que crece la institución.
- 18. Compartir Mejores Prácticas: Colabore con otras instituciones educativas que utilizan R Project para compartir mejores prácticas y lecciones aprendidas. Esto puede enriquecer la implementación y acelerar el progreso.
- 19. Involucramiento de Estudiantes: Fomente la participación de los estudiantes en el proceso. Puede ser beneficioso incorporar retroalimentación estudiantil en la toma de decisiones y ajustar las estrategias según sus necesidades y perspectivas.
- 20. Benchmarking y Comparación: Utilice R para realizar comparaciones con otras instituciones educativas similares, lo que puede proporcionar valiosos puntos de referencia y ayudar a identificar áreas de mejora.
- 21. Evaluación de Efectividad Docente: Además de evaluar el rendimiento de los estudiantes, considere la evaluación de la efectividad docente utilizando datos recopilados a través de R Project. Esto puede ser valioso para el desarrollo profesional de los educadores.
- 22. Monitoreo de Indicadores de Retención y Graduación: Utilice R para monitorear indicadores clave de retención y graduación de estudiantes. Esto es crucial para la retención de estudiantes y la mejora de las tasas de finalización.
- 23. Evaluación de la Experiencia del Estudiante: Vaya más allá de las métricas académicas y utilice R para evaluar la experiencia del estudiante en su conjunto, incluyendo factores como el compromiso, la satisfacción y la adaptación a la vida universitaria.
- 24. Enfoque en la Diversidad y la Inclusión: Utilice R para identificar disparidades en el rendimiento estudiantil entre diferentes grupos y trabaje en estrategias específicas para abordar la diversidad y la inclusión.
- 25. Desarrollo de Políticas Basadas en Datos: A medida que obtiene información valiosa a través de R Project, utilice esta información para informar el desarrollo de políticas y estrategias institucionales. Asegúrese de que las políticas estén respaldadas por evidencia.
- 26. Flexibilidad y Adaptación a Nuevas Tecnologías: A medida que evolucionan las tecnologías y las metodologías de enseñanza, esté preparado para adaptar su enfoque de evaluación y seguimiento. Mantenerse al día con las tendencias educativas es esencial.

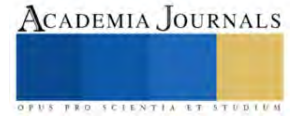

- 27. Colaboración con la Comunidad Educativa: Trabaje en estrecha colaboración con otros departamentos y con la comunidad educativa en su conjunto. La implementación de R Project es un esfuerzo colaborativo que requiere la participación de diversas partes interesadas.
- 28. Evaluación de Resultados a Largo Plazo: Además de las evaluaciones a corto plazo, mida y evalúe el impacto a largo plazo de las intervenciones y estrategias implementadas a través de R Project.

La implementación de R Project en la evaluación y seguimiento del rendimiento estudiantil en la Educación Superior es un proceso continuo y multifacético que requiere planificación, recursos y compromiso institucional. A través de este enfoque basado en datos, las instituciones pueden mejorar la calidad de la enseñanza, garantizar la equidad y promover un ambiente educativo más efectivo y centrado en el éxito del estudiante.

La implementación de R Project en la evaluación y seguimiento del rendimiento estudiantil en la Educación Superior no solo mejora la eficiencia en la gestión de datos, sino que también proporciona información valiosa para la toma de decisiones informadas. Este enfoque basado en datos puede impulsar mejoras significativas en la calidad de la enseñanza y el aprendizaje, y contribuir a la equidad en el sistema educativo.

Continuar con éxito la implementación de R Project en la evaluación y seguimiento del rendimiento estudiantil en la Educación Superior requiere una estrategia sólida y un compromiso continuo por parte de la institución educativa.

En resumen, la implementación exitosa de R Project en la evaluación y seguimiento del rendimiento estudiantil en la Educación Superior implica una estrategia integral que abarca desde la recopilación de datos hasta la toma de decisiones basada en evidencia. Al adoptar esta tecnología, las instituciones pueden mejorar la calidad de la enseñanza, proporcionar apoyo más efectivo a los estudiantes y avanzar hacia una Educación Superior más equitativa y orientada a resultados.

#### **Discusión y Análisis Resultados**

La discusión y el análisis de resultados en la evaluación y seguimiento del rendimiento estudiantil en la educación superior a través de R Project representan un paso crucial en la toma de decisiones basada en evidencia. Al examinar estos resultados desde una perspectiva que busca la mejora de la adquisición de conocimiento por parte de los estudiantes, se pueden extraer valiosas conclusiones y pautas que guían las prácticas educativas.

En primer lugar, el análisis de tendencias y patrones revela cómo evoluciona el rendimiento estudiantil a lo largo del tiempo. Las teorías existentes sobre la Educación pueden ayudar a contextualizar estas tendencias. Por ejemplo, si se observa una mejora constante en las calificaciones, esto podría estar en línea con la teoría de que la retroalimentación constante y la adaptación de la enseñanza mejoran el aprendizaje.

Los análisis también pueden enfocarse en la identificación de correlaciones y factores de influencia en el rendimiento estudiantil. ¿Existen relaciones sólidas entre la asistencia a clases, la participación en actividades extracurriculares y el desempeño académico? Estas correlaciones pueden respaldar o desafiar las teorías pedagógicas existentes.

Además, los resultados pueden servir como base para el desarrollo de modelos predictivos basados en teorías educativas. Estos modelos ayudan a comprender cómo las prácticas docentes, las políticas institucionales y otros factores influyen en el rendimiento de los estudiantes. Por lo tanto, los datos pueden respaldar o cuestionar la eficacia de ciertas estrategias pedagógicas y políticas.

La cuestión de la equidad en la Educación Superior también es un tema central en la discusión teórica. Los resultados pueden señalar disparidades en el rendimiento estudiantil entre diferentes grupos demográficos y socioeconómicos. Esto puede conducir a una evaluación más profunda de las teorías de la desigualdad en la Educación y la necesidad de políticas específicas de equidad.

Además, los resultados tienen un valor significativo en la literatura académica. Contribuyen al crecimiento de la base de conocimientos en el campo de la educación superior y pueden servir como evidencia de respaldo para nuevas investigaciones.

En última instancia, la discusión y el análisis de resultados son una parte integral de un proceso continuo de mejora en la Educación Superior. Estos análisis permiten que las instituciones adapten sus enfoques pedagógicos y políticas para cumplir con las expectativas teóricas y mejoren la calidad educativa en general.

La discusión y el análisis de resultados en la evaluación y seguimiento del rendimiento estudiantil en la Educación Superior a través de R Project son fundamentales para comprender las implicaciones de esta práctica. Aquí se exploran algunas consideraciones clave:

- ⮚ Tendencias y Patrones [13] en el Rendimiento Estudiantil: Al analizar datos, es importante identificar tendencias y patrones que pueden arrojar luz sobre cómo evoluciona el rendimiento estudiantil a lo largo del tiempo. ¿Existen tendencias claras de mejora o deterioro en las calificaciones? ¿Se pueden identificar ciclos estacionales en el rendimiento?
- $\triangleright$  Correlaciones y Factores de Influencia [14]: Utilice análisis para explorar las relaciones entre variables. Por ejemplo, ¿hay correlaciones significativas entre la asistencia a clases y el rendimiento académico? ¿Los datos sugieren que factores como la carga de trabajo, la participación en actividades extracurriculares o la calidad de la enseñanza tienen un impacto en el desempeño de los estudiantes?
- ⮚ Modelos Predictivos y Teorías Educativas [15]: Los análisis también pueden ser utilizados para desarrollar modelos predictivos basados en teorías educativas. Estos modelos pueden ayudar a comprender cómo ciertas prácticas

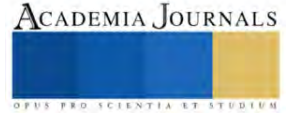

pedagógicas pueden influir en el éxito estudiantil. ¿Los resultados respaldan o refutan las teorías existentes sobre la educación superior?

- ⮚ Equidad y Diversidad: Al analizar datos, es esencial abordar cuestiones de equidad y diversidad en el rendimiento estudiantil. ¿Se observan disparidades en el rendimiento entre diferentes grupos demográficos, y en qué medida están respaldados por teorías de desigualdad en la educación?
- ⮚ Evaluación de Políticas y Estrategias: Los resultados también pueden ser utilizados para evaluar políticas y estrategias institucionales. ¿Las políticas diseñadas para mejorar el rendimiento estudiantil están alineadas con las teorías educativas y producen resultados coherentes con las expectativas teóricas?
- $\triangleright$  Aportes a la Literatura Académica: Los análisis enriquecen la literatura académica al proporcionar nuevas perspectivas o validar teorías existentes. Pueden contribuir a la comprensión teórica del rendimiento estudiantil y fomentar la investigación futura en el campo de la educación superior.
- $\triangleright$  Limitaciones y Consideraciones Éticas: Los análisis también deben abordar las limitaciones de los datos y los métodos utilizados. Además, es importante considerar las implicaciones éticas de la evaluación y el seguimiento del rendimiento estudiantil, como la privacidad de los datos y el tratamiento justo de los estudiantes.
- $\triangleright$  En resumen, la discusión y el análisis de resultados son esenciales para comprender a fondo el rendimiento estudiantil en la educación superior. Estos análisis pueden arrojar luz sobre tendencias, correlaciones y factores de influencia, contribuir a la teoría educativa, evaluar políticas institucionales y proporcionar información valiosa para la toma de decisiones basada en evidencia.
- $\triangleright$  La continuación del análisis y la discusión de resultados en la evaluación y seguimiento del rendimiento estudiantil en la educación superior implica considerar la aplicabilidad de estos hallazgos y su impacto en el proceso educativo. Aquí se presentan algunas pautas adicionales:
- ⮚ Adaptación de Estrategias Pedagógicas: Los resultados pueden sugerir la necesidad de adaptar las estrategias pedagógicas. Por ejemplo, si se observa una correlación positiva entre la participación activa de los estudiantes y un mejor rendimiento, se pueden promover enfoques más participativos en el aula.
- ⮚ Desarrollo de Programas de Apoyo Estudiantil: Si los datos indican que ciertos grupos de estudiantes enfrentan dificultades particulares, esto puede llevar al desarrollo de programas de apoyo específicos. Estos programas pueden estar diseñados para abordar las necesidades identificadas y mejorar el rendimiento estudiantil.
- ⮚ Evaluación de Efectividad Docente: Los hallazgos pueden proporcionar información valiosa sobre la efectividad de los educadores. Esto puede ser útil para el desarrollo profesional y la retroalimentación de los docentes, lo que contribuye a la mejora continua de la enseñanza.
- ⮚ Intervenciones para la Equidad: Si los datos revelan disparidades en el rendimiento estudiantil entre diferentes grupos, esto puede llevar a la implementación de políticas y estrategias destinadas a promover la equidad y reducir estas brechas.
- ⮚ Investigación Adicional: Los resultados pueden generar preguntas adicionales y áreas de investigación. Estos hallazgos pueden ser un punto de partida para investigaciones futuras que profundicen en temas específicos relacionados con el rendimiento estudiantil en la Educación Superior.
- ⮚ Comunicación de Resultados: Es esencial comunicar de manera efectiva los resultados a todas las partes interesadas, incluyendo educadores, administradores y estudiantes. La comunicación abierta y transparente promueve la colaboración y la toma de decisiones informadas.
- ⮚ Retroalimentación Continua: Asegúrese de que los hallazgos se utilicen para retroalimentar y ajustar las estrategias de evaluación y seguimiento. La mejora continua basada en datos es un proceso dinámico.
- ⮚ Énfasis en la Calidad Educativa: Finalmente, los resultados deben centrarse en la mejora de la calidad educativa en su conjunto. La evaluación y el seguimiento del rendimiento estudiantil no deben limitarse a las calificaciones, sino que deben considerar aspectos más amplios de la experiencia educativa.

El análisis y la discusión de resultados en la evaluación y seguimiento del rendimiento estudiantil en la Educación Superior tienen el potencial de enriquecer la toma de decisiones educativas y mejorar la calidad de la enseñanza y el

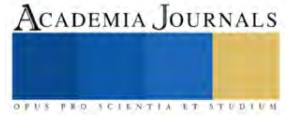

aprendizaje. Al aplicar los hallazgos de manera efectiva, las instituciones pueden tomar medidas concretas para abordar desafíos, promover la equidad y brindar un ambiente educativo más efectivo y centrado en el éxito del estudiante.

La continuación de la discusión y el análisis de resultados en la evaluación y seguimiento del rendimiento estudiantil en la Educación Superior también implica un enfoque en la adaptación a las cambiantes dinámicas educativas y en la integración de nuevos enfoques. Aquí se presentan algunos puntos adicionales:

- ⮚ Evaluación de Tecnologías Educativas: En un entorno educativo cada vez más digital, los resultados pueden ayudar a evaluar la efectividad de las tecnologías educativas. ¿Las herramientas digitales utilizadas en la enseñanza tienen un impacto positivo en el rendimiento estudiantil? ¿Cómo se alinean con las teorías educativas existentes?
- ⮚ Evaluación de Modalidades de Aprendizaje: Los resultados pueden comparar y contrastar diferentes modalidades de aprendizaje, como el aprendizaje en línea y el aprendizaje presencial. ¿Se pueden identificar ventajas o desventajas en términos de rendimiento estudiantil basado en teorías de la pedagogía?
- ⮚ Adaptación a la Diversidad Estudiantil: Dada la diversidad de los estudiantes en la Educación Superior, los resultados pueden contribuir a la adaptación de las estrategias para satisfacer las necesidades individuales y grupales. ¿Cómo pueden las teorías de la educación ayudar a atender a estudiantes con diferentes estilos de aprendizaje, antecedentes culturales y capacidades?
- ⮚ Impacto en la Comunidad Educativa: Considere cómo los resultados afectan a toda la comunidad educativa, incluyendo estudiantes, educadores, administradores y padres. ¿Cómo se pueden alinear con las expectativas y objetivos de estas partes interesadas?
- ⮚ Promoción de la Reflexión Crítica: La discusión de resultados puede promover la reflexión crítica en la comunidad académica. Esto fomenta un enfoque basado en evidencia en la toma de decisiones y la mejora continua.
- ⮚ Consideración de Nuevas Teorías Educativas: Las teorías educativas evolucionan con el tiempo. Los resultados pueden ayudar a la institución a adoptar y adaptarse a las nuevas teorías educativas que están emergiendo en el campo.
- ⮚ Construcción de una Cultura de Datos: Los resultados contribuyen a la construcción de una cultura de datos en la educación superior. Esto implica un enfoque en la recopilación, análisis y aplicación efectiva de datos para mejorar la calidad educativa.

En resumen, la discusión y el análisis de resultados en la evaluación y seguimiento del rendimiento estudiantil en la educación superior son esenciales para adaptarse a un entorno educativo en constante cambio. Estos análisis pueden proporcionar información valiosa sobre la efectividad de las estrategias pedagógicas, la equidad en la educación y la calidad de la experiencia estudiantil. La capacidad de integrar nuevas teorías educativas y tecnologías educativas en el proceso de mejora continua es fundamental para mantenerse a la vanguardia en la Educación Superior.

### **Conclusiones**

La evaluación y el seguimiento del rendimiento estudiantil en la Educación Superior a través de R Project representa un enfoque esencial para la mejora continua de la calidad educativa. Al analizar los resultados teóricos y prácticos, se establece una base sólida para tomar decisiones informadas y diseñar estrategias pedagógicas más efectivas.

La implementación de R Project permite identificar tendencias, patrones y correlaciones en los datos académicos, lo que brinda una visión detallada del rendimiento estudiantil. Además, el desarrollo de modelos predictivos basados en teorías educativas facilita la anticipación de desafíos y la implementación de intervenciones oportunas para apoyar a los estudiantes en riesgo.

La equidad en la Educación Superior se convierte en un objetivo alcanzable a través de la identificación de disparidades en el rendimiento estudiantil y la aplicación de políticas específicas basadas en evidencia. Esto promueve un ambiente educativo más inclusivo y justo.

La comunicación de los resultados a todas las partes interesadas y la retroalimentación continua son pilares para una mejora efectiva. Además, la adaptación a las nuevas teorías educativas, las tecnologías emergentes y las necesidades cambiantes de los estudiantes es esencial para mantenerse alineado con los objetivos educativos actuales.

La evaluación y el seguimiento del rendimiento estudiantil en la educación superior respaldados por R Project son un camino hacia una Educación de mayor calidad, más equitativa y centrada en el éxito del estudiante. Esta metodología, respaldada por la teoría y los datos, continúa siendo una herramienta poderosa para la mejora constante en el campo de la Educación Superior.

### **Referencias Bibliográficas**

[1] Fernández Lizana, M. I.. (2020). Ventajas de R como herramienta para el Análisis y Visualización de datos en Ciencias Sociales. Revista Científica de la UCSA, 7(2), 97-111. Epub August 00, 202[0.https://doi.org/10.18004/ucsa/2409-8752/2020.007.02.097](https://doi.org/10.18004/ucsa/2409-8752/2020.007.02.097)

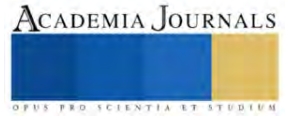

[2] Bolaños Guerrero, F. (2011). R Project: su aplicación como software libre para análisis en componentes principales. Actualidades Investigativas En Educación, 11(4)[. https://doi.org/10.15517/aie.v11i4.10231](https://doi.org/10.15517/aie.v11i4.10231)

[3] Bautista Cañón, Elmer, Quirama Salamanca, Jenny E., & Bautista Cañón, Edilfonso. (2021). Modelo predictivo del progreso en el aprendizaje de los estudiantes de uniminuto aplicando técnicas de machine learning. Conrado, 17(83), 305-310. Epub 10 de diciembre de 2021. Recuperado en 25 de octubre de 2023, de http://scielo.sld.cu/scielo.php?script=sci\_arttext&pid=S1990-86442021000600305&lng=es&tlng=es.

[4] Mejía Peñafiel, E. F. (2022). R como herramienta de análisis y visualización de datos usando Inteligencia de Negocios y PowerBI. AlfaPublicaciones, 4(3), 186–208. https://doi.org/10.33262/ap.v4i3.246

[5] Fernández Lizana, M. I.. (2020). Ventajas de R como herramienta para el Análisis y Visualización de datos en Ciencias Sociales. Revista Científica de la UCSA, 7(2), 97-111. Epub August 00, 202[0.https://doi.org/10.18004/ucsa/2409-8752/2020.007.02.097](https://doi.org/10.18004/ucsa/2409-8752/2020.007.02.097)

[6] Urteaga, I., Siri, L., & Garófalo, G. (2020). Predicción temprana de deserción mediante aprendizaje automático en cursos profesionales en línea. RIED-Revista Iberoamericana De Educación a Distancia, 23(2), 147-167. https://doi.org/10.5944/ried.23.2.26356

[7] Mella-Norambuena, J., Sáez-Delgado, F., López-Angulo, Y., Sáez, Y., & León-Ron, V. (2023). Analíticas de aprendizaje y su potencial para una educación de calidad sostenible. Ciencia Latina Revista Científica Multidisciplinar, 7(1), 5446-5468. https://doi.org/10.37811/cl\_rcm.v7i1.4840

[8] Barai, Binod & Malla Valdiviezo, Ricardo. (2023). Mechanisms for the processing of big data. Data cleaning, transformation and analysis Negociação para o processamento de big data . Limpeza, transformação e análise de dados Ciencias de la Computación Artículo de Investigación. 10.23857/pc.v8i3.

[9] Ximénez, Carmen & Revuelta, Javier. (2022). Análisis de datos en Lenguaje R. 10.15366/9788483448304.dt.107.

[10] Rubio, C., & Ricardo, M. (2020). Estadística con aplicaciones en R ([edition unavailable]). Editorial Utadeo. Recuperado en 25 de octubre de 2023, de https://www.perlego.com/book/2802354/estadstica-con-aplicaciones-en-r-pdf (Original work published 2020)

[11] Martínez-Robalino, DA (2017). Metodología para el diseño de Dashboards orientado hacia el registro de evidencias en el proceso de evaluaciones institucionales (Tesis de maestría).

[12] Sobrino García, Itziar. (2018). Protección de Datos y Redes Sociales en el ámbito educativo. Recuperado en 25 de octubre de 2023, de https://www.researchgate.net/publication/337399374\_Proteccion\_de\_Datos\_y\_Redes\_Sociales\_en\_el\_ambito\_educativo

[13] Castellanos Domínguez, Ó, Fúquene Montañez, A y Ramírez Martínez, D. (2011). Análisis de tendencias: de la información hacia la innovación. Universidad Nacional de Colombia.

[14] Correlación lineal y Regresión lineal simple de Joaquín Amat Rodrigo, disponible bajo Atribución 4.0 Internacional

(CC BY 4.0) en https://www.cienciadedatos.net/documentos/24\_correlacion\_y\_regresion\_lineal

[15] Cedeño Valarezo, Luis Cristóbal & Jessica, Morales-Carrillo & Quijije-Vera, Carlos & Antonio, Palau-Delgado. (2022). Modelos predictivos aplicados en la educación: Casos abandono de estudio.. Revista Científica de Informática ENCRIPTAR. 5. 2-12. 10.56124/encriptar.v5i10.0050.

#### **Notas Bibliográficas**

- 1. Especialista en Informática. Manuel Antonio Rodríguez Magaña.- Es Profesor del Tecnológico Nacional de México/ Instituto Tecnológico de Villahermosa. Departamento de Sistemas y Computación..
- 2. Dra en Ciencias Económicas. María Patricia Torres Magaña. Es Profesora del Tecnológico Nacional de México/Instituto Tecnológico de Villahermosa, Departamento de Ciencias Económico Administrativas, egresada de la Universidad de la Habana, cuba, Líder de Cuerpo Académico, Miembro del Sistema Estatal de Investigadores, Candidato de SIN
- 3. Maestra en Ciencias de la Educación .Ana Laura Fernández Mena. Es Profesora del Tecnológico Nacional de México/Instituto Tecnológico de Villahermosa. Departamento de Ciencias Básicas, Miembro del Padrón Estatal de Investigadores, Miembro de Cuerpo Académico.
- 4. Licenciada en informática. Claudia Fuentes Flores. Es Profesora del Tecnológico Nacional de México/Instituto Tecnológico de Villahermosa, Departamento de Sistemas y Computación, Jefa del Departamento de Ciencias Básicas.
- 5. Maestra en Comunicación Académica . Araceli Pérez Reyes. Es Profesora del Tecnológico Nacional de México/Instituto Tecnológico de Villahermosa Departamento de Sistemas y Computación, Miembro de Cuerpo Académico.

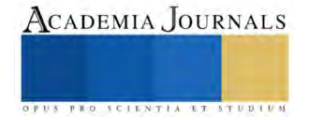

# **Tutorial de Construcción de Modelo para Producción de Mina Utilizando Software Vensim**

Ing. Juan Jaime Rodríguez Manzano<sup>1</sup>, Dr. Salvador Hernández González<sup>2</sup>, Dr. José Alfredo Jiménez García<sup>3</sup>, M.C. Vicente Figueroa Fernández<sup>4</sup>, Dr. Manuel Darío Hernández Ripalda<sup>5</sup>

*Resumen***—** El litio es un material fundamental para la manufactura de baterías de autos eléctricos. Este material es difícil obtener hoy en día debido a que no se ha desarrollado la tecnología para extraerlo a escala industrial. La investigación propone un modelo solamente descriptivo del factor demanda en la cadena de abasto de litio. Utilizando simulación dinámica de sistemas mediante Vensim se creó un escenario introduciendo valores estimados demanda y capacidad de mina ya que estos tienen un gran impacto en la cadena de abasto. Se evaluó de manera cuantitativa el comportamiento de estos parámetros. Se realizo un tutorial del modelo descriptivo el cual muestra cómo se realizó detalladamente en el software Vensim.

#### *Palabras clave***— Litio, cadena de abasto, dinámica de sistemas, Vensim, demanda.**

### **Introducción**

La importancia del tema de investigación radica en la idea de conceptualizar una nueva cadena de abasto de la que existe incertidumbre acerca de su funcionamiento en México dado que aún no se ha iniciado producción de manera industrial. La demanda mundial de baterías incrementará 8 veces en 2030 y el 86.5% será destinada para los vehículos eléctricos (Jones, Acuña, & Rodríguez, 2021). Empresas automotrices de nivel internacional tienen contemplado iniciar producción de autos completamente eléctricos en México. Armadoras como BMW están proyectando una inversión de 860 mdd para abrir una fábrica en San Luis Potosí, por su parte Tesla invertirá 5000 mdd para instalarse en Monterrey (Carrillo, 2023).

Al crear un modelo descriptivo es más fácil procesar información de magnitudes grandes y hacer un análisis preciso del objeto de estudio. Actualmente existen siete concesionesde las cuales solo tres ya han iniciado producción de este material, dos ubicadas enSonora y una en Zacatecas. Las empresas que extraen este material están usando minería tradicional que proviene de arcillas y rocas (Monroy, 2023). La simulación es una de las técnicas que ha traído consigo grandes avances para el desarrollo de tecnología. El concepto de simulación se refiere a un conjunto de métodos, aplicaciones y herramientas que buscan imitar el comportamiento de sistemas en el mundo real (Kelton, Sadowski, & Sturrock, 2008). Existe gran variedad de aplicaciones para la simulación, por ejemplo, determinar la mejor localización de una planta, diseñar nuevos sistemas de trabajo, analizar el estado actual de un proceso y simular distintos escenarios sin la necesidad de realizar gastos de tiempo y dinero para llevar a cabo dicho proyecto (Garcia Dunna, Garcia Reyes, & Cardenas Barron, 2006).

En la actualidad no se cuenta con algún modelo de simulación que permita observar el comportamiento de la cadena de abasto del litio en México. Por dicha razón este trabajo propone reproducir el comportamiento de la capacidad de la mina con respecto a la demanda requerida para hacer una valuación de las condiciones requeridas para proveer dicho material todo esto utilizando simulación dinámica de sistemas mediante Software Vensim

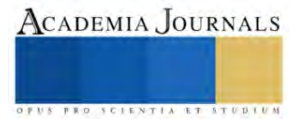

<sup>&</sup>lt;sup>1</sup> El ingeniero Juan Jaime Rodríguez Manzano alumno de la Maestría en ingeniería industrial en el Instituto Tecnológico de Celaya, Celaya, Guanajuato, México. [m2303043@itecelaya.edu.mx](mailto:m2303043@itecelaya.edu.mx)

<sup>&</sup>lt;sup>2</sup> El Dr. Salvador Hernández González es investigador del Departamento de Ingeniería Industrial en el Instituto Tecnológico de Celaya, Celaya, Guanajuato, México. [salvador.hernandez@itcelaya.edu.mx](mailto:salvador.hernandez@itcelaya.edu.mx)

<sup>&</sup>lt;sup>3</sup> El Dr. José Alfredo Jiménez García es investigador del Departamento de Ingeniería Industrial en el Instituto Tecnológico de Celaya, Celaya, Guanajuato, México. [josealfredo.jimenez@itcelaya.edu.mx](mailto:josealfredo.jimenez@itcelaya.edu.mx)

<sup>4</sup> El M.C. Vicente Figueroa Fernández es investigador del Departamento de Ingeniería Industrial en el Instituto Tecnológico de Celaya, Celaya, Guanajuato, México. [vicente.figueroa@itcelaya.edu.mx](mailto:vicente.figueroa@itcelaya.edu.mx)

<sup>5</sup> El Dr. Manuel Darío Hernández Ripalda es investigador del Departamento de ingeniería industrial en el Instituto Tecnológico de Celaya, Celaya, Guanajuato, México [dario.hernandez@itcelaya.edu.mx](mailto:dario.hernandez@itcelaya.edu.mx)

## **Metodología**

Para iniciar con el proceso de simulación se debe iniciar con la investigación de información acerca de la producción, demanda y mercado del litio. Conociendo esta información se dará un enfoque de simulación para comprender la complejidad de producción y suministro de litio. Se podrá hacer una estimación de datos a partir de; capacidad de yacimientos, demanda de baterías de litio.

Este articulo será utilizado solo con fines didácticos por lo que los datos se multiplicaran por un factor.

Proyectamos que la demanda se incremente desde 508 kt de Carbonato de Litio Equivalente (LCE) en 2021 hasta 3.828 kt LCE en 2035, lo que supone un crecimiento anual compuesto de 12,75%. Este incremento descansa en el mayor consumo proyectado de baterías de ion-litio del sector automotriz. En efecto, se espera que los vehículos eléctricos pasen de representar el 50% del consumo en 2021 a un 83% en 2035. (Comision chilena del cobre, 2023)

Según (Carrillo, 2023) Existen tres yacimientos clave para la extracción de litio ya que cuentan con enormes cantidades de litio. Los yacimientos se describen a continuación.

Cerro prieto Baja California:

Se calcula que en la zona geotermal de Cerro Prieto se pueden explotar directamente unas 3400 toneladas por año de carbonato de litio, si se compra la tecnología de extracción directa de la salmuera que ya están probando en las plantas geotérmicas de Valle Imperial. La empresa Pan American Lithium estudia el reprocesamiento de una salmuera residual, producto de la operación de la planta de generación geotérmica de Cerro Prieto, perteneciente a la Comisión Federal de Electricidad.

Bacadéhuachi Sonora

Bacanora Minerals continúa desarrollando el proyecto de litio de Sonora, del cual la firma espera producir 12,750 toneladas de carbonato de litio para 2019-2020, y luego aumentarlo a 32,000 toneladas anualmente. El Proyecto se encuentra ubicado a 180 kilómetros al noreste de Hermosillo, Sonora, dentro del municipio de Bacadéhuachi, Sonora.

Una vez que se realizó la investigación se empiezan a asignar los parámetros que se van a utilizar en el programa Vensim.

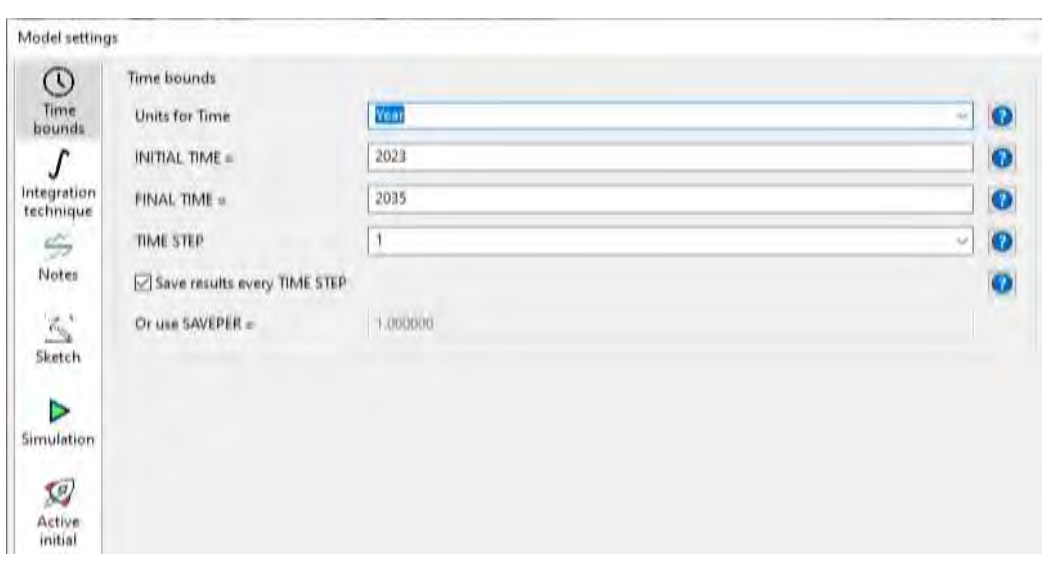

En la figura 1.1 se muestran los parámetros que se asignaron al modelo realizado en el software.

La figura 1.1 parámetros asignados los cuales abarcan de un periodo de 2023 a 2035 con una unidad de un año. Fuente: Elaboración propia.

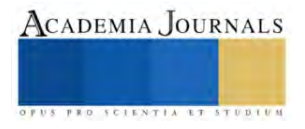

Una vez declarados los parámetros de modelación es construye el diagrama causal en Vensim en los cuales se agregan las siguientes variables con su valor asignado.

- ➢ Importación de litio a México: 4778 toneladas por año
- $\triangleright$  Capacidad anual estimada en yacimiento de sonora:15000 toneladas por año
- ➢ Capacidad anual estimada en yacimiento de baja california: 4000 toneladas por año
- $\triangleright$  capacidad total de depositos de litio = importacion de litio a mexico + capacidad anual estimada en yacimientos de sonora + capacidad anual estimada en yacimientos de baja california
- $\triangleright$  Extracción de la mina con respecto a la demanda:  $\int$  capacidad total de depositos de litio demanda de litio para consumo general – consumo de litio en general
- ➢ Tasa de crecimiento de la demanda:15%
- ➢ Demanda de litio para consumo general = 10160 ∗ 15%
- ➢ Consumo de litio en general:
- $\triangleright$  Consumo de litio para otros sectores= *consumo de litio en general*  $*$  40%
- $\triangleright$  Consumo de litio para sector automotriz= *consumo de litio en general*  $*$  60%

La figura 1.2 muestra como se elaboro el modelo de simulación de Vensim a partir de los datos mencionados.

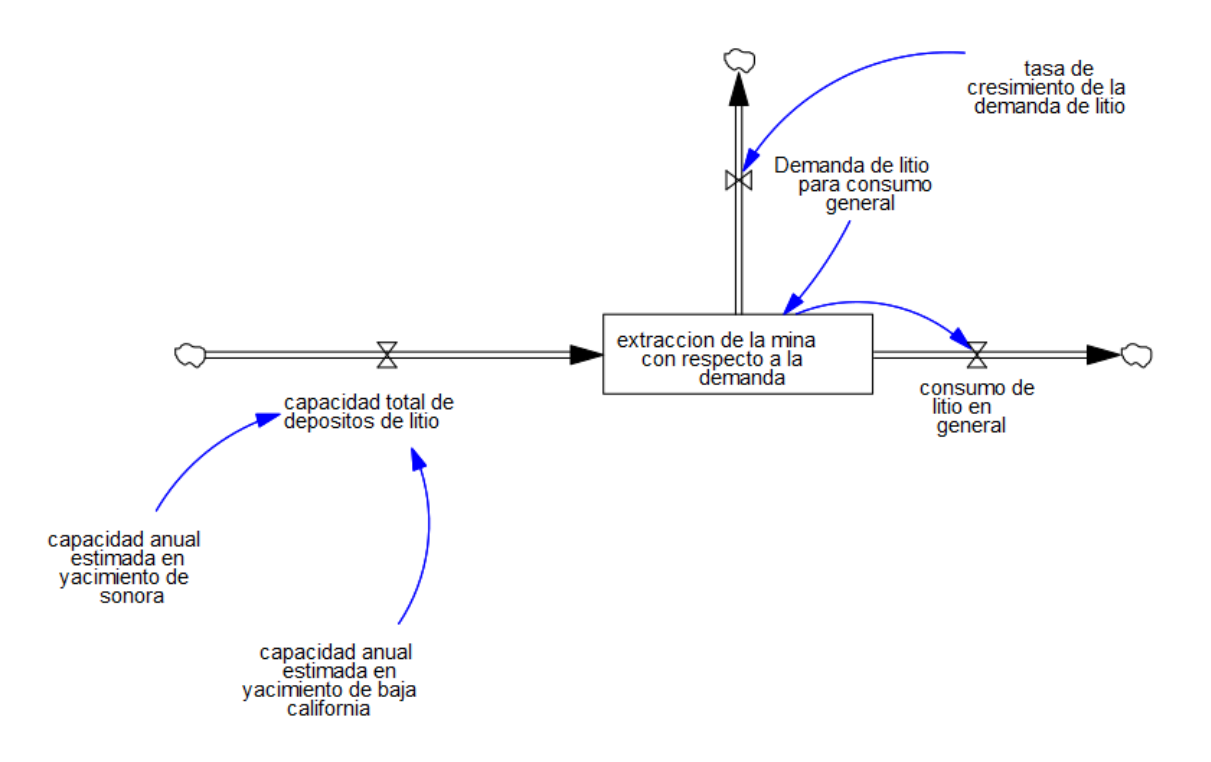

En la figura 1.2 se muestra el diagrama causal de extracción de litio para cubrir la demanda. Fuente: Elaboración propia

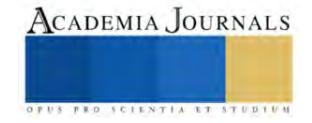

#### **Resultados**

Los resultados arrojados por el software muestran el comportamiento de la demanda del año 2023 al 2035 y como esta si puede ser cubierta con la capacidad estimada de las minas. En la grafica se muestra como a partir de 2024 se estabiliza la demanda

# extraccion de la mina con respecto a la demanda

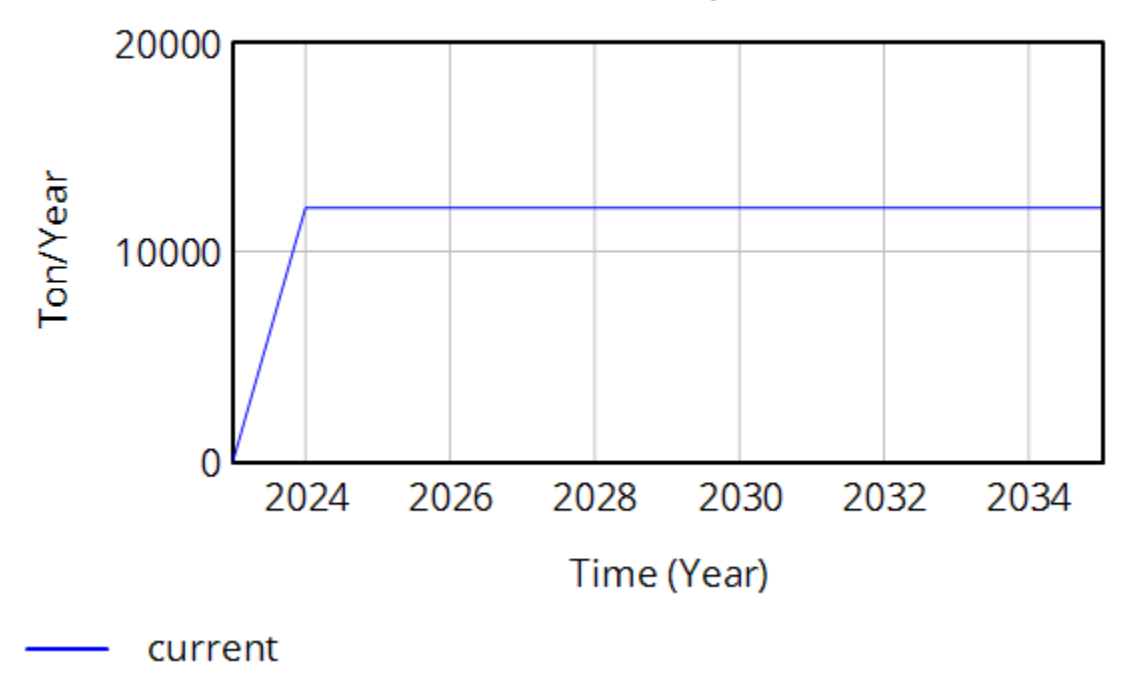

### **Conclusiones**

Los resultados arrojados por el software muestran cómo se comportará la demanda de acuerdo a los datos pronosticados. La capacidad de las minas si puede cubrir esta demanda si se produce a una capacidad máxima. Según la gráfica se muestra que a partir del primer año de producción se podrá estabilizar la demanda para los siguientes años. El estudio realizado da una respuesta sustentada a el comportamiento de las principales actividades estratégicas como son; demanda, capacidad de fábrica. Estos resultados ayudaran para efectos de planeación estratégica. Los resultados muestran la importancia de desarrollar la tecnología de extracción necesaria para explotar los yacimientos al máximo de su capacidad.

### **REFERENCIAS**

Comision chilena del cobre. (2023). *El mercado de litio desarrollo reciente y proyecciones al 2035.* chile. Jones, B., Acuña, F., & Rodríguez, V. (2021). Análisis de la cadena de valor de las baterías de inoes de litio para vehículos eléctricos. *Publicacion de las nacione unidas*, 75.

- Carrillo, E. (12 de 01 de 2023). *Forbes Mexico*. Obtenido de Forbes Mexico: https:[//www.forbes.com.mx/bmw-abrira-planta](http://www.forbes.com.mx/bmw-abrira-planta-de-autos-electricos-en-slp-con-inversion-)[de-autos-electricos-en-slp-con-inversion-](http://www.forbes.com.mx/bmw-abrira-planta-de-autos-electricos-en-slp-con-inversion-) de-800-mde-informa-amlo/
- Kelton, W., Sadowski, R., & Sturrock, D. (2008). *Simulacion con Software Arena.* Mexico, D.F.:McGraw-Hill Interamericana.
- Garcia Dunna, E., Garcia Reyes, H., & Cardenas Barron, L. E. (2006). *Simulacion y analisis desistemas con ProModel.* Mexico: Pearson Educacion de Mexico S.A de C.V.

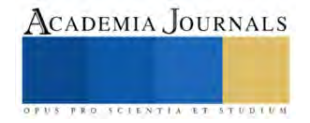

# **Condiciones de Infraestructura Urbana en la Comunidad Costera de Xcalak, Ubicada en el Área de Influencia del Canal de Zaragoza, Quintana Roo, México**

Br. Melvin José Rodríguez Pérez<sup>1</sup>, M. en Pl. Francisco Javier Pérez Navarrete<sup>2</sup>, Dra. María Angélica González Vera<sup>3</sup>.

*Resumen***—**Las condiciones de infraestructura y servicios públicos presentes en un área determinada, dan una gran idea del desarrollo, o falta de, que posee un lugar; tener acceso a estos servicios e instalaciones puede llegar a mejorar la calidad de vida de la población. El objetivo del presente artículo expone resultados relacionados a las condiciones en las que se encuentran actualmente la infraestructura y los servicios públicos básicos en la localidad de Xcalak. La metodología aplicada al presente artículo fue dividida en 4 etapas; la primera etapa constó en investigación documental, la segunda etapa recopiló cartografía de la localidad, la etapa tres fue trabajo de campo recorriendo la zona para la toma de fotografías mediante dron y cámara fotográfica digital y en la etapa final se procesaron imágenes y cartografía para generar resultados. Como resultado, al realizar un recorrido por Xcalak, se puede percibir un desarrollo enfocado en mejorar esta comunidad.

*Palabras clave***—**Canal de Zaragoza, Comunidad Costera, Infraestructura Urbana, Servicios Públicos, Xcalak.

## **Introducción**

El mejoramiento de la calidad y la cobertura de los servicios públicos se ha transformado en una prioridad que debe considerarse al momento de diseñar las políticas sociales que permitan a los habitantes de América Latina y el Caribe superar la pobreza, elevar su calidad de vida y acceder al desarrollo económico y social.

 La gestión de los servicios públicos está asociada a la tarea de redefinir las funciones del Estado y su relación con los bienes e intereses públicos. La falta de equidad, la segregación y el rezago económico siguen siendo temas cruciales, no resueltos totalmente, que afectan las condiciones básicas de vida de importantes sectores de la población en la región. Desde esta perspectiva, la gestión local juega un papel fundamental en la redefinición de lo público, que reclama el fortalecimiento de la descentralización y la participación social como bases para poder aplicar políticas económicamente eficientes.

 Los servicios públicos no sólo se entienden como la oferta de elementos para la satisfacción de ciertas necesidades primordiales de la comunidad, sino que más bien como una amplia gama de instrumentos y medios con los cuales la ciudadanía debe contar para el pleno desarrollo de su potencial humano, social y económico (Antúnez y Galilea, 2003).

 Los sistemas de infraestructura son de vital importancia para que pueda desarrollarse social y económicamente la sociedad, de igual manera, el acceso a infraestructura de calidad facilita el acceso a bienes y servicios públicos y nos sirven para definir "patrones de consumo" de la sociedad, así como Cerda et al. (2011) explican; debido a esto, es que es de suma importancia determinar el tipo de infraestructura que requiera la población, para poder así determinar de una manera eficiente aquellos bienes y servicios que deban distribuirse ante la sociedad para satisfacer sus necesidades y alentar el desarrollo de esta misma.

 Las infraestructuras poseen una dinámica propia, un ejemplo siendo el transporte público que tiene lógica de producción, circulación y consumo, así como su propia tecnología, oferta, demanda y objetivos para satisfacer necesidades que surgen en la población (Carrión, 2013); la misma forma que el agua potable y energía tienen lógicas de consumo y circulación, así como sus tecnologías, ofertas, demandas y objetivos sociales a satisfacer respectivamente.

# **Metodología**

La metodología asociada al presente trabajo, fue desarrollada en cuatro fases; en la primera fase, se realizó una investigación documental donde se obtuvo información consistente en los aspectos socioeconómicos, enfocados

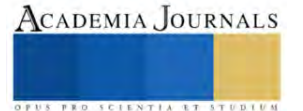

<sup>&</sup>lt;sup>1</sup> El Pasante de Ingeniería Melvin José Rodríguez Pérez es egresado de la Carrera de Ingeniería Ambiental de la Universidad Autónoma de Quintana Roo. Campus Chetumal Bahía. [1721109@uqroo.mx](mailto:1721109@uqroo.mx) (**autor corresponsal).**

<sup>&</sup>lt;sup>2</sup> El M. en Pl. Francisco Javier Pérez Navarrete es egresado del Doctorado en Geografía de la Universidad Autónoma de Quintana Roo. Campus Chetumal Bahía[. 9501217@uqroo.mx](mailto:9501217@uqroo.mx)

<sup>3</sup> La Dra. María Angélica González Vera es Profesora Investigadora de la Universidad Autónoma de Quintana Roo. Campus Chetumal Bahía. [magv@uqroo.edu.mx](mailto:magv@uqroo.edu.mx)

en la infraestructura y servicios públicos encontrados en la comunidad de Xcalak mediante una revisión exhaustiva del estudio del arte.

 La segunda fase consistió en la recopilación de información cartográfica de la región de estudio, siendo esta la zona de Xcalak, colindante al Canal de Zaragoza.

 El trabajo de campo realizado durante la tercera fase consistió en hacer recorridos en la comunidad de Xcalak, con el fin de tomar evidencia fotográfica mediante vuelo de dron y cámara digital del actual estado que guardan los servicios básicos de infraestructura de la comunidad de Xcalak, Quintana Roo y comparar estas con evidencias recabadas en años anteriores.

 Finalmente, durante la cuarta fase, se procesaron las imágenes tomadas y se plasmó en mapas temáticos para así lograr generar resultados.

### **Resultados**

## *Resultados de la investigación*

El objetivo del presente apartado es exponer los resultados obtenidos relacionados al estado de la infraestructura y servicios públicos con los que cuenta actualmente la comunidad de Xcalak (la cual se encuentra dentro del área de influencia del proyecto de ampliación y dragado del Canal de Zaragoza)<sup>4</sup>.

 Xcalak, es considerada como una comunidad costera pesquera (muy incipiente) en donde se colectan meros, pargos, cangrejos, langostas, pulpos y caracol rosado, debido a que *"su gente había abandonado la agricultura y cultivo de cocos que constituyó en algún momento la economía regional durante muchos años"* (Tello, 2012); la actividad pesquera se encontraba en un decline debido a las restricciones y temporadas de veda impuestas por estar en Áreas Naturales Protegidas de competencia federal, y al interior de la Bahía, por el Área Natural Protegida Santuario del Manatí. Debido a la terciarización que se ha venido dando por la pesca en las zonas costeras del estado y por las políticas de desarrollo y apoyo económico encaminadas al sector turismo, se empezó a contemplar la idea de un futuro en el turismo recreativo y comunitario, tomando auge en la región desde hace aproximadamente 15 años (González, 2007; Rodríguez, 2002).

 Xcalak, cuenta de acuerdo con datos recabados por el INEGI (2020), durante el último Censo de Población y Vivienda, con una población estimada de 436 habitantes, de los cuales 234 eran hombres y 202 mujeres, lo cual, pone de manifiesto la "baja" población existente para una comunidad costera en Quintana Roo.

### *Infraestructura y Servicios públicos*

La infraestructura y equipamiento con los que cuenta una población, ciudad o localidad, pone de manifiesto el grado de rezago a los que se enfrentan los habitantes, aunado al hecho que esta infraestructura y los servicios que otorga son elementos clave para el desarrollo de la población explica Méndez et al. (2019), sin mencionar que las poblaciones dependen de manera diaria, más y más, en el correcto funcionamiento y mayor dotación de estos.

La infraestructura de acuerdo con Kunz (2003), en su gran mayoría de veces, funciona como una forma de capital fijo, porque el estado es encargado de su suministro; se considera una necesidad indispensable para la realización de toda actividad en asentamientos poblacionales, desde la construcción de carreteras hasta el suministro de agua potable, electricidad y drenaje.

La investigación de Matías (2014), tomando y actualizando las ideas otros autores (Dunguit, 2005 y De Laubadére, 1984), llega a la conclusión de que los servicios públicos son actividades que pueden satisfacer las necesidades esenciales de la población, estos deben de ser de carácter universal, obligatorios, continuos y en condiciones de igualdad y calidad para todos los individuos.

# *La comunidad de Xcalak*

La comunidad costera de Xcalak (Figura 1), se encuentra en la Península de Yucatán en la zona denominada Costa Maya, al Sur de Quintana Roo, colindante a la Región fronteriza "Bahía de Chetumal-Mar Caribe" (Pérez et al. 2022).

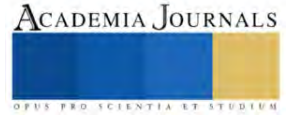

<sup>4</sup> La comunidad de Xcalak se encuentra dentro del área de estudio de la Tesis de doctorado en desarrollo intitulada: "Reorganización del espacio geográfico marítimo-terrestre del proyecto de ampliación y dragado del Canal de Zaragoza, Quintana Roo, México".

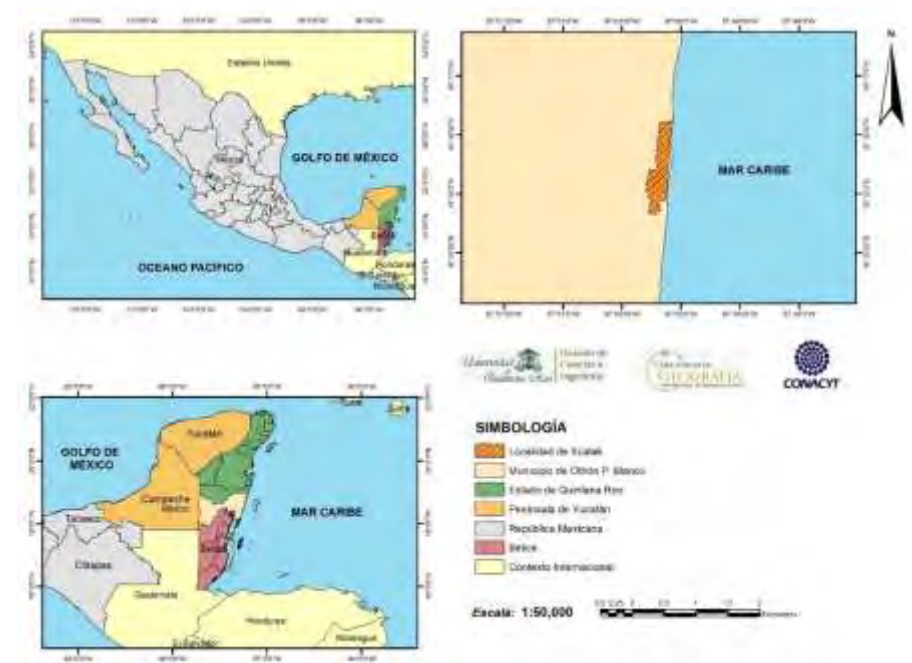

Figura 1. Ubicación de la Localidad de Xcalak*.* Fuente: Pérez et al. 2022*.*

## *Análisis*

Gracias al recorrido de la comunidad de Xcalak se pudo observar el desarrollo que ha sostenido esta pequeña comunidad, innovaciones simples como limpieza de las calles, así como contar con nuevo centro de salud, parques mejorados y nuevos, calles pavimentadas, alumbrado público, servicio de recoja de basura, transporte público, entre otros.

 A continuación, se presentan evidencias fotográficas comparativas entre los años 2022 y 2023, en donde se percibe los cambios sustanciales que se han venido dando en la comunidad. En las figuras 2 (antes) y 3 (después), se puede apreciar el estado del parque principal de la comunidad, en las figuras 4 (antes) y 5 (después), se aprecia el cómo se encontraba y como se encuentra respectivamente la cancha de basquetbol comunitaria, en la figuras 6 (antes), se muestra el antiguo y abandonado Centro de Salud y en la figura 7 (después), se aprecia el actual, renovado y mejorado Centro de Salud, en la figura 8 (antes), se denota como se mantenían las calles en casi total oscuridad alumbrado público, en la figura 9 (después), vemos como una gran parte de las calles ya cuentan con el servicio de alumbrado, y, finalmente, en la figura 10, apreciamos el extenso de la comunidad de Xcalak para poder localizar cierta infraestructura importante para la comunidad.

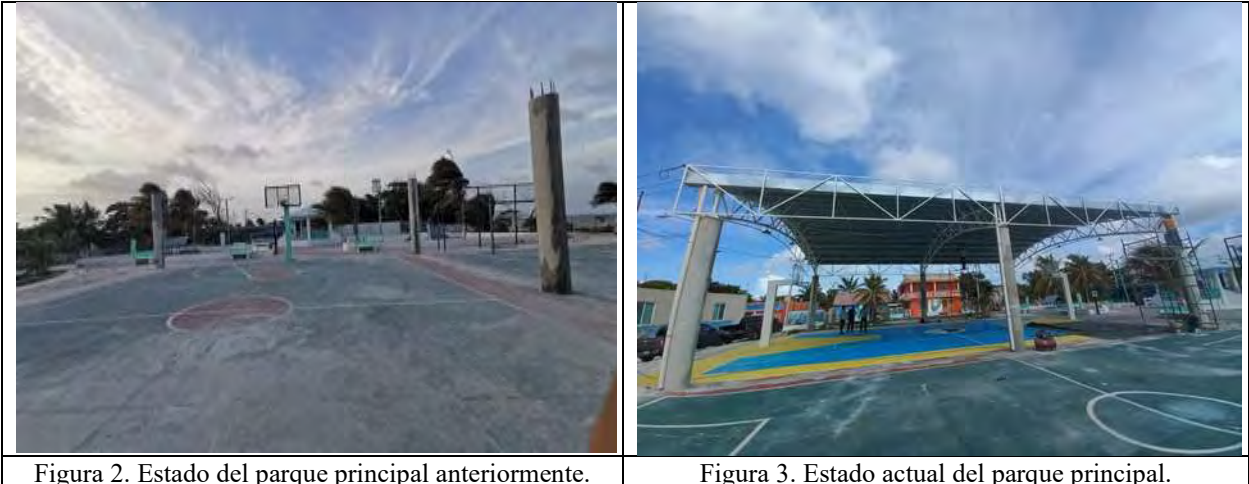

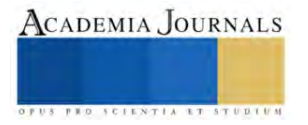

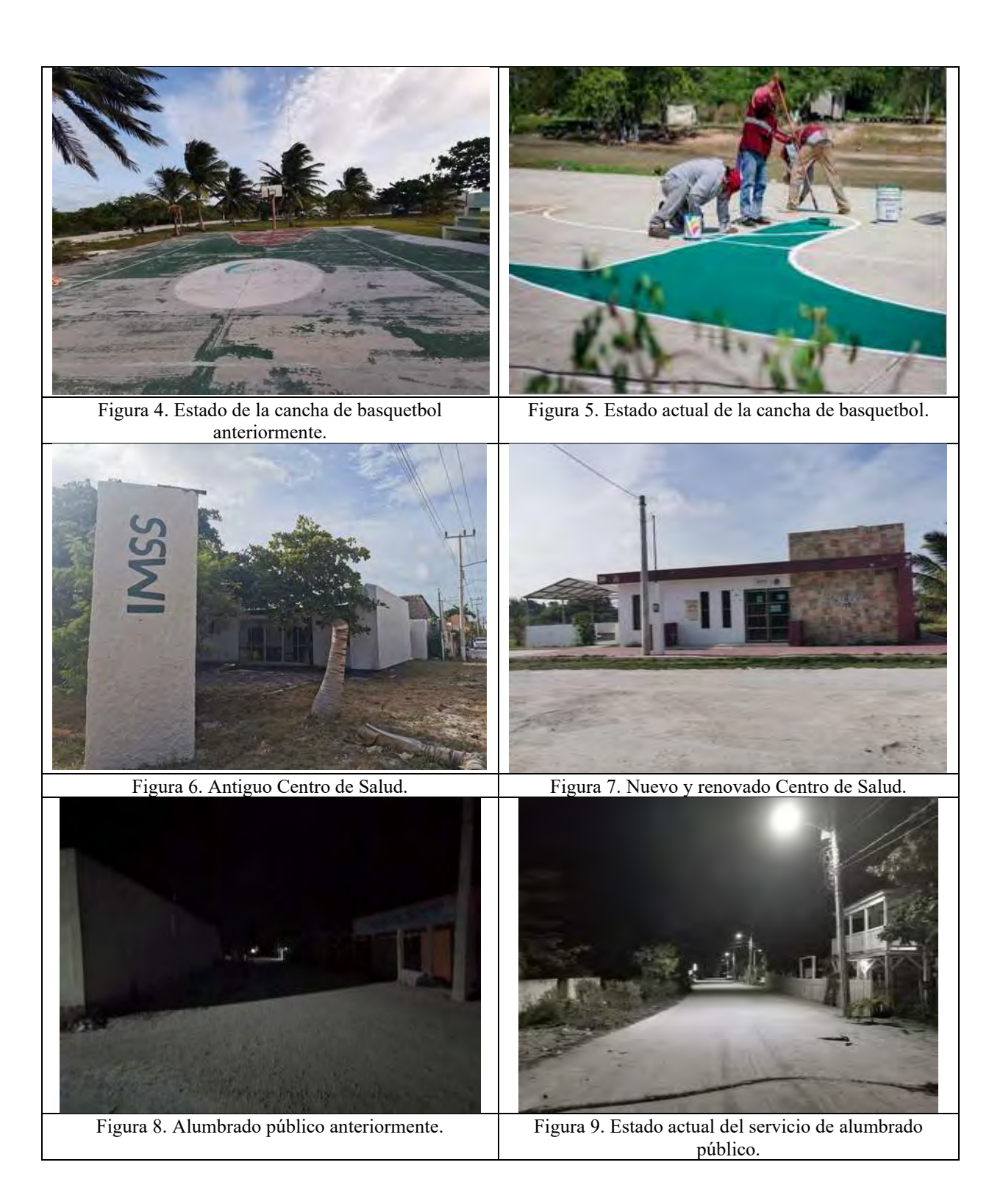

ISSN 1946-5351 online Vol. 15, No. 10, 2023

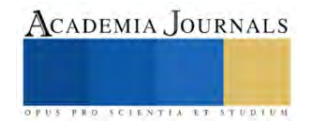

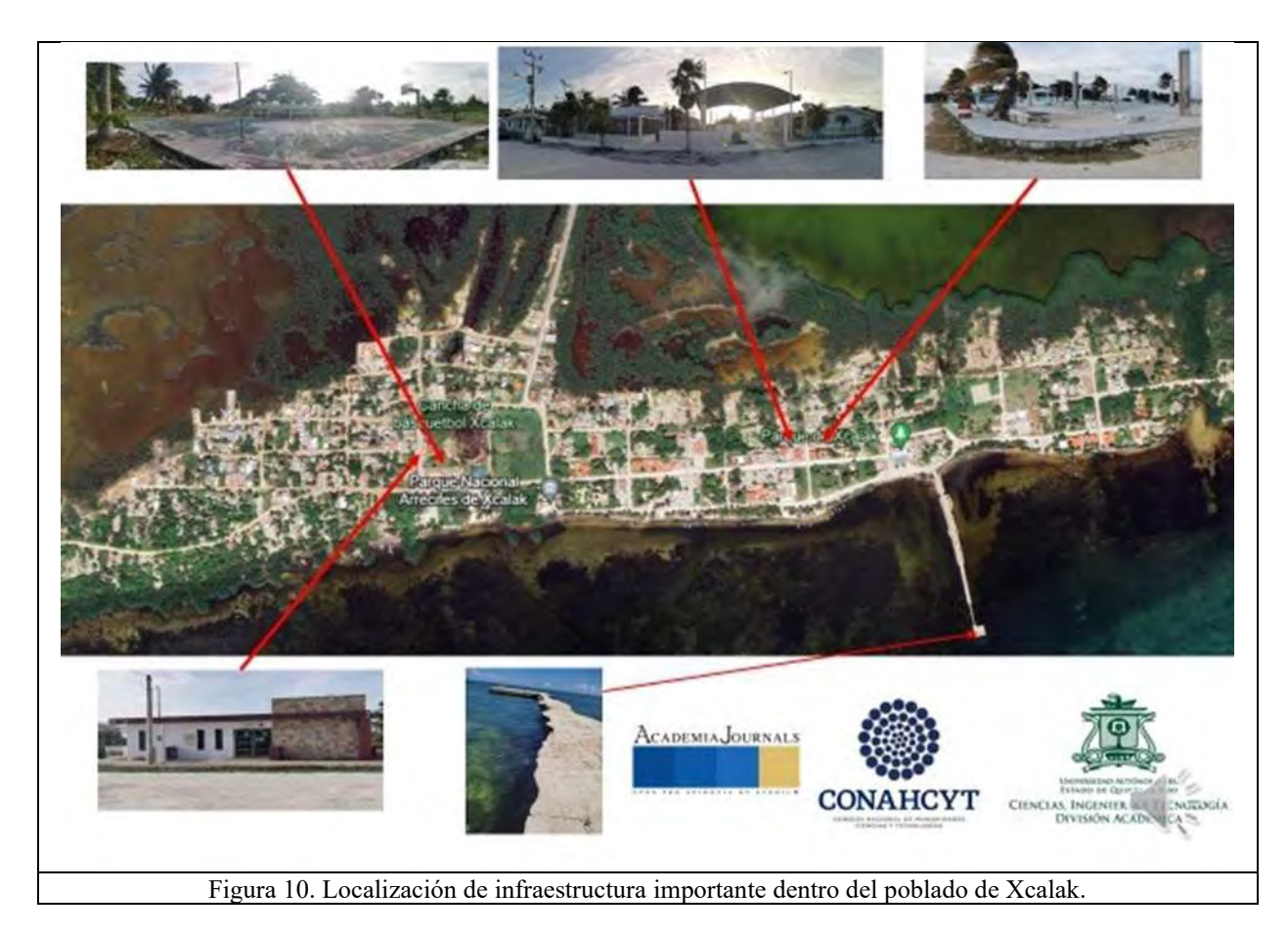

### **Conclusiones**

La comunidad de Xcalak se mantuvo ignorada por años, se encontraba casi en marginación total o en estado de infradesarrollo hasta el pasado año de 2022, la investigación y posterior recorrido mostró resultados certeros, al haber recabado información y recorrida la comunidad en años anteriores a la realización del presente artículo, se tenían las calles hechas de pura arena, no existía un parque central comunitario, no contaban con redes de telefonía celular o de banda ancha para internet dejando a su población aislada del resto de las ciudades, poblados y otras comunidades presentes en el Estado, su servicio de electricidad se iba constantemente y se tardaba un promedio hasta 24 horas o más en volver, los pobladores no contaban con acceso a su centro médico por cuestiones de las instalaciones y falta de personal especializado, la basura y desechos sólidos se encontraban en abundancia tanto en el agua como en las calles, etc.

Es en el presente 2023 que, la administración municipal actual, debido a las constantes demandas de los pobladores de la comunidad y la promesa de atender a todas las comunidades que conforman el municipio de Othón P. Blanco, se puso en marcha la rehabilitación del alumbrado público, parque central comunitario, canchas y áreas de juego, aunado a la colecta de residuos de manera más eficiente y continua, así como el bacheo de la carretera que da acceso a la comunidad, así como su limpieza, desmonte y chapeo de los laterales de este camino. Por otro lado, en la actualidad, existen zonas de acceso a internet, telefonía celular y satelital; el agua potable, se da a traves de una red hidráulica, en donde el agua se potabiliza y la red de energía eléctrica, cada vez es más eficiente.

Estas mejoras, fueron evidentes durante los recorridos realizado para el presente trabajo, por otro lado, debido a la especulación que ha ocasionado el Canal de Zaragoza, se pudo notar que lentamente está llegando un auge de desarrollo a esta comunidad, a pesar de que aun existen ciertas carencias, estas se están corrigiendo poco a poco.

#### **Referencias**

Antúnez, I., y S. Galilea Ocón. "Servicios públicos urbanos y gestión local en América Latina y el Caribe: problemas, metodologías y políticas". CEPAL, 2003.

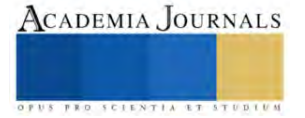

Carrión, F. "El ensamble de las infraestructuras urbanas: el desafío para la gestión pública. Infraestructuras urbanas en América Latina: gestión y construcción de servicios y obras públicas". Instituto de Altos Estudios Nacionales (IAEN). 11-32. 2013

Cerda, O., P. Celedón y Vega-López, E. "Ecoeficiencia y desarrollo de infraestructura urbana sostenible en Asia y América Latina: revisión de las prácticas vigentes y los criterios utilizados para integrar aspectos ambientales y sociales en la infraestructura urbana de Chile, Colombia y México." Comisión Económica para América Latina y el Caribe (CEPAL). 2011

De Laubadére, A. "Manual de derecho administrativo". Bogotá: Temis. 1984.

Duguit, L. "Manual de derecho constitucional". Granada: Comares. 2005.

González Vera, M. A. "Terciarización de la economía y sus impactos ambientales en la Isla de Cozumel, Quintana Roo (Master's thesis, Universidad de Quintana Roo)". 168 p. 2007.

INEGI (Instituto Nacional de Estadística y Geografía). "Referencias geográficas y extensión territorial de México". 2010

- "Marco Geoestadístico Nacional. Inventario Nacional de Vivienda". 7 p. s/f.
- "Censo de Población y Vivienda 2020". Consultada por internet el 26 de octubre de 2023. Dirección de internet:
- https://www.inegi.org.mx/app/cpv/2020/resultadosrapidos/default.html?texto=calderitas%20quintana%20roo. 2020.
- "Panorama sociodemográfico de Quintana Roo. Censo de Población y Vivienda 2020". 2021.

Kunz, I. "Usos de suelo y territorio: tipos y lógicas de localización en la ciudad de México." Plaza y Valdés. 2003.

Matias-Camargo, S. R. "Los servicios públicos como derechos fundamentales". *Derecho y Realidad*, *12*(24), 315-329. 2014.

Méndez, A. M., Martínez, O. F., Villanueva, M. L. C., & Sanabria, J. M. C. "infraestructura urbana resiliente en ciudades costeras", Universidad Autónoma de Quintana Roo (UQROO) y Consejo Nacional de Ciencia y Tecnología (CONACYT). 227. 2019.

Pérez Navarrete, F. J. Reorganización del espacio geográfico marítimo-terrestre del proyecto de ampliación y dragado del Canal de Zaragoza, Quintana Roo, México. Tesis doctoral inédita. Doctorado en Geografía. Universidad de Quintana Roo. 2022.

Pérez Navarrete, F. J.; Arriaga Rodríguez, J.C. y Jiménez Sánchez, P. L. Deterioro Ambiental por Manejo de Residuos Sólidos Urbanos en Xcalak, Quintana Roo, México. XV Seminario Internacional de Investigación Urbana y Regional "Ciudad, bienestar y transformaciones territoriales". Colombia. 2022.

Rodríguez, C. K. "Surgimiento de Turismo en Xcalak: Oportunidad para el turismo comunitario". Contribuciones de la ciencia al manejo costero integrado de la Bahía de Chetumal y su área de influencia, 269. 2002.

Tello, D. B. "el turismo como destino: pesca, conservación de la biodiversidad y desarrollo turístico en Xcalak, un pueblo costero del caribe mexicano. i. Turismo, globalización y sociedades locales en la península de Yucatán, México," 75. 2012.

### **Notas Biográficas**

El **Br. Melvin José Rodríguez Pérez** es pasante de la licenciatura en Ingeniería Ambiental de la Universidad Autónoma de Quintana Roo (UQROO). Ha participado en diversos eventos académicos a nivel nacional, así mismo, formó parte del 2do. Seminario Internacional de la Red de Estudios e Investigadores sobre el Territorio (REIT) que, se llevó a cabo en la Universidad Autónoma de Aguascalientes (UAA) en el estado de Aguascalientes. Está capacitado en el uso del software libre QGIS, avalado por el Consejo Nacional de Humanidades Ciencias y Tecnologías (CONAHCYT) impartido por el Colegio de la Frontera Sur (ECOSUR).

El **M. en Pl. Francisco Javier Pérez Navarrete** es egresado del Doctorado en Geografía de la Universidad Autónoma de Quintana Roo (UQROO); cursó la licenciatura en Ingeniería Ambiental por la UQROO y la Licenciatura en Ingeniería Forestal en el Instituto Tecnológico de la Zona Maya (ITZM) en el estado de Quintana Roo. Es Maestro en Planeación egresado de la Universidad de Quintana Roo. Ha sido profesor por asignatura en la Carrera de Ingeniería Ambiental en la UQROO y ha participado en diversos eventos académicos y científicos de nivel nacional e internacional. En la administración pública fue responsable de la oficina de Residuos Sólidos, Director de Calidad del Aire y Monitoreo Ambiental y Director de Biodiversidad y Áreas Naturales Protegidas del Estado de Quintana Roo. Es capacitador externo avalado por la Secretaría del Trabajo y Previsión Social (STyPS); por el Centro Nacional para la Prevención de Desastres (CENAPRED) y por la Agencia Nacional de Seguridad Industrial y de Protección al Medio Ambiente del Sector Hidrocarburos (ASEA), en temas relacionados a protección civil, riesgo ambiental, energía y medio ambiente, entre otros

La **Dra. María Angélica González Vera,** es Doctora en Turismo y Ocio por la Universidad de la Rovira I Virgili en Vilaseca, Tarragona, España; es Profesor Investigador Asociado C en la Universidad Autónoma de Quintana Roo; es miembro del Cuerpo Académico Consolidado de Geografía y Geomática; ha sido Coordinadora del Comité Académico del Posgrado en Planeación de la Universidad Autónoma de Quintana Roo, y; ha impartido cursos a nivel licenciatura desde 1993 a la fecha, así como nivel maestría en el Posgrado en Planeación y en el Doctorado en Geografía.

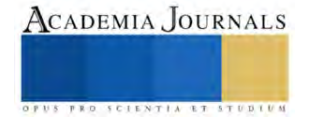

# **Tratamientos para Incrementar la Germinación en Semillas de Chilcuague (***Heliopsis longipes* **S. F. Blake)**

Alejandro Romero Bautista<sup>1</sup>, María de los Ángeles Maldonado Peralta<sup>2</sup>, Gilberto Espinoza Quiroz<sup>3</sup>, Antonio Tapia Medina<sup>4</sup>, Adriana Fernández Pérez<sup>5</sup>

*Resumen***—** El Chilcuague es microendémico de México y es escaso; la propagación es principalmente asexual, sus semillas pueden presentar baja germinación y/o latencia. Se evaluó la eficacia de tratamientos para incrementar la germinación. El experimento se estableció un cuarto germinador, a 20 °C, 43% de humedad relativa. Se usaron aquenios colectados en Xichú, Guanajuato. Se germinó en sustrato en recipientes de plástico. El Diseño Experimental fue Completamente al Azar, seis tratamientos y tres repeticiones de 25 semillas. Se evaluaron: germinación (plántulas normales), plántulas anormales, semillas latentes, semillas muertas y velocidad de emergencia. El análisis de varianza y la comparación de medias de Tukey, mostraron diferencias estadísticas altamente significativas ( $P \le 0.01$ ) de los tratamientos en las variables Germinación (plántulas normales) y Semillas muertas, y diferencia significativa en la Velocidad de emergencia. El tratamiento más eficaz para incrementar la germinación es la estratificación en húmedo, a 4 °C, durante 14 días.

*Palabras clave***—** estratificación en húmedo, latencia fisiológica, propagación sexual, conservación de especies.

### **Introducción**

El Chilcuague (*Heliopsis longipes* S. F. Blake), es una especie herbácea y perenne de la familia de las Asteráceas (Fisher, 1957). Las plantas de H. longipes, en sus raíces, poseen alto contenido de Espilantol o Afinina (Willig et al. 2019), lo que le confiere propiedades anestésicas, analgésicas (De la Rosa et al. 2017), insecticidas (Hernández-Morales et al. 2012), espermicidas (Martínez et al. 2016), antiinflamatorias y antiartríticas (Escobedo et al. 2017), vasodilatadoras (Castro et al. 2017), e inductoras de la muerte de células cancerosas, que la convierten en una alternativa para desarrollar nuevos medicamentos contra el cáncer (Willig et al. 2019). También es importante para la agricultura, ya que el extracto etanólico de la raíz se emplea como biopesticida para combatir algunos agentes fitopatógenos en ciertos cultivos (Vélez-Haro et al. 2018), además, reduce notablemente el crecimiento de *Aspergillus parasíticus* y la producción de aflatoxinas (Buitimea et al. 2021); por lo que contribuye al cuidado del medio ambiente y a la producción de alimentos inocuos en beneficio de la salud humana. Sin embargo, pese a las múltiples bondades de esta especie, no se han implementado estrategias formales para garantizar su conservación, ya que es microendémica de nuestro país, únicamente se desarrolla en el área limítrofe entre los estados de Guanajuato, Querétaro y San Luis Potosí, México (Cilia-López et al. 2013), las poblaciones son escasas, se localizan en áreas geográficas de difícil acceso y están disminuyendo debido a que el órgano de interés es la raíz, por lo que, los recolectores destruyen la planta completa (Cilia-López et al. 2013), en su hábitat natural la propagación es predominantemente de tipo asexual, mediante rizomas (Rzedowki y Calderón, 2008), esto último constituye una desventaja, ya que se producen plantas genéticamente idénticas a la planta madre, condición que las vuelve vulnerables al efecto de factores bióticos y abióticos, y pone en riesgo la perpetuidad de este recurso fitogenético; la propagación sexual genera variabilidad genética y permite obtener plantas con tolerancia o resistencia ante plagas, enfermedades o condiciones ambientales desfavorables, pero en su hábitat natural presenta limitaciones que pueden obedecer a la gruesa capa de hojarasca que cubre los suelos dónde prospera y/o a factores ambientales, específicamente al régimen de humedad limitado (Cilia-López et al. 2013), o bien, a que algunas especies de la familia Asteráceae, que se desarrollan en climas templados presentan latencia (Baskin y Baskin, 2004), la más común es la fisiológica no profunda (Baskin et al.1998) que puede eliminarse mediante períodos cortos de estratificación en húmedo (Baskin et al. 1998; Baskin y Baskin, 2023) y finalmente, la información publicada relativa a la propagación sexual es limitada y discrepante.

<sup>1</sup> El Dr. Alejandro Romero Bautista, es profesor del TecNM campus Instituto Tecnológico del Valle de Morelia, Morelia, Michoacán. [alejandro.rb@vmorelia.tecnm.mx](mailto:alejandro.rb@vmorelia.tecnm.mx) (**autor corresponsal**)

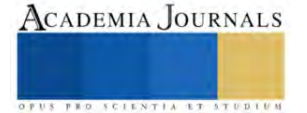

<sup>2</sup> La Dra. María de los Ángeles Maldonado-Peralta es profesor del Centro Regional de Educación Superior de la Costa Chica, UA-Gro. Florencio Villarreal, CP.41800. Guerrero, México[. mmaldonado@uagro.mx](mailto:mmaldonado@uagro.mx)

<sup>&</sup>lt;sup>3</sup> El M.C. Gilberto Espinoza Quiroz, es profesor del TecNM campus Instituto Tecnológico del Valle de Morelia, Morelia, Michoacán. [gilberto.eq@vmorelia.tecnm.mx](mailto:gilberto.eq@vmorelia.tecnm.mx)

<sup>&</sup>lt;sup>4</sup> El Ing. Antonio Tapia Medina, es profesor del TecNM campus Instituto Tecnológico del Valle de Morelia, Morelia, Michoacán. [antonio.tm@vmorelia.tecnm.mx](mailto:antonio.tm@vmorelia.tecnm.mx)

<sup>5</sup> La M.C. Adriana Fernández-Pérez es profesor del TecNM campus Instituto Tecnológico del Valle de Morelia, Morelia, Michoacán. [adriana.fp@vmorelia.tecnm.mx](mailto:adriana.fp@vmorelia.tecnm.mx)

Almaguer (2002) reportó que algunos Productores de Xichú, Guanajuato, produjeron *Heliopsis longipes* en pequeñas parcelas, principalmente mediante esquejes, método a través del que obtuvieron 58 % de éxito. Mientras que, mediante semilla, los tres Productores que participaron, obtuvieron porcentajes de germinación superiores a 90 %. El Autor no menciona detalles sobre tratamientos pregerminativos aplicados, de ser el caso, ni la edad de la semilla usada, entre otros datos importantes.

Por su parte, Cilia (2007) determinó la viabilidad con 2,3,5 cloruro de trifenil tetrazolio al 1 %, en dos lotes de semillas de *H. longipes* colectadas de una población producto del trasplante de ejemplares silvestres, que todo el año reciben humedad moderada, por lo que siempre están en floración y fructificación. Las semillas tenían seis meses y cinco años de almacenamiento, respectivamente, a temperatura ambiente (18-25 °C). Reportó 97 % para las que se almacenaron durante seis meses y 18 % para las de cinco años. También realizó una prueba de germinación estándar, y al constatar que no existía latencia, evaluó el efecto de tres temperaturas 18, 22 y 28 °C, en la germinación de las semillas almacenadas durante seis meses. A 18 °C obtuvo 94 % de germinación, 64 % a 22 °C y sólo 23 % a 28 °C. Indicó que los mejores porcentajes de germinación en condiciones de laboratorio, se obtienen a temperatura cercana a los 18 °C.

 Houseal (2007) informó que en semillas de *Heliopsis helianthoides*, que pertenece al mismo género que *H. longipes*, obtuvo 71 % de germinación, en promedio, y que 19 % de las semillas presentaron latencia, misma que es posible eliminar con estratificación en húmedo, a 4 °C, durante un período que varía de 8 a 12 semanas.

 Zlesak (2007) indicó que en *H. helianthoides* (L.) Sweet, la germinación de las semillas es baja y errática. El Autor investigó el efecto simple y combinado de varios tratamientos pregerminativos como: estratificación en frío, aplicación de etileno, ácido giberélico, luz roja y remojo de la semilla en solución de nitrato de potasio (KNO3) al 0.2 %. Reportó que las semillas presentaron únicamente latencia fisiológica, y que el mejor tratamiento para superarla fue la estratificación en húmedo a 4 °C, al menos durante una semana, para lograr mayor porcentaje y velocidad de germinación.

 Alvarado (2014) investigó el efecto de tres períodos de estratificación en húmedo (24, 72 y 100 h) y tres períodos de envejecimiento acelerado (24, 72 y 100 h), respectivamente, en la germinación de semillas de dos colectas (octubre de 2013 y enero de 2014), de aquenios de *H. longipes* originarias de Xichú, Guanajuato. Señaló que el mayor porcentaje de germinación (58 %) lo obtuvo en semillas cosechadas en enero de 2014, sometidas a 72 h de estratificación en húmedo, a 4 °C. Las semillas que recibieron el tratamiento con envejecimiento acelerado no germinaron, y el Testigo alcanzó 38 % de germinación, a los 22 días de la siembra, en condiciones de laboratorio.

 La ISTA (2012) para H. helianthoides, sugiere como tratamiento previo a la siembra el remojo de las semillas en agua durante 24 horas y en solución de nitrato de potasio (KNO3), al 0.2 %.

 Por lo anterior, esta investigación tuvo como objetivo evaluar la eficacia de distintos tratamientos para incrementar la germinación de las semillas de esta especie.

### **Metodología**

### *Origen de la semilla*

Se usaron aquenios (semillas) de H. longipes, colectados en Xichú, Guanajuato, por la Asociación de Productores de Chilcuague de Xichú, Guanajuato.

# *Procedimiento*

Se determinó la viabilidad de los embriones mediante la prueba con 2, 3, 5 cloruro de trifenil tetrazolio al 1 %, como lo establece la ISTA (2012). Para ello se seleccionaron cuatro lotes de 100 aquenios cada uno, se remojaron en agua destilada a temperatura ambiente durante 24 horas; después, con una pinza de disección se les retiró el pericarpio, y se remojaron 24 horas en la solución de cloruro de trifenil tetrazolio al 1 %. Posteriormente, se enjuagaron con agua destilada y se hizo la evaluación correspondiente. Se contabilizaron como viables aquellos cuyas estructuras embrionarias se tiñeron de color rosa intenso, y el resultado se reportó en porcentaje.

Lavado y desinfección de los Aquenios

Previo a la siembra, las semillas (aquenios) se lavaron con agua potable, se desinfectaron durante 15 minutos en solución de hipoclorito de sodio al 0.3 %, después se enjuagaron con agua destilada y se aplicaron los siguientes tratamientos: 1. Testigo (semilla únicamente lavada y desinfectada), 2. Remojo en agua destilada, 24 horas, 3. Remojo en solución de nitrato de potasio (KNO3), al 0.2 %, 24 horas, como lo sugiere la ISTA (2012) para *Heliopsis helianthoides*, 4. Estratificación en húmedo, a 4 °C, siete días, 5. Estratificación en húmedo, a 4 °C, 10 días y 6. Estratificación en húmedo, a 4 °C, 14 días.

Para estratificar las semillas se usó un recipiente de plástico con tapa, previamente desinfectado con solución de hipoclorito de sodio al 0.3 %, se agregó una capa de un centímetro de espesor de agrolita humedecida con agua

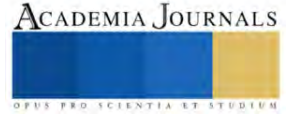

destilada; sobre ella se depositaron las semillas y se taparon con otra capa de agrolita húmeda; el recipiente tapado se colocó en un refrigerador doméstico, a 4 °C, durante siete, 10 y 14 días, respectivamente. Después de aplicar los tratamientos las semillas se trataron de manera preventiva con solución de N-(triclorometiltio) ciclohex-4-eno-1,2 dicarboximida (Captán), a dosis de 2 gL-1 y se sembraron.

*Diseño experimental, establecimiento y conducción de la investigación*

Se usó el Diseño Experimental Completamente al Azar, con seis Tratamientos y tres Repeticiones de 25 semillas cada una.

## *Variables evaluadas.*

Las variables evaluadas fueron: 1. Germinación (plántulas normales). Se contó el total de plántulas normales considerando los criterios establecidos por la ISTA (2012), y el resultado se expresó en porcentaje.

2. Plántulas anormales. Se contabilizaron las plántulas que no presentaron todas sus estructuras.

3. Semillas latentes. Las semillas sanas, que no germinaron, al final de la investigación, se sometieron a la prueba de viabilidad con 2, 3, 5 cloruro de trifenil tetrazolio al 1 %, y aquellas cuyas estructuras embrionarias se tiñeron de rosa intenso se consideraron viables.

4. Semillas muertas. Se consideraron como tales las que presentaron reblandecimiento y/o infestación por hongos. Velocidad de emergencia. Se usó para determinar el vigor de las semillas y se calculó mediante la fórmula propuesta por Maguire (1962).

## *Análisis Estadístico.*

Los datos obtenidos se transformaron mediante la función Arcoseno √(Y+0.25) (Castillo, 2000), y posteriormente se hizo el análisis de varianza y la comparación de medias con la prueba de Tukey, para cada una de las variables respuesta ( $P \le 0.05$  y 0.01). Se usó el paquete estadístico Minitab (2018).

## **Resultados y discusión**

Determinaciones previas. Viabilidad. Las semillas presentaron 70 % de viabilidad inicial. El resultado se atribuyó a las condiciones ambientales en las que crece la especie en su hábitat natural (Fenner y Thompson, 2005), y al tiempo de almacenamiento de la semilla (Rao et al., 2007).

El resultado de esta investigación coincide con lo referido por Houseal (2007) para semillas de *H. helanthoides* (71 %), pero difiere de lo que reportó Cilia (2007), quién en semillas de H. longipes, almacenadas durante seis meses, obtuvo 97 %. La discrepancia se atribuyó, por una parte, a que las plantas de las que colectó las semillas se desarrollan en un jardín, y por la otra, a las condiciones de almacenamiento (Rao et al., 2007).

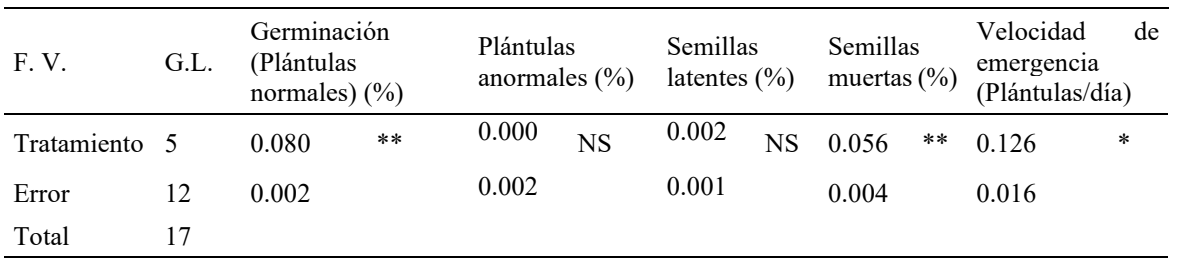

\*Significativo al 0.05%; \*\*Altamente significativo al 0.01%; F.V. = Fuente de variación; G.L.= Grados de libertad;  $NS = No$  significativo

 Cuadro 1. Cuadrados medios y significancia estadística de las variables fisiológicas evaluadas en semillas de Chilcuague (*Heliopsis longipes* S. F. Blake).

 En el Cuadro 1 se presentan los resultados del análisis de varianza, y se aprecia que existieron diferencias estadísticas altamente significativas ( $P \le 0.01$ ) de los tratamientos en las variables Germinación (plántulas normales) y Semillas muertas, y diferencia significativa ( $P \le 0.05$ ) en la Velocidad de emergencia; indicativo de que al menos uno de los Tratamientos aplicados promovió un efecto diferente a los demás en las citadas variables. En cambio, para las Semillas latentes y Semillas muertas, no hubo diferencia estadística significativa ( $P \le 0.05$ ).

Variables evaluadas

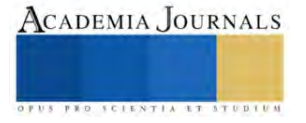

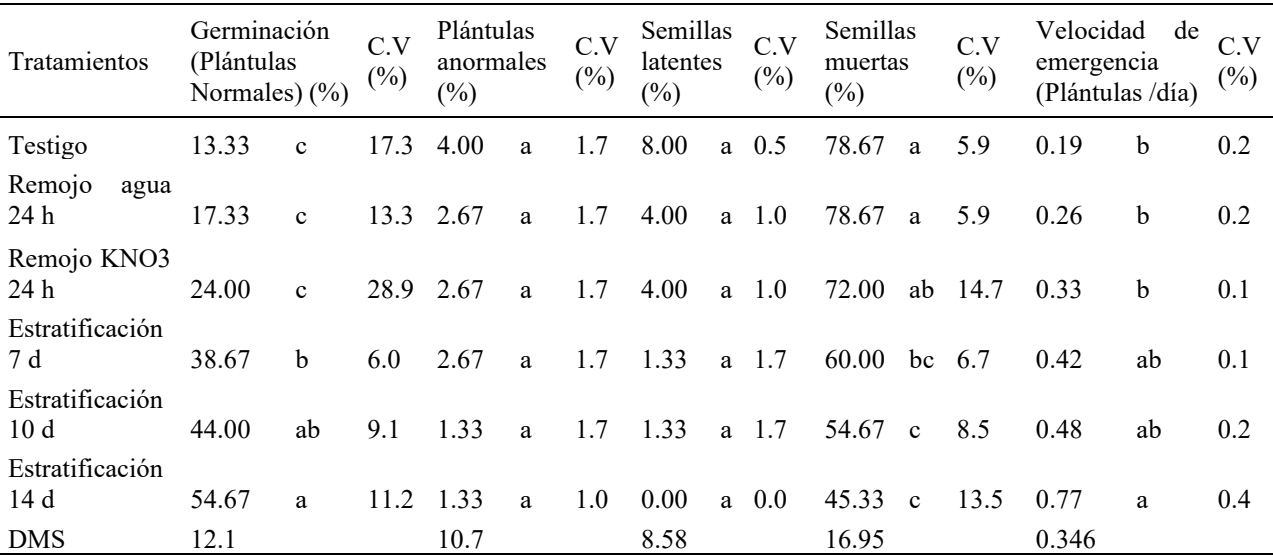

Medias con letras iguales no son estadísticamente diferentes (Tukey, 0.05). F.V. = Fuente de variación; DMS= Diferencia Mínima Significativa; C.V. = Coeficiente de variación.

Cuadro 2. Variables fisiológicas evaluadas en semillas de Chilcuague (Heliopsis longipes S. F. Blake), con la aplicación de los tratamientos pregerminativos.

De la comparación de medias mediante la Prueba de Tukey (Cuadro 2), se destaca la siguiente información:

1. Germinación (plántulas normales). De manera natural es baja, lo que se evidencia con los resultados del Testigo. (13.33 %). Esto concuerda con lo que obtuvo Alvarado (2014) en H. longipes, con semillas del mismo sitio geográfico, y también con lo que reportó Zlesack (2007) en H. helianthoides. Pero el porcentaje incrementó 41.34 % cuando la semilla se sometió a estratificación en húmedo durante 14 días, debido a que ésta reguló el desbalance que existía en el embrión entre inhibidores y promotores de la germinación (elevado contenido de Ácido abscísico y bajo contenido de Giberelinas); condición típica de especies de la familia Asteráceae, como *Heliantus annuum* (Le Page-Degivry y Garello, 1992), que se desarrollan en climas templados (Baskin y Baskin, 2004). Dicho desbalance hormonal ocasionó la latencia fisiológica no profunda, que se interrumpió con la estratificación en húmedo (Baskin et al.1998; Baskin y Baskin, 2023), como lo reportaron Houseal (2007) y Zlesack (2007) para semillas de *H. helianthoides*, y Alvarado (2014) en semillas de *H. longipes*. En contraparte, los resultados discrepan de lo referido por Cilia (2007), quien no encontró latencia en las semillas de *H. longipes*, lo que se relaciona, por una parte, con las condiciones ambientales del sitio de origen de la semilla que usó, que son menos restrictivas que las de su hábitat natural (Fenner y Thompson, 2005; Baskin y Baskin, 2023), por la otra, con la constitución genética de las distintas poblaciones (Copeland y McDonald, 2001), pero, principalmente, con el hecho de que las plantas de *H. longipes*, pertenecen a la tribu Heliantheae y tienen la característica de producir tanto semillas con latencia fisiológica poco profunda, como semillas con ausencia de latencia (Baskin y Baskin, 2023).

 De igual manera, los resultados de Almaguer (2002) discrepan de los obtenidos en esta investigación, y aunque trabajó con aquenios de la misma región, es posible que en ese año las condiciones ambientales en las que se desarrollaron las semillas hayan sido más favorables (Fenner y Thompson, 2005), o bien, las semillas con las que trabajo no presentaron latencia, como suele ocurrir en esta especie (Baskin y Baskin, 2023).

2. Plántulas anormales. Estadísticamente, las anormalidades presentes en algunas plantas, además de ser irrelevantes, no son atribuibles al efecto de los tratamientos.

3. Semillas latentes. La presencia de algunas semillas que al finalizar la investigación permanecieron en buen estado y sin germinar, se debió a que presentaron un grado de latencia más profundo (Baskin et al.,1998), que, posiblemente puede interrumpirse con períodos de estratificación en húmedo más prolongados. El comportamiento de la variable Germinación (Cuadro 2), permite hacer esta inferencia, ya que, al aumentar el período de estratificación, numéricamente, también aumentó el porcentaje de germinación.

4. Semillas Muertas. La estratificación en húmedo durante 14 días disminuyó en 33.34 % la muerte de las semillas con respecto al Testigo (Cuadro 2). Dicho comportamiento se atribuyó a que las semillas latentes del Testigo no pudieron germinar, y la humedad del sustrato en combinación con la temperatura de la atmósfera circundante en la que permanecieron provocaron su deterioro (Copeland y McDonald, 2001). En cambio, la estratificación en húmedo

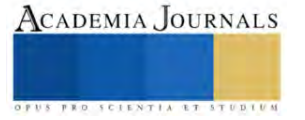

interrumpió la latencia (Baskin y Baskin, 2023), favoreció la germinación y generó el menor porcentaje de semillas muertas.

5. Velocidad de emergencia. Las plántulas emergieron lentamente, como generalmente ocurre en especies silvestres (Fenner y Thompson, 2005) que se desarrollan en condiciones ambientales poco favorables (Bewley y Black, 1994). Sin embargo, estadísticamente el mejor comportamiento se obtuvo en las semillas que se estratificaron en húmedo, a 4 °C, durante 14 días, pues como se aprecia en el Cuadro 2, la velocidad aumentó de 0.19 en el Testigo a 0.77 plántulas emergidas por día. Esto coincide con lo reportado por Zlesak (2007), y se debió a que el enfriamiento favoreció el balance entre promotores e inhibidores presentes en el embrión, así como la biosíntesis de Giberelinas, hormonas promotoras de la germinación, y la consecuente emergencia de la plántula en menor tiempo (Kucera et al. 2005).También influyeron en la variable las limitadas reservas nutricionales por el tamaño pequeño de la semilla (Copeland y McDonald, 2001), ya que los aquenios más grandes apenas miden 4.5 mm de largo (Cilia et al. 2013), así como el período de almacenamiento posterior a la recolección, que provocó el deterioro progresivo y con ello la pérdida de vigor (Rao et al., 2007).

## **Conclusiones**

Las semillas de Chilcuague con las que se trabajó presentaron latencia fisiológica poco profunda

La estratificación en húmedo a 4 °C interrumpió la latencia de las semillas y estimuló la germinación

El tratamiento más eficaz para incrementar la germinación en semillas de Chilcuague fue la estratificación en húmedo, a 4 °C, durante 14 días.

### **Referencias**

Almaguer, G.J. A. 2002. Manejo y aprovechamiento de Heliopsis longipes Compositae (Chilcuague) por comunidades campesinas del Municipio de Xichú, Guanajuato. Desarrollo Rural de Guanajuato A.C. Informe final SNIB-CONABIO proyecto No. U029. México D. F. 6 p. [http://www.conabio.gob.mx/institucion/proyectos/resultados/InfU029.pdf.](http://www.conabio.gob.mx/institucion/proyectos/resultados/InfU029.pdf)

Alvarado, B. E. 2014. Germinación de semillas de chilcuague o raíz azteca y su uso como fungicida (Heliopsis longipes S.F BLAKE). Resumen del Congreso XXII encuentro Participación de la Mujer en la Ciencia. Instituto Tecnológico de Roque, Extensión Apaseo el Alto, Gto. [https://www.google.com/search?client=firefox-b](https://www.google.com/search?client=firefox-b-d&q=GERMINACIÓN+DE+SEMILLAS+DE+CHILCUAGUE+O+RAÍZ+AZTECA+Y+SU+USO+COM)[d&q=GERMINACIÓN+DE+SEMILLAS+DE+CHILCUAGUE+O+RAÍZ+AZTECA+Y+SU+USO+COM](https://www.google.com/search?client=firefox-b-d&q=GERMINACIÓN+DE+SEMILLAS+DE+CHILCUAGUE+O+RAÍZ+AZTECA+Y+SU+USO+COM)

Baskin, C.C.; Baskin, J. M. y Van Auken, O. W. 1998. Role of temperatura in dormancy break and/or germination of autum-maturing achenes of eight perennial Asteraceae from Texas, U.S.A. Plant Species Biology. 13:13-20.

Baskin, J. M.; Baskin, C. C. 2004. A classification system for seed dormancy. Seed Science Research 14: 1–16. <http://dx.doi.org/10.1079/SSR2003150>

Baskin, C.C. and Baskin, J. M. 2023. Seed dormancy in Asteraceae: a global vegetation zone and taxonomic/phylogenetic assessment. Seed Science Research 1:35. DOI:<https://doi.org/10.1017/S0960258523000107>

Bewley, J. D. y Black, M. 1994. Seeds: Physiology of Development and Germination. Second Ed. Plenum Press. New York, USA.

Buitimea, C.G.V.; Magaña, B.E.; Buitimea, C.N.E.; Leija, G.H.M.; Rocha, P.M.R.E.; Rosas, B.C.; Hernández, M.A. y Molina, T. J. 2021. Downregulatión of aflatoxin biosynthetic genes in Aspergillus parasíticus by Heliopsis longipes roots and affinin for reduction of aflatoxin production. Journal of Environmental Science and Health, Part B. 56:899-908[. https://doi.org/10.1080/03601234.2021.1974273](https://doi.org/10.1080/03601234.2021.1974273)

Castillo, M. L. E. 2000. Introducción a la Estadística Experimental. Universidad Autónoma Chapingo. Departamento de Parasitología Agrícola. Chapingo, México.

Castro, R. J. E.; Rojas, M.A.; Luna, V.F.J.; Rivero, C.F.; García, G.T. e Ibarra, A.C. 2017. Affinin (Spilanthol), Isolated from Heliopsis longipes, Induces Vasodilation via Activation of Gasotransmitters and Prostacyclin Signaling Pathways. International Journal of Molecular Science.18 (218):1-15. doi:10.3390/ijms18010218

Cilia, L.V.G. 2007. Biología y utilización del Chilcuague (Heliopsis longipes S. F. Blake). Tesis Doctoral. Universidad Autónoma de San Luis Potosí. San Luis Potosí, México.

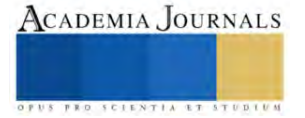

Cilia-López, V.G.; Reyes-Agüero, J.A; Aguirre-Rivera, J.R. y Juárez-Flores, B.I. 2013. Ampliación de la descripción y aspectos taxonómicos de Heliopsis longipes (ASTERACEAE: HELIANTHEAE). Polibotánica. 36:1-13.<http://www.scielo.org.mx/pdf/polib/n36/n36a1.pdf>

Copeland, O. L. y McDonald, M. B. 2001. Principles of Seed Science and Technology. 4th edition. Kluwer Press. New York. USA.

De la Rosa, L.V.; Acevedo, Q.M.; Déciga, C.M and Ríos, M.Y. 2017. Antinociceptive effect of natural and synthetic alkamides involves TRPV1 receptors. Journal of Pharmacy and pharmacology. 69(7):884-895[. https://doi.org/10.1111/jphp.12721](https://doi.org/10.1111/jphp.12721)

Escobedo, M.C.; Guzmán, G.S.L.; Hernández, M.M.M.; Cassani, J.; Trujillo, V.A.; Orozco, C.L.M. y Enríquez, R.G. 2017. Heliopsis longipes: anti-arthritic activity evaluated in a Freund's adjuvant-induced model in rodents. Brazilian Journal of Farmacognosy. 27:214-219. <https://doi.org/10.1016/j.bjp.2016.09.003>

Fenner, M. y Thompson, K. 2005. The ecology of seeds. Cambridge. University Press. Annals of Botany 97(1) DOI:10.1093/aob/mcj016

Fisher, T. R. 1957. Taxonomy of the Genus Heliopsis (Compositae). The Ohio Journal of Science 57(3):171-191. [https://kb.osu.edu/bitstream/handle/1811/4446/V57N03\\_171.pdf?sequence=1](https://kb.osu.edu/bitstream/handle/1811/4446/V57N03_171.pdf?sequence=1)

Hernández-Morales, A.; Arvizu-Gómez, J.L.; Gómez-Luna, B. E.; Ramírez-Chávez, E.; Abraham-Juárez, M.R.; Martínez-Soto, G. y Molina-Torres, J. 2012. Determinación de la actividad insecticida de Heliopsis longipes A. Gray Blake, una planta endémica del estado de Guanajuato. Ra Ximhai 8(3):111-118[. http://uaim.edu.mx/webraximhai/Ej-25aarticulosPDF/12.-](http://uaim.edu.mx/webraximhai/Ej-25aarticulosPDF/12.-%20DETERMINACION%20DE%20LA%20ACTIVIDAD%20INSECTICIDA-Alejandro_Lizzetta.pdf) [%20DETERMINACION%20DE%20LA%20ACTIVIDAD%20INSECTICIDA-Alejandro\\_Lizzetta.pdf](http://uaim.edu.mx/webraximhai/Ej-25aarticulosPDF/12.-%20DETERMINACION%20DE%20LA%20ACTIVIDAD%20INSECTICIDA-Alejandro_Lizzetta.pdf)

Houseal, G.A. 2007. Native Seed Production Manual. Tallgrass Prairie Center at The University of Northern of Iowoa. U.S.A. 121 p. Disponible en: [https://www.tallgrassprairiecenter.org/sites/default/files/pdfs/native\\_seed\\_production\\_manual.pdf](https://www.tallgrassprairiecenter.org/sites/default/files/pdfs/native_seed_production_manual.pdf)

International Seed Testing Asociation (ISTA). 2012. International Rules for Seed Testing. Edition 2012. Zurich, Suiza.

Kucera, B.; Cohn, M. A. y Leubner, M. G. 2005. Plant hormone interactions during seed dormancy release and germination. Seed Science Research 15: 281–307[. https://doi.org/10.1079/SSR2005218](https://doi.org/10.1079/SSR2005218)

Le Page, D. M. T. y Garello, G. 1992. In situ abscisic acid synthesis: a requirement for induction of embryo dormancy in Helianthus annuus. Plant Physiology. 98 (4): 1386–1390. doi: 10.1104/pp.98.4.1386

Maguire, J. D. 1962. Speed of germination - aid in selection and evaluation for seedling emergence end vigour. Crop Science 2: 176-177

Martinez, L.E.; Izquierdo, V.J.A.; Cariño, C.R.; Cilia, L.V.G.; Madrigal, S.E.O.; Zúñiga, P.C.; Valadez, V.C. y Moreno, E. 2016. Effects of Heliopsis longipes ethanolic extract on mouse spermatozoa in vitro, Pharmaceutical Biology, 54 (2):266-271. DOI:10.3109/13880209.2015.1033560

Minitab Statical Sofware. 2018. Minitab Inc. Estados Unidos de América. 136 P.

Rao, N.K.; J. Hanson; M.E. Dullo; K. Ghosh; D. Novell y M. Larinde. 2007. Manual para el manejo de semillas en bancos de germoplasma. Manual No. 8. Bioversity International. Roma, Italia.

[https://www.google.com/url?sa=t&rct=j&q=&esrc=s&source=web&cd=&ved=2ahUKEwi1n9TAjc-](https://www.google.com/url?sa=t&rct=j&q=&esrc=s&source=web&cd=&ved=2ahUKEwi1n9TAjc-BAxUqIEQIHaDTCBwQFnoECAgQAQ&url=https%3A%2F%2Fcgspace.cgiar.org%2Frest%2Fbitstreams%2F131b7b3f-057c-475a-a5ad-d83cd5ed7962%2Fretrieve&usg=AOvVaw0vZER3t1Lfs3w8hX3-dGxn&opi=89978449)[BAxUqIEQIHaDTCBwQFnoECAgQAQ&url=https%3A%2F%2Fcgspace.cgiar.org%2Frest%2Fbitstreams%2F131b7b3f-057c-475a-a5ad](https://www.google.com/url?sa=t&rct=j&q=&esrc=s&source=web&cd=&ved=2ahUKEwi1n9TAjc-BAxUqIEQIHaDTCBwQFnoECAgQAQ&url=https%3A%2F%2Fcgspace.cgiar.org%2Frest%2Fbitstreams%2F131b7b3f-057c-475a-a5ad-d83cd5ed7962%2Fretrieve&usg=AOvVaw0vZER3t1Lfs3w8hX3-dGxn&opi=89978449)[d83cd5ed7962%2Fretrieve&usg=AOvVaw0vZER3t1Lfs3w8hX3-dGxn&opi=89978449](https://www.google.com/url?sa=t&rct=j&q=&esrc=s&source=web&cd=&ved=2ahUKEwi1n9TAjc-BAxUqIEQIHaDTCBwQFnoECAgQAQ&url=https%3A%2F%2Fcgspace.cgiar.org%2Frest%2Fbitstreams%2F131b7b3f-057c-475a-a5ad-d83cd5ed7962%2Fretrieve&usg=AOvVaw0vZER3t1Lfs3w8hX3-dGxn&opi=89978449)

Rzedowski, J. y Calderón, de R. G. 2008. Familia Compositae, tribu Helianteae (géneros Acmella - Jefea)". Flora del Bajío y de Regiones Adyacentes, 157:1-34[4 https://libros.inecol.mx/index.php/FB/catalog/view/2008.157/117/690-1](https://libros.inecol.mx/index.php/FB/catalog/view/2008.157/117/690-1)

Velez-Haro, J. M.; Buitimea-Cantúa, N.E.; Rosas-Burgos, E.C.; Molina-Torres, J. and Buitimea-Cantúa, G.V. 2018. Effect of the roots extract from Heliopsis longipes on Aspergillus parasiticus growth. Biotecnia. XX (3): 127-134.

Willig, J.B.; Salomón, J.L.O.; Vianna, D.R.B.; Moura, S.; Pilger, D.A.; Buffon, A. y Conrath, E.L. 2019. Heliopsis longipes S.F. Blake (Asteraceae) extract causes cell cycle arrest and induces caspase dependent apoptosis against cancer cell lines. South African Journal of Botany 125:251-260.<https://doi.org/10.1016/j.sajb.2019.07.035>

Zlesak, D.C. 2007. Factors affecting seed germination of Heliopsis helianthoides (L.) Sweet. Seed Science and Technology 35 (3):577-594. DOI: https://doi.org/10.15258/sst.2007.35.3.06

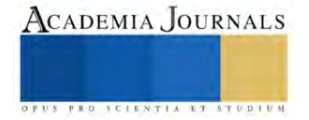

# **Uso de Barreras Rompeviento para Disminuir la Evaporación en Cuerpos de Agua**

Dr. Alejandro Romero Bautista<sup>1</sup>, Ximena Monserrat Hernández Martínez<sup>2</sup>, Miriam Yolotzin Camacho Zacarías<sup>3</sup>, José Joel Zamudio Hernández<sup>4</sup>, Evelyn Gpe Rangel Contreras<sup>5</sup>, Dr. Víctor Alfonso Hernández Hernández<sup>6</sup>

*Resumen***—** Se realizó una investigación sobre del efecto de las barreras rompeviento en la evaporación del agua en embalses, el trabajo se hizo en el Instituto Tecnológico del Valle de Morelia, para ello se utilizó un prototipo de sistema agroforestal en un túnel de viento, uno con cortinas rompeviento y el segundo como testigo. Se realizaron ensayos por triplicado tomando en cuenta variables como la velocidad del ventilador, la altura de la cortina que fue de 24 cm y la ubicación de las charolas en el túnel. Los resultados fueron evaluados mediante un análisis estadístico. Se encontraron efectos significativos en las tres variables evaluadas, lo cual indica que el efecto de las cortinas rompevientos es eficiente, concluyendo que este tipo de sistemas agroforestales resultan de importancia para la perdida de agua recomendado así el implemento de este tipo de protección alrededor de los embalses.

*Palabras clave***—** Barreras vivas, cortina rompeviento, evaporación, sistema agroforestal, viento.

### **Introducción**

En la actualidad el cambio climático trae como consecuencia efectos negativos en los recursos hídricos. Según una investigación publicada en la revista Scientific Reports (2023) cuanto más calor hace, mayor es la velocidad a la que se evapora el agua. Por tal motivo las fases del ciclo del agua (evaporación, condensación, precipitación y recolección) se están modificando a causa del aumento de las temperaturas. Por lo anterior se han desarrollado varios métodos diferentes para intentar reducir al máximo la evaporación, uno de ellos es mediante el uso de barreras vivas.

 Según Ruíz et al*.* (2001) las barreras vivas son cultivos densos formados con plantas (pastos, arbustos, etc.) cuya finalidad es reducir la velocidad del viento, que a su vez reduce la evaporación en cuerpos de agua. Las barreras vivas en el ámbito agronómico desempeñan las siguientes funciones benéficas: a) reducen la erosión del suelo, b) retienen sedimentos en la parcela, c) aumentan la humedad del suelo, d) favorecen el buen desarrollo de las plantas y e) disminuyen la evaporación en cuerpos de agua (Dabney et al*.* 1996; Van Dijk et al. 1996; Cubero, 1999). De acuerdo con Zúñiga et al*. (*1993) los cultivos de cobertura se han utilizado con éxito en algunas regiones tropicales de México.

 Las barreras vivas son una estrategia eficaz para reducir la evaporación en cuerpos de agua, como lagos y embalses. Las plantas que se suelen utilizar como barrera viva deben de ser resistentes a la salinidad del suelo, a la sequía y tener bajos requerimientos nutricionales para que no compitan con las especies principales (Ministerio de Agricultura y Ganader A,s.f.). Por lo anterior, el proceso comienza con la selección de especies endémicas adecuadas a la región, que sean resistentes a las condiciones acuáticas y tengan sistemas de raíces densos y profundos.

 El desarrollo de las especies de cobertura genera una barrera vegetal que ayuda a contrarrestar el efecto directo de la velocidad del viento, lo que a su vez reduce la tasa de evaporación al evitar que el viento transporte el vapor lejos del cuerpo de agua. Otro efecto significativo es la disminución de la temperatura en el borde del embalse. En resumen, las barreras vivas son una solución sostenible y eficiente para conservar el agua al reducir la evaporación en cuerpos de agua (Shaxson & Baber, 2005). Por lo anterior, la presente investigación tuvo como objetivo evaluar el uso de barrera vivas como alternativa para mitigar la evaporación del agua bajo parámetros preestablecidos mediante ensayos de laboratorio.

# *Fundamentación Teórica*

 A. Cultivos de cobertura como barreras vivas: las barreras vivas son hileras de plantas, preferiblemente de crecimiento denso, sembradas perpendicularmente a la pendiente o con cierto gradiente longitudinal si sirven como complemento a una obra física (Temporal, P. S. P. Uso de barreras vivas.). Existe una gran gama de especies vegetales utilizadas como barreras vivas, y para su ordenamiento definiremos los siguientes tipos:1) Temporales: son las menos comunes y se utilizan donde el recurso suelo es explotado intensivamente (zona Norte de Cartago), además, su funcionalidad para el control de la erosión es poco eficiente. Algunas de las especies más usadas son el Maíz (*Zea* 

**(autor corresponsal)** 

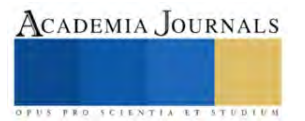

<sup>&</sup>lt;sup>1</sup> Alejandro Romero Bautista es Profesor en el Instituto Tecnológico del Valle de Morelia[. alejandro.rb@vmorelia.tecnm.mx](mailto:alejandro.rb@vmorelia.tecnm.mx)

<sup>&</sup>lt;sup>2</sup> Ximena Monserrat Hernández Martínez es estudiante en el Instituto Tecnológico del Valle de Morelia. [L20850048@vmorelia.tecnm.mx](mailto:L20850048@vmorelia.tecnm.mx)

<sup>&</sup>lt;sup>3</sup> Miriam Yolotzin Camacho Zacarías es estudiante en el Instituto Tecnológico del Valle de Morelia[. L20850355@vmorelia.tecnm.mx](mailto:L20850355@vmorelia.tecnm.mx)

<sup>&</sup>lt;sup>4</sup> José Joel Zamudio Hernández es estudiante en el Instituto Tecnológico del Valle de Morelia. [L20850053@vmorelia.tecnm.mx](mailto:L20850053@vmorelia.tecnm.mx)

<sup>&</sup>lt;sup>5</sup> Evelyn Gpe Rangel Contreras es estudiante en el Instituto Tecnológico del Valle de Morelia[. L20850052@vmorelia.tecnm.mx](mailto:L20850052@vmorelia.tecnm.mx) <sup>6</sup> Víctor Alfonso Hernández Hernández es Profesor en la Universidad de Guanajuato, Campus Irapuato-Salamanca[. va.hernandez@ugto.mx](mailto:va.hernandez@ugto.mx)

*mayz*), el Sorgo (*Sorghum bicolor*) y la Avena (*Avena sativa*). 2) Semipermanentes: tienen una mayor aceptación entre los agricultores por tener un aprovechamiento complementario de importancia. Entre las especies más comunes destacan: la Piña (*Ananas comosus*), Caña de azúcar (*Saccharum oficinarum*) y Gandul (*Cajanus cajan*), 3) Permanentes: para el control de la erosión son las de mayor efectividad y en la mayoría de los casos presentan algún beneficio adicional. Entre ellas se puede citar al pasto King Grass (*Pennisetum purpureum*), Pasto limón (*Andropogon citratus*), Pasto violeta (*Vetiveria zizanioides*) y Caña india (*Dracaena fragans*). Indistintamente del periodo vegetativo y del material a utilizar, este debe ser de crecimiento denso, no competitivo con el cultivo principal y lo más importante, que tenga una entrada complementaria en el sistema de producción.

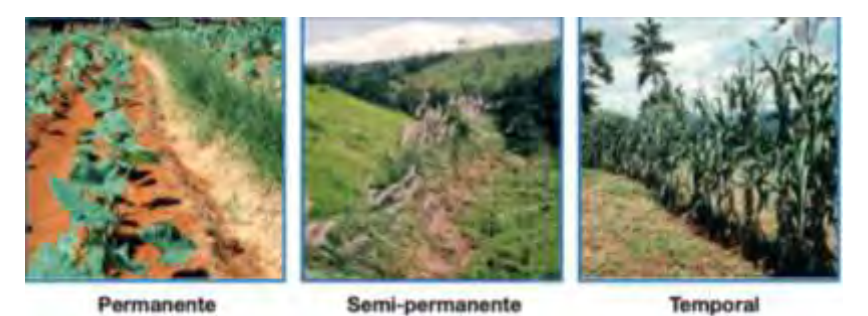

**Figura 1.** Tipos de barreras vivas permanente, *semipermanente y temporal (*Fuente: *Cubero, 2005)*

 B. Evaporación en cuerpo de agua: la evaporación del agua es un proceso físico por el cual el agua pasa de estado líquido a estado gaseoso o vapor de agua. Este proceso tiene lugar sobre la superficie del agua a partir de una temperatura determinada y hasta que el espacio se satura de vapor. El proceso de evaporación del agua depende de la superficie del agua expuesta y del porcentaje de vapor en los alrededores. Cuanto más seca está la capa de aire superficial del agua, o, lo que es lo mismo, cuanto menos esté saturado el aire. Al producirse la evaporación del agua los enlaces que mantienen unidas las moléculas con más energía se rompen y la temperatura del agua disminuye. (Valdivieso, 2020).

 Conocer los requerimientos de agua de un cultivo es indispensable para realizar una planificación correcta del riego y mejorar la eficiencia de uso del agua, suministrando la cantidad suficiente para satisfacer plenamente sus necesidades. Uno de los parámetros más importantes es la evapotranspiración (ET), que se define como la pérdida de agua del suelo por dos procesos distintos: a) evaporación del agua contenida en el suelo y b) transpiración del agua contenida en las plantas. Ambos procesos ocurren simultáneamente. La transpiración es el transporte y evaporación del agua desde el suelo a la atmosfera, a través del tejido de las plantas. Un cultivo pierde agua por los estomas, que son pequeñas aberturas en las hojas de las plantas por donde atraviesan gases y vapor de agua. El agua y los nutrientes se absorben por la raíz, pero gran parte del agua absorbida se pierde por la transpiración y solo una pequeña parte se queda en los tejidos vegetales.

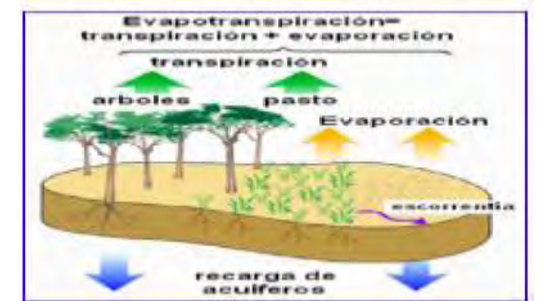

*Figura 2. Ciclo de la evapotranspiración.* (Fuente: Allen *et al.,* 2006)

 La evaporación es el agua contenida en el suelo que se pierde por acción de la energía que llega a la superficie del suelo en forma de radiación solar y por la temperatura del aire. Factores que determinan la Evapotranspiración. La evapotranspiración ocurre en función de los siguientes factores: climáticos, cultivo y manejo. Climáticos: las variables climáticas que afectan este proceso son: radiación, temperatura ambiental, humedad atmosférica y velocidad del viento. Es posible estimar la ET cuando se cuenta con registros climáticos, por medio de algunos modelos matemáticos desarrollados y correlacionados con determinaciones en campo. Manejo: uno de los elementos de mayor efecto es la

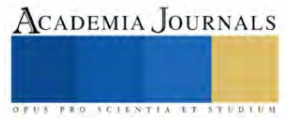

disponibilidad de agua en el suelo, que está relacionada con las características de este (textura, estructura, densidad aparente, etc.). De igual forma, la incidencia de plagas y enfermedades, saturación del perfil, prácticas culturales, entre otros, pueden aumentar o disminuir la tasa de evaporación (Allen *et al.,* 2006).

### **Metodología**

 En esta sección se describen los materiales y metodología utilizada en la presente investigación la cual fue desarrollada en el laboratorio de Ciencias del Agua del Instituto Tecnológico del Valle de Morelia (Carretera Morelia-Salamanca km 6.5, col. Los Ángeles, Morelia, Michoacán. C.P. 58100).

 Para determinar experimentalmente el efecto del uso de barreras vivas se empleó un prototipo de sistema agroforestal, en el cual se usaron dos túneles exactamente idénticos; uno con dos barreras vivas (al inicio y parte media del túnel) utilizando como cultivo de cobertura el follaje de *Cupressus,* y el otro como testigo, es decir, sin barreras vivas, como se aprecia en las Figuras 3 y 4.

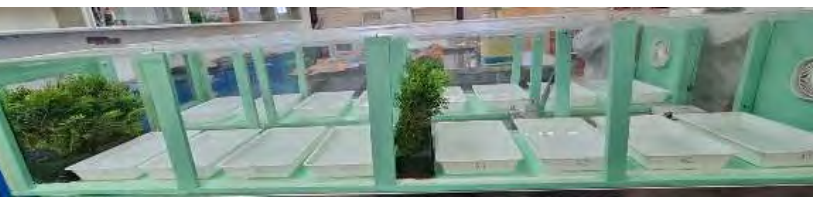

*Figura 3. Prototipo de sistema agroforestal con barrera viva.*

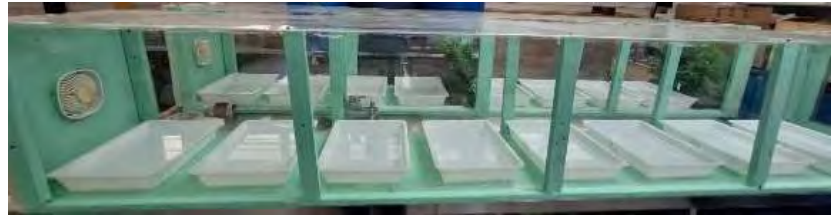

*Figura 4. Prototipo de sistema agroforestal sin barrera viva.*

 Los ensayos experimentales contemplan una serie de pasos que se describen a continuación: 1) Etiquetado de charolas de manera alfanumérica de A1 - A8 para el túnel con barreras rompe vientos y de forma similar para el túnel testigo de B1- B8 (Figura 5a). 2) Llenado y medición del peso inicial de la charola con un volumen de agua establecido 1.5 litros (Figura 5b). 3) Montaje de los recipientes correspondientes a cada túnel y colocación de las barreras vivas (Figura 5c). 4) Sellado hermético de los dos túneles y encendido de los ventiladores a una velocidad de trabajo de 5 m/s. (Figura 5d) 5) Medición del peso final de las charolas para la determinación del porcentaje de agua evaporada posterior a las 24 horas de duración del ensayo. 6) Análisis de la información obtenida mediante el programa Statgraphics Centurion . Los ensayos experimentales se realizaron por triplicado conforme lo establecido en el diseño experimental multifactorial  $2<sup>3</sup>$ .

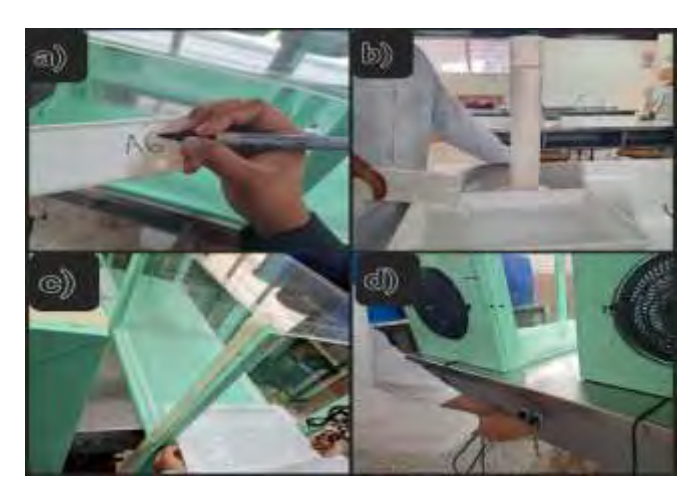

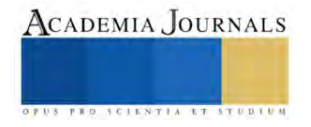

# *Figura 5. Procedimiento para el montaje de ensayos: a) Etiquetado de charolas, b) Determinación del volumen de agua, c) Montaje de charolas en los túneles y d) arranque del sistema.*

### **Resultados**

 Como se aprecia en el Análisis de varianza, el porcentaje de evaporación tuvo un efecto estadísticamente significativo de los dos factores evaluados, Factor A (uso de barrera viva) y Factor B (distancia de las charolas con respecto a la barrera), mientras que la interacción de los factores AB no fueron estadísticamente significativo; por el contrario, la interacción BB si presentó un efecto significativo. Cabe mencionar que los 3 efectos significativos tienen una valor-P menor que 0.05, indicando un nivel de confianza del 95.0%, como se muestra en la Tabla 1.

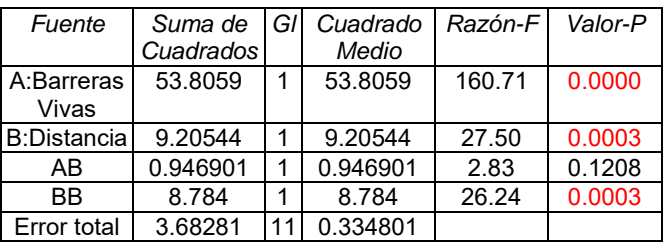

*Tabla 1. Análisis de Varianza para Evaporación.*

R-cuadrada = 95.1811 porciento R-cuadrada (ajustada por g.l.) = 93.4288 Error estándar del est.  $= 0.57862$ Error absoluto medio  $= 0.405736$ 

Como se observa en la Figura 6, el porcentaje de evaporación registrado en el túnel con barreras vivas fue de 5.19%, mientras que en el túnel testigo (sin barrera viva) fue de 8.86%, lo que permite apreciar que entre ambos túneles hay una diferencia cercana el 50% (41.42%) del porcentaje de evaporación efectiva. Además, se identifica una tendencia respecto a la ubicación de las charolas, es decir, a medida que aumenta la distancia entre la entrada y salida del túnel, el porcentaje de evaporación tiende a aumentar independientemente de la presencia de las barreras vivas.

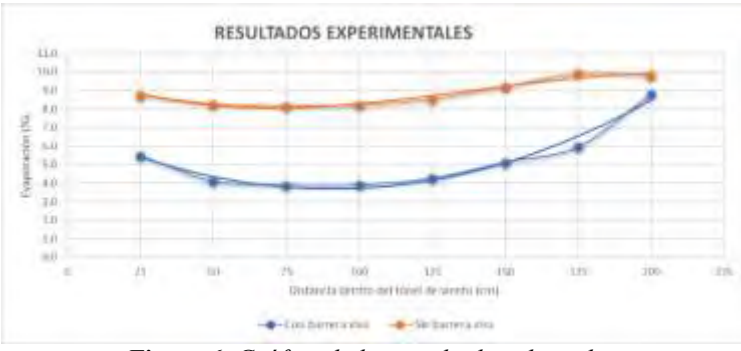

*Figura 6. Gráfica de los resultados obtenidos.*

 En esta investigación se encontró que el uso de barreras vivas como estrategia para la disminución de la evaporación es eficiente, lo anterior determinado por los resultados de los ensayos en laboratorio. El trabajo realizado coincide con la literatura revisada donde el porcentaje de evaporación disminuye de forma importante con la implementación de cultivos de cobertura (barreras vivas) en la periferia de los cuerpos de agua.

# **Conclusiones**

En esta investigación, se abordó la problemática de la evaporación del agua, un tema relevante en el contexto del cambio climático y la escasez de recursos hídricos.

Se demostró que el uso de barreras vivas es una estrategia efectiva para mitigar la evaporación en cuerpos de agua. También se encontró que entre mayor es la distancia con respecto a la barrera rompeviento mayor es la evaporación

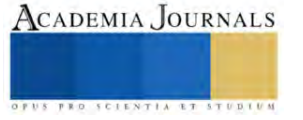

#### **Referencias**

Allen, R. G.; Luis S., Pereira; Dirk, R.; Martin, S. 2006. Evapotranspiración del cultivo. Serie de Riego y Drenaje de la FAO No. 56. Roma. Cubero, D. (1999). LAS BARRERAS VIVAS Y SU APLICACIÓN EN LA AGRICULTURA CONSERV ACIONISTA. Congreso Nacional Agronomico 1999.

Cubero, D. 2005. Las barreras vivas y su aplicación en la agricultura conservacionista (en línea). FAO-MAG. San José, Costa Rica. 10p. Consultado 17 de may. 2019. Disponible en http://www.mag.go.cr/ congreso\_agronomico\_xi/a50-6907-III\_003.pdf

Dabney, S. M., Meyer, L. D., Dunn, G. H., Foster, G. R., & Alonso, C. V. (1996, March). Stiff grass hedges. A vegetative alternative for sediment control. In Proceedings of the Sixth Federal Interagency Sedimentation Conference (Vol. 2, No. X, pp. 62-69)

Ministerio de Agricultura y Ganader A. (s. f.). https://www.mag.go.cr/

Ruiz, J., Bravo, M., & Loaeza, G. (2001). Cubiertas vegetales y barreras vivas: tecnologías con potencial para reducir la erosión en Oaxaca, México. Terra Latinoamericana, 19(1), 89-95.

Scientific reports. (2023, 9 octubre). Nature. https://www.nature.com/srep/

Shaxson, F., & Barber, R. (2005). Optimización de la humedad del suelo para la producción vegetal: El significado de la porosidad del suelo (Vol. 76). ONU para la Agricultura y la Alimentación.

Temporal, P. S. P. Uso de barreras vivas.

Valdivieso, A. (2020, septiembre 2). ¿Qué es la evaporación del agua? ¡Agua. https://www.iagua.es/respuestas/que-es-evaporacion-agua

Van Dijk, P. M., Kwaad, F. J. P. M., & Klapwijk, M. (1996). Retention of water and sediment by grass strips. Hydrological processes, 10(8), 1069-1080.

Zúñiga, J. L., Camacho, R., Uribe, S., Nicolás, N., & Turrent, A. (1993). Terrazas de muro vivo para sustentar la productividad en terrenos agrícolas de ladera. Memoria sexta reunión científica del sector agropecuario y forestal del Estado de Veracruz, diciembre, 9-10.

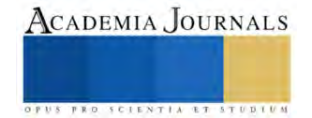

# **Diseño y Desarrollo de un Equipo Automatizado para Enmallar**

Ing. José Félix Salinas Gómez <sup>1</sup>, Ing. José Israel Lona Palma<sup>2</sup>, M.C. Juan Manuel Olmos Aguilar<sup>3</sup>, Ing. Héctor Medina Agreda<sup>4</sup>

Se extiende un agradecimiento al Tecnológico Nacional de México y al CRODE Celaya, por las facilidades otorgadas para la publicación de este artículo.

*Resumen***—**Actualmente existen alternativas para reducir el uso de residuos sólidos y bolsas de plástico. La enmalladora es una máquina que envuelve y protege productos o paquetes con una red de plástico, también conocida como malla. En planta se tenía la necesidad del proceso de enmallado que se realizaba a mano, el cual consistía en envolver la red de plástico y enrollarla a través de un ducto con forma de prisma rectangular; por consecuencia el proceso era muy arduo, tedioso, complicado, proceso lento y poco ergonómico. Se logró el Diseño y Desarrolló de un Equipo Automatizado para enmallar; se elaboró un Programa Secuencial en Diagrama tipo escalera (Ladder), con un PLC micrologix 1000. Como resultado se implementó un proceso automático, robusto y con una reducción en el tiempo ciclo de 1200 segundos a 70 segundos, además se lograron condiciones laborales de las personas que impactan en su ergonomía.

*Palabras clave***—**Automatización, Control Lógico Programable, Diseño Eléctrico, enmalladora, ladder.

### **Introducción**

En México a partir del 2020 quedo prohibida la comercialización y distribución de bolsas de plástico de un solo uso. Por ello surgen alternativas diferentes para el proceso de embalaje, entre los que destacan el enmallado. La enmalladora es una máquina que envuelve y protege productos o paquetes con una red de plástico, también conocida como malla. En planta se tenía la necesidad del proceso de enmallado manual, el cual consistía en envolver la red de plástico y enrollarla a través de un ducto con forma de prisma rectangular; por consecuencia el proceso era arduo, tedioso, complicado, lento y poco ergonómico. El tiempo de ciclo durante el proceso manual, registrado por las variaciones entre los operadores al enrollar la red de malla oscila en un promedio de 1200 segundos.

### **Metodología**

### *Procedimiento*

Según (Escaño González et al 2019) los componentes de un sistema automático vienen determinados por la planta o el proceso a controlar, dice basarse en la adquisición de datos y el entorno que se localizan los sensores; cabe destacar que para (Álvarez Salazar y Mejía Arango 2017), los Controladores Lógicos Programables son una de las herramientas más importantes para soportar proyectos de automatización que requieren las empresas.

Para la programación de PLC´s los autores (Chmie, M. 2019) y (Alonso, J. L. P. 2022) se basan en la norma IEC61131- 3 que reconoce 4 lenguajes de programación distintos, a continuación, se enumeran:

1.- Lista de instrucciones: Diagrama de funciones, lista de las operaciones a realizar.

2.- Texto estructurado: Mayor complejidad, definición de variables, bucles, sentencias como if, else, do-while, entre otras.

3.- Diagrama de contactos (Diagrama Ladder): Estructura similar a los relés.

4.- Diagrama de bloques funcionales: Se basa en puertas lógicas.

Para poder realizar la programación del PLC se basó en la programación tipo escalera (LADDER) debido a su simplicidad y su lógica en contactos de circuitos eléctricos. Pese a las normas que rigen los métodos para poder realizar automatismos como lo son la norma IEC60848 los estudios de (Castro E et al 2005), (Martínez R., J.R. 2003) y (Vázquez H., C 2002) que describen los automatismos, y otras propuestas que se han expuesto en el medio académico y al medio industrial; este estudio se basó en varios métodos como lo son el método heurístico (método de ensayo y error) el cual se basa en la capacidad del diseñador y su creatividad; y el acondicionamiento de señales.

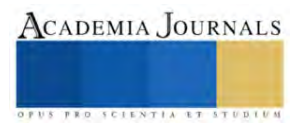

<sup>&</sup>lt;sup>1</sup>José Félix Salinas Gómez es Auxiliar de Proyectos en el Departamento de Diseño y Desarrollo de Equipo, del CRODE CELAYA que pertenece al Tecnológico Nacional de México[. felix.salinasgo@gmail.com](mailto:felix.salinasgo@gmail.com) (**autor corresponsal)** 

<sup>2</sup> El Ing. José Israel Lona Palma labora en al área de Industrial en el Departamento de Producción, del CRODE CELAYA. [israel.lona@crodecelaya.edu.mx](mailto:israel.lona@crodecelaya.edu.mx)

<sup>&</sup>lt;sup>3</sup> El M.C. Juan Manuel Olmos Aguilar es profesor del I. T. de Celaya. Su maestría es en Ingeniería Industrial en el I. T. De Celaya. Tiene una especialización en sistemas mecatrónicos en la ciudad de Tsukuba, Ibaraki, Japan. juan.olmos@crodecelaya.edu.m

<sup>4</sup> El Ing. Héctor Medina Agreda es Auxiliar de Proyectos en el Departamento de Diseño y Desarrollo de Equipo, del CRODE CELAYA. [hector.medina@crodecelaya.edu.mx](mailto:hector.medina@crodecelaya.edu.mx)
El proceso de manual de enmallado consistía en enrollar la red de plástico a través de un ducto con forma de prisma rectangular (formado de la red de la pieza a enmallar); por consecuencia el proceso era muy arduo, tedioso, complicado y lento. Además, el personal encargado de introducir la red reportaba problemas al manipular dicha red, ya que después de un tiempo prolongado está provocaba ampollas en las manos de las personas debido a la fricción. De allí la importancia de Desarrollar un sistema autómata, capaz de reducir el tiempo en el proceso y la eliminación de lesiones físicas en las personas. El tiempo estipulado para enmallar de manera manual era de 1200 segundos (20 minutos), y debido a la fatiga de este proceso se tenía una rotación de personal por lapsos.

Dicho proceso se realizaba con 2 tipos de ducto o modelos de prisma rectangular, el modelo A y el modelo B y a su vez se tenían 2 piezas de cada modelo para enmallar. Es importante resaltar que para poder automatizar el proceso, se llevaron a cabo varias visitas en planta para recabar información con las personas que realizaban el proceso en forma manual, se tomaron medidas de los modelos utilizados, área trabajo, problemas comunes, toma de tiempos, variaciones del proceso; entre los problemas que representaban una variable en el proceso era que las dimensiones de los modelos variaban en las dimensiones del rectángulo; esto debido a que los prismas estaban hechos de forma artesanal con lamina metálica, puntos de soldadura, pernos y cubiertos con una capa de fibra de vidrio. Esta variación entre los modelos implicaba desajuste en las referencias de las dimensiones de la maquina a crear; se concluyó que dichas variaciones no impactaban en la calidad del producto finalizado, sin embargo, en las referencias de posición para la maquina a automatizar se tomó como referencia o guía el punto intermedio de los diferentes modelos. En la figura 1 se describe de forma gráfica la variación de los modelos.

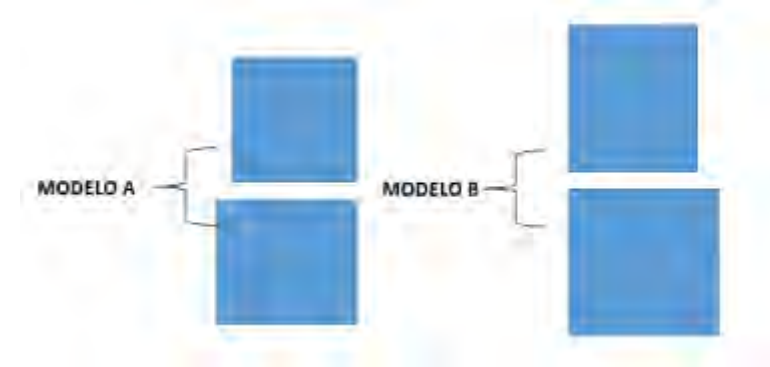

Figura 1. Variación de dimensiones entres los mismos modelos.

Para la creación de un equipo automatizado es importante resaltar que hay herramientas y metodologías que ayudan a crear la programación y la visualización del problema; entre las que destacan la Red de Petri que permiten obtener los estados o subrutinas por las que el proceso debe permanecer y la transición que se debe cumplir para pasar a otro estado. Según (Oliveira, E et al 2011), una Red de Petri permite representar datos complejos mediante estados y marcajes, posibilitando que los modelos puedan ser descritos de una forma más concisa mediante lugares-transiciones. El autor (Murata Tadao, 1989 ) y el estudio de (Barraza N, F. J 2013) explican que la red de Petri se basa en la formulación básica del concepto de estados (P) y transiciones (T cambios de estado), observe la figura 2.

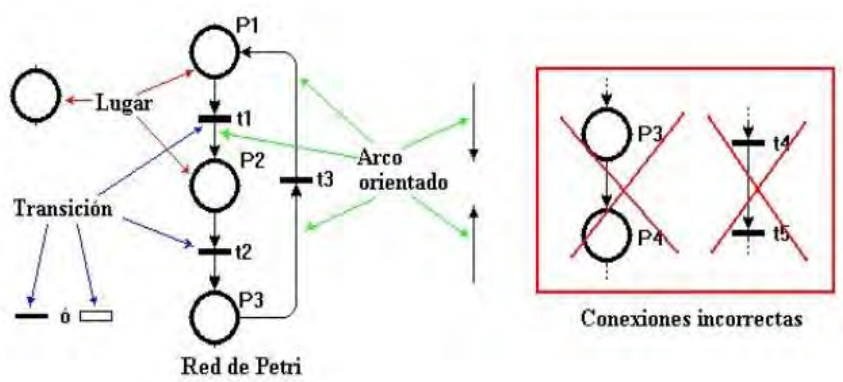

Figura 2. Metodología Red de Petri.

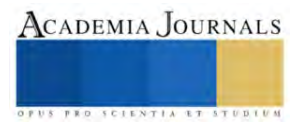

#### **Resultados**

## *Análisis*

El proceso de Diseño mecánico se basó en un modelo conceptual con base a los estados del proceso definidos en la experiencia de los programadores, las metodologías red de Petri y la programación tipo escalera. Para la manufactura de las piezas mecánicas fueron diseñadas en CAD (Software asistido por computadora) véase figura 3; En base con los mecanismos se desarrollaron los sistemas electrónicos. El equipo consistía en una estructura con una bancada que se desplaza de arriba hacia abajo y se ajustan unos rodillos al tamaño de la base del prisma rectangular para lograr enrollar la malla de red, es decir por medio de fricción entre el poliuretano de los rodillos y la red se lograra enredar esta.

Para automatizar el proceso manual de enmallado y en base a las metodologías estudiadas se determinó las entradas y salidas del sistema; dentro de las entradas se encuentran botones de operación y sensores de posición; y en las salidas tenemos activación de motor, lámparas indicadoras y activación de rodillos.

Destacan 3 estados el de HOME, CICLO y ENROLLAR; obsérvese la figura 4 el diagrama de red de petri.

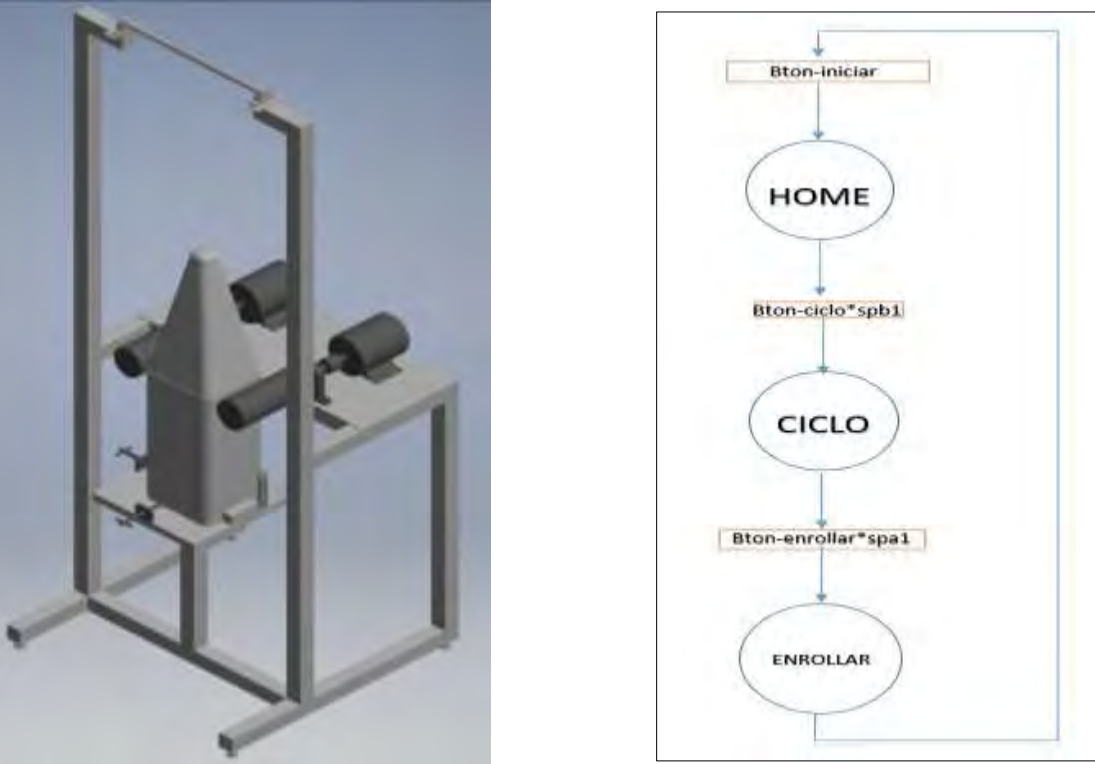

Figura 3. Diseño CAD de enmalladora. Figura 4. Diseño Red de Petri maquina enmalladora.

El funcionamiento del equipo es un sistema de control eléctrico, el cual controla la posición de inicio, ciclo de operación y la activación de los rodillos; hay una bancada donde se coloca el prisma rectangular, esta bancada ira a su posición inicial al presionar el botón INICIAR que es por debajo de los rodillos enrolladores; a su vez el operador jala e introduce la malla a través del prisma, una vez que coloca la malla, presiona el botón CICLO, este ciclo lleva la bancada en la parte superior, el operador ajusta los rodillos por medio de un sistema de sujeción, donde el material de poliuretano alcanza a sujetar la malla y el prisma rectangular; se procede a presionar el botón de ENROLLAR y automáticamente los rodillos giran y la bancada baja hasta lograr enrollar la malla, el proceso se detiene en la posición de abajo, y se vuelve a iniciar el ciclo.

En el cuadro 1 se observa una tabla donde se describen los estados y transiciones de la lógica de programación, así como las variables de entrada y salida.

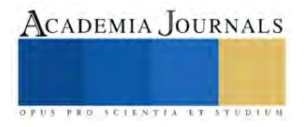

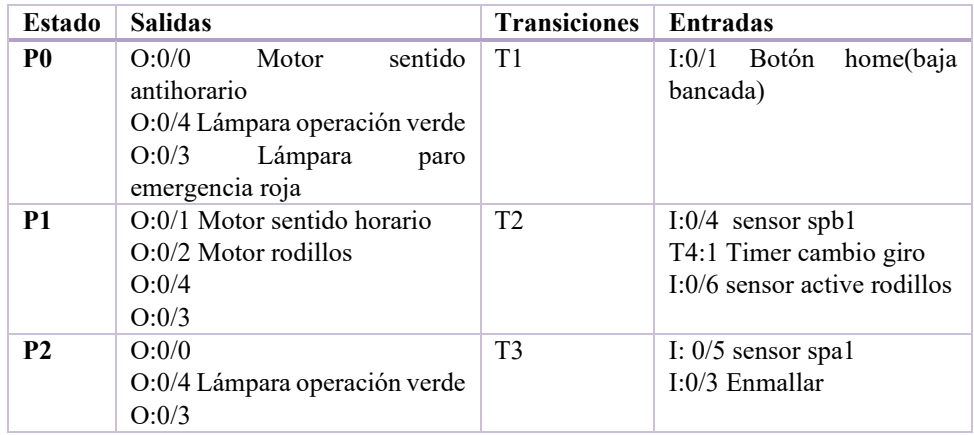

Cuadro 1. Estados-salidas y Transiciones-entradas.

Una vez definido el diseño mecánico, se procedió a la implementación electrónica y por último a la programación del PLC. En la implementación electrónica se conectaron los motores que dan movimiento a los rodillos, se acondiciono señales con relevadores, se ajustó la velocidad y el sentido de giro de cada uno de ellos. Se adaptó un mecanismo de movimiento para la bancada; para ello se realizó la conexión de un motor de 130VCD con controlador de velocidad y el cambio de sentido de giro por medio de relevadores configurados en puente H. En el desarrollo de la instrumentación se utilizó un driver de control para un motor de VCD, se ajustó una resistencia con la potencia requerida en el motor, a esta tarjeta de velocidad se la manda una señal discreta del PLC.

Para continuar con el desarrollo se adaptó los sensores mecánicos de rodillo, que eran los encargados de mandar señal al PLC para las posiciones de la bancada y la secuencia del programa.

La programación del PLC se basó en diferentes secuencias. Cabe destacar las más importantes son arranque-paro, inversor.

# *Resultados*

La elaboración del programa de PLC Micrologix 1000, se logró mediante el software RS Logix Micro, en el se describen las siguientes etapas:

- 1.- Iniciar
- 2.- Ciclo
- 3.- Enrollar

Se definieron las condiciones iniciales del sistema como lo son:

- La bancada debe estar en la posición de abajo sobre el sensor de limite.
- Rodillos apagados.
- Presionar el botón INICIAR en caso de que la bancada no esté en la posición de abajo.
- El botón INICIAR siempre llevara la bancada en la posición de HOME antes de iniciar un ciclo.

En base al estudio realizado se obtuvieron las siguientes ecuaciones lógicas. Para el estado 1, que es la posición de HOME

- *K0=(bton-inciar) \* (spb1) \*Q2*
- *J0=Q1*

En la etapa **Iniciar** se desarrolló una subrutina en donde la bancada se colocaba a la posición de HOME, las señales vienen precedidas de los sensores y los interruptores.

En la figura 5, se muestra el diagrama ladder donde la subrutina muestra el uso de memorias en la programación de PLC y arranque y paro en base a las necesidades del programa.

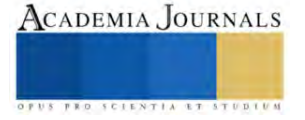

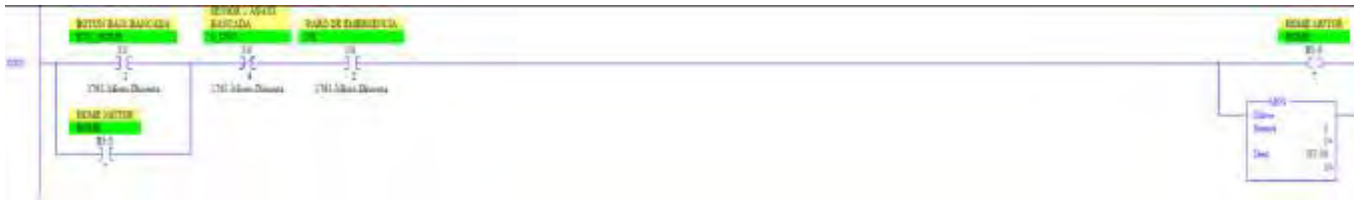

Figura 5. Rutina de ecuaciones lógicas.

Para la siguiente rutina se desea llegar al estado Q1, donde viene precedido de varias señales según la ecuación de inscripción, quedaría de la siguiente manera, observe el diagrama escalera figura 6.

• *K1=Q0\*bton-ciclo\*spb1* 

| <b>HESSEY LANGE</b><br>sinces!<br><b>の大きさの</b>            | <b>List But</b><br>enge:<br><b>SEASA</b><br><b>MOJEDINERS RINGHTH</b> |                                               |
|-----------------------------------------------------------|-----------------------------------------------------------------------|-----------------------------------------------|
| $-79100$ and This exp.<br>TN Illan Down<br>114<br>arama v | 1993 Mon-Downs<br>[11.05pc Daumy]                                     | <b>SHARE</b><br>收<br><b>Sec</b><br><b>Sim</b> |

Fig. 6. Rutina de ecuaciones lógicas estado Q1.

Las memorias son utilizadas para poder controlar la señal a, lo largo de las instrucciones y por último activar los actuadores de salida, véase la figura 7.

El uso del timmer; se utiliza para dar un tiempo en el cambio de sentido de giro, esto se aplicó ya que cuando se hace el cambio de giro por medio de los relevadores, el tiempo de respuesta rápido llega a tener un cortocircuito.

|      | MEMORIA UNO<br>PARO DE EMERGENCIA<br>MEM1<br>PE | <b>TIMES CAMBIO GIRD</b>                                                                    |
|------|-------------------------------------------------|---------------------------------------------------------------------------------------------|
| 0002 | 83<br>1761-Micro-Discrete                       | 'E.<br>Timet Ou Delay<br>T4.E<br><b>PEDICE</b><br>$-$<br>Time Base<br>ΞØ<br>Preset<br>ADDED |

Fig. 7. Timmer y secuencia de comandos.

A continuación, en la figura 8 se muestra el uso de la señal para poder activar los actuadores.

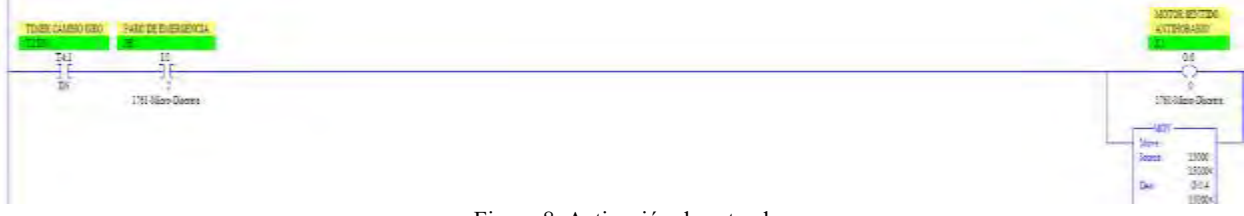

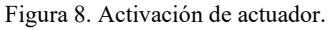

Se llevo a cabo la implementación de los dispositivos electromecánicos; se desarrolló un equipo automatizado que impactó en la reducción del tiempo ciclo de 1200s a 70s, además se logró crear un proceso estable, y seguro para las personas que presentaban lesiones en sus manos debido a la eliminación de un proceso monótono y repetitivo.

# **Conclusiones**

Se obtuvo un Diseño de programa para automatizar creado por medio de la visualización del análisis de las condiciones y estados de un proceso. Se logran las bases para el acondicionamiento de señales, se reduce el tiempo ciclo y se logran mejores condiciones laborales de las personas que impactan en su ergonomía.

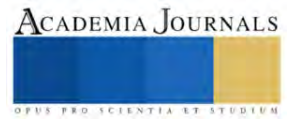

Según el análisis hecho, se determinaron los estados por los cuales el proceso para enmallar determina su funcionamiento; los estados de la maquina son: HOME, INICIAR, CICLO. Y las transiciones vienen precedidas por las condiciones de señales que determina cada estado. Por medio de la red de Petri se obtiene las ecuaciones de inscripción, las ecuaciones de borrado y las ecuaciones de salida; que dan la pauta para obtener el programa principal en la lógica de programación para el proceso de enmallado. El tiempo ciclo de proceso se redujo de 1200 segundos a 70 segundos.

#### *Limitaciones*

Debido a que era un proceso manual se tenían diferentes variaciones de dimensiones en las bases de prisma rectangular, lo que ocasionaba un ajuste en las posiciones mecánicas de referencias y en el apriete de los rodillos al subir en la bancada y friccionar la malla.

#### *Recomendaciones*

Esta investigación tiene como fin compartir el conocimiento para las personas que se encargan de Desarrollar proyectos y Equipos desde el Diseño conceptual, aplicando investigación técnica en las áreas de cualquier proceso; como medio para visualizar las soluciones a una necesidad y poder Diseñar, acondicionar e implementar Equipos. Este estudio se basa en la automatización de procesos industriales. es importante estandarizar todos los factores que intervengan en un proceso manual que se desea automatizar.

#### **Referencias**

Escaño González, J. M., Nuevo García, A., & García Caballero, J. (2019). Integración de sistemas de automatización industrial. Ediciones Paraninfo.

Álvarez Salazar, J. A. y Mejía Arango, J. G. (2017). TIA PORTAL. Aplicaciones de PLC. Medellín: Fondo Editorial ITM

Chmie, M. (2019). FPGA-based implementation of bistable function blocks defined in the IEC 61131. (Else-vier, Ed.) Microprocessors and Microsystems, 65, 37-46. Recuperado d[e http://www.sciencedirect.com/science/article/pii/S0141933117302387](http://www.sciencedirect.com/science/article/pii/S0141933117302387)

Alonso, J. L. P. (2022). Montaje y puesta en marcha de sistemas robóticos y sistemas de visión, en bienes de equipo y maquinaria industrial. FMEE0208. IC Editorial.

Castro L., J.G., Padilla Y. J.J., Romero A., E., "Metodología para realizar una automatización utilizando PLC "Impulso, revista de electrónica, eléctrica y sistemas computacionales. Revista publicada por el departamento de eléctrica y electrónica del Instituto Tecnológico de Sonora 2005, México.

Martínez R., J.R., "Diseño de un gestor de redes de Petri", Tesis de Maestría en Computación, Universidad de Colima Facultad de Ingeniería Electromecánica, 2003. México.

Vázquez H., C., "Diseño y construcción de un laboratorio virtual utilizando redes de Petri", Tesis de Maestría en Ciencias en Ingeniería Electrónica, ITESM Campus Toluca, 2002, México.

Oliveira, E. A., Dias Da Silva, L., Gorgônio, K. y Perkusich, A. M. (2011). CONVERTENDO DIAGRA-MAS LADDER EM MODELOS DE REDES DE PETRI COLORIDAS. Simpósio Brasileiro de Auto-mação Inteligente.

Murata, Tadao, "Petri Nets: Properties, Analysis and Applications", Proceedings of the IEEE, No. 4, Vol. 77, pp. 541-580, 1989.

BARRAZA N, F. J., "Modelado y Desarrollo de Automatismos por medio de la Red de Petri", Tesis de Maestría en Control Automático y Sistemas Dinámicos, CIATEQ Centro de Tecnología Avanzada campus Querétaro, 2013. México.

#### **Notas Biográficas**

El **Ing. José Félix Salinas Gómez** es Auxiliar de Proyectos en el Departamento de Diseño y Desarrollo de Equipo, del CRODE CELAYA que pertenece al Tecnológico Nacional de México, ha participado en varios proyectos en su parte como diseñador eléctrico en equipos para el sector educativo y privado. Ha publicado 2 artículos en congresos internacionales.

El **Ing. José Israel Lona Palma** labora en al área de Industrial en el Departamento de Producción, del CRODE CELAYA, donde desarrolla la manufactura de Diseños mecánicos en Torno CNC.

El **M.C. Juan Manuel Olmos Aguilar** es profesor del I. T. de Celaya. Su maestría es en Ingeniería Industrial en el I. T. De Celaya. Tiene una especialización en sistemas mecatrónicos en la ciudad de Tsukuba, Ibaraki, Japan. Proporciona servicios de consultoría y cursos en las empresas de la región. Ha presentado diferentes conferencias en los Institutos Tecnológicos de México y ha escrito publicaciones en la revista pistas educativas y en el congreso journals del Instituto Tecnológico de Celaya

El **Ing. Héctor Medina Agreda** es Auxiliar de Proyectos en el Departamento de Diseño y Desarrollo de Equipo, del CRODE CELAYA donde desarrolla Diseño de mecanismos, prototipos didácticos y puesta en marcha de equipos en sitio.

La alumna **Yara Michel Díaz González** estudia la carrera Tecnologías de la información y la Comunicación, en el Instituto Tecnológico de Roque y esta haciendo sus residencias profesionales.

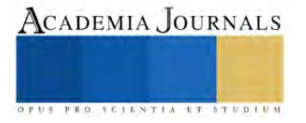

# **Evaluación de la Actividad Antibacteriana de un Fucoidan de Bajo Peso Molecular**

M.C. Luis Leonardo Samaniego Arroyo<sup>1</sup>, Dra. Claudia Magdalena López Badillo<sup>2</sup>, Dra. Brenda Rogelina Cruz Ortiz<sup>3</sup>, Dr. Juan Carlos Contreras Esquivel<sup>4</sup>, M.C. Jesús Roberto Rodríguez Sanchez<sup>5</sup>.

*Resumen***—**La microbiota humana está conformada por una variedad de células y microorganismos que se mantienen en constante armonía. Sin embargo, una alteración en el sistema inmunológico ocasiona que bacterias oportunistas provoquen enfermedades que da lugar a complicaciones hospitalarias. El fucoidan es un polisacárido que ha tenido una gran relevancia como suplemento alimenticio gracias a sus propiedades antibacterianas y antivirales. Por dicha razón, el objetivo de este proyecto fue caracterizar el fucoidan de bajo peso molecular y evaluar su actividad antibacteriana en la bacteria *S. epidermidis* (G+) y *E. coli* (G-). Se determinó que el fucoidan es un polisacárido semicristalino, que presenta ~7.96 % de grupos sulfatos y un peso molecular promedio de 13.82 kDa, la actividad antibacteriana evaluada mediante la técnica de difusión en disco mostró un efecto inhibitorio contra *S. epidermidis*, pero no contra *E. coli*.

*Palabras clave***—**Fucoidan, Actividad Antibacteriana, *E. coli*, *S. epidermidis*.

#### **Introducción**

El cuerpo humano está habitado aproximadamente por 10<sup>27</sup> millones de células y microorganismos, los cuales son de vital importancia para el correcto funcionamiento de la microbiota humana, componente esencial para el aporte de múltiples nutrientes como el oxígeno, vitaminas y otros productos biológicos como biotina, ácido pantoténico, piridoxina, riboflavina, vitamina K, etc. (Uzcátegui U, 2016, Parija, 2023).

 La alteración en la microbiota provocada por la disminución de las defensas naturales del cuerpo, trae como consecuencia que algunas bacterias oportunistas como la *E. coli* y la *S. epidermidis* (habitan normalmente en el tracto digestivo y la piel, respectivamente), logren desencadenar una serie de infecciones urinarias, respiratorias y sanguíneas; además, este tipo de infecciones bacterianas pueden dar lugar a complicaciones debido a que muestran una considerable resistencia a los antibióticos (Parija, 2023).

Una alternativa para el tratamiento de estas infecciones es el fucoidan, un componente obtenido de las algas marinas que posee propiedades antiinflamatorias (Song, et al., 2015), antioxidantes (Saravana, et al., 2016), y anticancerígenas (Van Weelden, et al., 2019), y con una importante capacidad de estimular al sistema inmune para el combate de infecciones (Myers, et al., 2011), por lo que se ha reportado en diferentes estudios que el fucoidan con alto contenido de sulfatos (>20 %) y un bajo peso molecular (<6 kDa) presenta una buena inhibición contra bacterias como la *S. aureus*, *E. coli*, *K. pneumonia*, *P. aeruginosa*, etc. (Vijayabaskar, et al., 2012, Pierre, et al., 2011, Thangapandi and Ajith Kumar, 2013, Zhu, et al., 2021, Cabral, et al., 2021).

Dentro de esa clasificación, el Hi-Q oligo-fucoidan® es un tipo fucoidan comercial de bajo peso molecular que ha sido usado como suplemento dietético y que, según investigaciones, tiene excelentes beneficios para la salud (Cheng, et al., 2020, Chen, et al., 2015, Yang, et al., 2016, Hwang, et al., 2016).

En este trabajo de investigación se busca caracterizar este fucoidan comercial de bajo peso molecular, así como evaluar su posible actividad antibacteriana contra la bacteria *E. coli* y *S. epidermidis*.

# **Metodología**

#### *Material*

.

El fucoidan de bajo peso molecular (Hi-Q oligo-fucoidan®) fue obtenido por Hi-Q Marine Biotech International Ltd. (New Taipei City, Taiwan), el cual fue extraído del alga de *Laminaria japonica*.

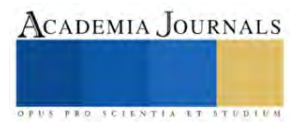

<sup>&</sup>lt;sup>1</sup> El M.C. Luis Leonardo Samaniego Arroyo es estudiante del Posgrado en Ciencia y tecnología de Materiales de la Facultad de Ciencias Químicas en la Universidad Autónoma de Coahuila, Saltillo, México, [luis-samaniego-arroyo@uadec.edu.mx](mailto:luis-samaniego-arroyo@uadec.edu.mx) **(autor corresponsal)**.

<sup>2</sup> La Dra. Claudia Magdalena López Badillo es Profesora Investigadora de Facultad de Ciencias Químicas en la Universidad Autónoma de Coahuila, Saltillo, México, [cllopezb@uadec.edu.mx.](mailto:cllopezb@uadec.edu.mx)

<sup>&</sup>lt;sup>3</sup> La Dra. Brenda Rogelina Cruz Ortiz es Profesora Investigadora de la Facultad de Ciencias Químicas en la Universidad Autónoma de Coahuila, Saltillo, México, **b.cruz@uadec.edu.mx**.

<sup>4</sup> El Dr. Juan Carlos Contreras Esquivel es Profesor Investigador de la Facultad de Ciencias Químicas en la Universidad Autónoma de Coahuila, Saltillo, México, [carlos.contreras@uadec.edu.mx.](mailto:carlos.contreras@uadec.edu.mx)

<sup>5</sup> El M.C. Jesús Roberto Rodríguez Sánchez es estudiante del Posgrado en Ciencia y Tecnología de Materiales de la Facultad de Ciencias

Químicas en la Universidad Autónoma de Coahuila, Saltillo, México, jesus\_sanchez@uadec.edu.mx.

# *Determinación del peso molecular promedio*

 El peso molecular promedio del fucoidan fue determinado mediante la viscosidad intrínseca reportada en la literatura (Christensen, 1954, Bhadja, et al., 2016). Se disolvieron 500 mg del fucoidan en 10 mL de agua destilada. Después, la solución fue vertida en un viscosímetro de Ostwald en un baño maría a 30 °C. Posteriormente, se registró el tiempo de la caída de la solución. El peso molecular promedio se calculó mediante ecuación 1:

$$
M = \frac{(n_r^{1/p} - 1) * p}{ck}
$$
 *Ecuación 1*

Donde:  $n_r$ = viscosidad intriseca  $p=6$ c= concentración  $k=8.21 \times 10^{-3}$ El flujo de tiempo del agua destilada fue 2.974 seg.

## *Determinación del % de sulfatos*

El porcentaje de sulfatos del fucoidan fue calculado teóricamente mediante la regla del trapecio (Granville, 1984), empleando el espectro de infrarrojo mediante la ecuación 2:

$$
A_{pico} = \Delta t (0.5 * (C_0 + C_n) + \sum_{i=1}^{j=n-1} C_i)
$$
 Ecuador of

Donde:

Apico= área bajo la curva.

 $\Delta t$ = intervalo entre intensidades.

 $C_i$ = intensidades i

 $C_0$  y  $C_n$ = es la primera y última intensidad, respectivamente.

## *Caracterización*

La muestra de fucoidan fue analizada mediante espectroscopia de infrarrojo de reflectancia total atenuado (FT-IR/ATR) marca Perkin Elmer Inc. (Waltham, MA,USA) con espectrogramas de 4000 a 650 cm-1 en modo transmitancia.

La fase cristalina fue analizada mediante la técnica de difracción de rayos X (DRX) usando un difractómetro de rayos X marca PANAlytical modelo Empyrean, empleando un voltaje de 40 kV y una corriente de 30 mA con una fuente de radiación CuK $\alpha$  ( $\lambda$ =1.54 Å) en el rango de 20 de 10-80° y usando una velocidad de barrido de 0.026 °/s.

El análisis de los elementos fue determinado empleando un equipo de fluorescencia de rayos X marca PANAlytical modelo Epsilon 1.

# *Cultivo bacteriano*

Las bacterias utilizadas en este estudio fueron la *E. coli* (ATCC:25404) y *S. epidermidis* (ATCC:12228). Estas fueron activadas en caldo nutritivo (BD Bioxon) y Luria Bertani (Sigma-Aldrich), en condiciones aeróbicas a 37 °C durante 18 horas.

# *Actividad antibacteriana*

La actividad antibacteriana del fucoidan fue determinada empleando el ensayo de difusión en placa de agar (Pierre, et al., 2011). Las bacterias fueron diluidas para lograr una densidad de  $1.5 \times 10^8$  ufc/mL correspondiente a 0.5 en la escala de McFarland y posteriormente se inocularon en placas que contenían agar Mueller Hinton (BD Bioxon). Las muestras de fucoidan se prensaron previamente a 55 MPa para formar pastillas de 10.37 mm de diámetro y 3.01 mm de espesor, las cuales se colocaron en la superficie del agar Mueller Hinton que contenían la bacteria.

El antibiótico (Gentamicina) fue utilizado como control positivo. Por último, se incubaron a 37 °C en los que se midió el halo de inhibición formado alrededor de las muestras después de 18 h. Los experimentos se realizaron por triplicado.

#### **Resultados**

#### *Composición química*

Se estudió la presencia de los constituyentes químicos y de la actividad antibacteriana del Hi-Q oligofucoidan® extraído de *Laminaria japónica*. En el cuadro 1 se muestra el contenido de sulfatos y peso molecular

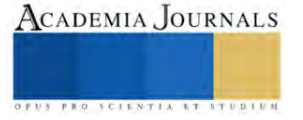

promedio con una concentración de sulfatos de ~7.96 % y un peso molecular promedio de 13.82 kDa. Además, se realizó un análisis elemental del compuesto (sin perdidas por ignición), donde el fucoidan presentó un alto contenido de silicio con 37.48 %, seguido de potasio con 21.87 %, calcio con 11.85 %, azufre con 8.388 % y fosforo con 7.15 %. Vijayabaskar et al., estudiaron un polisacárido sulfatado del *S. swartzii* en el que determinaron un contenido de sulfatos del 5 %, demostrando una buena una actividad antibacteriana contra diferentes bacterias (Vijayabaskar, et al., 2012). Además, Cabral et al., estudiaron la influencia del peso molecular en propiedades anticancerígenas y antimicrobianas del alga *F. vesiculosus*, demostrando un buena inhibición bacteriana contra bacterias tipo grampositivas como gram-negativa con un peso molecular de >300 kDa a concentraciones de 12.500-25000 ppm (Cabral, et al., 2021).

|                                  | Peso molecular promedio | % Sulfatos     |
|----------------------------------|-------------------------|----------------|
| Hi-Q oligo-fucoidan <sup>®</sup> | $13.82 \pm 9.57$ kDa    | $7.96 \pm 0.6$ |

Cuadro 1. Composición química y peso molecular del fucoidan.

## *Caracterización del material*

El espectro de FT-IR para la muestra de Hi-Q oligo-fucoidan® se presenta en la Figura 1. Se observó una banda ancha en el rango de 3315 cm-1 que indica las vibraciones de los grupos OH; los dos picos en 2924 y 2854 cm-<sup>1</sup> indicando la presencia de grupos C-H correspondientes a la vibración de los enlaces de piranosa y en el rango de 1350-1661 cm-1 se muestran las vibraciones sistémicas de los enlaces de C=O correspondientes a los grupos carboxilo presentes en la fucosa. La banda fuerte a 991 cm<sup>-1</sup> indica los estiramientos de los grupos C-H y la flexión de los grupos C-O-H, presentes en azúcares y por otro lado, se muestran dos bandas pequeñas en 850 y 1215 cm<sup>-1</sup> correspondiente a las vibraciones y estiramientos de los grupos sulfatos en la posición axial C-4 en el anillo de la fucopiranosa, lo cual son picos característicos pertenecientes al fucoidan (Bhadja, et al., 2016, Ashayerizadeh, et al., 2020, Espinosa-Velázquez, et al., 2018, Gómez-Ordóñez and Rupérez, 2011, Wang, et al., 2009).

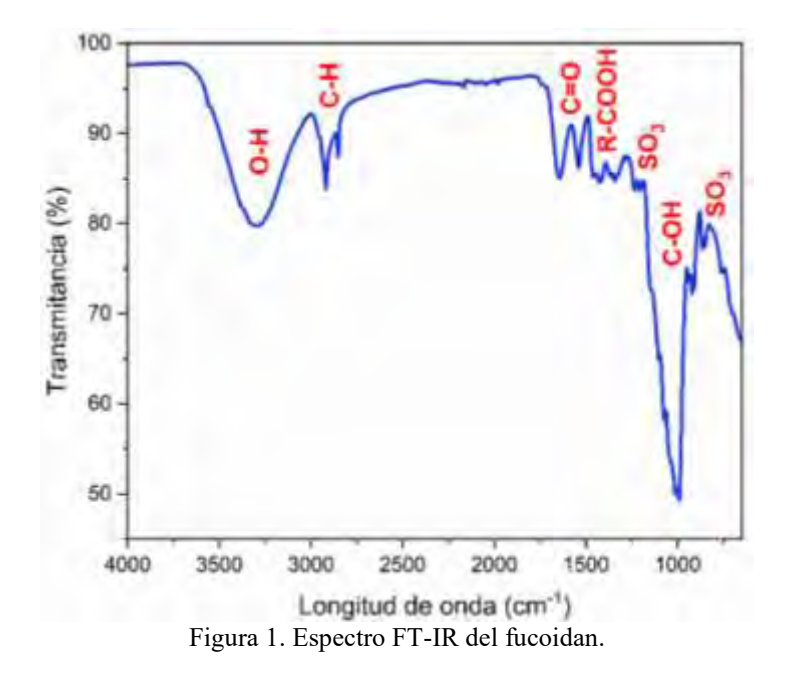

En la Figura 2 se muestra el patrón de difracción de rayos X del Hi-Q oligo-fucoidan®. Se tiene una estructura semicristalina en donde se muestra picos localizados en 2θ=11.68, 13.23, 17.16, 18.28, 18.87, 19.68, 19.80, 22.77, 24.59, 30.97, 31.92, y 38.30°, los cuales son atribuidos al fucoidan (Sin data). También, se muestran algunos picos localizados en la posición 2θ=15.70, 21.05 y 26.66°, los cual posiblemente correspondería a la presencia de celulosa (JCPDS no.003-0223), que está presente como uno de los ingredientes contenidos en el suplemento.

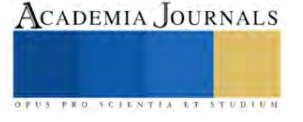

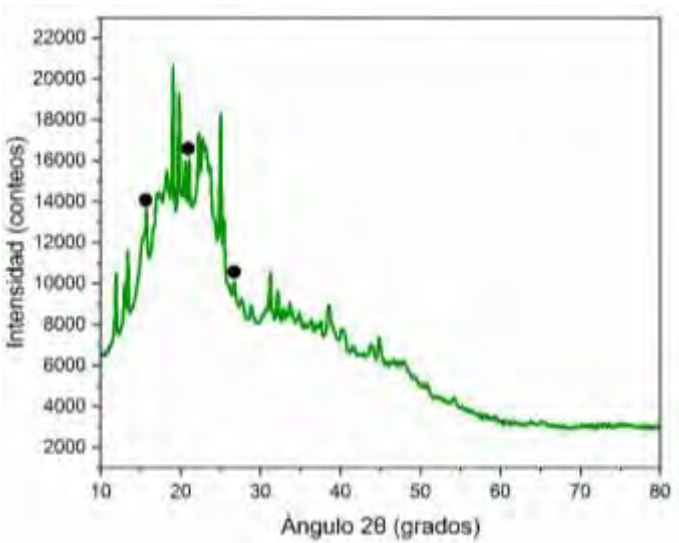

Figura 2. Patrón de difracción de rayos X del fucoidan. Clave: (⚫) celulosa.

# *Propiedades antibacterianas*

Los resultados obtenidos del fucoidan contra la bacteria *E. coli* y *S. epidermidis* se muestran en la Figura 3. Se observó claramente que el efecto antibacteriano del fucoidan fue ineficaz contra la *E. coli* debido a la ausencia de un halo de inhibición en comparación con el control positivo (gentamicina) que sí presentó un halo con tamaño de ~5 mm; todo esto bajo la presencia de una coloración naranja extendida sobre la superficie del agar, posiblemente atribuida a la alta solubilidad del fucoidan con el agua. En un trabajo realizado por Bračič et al. (2023), mostraron también un menor radio de la zona de inhibición para la *E. coli*, en el que propusieron que la permeabilidad de la pared celular podría ser una causa para dicho comportamiento. (Bračič, et al., 2023).

Por otro lado, en el caso del fucoidan contra la bacteria *S. epidermidis*, se obtuvo un halo de inhibición de  $\sim$ 1.05 cm, el cual es mayor al del control positivo (gentamicina) con  $\sim$ 4.95 mm. De manera similar con los agares para *E. coli*, se tuvo un halo de coloración naranja de ~4.75 mm, lo que podría indicar que el fucoidan se impregna fácilmente en la superficie del agar. De acuerdo con Liu et al. (2017), el fucoidan puede atacar las proteínas de las membranas cargadas positivamente en la pared celular, además de que las paredes celulares de las bacterias gram positivas son más sencillas que las negativas, lo que permite que él pueda adherirse con mayor facilidad y promover la muerte bacteriana (Parija, 2023, Liu et al., 2017).

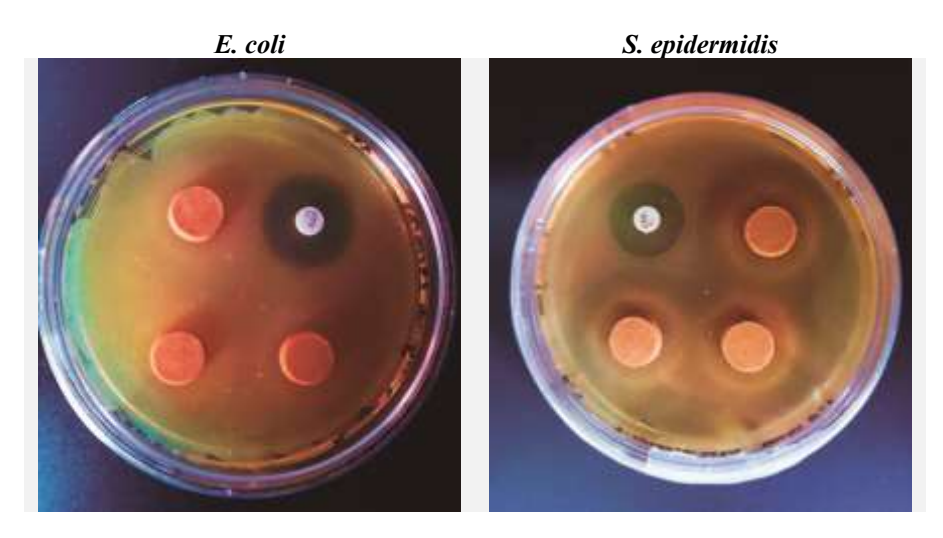

Figura 3. Antibiogramas del fucoidan contra la *E. coli* y *S. epidermidis*.

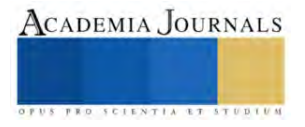

#### **Comentarios Finales**

#### *Conclusiones y recomendaciones*

Los resultados de la actividad antibacteriana demostraron que el fucoidan de bajo peso molecular presentó una alta sensibilidad contra *S. epidermidis* (G+) debido a que el compuesto suele atravesar la pared celular, provocando cambios en el ARN y la posterior muerte bacteriana. Además, dicho proceso de inhibición está determinado por el contenido de sulfatos, el bajo peso molecular, la estructura y composición química. No obstante, en el caso de la *E. coli* (G-) no mostró un resultado favorable debido a que la pared celular para ese tipo de bacterias es más compleja, considerando que contiene múltiples componentes que pueden interferir con los componentes del fucoidan.

El fucoidan podría ser efectivo contra otras bacterias gram-positivas, sin embargo, se requieren de más estudios para corroborar los resultados obtenidos y determinar las mejores condiciones de concentración del fucoidan con buena eficacia bactericida.

#### **Referencias**

O. Uzcátegui U, "Microbioma humano ", *Revista de Obstetricia y Ginecología de Venezuela*,Vol. 76, (2016).

S.C. Parija," Textbook of microbiology and immunology", Springer 2023.

K.-M. Song, S.J. Ha, J.-E. Lee, S.-H. Kim, Y.H. Kim, Y. Kim, S.P. Hong, S.K. Jung, N.H. Lee, "High yield ultrasonication extraction method for Undaria pinnatifida sporophyll and its anti-inflammatory properties associated with AP-1 pathway suppression", *LWT - Food Science and Technology*,Vol. 64, (2015).

P.S. Saravana, Y.-J. Cho, Y.-B. Park, H.-C. Woo, B.-S. Chun, "Structural, antioxidant, and emulsifying activities of fucoidan from Saccharina japonica using pressurized liquid extraction", *Carbohydrate Polymers*,Vol. 153, (2016).

G. Van Weelden, M. Bobiński, K. Okła, W.J. Van Weelden, A. Romano, J.M.A. Pijnenborg," Fucoidan Structure and Activity in Relation to Anti-Cancer Mechanisms", en: Marine Drugs, 2019.

S.P. Myers, J. O'Connor, J.H. Fitton, L. Brooks, M. Rolfe, P. Connellan, H. Wohlmuth, P.A. Cheras, C. Morris, "A combined Phase I and II openlabel study on the immunomodulatory effects of seaweed extract nutrient complex", *Biologics: Targets and Therapy*,Vol. 5, (2011).

P. Vijayabaskar, N. Vaseela, G. Thirumaran, "Potential antibacterial and antioxidant properties of a sulfated polysaccharide from the brown marine algae Sargassum swartzii", *Chinese Journal of Natural Medicines*,Vol. 10, (2012).

G. Pierre, V. Sopena, C. Juin, A. Mastouri, M. Graber, T. Maugard, "Antibacterial activity of a sulfated galactan extracted from the marine alga Chaetomorpha aerea against Staphylococcus aureus", *Biotechnology and Bioprocess Engineering*,Vol. 16, (2011).

M. Thangapandi, T.T. Ajith Kumar, "Antibacterial effect of fucoidan from Sargassum wightii against the chosen human bacterial pathogens", *International Current Pharmaceutical Journal*,Vol. 2, (2013).

Y. Zhu, L. Liu, Z. Sun, Y. Ji, D. Wang, L. Mei, P. Shen, Z. Li, S. Tang, H. Zhang, Q. Zhou, J. Deng, "Fucoidan as a marine-origin prebiotic modulates the growth and antibacterial ability of Lactobacillus rhamnosus", *International Journal of Biological Macromolecules*,Vol. 180, (2021).

E.M. Cabral, J.R.M. Mondala, M. Oliveira, J. Przyborska, S. Fitzpatrick, D.K. Rai, S.P. Sivagnanam, M. Garcia-Vaquero, D. O'Shea, M. Devereux, B.K. Tiwari, J. Curtin, "Influence of molecular weight fractionation on the antimicrobial and anticancer properties of a fucoidan richextract from the macroalgae Fucus vesiculosus", *International Journal of Biological Macromolecules*,Vol. 186, (2021).

C.-C. Cheng, W.-Y. Yang, M.-C. Hsiao, K.-H. Lin, H.-W. Lee, C.-H. Yuh," Transcriptomically Revealed Oligo-Fucoidan Enhances the Immune System and Protects Hepatocytes via the ASGPR/STAT3/HNF4A Axis", en: Biomolecules, 2020.

M.-C. Chen, W.-L. Hsu, P.-A. Hwang, T.-C. Chou," Low Molecular Weight Fucoidan Inhibits Tumor Angiogenesis through Downregulation of HIF-1/VEGF Signaling under Hypoxia", en: Marine Drugs, 2015.

C.-H. Yang, C.-F. Tsao, W.-S. Ko, Y.-L. Chiou," The Oligo Fucoidan Inhibits Platelet-Derived Growth Factor-Stimulated Proliferation of Airway Smooth Muscle Cells", en: Marine Drugs, 2016.

P.-A. Hwang, N.N. Phan, W.-J. Lu, B.T.N. Hieu, Y.-C. Lin, "Low-molecular-weight fucoidan and high-stability fucoxanthin from brown seaweed exert prebiotics and anti-inflammatory activities in Caco-2 cells", *Food & Nutrition Research*,Vol. 60, (2016).

P.E. Christensen, "METHODS OF GRADING PECTIN IN RELATION TO THE MOLECULAR WEIGHT (INTRINSIC VISCOSITY) OF PECTINa", *Journal of Food Science*,Vol. 19, (1954).

P. Bhadja, C.-Y. Tan, J.-M. Ouyang, K. Yu," Repair Effect of Seaweed Polysaccharides with Different Contents of Sulfate Group and Molecular Weights on Damaged HK-2 Cells", en: Polymers, 2016.

W.A. Granville," Cálculo diferencial e integral", Limusa 1984.

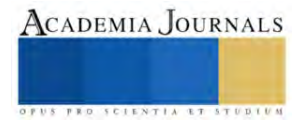

O. Ashayerizadeh, B. Dastar, P. Pourashouri, "Study of antioxidant and antibacterial activities of depolymerized fucoidans extracted from Sargassum tenerrimum", *International Journal of Biological Macromolecules*,Vol. 151, (2020).

G. Espinosa-Velázquez, A.M. Ramos-de-la-Peña, J. Montanez, J.C. Contreras-Esquivel, "Rapid physicochemical characterization of innovative fucoidan/fructan powders by ATR–FTIR", *Food Science and Biotechnology*,Vol. 27, (2018).

E. Gómez-Ordóñez, P. Rupérez, "FTIR-ATR spectroscopy as a tool for polysaccharide identification in edible brown and red seaweeds", *Food Hydrocolloids*,Vol. 25, (2011).

J. Wang, L. Liu, Q. Zhang, Z. Zhang, H. Qi, P. Li, "Synthesized oversulphated, acetylated and benzoylated derivatives of fucoidan extracted from Laminaria japonica and their potential antioxidant activity in vitro", *Food Chemistry*,Vol. 114, (2009).

M. Bračič, S. Potrč, M. Finšgar, L. Gradišnik, U. Maver, H. Budasheva, D. Korte, M. Franko, L. Fras Zemljič, "Amoxicillin doped hyaluronic acid/fucoidan multifunctional coatings for medical grade stainless steel orthopedic implants", *Applied Surface Science*,Vol. 611, (2023).

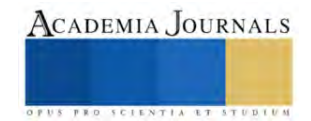

# **Selección de Proveedores en Proyectos IDiT con Recursos Limitados: Caso de Estudio del Proyecto Plataforma Experimental PVTOL**

Karla Vanessa Sánchez Ramírez<sup>1</sup>, Ing. Anaí Camacho Luna<sup>1</sup>, Ing. Eduardo Tzitzihua García<sup>1</sup> Dr. David Lara Alabazares<sup>2</sup>, y MII Ana Roselyn Pérez Méndez<sup>2</sup>

*Resumen***—** Los proyectos de investigación científica y desarrollo tecnológico en las universidades públicas son de suma importancia para la formación de recursos humanos altamente calificados, pero los recursos disponibles en la mayoría de los casos son limitados con plazos muy cortos. Por lo tanto, al realizar prototipos o plantas pilotos, el suministro de materiales y componentes es crucial para el éxito del proyecto. En este trabajo, se presenta una metodología para la evaluación de proveedores de componentes para proyectos de IDIT. La metodología se basa en las herramientas AHP y ANP, que permiten determinar en base a criterios cual proveedor nos brinda una mayor oportunidad de éxito para el proyecto, y así para poder concluir cual es más conveniente para adquirir los componentes en base a diferentes atributos de los criterios logística-económicos y calidad.

*Palabras clave***—**Plataforma PVTOL, proveedores, decisiones multicriterio, evaluación de proveedores.

#### **Introducción**

La investigación científica y el desarrollo tecnológico (IDT) han contribuido al avance de la sociedad a lo largo de la historia. Estos logros se han realizado por individuos y empresas en diferentes ámbitos, mediante proyectos de investigación y desarrollo tecnológico, los cuales son un conjunto de actividades planificadas que surgen al identificar una necesidad, la cual se satisface mediante objetivos y metas basados en el conocimiento científico y tecnológico (Barrios, 2022). El proyecto tiene sus alcances definidos en la propuesta técnica, la cual establece la metodología y los recursos requeridos para poder cumplir con los entregables presentados en el protocolo de investigación durante la propuesta, la aprobación y formalización de este. En el desarrollo del proyecto se le da seguimiento a la metodología y al uso de los recursos, y en el cierre se evalúan los resultados y los entregables (Briceño Viloria Sonia, 2009). Actualmente las grandes empresas de países desarrollados invierten un alto porcentaje de sus recursos a la IDT para llevar productos innovadores al mercado en tiempos récords, generando una red de proveedores de cada componente de estos productos. En estas transacciones se emplean técnicas para seleccionar de forma adecuada y segura los proveedores de tal forma que la producción no se vea comprometida en caso de que alguno de estos falle, teniendo siempre alternativas en base a las técnicas científicas para la selección de estos. Por ejemplo, en (Azizi, 2015) se presenta una metodología para seleccionar el proveedor más adecuado en un sistema de cadena de suministro utilizando la técnica difusa para pedidos mediante rendimiento por similitud con la solución ideal (FTOPSIS). Por otro lado, la IDT en las Universidades juega un papel importante en la formación de recursos humanos altamente calificados, y el gasto en actividades de Innovación y Desarrollo en México proviene en su mayoría del gobierno federal, mientras que el resto proviene tanto de los gobiernos estatales, municipales y de diversas fuentes de índole privado o internacional. Además, no siempre se tienen recursos suficientes para realizar de holgadamente la IDT, y la mayoría de estos proyectos de recursos públicos, estos son limitados, y además con plazos muy reducidos. Por lo tanto, el construir, prototipos, plantas piloto, etc., es un reto con estas limitaciones, y para contar con los componentes para el desarrollo del proyecto de IDT en corto plazo y con recurso limitado, se deben seleccionar adecuadamente los proveedores que brindan estos elementos para el éxito del proyecto.

En base a lo anterior en este trabajo, se presenta una metodología para la evaluación de diferentes proveedores que suministran componentes o equipos para proyectos de investigación con recursos y tiempo limitados. La metodología se basa principalmente en las herramientas AHP y ANP, las cuales permiten determinar en base a criterios cual proveedor nos brinda una mayor oportunidad de éxito en nuestro proyecto, y así para poder concluir en cual es más rentable adquirir los componentes basándonos en diferentes atributos que corresponden a los criterios logística-económicos y calidad. Este artículo se realizó con el fin de comprar componentes electrónicos para ensamblar una plataforma experimental de un UAV tipo PVTOL para la enseñanza del Control Automático Avanzado y documentar los resultados.

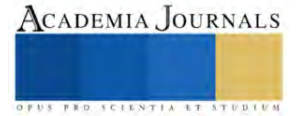

**<sup>1</sup> Est. Karla Vanessa Sánchez Ramírez, Ing. Eduardo Tzitzihua García e Ing. Anaí Camacho Luna**, son estudiantes de la carrera de ingeniería industrial y Maestría en Sistemas Computacionales, respectivamente del TECNM-ITSM, Misantla Ver

**<sup>2</sup> El Dr. David Lara Alabazares,** y la **MII Ana Roselyn Pérez Méndez** son profesores integrantes de la academia de ingeniería en electromecánica e industrial, respectivamente del TECNM-ITSM

#### **Metodología**

*Proyecto de Investigación:*

De acuerdo con las convocatoria de proyectos de investigación que se lanzan por los consejos de ciencia y tecnología tanto federales como estatales, por ejemplo (Méndez, 2022) en principio, un proyecto de investigación para su ejecución depende del protocolo, en donde se describe la propuesta técnica y la metodología que se emplea para su desarrollo, el cronograma de actividades que permite dar el seguimiento a cada una de las tareas o actividades establecidas en la propuesta del proyecto, y el desglose financiero el cual describe la forma en que se distribuyen los recursos destinados al proyecto por el patrocinador o fuente de financiamiento, estos tres elementos están estrechamente relacionados desde la propuesta hasta el cierre del proyecto, tal como se muestra en la figura 1 a. Los actores que intervienen en el proyecto de investigación se muestran en la figura 2-b, los cuales son el responsable técnico o investigador, quien propone y dirige la metodología del proyecto junto con los colaboradores (profesores y estudiantes), el representante administrativo gestiona los recursos y materiales del proyecto, estos actores participan al interior de la institución receptora del financiamiento de un proyecto. El representante legal es quien autoriza participar en las convocatorias de financiamiento y en caso de ser aprobado, formaliza, da seguimiento y cierra el proyecto de investigación con el organismo patrocinador (Fontalvo, 2018), (López-Hernández, 2014). Un actor externo son los proveedores de quienes depende en gran medida el éxito del proyecto, ya que una mala selección de estos puede alterar el cronograma de actividades. Existe literatura concerniente a los proveedores en sistemas productivos, pero pocos son los trabajos que tratan de la participación y efectos de los proveedores dentro de un proyecto de IDT (Becerra Lois, 2019). Otros actores externos, son los evaluadores del proyecto, así como el organismo patrocinador.

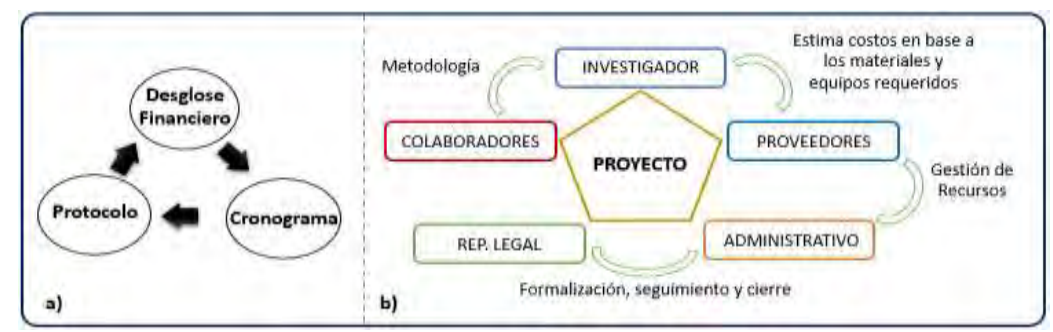

Figura 1 a) Aspectos principales de un proyecto de IDT, b) Actores en un proyecto de IDT (elaboración propia)

# *Problemática*

Uno de los principales problemas a la hora de seleccionar proveedores es la falta de datos confiables ya que esto puede llevar a seleccionar proveedores que no cumplen con los estándares de calidad o que representan un riesgo para el producto final. Otro desafío importante es la globalización de la cadena de suministro y que las empresas pueden depender de proveedores ubicados en diferentes partes del mundo, lo que introduce complicaciones adicionales en términos de comunicación, coordinación y logística (Márcio Rodrigues, 2022).

# *Proveedores y Selección de Proveedores*

Un proveedor es una entidad, persona o empresa, que juega un papel fundamental en la cadena de suministro y ofrece productos o servicios a otras personas o empresas. Los proveedores son esenciales para que las empresas y organizaciones funcionen de manera eficiente y puedan satisfacer sus necesidades y las de sus clientes (Sarache Castro, 2019). En un proyecto el proveedor es esencial ya que el éxito depende en gran medida de este. La elección de proveedores adecuados y la gestión de relaciones sólidas con ellos son aspectos esenciales de la gestión empresarial exitosa. La selección de proveedores es fundamental para cualquier empresa o institución que busca obtener productos o servicios de calidad de manera eficiente a un costo competitivo. Este proceso implica evaluar y elegir a los proveedores adecuados para satisfacer las necesidades y requisitos para la creación del proyecto. Sin embargo, este proceso no está exento de desafíos y consideraciones críticas que afectan los tiempos y calidad del trabajo.

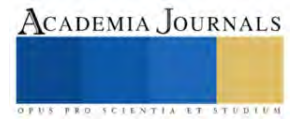

## *Descripción de la plataforma PVTOL*

El proyecto consiste en elaborar una plataforma experimental para PVTOL por sus siglas en inglés: Planar Vertical Take-Off and Landing cuya traducción es Vehículo de Despegue y Aterrizaje Vertical Planar, que emula al VTOL que es un tipo de aeronave que tiene la capacidad de despegar y aterrizar verticalmente, lo que significa que puede volar sin necesidad de una pista larga como los aviones tradicionales (Reyes Rosales, 2014). El objetivo de esta plataforma es la validación de algoritmos de control, así como su uso en la didáctica. Esta plataforma, mostrada en la figura 2, se diseñó utilizando el CAD y la ingeniería de prototipos de forma semejante al trabajo presentado en (Orostico, 2023), y tiene tanto componentes mecánicos como electrónicos, los cuales deben adquirirse para su construcción, procurando que estos sean de calidad, bajo costo y que estén disponibles en el mercado.

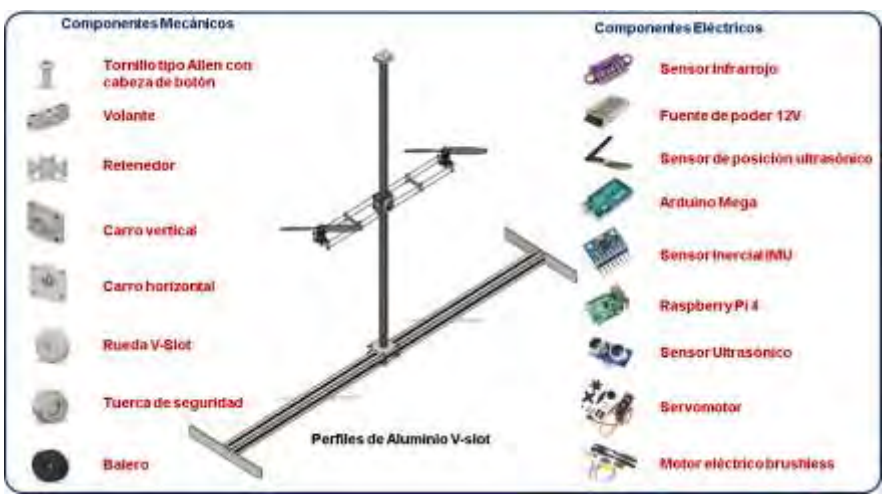

Figura 2 El PVTOL y sus principales componentes mecánicos y eléctricos

# *Herramientas para la toma de decisiones: AHP y ANP*

Seleccionar a los proveedores adecuados es un paso crítico en la elaboración de un producto. La elección equivocada puede tener consecuencias significativas en la calidad de los productos o servicios, los costos y la eficiencia general de la operación. Para tomar decisiones más informadas y efectivas en la elección de proveedores, se puede recurrir a metodologías avanzadas como el Análisis Jerárquico de Procesos (AHP) y el Proceso Analítico de Redes (ANP). (Márcio Rodrigues, 2022)

El AHP es una técnica de toma de decisiones multicriterio que permite evaluar y comparar proveedores en función de una serie de criterios y subcriterios. Permite la descomposición jerárquica de decisiones, donde se establece una estructura de criterios y subcriterios que refleja la importancia relativa de cada uno. Los decisores asignan valores numéricos a las comparaciones entre pares de criterios, lo que finalmente conduce a la selección del proveedor más adecuado.

El ANP, por otro lado, es una extensión del AHP que tiene en cuenta la interdependencia entre los criterios y subcriterios, lo que lo hace más adecuado para situaciones donde las decisiones son complejas y las relaciones entre los factores son más dinámicas. Esta metodología se aplicará a cada criterio evaluando los atributos.

Para que este enfoque funcione de manera efectiva, es vital hacer una buena elección de los factores y subfactores que estamos evaluando. Estos deben estar claramente definidos, ser importantes y no tener relación entre sí. Para este análisis se tomaron dos criterios el primero es logístico-económico y el segundo de calidad, cada uno consta de tres subcriterios o atributos los cuales son para el primero: tiempo de entrega, precio de envió y precio del producto y para el segundo criterio: calidad de las piezas, calidad de la página web y tasa de respuesta (atención al cliente), en la figura 3-a se muestra el árbol jerárquico de decisión y en la figura 3-b se muestra el método ANP, donde el tiempo de entrega se refiere al período de tiempo que se toma desde el momento en que se hace el pedido en la página web hasta que se recibe el material. Es importante considerar factores que pueden retrasar este tiempo como la distancia, servicio de paquetería, eficiencia del proveedor y stock disponible. El costo de envío es la cantidad de dinero que se tiene que pagar para que el material comprado en línea o en una tienda local sea entregado en la institución, este suele incluir los gastos asociados con el embalaje, el transporte y la entrega segura del paquete

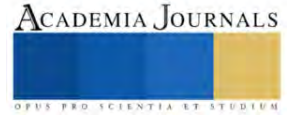

al destinatario. El costo del producto es la cantidad que se debe pagar para adquirir el material, el cual está determinado por varios factores, como el valor de producción del artículo, los costos de materiales, la mano de obra y otros gastos asociados con la fabricación y distribución del producto. La calidad de los componentes es el conjunto de estándares físicos y funcionales requeridos que deben mantenerse constantemente a lo largo del tiempo. La tasa de respuesta es la rapidez con la que el proveedor responde a las consultas de los clientes o usuarios.

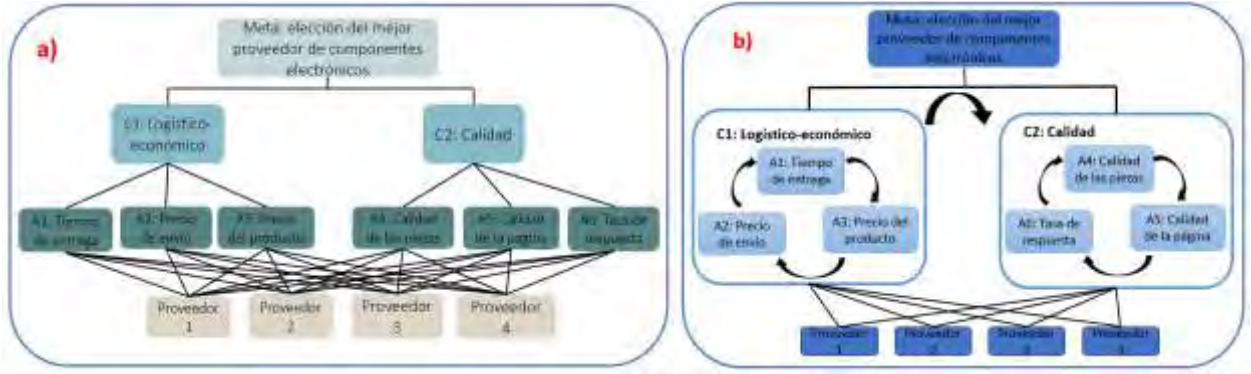

Figura 3 A) Árbol jerárquico del proceso de decisión B) Método ANP (elaboración propia)

# **Resultados**

# *Diagrama de flujo para la adquisición de materiales en la institución*

La adquisición de materiales o componentes para el proyecto de investigación al interior de la institución está sujeta un proceso el cual a su vez está fundamentado en las normativas tanto federales como estatales. En el diagrama de flujo de la figura siguiente, se muestra este proceso, donde las actividades de cada actor se representan con colores distintivos. Se puede ver en este proceso que la búsqueda y selección de proveedores es crucial, debido a que esta toma tiempos de espera largos, dentro de la agenda del proyecto desde su autorización hasta el cierre, y la falta de los componentes impide el avance de este.

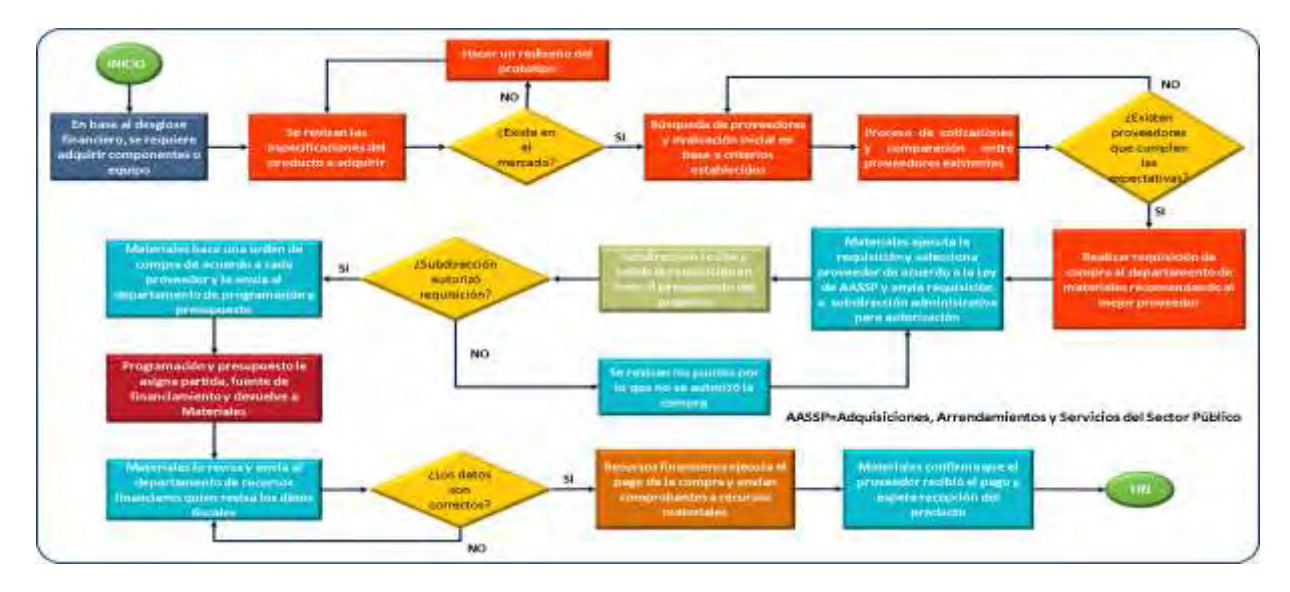

Figura 4 Proceso para adquisición de materiales en un proyecto de investigación dentro de la institución

# *Proceso de evaluación de proveedores*

Para este proyecto los proveedores están establecidos en México, son distribuidores importadores de componentes electrónicos. Lo anterior es crítico ya que para la construcción de esta plataforma se requieren

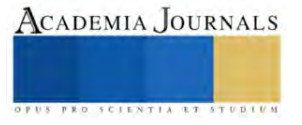

componentes con un tiempo de entrega rápido, y los tiempos de importación muchas veces son largos, aunado al costo de importación elevado. Para este estudio se tomaron en cuenta los principales proveedores de componentes electrónicos en México. Se evaluó a cada proveedor con los mismos criterios con el objetivo de seleccionar al que ofrece mayor relación precio-calidad. Por lo tanto, para el proyecto se cotizó y adquirió un microcontrolador de la familia Arduino, modelo NANO, con cuatro proveedores, cuyos nombres serán omitidos por motivos de confidencialidad ya que este análisis es con fines académicos. En la tabla 1, se muestra el concentrado de los criterios mencionados, revelando que el proveedor 1 tiene una ventaja sobre cuatro criterios de seis con respecto a los demás proveedores, esto porque garantiza un tiempo de entrega de 2 a 5 días hábiles, con mejor precio, la calidad del producto es buena por ser original, y cuenta con inventario. Además, tiene una excelente tasa de respuesta en un tiempo de 2 horas. Sin embargo, los puntos en contra de este proveedor son su portal de internet, el cual en su menú principal es difícil la búsqueda de los componentes en una primera instancia, donde el proveedor 2 destaca al tener un portal de fácil búsqueda e intuitivo. Otro punto en contra del proveedor 1, es su costo de envío, el cual adhiere el costo de peso extra o sobre peso y el seguro lo transfiere al cliente, lo cual hace costoso el componente en caso de bajos volúmenes, donde el proveedor 4 presenta una ventaja sobre los demás. Entre los cuatro proveedores considerados, el proveedor 3 es la alternativa menos favorable, ya que no se distingue en ningún criterio específico. Esto se debe a que la calidad de los componentes ofrecidos es un estándar común que comparten todos los proveedores.

| Tabla comparativa          |             |             |             |             |  |
|----------------------------|-------------|-------------|-------------|-------------|--|
|                            | Proveedor 1 | Proveedor 2 | Proveedor 3 | Proveedor 4 |  |
| Tiempo de entrega          | ы           |             |             |             |  |
| Costos de envio            |             |             |             | ы           |  |
| Costos del producto        | ₽           |             |             |             |  |
| Calidad de los componentes | 7           | ☑           | ☑           | ø           |  |
| Calidad de la página web   |             | ☑           |             |             |  |
| Tasa de respuesta          | M           |             |             |             |  |
| <b>Total</b>               |             |             |             |             |  |

Tabla 1 Tabla comparativa (elaboración propia)

Uno de los criterios que hemos agregado aquí en este trabajo sobre otras publicaciones es el portal de internet del proveedor, puesto que una búsqueda errónea al inicio de la selección de proveedores puede llevarnos a una mala selección de estos. Por tal motivo, tomando en cuenta el componente de prueba, se le pidió a 5 usuarios buscarlo desde el buscador de Google hasta llegar al proveedor y al producto en su página, la tabla 2 muestra los tiempos de búsqueda de dicho componente para cada usuario, donde el proveedor 2 tiene un portal que facilita en buena medida la búsqueda de componentes.

| Tabla de tiempos (min) |          |                                  |                    |                    |  |  |
|------------------------|----------|----------------------------------|--------------------|--------------------|--|--|
|                        |          | <b>Proveedor 1 Proveedor 2  </b> | <b>Proveedor 3</b> | <b>Proveedor 4</b> |  |  |
| <b>Usuario 1</b>       | 01:15.21 | 00:36.47                         | 01:13.90           | 00:39.30           |  |  |
| <b>Usuario 2</b>       | 01:14.09 | 00:45.25                         | 01:00.08           | 00:58.89           |  |  |
| <b>Usuario 3</b>       | 01:24.39 | 00:34.95                         | 00:54.33           | 00:47.23           |  |  |
| <b>Usuario 4</b>       | 00:56.52 | 00:32.71                         | 00:42.10           | 00:50.0            |  |  |
| <b>Usuario 5</b>       | 01:02.90 | 00:33.82                         | 00:58.20           | 00:52.2            |  |  |

Tabla 2 Tiempos de búsqueda en página web

# *Aplicación de AHP y ANP con el software "SUPER DECISIONS"*

El software Super Decisions es una aplicación avanzada de distribución gratuita que usa los modelos del Dr. Saaty que incluye tanto el modelo jerárquico Analytic Hierarchy Process como el modelo más avanzado Analytic Network Process. Se usó esta aplicación para analizar los proveedores disponibles, donde debido a que el proveedor 3 presenta mayor desventaja, este fue eliminado del procesamiento. La ventana principal del software se muestra en la figura 5 del lado izquierdo, donde se deben de crear los clusters y en ellos los nodos. Luego se realizan las conexiones en la pestaña Network, que después se pasa a la pestaña de Judgments que evalúa las alternativas comparándolas entre sí y finalmente en la pestaña Results muestra de forma gráfica de la mejor opción, en este

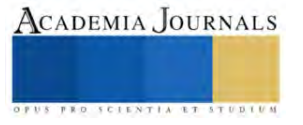

caso es el proveedor 1 con un porcentaje del 76.27% respecto al proveedor 4 con un porcentaje de 15.25% y al final el proveedor 2 con un porcentaje de 8.47%.

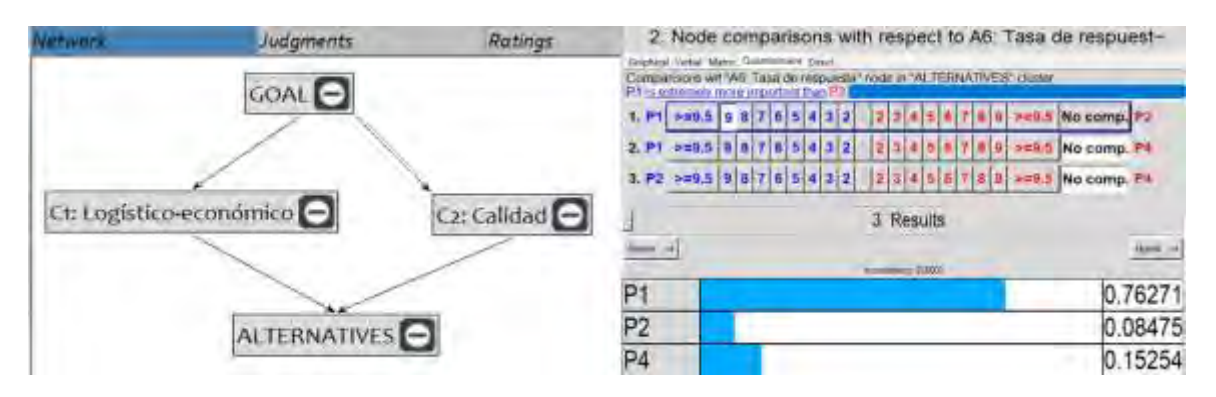

Figura 5 Resultado del software

#### **Conclusiones**

En este trabajo se realizó una evaluación de diferentes proveedores establecidos en México para adquirir los componentes de una plataforma experimental como parte de un proyecto de IDT con ayuda de las herramientas AHP y ANP, que permiten determinar en base a criterios cual proveedor nos brinda una mayor oportunidad de éxito para el proyecto y como resultado se llegó a la conclusión, gracias a el software super-decisions que la mejor opción es proveedor 1 dada a su mejor puntuación en los atributos de los criterios logística-económicos y calidad. Esto lo pusimos en práctica y nos ha permito adquirir componentes de forma confiable y segura, tomando en cuenta el proceso interno de la institución el cual restringe los tiempos, y además considerando que el proyecto es de recursos limitados. Por lo tanto, este estudio puede servir de guía para proyectos semejantes.

Como trabajo futuro, se pueden estudiar otros métodos para la toma de decisiones multicriterio.

#### **Agradecimientos**

*Al Consejo Veracruzano de Ciencia, Tecnología y Desarrollo Tecnológico por su apoyo al proyecto CP-1111-1620.*

#### REFERENCIAS

*BARRIOS, J. J. P., & DUEÑAS, A. C. M. (2022). Propuesta para costear proyectos de investigación y desarrollo tecnológico, CIATEQ AC. In Artículos del Congreso Internacional de Investigación Academia Journals Oaxaca 2022 (Oaxaca, Oaxaca, México 15 y 17 de junio de (Vol. 14, No. 4, pp. 356-361).*

*Briceño Viloria Sonia, López Ortega Eugenio y Alcántara Concepción Tamara, 2009, Aplicación del concepto de 3ª generación de proyectos en un centro de IDT, XIII Seminario de la ALTEC, https://repositorio.altecasociacion.org/handle/20.500.13048/405*

*Azizi, A., Aikhuele, D. O., & Souleman, F. S. (2015). A fuzzy TOPSIS model to rank automotive suppliers. Procedia Manufacturing, 2, 159- 164.*

*Villarreal Peralta, Edna María y García Tapia, Rubén Alan (2019): PROGRAMAS DE ESTIMULOS A LA INNOVACION EMPRESARIAL EN MEXICO, PRINCIPALES CIFRAS Y RESULTADOS. In: Desigualdad socioespacial, innovación tecnológica y procesos urbanos. Universidad Nacional Autónoma de México y Asociación Mexicana de Ciencias para el Desarrollo Regional A.C, Coeditores, Ciudad de México.*

*Ing. Sergio Raúl del Valle Méndez, 2022, TÉRMINOS DE REFERENCIA "SEGUNDA CONVOCATORIA DE PROYECTOS DE INVESTIGACIÓN CIENTÍFICA Y DE DESARROLLO TECNOLÓGICO", COVEICYDET, https://ciencia.covecyt.gob.mx/wpcontent/uploads/2022/09/SEGUNDA-CONVOCATORIA-DE-PROYECTOS-FINAL.pdf*

*Fontalvo, T. J., & De La Hoz, E. J. (2018). Diseño e Implementación de un Sistema de Gestión de la Calidad ISO 9001: 2015 en una Universidad Colombiana. Formación universitaria, 11(1), 35-44.*

*López-Hernández, D., & Bonilla, M. D. R. T. (2014). Apoyo financiero para fomentar el desarrollo de proyectos de investigación para la salud. Revista de Especialidades Médico-Quirúrgicas, 19(2), 210-215.*

*Becerra Lois, F. Á., Andrade Orbe, A. M., & Díaz Gispert, L. I. (2019). Sistema de gestión de la calidad para el proceso de investigación: Universidad de Otavalo, Ecuador. Actualidades investigativas en educación, 19(1), 571-604.*

*Reyes Rosales, J., & REYES ROSALES, J. O. S. E. (2014). Emulación de la dinámica de un sistema PVTOL mediante un circuito electrónico de propósito específico (Master's thesis).*

Rodrigues, M., Šírová, E., & Mugurusi, G. (2022). A supplier selection decision model using multi-criteria decision analysis in a small manufacturing company. IFAC-PapersOnLine, 55(10), 2773-2778.

El software es de código abierto y puede descargarse d[e: http://www.superdecisions.com/super-decisions-download-page/](file:///C:/Users/david/Downloads/%20http/www.superdecisions.com/super-decisions-download-page/)

Sarache Castro, W. A., Castrillón Gómez, Ó. D., & Ortiz Franco, L. F. (2009). Selección de proveedores: una aproximación al estado del arte. Cuadernos de administración, 22(38), 145-168.

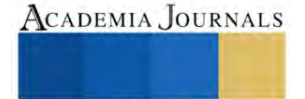

# **Aplicación de Gráficos de Control para el Análisis de la Calidad en una Empresa Textil del Sur del Estado de Guanajuato**

Lic. María del Carmen Sánchez Silva<sup>1</sup>, Dr. Roberto Baeza Serrato<sup>2</sup>

*Resumen***—**Los procesos de fabricación de productos han sufrido cambios a lo largo de la historia, ante las crecientes demandas por parte de los consumidores, las empresas y organizaciones decidieron optar por sistemas de producción en altos volúmenes. Cabe señalar que no existe ningún producto exactamente igual que otro, es decir que hay presencia variabilidad. Es por ello que el presente trabajo implementa gráficos de control para analizar la variación generada en el proceso de fabricación de una prenda textil, con el propósito de determinar si el proceso está dentro o fuera de control. Los resultados obtenidos de las características de calidad analizadas, se considera que las variaciones observadas son normales, es decir el proceso está bajo control. Las causas de variación presentes son comunes.

*Palabras clave***—**calidad, textil, cliente, producción, gráficos, control.

## **Introducción**

En la actualidad ante el aumento de estándares de pertenencia en los mercados competitivos, las empresas persiguen como objetivo principal la satisfacción del cliente a través de productos o servicios de calidad. Es importante mencionar la definición de calidad desde el punto de vista de algunos autores, según Crosby la describe como: "Concordancia con los requisitos y especificaciones". Juran menciona "Calidad implica ser adecuado para usarse". Mientras Deming la interpreta de la siguiente manera, "Un grado previsible de uniformidad y confiabilidad a bajo costo y adecuado para el mercado" (Pierdant y Rodríguez, 2009).

Los esquemas de producción de bienes han sufrido cambios a lo largo de la historia, antes de la llamada revolución industrial la fabricación de productos era en un entorno artesanal. Pero con el desbordamiento de la creciente demanda los sistemas de producción tendieron a volverse mecanismos de alto volumen (Producción en masa). Esto ocasionó en algún sentido disminución de calidad, al ser más complicado la identificación de deficiencias en la fabricación de los productos.

Es por ello que surge la ingeniería de la calidad la cual se define como "El conjunto de actividades para diseñar, mejorar y optimizar procesos, productos y servicios, disminuyendo el tiempo de ciclo, la variabilidad y los costos, con el objetivo de ofrecer lo mejor al mercado" (Zapata, 2013). Por ende, las técnicas de mejora continua generadas en las organizaciones irían dirigidas en la eliminación y control de las deficiencias creadas por variaciones que aparecen en los procesos de producción. Las cuales son causantes de retrasos en tiempo de entrega, sanciones por incumplimiento y aumento de costos que presentan las empresas.

Por tal motivo los reconocidos contribuyentes proponen la utilización de técnicas de ingeniería de calidad desde la perspectiva de métodos estadísticos con la finalidad de obtener productos de calidad que satisfagan los requerimientos de los clientes. El control estadístico de proceso tiene como principal objetivo hacer predecible un proceso en el tiempo. Las herramientas usadas para este fin son las gráficas de control que permiten distinguir causas especiales de las causas comunes de variación (Carro y González, 2015).

La presente investigación tiene como finalidad implementar gráficos de control mediante la herramienta de Excel, para el análisis de la variación generada en el proceso de fabricación de una prenda textil, a partir de la recolección de datos del departamento de calidad de una empresa textil del sur del estado de Guanajuato. El producto elegido para el caso de estudio es una blusa de dama, cuenta con 5 medidas, denominadas características de calidad y se fabrica en talla: chica, mediana, grande y extra. Para esta investigación solo se tomaron muestras de la talla mediana.

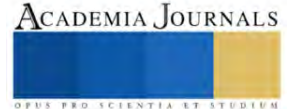

<sup>1</sup> Lic. María del Carmen Sánchez Silva es estudiante del tercer semestre de la maestría en Administración de Tecnología de la Universidad de Guanajuato, en el Departamento de Estudios Multidisciplinarios, Sede Yuriria. mdc.sanchezsilva@ugto.mx (**autor corresponsal)** 

<sup>2</sup> Dr. Roberto Baeza Serrato es Profesor Asociado C, de la Universidad de Guanajuato, en el Departamento de Estudios Multidisciplinarios, Sede Yuriria. Línea de investigación: Análisis y optimización de Sistemas Dinámicos, Diseño y optimización de sistemas de manufactura, Diseño, gestión y control de sistemas de calidad. Miembro del Sistema Nacional de Investigadores con distinción de investigador nacional nivel 1. r.baeza@ugto.mx

Se identifico que esta empresa carecía de la implementación de métodos estadísticos que les facilite el análisis de errores y variaciones en el proceso de producción. Por tal motivo, se detectó como área de oportunidad la implementación de gráficos de control con el objetivo de determinar si el proceso estaba dentro o fuera de control.

Las hipótesis establecidas para esta investigación son:

Ho: El proceso se encuentra bajo control. H1: El proceso se encuentra fuera de control.

## **Metodología**

La metodología de este trabajo se divide en tres etapas, en la primera etapa se seleccionó el caso de estudio y se identificó la problemática. Además, se realizó la revisión en la literatura para conocer las aplicaciones y los enfoques relacionados con la presente investigación. La segunda etapa se seleccionó el producto y sus variables (características de calidad). Posteriormente, se llevó acabo la recopilación de datos en Excel, y se siguieron una serie de pasos para elaborar los gráficos de control. En la etapa tres, se presentaron los resultados obtenidos y conclusiones de este trabajo.

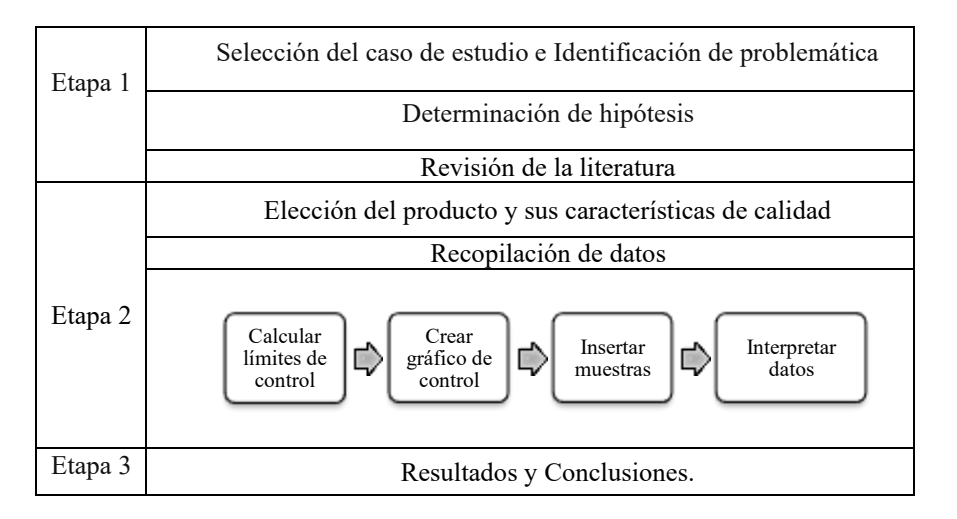

Cuadro 1. Metodología.

En el siguiente apartado se muestra la revisión de la literatura, la cual es de gran relevancia para soportar esta investigación. Siendo el análisis de las diferentes aplicaciones de la herramienta a desarrollar y sus contribuciones al control de calidad.

# *Gráficos de control en peso de productos*

En el sector alimenticio Neira-Rueda et al. (2020), fusionaron aspectos cualitativos y cuantitativos en su metodología de trabajo se desarrollaron cuadros de control por variable a partir de datos recolectados durante las visitas a la organización, como resultado encontraron que el proceso de empaque de productos era eficiente y de calidad, ya que todas las muestras se encontraban dentro de los límites de control establecidos estadísticamente.

Los gráficos de control son herramientas de vial importancia en el control de los procesos de fabricación, por ejemplo, en Moro et al. (2018) implementaron gráficos Shewhart (X-S), CUSUM y EWMA para monitorear el peso de los paquetes de salchichas tipo hot dog en una industria alimentaria. Partiendo de la recolección de datos por parte de la empresa, las gráficas se generaron en el software Statistic. Los resultados obtenidos fueron complementados con la realización de diagramas de causa y efecto.

En su investigación Romero-Vega et al. (2018) aplicaron el uso de las cartas de control estadístico de procesos para evaluar una variable considerada como característica de calidad de una pastilla solida de jabón en presentación

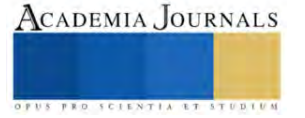

de 200 gramos. Como resultado generaron los gráficos de control (X-bar-S), el promedio y desviación estándar utilizado un valor medio obtenido de una muestra de 63 piezas.

## *Gráficos de control en el sector salud*

García-Bustos et al. (2020) en su investigación realizaron una comparativa entre gráficos de control de tipo EWMA (por sus siglas en inglés, Exponentially Weighted Moving Average), y gráficos de control de la media para detectar las anomalías en los datos de mortalidad infantil del área urbana de Ecuador. Concluyeron que el grafico de EWMA, fue el más adecuado en detectar las anomalías.

Para monitorear y comparar la incidencia de enfermedades entre diferentes regiones. En Navas- Úbida y Giuffrida (2021), utilizaron gráficos de control tipo Shewhart para evaluar las tasas mensuales de hospitalizaciones por diarrea infantil en los macrorregiones de Araçatuba, Marília y Presidente Prudente entre Junio 2009-Junio 2019.

Para que un proceso sea pronosticado a través del tiempo, tiene que estar bajo control. Es por ello que Alves de Melo et al. (2022) en su investigación emplearon gráficos de control basados en las distribuciones Binominal y de Poisson para el control de la enfermedad infecciosa COVID-19. Con el propósito de mejorar la estabilidad del proceso e identificar y eliminar las causas especiales para reducir la variación.

## **Resultados**

En el siguiente apartado se presentan los resultados obtenidos a partir de la aplicación de los gráficos de control para analizar la variabilidad en el proceso. Además, se detalla de manera sistemática la metodología propuesta en esta investigación, con el objetivo de brindar una visión clara y detallada del proceso seguido para obtener los resultados.

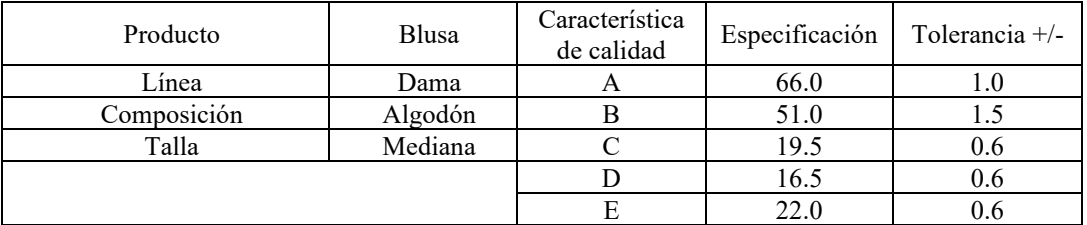

*Elección del producto y sus características de calidad*

Cuadro 2. Especificaciones y características de calidad del producto seleccionado.

*Calcular límites de control y creación de gráficos de control*

A través de la herramienta de Excel, se recolectaron 100 mediciones de la característica de calidad A. Posteriormente se calculó el promedio y la desviación estándar. Con estos valores se generaron los límites de control superior (LSC) e inferior (LIC), así como el límite de control (LC) para los gráficos de control de la talla mediana.

Las ecuaciones utilizadas para la creación de los limites fueron las siguientes:

Limite de Control Inferior =  $\mu_W - 3 \sigma_W$ Linea central =  $\mu_w$ Limite de Control Superior =  $\mu_W$  + 3  $\sigma_W$ 

Donde µ es la media y σ la desviación estándar.

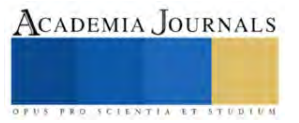

| Base de datos (límites de control) |                    |     |          |    |          |            |          |
|------------------------------------|--------------------|-----|----------|----|----------|------------|----------|
| No                                 | Medición           | No  | Medición | No | Medición | No         | Medición |
| 1                                  | 67.00              | 26  | 66.00    | 51 | 66.00    | 76         | 67.30    |
| $\overline{2}$                     | 66.50              | 27  | 66.00    | 52 | 66.00    | 77         | 67.00    |
| $\overline{3}$                     | 66.40              | 28  | 66.00    | 53 | 66.00    | 78         | 66.20    |
| $\overline{4}$                     | 66.50              | 29  | 66.00    | 54 | 66.00    | 79         | 66.00    |
| 5                                  | 67.00              | 30  | 66.00    | 55 | 66.00    | 80         | 66.00    |
| 6                                  | 66.20              | 31  | 66.00    | 56 | 66.50    | 81         | 66.00    |
| $\overline{7}$                     | 67.50              | 32  | 66.00    | 57 | 63.50    | 82         | 66.40    |
| $\,8\,$                            | 66.70              | 33  | 66.00    | 58 | 66.50    | 83         | 66.50    |
| 9                                  | 66.00              | 34  | 66.00    | 59 | 66.00    | 84         | 67.00    |
| 10                                 | 66.00              | 35  | 66.00    | 60 | 66.00    | 85         | 66.20    |
| 11                                 | 66.00              | 36  | 66.00    | 61 | 66.00    | 86         | 67.50    |
| 12                                 | 66.00              | 37  | 66.00    | 62 | 66.00    | 87         | 66.70    |
| 13                                 | 66.00              | 38  | 66.00    | 63 | 66.30    | 88         | 66.50    |
| 14                                 | 66.00              | 39  | 66.00    | 64 | 67.00    | 89         | 66.00    |
| 15                                 | 66.00              | 40  | 66.00    | 65 | 66.00    | 90         | 67.00    |
| 16                                 | 67.50              | 41  | 66.00    | 66 | 66.00    | 91         | 67.00    |
| 17                                 | 66.00              | 42  | 66.00    | 67 | 66.00    | 92         | 66.50    |
| 18                                 | 66.00              | 43  | 66.00    | 68 | 66.00    | 93         | 67.00    |
| 19                                 | 66.00              | 44  | 66.00    | 69 | 66.00    | 94         | 66.50    |
| 20                                 | 66.00              | 45  | 66.00    | 70 | 66.00    | 95         | 66.30    |
| 21                                 | 66.00              | 46  | 66.00    | 71 | 66.50    | 96         | 67.00    |
| 22                                 | 66.00              | 47  | 66.50    | 72 | 64.50    | 97         | 66.50    |
| 23                                 | 66.00              | 48  | 66.00    | 73 | 65.70    | 98         | 67.20    |
| 24                                 | 66.00              | 49  | 59.60    | 74 | 66.00    | 99         | 66.20    |
| 25                                 | 66.00              | 50  | 66.00    | 75 | 66.70    | 100        | 66.00    |
|                                    | Promedio<br>66.15  |     |          |    |          |            |          |
|                                    |                    |     |          |    |          | Desviación | 0.85     |
|                                    | Límites de control | LIC | 63.61    | LC | 66.15    | <b>LSC</b> | 68.69    |

Cuadro 3. Base de datos para la creación de límites de control característica A.

Para el resto de las características de calidad, se llevó a cabo el mismo procedimiento de recolección de datos, con el objetivo de obtener un total de 100 mediciones para cada una de ellas y así poder crear los límites de control correspondientes. A continuación, se presentan los resultados obtenidos para cada característica de calidad en la tabla siguiente, la cual muestra los límites de control correspondientes para cada una de ellas

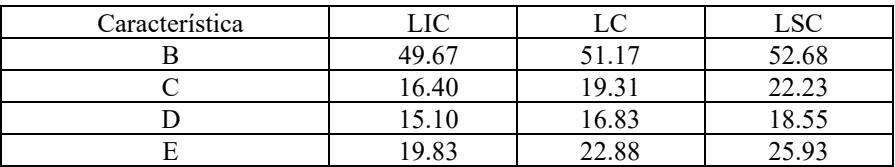

Cuadro 4. Base de datos para la creación de límites de control característica B, C, D y E.

# *Selección de las muestras*

Con el fin de realizar un análisis del proceso de producción de la prenda de vestir, se seleccionó un grupo de 20 muestras, cada una estaban conformada por 5 mediciones. A partir de estas mediciones, se calculó el promedio de cada muestra, lo cual permitió obtener un valor representativo, con el objetivo de obtener resultados precisos y

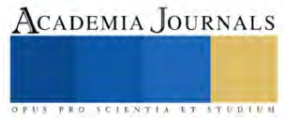

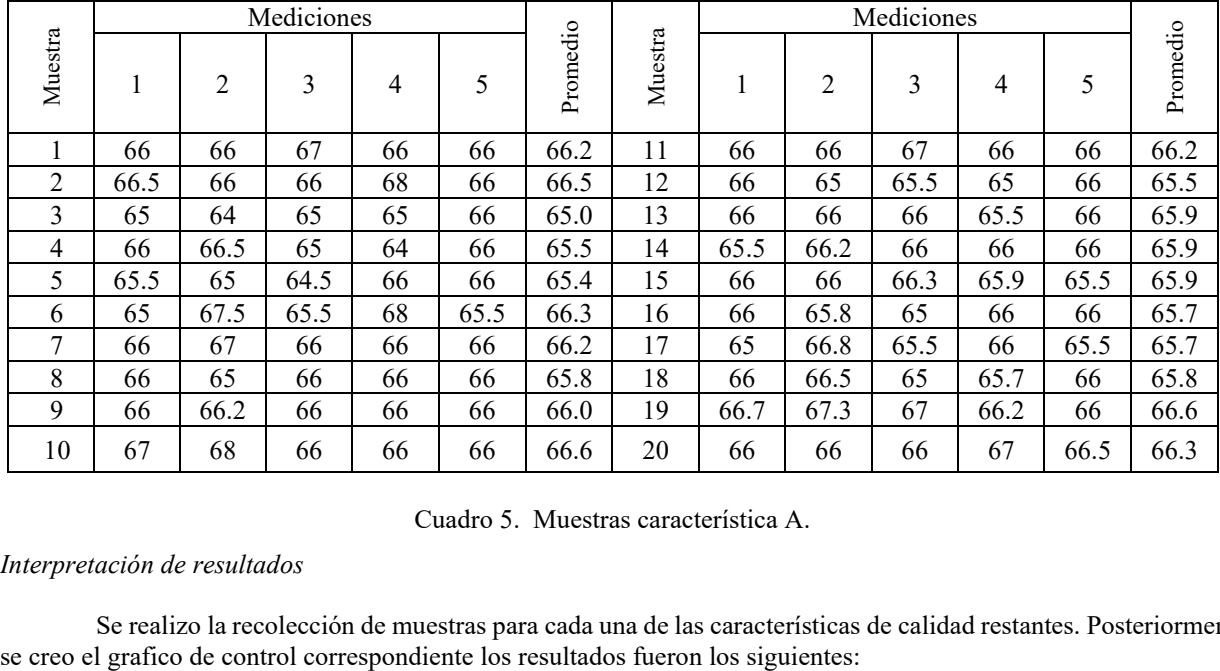

confiables que permitieran evaluar de manera efectiva el desempeño del proceso de producción en cuestión. Este procesamiento se realizó para cada característica de calidad.

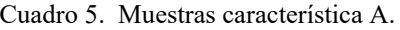

#### *Interpretación de resultados*

Se realizo la recolección de muestras para cada una de las características de calidad restantes. Posteriormente

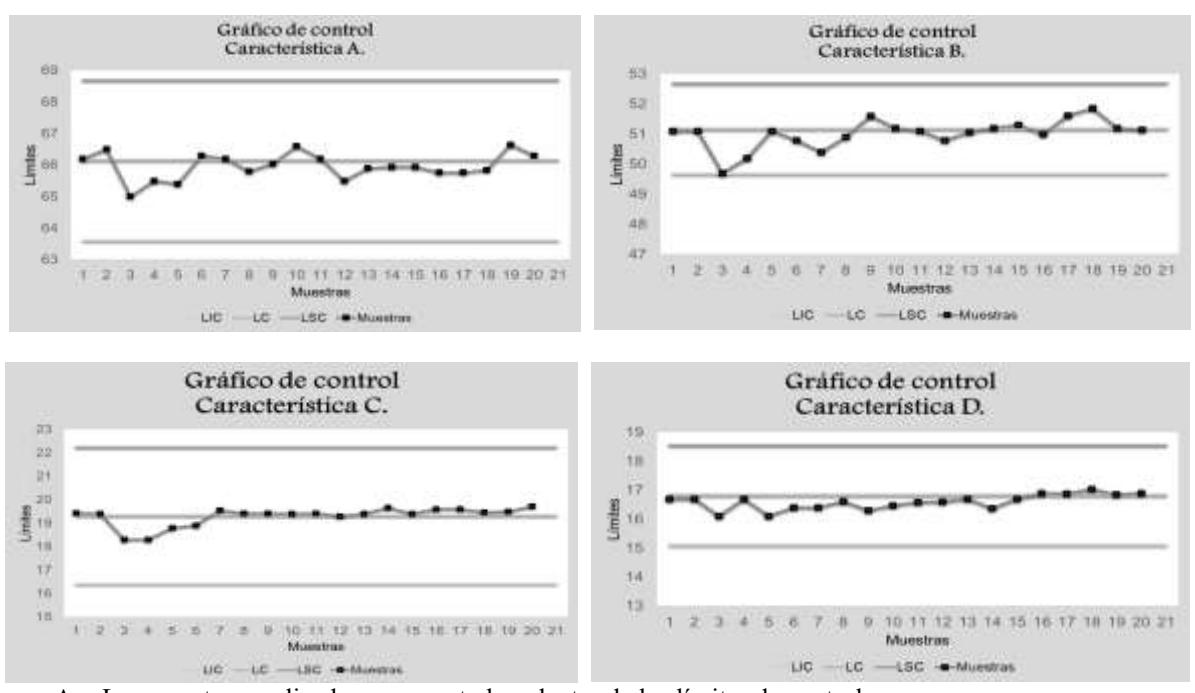

- A. Las muestras analizadas se encontraban dentro de los límites de control
- B. Se observa que dos muestras están cerca del límite inferior de control.
- C. Ninguna de las muestras sobrepasa los límites de control, aunque se observa menos variabilidad en comparación con la característica anterior.
- D. La mayoría de las muestras persiguen un comportamiento al límite de control.

Figura 1. Gráficos de control características A, B, C y D.

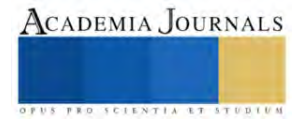

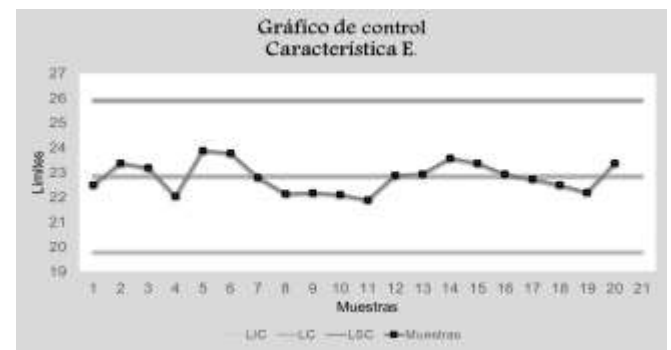

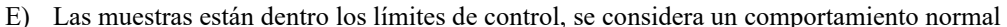

Figura 2. Gráficos de control característica E.

#### **Conclusiones**

Las técnicas de mejora continúan generadas en las organizaciones son dirigidas en la eliminación y control de las deficiencias generadas por variaciones que aparecen en los procesos de producción. Las cuales son causantes de retrasos en tiempo de entrega, sanciones por incumplimiento y aumento de costos que presentan las empresas a sus clientes. Si un producto o servicio es considerado de calidad por haber satisfecho exitosamente los requisitos de los clientes, este proceso es considerado bajo control. Es por ello, que se recomienda la aplicación de estas técnicas estadísticas para controlar y monitorear los procesos de producción con la finalidad de que las organizaciones se conserven en el mercado.

De acuerdo a los resultados obtenidos mediante la aplicación de gráficos de control se observa que las variaciones analizadas son normales, es decir el proceso está bajo control, aceptando la hipótesis nula. Las causas de variación presentes son comunes, por ejemplo: cambios en la materia prima, desgaste de las máquinas y problemas en la confección. Cabe señalar la importancia de esta herramienta estadística, que nos permite detectar la variación en el proceso de producción, para posteriormente ser identificada y corregidas con la finalidad de evitar que se produzcan productos defectuosos.

#### **Referencias**

Alves de Melo, G., de Castro Júnior, L. G., Mendonça Peixoto, M. G., Angélico Mendonça, M. C. y Borges Barbosa, S. Statistical quality and process control in an organization of the food sector located in the Alto Paranaiba mesoregion. *DYNA*, Vol. 89, No. 224, pp. 9–16, 2022.

Carro, R. y González, D. "Administración de las Operaciones", Ed. Mar de Plata: Universidad Nacional Mar de plata. Facultad de Ciencias Económicas y Sociales. 2015.

García-Bustos, S., Mera-Intriago, E., Debón, A., Bustamante, I. y Álvarez, I. "Aplicación de gráficos de control para detectar anomalías en la mortalidad de niños en Ecuador", *Papeles de Población,* Vol. 26, No. 104, pp. 81-100, 2020.

Moro, M.F., Compagnoni do Reis, C. C., de Almeida Flores, S., Pizzolato, M. y Dittmar Weise, A. "Monitoramento estatístico do processo de acondicionamento de embutidos por meio de gráficos de controle", *Exacta*, Vol. 16, No. 2, pp. 43-66, 2018.

Navas-Úbida, S. y Giuffrida, R. "Statistical control charts to assess the incidence of presumably infectious diarrhea reported between 2009 and 2019 in children under 4 years of age in the macro regions of Araçatuba, Marília and Presidente Prudente, São Paulo, Brazil", *Población y Salud en Mesoamérica*, Vol. 19(1), 2021.

Neira-Rueda, J., Carrión-García A. y Romero-Arenis, W. "Los efectos de graficar un indicador bursátil en un gráfico de control tradicional  $X$ y S: perspectivas, análisis de la operatividad del indicador y causas asignables para tomar decisiones en el mercado", *Revista UIS Ingenierías*, Vol. 19, No. 4, pp. 223-237, 2020.

Pierdant Rodríguez, I. y Rodríguez Franco, J. "Control estadístico de la calidad de un servicio mediante Gráficas X y R", *Política y Cultura*, No. 32, pp.151-169, 2009.

Romero-Vega, L.E., Valdés-Luna, L.C., Pastor de Moya, J.G. y Herrera-Acosta, R.J. "Statistical control for monitoring the process of cutting soap bars", *Ingeniería y Desarrollo*. Universidad del Norte, Vol. 36, No. 2, pp. 455-468, 2018.

Zapata Gómez, A. "Effect of the engineering techniques of quality in product Designing", *Ing. Univ. Bogotá* (Colombia), Vol. 17, No. 2, pp. 409- 425, 2013.

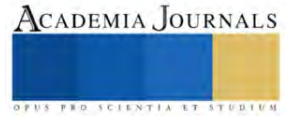

# **Método Propuesto de Creación de Controles personalizados en Android Studio**

ISC Ricardo Santiago Villafuerte<sup>1</sup>, MC Juan Manuel Olmos Aguilar<sup>2</sup>, LI Diego Armando Ortega Rico<sup>3</sup> y José Adrián dela Vega<sup>4</sup>

*Resumen***—** En la actualidad, la mayoría de los Entornos de Desarrollo Integrados (IDE) cuentan con una extensa cantidad de herramientas para incorporar controles a las aplicaciones desarrolladas. Sin embargo, en ocasiones es necesario crear un control personalizado para satisfacer ciertos requerimientos o, inclusive, para optimizar tiempos de desarrollo cuando se trata de reutilizar controles en distintas aplicaciones.

El presente trabajo propone la creación, mediante Android Studio, de un control personalizado agrupando controles nativos como son el EditText y el Button para formar un control único que pueda ser usado como control login.

Se da crédito al TecNM como agradecimiento por el apoyo brindado para la generación y publicación del presente artículo.

*Palabras clave***—**Controles Personalizados, Android, Control Login.

## **Introducción**

En la actualidad, los Entornos de Desarrollo Integrados (IDE) para desarrollar aplicaciones móviles son cada vez más intuitivos y cuentan con una extensa gama de herramientas para insertar controles a las aplicaciones. Controles que, de manera nativa, proporcionan sus respectivos métodos y parámetros que definen sus respectivas funcionalidades y comportamientos.

Sin embargo, en ocasiones podría ser necesario la creación de un control personalizado, un control que tenga una apariencia o comportamiento con características muy particulares que no correspondan a las proporcionadas por los controles nativos. Esto podría suscitarse cuando, por ejemplo, se tiene un requerimiento muy específico para un control de una aplicación a desarrollar.

En el presente trabajo se propone un método para la creación de un control personalizado que tenga la funcionalidad de un control *login*. Dicho control estará compuesto por controles nativos (widgets) como son el *EditText* y el *Button* (Google, Android API reference, 2023). El control desarrollado se creará como un objetó único que, al ser insertado en la aplicación, contendrá todos los widgets que lo compongan (Figura 1). Esto es particularmente útil cuando el desarrollador desea implementar un control con las mismas características y particularidades en distintas aplicaciones.

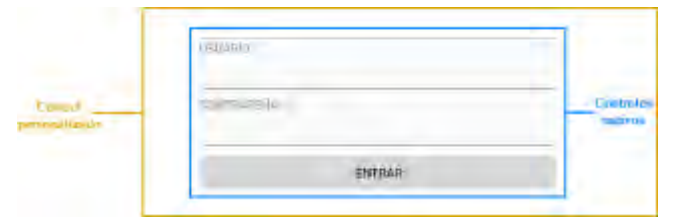

Figura 1 Controles nativos agrupados para formar un control personalizado

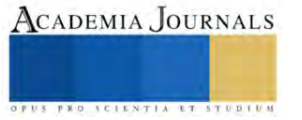

<sup>1</sup> El ISC Ricardo Santiago Villafuerte es profesor de carrera en el Centro Regional de Optimización y Desarrollo de Equipo (CRODE) Celaya, actualmente es titular del Departamento de Planeación, Programación y Presupuestación e instructor Titular Certificado del curso "Diseño de aplicaciones móviles para Android". Concluyó sus estudios de Maestría en Tecnologías web y Dispositivos Móviles en la Universidad de LaSalle, Bajío. ricardo.santiago@crodecelaya.edu.mx (**autor corresponsal)**

<sup>2</sup> El M.C. Juan Manuel Olmos Aguilar es profesor del I. T. de Celaya. Su maestría es en Ingeniería Industrial en el I. T. De Celaya. Tiene una especialización en sistemas mecatrónicos en la ciudad de Tsukuba, Ibaraki, Japan. Proporciona servicios de consultoría y cursos en las empresas de la región. Ha presentado diferentes conferencias en los Institutos Tecnológicos de México y ha escrito publicaciones en la revista pistas educativas y en el congreso Journals del Instituto Tecnológico de Celaya juan.oa@crodecelaya.tecnm.mx

<sup>3</sup> El LI Diego Armando Ortega Rico es profesor de carrera en el Centro Regional de Optimización y Desarrollo de Equipo (CRODE) Celaya adscrito al área de Desarrollo de Software e instructor titular de cursos de ofimática. Concluyó sus estudios de maestría en Tecnologías web y dispositivos móviles en la Universidad de LaSalle, Bajío. diego.ortega@crodecelaya.edu.mx

<sup>4</sup> El C. José Adrián dela Vega es estudiante del Instituto Tecnológico de Celaya, actualmente realiza sus residencias profesionales en CRODE Celaya. adrian.delavega@hotmail.com

#### **Metodología**

## *Condiciones de desarrollo*

El método propuesto requiere un Entorno de Desarrollo Integrado (IDE) de aplicaciones móviles. La herramienta utilizada es Android Studio (Google, Android Studio, 2023) versión 2021.3.1 con la API 28 de desarrollo (Pie). Sin embargo, puede realizarse con versiones posteriores. El lenguaje de programación utilizado es Java. Para la ejecución se ha utilizado un emulador dentro del mismo IDE configurado con API 28.

## *Descripción del método*

En términos generales, el método consiste en crear un *layout* que contenga todos los controles nativos, la clase de dicho *layout* se encargará de establecer los métodos que contendrá para definir su comportamiento, así como una interface para permitir su encapsulamiento y poder así proveer el servicio requerido. La Figura 2 muestra, de manera global, los pasos requeridos:

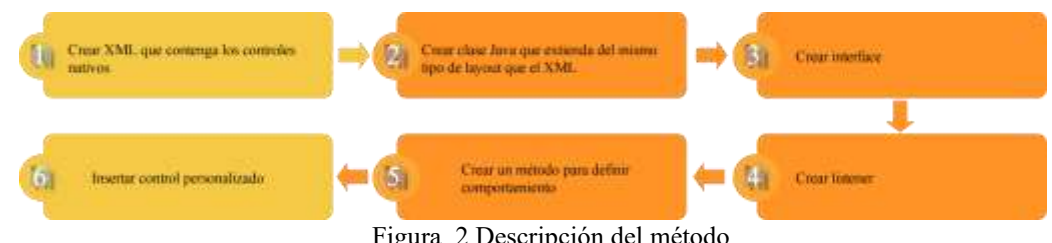

## Figura 2 Descripción del método

# *Crear XML*

Partir de un proyecto nuevo con una *Empty Activity* y tener en cuenta el contenedor principal (root element) de la activity inicial (*activity\_main.xml*). en este caso, el contenedor es de tipo *ConstraintLayout*. Crear un nuevo recurso de tipo XML con el nombre *controllogin.xml* (Figura 3)

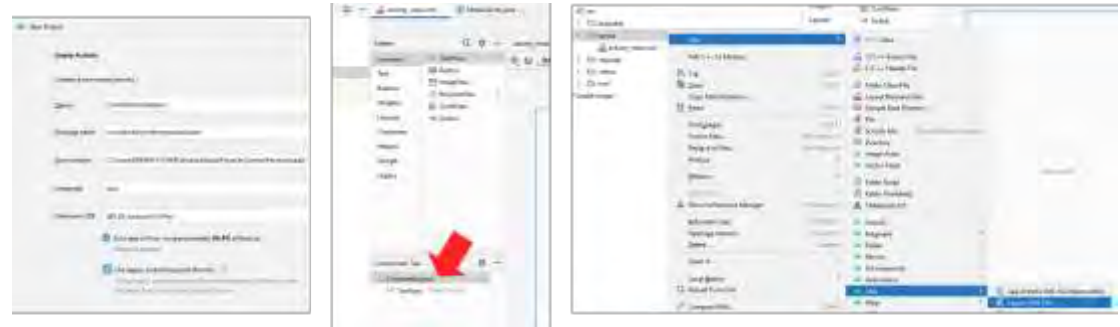

Figura 3 Crear XML en un proyecto nuevo

En el archivo creado, insertaremos los controles correspondientes para una ventana de login (1 EditText de tipo textPersonName, 1 EditText de tipo textPassword y 1 Button). El contenedor principal utilizado en este ejemplo es un LineraLayout con orientación vertical. Además, se han insertado dos TextView para los títulos de cada EditText. La figura 4 muestra el diseño, así como los identificadores asignados a cada control:

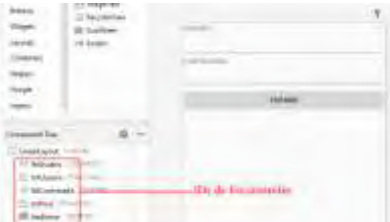

Figura 4 Diseño e IDs de los controles

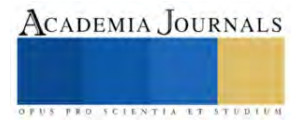

#### *Crear clase Java*

Ahora hay que crear una clase Java que extienda de la superclase *LinearLayout* (porque, recordemos, el XML creado tiene un *LinearLayout* como contenedor principal). A esta clase se le deben generar los constructores que pretendamos usar (en este caso se han generado 2 constructores).

También, crearemos un método al que llamaremos *iniciar* cuya función principal será la de crear un objeto de la clase *LayoutInflater* (Google, Android Developers, 2023) mediante el cual será posible incrustar todo el XML creado dentro de nuestra activity principal (o en cualquier otra). De manera que este objeto *LayoutInflater* DEBE hacer referencia al recurso XML que se desea incrustar (en este caso, recordemos que el archivo XML se llama *controllogin*).

A fin de que este método *iniciar* se ejecute, deberá ser invocado en cada uno de los constructores que se hayan implementado en la clase. La creación de la clase y la implementación del método *iniciar* lo podemos apreciar en la Figura 5:

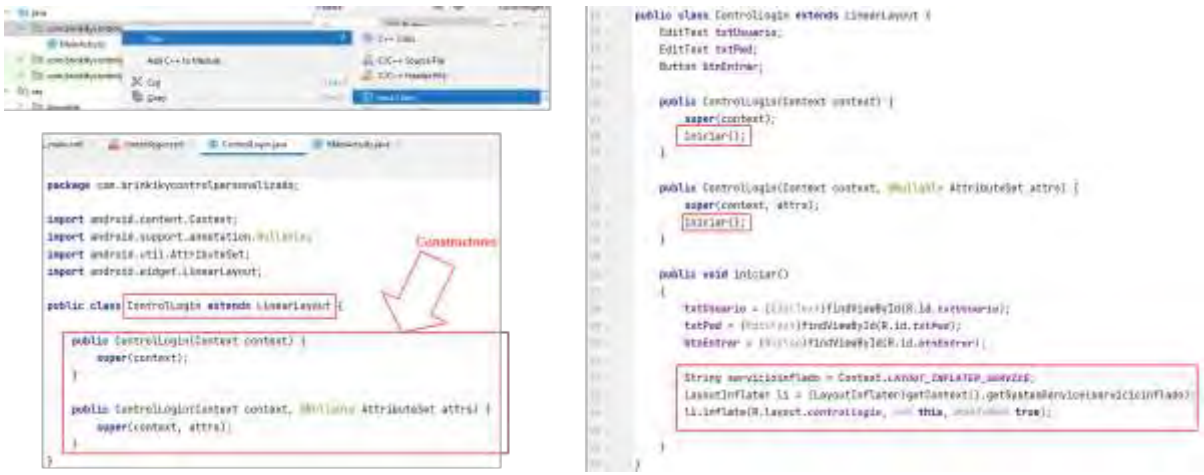

Figura 5 Creación de clase Java y sus constructores

#### *Crear Interface*

Dentro de la clase *ControlLogin* crearemos una interface con el nombre *OnLoginListener*, la finalidad de ella será permitir la herencia múltiple entre clases. Por su naturaleza, dentro de ella únicamente se van a definir los métodos que se deban implementar. En este ejemplo solamente definiremos un único método al que llamaremos *onLogin* el cual trabajará con dos parámetros de tipo *String* para ser usados con los datos de usuario y contraseña.

Una vez creada la interface, crearemos una instancia de ella a la cual llamaremos *listener* (Figura 6).

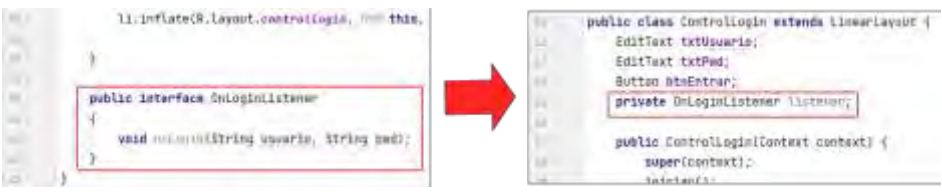

# Figura 6 Crear Interface

#### *Crear Listener*

Ahora crearemos un método al que llamaremos *setOnLoginListener* el cuál hará las veces de un setter de la instancia de nuestra interface (llamada *listener*) que acabamos de crear (Figura 7)

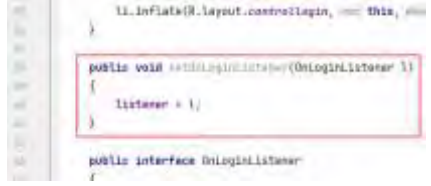

Figura 7 Crear Listener

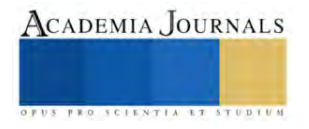

## *Definir comportamiento*

En el siguiente paso, implementaremos el comportamiento que será ejecutado cuando el usuario presione el *btnEntrar*. Esto lo haremos dentro de un nuevo método al que llamaremos *asignarEventos*. Dentro de él, inicializaremos el *listener* nativo que tiene el botón para que se mantenga a la escucha de cualquier evento que suceda en él. Dentro de su evento *onClic* (también nativo) es donde invocaremos al método *onLogin* que implementamos dentro de nuestra interface (instanciada bajo el nombre *listener*).

Recordemos que el método *onLogin* de la interface recibe dos parámetros de tipo *String*, de manera que los valores que le asignaremos serán el contenido que el usuario haya escrito en los *EditText* (txtNombre y txtPwd). Para que el método *asignarEventos* sea ejecutado, lo invocaremos dentro del método *iniciar* creado previamente. Esto se muestra en la figura 8:

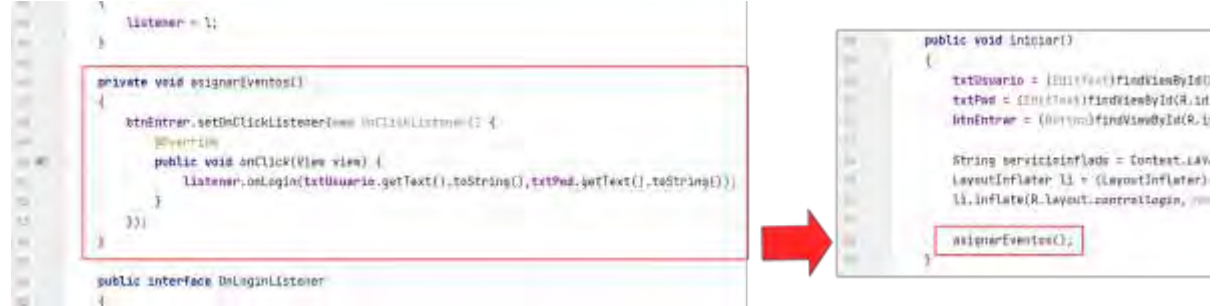

Figura 8 Definir comportamiento al presionar el botón

## *Insertar control personalizado*

Hasta este punto, ya hemos creado nuestro control personalizado y definido su comportamiento, de manera que ya podemos insertarlo en nuestro activity principal (*activity main.xml*). Para ello, primeramente vamos a eliminar el TextView que contenía por dafault con la frase *Hello World!*, después, seleccionamos en la paleta de controles dentro del grupo llamado *Containers* el control llamado *<view>* y lo arrastraremos para insertarlo en nuestra activity.

Una vez que soltamos el control, aparecerá un listado con todos los *views* disponibles. Seleccionaremos nuestro control. (Figura 9)

| $t_{\rm data}$<br>$Q$ . $Q$                                                                                                    | shapened - 8 (2) 8 Drie - will Else | <b>Give Countings (yes business</b>                                                                                                    | Committee of the Party of the                                                                                                    |
|----------------------------------------------------------------------------------------------------|-------------------------------------|----------------------------------------------------------------------------------------------------|----------------------------------------------------------------------------------------------------|
| 100 Spinster<br>European<br><b>Becycle New</b><br><b>Test</b><br>BE leadVer-<br>future:<br>(iii) HericandelloreBV<br><b>Diges</b><br>ALL TAUSASCOORING<br>Inventi<br><b>Condition</b><br>Applied Ayast<br><b>Timesteam</b><br>II Norphanities<br>$\frac{1}{2}$<br>Halami<br>L. Behaviorigate. 5<br>dogs:<br><b>DE Techno</b><br>Legery.<br><b>Bir Taki Ayout:</b><br><b>CT fublers</b><br>Verobote<br>is visaliable:<br>Overlin.<br>Crispethium<br>$0 - 0$<br>Compared Tree .<br>Linebard Lyne | 桃園 地 正 王<br>American H suites       | discussion and construction of<br>in Drawelayad and<br>A. Pare in this income of the<br>. Propressibilities processing automobile<br>To in Great control change comments<br>In Vandabor (Avenue Construction)<br>11 Insign Behalf Controller<br>E a law component<br>in Linestown/Competit<br>is Making conveniences<br>in Abdunringus to communication<br>in Richard mouth Counter --<br><b>Deter feltules (main commo-</b><br>ii NazidSculliber (111)<br>Fose/Tabling<br>ir PagerThinking in<br>Their holder (m)<br>is 'Recycled of New In AlertConto.<br><b>IF to TeachWest in</b> | <b>TEMIL SE</b><br>of time a files presil. We<br>$-111.72$<br>Waterfeld The Mose Inc.<br>or in a card (3 University of 20)<br>and domestic in distance the<br>was Wa<br>the state and Child Measure 25.<br>1/1.85<br><b>LA GARDALE</b><br>$-14.84$<br>$\cdots$ . The<br>of States<br>$1.11 - 1.1$<br>a promote a federal company of<br>month office stress, or Mr.<br>Two comes 2.4 Store to America Hill The<br>are blown 1.4.1 to a climate and \$3.<br>and good 14 kilometra and Wa-<br>of class and it is the second of the<br><b>SALE NO.</b><br><b>CALL COMMAND</b><br>control of the control of the control of the<br>$-194$<br>and A day<br>party in the A.S. Monter presentation of the |

Figura 9 Insertar control personalizado

Una vez insertado el control, se deben establecer los valores de los *contraints* para que pueda visualizarse (ya que el contenedor principal de nuestro activity es un *ConstraintLayout*). Posteriormente asignamos un ID al control insertado (en nuestro caso establecimos como ID *micontrol*).

Ahora, debemos inicializar el control insertado. Para ello, dentro de la clase Java principal (llamada *MainActivity.java*), creamos un objeto de nuestra clase *ControlLogin* asociándolo al control incrustado mediante su ID (*micontrol*).

Г

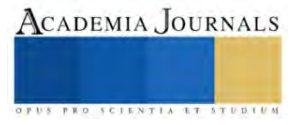

Además, de ese objeto invocamos el listener *setOnLoginListener* para que, a su vez, invoque el método *onLogin* dentro del cual ya podríamos validar los datos introducidos por el usuario mediante una conexión a una base de datos local, mediante el consumo de un webservice o mediante cualquier otro método que dispongamos para consultar validar los datos. En este caso, por practicidad, solamente compararemos con dos cadenas específicas para comprobar el funcionamiento (Figura 10).

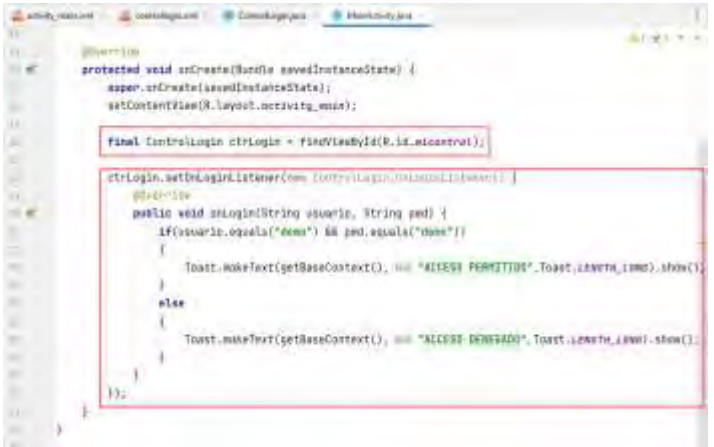

Figura 10 Inicializar control

#### **Resultados**

Una vez incrustado e inicializado nuestro control personalizado, se realiza la prueba de funcionamiento del mismo mediante un Emulador configurado dentro del mismo IDE. Es importante aclarar que el emulador ha sido configurado con la versión 28 de la API que es la misma con la que se desarrollo la aplicación. El resultado final se puede observar en la Figura 11.

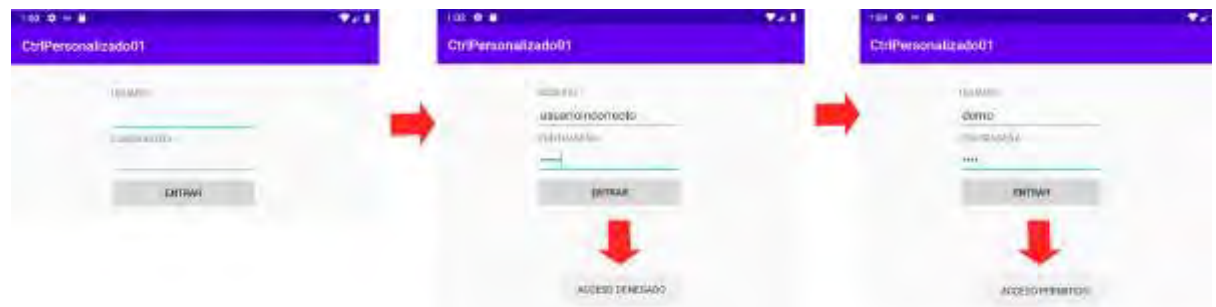

Figura 11 Ejecución de la aplicación

# **Conclusiones**

En este trabajo se proporciona un método para crear un control personalizado en Android Studio haciendo uso de controles nativos. La funcionalidad del control personalizado de ninguna manera es limitativa a lo expuesto aquí. De manera que este método ofrece solo las bases para que el lector pueda, a partir de él, desarrollar controles que satisfagan sus necesidades.

A pesar de que existe documentación sobre los controles nativos de Android, se ha propuesto este método para explicar, de manera práctica y sencilla, la manera de generar, a partir de ellos, un control que obedezca a requerimientos específicos de diseño y comportamiento.

Finalmente, es recomendable que, cuando se diseñe un control personalizado, se tomen en cuenta propiedades y funcionalidades que puedan ser generales para que dicho control pueda ser reutilizado en distintas aplicaciones y, de esa manera, eficientizar el tiempo de desarrollo.

Se da crédito al TecNM como agradecimiento por el apoyo brindado para la generación y publicación del presente artículo.

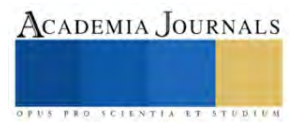

#### **Referencias**

Google. (2023). Android API reference. Obtenido de https://developer.android.com/reference/android/widget/EditText

Google. (2023). Android Developers. Obtenido de https://developer.android.com/reference/android/view/LayoutInflater

Google. (2023). Android Studio. Obtenido de https://developer.android.com/studio/index.html?hl=es-419

#### **Notas Biográficas**

El **ISC Ricardo Santiago Villafuerte** es profesor de carrera en el Centro Regional de Optimización y Desarrollo de Equipo (CRODE) Celaya, actualmente es titular del Departamento de Planeación, Programación y Presupuestación e instructor Titular Certificado del curso "Diseño de aplicaciones móviles para Android". Concluyó sus estudios de Maestría en Tecnologías web y Dispositivos Móviles en la Universidad de LaSalle, Bajío. ricardo.santiago@crodecelaya.edu.mx (autor corresponsal)

El **M.C. Juan Manuel Olmos Aguilar** es profesor del I. T. de Celaya. Su maestría es en Ingeniería Industrial en el I. T. De Celaya. Tiene una especialización en sistemas mecatrónicos en la ciudad de Tsukuba, Ibaraki, Japan. Proporciona servicios de consultoría y cursos en las empresas de la región. Ha presentado diferentes conferencias en los Institutos Tecnológicos de México y ha escrito publicaciones en la revista pistas educativas y en el congreso Journals del Instituto Tecnológico de Celaya juan.oa@crodecelaya.tecnm.mx

El **LI Diego Armando Ortega Rico** es profesor de carrera en el Centro Regional de Optimización y Desarrollo de Equipo (CRODE) Celaya adscrito al área de Desarrollo de Software e instructor titular de cursos de ofimática. Concluyó sus estudios de maestría en Tecnologías web y dispositivos móviles en la Universidad de LaSalle, Bajío. diego.ortega@crodecelaya.edu.mx

El **C. José Adrián dela Vega** es estudiante del Instituto Tecnológico de Celaya, actualmente realiza sus residencias profesionales en CRODE Celaya. adrian.delavega@hotmail.com

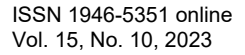

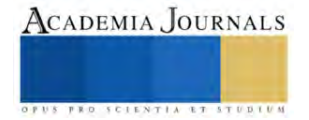

# **Efecto de los Parámetros Geométricos del Tubo Capilar en un Sistema de Refrigeración Usando R1234yf como Reemplazo del R134a**

MC. Juan Carlos Silva Romero<sup>1</sup>, Dr. Juan Manuel Belman Flores<sup>2</sup>, Dr. Francisco Elizalde Blancas<sup>3</sup>, Dr. David Aarón Rodríguez Alejandro<sup>4</sup>

*Resumen***—**El desarrollo y evaluación de nuevos fluidos refrigerantes para sistemas de refrigeración y aire acondicionado, que sean más amigables con el medio ambiente, es un tema que está en tendencia actualmente. Sin embargo, para mejorar el desempeño energético y las prestaciones frigoríficas de dichos sistemas en ocasiones es necesario realizar cambios en el diseño de los componentes que conforman el ciclo de refrigeración. En este sentido, en el presente trabajo se analiza el efecto de los parámetros geométricos del tubo capilar en la sustitución del refrigerante R134a por R1234yf, con lo cual se discute si es necesario un ajuste en la longitud de dicho componente. Los resultados sugieren una disminución en la longitud del tubo capilar de entre 39-45% para el R1234yf, bajo un diámetro y temperaturas de operación constantes, en comparación con las longitudes obtenidas para el R134a.

*Palabras clave***—**R1234yf, R134a, potencial de calentamiento atmosférico, tubo capilar.

#### **Introducción**

Actualmente, el sector de la refrigeración por compresión de vapor está atravesando una etapa de transición relacionada con el reemplazo de los refrigerantes hidrofluorocarbonados (HFCs), consecuencia de su aportación como gases de efecto invernadero hacia el medio ambiente. Luego de que los países participantes ratificaran la Enmienda de Kigali al Protocolo de Montreal, asumieron su compromiso de reducir la producción y consumo de dichas sustancias en un 80% en los próximos años (UNEP, 2019).

Debido a lo anterior, se han ido creando y evaluando nuevos fluidos refrigerantes que, además de ser más amigables con el ambiente, presenten comportamientos térmicos y energéticos similares o incluso mejores. Tal es el caso de la hidrofluoroolefina R1234yf, que ha sido propuesta como reemplazo del R134a en diferentes aplicaciones como refrigeración doméstica (Aprea et al. 2016, Belman-Flores et al. 2017a y Belman-Flores et al. 2017b), comercial (Morales Fuentes et al. 2021), sistemas de aire acondicionado automotriz (Aral et al. 2021 y Qi, 2015), entre otras; donde ha presentado un comportamiento similar al R134a sin modificar el diseño del sistema. Como consecuencia de esto último, en algunos trabajos se proponen modificaciones al diseño de los componentes del ciclo de refrigeración para mejorar las prestaciones frigoríficas tras el reemplazo entre refrigerantes (Sharif et al. 2023).

Una alternativa es la modificación del dispositivo de expansión, particularmente el tubo capilar, dado que implica cambios menos significativos y de bajo costo en comparación con otros componentes. Sin embargo, es importante realizar un dimensionamiento adecuado de este componente y es por ello, por lo que se han propuesto en la literatura diferentes metodologías (Melo et al. 1999, Bansal y Rupasinghe, 1996 y Yilmaz y Ünal, 1996).

Con base en lo anterior, el objetivo principal de este trabajo es estudiar de manera el efecto de los parámetros geométricos del tubo capilar en la sustitución del refrigerante R134a por R1234yf, en este caso la longitud del tubo capilar verificando un posible ajuste en dimensionamiento. Para el cálculo de la longitud se desarrolló un modelo simple en el software Engineering Equation Solver, EES (Klein, 2019), siguiendo una metodología que solo involucra el diámetro interno del tubo, el flujo másico de refrigerante, las presiones de operación del sistema, la constante de tubo capilar, la presión y el volumen específico del refrigerante en el punto *flash*, el cual se muestra en la Figura 1.

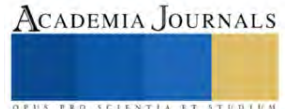

<sup>&</sup>lt;sup>1</sup> MC. Juan Carlos Silva Romero. Grupo de Investigación IRSE, Departamento de Ingeniería Mecánica, División de Ingenierías, Campus Irapuato-Salamanca, Universidad de Guanajuato. Salamanca-Valle de Santiago km 3.5+1.8, CP. 36885, México. [jc.silvaromero@ugto.m](mailto:jc.silvaromero@ugto.)x (**autor corresponsal)** 

<sup>&</sup>lt;sup>2</sup> Dr. Juan Manuel Belman Flores. Grupo de Investigación IRSE, Departamento de Ingeniería Mecánica, División de Ingenierías, Campus Irapuato-Salamanca, Universidad de Guanajuato. Salamanca-Valle de Santiago km 3.5+1.8, CP. 36885, México. *[jfbelman@ugto.mx](mailto:jfbelman@ugto.mx)* 

<sup>3</sup> Dr. Francisco Elizalde Blancas. Departamento de Ingeniería Mecánica, División de Ingenierías, Campus Irapuato-Salamanca, Universidad de Guanajuato. Salamanca-Valle de Santiago km 3.5+1.8, CP. 36885, México. [franciscoeb@ugto.mx](mailto:franciscoeb@ugto.mx)

<sup>4</sup> Dr. David Aarón Rodríguez Alejandro. Departamento de Ingeniería Mecánica, División de Ingenierías, Campus Irapuato-Salamanca, Universidad de Guanajuato. Salamanca-Valle de Santiago km 3.5+1.8, CP. 36885, México. [da.rodriguez@ugto.mx](mailto:da.rodriguez@ugto.mx)

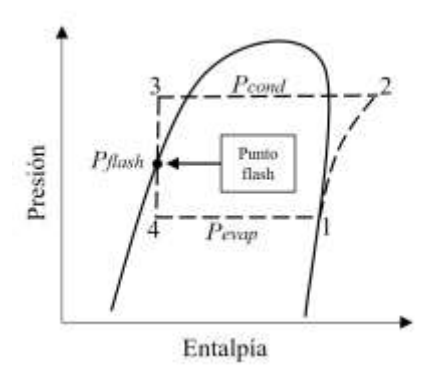

Figura 1. Diagrama *P-h* de un ciclo de refrigeración por compresión de vapor.

El documento está organizado de la siguiente manera: en la sección 2 se brinda información sobre el modelo desarrollo para este análisis, donde se definen las ecuaciones que lo conforman y se justifican los valores asignados a las variables de entrada que alimentan el modelo. En la sección 3 se muestran y discuten los resultados obtenidos del modelo, que se expresan mediante gráficas para su mejor interpretación. Finalmente, en la sección 4 se enlistan las conclusiones generadas a partir de los resultados obtenidos.

## **Modelo**

El modelo desarrollado para este estudio se basa en fundamentos físicos, correlaciones empíricas, ecuaciones algebraicas semi empíricas, así como información de catálogo proporcionada por el fabricante del compresor y del tubo capilar. Las ecuaciones se programaron en el software EES en donde se estiman las propiedades de los refrigerantes para realizar todos los cálculos necesarios. Las variables de entrada al modelo son el tipo de refrigerante y las temperaturas de condensación y evaporación, así como la velocidad de giro del compresor y dos medidas diferentes del diámetro interno del tubo capilar, los cuales son disponibles comercialmente. En la Figura 2 se muestra un diagrama representando las variables de entrada al modelo simple, variables de salida y ciertos parámetros propuestos en este trabajo.

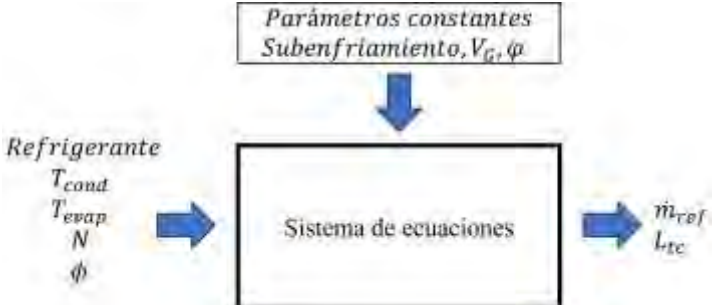

Figura 2. Estrategia planteada para el modelo desarrollado.

Para estimar la longitud del tubo capilar se recurrió a la metodología propuesta por Hermes et al. (2010) para tubos capilares adiabáticos, donde presentan una ecuación algebraica semi empírica que se define en la Ecuación (1). Este parámetro geométrico puede ser calculado en función del diámetro de este, el flujo másico de refrigerante, las presiones de operación del sistema, la presión y el volumen específico del refrigerante en el punto flash y la constante de tubo capilar que depende del factor de fricción, que dichos autores lo proponen como φ = 6. Además, es importante mencionar las siguientes suposiciones: (i) el capilar es un tubo recto, horizontal y de sección transversal constante; (ii) el flujo viscoso compresible es unidimensional en la dirección axial; (iii) se ignora la caída de presión en las secciones de entrada y salida del tubo capilar; (iv) el flujo bifásico es homogéneo.

$$
\dot{m}_{ref} = \varphi \left[ \frac{D^5}{L_{tc}} \left[ \frac{P_{cond} - P_f}{v_f} + \frac{P_f - P_{evap}}{a} + \frac{b}{a^2} \ln \left( \frac{a P_{evap} + b}{a P_f + b} \right) \right] \right]
$$
(1)

Donde los parámetros "a" y "b" se definen de la siguiente manera:

ISSN 1946-5351 online Vol. 15, No. 10, 2023

Tomo 06 - Ingenierías 6.412

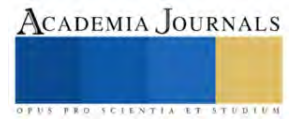

$$
a = v_f(1 - k) \tag{2}
$$

$$
b = v_f P_f k \tag{3}
$$

$$
k = 1.63 \times 10^5 P_f^{-0.72}
$$
 (4)

Por otro lado, para el cálculo del flujo másico de refrigerante es necesario conocer algunos aspectos técnicos del compresor con el que se trabaja. En este trabajo se consideró un compresor miniatura de velocidad variable de la marca *Aspen Compressor* y, de acuerdo con datos de catálogo, el volumen desplazado por el mismo es de 1.4 cm3, mientras que su velocidad puede variar en un rango de 2100-6500 revoluciones por minuto. En este sentido, la expresión que permite realizar dicho cálculo se muestra en la Ecuación (5).

$$
\dot{m}_{ref} = \frac{\eta_{vol} V_G N}{v_{suc}} \tag{5}
$$

Como se aprecia en la ecuación anterior, además de los aspectos técnicos del compresor, el flujo másico de refrigerante también depende del volumen específico en la succión y la eficiencia volumétrica. Este último parámetro se estima empleando la correlación propuesta por Moctezuma-Hernández et al. (2022), la cual se obtuvo mediante un análisis de regresión y empleando la información de catálogo del compresor. Como resultado se obtuvo la correlación que se expresa en la Ecuación (6), la cual depende a su vez de las temperaturas de operación del sistema y la velocidad de giro del compresor.

$$
\eta_{vol} = a_0 - a_1 T_{cond} + a_2 T_{cond}^2 + a_3 N - a_4 N^2 - a_5 T_{evap} - a_6 T_{evap}^2 \tag{6}
$$

Los valores de los coeficientes empleados para el cálculo de la eficiencia volumétrica se enlistan en la Tabla

| Coeficiente    | Valor                     |
|----------------|---------------------------|
| a0             | $2.11363080e^{-1}$        |
| a <sub>1</sub> | 7.85311956e <sup>-4</sup> |
| a <sub>2</sub> | 3.16576222e <sup>-8</sup> |
| $a_3$          | $1.06264151e^{-5}$        |
| a <sub>4</sub> | 1.193207547e-9            |
| a,             | 8.69660645e-5             |
| a6             | $1.30948152e^{-9}$        |

Tabla 1. Coeficientes obtenidos para el cálculo de la eficiencia volumétrica

Finalmente, con los valores de flujo másico obtenidos mediante la Ecuación (5) y con la demás información expresada en la Ecuación (1), es posible encontrar una longitud de tubo capilar idónea para las condiciones que se tienen en cada caso. En la Tabla 2 se resumen los valores propuestos de las variables de entrada para llevar a cabo el análisis.

Como se mencionó anteriormente, los valores del diámetro interno del tubo capilar fueron seleccionados en base a la disponibilidad comercial. Por otra parte, las temperaturas de operación, el grado de subenfriamiento que se mantuvo constante en 8 °C y la velocidad de giro del compresor se eligieron tomando como referencia información proveniente del fabricante de este componente. Por último, la selección de los refrigerantes se realizó tomando en cuenta que el R134a es uno de los más populares actualmente y de los que necesita ser reemplazado debido a su alto valor de potencial de calentamiento atmosférico, además de que la información que provee el fabricante del compresor se basa en este fluido de trabajo. Por otro lado, el refrigerante R1234yf presenta propiedades termofísicas similares al R134a y se ha demostrado en otros estudios que es una buena opción de reemplazo directo en sistemas ya funcionales, además de que su valor de potencial de calentamiento atmosférico es de 4, mucho más bajo que el del R134a de 1430 (Morales Fuentes et al. 2021).

1.

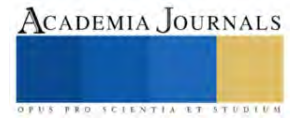

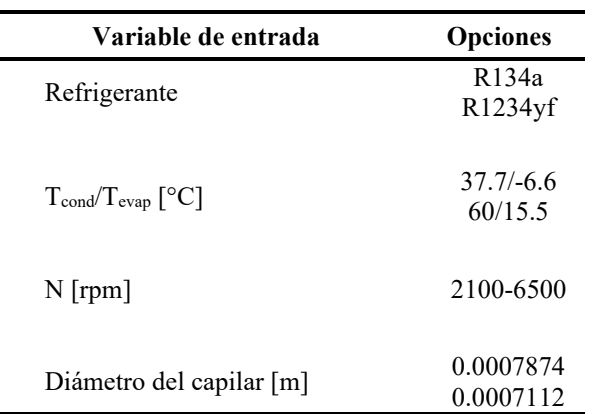

Tabla 2. Valores de las variables de entrada considerados en el modelo.

# **Resultados**

En esta sección se muestran los resultados obtenidos con el modelo propuesto. El objetivo principal de este trabajo es analizar qué tanto influyen los parámetros geométricos del tubo capilar como dispositivo de expansión en la sustitución del refrigerante R134a por R1234yf. Con lo anterior, analizar hasta qué grado sería conveniente realizar una modificación en dicho componente. La justificación por la cual el trabajo se enfoca únicamente en el tubo capilar se debe principalmente a las implicaciones económicas, así como a las de diseño y manufactura que podrían involucrar los otros componentes, pues se considera que dicha modificación sería mucho más sencilla y económica.

En la Figura 3 se muestra la relación entre la velocidad de giro del compresor y el flujo másico obtenido para los dos refrigerantes evaluados, lo anterior bajo las dos condiciones de temperaturas de operación establecidas,  $T_{cond}$ y Tevap. Como se puede observar, a medida que se incrementa el régimen de giro hay un aumento en el flujo másico de refrigerante. De manera general, se deduce un incremento en un rango del 63-68% entre los límites de velocidad del compresor (velocidad mínima-máxima) evaluados para ambos refrigerantes. Cabe mencionar que el rango de la velocidad de giro corresponde a la encontrada en el catálogo del compresor.

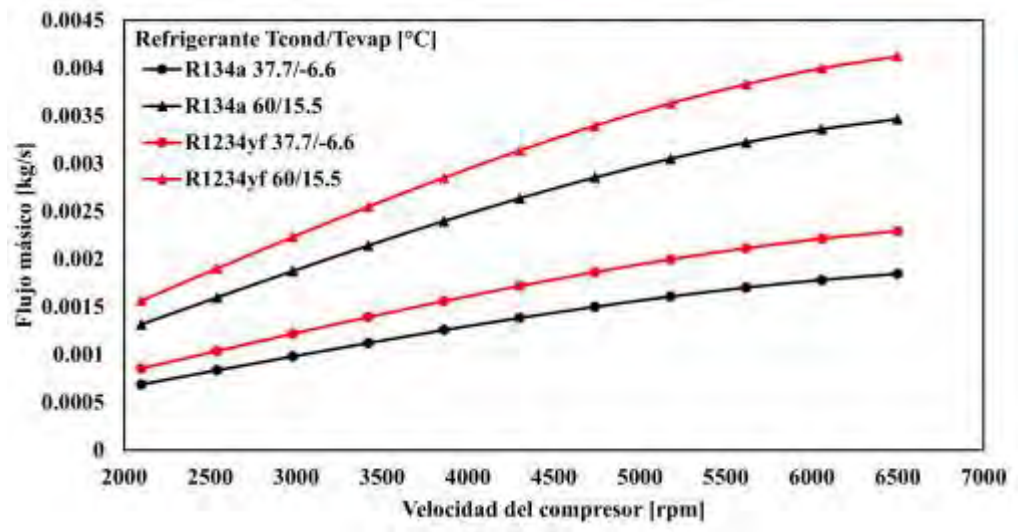

Figura 3. Flujo másico de refrigerante *vs* velocidad de giro del compresor bajo las diferentes condiciones de temperaturas de operación establecidas.

De la Figura 3 también se observa que, para el rango de velocidad de giro del compresor, el refrigerante R1234yf presenta valores de flujo másico mayores con respecto al R134a; esto se debe principalmente a las propiedades termofísicas de dichos fluidos de trabajo, en especial la densidad. El R1234yf al tener una densidad de vapor mayor, permite un mayor ingreso de masa a la cámara de compresión en cada giro. De manera general, en todos los puntos de velocidad de giro del compresor evaluados y para ambas condiciones de temperatura de operación, se

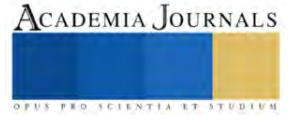

registraron aumentos de entre el 18-25% en el flujo másico tras la sustitución del R134a por R1234yf, lo cual repercutirá principalmente en un mayor consumo de energía del compresor.

Finalmente, se pueden observar valores de flujo másico mayores cuando las temperaturas de operación son más elevadas. Para el R134a se registraron aumentos entre el 87-91% al cambiar de la condición más baja de temperaturas a la más elevada a lo largo de todo el rango de velocidades evaluado; mientras que, para el R1234yf, dichos aumentos fueron entre el 79-84%.

Por otro lado, en la Figura 4 se muestran las longitudes obtenidas para el tubo capilar al variar la velocidad de giro del compresor, bajo las dos condiciones de temperaturas de operación y para dos diámetros internos de tubo capilar seleccionados, esto para ambos refrigerantes R134a y R1234yf. La tendencia que siguen todas las curvas mostradas indica que a medida que se incrementa la velocidad de giro del compresor, la longitud del tubo capilar disminuye. A partir de esta información, se puede deducir que de igual manera un aumento en el flujo másico del sistema resultará en un decremento en la longitud del capilar; por lo tanto, debido a que el refrigerante R1234yf presenta valores de flujo másico mayores que el R134a bajo las mismas condiciones de operación (ver Figura 3), resultaría viable una reducción en la longitud del capilar si se desea operar el sistema bajo condiciones cercanas tras el reemplazo, lo cual se puede observar notablemente en la Figura 4. De manera general, bajo un diámetro y temperaturas de operación constantes, el reemplazo del R134a por R1234yf repercute en una disminución de entre el 39-45% en la longitud del tubo capilar para todos los valores de velocidad del compresor evaluados.

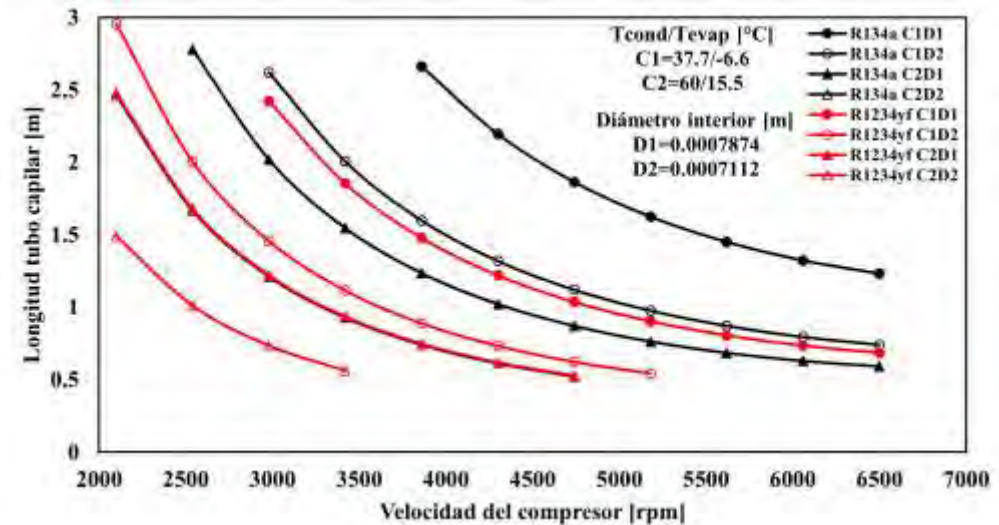

Figura 4. Longitud del tubo capilar *vs* velocidad de giro del compresor bajos las diferentes condiciones de temperaturas de operación y diámetros internos establecidos.

Otro parámetro geométrico que juega un papel importante es el diámetro interno del tubo capilar, que como se puede observar en la Figura 4, el incremento de este parámetro bajo las mismas condiciones de operación repercute en un aumento en la longitud del tubo de aproximadamente 66%, para ambos refrigerantes en todo el rango de velocidad del compresor evaluado.

Finalmente, con respecto a los dos escenarios de temperaturas de operación se observa que, para un diámetro constante se obtienen valores de longitud del tubo capilar mayores para la condición 1 de 37.7 °C de condensación y -6.6 °C de evaporación, en todo el rango de velocidad del compresor evaluado. En general, para un diámetro constante, el incremento en las temperaturas de operación provoca una disminución en la longitud del capilar de aproximadamente 53% para el R134a y del 49% para el R1234yf.

#### **Conclusiones**

En el presente trabajo se analizó el efecto de los parámetros geométricos del dispositivo de expansión, específicamente un tubo capilar, en el reemplazo del refrigerante R134a por uno más amigable con el ambiente como lo es el R1234yf. El objetivo principal fue analizar si era necesaria una modificación en la longitud de este componente al realizar el reemplazo de refrigerante, mediante un modelo programado en el software EES. Dicho modelo considera dos medidas diferentes de diámetro interno y condiciones de operación seleccionadas en base a la información técnica que provee el fabricante del compresor. Además, para el cálculo de dicha longitud se siguió una metodología que propone ecuaciones algebraicas semi empíricas. Entre los resultados más sobresalientes se encontró que el incremento

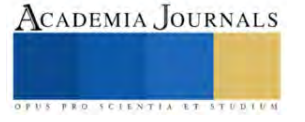

en la velocidad del compresor repercute en un aumento del flujo másico, indistintamente de las temperaturas de operación, lo que, a su vez, provocó un decremento en la longitud del tubo capilar. Por otro lado, para un diámetro constante, el incremento en las temperaturas de operación causa una disminución en la longitud del capilar, mientras que el aumento del diámetro bajo una misma condición de temperaturas incrementó la longitud en todo el rango de velocidades evaluado.

Finalmente, tras el reemplazo del refrigerante R134a por R1234yf se obtienen mayores valores de flujo másico, en ambas condiciones de temperaturas de operación y en todo el rango de velocidad del compresor, lo cual sugiere como propuesta una disminución en la longitud del tubo capilar de entre 39-45% bajo un diámetro y temperaturas de operación constantes.

#### **Referencias**

Aprea, C., Greco, A. y Maiorino, A. "An experimental investigation on the substitution of HFC134a with HFO1234YF in a domestic refrigerator," Applied Thermal Engineering, Vol. 106, p. 959-967, 2016.

Aral, M. C., Suhermanto, M. y Hosoz, M. "Performance evaluation of an automotive air conditioning and heat pump system using R1234yf and R134a," Science and Technology for the Built Environment, Vol. 27, No. 1, p. 44-60, 2021.

Bansal, P. K. y Rupasinghe, A. S. "An empirical model for sizing capillary tubes," International Journal of Refrigeration, Vol. 19, No. 8, p. 497- 505, 1996.

Belman-Flores, J. M., Rangel-Hernández, V. H., Usón, S. y Rubio-Maya, C. "Energy and exergy analysis of R1234yf as drop-in replacement for R134a in a domestic refrigeration system," Energy, Vol. 132, p. 116-125, 2017a.

Belman-Flores, J. M., Rodríguez-Muñoz, A. P., Gutiérrez Pérez-Reguera, C. y Mota-Babiloni, A. "Experimental study of R1234yf as a drop-in replacement for R134a in a domestic refrigerator," International Journal of Refrigeration, Vol. 81, p. 1-11, 2017b.

Hermes, C. J. L., Melo, C. y Knabben, F. T. "Algebraic solution of capillary tube flows Part I: Adiabatic capillary tubes," Applied Thermal Engineering, Vol. 30, No. 5, p. 449-457, 2010.

Klein, S. A., "Engineering Equation Solver (EES) V10.64," Madison USA, WI: F-Chart Software, 2019. Dirección de internet: <http://fchartsoftware.com/ees/>

Melo, C., Ferreira, R. T. S., Boabaid Neto, C., Gonçalvez, J. M. y Mezavila, M. M. "An experimental analysis of adiabatic capillary tubes," Applied Thermal Engineering, Vol. 19, No. 6, p. 669-684, 1999.

Moctezuma-Hernández, J. A., Belman-Flores, J. M., Soria-Alcaraz, J. A., Espinal-Jiménez, A. y Rubio-Maya, C. "Modeling and multi-objective optimization of a miniature refrigeration system," Journal of Thermal Science and Engineering Applications, Vol. 14, No. 10, p. 101007, 2022.

Morales-Fuentes, A., Ramírez-Hernández, H. G., Méndez-Díaz, S., Martínez-Martínez, S., Sánchez-Cruz, F. A., Silva-Romero, J. C. y García-Lara, H. D. "Experimental study on the operating characteristics of a display refrigerator phasing out R134a to R1234yf," International Journal of Refrigeration, Vol. 130, p. 317-329, 2021.

Sharif, M. Z., Azmi, W. H., Ghazali, M. F., Samykano, M. y Ali, H. M. "Performance improvement strategies of R1234yf in vapor compression refrigeration system as a R134a replacement: A review," Journal of the Taiwan Institute of Chemical Engineers, Vol. 148, p. 105032, 2023.

Qi, Z. "Performance improvement potentials of R1234yf mobile air conditioning system," International Journal of Refrigeration, Vol. 58, p. 35-40, 2015.

Yilmaz, T. y Ünal, S. "General Equation for the Design of Capillary Tubes," Journal of Fluids Engineering, Vol. 118, No. 1, p. 150-154, 1996.

United Nations Environment Programme (UNEP). "Handbook for the Montreal Protocol on Substances that Delete the Ozone Layer Thirteenth edition," ISBN: 978-9966-076-59-5, 2019.

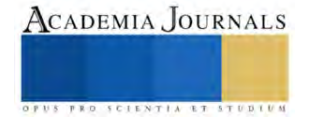

# **Efecto de Soluciones Acondicionadoras en Variedades Morfológicas de Plántulas de Chile Habanero Híbrido "Megalodón"**

Antonio Tapia Medina<sup>1</sup>, Jade Yuritzi Hernández Castro<sup>2</sup>, Hugo López Villegas<sup>3</sup>, Adriana Fernández Pérez<sup>4</sup>

*Resumen*--En la producción de plántula de chile habanero se emplean diversos métodos, entre ellos la inmersión en soluciones. Se planteó evaluar el efecto de soluciones acondicionadoras en variables morfológicas de plántulas de chile habanero híbrido "Megalodón". El trabajo se realizó en el TecNM campus Valle de Morelia, en un diseño completamente aleatorizado con tres repeticiones, se sembraron 50 semillas bajo los siguientes tratamientos en presiembra: 1.- Agua destilada, 2.- Ácido giberélico (GA3) 10% p/p (Biogib), 3.- Trihormonal. GA3 32.2ppm, Auxinas 32.2ppm y Citocininas 83.2ppm (Biozyme), 4.- Micronutrientes solubles. NT 6%; Fe 4%; Zn 4%; Mn 4%; Mg 4%; Cu 0.5%; B 2%. (Micromix), 5.- Combinación. Biozyme + Biogib + Micro mix y 6.- Agua corriente; establecidos durante 45 días a partir de n1oviembre de 2022. Se evaluaron: altura de planta, diámetro de tallo, longitud y volumen de raíz. Los resultados del anova y prueba de Tukey con 95% de confiabilidad; los resultados muestran que, con la inmersión en micronutrientes solubles (0.5g/25ml durante 24 horas), se obtiene plántula con mayor altura, volumen radicular y vigor de plántula a partir de semilla certificada. El presente trabajo provee información confiable para los programas de producción de plántula y mejoramiento genético.

*Palabras clave:* Tratamientos pre-germinativos, soluciones acondicionadoras, plántulas de chile, germinación, latencia.

#### **Introducción**

 La baja germinación de las especies se relaciona con fenómenos fisiológicos como la latencia, que es la condición que impide la germinación de semillas viables, aunque estas se encuentren en condiciones de humedad, temperatura y concentración de oxígeno idóneas para hacerlo (Rodríguez et al., 2014). La latencia genera una des uniformidad en la emergencia, que causa pérdidas e incrementa los costos de producción debido a la necesidad de hacer más de un trasplante y además de retardar el proceso productivo (Andrade y Laurentin, 2015); sin embargo, se indica que existen algunos procesos que pueden reducir esta condición (Cardoso et al., 2014). Dentro de éstos, se encuentra la pre-germinación u osmo acondicionamiento, la cual es una alternativa para disminuir el monto de las pérdidas ocasionadas por germinación y emergencia desuniforme, la cual varía de acuerdo con la especie, el vigor de la semilla, su manejo, el medio ambiente o la combinación de ellas (Cortez et al., 2011).

El osmoacondicionamiento es un método efectivo que mejora la uniformidad y porcentaje de germinación (Sánchez et al., 2007). Este método consiste en la hidratación de semillas bajo condiciones controladas (Sampaio et al., 1993). Las semillas son sumergidas en una solución con una concentración determinada y un tiempo establecido, buscando promover la hidratación y acondicionamiento de las semillas, retardando su deterioro fisiológico propiciado por la producción de radicales libres (Moreno y Jiménez, 2013). Lo anterior, limita la pérdida de integridad de las membranas celulares por medio de la hidratación de la semilla en la segunda fase de imbibición, en la que varios procesos metabólicos son activados, antes de la emergencia de la radícula (Black y Bewley, 2000). De acuerdo con lo anterior en la presente investigación se planteó como objetivo evaluar el efecto de tratamientos con soluciones acondicionadoras en variable morfológicas de plántulas de chile habanero híbrido Megalodón.

Uno de los mayores retos en la producción del chile habanero es contar con plántulas sanas, vigorosas y de excelente calidad al momento del trasplante (Mendoza et al., 2020). Como lo menciona Sánchez et al., (2001), el acondicionamiento de las semillas logra la revigorización y robustecimiento de semilla.

La germinación en sentido estricto es el proceso fisiológico que se inicia con la absorción de agua por la semilla (imbibición) y termina cuando emerge la radícula (Bewley y Black, 1994). Este fenómeno, incluye numerosos eventos, tales como: respiración, hidratación de proteínas, cambios estructurales subcelulares, y elongación celular (Manz et al., 2005). Los estudios recientes sobre germinación de semillas son una importante herramienta para la conservación

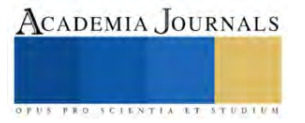

<sup>1</sup> Antonio Tapia Medina1, Tecnológico Nacional de México Campus Valle de Morelia Carretera Morelia Salamanca km 6.5, Col. Los Ángeles, Morelia, Michoacán C.P. 58100.

<sup>2</sup> Jade Yuritzi Hernández Castro, Tecnológico Nacional de México Campus Valle de Morelia Carretera Morelia Salamanca km 6.5, Col. Los Ángeles, Morelia, Michoacán C.P. 58100.

<sup>3</sup>Hugo López Villegas, Tecnológico Nacional de México Campus Valle de Morelia Carretera Morelia Salamanca km 6.5, Col. Los Ángeles, Morelia, Michoacán C.P. 58100.

<sup>4</sup>Adriana Fernández Pérez, Tecnológico Nacional de México Campus Valle de Morelia Carretera Morelia Salamanca km 6.5, Col. Los Ángeles, Morelia, Michoacán C.P. 58100.
de varias especies (Wahid et al., 2007; Moo-Muñoz et al., 2016; García-Paredes et al., 2017; Kheloufi et al., 2017; Iralu y Upadhaya, 2018). Estos estudios ayudan a comprender mejor los procesos involucrados en este fenómeno, así como a identificar técnicas para la producción de plántulas.

Existen diferentes tipos de latencia que restringen los procesos de germinación, siendo estos de tipo: físico o mecánico (cubierta seminal dura), química, morfológica y fisiológica (Bewley y Black, 1994; Viémont y Crabbé, 2000). Entre ellos la latencia física por impermeabilidad de la cubierta seminal es el medio más simple pero efectivo que retarda la germinación (Finch-Savage y Leubner-Metzger, 2006). Para romper este tipo de latencia se utilizan la escarificación mecánica, química con ácido sulfúrico y térmica con calor húmedo (Hernández-Verdugo et al., 2010; Baskin y Baskin, 2014; Lozano et al., 2016).

El acondicionamiento de las semillas revigoriza acelera y uniforma la germinación en condiciones óptimas y adversas (Hacisalihoglu y Ross, 2010); sus efectos se conocen como revigorización y robustecimiento de semillas (Sánchez et al., 2001). Esta técnica es usada para reducir el tiempo entre la imbibición y la emergencia de la plántula. Los métodos de acondicionamiento de semillas se agrupan en dos categorías esto depende si el suministro de agua es controlado o no (Taylor et al., 1998). Las técnicas que controlan el suministro de agua a las semillas (acondicionamiento osmótico) usan soluciones osmóticas como polietilen glicol (PEG) y KNO<sup>3</sup> (Heydecker et al., 1973); en los métodos que no controlan el agua ésta permanece disponible para las semillas (Artola et al., 2010; Mavi et al., 2010). Los reguladores de crecimiento usados en los tratamientos de acondicionamiento también aumentan y aceleran la germinación. Sosa-Coronel y Motes (1982) observaron que las semillas de *Capsicum annuum* en 400 ppm de ácido giberélico (AG3) durante 144 h de incubación en oscuridad aumentaron la velocidad de emergencia y el crecimiento de plántulas. Watkins y Cantliffe (1983) aceleraron la tasa de germinación de las semillas al acondicionarlas con 500 ppm de AG3.

# **Metodología**

La investigación se realizó en las instalaciones del Tecnológico Nacional de México campus Valle de Morelia, ubicado en la carretera Morelia-Salamanca km 6.5, Col. Los Ángeles, Morelia, Michoacán con coordenadas 19° 44´ latitud norte, 101° 09´ longitud oeste y con una elevación sobre el nivel del mar de 1920m.

# *Conformación de tratamientos y diseño experimental.*

El material vegetal utilizado fueron semillas de chile habanero (*Capsicum chinense*) híbrido Megalodon. Previo a la siembra, se colocaron 50 semillas por tratamiento (Cuadro 1) en recipientes de cristal conteniendo diversas soluciones acondicionadoras durante 24 horas; para posteriormente ser sembradas en charolas de poli estireno con 242 cavidades; empleando como sustrato turba "sunshine mezcla 3", que cuenta con adecuadas características de aireación, porosidad y retención de agua.

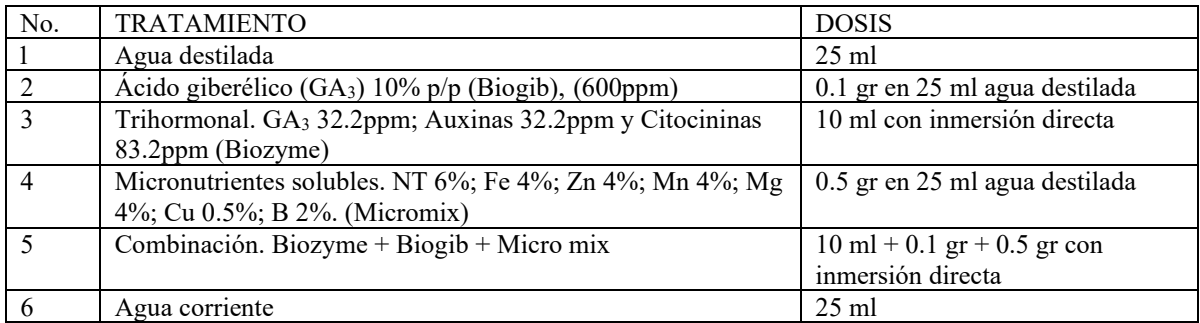

Cuadro 1. Tratamientos de soluciones acondicionadoras en semillas de chile habanero Capsicum chinense híbrido Megalodón bajo condiciones de invernadero

La siembra se realizó de forma manual y una vez terminada, las charolas se llevaron al invernadero de germinación, durante un periodo de 6 días para su emergencia; para posteriormente ser colocadas en camas elevadas para su fase de crecimiento durante un periodo de 45 días, siendo regadas con solución nutritiva completa con Conductividad Eléctrica de 1.5 dSm-1 .

Se utilizó un diseño experimental completamente al azar (DCA) con 6 tratamientos, los cuales correspondieron a la combinación de diferentes productos (cuadro 1), con 3 repeticiones, para un total de 18 unidades experimentales. Cada unidad experimental estuvo compuesta de 50 semillas.

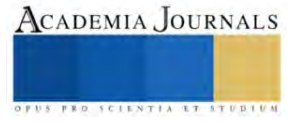

Variables evaluadas: Altura de planta (cm): Se midió de la base del tallo hasta la yema terminal utilizando una regla graduada en cm. Diámetro de tallo (mm): Se determinó con un calibrador digital vernier (mm) medida en la parte media de la planta. Longitud de raíz (cm): Se midió de la base del tallo a la punta de la raíz utilizando una regla graduada. Volumen de raíz (cm<sup>3</sup>): Se sumergió la raíz en agua tomando de referencia los cm de volumen que aumento la probeta (Figura 1).

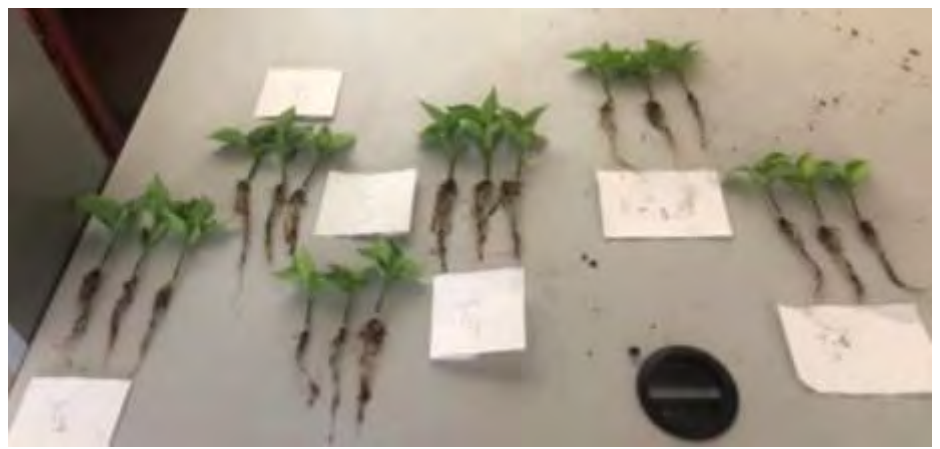

Figura 1. Vista general de plántulas de Chile Habanero evaluadas en cada tratamiento

Los datos obtenidos a partir de los tratamientos aplicados fueron sometidos a un análisis de varianza y una prueba de comparación de medias por el método de Tukey considerando un 95% de confiabilidad; empleando para ello el paquete estadístico SAS (Statistical Análisis System) Ver. 6.12.

# **Resultados**

Los resultados (Cuadro 2) muestran efecto similar de los tratamientos sobre la variable longitud de raíz; sin embargo, numéricamente el tratamiento cuatro (micronutrientes solubles) superó en un 24.5% el tamaño de la raíz que el tratamiento uno (agua destilada) que obtuvo 8cm de longitud de raíz.

Para la variable Altura de planta; el tratamiento cuatro (micronutrientes solubles) muestra efecto estadísticamente significativo con 5.5667 cm; superando en un 25.15% al tratamiento tres (trihormonal) que logró 4.1667cm.

En cuanto al vigor de planta, manifestado en el diámetro de tallo en mm; el tratamiento uno (Agua destilada) mostró efecto estadístico significativo con 2.26667 mm superando en un 22.06% al tratamiento cinco (combinación) con un diámetro de tallo de 1.76667 mm.

Para la variable volumen radicular medido en cm<sup>3</sup>; los análisis arrojan efecto estadístico significativo del tratamiento cuatro (micronutrientes solubles) con 3 cm<sup>3</sup> respecto al tratamiento seis (agua corriente) que menor volumen de raíz logró con 1.8333 cm<sup>3</sup>.

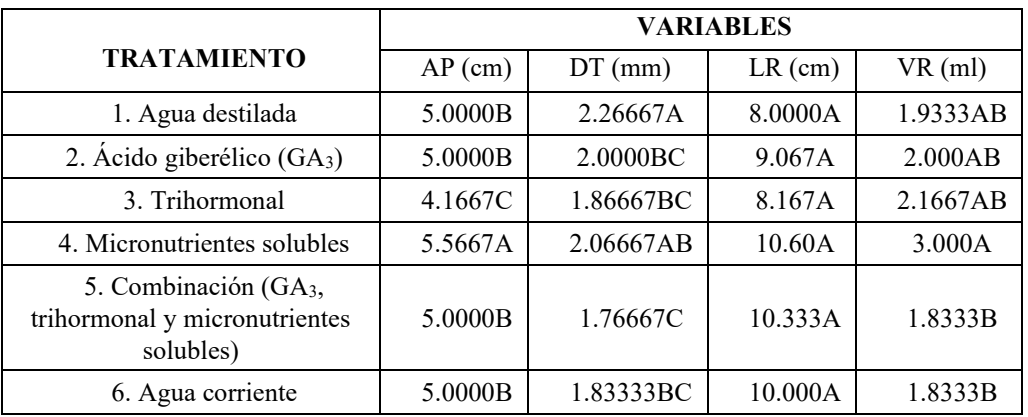

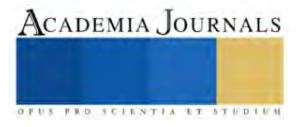

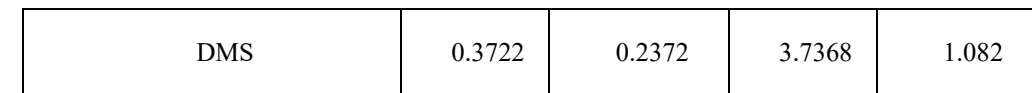

Cuadro 2. Efecto de las soluciones acondicionadoras sobre las variables estudiadas en chile habanero híbrido Megalodón.

 $AP =$  Altura de planta;  $DT =$  Diámetro de tallo;  $LR =$  Longitud de raíz;  $VR =$  Volumen de raíz. Valores con letras diferentes en una columna son estadísticamente diferentes (Tukey, P≤0.05)

# **Discusión y análisis**

La viabilidad de las semillas (longevidad) es variable según la especie y su Capacidad germinativa (viabilidad) es afectada por factores externos (temperatura ambiental) e internos (contenido de humedad, genotipo, etc) lo cual limita el obtener plántulas sanas y vigorosas (Pérez y Pita, 2001).

Las hormonas endógenas juegan un papel importante en el crecimiento y desarrollo en la parte aérea y radical (Wang et al. 2009). Se han evaluado diversas soluciones en la emergencia y vigor en plántula de chile; principalmente en semilla criolla; sin embargo, en semilla certificada con tratamientos de inmersión existe poca y dispersa información. Merino et al., (2019). Indica que el uso de Peróxido de hidrógeno (20% H<sub>2</sub>O<sub>2</sub> por 15 min) y ácido giberélico (15 mg C19H22O<sup>6</sup> por 24 horas) para el osmoacondicionamiento de semillas de *Capsicum pubescens* (Chile manzano) antes de la siembra mejoró la emergencia de plántulas y su vigor; por el contrario, el tratamiento de inmersión con H2SO<sup>4</sup> inhibió la emergencia de las plántulas. Esto no concuerda con lo observado en el presente estudio ya que los tratamientos en agua y en ácido giberélico no impactan significativamente las variables estudiadas; derivado quizá del proceso estandarizado de obtención de semilla certificada que busca obtener una semilla con alto poder de viabilidad y longevidad; de igual forma se sabe que las giberelinas son primordiales para la emisión de raíces en las semillas.

Demir et al. (2008) encontraron que vigor de la semilla es afectado durante el secado después de la cosecha, así como por, características genéticas, condiciones ambientales, época de cosecha, daños mecánicos, y condiciones durante el almacenamiento (Merino et al., 2019)

Guzmán et al., 2012, indican que los aminoácidos vitaminas, macro y micronutrientes, actúan como un estimulador de la germinación; asimismo Wang et al., 2009, mencionan que la fertilización química conjunta con hormonas endógenas tiene un papel importante en el crecimiento de la raíz; esto concuerda con lo observado en el tratamiento cuatro (micronutrientes solubles) al obtenerse una mayor altura de planta, volumen radicular y efecto similar al tratamiento 1 en cuando a diámetro de tallo. La fertilización facilita que las raíces tengan mayor superficie para absorber agua y nutrimentos después del trasplante (Eissenstat, 1991).

Por otro lado, la hidratación de las semillas es controlada por el equilibrio osmótico que se presenta entre el potencial hídrico de la solución y el interior de las mismas (McDonald, 2000). El resultado final es un aumento de la germinación de aquellas semillas que presentan una germinación lenta, logrando una uniformidad del proceso que se verá reflejado al momento del trasplante a campo (Sánchez et al., 2007). De acuerdo con lo anterior, el tratamiento cinco conformado por una mayor concentración, pudo haber dificultado el ingreso de agua a la semilla, provocando un reducido efecto en las variables medidas.

## **Conclusiones**

La solución acondicionadora conformada por micronutrientes solubles (0.5g/25ml durante 24 horas) en presiembra contribuyó significativamente en la obtención de plántula de chile habanero híbrido Megalodón con mayor altura, volumen radicular y vigor; a partir de semilla certificada.

El presente trabajo provee información confiable que puede ser usado y adoptado en los programas de producción de plántula y mejoramiento genético.

## *Limitaciones*

Los insumos utilizados en la presente investigación pueden resultar costosos para tal efecto ya que se utilizaron dosis bajas, a su vez el costo de semilla hibrida es elevado en comparación con semilla criolla *Recomendaciones*

Los investigadores interesados en continuar con nuestra investigación podrían considerar el uso de semillas criollas de diversas especies para validar los resultados encontrados en el presente trabajo. Podríamos sugerir que hay un abundante campo por explorar en lo que se refiere a evaluar variables como: % de germinación, variables morfológicas y de calidad en plántula, asi como su establecimiento en campo para evaluar rendimiento y calidad.

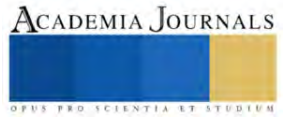

#### **Referencias**

Artola, A., G. Carrillo-Castañeda, and G. de los Santos. 2010. Hydropriming: a strategy to increase Lotus corniculatus L. seed vigor. Seed Sci. Technol. 31: 455-463.

Andrade, S. & Laurentin, H. 2015. Efecto del nitrato de potasio sobre la germinación de semillas de tres cultivares de ají dulce (capsicum chinense Jacq.). Revista Unell Cienc Tec. 33: 25-29.

Bewley, J.D. and Black, M. 1994. Seeds Physiology of Development and Germination. 3rd Edition, Plenum Press, New York, 445 p.

Black, M. & Bewley, J.D. 2000. Seed Technology and its Biological Basis. Shef-field: Sheffield Academic Press Ltd. 419p.

Cardoso, E., De Sá, M., Haga, K., Binotti, F., Nogueira, D. & Filho, W. 2014. Desempenho fisiológico e superação de dormência em sementes de Brachiaria brizantha submetidas a tratamento químico e envelhecimento artificial. Semina: Ciências Agrárias. 35(1): 21-38. doi: http://dx.doi.org/10.5433/1679-0359.2014v35n1p21.

Cortez, E., Rivera, J., Reyes, E., Guevara, R., Guevara, F. & Mendoza, M. 2011. Osmoacondicionamiento de la semilla de chile ancho y su efecto en el vigor. Ecosistemas y Recursos Agropecuarios. 27(3): 345-349.

Demir, I., Ermis, S., Mavi, K., and Matthews, S. 2008. Mean germination time of pepper seed lots Capsicum annuum L.) predicts size and uniformity of seedlings in germination tests and transplant modules. Seed Science and Technology, 36(1), jts 21- 30[. https://doi.org/10.15258/sst.2008.36.1.02.](https://doi.org/10.15258/sst.2008.36.1.02) Eissenstat, DM. 1991. Sobre la relación entre la longitud específica de la raíz y la tasa de proliferación de la raíz: un estudio de campo utilizando portainjertos de cítricos. Nuevo fitólogo 118:63-68. [\[Enlaces\]](javascript:void(0);)

Finch Savage, W. E., and Leubner Metzger, G. 2006. Seed dormancy and the control of germination. New phytologist, 171(3), 501-523.

Guzmán-Antonio Adolfo, Lizette Borges-Gómez, Luis Pinzón-López, Esaú Ruiz-Sánchez, José Zúñiga-Aguilar, (2012). Efecto del ácido salicílico y la nutrición mineral sobre la calidad de plántulas de chile habanero. Agronomía Mesoamericana vol.23 n.2 San Pedro Dic. 2012. [https://www.scielo.sa.cr/scielo.php?script=sci\\_arttext&pid=S1659-13212012000200004](https://www.scielo.sa.cr/scielo.php?script=sci_arttext&pid=S1659-13212012000200004)

Hacisalihoglu, G., and Z. Ross. 2010. The influence of priming on germination and soil emergence of non-aged and aged annual ryegrass seeds. Seed Sci. Technol. 38: 214-217.

Hernández-Verdugo, S., López-España, R. G., Porras, F., Parra-Terraza, S., Villarreal-Romero, M. and Osuna-Enciso, T. 2010. Variación en la germina ción entre poblaciones y plantas de chile silves tre. Agrociencia , 44(6), 667-677.

Heydecker, W., J. Higgins, and R. L. Gulliver. 1973. Accelerated germination by osmotic seed treatment. Nature 246: 42-44.

Mcdonald, M. (2000). Seed priming. In: M. Black and Bewley. Seed technology and its biological basis. pp. 287-325. England: Sheffi eld Academic Press Ltd.

Manz, B., Müller, K., Kucera, B., Volke, F., and Leubner Metzger, G. 2005. Water uptake and distribution in germinating tobacco seeds investigated in vivo by nuclear magnetic resonance imaging. Plant Physiology, 138(3), 1538-1551.

Merino-Valdés Miguel; Pablo Andrés-Meza; Otto Raúl Leyva-Ovalle; Higinio López Sánchez; Joaquín Murguía-González; Rosalía Núñez-Pastrana; Miguel Cebada-Merino; Ricardo Serna- Lagunes; Alejandro Espinosa-Calderón; Margarita Tadeo-Robledo; Mauro Sierra- Macías; José Luis Del Rosario-Arellano 2019. Influencia de tratamientos pregerminativos en semillas de chile manzano (Capsicum pubescens Ruiz & Pav.). Acta Agronómica. 67 (4) 2018, p 531-537[. https://doi.org/10.15446/acag.v67n4.73426](https://doi.org/10.15446/acag.v67n4.73426)

Mendoza-Elos Mariano; Zamudio Alvarez Luis Felipe; Cervantes Ortiz Francisco; Chable Moreno Francisco; Frias Pizano Jesus; Gamez Vazquez Alfredo Josue 2020. Rendimiento de semilla y calidad de fruto de chile habanero con fertilización química y organica. Rev. Mex. Cienc. Agríc. 11 (8), 1749-1761

Moreno, B. & Jiménez, S. (2013). Efecto del acondicionamiento osmótico en semillas de tomate (Solanum lycopersicum L.) variedad Santa Clara. Conexión Agropecuaria. 3(2):11-17.

Pérez García Félix y Manuel Pita Villamil 2001. Viabilidad, vigor, longevidad y conservación de semillas.

Rodríguez, J., Torrecilla, G., Ruiz, O. & Martínez, M. 2014. Ruptura de dormancia en semillas de especies del género Nicotiana. Centro Agrícola. 41(1): 53-60.

Sampaio, N., Sampaio, T., Parra, N. & Durán, J. 1993. Acondicionamiento osmótico de semillas. Aplicación al cultivo de pimientos .Agricultura: Revista Agropecuaria.727: 124-127.

Sánchez, J., Mejía, J., Hernández, A., Peña, A. & Carballo, A. 2007. Acondicionamiento osmótico de semillas de tomate de cáscara. Agricultura Técnica en México. 33: 115-123.

Sánchez A. J., R. Orta, y B. Muñoz. 2001. Tratamientos pregerminativos de hidratación-deshidratación de las semillas y sus efectos en plantas de interés agrícola. Agr. Cost. 25: 67-92.

Sosa-Coronel, J., and J. E. Motes. 1982. Effect of gibberellic acid and seed rates on pepper seed germination in aerated water columns. J. Am. Soc. Hort. Sci. 107: 290-295.

Taylor, A. G., P. S. Allen, M. A. Bennett, K. J. Bradford, J. S. Burris, and M. K. Misra. 1998. Seed enhancements. Seed Sci. Res. 8: 245-256.

Wahid, A., Gelani, S., Ashraf, M., and Foolad, M. R. 2007. Heat tolerance in plants: an overview. Environmental and experimental botany, 61(3), 199-223.

Wang, B; Tao, L; Qi-Wei, H; Xing-Ming, Y; Qi-Rong, S. 2009. Effect of N fertilizers on root growth and endogenous hormones in strawberry. Pedosphere 1:86-95.

Watkins, J. T., and D. J. Cantliffe. 1983. Hormonal control of pepper seed germination. Hortscience 18: 342-343.

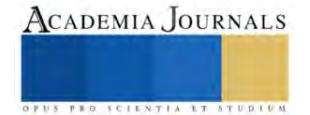

# **Metodología de Prácticas de Conmutación para Mejorar la Utilización del Laboratorio de Redes en el Tecnológico Nacional de México Campus Minatitlán**

Ing. Isaías Torres Martínez<sup>1</sup>, Ing. Joseph Jair Torres Pérez<sup>2</sup>,

MCC María Elena Reyes Castellanos<sup>3</sup>, MI Sonia Martínez Guzmán <sup>4</sup>, MTIC Guadalupe Jiménez Oyosa<sup>5</sup>, C. Kevin Roxel Arriojas Martínez<sup>6</sup>, C. Diana Guadalupe Hernández Piña<sup>7</sup>

*Resumen***—** Se muestra la metodología para la realización de las prácticas de conmutación en el Laboratorio de Redes con el fin de mejorar el tiempo de utilización de los switches. Se necesitó implementar la metodología por el crecimiento del número de estudiantes por grupo y el decrecimiento de la disponibilidad de horas continuas para el desarrollo de las prácticas, en donde se emplea la simulación como preparación de la configuración de switches para la práctica física del escenario de red de área local, con el fin de emplear adecuadamente los recursos del laboratorio para fortalecer las competencias profesionales del estudiante.

# **Introducción**

En el curso "Redes de Computadoras", de la carrera de Ingeniería en Sistemas Computacionales del Tecnológico Nacional de México, Instituto Tecnológico de Minatitlán, se realiza prácticas de configuración de conmutación para las redes de área local con el fin de desarrollar en el estudiante la competencia específica de la asignatura: "Diseña y elabora un proyecto de cableado estructurado aplicando normas y estándares vigentes para la solución de problemas de conectividad.".

Esta competencia se aplica posteriormente en la asignatura "Conmutación y Enrutamiento en Redes de Datos", en donde el estudiante diseña e implementa esquema de redes de datos, para su posterior realización en el área laboral.

Las prácticas de conmutación se realizan en el "Laboratorio de Redes", ubicado al interior del "Laboratorio de Cómputo". El laboratorio cuenta con área de Almacén, área de Servidores, área de Rack de Telecomunicaciones (donde se ubican los equipos de comunicaciones) y área de Trabajo (donde los estudiantes desarrollan las prácticas). Las áreas de Servidores y Rack de Telecomunicaciones cuentan con plafón y piso falso, en donde se ubica el cableado de los racks de estas áreas y el cableado horizontal hacia el área de Trabajo.

El área de Rack de Telecomunicaciones contiene 4 racks con equipos de comunicaciones, que están conectadas a las mesas de trabajo del estudiante y del maestro (ubicadas en el área de Trabajo), como se ilustra en la Figura 1. Cada rack tiene cableado horizontal hacia la mesa del mismo número (p. ej., Rack de Telecomunicaciones 1 con la mesa 1) y todos los racks tienen cableado horizontal hacia la mesa del maestro. Lo anterior es para que cada grupo de estudiante ubicado en una mesa disponga completamente de los equipos de comunicaciones instalados en el rack que le corresponde, y al mismo tiempo, desde su mesa, el maestro tiene acceso a todos los racks para supervisión o asesoría de la configuración que realizada cada mesa del estudiante en los equipos de comunicaciones.

Cada mesa de trabajo del estudiante dispone de 6 puertos de datos, 2 puertos de consola y 4 servicios de alimentación eléctrica. Con esos puertos, acceden a cada router y a cada switch montado en el Rack de Telecomunicaciones correspondiente, utilizando una laptop para la configuración y operación en red desde la mesa de trabajo, sin necesidad de apilar en la mesa los equipos de comunicaciones, protegiéndolos. El área disponible permite el trabajo cómodo de 4 estudiantes en cada una de las 4 mesas, hasta 16 estudiantes pueden ocupar el laboratorio a la vez.

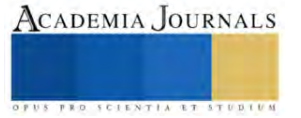

<sup>1</sup> Ing. Isaías Torres Martínez es profesor de Ingeniería en Sistemas Computacionales del Tecnológico Nacional de México, Instituto Tecnológico de Minatitlán. isaias.tm@minatitlan.tecnm.mx.

<sup>2</sup> Ing. Joseph Jair Torres Pérez es profesor de Ingeniería en Sistemas Computacionales del Tecnológico Nacional de México, Instituto Tecnológico de Minatitlán. jair.tp@minatitlan.tecnm.mx.

<sup>&</sup>lt;sup>3</sup> MCC María Elena Reyes Castellanos es profesora de Ingeniería en Sistemas Computacionales del Tecnológico Nacional de México, Instituto Tecnológico de Minatitlán. maría.rc@minatitlan.tecnm.mx.

<sup>4</sup> MI Sonia Martínez Guzmán es profesora de Ingeniería en Sistemas Computacionales del Tecnológico Nacional de México, Instituto Tecnológico de Minatitlán. sonia.mg@minatitlan.tecnm.mx.

<sup>5</sup> MTIC Guadalupe Jiménez Oyosa es profesora de Ingeniería en Sistemas Computacionales del Tecnológico Nacional de México, Instituto Tecnológico de Minatitlán. guadalupe.jo@minatitlan.tecnm.mx x.

<sup>6</sup> C. Kevin Roxel Arriojas Martínez es estudiante de Ingeniería en Sistemas Computacionales del Tecnológico Nacional de México, Instituto Tecnológico de Minatitlán. l20230979@minatitlan.tecnm.mx.

<sup>7</sup> C. Diana Guadalupe Hernández Piña es estudiante de Ingeniería en Sistemas Computacionales del Tecnológico Nacional de México, Instituto Tecnológico de Minatitlán. l20230210@minatitlan.tecnm.mx.

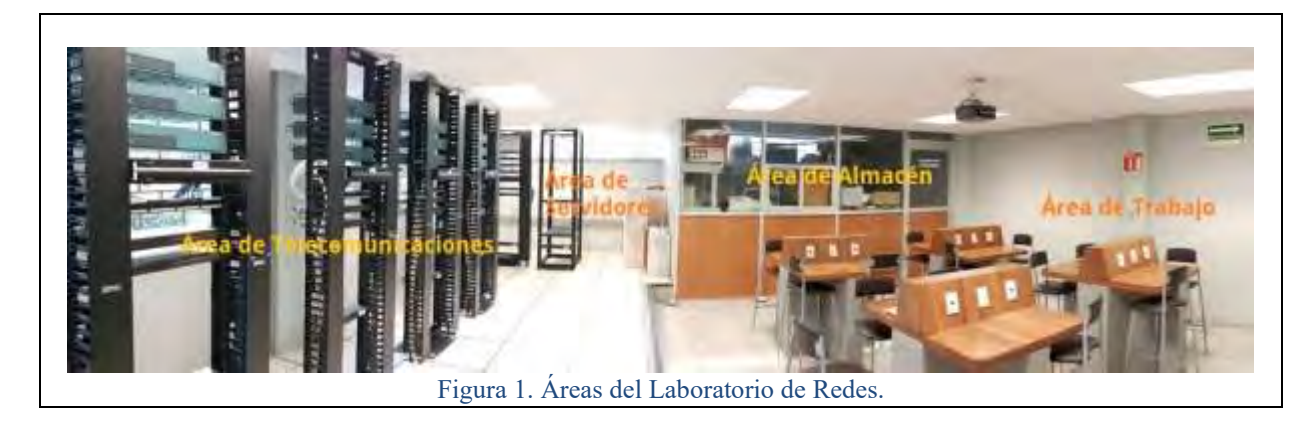

Cada Rack de Telecomunicaciones contiene 3 routers y 2 switches, una barra de contactos para la alimentación eléctrica de los equipos, y un patch panel donde los estudiantes utilizan cables directos (*patch cord*) para conectar los puertos de las mesas de trabajo con los equipos de comunicaciones en el rack (Figura 3), y usan cables seriales DCE-DTE V.35 para conectar los puertos seriales de los routers para construir WAN.

Todo lo anterior posibilitan que el estudiante experimente una situación que simula de cerca el entorno de un cuarto de telecomunicaciones en una empresa, donde se opera con servicios destinados a los usuarios.

La estructura del Laboratorio de Redes es adecuada para llevar a cabo ejercicios con 16 estudiantes, siendo ideal un período continuo de al menos 2 horas para su desarrollo. Esto se debe a que los estudiantes destinan aproximadamente 30 minutos para establecer las conexiones en el entorno de red, de 30 a 60 minutos para configurar los equipos de comunicaciones, 5 a 15 minutos para realizar pruebas de conectividad, y tiempo adicional en caso de surgir problemas en la comunicación.

A raíz del incremento en la demanda del Laboratorio de Redes por la asignación de más grupos (asignaturas), se ha tenido que acortar la duración de las prácticas a una hora. Esto ha dado lugar a la necesidad de dedicar 3 o 4 sesiones (de una hora cada una) para llevar a cabo una práctica que previamente se completaba en 2 horas. La razón es que, en una hora, los estudiantes no logran finalizar la configuración y el montaje del escenario de red, lo que les obliga a continuar en sesiones posteriores.

Adicionalmente, la matriculación en el grupo "Redes de Computadoras" ha experimentado un aumento, llegando a un rango de 33 a 35 estudiantes. Esto supera la capacidad del laboratorio en más del 106%. Por consiguiente, es necesario dividir el grupo de estudiantes en dos subgrupos para asegurar que las prácticas se realicen de manera efectiva y que los equipos de comunicaciones se utilicen de manera apropiada. Esta división implica la necesidad de duplicar el tiempo requerido, con al menos 6 sesiones de una hora cada una para completar una práctica.

El aumento en la duración necesaria para llevar a cabo una práctica resulta en la realización de un número menor de prácticas a lo largo del semestre escolar.

## **Descripción del Método**

Para recuperar la capacidad de llevar a cabo las prácticas en una sola sesión de una hora para cada subgrupo (equivalente a una sesión de dos horas que solían realizarse para todo el grupo), se emplea el siguiente enfoque metodológico:

## *1. Creación de la práctica y definición de los criterios de evaluación.*

El profesor diseña la práctica en donde incluye los objetivos, el escenario de la red, las actividades que realizarán los estudiantes y la rúbrica. El docente debe indicar las actividades que se realizarán en el simulador y las actividades que se harán en el Laboratorio de Redes. Se ejemplifica con la práctica "Configuración de redes VLAN".

*2. Construcción del escenario de red de datos mediante la utilización de una herramienta de simulación.*

Se realiza la red del diagrama de Topología utilizando el simulador, en donde se colocan primero los switches, luego las PCs y entonces conectarlos con el cableado apropiado, respetando los puertos Ethernet de cada switch asignados a cada PC.

*3. Configurar y asignar las VLAN.*

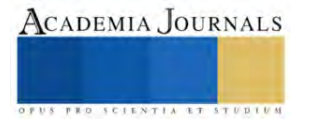

Ahora, se debe configurar los switches en el simulador, siguiendo los pasos de las Partes 2 y 3 (Figura 2b y 2c), que esto es, configurar las VLAN y asignar las VLAN a los puertos. El estudiante debe ir capturando los comandos de la configuración, conforme vaya ejecutándolos.

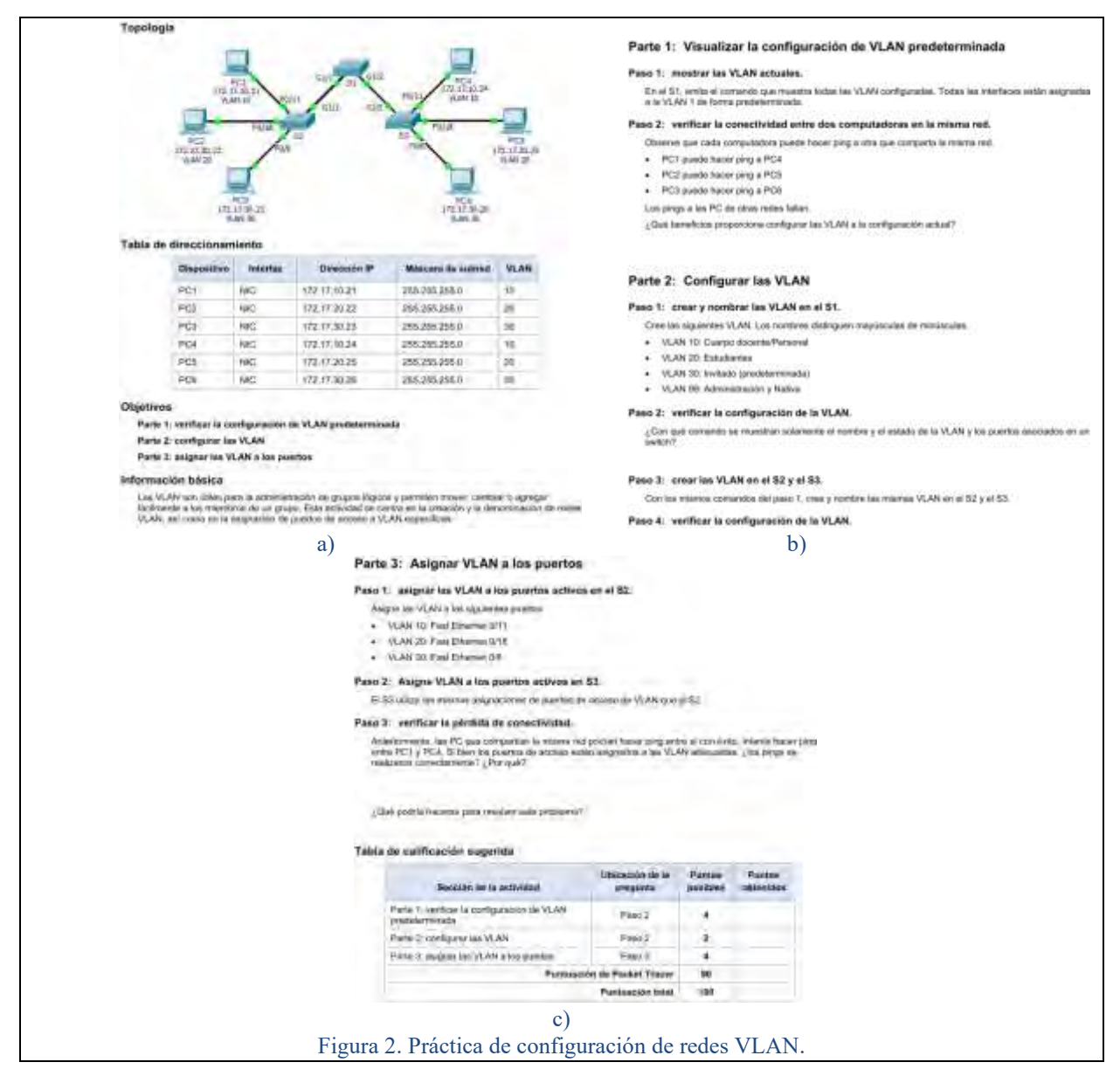

*4. Registro de la configuración en un archivo de texto.*

Corresponde almacenar la configuración capturada en un archivo de texto. Después depura dicho archivo de texto, dejando sólo las líneas con los comandos de configuración, agregando los comandos para ingresar al modo privilegiado (enable) y de configuración global (configure terminal), de configuración de interfaz (interface *nombre de interfaz*). En este escenario, el listado para S3 es: enable

> ! config ! vlan 10 name Cuerpo docente/Personal exit ! vlan 20 name Estudiantes exit

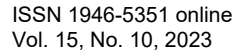

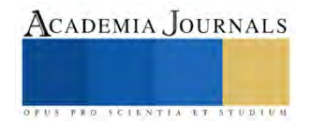

! vlan 30 name Invitado (predeterminada) exit ! vlan 99 name Administración y Nativa exit ! configure terminal ! interface fastEthernet 0/11 switchport mode access switchport access vlan 10 exit ! interface fastEthernet 0/18 switchport mode access switchport access vlan 20 exit ! interface fastEthernet 0/6 switchport mode access switchport access vlan 30 exit ! exit

*5. Puesta en marcha del escenario de la red conmutada en el Laboratorio de Redes.*

Utilizando una laptop conectada a través del cable de consola, el estudiante configure cada switch, mediante "ejecutar" (copiar y pegar) la correspondiente configuración guardada en el archivo de texto mencionado en el paso anterior.

# *6. Realizar la práctica física.*

El estudiante realiza la práctica con los equipos físicos (laptop y switch), respondiendo las preguntas de los pasos 1, 2 y 3.

El docente verifica su realización y recibe el reporte de cada estudiante, para validarlo con la rúbrica, y devolverlo calificado.

# **Calendario de prácticas**

Se sigue el esquema de tiempo representado en la Figura 3, en el que la clase se divide en dos grupos, denominados G1 y G2. El primer día de la semana, lunes, ambos grupos se congregan para la sesión teórica, durante la cual se introducen a los conceptos fundamentales de las dos prácticas programadas, P1 y P2.

El grupo 1, al día siguiente (martes), se dedica a la simulación de la red, y continúa con la ejecución física de la práctica en el Laboratorio de Redes el tercer día (miércoles).

Por su parte, el grupo 2, comienza el tercer día (miércoles) simulando la red, y posteriormente, realiza la práctica física en el Laboratorio de Redes al cuarto día (jueves).

Esto implica que ambos grupos trabajan de manera alternada en la simulación y en el laboratorio durante estos dos días.

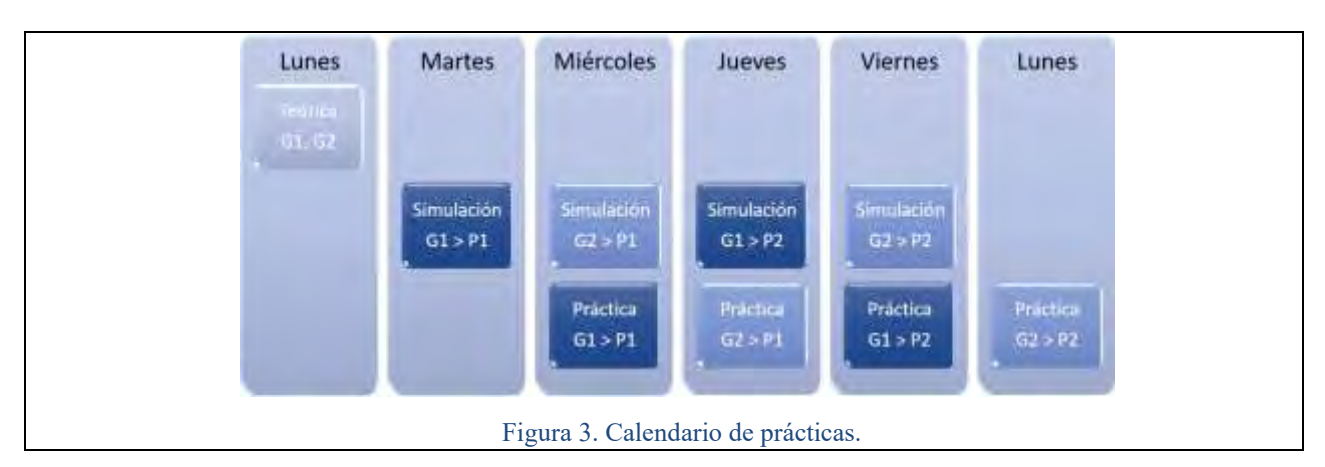

Los estudiantes efectúan la simulación en un espacio diferente al Laboratorio de Redes y se acercan al profesor para consultar dudas, mostrar el resultado de la simulación y mostrar los archivos de texto con las configuraciones. Estos

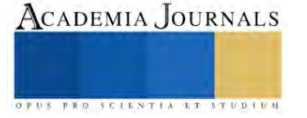

archivos son necesarios para su ingreso al laboratorio al día siguiente, donde llevarán a cabo la fase física de la práctica.

Adicionalmente, cada práctica se ha ajustado a una duración de dos horas, lo que permite la realización de más de una práctica en una misma semana. Esto representa una recuperación en la cantidad de prácticas realizadas por semestre, similar a lo que se hacía cuando los laboratorios se programaban con dos horas consecutivas.

Este esquema se replica para las prácticas siguientes en ambos grupos, continuando con la alternancia de actividades. Este enfoque garantiza que los estudiantes hagan un uso adecuado del Laboratorio de Redes, ya que se ajusta al número de estudiantes y la utilización de los equipos de comunicaciones, tal como fue diseñado.

## **Resultados**

Se ha logrado resultados exitosos al optimizar los recursos del Laboratorio de Redes al ajustar nuevamente la duración de cada práctica a dos horas. Este enfoque implica la utilización de una hora de simulación en un día y la aplicación de la configuración simulada en el laboratorio en otra hora al día siguiente.

Esta adaptación posibilita la subdivisión de la clase que superan la capacidad del laboratorio, permitiendo que cada subgrupo aproveche de manera efectiva las instalaciones y el equipamiento del Laboratorio de Redes. Como resultado, cada estudiante obtiene un mayor provecho y adquiere las habilidades que serán de utilidad en asignaturas de semestres futuros y en su futura carrera profesional.

En conclusión, la metodología aplicada se ha demostrado apropiada y es aplicable a otros contextos de prácticas de laboratorio en el campo de la ingeniería, siempre que cuenten con la posibilidad de utilizar un simulador.

# **Comentarios Finales**

## *Resumen de resultados*

En este estudio, se evaluó el impacto de la incorporación de la simulación en una metodología diseñada para optimizar la utilización de los recursos disponibles en el Laboratorio de Cómputo, con el propósito de potenciar las competencias en conmutación de los estudiantes de nivel superior.

El trabajo abarca el proceso detallado, incluyendo una práctica específica llevada a cabo, así como un calendario que se implementó para alcanzar los objetivos mencionados en el párrafo anterior.

#### *Conclusiones*

Los hallazgos indican que, en la época actual, el docente de educación superior tiene la capacidad y la responsabilidad de ajustarse a los recursos que tiene a su disposición con el propósito de mejorar y enriquecer las habilidades y conocimientos de sus estudiantes.

## *Recomendaciones*

Es aconsejable que el profesor se asegure de que la práctica esté debidamente planificada de manera que pueda llevarse a cabo tanto en la simulación como en el laboratorio, en un lapso de una hora para cada etapa. Además, es fundamental verificar que los equipos de comunicaciones del laboratorio estén en funcionamiento.

## **Referencias**

A. Romay G., I. Torres M., J. A. Olivares E., M.E. Reyes C. (2009). *Diseño e Instalación del Laboratorio de Redes*. Instituto Tecnológico de Minatitlán, proyecto financiado 2379.09-P.

Cisco System Inc. (2014). *Routing and Switching. Introducción a redes.* Cisco Networking Academy, 5ta. versión.

Jaime Benjumea, A. V. Medina, O. Rivera y E. Dorronzolo. "Análisis de distintas metodologías de evaluación en prácticas de laboratorio en asignaturas de Redes de Computadores," Universidad Politécnica de Cataluña, consultada por Internet el 1 de noviembre del 2023. Dirección de internet: https://upcommons.upc.edu/bitstream/handle/2099/11997/a36.pdf.

Sandí Delgado, J.C., Cruz Alvarado, M.A. Propuesta metodológica de enseñanza y aprendizaje para innovar la educación superior. InterSedes: Revista de las Sedes Regionales [en linea]. 2016, XVII(36), 2-38. Fecha de Consulta 1 de noviembre de 2023. ISSN: 2215-2458. Disponible en: https://www.redalyc.org/articulo.oa?id=66648525006.

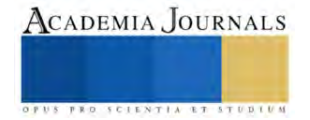

# **Calidad Fisiológica de Semillas en Líneas Experimentales de Cebada Forrajera Imberbe Producidas Bajo Estrés Hídrico**

# María Alejandra Torres Tapia Dra<sup>1</sup>, MC. Modesto Colín Rico<sup>2</sup>, Dr. Javier Alejandro Lozano del Río<sup>3</sup> y Lic. Eric Eduardo Zamora Torres <sup>4</sup>

*Resumen*- Últimamente, el cambio climático ha trastornado la precipitación pluvial, generando severos periodos de sequía, creando problemas y desafíos en la agricultura en la disponibilidad y manejo de recursos hídricos. Una alternativa, es la selección de materiales genéticos con capacidad de adaptación al estrés hídrico. En el estudio se evaluó la calidad fisiológica de semilla de líneas de cebada imberbe producidas bajo diferente número de riegos en el Municipio de Navidad, Nuevo León, México; Encontrando una baja calidad fisiológica al aplicar un riego de auxilio, dado por una baja germinación. Los genotipos CANI-85, CANI129 y CANI-130 mantienen su germinación aún en la prueba fría de vigor (baja temperatura). Mientras que, CANI-9, CANI-129 y CANI-130, producidos en diferente número de riegos de auxilio, producen semilla de alta calidad fisiológica presentando alta germinación y vigor en un primer conteo, peso seco y prueba fría; de tal forma que pueden ser posibles líneas candidatas a registro como nuevas variedades.

*Palabras clave*— semilla, cebada, estrés hídrico

#### **Introducción**

La cebada ocupa el cuarto lugar en volumen de producción a nivel mundial, destaca de los cultivos secundarios por obtener una mayor producción; después del grupo de cereales de mayor importancia (maíz, trigo y arroz). La demanda de consumo se centra fundamentalmente en Arabia Saudita, Canadá, China, Estados Unidos, Rusia, Turquía, Ucrania y la Unión Europea para la elaboración de cerveza.

En México, también a pesar de ser el principal insumo para la industria cervecera se tiene la alternativa de emplear variedades forrajeras que sirvan para pastar, cortarse y almacenarse en silos o para cosechar, tanto en grano como en verde para forraje, específicamente en alimentación de ganado vacuno, porcinos y en la avicultura (Colín et al., 2007, 2009, 2019). Es un cultivo que puede cultivarse en suelos poco profundos y pedregosos; existen algunas variedades que son resistentes a la salinidad y llegan a ser tolerantes a estrés hídrico, llegando a producir igual o mayores rendimientos en comparación a otras especies de grano pequeño en zonas de litoral; sobre todo por la capacidad de desarrollar desde el nivel del mar hasta más de 4 mil metros sobre nivel del mar.

En los últimos años, se han presentado cambios climáticos a lo largo y ancho del mundo, sobre todo en trastornos en la precipitación pluvial, generando severos periodos de sequía, lo que ha generado grandes problemas y desafíos en la agricultura en la disponibilidad y manejo de recursos hídricos (Guoju et al., 2016). Estos periodos de sequía resultan estresantes en la planta, lo que provoca reacciones en durante su desarrollo del cultivo, donde finalmente se refleja en una disminución en el rendimiento. Una alternativa de atenuar estas reacciones, es a través de la selección de variedades tolerantes en base a herencia genética (Blair et al., 2016). De tal manera, el programa de cereales de la Universidad Autónoma Agraria Antonio Narro, han generado líneas imberbes de cebada forrajera, con una cierta característica de *stay green*, debida a la ocurrencia de una lenta movilización de nutrientes hacia la espiga y mayor permanencia del follaje, tiene una relación con su estabilidad de producción de forraje con alto de proteína (Torres *et al*., 2020). Por lo que es de interés conocer el comportamiento de estas nuevas líneas de cebada, sobre todo en ambientes donde cada día son más cambiantes, con incremento de temperatura y poca disponibilidad de agua. Para ello, el presente trabajo planteó el objetivo de evaluar la calidad de semilla producida bajo estrés hídrico en un ambiente como Navidad Nuevo León, bajo la hipótesis de que al menos uno de los números de riegos de auxilio aplicados en la producción de cebada forrajera imberbe resultará eficiente para obtener semilla de alta calidad.

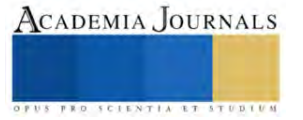

<sup>&</sup>lt;sup>1</sup> María Alejandra Torres Tapia Dra es Profesora-investigadora del CCDTS área de control de calidad de semillas en la

Universidad Autónoma Agraria Antonio Narro, Saltillo, Coahuila. [atorres\\_tapia@hotmail.com](mailto:atorres_tapia@hotmail.com) **(autor corresponsal)** 

<sup>2</sup> El MC. Modesto Colín Rico es Profesor-investigador del departamento de Fitomejoramiento de la sección de cereales de grano pequeño en la Universidad Autónoma Agraria Antonio Narro, Saltillo, Coahuila.

 $3$  El Dr. Javier Alejandra Lozano del Río es Profesor-investigador del departamento de Fitomejoramiento de la sección de cereales de grano pequeño en la Universidad Autónoma Agraria Antonio Narro, Saltillo, Coahuila.

<sup>4</sup> El Lic. Eric Eduardo Zamora Torres es egresado de la carrera en Biotecnología Genómica de la Facultad de Ciencias Biológicas de la Universidad Autónoma de Nuevo León. eric.zamora@hotmail.com

## **Descripción del Método**

## *A. Ubicación del estudio y material genético*

El presente trabajo se llevó a cabo en el laboratorio de Ensayos de Semillas del Centro de Capacitación y Desarrollo en Tecnología de Semillas de la Universidad Autónoma Agraria Antonio Narro, Saltillo Coahuila.

El material genético utilizado consistió en 10 líneas experimentales de cebada forrajera, identificadas como CANI (Cebadas Antonio Narro Imberbe), producto de la cruza entre la variedad GABYAN95 con la variedad comercial Esperanza liberada por el Instituto de Investigaciones Forestales, Agrícolas y Pecuarias (INIFAP), desarrolladas por el Programa de Cereales de Grano Pequeño de Invierno de la UAAAN; utilizando como testigos a tres variedades de cebada forrajera registradas GABYAN95 y ALICIAN221, una variedad maltera Esperanza, y una línea experimental de trigo (AN-263), todas producidas en el ciclo 2021-2022 en el Campo experimental Navidad "Ing. Humberto Treviño Siller" de Navidad, Nuevo León; ubicado en la Colonia agrícola de Navidad, del municipio de Galeana, N.L. a 84 Km de la ciudad de Saltillo, Coahuila; por la carretera 57 (Saltillo - San Roberto); localizada entre las coordenadas geográficas 25° 04' de latitud norte y 100° 37' de longitud oeste; y a una altitud de 1895. La temperatura media anual es de 14.6°C, la precipitación media anual es de 492 mm.

# *B. Establecimiento y número de riegos*

Los materiales se sembraron bajo un diseño de bloques completos al azar con tres repeticiones, a una densidad de 100 kg ha-1 en parcelas de 6 surcos de 3.0 m de longitud, espaciados a 0.4 m, con una fertilización de 120-80-00. Llegando a madurez fisiológica y cosecha a los 125 días después de la siembra.

Para evaluar la respuesta al déficit hídrico, se plantó bajo un diseño de parcelas divididas con riegos como parcela grande y genotipos como parcela chica, aplicando 3 niveles de riego: 1) solo el riego de siembra, 2) el riego de siembra y uno auxilio, 3) el riego de siembra y dos auxilios, siendo este último el testigo.

De la semilla obtenida en cada material genético y riego, se determinó su calidad fisiológica mediante las pruebas de germinación y vigor, sembrando 25 semillas de manera equidistante sobre en una hoja de papel humedecida con agua destilada, y se cubrieron con una segunda hoja de papel también humedecida con agua destilada, se envolvieron a formar un "taco"; cada uno se identificó con el genotipo, haciendo cuatro repeticiones por cada uno, una vez formados e identificados los tacos, se colocaron en bolsas de polietileno y se depositaron en una charola de plástico para mejor manejo, y se llevaron al interior de una cámara de germinación "Biotronett Mark" Modelo Lab-Linea, a una temperatura de 25 ±1°C, con 8 horas luz y 16 horas oscuridad.

Se aplicaron dos aspersiones de agua destilada durante la prueba para mantener la humedad de los tacos, la primera fue al tercer día y la posterior ocurrió en el sexto. Al séptimo día se retiraron de la cámara de germinación y se evaluaron conforme al manual de evaluación de la AOSA (1992), identificando y contabilizando el número de Plántulas Normales (PN), Plántulas Anormales (PA), Semillas sin Germinar (SSG). Registrando porcentaje de plántulas normales, anormales y semillas sin germinar.

Para la determinación de vigor, a través de las pruebas de longitud media de plúmula, se trazaron líneas paralelas cada 2 cm, a partir de la parte media del papel, donde en esta línea se sembraron 25 semillas en cuatro repeticiones, de cada material genético y riego, se en volvieron a formar los "tacos", se colocaron en bolsas de polietileno depositados en charolas, se llevaron a la cámara de germinación, a temperatura de 25 ±1°C, con 8 h luz y 16 h oscuridad por 7 días.

Otras pruebas de vigor, fueron la longitud media de radícula, tasa de crecimiento de plántula y prueba de estrés, donde la semilla se sometió a una temperatura de 5°C ±1°C y humedades relativas altas de 80%, por tiempo de 7 días, transcurrido este tiempo, se llevaron a una temperatura de  $25 \pm 1^{\circ}$ C, con 8 horas luz y 16 horas oscuridad, por cuatro días, y posteriormente se identificaron y contabilizaron el número de plántulas normales considerado como vigor.

# *C. Variables evaluadas*

Plántulas normales (PN). Se consideraron aquellas que tenían totalmente desarrollado la plúmula y radícula con un tamaño promedio de tres a cuatro veces el tamaño de la semilla y registrando el valor en porcentaje.

Plántulas anormales (PA). Fueron aquellas que no cumplían con los requisitos para ser una plántula normal, que tuviera poco desarrollado o una mala formación en la radícula o plúmula, registrándose su valor en porcentaje.

Semillas sin germinar (SSG). Se consideraron a las semillas que no germinaron o presentaron indicio de

dormancia, registrando el valor en porcentaje.

## Vigor

Longitud media de plúmula. Se contó el número de plúmulas ubicada en cada paralela. A cada línea se le asignó un valor de 1, 3, 5, 7, 9, 11 y 13 cm valor del punto medio de cada paralela a la línea central. Se realizó el calculo mediante la siguiente ecuación:

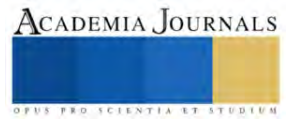

$$
LMP = \frac{((n * x1) + (n * x3) + (n * x5) + ... (n * x13))}{25 \text{ semillas}}
$$

Donde:

LMP = Longitud media de plúmula en cm.

n = Número de plúmulas entre dos paralelas.

x = Distancia del punto medio de paralelas a línea central.

Longitud media de radícula. Se midió la longitud de la radícula de 10 plántulas normales de cada repetición y se obtuvo el promedio de cada repetición de cada genotipo por cada número de riegos.

Tasa de crecimiento de plántula. Se llevaron las plántulas normales de cada repetición, genotipo y riego a una estufa a 65 °C por 24 horas se obtuvo el peso seco de las plántulas y se dividió en el número de plántulas normales a obtener el resultado en mg/plántula.

Prueba fría. Se evaluaron las plántulas normales, registrando el dato de vigor en porcentaje.

*D. Análisis estadístico*

Los datos obtenidos de todas las variables fueron analizados con el paquete Statistical Análisis System (SAS, Ver 6, 2009), aplicando el modelo de análisis parcelas dividas donde la parcela grande fueron los genotipos, la parcela chica los riegos; en el caso de las medias de las diferentes variables registradas en el experimento se compararon mediante la prueba de Diferencia Mínima Significativa (DMS), a un nivel de significancia  $\alpha \leq (0.05)$ .

#### **Resumen de resultados**

El resultado del análisis de datos para las variables de la calidad fisiológica mediante la capacidad de germinación indicó diferencias altamente significativas ( $\leq 0.01\%$ ) en los genotipos y el número de riegos, así como en la interacción genotipos por riegos, teniendo en las plántulas normales una media general de 83.1%, con un Coeficiente de Variación (CV) de 10.7%, coeficiente de determinación ( $\mathbb{R}^2$ ) de 60% y con una desviación estándar (D.E.) de  $\pm$  8.9, resultados mostrados en el Cuadro 1.

En el caso de las variables plántulas anormales y semillas sin germinar, se obtuvo una media general de 7.4 y 9.5 % respectivamente; con un CV de 86.22 y 68.1%, y con una D.E. de  $\pm 6.4$  y  $\pm 6.5$  cada variable. De tal forma que podemos señalar que al menos uno de los genotipos presento una capacidad de germinación diferente al resto de materiales genéticos; inclusive que el número de riegos tiene una respuesta diferente en la calidad fisiológica de la semilla producida bajo estrés hídrico.

Cuadro 1. Cuadrados medios, nivel de significancia y desviación estándar de las variables de capacidad de germinación de 14 genotipos de cereales de grano pequeño producidos bajo estrés hídrico en Navidad N.L.

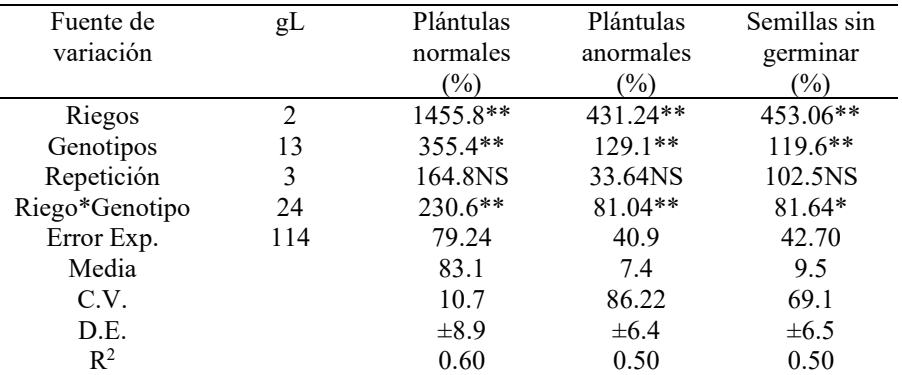

\*\*Alta significancia; <sup>NS</sup> no significativo; gL= grados de libertad; C.V.= Porcentaje del coeficiente de variación,  $D.E. = Desviación estándar, R<sup>2</sup>= Coeficiente de determinación.$ 

La prueba de comparación de medias entre el número de riegos, indicó que la aplicación de dos riegos de auxilio en la producción de semillas, se logra obtener niveles más alto de germinación con 88.9% de plántulas normales, seguidos, el de un solo riego de auxilio con 80.4% y el testigo, de tres aplicaciones de riego con 76.9%. Mientras que, entre genotipos, destacaron 1 (CANI-9), 4 (CANI-82), 5 (CANI-85), 9 ((CANI-129), 10 (CANI-130) y 13 (Var. ALICIAN221) con valores desde 85.3 hasta 91%, siendo CANI-9 la línea experimental con mayor respuesta de germinación como lo muestra la Figura 1, este valor es considerado para declarar que el material es de alta calidad

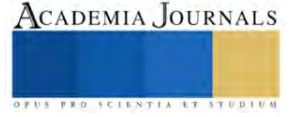

fisiológica para la comercialización según el Servicio Nacional de Inspección y Certificación de semillas (SNICS, 2023).

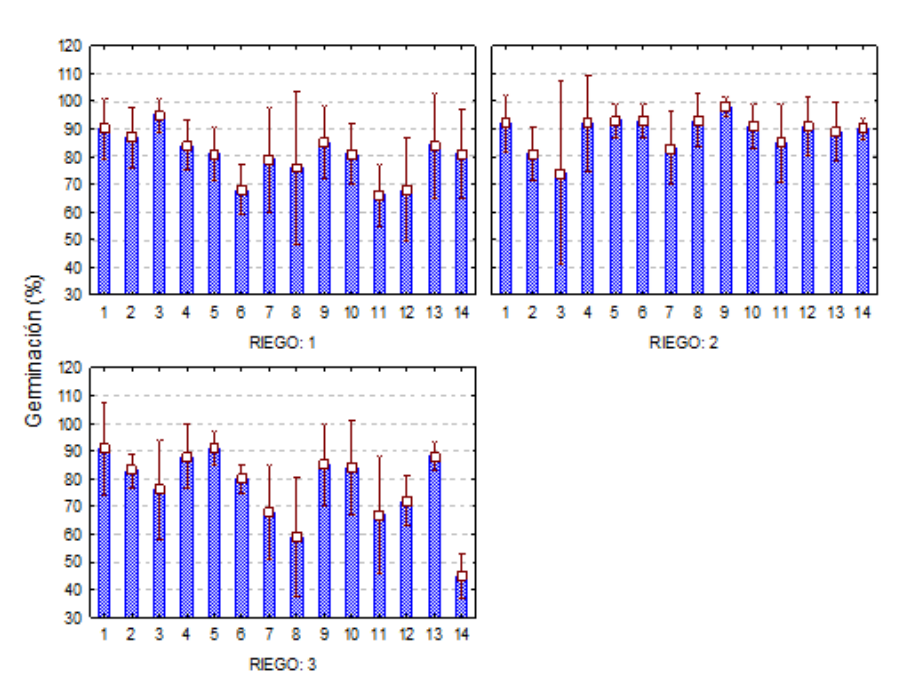

Figura 1. Respuesta de la germinación en genotipos de cereales de grano pequeño producidos bajo estrés hídrico en Navidad N.L

Así mismo, se encontró que en la variable plántulas anormales, el de tres riegos de auxilio obtuvo un mayor porcentaje de anormalidades de 11.1%, seguido el de un riego con 7.6% y por último el de dos riegos de auxilio con el menor valor de 4.7%; cabe señalar que en la variable de semillas sin germinar también se obtuvieron esta misma tendencia de resultados. En cuanto a la prueba de comparación entre genotipos, sobresalieron los mismos genotipos 1 (CANI-9), 4 (CANI-82), 5 (CANI-85), 9 ((CANI-129), 10 (CANI-130) y 13 (Var. ALICIAN221) con los menores valores de plántulas anormales desde 3 hasta 7.0%, siendo el genotipo CANI-9 el de menor presencia de anormalidades.

En el análisis de varianza para las pruebas de vigor, se encontraron diferencias altamente significativas en todas las variables entre el número de riegos aplicados, entre los genotipos y la interacción riegos por genotipos (Cuadro 2), lo que indicó que al menos uno de los riegos aplicados en alguno de los genotipos existió una respuesta diferente en el vigor de la semilla.

En los resultados de la prueba de comparación de medias entre el número de riegos, indicó de manera general que la aplicación de dos riegos de auxilio, se lograron obtener el mayor valor de primer conteo de plántulas normales con 87.6 %, seguido en los tres de riegos presentando 80.9 %, y en último el aplicar un solo riego con 79.2%.

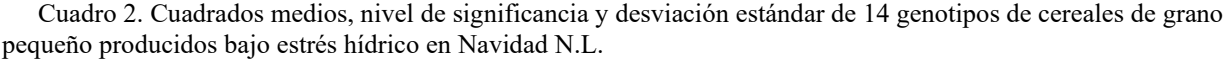

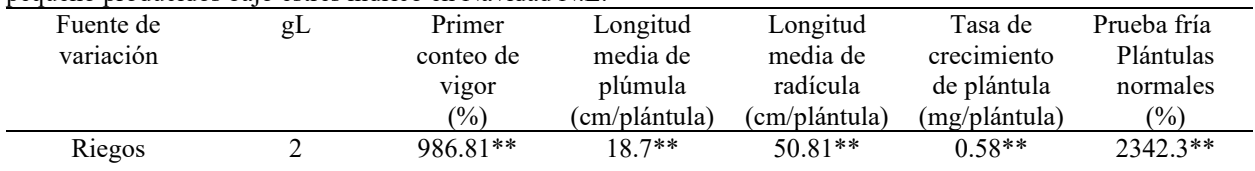

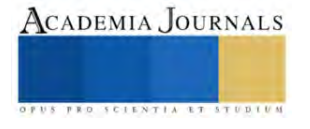

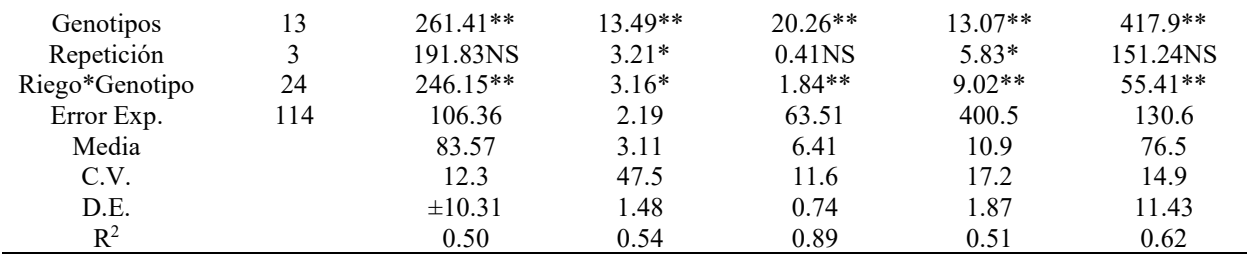

\*\*Alta significancia; NS no significativo; gL= grados de libertad; C.V.= Porcentaje del coeficiente de variación,  $D.E. = Desviación estándar, R<sup>2</sup>= Coeficiente de determinación.$ 

En el resultado entre los materiales genéticos, se encontraron a los genotipos 1 (CANI-9), 2 (CANI-10), 4 (CANI-82), 5 (CANI-85), 9 (CANI-129), 10 (CANI-130) y 13 (var. ALICIAN2021) en el primer grupo estadístico con los mayores valores de PN de primer conteo desde 90.3 hasta 84.7%, siendo nuevamente sobresaliente CANI-9 y CANI-129 los más destacados en vigor; mientras que los testigos, las cebadas GABYAN95 y Esperanza, así como la línea de trigo AN-263), como se muestra en la Figura 2, obtuvieron los valores más bajos de vigor, lo que quiere decir que si fueron afectadas por los números de riegos del estudio. Sin embargo, por la clasificación de los niveles de vigor, se pueden mencionar que estos materiales genéticos logran obtener un nivel alto de vigor, ya que por debajo del 70% se considera de bajo (Marcos-Filho et al., 2015).

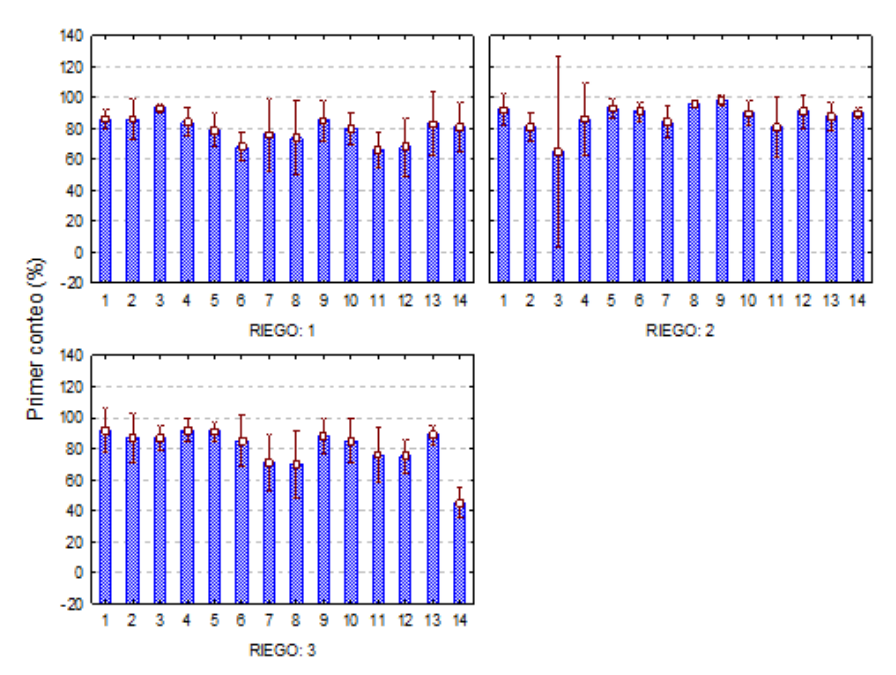

Figura 2. Respuesta de la variable primer conteo de plántulas normales como vigor en genotipos de cereales de grano pequeño producidos bajo estrés hídrico en Navidad N.L

En otras variables de vigor, longitud media de plúmula y radícula, se encontró que nuevamente los dos riegos de auxilio, la respuesta fue positiva en estas variables, obteniendo en promedio 3.7 y 7.3 cm/ plántula, respectivamente; seguidos en el caso de plúmula, un riego de auxilio con 2.9 cm/plántula, mientras que, en media de radícula obtuvo hasta 7.0 cm/plántula; y con tres riegos fue de 5.2 cm/plántula de LMR. Cabe señalar que no son los mayores valores de vigor en esta especie, ya que para considerar de alto vigor es deseable tener valor por arriba de 12 cm/plántula en ambas estructuras, y en ocasiones en radícula llegan a presentar valores hasta de más de 15 cm/plántula (Torres et al., 2019). Sin embargo, era de esperarse una baja acumulación de material de reserva, al parecer por cambios en la embriogénesis y maduración de la semilla por la poca disponibilidad de agua (Hilhorst, 2011).

En la prueba de comparación de medias entre los genotipos, se logró identificar nuevamente a CANI-9 con el mayor valor de 6.3 cm/plántula de longitud media de plúmula, ya que el resto de los materiales presentaron

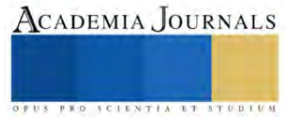

longitudes desde 2.0 hasta 3.2 cm/plántula (Figura 3). En cambio, en la longitud media de radícula, logró destacar la línea de trigo AN-263, con 11.5 cm/plántula, seguidos las variedades de cebada Esperanza y ALICIAN221 con 7.1 y 7.5 cm/plántula cada una (Figura 3).

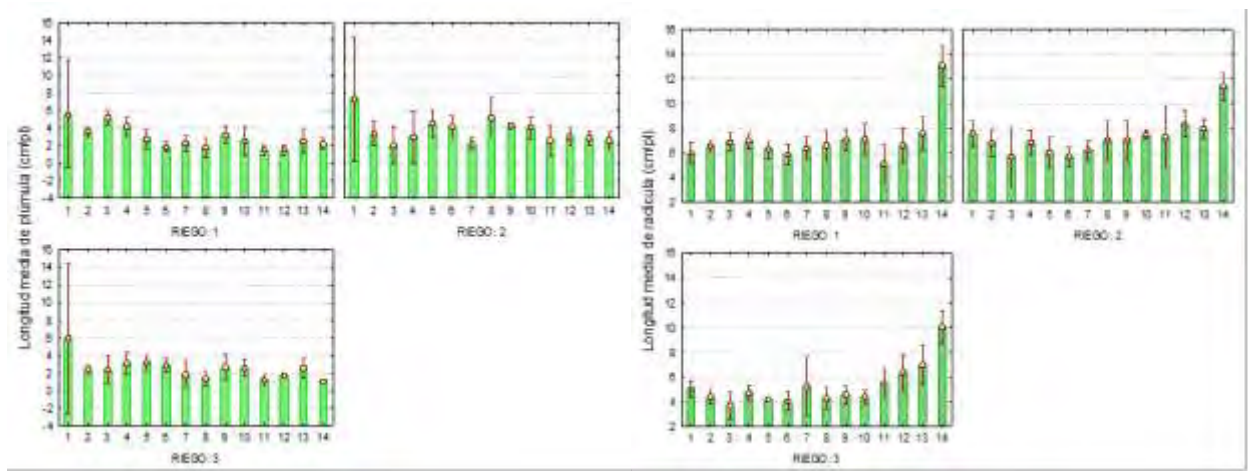

Figura 4. Respuesta de la variable longitud media de plúmula y radícula como vigor en genotipos de cereales de grano pequeño producidos bajo estrés hídrico en Navidad N.L

Con respecto a la prueba de tasa de crecimiento de plántula, conocido como peso seco de plántula, se encontró en la prueba de comparación de medias que dos riegos de auxilio, logran obtener semilla con mayor acumulación de peso en la plántula de 7 días de germinación, teniendo hasta 11 mg/plántula; mientras que a un solo riego y tres riegos se logra tener la misma acumulación general de 10.8 y 10.9 mg/plántula. Y entre genotipos, 1 (CANI-9), 2 /CANI-10), 5 (CANI-85), 9 (CANI129) y 10 (CANI-130), obtuvieron los valores más altos de peso seco desde 12.6 a 11.7 mg/plántula, destacando nuevamente CANI-9 con el más alto valor de vigor.

En la prueba de estrés para determinar vigor de la semilla, como fue la prueba fría, se encontró en la prueba de comparación de medias, en el número de riegos que a un solo riego de auxilio, la respuesta de vigor fue mayor con 80.6% de promedio, tal vez el efecto de la baja temperatura a la que fueron sometidas las semillas les ayudo algunos de los genotipos a mantener su poder de germinación, y esto debido a que los materiales que se estudiaron son netamente de invierno, de tal forma que temperaturas bajas no les afecta. Sin embargo, a los tres riegos de auxilio, no se tuvo una respuesta favorable ya que presentaron el menor promedio de 65.6% por debajo de un nivel de vigor aceptable.

Con respecto a la prueba de medias para genotipos, se logró evidenciar a los materiales 4 (CANI-82), 9 (CANI-129), 10 (CANI-130) y a la variedad ALICIA221 como los mejores por obtener valores por arriba del 81% de vigor; seguidos de ellos CANI-9, que en la mayoría de las pruebas resulto con mayos calidad fisiológica.

La aplicación de pruebas de vigor en las semillas de los genotipos permitió complementar la información sobre el potencial fisiológico y la posible selección de líneas de cebada (Marcos-Filho *et al.,* 2015). Además, estas pruebas pueden ser un factor determinante en la longevidad de la semilla durante su almacenamiento (Doria, 2010).

# **Conclusiones**

Existe diferente comportamiento en la calidad fisiológica de la semilla producida bajo estrés hídrico en los cereales de grano pequeño de este estudio; al aplicar un solo riego de auxilio en la producción de semilla se obtienen niveles bajos de germinación. Sin embargo, los materiales genéticos CANI-85, CANI129 y CANI-130 pueden mantener su capacidad de germinación aún en estrés de temperatura baja, como se presentó con la prueba fría de vigor. Los materiales CANI-9, CANI-129 y CANI-130, producidos en diferente número de riegos de auxilio en un ambiente como Navidad, Nuevo León, llegan a producir semilla de alta calidad fisiológica presentando alta germinación y alto vigor en primer conteo de plántulas normales, tasa de crecimiento de plántula (peso seco) y prueba fría; de tal forma que poder ser líneas con posibilidades de ser candidatas a registro como nuevas variedades.

#### **Referencias**

- AOSA, Association Official Seed Analists. "Seedling Evaluation Handbook". Association Official Seed Analists Contribution No. 35 to the handbook of seed testing. US. 1992. 101 pp.

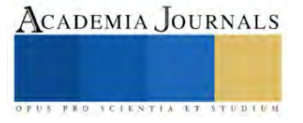

- Blair, M. W., Cortés, A. J., & This, D. Identification of an ERECTA gene and its drought adaptation associations with wild and cultivated common bean. Plant Science, 242, 250-259. doi: https://doi.org/ 10.1016/j.plantsci.2015.08.004. 2016 Colín, RM, Zamora, VVM, Lozano, del RAJ, Martínez, ZG y Torres, TMA. Caracterización y selección de nuevos genotipos imberbes de cebada forrajera para el norte y centro de México. Téc Pecu Méx 45(3):249-262. 2007. <http://www.redalyc.org/articulo.oa?id=61345301>
- Colín, RM, Zamora, VVM, Torres, TMA y, Jaramillo SMA. Producción y valor nutritivo de genotipos imberbes de cebada forrajera en el norte de México. Téc Pecu Méx 47(1):27-40. 2009.
- Colín, RM, Zamora VVM, Torres, TMA, Lozano, Del RAJ, De León, CH y Colín JHG. "ALICIAN 221: Variedad de cebada forrajera imberbe o capuchona para producción de forraje invernal en la comarca Lagunera y otras áreas ganaderas del noreste de México". Diseminación de la investigación en la educación superior: Celaya 2020. Editorial Academia Journals. Elibro ISBN online 978-1-939982-63-6. pp.510-514. 2020.
- Doria, Jessica. Revisión bibliográfica. Generalidades sobre las semillas: su producción, conservación y almacenamiento. Cultivos Tropicales, 31(1), 74-85. 2010. Disponible en: [http://scielo.sld.cu/scielo.php?script=sci\\_arttext&pid=S0258-](http://scielo.sld.cu/scielo.php?script=sci_arttext&pid=S0258-59362010000100011&lng=es&nrm=iso) [59362010000100011&lng=es&nrm=iso](http://scielo.sld.cu/scielo.php?script=sci_arttext&pid=S0258-59362010000100011&lng=es&nrm=iso)
- Guoju, X., Fengju, Z., Juying, H., Chengke, L., Jing, W., Fei, M., Yubi, Y., Runyuan, W., & Zhengji, Q. Response of bean cultures' water use efficiency against climate warming in semiarid regions of China. Agricultural Water Management, 173, 84-90. 2016. doi: <https://doi.org/10.1016/j.agwat.2016.05.010>
- Hilhorst, HWM. 2011. Standardizing seed dormancy research. *In*: Seed Dormancy,Methods in Molecular Biology. Kermode Allison R. (ed.). Springer Science. pp:43-52.
- Marcos Filho Julio. 2015. Seed vigor testing: an overview of the past, present and futureperspective. Scientia Agricola, 72(4), 363-374, <http://dx.doi.org/10.1590/0103-9016-2015-0007>
- SAS Institute Inc. "Base SAS® 9.1.3 Procedures Guide". Second Edition, Vol. 4. Cary, NC: SAS Institute Inc. USA. 2009. 398 p.
- Servicio Nacional de Inspección y Certificación de Semillas (SNICS). Regla para la calificación de semillas, Cereales. Secretaría de Agricultura Ganadería Desarrollo Rural. 2023[. https://www.gob.mx/cms/uploads/attachment/file/172406/Cereales.pdf](https://www.gob.mx/cms/uploads/attachment/file/172406/Cereales.pdf)
- Torres, TMA, Zamora, VVM, Foroughbakhch, PR, Colín, RM, Flores, SG, Ngangyo, HM. "Comparación de líneas de cebada y otras especies mediante atributos fisiológicos y bioquímicos de semillas". Diseminación de la investigación en la educación superior: Celaya 2020. Editorial Academia Journals. Elibro ISBN online 978-1-939982-63-6. pp. 2621-2626. 2020.
- Torres, TMA, Zamora, VMV, Colín, RM, Foroughbakch, PR, Ngangyo-Heya, M. "Caracterización y agrupamiento de cebadas imberbes mediante sensores infrarrojos y rendimiento de forraje". *Rev. Mex. Cienc. Agric.* 10(5):1125-1137. 2019

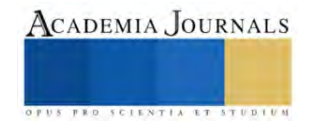

# **Calculadora para Estimar el Número de Vehículos de Transporte Autónomos (AGV's)**

Ing. Maria Guadalupe Uribe Centeno<sup>1</sup>, Dr. Salvador Hernández González<sup>2</sup>, Dr. José Alfredo Jiménez García<sup>3</sup>, M.C. Vicente Figueroa Fernández<sup>4</sup> M.C. Israel de la Cruz Madrigal<sup>5</sup>

*Resumen***—** Los AGV's son vehículos sin conductor que pueden seguir rutas previamente establecidas por un ordenador para mover de manera autónoma materiales entre estaciones de trabajo y entre estas y los almacenes en una empresa. Los costos actuales de estos vehículos suelen ser elevados, por lo que, es importante determinar el tipo y la cantidad adecuada de vehículos durante la etapa inicial del diseño de un sistema de vehículos guiados automatizados. Para determinar la cantidad de vehículos existen modelos analíticos que pueden ser utilizados como métodos de estimación inicial, dado que, en la práctica, ningún modelo puede dar el número exacto de vehículos requeridos. En este trabajo se propone una calculadora desarrollada con programación en JAVA que, mediante un modelo analítico, permitirá estimar fácilmente el número de vehículos necesarios en el traslado de materiales. Se demostrará su efectividad con un caso de estudio, donde un vehículo autónomo (AGV) entregará piezas pequeñas desde el almacén a cuatro talleres en una planta.

*Palabras clave***—** AGV, Calculadora, Estimación inicial, Modelos analíticos, Transporte de materiales

## **Introducción**

El manejo de los materiales puede llegar a ser el mayor problema de las empresas, porque agrega muy poco valor al producto, pero consume parte del presupuesto, representando para algunas empresas hasta el 50% de su costo de producción (Mora García, 2011; Mercado H., 2008). Un buen manejo de materiales evita dificultades y contratiempos que se pueden convertir en problemas muy serios para la empresa y facilita el control en los gastos de operación, permitiendo mayores utilidades (Mercado H., 2008). Un mal manejo de materiales provoca sobre estadías, un lento movimiento de materiales por la empresa y/o almacén, perdidas de materiales, causar serios daños a los artículos, clientes inconformes, faltas de seguridad para los trabajadores y representar un costo que no es recuperable (Mora García, 2011). El sistema de manipulación de materiales también es un área privilegiada para la automatización. Por dicha razón los vehículos de guiado automático se están convirtiendo en una atracción para las líneas de producción automatizadas por estar diseñados para reemplazar los sistemas convencionales (Prombanpong, Kiattiphatthananukul, Songsanan y Sukin, 2012).

Los vehículos AGV's son vehículos sin conductor que pueden moverse por las instalaciones de una empresa de manera autónoma. Se emplean para mover materiales entre las distintas estaciones de trabajo y entre estas y los almacenes. Durante su desplazamiento pueden seguir rutas fijas previamente establecidas o rutas que son distintas cada vez y definidas por un ordenador central (Romero Carrillo, 2018). Los costos actuales de los AGV suelen ser elevados, oscilando entre los \$40,000 y \$200,000 (Goodwin, 2022). Por dicha razón es importante determinar la cantidad adecuada de vehículos durante la etapa inicial del diseño de un sistema de vehículos guiados automatizados. Para determinar la cantidad de vehículos existen modelos analíticos que pueden ser utilizados como métodos de estimación inicial, aunque, en la práctica, el número exacto puede ser menor o mayor que el estimado, en función de las características del modelo de estimación (Tao, Chen, Liu, Liu, & Fu, 2010).

En la actualidad no se cuenta con ningún tipo de solver de uso libre que permita a las organizaciones agilizar la estimación inicial del tamaño de flota de AGV's necesario para el traslado de sus materiales. Por dicha razón, este trabajo propone una calculadora desarrollada con programación en lenguaje Java. Dicha calculadora, mediante un modelo analítico, permitirá facilitar el cálculo del número de vehículos necesarios para el traslado de materiales entre el almacén y las estaciones de trabajo de una línea de producción.

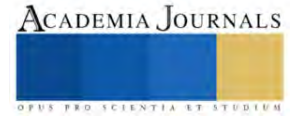

<sup>&</sup>lt;sup>1</sup> La Ing. Maria Guadalupe Uribe Centeno es estudiante de la Maestría en Ingeniería Industrial en el Instituto Tecnológico de Celaya, Celaya, Guanajuato, México. [m2303010@itcelaya.edu.mx](mailto:gpgomez@unorte.edu)

<sup>&</sup>lt;sup>2</sup> El Dr. Salvador Hernández González es investigador del Departamento de Ingeniería Industrial en el Instituto Tecnológico de Celaya, Celaya, Guanajuato, México. [salvador.hernandez@itcelaya.edu.mx](mailto:salvador.hernandez@itcelaya.edu.mx)

<sup>&</sup>lt;sup>3</sup> El Dr. José Alfredo Jiménez García es investigador del Departamento de Ingeniería Industrial en el Instituto Tecnológico de Celaya, Celaya, Guanajuato, México. [josealfredo.jimenez@itcelaya.edu.mx](mailto:josealfredo.jimenez@itcelaya.edu.mx)

<sup>4</sup> El M.C. Vicente Figueroa Fernández es investigador del Departamento de Ingeniería Industrial en el Instituto Tecnológico de Celaya, Celaya. [vicente.figueroa@itcelaya.edu.mx](mailto:vicente.figueroa@itcelaya.edu.mx)

<sup>5</sup> El M.C. Israel de la Cruz Madrigal es jefe del Departamento de Ingeniería Industrial en el Instituto Tecnológico de Celaya, Celaya[.](mailto:%20israel.delacruz@itcelaya.edu.mx) [israel.delacruz@itcelaya.edu.mx](mailto:%20israel.delacruz@itcelaya.edu.mx)

#### **Antecedentes**

La integración de vehículos AGV para el manejo de materiales en entornos de producción y la cantidad de vehículos a utilizar, conocido también como dimensionamiento de la flota, son temas que han sido estudiados por varios autores, por ejemplo se puede mencionar el trabajo de (Fu, Zhang, Ding, Qin, & Jiang, 2021) quienes proponen que el uso de AGV's hace que un sistema de fabricación sea más flexible, productivo y económico por unidad. Pero, indican que para que todo el sistema funcione de manera eficiente, es necesario parametrizar y configurar correctamente una determinada cantidad de vehículos en el sistema de fabricación. Entre los parámetros de mayor importancia para cualquier sistema de fabricación está el número de AGV's, el tipo de AGV, la velocidad del AGV, la capacidad del AGV, la aceleración del AGV, el tiempo de carga y descarga del AGV, etc. Por tal razón, el tamaño de la flota de vehículos y su gestión son factores críticos de cualquier medida de nivel de servicio y costo de sistemas de manejo de materiales (Espinosa, Santos, & Sierra-García, 2021). Para (Rjeb, Gayon, & Norre, 2021) uno de los principales problemas de los almacenes logísticos es el dimensionamiento de la flota. Dicho problema consiste en determinar el número óptimo de vehículos capaces de realizar todas las tareas solicitadas en un intervalo de tiempo determinado con un coste total mínimo. La cantidad de vehículos influye en gran medida en el rendimiento de sistemas multi-AGV, por lo que, es esencial determinar el tipo y la cantidad correcta de vehículos. (Fethi & Mehdi, 2019) explican que, la mayoría de los investigadores utilizan enfoques analíticos para determinar la cantidad de vehículos AGV y el tamaño de la flota. Sin embargo, los métodos analíticos son difíciles de aplicar universalmente y tienden a subestiman o sobrestiman el número real de vehículos necesarios. Por otro lado, (Choobineh, Asef-Vaziri, & Huang, 2013) hacen énfasis en que el precio promedio de un AGV de tamaño medio es de unos 50,000 dólares. Por dicha razón es importante una buena estimación del número necesario de vehículos, ya que es el principal impulsor de la inversión inicial, así como del costo total del ciclo de vida del sistema. Además, señalan que, la implementación de una flota más pequeña o grande que la que realmente se requiere conduce a la inanición o al bloqueo en un sistema de fabricación o distribución.

## **Metodología**

Para esta Investigación se utilizó el software Apache Netbeans para desarrollar una calculadora con programación en lenguaje Java como se muestra en la Figura 1. Dicha calculadora persigue el objetivo de agilizar la estimación inicial del número de vehículos autónomos AGV's necesarios en el traslado de materiales de una empresa.

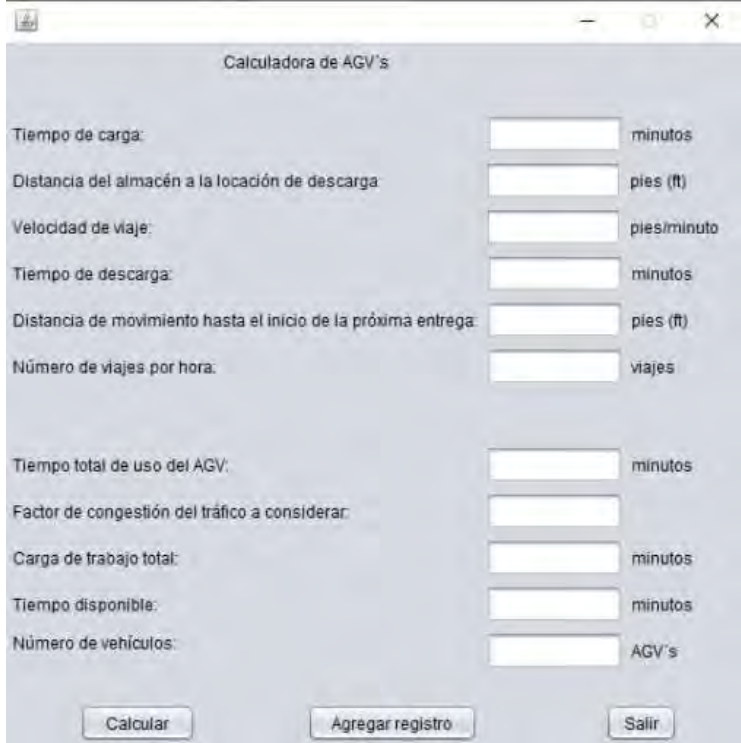

Figura 1. Calculadora de AGV's.

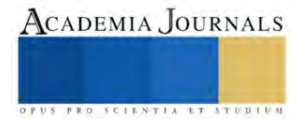

# *Programación de la calculadora*

El proceso de programación de la calculadora en lenguaje JAVA con el software Apache Netbeans consto principalmente de cinco fases, las cuales fueron:

- 1. Creación de un nuevo proyecto en el software Apache Netbeans.
- 2. Asignación de un nombre al proyecto.
- 3. Dentro del paquete se creó un nuevo archivo JFrame Form, el cual permitió que la creación del entorno fuera de manera visual, teniendo una mejor perspectiva al momento de organizar la interfaz gráfica.
- 4. Del menú de componentes, se seleccionaron y/o se arrastraron los elementos que se deseaba que aparecieran en la interfaz gráfica, y se les asignó un nombre que hiciera referencia a la acción que realizarían para poder tener un mejor control sobre los elementos, por ejemplo, el botón calcular, se nombró btnCalcular.
- 5. Finalmente se les dio funcionamiento a los componentes colocados, dando doble clic sobre ellos, esto abrió la sección del código donde se implementó la lógica de las acciones que realizarían.

# *Cálculo del número de vehículos de transporte autónomos (AGV's)*

El modelo analítico implementado en la calculadora indica que para efectuar la estimación del número de vehículos necesarios en cualquier caso bajo estudio las variables necesarias son:

- ➢ Tiempo de carga expresado en minutos.
- ➢ Distancia desde el almacén hasta la locación de descarga expresada en pies.
- ➢ Velocidad de viaje expresada en pies por minuto.
- ➢ Tiempo de descarga expresado en minutos.
- ➢ Distancia de movimiento del vehículo hasta el inicio de la próxima entrega, expresada en pies.
- ➢ Número de viajes por hora.
- $\triangleright$  Factor o porcentaje de congestión del tráfico a considerar, expresado en decimales.
- $\triangleright$  Tiempo disponible en minutos.
- ➢ Tiempo de entrega de un vehículo desde el momento de carga hasta el momento de descarga, expresado en minutos/entrega (Ecuación 1).
- ➢ Tiempo total de uso del AGV expresado en minutos (Ecuación 2).
- ➢ Carga de trabajo total expresada en minutos (Ecuación 3).

$$
T_e = T_1 + \frac{L_d}{v} + T_u + \frac{L_e}{v}
$$
 (1)

En donde:

 $T_e =$  tiempo de entrega (min/entrega).

 $T_1$  = tiempo de carga (min).

- $L_d =$  distancia desde la carga hasta la descarga (ft).
- $v =$  velocidad de viaje (ft/min).

 $T_u =$  tiempo de descarga (min).

 $L_e =$  distancia de movimiento del vehículo hasta el inicio de la próxima entrega (ft).

$$
TTU = \sum ((T_e)(Nv))
$$
 (2)

En donde:

 $TTU = tiempo$  total de uso del AGV (min).

 $T_e =$  tiempo de entrega (min/entrega).

 $N_v = n$ úmero de viajes por hora.

$$
WL = \frac{TTU}{F_{ct}}\tag{3}
$$

ACADEMIA JOURNALS

En donde:

 $WL = carga$  de trabajo total (min).

 $TTU =$  tiempo total de uso del AGV (min).

 $F_{ct}$  = Factor o porcentaje de congestión del tráfico a considerar (decimales).

$$
n = Entero \; \text{máximo} \ge \frac{WL}{AT} \tag{4}
$$

En donde:

 $n =$  número de vehículos AGV necesarios.

 $WL = carga$  de trabajo total (min).  $AT =$  tiempo disponible (min).

#### **Resultados**

Con el fin de validar la efectividad de la calculadora propuesta se consideró el siguiente caso de estudio tomado de la obra "Manufacturing Facilities: Location, Planning, and Design" del autor (Sule, 2008) para realizar la estimación inicial del tamaño de flota:

Suponiendo que se elige un sistema de AGV para la entrega de piezas pequeñas desde el almacenamiento a cuatro talleres en una planta, como se muestra en la Figura 2. Determinar la cantidad de vehículos necesarios, dada la información en la Tabla 1. Se debe suponer que cada vehículo puede transportar piezas solo hacia y desde un taller a la vez. Los AGV bajo consideración pueden viajar a una velocidad de 200 pies por minuto y el factor de congestión del tráfico a considerar es de 0.85.

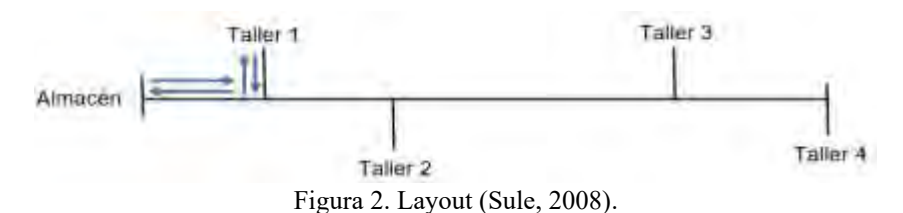

| <b>Taller</b> | Distancia desde el<br>almacén (ft) | Número de<br>viajes (por<br>hora) | Tiempo de<br>Carga/Descarg<br>a (min) |
|---------------|------------------------------------|-----------------------------------|---------------------------------------|
|               | 300                                |                                   |                                       |
|               | 500                                |                                   |                                       |
|               | 600                                |                                   |                                       |
|               |                                    |                                   |                                       |

Tabla 1. Datos del sistema de distribución con AGV (Sule, 2008).

## **Análisis**

Para efectos de caso de estudio analizado y con la información proporcionada en la redacción del problema y la tabla de datos anterior, los valores de las variables necesarias para realizar el cálculo del número de AGV's son: ➢ **T1 =** tiempo de carga = 2 min, 3 min, 3 min y 2 min respectivamente.

- $\triangleright$  **Ld** = distancia desde la carga hasta la descarga = 300 ft, 500 ft, 600 ft y 800 ft respectivamente.
- $\triangleright$   $\mathbf{v}$  = velocidad de viaje = 200 ft/min (para todos los talleres).
- $\triangleright$  **Tu** = tiempo de descarga = 2 min, 3 min, 3 min y 2 min respectivamente.
- ➢ **Le =** distancia de movimiento del vehículo hasta el inicio de la próxima entrega = 300 ft, 500 ft, 600 ft y 800 ft respectivamente.
- ➢ **Fct =** Factor o porcentaje de congestión del tráfico a considerar = 0.85.
- $\triangleright$  **AT** = tiempo disponible = 60 min.

Implementando manualmente la (Ecuación 1) para calcular los tiempos de entrega para cada taller se obtienen los resultados de la Tabla 2:

| Tabla 2. Kesunduos de los tiempos de emitega para cada laner. |                                                 |                |  |  |
|---------------------------------------------------------------|-------------------------------------------------|----------------|--|--|
| <b>Taller</b>                                                 | <b>Cálculos</b>                                 | Тe             |  |  |
|                                                               | 300<br>300<br>$2+$<br>200                       | 7 min/entrega  |  |  |
| 2                                                             | 500<br>500<br>3<br>200                          | 11 min/entrega |  |  |
|                                                               | 600<br>600<br>3 .<br>3<br>200<br>0 <sup>0</sup> | 12 min/entrega |  |  |
|                                                               | 800<br>800                                      | 12 min/entrega |  |  |

Tabla 2. Resultados de los tiempos de entrega para cada taller.

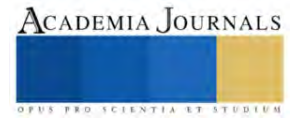

Calculando manualmente los minutos de uso del AGV por hora con la (Ecuación 2) se obtienen los siguientes resultados:

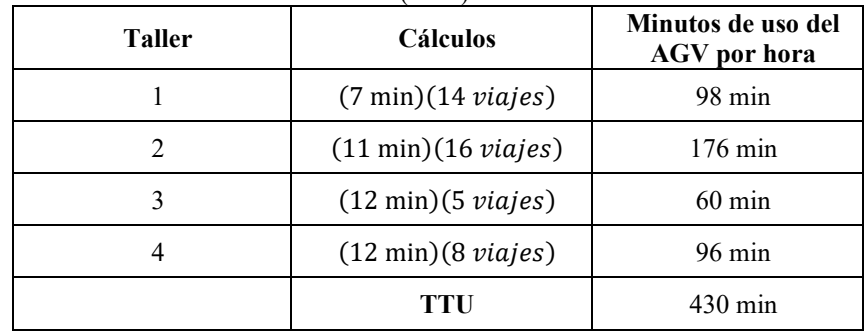

Tabla 3. Resultados de los minutos totales de uso del AGV por hora en cada taller y el tiempo total de uso (TTU).

Una vez obteniendo el tiempo total de uso del AGV, con la (Ecuación 3) se puede calcular la carga de trabajo:  $WL = \frac{430}{0.05}$  $\frac{450}{0.85} = 506 \text{ min}$  (3)

Finalmente utilizando la (Ecuación 4) se puede obtener el número de AGV's que es necesario utilizar:  $n =$  Entero máximo  $\geq \frac{506}{60}$  $\frac{60}{60} = 9$  vehículos AGV (4)

Comparando el resultado anterior con el resultado obtenido al utilizar la calculadora para realizar el cálculo del número de AGV's se pudo comprobar que se obtiene el mismo resultado, como se muestra en la Figura 3:

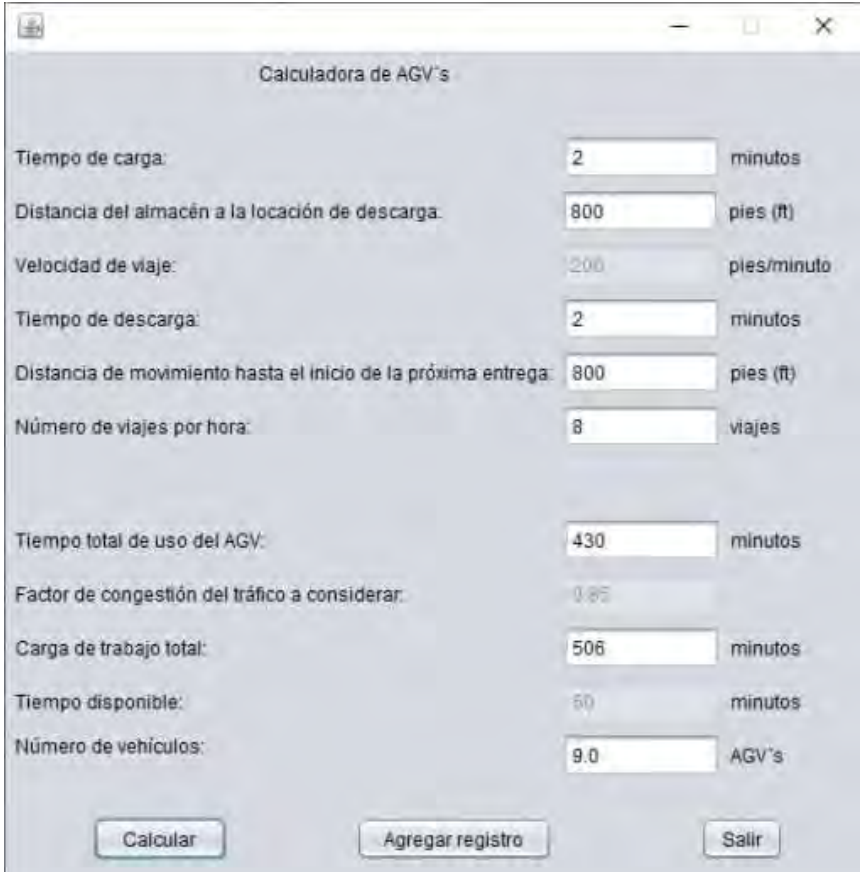

Figura 3. Resultado obtenido con la calculadora propuesta.

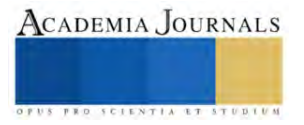

#### **Conclusiones**

Después de utilizar la calculadora para el caso de estudio, se obtuvo que el número de AGV's requeridos es de 9 vehículos para poder entregar piezas desde el almacén a los cuatro talleres de la planta analizada. Dichos resultados comprueban la efectividad de la calculadora para analizar problemas de transporte de materiales y facilitar la estimación inicial del tamaño de flota de AGV's requerida. Posteriormente se dará continuidad a la investigación combinando el modelo analítico implementado en la calculadora con un modelo de simulación a fin de encontrar el tamaño de flota óptimo.

#### **Referencias**

Choobineh, F., Asef-Vaziri, A., & Huang, X. (2013). Fleet sizing of automated guided vehicles: a linear programming approach based on closed queuing networks. International Journal of Production Research, 3222–3235.

Espinosa, F., Santos, C., & Sierra-García, J. (2021). Multi-AGV transport of a load: state of art and centralized proposal. Revista Iberoamericana de Automática e Informática Industrial, 82-91.

Fethi, A., & Mehdi, S. (2019). The effect of AGVs number on a flexible manufacturing system. The 3rd International Conference on Applied Automation and Industrial Diagnostics (ICAAID), 25-27.

Fu, J., Zhang, J., Ding, G., Qin, S., & Jiang, H. (2021). Determination of vehicle requirements of AGV system based on discrete event simulation and response surface methodology. Journal of Engineering Manufacture, 1425-1436.

Goodwin, L. (25 de Octubre de 2022). Flexqube. Obtenido de Flexqube: https://www.flexqube.com/es-mx/noticias/cuanto-cuesta-un-agv/

Mercado H., S. (2008). Tráfico internacional. Administración y Aplicaciones. México: Limusa.

Mora García, L. (2011). Gestión logística en centros de distribución, bodegas y almacenes. Bogotá: Ecoe Ediciones.

Prombanpong, S., Kiattiphatthananukul, W., Songsanan, A., & Sukin, A. (2012). The Design of an AGV in the Manufacturing Cell. IEEE International Conference on Industrial Engineering and Engineering Management (IEEM), 1006-1009.

Romero Carrillo, P. E. (2018). Montaje y mantenimiento de líneas automatizadas. Madrid: Paraninfo.

Rjeb, A., Gayon, J. P., & Norre, S. (2021). Sizing of a homogeneous fleet of robots in a logistics warehouse. IFAC PapersOnLine, 552–557.

Sule, D. R. (2008). Manufacturing Facilities: Location, Planning, and Design. New York: CRC Press.

Tao, Y., Chen, J., Liu, M., Liu, X., & Fu, Y. (2010). An Estimate and Simulation Approach to Determining The Automated Guided Vehicle Fleet Size in FMS. IEEE, 342-435.

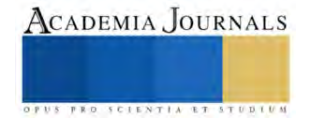

# **Diseño y Desarrollo de una Aplicación Móvil para el Control y Notificación de Alumnos en Curso de Servicio Social de la Unidad Académica de Ingeniería Eléctrica**

IC. José Guadalupe Urista Hernández<sup>1</sup>, Dra. Diana Isabel Ortiz Esquivel<sup>2</sup>, Dra. Ma. Auxiliadora Araiza Esquivel<sup>3</sup>, Dr. Carlos Alberto Olvera Olvera<sup>4</sup>, MIA. Santiago Villagrana Barraza<sup>5</sup>,Dr. Germán Díaz Flórez<sup>6</sup>, Dr. Héctor Antonio Durán Muñoz<sup>7</sup>, Dr. Alfonso López Martínez<sup>8</sup>

*Resumen***—** Aborda los desafíos de la educación superior en la mejora de sus procesos académicos, destacando la importancia del servicio social en la formación de estudiantes universitarios. La Unidad Académica de Ingeniería Eléctrica (UAIE) reconoce la necesidad de mejorar la gestión del servicio social, ya que una gran proporción de estudiantes no lo completa en el tiempo adecuado y no entrega informes mensuales puntualmente. Para resolver esto, se propone una aplicación móvil que facilite la gestión de información y el seguimiento de actividades. Esta herramienta busca mejorar la eficiencia de los procesos administrativos y fortalecer el compromiso de los estudiantes con el servicio social, con el objetivo de generar un impacto positivo en la comunidad. El artículo detalla aspectos técnicos y funcionales de la aplicación, así como los beneficios esperados para la UAIE y sus estudiantes, representando un avance significativo en la gestión del servicio social en el ámbito académico.

*Palabras clave***—**Diseño móvil, aplicación móvil, Data base, UI, UX.

## **Introducción**

La Unidad Académica de Ingeniería Eléctrica (UAIE), como parte de su compromiso con la formación integral de sus estudiantes y la mejora continua de sus procesos, mediante la coordinación de servicio social de la UAIE, se ha percatado de la necesidad de optimizar el control y notificación de los alumnos que prestan su servicio social, ya que una problemática detectada concurrente es: la entrega tardía de documentos de seguimiento del servicio social del alumnado, en el año 2022 un 72% de los estudiantes finalizan su proceso en el tiempo mínimo de 6 meses, un 27% entregan su documentación acreditable en un rango de 7 a 12 meses y un 1% no entrega. Un 95% de los estudiantes que tienen activo su servicio social no entregan en tiempo y forma sus reportes mensuales, lo que repercute en una ineficacia en los procesos de revisión, aceptación y acreditación de sus reportes mensuales. Para abordar esta problemática, el presente trabajo de tesis se enfoca en el diseño y desarrollo de una aplicación móvil que permitirá a la comunidad universitaria supervisar de manera eficaz la participación de los estudiantes en actividades de Servicio Social.

La aplicación móvil propuesta se erige como una herramienta innovadora, destinada a facilitar la gestión de información, el seguimiento de actividades y la comunicación entre alumnos, tutores académicos y la unidad académica. A través de este proyecto, se busca mejorar la eficiencia de los procesos administrativos y fortalecer el compromiso de los estudiantes con el Servicio Social, garantizando un impacto positivo y sostenible en la comunidad.

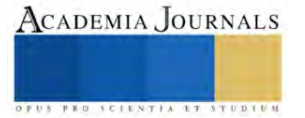

<sup>&</sup>lt;sup>1</sup> IC. José Guadalupe Urista Hernández es Profesor de Tecnología y Matemáticas en la High Point International School, estudiante de posgrado de Ciencias de la Ingeniería.. [Ic.uristahernandez@gmail.com](mailto:Ic.uristahernandez@gmail.com)

<sup>2</sup> La Dra. Diana Isabel Ortiz Esquivel, es Docente Investigadora de la Universidad Autónoma de Zacatecas, Zacatecas, México. [dinaortiz24@uaz.edu.mx](mailto:dinaortiz24@uaz.edu.mx)

<sup>&</sup>lt;sup>3</sup> La Dra. Ma. Auxiliadora Araiza Esquivel es Docente Investigadora de la Universidad Autónoma de Zacatecas, Zacatecas, México. araizama@uaz.edu.mx

<sup>&</sup>lt;sup>4</sup>El Dr. Carlos Alberto Olvera Olvera, es Docente Investigador de la Universidad Autónoma de Zacatecas, Zacatecas, México. colvera@uaz.edu.mx <sup>5</sup> El MIA. Santiago Villagrana Barraza es Docente Investigador de la Universidad Autónoma de Zacatecas, Zacatecas, México. svillagrana@uaz.edu.mx

<sup>&</sup>lt;sup>6</sup> El Dr. Germán Díaz Flórez, es Docente Investigador de la Universidad Autónoma de Zacatecas, Zacatecas, México. dfgerman@uaz.edu.mx

<sup>7</sup> El Dr. Héctor Antonio Durán Muñoz es Docente Investigador de la Universidad Autónoma de Zacatecas, Zacatecas, México. hectorduranm@hotmail.com

<sup>&</sup>lt;sup>8</sup> El Dr. Alfonso López Martínez, es Docente Investigador de la Universidad Autónoma de Zacatecas, Zacatecas, México.. alopez2601@hotmail.com

# **Metodología**

1.Fase de Análisis y Requisitos

- Revisión Documental: Realizar una revisión exhaustiva de documentos y procedimientos actuales relacionados con la gestión del Servicio Social en la Unidad Académica. Esto incluirá hojas de cálculo existentes, flujos de trabajo, políticas institucionales y requisitos legales.
- Entrevistas y Encuestas: Realizar entrevistas con el personal administrativo, tutores académicos y estudiantes en Servicio Social para identificar sus necesidades y expectativas. También, llevar a cabo encuestas para recopilar datos cuantitativos sobre los procesos actuales y las áreas de mejora.

2. Fase de Diseño

- Diseño de la Interfaz de Usuario: Basado en los resultados del análisis de requisitos, diseñar una interfaz de usuario (UI) intuitiva y amigable para la aplicación móvil. Esto debe incluir wireframes y prototipos interactivos para obtener retroalimentación de los usuarios.
- Diseño de la Base de Datos: Diseñar una base de datos que cumpla con los requisitos de almacenamiento y gestión de datos de los estudiantes en Servicio Social. Definir la estructura de la base de datos y las relaciones entre las tablas.

3. Fase de Desarrollo

- Desarrollo de la Aplicación Móvil: Utilizar tecnologías de desarrollo de aplicaciones móviles, como Android o iOS, para construir la aplicación móvil. Asegurarse de que la aplicación sea compatible con dispositivos móviles y que cumpla con los estándares de seguridad y privacidad.
- Configuración del Sistema de Notificación: Implementar un sistema de notificación en tiempo real que permita a la Unidad enviar mensajes a los estudiantes y recibir retroalimentación. Esto puede involucrar el uso de notificaciones push y la integración de servicios de mensajería.

4. Fase de Pruebas y Validación

- Pruebas de Usabilidad: Realizar pruebas de usabilidad con usuarios representativos para evaluar la facilidad de uso y la eficacia de la aplicación móvil. Registrar y analizar los comentarios de los usuarios para realizar mejoras.
- Pruebas Funcionales: Realizar pruebas exhaustivas de todas las funciones de la aplicación para garantizar que funcionen correctamente y cumplan con los requisitos establecidos.

5. Fase de Implementación y Evaluación

- Implementación Piloto: Implementar la aplicación móvil en un entorno piloto con un grupo selecto de estudiantes en Servicio Social. Asegurarse de que todos los procesos estén en funcionamiento y recopilar datos de prueba.
- Evaluación de Impacto: Evaluar el impacto de la aplicación móvil en la gestión del Servicio Social y la experiencia de los estudiantes. Medir métricas clave, como el tiempo administrativo reducido y la satisfacción de los estudiantes.

6. Fase de Documentación y Entrega

- Documentación: Preparar documentación detallada que describa la estructura de la aplicación móvil, la configuración de la base de datos y las pautas de uso. También proporcionar una guía de implementación para asegurar que la solución sea sostenible.
- Entrega y Capacitación: Entregar la aplicación móvil final a la Unidad Académica y proporcionar capacitación al personal administrativo y tutores académicos para su uso efectivo.

Esta metodología proporciona una estructura clara y secuencial para diseñar, desarrollar e implementar la aplicación móvil, asegurando una fase de evaluación sólida para medir su impacto.

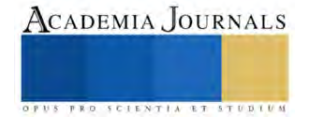

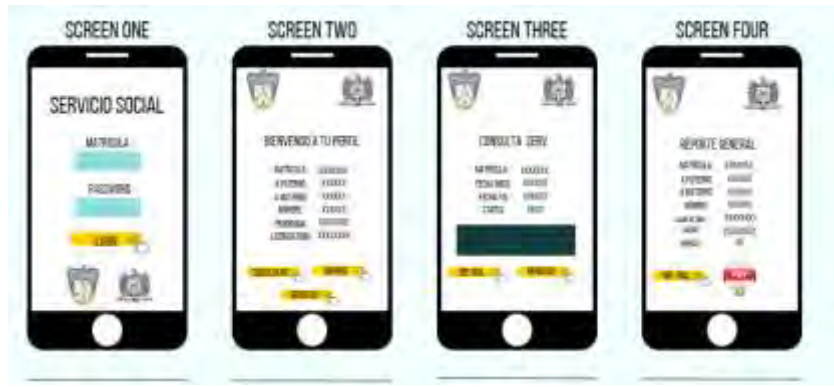

Figura 1. Pantallas de la App móvil.

# **Resultados**

Los resultados de la evaluación de la gestión del Servicio Social en la Unidad Académica de Ingeniería Eléctrica revelaron varias limitaciones en los métodos existentes:

- Uso de Microsoft Excel: La dependencia de hojas de cálculo de Microsoft Excel resultó insuficiente debido a la falta de accesibilidad en tiempo real y la ausencia de mecanismos automatizados para el seguimiento y notificación de eventos críticos.
- Notificación manual: La comunicación con los estudiantes en Servicio Social se realizaba principalmente de forma manual a través de correo electrónico, mensajes de texto y WhatsApp. Este enfoque demostró ser propenso a errores, laborioso y poco eficiente en términos de notificación, seguimiento y recopilación de información relevante.
- Falta de plataforma de interacción: La falta de una plataforma tecnológica específica obstaculizaba la interacción bidireccional y directa entre los alumnos en Servicio Social, sus tutores académicos y la institución. Esta carencia dificultaba la provisión de apoyo personalizado y la supervisión eficiente de las actividades de Servicio Social.
- Estos hallazgos destacan la necesidad apremiante de desarrollar una aplicación móvil que aborde estas deficiencias. La aplicación propuesta se concibe como una solución integral para mejorar la eficiencia y calidad de la gestión del Servicio Social, optimizando la administración de datos y facilitando una comunicación efectiva entre la institución, los tutores académicos y los estudiantes en Servicio Social.

## Análisis

La gestión eficaz del Servicio Social en las instituciones académicas es un aspecto fundamental de la formación de los estudiantes y su contribución a la comunidad. En el contexto de la Unidad Académica de Ingeniería Eléctrica, la administración de esta actividad crucial se ha enfrentado a desafíos significativos debido a la falta de herramientas tecnológicas específicas. Actualmente, la Unidad depende en gran medida de hojas de cálculo en Microsoft Excel y métodos manuales de notificación a través de correo electrónico, mensajes de texto y WhatsApp, lo que conlleva ineficiencias y limitaciones considerables.

Aunado a lo anterior los procesos manuales tienen como desventaja la acumulación de cargas de trabajo y la entrega tardía de documentación. Por reglamentación la temporalidad de la prestación del servicio social en la UAIE es la cobertura de 480hrs de trabajo efectivo por parte de los estudiantes, esta temporalidad puede fraccionarse en horas/semana/mes en un periodo de 6 a 12 meses, entregando por parte de los mismos, la evidencia del trabajo realizado de forma mensual.

Para el año 2022 en su totalidad de procesos de inicio a la prestación del servicio social registrados en la coordinación, un 72% de los estudiantes finalizan su proceso en el tiempo mínimo de 6 meses, un 27% entregan su

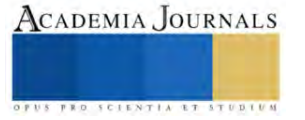

documentación acreditable en un rango de 7 a 12 meses y un 1% no entrega o no termina el proceso. En las cifras anteriores se puede observar que hay un cumplimiento razonable entre el inicio y la finalización de la prestación de servicio social, sin embargo, el proceso mensual de entrega de evidencias del trabajo realizado por los estudiantes se ve severamente afectado por las entregas tardías de documentación.

Por reglamentación, el estudiante está obligado a reportar su trabajo realizado, en los primeros 5 días hábiles del cumplimiento mensual de sus actividades respeto a su fecha inicial del proceso, cumpliendo así de 6 a 12 reportes mensuales y un reporte final. Un 95% de los estudiantes que tienen activo su servicio social no entregan en tiempo y forma sus reportes mensuales, lo que conlleva que al final de semestre o de período, entreguen un acumulado de reportes mensuales significativos, contribuyendo lo anterior, a una ineficacia en los procesos de revisión, aceptación y acreditación de sus reportes mensuales, esta mala práctica impacta directamente en una sobre carga laborar del personal de la coordinación, que se ve reflejada en la atención individualizada de los estudiantes.

Además, la falta de una plataforma específica para la coordinación impide la interacción directa y personalizada con los alumnos en Servicio Social en lo que se refiere a la notificación y seguimiento de sus actividades mensuales, lo que afecta negativamente la calidad y la supervisión de sus actividades. Esto no sólo impacta a los estudiantes, sino que también genera una carga adicional para los tutores académicos y el personal administrativo. Por lo tanto, se hace evidente la necesidad de diseñar y desarrollar una aplicación móvil personalizada que aborde estos desafíos y proporcione una solución integral para la gestión de las notificaciones de entrega de documentación mensual y final de la prestación del servicio social de los estudiantes en la Unidad Académica de Ingeniería Eléctrica.

Dicha aplicación móvil deberá optimizar la administración de datos, facilitar la notificación oportuna y eficiente, y permitir la interacción directa y personalizada entre los estudiantes, tutores académicos y la institución. En este contexto, el planteamiento del problema se centra en la siguiente interrogante: ¿Cómo se puede mejorar la gestión del Servicio Social en la Unidad Académica de Ingeniería Eléctrica a través del diseño y desarrollo de una aplicación móvil que permita un control eficiente de los datos y notificaciones oportunas a los estudiantes en Servicio Social, así como una interacción directa y personalizada?

La respuesta a esta pregunta es fundamental para abordar las ineficiencias y limitaciones actuales en la gestión del Servicio Social, y para mejorar la calidad de la experiencia de los estudiantes y la eficacia de esta actividad en la institución.

## **Conclusiones**

Esta aplicación no solo agilizará la recolección y administración de datos, sino que también permitirá una comunicación efectiva entre la institución educativa, los tutores académicos y los estudiantes en Servicio Social. La interfaz de usuario se diseñará con un enfoque en la usabilidad, garantizando que sea intuitiva y amigable para todos los usuarios.

Además, la aplicación se complementará con un sistema de notificación en tiempo real, lo que permitirá a la Unidad Académica enviar mensajes importantes a los estudiantes y recibir retroalimentación de manera eficiente. Esto tiene el potencial de reducir significativamente los tiempos administrativos y mejorar la colaboración entre todas las partes involucradas en el proceso de Servicio Social.

En conclusión, la aplicación móvil propuesta representa una solución innovadora y necesaria para mejorar la gestión del Servicio Social en la UAIE. Su desarrollo se basa en evidencia sólida que demuestra la ineficiencia actual del proceso y su impacto negativo en la comunidad estudiantil. La implementación exitosa de esta aplicación promete optimizar la administración de datoss

# *Limitaciones*

Son identificadas en la gestión del Servicio Social en la Unidad Académica de Ingeniería Eléctrica incluyen:

- Dependencia de Microsoft Excel: La utilización de hojas de cálculo de Microsoft Excel se ha revelado como una limitación, ya que no permite la accesibilidad en tiempo real de la información ni proporciona mecanismos automatizados para el seguimiento y notificación de eventos críticos, lo que dificulta la gestión eficiente de los datos de los estudiantes en Servicio Social.
- Comunicación manual: La notificación y comunicación con los estudiantes en Servicio Social se basa en métodos manuales, como correos electrónicos, mensajes de texto y WhatsApp. Esta aproximación resulta propensa a errores, consume tiempo y es ineficiente en la notificación, seguimiento y recopilación de información importante.
- Falta de plataforma tecnológica específica: La ausencia de una plataforma tecnológica específica para la interacción directa entre los alumnos en Servicio Social, tutores académicos y la institución genera limitaciones en la capacidad de brindar apoyo personalizado y supervisar eficazmente las actividades de

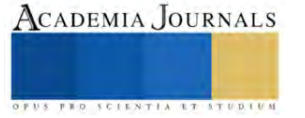

Servicio Social. Esto puede afectar negativamente la calidad y el impacto de estas experiencias tanto para los estudiantes como para la comunidad.

Estas limitaciones subrayan la necesidad de desarrollar una solución más efectiva, como una aplicación móvil, para abordar estos desafíos y mejorar la gestión del Servicio Social en la institución.

#### **Referencias**

Ortiz-Esquivel, D. et al (2018). Notificación a usuarios empleando virtualización de datos con técnica ORM, Compendio Investigativo de Academia Journals Celaya 2018(pp 3905-3912).

Shuler, C. (2012). iLearn II: An analysis of the education category on Apple's App Store. Joan Ganz Cooney Center. Enlace

Attewell, J. (2005). Mobile technologies and learning: A technology update and m-learning project summary. Learning and Skills Development Agency. Enlace

Sharples, M., Taylor, J., & Vavoula, G. (2007). A theory of learning for the mobile age. In R. Andrews & C. Haythornthwaite (Eds.), The Sage Handbook of Elearning Research (pp. 221-247). Sage. Enlace

Wishart, J., & Blease, D. (2010). Using mobile technologies for the personalized delivery of location-independent learning. Journal of the Research Center for Educational Technology, 6(1), 1-16. Enlace

Hwang, G. J., & Wu, P. H. (2014). Applications, impacts, and trends of mobile technology-enhanced learning: A review of 2008-2012 publications in selected SSCI journals. International Journal of Mobile Learning and Organization, 8(2), 83-95.

Kukulska-Hulme, A. (2013). Mobile-assisted language learning. In J. Stockwell (Ed.), Computer-Assisted Language Learning: Diversity in Research and Practice (pp. 157-175). Cambridge University Press.

Wong, L. H., & Looi, C. K. (2011). What seams do we remove in mobile-assisted seamless learning? A critical review of the literature. Computers & Education, 57(4), 2364-2381.

Traxler, J. (2010). Will student devices deliver innovation, inclusion, and transformation? Journal of the Research Center for Educational Technology, 6(2), 3-15

#### **Notas Biográficas**

La **Dra. Diana Isabel Ortiz Esquivel**, es Docente Investigadora de la Universidad Autónoma de Zacatecas, Zacatecas, México. dinaortiz24@uaz.edu.mx

La **Dra. Ma. Auxiliadora Araiza Esquivel** es Docente Investigadora de la Universidad Autónoma de Zacatecas, Zacatecas, México. araizama@uaz.edu.mx

El **Dr. Carlos Alberto Olvera Olvera**, es Docente Investigador de la Universidad Autónoma de Zacatecas, Zacatecas, México. colvera@uaz.edu.mx

El **MIA. Santiago Villagrana Barraza** es Docente Investigador de la Universidad Autónoma de Zacatecas, Zacatecas, México. svillagrana@uaz.edu.mx

El **Dr. Germán Díaz Flórez**, es Docente Investigador de la Universidad Autónoma de Zacatecas, Zacatecas, México. dfgerman@uaz.edu.mx

El **Dr. Héctor Antonio Durán Muñoz** es Docente Investigador de la Universidad Autónoma de Zacatecas, Zacatecas, México. hectorduranm@hotmail.com

El **Dr. Alfonso López Martínez**, es Docente Investigador de la Universidad Autónoma de Zacatecas, Zacatecas, México.. alopez2601@hotmail.com

#### **Apéndice**

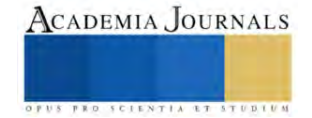

# **Herramientas de Análisis de Riesgo en Proyectos de Generación de Energías Renovables**

M.C. César Emmanuel Valdez Sánchez<sup>1</sup>, Dr. Alonso Diaz Hernández<sup>2</sup>, Dr. José Angel Valdez Sánchez<sup>3</sup>

*Resumen***—**En el sector eléctrico, la toma de decisiones para la implementación de proyectos requiere de un profundo análisis de riesgo. Este estudio presenta una revisión exhaustiva de las principales herramientas de análisis de riesgo esenciales para la selección y gestión de proyectos de generación de energías renovables en México, Centroamérica y el Caribe. Se discuten técnicas como el Análisis Probabilístico, Simulación de Monte Carlo, Análisis de Sensibilidad, entre otras, destacando su relevancia y aplicabilidad en el sector eléctrico. Los hallazgos preliminares enfatizan la necesidad de un enfoque integrado en el análisis de riesgo para garantizar la viabilidad y el éxito de los proyectos energéticos en la región. Esta investigación busca orientar a las partes interesadas hacia decisiones estratégicas más informadas y efectivas en el contexto actual de transición energética.

*Palabras clave***—**Análisis de riesgo, proyectos eléctricos, energías renovables, herramientas de análisis.

# **Introducción**

En la industria eléctrica, los proyectos son inherentemente complejos y susceptibles a una multitud de riesgos. Estos desafíos pueden manifestarse en forma de actualizaciones legislativas que cambian las normativas, inestabilidad en los precios de materiales y equipos, y problemas técnicos no anticipados. Tales imprevistos pueden tener consecuencias significativas en términos de costos y tiempos de ejecución. De acuerdo con Francischetti et al (2014), las organizaciones están sujetas a diversos tipos de riesgos, cuyos orígenes no son estrictamente financieros y requieren una gestión igual de importante, ya que todos los riesgos influyen en los resultados.

Dada la intensa competencia y la actual situación económica y política, está claro que los grandes proyectos enfrentarán muchos riesgos, que serían irreparables si no se identifican, analizan y atienden, por lo que el rol de gestión de riesgos es muy eficaz en este sentido (Parsaei & Bamdad, 2021). El problema de identificar los tipos de riesgos ha sido abordados en variados estudios que buscan priorizar algunos factores en industrias distintas a la eléctrica, las investigaciones relacionadas han utilizado procesos de análisis de redes (Arsic, 2017), lógica difusa (Karimi, 2019), entre otras. Pero se identifica la necesidad de establecer herramientas de análisis de riesgo para proyectos de generación eléctrica.

Dentro de este contexto, las herramientas de análisis de riesgo se convierten en aliadas esenciales para los responsables de tomar decisiones en el sector energético. Estas herramientas ofrecen un conjunto de técnicas que permiten anticipar, cuantificar y gestionar incertidumbres, facilitando la implementación exitosa de proyectos de energías renovables. La elección adecuada y el uso efectivo de estas herramientas pueden determinar el éxito o fracaso de un proyecto.

# **Análisis de Riesgo**

Un riesgo es un evento, el cual es incierto y tiene un impacto negativo. Análisis de riesgo es el proceso cuantitativo o cualitativo que permite evaluar los riesgos (Del Carpio Gallegos, 2006). En este contexto, el análisis de riesgo puede definirse como el proceso sistemático y estructurado de identificar, cuantificar y gestionar incertidumbres asociadas a una decisión, acción o proyecto. Dentro del sector energético, el análisis de riesgo no sólo identifica los posibles desafíos y amenazas, sino que también evalúa la probabilidad de que ocurran y el impacto potencial en el proyecto. Pueden ser riesgos relacionados con la tecnología (como la eficiencia de un aerogenerador o panel solar), financieros (fluctuaciones en los costos o financiamiento), operativos (problemas en la cadena de suministro o mantenimiento) o regulatorios (cambios en políticas energéticas o incentivos). El trabajo de investigación de Bai et al (2021) proponen como primer paso el medir y analizar el riesgo de la cartera de proyectos mediante un modelo sistemático.

Es importante identificar los riesgos potenciales lo más pronto posible, pero también se debe continuar con la identificación de los riesgos basados en los cambios en el entorno del proyecto (Del Carpio Gallegos, 2006). La identificación de riesgos es el proceso de comprender qué eventos potencialmente podría dañar o impactar a un proyecto en particular.

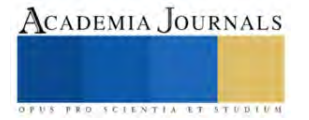

<sup>&</sup>lt;sup>1</sup> M.C. César Emmanuel Valdez Sánchez. Es Gerente de Ingeniería y Código de Red en Acciona Energía para México, Centro América y el Caribe[. cesarvs36@hotmail.com](mailto:cesarvs36@hotmail.com) (autor corresponsal).

<sup>2</sup> Dr. Alonso Díaz Hernández. Es académico en el Instituto Universitario Puebla, México. [alonso.dh@gmail.com](mailto:alonso.dh@gmail.com)

<sup>3</sup> Dr. José Angel Valdez Sánchez. Es académico en el Instituto Universitario Puebla, México. [angelvs15@gmail.com](mailto:angelvs15@gmail.com)

# **Herramientas de Análisis de Riesgo**

Los proyectos de energías renovables, aunque prometedores y esenciales para el futuro sostenible de nuestra sociedad, están plagados de incertidumbres y riesgos, que van desde variaciones tecnológicas hasta cambios en políticas gubernamentales. Las herramientas de análisis de riesgo son esenciales para desentrañar y comprender estas incertidumbres. Al aplicar efectivamente estas herramientas, se puede obtener una imagen detallada de los posibles desafíos y oportunidades. El análisis de riesgo en la evaluación y selección de proyectos eléctricos es esencial para anticipar y mitigar posibles amenazas y para capitalizar oportunidades. Existen varias herramientas y técnicas que pueden ser empleadas en este contexto:

**1. Análisis Probabilístico:** Esta técnica estima la posible ocurrencia futura de un evento (Rodriguez et al., 2017), utilizando distribuciones de probabilidad. Permite cuantificar la incertidumbre y tomar decisiones basadas en la probabilidad de éxito o fracaso asociada a las variables del proyecto, como costos, demanda, y tiempos de implementación. En el contexto de proyectos de energías renovables, permite anticipar fluctuaciones en factores como la demanda energética, la producción y los costos operativos.

**2. Simulación de Monte Carlo**: Esta técnica permite simular miles de escenarios posibles, utilizando distribuciones de probabilidad. Usa el muestreo aleatorio y modelos estadísticos para estimar resultados potenciales. Es particularmente útil cuando se tienen múltiples fuentes de incertidumbre. Se basa en realizar una gran cantidad de simulaciones aleatorias (Marinilli, 2009), generando posibles escenarios basados en probabilidades predefinidas. Por ejemplo, para evaluar la viabilidad financiera de un proyecto eólico, se podría simular variaciones en la velocidad del viento, costos de mantenimiento y tarifas de venta de energía. El resultado proporciona una distribución de posibles retornos de inversión, permitiendo identificar el rango de resultados más probables y los escenarios extremos.

**3. Análisis de Sensibilidad:** Esta herramienta evalúa cómo diferentes valores de una variable de entrada afectarán a una determinada variable de salida (Gaviria et al., 2019). Es útil para identificar las variables más críticas que pueden influir en el éxito o fracaso del proyecto. Consiste en variar una entrada a la vez mientras se mantienen constantes las demás, para determinar cuánto impacto tiene esa entrada en el resultado. Por ejemplo, en un proyecto solar, se podría variar el costo de los paneles solares y observar cómo afecta la rentabilidad del proyecto. Este análisis es crucial para identificar las variables más críticas que pueden afectar el éxito de un proyecto.

**4. Análisis de Escenarios:** Consiste en la elaboración de diferentes escenarios futuros considerando suposiciones y variables clave. Estos escenarios ayudan a anticipar posibles situaciones y a planificar estrategias adecuadas para cada uno. En el caso de energías renovables, se podrían considerar escenarios como cambios regulatorios, avances tecnológicos o variaciones en precios de combustibles fósiles. Cada escenario se desarrolla considerando una combinación específica de factores y sus implicaciones para el proyecto.

**5. Árboles de Decisión:** Son herramientas gráficas que ayudan a visualizar y evaluar consecuencias de diferentes decisiones. Son herramientas intuitivas que brindan claridad en la toma de decisiones (Coll et al., 2022), representan de manera esquemática las opciones disponibles y sus posibles resultados, incluyendo las probabilidades asociadas. Representan decisiones y sus posibles resultados en forma de árbol. Cada rama del árbol es una decisión o un evento, y al final de cada rama hay un resultado con un valor asociado. En energías renovables, podrían usarse para decidir entre diferentes tecnologías o localizaciones para un proyecto.

**6. Valor Esperado de la Información Perfecta (VIEP)**: Permite determinar el valor de tener información perfecta sobre una incertidumbre específica. Sirve para identificar áreas donde la investigación adicional puede ser más valiosa. En proyectos de energía, esto podría relacionarse con datos exactos sobre el rendimiento futuro de una tecnología o cambios en políticas energéticas.

**7. Evaluación de Riesgo Cuantitativa:** Centra su enfoque en la cuantificación de riesgos, utilizando datos numéricos para evaluar la probabilidad y el impacto de eventos adversos. Es un enfoque estructurado que combina datos históricos con modelos matemáticos para prever la probabilidad y el impacto de eventos adversos. A menudo resulta en métricas como el Valor del Riesgo (Galdos et al., 2017), que indica la pérdida máxima esperada en un período de tiempo dado con un nivel de confianza específico.

**8. Matriz de Riesgos:** Una herramienta visual que clasifica los riesgos en función de su probabilidad de ocurrencia y su impacto. Se ha demostrado que las matrices de riesgos son herramientas útiles de gestión de riesgos, especialmente en los casos en que los datos no son suficientes (Bao et al., 2019). Esto permite priorizar los riesgos y definir acciones de mitigación.

El poder de las herramientas antes señaladas radica en su capacidad para convertir datos y suposiciones en información. En lugar de tomar decisiones basadas en la intuición o el optimismo, estas herramientas pueden proporcionar una evaluación integral del riesgo, permitiendo a las organizaciones tomar decisiones más informadas y prepararse mejor para los desafíos asociados con la implementación de proyectos eléctricos. En un sector tan dinámico y de rápido crecimiento como las energías renovables, esta capacidad para gestionar proactivamente los riesgos puede ser la diferencia entre el éxito y el fracaso de un proyecto.

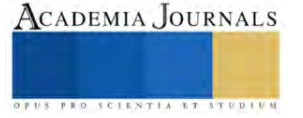

# **Metodología**

La investigación se enfoca en proyectos de generación de energías renovables dentro de un contexto regional, adoptando un enfoque correlacional que busca identificar y analizar las principales herramientas de análisis de riesgo esenciales para la selección y gestión de proyectos de generación. El diseño es transversal, lo que implica que la recolección de datos se hará en un único punto en el tiempo, proporcionando información de las circunstancias actuales. Se implementó un método mixto, fusionando las ventajas de los enfoques cualitativos y cuantitativos para obtener una comprensión más profunda. Esta investigación se llevó a cabo en la región de México, Centro América y el Caribe, focalizándose en las empresas de energías renovables, que representan una unidad de análisis crucial en el contexto actual de la transición energética. Los participantes seleccionados, Directores, Gerentes e Ingenieros, son esenciales para comprender la toma de decisiones y las perspectivas estratégicas en el sector. Se censaron en total a 30 expertos, conformados por 5 Directores, 10 Gerentes y 15 Ingenieros, garantizando una representatividad adecuada de los diferentes niveles jerárquicos y roles dentro de las empresas.

La estructura de la investigación se desglosa de forma meticulosa para garantizar un análisis exhaustivo y temático de los riesgos en proyectos de generación de Energías Renovables. La estructura de la investigación se muestra de forma gráfica en la Figura 1 y se explica a continuación:

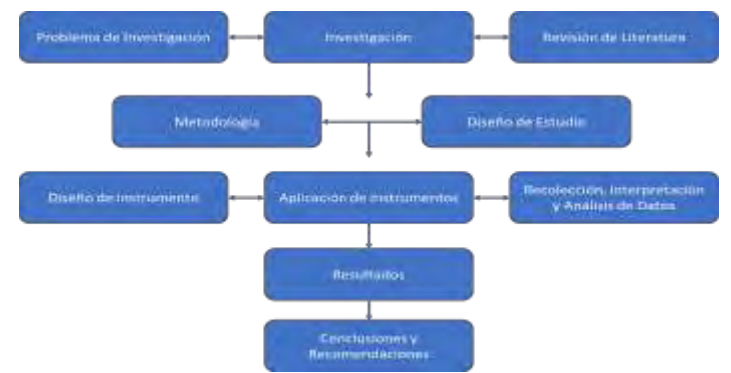

Figura 1. Estructura de la investigación. Autor: Elaboración propia.

**Problema de investigación:** La transición hacia fuentes de energía renovable es fundamental, especialmente en regiones como México, Centroamérica y el Caribe. Sin embargo, la implementación de proyectos en este sector conlleva riesgos, por lo anterior la primera pregunta de investigación sería: ¿Qué herramientas de análisis de riesgo son esenciales para garantizar el éxito y rentabilidad de estos proyectos?

**Investigación:** Se busca entender la aplicabilidad y eficiencia de diferentes herramientas de análisis de riesgo en el contexto de proyectos de energías renovables en la región de estudio.

**Revisión de Literatura:** Se examinan fuentes académicas y profesionales que detallan cada herramienta de análisis de riesgo, su uso histórico en proyectos de energía y estudios de caso regionales que ilustran su efectividad.

**Metodología:** Enfoque mixto, combinando técnicas cualitativas y cuantitativas para obtener una visión integral del uso y percepción de las herramientas de análisis de riesgo en la región.

**Diseño de Estudio:** Diseño transversal, recolectando datos en un único punto en el tiempo para reflejar las circunstancias actuales del sector energético en la región.

**Diseño de instrumento:** Desarrollo de cuestionarios y entrevistas semi-estructuradas, diseñados para recabar información de Directores, Gerentes e Ingenieros sobre su experiencia y percepción del análisis de riesgo en proyectos de energías renovables.

**Aplicación de instrumento:** Distribución del cuestionario a la muestra seleccionada y realización de entrevistas en un ambiente propicio para obtener respuestas genuinas y detalladas.

**Recolección, Interpretación y Análisis de Datos:** Compilación de las respuestas de los cuestionarios y transcripciones de las entrevistas.

**Resultados:** Presentación de hallazgos basados en el análisis de datos, mostrando la prevalencia y percepción de cada herramienta de análisis de riesgo en la región.

**Conclusiones y Recomendaciones:** Resumen de los hallazgos principales y su implicación para el sector energético en México, Centroamérica y el Caribe. Propuesta de recomendaciones basadas en los resultados, orientadas a potenciar el uso efectivo de herramientas de análisis de riesgo en futuros proyectos de energías renovables en la región.

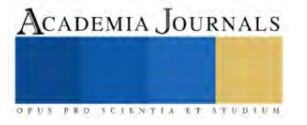

# **Resultados A priori**

Se presentan datos preliminares recolectados de expertos en el campo de la generación de energías renovables. La Tabla 1 proporciona una visión detallada de las herramientas de análisis de riesgo preferidas por distintos roles profesionales. Refleja tanto las herramientas más utilizadas como las menos empleadas, junto con justificaciones que ilustran la percepción y valoración de cada herramienta, así como las razones subyacentes detrás de estas elecciones.

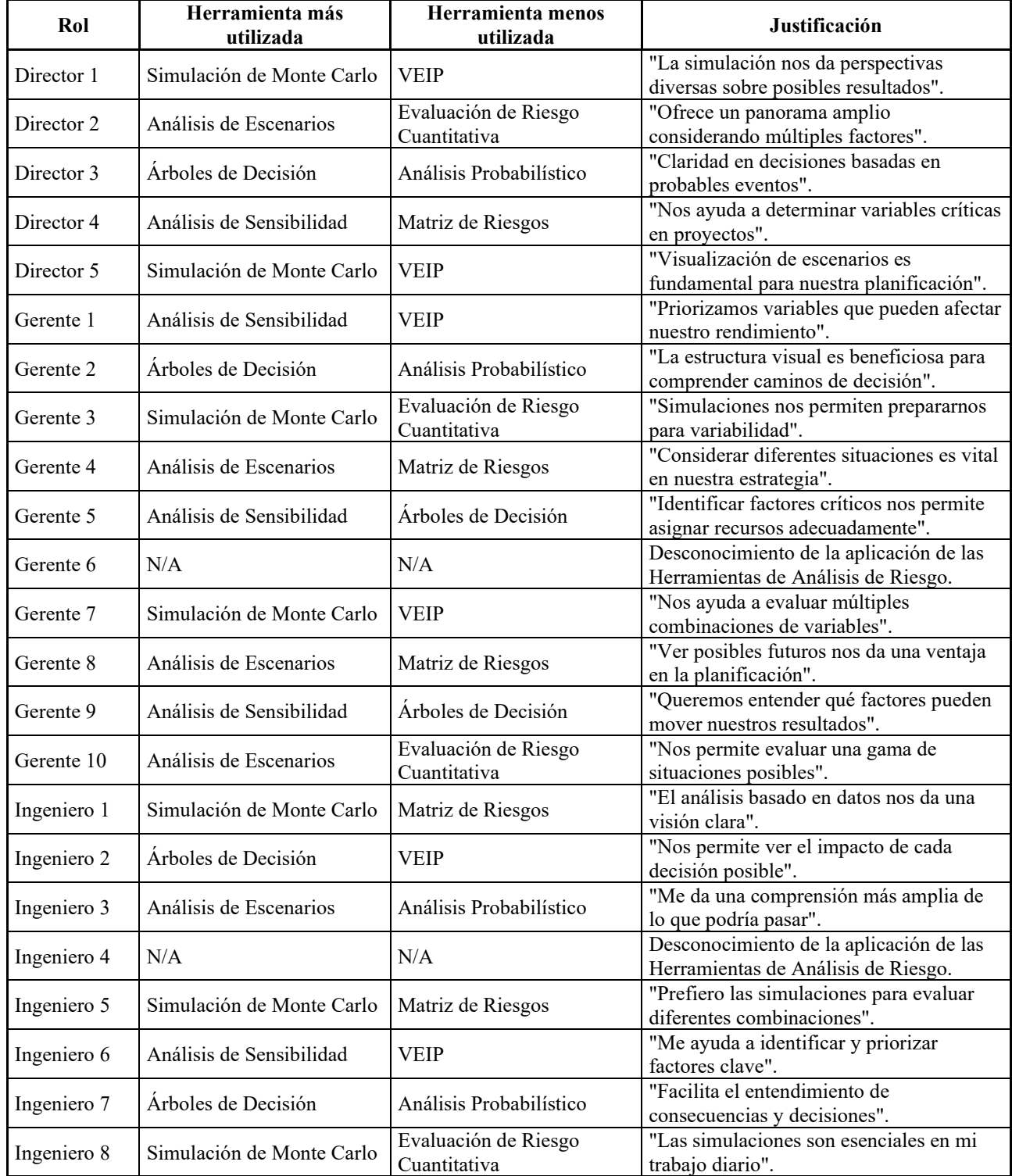

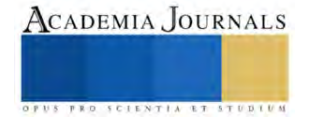

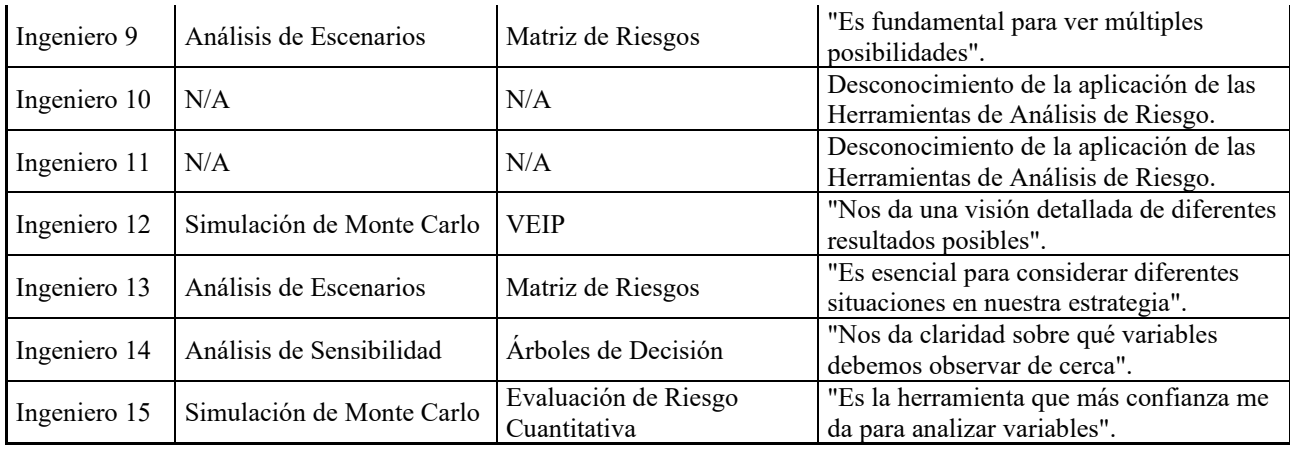

Tabla 1. Resultados. Autor: Elaboración propia.

# *Análisis*

**Predomina la Simulación de Monte Carlo.** La simulación Monte Carlo fue la herramienta más popular, especialmente entre Directores e Ingenieros, resaltando su capacidad para ofrecer una amplia gama de resultados potenciales. La justificación recurrente es su habilidad para visualizar múltiples escenarios como se puede observar en la Tabla 2 y Figura 2.

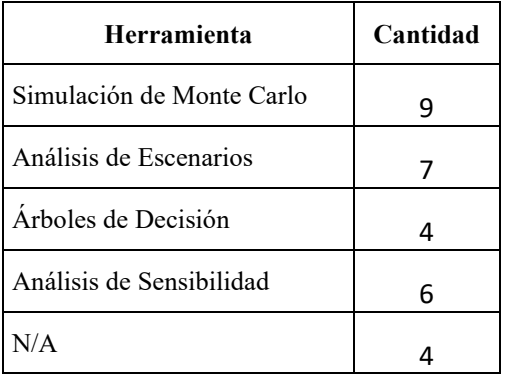

Tabla 2. Herramientas más utilizadas. Figura 2. Herramientas más utilizadas.

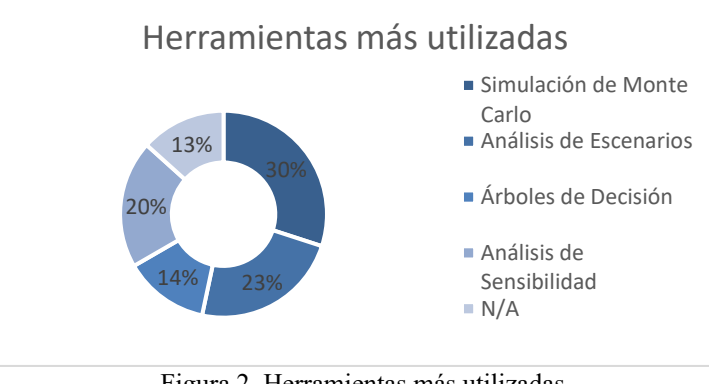

Autor: Elaboración propia. Autor: Elaboración propia.

**Variabilidad en Herramientas Menos Utilizadas:** El VEIP y la Matriz de Riesgos aparecen frecuentemente como las herramientas menos utilizadas. Es posible que ciertas herramientas sean percibidas como menos relevantes para ciertas tareas o roles, los resultados se muestran en la Tabla 3 y Figura 3.

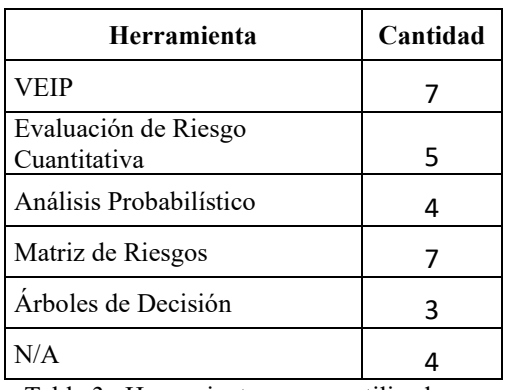

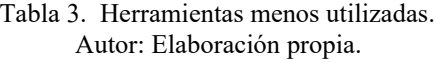

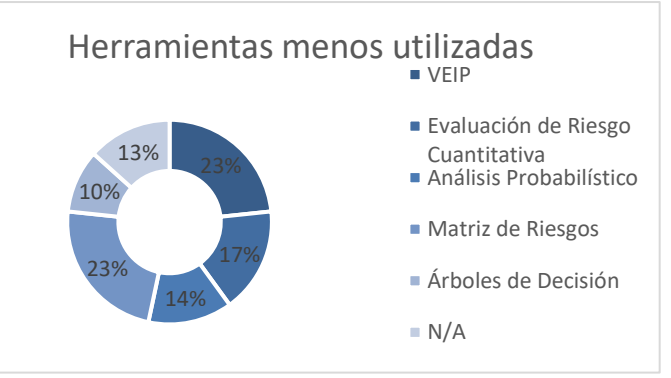

 Tabla 3. Herramientas menos utilizadas. Figura 3. Herramientas menos utilizadas. Autor: Elaboración propia. Autor: Elaboración propia.

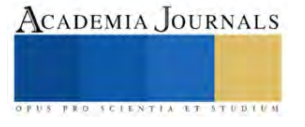

**Diversidad de Preferencias entre Roles:** Mientras que los Directores tienden a favor la Simulación de Monte Carlo, los Gerentes muestran una preferencia diversa que incluye Análisis de Sensibilidad y de Escenarios. Los Ingenieros, por otro lado, tienen una inclinación hacia la Simulación de Monte Carlo y Análisis de Escenarios.

**Desconocimiento en Herramientas de Riesgo:** Es notable que algunos participantes no utilizan ninguna herramienta específica, posiblemente indicando un área de oportunidad en la formación.

## **Conclusiones**

La selección y gestión de proyectos en el ámbito de las energías renovables en México, Centroamérica y el Caribe, requieren de un análisis de riesgo meticuloso para garantizar su viabilidad y éxito. Las herramientas discutidas en este artículo proporcionan un conjunto robusto de técnicas que pueden guiar a los responsables de tomar decisiones hacia resultados más informados y óptimos.

La Simulación de Monte Carlo y el Análisis de Escenarios, por ejemplo, presentan los medios para cuantificar incertidumbres, permitiendo a las empresas prever una amplia gama de resultados potenciales y prepararse para distintos escenarios. Por otro lado, el Análisis de Sensibilidad y el Análisis Probabilístico enfatizan la importancia de considerar múltiples factores y cómo sus variaciones pueden impactar los proyectos.

El uso de Árboles de Decisión y el Valor Esperado de la Información Perfecta (VEIP) resalta la necesidad de claridad visual y cuantitativa en la toma de decisiones. Mientras que la Evaluación de Riesgo Cuantitativa y la Matriz de Riesgos ofrecen estructuras sistemáticas para priorizar y gestionar los riesgos identificados.

Los resultados a priori, aunque basados en una muestra representativa, reflejan una diversidad en la adopción de herramientas de análisis de riesgo según el rol, con una tendencia clara hacia herramientas que ofrecen simulaciones detalladas y análisis de variabilidad. La elección de herramientas varía según el rol y la experiencia de los profesionales, pero se destaca la Simulación de Monte Carlo y el Análisis de Escenarios como favoritos. Sin embargo, aún existe desconocimiento sobre algunas herramientas, resaltando la necesidad de formación continua en este campo. Las decisiones informadas, basadas en métodos de análisis robustos, son cruciales para garantizar la viabilidad y éxito de los proyectos en la cambiante industria de las energías renovables. *Limitaciones* 

No se abordarán proyectos a nivel internacional ni se considerarán proyectos que no estén directamente relacionados con la generación de energías renovables. La investigación se basó en una muestra limitada de 30 expertos, lo que podría no reflejar la diversidad de opiniones en la industria.

#### *Recomendaciones*

Sería valioso expandir la investigación a una muestra más amplia y diversa, incluyendo expertos de diferentes regiones y niveles de experiencia. Además, se sugiere explorar y evaluar herramientas emergentes en el análisis de riesgo, así como establecer un programa de formación para fortalecer la competencia en técnicas menos utilizadas, pero igualmente valiosas.

#### **Referencias**

- Arsic, S. (2017). Hybrid SWOT ANP FANP Model for Prioritization Strategies of Sustainable Development of Ecotourism in National Park Djerdap. *Forest Policy and Economics*.
- Bai, L., Shi, H. J., Kang, S., & Zhang, B. B. (2021). Project portfolio risk analysis with the consideration of project interdependencies. .
- Bao, C., Wan, J., Wu, D., & Li, J. (2019). Aggregating risk matrices under a normative framework. . *J. Risk Res*, 999-1015.
- Coll, A., Rodriguez, A., Gutiérrez, D., Moreno, A., & Llanes Santiago, O. (2022). Propuesta de Metodología para el Diagnóstico de Fallos Basado en Árboles de Decisión y Lógica Difusa. *SCIELO*.
- Del Carpio Gallegos, J. (2006). Análisis del Riesgo en la Administración de Proyectos de Tecnología de Información.
- Francischetti, C. E., Bertassi, A. L., Girioli , L. S., Padoveze, C. L., & Calil, J. F. (2014). El Análisis de Riesgos como Herramienta para la Toma de Decisiones Relativas a Inversiones. *Invenio*, 73-85.
- Galdos Balzategui, A., Carmona de la Torre, J., Sánchez Pérez, H., Morales López, J., Dosal, A., & Gómez Urbina, S. (2017). Evaluación Cuantitativa del Riesgo Microbiológico por consumo de agua en San Cristobal de Las Casas, Chiapas, México. *SCIELO*.
- Gaviria, G., Dobrosz Gómez, I., & Gómez, M. (2019). Análisis de la Sensibilidad Paramétrica de la Síntesis de o-Nitroanilina en un Reactor Batch Industrial. *SCIELO*.
- Karimi, M. (2019). An Application of Fuzzy-Logic and Grey-Relational ANP-based SWOT in the Ceramic and Title Industry. *Knowledge-Based Systems*.

Marinilli, A. (2009). Análisis Probabilístico Simplificado de Pórticos de Concreto Reforzado ante Acciones Sísmicas. *SCIELO*.

Parsaei Motamed, M., & Bamdad, S. (2021). A multi-objective optimization approach for selecting risk response actions: Considering environmental and secondary risks. *Opsearch*, 266-303.

Rodriguez Velásquez, J., Prieto Bohórquez, E., Correa Herrera, S., Pérez Díaz, C., & Soracipa Muñoz, M. (2017). Dinámica de la epidemia de malaria en Colombia: Predicción probabilística temporal. *SCIELO*.

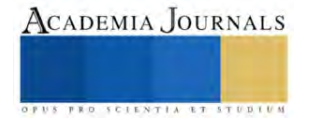

# **Condiciones Óptimas de Iluminación con Tubo Solar Sustentable y Renovable para Edificios Inteligentes (MAVI-1)**

Marco Osvaldo Vigueras Zúñiga<sup>1</sup>, Verónica Montserrat Santana Vera<sup>2</sup>, María Arroyo Flores<sup>3</sup>, Diana Ivette Montejo Arroyo Arroyo<sup>4</sup>, Ricardo Fernández Infanzon<sup>5</sup>, Ernesto Alberto Elvira Hernandez<sup>6</sup>, María Elena Tejeda del Cueto<sup>7\*</sup>

*Resumen***—** En el siguiente proyecto se expone la propuesta de diseño y fabricación de un sistema de iluminación solar indirecta para iluminar una habitación totalmente oscura (estacionamiento-sótano del proyecto Edificio MAVI-1). Se consideran las variables para mejorar la reflexión de luz para el cumplimiento de las normas y estándares: NOM-STPS, ASTM, IES, Certificación Leeds. Los resultados experimentales que se muestran se realizaron en un cuarto a escala utilizando luxómetros, cámaras térmicas, termómetros infrarrojos y laser.

*Palabras clave*—Leeds, Energía, Sustentable, Renovable, Solar, Ecología

## **Introducción**

En el mundo actual la tecnología ha marcado el ritmo de la vida diaria siendo uno de los avances tecnológicos de innovación el área energética. En los últimos años se ha fortalecido estos estudios buscando implementar formas de energía limpias que pueden ser desarrollados en Edificios Inteligentes. Este tipo de edificios cuentan en su infraestructura con materiales y tecnologías innovadoras con la finalidad de mejorar su eficiencia, seguridad, usabilidad y accesibilidad de energía, seguridad y recursos hidráulicos, enfocándose en obtener un edificio sostenible y consciente con el medio ambiente. Los edificios inteligentes pueden lograr la certificación LEED (por sus siglas en ingles Leadership in Energy & Environmental Design, "Liderazgo en Energía y Diseño Ambiental"), certificación que demuestra que el edificio fue construido con los estándares de ecoeficiencia y cumple con los requisitos de sostenibilidad.

El diseño propuesto de este trabajo consiste en diseñar un tubo de iluminación solar considerando que las condiciones del espacio a iluminar sean óptimas para cumplir con los valores de iluminación establecidos en la IES (Iluminating Engineering Society), NOM-025-STPS-2008 (Secretaría del Trabajo y Previsión Social), ASTM D1729- 96 (American Society for Testing and Materials) y Certificación Leeds. Este proyecto tiene como antecedente previos estudios desarrollados por el Cuerpo Académico Termofluidos y Energía CA-UV-294 registrado en SIREI-UV-FIMCN-01, SIVU-1002 y con el apoyo SNI-CONACYT-228898 donde participan académicos y alumnos de la Licenciatura y Posgrado de la Universidad Veracruzana.

## **Marco Teórico**

En la antigüedad se pensaba que el color era una característica proveniente del objeto debido a que no se conocía que la luz es el origen de todos los colores existentes. Posteriormente, los físicos lograron explicar que el color es una función de la descomposición y reflejo de la luz. Según la teoría vigente, la energía procedente del sol consiste en una serie de elementos energéticos que viajan en forma de ondas electromagnéticas continuas y cuando llegan a los objetos estimulan en la percepción visual creando sensaciones cromáticas que conocemos como el color de un objeto. [1]

Cuando los objetos reciben la luz solar absorben una parte y otra la reflejan como si fueran espejos. El color con que vemos en un objeto es simplemente la luz que rebota es decir la luz reflejada, el resto de la luz es absorbida y calienta el objeto, por lo que la energía térmica obedece las mismas leyes de conservación que la energía lumínica. Si una determinada sustancia refleja la mayoría de las longitudes de onda de la luz, también reflejará la mayor parte de energía térmica. Por lo tanto, debido a esta naturaleza visible del espectro de luz, los colores que reflejan la mayoría de las longitudes de onda de la luz tienden a ser más fríos que los que solo reflejan unas pocas, dicho de otro modo, los colores que reflejan más luz repelen más calor. [2]

En términos de color y temperatura, los colores oscuros absorben más calor que los más claros porque absorben más energía luminosa. De hecho, cuanto más cerca se está un color del negro, más calor el objeto absorbe de la fuente

<sup>3</sup>Mtra. María Arroyo Flores, Facultad de Ingeniería, Universidad Veracruzana, Mexico.

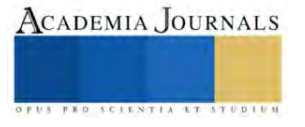

<sup>1</sup>Dr. Marco Osvaldo Vigueras Zúñiga, Facultad de Ingeniería, Universidad Veracruzana, Mexico.

<sup>2</sup> Ing. Verónica Montserrat Santana Vera, Facultad de Ingeniería, Universidad Veracruzana, Mexico.

<sup>4</sup>Mtra. Diana Ivette Montejo Arroyo, Facultad de Ingeniería, Universidad Veracruzana, Mexico.

<sup>5</sup>Dr. Ricardo Fernández Infanzón, Facultad de Ingeniería, Universidad Veracruzana, Mexico.

<sup>6</sup>Dr. Ernesto Alberto Elvira Hernandez, Facultad de Ingeniería, Universidad Veracruzana, Mexico.

<sup>7</sup>Dra. María Elena Tejeda del Cueto, Facultad de Ingeniería, Universidad Veracruzana, Mexico. Autor Corresponsal\*

de luz. La clave es que los colores no absorben diferentes cantidades de calor, solo el calor de la luz. Por eso, la ropa de colores claros y oscuros que sale de la secadora tendrá siempre la misma temperatura. Los colores que son absorbidos por los objetos y no son reflejados se transforman en calor. Una superficie de color negro no refleja ningún color, los absorbe y por lo tanto no vemos ningún color (negro), ya que todas las longitudes de onda se transforman en calor por lo tanto el comprender cómo se aplica este principio físico a los diferentes colores puede permitir que una habitación se mantenga más cálida o fresca simplemente utilizando los diferentes colores de forma adecuada. [2][3] El brillo, valor o luminosidad de los colores, es una dimensión acromática y se refiere al grado de claridad u oscuridad de un color, es decir, la cantidad de luz que refleja. Los cambios de luminosidad o brillo de un color se consiguen mezclando un color con blanco o con negro por lo que no todos los colores tienen la misma luminosidad. Para clasificar estos niveles de luminosidad, brillo o valor, se utiliza una escala que de extremo a extremo va desde el blanco con un valor del 100% hasta el negro con un valor del 0%, y se denomina escala de grises o escala de valor esto para cada gama de color existente. [4], [5]

La iluminación natural y artificial es un aspecto importante en el diseño de la iluminación, constituye un conjunto de directrices orientadas a tratar fuentes de luz naturales y artificiales para iluminar los espacios arquitectónicos, tanto en interiores como en exteriores. Con los avances científicos y tecnológicos, el hombre aprendió a iluminar los espacios de manera artificial. Así mismo empezó a crear atmósferas, destacar objetos, decorar, transformar y también a ocultar o disimular dichos objetos cuando es necesario. Se ha demostrado que la iluminación afecta directamente la respuesta emocional de los seres humanos y a las sensaciones que se generan debido a que está relacionada totalmente con el sentido de la vista, por lo tanto, la iluminación en un espacio permite poder percibir o no las cosas, formas y colores. En el caso de México los niveles de iluminación se rigen por la Norma Oficial Mexicana NOM-025-STPS-2008 que establece las condiciones de intensidad de iluminación de deberían tener los centros de trabajo y estos niveles de iluminación varían de los 20 a los 2000 luxes según el tipo de actividad que se desarrolla. [6], [7], [8], [9], [10]

# **Descripción del método**

En este proyecto la hipótesis se basa en lograr una iluminación de 300 luxes en el interior de una habitación mediante el diseño-fabricación de un tubo iluminación solar buscando las mejores condiciones del lugar de acuerdo con la intensidad luminosa que logre con el dispositivo. Los experimentos se desarrollaron durante el primer semestre del año 2023 en la localización 19.165987581364494, -96.10713305735412. El origen del proyecto tiene como fundamento el caso real de los planos del Edificio MAVI-1 donde la habitación a iluminar es el sótano (estacionamiento) que no cuenta con una iluminación natural directa como se muestra en el render de la siguiente figura. Para el caso de la investigación se realizaron las pruebas experimentales en un laboratorio que se podía confinar la entrada de la luz natural ubicado en la Facultad de Ingeniería (Lab. Aerodinámica).

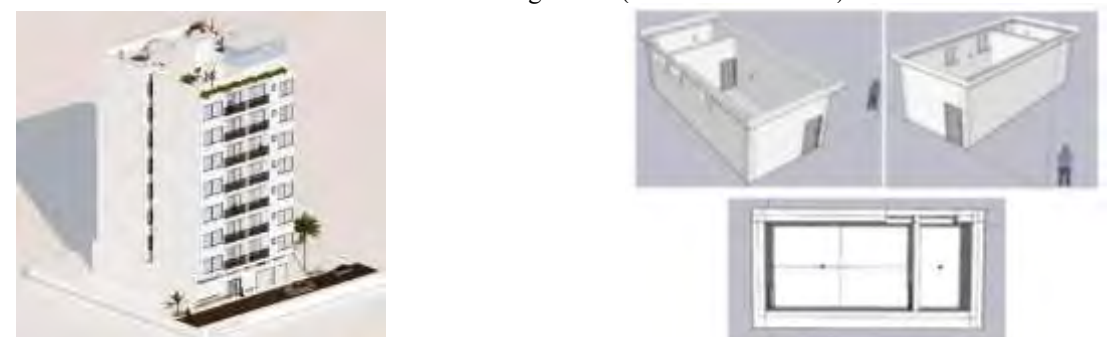

Figura 1. Diagrama 3D del Edificio MAVI-1 (izquierda). Modelo 3D del Laboratorio de Aerodinámica (derecha).

Siguiendo las Normas NOM-025-STPS-2008, ASTM- D1729-96, IES se delimito el espacio interior en zonas para realizar las mediciones de la intensidad de iluminación en luxes en base a la fórmula:  $IC=(x)(y)/h(x+y)$  donde se consideran largo "x", ancho "y" y altura "h". Obteniendo este valor se comparan los resultados con la siguiente tabla para determinar las secciones del espacio utilizando la ecuación  $IC = \frac{(x)(y)}{h(x)}$  $h(x+y)$ .

| Indice de área         | A.-Número mínimo de zonas a evaluar | B.-Número de zonas a considerar por la limitación |
|------------------------|-------------------------------------|---------------------------------------------------|
| IC<1                   |                                     |                                                   |
| 1 < I <sub>C</sub> < 2 |                                     |                                                   |
| 2 < I <sub>C</sub> < 3 |                                     |                                                   |
| 3 < I <sub>C</sub> < 4 |                                     |                                                   |

Tabla 1. Relación entre el índice de área y las zonas a evaluar.

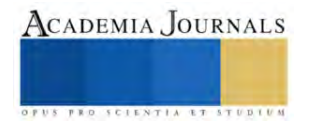

Si los puntos de medición coinciden con los puntos focales de las fuentes de luz, se deberá considerar el número de zonas utilizando la columna B, si no es así, se utilizará la columna A. La lectura de los datos con el instrumento (luxómetro) se hará en el centro geométrico de cada una de las zonas y la iluminación promedio se calculará con la fórmula 7 para comparar los valores obtenidos con la siguiente Tabla. Para los niveles de iluminación establecidos por la NOM-025-STPS-2008 se utiliza la ecuación  $Ep = 1/N(SE)$ ; Donde: Ep= Nivel promedio de lux, E<sub>i</sub>= Nivel de iluminación medido en lux de cada punto y N= Número de mediciones realizadas. De igual forma se evaluará el factor de reflexión de las superficies en los mismos puntos de medición establecidos utilizando la ecuación  $Kf = E1/E2$ (100), donde Kf = Factor de reflexión, E1 = Medición con la fotocelda del luxómetro colocada de cara a la superficie, a una distancia de 10 cm ± 2 cm y E2 = Medición con la fotocelda orientada en sentido contrario y apoyada en la superficie con el fin de medir la luz incidente.

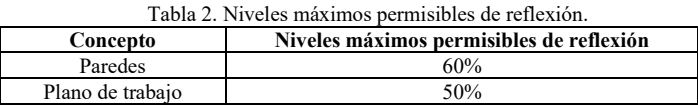

Los resultados de estos valores se comparan con los valores de iluminación y reflexión con las siguientes tablas para conocer si cumplen con los valores recomendados para la apreciación visual correcta de los colores en las Normas.

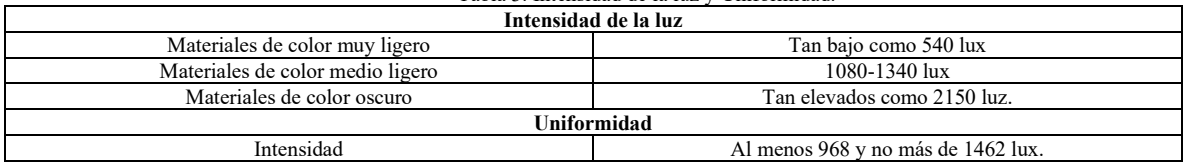

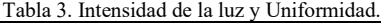

#### **Resultados**

 Las pruebas de iluminación, reflexión y temperatura consideraron tres escenarios de iluminación: artificial, artificialnatural y tubo de iluminación solar, estas se realizaron en el cuarto confinado aislando totalmente la luz natural del exterior y se realizaron las pruebas correspondientes. Las dimensiones de este cuarto son 3.81 x 5.56 x 3.20 m; por lo tanto, la distribución de zonas a realizar las pruebas de acuerdo con la norma resulta:

$$
IC = \frac{(x)(y)}{h(x+y)} = \frac{(3.81)(5.56)}{3.20(3.81+5.56)} = 0.7064
$$

 Debido a que se obtuvo un número menor al valor de 1 y según la norma, las secciones a estudiar resultaron cuatro, por lo que se procedió a seccionar la habitación simétricamente en cuatro partes iguales, además de buscar el centro geométrico de cada una de las secciones para realizar el registro de información con los instrumentos. Para las pruebas con el tubo de iluminación solar se confino a un espacio de menor área, debido a que solo se fabricó un solo tubo de iluminación solar resultando un espacio de  $1m^2$ .

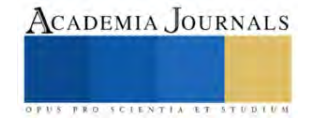
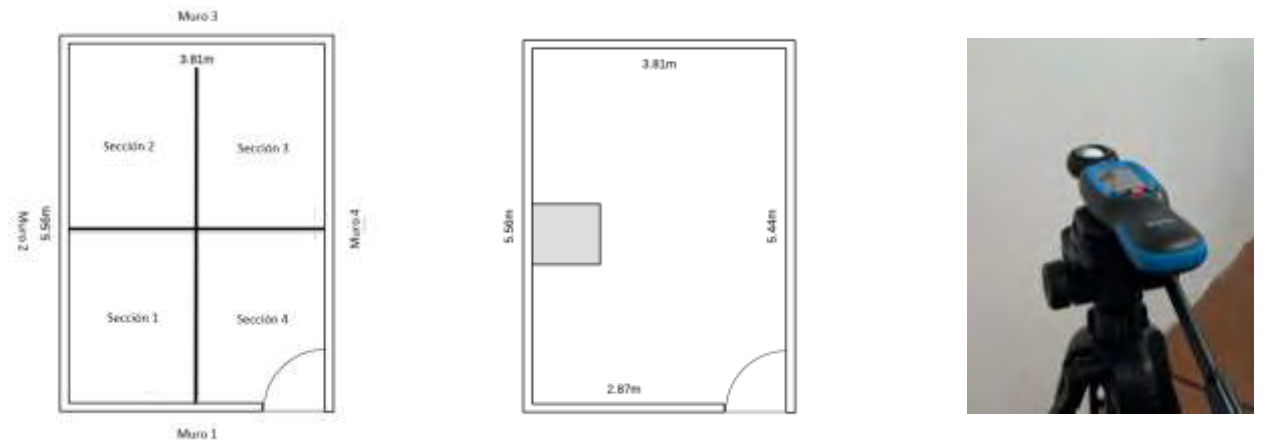

Figura 2. Plano del cuarto confinado, secciones divididas en las que se realizaron las pruebas de luz natural y luz artificial (izquierda). Zona donde se realizó la prueba con el tubo de luz solar (centro). Luxómetro utilizado en pruebas (derecha).

 El diseño del tubo de iluminación solar se configuró con colector y difusor recto de 90°, el tubo tiene un diámetro de 20mm, un largo de 1.50 m, fue fabricado con PVC y en su interior se colocaron espejos direccionados para conducir la luz a través del tubo.

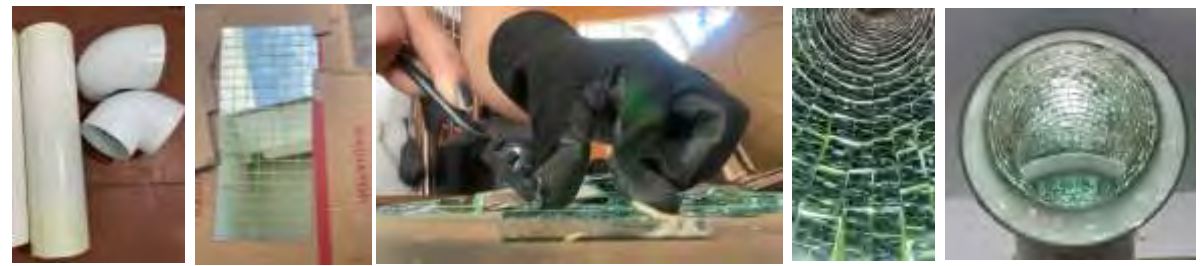

Figura 3. Fabricación del Tubo de Iluminación Solar con espejos interiores orientados.

 Los resultados obtenidos en las pruebas experimentales incluyen el registro de la intensidad de iluminación, la temperatura ambiente en el interior del espacio y la reflexión sobre las paredes. Estas pruebas se realizaron en horario de 9:00 am a 2:00 pm por ser la hora en la incidían los rayos del sol de forma directa en el colector solar del tubo. Es importante considerar que los valores mínimos de la norma indican que para un espacio de aula-oficina deben ser de intensidad luminosa de 300 luxes y un índice de reflexión menor al 60%.

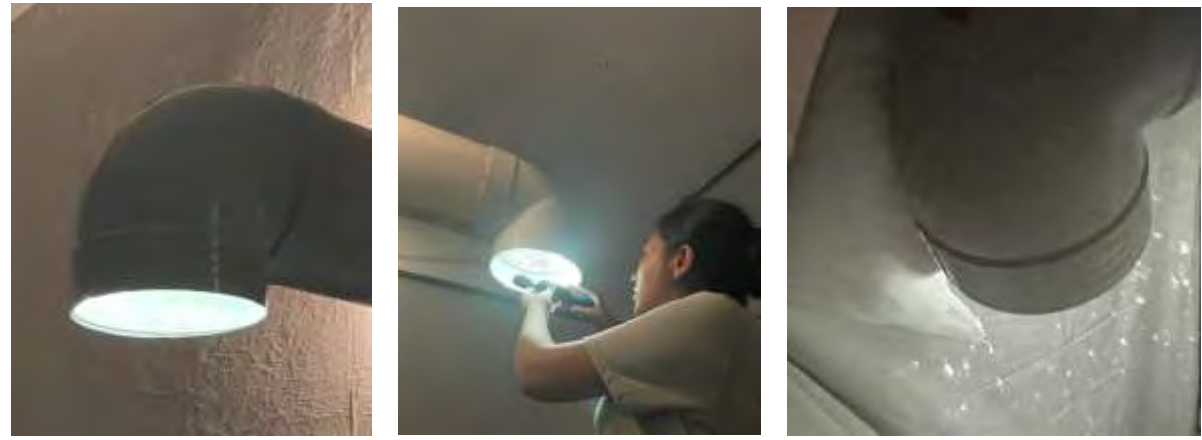

Figura 4. Resultado del Tubo de Iluminación Solar con espejos interiores orientados.

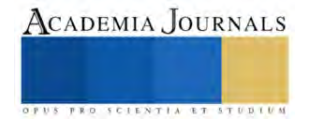

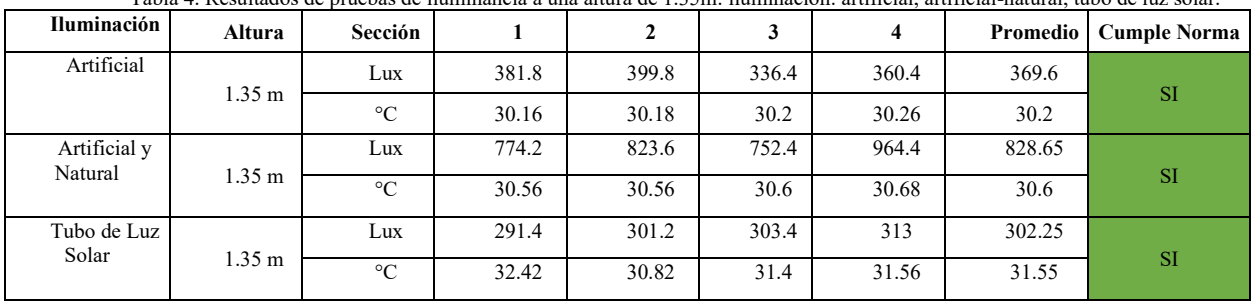

Tabla 4. Resultados de pruebas de iluminancia a una altura de 1.35m: iluminación: artificial, artificial-natural, tubo de luz solar.

 Los resultados incluyeron un manejo estadístico para validar las pruebas experimentales del registro de valores de intensidad de iluminancia y reflexión, se obtuvo promedio, mediana y desviación estándar para determinar el error estándar experimental. El error estándar adecuado para fines experimentales debe estar por debajo de un 15% por lo que conforme a los resultados obtenidos resulto que el error estándar fue de 4.68% cumpliendo por debajo del límite y por lo tanto se aceptan las pruebas. En el caso de la mediana y desviación estándar permitieron analizar si existió algún sesgo involuntario durante las pruebas o por calibración de los instrumentos.

#### **Discusión**

El funcionamiento general del tubo de iluminación solar para el espacio confinado de 1m<sup>2</sup> bajo las condiciones óptimas del cuarto (orientación del colector alineado directamente al sol y color de paredes blanco), logro captar, transferir y difundir los rayos solares a través del tubo de iluminación al interior del espacio confinando un valor de intensidad luminosa de 302.3 luxes a una altura de 1.35m respecto al piso. Se observo que al reducir la distancia al piso la intensidad luminosa disminuye, por ejemplo, a 1m de distancia al piso, se registró una intensidad luminosa de 238.7 luxes y para una distancia respecto al piso de 0.75m se registró una intensidad de 185.4 luxes. Para la altura establecida de 1.35m el tubo de iluminación solar con estas condiciones óptimas de iluminación del cuarto si supera el valor establecido de la norma para una iluminación adecuada en aulas y oficinas.

 La apreciación de colores de acuerdo a la norma ASTM D1729-96 indica que la intensidad mínima de iluminación requerida depende de los tonos de los materiales, y estos deben de cumplir con un minimo de 540 luxes, sin embargo los resultados registrados en las pruebas experimentales son por debajo de este valor, no cumpliendo con esta norma.

Respecto a las pruebas de reflexión, los resultados son positivos. El valor maximo registrado durante las pruebas fue de un índice de reflexión de 55.98%, por lo que cumple con la norma para el valor de referencia maximo del índice de reflexión de 60% para paredes, asegurando una iluminacion que cumple con el confort visual recomendado

En cuanto a los resultados de la temperatura registrada durante las pruebas experimentales, no so observo un incremento que generara el tubo de iluminacion solar en el interior del espacio, y la temperatura del espacio confinado registro 30° a 32° similar a las otras secciones de la habitacion donde no interactuaba el tubo de iluminación solar.

#### **Conclusiones**

De acuerdo a los resultados expresados en las secciones anteriores se logra que con el tubo de iluminación solar a la altura de 1.35m respecto al piso las condiciones de iluminacion cumplen respecto a las normas. Los resultados de este nuevo nuevo prototipo de tubo solar supera los valores de intensidad de iluminancion de prototipos anteriores [21]. Sin embargo, se recomienda mejorar el diseño del tubo de iluminación solar prinicpalmente en la seccion del difusor para evitar el reflejo de los espejos internos del tubo que generaba pequeños rectángulos proyectos proyectados en las paredes del espacio confinado. Ademas se recimienda en esta misma seccion, diseñar este difusor para que proporcione un angulo mayor de apertura y por lo tanto la iluminacion del area proyectada sea de mayor tamanio cumpliendo con la intensidad de iluminacion de la norma. Finalmente, en la entrada de luz solar es decir en la seccion del colector de rayos del sol del tubo de iluminacion, se recomienda implementar algun dispositivo de seguimiento automatico de los rayos del solr para incidir directamente al interior del tubo como se han propuesto en las investigaciones previas, asi se puede lograr una mayor eficiencia de iluminacion a diferentes horas al interior del espacio. [11], [12], [13], [14], [15], [16], [17], [18], [19], [20], [21].

#### **Referencias**

[1] Zelanski, Paul; Pat Fisher, Mary. (2001). Color. Fuenlabrada, Madrid: Ediciones AKAL.

[2] Roble, Hernán. Color y temperatura: cuáles son los colores que absorben calor. México. Disponible en:https://enclavecientifico.com/color-ytemperatura-colores-absorben-calor/

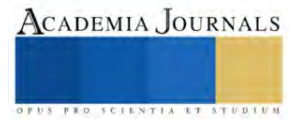

<sup>[3]</sup> Ramis, Miquel. Color y calor. España. Disponible en: https://www.artifexbalear.org/color3.htm

<sup>[4]</sup> Cuberos, May. Teoría del color. España Disponible en: https://maycuberos.wordpress.com/2009/02/15/teoria-del-color/

[5] Envero. Más propiedades del color: tono, brillo y saturación. España. Disponible en: https://www.enverodeco.es/blog/propiedades-del-colortono-brillo-y-saturacion#:~:text=La%20luminosidad%20hace%20referencia%20a,claro%20o%20es%20m%C3%A1s%20oscuro

[6] Maxxi America. El concepto de iluminación. México. Disponible en: https://www.maxxi.com.mx/el-concepto-de-iluminacion/

[7] Klic Arquitectos. Iluminación natural y artificial en arquitectura. España. Disponible en: https://www.klicarquitectos.com/blog/iluminacionnatural-y-artificial-en-arquitectura/

[8] Morrow, L.C. (1985). Manual de mantenimiento Industrial. Tomo II. Santiago de Chile: Editorial Continental.

[9] Organización Internacional Del Trabajo. Enciclopedia de salud y seguridad en el trabajo. Suiza. 2012.

[10] NORMA Oficial Mexicana NOM-025-STPS-2008, Condiciones de iluminación en los centros de trabajo.

[11] Hernández Sevilla R., (2021). Tesis "Estudio de índice de reflectancia solar en recubrimiento de techos (Norma ASTM E1980)", Universidad Veracruzana, Veracruz, México.

[12] Ambrosio Camarillo L.E., (2021). Tesis "Estudio para maximizar la radiación solar en paneles colocados en fachada de edificio. (Localización 19.165987581364494, -96.10713305735412)." Universidad Veracruzana, Veracruz, México.

[13] Flores Hernández J.R., (2021). Tesis "Estudio para maximizar la radiación solar en paneles de techo en edificio. (Localización 84 19.165987581364494, -96.10713305735412).", Universidad Veracruzana, Veracruz, México.

[14] Melo Montes D.A.; Moguel Castañeda J.G.; Vigueras Zúñiga M.O.; Vásquez Santa-Cruz J.A.; Velázquez Camilo O., (2016). Calculo de la Energía Solar Recuperada para Análisis de Posición Angular de Panel Fotovoltaico en Veracruz, México., Academia Journals, México.

[15] Guzmán Martínez L.; Maytorena Sánchez A.; Salgado Estrada R.; Vigueras Zúñiga M.O., (2016). Implementación de Paneles Fotovoltaicos en Edificio de Posgrado de la Universidad Veracruzana: Una Propuesta de Arquitectura Bioclimática, Academia Journals, México.

[16] Torres Figueroa J.; Gabriel García U.; Vásquez Santacruz J.A.; A. L. Herrera May; Marín Urías L.F., (2016). Diseño de Controlador Digital para Servomecanismo de Seguimiento Solar para Aplicaciones en Celdas Fotovoltaicas, Academia Journals, México.

[17] Lastre Pérez D, Rodríguez Castillo G., Vigueras Zuñiga M.O., Salgado Estrada R., (2016). Diseño, Fabricación y Análisis de un Colector Solar para Iluminación Natural en Interiores, Academia Journals, México.

[18] Escamilla Luna J. Y., (2022). Tesis "Diseño con validación experimental de sistema iluminación solar indirecta sustentable para edificio MAVI-1 (Certificación LEEDS)"., Universidad Veracruzana, Veracruz, México.

[19] Guzmán L., Maytorena A., (2018). Implementación De Paneles Fotovoltaicos En Edificio De Posgrado De La Universidad Veracruzana: Una Propuesta De Arquitectura Bioclimática, Academia Journals, México-USA.

[20] Melo D., Moguel A., (2018), Cálculo de la Energía Solar Recuperada para Análisis de Posición Angular de Panel Fotovoltaico en Veracruz, Academia Journals, México-USA.

[21] Martínez-Morales M., Vigueras-Zuniga M.O., et al., (2022), Propuesta de Colector Solar de Iluminación para Diseño de Interiores en Edifico MAVI-1 (Etapa 1), Academia Journals, México-USA.

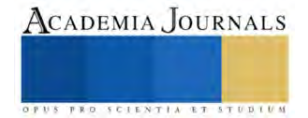

# **Idoneidad del Personal Naval mediante Machine Learning: Un Estado del Arte**

Danny Vivanco Toala MSc.<sup>1</sup>, Dra. Rosa Gabriela Camero Berrones<sup>2</sup>

**Resumen**— La Dirección de Inteligencia de la Armada del Ecuador se encarga de la selección de personal para puestos sensibles, y actualmente se desarrolla un proceso de automatización para este proceso. El objetivo de este trabajo de investigación es analizar los diferentes tipos de algoritmos de machine learning que se pudieran aplicar en el contexto de esta investigación. Se revisó el estado del arte mediante un análisis sistemático de la literatura disponible en bases de datos científicas y académicas como IEEE, EBSCO y repositorios de universidades internacionales. A partir del análisis de los resultados se generó una tabla comparativa para diferenciar las características de los algoritmos con sus modelos encontrados. Se puede concluir que, de acuerdo al análisis de los algoritmos consultados, los algoritmos de aprendizaje automático supervisado de clasificación mediante Máquinas de Soporte Vectorial y Árboles de Decisión, son de aplicabilidad para este trabajo de investigación.

*Palabras clave***—** idoneidad, machine learning, clasificación, algoritmos, modelos.

#### **Introducción**

La Armada del Ecuador cuenta con puestos sensibles en todos sus repartos o unidades militares, los cuales están constantemente siendo evaluados por cada persona que se asigne a ese puesto sensible, donde depende de la necesidad del comandante del reparto, tomando en consideración que cada año existen pases, transbordos, movimientos o cambios del personal a otras unidades.

El proceso para evaluar la idoneidad o no idoneidad al personal naval de la Armada del Ecuador a través de la Declaración de Historial del Personal (DHP) para el cumplimiento de sus tareas y funciones en puestos sensibles asignados, demanda de mucho recurso humano empleado y más de dos meses para culminar con mencionada evaluación; lo que limita poder cumplir con la planificación de evaluaciones según las diferentes solicitudes recibidas.

Así también, en años anteriores en la Armada del Ecuador han existido pérdidas de documentación militar clasificada, lo cual esuna vulnerabilidad para la institución y para el estado, por lo que se tomó como medida preventiva la implementación de la Declaración Historial del Personal (DHP), a fin de investigar detalladamente al personal militar que no se encuentre inmiscuido en algún tipo de actividad ilícita como robos, estafas, entre otros y de esta manera poder determinar la idoneidad o no idoneidad del personal naval en el cumplimiento de funciones en puestos sensibles asignados.

Es por ello, que indicada evaluación es importante realizarla en el tiempo adecuado porque coadyuva a detectar que personal no idóneo se encuentra cumplimiento algún puesto o función que no deba ostentar y así evitar que ocurra algún incidente como fuga de información u otro suceso que ponga en riesgo sobre todo la seguridad de las operaciones militares del estado, con el fin de que se tome como medida correctiva la estructuración y depuración de los datos a través de variables que determinan la idoneidad y no idoneidad del personal naval que cumplen tareas y/o funciones en puestos sensibles.

Es así que, la importancia de realizar esta investigación para la institución es porque permitirá mejorar el proceso de selección del personal naval que requieran cubrir puestos sensibles que pongan en riesgo la seguridad del estado, y de esta manera poder tomar las medidas correctivas antes de que ocurra algún incidente.

Así también, la investigación antes mencionada es importante llevarla a cabo, porque contribuirá a la comunidad científica en cuanto a la aplicación de la inteligencia artificial mediante machine learning para una mejor selección del personal que requieran ocupar puestos en una organización, donde se evidenciará la implementación de diferentes tipos de algoritmos para determinar los posibles modelos para ser aplicados en una empresa.

Por lo tanto, objetivo general de esta investigación es analizar los diferentes tipos de algoritmos de machine learning con sus respectivos modelos que se pudiesen aplicar en el contexto de la investigación.

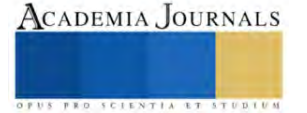

<sup>&</sup>lt;sup>1</sup> Danny Vivanco Toala, MSc es Estudiante Doctorante de la Universidad Americana de Europa, Cancún, México[. vivanco.espol101@gmail.com](mailto:vivanco.espol101@gmail.com)

<sup>&</sup>lt;sup>2</sup> Dra. Rosa Camero Berrones es Profesora de la Universidad Americana de Europa, Cancún, México. [gabriela.camero@gmail.com](mailto:gabriela.camero@gmail.com)

### **Metodología**

Para efecto de esta investigación se realizó un análisis sistemático de revisión de literatura disponibles en las diferentes bases de datos científicas y académicas como IEEE, EBSCO y repositorios de universidades internacionales, en lo que corresponde a los casos de aplicabilidad de algoritmos de aprendizaje automático en su similar al contexto de la investigación presentada.

Para tal efecto, la predicción de las tendencias de hurto en Colombia, realizada por Ordóñez *et al.* (2020) indica que el hurto ha generado un alto impacto en la sociedad con altos índices en los últimos años, generando inseguridad en la población, es por ello, que indicados autores presentaron un modelo de machine learning de tipo supervisado basado en Máquinas de Soporte Vectoriales para regresión (SVR) ajustado para la predicción de la tendencia de hurtos en Colombia y sus tres principales ciudades, en el cual el modelo fue validado con un conjunto de datos tomado de la Fiscalía Nacional de Colombia el cual contiene 2.662.402 registros de delitos realizados desde el año 1960 hasta el 2019, los cuales fueron confrontados frente a un modelo de regresión lineal estándar y un modelo de SVR sin ajuste, obteniendo buenos resultados que pueden servir para la toma de decisiones de las autoridades competentes en la lucha contra el hurto. Es de menester indicar que esta investigación es muy importante ya que explica cómo aplicar estadísticamente un modelo de maching learning supervisado de tipo regresión de Soporte Vectorial para Regresión (SVR) ajustado, frente a un algoritmo supervisado de regresión lineal y un algoritmo SVR sin ajuste.

Así también, ante la necesidad definitiva de hacer frente a los ataques informáticos diarios por parte de los hackers, Chamorro (2020); Gavrilut *et al.* (2009) aplica la inteligencia artificial como objetivo para conseguir mayor seguridad en los sistemas informáticos, en el cual aplica dos modelos de aprendizaje automático reforzado: Light Gradient Boosting Machine (LGBM) y Deep Neural Network (DNN), confrontando un conjunto de datos para comparar sus resultados, para aplicar mejoras mediante diferentes técnicas y así crear un modelo más robusto y efectivo contra los ficheros malware, con el nombre de AN que es la combinación del modelo LGBM y DNN, el cual aplicó la Matriz de Confusión Binaria como herramienta de machine learning, a fin de realizar comparación con las métricas previamente seleccionadas para evaluar el rendimiento de cada una, por lo tanto, se evidencia la capacidad de precisión que puede tener la inteligencia artificial junto con la ciberseguridad sin la interacción del ser humano y de los diferentes sistemas que coadyuvan a la protección de los mismos, donde dicha técnica de machine learning servirá de ejemplo para la aplicabilidad en este trabajo de investigación.

En cuanto a la tarea de clasificar un conjunto de peticiones HTTP en peticiones normales y anómalas para la detección de amenazas web, Dueñas (2020) propone un modelo predictivo de machine learning donde se incluye las aplicaciones en ciberseguridad del machine learning, y para la elección del algoritmo adecuado para resolver dicho problema, primero se categoriza el problema, teniendo claro el objetivo que se quiere seguir y segundo se revisa los datos de los que disponemos, analizar, procesarlos y transformarlos, donde para este estudio se obtuvo que la implementación debe ser con Python y Sckit-learn de un modelo clasificador basado en aprendizaje supervisado con árboles de decisión, teniendo el análisis de los resultados de aplicar dicho modelo sobre el dataset CSIC-2010, el cual consigue hasta un 100% de exactitud (accuracy) en la clasificación de las peticiones, por lo tanto se puede decir que observando el análisis realizado en esta investigación para la elección del mejor algoritmo, uno de los algoritmos estándares para resolver problemas de clasificación es el algoritmo de árboles de decisión.

Asimismo, Qasim *et al.* (2021) elaboró su trabajo de investigación sobre cómo encontrar patrones para la evaluación del desempeño de los estudiantes el cual es de gran importancia para ellos mismos y para beneficio a los institutos educativos mejorando así la calidad de los procesos educativos, para lo cual se obtuvo información de la minería de datos educativo del instituto (EDM), y para el análisis del aprendizaje se evaluaron las características que contienen 06 atributos en varios dominios de la data, los cuales son: demográfico, personal, registros académicos, apoyo parental, psicometría y registros de aprendizaje. Se aplicaron para la predicción diferentes algoritmos de clasificación, usando métodos que afectan la precisión (accuracy) y la comprensibilidad de la predicción temprana, en la cual improvisaron con la selección de atributos aplicando técnicas, los cuales contienen 11.814 estudiantes de la carrera de biología, donde al final se validaron los datos con los mejores modelos de algoritmos de clasificación, los cuales fueron: DT-GI: Decision Tree – (Gini Index), DT-IG: Decision Tree – (Information Gain), DT-GR: Decision Tree – (Gini Ratio), RF-IG: Random Forest – (Information Gain), RF-GI: Random Forest – (Gini Index), RF-GR: Random Forest – Gini Ratio, K-star: K es un clasificador basado en instancias, con las siguientes métricas: Accuracy, Kappa y F1-Score para lo cual presentaron un framework de enfoque de clasificación en conjunto para aplicar los algoritmos antes mencionados de clasificación, de acuerdo a la Figura 1, es así que, algunos de los modelos antes mencionados lograron alcanzar el mejor accuracy aplicando los métodos en conjunto de filtrar y wrapper-based para la selección de características con mejor rendimiento, donde las más impactante fueron familia, psicométrico y de aprendizaje, las cuales se les deben prestar mucha atención en cualquier entorno educativo para la predicción del desempeño de los estudiantes.

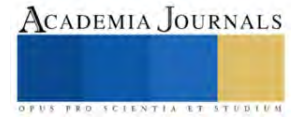

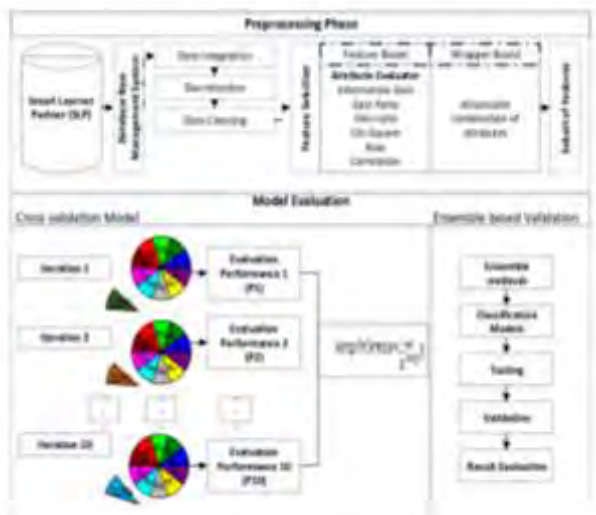

**Figura 1.** Framework de un enfoque de algoritmos de clasificación en conjunto. **Fuente.** Adaptado de Qasim *et al.* (2021)

Khaled *et al.* (2018) aborda en su artículo de investigación como identificar a atacantes impostores que deseen extraer datos de las redes sociales, que hoy en día todo el mundo las utiliza, ya sea para asuntos personales como laborales, para lo cual investigadores han comenzado a implementar técnicas de machine learning para detectar este tipo de actividades anormales y cuentas falsas que son creadas con el fin de causar algún daño moral o económico, para lo cual, como respuesta se implementan modelos de algoritmos de clasificación, sin embargo algunas de las características de las cuentas explotadas tiene una contribución negativa en los resultados finales, donde se emplean algoritmos de clasificación independiente. No obstante, en este trabajo se propone un nuevo algoritmo Support Vector Machine (SVM), Neural Network (SVM-NN), para proporcionar detección de cuentas falsas de Twitter y bots, también se aplicaron técnicas de reducción de dimensiones, así también algoritmos de clasificación fueron utilizados para decidir el target (variable objetivo) y poder identificar que cuentas son reales o falsas, es así que con el nuevo modelo de algoritmo SVM-NN implementado, utiliza menos número características, y al mismo tiempo están siendo correctamente clasificadas alrededor del 98% de las cuentas de nuestro dataset de entrenamiento, para aquello se propone un enfoque de diseño para calcular la tasa de precisión para las técnicas de minería de datos, según Figura 2 y Figura 3.

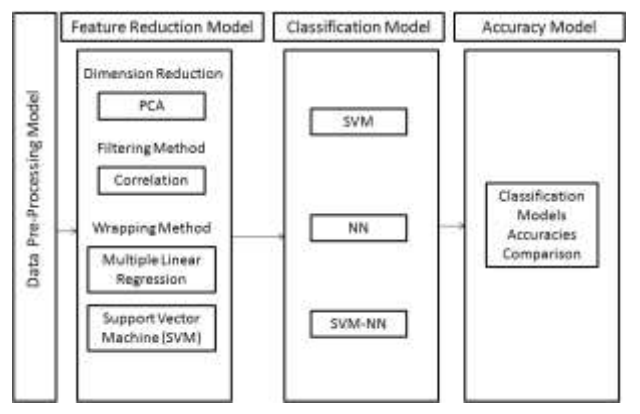

**Figura 2.** Enfoque diseño para calcular tasa de precisión para técnicas Data Mining.  **Fuente.** Adaptado de Khaled *et al.* (2018)

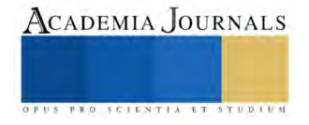

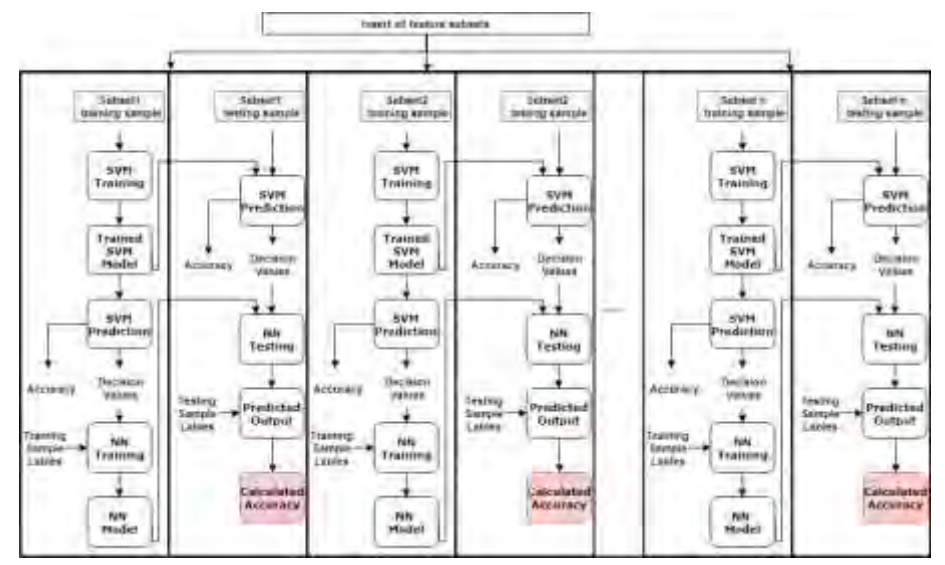

**Figura 3.** Algoritmo SVM-NN. **Fuente.** Adaptado de Khaled *et al.* (2018)

### **Análisis de resultados**

Una vez realizada la investigación de los artículos referente al empleo de los diferentes tipos de algoritmos de aprendizaje automático, se puede indicar que la mayor cantidad de tipos de aprendizaje son de tipo Supervisado y de Clasificación con modelos de algoritmos de Máquina de Soporte Vectorial (SVM), Regresión Lineal, Arboles de Decisión, Light Gradient Boosting Machine (LGBM) basado en arboles de decisión, Neural Network (NN), teniendo como Modelo o Herramienta propuesta los siguientes: Soporte Vectorial de Regresión ajustado (SVR), Arboles de Decisión propuesto, Matriz de Confusión Binaria con los siguientes modelos de Clasificación: DT-GI: Decision Tree – (Gini Index), DT-IG: Decision Tree – (Information Gain), DT-GR: Decision Tree – (Gini Ratio), RF-IG: Random Forest – (Information Gain), RF-GI: Random Forest – (Gini Index), RF-GR: Random Forest – Gini Ratio, K-star: K es un clasificador basado en instancias; con las siguientes métricas: Accuracy, Kappa y F1-Score, donde se puede analizar que para el tema de investigación propuesto, el resultado es: Idóneo o No idóneo, por lo que, se podría determinar la aplicabilidad mediante los siguientes modelos de algoritmos de Clasificación: **Máquinas de Soporte Vectorial, Árboles de Decisión y como Herramienta, Matriz de Confusión Binaria con los diferentes modelos de clasificación antes indicados y sus métricas**, de acuerdo al Cuadro 1.

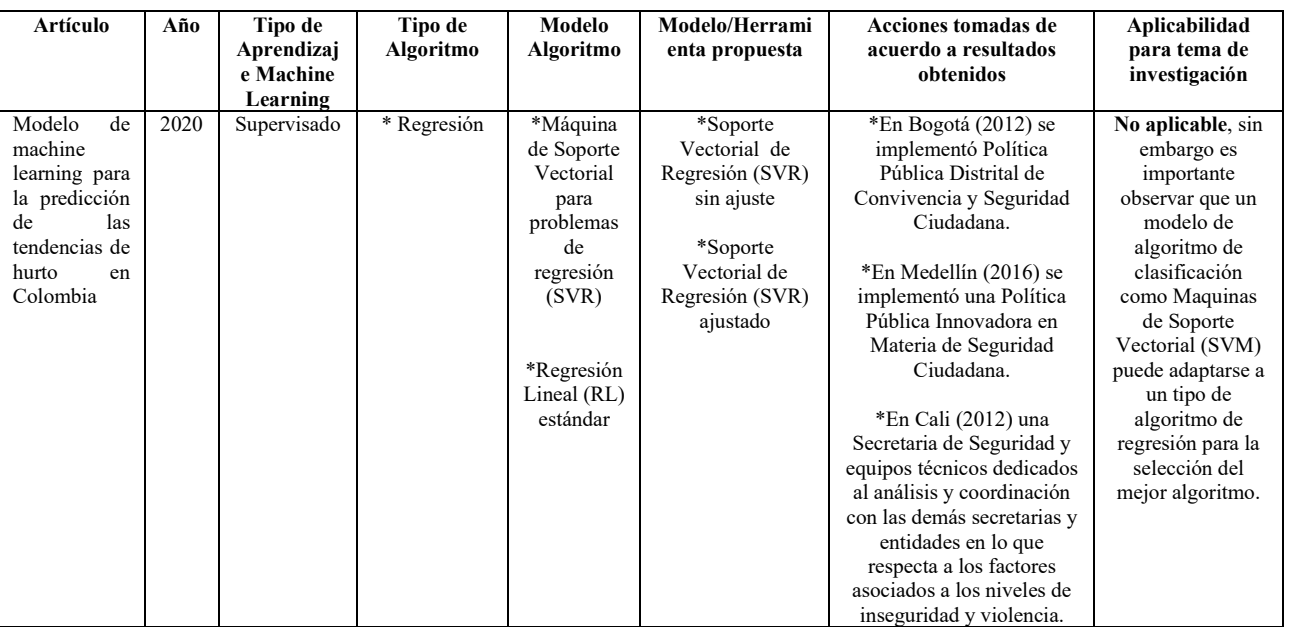

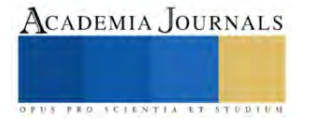

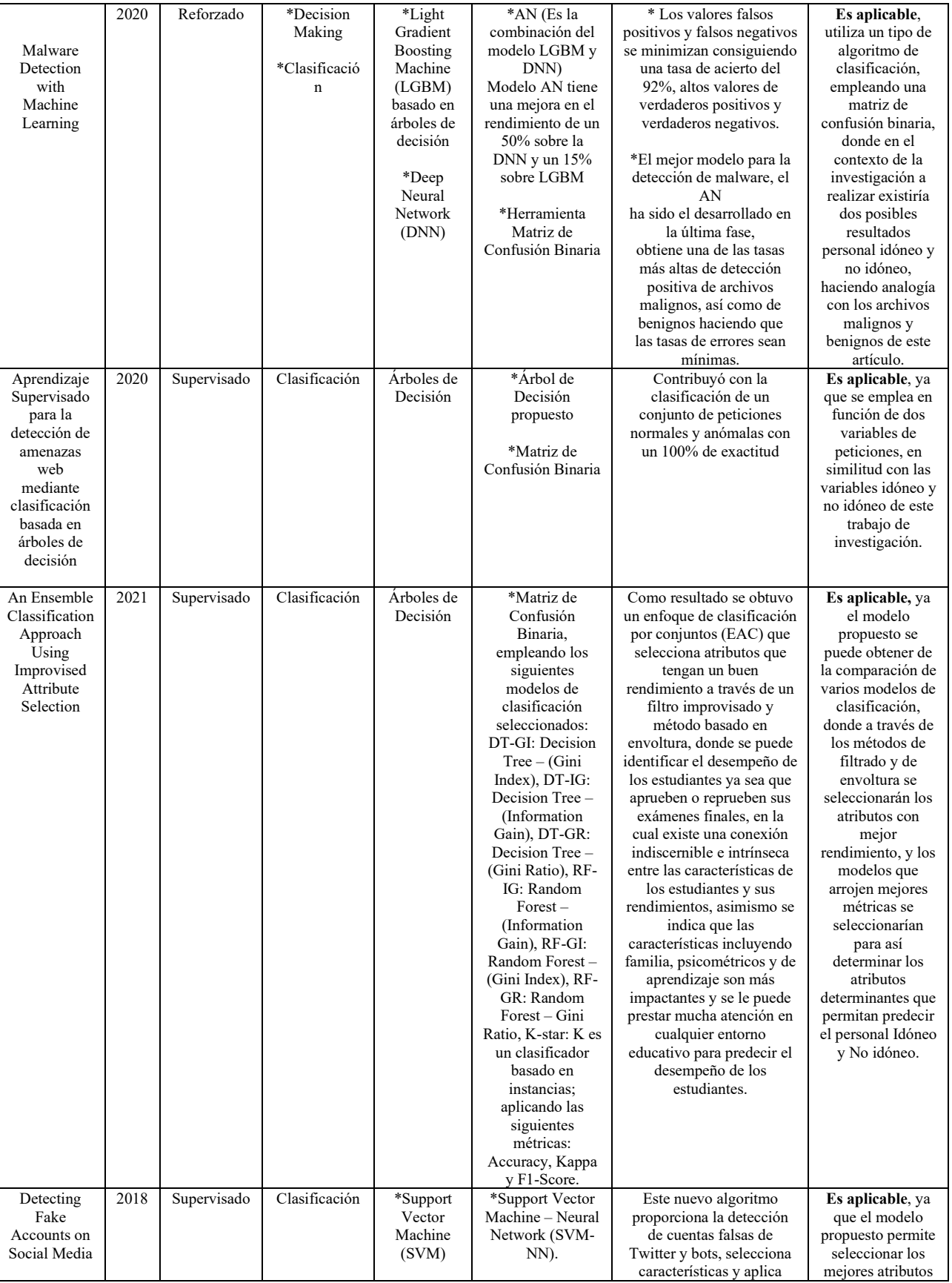

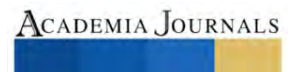

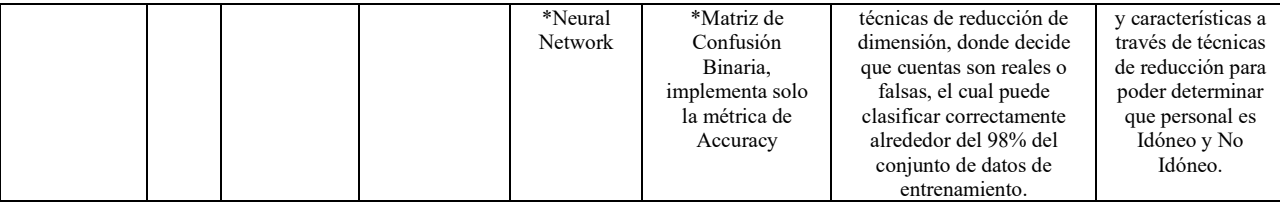

**Cuadro 1.** Tabla comparativa para diferenciar las características de los algoritmos de machine learning con sus modelos empleados**.**

#### **Conclusiones**

La investigación realizada en varios artículos académicos de los diferentes tipos de algoritmos de aprendizaje automático que se emplean según sea el caso, permitió poder determinar la aplicabilidad para el tema propuesto mediante los siguientes modelos de algoritmos de Clasificación: **Máquinas de Soporte Vectorial, Árboles de Decisión y como Herramienta, Matriz de Confusión Binaria con los diferentes modelos de clasificación antes indicados y sus métricas.**

Los resultados demuestran una tendencia que existe en la aplicabilidad de los diferentes modelos de algoritmos de clasificación, donde en algunos casos proponen nuevos modelos fusionando dos algoritmos para poder comparar los resultados cuantitativos y poder llegar a seleccionar el mejor modelo para el tema de investigación a desarrollar, lo que constituye en un impacto para esta investigación ya que se puede aplicar para el tema propuesto a desarrollar.

#### *Limitaciones*

No existen casos específicos plasmados en artículos de investigación científicos relacionados como tal al tema de investigación propuesto, sin embargo, se toma como analogía los posibles resultados de los artículos investigados que coincidan con los resultados de la investigación a desarrollar y así poder decidir los tipos de algoritmos posibles a aplicar.

#### *Recomendaciones*

Los investigadores interesados en el tema, podrían seguir buscando en las diferentes bases de datos académicas bibliográficas, artículos relacionados al tema propuesto para poder analizar los diferentes algoritmos y poder seleccionar el mejor modelo propuesto.

#### **Referencias**

Chamorro, A. (2020). Malware Detection with Machine Learning. *Universidad Autónoma de Barcelona*.

Dueñas, J. M. (2020). Aplicación de técnicas de machine learning a la ciberseguridad: Aprendizaje supervisado para la detección de amenazas web mediante clasificación basada en árboles de decisión. *Universidad de Cataluña*.

Gavriluţ, D., Cimpoeşu, M., Anton, D., & Ciortuz, L. (2009). Malware detection using machine learning. 2009 International multiconference on computer science and information technology,

Khaled, S., El-Tazi, N., & Mokhtar, H. M. (2018). Detecting fake accounts on social media. 2018 IEEE international conference on big data (big data),

Ordóñez, H., Cobos, C., & Bucheli, V. (2020). Modelo de machine learning para la predicción de las tendencias de hurto en Colombia. *Revista Ibérica de Sistemas e Tecnologias de Informação*(E29), 494-506.

Qasim, M., Qu, S., Lu, Y., Memon, A., & Rehman, A. R. (2021). An Ensemble Classification Approach Using Improvised Attribute Selection. 2021 22nd International Arab Conference on Information Technology (ACIT),

#### **Notas Biográficas**

El **MSc. Danny Vivanco Toala** es de profesión militar con el grado de Capitán de Corbeta en la Armada del Ecuador. Su maestría es en Auditoria de Tecnologías de la Información en la Universidad Espíritu Santo (UEES) de la ciudad de Guayaquil, Ecuador. Danny Vivanco ha participado en diferentes proyectos militares y ha sido docente académico en la Institución.

La **Dra. Rosa Gabriela Camero Berrones** es profesora universitaria en diversas instituciones de educación superior, entre las que destacan la Universidad Americana de Europa (UNADE) y el TECNM, campus Cd. Madero. Realizó estudios de posgrado en el Centro de Investigación en Ciencia Aplicada y Tecnología Avanzada (CICATA) del Instituto Politécnico Nacional, en México. Pertenece al Sistema Nacional de Investigadores, cuanta con publicaciones científicas y participación en congresos internacionales.

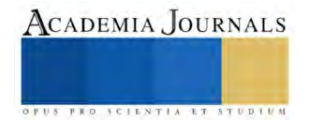

# **Diseños Experimentales como Estrategia de Optimización**

Oscar Iván Yáñez Hernández<sup>1</sup>, Dr. Armando Javier Ríos Lira<sup>2</sup>, Dra. Yaquelin Verenice Pantoja Pacheco<sup>3</sup>

*Resumen***—** El escenario de globalización actual en el mercado obliga a las empresas a buscar formas de mantenerse competitivas, los diseños experimentales es una de las metodologías que más pueden aportar en la mejora de productos y procesos. La presente investigación muestra el análisis realizado a diferentes metodologías existentes para la aplicación de diseños experimentales (DOE) en la industria como metodología de optimización. El objetivo del documento es determinar la pertinencia de aplicación de acuerdo con las características que poseen cada una de estas metodologías, se busca también identificar las principales dificultades de aplicación de estas. El documento incluye la revisión de optimizaciones realizadas a nivel industrial utilizando diferentes metodologías, se detectaron las barreras o dificultades que se presentan para la aplicación de DOE. Posteriormente se analizaron las principales ventajas y desventajas de cada DOE y su factibilidad como estrategia de optimización.

*Palabras clave***—** Diseño de experimentos, optimización, metodologías, aplicaciones.

#### **Introducción**

Hoy en día se vive en un entorno más dinámico y cambiante que antes. Las nuevas tecnologías, el incremento en la oferta hacen que los productos posean mejores características de calidad. La integración económica de los países hace posible ofertar los productos en cualquier parte del mundo, y esto amplifica el uso que se le da a estos productos. Distintas configuraciones de producción y operación manufacturan los productos, pero hay algo que permanece constante los estándares de calidad deseados del producto.

Una de las claves para el éxito de las organizaciones es la velocidad con la que aprenden. Cuando se inicia con la etapa de aprendizaje en los procesos de fabricación, algo muy común es querer analizar grandes cantidades de datos históricos. Sin embargo, al analizar tales cantidades de datos históricos, pueden existir riegos considerables que implican que la inversión de tiempo y dinero puesta en esta revisión puede arrojarnos resultados pobres o insatisfactorios. La inconsistencia de datos, la existencia de factores o variables altamente relacionadas; son algunos de estos riesgos (Prat & et al., 2000).

La forma en que se recolectan los datos hace complicado poder observar fácilmente la influencia que está ejerciendo cada variable sobre el proceso. Utilizar datos históricos es como escuchar pasivamente al proceso, mientras que la experimentación significa establecer una conversación activa con el proceso (Hunter, 1975).

Es debido a esto que la experimentación, en la cual podemos realizar cambios bajo condiciones controladas y analizar lo que sucede con la variable de respuesta, se convierte en una herramienta imprescindible para conocer más a fondo nuestros procesos o productos, que desgraciadamente no ha sido tan explotada.

#### **Metodología**

#### *Procedimiento*

La presente investigación es de corte exploratorio, la cual se efectúa normalmente cuando el objetivo a examinar en un tema o problema de investigación ha sido poco estudiado, del cual se tienen muchas dudas o no se ha abordado antes (Hernandez, Fernandez, & Baptista, 2003). Este estudio comenzó con la revisión bibliográfica de las optimizaciones hasta ahora realizadas con las distintas metodologías DOE disponibles. Una vez identificadas estás metodologías, se detectaron las dificultades que se presentaron para la aplicación de DOE. Posteriormente se analizaron las principales ventajas y desventajas de cada DOE y su factibilidad como estrategia de optimización.

<sup>1</sup> Oscar Iván Yáñez Hernández es Estudiante de Doctorado en el Tecnológico Nacional de México en Celaya, Guanajuato. [d2103003@itcelaya.edu.mx](mailto:d2103003@itcelaya.edu.mx) (**autor corresponsal)** 

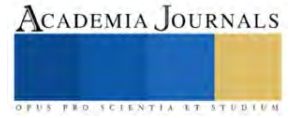

<sup>2</sup> El Dr. Armando Javier Ríos Lira es Profesor de Ingeniería Industrial en el Tecnológico Nacional de México en Celaya, Guanajuato. [armando.rios@itcelaya.edu.mx](mailto:armando.rios@itcelaya.edu.mx)

<sup>&</sup>lt;sup>3</sup> La Dra. Yaquelin Verenice Pantoja Pacheco es Profesora en el Tecnológico Nacional de México en Celaya, Guanajuato. [yaquelin.verenice@itcelaya.edu.mx](mailto:yaquelin.verenice@itcelaya.edu.mx)

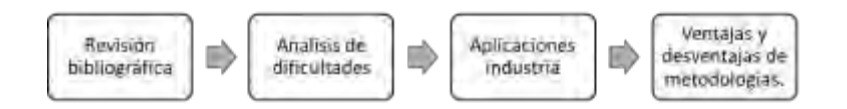

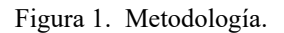

# *Referencias bibliográficas*

OFAT modifica cada vez un factor tal cual su nombre lo indica, y así de esta manera se puede conocer el efecto que tiene cada variable sobre la respuesta (Montgomery, 2005). Esta estrategia a pesar de utilizar el método científico y ser de las más utilizadas en la industria pocas veces es útil para encontrar las mejores condiciones del proceso. Además, al realizar la experimentación de un factor por cada corrida no es posible conocer el efecto sobre la respuesta de las interacciones de los factores.

La metodología de superficie de respuesta se utiliza generalmente cuando los experimentos no tienen no tienen respuestas esperadas o el nivel de mejoras no es suficiente, es por eso, que es necesario moverse de lugar en lo que refiere a la región experimental, esto se denomina "metodología de superficie de respuesta". Esta herramienta es ideal para encontrar condiciones de operación de un proceso ya sea de una o varias características de calidad (Box & Drapen, 2007).

El modelo de Taguchi enfatiza la importancia de evaluar el desempeño bajo condiciones de campo como parte del proceso de diseño y el hecho que la variación funcional en el desempeño esta influenciada por los factores de ruido los cuales varían en el ambiente en el que los procesos o productos están funcionando.

La filosofía Taguchi está basada en un modelo aditivo de los efectos principales para la cual, la presencia de interacciones es algo indeseable y en caso de que en el proceso se encuentre una relación de este tipo esta es tomada como parte del error experimental (Fowlkes & Creveling, 1995)

El método NOBA es un algoritmo capaz de generar diseños fraccionados factoriales de niveles mixtos ortogonales y balanceados (Pantoja et al., 2019).

El diseño de Box-Behnken es un diseño cuadrático independiente en el sentido de que no contiene un diseño factorial fraccionado o fraccionado (Box & Behnken , 1960).

#### **Resultados**

Durante muchos años se utilizó la estrategia OFAT conocida como el método científico y atribuida a Francis Bacon en el siglo XVII, aunque basada en los griegos (1600 AC). Dicha metodología tuvo su apogeo con Thomas Edison, que aplico la estrategia OFAT para inventar la bombilla de luz (Anderson, 2005).

Estas estrategias quedaron obsoletas, cuando Ronald Fisher en 1920 descubrió un método mucho más eficiente para experimentar basado en los diseños factoriales. No se encuentran en la bibliografía reciente aplicaciones a nivel industrial de OFAT, debido a la aparición de metodologías más eficientes. Sin embargo, en una investigación llevada a cabo para encontrar las condiciones óptimas de cultivo del hongo Trichoderma utilizando el diseño Box-Behnken los autores utilizaron un cribado para seleccionar los tipos de sustratos a utilizar en el diseño, utilizando la estrategia OFAT colocando los once sustratos disponibles en la región en matraces y determinar cuál era el que mayor cantidad de esporas arrojaba para continuar con este en un experimento posterior (Mulatu et. al, 2021).

La metodología de superficie de respuesta (MSR) fue utilizada para la optimización de la degradación fotocatalítica del colorante naranja de metilo (NM) empleando como catalizador dióxido de titanio sulfatado preparado por el método sol-gel. Las variables estudiadas fueron pH (3 - 11), carga de catalizador (0.1 - 1 g/L), concentración del colorante NM (10 - 30 ppm), en el cual las tres variables afectaron significativamente de forma lineal el porcentaje de degradación del NM. Además, se presentó un efecto cuadrático en el pH y la concentración del colorante, aunque no se obtuvieron efectos significativos en la interacción de las variables. Los valores en los que se presenta el máximo

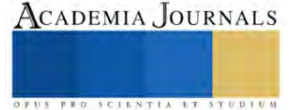

para la degradación de NM se obtuvieron por la superposición de las gráficas de contornos, en las que el incremento de la concentración del catalizador mostró un efecto directamente proporcional a la degradación (Del Angel et al., 2015).

Fernandez et al. (2020) utilizaron la metodología de superficie de respuesta para modelar los cambios de productividad de C. nlemfuensis, sometido a diferentes dosis de fertilización y edades de rebrote en condiciones de corte, en ambos períodos. Utilizaron un diseño de parcelas divididas con tres réplicas. La parcela principal fue la dosis de aplicación de nitrógeno (0, 200 y 400 kg de N/ha/año) como nitrato de amonio. Mientras, en las subparcelas se ubicaron las 12 edades de rebrote (desde 1 hasta 12 semanas). Se conformaron un total de 36 tratamientos, correspondientes a las combinaciones antes descritas (dosis de nitrógeno x edad de rebrote). La aplicación de esta metodología permitió la determinación de los extremos, que en cada indicador fueron variables en todas las expresiones para C. nlemfuensis, y se alcanzaron fuera de los intervalos estudiados. No obstante, permitieron obtener valores óptimos en la región de estudio y valorar otras alternativas para valores pronosticados según lo obtenido.

El polinomio de segundo grado mostró el mejor ajuste para las variables relacionadas con el rendimiento y un elevado coeficiente de determinación.

Zapata & Sarache (2014) aplicaron diseños de Taguchi en una empresa productora de café soluble. El método facilitó la experimentación con factores no controlables, la depuración de las variables del proceso de producción de café soluble que afectaban sus resultados y la evaluación cuantitativa de la pérdida de calidad debido a variaciones funcionales. Para este caso de estudio, en un trabajo conjunto de la empresa y los investigadores se definieron las variables: tipo de secado del café en grano, tiempo de la extracción de sólidos solubles, temperatura de la extracción de sólidos solubles, tiempo de concentración, tiempo de secado del extracto de café concentrado, tamaño del grano y relación de aroma/buqué. La experimentación se llevó a cabo en un diseño L8, tomando como variable de respuesta la relación aroma/buqué involucrado en la experimentación; por su parte, el tipo de secado del café en grano se asumió como variable ruido, según lo encontrado en una anterior fase de experimentación.

La metodología Taguchi del diseño experimental fue aplicada en una planta de producción de un ingenio azucarero del Valle del Cauca (Medina et al., 2007).

Se realizó una primera fase experimental, en la cual se analizaron tres variables ruido que se sospechaban tenían gran influencia en la extracción del molino 1, estas variables fueron: variedad de caña, tipo de corte y materia extraña. De este primer análisis se concluyó que la variable ruido más significativa era el tipo de corte de la caña al momento de ser alimentado el tándem de molienda. Se seleccionó un arreglo ortogonal L9 para la matriz interna, permitiendo estudiar máximo cuatro factores a tres niveles cada uno, utilizando la técnica del falso nivel para permitir involucrar un factor a dos niveles en una columna desarrollada para estudiar factores a tres niveles y un arreglo compuesto de solo dos corridas para la matriz externa (Fowkles y Creveling, 1995).

El método NOBA al ser una metodología de reciente creación se encuentra solamente una aplicación práctica en la bibliografía. Esta metodología fue aplicada para la optimización de la producción de esporas del Hongo Trichoderma en una empresa de Biotecnología (Yañez et al., 2023). El diseño inicial el cual era de niveles múltiples contemplo los factores aire (si, no), humedad (30%, 50%, 70%) pH (4, 5, 6, 7) temperatura (23°C, 25°C, 27°C) y sustrato (olote de maíz, grano de arroz, cascara de ajonjolí, semilla del árbol del pan) es decir un  $2^13^24^2$ , un factor con dos niveles, dos factores con tres niveles y dos factores con cuatro niveles, resultando un total de 288 corridas. Los factores significativos fueron aire, sustrato y la interacción aire-sustrato. Al aplicar la metodología solo se requirió de 48 corridas experimentales para poder obtener un 100% de incremento en la producción de esporas del hongo.

En un estudio para determinar las condiciones óptimas de extracción de antioxidantes de Decatropis bicolor se utilizó un diseño de experimentos de Box-Behnken (Contreras et al., 2023). Las variables analizadas fueron: tiempo (5, 15 y 25 minutos), temperatura (20, 55 y 90°C) y concentración de la muestra (2, 6 y 10%). La actividad antioxidante se midió mediante las técnicas DPPH y FRAP, mientras que el contenido de fenoles totales se cuantificó mediante el método de Folin-Ciocalteu. Los extractos acuosos presentaron valores de 295 a 1511 mg ET/100g vía radical DPPH. En cuanto a la actividad antioxidante vía reacciones redox, se encontraron valores de 138 a 691 mg EFe2+/100g. En todos los extractos acuosos de D. bicolor se observó la presencia de compuestos fenólicos en concentraciones variables, desde 739 a 2232 mg EAG/100g. La temperatura fue el factor determinante en la extracción, independientemente del tiempo y la cantidad de Aranthó utilizada.

Erazo & Daniela [2020] llevaron a cabo un estudio con información acerca de las condiciones de cultivo de Bacillus licheniformis ATCC 14580 para la obtención de α-amilasas, mediante la aplicación de diseños experimentales. El proceso de optimización se llevó a cabo en dos etapas la primera fue el cultivo inicial de Bacillus licheniformis ATCC 14580. En esta etapa, se logró confirma la morfología de este microrganismo ya que se visualizó colonias redondas de color crema, en las cuales se encuentran células con forma de bastón de color morado. La segunda etapa consistió en la aplicación de los diseños experimentales, Box-Behnken y Plackett-Burman, para optimizar de las variables que afectan a la producción de la α-amilasas. El análisis estadístico del diseño Box-Behnken permitió

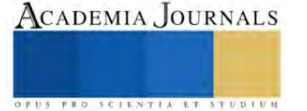

preseleccionar la fuente de carbono complementaria y fuente de nitrógeno que estimulen la formación de α-amilasas, biomasa y proteínas totales. Posteriormente, se determinaron las variables significativas del proceso las cuales fueron el almidón, la lactosa y el pH; además con este diseño se determinó que las concentraciones óptimas de las variables cloruro de sodio (1,5 g/L), sulfato de magnesio (0,5 g sobre L), cloruro de calcio (0,1 g sobre L) y extracto de levadura  $(5 \text{ g sobre L}).$ 

En el cuadro 1 se muestran las aplicaciones realizadas con cada una de las metodologías, así como las ventajas y desventajas de cada una de estas.

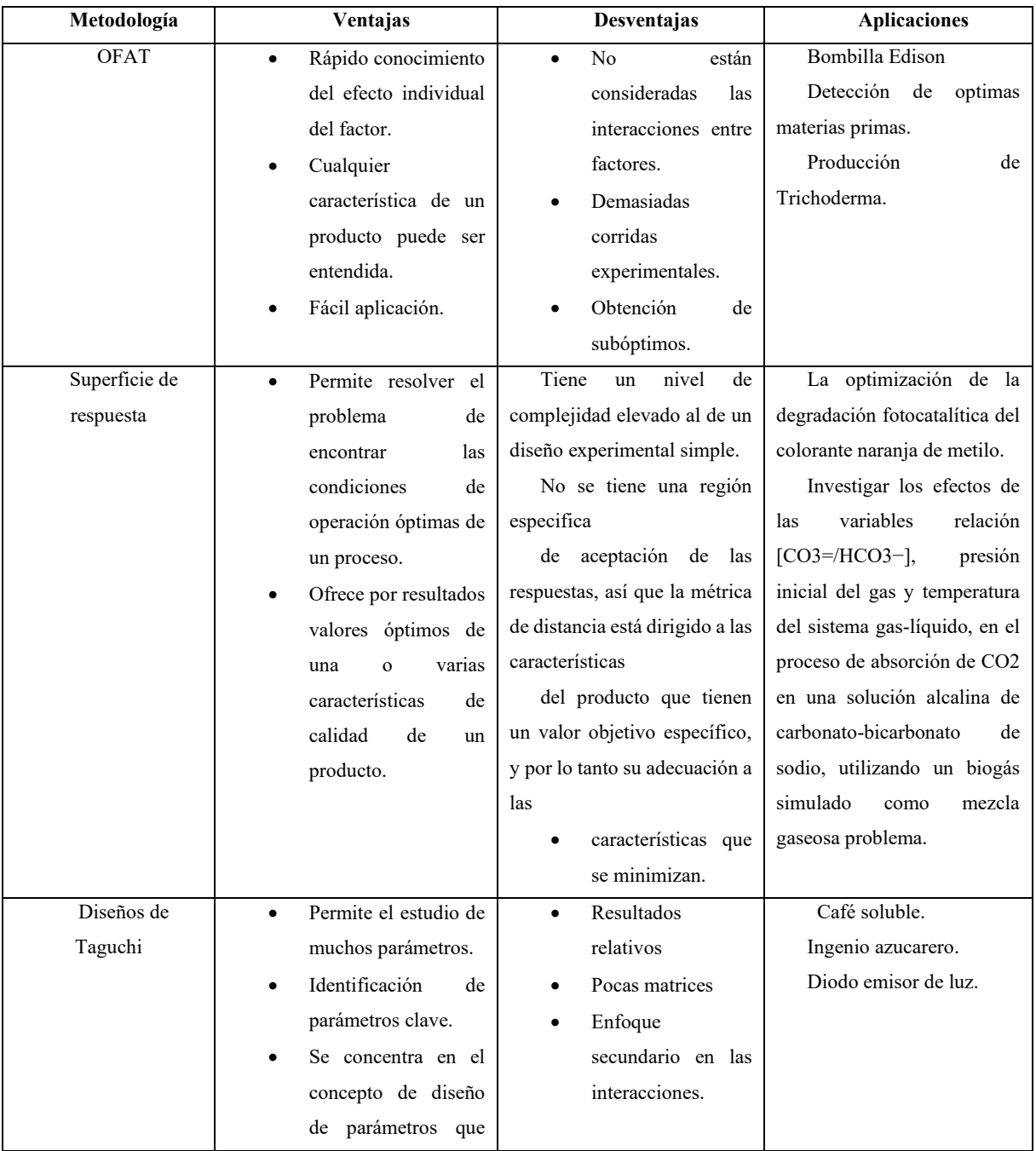

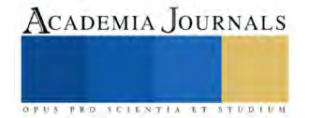

| Método NOBA | sirvan para disminuir<br>la variabilidad<br>en el desempeño de<br>los productos.<br>Algoritmo<br>baja<br>$\bullet$<br>complejidad.<br>Reducción<br>del<br>número de corridas.<br>Fracción ortogonal y<br>balanceada.                                                                                      | Reciente creación.<br>$\bullet$<br>Pocas aplicaciones.<br>٠<br>Existen<br>diseños<br>infraccionables.                                                                                                    | Incremento<br>en la<br>$\bullet$<br>producción<br>de<br>de<br>esporas<br>Trichoderma.                                                                                                    |
|-------------|----------------------------------------------------------------------------------------------------|----------------------------------------------------------------------------------------------------|----------------------------------------------------------------------------------------------------|
| Box-Behnken | Por lo general tienen<br>$\bullet$<br>puntos<br>de<br>menos<br>diseño<br>У,<br>por<br>consiguiente, resulta<br>costoso<br>menos<br>ejecutarlos<br>con<br>el<br>mismo número<br>de<br>factores.<br>Pueden<br>estimar<br>eficientemente<br>$\log$<br>coeficientes<br>de<br>primer<br>segundo<br>y<br>orden. | incluye<br>No<br>$\log$<br>$\bullet$<br>vértices<br>de<br><sup>1</sup> a<br>región<br>experimental como<br>tratamientos.<br>Solo aplica para<br>tres o más factores.<br>Siempre tienen tres<br>niveles por factor. | Condiciones óptimas de<br>extracción<br>de<br>antioxidantes<br>de<br>Decatropis bicolor.<br>Capacidad de adsorción<br>de la fibra de fique en la<br>remoción<br>de<br>$Hg2+$<br>en<br>muestras de agua.<br>Condiciones de cultivo de<br>Bacillus licheniformis ATCC<br>14580. |

Cuadro 1. Ventajas y desventajas de las metodologías

# *Análisis*

No existe una metodología mejor que otra, es simplemente saber seleccionar de acuerdo con el caso de estudio cual se adecua mejor. Podemos observar que de acuerdo con sus características y al enfoque de estudio todas nos brindan la certeza de poder optimizar la variable de respuesta a estudiar.

Existe suficiente información en la bibliografía para poder identificar las principales dificultades de aplicar DOE, pero toda la información esta dispersa a lo largo de diversos artículos en distintas revistas, con muchos conceptos repetidos y en ocasiones subjetivos sin abordar totalmente las dificultades que se presentan al intentar aplicar DOE.

Como menciona Costa [2020] este tema es de suma importancia para poder identificar los errores en la aplicación de los DOE.

A través de la búsqueda bibliográfica se identificaron los siguientes factores publicados por los cuales el diseño de experimentos no tiene un uso masivo en la industria:

- Resistencia al cambio
- Recursos insuficientes.
- Trabajo en equipo débil.
- Conocimientos estadísticos escasos.
- Ausencia de bases teóricas para poder resolver problemas en la industria.
- El DOE no se enseña a los ingenieros en la universidad.
- Mala consultoría estadística.
- Vocabulario muy técnico para explicar DOE.

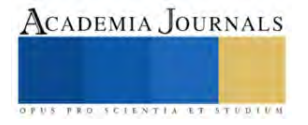

- Las publicaciones no llegan a los ingenieros.
- Falta de metodologías que guie a los usuarios.

Son diversas las dificultades documentadas, podemos ver que son barreras que tienen que ver tanto con las empresas (resistencia al cambio, recursos insuficientes, trabajo en equipo débil), con la formación profesional (conocimientos estadísticos escasos, ausencia de bases teóricas, el DOE no se enseña a los ingenieros en la universidad), prácticas deficientes en consultorías (mala consultoría estadística, vocabulario muy técnico para explicar DOE), y de divulgación ( las publicaciones no llegan a los ingenieros, falta de metodologías).

### **Conclusiones**

A pesar de que el diseño de experimentos se define como una herramienta eficaz para mejorar y optimizar procesos y productos, su aplicación hoy en día no es muy habitual en las empresas. La industria y los ingenieros utilizan limitadamente las técnicas estadísticas avanzadas para la experimentación, para lo cual usan en general otras estrategias, normalmente menos eficientes.

Por ello el presente trabajo de revisión pretende acercar y difundir las diversas metodologías de DOE que están disponibles y que han sido aplicadas satisfactoriamente. Son pocos los casos de aplicación en la industria, pero lo revisado demuestra que son una herramienta útil y que llevada de una forma correcta puede impactar significativamente en la eficiencia tanto de productos como procesos. Contrario a lo que se pudiera pensar son de fácil aplicación y no requieren de gran conocimiento estadístico o de programación. Existen metodologías DOE distintas que se pueden aplicar de acuerdo con el problema de interés, debemos identificar claramente de inicio los factores y variable de respuesta, así como las características inherentes para poder seleccionar la metodología adecuada.

#### *Limitaciones*

A pesar de que las metodologías DOE han sido desarrolladas ya hace tiempo, no existen tantas aplicaciones a nivel industrial documentadas, para de esa forma realizar un análisis mas extenso sobre las barreras que se encontraron los investigadores al aplicarlas.

#### *Recomendaciones*

A pesar de la utilidad y sencillez de algunas metodologías, la falta de guías para implementarlas puede resultar en un trabajo excesivo y tedioso para todas las aplicaciones del DOE, por eso se plantea como futuro trabajo construir aplicaciones informáticas que guie al usuario durante todas las metodologías.

#### **Referencias**

Prat, A., & et al. (2000). Métodos estadísticos. Control y mejora de la calidad. Barcelona: Ediciones UPC.

Hunter, W. (1975). 101 ways to design an experiment. Wisconsin: University of Wisconsin, Madison.

Antony, J.; Chou, T.; Ghosh, S. Training for Design of Experiments. Work Study, 2003, Vol. 52, N° 7, p. 341-346.

Ryan, T. (2007). Modern experimental design. John Wiley & Sons Inc.

Montgomery, D. (2005). Diseño y análisis de experimentos. Mexico: Limusa.

Box, G., & Drapen, N. (2007). Response surfaces, Mixtures, and Ridge Analuse. Wisconsin: Wiley.

Fowlkes, W., & Creveling, C. (1995). Engineering methods for robust product design. Boston: Addison-Wesley.

Pantoja, Y., Rios, A., & Tapia, M. (2019). A method for construction of mixed-level fractional designs. Quality and Reliability Engineering International, 35, 5-12.

Box, G. & Behnken, D. (1960). Some new three level design for the study of quantitative variables. Technometrics 2.4, 455-475.

Hernández R.; Fernández, C. & Baptista, P. (2003). Metodología de la investigación. México: McGraw-Hill.

Yañez, O., Rios, A., Pantoja, V., Jimenez , J., Vazquez , J., & Hernandez, S. (2023). Increase of Trichoderma harzianum production using mixed level fractional factorial design. Applied sciences.

#### **Notas Biográficas**

**Oscar Iván Yáñez Hernández** es ingeniero de procesos de manufactura, de la Universidad Politécnica de Guanajuato, cuenta con una maestría en administración de empresas, actualmente es estudiante de doctorado en el Tecnológico Nacional de México/Instituto Tecnológico de Celaya. Sus áreas de interés son el diseño de experimentos y la investigación de operaciones. Ha trabajado durante 10 años en diversas áreas de la industria.

La **Dra. Yaquelin Verenice Pantoja** Pacheco es profesora e investigadora en el departamento de Ingeniería Industrial del Tecnológico Nacional de México/ Instituto Tecnológico de Celaya. La Dra. Pantoja es ingeniera química, Maestra en Ingeniería Industrial y Doctora en ciencias de la ingeniería por el Instituto Tecnológico de Celaya. Sus áreas de interés incluyen diseño de experimentos, calidad y logística.

El **Dr. Javier Armando Ríos Lira** es profesor e investigador de tiempo completo en el departamento de Ingeniería Industrial del Tecnológico Nacional de México/Instituto Tecnológico de Celaya. El Dr. Ríos recibió su licenciatura del ITC y obtuvo su maestría y Doctorado por la Universidad Estatal de Florida. Sus áreas de concentración incluyen diseño de experimentos, análisis de regresión, y simulación.

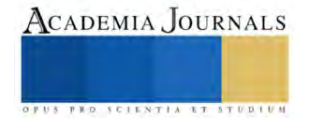

# **Disminución de Variación en Lift Angle y Scrap mediante Herramientas de Lean Six Sigma**

Ing. Zamora Sandoval Roxana Jacqueline<sup>1</sup>, M.I.I Camargo Chimal María de los Ángeles<sup>2</sup>,

Ing. Salinas Coronado José<sup>3</sup>

*Resumen***—**El presente trabajo se presenta una propuesta de mejora aplicada de Lean Six Sigma y su modelo DMAIC, el cual se subdividirá en función de las etapas secuenciales según el modelo DMAIC, para la mejora de procesos y resolución de problemas referente al alto índice de variabilidad en la característica Lift Angle de la línea ETB Coyote, provocando así una reducción de costos de no calidad generados por rechazos en el producto terminado.

*Palabras clave***—**DMAIC, Lean Manufacturing, Lean Six Sigma, Variación.

#### **Introducción**

El concepto de variación demuestra que no existen dos productos idénticos, por más cuidado que se coloque en la obtención de sus características, por lo que reducir la variación de los procesos es un objetivo clave del control estadístico y de Six Sigma. Por lo tanto, es necesario entender los motivos por los cuales se presenta la variación, y para ello se parte de que en un proceso interactúan materiales, máquinas, mano de obra, mediciones, medio ambiente y métodos, por lo que si hay un cambio significativo en el desempeño del proceso, sea accidental u ocasionado, su razón se encuentra en una o más de las 6M.

Conforme a lo anteriormente mencionado, el presente proyecto buscará la resolución de problemas referente al alto índice de variabilidad en la característica Lift Angle de la línea ETB Coyote de la empresa Pierburg Pump Technology, provocando así una reducción de costos de no calidad generados por rechazos en el producto terminado mediante la metodología Lean Six Sigma y su modelo DMAIC.

# *Etapa de definición*

#### **Metodología**

Como resultado de la aplicación de la herramienta 5W+H se obtuvo que el problema recae en el porcentaje de FTQ el cual es un indicador que muestra la tendencia de calidad en términos de porcentajes de producto conforme respecto al producto no conforme, donde en el mes de agosto se obtuvo un 21.3% siendo esta de las principales causas de defectos que se muestra cada mes, por lo que al mejorar la capacidad de proceso de la característica de Lift Angle se reduciría el porcentaje de defectos en el FTQ dando como consecuencia una disminución de las pérdidas económicas que representa el scrap durante la producción de controladores, ya que este indicador mide la cantidad de producto no conforme que no es posible recuperar, retrabajar o reparar para llevarlo a condiciones normales de venta, por lo que este tipo de producto se considera un desperdicio contribuyendo así con un 25.8% de scrap al año por esta característica.

# *Etapa de medición*

De acuerdo con el cuadro 1 se muestra la evaluación del proceso a través del uso del Cpk, el cual es un indicador de la capacidad real de un proceso, es decir mide la diferencia entre la media del proceso y la nominal especificada por el cliente.

**INTERVALO PROCESO**

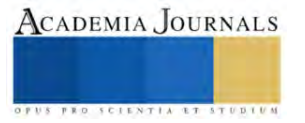

<sup>&</sup>lt;sup>1</sup> La Ing. Zamora Sandoval Roxana Jacqueline es ingeniera industrial donde labora actualmente en Whirlpool Mexico, en la ciudad de Celaya, Guanajuato\_roxanazamora33@gmail.com (autor corresponsal)

<sup>&</sup>lt;sup>2</sup> La M.I.I Camargo Chimal María de los Ángeles, es Profesora de Ingeniería Industrial en el Tecnológico Nacional de México en Celaya, en la ciudad de Celaya, Guanajuato. angeles.camargo@itcelaya.edu.mx

<sup>&</sup>lt;sup>3</sup> El Ing. Salinas Coronado José e es ingeniero industrial donde labora actualmente en Pierburg Pump Technology, en la ciudad de Celaya, Guanajuato. salinas.jose@gmail.com

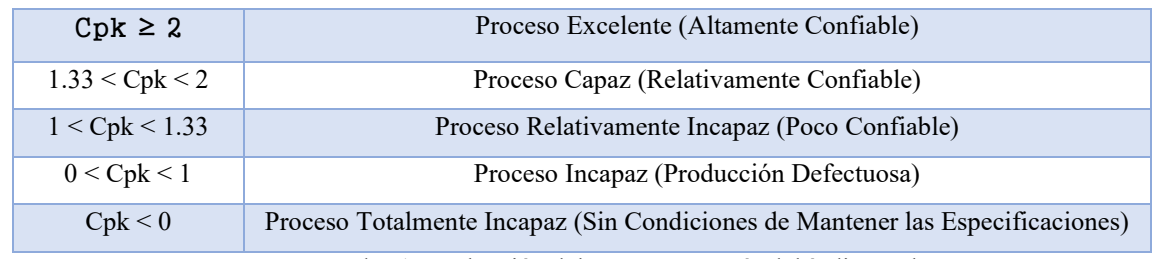

Cuadro 1. Evaluación del proceso a través del índice Cpk.

Fuente: Facultad de Ingeniería, Universidad de Oriente (2015)

En el cuadro 2 se observa un resumen de la capacidad de proceso de la característica Lift Angle de los meses enero 2022 hasta noviembre de 2022.

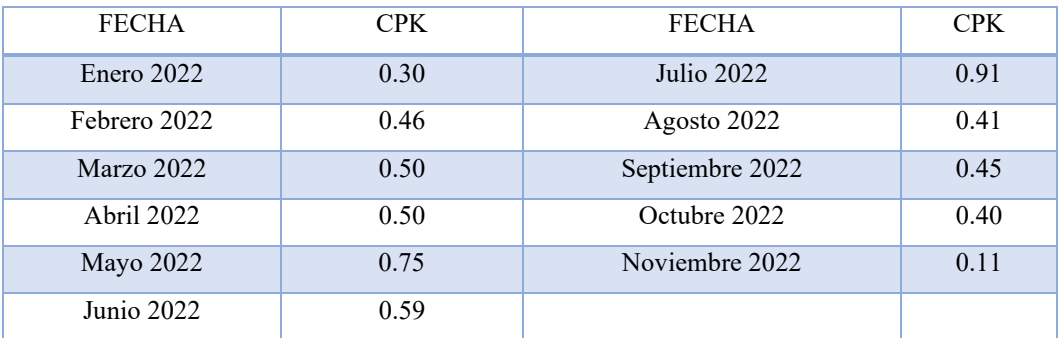

Cuadro 2. Capacidad de proceso de Lift Angle de enero 2022 a noviembre 2022.

Fuente: Propia

Los meses de enero a noviembre de 2022 se muestran como un proceso incapaz, esto con la información de la Tabla 1, el proceso está catalogado como estable, pero con baja capacidad de cumplir especificaciones. Es decir, se está ante un proceso establemente malo que genera piezas fuera de especificación o piezas que no cumplen con ciertos atributos de calidad. Como es un Cpk bajo se hace 100% de medición de las piezas por esta característica.

# *Etapa de analizar*

El siguiente paso fue realizar un análisis de regresión mediante el software Minitab en donde este análisis genera una ecuación (Ver Fig. 1) para describir la relación estadística entre uno o más predictores y la variable de respuesta, por lo cual medimos cuatro posibles fuentes de variación, los cuales fueron las siguientes características: Angle Cork Position, Angle After Welding, Lift Angle Before Welding y Vaum Pression After Welding.

Fig. 1. Ecuación de regresión.

Fuente: Minitab

# **Regression Equation**

Lift\_Angle = 0.000144 - 1.00006 Angle\_Cork\_Pos + 1.00002 Angle\_After\_welding + 0.000025 Lift\_Angle\_Bef\_Weld + 0.000001 Vaum\_Pres\_Aft\_weld

Con el análisis de varianza (Ver Fig. 2) se encontró que los dos primeros factores (Angle Cork Position y Angle After Welding) afectan significativamente a la salida del Lift Angle, esta decisión se tomó en base en el valor que arrojó este análisis, ya que el valor de P de cada coeficiente prueba la hipótesis nula de que el coeficiente es igual

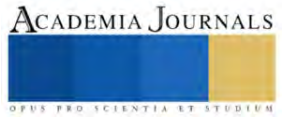

a cero (sin efecto). Por lo tanto, los valores P bajos (menores a 0.05) indican que el predictor es una adición significativa al modelo.

# Fig. 2. Análisis de varianza

## Fuente: Minitab

# **Analysis of Variance**

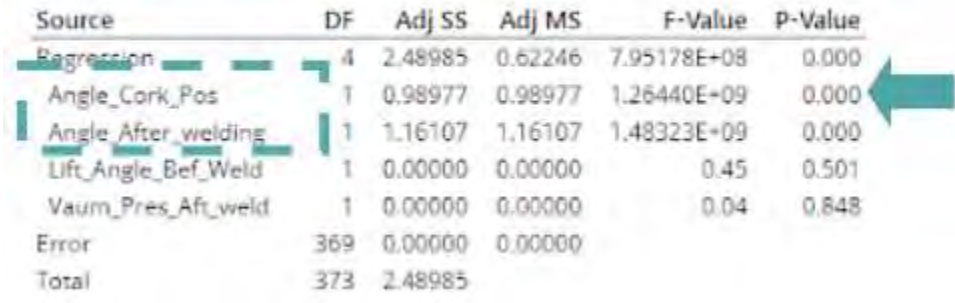

Por lo que se llevó a cabo la realización del diseño de experimentos (Ver Fig. 3) el cual es una herramienta estadística utilizada para encontrar la relación entre los factores que intervienen en el proceso.

Fig. 3. Diseño de Experimentos.

Fuente: Propia

Prueba de Duncan

1. Ordenar promedios menor a mayor

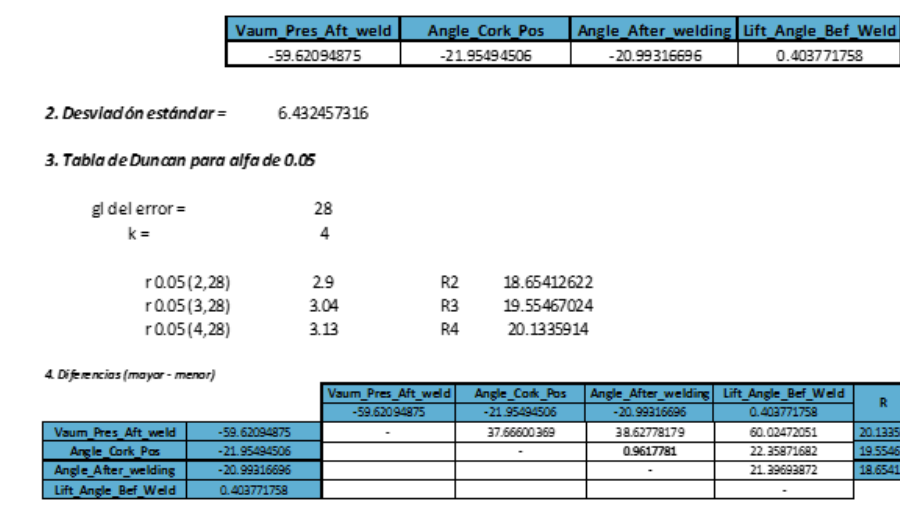

\* Angle Cark Pasition y Angle After Welding afecton significativamente a la salida del Lift Angle

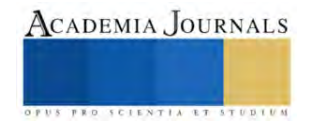

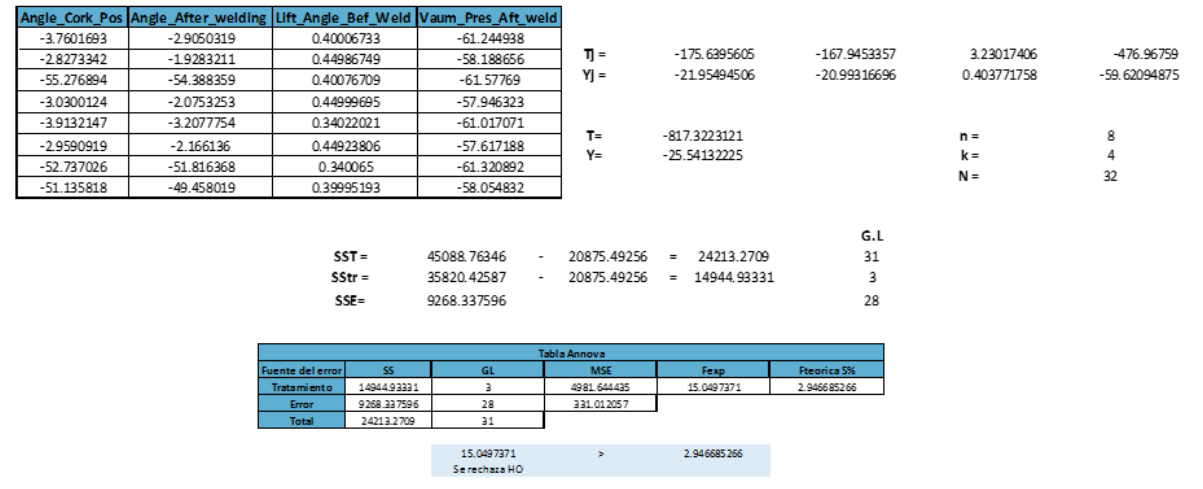

<sup>\*\*</sup>Se rechaza la hipòtesis nula por la tanto las caracteristicas evaluadas afectan a la salida del Lift Angle

De acuerdo con el DOE elaborado, se llega a la conclusión de que la característica Angle Cork Position y Angle After Welding afectan significativamente a la salida del Lift Angle, viéndose así una relación entre la respuesta del análisis de varianza y el diseño de experimentos, en donde en ambas herramientas se llega a la misma conclusión.

#### *Etapa de mejorar*

Los valores que arroja la máquina respecto al Angle Cork Position y Angle After Welding tiene variaciones debidas al sistema de medición que están relacionadas con los cálculos internos arrojados con un solo LVDT, debido a esto, la solución a esta variación será adicionar un LVDT para así reducir la variación en los valores de Lift Angle y hacer el proceso más estable.

# *Etapa de controlar*

A finales del mes de febrero 2023 se implementarán los controles adecuados para asegurar que este proceso de mejora tenga los resultados esperados a corto y largo plazo provocando así una reducción de costos de no calidad generados por rechazos en el producto terminado.

#### **Resultados**

Tras analizar cuidadosamente los resultados obtenidos, se llegan a las siguientes conclusiones:

Por medio de diferentes metodologías para el análisis de datos se logró identificar y definir las características de interés que podrían afectar a la salida del Lift Angle, las cuales se encontraban en Angle Cork Position, Angle After Welding, Lift Angle Before Welding y Vaum Pres. After Welding.

Tomando estas características de interés, se realizó un análisis de varianza mediante el software Minitab por lo que se generó una ecuación para describir la relación estadística entre estas, encontrándose que los factores Angle Cork Position y Angle After Welding afectan significativamente a la salida del Lift Angle, ya que los valores P bajos (menores a 0.05) indican que el predictor es una adición significativa al modelo y ambas características tenían un P-Value de 0.

A finales del mes de febrero 2023 se implementará la adición de otro LVDT para asegurar que este proceso de mejora tenga los resultados esperados a corto y largo plazo provocando así una reducción de costos de no calidad generados por rechazos en el producto terminado.

*Análisis*

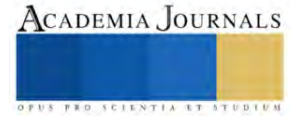

Se encontró que la característica Lift Angle presenta una alta variación, así como un alto porcentaje de desperdicios que se genera durante la producción del controlador 'Electronic Throttle Body ETB-02' mostrados en el FTQ de la

línea ETB Coyote previamente mencionada siendo esta característica el principal problema recurrente en diversos meses, así como un alto porcentaje de scrap.

Por medio de diferentes metodologías para el análisis de datos se logró identificar y definir las características de interés que podrían afectar a la salida del Lift Angle, las cuales se encontraban en Angle Cork Position, Angle After Welding, Lift Angle Before Welding y Vaum Pres. After Welding.

Tomando estas características de interés, se realizó un análisis de varianza mediante el software Minitab por lo que se generó una ecuación para describir la relación estadística entre uno o más predictores y la variable de respuesta, encontrándose que los factores Angle Cork Position y Angle After Welding afectan significativamente a la salida del Lift Angle, ya que los valores P bajos (menores a 0.05) indican que el predictor es una adición significativa al modelo y ambas características tenían un P-Value de 0.

#### **Conclusiones**

Al implementar una metodología de mejora continua, se corre el riesgo de que, al finalizar el proyecto, se pierdan las prácticas establecidas de control. Por lo que a continuación, se enumeran una serie de recomendaciones cuya implementación es vital para la culminación del proyecto, ya que es necesario realizar la evaluación de la solución propuesta.

Garantizar y verificar la veracidad de la información recolectada durante el proyecto. Realizar periódicamente un análisis para determinar la capacidad del proceso del Lift Angle. Implementar cartas de control para monitorear el comportamiento de la característica. Se sugiere al área realizar la implementación completa de la propuesta de mejora.

#### *Limitaciones*

Se realizará solo una propuesta de plan de mejora para la reducción de desperdicios en la característica de Lift Angle de la línea ETB Coyote, donde se realizarán las primeras cuatro etapas de la metodología DMAIC, por lo tanto, no se controlará y evaluará el comportamiento de resultados después de terminadas dichas fases.

#### **Referencias**

Brue, G., (2002). "Six Sigma for Managers". New York: McGraw-Hill.

Escalante E. J. (2003). "Seis Sigma: Metodología y Técnicas". México: Limusa-Noriega Editores.

Gutiérrez Pulido H., De La Vara Salazar R., (2009). "Control Estadístico de Calidad y Seis Sigma". México: McGraw-Hill.

J. Antony, A. Kumar and R. Bañuelas. (2006). "World Class Applications of Six Sigma". Butterworth-Heinemann. London: Routledge.

J. Folaron. (2003). "The Evolution of Six Sigma". Six Sigma Forum Magazine. Vol. 2, Issue 4.

J. Maleyeff, E. Arnheiter and V. Venkateswaran. (2012). "The Continuing Evolution of Lean Six Sigma". The TQM Journal. Vol. 24, Issue 6, pp. 542-555.

M.P.J. Pepper and T.A. Spedding. (2010). "The Evolution of Lean Six Sigma". International Journal of Quality & Reliability Management. Vol. 27, Issue 2, pp. 138-155.

Martinez Mayoral Ma. Asunción, Morales Socuéllamos Javier. (2022). "Lean Six Sigma para la Mejora de Procesos" España: Universidad Miguel Hernández de Elche.

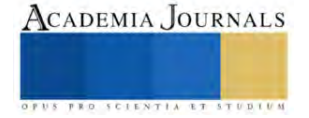